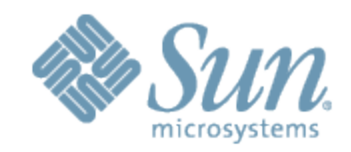

# TPC Benchmark<sup>TM</sup> C Full Disclosure Report

Sun Microsystems Sun SPARC Enterprise T5440 Servers *Using Oracle Database 11g with Oracle Real Application Clusters and Partitioning*

\_\_\_\_\_\_\_\_\_\_\_\_\_\_\_\_\_\_\_\_\_\_\_\_\_\_\_\_

First Edition October 11, 2009 © 2009 Sun Microsystems, Inc.

4150 Network Circle, Santa Clara, CA 95054

All rights reserved. This product and related documentation are protected by copyright and distributed under licenses restricting its use, copying, distribution, and decompilation. No part of this product or related documentation may be reproduced in any form by any means without prior written authorization of Sun and its licensors, if any.

RESTRICTED RIGHTS LEGEND: Use, duplication, or disclosure by the United States Government is subject to the restrictions set forth in DFARS 252.227-7013 (c)(1)(ii) and FAR 52.227-19, Rights in Technical Data and Computer Software (October 1988).

The product described in this manual may be protected by one or more U.S. patents, foreign patents, or pending applications.

#### TRADEMARKS

Sun, Sun Microsystems, the Sun logo, Sun SPARC Enterprise T5440 Server, Sun Fire, Java, Solaris, the Solaris logo, are trademarks or registered trademarks of Sun Microsystems, Inc. All other product names mentioned herein are the trademarks of their respective owners.

All SPARC trademarks, including the SCD Compliant Logo, are trademarks or registered trademarks of SPARC International, Inc.

TPC Benchmark<sup>™</sup> C, and tpmC are trademarks of the Transaction Processing Performance Council.

Oracle Enterprise Edition, Oracle Real Application Cluster, Oracle Partitioning, TUXEDO are registered trademarks of Oracle.

THIS PUBLICATION IS PROVIDED #AS IS# WITHOUT WARRANTY OF ANY KIND, EITHER EXPRESS OR IMPLIED, INCLUDING, BUT NOT LIMITED TO, THE IMPLIED WARRANTIES OF MERCHANTABILITY, FITNESS FOR A PARTICULAR PURPOSE, OR NON-INFRINGEMENT.

THIS PUBLICATION COULD INCLUDE TECHNICAL INACCURACIES OR TYPOGRAPHICAL ERRORS. CHANGES ARE PERIODICALLY ADDED TO THE INFORMATION HEREIN; THESE CHANGES WILL BE INCORPORATED IN NEW EDITIONS OF THE PUBLICATION. SUN MICROSYSTEMS, INC. MAY MAKE IMPROVEMENTS AND/OR CHANGES IN THE PRODUCT(S) AND/OR THE PROGRAM(S) DESCRIBED IN THIS PUBLICATION AT ANY TIME.

## **Abstract Overview**

This report documents the methodology and results of the TPC Benchmark  $^{TM}$  C test conducted on a cluster of SUN Microsystems Inc. Sun SPARC Enterprise T5440 Servers running Oracle Database 11g Enterprise Edition with Oracle Real Application Clusters and Partitioning.

## *TPC Benchmark TM C Metrics*

The standard TPC Benchmark C metrics, tpmC (transactions per minute), price per tpmC (three year capital cost per measured tpmC), and the availability date are reported as:

7,717,510.61 tpmC

\$2.34 USD per tpmC

Available as of December 14, 2009

### **Executive Summary Statements**

The following pages contain an executive summary of the results for this benchmark.

#### **Auditor**

The benchmark configuration, environment and methodology used to produce and validate the test results, and the pricing model used to calculate the price/performance, were audited by Francois Raab of InfoSizing to verify compliance with the relevant TPC specifications.

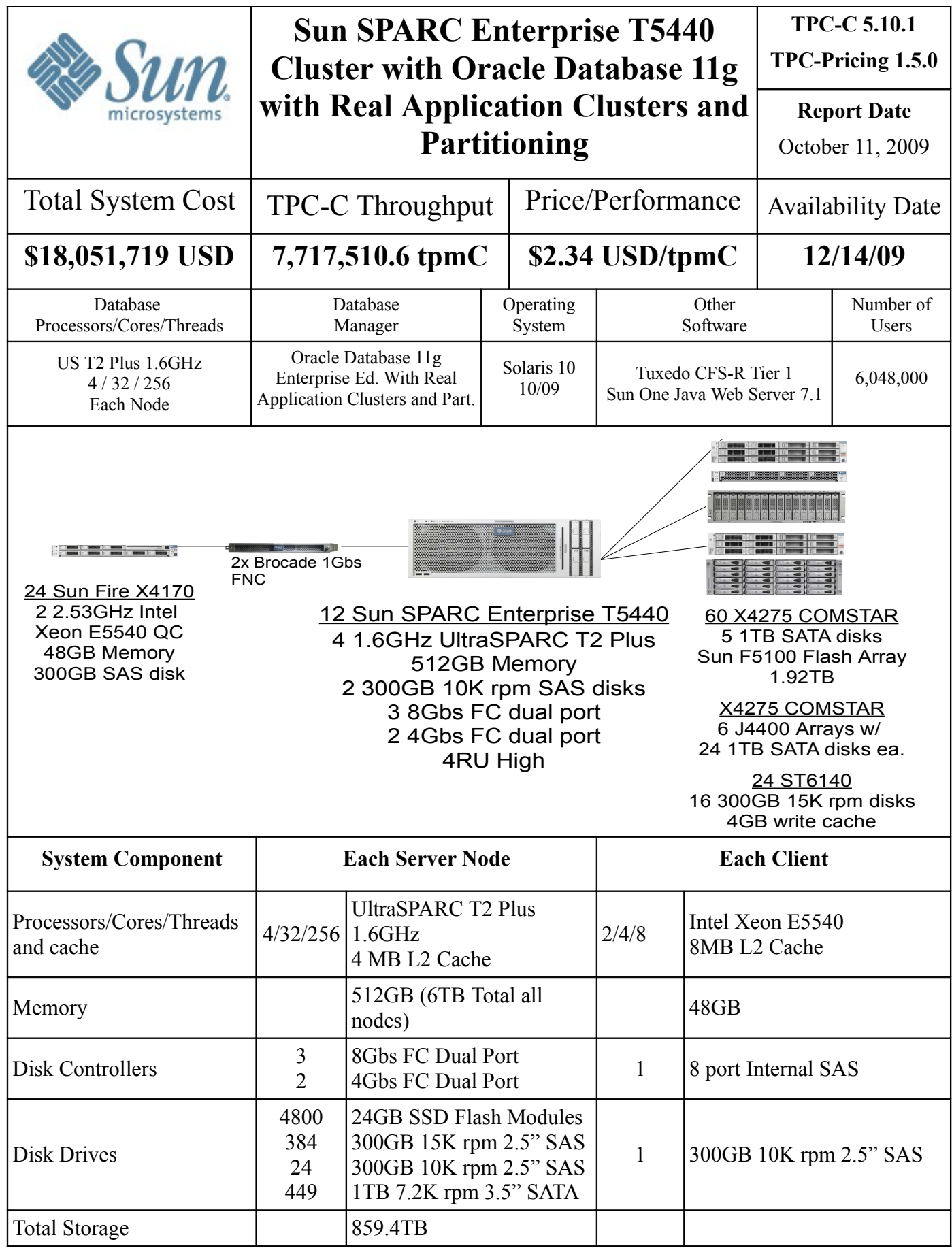

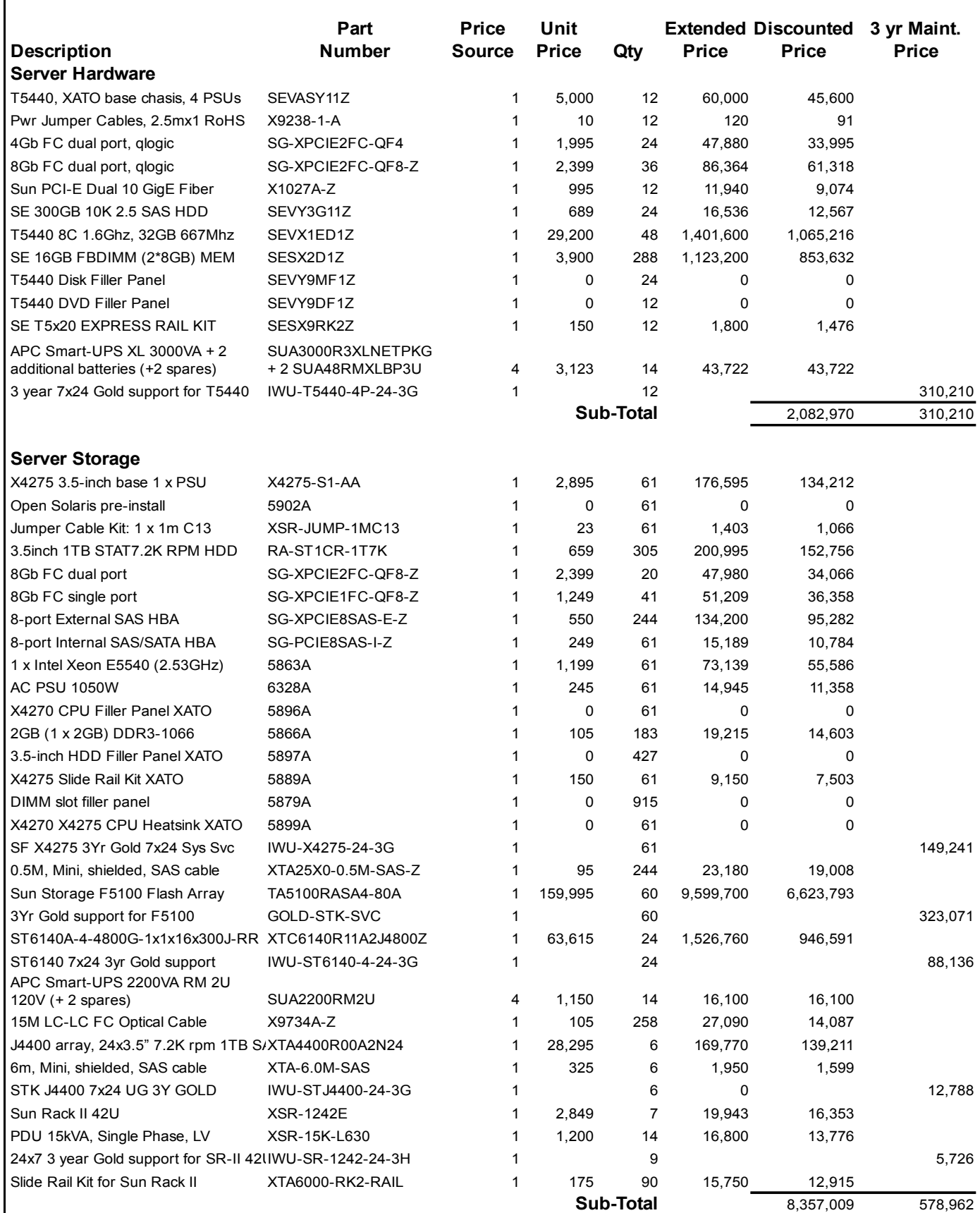

Г

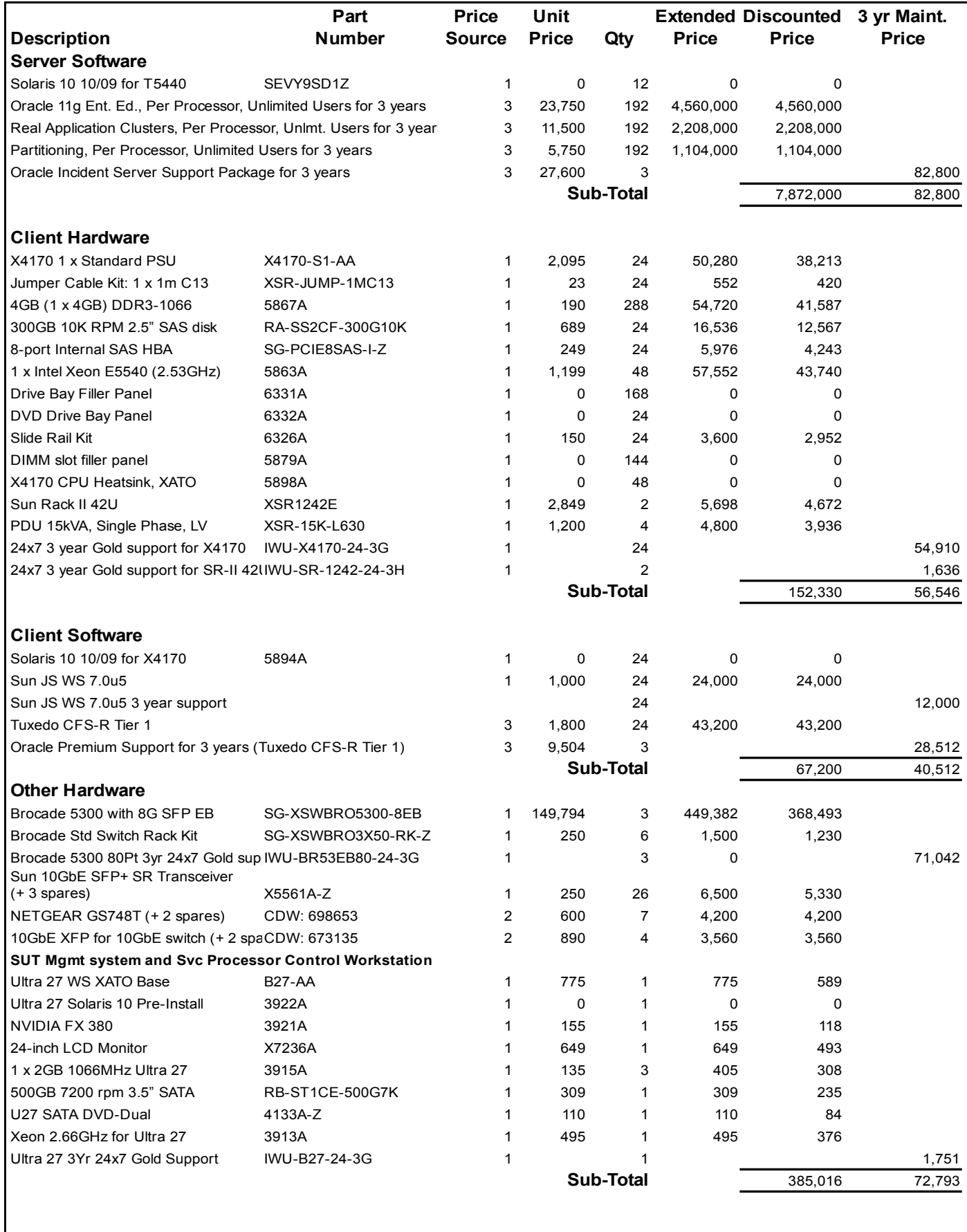

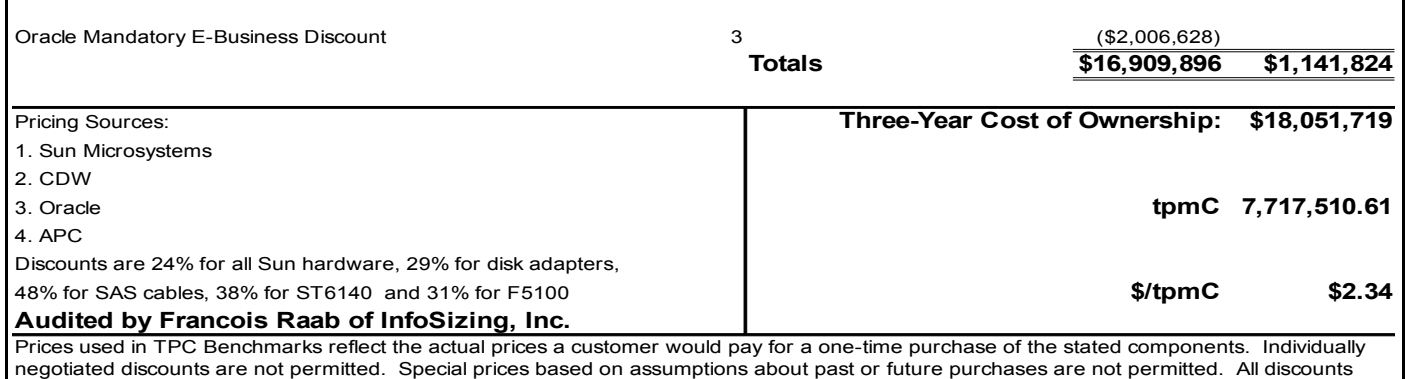

reflect standard pricing policies for the listed components. For complete details, see the pricing section of the TPC benchmark specifications. If you find that stated prices are not available according to these terms, please inform the TPC at pricing@tpc.org. Thank you.

## **Numerical Quantity Summary**

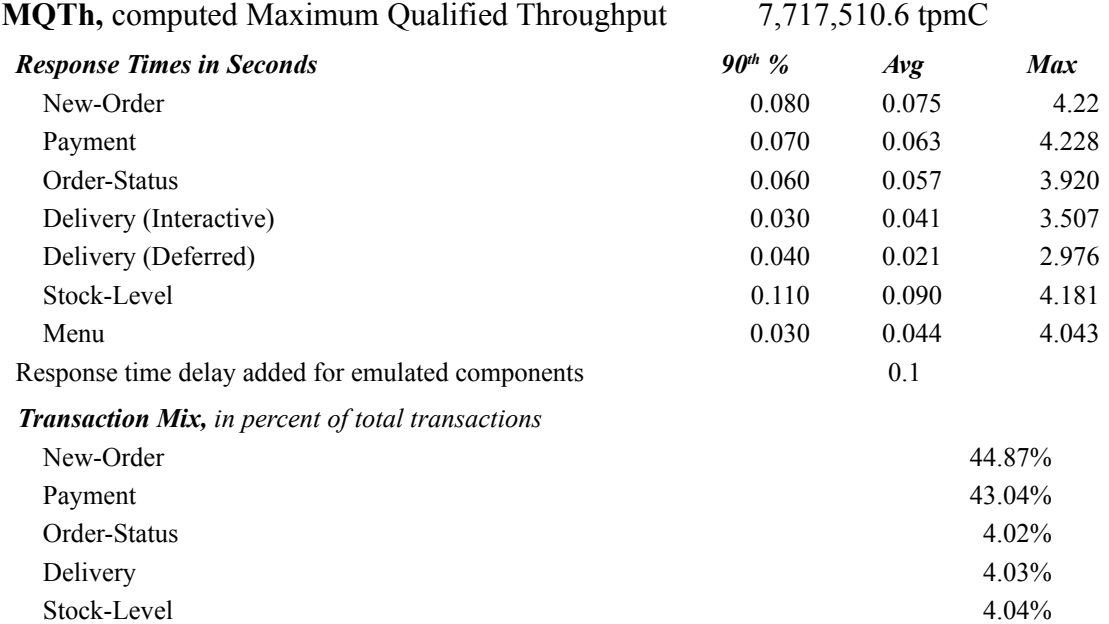

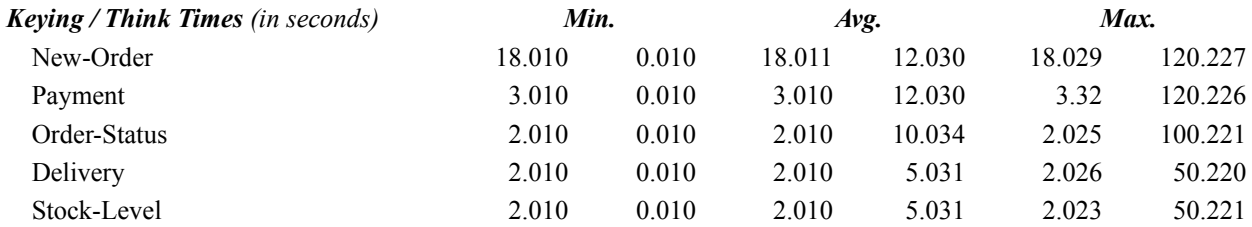

#### *Test Duration*

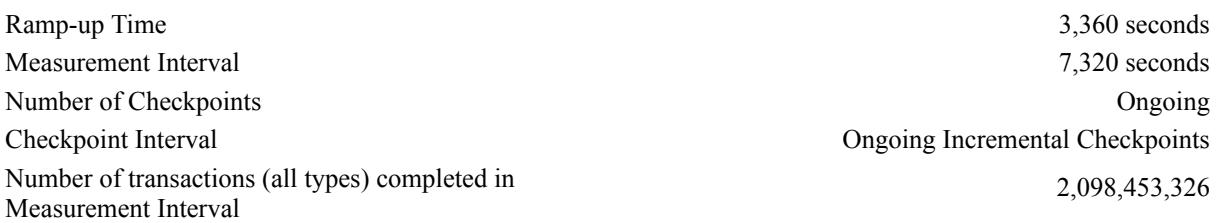

## **Table of Contents**

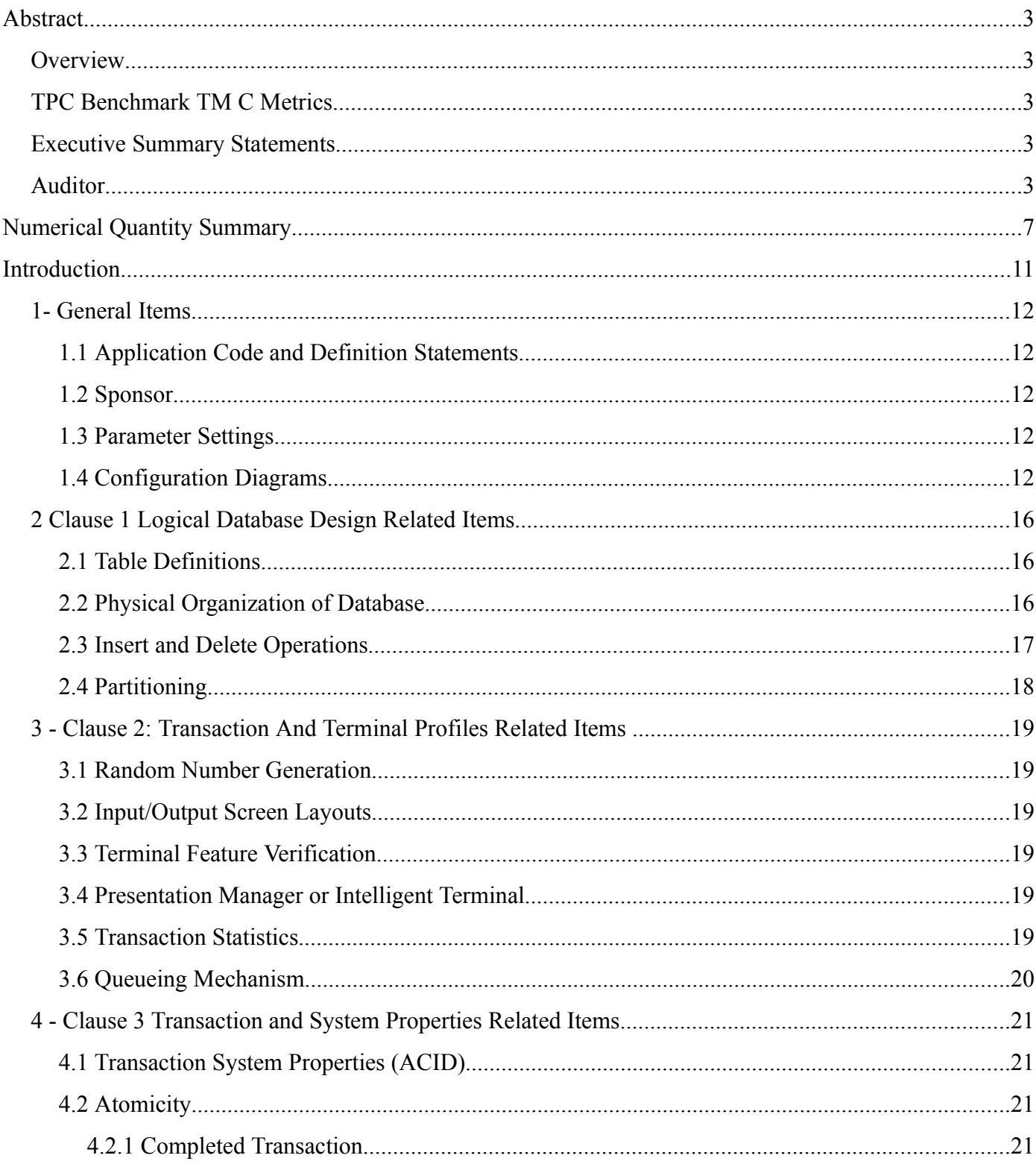

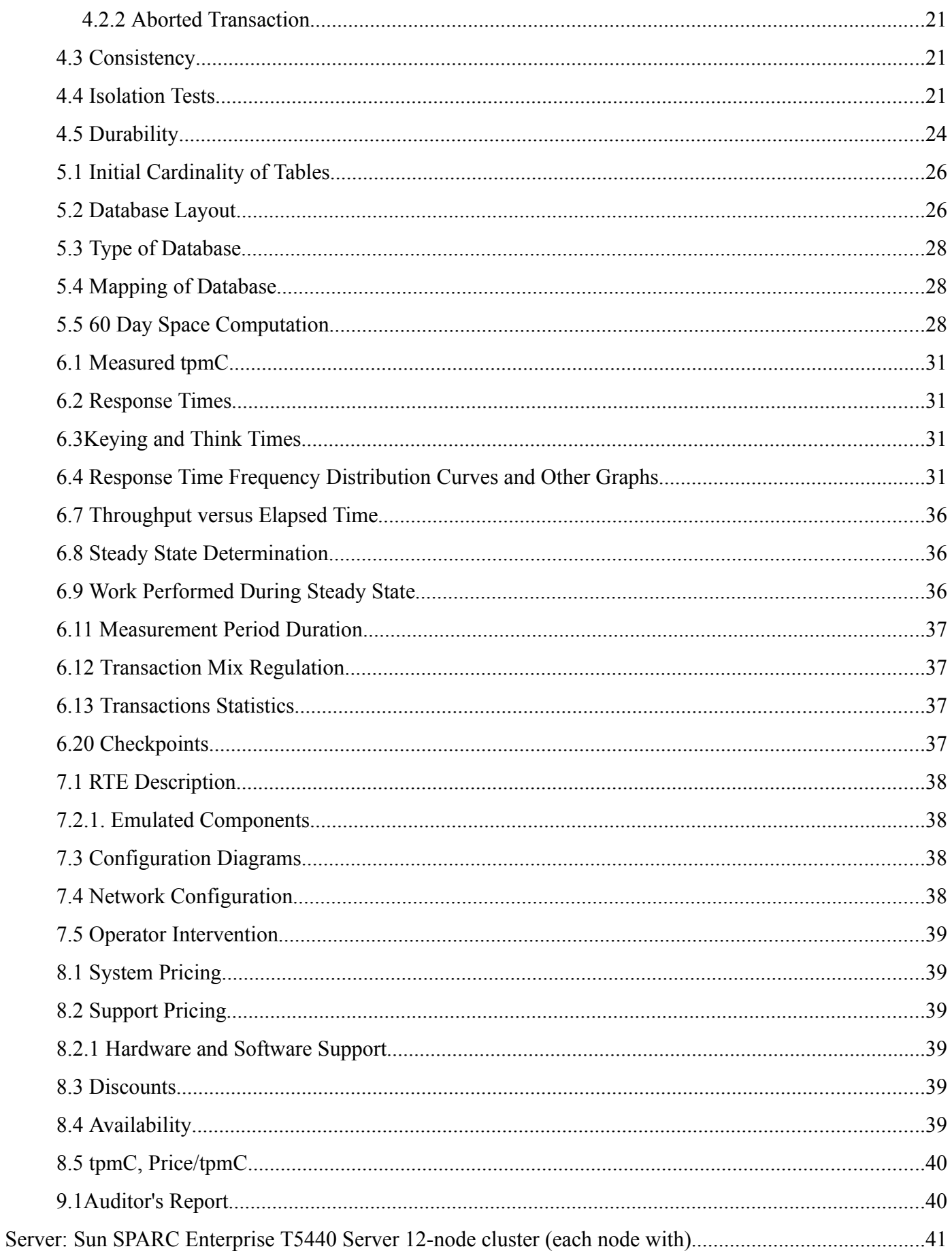

## **Preface**

This report documents the compliance of the Sun Microsystems TPC Benchmark  $^{TM}$  C testing on the Sun SPARC Enterprise T5440 Server Cluster running Oracle 11g Release 2, Oracle Real Application Cluster executing the TPC Benchmark  $^{TM}$  C Standard, Revision 5.10.1.

These tests were executed on a cluster of 12 Sun SPARC Enterprise T5440 Servers running Oracle Database 11g with Oracle Real Application Clusters and Oracle Partitioning .

The TPC Benchmark <sup>™</sup>C Full Disclosure Report is organized as follows:

- The main body of the document lists each item in Clause 8 of the TPC Benchmark  $TM \text{ }C$  Standard and explains how each specification is satisfied.
- Appendix A contains the application source code that implements the Tuxedo transaction server code and Java Web Server plug-ins.
- Appendix B contains the code used to create and load the database.
- Appendix C contains the configuration information for the Solaris 10 10/09, Open Solaris 2009.06, Java Web Server, Oracle Database 11g with Oracle Real Application Clusters and Oracle Partitioning and Tuxedo CFS-R.

## **Sun SPARC Enterprise T5440 Servers TPC Benchmark TMC Full Disclosure**

#### **Introduction**

The TPC Benchmark  $TM$  C Standard Specification requires test sponsors to publish, and make available to the public, a full disclosure report for the results to be considered compliant with the Standard.

This report is intended to satisfy the Standard's requirement for full disclosure. It documents the compliance of the benchmark tests required in the *TPC Benchmark TM* C results for the Sun SPARC Enterprise T5440 Servers running Oracle Database 11g with Oracle Real Application Cluster and Partitioning.

In the *Standard Specification*, the main headings in Clause 8 are keyed to the other clauses. The headings in this report use the same sequence, so that they correspond to the titles or subjects referred to in Clause 8.

Each section in this report begins with the text of the corresponding item from Clause 8 of the *Standard Specification*, printed in italic type. The plain type text that follows explains how the tests comply with the TPC-C Benchmark

### *1- General Items*

### 1.1 **Application Code and Definition Statements**

The application program (as defined in Clause 2.1.7) must be disclosed. This includes, but is not limited to, the code *implementing the five transactions and the terminal input and output functions.*

Appendix A contains the application source code that implements the transactions and forms modules.

#### 1.2 **Sponsor**

*A statement identifying the benchmark sponsor(s) and other participating companies must be provided.*

This benchmark test was sponsored by Sun Microsystems, Inc.

#### 1.3 **Parameter Settings**

Settings must be provided for all customer-tunable parameters and options which have been changed from the defaults *found in actual products, including but not limited to:*

- *Database tuning options*
- *Recovery/commit options*
- *Consistency/locking options*
- *Operating system and application configuration parameters*

Appendix C contains all the required parameter settings for the T5440 database nodes, the X4275 COMSTAR nodes, the Brocade 5300 SAN Switch, the X4170 clients, all Solaris 10 and Open Solaris tunables, along with parameters for Oracle Database 11g with Real Application Clusters and Partitioning and Tuxedo.

#### 1.4 **Configuration Diagrams**

Diagrams of both measured and priced configurations must be provided, accompanied by a description of the differences.

The SUT consists of 12 Sun SPARC Enterprise T5440 Servers in a cluster running Oracle Database 11g with Real Application Clusters and Partitioning. Each of the 12 T5440s are configured identically with the following equipment:

- 4 1.6GHz UltraSPARC T2 Plus Processors
- 512GB Memory
- 2 300GB SAS 2.5" disks
- 3 8Gbs Dual port PCI-E FC-AL
- 2 4Gbs Dual port PCI-E FC-AL
- 1 10Gbs Dual port PCI-E FC Ethernet
- 4 port 1Gbs integrated Ethernet
- 1 service processor and service network

Each T5440 is configured with 2 ST6140 disk arrays for the Oracle log files. Each ST6140 is configured with 16 300GB 15K rpm SAS disks. The log files are mirrored via Oracle Database 11g. Each ST6140 is connected to its T5440 via a 4Gbs fibre to the 4Gbs dual port PCI-E FC-AL. An additional 4Gbs fibre is routed from the ST6140s to a port on the Brocade 5300 SAN switches. Each T5440 has 2 additional 4Gbs fibres connected from the 4Gbs FC-AL cards to the Brocade 5300. This enables access of each node to every log device configured in the environment.

The T5440s are clustered via two networks. The data is communicated over a 10Gbs fibre ethernet through a Brocade TurboIron 24 port switch. The RAC "heartbeat" is across a 1Gbs ethernet via copper through a Brocade FastIron 48 port switch.

The T5440s are all running Solaris 10 10/09, Oracle Database 11g with Oracle Real Application Clusters and Partitioning software.

The storage environment for the SUT consists of 61 Sun Fire X4275 Servers running OpenSolaris 2009.06 as a Common Multiprotocol SCSI Target (COMSTAR) host for the disk environment. Each SF X4275 server is configured with:

1 Intel Xeon E5540 2.53GHz QC processor 6GB Memory

5 1TB SATA 3.5" disks

1 8Gbs Dual port PCI-E FC-AL (in 20 COMSTAR units)

1 8Gbs Single port PCI-E FC-AL (in 41 COMSTAR units)

4 8 port External SAS/SATA PCI-E cards

1 8 port Internal SAS/SATA PCI-E card

For 60 of the COMSTAR hosts, each is configured with 1 Sun Storage F5100 Flash Array. Each F5100 array is configured with 80 24GB FMODS (Flash Modules), for a total of 1.92TB. The F5100s are connected via 0.5m SAS cables, 1 to each 8 port External SAS/SATA PCI-E card. Multiple logical units (LUNs) are striped across all 80 FMODS for a F5100. Additional LUNs are created using the 1TB SATA disks which also contain mirrored backups of the DBMS used for durability testing. All of the LUNs from the F5100 COMSTAR nodes are exported and visible to all of the T5440 Database nodes via the Brocade SAN switches using an 8Gbs fibre connection. (Note: For the 20 COMSTAR nodes that are configured with dual port 8Gbs cards, only one 8Gbs port is used.)

The remaining COMSTAR host is configured with 6 J4400 disk arrays to satisfy the remaining 60 day space requirements. Each J4400 array is configured with 24 1TB 7.2K rpm SATA disks and connected to the COMSTAR via 1 SAS cable. LUNs are created by striping across the J4400s and exported and visible to each of the T5440 Database nodes via the Brocade 5300 SAN switches.

The Brocade 5300 SAN switches have an 8Gbs connection from each of the COMSTAR nodes, and 6 8Gbs connections from each of the T5440s and 6 8Gbs connections between each SAN switch. The ST6140s are connected to the T5440s and the SAN switches for full node log access via 4Gbs connections.

The transactions are entered via a Remote Terminal Emulator which communicates with Java Web Server running on 24 Sun Fire X4170 clients. Each client is configured with:

 Intel Xeon E5540 2.53GHz QC processors 48GB memory 300GB SAS disk 8 port Internal SAS/SATA PCI-E card

The client systems receive transactions via Java Web Server which communicates with Tuxedo CFS-R Tier 1 with connections into the Oracle Database 11g with Real Application Clusters and Partitioning.

There are two other networks configured on the system that do not participate in atomic transactions. The first is a service processor network which all systems and almost all disk devices are members of. This is used for powering on and off and system console access. The other is a 1Gbs ethernet between each of the T5440s, X4275s, X4170s, and ST6140s to administer software and other non-performance related activities.

Figure 1 shows the measured configuration and figure 2 the full priced configuration. The priced system under test (SUT) was identical to the measured configuration, except for the addition of APC Smart-UPS for the logs and T5440s.

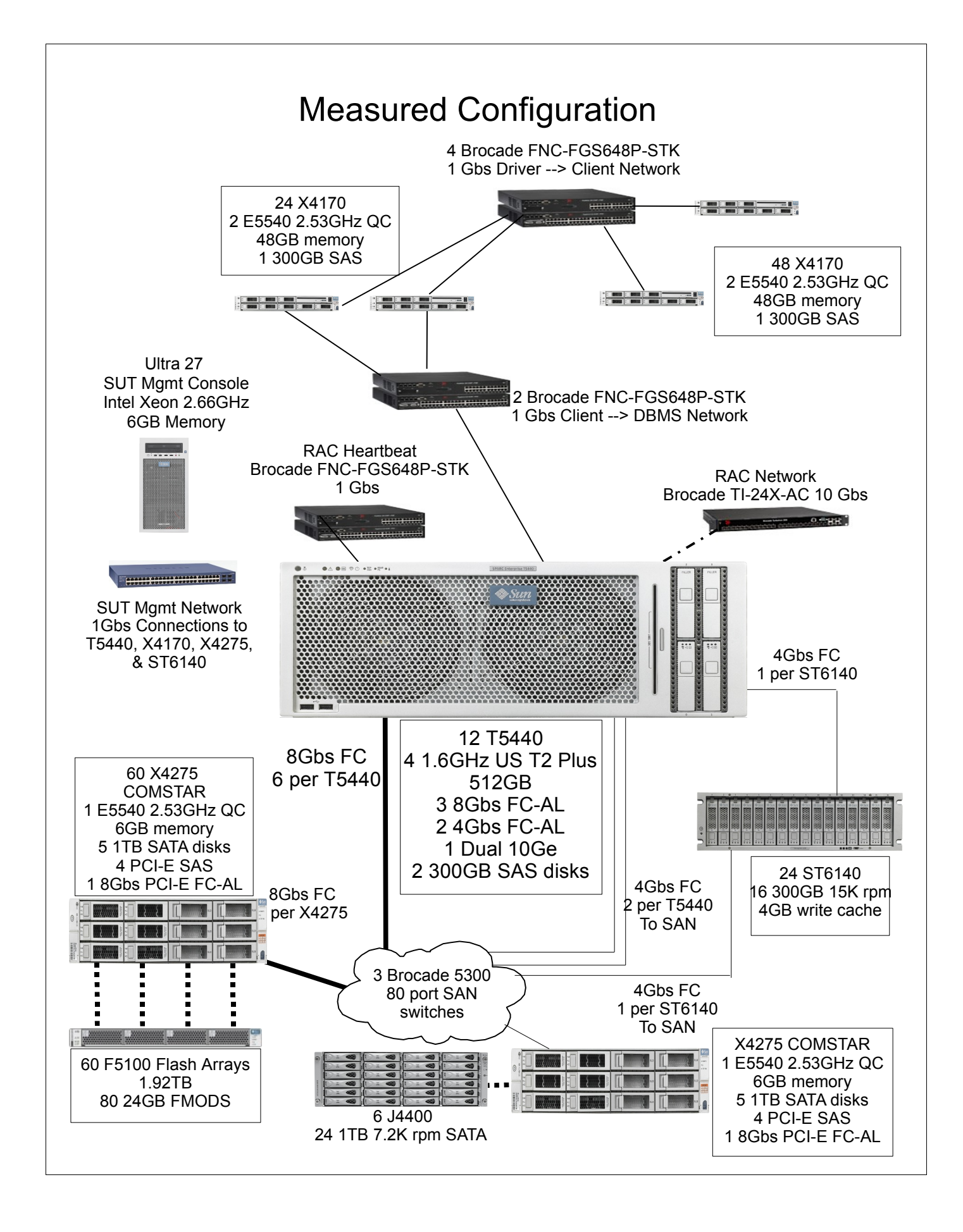

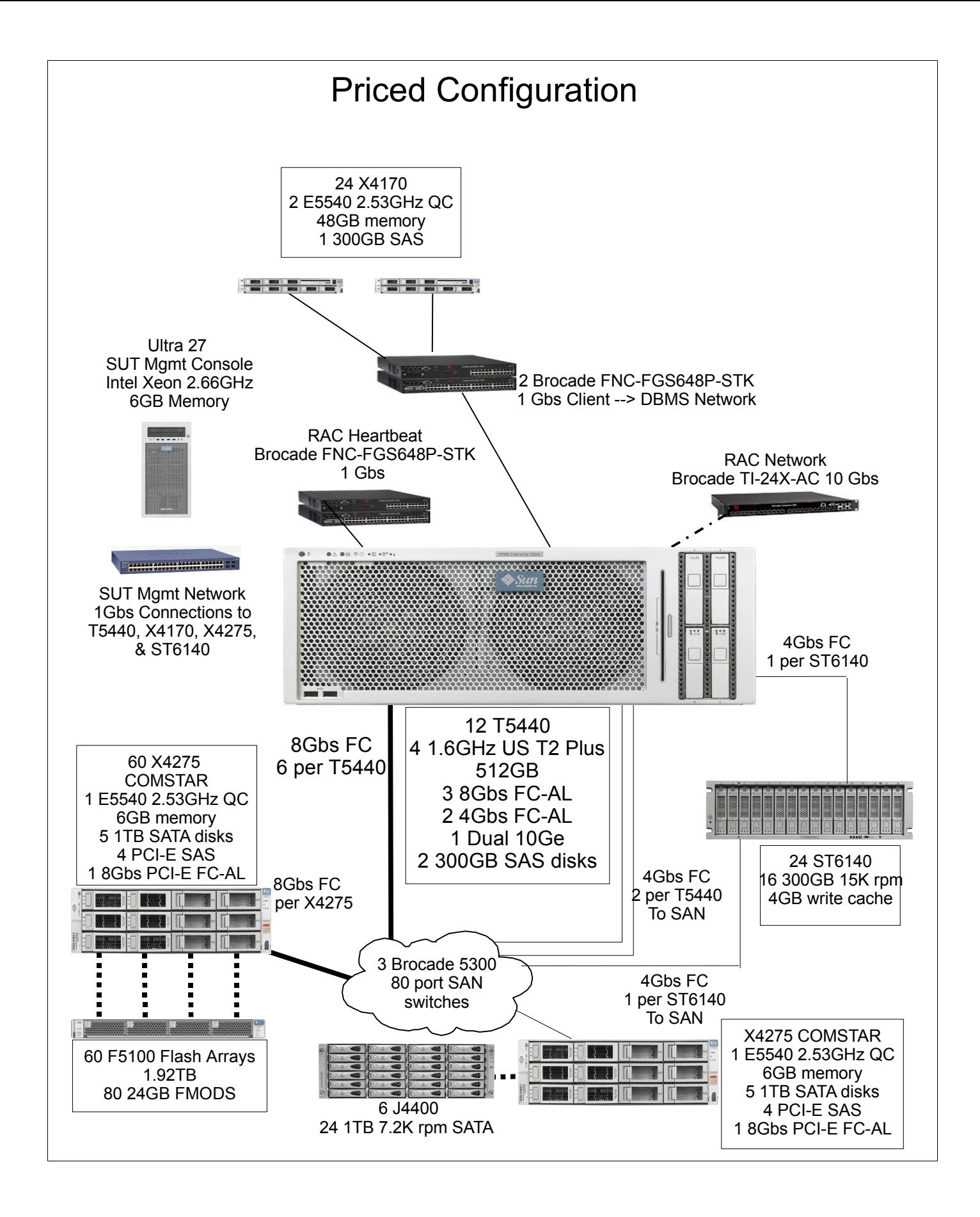

## **Clause 1 Logical Database Design Related Items**

### 2.1 **Table Definitions**

Listing must be provided for all table definition statements and all other statements used to set up the database.

Appendix B describes the programs that define, create, and populate the Oracle database used for this testing.

### 2.2 **Physical Organization of Database**

*The physical organization of tables and indices, within the database, must be disclosed.*

The Oracle database tables were striped across all available Sun Storage F5100 Flash Arrays. Each F5100 is connected to a X4275 COMSTAR system. The X4275 COMSTAR systems provide a Common Multiprotocol SCI Target for the F5100s and the T5440s. Each F5100 has 80 24GB Flash Modules (FMODS). Each FMOD was "sliced" into 4 partitions. Four Logical Units (LUNs) were created for each F5100 by striping across all 80 FMODS, 1 for each partition. Each of the LUNs is visible by every T5440 system and used for storage of the database tables.

The following table shows the distribution of the slices across the FMODs and the export LUN. This is for just one controller on a single F5100. This is repeated for the other 3 controllers and the remaining 59 F5100s.

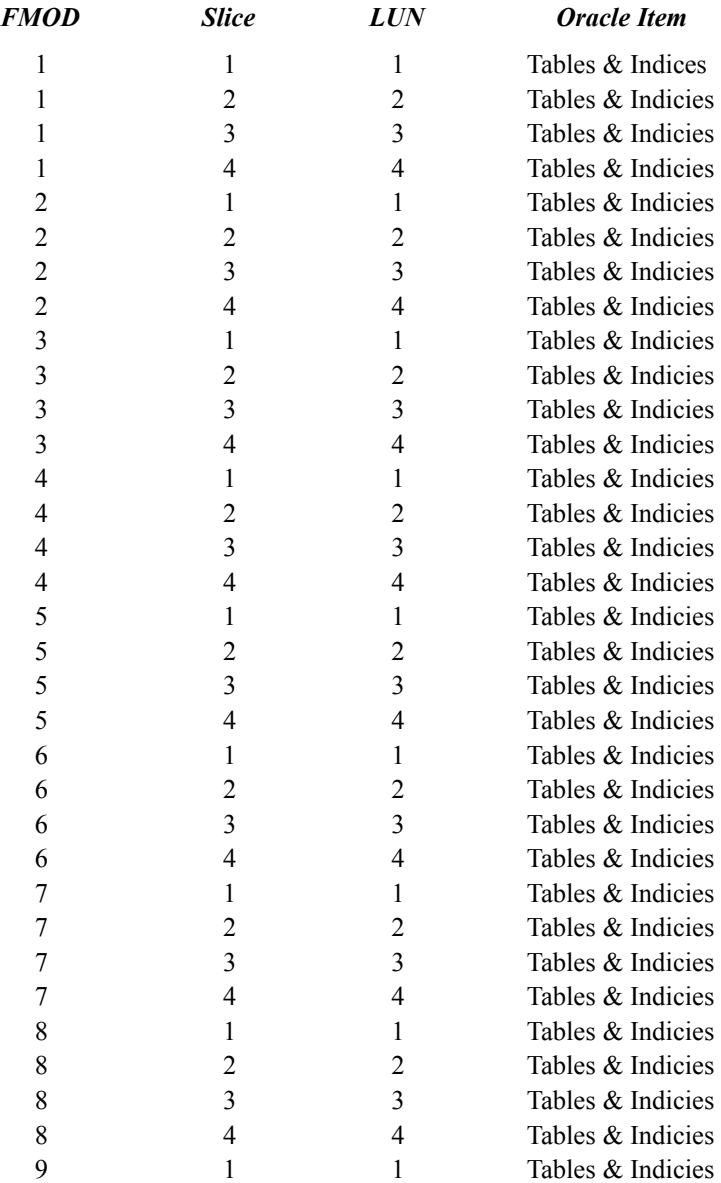

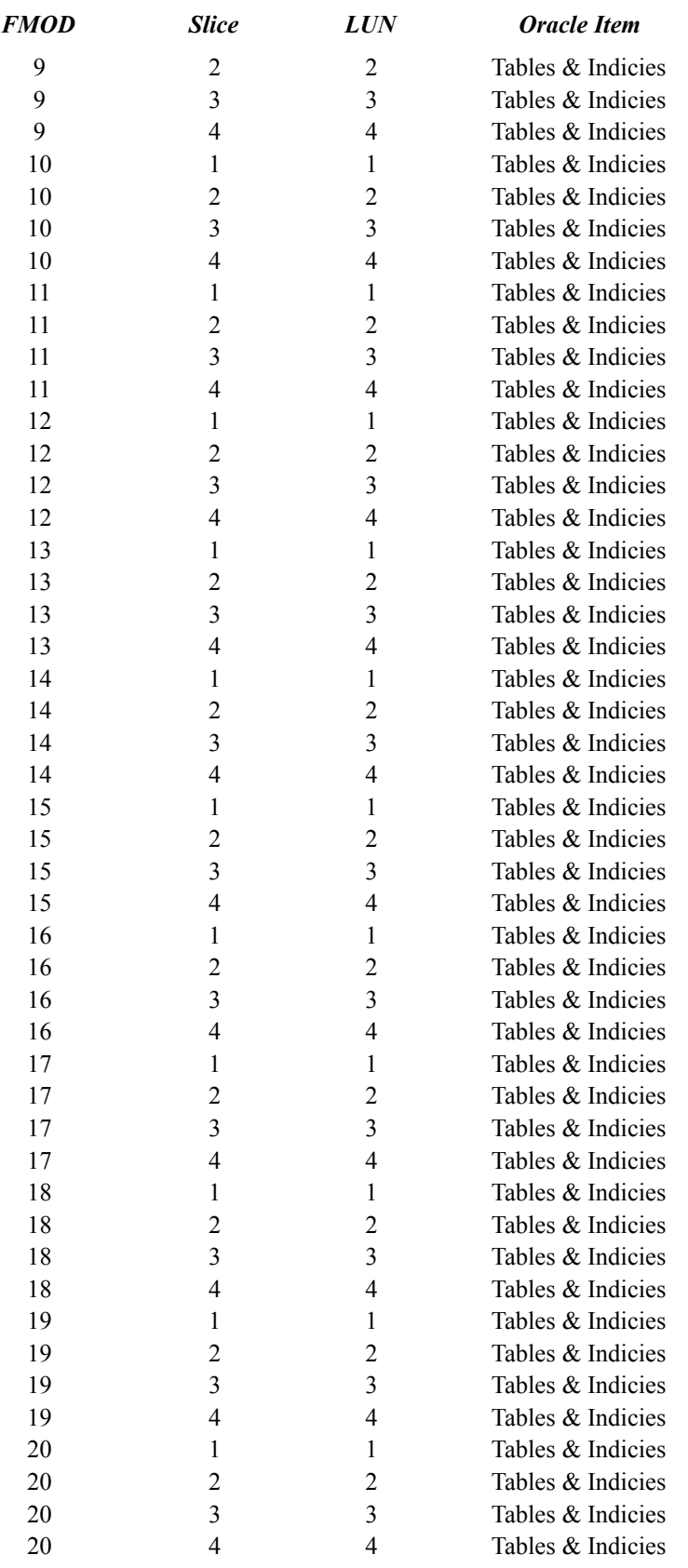

## 2.3 **Insert and Delete Operations**

It must be ascertained that insert and/or delete operations to any of the tables can occur concurrently with the TPC-C *transaction mix. Furthermore, any restrictions in the SUT database implementation that precludes inserts beyond the* limits defined in Clause 1.4.11 must be disclosed. This includes the maximum number of rows that can be inserted and *the maximum key value for these new rows.*

All insert and delete functions were verified and fully operational during the entire benchmark.

#### 2.4 **Partitioning**

While there are a few restrictions placed upon horizontal or vertical partitioning of tables and rows in the TPC-C *benchmark (see Clause 1.6), any such partitioning must be disclosed.*

The HISTORY table and one of the indexes for the ORDER table are horizontally partitioned. The details of the partitioning are disclosed in Appendix B for the database build environment.

## **3 - Clause 2: Transaction And Terminal Profiles Related Items**

### 3.1 **Random Number Generation**

*The method of verification for the random number generation must be described.*

The Random Number Generator used was SYS V lrand48() UNIX call.

### 3.2 **Input/Output Screen Layouts**

*The actual layout of the terminal input/output screens must be disclosed.*

All screen layouts followed the specification exactly. The html source code used to generate the screens is available in Appendix A.

### 3.3 **Terminal Feature Verification**

The method used to verify that the emulated terminals provide all the features described in Clause 2.2.2.4 must be *explained.*

The terminal attributes were verified by the auditor manually exercising each specification during the onsite audit portion of this benchmark.

### 3.4 **Presentation Manager or Intelligent Terminal**

*Any usage of presentation managers or intelligent terminals must be explained.*

Application code running on the client machines implemented the TPC-C user interface. No presentation manager software or intelligent terminal features were used. The data is passed to the terminals using the HTML format, which can be displayed with any standard Web browser. The application code for the HTML display generation is listed in Appendix A.

#### 3.5 **Transaction Statistics**

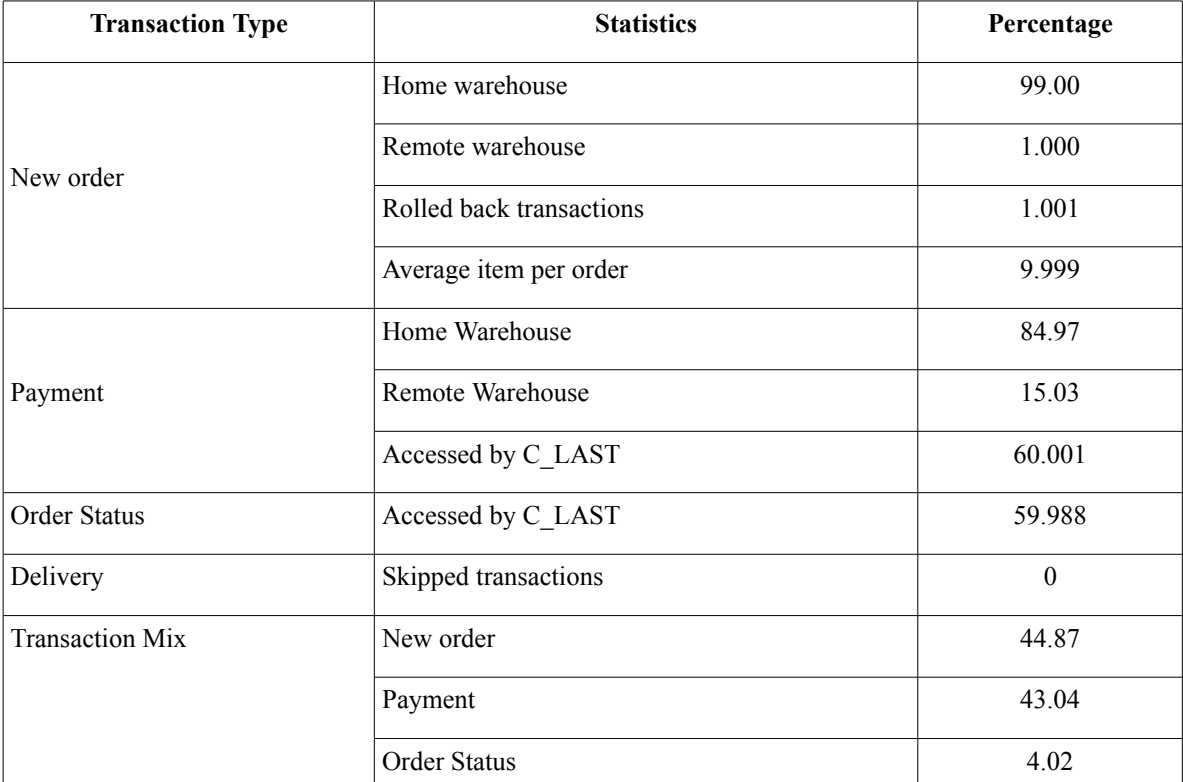

Table 3.1 lists the numerical quantities that clauses 8.1.3.5 to 8.1.3.11 require.

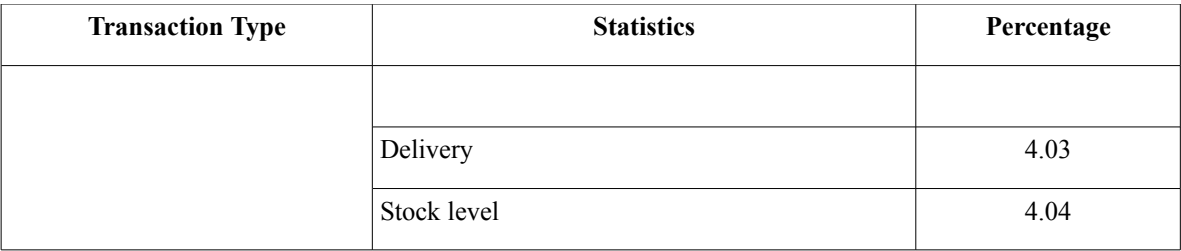

#### **Table 3.1: Transaction Statistics**

### 3.6 **Queueing Mechanism**

T*he queueing mechanism used to defer the execution of the Delivery transaction must be disclosed.*

Delivery transactions were submitted to servers using the same mechanism that other transactions used, Tuxedo API. The only difference was that tpacall() was used instead of tpcall() to call the server process asynchronously, i.e., control would return to the client thread immediately and the deferred delivery part would complete asynchronously in the server process.

## **4 - Clause 3 Transaction and System Properties Related Items**

### 4.1 **Transaction System Properties (ACID)**

The results of the ACID tests must be disclosed along with a description of how the ACID requirements were met. This *includes disclosing which case was followed for the execution of Isolation Test 7.*

The TPC Benchmark C Standard Specification defines a set of transaction processing system properties that a system under test (SUT) must support during the execution of the benchmark. Those properties are Atomicity, Consistency, Isolation, and Durability (ACID).

This section defines each of these properties, describes the steps taken to ensure that they were present during the test and describes a series of tests done to demonstrate compliance with the standard.

#### 4.2 **Atomicity**

The System under test must guarantee that transactions are atomic; the system will either perform all individual operations on the data, or will assure that no partially completed operations leave any effects on the data.

#### 4.2.1 **Completed Transaction**

*Perform the Payment transaction for a randomly selected warehouse, district, and customer (by customer number as specified in Clause 2.5.1.2) and verify that the records in the CUSTOMER, DISTRICT, and WAREHOUSE tables have been changed appropriately.*

A row was randomly selected from the warehouse, district and customer tables, and the balances noted. A payment transaction was started with the same warehouse, district and customer identifiers and a known amount. The payment transaction was committed and the rows were verified to contain correctly updated balances.

#### 4.2.2 **Aborted Transaction**

Perform the Payment transaction for a randomly selected warehouse, district, and customer (by customer number as specified in Clause 2.5.1.2) and substitute a ROLLBACK of the transaction for the COMMIT of the transaction. Verify that the records in the CUSTOMER, DISTRICT, and WAREHOUSE tables have NOT been changed.

A row was randomly selected from the warehouse, district and customer tables, and the balances noted. A payment transaction was started with the same warehouse, district and customer identifiers and a known amount. The payment transaction was rolled back and the rows were verified to contain the original balances.

#### 4.3 **Consistency**

Consistency is the property of the application that requires any execution of a database transaction to take the database *from one consistent state to another, assuming that the database is initially in a consistent state.*

The benchmark specification requires explicit demonstration of the following four consistency conditions:

- 1. The sum of the district balances in a warehouse is equal to the warehouse balance;
- 2. For each district, the next order id minus one is equal to the maximum order id in the ORDER table and equal to the maximum new order id in the NEW-ORDER table;
- 3. For each district, the maximum order id minus minimum order id in the ORDER table plus one equals the number of rows in the NEW-ORDER table for that district;
- 4. For each district, the sum of the order line counts in the ORDER table equals the number of rows in the ORDER-LINE table for that district;

These consistency conditions were tested using a shell script to issue queries to the database. The results of the queries verified that the database was consistent for all four tests. The same four consistency tests were performed after the reported performance run during the audit.

#### **4.4 Isolation Tests**

The TPC Benchmark C Standard defines nine tests that are to be performed to demonstrate that required level of

transaction isolation are met.

These tests are performed on the 12-node cluster configured for 604,800 warehouses. We ran each of the nine isolation tests twice. In the first case, we executed all the transactions of the same test on the same node of the 12-node cluster. In the second case, we executed different transactions of the same tests on separate nodes. In both cases, all tests have been verified to demonstrate the desired transaction isolation level.

#### **4.4.1 Isolation Test 1.**

*This test demonstrates isolation for read-write conflicts of Order-Status and New-Order transactions when the New-Order transaction is committed.*

The test proceeds as follows:

- 1. An Order-Status transaction T0 was executed and committed for a randomly selected customer, and the order returned was noted.
- 2. A New-Order transaction T1 was started for the same customer used in T0. T1 was stopped prior to COMMIT.
- 3. An Order-Status transaction T2 was started for the same customer used in T1. T2 completed and was committed without being blocked by T1. T2 returned the same order that T0 had returned.
- 4. T1 was allowed to complete and was committed.
- 5. An Order-Status transaction T3 was started for the same customer used in T1. T3 returned the order inserted by T1.

#### **4.4.2 Isolation Test 2**

*This test demonstrates isolation for read-write conflicts of Order-Status and New-Order transactions when the New-Order transaction is rolled back.*

The test proceeds as follows:

1. An Order-Status transaction T0 was executed and committed for a randomly selected customer and the order returned was noted.

2. A New-Order transaction T1 with an invalid item number was started for the same customer used in T0. T1 was stopped immediately prior to ROLLBACK.

3. An Order-Status transaction T2 was started for the same customer used in T1. T2 completed and was committed without being blocked by T1. T2 returned the same order that T0 had returned.

4. T1 was allowed to ROLLBACK.

5. An Order-Status transaction T3 was started for the same customer used in T1. T3 returned the same order that T0 had returned.

#### **4.4.3 Isolation Test 3**

*This test demonstrates isolation for write-write conflicts of two New-Order transactions when both transactions are committed.*

The test proceeds as follows:

- 1. The D\_NEXT\_O\_ID of a randomly selected district was retrieved.
- 2. A New-Order transaction T1 was started for a randomly selected customer within the district used in step 1. T1 was stopped immediately prior to COMMIT.
- 3. Another New-Order transaction T2 was started for the same customer used in T1. T2 waited.
- 4. T1 was allowed to complete. T2 completed and was committed.
- 5. The order number returned by T1 was the same as the D\_NEXT\_O\_ID retrieved in step 1. The order number returned by T2 was one greater than the order number returned by T1.
- 6. The D\_NEXT\_O\_ID of the same district was retrieved again. It had been incremented by two (i.e. it was one greater than the order number returned by T2).

#### **4.4.4. Isolation Test 4**

This test demonstrates isolation for write-write conflicts of two New-Order transactions when one transaction is rolled *back.*

The test proceeds as follows:

1. The D\_NEXT\_O\_ID of a randomly selected district was retrieved.

- 2. A New-Order transaction T1, with an invalid item number, was started for a randomly selected customer within the district used in step 1. T1 was stopped immediately prior to ROLLBACK.
- 3. Another New-Order transaction T2 was started for the same customer used in T1. T2 waited.
- 4. T1 was allowed to roll back, and T2 completed and was committed.
- 5. The order number returned by T2 was the same as the D\_NEXT\_O\_ID retrieved in step 1.
- 6. The D\_NEXT\_O\_ID of the same district was retrieved again. It had been incremented by one (i.e. one greater than the order number returned by T2).

#### **4.4.5 Isolation Test 5**

*This test demonstrates isolation for write-write conflicts of Payment and Delivery transactions when Delivery transaction is committed.*

The test proceeds as follows:

- 1. A query was executed to find out the customer who is to be updated by the next delivery transaction for a randomly selected warehouse and district.
- 2. The C\_BALANCE of the customer found in step 1 was retrieved.
- 3. A Delivery transaction T1 was started for the same warehouse used in step 1. T1 was stopped immediately prior to COMMIT.
- 4. A Payment transaction T2 was started for the same customer found in step 1. T2 waited.
- 5. T1 was allowed to complete. T2 completed and was committed.
- 6. The C\_BALANCE of the customer found in step 1 was retrieved again. The C\_BALANCE reflected the results of both T1 and T2.

#### **4.4.6 Isolation Test 6**

*This test demonstrates isolation for write-write conflicts of Payment and Delivery transactions when the Delivery transaction is rolled back.*

The test proceeds as follows:

- 1. A query was executed to find out the customer who is to be updated by the next delivery transaction for a randomly selected warehouse and district.
- 2. The C\_BALANCE of the customer found in step 1 was retrieved.
- 3. A Delivery transaction T1 was started for the same warehouse used in step 1. T1 was stopped immediately prior to ROLLBACK.
- 4. A Payment transaction T2 was started for the same customer found in step 1. T2 waited.
- 5. T1 was allowed to ROLLBACK. T2 completed and was committed. The C\_BALANCE of the customer found in step 1 was retrieved again. The C\_BALANCE reflected the results of only T2.

#### **4.4.7 Isolation Test 7**

*This test demonstrates repeatable reads for the New-Order transaction while an interactive transaction updates the prices of some items.*

The test proceeds as follows:

- 1. The I\_PRICE of two randomly selected items X and Y were retrieved.
- 2. A New-Order transaction T1 with a group of items including items X and Y was started. T1 was stopped immediately after retrieving the prices of all items. The prices of items X and Y retrieved matched those retrieved in step 1.
- 3. A transaction T2 was started to increase the price of items X and Y by 10%.
- 4. T2 did not stall and was committed.
- 5. T1 was resumed, and the prices of all items were retrieved again within T1. The prices of items X and Y matched those retrieved in step 1.
- 6. T1 was committed.
- 7. The prices of items X and Y were retrieved again. The values matched the values set by T2.

Execution followed *Case D* of *Clause 3.4.2.7*.

#### **4.4.8 Isolation Test 8**

*This test demonstrates isolation for phantom protection between New-Order and Order-Status transactions*.

The test proceeds as follows:

- 1. An Order-Status transaction T1 was started for a randomly selected customer.
- 2. T1 was stopped immediately after reading the order table for the selected customer to find the most recent order for that customer.
- 3. A New-Order transaction T2 was started for the same customer. T2 completed and was committed without being blocked by T1.
- 4. T1 was resumed and the ORDER table was read again to determine the most recent order for the same customer. The order found was the same as the one found in step 2.
- 5. T1 completed and was committed.

#### **4.4.9. Isolation Test 9.**

*This test demonstrates isolation for phantom protection between New-Order and Delivery transactions*.

The test proceeds as follows:

- 1. The NO\_D\_ID of all NEW\_ORDER rows for a randomly selected warehouse and district was changed to 11. The changes were committed.
- 2. A Delivery transaction T1 was started for the selected warehouse.
- 3. T1 was stopped immediately after reading the NEW\_ORDER table for the selected warehouse and district. No qualifying row was found.
- 4. A New-Order transaction T2 was started for the same warehouse and district. T2 completed and was committed without being blocked by T1.
- 5. T1 was resumed and the NEW\_ORDER table was read again. No qualifying row was found.
- 6. T1 completed and was committed.
- 7. The NO D ID of all NEW ORDER rows for the selected warehouse and district was restored to the original value. The changes were committed.

#### 4.5 **Durability**

The tested system must guarantee durability: the ability to preserve the effects of committed transactions and insure *database consistency after recovery from any one of he failures listed in Clause 3.5.3.*

#### 4.5.1**Instantaneous Interruption**

This test was executed by following these steps:

- 1. The total number of orders was determined by the sum of D\_NEXT\_O\_ID from all rows in the district table; giving the beginning count.
- 2. The RTE was started with full user load.
- 3. The test was allowed to ramp up and ran in steady state for more than 5 minutes.
- 4. A manual checkpoint was initiated and completed.
- 5. The test was allowed to run for a least one more minute.
- 6. The following failures were induced simultaneously (within 3 seconds).
	- All database nodes (T5440s) were interrupted through the system console
	- Power to the RAC data switch (Brocade 10 Gbs) was disconnected
	- Power to the Heartbeat switch (Brocade 1 Gbs) was disconnected
- 7. The RTE is shutdown. The RTE report is generated.
- 8. Power was restored to the RAC switch and the Heartbeat switch. The nodes were booted; Oracle was restarted and an automatic recovery was performed.
- 9. Step 1 was repeated, giving the ending count.
- 10. Consistency Test 3 was verified.
- 11. A sample from the success file was compared against the database.
- 12. The RTE report was used to determine the number of successful New-Order transactions. The difference between the counts in Steps 1 and 9 was compared with the RTE count to verify that no committed transactions were lost.

#### 4.5.2**Loss of Memory and Loss of Log**

This test was executed by following these steps:

- 1. The total number of orders was determined by the sum of D\_NEXT\_O\_ID from all rows in the district table; giving the beginning count.
- 2. The RTE was started with full user load.
- 3. The test was allowed to ramp up and ran in steady state for more than 5 minutes.
- 4. The incremental checkpoint activity was verified.
- 5. The test was allowed to run for a least one more minute.
- 6. The power was disconnected from one 6140 storage arrays. Since the 6140s were mirrored, the test continued to run and it was verified that the throughput was above 90% of the reported tpmC.
- 7. The run continued for at least 5 minutes.
- 8. Power to one database node (T5440) was disconnected
- 9. The test was allowed to continue for at least one more minute.
- 10. Transaction generation from the RTE was interrupted.
- 11. Step 1 was repeated, giving the ending count.
- 12. Consistency Test 3 was verified.
- 13. A sample from the success file was compared against the database.
- 14. The RTE report was used to determine the number of successful New-Order transactions. The difference between the counts in Steps 1 and 11 was compared with the RTE count to verify that no committed transactions were lost.

#### 4.5.3Loss of Durable Media

This test can be executed on a small scaled database (at least 10%) under a reduced user load (at least 10%). The throughput is reaching at least  $10\%$  of the reported tpmC. When a reduced configuration is used, a target of  $12\%$  is *recommended to avoid falling under the 10% threshold.*

This test was executed by following these steps:

- 1. The total number of orders was determined by the sum of D\_NEXT\_O\_ID from all rows in the district table; giving the beginning count.
- 2. The RTE was started with a 16% user load (2 out of 12 nodes).
- 3. The test was allowed to ramp up and ran in steady state for more than 5 minutes.
- 4. The incremental checkpoint activity was verified.
- 5. The test was allowed to run for a least one more minute.
- 6. The cable between one COMSTAR (4275) and the Brocade SAN switch (5300) was disconnected.
- 7. The test was allowed to run until a fault was detected and transactions start reporting errors.
- 8. The RTE was shutdown. The RTE report was generated.
- 9. The SUT was recovered and restarted without starting Oracle.
- 10. The database backup was restored on the failed COMSTAR, overwriting the data on the storage devices.
- 11. The Oracle was started and the roll-forward recovery (Oracle instance recovery) was executed.
- 12. Step 1 was repeated, giving the ending count.
- 13. Consistency Test 3 was verified.
- 14. A sample from the success file was compared against the database.
- 15. The RTE report was used to determine the number of successful New-Order transactions. The difference between the counts in Steps 1 and 12 was compared with the RTE count to verify that no committed transactions were lost.

## **5 - Clause 4: Scaling and Database Population Related Items**

### 5.1 **Initial Cardinality of Tables**

The Cardinality (e.g. number of rows) of each table, as it existed at the start of the benchmark run (see Clause 4.2), must be disclosed. If the database was over-scaled and inactive rows of the WAREHOUSE table were deleted (see Clause 4.2.2) the cardinality of the WAREHOUSE table as initially configured and the number of rows deleted must be *disclosed.*

This database was built with 604,800 warehouses. The following tables shows the initial cardinality of the tables.

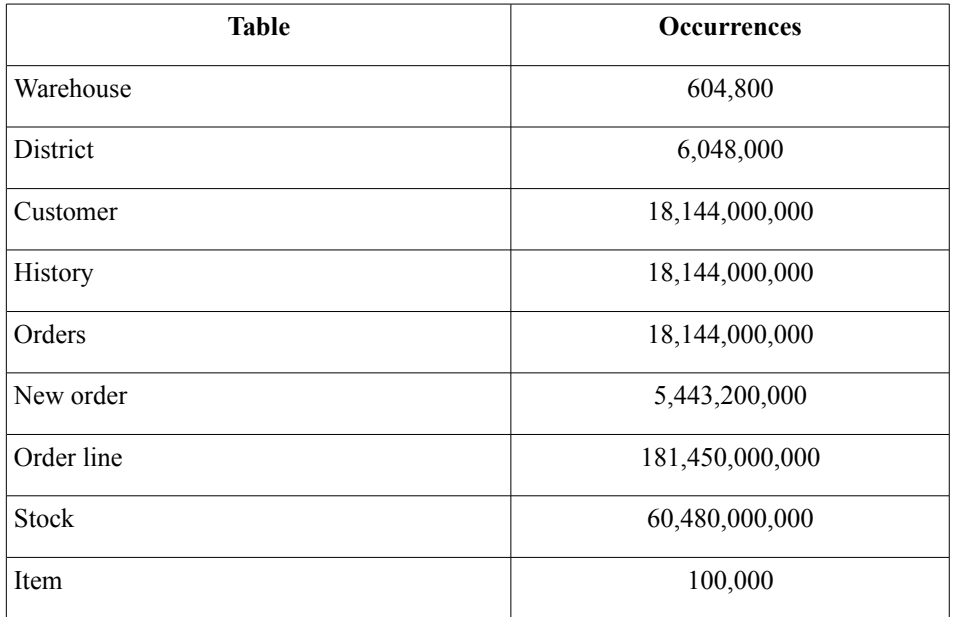

#### 5.2 **Database Layout**

The distribution of tables and logs across all media must be explicitly depicted for the tested and priced systems.

Sun married two new revolutionary technologies together for this measurement. The first is the Sun Storage F5100 Flash Arrays. The second is COMSTAR (Common Multiprotocol SCSI Target) found in OpenSolaris 2009.06. The F5100 drives are connected to the T5440 cluster via 3 Brocade 5300 SAN switches and a Sun Fire X4275 server running COMSTAR. Each COMSTAR has a separate 8Gbs fibre connection to the SAN and is visible to all 12 of the T5440s. The F5100 is mated with a COMSTAR node to form a storage platform. The 80 flash modules in the F5100 are partitioned into 4 "slices" using the format command in OpenSolaris. Each slice is then striped across all 80 FMODs (flash modules) using Solaris Volume Manager and SVM soft partitions are built upon the 4 LUNs. These soft partitions are exported to the SAN and used by Oracle. There are 61 COMSTAR nodes configured, 60 of which control the F5100s and one connected via SAS cables to 6 J4400 JBOD storage arrays. Each J4400 is configured with 24 1TB 7.2K rpm SATA disks. These disks along with 5 1TB 7.2K rpm SATA disks located internally to each COMSTAR node make up the storage necessary for the backup of the database plus the remaining 59 days of storage.

Two ST6140 disk arrays are connected to each T5440 database node. The ST6140s are configured with 300GB 15K rpm SAS disks. These ST6140s are the database logs and are mirrored via Oracle 11g Enterprise Edition. Each ST6140 has a 4Gbs fibre direct connection to a T5440 and also to the Brocade SAN switch environment. Each T5440 has two 4Gbs fibres going to the Brocade SAN switch so that every T5440 can "see" the log environment of every other T5440. This is to enable other database nodes to access the logs and recover in the event of loss of a node.

Because Oracle 11g is a "single image" database and using the Brocade SAN switches allows us to have a common disk environment, all database tables are striped across all COMSTAR nodes, where size permits. Each T5440 "sees" or has access to all of the COMSTAR nodes and disks and therefore there is no "local" storage of database tables or objects.

The following diagram depicts the storage environment as seen by Oracle 11g Enterprise Edition.

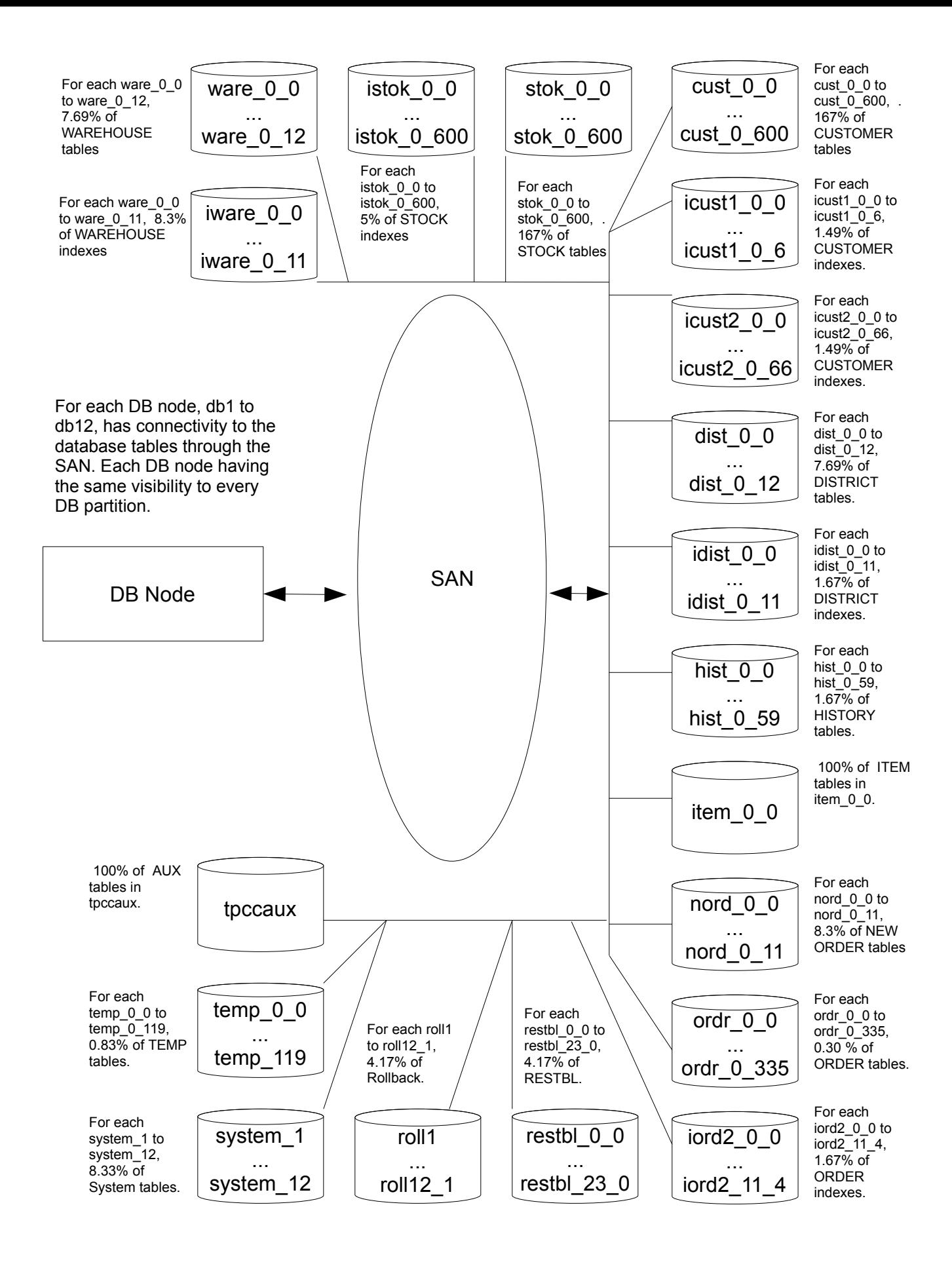

#### 5.3 **Type of Database**

*A statement must be provided that describes:*

*1. The data model implemented by the DBMS used (e.g., relational, network hierarchical).*

2. The database interface (e.g., embedded, call level) and access language (e.g., SQL, DL/1, COBOL read/write) used to implement the TPC-C transactions. If more than one interface/access language is used to implement TPC-C, each *interface/access language must be described and a list of which interface/access language is used with which transaction type must be disclosed.*

Oracle Database 11g Enterprise Edition is a relational database management system. SQL stored procedures were invoked via the Oracle Call Interface (OCI). The application code appears in Appendix A.

#### 5.4 **Mapping of Database**

*The mapping of database partitions/replications must be explicitly described.*

The database was not replicated. The HISTORY table and one index for the ORDERS table were partitioned. The details of which are in Appendix C.

#### 5.5 **60 Day Space Computation**

Details of the 60 day space computations along with proof that the database is configured to sustain 8 hours of growth *for the dynamic tables (Order, Order-Line, and History) must be disclosed (see Clause 4.2.3).*

The calculations for the 60 Space requirements and growth are below.

#### **# Warehouses 7717510** 604800 **tpmC**

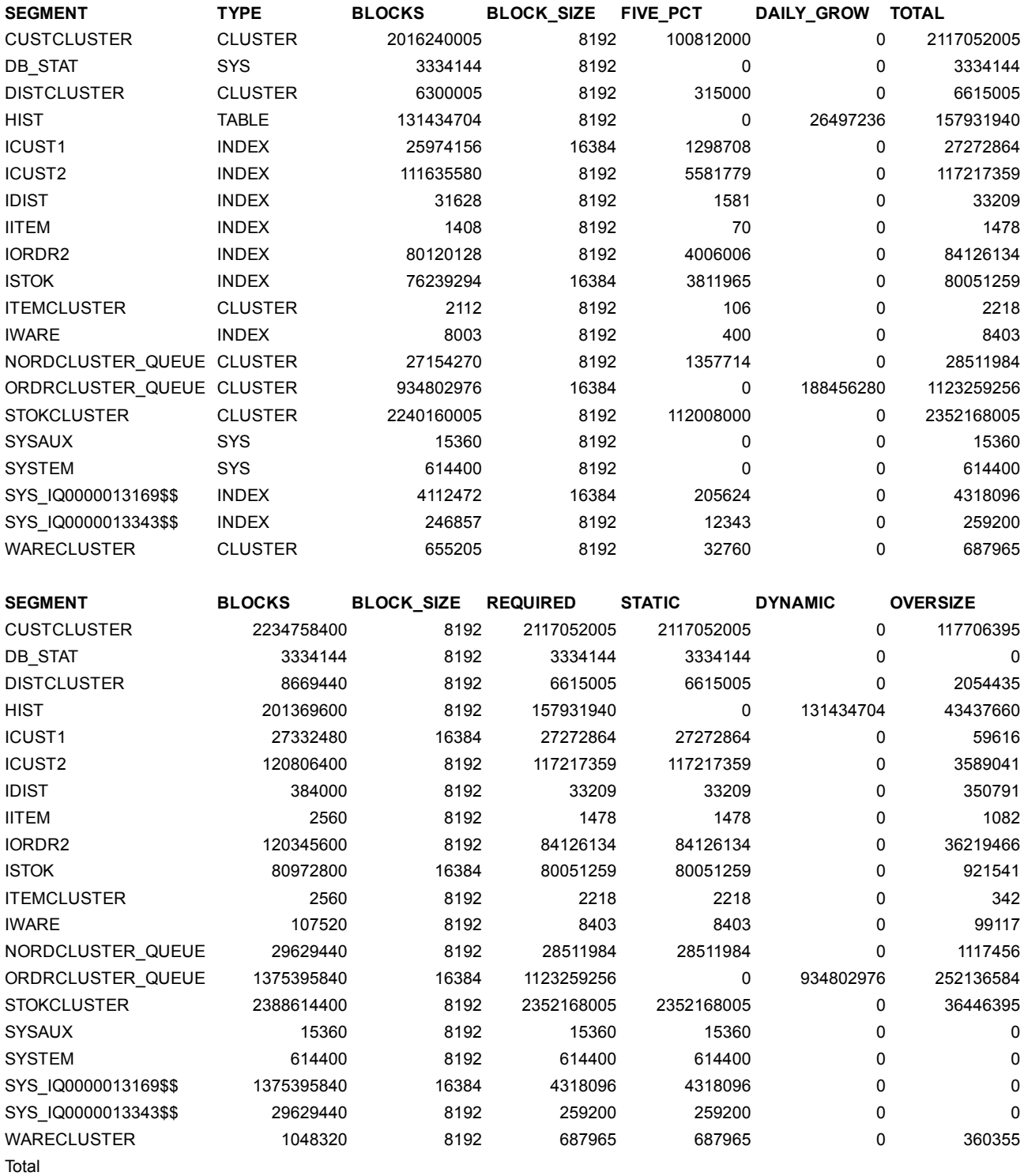

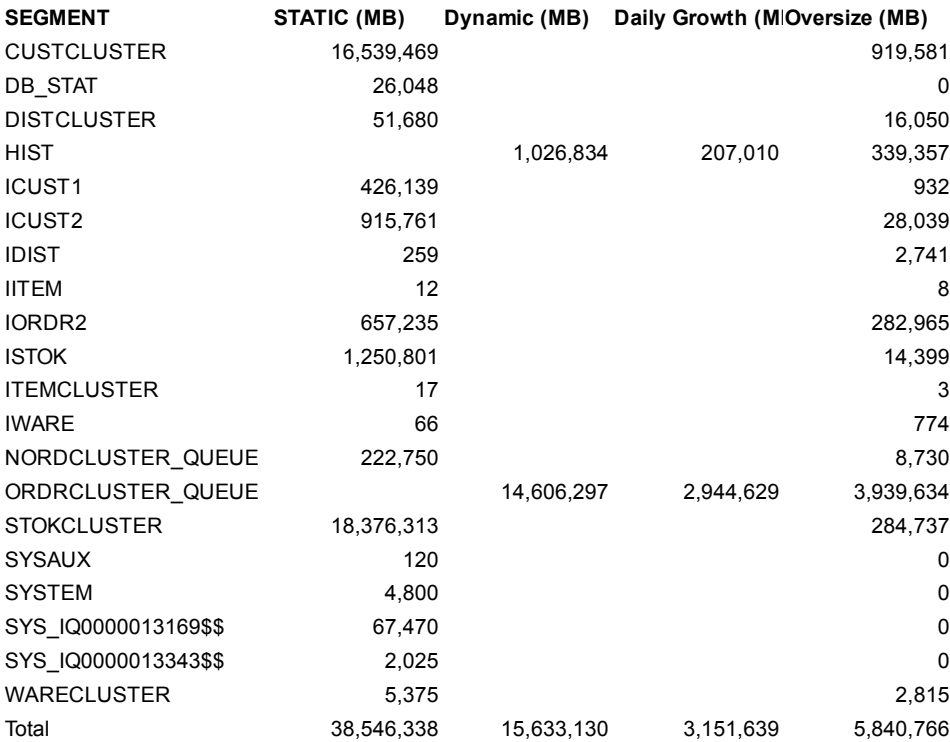

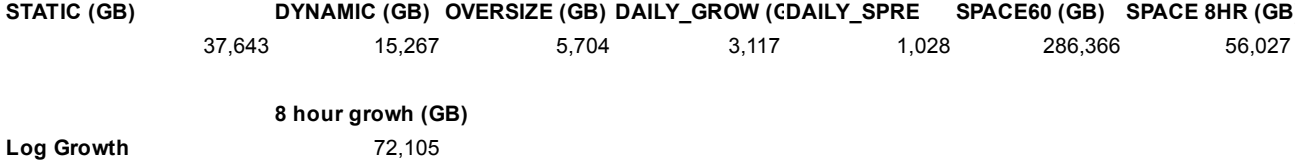

### **6 - Clause 5: Performance Metrics and Response Time Related**

### **6.1 Measured tpmC**

*Measured tpmC must be reported.*

The measured tpmC was 7,717,510.61

## **6.2 Response Times**

Ninetieth percentile, maximum and average response times must reported for all transaction types as well as for the *menu response time.*

Please refer the Numerical Quantities Section of the Executive Summary of this report for the Response Time values.

## 6.3**Keying and Think Times**

The minimum, the average, and the maximum keying and think times must be reported for all transaction types.

Please refer the Numerical Quantities Section of the Executive Summary of this report for the Keying and Think Time values.

## **6.4 Response Time Frequency Distribution Curves and Other Graphs**

*Response Time frequency distribution curves (see Clause 5.6.1) must be reported for each transaction type*. *Think Time frequency distribution curves (see Clause 5.6.3) must be reported for the New-Order transaction. Keying Time frequency distribution curves (see Clause 5.6.4) must be reported for each transaction type.* A graph of throughput versus elapsed time (see Clause 5.6.5) must be reported for the New-Order transaction.

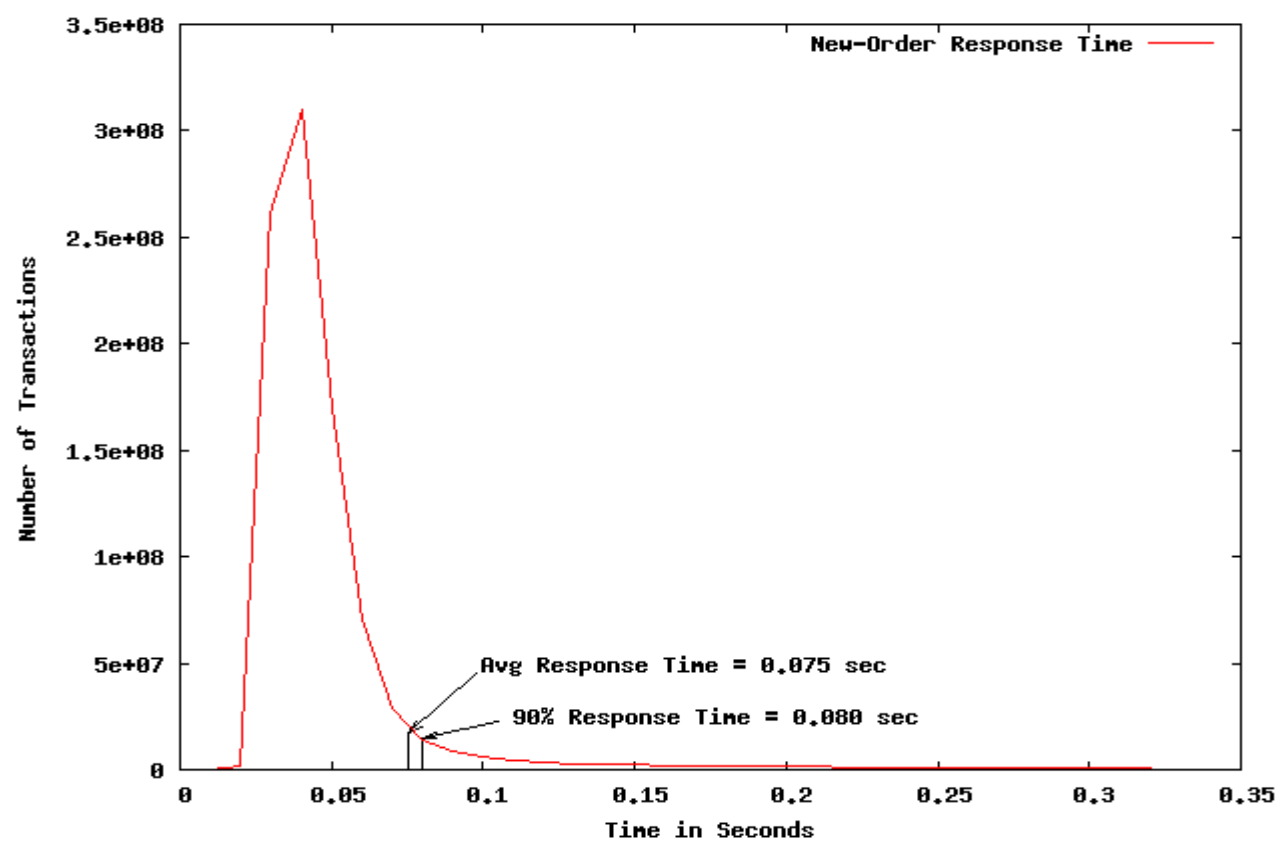

**Figure 5.1: Response Time Frequency for New-Order Transaction**

Payment Response Time Distribution

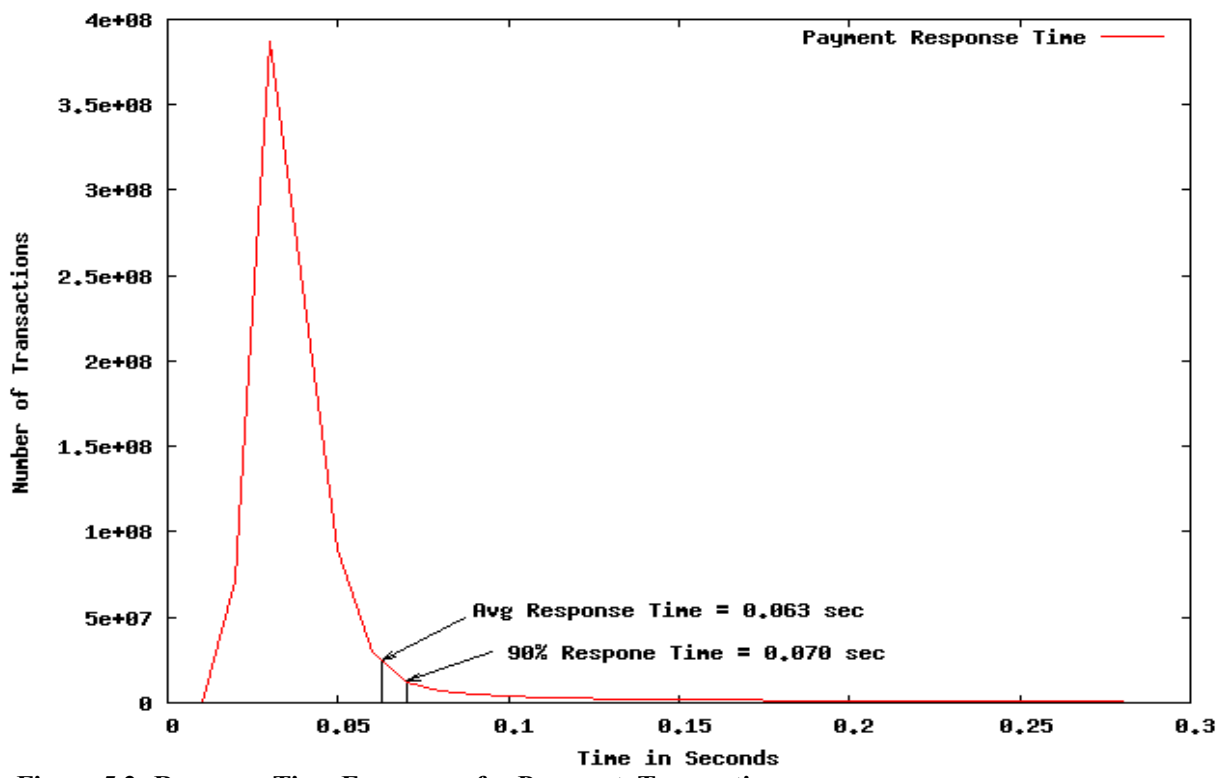

**Figure 5.2: Response Time Frequency for Payment Transaction**

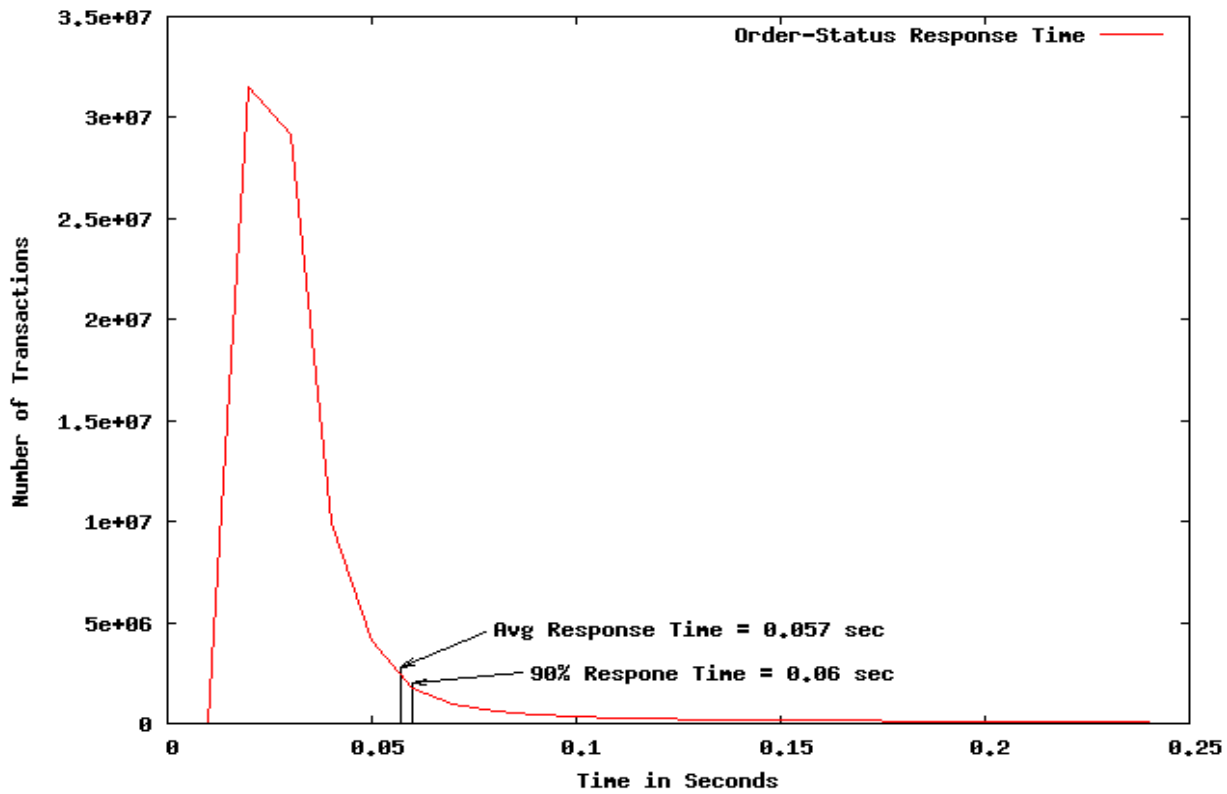

**Figure 5.3: Response Time Frequency for Order-Status Transaction**

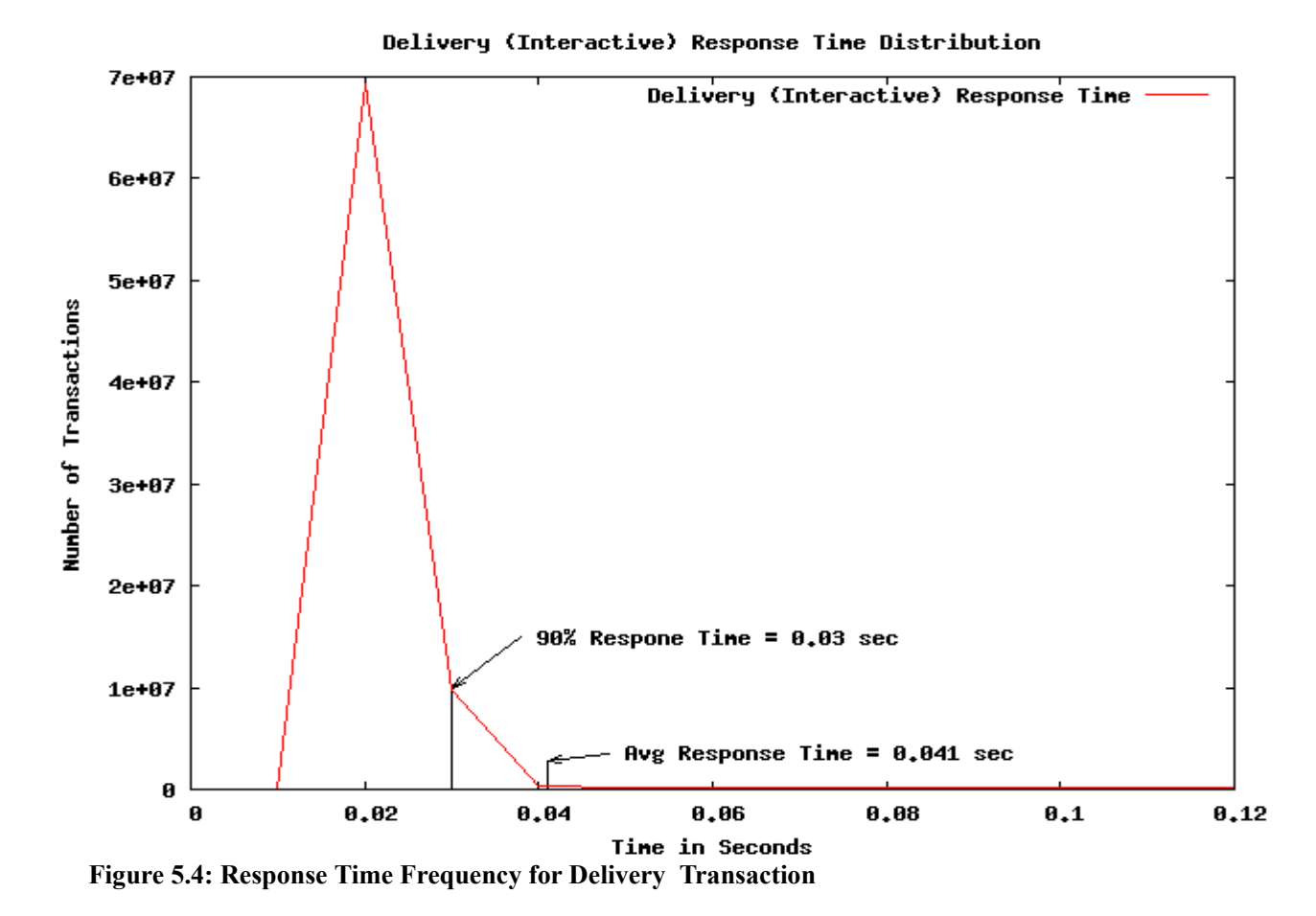

TPC Benchmark ® C Full Disclosure Report © SUN Microsystems Inc. 2009 33

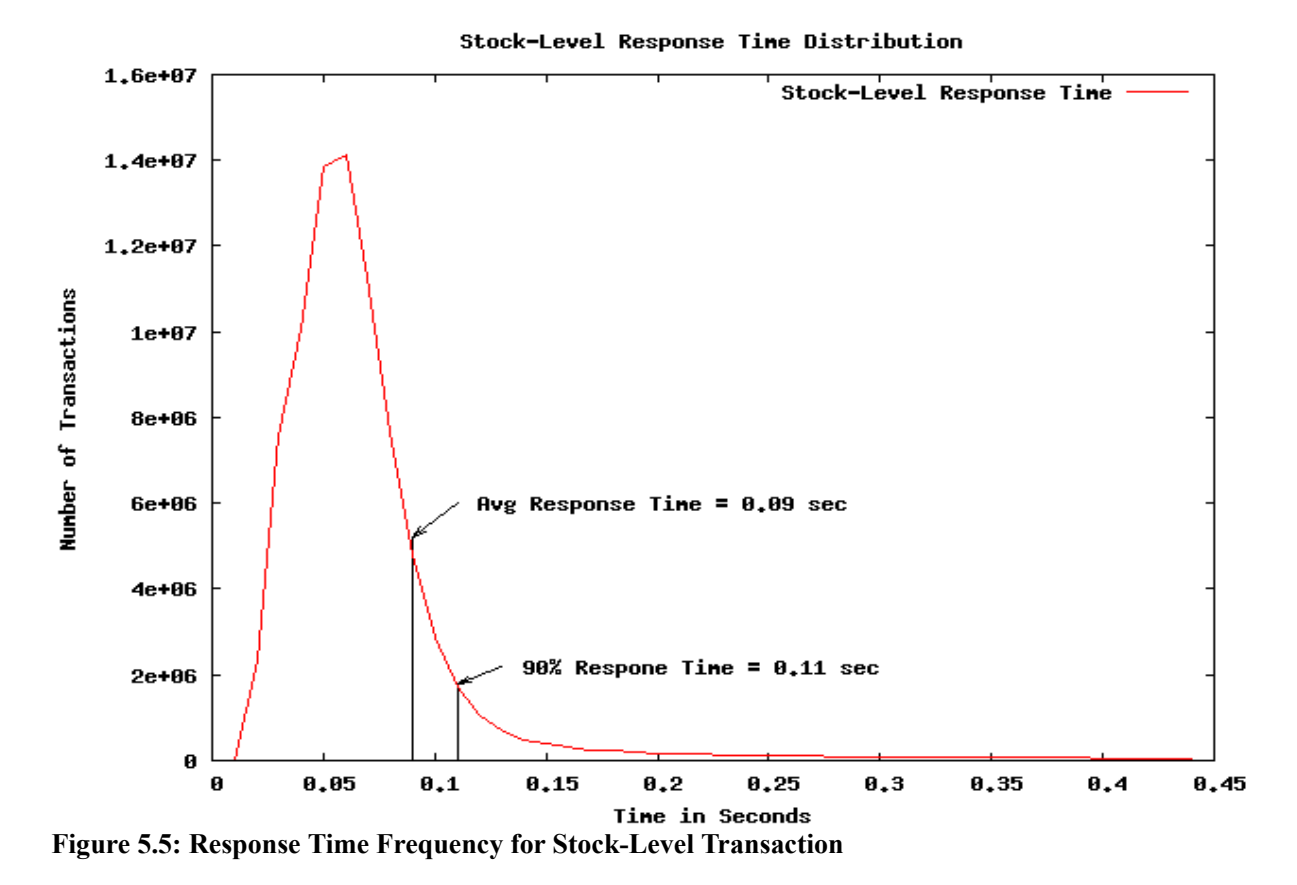

Response Tine vs. Throughput

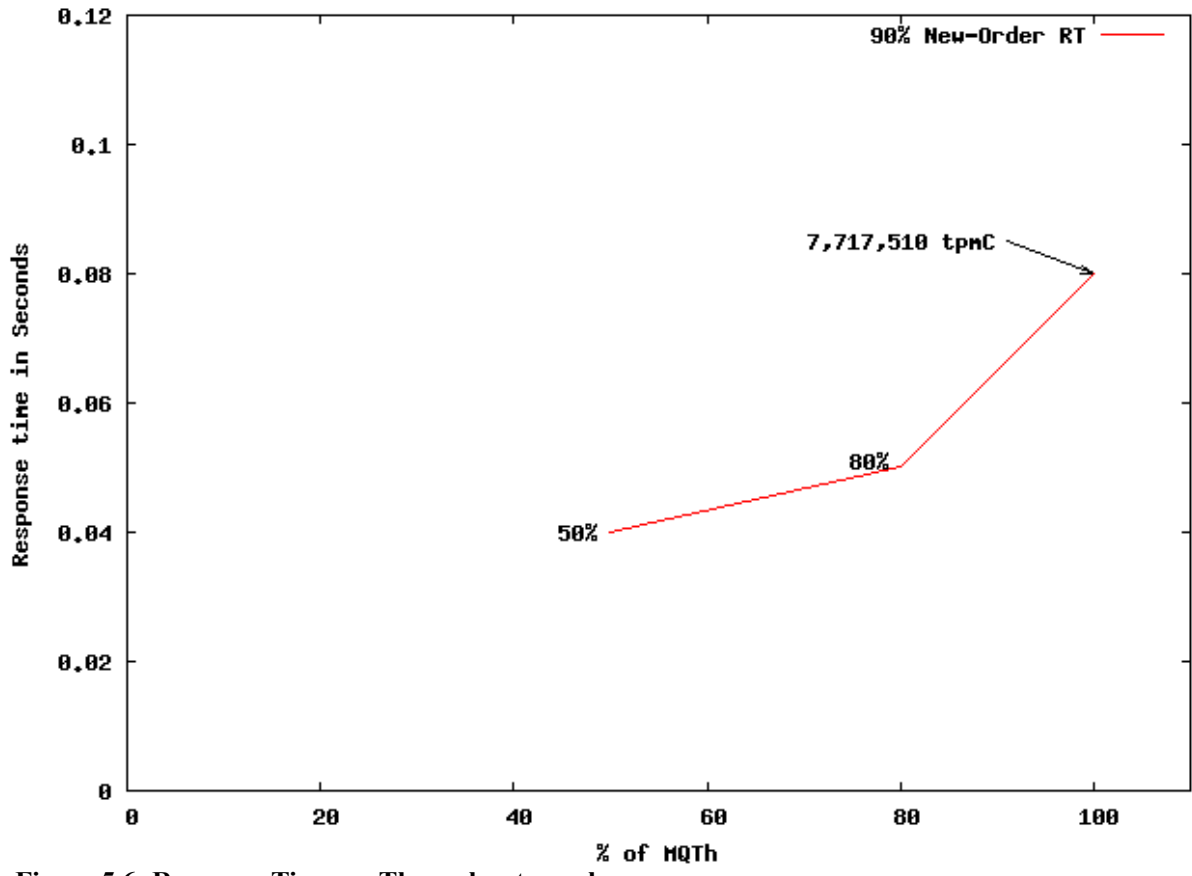

**Figure 5.6: Response Time vs. Throughput graph**

TPC Benchmark ® C Full Disclosure Report © SUN Microsystems Inc. 2009 34

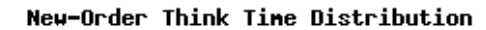

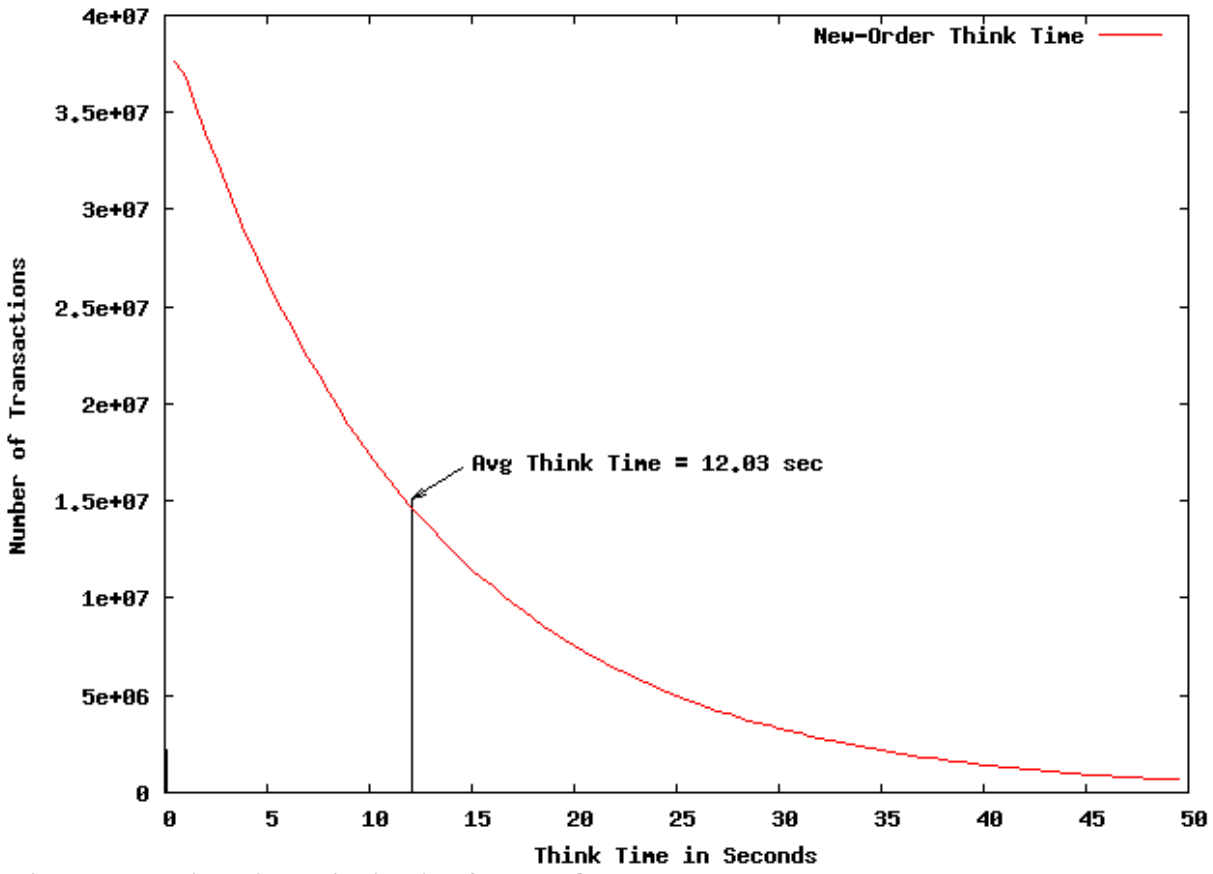

**Figure 5.7: Think Times distribution for New-Order**

### **6.7 Throughput versus Elapsed Time**

A graph of throughput versus elapsed time (see Clause 6.6.5) must be reported for the New-Order transaction.

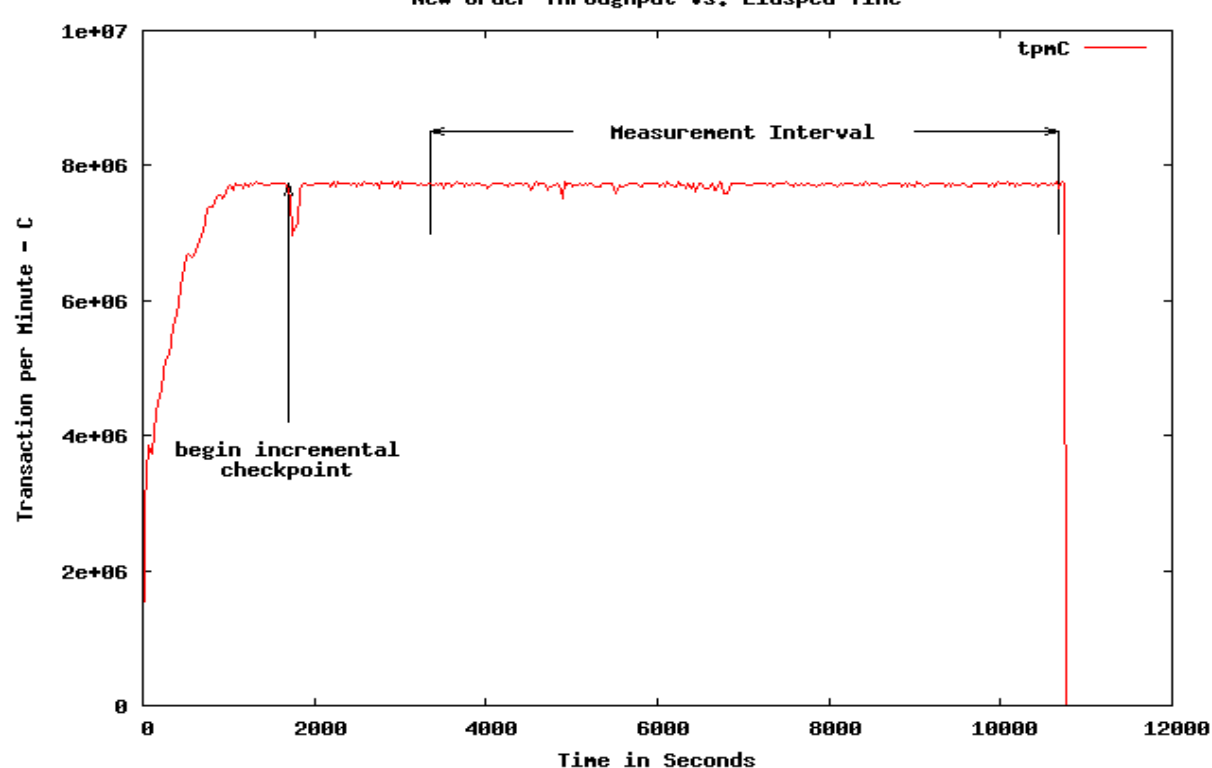

New-Order Throughput vs. Elasped Tine

**Figure 5.8: New Order Throughput versus Time**

#### **6.8 Steady State Determination**

The method used to determine that the SUT had reached a steady state prior to commencing the measurement interval *(see Clause 5.5) must be described.*

The throughput was verified by examining the throughput (tpmC) graph reported at 30 second intervals for the duration of the benchmark.

#### **6.9 Work Performed During Steady State**

*A description of how the work normally performed during a sustained test (for example checkpointing, writing redo/undo log records, etc.), actually occurred during the measurement interval must be reported.*

During the Test Run, emulated users submit TPC-C transactions according to the described mix, keying time and think times. The transactions are implemented in accordance with the requirements of the specification. An emulated user submits transaction input via HTTP and receives acknowledgment of the completed transaction. The response time is measured from the start of the transaction until the last byte is received by the RTE. Upon completion of a transaction, the RTE "thinks" for a randomly generated time period before selecting the next transaction. Upon selection of the next transaction to execute thru the Menu transaction, an emulated user keys in the input at a prescribed rate to simulate the rate of an individual inputing data. The transaction is submitted and the cycle continues until the Test Run completes.

During the execution of the transactions, Oracle maintains consistency of the database through the use of isolation properties that meet the requirements of the specification. Also, committed transactions are "logged" using Oracle's redo log functions. These log ensure the system never loses any committed transactions. To ensure no modified data pages are left in memory too long, Oracle implements an ongoing incremental checkpoint to flush modified pages to their respective tablespaces on disk.
# **6.11 Measurement Period Duration**

A statement of the duration of the measurement interval for the reported Maximum Oualified Throughput (tpmC) must *be included.*

The reported measured interval was 7,320 seconds long.

## **6.12 Transaction Mix Regulation**

The method of regulation of the transaction mix (e.g., card decks or weighted random distribution) must be described. If weighted distribution is used and the RTE adjusts the weights associated with each transaction type, the maximum *adjustments to the weight from the initial value must be disclosed.*

A weighted distribution algorithm was used by the RTE to regulate the transaction mix. Weights for the various transactions were assigned before the measurement started and were not updated.

# **6.13 Transactions Statistics**

*The percentage of the total mix for each transaction type must be disclosed.*

The percentage of New-Order transactions rolled back as a result of invalid item number must be disclosed.

*The average number of order-lines entered per New-Order transaction must be disclosed.*

*The percentage of remote order-lines entered per New-Order transaction must be disclosed.*

*The percentage of remote payment transactions must be disclosed.*

The percentage of customer selections by customer last name in the Payment and Order-Status transactions must be *disclosed.*

The percentage of Delivery transactions skipped due to there being fewer than necessary orders in the New-Order table *must be disclosed.*

Please see Table 3-1, Transaction Statistics for details.

# **6.20 Checkpoints**

The number of checkpoints in the Measurement Interval, the time in seconds from the start of the Measurement Interval *to the first checkpoint and the Checkpoint Interval must be disclosed.*

Oracle checkpoints ensure that modified data blocks are written to durable media. Oracle performs checkpoints in an incremental and continuous fashion in such a way that modified data blocks do not stay "dirty" in the shared memory longer than a specified duration.

Oracle controls checkpoints using one or combination of the following mechanisms:

- the redo log is filled to a specified capacity, causing a log switch
- the amount of data written to redo log reaches a value specified by log checkpoint interval
- the amount of the time since the last checkpoint reaches a value specified by log\_checkpoint\_timeout
- an explicit command
- maximum time to recover a crashed database instance, specified by fast mttr target

The parameter log\_checkpoint\_timeout is used to control checkpoints. log\_checkpoint\_timeout is set to 1700 seconds to guarantee that no data blocks are "dirty" for more than 1700 seconds in shared memory.

# **7 - Clause 6: SUT, Driver, And Communication Related Items**

# **7.1 RTE Description**

If the RTE is commercially available, then its inputs must be specified. Otherwise, a description must be supplied of *what inputs (e.g. scripts) to the RTE had been used.*

The RTE used was developed by Sun Microsystems and is proprietary. It consists of a master rte program which creates a thread for each RTE session and controls the run. After the run completes, a separate report generator program collects all the log files and generates the final statistics of a run.

Inputs to the RTE include the names of the RTE machines to run on, client machines to attach to, the database scale, the ramp-up, measurement and ramp-down times. The main inputs to the RTE are as follows:

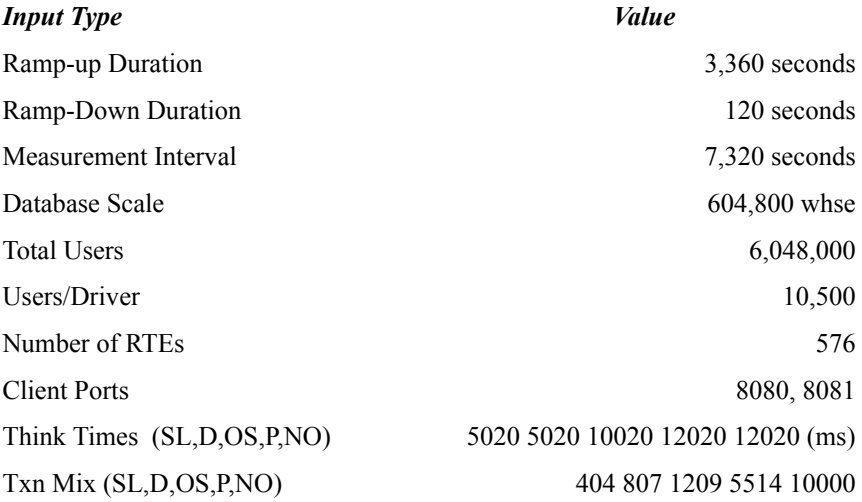

# **7.2.1. Emulated Components**

It must be demonstrated that the functionality and performance of the components being emulated in the Driver System are equivalent to that of the priced system. The results of the test described in Clause 6.6.3.4 must be disclosed.

In the configuration, workstations are connected to the clients via HTTP in the same way as the emulated system. The driver system emulates the workstations by making a direct connection to the SUT for each terminal.

### **7.3 Configuration Diagrams**

A complete funcitional diagram of both the benchmark configuration and the configuration of the proposed (target) system must be disclosed. A detailed list of all software and hardware functionality being performed on the Driver *System, and its interface to the SUT must be disclosed (see Clause 6.6.3.6).*

Figure 1 is a diagram of the benchmarked configuration and shows the substitutions of the priced configuration. Section 1.4 of this Full Disclosure Report gives details on both configurations.

# **7.4 Network Configuration**

The network configurations of both the tested services and the proposed (target) services which are being represented and a thorough explanation of exactly which parts of the proposed configuration are being replaced with the Driver *System must be disclosed (see Clause 6.6.4).*

The measured configuration utilized 5 separate networks to administer, maintain, setup, and execute the TPC-C transactions. The first network is a 10Gbs fibre network utilizing the Brocade TurboIron TI-24X switch. This is the backbone network for communicating between the T5440 database nodes using Real Application Clusters. The RAC "heartbeat" is maintained via a separate 1Gbs ethernet through a Brocade FastIron 48 port switch. Another separate

network provides administration and support services between all of the T5440 server machines, all of the X4275 COMSTAR nodes, the X4170 clients and the ST6140 log devices through a 1Gbs ethernet network using 5 Netgear GS748T 48 port switches. The fourth network provides system console and service processor control for all of the above machines over a 1Gb ether through the same Brocade switches as the administration network. The last network is a 1Gbs ethernet between the X4170 clients and the RTE. This RTE network provides the user and terminal emulation and therefore is not priced.

# **7.5 Operator Intervention**

If the configuration requires operator intervention, the mechanism and the frequency of this intervention must be *disclosed.*

The Sun SPARC Enterprise T5440 configuration does not require any operator intervention to sustain the reported throughput for the 8 hour business day.

# **8 - Clause 7: Pricing Related Items**

### 8.1 **System Pricing**

A detailed list of hardware and software used in the priced system must be reported. Each separately orderable item *must have vendor part number, description, release/revision level, and either general availability status or committed delivery date.*

If package-pricing is used, vendor part number of the package and a description uniquely identifying each of the components of the package must be disclosed. Pricing source(s) and effective date(s) of price(s) must also be reported.

A detailed price list is included as part of the Executive Summary included with this report.

# 8.2 **Support Pricing**

The total 3-year price of the entire configuration must be reported including: hardware, software, and maintenance *charges. Separate component pricing is recommended. The basis of all discounts used must be disclosed.*

### 8.2.1 **Hardware and Software Support**

The Gold Support level priced provides 7x24 coverage of all of the Sun hardware and Sun software including, Solaris 10 and OpenSolaris. This program provides complete service with both on-site and telephone assistance. Features of this program include 7x24 coverage with live telephone transfer of software fixes and 4 hour on-site response for urgent problems.

Oracle provides maintenance support per their usual channels for Oracle 11g Enterprise Edition, Real Application Clusters and Partitioning and Tuxedo CFS-R Tier 1.

#### 8.3 **Discounts**

Sun provides the following generally available discounts for the hardware listed below:

- 24% for all Sun systems including the T5440s, X4275 and X4170 systems, Sun Rack II 42U and Sun price sourced equipment.
- 29% for all PCI-E disk adapters
- 48% for all SAS cables
- 38% for the ST6140 disk arrays
- 31% for the Sun Storage F5100 Flash Arrays

Oracle provides an Oracle Mandatory E-Business discount on list software licensing plus list support.

#### 8.4 **Availability**

The Committed delivery date for general availability (availability date) of products used in the price calculations must be reported. When the priced system includes products with different availability dates, the reported availability date for *the priced system must be the date at which all components are committed to be available.*

All products will be available by December 14, 2009.

# 8.5 **tpmC, Price/tpmC**

*A statement of the measured tpmC, as well as the respective calculations for 3-year pricing, price/performance (price/tpmC), and the availability date must be included.*

The Maximum Qualified Throughput for the Sun SPARC Enterprise T5440 Server Cluster is 7,717,510.61 tpmC at \$2.34 USD per tpmC.

### **9 - Clause 8: Audit Related Items**

### 9.1**Auditor's Report**

The auditor's name, address, phone number, and a copy of the auditor's attestation letter indicating compliance must be *included in the Full Disclosure Report*

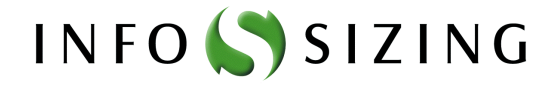

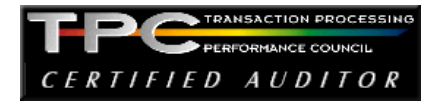

# Benchmark Sponsor: Brad Carlile Dir. Strategic Applications Engineering (SAE) Sun Microsystems 3295 NW 211th Terrace Hillsboro OR 97124 October 11, 2009

I verified the TPC Benchmark™ C performance of the following Client Server configuration:

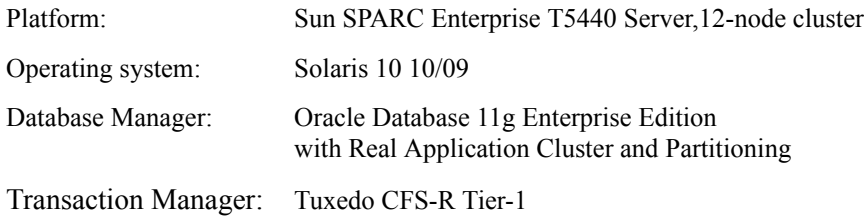

The results were:

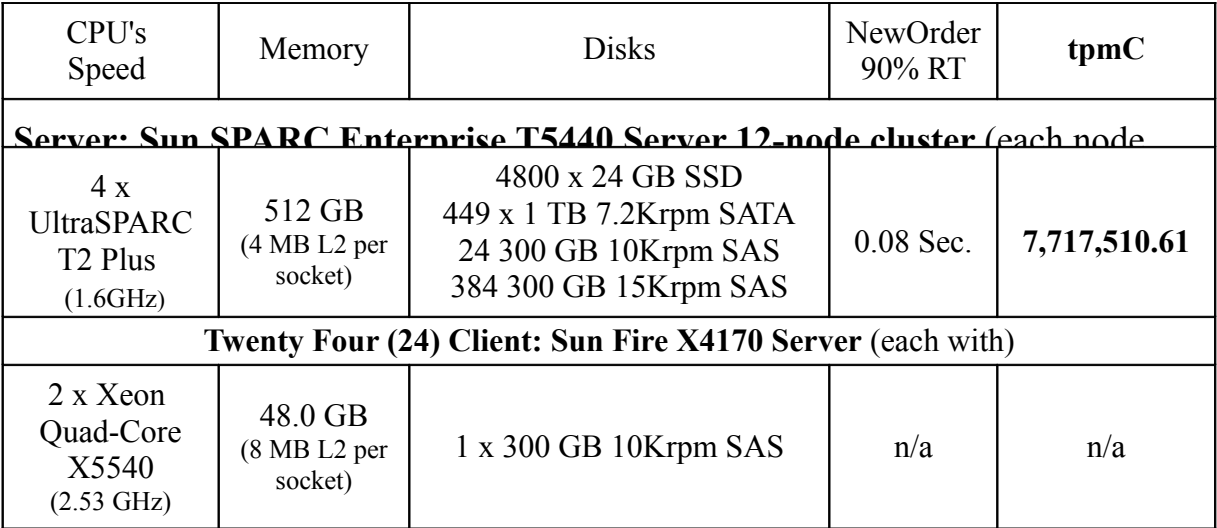

In my opinion, these performance results were produced in compliance with the TPC requirements for the benchmark.

The following verification items were given special attention:

- The transactions were correctly implemented
- The database records were the proper size
- The database was properly scaled and populated
- The ACID properties were met
- Input data was generated according to the specified percentages
- The transaction cycle times included the required keying and think times
- The reported response times were correctly measured
- At least 90% of all delivery transactions met the 80 Second completion time limit
- All 90% response times were under the specified maximums
- The measurement interval was representative of steady state conditions
- The reported measurement interval was 122 minutes
- On-going Incremental Checkpoints were used during the measurement interval
- The 60 day storage requirement was correctly computed
- The system pricing was verified for major components and maintenance

Additional Audit Notes:

A change to the Oracle query optimizer was made after the first durability test (Instantaneous interruption of all nodes) was executed. All other tests, including the performance run, used the corrected Oracle binaries. Given that the durability tests demonstrate the ability of the system to prevent loss of committed transactions in spite of a single point of failure, and given that this property is largely independent of the operations of the query optimizer, it is my opinion that this change did not affect compliance of the result with the ACID requirements.

Respectfully Yours,

trancon fail

François Raab, President

#### American Power Conversion Shopping Cart Items

Subject: American Power Conversion Shopping Cart Items From: John <John.Fowler.Jr@Sun.COM> Date: Sat, 10 Oct 2009 19:42:58 -0400 To: John.Fowler.Jr@Sun.COM

#### APC Email header graphic

John,

John has emailed the contents of a shopping cart for you to view.

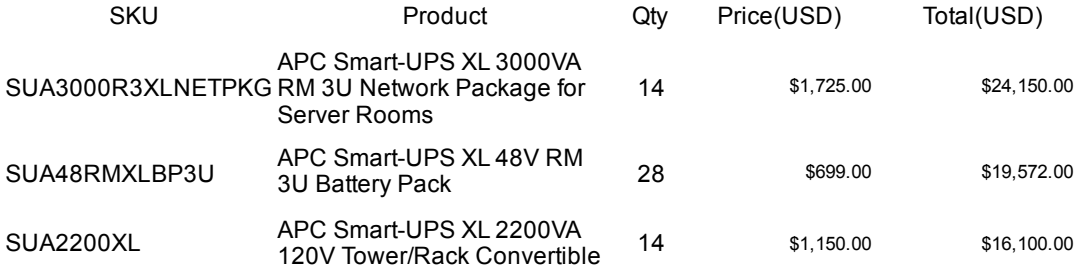

Click here to view the cart online.

Please Note: Pricing and Availability subject to change without notice.

APC Email footer graphic

CDW shopping cart from an Associate

Subject: CDW shopping cart from an Associate From: John.Fowler.Jr@Sun.COM Date: Sat, 10 Oct 2009 19:00:56 -0500 To: John.Fowler.Jr@Sun.COM

Qty: 14 Product: NETGEAR GS748T 48-port Gigabit Smart Switch

CDW Part #: 698653 Price: \$599.99 Ext. Price: \$8,399.86

=====================================================================

Total Price: \$8,399.86

Follow this link to purchase the item(s) in this cart: http://www.cdw.com/r.asp?n=11811&cdwkey=E3D832C7C1AFF18C118B28DAE09E40D2&cdwqkey=

Please be advised that if the above URL appears on two lines, simply copy the first line of the URL and paste it into your browser's URL field. Then copy and paste the second line onto the end of your browser's URL field.

The following message was sent from your associate: CDW Corporation The Right Technology. Right Away. (tm)

Corporate Headquarters: 200 North Milwaukee Avenue Vernon Hills, Illinois 60061 800.838.4239

PHONE HOURS: M-F: 7am-7:30pm CT Sat: 9am-5pm CT Sun: Closed

© Copyright 2007 CDW Corporation All rights reserved.

### **Appendix A: Application Source Code**

#### **tpccClient.c**

/\*\*\* \*\*\* tpccClient.c \*\*\* (c) 2000, 2001 Sun Microsystems, Inc. All rights reserved. \*\*\* \*\*\*/

#include <stdarg.h> #include <stdio.h> #include <stdlib.h> #include <string.h>

#include <sys/types.h> #include <sys/stat.h> #include <errno.h> #include <fcntl.h>

#include "tpccBool.h" #include "tpcc.h"

BOOL bInitServer(WORKER \*,int,int,BOOL); BOOL bTuxInit(WORKER \*pWorker);

BOOL bInitServer(WORKER \* pWorker,int iTerminalId,int iWorkerId,BOOL bProcess)

#### {

pWorker->iWarehouseId = 0;  $pWorker\geq iDistributed = 0;$ pWorker->iWorkerId = iWorkerId; pWorker->iTerminalId = iTerminalId; pWorker->uScreenId = 0; pWorker->iStatusId = 0; pWorker->bRequestForm = TRUE; pWorker->pTuxInData = NULL;

pWorker->pTuxOutData = NULL; pWorker->lTuxDataLen = 0;

pWorker->pTpInf = NULL; strcpy(pWorker->szErrorTxt,""); strcpy(pWorker->szWork,""); return(bTuxInit(pWorker));

#### **tpccClient.h**

}

#include <malloc.h> #include <stdarg.h> #include <stdio.h> #include <stdlib.h> #include <string.h> #include <signal.h> #include <time.h> #include <poll.h> #include <thread.h> #include <pthread.h> #include <sys/timeb.h> #include <sys/types.h> #include <sys/stat.h> #include <errno.h> #include <fcntl.h>

#include "tpccBool.h" #include "tpcc.h"

#define BUFFER 0 #define PLUGIN\_DIR "/usr/netscape/server4/plugins" #define PLUGIN\_URL "/tpcc" #define PLUGIN\_OBJ "tpccApp.so"

BOOL bInitServer(WORKER \*,int,int,BOOL);

**tpccTux.c** /\*\*\* \*\*\* tpccTux.c \*\*\* (c) 2006 Sun Microsystems, Inc. All rights reserved. \*\*\* \*\*\* This file handles the entry points for calling BEA tuxedo \*\*\* As perf Mar 4, 2009 pre-audit: changes for interactive compliance \*\*\* \*\*\* \*\*\*/ #include <stdio.h> #include <errno.h> #include "tpccBool.h" #include "tpccTux.h" #include "tpcc.h" #include "nsapi.h" #define TXERRCODE -100 static const char \*newo\_service = NEWORDER; static const char \*paym\_service = PAYMENT; static const char \*ords\_service = ORDERSTATUS; static const char \*del\_service = DELIVERY; static const char \*stock\_service = STOCKLEVEL; BOOL bTuxIOInit(WORKER \*pWorker) { BOOL eStatus = FALSE; int ret;  $if((pWorker \geq pTpInf = (TPINT *)tpalloc("TPINIT", NULL,$  $TPINITNEED(0)) == NULL$ /\* if((pWorker->pTpInf = (TPINIT \*)tpalloc("TPINIT", NULL,  $sizeof(TPINIT))$  = NULL) \*/ {  $if(tperrno == TPEOS)$ { sprintf(pWorker->szErrorTxt, "tpalloc failed in bTuxIOInit. TxErrno = %d Unix-Error = %d", tperrno, Uunixerr); } else { sprintf(pWorker->szErrorTxt, "tpalloc failed in bTuxIOInit. TxErrno = %d", tperrno); } ereport(LOG\_FAILURE," %s Tperrno = %d, %s\n",pWorker->szErrorTxt, tperrno, tpstrerror(tperrno));  $ret = tperror detail(0);$ if(ret  $== -1)$  { ereport(LOG\_FAILURE, "tperrodetail() failed!\n"); ereport(LOG\_FAILURE, "Tperrno = %d, %s\n", tperrno, tpstrerror(tperrno)); } else if (ret  $!= 0$ ) { ereport(LOG\_FAILURE, "errordetail:  $\%$ s\n", tpstrerrordetail( ret,  $(0)$ ); } return(TRUE); } pWorker->pTpInf->flags = TPMULTICONTEXTS; pWorker->pTpInf->datalen = 0;  $if(tpinit(pWorker\rightarrow pTplnf) == -1)$ { ereport(LOG\_FAILURE," bTuxIOInit: tpinit failed\n");  $ret = tperror detail(0);$ if(ret = -1) { ereport(LOG\_FAILURE, "tperrodetail() failed!\n"); ereport(LOG\_FAILURE, "Tperrno = %d, %s\n", tperrno, tpstrerror(tperrno)); } else if (ret  $!= 0$ ) { ereport(LOG\_FAILURE, "errordetail:  $\%$ s\n", tpstrerrordetail( ret,  $(0)$ ); }  $if(tperrno == TPEOS)$ { sprintf(pWorker->szErrorTxt, "tpinit failed in bTuxIOInit. TxErrno = %d Unix-Error = %d", tperrno, Uunixerr); }

```
else
                     {
                               sprintf(pWorker->szErrorTxt, "tpinit failed
in bTuxIOInit. TxErrno = %d", tperrno);
                     }
                    tpfree((char *)pWorker->pTpInf);
                    pWorker->pTpInf = NULL;
         ereport(LOG_FAILURE," bTuxIOInit: tpinit failed returning - %s
n", pWorker->szErrorTxt);
                    return(TRUE);
          }
          if(tpgetctxt(&pWorker->tpxContext, 0) == -1)
          {
                    sprintf(pWorker->szErrorTxt, "tpgetctxt failed in
bTuxIOInit. TxErrno = %d", iperno);eStatus = TRUE;
          }
          return(eStatus);
}
/* This currently is NOT used */
BOOL bTuxIOTerm(WORKER *pWorker)
{
          BOOL eStatus = FALSE;
          if(pWorker->pTpInf != NULL)
          {
                    tpfree((char *)pWorker->pTpInf);
                    pWorker->pTpInf = NULL;
          }
          tpterm();
          return(FALSE);
}
/* This function makes LIVE calls to the Tuxedo servers (Back end)
** inputs:
** szService - String (i.e. NEWO) representing what will be exec'd.
** pWorker -- the WORKER struct assigned to the current thread.
** contains pointers to input/output data.
**
** outputs:
                                                                         ** pbTPRslt - Result status DUPLICATE of RETURN
                                                                          ** piTPRslt - pointer to tperrno value.
                                                                         ** BOOL return value: 0/FALSE ok; !0 error
                                                                         */
                                                                         BOOL bTuxTran(char *szService, WORKER *pWorker, BOOL *pbTPRslt,
                                                                         int *piTPRslt)
                                                                         {
                                                                                   long lOlen = pWorker->lTuxDataLen;
                                                                                   char *tuxibuf = (char *)(pWorker->pTuxInData);
                                                                                   BOOL eStatus = FALSE;
                                                                                   if(strcmp(szService, DELIVERY) == 0)
                                                                                   {
                                                                                             if(tpsetext(pWorker->tpxContext, 0) == -1){
                                                                                                        sprintf(pWorker->szErrorTxt, "tpsetctxt
                                                                         failed in bTuxIOInit. TxErrno = %d", tperrno);
                                                                                                        eStatus = TRUE;
                                                                                              }
                                                                                             if(tpacall(del_service,
                                                                                                                  tuxibuf,
                                                                                                                  pWorker->lTuxDataLen,
                                                                                                                  TPSIGRSTRT|TPNOREPLY)
                                                                          = -1)
                                                                                              {
                                                                                                        if (tperrno == TPEOS)
                                                                                                        {
                                                                                                                  sprintf(pWorker->szErrorTxt,
                                                                                                                  "del tpcall failed.tperrno=
                                                                         %d,Uunixerr = %d",
                                                                                                                  tperrno, Uunixerr);
                                                                                                                  eStatus = TRUE;
                                                                                                        }
                                                                                                        else
                                                                                                        {
                                                                                                                  sprintf(pWorker->szErrorTxt,
                                                                                                                  "del tpcall failed.tperrno=
                                                                         %d",tperrno);
                                                                                                                  eStatus = TRUE;
                                                                                                        }
                                                                                             }
                                                                                   }
                                                                                   else
                                                                                   {
```

```
if(tpsetctxt(pWorker>tpxContext, 0) == -1){
                              sprintf(pWorker->szErrorTxt, "tpsetctxt
failed in bTuxIOInit. TxErrno = \%d", tperrno);
                              eStatus = TRUE;
                    }
                    if(tpcall(szService,
                                        tuxibuf,
                                        pWorker->lTuxDataLen,
                                        (char **)&(pWorker-
>pTuxOutData),
                                        &lOlen, TPSIGRSTRT|
TPNOTIME = -1)
                    {
                              if (tpermo == TPEOS){
                                        sprintf(pWorker->szErrorTxt,
                                        "%s tpcall failed.tperrno=
%d, Uunixerr = %d",
                                        szService, tperrno, Uunixerr);
                                        eStatus = TRUE;
                              }
                              else
                              {
                  if(strcmp(szService, NEWORDER) == 0) {
                       NEWO_INF *pnew = (NEWO_INF *)pWorker-
>pTuxOutData;
                       if(pnew->status[0] == T) {
/*This is Bad ItemId */
                           eStatus = FALSE;
                           *piTPRslt = SVC_BADITEMID;
                           *pbTPRslt = TRUE;
                           goto xIt;
                      }
                  }
                                        sprintf(pWorker->szErrorTxt,
                                        "%s tpcall failed.tperrno=%d",
                                        szService, tperrno);
                                        eStatus = TRUE;
                              }
                    }
          }
                                                                                  *piTPRslt = tperrno;
                                                                                  *pbTPRslt = eStatus;
                                                                        xIt:
                                                                                  return(eStatus);
                                                                        }
                                                                        BOOL bTuxInit(WORKER *pWorker)
                                                                        {
                                                                                  int iMaxLen = 0;
                                                                                  if(sizeof(NEWO_INF) > iMaxLen)
                                                                                  {
                                                                                            iMaxLen = sizeof(NEWO_INF);
                                                                                  }
                                                                                  if(sizeof(PAY_INF) > iMaxLen)
                                                                                  {
                                                                                            iMaxLen = sizeof(PAY_INF);
                                                                                  }
                                                                                  if(sizeof(ORD_INF) > iMaxLen)
                                                                                  {
                                                                                            iMaxLen = sizeof(ORD_INF);
                                                                                  }
                                                                                  if(sizeof(DEL_INF) > iMaxLen)
                                                                                  {
                                                                                            iMaxLen = sizeof(DEL_INF);
                                                                                  }
                                                                                  if(sizeof(STOCK_INF) > iMaxLen)
                                                                                  {
                                                                                            iMaxLen = sizeof(STOCK_INF);
                                                                                  }
                                                                                  if(pWorker\rightarrow pTuxInData == NULL){
                                                                                            if((pWorker\geq pTuxInData = (char*)tpalloc("CARRAY", NULL,
                                                                                                                 iMaxLen * (sizeof(char))) ==NULL)
                                                                                             {
                                                                                                       if(tperrno == TPEOS){
                                                                                                                 sprintf(pWorker->szErrorTxt,
                                                                        "tpalloc failed in bTuxInit. TxErrno = %d Unix-Error = %d", tperrno,
                                                                        Uunixerr);
                                                                                                       }
```
else { sprintf(pWorker->szErrorTxt, "tpalloc failed in bTuxInit. TxErrno = %d", tperrno); } return(TRUE); } } if(pWorker->pTuxOutData == NULL) { if((pWorker->pTuxOutData = (char \*)tpalloc("CARRAY", NULL,  $iMaxLen * (sizeof(char))) ==$ NULL) { if(tperrno == TPEOS) { sprintf(pWorker->szErrorTxt, "tpalloc failed in bTuxInit. TxErrno = %d Unix-Error = %d", tperrno, Uunixerr); } else { sprintf(pWorker->szErrorTxt, "tpalloc failed in bTuxInit. TxErrno = %d", tperrno); } tpfree((char \*)pWorker->pTuxInData); pWorker->pTuxInData = NULL; pWorker->pTuxOutData = NULL; return(TRUE); } } return(FALSE); } BOOL bTuxTerm(WORKER \*pWorker) { if(pWorker->pTuxInData != NULL) { tpfree((char \*)pWorker->pTuxInData); } if(pWorker->pTuxOutData != NULL) { tpfree((char \*)pWorker->pTuxOutData); } pWorker->pTuxInData = NULL; pWorker->pTuxOutData = NULL; return(FALSE); } **tpccTux.h** #ifndef \_\_TPCCTUXH\_\_ #define \_\_TPCCTUXH\_\_ #include <atmi.h> /\* TUXEDO \*/ #include <Uunix.h> /\* TUXEDO \*/ #include <userlog.h> /\* TUXEDO \*/ #include "tpcc.h" #include "tpccBool.h" BOOL bTuxTerm(WORKER \*); BOOL bTuxInit(WORKER \*); BOOL bTuxIO(char \*szService, WORKER \*pTPCC, BOOL \*pbTPRslt, int \*piTPRslt); BOOL bTuxIOInit(WORKER \*); BOOL bTuxIOTerm(WORKER \*); BOOL bTuxTran(char \*szService, WORKER \*pWorker, BOOL \*pbTPRslt, int \*piTPRslt); #endif **tpccDiag.c** #include <stdio.h> #include <string.h> #include <stdlib.h> #include "tpccDiag.h" #include "tpccBool.h" #include "tpccConst.h" #include "nsapi.h" uint uDiagLevel; char \*pDiagHdr; char \*pErrHdr = {"\*\*\* TPCC Application Encounterd An Error \*\*\*"}; void vDiagInit(char \* pDiagId)

```
{
         char *pszEnvData;
         if(DIAGNOSTICS)
          {
                   if((pszEnvData = getenv("DIAGLEVEL")) == NULL)
                    {
                              uDiagLevel = DEFAULTDIAGLEVEL;
                   }
                   else
                             uDiagLevel = abs(atoi(pszEnvData));
                   if(uDiagLevel == 0)
                    {
                              uDiagLevel = DIAG_ERROR;
                    }
                   pDiagHdr = (char * ) malloc(strlen(pDiagId) + 1);
                   strcpy(pDiagHdr,pDiagId);
         }/* if Diagnostics*/
}/*vDiagInit*/
void vDiagTerm(void)
{
         if(DIAGNOSTICS)
          {
                   free(pDiagHdr);
         }
}/*vDiagTerm*/
void vDiagWrite(char * pDiagBuffer, uint uSeverity)
{
         char *pDMsgs[3];
         uint uMsgCnt = 0;
         int iERslt = 0;
         if(DIAGNOSTICS)
         {
                   if (uDiagLevel >= uSeverity)
                    {
                                                                                                               uMsgCnt = 3;
                                                                                                     }
                                                                                                     else
                                                                                                     {
                                                                                                               pDMsgs[0] = pDiagHdr;
                                                                                                               pDMsgs[1] = pDiagBuffer;
                                                                                                               uMsgCnt = 2;
                                                                                                     }
                                                                                                     if(uMsgCnt == 3){
                                                                                                               ereport(LOG_FAILURE,"\n%s:
                                                                       \%s\n%s",
                                                                                pDMsgs[0],pDMsgs[1],pDMsgs[2]);
                                                                                                     }
                                                                                                     else
                                                                                                     {
                                                                                                               ereport(LOG_FAILURE,"\n%s:
                                                                       \%s",
                                                                                                               pDMsgs[0],pDMsgs[1]);
                                                                                                     }
                                                                                           }/* if uDiagLevel >= uSeverity*/
                                                                                 }/* if Diagnostics*/
                                                                       }/*vDiagWrite*/
                                                                       tpccDiag.h
                                                                       #ifndef __TPCCDIAGH__
                                                                       #define __TPCCDIAGH__
                                                                       #include <sys/types.h>
                                                                       void vDiagInit(char * pDiagId);
                                                                       void vDiagTerm(void);
                                                                       void vDiagWrite(char * pDiagBuffer, uint uSeverity);
                                                                       #endif
```

```
if (uSeverity = DIAG ERROR)
         pDMsgs[0] = pDiagHdr;
         pDMsgs[1] = pErrHdr;
                                      tpccNsapi.c
                                      /***
```
pDMsgs[2] = pDiagBuffer;

{

```
*** tpccNsapi.c
*** (c) Sun Microsystems, Inc. All rights reserved.
```

```
***
*** This file handles the entry points for the initialization and service
*** routines of the TPC-C plugin for the iPlanet Web Server.
***
*** Modifications made from Review by Pallab Bhattacariya - March 29,
2001
*** DJC
*** Change to add NULL termination to the Request data read by the
server.
*** - April 5 DJC
***
***/
#include <sys/types.h>
#include <sys/time.h>
#include "nsapi.h"
#include "tpccBool.h"
#include "tpcc.h"
#include "tpccClient.h"
#include "tpccTux.h"
#include "tpccDiag.h"
#include "tpccService.h"
/*
* string containers for the plugin paths
*/
char szPluginPath[128];
static int iMaxWorkers;
BOOL bMinTidSet = FALSE;
/* The following are to manage a protected index to the worker array */
static mutex t mtThrPvt;
static cond_t ctIDCond;
static int iThrPvtCtr = 0;
static int *iFreeThrd;
static int iFreeCount;
static WORKER **ppWorker;
                                                                            /*
                                                                            * Start time of thread
                                                                            */
                                                                            static unsigned int uiStartSec;
                                                                            /**
                                                                            ** GetMyHandle takes in the NSAPI Request struct, which contains the
                                                                            current
                                                                             ** (next) available thread ID in the iWS thread pool.
                                                                             **
                                                                            **/
                                                                            #define THREAD_EXTRA 10
                                                                            WORKER *GetMyHandle(Request *rq)
                                                                            {
                                                                                      int iThrId = -1;
                                                                                      int iIndex = -1;
                                                                                      WORKER *pWorker = (WORKER *)NULL;
                                                                                      char *pszReq = NULL;
                                                                                      int found =0;
                                                                                int attempts = 0;
                                                                             /* Get next free worker - Use a round robin - try to get equal use on all the
                                                                            connects */
                                                                              mutex_lock(&mtThrPvt);
                                                                             \prime\ast Get the data-struct index for this thread \ast//* iIndex = thr_self(); Not done anymore
                                                                                      */
                                                                                while (iFreeCount == 0) {
                                                                                     cond_wait(&ctIDCond,&mtThrPvt);
                                                                                      if (iFreeThrd[iThrId=iThrPvtCtr])
                                                                                        goto done;
                                                                                }
                                                                                if (iThrPvtCtr == iMaxWorkers)
                                                                                {
                                                                                  iThrPvtCtr = 0;
                                                                                }
                                                                                found = 0; attempts = 0;
                                                                                while (! found) {
                                                                                  iThrId = iThrPvtCtr++;
```

```
if (!iFreeThrd[iThrId])
      {
             if(iThrPvtCtr == iMaxWorkers)
       {
                attempts++;
                     if (attempts == 2)
          {
                       ereport(LOG_FAILURE, "1 Thread %d from Pvt
IndexId %d > %d\n", iThrId, iFreeCount, iMaxWorkers);
                       ereport(LOG_FAILURE, "1 too many attempts
-shouldn't happen - EXITING NOW\bar{m}");
           mutex_unlock(&mtThrPvt);
                       return NULL;
          }
          iThrPutCtr = 0;}
       continue;
      }
           break;
    }
done:
    iFreeThrd[iThrId]=0; /* This worker is not free anymore */
 iFreeCount--;
 mutex_unlock(&mtThrPvt);
          pWorker = ppWorker[iThrId];
          pWorker->uiThrId = iThrId;
          return(pWorker);
/*
* GetTime() gets the duration passed since the uiStartSec. Called by
* TpccService().
*/
                                                                           static unsigned int GetTime(void)
                                                                           {
                                                                                struct timeval tmNow;
                                                                                gettimeofday(&tmNow, (char *)NULL);
                                                                                return (((tmNow.tv_sec - uiStartSec) * 1000) + tmNow.tv_usec/1000);
                                                                           }
                                                                            /**
                                                                            ** TpccInit() is defined as the initialization routine in the server
                                                                            ** instance's obj.conf configuration file.
                                                                            **
                                                                            ** This function reads in the "max-workers" parameter from the TpccInit
                                                                            ** section of the obj.conf, which defines the total number of WORKER
                                                                            ** structures that the plugin will create and use for the duration of the
                                                                            ** server instance's existence.
                                                                            **
                                                                            ** The input and return variables are assigned according to the NSAPI
                                                                            ** specification.
                                                                            **
                                                                            **/
                                                                           /* This is kind of a hack to buffer UP the number of worker threads in order
                                                                            * to work with the thread id's that get returned in get my handle.
                                                                            */
                                                                           NSAPI_PUBLIC int TpccInit(pblock *pb, Session *sn, Request *rq)
                                                                           {
                                                                                struct timeval tmNow;
                                                                                     int iLoop;
                                                                              mutex_init(&mtThrPvt, USYNC_THREAD, NULL);
                                                                              cond_init(&ctIDCond, USYNC_THREAD, NULL);
                                                                                      /*
                                                                                      * Get current time
                                                                                      */
                                                                                gettimeofday(&tmNow, (char *)NULL);
                                                                                uiStartSec = (tmNow.tv\_sec * 1000) + tmNow.tv\_usec/1000;
```
}

/\* \* pblock\_findval is an NSAPI call; this call determines maxworkers \* in obj.conf \* NOTE: make this value HIGHER then rqThrottle for worker sizing. \*/  $iMaxWorks = atoi(pblock-findval("max-workers", pb));$ ereport(LOG\_INFORM, "Started initializing tpccApp.so. %d workers\n", iMaxWorkers); iMaxWorkers+=THREAD\_EXTRA; /\* \* The following allocates and clears memory for the structure \* containing the pointers to WORKER structures. \* \*/ if((ppWorker = (WORKER \*\*)malloc(sizeof(WORKER \*) \* iMaxWorkers)) == NULL) { ereport(LOG\_FAILURE, "Malloc State Global"); return(REQ\_ABORTED); } memset(ppWorker, 0, iMaxWorkers \* sizeof(WORKER \*));  $iFreeThrd = (int*)malloc(iMaxWorks * sizeof(int));$ if  $(0 = iFreeThird)$ ereport(LOG\_FAILURE, "tpccInit: ERROR IN MALLOC\_for free thread array\n"); return REQ\_ABORTED; } /\* \* The following allocates and clears memory for the actual WORKER \* structures themselves. It also initializes each WORKER. \*/  $for(iLoop = 0; iLoop < iMaxWorks; iLoop++)$ { iFreeThrd[iLoop] = 1; if((ppWorker[iLoop] = (WORKER \*)malloc(sizeof(WORKER))) == NULL) { ereport(LOG\_FAILURE, "Malloc State"); return REQ\_ABORTED; } memset(ppWorker[iLoop], 0, sizeof(WORKER)); ppWorker[iLoop]->pTuxInData = NULL; ppWorker[iLoop]->pTuxOutData = NULL; strcpy(ppWorker[iLoop]->szErrorTxt,""); ppWorker[iLoop]->iStatusId = STATUS\_OK; ppWorker[iLoop]->uiThrId = iLoop; /\* \* Initialize the worker data structure. \*/ if(bInitServer(ppWorker[iLoop],iLoop,iLoop,FALSE)) { vDiagWrite(ppWorker[iLoop]- >szErrorTxt,DIAG\_ERROR); return REQ\_ABORTED; } /\* \* Initialize Tuxedo connection for this thread with tpinit() \* call. \*/ /\* workaround - have getMyHandle make the call for 1st time around \*/ if(bTuxIOInit(ppWorker[iLoop])) { vDiagWrite(ppWorker[iLoop]- >szErrorTxt,DIAG\_ERROR); return REQ\_ABORTED; } } iFreeCount = iMaxWorkers; ereport(LOG\_INFORM, "TpccInit: Finished initializing %d workers [ tpccApp.so.] with LIVE TUXEDO/DB backend\n", iMaxWorkers);

```
sprintf(szPluginPath, "%s", PLUGIN_URL);
          return REQ_PROCEED;
}
static void freeWorker (int iThrId)
{
  mutex_lock(&mtThrPvt);
   iFreeThrd[iThrId]=1; /* free now */
   if(iFreeCount= 0)
   {
     iThrPvtCtr = iThrId;
   }
   iFreeCount++;
   cond_signal(&ctIDCond);
  mutex_unlock(&mtThrPvt);
  return;
}
/**
** TpccService() is defined as the service routine in the server
** instance's obj.conf configuration file.
**
** The input and return variables are assigned according to the NSAPI
** specification.
**
**/
NSAPI_PUBLIC int TpccService(pblock *pb, Session *sn, Request *rq)
{
          int iTid;
          int iReqContentLen=0;
          int iLen=0;
          int return_value;
          char szReturnLength[8];
    /*following 2 moved to WORKER struct*/
          char *pszRequestData;
          char *pszReturnData;
          char *pszReqMethod;
                                                                                     unsigned int uiStartReadTime;
                                                                                     unsigned int uiEndReadTime;
                                                                                     unsigned int uiStartWriteTime;
                                                                                     unsigned int uiEndWriteTime;
                                                                                     int iHtmlLen = 0;
                                                                                     unsigned int uiStatus;
                                                                                     WORKER *pWorker;
                                                                                     /*
                                                                                      * Gets the worker assigned to this iWS thread (defined in rq).
                                                                                      */
                                                                                     if(!(pWorker = GetMyHandle(rq))){
                                                                                               ereport(LOG_FAILURE, "Cannot Get My Handle %d\
                                                                           n'', thr_self());
                                                                                               return (REQ_ABORTED);
                                                                                     }
                                                                                     pszRequestData = pWorker->szRequestData;
                                                                                     pszReturnData = pWorker->szReturnData;
                                                                                     /*
                                                                                      * Set the default protocol status to 200 (okay). May get changed
                                                                           later
                                                                                      * on error. (There is a second setting for this at the end of this
                                                                                      * function -- this one is likely premature and redundant.
                                                                                      * -- grog/20010507)
                                                                                      */
                                                                                     protocol_status(sn, rq, PROTOCOL_OK, NULL);
                                                                                     /*
                                                                                      * Force the return content's MIME type to text/html.
                                                                                      */
                                                                                     param_free(pblock_remove("content-type", rq->srvhdrs));
                                                                                     pblock_nvinsert("content-type", "text/html", rq->srvhdrs);
                                                                                     /*
                                                                                      * Determine the HTTP method used in the transaction. For our
                                                                                      * purposes, it should be either GET or POST.
                                                                                      */
```
pszReqMethod = pblock\_findval("method", rq->reqpb); /\* \* If the method was GET, then there is no content data expected, as \* defined by the HTTP RFCs. Force the szRequestData to be empty, \* which will signal to uiServiceRequest that this is a login \* transaction. \*/ if (!strncmp(pszReqMethod, "GET", 3)) { strcpy(pszRequestData, ""); } /\* \* If the method was POST, then we need to capture the query string \* send in the content field of the POST transaction. \*/ else if (!strncmp(pszReqMethod, "POST", 4)) { int iReadLength; int iLen; netbuf \*nbuf; /\* \* Determine the length of the POST query. This is defined \* by the HTTP "Content-type" header value. \*/ iLen = iReqContentLen = atoi(pblock\_findval("content-length", rq->headers)); /\* \* nbuf is a locally defined structure of the NSAPI netbuf \* type. The structure contains position, size, and other \* parameters relevant to the incoming data. \*/  $n$ <sub>h</sub> $f =$ sn->inbuf; /\* \* iReadLength is set to the length of the buffer (so far). \*/ iReadLength = nbuf->cursize - nbuf->pos; /\* \* Get any data sitting in the buffer. \*/ if (iReadLength) { /\* \* If iReadLength is longer than the actual POST \* query's defined length, we force it to be that \* size to avoid reading more than we should. \*/ if (iReadLength > iReqContentLen) { iReadLength = iReqContentLen; } /\* \* Copy in the buffer data and advance the buffer \* pointer. \*/ (void) memcpy(pszRequestData, nbuf-  $\frac{1}{2}$ inbuf + nbuf- $\frac{1}{2}$ pos, iReadLength); nbuf->pos += iReadLength; } /\* \* If we haven't read in all of the data, we will need to read \* more data from the socket. \*/ if (iReadLength < iLen) { /\* \* We need to redefine the length to be read, iLen,

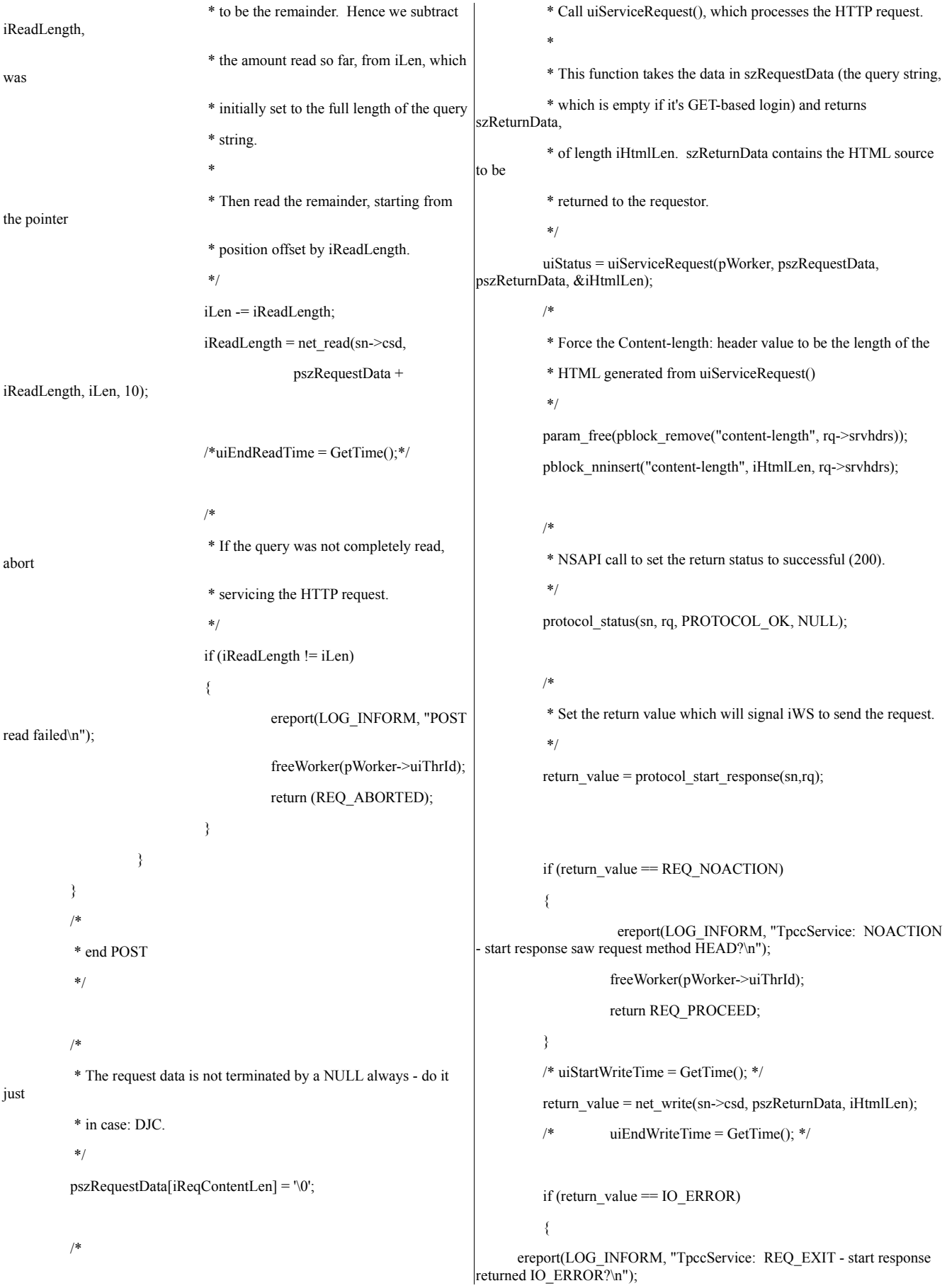

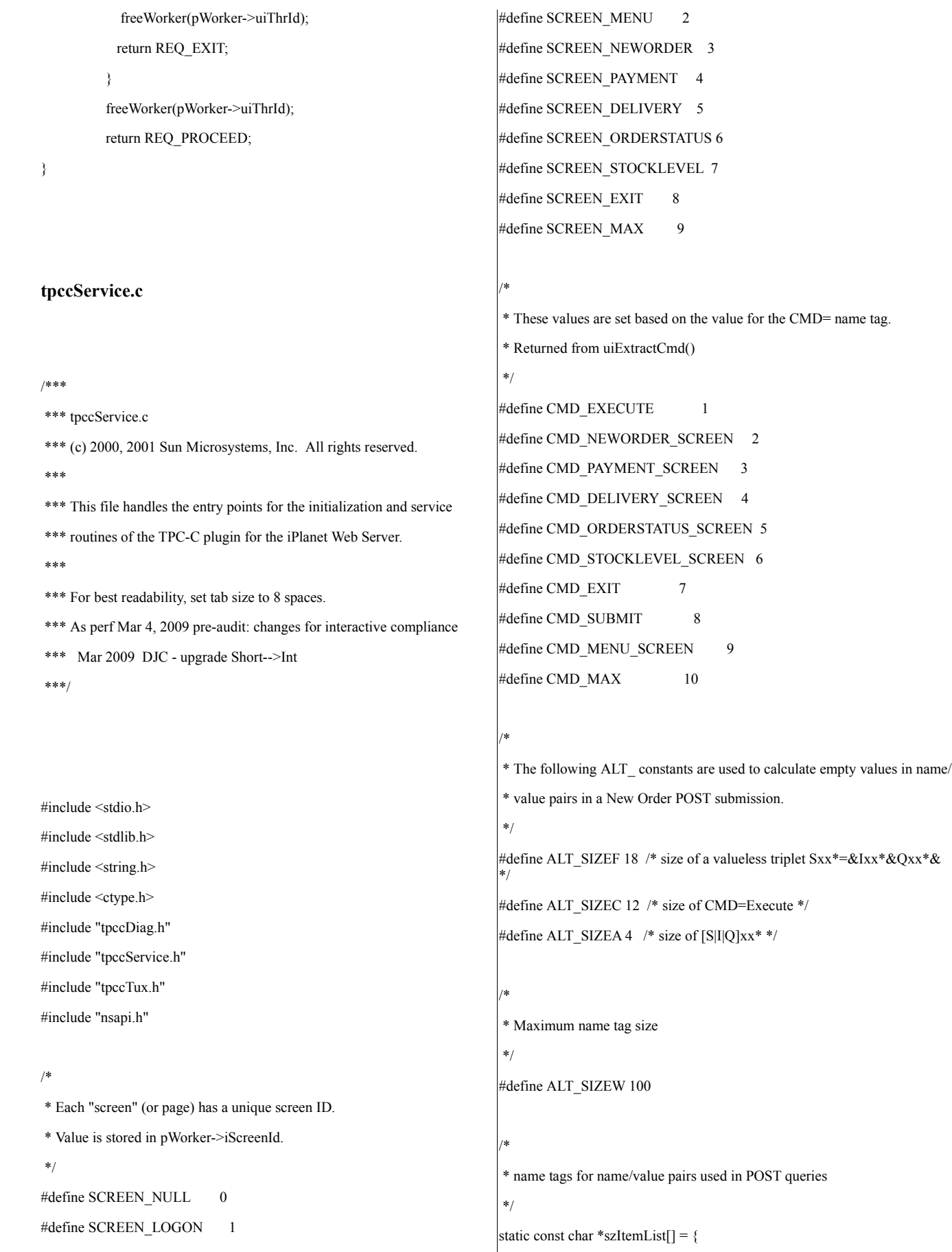

```
"I00*=", "I01*=", "I02*=", "I03*=", "I04*=",
"I05*=", "I06*=", "I07*=", "I08*=", "I09*=",
"I10*=", "I11*=", "I12*=", "I13*=", "I14*=", ""};
static const char *szSupplyList[] = {
"S00*=", "S01*=", "S02*=", "S03*=", "S04*=",
"S05*=", "S06*=", "S07*=", "S08*=", "S09*=",
"S10*=", "S11*=", "S12*=", "S13*=", "S14*=", ""};
static const char *szQuantityList[] = {
"Q00*=", "Q01*=", "Q02*=", "Q03*=", "Q04*=",
"Q05*=", "Q06*=", "Q07*=", "Q08*=", "Q09*=",
"Q10*=", "Q11*=", "Q12*=", "Q13*=", "Q14*=", ""};
extern char szPluginPath[];
/*
* Valid values for the CMD name tag.
*/
static const char *szCmds[] =
         "Unknown",
         "Execute",
         "..NewOrder..",
         "..Payment..",
         "..Delivery..",
         "..Order-Status..",
         "..Stock-Level..",
         "..Exit..",
         "Submit",
         "Menu"
};
/*
* Static HTML for the initial login screen.
*/
static const char *szLoginScreen =
         "<HTML>"
         "<HEAD><TITLE>Welcome To TPC-
C</TITLE></HEAD><BODY>"
         "Please Identify your Warehouse and District for this
session.<BR>'
         "<FORM ACTION=\"%s\" METHOD=\"POST\">"
         "<INPUT TYPE=\"hidden\" NAME=\"STID\" VALUE=\"%d\">"
                                                                                "<INPUT TYPE=\"hidden\" NAME=\"SCID\" VALUE=\"1\">"
                                                                                "<INPUT TYPE=\"hidden\" NAME=\"TRID\" VALUE=\"-2\">"
                                                                                "<INPUT TYPE=\"hidden\" NAME=\"WKID\" VALUE=\"0\">"
                                                                                "Warehouse ID <INPUT NAME=\"w_id\" SIZE=4><BR>"
                                                                                "District ID <INPUT NAME=\"d_id\" SIZE=2><BR>"
                                                                                "<HR>"
                                                                                "<INPUT TYPE=\"submit\" NAME=\"CMD\"
                                                                      VALUE=\"Submit\">"
                                                                                "</FORM>";
                                                                      /*
                                                                      * Static HTML segment for the option list on the menu screen.
                                                                      */
                                                                      static const char *szMenuList =
                                                                                "<INPUT TYPE=\"submit\" NAME=\"CMD\"
                                                                      VALUE=\"..NewOrder..\">"
                                                                               "<INPUT TYPE=\"submit\" NAME=\"CMD\"
                                                                      VALUE=\"..Payment..\">"
                                                                               "<INPUT TYPE=\"submit\" NAME=\"CMD\"
                                                                      VALUE=\"..Delivery..\">"
                                                                                "<INPUT TYPE=\"submit\" NAME=\"CMD\"
                                                                      VALUE=\"..Order-Status..\">"
                                                                                "<INPUT TYPE=\"submit\" NAME=\"CMD\" VALUE=\"..Stock-
                                                                      Level..\">"
                                                                                "<INPUT TYPE=\"submit\"
                                                                      NAME=\"CMD\"VALUE=\"..Exit..\">";
                                                                      /*
                                                                      * HTML footer.
                                                                      */
                                                                      static const char *szEndHtmlTag = "</BODY></HTML>\r\n\r\n";
                                                                      /*
                                                                      * Name tags used for RBE (terminal) status and context identification.
                                                                      */
                                                                      static const char *TRID = "TRID=";
                                                                      static const char *WKID = "WKID=";
                                                                      static const char *SCID = "SCID=";
                                                                      static const char *STID = "STID=";
                                                                      static const char *CMD = "CMD=";
                                                                      static const char *ZIPPIC = "XXXXX-XXXX";
```
{

/\* \* Eternal counter for terminal context identifier. \*/ static volatile int iTermCnt = 1; /\* \* Function prototypes. \*/ BOOL bExecuteLogin(char \*, char \*, WORKER \*, int \*); BOOL bExecuteForm(char \*, char \*, WORKER \*, int \*); BOOL bExecuteNewOrder(char \*, char \*, WORKER \*, int \*); BOOL bExecutePayment(char \*, char \*, WORKER \*, int \*); BOOL bExecuteDelivery(char \*, char \*, WORKER \*, int \*); BOOL bExecuteOrderStatus(char \*, char \*, WORKER \*, int \*); BOOL bExecuteStockLevel(char \*, char \*, WORKER \*, int \*); BOOL bExtractHidden(char \*, unsigned int \*, int \*, int \*); unsigned int uiExtractCmd(char \*, char \*, unsigned int); char \* pszExtractLongKey(long \*, char \*, const char \*, WORKER \*); char \* pszExtractIntKey(int \*, char \*, const char \*, WORKER \*); /\* Don't use this anymore: \* char \* pszExtractShortKey(short \*, char \*, char \*, WORKER \*); \*/ char \* pszExtractStringKey(char \*, char \*, const char \*, WORKER \*, unsigned int); char \* pszExtractAmountKey(double \*, char \*, const char \*, WORKER \*); char \* pszExtractKeyValue(char \*, const char \*, char \*\*, unsigned int); char \* pszExtractWDIDKey(int \*, char \*, char \*, WORKER \*); int iLayoutLogin(char \*, WORKER \*); int iLayoutMenu(char \*, WORKER \*); int iLayoutNewOrder(char \*, WORKER \*); int iLayoutPayment(char \*, WORKER \*); int iLayoutDelivery(char \*, WORKER \*); int iLayoutOrderStatus(char \*, WORKER \*); int iLayoutStockLevel(char \*, WORKER \*); int iLayoutFormHdr(char \*, char \*, WORKER \*); int iLayoutRespHdr(char \*, char \*, WORKER \*); int iLayoutHTMLString(char \*, char \*, unsigned int); int iLayoutString(char \*, const char \*, char \*); void vStringCopy(char \*, char \*, int); void vToUpper(char \*); BOOL bIsNumeric(char \*); /\*\* \*\* uiServiceRequest() is the entry point for transaction processing. It is \*\* called from the TpccService() routine in tpccNsapi.c. \*\* \*\* inputs: \*\* pWorker -- the WORKER struct assigned to the current thread. \*\* pszRecvMsg -- the POST query from the RBE \*\* \*\* outputs: \*\* pszSendMsg -- HTML content to be returned to the RBE \*\* piSendLen -- length of HTML content \*\* uiStatus -- \*\*/ unsigned int uiServiceRequest(WORKER \* pWorker, char \*pszRecvMsg, char \*pszSendMsg, int \*piSendLen) { int iWorkerId; int iTerminalId; unsigned int uiCmdId; unsigned int uiStatus = SENDCLOSE;  $pWorker$ ->szErrorTxt $[0] = 0$ ; pWorker->iStatusId = STATUS\_OK; pWorker->iWarehouseId = 0; pWorker->iDistrictId = 0; /\* \* Check to make sure the Tuxedo interface is established and \* functional. \*/ if(pWorker->pTuxInData == NULL) { if(bTuxInit(pWorker)) {

pWorker->iStatusId =

#### ERR\_TUX\_INTERFACE;

```
*piSendLen = iLayoutLogin(pszSendMsg,
pWorker);
                              goto ServiceXit;
                    }
          }
          /*
          * Extract the hidden tags, and if successful (return value of 0),
          * assign the relevant value to uiCmdId for the CMD tag
          */
          if(bExtractHidden(pszRecvMsg, &pWorker->uScreenId,
&iWorkerId,
           &iTerminalId))
          {
                    if(pWorker->iWarehouseId != 0)
                    {
                              strcpy(pWorker->szErrorTxt,
                              "Decode hidden fields error");
                    }
                    else
                    {
                              uiStatus = SEND;
                    }
                    *piSendLen = iLayoutLogin(pszSendMsg, pWorker);
                    goto ServiceXit;
          }
          uiCmdId = uiExtractCmd(pszRecvMsg, pWorker->szWork,
                       sizeof(pWorker->szWork));
          /*
          *Check for multiple log in attempts.
          */
          if(pWorker->iWarehouseId != 0 & \& uiCmdId ==
CMD_SUBMIT)
          {
                    strcpy(pWorker->szErrorTxt,
ERRTXT_ALREADY_LOGGEDIN);
                    pWorker->iStatusId = ERR_ALREADY_LOGGEDIN;
                    *piSendLen = iLayoutMenu(pszSendMsg, pWorker);
                    uiStatus = SEND;
                    goto ServiceXit;
          }
                                                                                  /*
                                                                                   * CMD_SUBMIT is only used for logins.
                                                                                   * If we've already logged in, determine this terminal's district and
                                                                                   * warehouse ID and make certain they are valid.
                                                                                   */
                                                                                  if(uiCmdId != CMD_SUBMIT)
                                                                                   {
                                                                                             if(pszExtractWDIDKey(&(pWorker->iWarehouseId),
                                                                                                         pszRecvMsg, "w_id=", pWorker) ==
                                                                        NULL)
                                                                                             {
                                                                                                       *piSendLen = iLayoutLogin(pszSendMsg,
                                                                        pWorker);
                                                                                                       goto ServiceXit;
                                                                                             }
                                                                                             if(pszExtractWDIDKey(&(pWorker->iDistrictId),
                                                                                                         pszRecvMsg, "d_id=", pWorker) ==
                                                                        NULL)
                                                                                             {
                                                                                                       *piSendLen = iLayoutLogin(pszSendMsg,
                                                                         pWorker);
                                                                                                       goto ServiceXit;
                                                                                             }
                                                                                   }
                                                                                  if((pWorker->iWarehouseId == 0 \parallel pWorker->iDistrictId == 0)
                                                                        && uiCmdId != CMD_SUBMIT)
                                                                                   {
                                                                                             strcpy(pWorker->szErrorTxt, "Must log in first!");
                                                                                             pWorker->iStatusId = ERR_WID_INVALID;
                                                                                             *piSendLen = iLayoutLogin(pszSendMsg, pWorker);
                                                                                             goto ServiceXit;
                                                                                   }
                                                                                   /*
                                                                                   * If the CMD value was something other than submit, we will be
                                                                        expecting
                                                                                   * status, screen, and terminal ID name/value pairs
                                                                                   */
                                                                                  if(uiCmdId != CMD_SUBMIT)
                                                                                   {
                                                                                             if(iTerminalId == iWorkerId)
                                                                                             {
                                                                                                       pWorker->iTerminalId = iTerminalId;
```
pWorker->iWorkerId = iWorkerId; } if(iTerminalId != pWorker->iTerminalId || iTerminalId != iWorkerId) { sprintf(pWorker->szErrorTxt, "%s: Received %ld, %ld (%ld)", ERRTXT\_TRID, iTerminalId, iWorkerId, pWorker->iTerminalId); pWorker->iStatusId = ERR\_TRID; \*piSendLen = iLayoutLogin(pszSendMsg, pWorker); goto ServiceXit; } } /\* \* Now execute the command based on the uiCmdId. \* \* CMD\_\*\_SCREEN cases return the data entry screen for the respective \* transactions. \* CMD\_EXECUTE case processes data from executed transactions. \* CMD\_SUBMIT case logs in the user. \* CMD\_EXIT case logs out the user. \*/ switch (uiCmdId) { case CMD\_MENU\_SCREEN: pWorker->iTerminalId = iTerminalId; pWorker->iWorkerId = iWorkerId; \*piSendLen = iLayoutMenu(pszSendMsg, pWorker); break; case CMD\_NEWORDER\_SCREEN: pWorker->iTerminalId = iTerminalId; pWorker->iWorkerId = iWorkerId; \*piSendLen = iLayoutNewOrder(pszSendMsg, pWorker); break; case CMD\_PAYMENT\_SCREEN: pWorker->iTerminalId = iTerminalId; pWorker->iWorkerId = iWorkerId; \*piSendLen = iLayoutPayment(pszSendMsg, pWorker); break; case CMD\_DELIVERY\_SCREEN:  $pWorker\geq iTerminalId = iTerminalId;$ pWorker->iWorkerId = iWorkerId; \*piSendLen = iLayoutDelivery(pszSendMsg, pWorker); break; case CMD\_ORDERSTATUS\_SCREEN: pWorker->iTerminalId = iTerminalId; pWorker->iWorkerId = iWorkerId; \*piSendLen = iLayoutOrderStatus(pszSendMsg, pWorker); break; case CMD\_STOCKLEVEL\_SCREEN: pWorker->iTerminalId = iTerminalId; pWorker->iWorkerId = iWorkerId; \*piSendLen = iLayoutStockLevel(pszSendMsg, pWorker); break; case CMD\_EXECUTE: pWorker->iTerminalId = iTerminalId; pWorker->iWorkerId = iWorkerId; bExecuteForm(pszRecvMsg, pszSendMsg, pWorker, piSendLen); break; case CMD\_SUBMIT: bExecuteLogin(pszRecvMsg, pszSendMsg, pWorker, piSendLen); break; case CMD\_EXIT: pWorker->iWarehouseId = 0;  $pWorker\geq iDistributed = 0;$ pWorker->iTerminalId = -2; pWorker->iWorkerId = 0; strcpy(pWorker->szErrorTxt, "Logged Off"); \*piSendLen = iLayoutLogin(pszSendMsg, pWorker); goto ServiceXit; default: strcpy(pWorker->szErrorTxt, ERRTXT\_CMD\_UNKNOWN); pWorker->iStatusId = ERR\_CMD\_UNKNOWN;  $if(pWorker~>iWarehousedd = 0)$ 

```
{
                               *piSendLen = iLayoutLogin(pszSendMsg,
pWorker);
                               goto ServiceXit;
                     }
                    else
                     {
                               pWorker->iTerminalId = iTerminalId;
                               pWorker->iWorkerId = iWorkerId;
                               *piSendLen = iLayoutMenu(pszSendMsg,
pWorker);
                     }
                    break;
          }
          uiStatus = SEND;
          return(uiStatus);
ServiceXit: /* Goto label for unsuccessful transactions */
          return(uiStatus);
}
/**
** bExecuteLogin() processes POST submissions for user logins. It is
called
** from uiServiceRequest().
**/
BOOL
bExecuteLogin(char *pszInData, char *pszOutData, WORKER * pWorker,
        int *piSendLen)
{
          int iWarehouseId;
          int iDistrictId;
          char *pszPtr;
           /*
           * Extract the warehouse ID and make sure it is not less than 1.
           */
          if((pszPtr = pszExtractIntKey(&iWarehouseId, pszInData,
    "w_id=", pWorker)) == NULL)
          {
                     *piSendLen = iLayoutLogin(pszOutData, pWorker);
                    return(TRUE);
                                                                                     }
                                                                                     if(iWarehouseId < 1)
                                                                                     {
                                                                                                sprintf(pWorker->szErrorTxt, "Warehouse Id (%d)
                                                                           Invalid",
                                                                                     iWarehouseId);
                                                                                                pWorker->iStatusId = ERR_WID_INVALID;
                                                                                                *piSendLen = iLayoutLogin(pszOutData, pWorker);
                                                                                                return(TRUE);
                                                                                     }
                                                                                     /*
                                                                                      * Extract the district ID and make sure it is within the minimum
                                                                           and
                                                                                      * maximum bounds.
                                                                                      */
                                                                                     if((pszPtr = pszExtractIntKey(&iDistrictId, pszPtr, "d_id=",
                                                                           pWorker))
                                                                               == NULL){
                                                                                                *piSendLen = iLayoutLogin(pszOutData, pWorker);
                                                                                                return(TRUE);
                                                                                     }
                                                                                     if(iDistrictId < 1)
                                                                                     {
                                                                                                sprintf(pWorker->szErrorTxt, "District Id (%d)
                                                                          Invalid",
                                                                                     iDistrictId);
                                                                                                pWorker->iStatusId = ERR_DID_INVALID;
                                                                                                *piSendLen = iLayoutLogin(pszOutData, pWorker);
                                                                                                return(TRUE);
                                                                                     }
                                                                                     pWorker->iWarehouseId = abs(iWarehouseId);
                                                                                     pWorker->iDistrictId = abs(iDistrictId);
                                                                                     /*
                                                                                      * Assign a new terminal and worker (the latter of which is
                                                                           unnecessary)
                                                                                      * if we see a value less than 1, indicating a terminal context has
                                                                           not
                                                                                      * yet been defined or that the slave has defaulted back to the
                                                                           login
```

```
screen. This value is set by a global increment counter,
iTermCnt.
          */
         pWorker->iTerminalId = iTermCnt++;
         pWorker->iWorkerId = pWorker->iTerminalId;
         *piSendLen = iLayoutMenu(pszOutData, pWorker);
         return(FALSE);
}
/**
** bExecuteForm() processes the form data from POST submissions for the
** five TPC-C transaction types. It is called from uiServiceRequest().
**/
BOOL
bExecuteForm(char *pszInData, char *pszOutData, WORKER * pWorker,
       int *piSendLen)
{
         /*
          * SCREEN_* is extracted from the SCID= name tag in the POST
query from
          * the RBE, and determines which form processing function
should be
          * executed.
          *
          * If the screen ID is unrecognized, return an error.
          */
         switch (pWorker->uScreenId)
          {
         case SCREEN_NEWORDER:
                   return(bExecuteNewOrder(pszInData, pszOutData,
pWorker,
                       piSendLen));
         case SCREEN_PAYMENT:
                   return(bExecutePayment(pszInData, pszOutData,
pWorker,
                       piSendLen));
         case SCREEN_DELIVERY:
                   return(bExecuteDelivery(pszInData, pszOutData,
pWorker,
                       piSendLen));
         case SCREEN_ORDERSTATUS:
                   return(bExecuteOrderStatus(pszInData, pszOutData,
pWorker,
                                                                                            piSendLen));
                                                                              case SCREEN_STOCKLEVEL:
                                                                                        return(bExecuteStockLevel(pszInData, pszOutData,
                                                                    pWorker,
                                                                                            piSendLen));
                                                                              default:
                                                                                        sprintf(pWorker->szErrorTxt, "%s (%ld)",
                                                                                                  ERRTXT_SCREEN_UNKNOWN,
                                                                     pWorker->uScreenId);
                                                                                        pWorker->iStatusId = ERR_SCREEN_UNKNOWN;
                                                                                        *piSendLen = iLayoutMenu(pszOutData, pWorker);
                                                                                        break;
                                                                              }
                                                                              return(TRUE);
                                                                     }
                                                                     /**
                                                                     ** bExecuteNewOrder() processes the form data from POST submissions
                                                                     specific
                                                                     ** to the NewOrder transaction. It is called from bExecuteForm().
                                                                     **/
                                                                     BOOL
                                                                     bExecuteNewOrder(char *pszInData, char *pszOutData, WORKER *
                                                                     pWorker,
                                                                              int *piSendLen)
                                                                     {
                                                                              NEWO_INF *pNewInf;
                                                                              int iLen = 0;char szKey[20];
                                                                              char szCredit[14];
                                                                              char *pszPtr;
                                                                              char *pszPtr1;
                                                                              unsigned int uiLoop;
                                                                              BOOL bDone = FALSE;
                                                                              BOOL bTxReturn;
                                                                              BOOL bTxResult;
                                                                              int iTxResult;
                                                                         BOOL supply_is_null, item_is_null, quantity_is_null;
                                                                         int empty_slot;
                                                                              /*
                                                                               * Set pTuxInData such that it conforms to the New Order
                                                                     (NEWO_INF)
                                                                               * data structure.
                                                                               */
```

```
pWorker->lTuxDataLen = sizeof(NEWO_INF);
          pNewInf = (NEWO_INF *)pWorker->pTuxInData;
          pNewInf->w_id = pWorker->iWarehouseId;
          pNewInf\text{-}sstatus[0] = 0;/*
           * Extract the district ID and check that it is within bounds.
           */
          if((pszPtr = pszExtractIntKey(&pNewInf->d_id, pszInData,
"DID*=",
             pWorker) = NULL)
           {
                     *piSendLen = iLayoutMenu(pszOutData, pWorker);
                     return(TRUE);
          }
    /* don't allow less then 1 */
           if(pNewInf->d id \leq 0)
           {
                     sprintf(pWorker->szErrorTxt, "DId Invalid - (%d)",
                                pNewInf->d_id);
                     pWorker->iStatusId = ERR_DID_INVALID;
                      *piSendLen = iLayoutMenu(pszOutData, pWorker);
                     return(TRUE);
           }
          /*
           * Extract customer ID and check its validity.
           */
          if((pszPtr = pszExtractIntKey(&pNewInf->c_id, pszPtr, "CID*=",
            pWorker) == NULL{
                     *piSendLen = iLayoutMenu(pszOutData, pWorker);
                     return(TRUE);
          }
          if(pNewInf \text{-}c_id \leq 0){
                     sprintf(pWorker->szErrorTxt,
                                "CId Invalid - %ld", pNewInf->c_id);
                     pWorker->iStatusId = ERR_CID_INVALID;
                                                                                                 *piSendLen = iLayoutMenu(pszOutData, pWorker);
                                                                                                 return(TRUE);
                                                                                 }
                                                                                       /*
                                                                                       * Find first value-less name/value pair. As all name tags used by
                                                                            the
                                                                                       * RBE / plugin environment end with *, "*=&" is a string that
                                                                            will
                                                                                       * indicate the end of the name tag, the separating equal sign, and
                                                                                       * the ampersand leading to the next name/value pair. All
                                                                            subsequent
                                                                                       * name tags should have empty values.
                                                                                       */
                                                                                       pNewInf \text{-}o_ol_ent = 0;\#if 0
                                                                                       pszPut1 = strstr(pszPtr, "*=&");if(pszPtr1)
                                                                                       {
                                                                                                  /*
                                                                                                  * Back up ALT_SIZEA (4) characters to beginning of
                                                                            valueless
                                                                                                  * name tag strings.
                                                                                                  */
                                                                                                 pszPtr1-=ALT_SIZEA;
                                                                                                 /* Takes the chunk of the POST data starting from the
                                                                            first
                                                                                                  * blank field to the very end of the data; then backs up
                                                                            to
                                                                                                  * right before CMD=Execute a name/value pair; then
                                                                            checks to
                                                                                                  * make sure it is divisible by 3 times the length of the
                                                                                                  * triplet of valueless named variables,
                                                                                                  * e.g., S10^* = & 10^* = & 010^* = & 0*
                                                                                                  *
                                                                                                  * If the resulting remainder is non-zero (i.e., there are
                                                                                                  * extra characters where there should be none), an
                                                                            error
                                                                                                  * occurs.
                                                                                                  *
                                                                                                  */
                                                                                      /* allow this */
```

```
if((strlen(pszPtr1) - ALT_SIZEC) % ALT_SIZEF)
                     {
                               sprintf(pWorker->szErrorTxt,
                               "Embedded Empty Order Lines Or
Mandatory Fields Blank");
                               pWorker->iStatusId =
ERR_MANDATORY_FIELD;
                               *piSendLen = iLayoutMenu(pszOutData,
pWorker);
                               return(TRUE);
                     }
          }
#endif
          /*
           * Now loop through the name/value pairs for the order lines, and
           * retrieve the entered warehouse, item, and quantity values.
           *
           * This will also check for blank fields and invalid values in the
           * form.
           */
  empty_slot=-1;
  for(uilLoop = 0; uilLoop < MAX-OL; uilLoop++){
    supply_is_null = item_is_null = quantity_is_null = FALSE;
    if((pszPtr =pszExtractIntKey(&pNewInf->o_ol[uiLoop].ol_supply_w_id,
      pszPtr, szSupplyList[uiLoop], pWorker)) == NULL)
    {
      supply is null=TRUE;
     }
    if((pszPtr = pszExtractIntKey(&pNewInf->o_ol[uiLoop].ol_i_id,
      pszPtr, szItemList[uiLoop], pWorker)) == NULL)
     {
      item_is_null=TRUE;
    }
    if((pszPt = pszExtractIntKey(&pNewInf->o_ol[uiLoop].ol_quantity,
      pszPtr, szQuantityList[uiLoop], pWorker)) == NULL)
     {
      quantity is null=TRUE;
                                                                              /* Ok to have a completely blank line */
                                                                              if ( pNewInf->o_ol[uiLoop].ol_supply_w_id == 0 && pNewInf-
                                                                          \infty_ol[uiLoop].ol_i_id == 0 &&
                                                                                       pNewInf->o_ol[uiLoop].ol_quantity ==0)
                                                                              {
                                                                                if (empty_slot == -1){}empty_slot = uiLoop;
                                                                                }
                                                                                continue;
                                                                              }
                                                                                    /* check for partially filled in line */
                                                                              if(pNewInf \text{-} \infty_o[uiLoop].ol_i_id == 0)
                                                                                    {
                                                                                if(pNewInf->o_ol[uiLoop].ol_supply_w_id != 0)
                                                                                 {
                                                                                   sprintf(pWorker->szErrorTxt,
                                                                                   "Order Line %ld WId Supplied with No Item",
                                                                                   uiLoop);
                                                                                   pWorker->iStatusId = ERR_OL_INVALID;
                                                                                   *piSendLen = iLayoutMenu(pszOutData, pWorker);
                                                                                   return(TRUE);
                                                                                }
                                                                                if(pNewInf->o ol[uiLoop].ol quantity != 0)
                                                                                 {
                                                                                   sprintf(pWorker->szErrorTxt,
                                                                                   "Order Line %ld Qty Supplied with No Item",
                                                                                   uiLoop);
                                                                                   pWorker->iStatusId = ERR_OL_INVALID;
                                                                                   *piSendLen = iLayoutMenu(pszOutData, pWorker);
                                                                                   return(TRUE);
                                                                                }
                                                                              }
                                                                              if(pNewInf->o_ol[uiLoop].ol_i_id != 0)
                                                                                    {
                                                                                if(pNewInf \text{-} \infty_o[uiLoop].ol\_supply_w_id == 0){
                                                                                   sprintf(pWorker->szErrorTxt,
                                                                                   "Order Line %ld No S-WID",
                                                                                   uiLoop);
                                                                                   pWorker->iStatusId = ERR_OL_INVALID;
```
}

```
*piSendLen = iLayoutMenu(pszOutData, pWorker);
         return(TRUE);
       }
       if(pNewInf->o_ol[uiLoop].ol_quantity == 0)
       {
         sprintf(pWorker->szErrorTxt,
         "Order Line %ld No Qunatity",
         uiLoop);
         pWorker->iStatusId = ERR_OL_INVALID;
         *piSendLen = iLayoutMenu(pszOutData, pWorker);
         return(TRUE);
       }
     }
    if (empty slot!= -1) {
       pNewInf \text{-} \geq 0 ol[empty_slot] = pNewInf-\geq 0 ol[uiLoop];
            /*after copy over data - zero out source area, just in case */
      pNewInf->o_ol[uiLoop].ol_supply_w_id=0;
       pNewInf->o_ol[uiLoop].ol_i_id=0;
      pNewInf->o_ol[uiLoop].ol_quantity=0;
      empty_slot++;
    }
          pNewInf->o_ol_cnt++;
  \} /* end for() */
          /*
          * Checks for minimum order line requirement (TPC-C v3.5 is
five).
          */
          /* PASS THRU -
          if(pNewInf->o_ol_cnt < MIN_OL)
          {
                     sprintf(pWorker->szErrorTxt, "Too Few Order Lines
%d",
                              pNewInf->o_ol_cnt);
                     pWorker->iStatusId = ERR_OL_COUNT;
                     *piSendLen = iLayoutMenu(pszOutData, pWorker);
                     return(TRUE);
          }
     */
          /*
          * Perform the Tuxedo transaction.
                                                                                    */
                                                                                   bTxReturn = bTuxTran(NEWORDER, pWorker, &bTxResult,
                                                                         &iTxResult);
                                                                                   pNewInf = (NEWO_INF *)pWorker->pTuxOutData; /*
                                                                         Redundant? OutData */
                                                                                   if(bTxReturn)
                                                                                   {
                                                                                  ereport(LOG_WARN,"%d] bExecuteNewOrder: Service Returned
                                                                         Error(\%Id) : \%s \n\infty,
                                                                                    pWorker->uiThrId, iTxResult, pNewInf->status );
                                                                                             pWorker->iStatusId = ERR_TUX_INTERFACE;
                                                                                             *piSendLen = iLayoutMenu(pszOutData, pWorker);
                                                                                             return(TRUE);
                                                                                   }
                                                                                   /*
                                                                                    * Check to make sure Tuxedo call was successful.
                                                                                    */
                                                                                   if(bTxResult && (iTxResult < SVC_NOERROR))
                                                                                   {
                                                                                  ereport(LOG_WARN,"%d] bExecuteNewOrder: Service Returned
                                                                         Error(\%Id) : \%s \nightharpoonup n",
                                                                                    pWorker->uiThrId, iTxResult, pNewInf->status );
                                                                                             sprintf(pWorker->szErrorTxt,
                                                                                                        "New Order Service Returned Error(%ld) :
                                                                         \%s",
                                                                                                        iTxResult, pNewInf->status);
                                                                                             pWorker->iStatusId = ERR_SERVICE_RSLT;
                                                                                             *piSendLen = iLayoutMenu(pszOutData, pWorker);
                                                                                             return(TRUE);
                                                                                   }
                                                                                   if(iTxResult == SVC_BADITEMID) {
                                                                                             ereport(LOG_WARN,"%d] bExecuteNewOrder:
                                                                         Tuxedo Service : %s \n", pNewInf->status);
                                                                                             pWorker->iStatusId = INVALID_ITEM_ID;
                                                                                   }
                                                                                   /*
                                                                                    * Now package up the return data from the query (new order line
                                                                                    * items, customer information, item prices) from the database
                                                                         into
                                                                                    * an HTML page.
                                                                                    */
```
/\* \* HTTP header and HTML title \*/ iLen = iLayoutRespHdr(pszOutData, "TPC-C New Order", pWorker); /\* \* district and warehouse IDs \*/ iLen+=sprintf(pszOutData + iLen, "<PRE> New Order<BR>" "Warehouse: %4.4d District: %2.2d ", pNewInf->w\_id, pNewInf->d\_id); /\* \* transaction date/time stamp \*/ if(!bTxResult) { iLen+=sprintf(pszOutData + iLen, "Date: %s <BR>", pNewInf->o\_entry\_d); } else { iLen+=sprintf(pszOutData + iLen, "Date:<BR>"); } /\* \*customer name, customer's credit \*/ iLayoutHTMLString(pWorker->szWork, pNewInf->c\_last, NAME\_LEN); iLayoutHTMLString(szCredit, pNewInf->c\_credit, 2); iLen+=sprintf(pszOutData + iLen, "Customer: %4.4d Name: %s Credit: %s ", pNewInf->c\_id, pWorker->szWork, szCredit); if(!bTxResult) { /\* \* discount, and tax information for this transaction \*/ iLen+=sprintf(pszOutData + iLen, "%%Disc: %5.2f <BR>", pNewInf- >c\_discount); iLen+=sprintf(pszOutData + iLen, "Order Number: %8.8d Number of Lines: %2.2d" W\_tax: %5.2f D\_tax: %5.2f <BR><BR>", pNewInf->o\_id, pNewInf->o\_ol\_cnt, pNewInf->w\_tax, pNewInf->d\_tax); iLen+=sprintf(pszOutData + iLen, " Supp\_W Item\_Id Item Name" Qty Stock B/G Price Amount<BR>"); /\* \* individual order lines (price/quantity/warehouse/item) \*/ for(uiLoop = 0; uiLoop < (unsigned int)pNewInf->o\_ol\_cnt; uiLoop++) { iLayoutHTMLString(pWorker->szWork, pNewInf- >o\_ol[uiLoop].ol\_i\_name, 24); iLen+=sprintf(pszOutData + iLen, " %4.4d %6.6d %s %2.2d %3.3d" " %1.1s \$%6.2f \$%7.2f  $\leq$ BR $>$ ". pNewInf->o\_ol[uiLoop].ol\_supply\_w\_id, pNewInf->o\_ol[uiLoop].ol\_i\_id, pWorker- >szWork, pNewInf->o\_ol[uiLoop].ol\_quantity, pNewInf->o\_ol[uiLoop].ol\_stock, pNewInf->o\_ol[uiLoop].ol\_brand\_generic, pNewInf->o\_ol[uiLoop].ol\_i\_price, pNewInf->o\_ol[uiLoop].ol\_amount); } } /\* \* if there's no return data from the database, \* fill the values with blanks

```
*/
         else
         {
                   iLen+=sprintf(pszOutData + iLen , "%%Disc:<BR>");
                  iLen+=sprintf(pszOutData + iLen,
                            "Order Number: %8.8d Number of Lines:"
                            " W_tax: D_tax: <BR><BR>",
                            pNewInf->o_id);
                  if(pWorker->iStatusId == INVALID_ITEM_ID)
                   iLen+=sprintf(pszOutData + iLen, " Supp_W Item_Id
Item Name"
                             Qty Stock B/G Price Amount<BR>");
                  uiLoop = 0;}
         for(; uiLoop < MAX_OL; uiLoop++)
                   iLen+=sprintf(pszOutData + iLen, "<BR>");
         /*
          * total price
          */
         if(!bTxResult)
         {
                  iLen+=sprintf(pszOutData + iLen,
                            "Execution Status: %24.24s"
                            " Total: $%8.2f ",
                            pNewInf->status, pNewInf->total_amount);
         }
         /*
         * if there's no return data from the database,
          * fill the values with blanks
          */
         else
         {
                  iLen+=sprintf(pszOutData + iLen,
                            "Execution Status: %24.24s"
                            " Total:",
                            pNewInf->status);
         }
         iLen+=sprintf(pszOutData + iLen,
                   "</PRE><HR><BR>%s</FORM>%s", szMenuList,
szEndHtmlTag);
         /*
                                                                             * End of HTML generation for New Order.
                                                                             */
                                                                             *piSendLen = iLen;
                                                                             return(FALSE);
                                                                   }
                                                                    /**
                                                                    ** bExecutePayment() processes the form data from POST submissions
                                                                   specific
                                                                    ** to the Payment transaction. It is called from bExecuteForm().
                                                                    **/
                                                                    BOOL
                                                                    bExecutePayment(char *pszInData, char *pszOutData, WORKER *
                                                                    pWorker, int *piSendLen)
                                                                   {
                                                                            PAY_INF *pPayInf;
                                                                             int iLen = 0;BOOL bTxReturn;
                                                                             BOOL bTxResult;
                                                                             int iTxResult;
                                                                             char *pCredit;
                                                                             char *pszPtr;
                                                                             int iCDLines;
                                                                             char szWork2[60];
                                                                             char szWork3[60];
                                                                             char szWork4[60];
                                                                             char szZip1[20];
                                                                             char szZip2[20];
                                                                             char c_data[210];
                                                                             int iLoop;
                                                                             /*
                                                                             * Set pTuxInData such that it conforms to the Payment
                                                                    (PAY_INF)
                                                                             * data structure.
                                                                             */
                                                                             pWorker->lTuxDataLen = sizeof(PAY_INF);
                                                                             pPayInf = (PAY_INF *)pWorker->pTuxInData;
                                                                             pPayInf~>c_id = 0;pPayInf\text{-}c_last[0] = 0;pPayInf->w_id = pWorker->iWarehouseId;
```

```
/*
          * Extract the district ID and check that it is within bounds.
          */
          if((pszPtr = pszExtractIntKey(&pPayInf->d_id, pszInData,
"DID*=",
           pWorker) == NULL{
                    *piSendLen = iLayoutMenu(pszOutData, pWorker);
                    return(TRUE);
          }
          /* pass thru to DB
          if(pPayInf->d_id < MIN_DID || pPayInf->d_id > MAX_DID)
          {
    */
          if(pPayInf->d_id < 1 )
          {
                    sprintf(pWorker->szErrorTxt, "DId <=0 - %ld",
                              pPayInf->d_id);
                    pWorker->iStatusId = ERR_DID_INVALID;
                    *piSendLen = iLayoutMenu(pszOutData, pWorker);
              return(TRUE);
          }
          /*
          * Extract customer ID and check its validity.
          */
          if((pszPtr = pszExtractIntKey(&pPayInf->c_id, pszPtr, "CID*=",
                              pWorker) = NULL)
          {
                    *piSendLen = iLayoutMenu(pszOutData, pWorker);
                    return(TRUE);
          }
          /*
          * Extract and validate customer's warehouse ID and check its
          * validity
          */
          if((pszPtr = pszExtractIntKey(&pPayInf->c_w_id, pszPtr,
"CWI^*="pWorker) == NULL{
                                                                                            *piSendLen = iLayoutMenu(pszOutData, pWorker);
                                                                                            return(TRUE);
                                                                                  }
                                                                                  if(pPayInf > c_w_id < 1){
                                                                                            sprintf(pWorker->szErrorTxt,
                                                                                                      "Payment Contains Invalid Customer WId
                                                                        %d",
                                                                                                      pPayInf->c_w_id);
                                                                                            pWorker->iStatusId = ERR_WID_INVALID;
                                                                                            *piSendLen = iLayoutMenu(pszOutData, pWorker);
                                                                                            return(TRUE);
                                                                                  }
                                                                                  /*
                                                                                  * Extract and validate customer's district ID and check its
                                                                        validity.
                                                                                   */
                                                                                  if((pszPtr = pszExtractIntKey(&pPayInf->c_d_id, pszPtr,
                                                                        "CDI^*=",
                                                                                                      pWorker) = NULL)
                                                                                  {
                                                                                            *piSendLen = iLayoutMenu(pszOutData, pWorker);
                                                                                            return(TRUE);
                                                                                  }
                                                                            /* Pass thru
                                                                                  if(pPayInf->c_d_id < MIN_DID || pPayInf->c_d_id >
                                                                        MAX_DID)
                                                                                  {
                                                                                            sprintf(pWorker->szErrorTxt,
                                                                                                      "Cust DId Out of Range(%ld,%ld) - %ld",
                                                                                                      MIN_DID, MAX_DID, pPayInf->d_id);
                                                                                            pWorker->iStatusId = ERR_DID_INVALID;
                                                                                            *piSendLen = iLayoutMenu(pszOutData, pWorker);
                                                                                            return(TRUE);
                                                                                  }
                                                                            */
                                                                                 if(pPayInf > c_d_id < 1){
                                                                                            sprintf(pWorker->szErrorTxt, "Cust DId is Empty");
                                                                                            pWorker->iStatusId = ERR_DID_INVALID;
                                                                                            *piSendLen = iLayoutMenu(pszOutData, pWorker);
                                                                                            return(TRUE);
```

```
}
          if((pszPtr = pszExtractStringKey(pPayInf->c_last, pszPtr,
"CLT*=",
                                       pWorker, NAME_LEN)) ==
NULL)
          {
                   *piSendLen = iLayoutMenu(pszOutData, pWorker);
                   return(TRUE);
         }
         if(pPayInf->c_id <= 0 && pPayInf->c_last[0] == 0)
          {
                   strcpy(pWorker->szErrorTxt,
                             "Error - Customer Id and Name Empty");
                   pWorker->iStatusId = ERR_IDANDNAME_EMPTY;
                   *piSendLen = iLayoutMenu(pszOutData, pWorker);
                   return(TRUE);
         }
         if(pPayInf->c_id != 0 && pPayInf->c_last[0] != 0)
          {
                   strcpy(pWorker->szErrorTxt,
                       "Error - Specify Customer Id or Name, not Both");
                   pWorker->iStatusId =
ERR_IDANDNAME_ENTERED;
                   *piSendLen = iLayoutMenu(pszOutData, pWorker);
                   return(TRUE);
         }
         /*
          * Extract mount of payment and check its validity.
          */
         if((pszPtr = pszExtractAmountKey(&pPayInf->h_amount, pszPtr,
"HAM*=",
                             pWorker) == NULL{
                   *piSendLen = iLayoutMenu(pszOutData, pWorker);
                   return(TRUE);
          }
         if(pPayInf->h_amount <= 0)
          {
                   sprintf(pWorker->szErrorTxt,
                             "Payment Amount Negative or Missing");
                   pWorker->iStatusId = ERR_AMOUNT_INVALID;
                   *piSendLen = iLayoutMenu(pszOutData, pWorker);
                                                                                         return(TRUE);
                                                                                }
                                                                                /*
                                                                                * Perform the Tuxedo transaction.
                                                                                */
                                                                               bTxReturn = bTuxTran(PAYMENT, pWorker, &bTxResult,
                                                                      &iTxResult);
                                                                          pPayInf = (PAY_INF *)pWorker->pTuxOutData;
                                                                               /*pPayInf = (PAY INF * )pWorker->pTuxInData; *//*
                                                                                * Check to make sure Tuxedo call was successful.
                                                                                */
                                                                               if(bTxReturn)
                                                                                {
                                                                              ereport(LOG_WARN," %d]bExecutePayment: bTuxTran returned
                                                                      ERROR error Worker: 0x\%lx\n",pWorker->uiThrId, pWorker );
                                                                                         pWorker->iStatusId = ERR_TUX_INTERFACE;
                                                                                         *piSendLen = iLayoutMenu(pszOutData, pWorker);
                                                                                         return(TRUE);
                                                                                }
                                                                               if(bTxResult)
                                                                                {
                                                                                    ereport(LOG_WARN," %d]bExecutePayment: bTuxTran
                                                                      result ERROR error Worker: 0x%lx\n",pWorker->uiThrId, pWorker );
                                                                                         sprintf(pWorker->szErrorTxt,
                                                                                                   "Payment Service Returned Error(%ld) :",
                                                                                                   iTxResult);
                                                                                         pWorker->iStatusId = ERR_SERVICE_RSLT;
                                                                                         *piSendLen = iLayoutMenu(pszOutData, pWorker);
                                                                                         return(TRUE);
                                                                                }
                                                                                /*
                                                                                * Now package up the return data from the database in HTML
                                                                      format.
                                                                                */
                                                                               iLen = iLayoutRespHdr(pszOutData, "TPC-C Payment",
                                                                      pWorker);
                                                                               iLen+=sprintf(pszOutData + iLen,
                                                                                         "<PRE> Payment<BR>"
                                                                                         "Date: %s <BR><BR>"
                                                                                         "Warehouse: %4.4d"
```
District: %2.2d<BR>", pPayInf->h\_date, pPayInf->w\_id, pPayInf->d\_id); iLayoutHTMLString(szWork2, pPayInf->w\_street\_1, ADDR\_LEN); iLayoutHTMLString(szWork3, pPayInf->d\_street\_1, ADDR\_LEN); iLen+=sprintf(pszOutData + iLen, "%s  $\%$ s  $\%$ s  $\%$ s  $\%$ s  $\%$ s  $\%$ s  $\%$ s  $\%$ s  $\%$ s  $\%$ s  $\%$ s  $\%$ s  $\%$ s  $\%$ s  $\%$ s  $\%$ s  $\%$ s  $\%$ s  $\%$ s  $\%$ s  $\%$ s  $\%$ s  $\%$ s  $\%$ s  $\%$ s  $\%$ s  $\%$ s  $\%$ s  $\%$ s  $\%$ s  $\%$ s  $\%$ s  $\%$ s  $\%$ s  $\%$ s  $\%$ s iLayoutHTMLString(szWork2, pPayInf->w\_street\_2, ADDR\_LEN); iLayoutHTMLString(szWork3, pPayInf->d\_street\_2, ADDR\_LEN); iLen+=sprintf(pszOutData + iLen, "%s  $\%s$  %s  $\%s$  %s  $\%s$  \statistics x \text{\statistics}}\$ \square\$ iLayoutHTMLString(pWorker->szWork, pPayInf->w\_city, ADDR\_LEN); iLayoutHTMLString(szWork2, pPayInf->d\_city, ADDR\_LEN); iLayoutHTMLString(szWork3, pPayInf->w\_state, STATE\_LEN); iLayoutHTMLString(szWork4, pPayInf->d\_state, STATE\_LEN); iLayoutString(szZip1, ZIPPIC, pPayInf->w\_zip); iLayoutString(szZip2, ZIPPIC, pPayInf->d\_zip); iLen+=sprintf(pszOutData + iLen, "%s %s %10.10s %s %s %10.10s<BR><BR>", pWorker->szWork, szWork3, szZip1, szWork2, szWork4, szZip2); iLayoutHTMLString(szWork2, pPayInf->c\_first, NAME\_LEN); iLayoutHTMLString(szWork3, pPayInf->c\_middle, 2); iLayoutHTMLString(szWork4, pPayInf->c\_last, NAME\_LEN); iLen+=sprintf(pszOutData + iLen, "Customer: %4.4d Cust-Warehouse: %4.4d Cust-District: %2.2d<BR>" "Name: %s %s %s Since: %s<BR>", pPayInf->c\_id, pPayInf->c\_w\_id, pPayInf->c\_d\_id, szWork2, szWork3, szWork4, pPayInf->c\_since); iLayoutHTMLString(pWorker->szWork, pPayInf->c\_street\_1, ADDR\_LEN); iLayoutHTMLString(szWork2, pPayInf->c\_credit, 2); iLayoutHTMLString(szWork3, pPayInf->d\_street\_2, ADDR\_LEN); iLen+=sprintf(pszOutData + iLen, %s Credit: %s<BR>"  $\%$ s %%Disc: %5.2f < BR>", pWorker->szWork, szWork2, szWork3, pPayInf- >c\_discount); iLayoutHTMLString(szWork2, pPayInf->c\_city, ADDR\_LEN); iLayoutHTMLString(szWork3, pPayInf->c\_state, STATE\_LEN); iLayoutString(szZip1, ZIPPIC, pPayInf->c\_zip); iLayoutString(szWork4, "XXXXXX-XXX-XXX-XXXX", pPayInf->c\_phone); iLen+=sprintf(pszOutData + iLen, %s %s %10.10s Phone: %-19.19s<BR><BR>" "Amount Paid: \$%7.2f New Cust Balance: \$ %14.2f<BR>' "Credit Limit: \$%13.2f<BR><BR>", szWork2, szWork3, szZip1, szWork4, pPayInf->h\_amount, pPayInf->c\_balance, pPayInf- >c\_credit\_lim); sprintf(c\_data, "%s", pPayInf->c\_data); /\* \* customer payment information \*/ if(pPayInf->c\_credit[0] == 'B' && pPayInf->c\_credit[1] == 'C') { pCredit = c\_data; iCDLines = strlen(pCredit)/ 50;  $for(iLoop = 0; iLoop < 4; iLoop ++, pCredit += 50)$ { if(iLoop <= iCDLines) vStringCopy(szWork2, pCredit, 50); else  $szWork2[0] = 0;$ iLayoutHTMLString(szWork3, szWork2, 50); if(!iLoop) iLen+=sprintf(pszOutData + iLen, "Cust-Data: %s $\leq$ BR $>$ ", szWork3); else iLen+=sprintf(pszOutData + iLen,  $\%s$ ". szWork3); } } else iLen+=sprintf(pszOutData + iLen, "Cust-Data: <BR> <BR> <BR> <BR>");
iLen+=sprintf(pszOutData + iLen, "</PRE><HR><BR>%s</FORM>%s", szMenuList, szEndHtmlTag); /\* \* End of HTML generation for Payment. \*/ \*piSendLen = iLen; return(FALSE); } /\*\* \*\* bExecuteDelivery() processes the form data from POST submissions specific \*\* to the Delivery transaction. It is called from bExecuteForm(). \*\*/ BOOL bExecuteDelivery(char \*pszInData, char \*pszOutData, WORKER \* pWorker, int \*piSendLen) { REQ\_DEL \*pReqDel; DEL\_INF \*pDelInf; DEL INF DelInf;  $\text{int}$  iLen = 0; BOOL bTxReturn; BOOL bTxResult; int iTxResult; struct timeval tv; pDelInf = &DelInf; /\* \* Set pTuxInData such that it conforms to the Delivery (DEL\_INF) \* data structure. \*/ pWorker->lTuxDataLen = sizeof(REQ\_DEL); pReqDel = (REQ\_DEL \*)pWorker->pTuxInData; pReqDel->w\_id = pWorker->iWarehouseId; /\* \* Extract the carrier ID and check that it is within bounds. \*/ if(pszExtractIntKey(&pReqDel->o\_carrier\_id, pszInData,  $OCD^*="$  $pWorker$ ) = NULL $)$ { \*piSendLen = iLayoutMenu(pszOutData, pWorker); return(TRUE); } /\* Pass thru if(pReqDel->o\_carrier\_id < MIN\_CARRIER || pReqDel->o\_carrier\_id > MAX\_CARRIER) { sprintf(pWorker->szErrorTxt, "Carrier Id Out of Range(%ld,%ld) - %ld", MIN\_CARRIER, MAX\_CARRIER, pReqDel->o\_carrier\_id); pWorker->iStatusId = ERR\_CARRIER\_INVALID; \*piSendLen = iLayoutMenu(pszOutData, pWorker); return(TRUE); } \*/ if(pReqDel- $>o$  carrier  $id < 1$ ) { sprintf(pWorker->szErrorTxt, "Carrier Id Invalid"); pWorker->iStatusId = ERR\_CARRIER\_INVALID; \*piSendLen = iLayoutMenu(pszOutData, pWorker); return(TRUE); } /\* \* Make a note of the time the delivery request was received. This \* is necessary as the Delivery transaction is asynchronous, and \* its time of execution is needed at the time the report is created. \*/ (void)gettimeofday(&tv, NULL); /\* convert to msecs \*/  $p\text{ReqDel}$ ->qtime = (tv.tv\_sec \* 1000) + (tv.tv\_usec / 1000); /\* \* Perform the Tuxedo transaction. \*/ bTxReturn = bTuxTran(DELIVERY, pWorker, &bTxResult, &iTxResult); if(bTxReturn)

```
{
                   pWorker->iStatusId = ERR_TUX_INTERFACE;
                   *piSendLen = iLayoutMenu(pszOutData, pWorker);
                   return(TRUE);
         }
         pDelInf->o_carrier_id = pReqDel->o_carrier_id;
         pDelInf->w_id = pReqDel->w_id;
         /*
          * Now package up the return data from the database in HTML
format.
          */
         strcpy(pDelInf->status, "Delivery has been queued.");
         iLen = iLayoutRespHdr(pszOutData, "TPC-C Delivery",
pWorker);
         iLen+=sprintf(pszOutData + iLen,
                   "<PRE> Delivery<BR>"
                   "Warehouse: %4.4d<BR><BR>"
                   "Carrier Number: %2.2d<BR><BR>"
                   "Execution Status: %25.25s<BR>",
                   pDelInf->w_id, pDelInf->o_carrier_id, pDelInf-
>status);
         iLen+=sprintf(pszOutData + iLen,
                   "</PRE><HR><BR>%s</FORM>%s", szMenuList,
szEndHtmlTag);
         /*
          * End of HTML generation for Delivery.
          */
         *piSendLen = iLen;
         return(FALSE);
}
/**
** bExecuteOrderStatus() processes the form data from POST submissions
** specific to the OrderStatus transaction. It is called from bExecuteForm().
**/
BOOL
bExecuteOrderStatus(char *pszInData, char *pszOutData, WORKER *
pWorker, int *piSendLen)
{
         ORD_INF *pOrdInf;
         int iLen = 0;int iLoop;
                                                                              char *pszPtr;
                                                                              char szWork2[50];
                                                                              char szWork3[50];
                                                                              BOOL bTxReturn;
                                                                              BOOL bTxResult;
                                                                              int iTxResult;
                                                                              /*
                                                                               * Set pTuxInData such that it conforms to the Order Status
                                                                     (ORD_INF)
                                                                               * data structure.
                                                                               */
                                                                              pWorker->lTuxDataLen = sizeof(ORD_INF);
                                                                              pOrdInf = (ORD_INF *)pWorker->pTuxInData;
                                                                              pOrdInf~>c_id = 0;pOrdInf~>c_last[0] = 0;pOrdInf->w_id = pWorker->iWarehouseId;
                                                                               /*
                                                                               * Extract the district ID and check that it is within bounds.
                                                                               */
                                                                              if((pszPtr = pszExtractIntKey(&pOrdInf->d_id, pszInData,
                                                                     "DID*=",
                                                                                        pWorker) == NULL{
                                                                                        *piSendLen = iLayoutMenu(pszOutData, pWorker);
                                                                                        return(TRUE);
                                                                               }
                                                                              if(pOrdInf~>d_id < 1){
                                                                                        sprintf(pWorker->szErrorTxt,
                                                                                                  "DId Invalid - (%d)",
                                                                                                  pOrdInf->d_id);
                                                                                        pWorker->iStatusId = ERR_DID_INVALID;
                                                                                        *piSendLen = iLayoutMenu(pszOutData, pWorker);
                                                                                        return(TRUE);
                                                                               }
                                                                               /*
                                                                               * Extract the customer ID and check its validity.
                                                                               */
```

```
if((pszPtr = pszExtractIntKey(&pOrdInf->c_id, pszPtr, "CID*=",
                   pWorker) == NULL{
                   *piSendLen = iLayoutMenu(pszOutData, pWorker);
                   return(TRUE);
         }
         if((pszPtr = pszExtractStringKey(pOrdInf->c_last, pszPtr,
"CLT*=",
                   pWorker, NAME_LEN)) == NULL)
          {
                   *piSendLen = iLayoutMenu(pszOutData, pWorker);
                   return(TRUE);
          }
         if(pOrdInf->c_id == 0 &&& pOrdInf->c_last[0] == 0)
          {
                   strcpy(pWorker->szErrorTxt,
                             "Error - Customer Id and Name Empty");
                   pWorker->iStatusId = ERR_IDANDNAME_EMPTY;
                   *piSendLen = iLayoutMenu(pszOutData, pWorker);
                   return(TRUE);
         }
         if(pOrdInf->c_id != 0 && pOrdInf->c_last[0] != 0)
          {
                   strcpy(pWorker->szErrorTxt,
                       "Error - Specify Customer Id or Name, not Both");
                   pWorker->iStatusId =
ERR_IDANDNAME_ENTERED;
                   *piSendLen = iLayoutMenu(pszOutData, pWorker);
                   return(TRUE);
          }
          /*
          * Perform the Tuxedo transaction.
          */
         bTxReturn = bTuxTran(ORDERSTATUS, pWorker, &bTxResult,
&iTxResult);
         /*
          * Check to make sure Tuxedo call was successful.
          */
         pOrdInf = (ORD_INF *)pWorker->pTuxOutData; /* ??redundant
OutData */
         if(bTxReturn)
                                                                                {
                                                                                         pWorker->iStatusId = ERR_TUX_INTERFACE;
                                                                                         *piSendLen = iLayoutMenu(pszOutData, pWorker);
                                                                                         return(TRUE);
                                                                               }
                                                                               if(bTxResult)
                                                                               {
                                                                                         sprintf(pWorker->szErrorTxt,
                                                                                                   "Order Status Service Returned
                                                                      Error(\%Id):".
                                                                                                   iTxResult);
                                                                                         pWorker->iStatusId = ERR_SERVICE_RSLT;
                                                                                         *piSendLen = iLayoutMenu(pszOutData, pWorker);
                                                                                         return(TRUE);
                                                                               }
                                                                               /*
                                                                                * Now package up the return data from the database in HTML
                                                                      format.
                                                                                */
                                                                               iLen = iLayoutRespHdr(pszOutData, "TPC-C Order-Status",
                                                                      pWorker);
                                                                               iLen+=sprintf(pszOutData + iLen,
                                                                                         "<PRE> Order-Status<BR>"
                                                                                         "Warehouse: %4.4d District: %2.2d<BR>",
                                                                                         pOrdInf->w_id, pOrdInf->d_id);
                                                                               iLayoutHTMLString(pWorker->szWork, pOrdInf->c_first,
                                                                      NAME_LEN);
                                                                               iLayoutHTMLString(szWork2, pOrdInf->c_middle, 2);
                                                                               iLayoutHTMLString(szWork3, pOrdInf->c_last, NAME_LEN);
                                                                               iLen+=sprintf(pszOutData + iLen,
                                                                                         "Customer: %4.4d Name: %s %s %s<BR>"
                                                                                         "Cust-Balance: $%9.2f<BR><BR>",
                                                                                         pOrdInf->c_id, pWorker->szWork, szWork2, szWork3,
                                                                                         pOrdInf->c_balance);
                                                                               iLen+=sprintf(pszOutData + iLen,
                                                                               "Order-Number: %8.8d Entry-Date: %s Carrier-Number:
                                                                      %2.2d<BR>'
                                                                               "Supply-W Item-Id Qty Amount Delivery-Date<BR>",
                                                                               pOrdInf->o_id, pOrdInf->o_entry_d,
                                                                               pOrdInf->o_carrier_id);
                                                                               /*
                                                                                * generate the order line information for this order status
```

```
* transaction
          */
         for(iLoop = 0; iLoop < pOrdInf->o_ol_cnt; iLoop++)
          {
                   iLen+=sprintf(pszOutData + iLen,
                      " %4.4d %6.6d %2.2d $%7.2f
%s<BR>",
                             pOrdInf->s_ol[iLoop].ol_supply_w_id,
                             pOrdInf->s_ol[iLoop].ol_i_id,
                             pOrdInf->s_ol[iLoop].ol_quantity,
                             pOrdInf->s_ol[iLoop].ol_amount,
                             pOrdInf->s_ol[iLoop].ol_delivery_d);
         }
         iLen+=sprintf(pszOutData + iLen,
                   "<BR></PRE><HR><BR>%s</FORM>%s",
szMenuList, szEndHtmlTag);
         /*
          * End of HTML generation for Order Status.
          */
         *piSendLen = iLen;
         return(FALSE);
/**
** bExecuteStockLevel() processes the form data from POST submissions
specific
** to the Stock Level transaction. It is called from bExecuteForm().
**/
BOOL
bExecuteStockLevel(char *pszInData, char *pszOutData, WORKER *
pWorker, int *piSendLen)
         STOCK_INF *pStockInf;
         \text{int} iLen = 0;
         BOOL bTxReturn;
         BOOL bTxResult;
         int iTxResult;
         /*
          * Set pTuxInData such that it conforms to the Stock Level
(STOCK_INF)
          * data structure.
          */
                                                                               pWorker->lTuxDataLen = sizeof(STOCK_INF);
                                                                               pStockInf = (STOCK_INF *)pWorker->pTuxInData;
                                                                               pStockInf->w_id = pWorker->iWarehouseId;
                                                                               pStockInf->d_id = pWorker->iDistrictId;
                                                                               pStockInf->low_stock = 0;
                                                                               /*
                                                                                * Extract the threshold level and make sure it is valid.
                                                                               */
                                                                               if(pszExtractIntKey(&pStockInf->thresh_hold, pszInData,
                                                                      THR^* ="
                                                                                         pWorker) == NULL{
                                                                                         *piSendLen = iLayoutMenu(pszOutData, pWorker);
                                                                                         return(TRUE);
                                                                               }
                                                                               /*
                                                                               if(pStockInf->thresh_hold < MIN_THRESHOLD
                                                                               || pStockInf->thresh_hold > MAX_THRESHOLD)
                                                                               {
                                                                                         sprintf(pWorker->szErrorTxt,
                                                                                                   "Threshold Out of Range(%ld,%ld) - %ld",
                                                                                                  MIN_THRESHOLD,
                                                                     MAX_THRESHOLD, pStockInf->thresh_hold);
                                                                                         pWorker->iStatusId = ERR_THRESHOLD_RANGE;
                                                                                         *piSendLen = iLayoutMenu(pszOutData, pWorker);
                                                                                         return(TRUE);
                                                                                }
                                                                          */
                                                                               if(pStockInf->thresh_hold < 1)
                                                                                {
                                                                                         sprintf(pWorker->szErrorTxt, "Threshold Out of
                                                                     Range");
                                                                                         pWorker->iStatusId = ERR_THRESHOLD_RANGE;
                                                                                         *piSendLen = iLayoutMenu(pszOutData, pWorker);
                                                                                         return(TRUE);
                                                                               }
                                                                               /*
                                                                                * Perform the Tuxedo transaction.
                                                                                */
                                                                               bTxReturn = bTuxTran(STOCKLEVEL, pWorker, &bTxResult,
                                                                     &iTxResult);
                                                                               pStockInf = (STOCK_INF *)pWorker->pTuxOutData; /* ??
                                                                     redundant OutData */
```
{

```
if(bTxReturn)
          {
                   pWorker->iStatusId = ERR_TUX_INTERFACE;
                    *piSendLen = iLayoutMenu(pszOutData, pWorker);
                   return(TRUE);
          }
          if(bTxResult)
          {
                    sprintf(pWorker->szErrorTxt,
                              "Stock Level Service Returned
Error(\%Id):",
                              iTxResult);
                   pWorker->iStatusId = ERR_SERVICE_RSLT;
                    *piSendLen = iLayoutMenu(pszOutData, pWorker);
                   return(TRUE);
          }
          /*
          * Now package up the return data from the database in HTML
format.
          */
          iLen = iLayoutRespHdr(pszOutData, "TPC-C Stock Level",
pWorker);
          iLen+=sprintf(pszOutData + iLen,
                    "<PRE> Stock-Level<BR>"
                    "Warehouse: %4.4d District: %2.2d<BR><BR>"
                    "Stock Level Threshold: %2.2d<BR><BR>"
                    "Low Stock: %3.3ld</PRE><BR><HR>"
                    "%s</FORM>%s",
                   pWorker->iWarehouseId, pWorker->iDistrictId,
                   pStockInf->thresh_hold, pStockInf->low_stock,
                   szMenuList, szEndHtmlTag);
          *piSendLen = iLen;
          /*
          * End of HTML generation for Stock Level.
          */
          return(FALSE);
}
/**
** bExtractHidden() finds and extracts the hidden values for TRID (terminal
** ID), WKID (worker ID), and SCID (screen ID). These are submitted as
                                                                       ** referred to as "hidden" because they use the <INPUT
                                                                       TYPE="HIDDEN"> HTML
                                                                       ** markup, which is used to send fixed values automatically with POST
                                                                       ** commands.
                                                                       **
                                                                       ** Called by uiServiceRequest().
                                                                       **/
                                                                       BOOL
                                                                       bExtractHidden(char *pszMessage, unsigned int *uScreenId, int *iWorkerId,
                                                                                           int *iTerminalId)
                                                                       {
                                                                                 char *pszPtr;
                                                                                 BOOL bStatus = TRUE;
                                                                                 /*
                                                                                 * Extract TRID.
                                                                                 */
                                                                                 pszPtr = strstr(pszMessage, TRID);
                                                                                 if(pszPtr == NULL)goto xit;
                                                                                 pszPtr == 5;
                                                                                 *iTerminalId = atoi(pszPtr);
                                                                                 /*
                                                                                 * Extract WKID.
                                                                                 */
                                                                                 pszPtr = strstr(pszMessage, WKID);
                                                                                 if(pszPtr == NULL)goto xit;
                                                                                 pszPtr == 5;*iWorkerId = atoi(pszPtr);
                                                                                 /*
                                                                                 * Extract SCID.
                                                                                 */
                                                                                 pszPtr = strstr(pszMessage, SCID);
                                                                                 if(pszPtr == NULL)goto xit;
                                                                                 pszPtr == 5;*uScreenId = abs(atoi(pszPtr));
                                                                                 bStatus = FALSE;
```
\*\* name/value pairs via an emulated user's POST command. These tags are xit:

```
return(bStatus);
}
/**
** uiExtractCmd() finds and extracts the value associated with the CMD
tag.
**
** Called by uiServiceRequest().
**/
unsigned int
uiExtractCmd(char *pszMessage, char *pWork, unsigned int uiLen)
{
          unsigned int u;
          char *pszPtr;
          char *pUpd;
          /*
           * Check for CMD key.
           */
          if(!(pszPtr = strstr(pszMessage, CMD)))
                    return(0);pszPtr += 4;pUpd = pWork;
          while(*pszPtr && *pszPtr != '&' && *pszPtr != '\r' && *pszPtr !
= '\n')
                    *pUpd++ = *pszPtr++;*pUpd = 0;
          /*
           * Convert command name into command index.
           */
          for(u = 0; u < CMD_MAX; u++)
          {
                    if(!strcmp(szCmds[u], pWork))
                               return(u);
          }
          /*
           * Command string not found.
           */
          return(0);
}
                                                                          /**
                                                                         ** pszExtractLongKey() finds and extracts the value associated with the
                                                                         ** variable pszKeyVal and stores it in a long variable.
                                                                          **/
                                                                         char *
                                                                         pszExtractLongKey(long *lpResult, char *pszHTML, const char
                                                                          *pszKeyVal, WORKER * pWorker)
                                                                         {
                                                                                   char *pszRet;
                                                                                   char *pszWork;
                                                                                   if((pszRet = pszExtractKeyValue(pszHTML, pszKeyVal,
                                                                         &pszWork,
                                                                                              ALT SIZEW)) = NULL)
                                                                                    {
                                                                                              sprintf(pWorker->szErrorTxt,
                                                                                                        "Error - Missing %s Key", pszKeyVal);
                                                                                              pWorker->iStatusId = ERR_MISSING_KEY;
                                                                                              return(NULL);
                                                                                    }
                                                                                   if(*pszWork != 0)
                                                                                    {
                                                                                              if(bIsNumeric(pszWork))
                                                                                              {
                                                                                                        sprintf(pWorker->szErrorTxt,
                                                                                                                   "Error - %s Value Not Numeric",
                                                                         pszKeyVal);
                                                                                                        pWorker->iStatusId =
                                                                         ERR_NOT_NUMERIC;
                                                                                                        return(NULL);
                                                                                              }
                                                                                    }
                                                                                    *lpResult = atol(pszWork);
                                                                                   return(pszRet);
                                                                         }
                                                                         /**
                                                                         ** pszExtractIntKey() finds and extracts the value associated with the
                                                                          ** variable pszKeyVal and stores it in a int variable.
                                                                         **
                                                                          ** This function is called from various bExtract<transaction>() functions.
                                                                          **/
                                                                         char *
```

```
pszExtractIntKey(int *ipResult, char *pszHTML, const char *pszKeyVal,
WORKER * pWorker)
{
         char *pszRet;
         char *pszWork;
         if((pszRet = pszExtractKeyValue(pszHTML, pszKeyVal,
&pszWork,
                   ALT SIZEW)) = NULL)
          {
                   sprintf(pWorker->szErrorTxt,
                              "Error - Missing %s Key", pszKeyVal);
                   pWorker->iStatusId = ERR_MISSING_KEY;
                   return(NULL);
         }
         if(*pszWork != 0){
                   if(bIsNumeric(pszWork))
                    {
                              sprintf(pWorker->szErrorTxt,
                                        "Error - %s Value Not Numeric",
pszKeyVal);
                              pWorker->iStatusId =
ERR_NOT_NUMERIC;
                              return(NULL);
                    }
          }
          *ipResult = <math>atoi(pszWork)</math>;return(pszRet);
}
/**
** pszExtractShortKey() finds and extracts the value associated with the
** variable pszKeyVal and stores it in a short variable.
**
** This function is called from various bExtract<transaction>() functions.
**/
char *
pszExtractShortKey(short *spResult, char *pszHTML, const char
*pszKeyVal, WORKER *pWorker)
{
         char *pszRet;
         char *pszWork;
         if((pszRet = pszExtractKeyValue(pszHTML, pszKeyVal,
                                                                      &pszWork,
                                                                                           ALTSIZEW) = NULL){
                                                                                          sprintf(pWorker->szErrorTxt,
                                                                                                     "Error - Missing %s Key", pszKeyVal);
                                                                                          pWorker->iStatusId = ERR_MISSING_KEY;
                                                                                          return(NULL);
                                                                                }
                                                                                if(*pszWork != 0)
                                                                                 {
                                                                                          if(bIsNumeric(pszWork))
                                                                                           {
                                                                                                     sprintf(pWorker->szErrorTxt,
                                                                                                               "Error - %s Value Not Numeric",
                                                                       pszKeyVal);
                                                                                                     pWorker->iStatusId =
                                                                       ERR_NOT_NUMERIC;
                                                                                                    return(NULL);
                                                                                           }
                                                                                 }
                                                                                 *spResult = (short)atoi(pszWork);
                                                                                return(pszRet);
                                                                       }
                                                                       /**
                                                                       ** pszExtractWDIDKey() finds and extracts the value of the emulated user's
                                                                       ** Warehouse ID.
                                                                       **
                                                                       ** This function is called from uiServiceRequest().
                                                                       **/
                                                                       char *
                                                                       pszExtractWDIDKey(int *spResult, char *pszHTML, char *pszKeyVal,
                                                                       WORKER *pWorker)
                                                                       {
                                                                                char *pszRet;
                                                                                char *pszWork;
                                                                                char *pszPtr;
                                                                                int uiMax = ALT_SIZEW;
                                                                                pszRet = pszHTML;
                                                                                if(!(pszWork = strstr(pszHTML, pszKeyVal)))return(NULL);
                                                                                pszWork+=(ALT_SIZEA + 1);
                                                                                uiMax--;
```

```
pszPtr = pWorker->szWork;
          while(*pszWork && *pszWork != '&' && uiMax)
          {
                    *pszPtr++ = *pszWork++;
                   uiMax--;
          }
          *pszPtr = 0:
          if(pWorker->szWork[0]!= 0)
          {
                   if(bIsNumeric(pWorker->szWork))
                    {
                              sprintf(pWorker->szErrorTxt,
                                        "Error - %s Value Not Numeric",
pszKeyVal);
                              pWorker->iStatusId =
ERR_NOT_NUMERIC;
                              return(NULL);
                    }
          }
          *spResult = atoi(pWorker->szWork);
          return(pszRet);
/**
** pszExtractStringKey() finds and extracts the value associated with the
** variable pszKeyVal and stores it in a string.
**
** This function is called from various bExtract<transaction>() functions.
**/
char *
pszExtractStringKey(char *szResult, char *pszHTML, const char
*pszKeyVal,
                     WORKER * pWorker, unsigned int uiMax)
          unsigned int uiLen;
          char *pszRet;
          char *pszWork;
          if((pszRet = pszExtractKeyValue(pszHTML, pszKeyVal,
&pszWork,
                   ALTSIZEW) = NULL){
                    sprintf(pWorker->szErrorTxt,
                              "Error - Missing %s Key", pszKeyVal);
                                                                                           pWorker->iStatusId = ERR_MISSING_KEY;
                                                                                           return(NULL);
                                                                                 }
                                                                                 uiLen = strlen(pszWork);
                                                                                 if(uiLen > uiMax)
                                                                                 {
                                                                                           sprintf(pWorker->szErrorTxt,
                                                                                                     "Error - %s Key Input (%ld) Too Long
                                                                       (%ld)"
                                                                                                     ,pszKeyVal, uiLen, uiMax);
                                                                                           pWorker->iStatusId = ERR_INPUT_TOO_LONG;
                                                                                           return(NULL);
                                                                                 }
                                                                                 vToUpper(pszWork);
                                                                                 strcpy(szResult, pszWork);
                                                                                 return(pszRet);
                                                                       }
                                                                       /**
                                                                       ** pszExtractAmountKey() finds and extracts a dollar amount value
                                                                       associated
                                                                       ** with the tag defined in variable pszKeyVal and stores it in a double.
                                                                       **
                                                                       ** This function is called from various bExtract<transaction>() functions.
                                                                       **/
                                                                       char *
                                                                       pszExtractAmountKey(double *dpResult, char *pszHTML, const char
                                                                       *pszKeyVal,
                                                                                            WORKER *pWorker)
                                                                       {
                                                                                 char *pszPtr;
                                                                                 char *pszRet;
                                                                                 char *pszWork;
                                                                                 BOOL bInvalid = FALSE;
                                                                                if((pszRet = pszExtractKeyValue(pszHTML, pszKeyVal,
                                                                       &pszWork,
                                                                                           ALT_SIZEW) = NULL){
                                                                                           sprintf(pWorker->szErrorTxt,
                                                                                                     "Error - Missing %s Key", pszKeyVal);
                                                                                           pWorker->iStatusId = ERR_MISSING_KEY;
                                                                                           return(pszRet);
                                                                                 }
```
{

```
pszPtr = pszWork;
while(*pszPtr)
{
          if(*pszPtr == ''){
                     pszPtr++;
                     if(!*pszPtr)
                                break;
                     if(*pszPtr < '0' \parallel *pszPtr > '9')
                     {
                                bInvalid = TRUE;
                                break;
                     }
                     pszPtr++;
                     if(!*pszPtr)
                                break;
                     if(*pszPtr < '0' || *pszPtr > '9')
                     {
                                bInvalid = TRUE;
                                break;
                     }
                     pszPtr++;
                     if(*pszPtr)
                     {
                                bInvalid = TRUE;
                                break;
                     }
                     break;
          } else if(*pszPtr < '0' \parallel *pszPtr > '9')
           {
                     bInvalid = TRUE;
                     break;
           }
          pszPtr++;
}
if(!bInvalid)
          *dpResult = atof(pszWork);else
{
          sprintf(pWorker->szErrorTxt,
             "Error - Invalid Amount iLayout (%s)", pszWork);
                                                                                       pWorker->iStatusId = ERR_AMOUNT_BADFORM;
                                                                                      pszRet = NULL;
                                                                            }
                                                                            return(pszRet);
                                                                 }
                                                                  /**
                                                                  ** pszExtractKeyValue() finds and extracts the raw value associated with
                                                                 the
                                                                  ** variable pszKeyVal and stores it in a string.
                                                                  **
                                                                  ** This function is called from pszExtract<type>Key() functions which take
                                                                  ** the return values and convert them to their respective types.
                                                                  **/
                                                                 char *
                                                                  pszExtractKeyValue(char *pszHTML, const char *pszKeyVal, char
                                                                  .<br>**pszValue,
                                                                                       unsigned int uiMax)
                                                                 {
                                                                            char *pszPtr;
                                                                            char *pszValue1;
                                                                            if(!(pszValue1 = strstr(pszHTML, pszKeyVal)))
                                                                            {
                                                                                       *pszValue = NULL;
                                                                                       return(NULL);
                                                                            }
                                                                            pszValue1+=(ALT_SIZEA + 1);
                                                                            *pszValue = pszValue1;
                                                                            uiMax--;
                                                                            if(!(pszPt = strehr(pszValue1, '&'))){
                                                                                      pszPtr = pszValue1;
                                                                                       while(*pszPtr && *pszPtr != '&' && uiMax)
                                                                                       {
                                                                                                 pszPtr++;
                                                                                                  uiMax--;
                                                                                       }
                                                                            }
                                                                            *pszPtr = 0;
                                                                            pszPtr++;
                                                                            return(pszPtr);
                                                                 }
```

```
/**
** iLayoutLogin() produces the HTML code segment for the TPC-C Login
Screen.
**
** It is called by uiServiceRequest().
**/
int
iLayoutLogin(char *pszOutData, WORKER *pWorker)
{
         int iLen = 0:
         char szTemp[512];
         sprintf(szTemp, szLoginScreen, szPluginPath, pWorker-
>iStatusId);
         iLen = sprintf(pszOutData, "%s<BR>%s<BR>%s", szTemp,
                            pWorker->szErrorTxt, szEndHtmlTag);
         return(iLen);
}
/**
** iLayoutMenu() produces the HTML code segment for the TPC-C Main
Menu.
**
** It is called by uiServiceRequest().
**/
int
iLayoutMenu(char *pszOutData, WORKER * pWorker)
{
         int iLen = 0;
         iLen = sprintf(pszOutData,
                  "<HTML><HEAD><TITLE>TPC-C
MainMenu</TITLE></HEAD><BODY>"
                  "Select Desired Transaction.<BR><HR>"
                  "<FORM ACTION=\"%s\" METHOD=\"POST\">",
szPluginPath);
         iLen+=sprintf(pszOutData + iLen,
                  "<INPUT TYPE=\"hidden\" NAME=\"STID\"
VALUE=\"%d\">"
                  "<INPUT TYPE=\"hidden\" NAME=\"SCID\"
VALUE=\"%d\">"
                  "<INPUT TYPE=\"hidden\" NAME=\"TRID\"
VALUE=\"%d\">"
                   "<INPUT TYPE=\"hidden\" NAME=\"WKID\"
VALUE=\"%d\">"
                  "<INPUT TYPE=\"hidden\" NAME=\"w_id\"
VALUE=\"%d\">"
                                                                                     "<INPUT TYPE=\"hidden\" NAME=\"d_id\"
                                                                  VALUE=\"%d\">",
                                                                                     pWorker->iStatusId, SCREEN_MENU,
                                                                                     pWorker->iTerminalId, pWorker->iWorkerId,
                                                                                     pWorker->iWarehouseId, pWorker->iDistrictId);
                                                                           iLen+=sprintf(pszOutData + iLen, "%s</FORM><BR>%s<BR>
                                                                  \%s",
                                                                                     szMenuList, pWorker->szErrorTxt, szEndHtmlTag);
                                                                           return(iLen);
                                                                  }
                                                                  /**
                                                                   ** iLayoutNewOrder() produces the HTML code for the New Order entry
                                                                  screen
                                                                   **
                                                                   ** It is called by uiServiceRequest().
                                                                   **/
                                                                  int
                                                                  iLayoutNewOrder(char *pszOutData, WORKER * pWorker)
                                                                  {
                                                                           int iLen = 0;
                                                                           pWorker->uScreenId = SCREEN_NEWORDER;
                                                                           iLen = iLayoutFormHdr(pszOutData, "TPC-C New Order",
                                                                  pWorker);
                                                                           iLen+=sprintf(pszOutData + iLen,
                                                                           "<PRE> New Order<BR>"
                                                                           "Warehouse: %4.4d%s%s",
                                                                           pWorker->iWarehouseId,
                                                                           " District: <INPUT NAME=\"DID*\" SIZE=2>Date:<BR>"
                                                                           "Customer: <INPUT NAME=\"CID*\" SIZE=4> Name:Credit:"
                                                                               %Disc:<BR>"
                                                                           "Order Number: Number of Lines: W_tax:"
                                                                           " D_tax:<BR><BR>"
                                                                           " Supp_W Item_Id Item Name Qty Stock"
                                                                           " B/G Price Amount<BR>"
                                                                           " <INPUT NAME=\"S00*\" SIZE=4> <INPUT NAME=\"I00*\"
                                                                  SIZE=6>" <INPUT NAME=\"Q00*\" SIZE=2><BR>"
                                                                           " <INPUT NAME=\"S01*\" SIZE=4> <INPUT NAME=\"I01*\"
                                                                  SIZE=6" <INPUT NAME=\"Q01*\" SIZE=2><BR>"
                                                                           " <INPUT NAME=\"S02*\" SIZE=4> <INPUT NAME=\"I02*\"
                                                                  SIZE=6>"
                                                                                           " <INPUT NAME=\"Q02*\" SIZE=2><BR>"
```
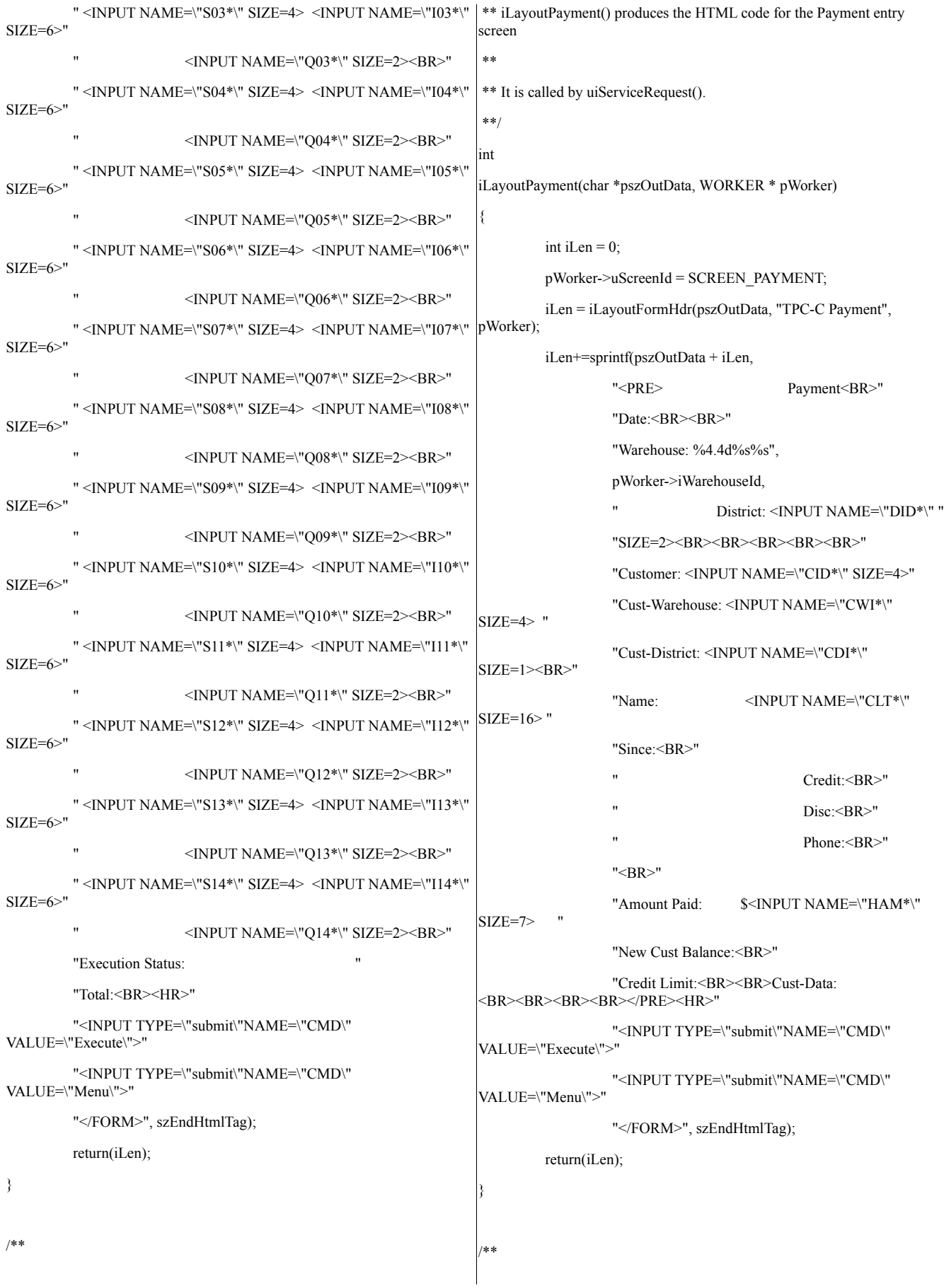

\*\* iLayoutDelivery() produces the HTML code for the Delivery entry screen \*\* \*\* It is called by uiServiceRequest(). \*\*/ int iLayoutDelivery(char \*pszOutData, WORKER \* pWorker) { int iLen  $= 0$ ; pWorker->uScreenId = SCREEN\_DELIVERY; iLen = iLayoutFormHdr(pszOutData, "TPC-C Delivery", pWorker); iLen+=sprintf(pszOutData + iLen, "<PRE> Delivery<BR>" "Warehouse: %4.4d%s%s", pWorker->iWarehouseId, "<BR><BR>" "Carrier Number: <INPUT NAME=\"OCD\*\" SIZE=2><BR><BR>" "Execution Status:<BR></PRE><HR>" "<INPUT TYPE=\"submit\"NAME=\"CMD\" VALUE=\"Execute\">" "<INPUT TYPE=\"submit\"NAME=\"CMD\" VALUE=\"Menu\">" "</FORM>", szEndHtmlTag); return(iLen); } /\*\* \*\* iLayoutOrderStatus() produces the HTML code for the Order Status entry \*\* screen \*\* \*\* It is called by uiServiceRequest(). \*\*/ int iLayoutOrderStatus(char \*pszOutData, WORKER \* pWorker) { int iLen  $= 0$ ; pWorker->uScreenId = SCREEN\_ORDERSTATUS; iLen = iLayoutFormHdr(pszOutData, "TPC-C Order-Status", pWorker); iLen+=sprintf(pszOutData + iLen, "<PRE> Order-Status<BR>" "Warehouse: %4.4d %s%s", pWorker->iWarehouseId, "District: <INPUT NAME=\"DID\*\" SIZE=2><BR>" "Customer: <INPUT NAME=\"CID\*\" SIZE=4> Name: " "<INPUT NAME=\"CLT\*\" SIZE=23><BR>" "Cust-Balance:<BR><BR>" "Order-Number: Entry-Date:" Carrier-Number:<BR>" "Supply-W Item-Id Qty Amount " "Delivery-Date<BR></PRE><HR>" "<INPUT TYPE=\"submit\"NAME=\"CMD\" VALUE=\"Execute\">" "<INPUT TYPE=\"submit\"NAME=\"CMD\" VALUE=\"Menu\">" "</FORM>", szEndHtmlTag); return(iLen); } /\*\* \*\* iLayoutStockLevel() produces the HTML code for the Stock Level entry \*\* screen \*\* \*\* It is called by uiServiceRequest(). \*\*/ int iLayoutStockLevel(char \*pszOutData, WORKER \* pWorker) { int iLen  $= 0$ ; pWorker->uScreenId = SCREEN\_STOCKLEVEL; iLen = iLayoutFormHdr(pszOutData, "TPC-C Stock Level", pWorker); iLen+=sprintf(pszOutData + iLen, "<PRE> Stock-Level<BR>" "Warehouse: %4.4d District: %2.2d%s%s", pWorker->iWarehouseId, pWorker->iDistrictId, "<BR><BR>" "Stock Level Threshold: <INPUT NAME=\"THR\*\"SIZE=2><BR><BR>" "low stock: <BR><HR>" "<INPUT TYPE=\"submit\"NAME=\"CMD\" VALUE=\"Execute\">" "<INPUT TYPE=\"submit\"NAME=\"CMD\" VALUE=\"Menu\">"

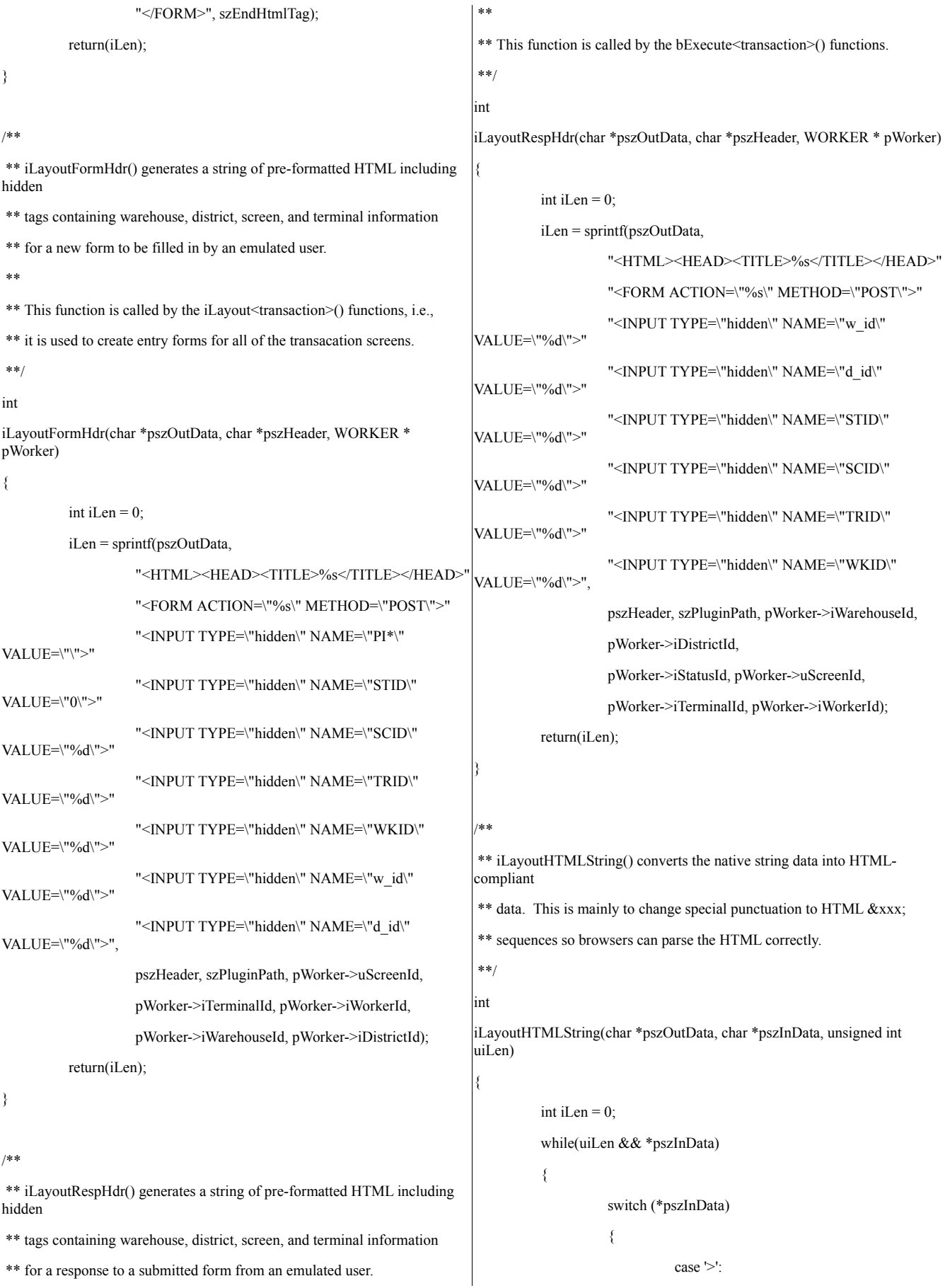

```
*pszOutData++ = '&';
           *pszOutData++ = 'g';
           *pszOutData++ = 't';
           *pszOutData++ =';';
           pszInData++;
           iLen+=4;
           break;
case '<':
           *pszOutData++ = '&';
           *pszOutData++ = 'l';
           *pszOutData++ = 't';
           *pszOutData++ =';';
           pszInData++;
           iLen+=4;
           break;
case '&':
           *pszOutData++ = '&';
           *pszOutData++ = 'a';
           *pszOutData++ = 'm';
           *pszOutData++ = 'p';
           *pszOutData++ =';';
           pszInData++;
           iLen+=5;
           break;
case '\"':
           *pszOutData++ = '&';
           *pszOutData++ = 'q';
           *pszOutData++ = 'u';
           *pszOutData++ = 'o';
           *pszOutData++ = 't';
           *pszOutData++ =';';
           pszInData++;
           iLen+=6;
           break;
default:
           *pszOutData++ = *pszInData++;
           iLen++;
           break;
}
uiLen--;
                                                                 while(uiLen--)
                                                                 {
                                                                           *pszOutData++ = ' ';
                                                                           iLen++;
                                                                 }
                                                                 *pszOutData = 0;
                                                                 return(iLen);
                                                      }
                                                      int iLayoutString(char *pszOutData, const char *pszPicture, char
                                                       *pszInData)
                                                      {
                                                                 int iLen = 0;
                                                                 while(*pszPicture)
                                                                 {
                                                                           if(*pszPicture == 'X')
                                                                            {
                                                                                      if(*pszInData)
                                                                                                 *pszOutData++ = *pszInData+
                                                       +;
                                                                                      else
                                                                                                 *pszOutData++ = ' ';
                                                                           } else
                                                                                      *pszOutData++ = *pszPicture;
                                                                           pszPicture++;
                                                                           iLen++;
                                                                 }
                                                                 *pszOutData = 0;
                                                                 return(iLen);
                                                      }
                                                      void vStringCopy(char *pszDest, char *pszSrc, int iBytes)
                                                      {
                                                                 strncpy(pszDest, pszSrc, iBytes);
                                                                 pszDest[iBytes] = \sqrt{0'};return;
                                                      }
                                                       /**
                                                       ** bIsNumeric checks to make sure a string contains a numeric value.
                                                       **
                                                       ** Called from pszExtractLongKey(), et al.
                                                       **/
```
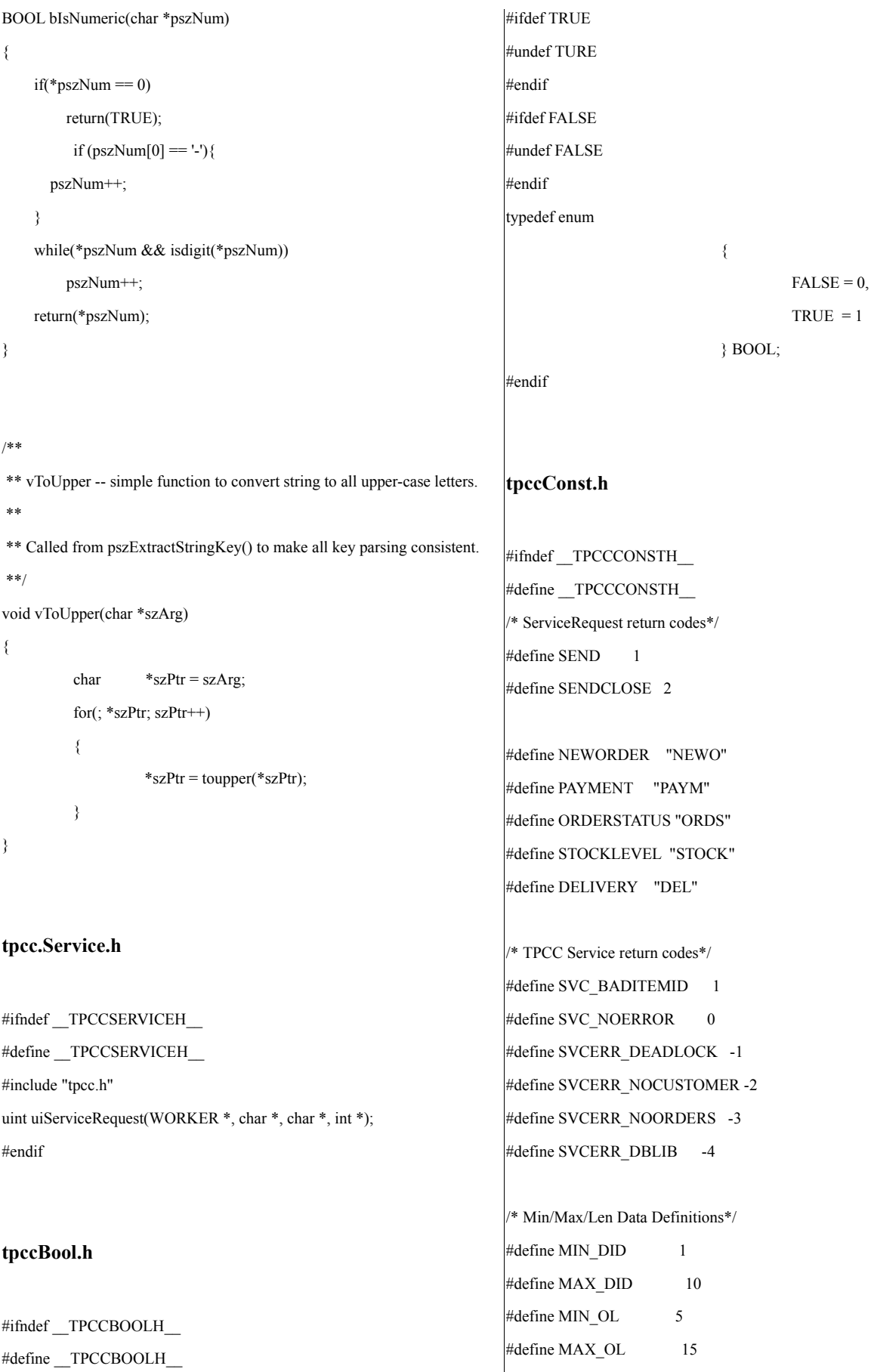

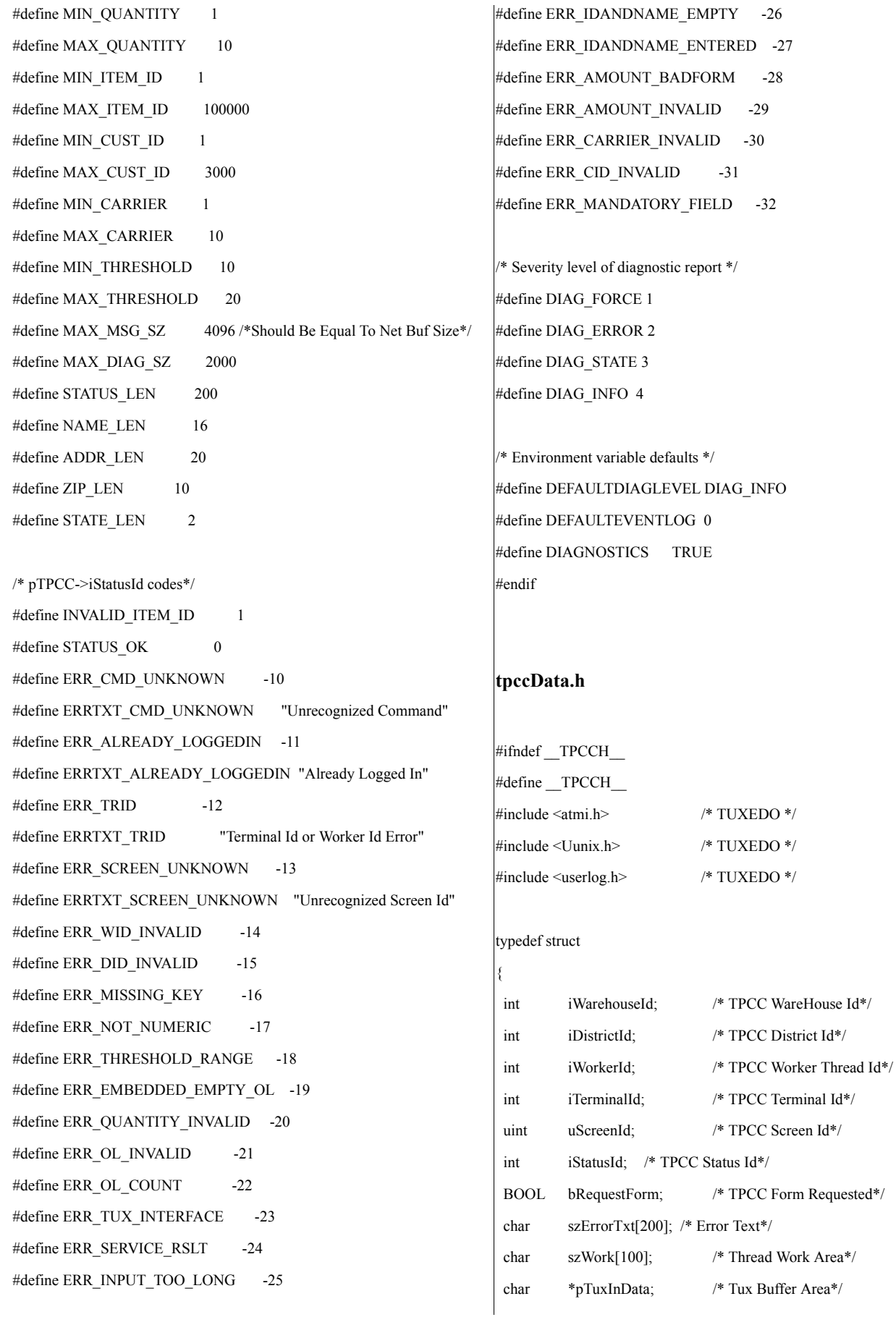

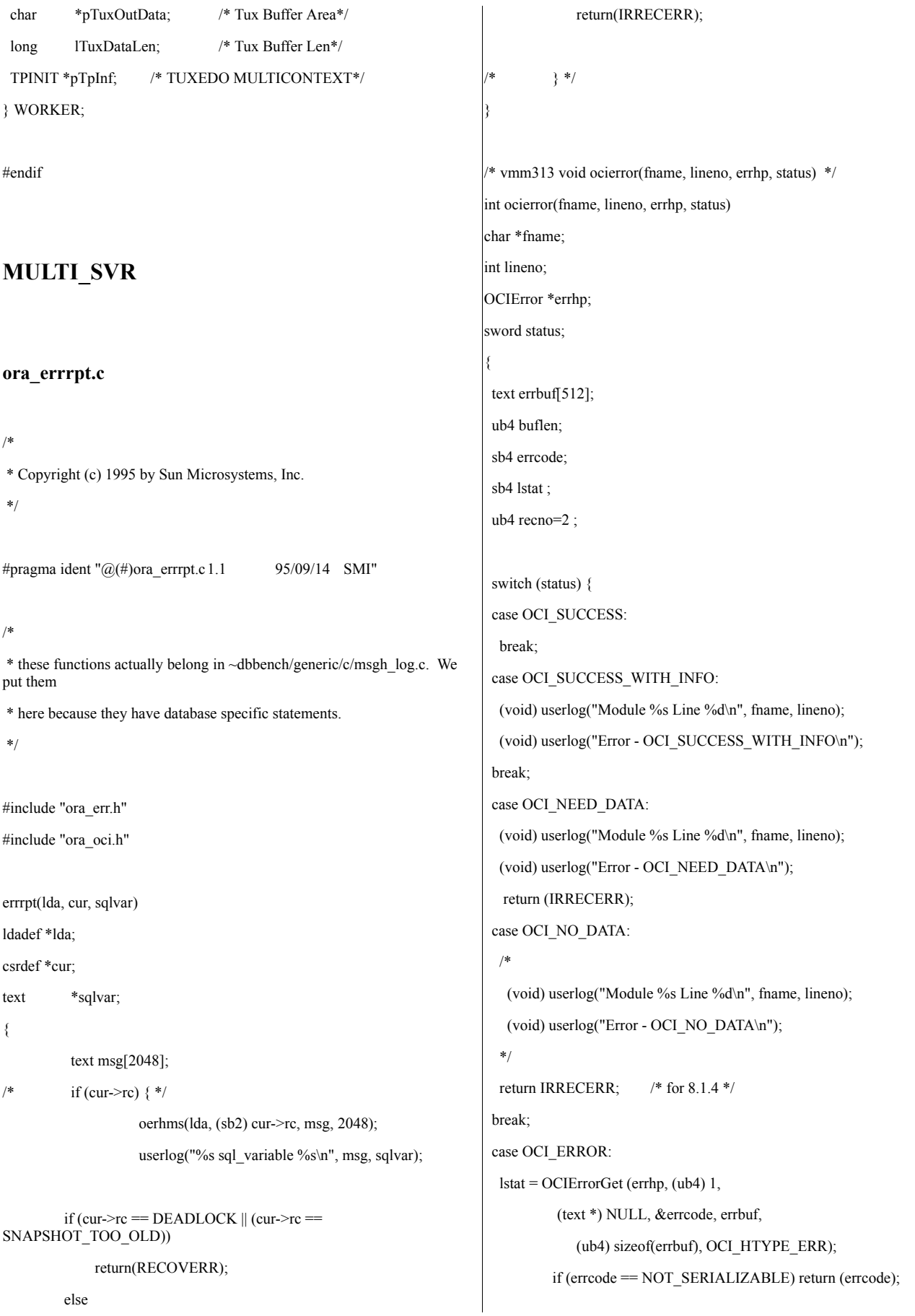

```
while (lstat != OCI_NO_DATA)
  {
         (void) userlog("Module %s Line %d\n", fname, lineno);
         (void) userlog("Error - %s\n", errbuf);
         lstat = OCIErrorGet (errhp, recno++, (text *) NULL, &errcode,
errbuf,
             (ub4) sizeof(errbuf), OCI_HTYPE_ERROR);
  }
 return (errcode);
break;
case OCI_INVALID_HANDLE:
 (void) userlog("Module %s Line %d\n", fname, lineno);
 (void) userlog("Error - OCI_INVALID_HANDLE\n");
break;
 case OCI_STILL_EXECUTING:
 (void) userlog("Module %s Line %d\n", fname, lineno);
 (void) userlog("Error - OCI_STILL_EXECUTE\n");
 return (IRRECERR);
 case OCI_CONTINUE:
 (void) userlog("Module %s Line %d\n", fname, lineno);
 (void) userlog("Error - OCI_CONTINUE\n");
return (IRRECERR);
 default:
 (void) userlog("Module %s Line %d\n", fname, lineno);
 (void) userlog("Error - \ln");
 return (IRRECERR);
 }
return RECOVERR;
}
ora_err.h
/*
* Copyright (c) 1994 by Sun Microsystems, Inc.
*/
#ifndef ORA_ERR_H
#define ORA_ERR_H
#pragma ident "@(#)ora_err.h 1.4 95/09/14 SMI"
                                                                /*
                                                                * this kludge is required because Oracle does not provide
                                                                * symbolic constants in a header file
                                                                 */
                                                                #define EDEADLOK 60
                                                                #define SQLNOTFOUND 1403
                                                                #define COLUMN_NULL -1405
                                                                #define EDUPLICATE -1
                                                                #define RECOVERR -10
                                                                #define IRRECERR -20
                                                                #define NOERR 111
                                                                #define DEL_ERROR -666
                                                                #define DEL DATE LEN 7
                                                                #define SQL_BUF_SIZE 8192
                                                                #endif ORA_ERR_H
                                                                tpcc_srv_del.c
                                                                /*
                                                                * Copyright (c) 1994 by Sun Microsystems, Inc.
                                                                */
                                                                #pragma ident "@(\#)tpcso_srv_del.pc 1.5 94/12/07 SMI"
                                                                /
                                                                *======================================================
                                                                ============+
                                                                     | Copyright (c) 1996 Oracle Corp, Redwood Shores, CA |
                                                                          OPEN SYSTEMS PERFORMANCE GROUP
                                                                             | All Rights Reserved |
                                                                 +=====================================================
                                                                =============+
                                                                | FILENAME
                                                                | pldel.c
                                                                | DESCRIPTION
                                                                 | OCI version of DELIVERY transaction in TPC-C benchmark.
                                                                 +=====================================================
                                                                     =============*/
                                                                #ifndef ORA_TPCC
                                                                # define ORA_TPCC
```
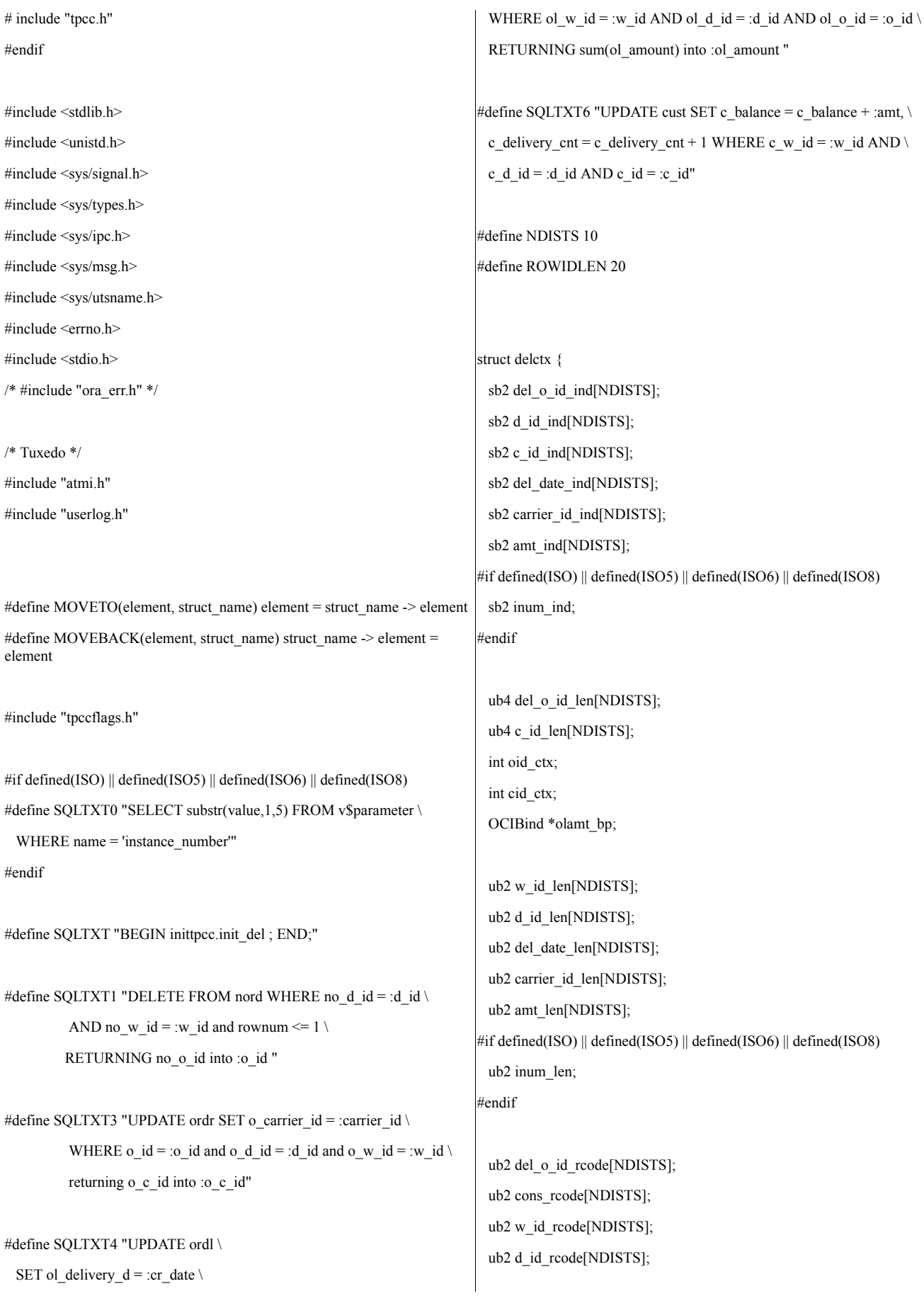

ub2 c\_id\_rcode[NDISTS]; ub2 del\_date\_rcode[NDISTS]; ub2 carrier\_id\_rcode[NDISTS]; ub2 amt\_rcode[NDISTS]; #if defined(ISO) || defined(ISO5) || defined(ISO6) || defined(ISO8) ub2 inum\_rcode; #endif int del\_o\_id[NDISTS]; int del\_d\_id[NDISTS]; int cons[NDISTS]; int w\_id[NDISTS]; int d\_id[NDISTS]; int c\_id[NDISTS]; int carrier\_id[NDISTS]; int amt[NDISTS]; ub4 del\_o\_id\_rcnt; int retry; int retry\_serial; int retry\_snapshot; OCIRowid \*no\_rowid\_ptr[NDISTS]; OCIRowid \*o\_rowid\_ptr[NDISTS]; OCIDate del\_date[NDISTS]; #if defined(ISO) || defined(ISO5) || defined(ISO6) || defined(ISO8) char inum[10]; #endif OCIStmt \*curd0; OCIStmt \*curd1; OCIStmt \*curd2; OCIStmt \*curd3; OCIStmt \*curd4; OCIStmt \*curd5; OCIStmt \*curd6; OCIStmt \*curdtest; OCIBind \*w\_id\_bp; OCIBind \*w\_id\_bp3; OCIBind \*w\_id\_bp4; OCIBind \*w\_id\_bp5; OCIBind \*w\_id\_bp6; OCIBind \*d\_id\_bp; OCIBind \*d\_id\_bp3; OCIBind \*d\_id\_bp4; OCIBind \*d\_id\_bp6; OCIBind \*o\_id\_bp; OCIBind \*cr\_date\_bp; OCIBind \*c\_id\_bp; OCIBind \*c\_id\_bp3; OCIBind \*no\_rowid\_bp; OCIBind \*carrier\_id\_bp; OCIBind \*o\_rowid\_bp; OCIBind \*del\_o\_id\_bp; OCIBind \*del\_o\_id\_bp3; OCIBind \*amt\_bp; OCIBind \*bstr1\_bp[10]; OCIBind \*bstr2\_bp[10]; OCIBind \*retry\_bp; OCIBind \*retry\_serial\_bp; OCIBind \*retry\_snapshot\_bp; OCIDefine \*inum\_dp; OCIDefine \*d\_id\_dp; OCIDefine \*del\_o\_id\_dp; OCIDefine \*no\_rowid\_dp; OCIDefine \*c\_id\_dp; OCIDefine \*o\_rowid\_dp; OCIDefine \*cons\_dp; OCIDefine \*amt\_dp; int norow; }; typedef struct delctx delctx; struct pldelctx { ub2 del\_d\_id\_len[NDISTS]; ub2 del\_o\_id\_len[NDISTS]; ub2 w\_id\_len; ub2 d\_id\_len[NDISTS]; ub2 o\_c\_id\_len[NDISTS]; ub2 sums\_len[NDISTS];

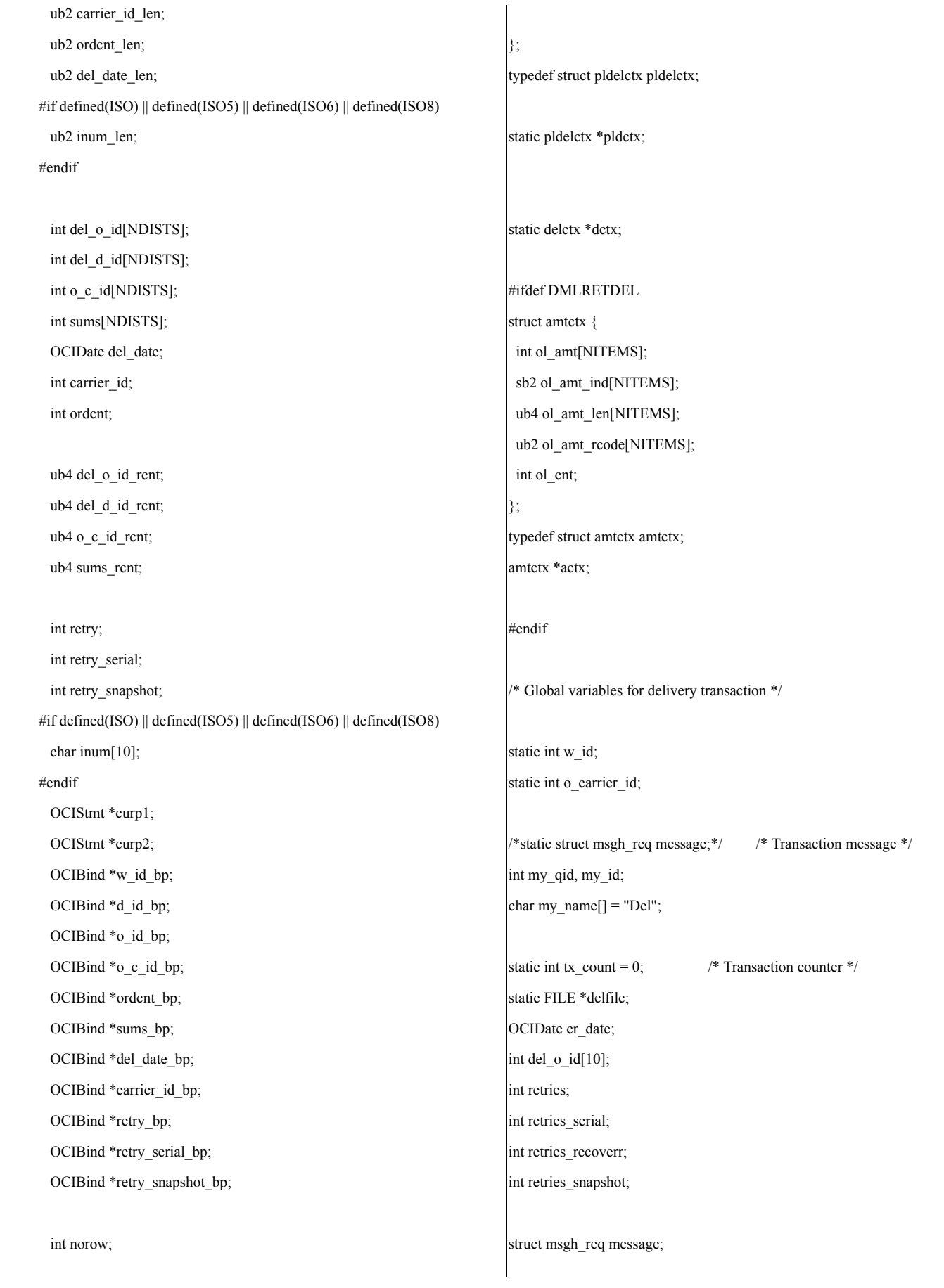

## #ifdef DMLRETDEL

sb4 no\_data(dvoid \*ctxp, OCIBind \*bp, ub4 iter, ub4 index, dvoid \*\*bufpp, ub4 \*alenp, ub1 \*piecep, dvoid \*\*indpp)

## {

\*bufpp =  $(dvoid*)0;$ \*alenp =0;  $*indpp = (dvoid*)0;$ 

\*piecep =OCI\_ONE\_PIECE;

return (OCI\_CONTINUE);

```
}
```
sb4 TPC\_oid\_data(dvoid \*ctxp, OCIBind \*bp, ub4 iter, ub4 index, dvoid \*\*bufpp, ub4 \*\*alenp, ub1 \*piecep, dvoid \*\*indpp, ub2 \*\*rcodepp)

```
{
```
\*bufpp =  $&$ dctx->del o id[iter]; \*indpp= &dctx->del\_o\_id\_ind[iter]; dctx->del\_o\_id\_len[iter]=sizeof(dctx->del\_o\_id[0]); \*alenp= &dctx->del\_o\_id\_len[iter]; \*rcodepp = &dctx->del\_o\_id\_rcode[iter]; \*piecep =OCI\_ONE\_PIECE;

return (OCI\_CONTINUE);

```
}
```
sb4 cid\_data(dvoid \*ctxp, OCIBind \*bp, ub4 iter, ub4 index, dvoid \*\*bufpp, ub4 \*\*alenp, ub1 \*piecep, dvoid \*\*indpp, ub2 \*\*rcodepp)

#### {

```
*bufpp = &dctx->c_id[iter];
*indpp= &dctx->c_id_ind[iter];
dctx->c_id_len[iter]=sizeof(dctx->c_id[0]);
*alenp= &dctx->c_id_len[iter];
*reodepp = \&det x - \&ce; id\_rode[iter];*piecep =OCI_ONE_PIECE;
return (OCI_CONTINUE);
```
sb4 amt\_data(dvoid \*ctxp, OCIBind \*bp, ub4 iter, ub4 index, dvoid \*\*bufpp, ub4 \*\*alenp, ub1 \*piecep, dvoid \*\*indpp, ub2 \*\*rcodepp)

### amtctx \*actx;

}

{

actx =(amtctx\*)ctxp; \*bufpp =  $&\text{adx}$ ->ol\_amt[index]; \*indpp= &actx->ol\_amt\_ind[index]; actx->ol\_amt\_len[index]=sizeof(actx->ol\_amt[0]); \*alenp= &actx->ol\_amt\_len[index]; \*rcodepp =  $&\text{ack}$  > ol\_amt\_rcode[index]; \*piecep =OCI\_ONE\_PIECE; return (OCI\_CONTINUE);

```
#endif
```
}

{

}

{

int get del tx cnt()

return tx\_count;

```
static int proc_no ;
```

```
int plsqlflag = 1;
```

```
int init_del_tx()
```
/\*\*\*\*\*\*\*\*\*\*\*\*\*\*\*\*\*\*\*\*\*\*\*\*\*\*\*\*

# \* BEGIN BLOCK OF COMMON CODE

```
****************************/
```
text stmbuf[SQL\_BUF\_SIZE];

/\* For all servers - common routine to open/init session etc. \*/ TPCinit();

if (plsqlflag) { pldctx = (pldelctx \*) malloc (sizeof(pldelctx)); DISCARD memset(pldctx,(char)0,(ub4)sizeof(pldelctx)); /\* Initialize \*/ DISCARD OCIHandleAlloc(tpcenv, (dvoid\*\*)&pldctx->curp1, OCI\_HTYPE\_STMT, 0,  $(dvoid**0)$ ; DISCARD sprintf ((char \*) stmbuf, SQLTXT); DISCARD OCIStmtPrepare(pldctx->curp1, errhp, stmbuf, (ub4) strlen((char \*)stmbuf), OCI\_NTV\_SYNTAX, OCI\_DEFAULT); DISCARD OCIERROR(errhp, OCIStmtExecute(tpcsvc,pldctx- >curp1,errhp,1,0,NULLP(OCISnapshot), NULLP(OCISnapshot), OCI\_DEFAULT));

DISCARD OCIHandleAlloc(tpcenv,(dvoid\*\*) &pldctx->curp2, OCI\_HTYPE\_STMT,

0, (dvoid\*\*)0);

sqlfile("tkvcpdel.sql",stmbuf);

DISCARD OCIStmtPrepare(pldctx->curp2, errhp, stmbuf,

(ub4)strlen((char \*)stmbuf), OCI\_NTV\_SYNTAX, OCI\_DEFAULT);

OCIBNDPL(pldctx->curp2, pldctx->w\_id\_bp , errhp,":w\_id",

ADR(w\_id), SIZ(int), SQLT\_INT,&pldctx->w\_id\_len);

OCIBNDPL(pldctx->curp2, pldctx->ordcnt\_bp , errhp,":ordcnt",

ADR(pldctx->ordcnt), SIZ(int), SQLT\_INT,&pldctx->ordcnt\_len);

OCIBNDPL(pldctx->curp2, pldctx->del\_date\_bp,errhp,":now",

ADR(pldctx->del\_date), SIZ(OCIDate), SQLT\_ODT,&pldctx- >del\_date\_len);

OCIBNDPL(pldctx->curp2, pldctx->carrier\_id\_bp , errhp,

":carrier\_id", ADR(o\_carrier\_id), SIZ(int),

SQLT\_INT, &pldctx->carrier\_id\_len);

OCIBNDPLA(pldctx->curp2, pldctx->d\_id\_bp, errhp,":d\_id",

pldctx->del\_d\_id, SIZ(int),SQLT\_INT, pldctx->del\_d\_id\_len, NDISTS, &pldctx->del\_d\_id\_rcnt);

OCIBNDPLA(pldctx->curp2, pldctx->o\_id\_bp, errhp,":order\_id",

pldctx->del\_o\_id,SIZ(int),SQLT\_INT, pldctx- >del o id len,NDISTS,

&pldctx->del\_o\_id\_rcnt); OCIBNDPLA(pldctx->curp2, pldctx->sums\_bp, errhp,"sums", pldctx->sums,SIZ(int),SQLT\_INT, pldctx->sums\_len,NDISTS, &pldctx->sums\_rcnt); OCIBNDPLA(pldctx->curp2, pldctx->o\_c\_id\_bp, errhp,":o\_c\_id", pldctx->o\_c\_id,SIZ(int),SQLT\_INT, pldctx->o\_c\_id\_len,NDISTS, &pldctx->o\_c\_id\_rcnt);

OCIBND(pldctx->curp2, pldctx->retry\_bp , errhp,":retry", ADR(pldctx->retry), SIZ(int),SQLT\_INT);

```
}
else
```
{

 $dctx = (delta * )$  malloc (sizeof(delctx)); memset(dctx,(char)0,sizeof(delctx));  $\text{dctx}\text{-} \text{nonow} = 0;$  $\text{actx} = (\text{amtctx *}) \text{ malloc} (\text{sizeof}(\text{amtctx}));$ memset(actx,(char)0,sizeof(amtctx));

#if defined(ISO) || defined(ISO5) || defined(ISO6) || defined(ISO8)

OCIHandleAlloc(tpcenv, (dvoid \*\*)(&dctx->curd0), OCI\_HTYPE\_STMT, 0,

 $(dvoid**)0);$ 

sprintf ((char \*) stmbuf, SQLTXT0);

OCIStmtPrepare(dctx->curd0, errhp, stmbuf, strlen((char \*)stmbuf),

OCI NTV SYNTAX, OCI DEFAULT);

OCIDFNRA(dctx->curd0, dctx->inum\_dp,errhp,1,dctx->inum,SIZ(dctx- >inum),

SQLT\_STR, $&$ (dctx->inum\_ind), $&$ (dctx->inum\_len), $&$ (dctx->inum\_rcode));

#endif

OCIHandleAlloc(tpcenv, (dvoid \*\*)(&dctx->curd1), OCI\_HTYPE\_STMT, 0,

 $(dvoid**)0);$ 

DISCARD sprintf ((char \*) stmbuf, "%s", SQLTXT1);

DISCARD OCIStmtPrepare(dctx->curd1, errhp, stmbuf,

strlen((char \*)stmbuf),OCI\_NTV\_SYNTAX, OCI\_DEFAULT);

OCIBND(dctx->curd1, dctx->w\_id\_bp,errhp,":w\_id",dctx-

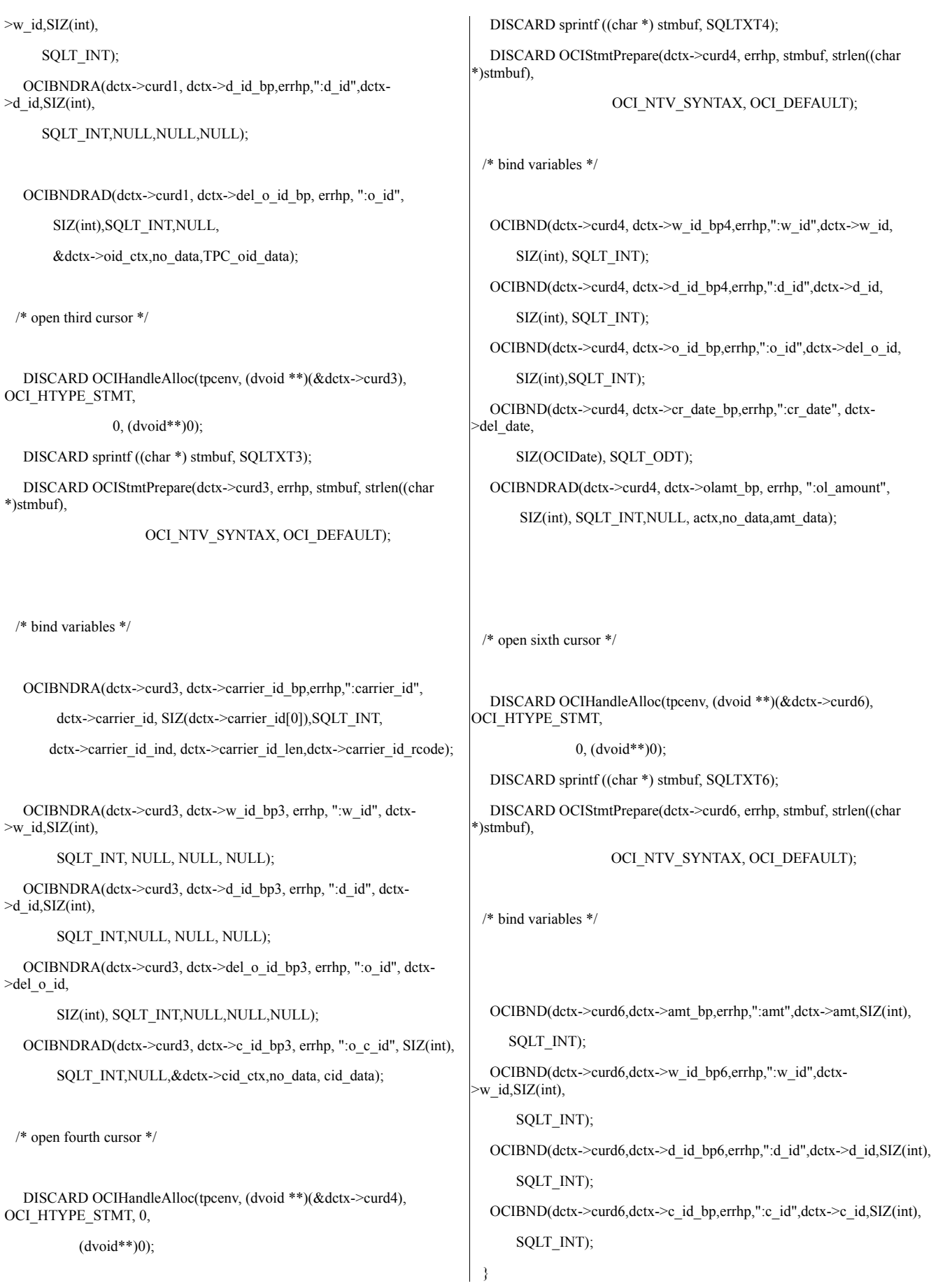

```
/****************************
* END BLOCK OF COMMON CODE
****************************/
 /*proc_stat_msg("init_del_tx()\n");
 proc_stat(); */
 return(0);
}
void shiftdata(int from)
{
 int i;
 for (i=from;i<NDISTS-1; i++)
 {
  dctx->del_o_id_ind[i] = dctx->del_o_id_ind[i+1];
  dctx->del_o_id[i] = dctx->del_o_id[i+1];
  detx \rightarrow w_id[i] = detx \rightarrow w_id[i+1];detx > d_id[i] = detx > d_id[i+1];dctx->carrier_id[i] = dctx->carrier_id[i+1];
 }
}
/* Structure used to queue delivery transaction */
struct req_struct {
 int w_id;
 int o_carrier_id;
 time t qtime; / /* Time transaction was queued */
} ;
int delivery_tx(TPSVCINFO *rqst)
{ /*dt */
 int i, j,v;
 int invalid;
 int tmp_id;
 int rpc, rcount, errcode, execstatus;
 int count ;
 time t etime;
 struct timeval tv;
                                                                             /* float tmp_amt; changed form float to int */
                                                                             int tmp_amt;
                                                                             int del_o_id[10];
                                                                             ub4 attr_size;
                                                                             int len;
                                                                             int retries=0, err = 0;
                                                                             struct req_struct *delp;
                                                                                delp = (struct req_struct *)(rqst->data);
                                                                            /****************************
                                                                            * BEGIN BLOCK OF COMMON CODE
                                                                            ****************************/
                                                                             /*int rpc, rcount, errcode, execstatus;*/
                                                                                      MOVETO(w_id, delp);
                                                                                      MOVETO(o_carrier_id, delp);
                                                                             /*
                                                                                vgetdate(cr_date); */
                                                                             OCIERROR(errhp,OCIDateSysDate(errhp,&cr_date));
                                                                             tx_count++;
                                                                             sprintf(outbuf, "Starting transaction %d queued at %ld\n",
                                                                                       tx_count, delp->qtime);
                                                                            #if defined(ISO) || defined(ISO5) || defined(ISO6) || defined(ISO8)
                                                                             int hasno;
                                                                             int reread;
                                                                             char sdate[30];
                                                                             OCIStmtExecute(tpcsvc,dctx->curd0,errhp,1,0,0,0,OCI_DEFAULT);
                                                                             sysdate (sdate);
                                                                             printf ("Delivery started at %s on node %s\n", sdate, dctx->inum);
                                                                            #endif
```

```
if (plsqlflag)
```
{

```
pldctx->w_id len = sizeof (int);
pldctx->carrier_id_len = sizeof (int);
for (i = 0; i < \text{NDISTS}; i++){
 pldctx->del_o_id_len[i] = sizeof(int);
 del_0_id[i] = 0;}
pldctx->del_date_len = DEL_DATE_LEN;
DISCARD memcpy(&pldctx->del_date,&cr_date,sizeof(OCIDate));
```
pldctx->retry=0;

pldctx->retry\_serial=0;

pldctx->retry\_snapshot=0;

```
DISCARD OCIERROR(errhp,
```
OCIStmtExecute(tpcsvc,pldctx->curp2,errhp,1,0,NULLP(CONST OCISnapshot),

NULLP(OCISnapshot),OCI\_DEFAULT));

```
for (i = 0; i < \text{NDISTS}; i++){
  del_o_id[i] = 0;}
 for (i = 0; i < pldctx->del o id rcnt; i++)
   del o id[pldctx->del d id[i] - 1] = pldctx->del o id[i];
}
else
{
```
## retry:

#if defined(ISO) || defined(ISO5) || defined(ISO6) || defined(ISO8) reread  $= 1$ ; #endif

#if defined(ISO) || defined(ISO5) || defined(ISO6) || defined(ISO8) iso: #endif

invalid  $= 0$ ;

```
/* initialization for array operations */
 for (i = 0; i < NDISTS; i++)\frac{5}{7} /*F*/
  dctx->del_o_id_ind[i] = TRUE;
  detx > d_idind[i] = TRUE;dctx > c_id_id[i] = TRUE;dctx->del_date_ind[i] = TRUE;
  dctx->carrier_id_ind[i] = TRUE;
  detx->amt_ind[i] = TRUE;
```
 $dctx$ ->del\_o\_id\_len[i] = SIZ(dctx->del\_o\_id[0]); dctx->w\_id\_len[i] = SIZ(dctx->w\_id[0]); dctx->d\_id\_len[i] = SIZ(dctx->d\_id[0]);  $dctx > c_idlen[i] = SIZ(dctx > c_id[0]);$ dctx->del\_date\_len[i] = DEL\_DATE\_LEN;  $dctx$ ->carrier\_id\_len[i] = SIZ( $dctx$ ->carrier\_id[0]);  $dctx$ ->amt\_len[i] = SIZ(dctx->amt[0]);

```
dctx \rightarrow w_id[i] = w_id;dctx > d id[i] = i+1;dctx->carrier id[i] = o carrier id;
 memcpy(&dctx->del_date[i],&cr_date,sizeof(OCIDate));
}
```
memset(actx,(char)0,sizeof(amtctx));

/\* array select from new\_order and orders tables \*/

execstatus=OCIStmtExecute(tpcsvc,dctx->curd1,errhp,NDISTS,0, NULLP(CONST OCISnapshot),NULLP(OCISnapshot),OCI\_DEFAULT); if((execstatus != OCI\_SUCCESS) && (execstatus != OCI\_NO\_DATA)) { DISCARD OCITransRollback(tpcsvc,errhp,OCI\_DEFAULT); errcode = OCIERROR(errhp,execstatus); if(errcode == NOT\_SERIALIZABLE) { retries++; retries\_serial++;

```
goto retry;
```

```
}
   else if (errcode == RECOVERR)
    {
    retries++;
          retries_recoverr++;
    goto retry;
    }
   else if (errcode == SNAPSHOT_TOO_OLD)
    {
    retries++;
          retries_snapshot++;
    goto retry;
    }
    else
    {
    return -1;
    }
   }
  /* mark districts with no new order */
  DISCARD OCIAttrGet(dctx-
>curd1,OCI_HTYPE_STMT,&rcount,NULLP(ub4),
         OCI_ATTR_ROW_COUNT,errhp);
  rpc = rcount;
  if (rcount != NDISTS )
   {
   int j = 0;
    for (i=0; i \leq NDISTS; i++){
    if (dctx->del_o_id_ind[j] == 0) /* there is data here */
     j++;
    else
      shiftdata(j);
   }
   }
  execstatus=OCIStmtExecute(tpcsvc,dctx->curd3,errhp,rpc,0,
         NULLP(CONST
OCISnapshot),NULLP(OCISnapshot),OCI_DEFAULT);
   if(execstatus != OCI_SUCCESS)
   {
   DISCARD OCITransRollback(tpcsvc,errhp,OCI_DEFAULT);
   errcode = OCIERROR(errhp,execstatus);
                                                                           if(errcode == NOT_SERIALIZABLE)
                                                                            {
                                                                            retries++;
                                                                                  retries_serial++;
                                                                            goto retry;
                                                                           }
                                                                           else if (errcode == RECOVERR)
                                                                            {
                                                                            retries++;
                                                                                  retries_recoverr++;
                                                                            goto retry;
                                                                           }
                                                                           else if (errcode == SNAPSHOT_TOO_OLD)
                                                                            {
                                                                            retries++;
                                                                                  retries_snapshot++;
                                                                            goto retry;
                                                                           }
                                                                           else
                                                                            {
                                                                            return -1;
                                                                            }
                                                                           }
                                                                          DISCARD OCIAttrGet(dctx-
                                                                         >curd3,OCI_HTYPE_STMT,&rcount,NULLP(ub4),
                                                                               OCI_ATTR_ROW_COUNT,errhp);
                                                                          if (reount != rpc)
                                                                          {
                                                                        #ifdef TUX
                                                                           userlog ("Error in TPC-C server %d: %d rows selected, %d ords
                                                                        updated\n",
                                                                                proc_no, rpc, rcount);
                                                                        #else
                                                                           DISCARD fprintf (stderr,
                                                                                "Error in TPC-C server %d: %d rows selected, %d ords updated\n",
                                                                                proc_no, rpc, rcount);
                                                                        #endif
                                                                           DISCARD OCITransRollback(tpcsvc,errhp,OCI_DEFAULT);
                                                                           return (-1);
                                                                           }
```

```
/* array update of order_line table */
   execstatus=OCIStmtExecute(tpcsvc,dctx->curd4,errhp,rpc,0,
          NULLP(CONST
OCISnapshot),NULLP(OCISnapshot),OCI_DEFAULT);
   if(execstatus != OCI_SUCCESS)
   {
    DISCARD OCITransRollback(tpcsvc,errhp,OCI_DEFAULT);
   errcode = OCIERROR(errhp,execstatus);
    if(errcode == NOT_SERIALIZABLE)
    {
     retries++;
          retries_serial++;
     goto retry;
    }
    else if (errcode == RECOVERR)
    {
     retries++;
          retries_recoverr++;
     goto retry;
    }
    else if (errcode == SNAPSHOT_TOO_OLD)
    {
     retries++;
          retries_snapshot++;
     goto retry;
    }
    else
    {
     return -1;
    }
   }
   DISCARD OCIAttrGet(dctx-
>curd4,OCI_HTYPE_STMT,&rcount,NULLP(ub4),
       OCI ATTR_ROW_COUNT,errhp);
/* transfer amounts */
   for (i=0; i \leq rpc; i++){
    dctx->amt[i]=0;
     if (actx >ol amt_rcode[i] == 0)
     {
      dctx->amt[i] = actx->ol_amt[i];
```

```
}
  }
#if defined(ISO5) || defined(ISO6)
  printf ("d_id:amount\n");
  for (i = 0; i < rpc; i++)printf ("%d:%.2f ", dctx->d_id[i], (float)dctx->amt[i]/100);
  printf ("n");
#endif
  /* array update of customer table */
#if defined(ISO5) || defined (ISO6)
  execstatus=OCIStmtExecute(tpcsvc,dctx->curd6,errhp,rpc,0,0,0,
                                         OCI_DEFAULT);
#else
  execstatus=OCIStmtExecute(tpcsvc,dctx->curd6,errhp,rpc,0,
          NULLP(CONST OCISnapshot),NULLP(OCISnapshot),
          OCI_COMMIT_ON_SUCCESS | OCI_DEFAULT);
#endif
  if(execstatus != OCI_SUCCESS)
   {
   OCITransRollback(tpcsvc,errhp,OCI_DEFAULT);
   errcode = OCIERROR(errhp,execstatus);
   if(errcode == NOT_SERIALIZABLE)
    {
     retries++;
          retries_serial++;
     goto retry;
   }
   else if (errcode == RECOVERR)
    {
     retries++;
          retries_recoverr++;
     goto retry;
   }
   else if (errcode == SNAPSHOT_TOO_OLD)
    {
     retries++;
          retries_snapshot++;
     goto retry;
```

```
else
    {
     return -1;
    }
   }
  DISCARD OCIAttrGet(dctx-
>curd6,OCI_HTYPE_STMT,&rcount,NULLP(ub4),
             OCI_ATTR_ROW_COUNT,errhp);
  if (reount != rpc) {
#ifdef TUX
    userlog ("Error in TPC-C server %d: %d rows selected, %d cust
updated\n",
        proc_no, rpc, rcount);
#else
   DISCARD fprintf (stderr,
        "Error in TPC-C server %d: %d rows selected, %d cust updated\n",
        proc_no, rpc, rcount);
#endif
   DISCARD OCITransRollback(tpcsvc, errhp, OCI_DEFAULT);
   return (-1);
   }
 /* return o_id's in district id order */
 for (i = 0; i < NDISTS; i++)del_0_id[i] = 0;for (i = 0; i < rpc; i++)del_o_id[dctx->d_id[i] - 1] = dctx->del_o_id[i];
 }
 for (i = 0; i < 10; i++) {
           if (del o id[i] == 0) {
                    /* No order found for this district */
                              sprintf(outbuf+strlen(outbuf),
                              "Delivery for District %d skipped\n", i+1);
            }
            else {
            sprintf(outbuf+strlen(outbuf),
             "Delivered order %d for district %d, warehouse %d, carrier
%d\n",
                                                                                                       del_o_id[i], i+1, w_id, o_carrier_id);
                                                                                     }
                                                                           }
                                                                           (void)gettimeofday(&tv, NULL); /* convert to msec */
                                                                           etime = (tv.tv_sec * 1000) + (tv.tv_usec / 1000);
                                                                           sprintf(outbuf+strlen(outbuf), "Transaction completed at %ld Retries %d
                                                                         %d %d %d\n",
                                                                           etime,retries, retries_serial,retries_recoverr, retries_snapshot);
                                                                           fwrite(outbuf, strlen(outbuf), 1, delfile);
                                                                           fflush(delfile);
                                                                         /****************************
                                                                         * END BLOCK OF COMMON CODE
                                                                         ****************************/
                                                                                  return(0);}
                                                                         void cleanup(int code)
                                                                         {
                                                                          if (dctx)
                                                                            free (dctx);
                                                                         #if defined(ISO) || defined(ISO5) || defined(ISO6) || defined(ISO8)
                                                                          OCIHandleFree((dvoid *)dctx->curd0,OCI_HTYPE_STMT);
                                                                         #endif
                                                                          OCIHandleFree((dvoid *)dctx->curd1,OCI_HTYPE_STMT);
                                                                          OCIHandleFree((dvoid *)dctx->curd2,OCI_HTYPE_STMT);
                                                                          OCIHandleFree((dvoid *)dctx->curd3,OCI_HTYPE_STMT);
                                                                          OCIHandleFree((dvoid *)dctx->curd4,OCI_HTYPE_STMT);
                                                                          OCIHandleFree((dvoid *)dctx->curd5,OCI_HTYPE_STMT);
                                                                          OCIHandleFree((dvoid *)dctx->curd6,OCI_HTYPE_STMT);
                                                                          /* log off */
                                                                          OCIHandleFree((dvoid *)tpcusr, OCI_HTYPE_SESSION);
                                                                          OCIHandleFree((dvoid *)tpcsvc, OCI_HTYPE_SVCCTX);
                                                                          OCIHandleFree((dvoid *)errhp, OCI_HTYPE_ERROR);
                                                                          OCIHandleFree((dvoid *)tpcsrv, OCI_HTYPE_SERVER);
                                                                          OCIHandleFree((dvoid *)tpcenv, OCI_HTYPE_ENV);
                                                                           exit(code);
                                                                         }
```

```
/* Tuxedo */
int tpsvrinit(int argc, char **argv)
{
    char *p;
    char filename[200];
    int proc_no, count;
    struct utsname name;
    if ((p = getenv("CLNT_HOST")) == (char *)NULL) {
         userlog("CLNT_HOST environment variable not set - use same
name as for an rsh i.e. X64_0\n");
         exit(1);}
    proc_no = atoi(argv[optind]); /* Needs argument which is the proc_no
*/
    /* Get hostname of our machine and create results file */
    /* uname( &name); */
          /* strcpy(filename, p); */
   /* sprintf(filename, "/tmp/%s.del%d", name.nodename, proc_no); */
    sprintf(filename, "/tmp/%s.del%d", p, proc_no);
    delfile = fopen(filename, "w");
    if (delfile == NULL) {
         userlog("Cannot create file %s\n", filename);
    }
    return(init_del_tx()); /* Prepare transaction */
}
void tpsvrdone()
{
    fclose(delfile); /* Close results file */
}
int DEL(TPSVCINFO *rqst)
{
    if (delivery_tx(rqst))
          tpreturn(TPFAIL, 0, rqst->data, sizeof(struct req_struct), 0);
          else
          tpreturn(TPSUCCESS, 0, rqst->data, sizeof(struct req_struct), 0);
                                                                        }
                                                                       tpcc_srv_init.c
                                                                        /*
                                                                        * Copyright (c) 1994 by Sun Microsystems, Inc.
                                                                        */
                                                                        #pragma ident "@(\#)tpcso_srv_stock.c 1.6 95/04/12 SMI"
                                                                        /
                                                                        *======================================================
                                                                        ============+
                                                                             | Copyright (c) 1994 Oracle Corp, Redwood Shores, CA |
                                                                                   OPEN SYSTEMS PERFORMANCE GROUP
                                                                                      | All Rights Reserved |
                                                                        +=====================================================
                                                                        =============+
                                                                        | FILENAME
                                                                        | renamed to tpcc_srv_init.c
                                                                        | DESCRIPTION
                                                                          OCI for opening connect/session in TPC-C benchmark.
                                                                        +=====================================================
                                                                        =============*/
                                                                        /* #include "ora_oci.h" */
                                                                        #ifndef ORA_TPCC
                                                                        # define ORA_TPCC
                                                                        # include "tpcc.h"
                                                                        #endif
                                                                       #include <stdlib.h>
                                                                       #include <unistd.h>
                                                                       #include <signal.h>
                                                                        #include <stdio.h>
                                                                        #include <sys/types.h>
                                                                        #include <sys/ipc.h>
                                                                       #include <sys/msg.h>
                                                                        /* #include "./ora_err.h" *
                                                                        /* Tuxedo */
                                                                        #include "atmi.h"
                                                                        #include "userlog.h"
```
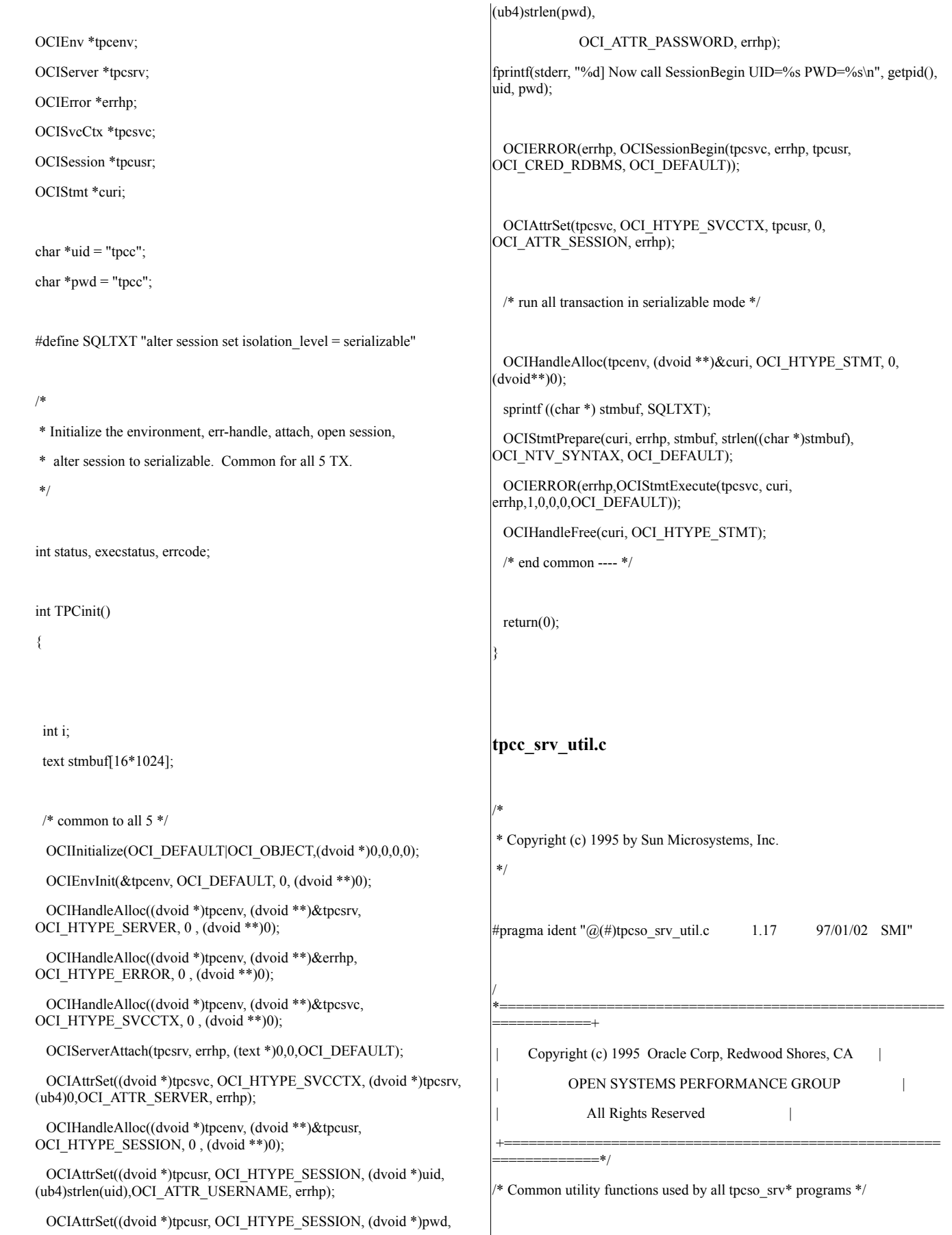

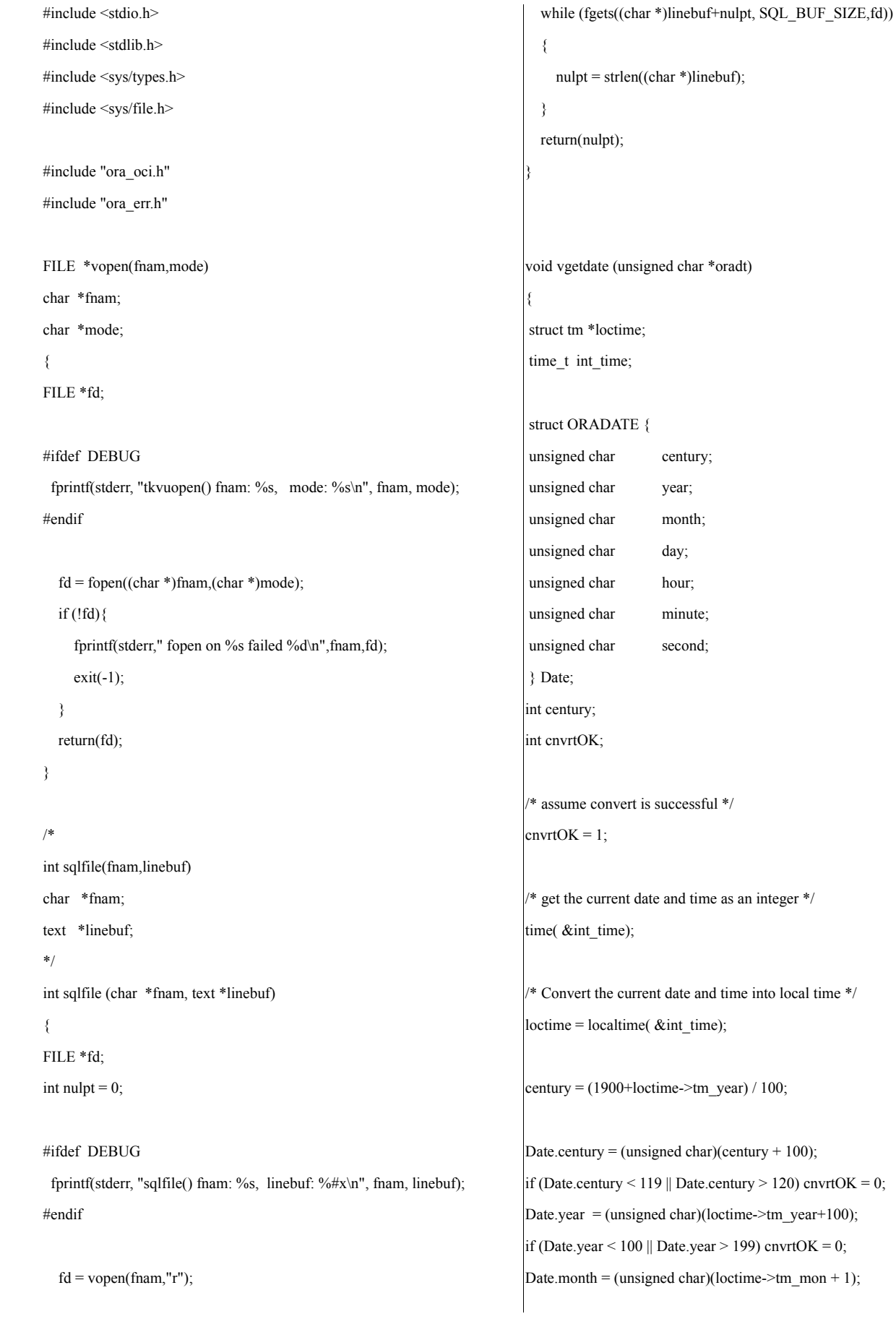

```
if (Date.month \leq 1 || Date.month > 12) cnvrtOK = 0;
Date.day = (unsigned char)loctime->tm_mday;
if (Date.day \leq 1 || Date.day > 31) cnvrtOK = 0;
Date.hour = (unsigned char)(loctime->tm_hour + 1);
if (Date.hour < 1 || Date.hour > 24) cnvrtOK = 0;
Date.minute= (unsigned char)(loctime->tm_min + 1);
if (Date.minute \leq 1 || Date.minute \geq 60) cnvrtOK = 0;
Date.second= (unsigned char)(loctime->tm_sec + 1);
if (Date.second \leq 1 || Date.second \geq 60) cnvrtOK = 0;
```

```
if (cnvrtOK)
```
memcpy(oradt,&Date,7); else

\*oradt =  $\sqrt{0}$ ;

return;

}

void cvtdmy (unsigned char \*oradt, char \*outdate)

{

```
struct ORADATE {
    unsigned char century;
    unsigned char year;
    unsigned char month;
    unsigned char day;
    unsigned char hour;
    unsigned char minute;
    unsigned char second;
```
} Date;

int day,month,year;

memcpy(&Date,oradt,7);

```
year = (Date-century-100)*100 + Date.year-100;month = Date.month;
```
day = Date.day; sprintf(outdate,"%02d-%02d-%4d",day,month,year);

return;

}

{

void cvtdmyhms (unsigned char \*oradt, char \*outdate)

```
struct ORADATE {
```
unsigned char century; unsigned char year; unsigned char month; unsigned char day; unsigned char hour; unsigned char minute; unsigned char second;

```
} Date;
```
int day,month,year; int hour,min,sec;

memcpy(&Date,oradt,7);

```
year = (Date-century-100)*100 + Date.year-100;month = Date.month;
day = Date.day;
hour = Date.hour - 1;
min = Date.minute - 1;sec = Date.second - 1;
```
sprintf(outdate,"%02d-%02d-%4d %02d:%02d:%02d",

day,month,year,hour,min,sec);

return;

}

**ora\_oci.h**

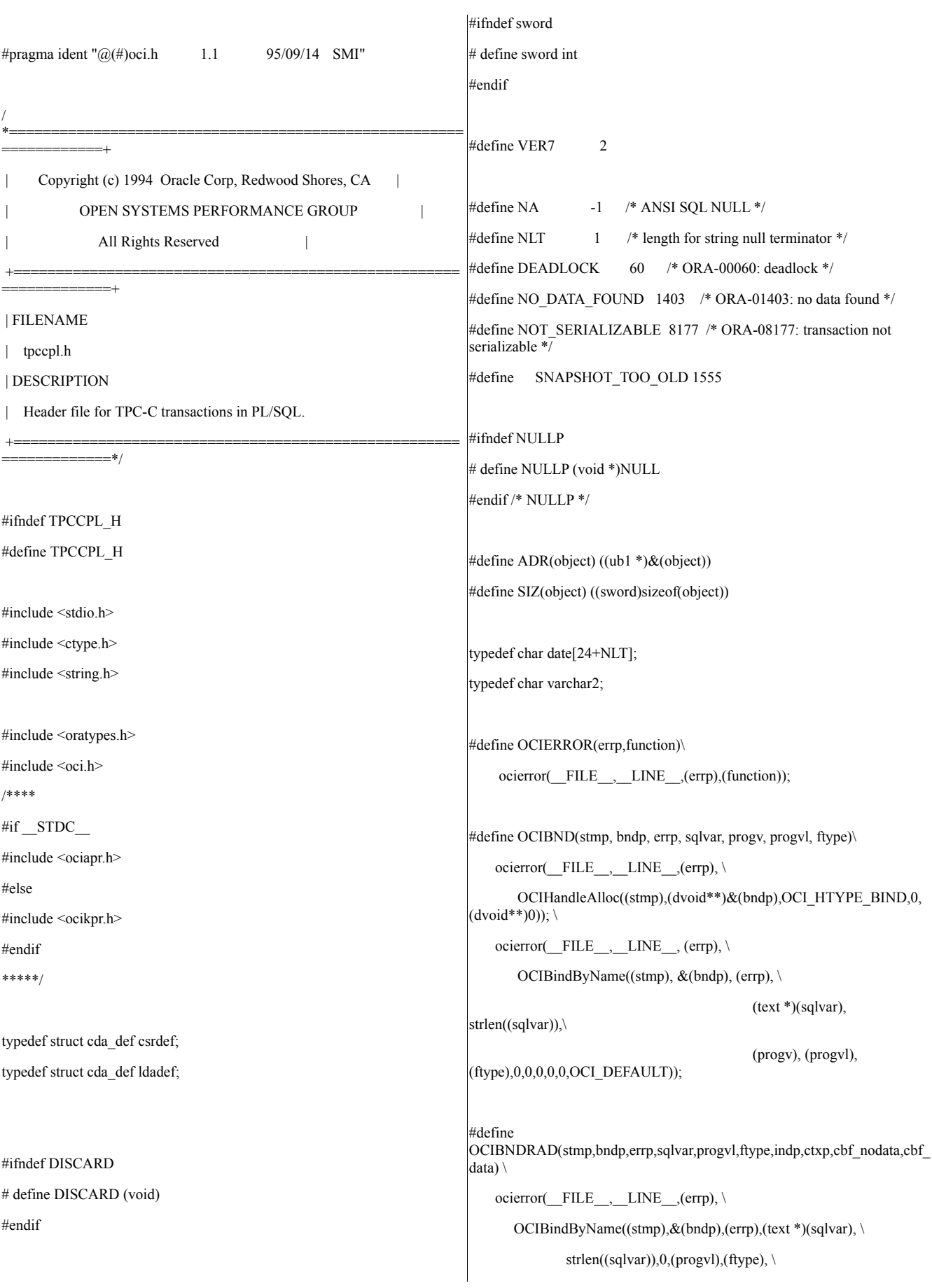

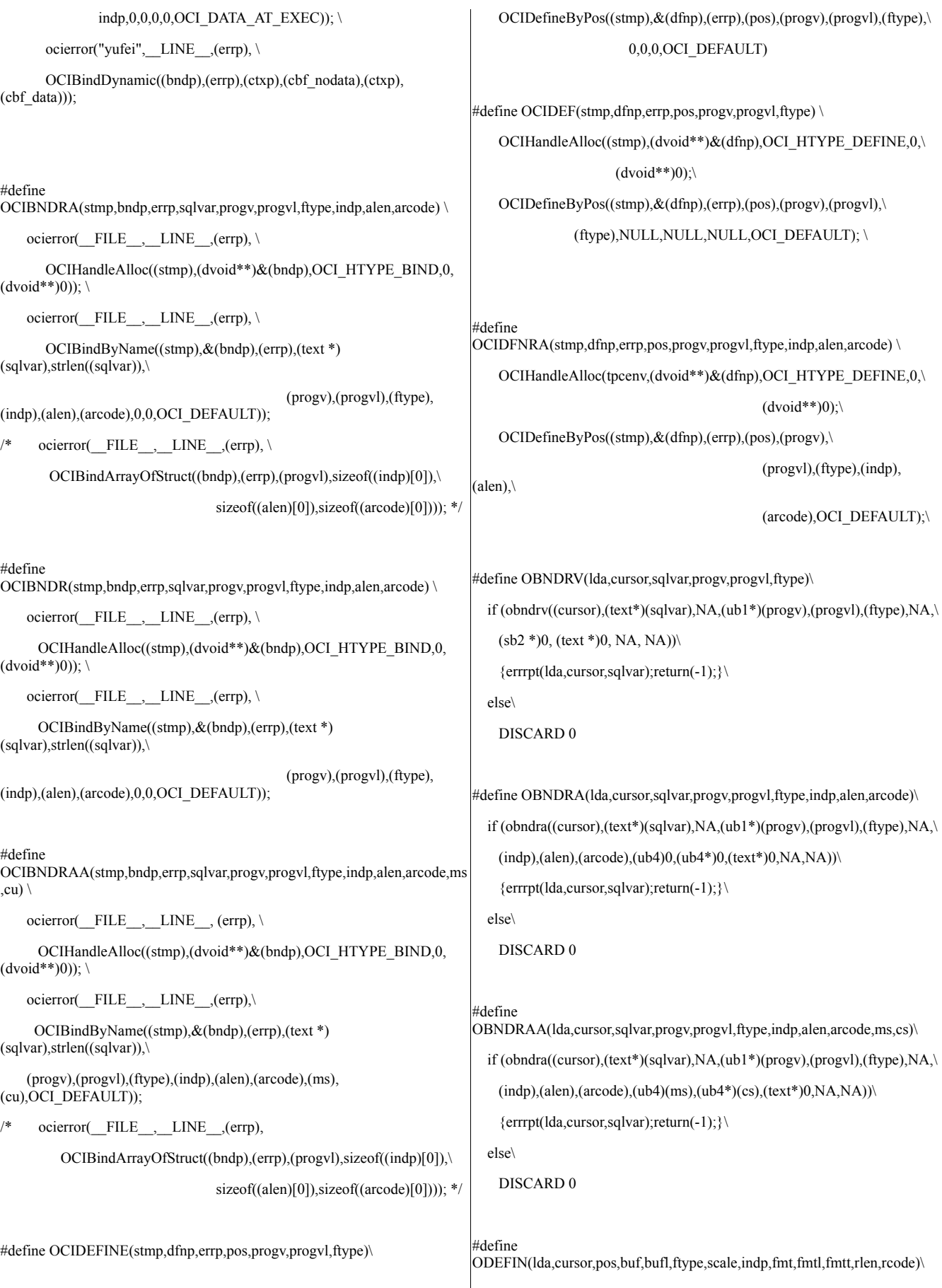

```
if (oderin((\text{cursor}),(\text{pos}),(\text{ub1*})(\text{buf}),(\text{buf}),(\text{type}),(\text{scale}),(\text{indp}),\mathcal{N})(text*)(fmt),(fmt),(fmt),(rlen),(rcode)))\{errrpt(lda,cursor,(text *)ftype);return(-1);}\
  else\
    DISCARD 0
#define OEXFET(lda,cursor,nrows,cancel,exact)\
  if (oexfet((cursor),(nrows),(cancel),(exact)))\
    \{if ((\text{cursor})\geq rc == 1403) DISCARD 0; \setminuselse if (errrpt(lda,cursor,(text *)"OEXFET")==RECOVERR) \
      {orol(lda);return(RECOVERR);} \
    else{orol(lda);return(-1);}}\
  else\
   DISCARD 0
#define OOPEN(lda,cursor)\
  if (oopen((cursor),(lda),(text*)0,NA,NA,(text*)0,NA))\
    {errrpt(lda,cursor,(text *)"OOPEN");return(-1);}\
  else\
   DISCARD 0
#define OPARSE(lda,cursor,sqlstm,sqll,defflg,lngflg)\
  if (oparse((cursor),(sqlstm),(sb4)(sqll),(defflg),(ub4)(lngflg)))\
    {errrpt(lda,cursor,sqlstm);return(-1);}\
  else\
   DISCARD 0
#define OFEN(lda,cursor,nrows)\
  if (ofen((cursor),(nrows)))\
    {if (errrpt(lda,cursor,(text *)"OFEN")==RECOVERR) \
      {orol(lda);return(RECOVERR);} \
    else{orol(lda);return(-1);}}\
  else\
    DISCARD 0
#define OEXEC(lda,cursor)\
  if (oexec((cursor)))\
    {if (errrpt(lda,cursor,(text *)"OEXEC")==RECOVERR) \
      {orol(lda);return(RECOVERR);} \
    else{orol(lda);return(-1);}}\
  else\
                                                                             DISCARD 0
                                                                         #define OCOM(lda,cursor)\
                                                                           if (ocom((lda))) \setminus{errrpt(lda,cursor,(text *)"OCOM");orol(lda);return(-1);}\
                                                                           else\
                                                                             DISCARD 0
                                                                         #define OEXN(lda,cursor,iters,rowoff)\
                                                                           if (oexn((\text{cursor}),(iters),(\text{rowoff}))) \setminus{if (errrpt(lda,cursor,(text *)"OEXN")==RECOVERR) \
                                                                                {orol(lda);return(RECOVERR);} \
                                                                             else{orol(lda);return(-1);}}\
                                                                           else\
                                                                             DISCARD 0
                                                                         #endif
                                                                         /* additions done for 814 -shishir */
                                                                         #define OCI_ATTR_SRVRCTXT OCI_ATTR_SERVER
                                                                         #define OCI_ATTR_USERCTXT OCI_ATTR_SESSION
                                                                         #define OCI_ATTR_ROWCNT OCI_ATTR_ROW_COUNT
                                                                         #define OCI_HTYPE_ERR OCI_HTYPE_ERROR
                                                                         #define OCI_HTYPE_STM OCI_HTYPE_STMT
                                                                         tpcc.h
                                                                         /*
                                                                         * $Header: tpcc.h 7030100.1 95/07/19 15:10:55 plai Generic<base> $ Copyr
                                                                         (c) 1993 Oracle
                                                                          */
                                                                         /
                                                                         *======================================================
                                                                         ============+
                                                                               | Copyright (c) 1995 Oracle Corp, Redwood Shores, CA |
                                                                                     OPEN SYSTEMS PERFORMANCE GROUP
                                                                                        | All Rights Reserved |
                                                                          +=====================================================
                                                                         =============+
                                                                         | FILENAME
```
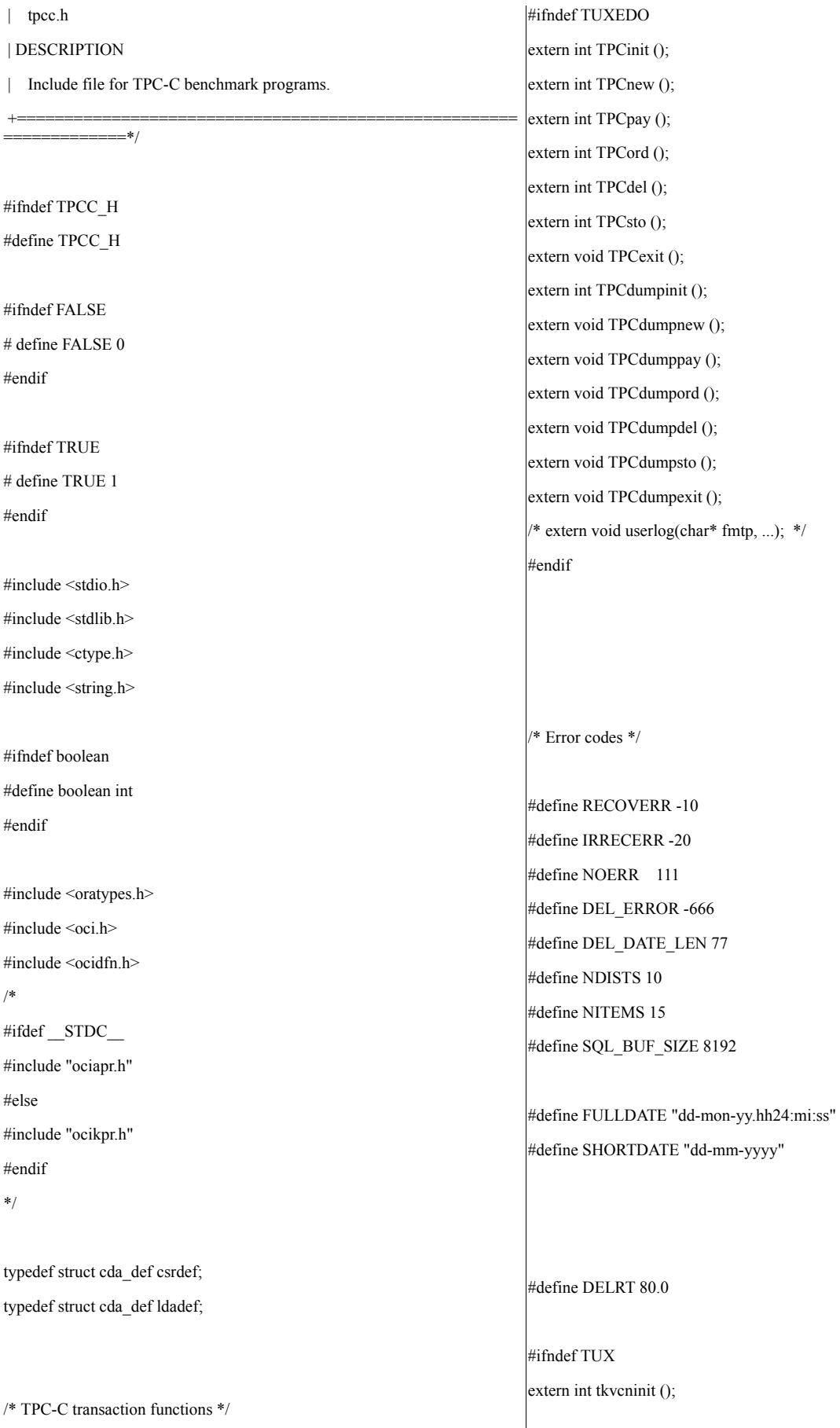

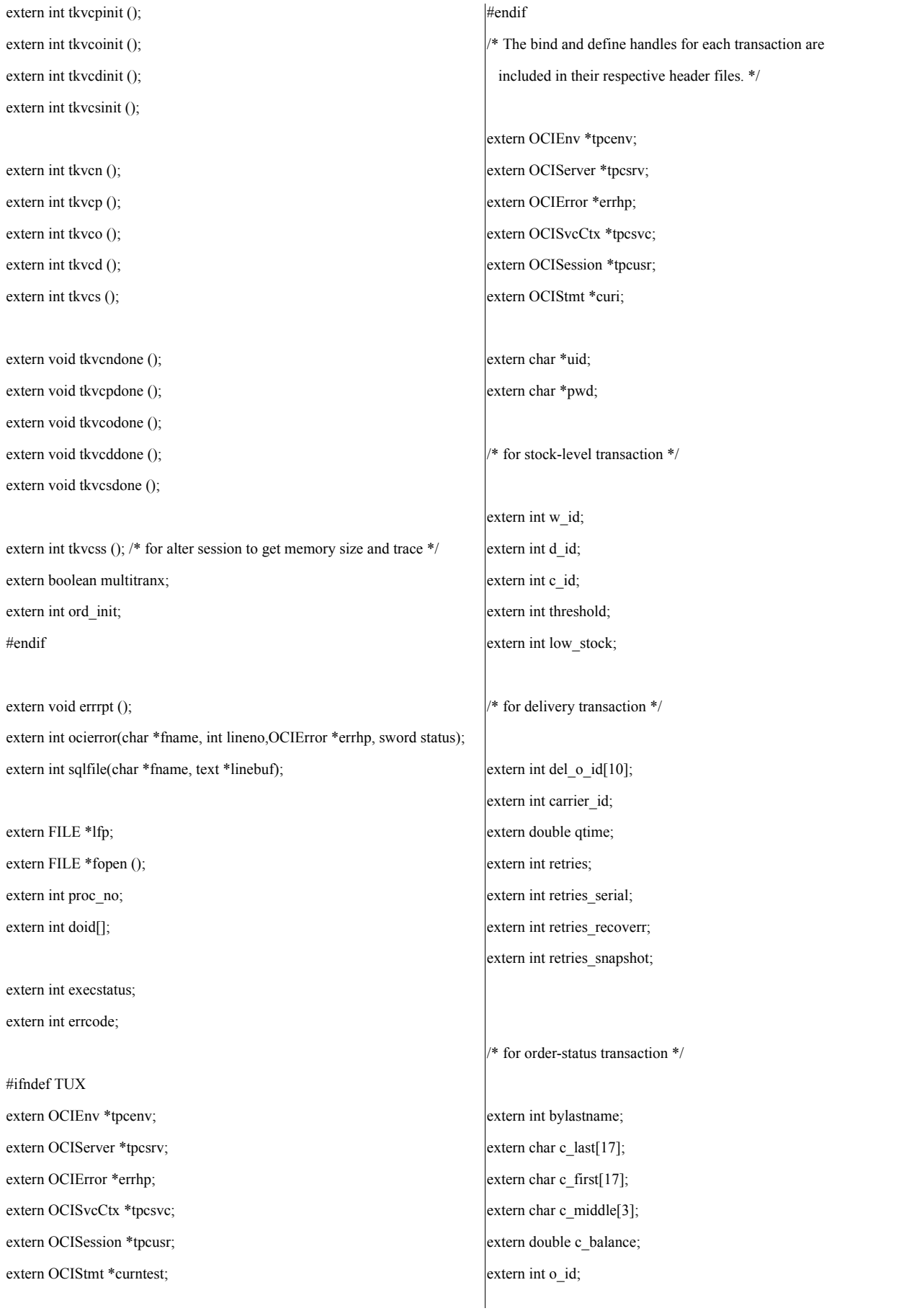

extern text o\_entry\_d[20]; extern int o\_carrier\_id; extern int o\_ol\_cnt; extern int ol\_supply\_w\_id[15]; extern int ol\_i\_id[15]; extern int ol\_quantity[15]; extern int ol\_amount[15]; ub4 ol\_del\_len[15]; extern text ol\_delivery\_d[15][11]; /\* xnie - begin \*/ extern OCIRowid \*o\_rowid; /\* xnie - end \*/

/\* for payment transaction \*/

extern int c\_w\_id; extern int c\_d\_id; extern int h\_amount; extern char w\_street\_1[21]; extern char w\_street\_2[21]; extern char w\_city[21]; extern char w\_state[3]; extern char w\_zip[10]; extern char d\_street\_1[21]; extern char d\_street\_2[21]; extern char d\_city[21]; extern char d\_state[3]; extern char d\_zip[10]; extern char c\_street\_1[21]; extern char c\_street\_2[21]; extern char c\_city[21]; extern char c\_state[3]; extern char c\_zip[10]; extern char c\_phone[17]; extern text c\_since\_d[11]; extern char c\_credit[3]; extern int c\_credit\_lim; extern float c\_discount; extern char c\_data[201]; extern text h\_date[20];

/\* for new order transaction \*/ #ifndef TUX extern int nol\_i\_id $[15]$ ; extern int nol\_supply\_w\_id[15]; extern int nol\_quantity[15]; extern int nol\_quanti10[15]; extern int nol\_quanti91[15]; extern int nol\_ytdqty[15]; extern int nol\_amount[15]; extern int o\_all\_local; extern float w\_tax; extern float d\_tax; extern float total\_amount; extern char i\_name[15][25]; extern int i\_name\_strlen[15]; extern ub2 i\_name\_strlen\_len[15]; extern ub2 i\_name\_strlen\_rcode[15]; extern ub4 i\_name\_strlen\_csize; extern int s\_quantity[15]; #if 0 extern char brand gen[15]; #endif extern ub2 brand\_gen\_len[15]; extern ub2 brand\_gen\_rcode[15]; extern ub4 brand\_gen\_csize; extern int i\_price[15]; extern char brand\_generic[15][1]; extern int status; extern int tracelevel; /\* Miscellaneous \*/ extern OCIDate cr\_date; extern OCIDate c\_since; extern OCIDate o\_entry\_d\_base; extern OCIDate ol\_d\_base[15];

#endif

#ifndef DISCARD # define DISCARD (void)

#endif #ifndef sword # define sword int #endif #define  $VER7$  2 #define NA -1 /\* ANSI SQL NULL \*/ #define NLT 1 /\* length for string null terminator \*/ #define DEADLOCK 60 /\* ORA-00060: deadlock \*/ #define NO\_DATA\_FOUND 1403 /\* ORA-01403: no data found \*/ #define NOT\_SERIALIZABLE 8177 /\* ORA-08177: transaction not serializable \*/ #define SNAPSHOT\_TOO\_OLD 1555 /\* ORA-01555: snapshot too old \*/ #ifndef NULLP # define NULLP(x) (x \*)NULL #endif /\* NULLP \*/ #define ADR(object) ((ub1 \*)&(object)) #define SIZ(object) ((sword)sizeof(object)) typedef char date[24+NLT]; typedef char varchar2; #define min(x,y)  $(((x) < (y))$  ? (x) : (y)) #define OCIERROR(errp,function)\ ocierror(\_\_FILE\_\_,\_\_LINE\_\_,(errp),(function)); #define OCIBND(stmp, bndp, errp, sqlvar, progv, progvl, ftype)\ ocierror( $FILE$ , LINE<sub>,(errp),  $\setminus$ </sub> OCIHandleAlloc((stmp),(dvoid\*\*)&(bndp),OCI\_HTYPE\_BIND,0,  $(dvoid**)0$ ); ocierror( $FILE$ , LINE, (errp), \ OCIBindByName((stmp), &(bndp), (errp), \  $(text *)(sqrt), strlen((sqrt)).\)$ (progv), (progvl), (ftype),0,0,0,0,0,OCI\_DEFAULT)); /\* bind arrays for sql \*/ #define OCIBNDRA(stmp,bndp,errp,sqlvar,progv,progvl,ftype,indp,alen,arcode) \ DISCARD ocierror( $\overline{FILE}$ , LINE<sub>s</sub>(errp), \ OCIHandleAlloc((stmp),(dvoid\*\*)&(bndp),OCI\_HTYPE\_BIND,0,  $(dvoid**0))$ ; \  $DISCARD$  ocierror(FILE , LINE ,(errp),  $\setminus$ OCIBindByName((stmp),&(bndp),(errp),(text \*) (sqlvar),strlen((sqlvar)),\ (progv),(progvl),(ftype),  $(indp)$ , $(alen)$ , $(arcode)$ , $0,0$ , $OCI$  DEFAULT)); /\* use with callback data \*/ #define OCIBNDRAD(stmp,bndp,errp,sqlvar,progvl,ftype,indp,ctxp,\ cbf\_nodata,cbf\_data) \ DISCARD ocierror(FILE\_\_,\_LINE\_\_,(errp), \ OCIHandleAlloc((stmp),(dvoid\*\*)&(bndp),OCI\_HTYPE\_BIND,0,  $(dvoid**)0$ ); \ DISCARD ocierror(FILE\_\_,\_LINE\_\_,(errp), OCIBindByName((stmp), $&$ (bndp),(errp),(text \*)(sqlvar), \ strlen((sqlvar)),0,(progvl),(ftype), \  $indp, 0, 0, 0, 0, 0$ CI\_DATA\_AT\_EXEC)); \ DISCARD ocierror(FILE<sub>\_,</sub> LINE<sub>\_\_</sub>,(errp), \ OCIBindDynamic((bndp),(errp),(ctxp),(cbf\_nodata),(ctxp),  $(cbf data))$ ; /\* bind in/out for plsql without indicator and rcode \*/ #define OCIBNDPL(stmp,bndp,errp,sqlvar,progv,progvl,ftype,alen) \ DISCARD ocierror(FILE, LINE, (errp),  $\setminus$ OCIHandleAlloc((stmp),(dvoid\*\*)&(bndp),OCI\_HTYPE\_BIND,0,  $(dvoid**0))$ ; \  $DISCARD$  ocierror(FILE , LINE (errp),  $\setminus$ OCIBindByName((stmp),&(bndp),(errp),(CONST text \*)(sqlvar), \ (sb4)strlen((CONST char \*)(sqlvar)), (dvoid\*)(progv),(progvl),(ftype),\ NULLP(dvoid),(alen), NULLP(ub2), 0,NULLP(ub4),OCI\_DEFAULT)); /\* bind in values for plsql with indicator and rcode \*/ #define OCIBNDR(stmp,bndp,errp,sqlvar,progv,progvl,ftype,indp,alen,arcode) \ DISCARD ocierror(FILE<sub>\_,</sub> LINE<sub>\_\_</sub>,(errp), \ OCIHandleAlloc((stmp),(dvoid\*\*)&(bndp),OCI\_HTYPE\_BIND,0,  $(dvoid**)0$ ); \

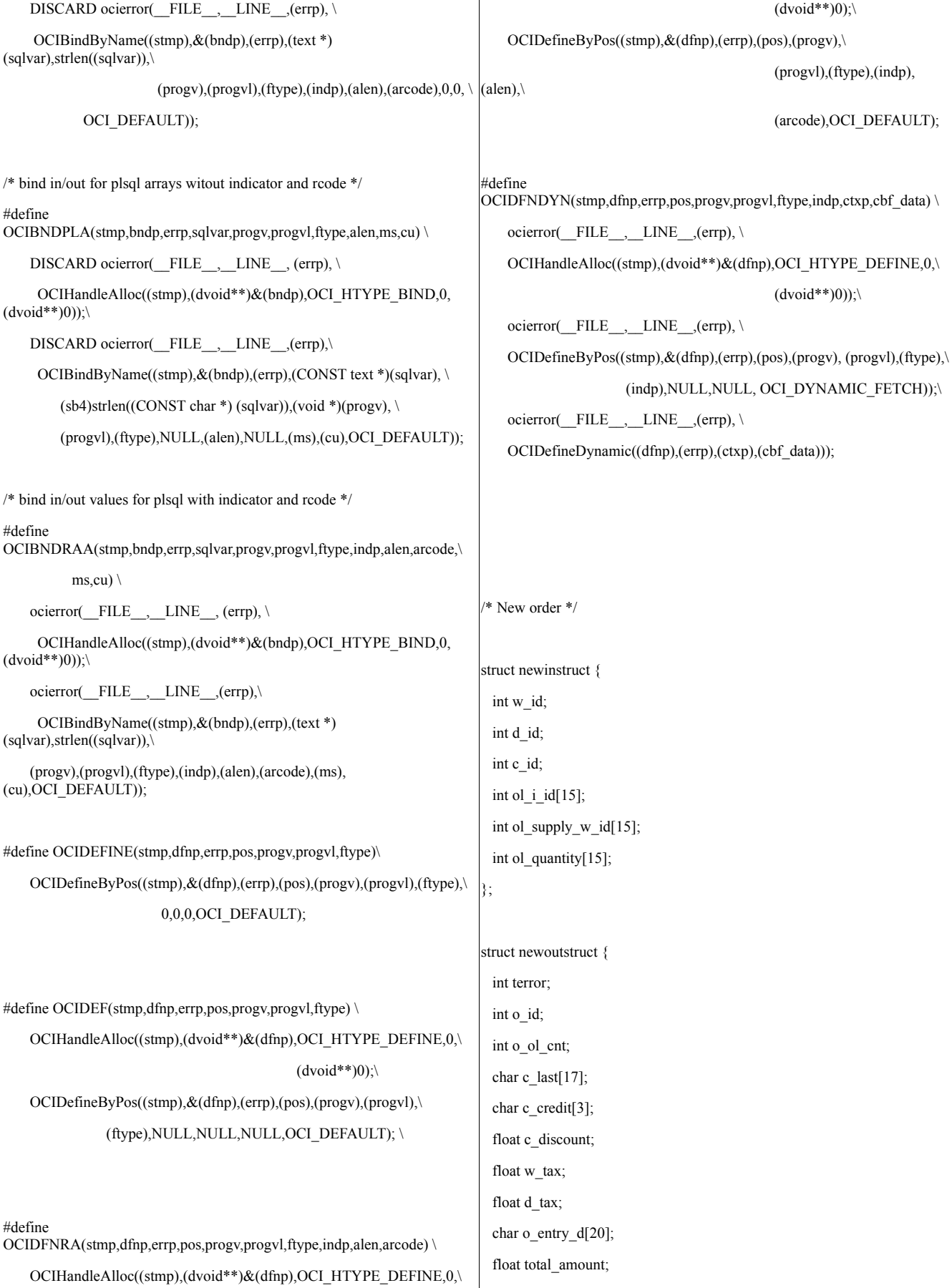

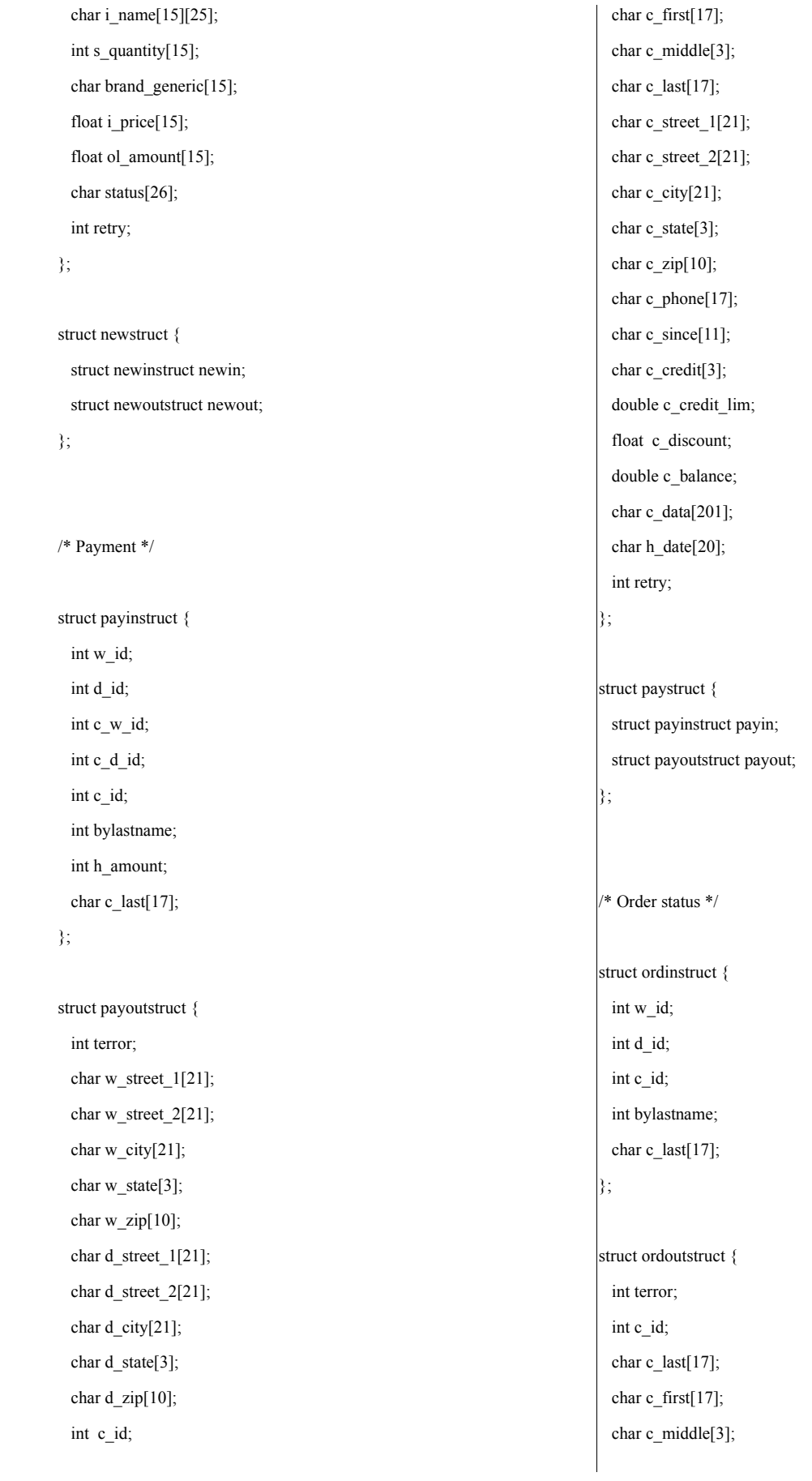

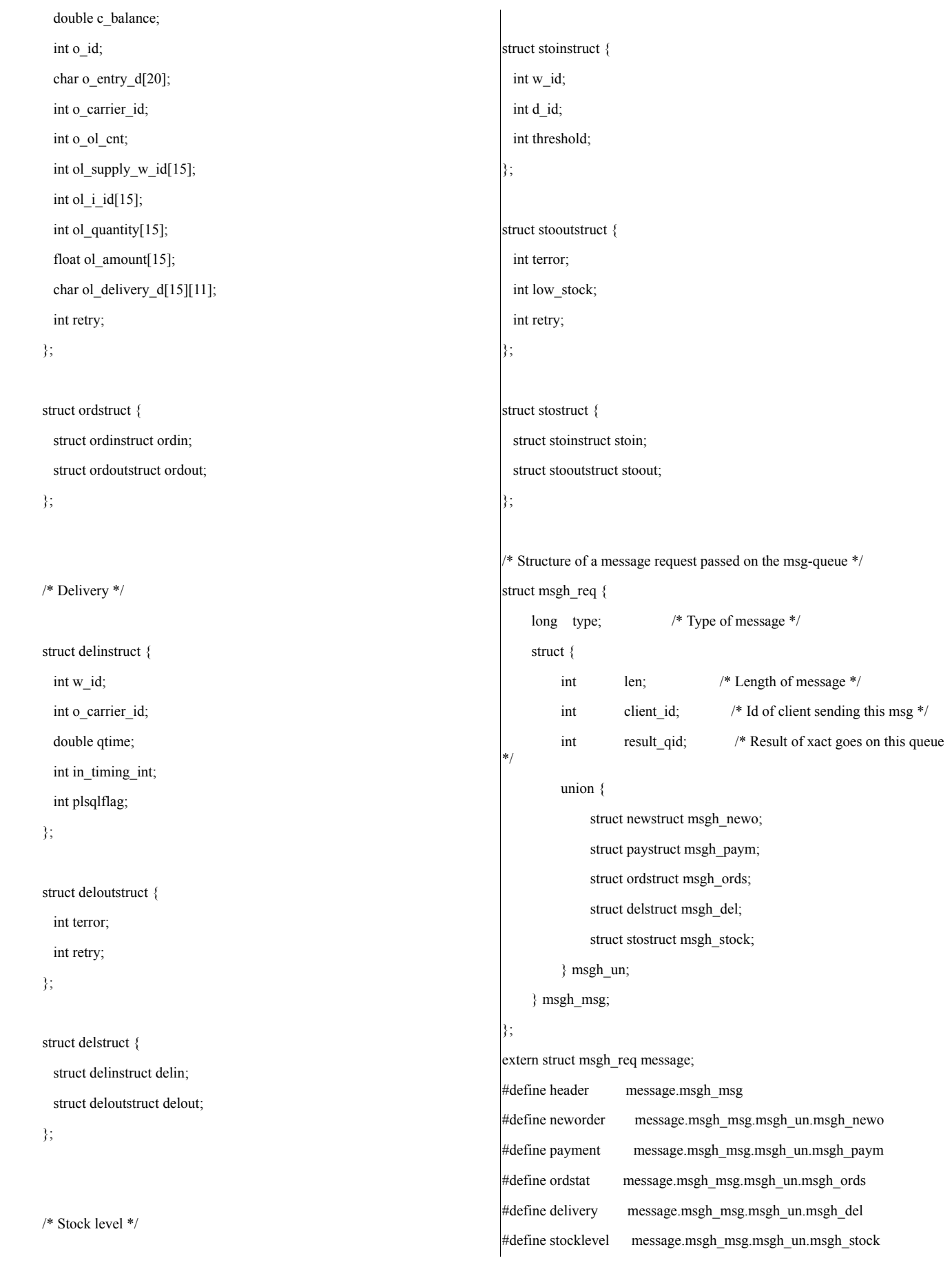

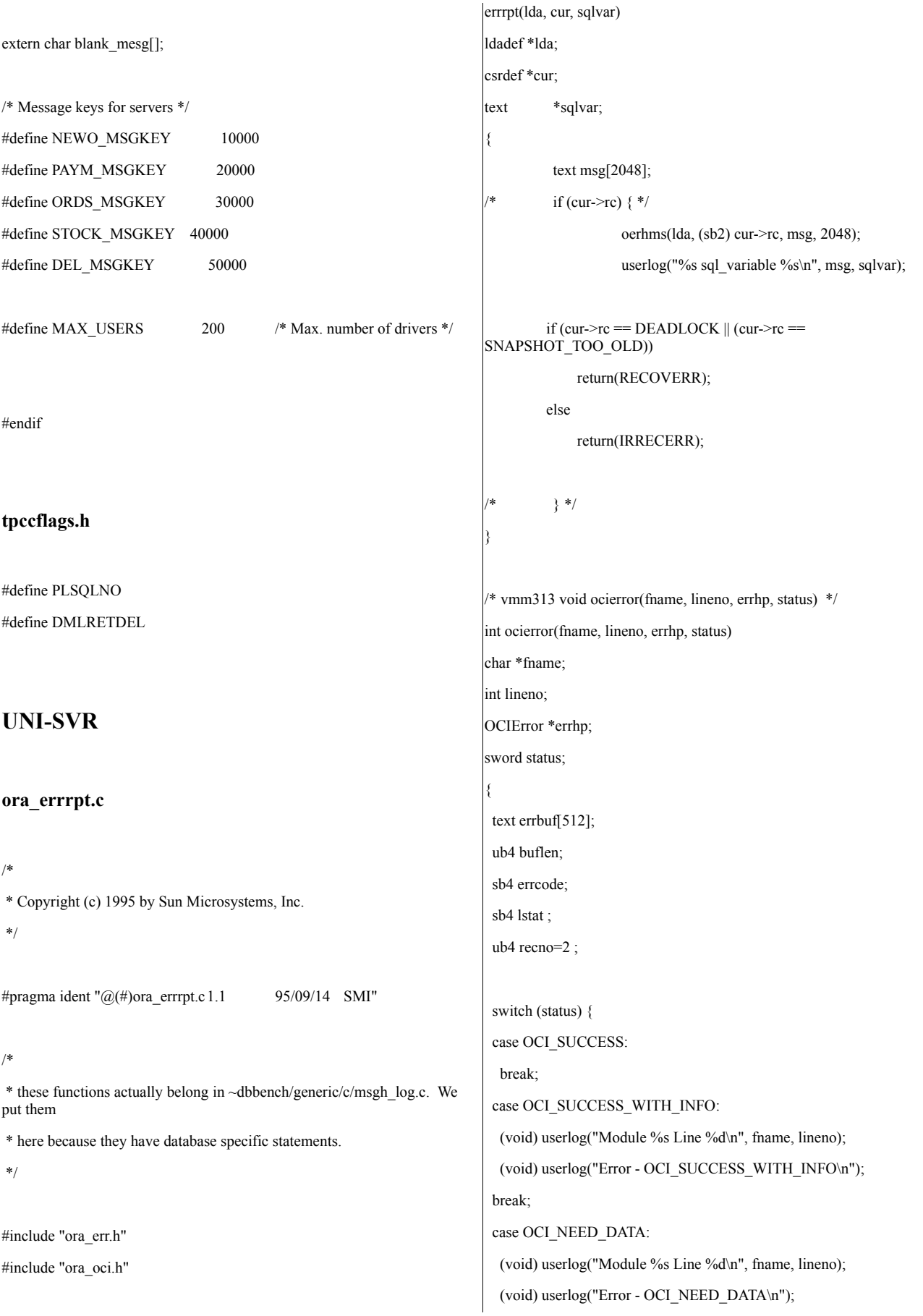

```
return (IRRECERR);
```

```
case OCI_NO_DATA:
  /*
   (void) userlog("Module %s Line %d\n", fname, lineno);
   (void) userlog("Error - OCI_NO_DATA\n");
  */
  return IRRECERR; /* for 8.1.4 */
 break;
 case OCI_ERROR:
  lstat = OCIErrorGet (errhp, (ub4) 1,
          (text *) NULL, &errcode, errbuf,
             (ub4) sizeof(errbuf), OCI_HTYPE_ERR);
         if (errcode == NOT_SERIALIZABLE) return (errcode);
  while (lstat != OCI_NO_DATA)
  {
         (void) userlog("Module %s Line %d\n", fname, lineno);
         (void) userlog("Error - %s\n", errbuf);
         lstat = OCIErrorGet (errhp, recno++, (text *) NULL, &errcode,
errbuf,
              (ub4) sizeof(errbuf), OCI_HTYPE_ERROR);
  }
  return (errcode);
 break;
 case OCI_INVALID_HANDLE:
 (void) userlog("Module %s Line %d\n", fname, lineno);
  (void) userlog("Error - OCI_INVALID_HANDLE\n");
 break;
 case OCI_STILL_EXECUTING:
 (void) userlog("Module %s Line %d\n", fname, lineno);
  (void) userlog("Error - OCI_STILL_EXECUTE\n");
 return (IRRECERR);
 case OCI_CONTINUE:
 (void) userlog("Module %s Line %d\n", fname, lineno);
 (void) userlog("Error - OCI_CONTINUE\n");
 return (IRRECERR);
 default:
  (void) userlog("Module %s Line %d\n", fname, lineno);
 (void) userlog("Error - \n");
  return (IRRECERR);
 }
 return RECOVERR;
                                                                     tpcc_srv_init.c
                                                                     /*
                                                                      * Copyright (c) 1994 by Sun Microsystems, Inc.
                                                                      */
                                                                     #pragma ident "@(#)tpcso_srv_stock.c 1.6 95/04/12 SMI"
                                                                     /
                                                                     *======================================================
                                                                     ============+
                                                                          | Copyright (c) 1994 Oracle Corp, Redwood Shores, CA |
                                                                                OPEN SYSTEMS PERFORMANCE GROUP
                                                                                   | All Rights Reserved |
                                                                      +=====================================================
                                                                     =============+
                                                                      | FILENAME
                                                                      | renamed to tpcc_srv_init.c
                                                                      | DESCRIPTION
                                                                      | OCI for opening connect/session in TPC-C benchmark.
                                                                      +=====================================================
                                                                     =============*/
                                                                     /* #include "ora_oci.h" */
                                                                     #ifndef ORA_TPCC
                                                                     # define ORA_TPCC
                                                                     # include "tpcc.h"
                                                                     #endif
                                                                     #include <stdlib.h>
                                                                     #include <unistd.h>
                                                                     #include <signal.h>
                                                                     #include <stdio.h>
                                                                     #include <sys/types.h>
                                                                     #include <sys/ipc.h>
                                                                     #include <sys/msg.h>
                                                                     /* #include "./ora_err.h" *
                                                                     /* Tuxedo */
                                                                     #include "atmi.h"
                                                                     #include "userlog.h"
```
}

OCIEnv \*tpcenv; OCIServer \*tpcsrv; OCIError \*errhp; OCISvcCtx \*tpcsvc; OCISession \*tpcusr; OCIStmt \*curi; char  $*$ uid = "tpcc"; char  $*<sub>pwd</sub> = "tpec";$ #define SQLTXT "alter session set isolation\_level = serializable" /\* \* Initialize the environment, err-handle, attach, open session, \* alter session to serializable. Common for all 5 TX. \*/ int status, execstatus, errcode; /\* external routines \*/ int init\_stock\_tx(); int init\_ords\_tx(); int init\_paym\_tx(); int init\_newo\_tx(); int stocklevel\_tx( TPSVCINFO \*rqst ); int ordstat\_tx(TPSVCINFO \*rqst); int payment\_tx(TPSVCINFO \*rqst); int neworder\_tx(TPSVCINFO \*rqst); int TPCinit() { int i; text stmbuf[16\*1024]; /\* common to all  $5$  \*/ OCIInitialize(OCI\_DEFAULT|OCI\_OBJECT,(dvoid \*)0,0,0,0); OCIEnvInit(&tpcenv, OCI\_DEFAULT, 0, (dvoid \*\*)0); OCIHandleAlloc((dvoid \*)tpcenv, (dvoid \*\*)&tpcsrv, OCI\_HTYPE\_SERVER, 0 , (dvoid \*\*)0); OCIHandleAlloc((dvoid \*)tpcenv, (dvoid \*\*)&errhp, OCI HTYPE ERROR, 0, (dvoid \*\*)0); OCIHandleAlloc((dvoid \*)tpcenv, (dvoid \*\*)&tpcsvc, OCI\_HTYPE\_SVCCTX, 0 , (dvoid \*\*)0); OCIServerAttach(tpcsrv, errhp, (text \*)0,0,OCI\_DEFAULT); OCIAttrSet((dvoid \*)tpcsvc, OCI\_HTYPE\_SVCCTX, (dvoid \*)tpcsrv, (ub4)0,OCI\_ATTR\_SERVER, errhp); OCIHandleAlloc((dvoid \*)tpcenv, (dvoid \*\*)&tpcusr, OCI HTYPE SESSION, 0 , (dvoid \*\*)0); OCIAttrSet((dvoid \*)tpcusr, OCI\_HTYPE\_SESSION, (dvoid \*)uid, (ub4)strlen(uid),OCI\_ATTR\_USERNAME, errhp); OCIAttrSet((dvoid \*)tpcusr, OCI\_HTYPE\_SESSION, (dvoid \*)pwd, (ub4)strlen(pwd), OCI\_ATTR\_PASSWORD, errhp); fprintf(stderr, "%d] Now call SessionBegin UID=%s PWD=%s\n", getpid(), uid, pwd); OCIERROR(errhp, OCISessionBegin(tpcsvc, errhp, tpcusr, OCI\_CRED\_RDBMS, OCI\_DEFAULT)); OCIAttrSet(tpcsvc, OCI\_HTYPE\_SVCCTX, tpcusr, 0, OCI\_ATTR\_SESSION, errhp);  $/*$  run all transaction in serializable mode  $*/$ OCIHandleAlloc(tpcenv, (dvoid \*\*)&curi, OCI\_HTYPE\_STMT, 0,  $(d$ void\*\* $)0$ ; sprintf ((char \*) stmbuf, SQLTXT); OCIStmtPrepare(curi, errhp, stmbuf, strlen((char \*)stmbuf), OCI\_NTV\_SYNTAX, OCI\_DEFAULT); OCIERROR(errhp,OCIStmtExecute(tpcsvc, curi, errhp, 1,0,0,0,OCI\_DEFAULT)); OCIHandleFree(curi, OCI\_HTYPE\_STMT); /\* end common ---- \*/  $return(0);$ } /\* Start of Tuxedo code \*/ int tpsvrinit(int argc, char \*\*argv) { int retcode; /\* For all servers - common routine to open/init session etc. \*/ TPCinit(); /\* Successful return is 0 \*/

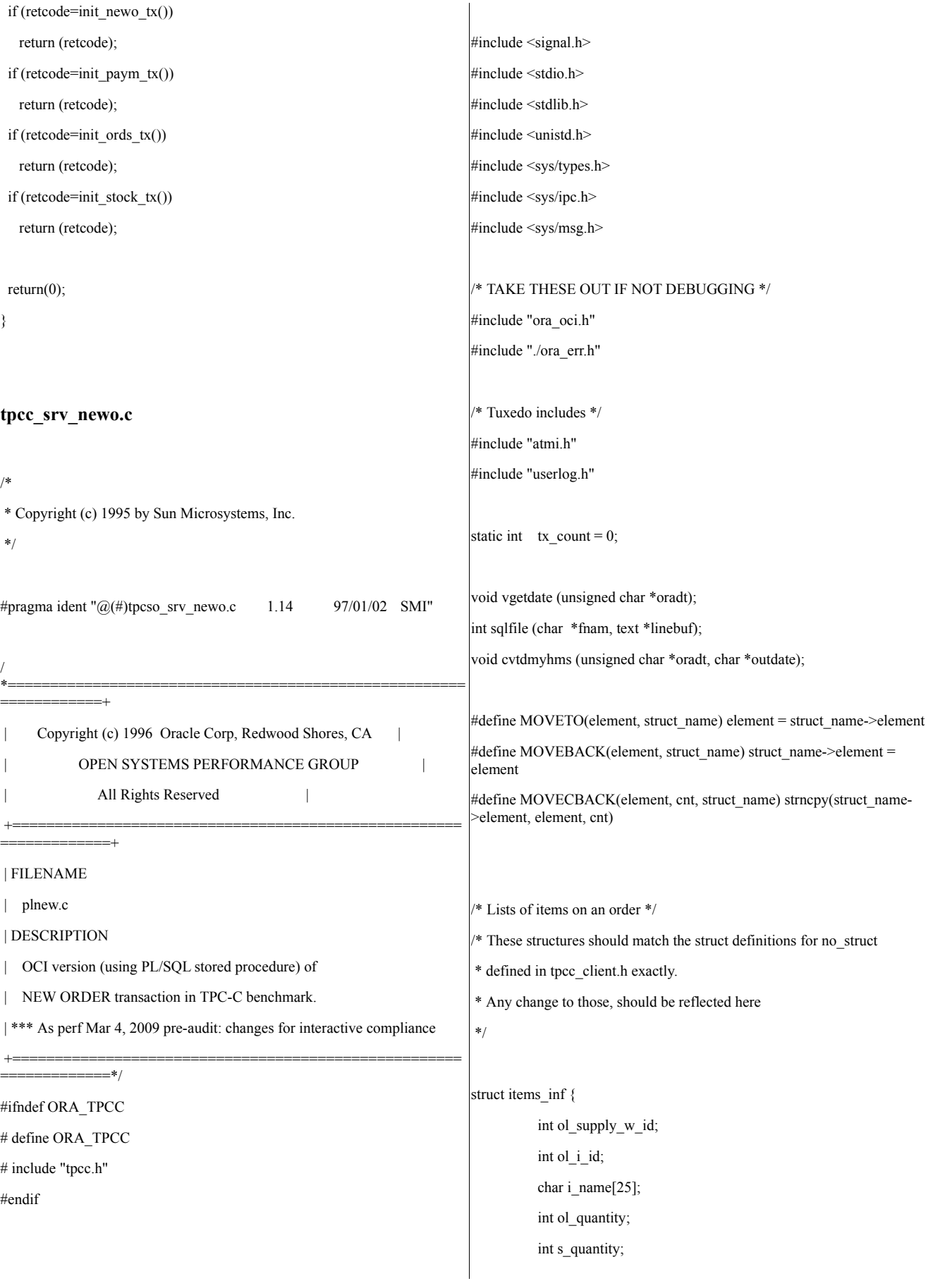

char brand[2]; double i\_price; double ol\_amount;

} ;

/\* List of fields in neworder \*/

struct newo\_inf { int w\_id; int d\_id; int c\_id; int o\_id; int o\_ol\_cnt; double c\_discount; double w\_tax; double d\_tax; char o\_entry\_d[20]; char c\_credit[3]; char c\_last[17]; struct items\_inf n\_items[15]; char status\_mesg[25]; double total;

## } ;

int indx[15]; void swap(struct newo\_inf \*str, int i, int j); void q\_sort(int \*arr, struct newo\_inf \*str, int left, int right);

/\*struct msgh\_req message; \*/ char blank  $\text{mesg}[25] = "$  ";

int my\_qid, my\_id; char my\_name $[] = "Newo";$ 

/\*\*\*\*\*\*\*\*\*\*\*\*\*\*\*\*\*\*\*\*\*\*\*\*\*\*\*\* \* BEGIN BLOCK OF COMMON CODE \*\*\*\*\*\*\*\*\*\*\*\*\*\*\*\*\*\*\*\*\*\*\*\*\*\*\*\*/

/\* struct newo\_inf \*/ /\* for new order transaction \*/

static int w\_id; static int d\_id; static int c\_id; static int o\_id; static int o\_ol\_cnt; static float c\_discount; static text o\_entry\_d[20]; \* char o\_entry\_d[20]; \*/ static char c\_credit[3]; static char c\_last[17]; static char status\_mesg[25]; static double total; static int nol  $i$  id[15]; static int nol\_supply\_w\_id[15]; static int nol\_quantity[15]; static int nol\_quanti10[15]; static int nol\_quanti91[15]; static int nol\_ytdqty[15]; static int nol\_amount[15]; static int o\_all\_local; static float w\_tax; static float d\_tax; static float total\_amount; static char i\_name[15][25];

static int s\_quantity[15]; /\* char brand\_gen[15]; \*/ static int i\_price[15]; static char brand gen[15]; static char brand\_generic[15][1]; static int tracelevel =  $0$ ;

static OCIDate cr\_date; static OCIDate c\_since; static OCIDate o\_entry\_d\_base; static OCIDate ol d base[15]; static dvoid \*xmem; static int retries;

#define NITEMS 15 #define ROWIDLEN 20 #define OCIROWLEN 20

struct newctx {

ub2 nol\_i\_id\_len[NITEMS]; ub2 nol\_supply\_w\_id\_len[NITEMS]; ub2 nol\_quantity\_len[NITEMS]; ub2 nol\_amount\_len[NITEMS]; ub2 s\_quantity\_len[NITEMS]; ub2 i\_name\_len[NITEMS]; ub2 i\_price\_len[NITEMS]; ub2 s\_dist\_info\_len[NITEMS]; ub2 ol\_o\_id\_len[NITEMS]; ub2 ol\_number\_len[NITEMS]; ub2 s\_remote\_len[NITEMS]; ub2 s\_quant\_len[NITEMS]; ub2 ol\_dist\_info\_len[NITEMS]; ub2 s\_bg\_len[NITEMS];

int ol\_o\_id[NITEMS]; int ol\_number[NITEMS];

int s\_remote[NITEMS]; char s\_dist\_info[NITEMS][25]; OCIStmt \*curn1; OCIBind \*ol\_i\_id\_bp; OCIBind \*ol\_supply\_w\_id\_bp; OCIBind \*i\_price\_bp; OCIBind \*i\_name\_bp; OCIBind \*s\_bg\_bp; ub4 nol\_i\_count; ub4 nol\_s\_count; ub4 nol q count; ub4 nol item count; ub4 nol\_name\_count; ub4 nol\_qty\_count; ub4 nol\_bg\_count;

ub4 nol\_am\_count; ub4 s\_remote\_count; OCIStmt \*curn2; OCIBind \*ol\_quantity\_bp; OCIBind \*s\_remote\_bp; OCIBind \*s\_quantity\_bp; OCIBind \*w\_id\_bp; OCIBind \*d\_id\_bp; OCIBind \*c\_id\_bp; OCIBind \*o\_all\_local\_bp; OCIBind \*o\_all\_cnt\_bp; OCIBind \*w\_tax\_bp; OCIBind \*d\_tax\_bp; OCIBind \*o\_id\_bp; OCIBind \*c\_discount\_bp; OCIBind \*c\_credit\_bp; OCIBind \*c\_last\_bp; OCIBind \*retries\_bp; OCIBind \*cr\_date\_bp; OCIBind \*ol\_o\_id\_bp; OCIBind \*ol\_amount\_bp; sb2 w id len; ub2 d\_id\_len; ub2 c\_id\_len; ub2 o\_all\_local\_len; ub2 o\_ol\_cnt\_len; ub2 w\_tax\_len; ub2 d\_tax\_len; ub2 o\_id\_len; ub2 c\_discount\_len; ub2 c\_credit\_len; ub2 c\_last\_len; ub2 retries\_len; ub2 cr\_date\_len; }; typedef struct newctx newctx;

static newctx \*nctx;

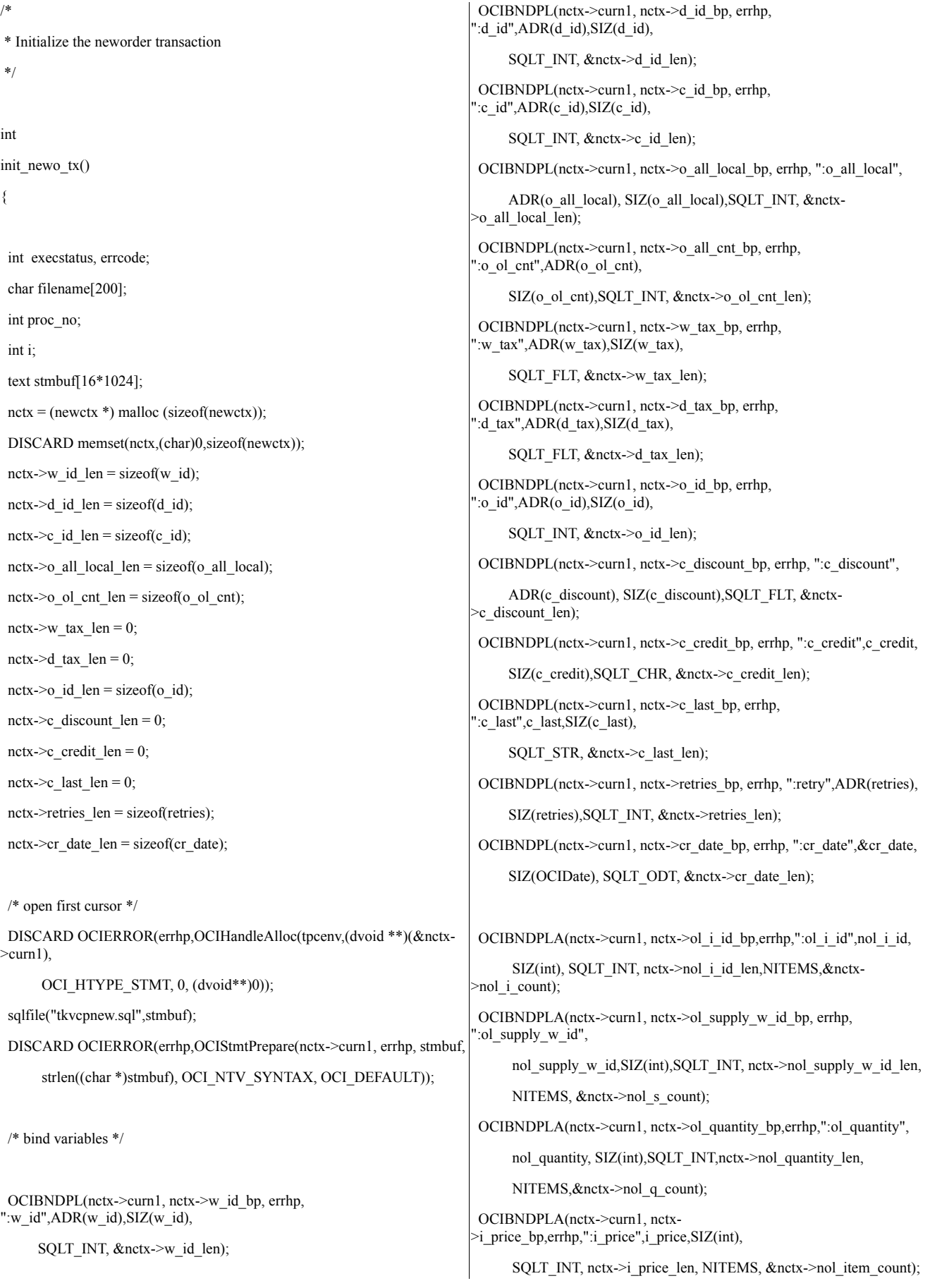

```
OCIBNDPLA(nctx->curn1, nctx->i_name_bp,errhp,":i_name",i_name,
      SIZ(i_name[0]),SQLT_STR, nctx->i_name_len,NITEMS,
      &nctx->nol_name_count);
 OCIBNDPLA(nctx->curn1, nctx-
>s_quantity_bp,errhp,":s_quantity",s_quantity,
      SIZ(int), SQLT_INT,nctx->s_quant_len,NITEMS,&nctx-
>nol qty count);
 OCIBNDPLA(nctx->curn1, nctx-
>s_bg_bp,errhp,":brand_generic",brand_generic,
      SIZ(char), SQLT_CHR,nctx->s_bg_len,NITEMS,&nctx-
>nol_bg_count);
 OCIBNDPLA(nctx->curn1, nctx-
>ol_amount_bp,errhp,":ol_amount",nol_amount,
      SIZ(int), SQLT_INT, nctx->nol_amount_len,NITEMS, &nctx-
>nol_am_count);
 OCIBNDPLA(nctx->curn1, nctx->s_remote_bp,errhp,":s_remote",nctx-
>s_remote,
      SIZ(int),SQLT_INT, nctx->s_remote_len,NITEMS,&nctx-
>s_remote_count);
 /* open second cursor */
 DISCARD OCIERROR(errhp,OCIHandleAlloc(tpcenv, (dvoid **)(&nctx-
>curn2),
          OCI_HTYPE_STMT, 0, (dvoid**)0));
 DISCARD sprintf ((char *) stmbuf, SQLTXT2);
 DISCARD OCIERROR(errhp,OCIStmtPrepare(nctx->curn2, errhp, stmbuf,
          strlen((char *)stmbuf), OCI_NTV_SYNTAX, OCI_DEFAULT));
 /* execute second cursor to init newinit package */
 {
  int idx1arr[NITEMS];
  OCIBind *idx1arr_bp;
  ub2 idx1arr_len[NITEMS];
  ub2 idx1arr_rcode[NITEMS];
  sb2 idx1arr_ind[NITEMS];
  ub4 idx1arr_count;
  ub2 idx;
  for (idx = 0; idx < NITEMS; idx ++) {
   idx1arr[idx] = idx + 1;idx1arr ind_idx = TRUE;
   idx1arr\_len[idx] = sizeof(int);}
  idx1arr_count = NITEMS;
                                                                                o_ol_cnt = NITEMS;
                                                                        /* Bind array */
                                                                        OCIBNDPLA(nctx->curn2, idx1arr_bp,errhp,":idx1arr",idx1arr,
                                                                             SIZ(int), SQLT_INT, idx1arr_len, NITEMS,&idx1arr_count);
                                                                         execstatus = OCIStmtExecute(tpcsvc,nctx->curn2,errhp,1,0,
                                                                                NULLP(CONST
                                                                       OCISnapshot),NULLP(OCISnapshot),OCI_DEFAULT);
                                                                         if(execstatus != OCI_SUCCESS) {
                                                                          OCITransRollback(tpcsvc,errhp,OCI_DEFAULT);
                                                                          errcode = OCIERROR(errhp,execstatus);
                                                                          return -1;
                                                                         }
                                                                        }
                                                                        return(0);}
                                                                       /****************************
                                                                       * END BLOCK OF COMMON CODE
                                                                       ****************************/
                                                                       int get newo tx cnt()
                                                                      {
                                                                          return tx_count;
                                                                      }
                                                                      /*
                                                                       * This function executes the neworder transaction
                                                                       */
                                                                      #if ACID
                                                                      #include <sys/types.h>
                                                                       #include <time.h>
                                                                      time t curtime, *timep = &curtime;
                                                                      #endif
```
int neworder\_tx(TPSVCINFO \*rqst) { int i; int status, execstatus, errcode; int rcount; ub4 datelen; struct newo\_inf \*neworder\_p; #if ACID int reread; char sdate[30]; time(timep); userlog("ACID NEWORDER started at %s\n", ctime(timep)); #endif  $neworder_p = (struct newo_inf*)(rqst{-}data);$ /\* initialize the bind variables \*/ MOVETO(w\_id, neworder\_p); MOVETO(d\_id, neworder\_p); MOVETO(c\_id , neworder\_p); MOVETO(o ol cnt, neworder p); for  $(i = 0; i < 15; i++)$  { nol\_i\_id[i] = neworder\_p->n\_items[i].ol\_i\_id; nol\_supply\_w\_id[i] = neworder\_p->n\_items[i].ol\_supply\_w\_id; nol\_quantity[i] = neworder\_p->n\_items[i].ol\_quantity; } retries  $= 0$ : for  $(i = 0; i <$  NITEMS;  $i++)$  indx $[i] = i;$ q\_sort(nol\_i\_id, neworder\_p, 0, o\_ol\_cnt-1); tx\_count++; strcpy(neworder\_p->status\_mesg, blank\_mesg); /\* vgetdate((unsigned char \*)cr\_date); \*/ OCIERROR(errhp,OCIDateSysDate(errhp,&cr\_date));  $datelen = sizeof(o_entry_d);$ OCIERROR(errhp, OCIDateToText(errhp,&cr\_date,(text\*)FULLDATE,SIZ(FULLDATE),  $(text*)0,0,$ &datelen,o\_entry\_d)); retry: status = 0;  $\frac{\text{# number of invalid items} \cdot \text{#}}{\text{# number of invalid items}}$ /\* get number of order lines, and check if all are local \*/ o ol  $cnt = NITEMS;$ o all  $local = 1$ ; for  $(i = 0; i <$  NITEMS;  $i++)$  { if (nol\_i\_id[i] == 0) { o ol  $cnt = i$ ; break; } if (nol\_supply\_w\_id[i]  $!=$  w\_id) {  $nctx \rightarrow s$  remote[i] = 1; o all  $local = 0$ ; } else nctx->s remote[i] = 0; } nctx->w\_id\_len = sizeof(w\_id); nctx->d\_id\_len = sizeof(d\_id);  $nctx > c_id len = sizeof(c_id);$ nctx- $\geq$ o all local len = sizeof(o all local); nctx- $\geq$ o ol cnt len = sizeof(o ol cnt); nctx- $>w$  tax  $len = 0$ ;  $nctx$ ->d\_tax\_len = 0;  $netx \rightarrow o_id\_len = sizeof(o_id);$  $nctx$ ->c\_discount\_len = 0;  $nctx > c_c$ credit<sub>l</sub>len = 0; $nctx > c_last_{en} = 0;$ nctx->retries\_len = sizeof(retries); nctx->cr\_date\_len = sizeof(cr\_date); /\* this is the row count \*/  $rcount = o_ol_cnt;$ 

```
netx \rightarrow nol_i count = o_ol cnt;
nctx->nol_q_count = o_ol_cnt;
nctx->nol_s_count = o_ol_cnt;
nctx->s remote count = o ol cnt;
```
 $netx\rightarrow$ nol\_qty\_count = 0; nctx->nol\_bg\_count = 0; nctx->nol item\_count = 0;  $netx$ ->nol\_name\_count = 0;  $netx$ ->nol\_am\_count = 0;

```
/* initialization for array operations */
for (i = 0; i < o_0l_1 cnt; i++) {
  nctx->ol number[i] = i + 1;
  nctx->nol_i_id_len[i] = sizeof(int);
  netx->nol_supply_w_id_len[i] = sizeof(int);
  next \geq nol quantity len[i] = sizeof(int);
  next \geq N amount_len[i] = sizeof(int);
  netx \rightarrow ol o_id_len[i] = sizeof(int);
  nctx->ol_number_len[i] = sizeof(int);
  netx \rightarrow ol\_dist\_info\_len[i] = nctx \rightarrow s\_dist\_info\_len[i];nctx->s remote len[i] = sizeof(int);
  nctx->s_quant_len[i] = sizeof(int);
  nctx-\geq i name len[i]=0;
  netx->s_bg_{len}[i] = 0;
```
## }

}

```
for (i = o_ol_c, i \leq NITERS; i++) {
```

```
nctx->nol i id len[i] = 0;
netx->nol_supply_w_id_len[i] = 0;
nctx->nol_quantity_len[i] = 0;
netx\rightarrownol_amount_len[i] = 0;
netx \rightarrow ol_0 id len[i] = 0;
netx \rightarrow ol_number_len[i] = 0;
netx \rightarrow ol\_dist\_info\_len[i] = 0;nctx \geq s remote len[i] = 0;
nctx->s quant len[i] = 0;
nctx-\geq i name len[i]=0;
nctx \rightarrow s_bg_{\text{len}[i]} = 0;
```

```
execstatus = OCIStmtExecute(tpcsvc,nctx->curn1,errhp,1,0,0,0,
                               OCI_DEFAULT |
OCI COMMIT ON SUCCESS);
```

```
if(execstatus != OCI_SUCCESS) {
```
OCITransRollback(tpcsvc,errhp,OCI\_DEFAULT); errcode = OCIERROR(errhp,execstatus);

if(errcode == NOT\_SERIALIZABLE) {

```
retries++;
```
fprintf(stderr, "%d] newo\_tx ERROR - NOT SERIALIZE doing retry\n", getpid());

```
goto retry;
```

```
} else if (errcode == RECOVERR) {
```
fprintf(stderr, "%d] newo\_tx ERROR - RECOVERR doing retry\n", getpid());

retries++;

goto retry;

```
} else if (errcode == SNAPSHOT_TOO_OLD) {
```
fprintf(stderr, "%d] newo\_tx ERROR - SNAPSHOP\_TOO\_OLD doing retry\n", getpid());

```
retries++;
```

```
goto retry;
```

```
} else {
```
fprintf(stderr, "%d] newo\_tx ERROR - EXITING -1 \n", getpid());

printf(neworder\_p->status\_mesg, "Unknown Error");

```
return -1;
```

```
}
}
```

```
/* did the txn succeed ? */
```

```
if (reount != o_ol_cnt) {
```
MOVECBACK(c\_credit, 2, neworder\_p);

MOVECBACK(c\_last, 16, neworder\_p);

```
MOVEBACK(o_id , neworder_p);
```
sprintf(neworder\_p->status\_mesg, "Item number is not valid");

sprintf(neworder\_p->status\_mesg, "Rbk In=%d Ou=%d", rcount, o\_ol\_cnt);

\*/

/\*

return -1; } total =  $0.0$ ; for  $(i = 0; i < o_0l_$ cnt;  $i++)$  { strcpy(neworder\_p->n\_items[i].i\_name, i\_name[i]);  $neworder_p > n_i$  items[i].s\_quantity = s\_quantity[i];  $brand\_gen[i] = brand\_generic[i][0];$ neworder\_p->n\_items[i].brand[0] = brand\_gen[i]; neworder\_p->n\_items[i].brand[1] =  $\sqrt{0}$ ; neworder\_p->n\_items[i].i\_price = ((double)i\_price[i]) / 100; neworder\_p->n\_items[i].ol\_amount = (double)(nol\_amount[i])/ 100;  $total = total + nol$  amount[i]; } total  $* = ((double)(10000 - c_discount)/10000) *$  $(1.0 + ((double)(d tax)/10000) + ((double)(w tax)/10000));$ total = total/100; /\* fill in date for o\_entry\_d from time in beginning of txn cvtdmyhms((unsigned char \*)cr\_date, o\_entry\_d); \*/ MOVEBACK(o id, neworder p); neworder  $p\text{-}c$  discount = ((double)c\_discount) / 100; neworder  $p\rightarrow w \text{ tax } = ((\text{double})w \text{ tax}) / 100;$ neworder\_p->d\_tax =  $((double)d\_tax) / 100;$ strncpy (neworder\_p->o\_entry\_d, (char\*)o\_entry\_d, 20); /\* MOVECBACK(o\_entry\_d, 20, neworder\_p); \*/ MOVECBACK(c\_credit, 2, neworder\_p); MOVECBACK(c\_last, 16, neworder\_p); MOVEBACK(total, neworder\_p); q\_sort(indx, neworder\_p, 0,o\_ol\_cnt-1); /\*\*\*\*\*\*\*\*\*\*\*\*\*\*\*\*\*\*\*\*\*\*\*\*\*\*\*\* \* END BLOCK OF COMMON CODE \*\*\*\*\*\*\*\*\*\*\*\*\*\*\*\*\*\*\*\*\*\*\*\*\*\*\*\*/ time(timep); userlog("ACID NEWORDER w\_id=%d, d\_id=%d, c\_id=%d, o\_id=%d, total=%f\n", w\_id, d\_id, c\_id, o\_id, total); userlog("ACID NEWORDER completed at %s\n", ctime(timep)); #endif  $return(0);$ } /\* the arrays are initialized based on a successful select from \*/ /\* stock/item. We need to shift the values in the orderline array \*/ /\* one position up to compensate when we have an invalid item \*/ void cleanup\_newo(code) int code; { int i; if (nctx) free (nctx); OCIHandleFree((dvoid \*)nctx->curn1,OCI\_HTYPE\_STMT); OCIHandleFree((dvoid \*)nctx->curn2,OCI\_HTYPE\_STMT); exit(code); } void q\_sort(int \*arr,struct newo\_inf \*str,int left, int right) { int i;  $if(left \geq = right)$ return;  $for(i=left+1;i<=right;++)$ if(arr[i] < arr[left]) swap(str,left,i); q\_sort(arr,str,left+1,right); }

```
void swap(struct newo_inf *str, int i, int j)
{
 int temp;
double dtemp;
char tmpstr[25];
 char tmpch[2];
temp = indx[i];indx[i] = indx[j];indx[j] = temp;temp = nol_i_id[i];nol_i_id[i] = nol_i_id[j];nol i id[j] = temp;temp = nol\_supply_w_id[i];nol\_supply_w_id[i] = nol\_supply_w_id[j];nol\_supply\_w_id[j] = temp;temp = nol_quantity[i];nol_quantity[i] = nol_quantity[j];
nol_quantity[j] = temp;
 strncpy(tmpstr,str->n_items[i].i_name, 25);
 strncpy(str->n_items[i].i_name,str->n_items[j].i_name, 25);
 strncpy(str->n_items[j].i_name,tmpstr, 25);
temp = str \geq n\_items[i].s_quantity;str->n_items[i].s_quantity = str->n_items[j].s_quantity;
 str->n_items[j].s_quantity = temp;
/*
tmpch = str > n_i items[i].brand;
str->n_items[i].brand= str->n_items[j].brand;
 str->n_items[j].brand= tmpch;
*/
 strncpy( tmpch ,str->n_items[i].brand, 2);
 strncpy(str->n_items[i].brand ,str->n_items[j].brand, 2);
 strncpy(str->n_items[j].brand ,tmpch, 2);
dtemp = str \geq n_items[i].i_price;
 str->n_items[i].i_price = str->n_items[j].i_price;
                                                                          str->n_items[j].i_price = dtemp;
                                                                          dtemp = str->n_items[i].ol_amount;
                                                                          str->n_items[i].ol_amount = str->n_items[j].ol_amount;
                                                                          str->n_items[j].ol_amount = dtemp;
                                                                          }
                                                                          int NEWO( TPSVCINFO *rqst)
                                                                          {
                                                                           if (neworder_tx(rqst)) {
                                                                              tpreturn(TPFAIL, 0, rqst->data, sizeof(struct newo_inf), 0);
                                                                            }
                                                                            else {
                                                                              tpreturn(TPSUCCESS, 0, rqst->data, sizeof(struct newo_inf), 0);
                                                                            }
                                                                          }
                                                                          tpcc_srv_ords.c
                                                                          /*
                                                                          * Copyright (c) 1995 by Sun Microsystems, Inc.
                                                                          */
                                                                          #pragma ident "@(\text{#})tpcso_srv_ords.c 1.17 97/01/02 SMI"
                                                                          /
                                                                          *======================================================
                                                                          ============+
                                                                               | Copyright (c) 1995 Oracle Corp, Redwood Shores, CA |
                                                                                      OPEN SYSTEMS PERFORMANCE GROUP
                                                                                        | All Rights Reserved |
                                                                          +=====================================================
                                                                          =============+
                                                                          | FILENAME
                                                                          | plord.c
                                                                          | DESCRIPTION
                                                                          | OCI version (using PL/SQL stored procedure) of
                                                                            | ORDER STATUS transaction in TPC-C benchmark.
                                                                          /* Copyright (c) 2002, Oracle Corporation. All rights reserved. */
```
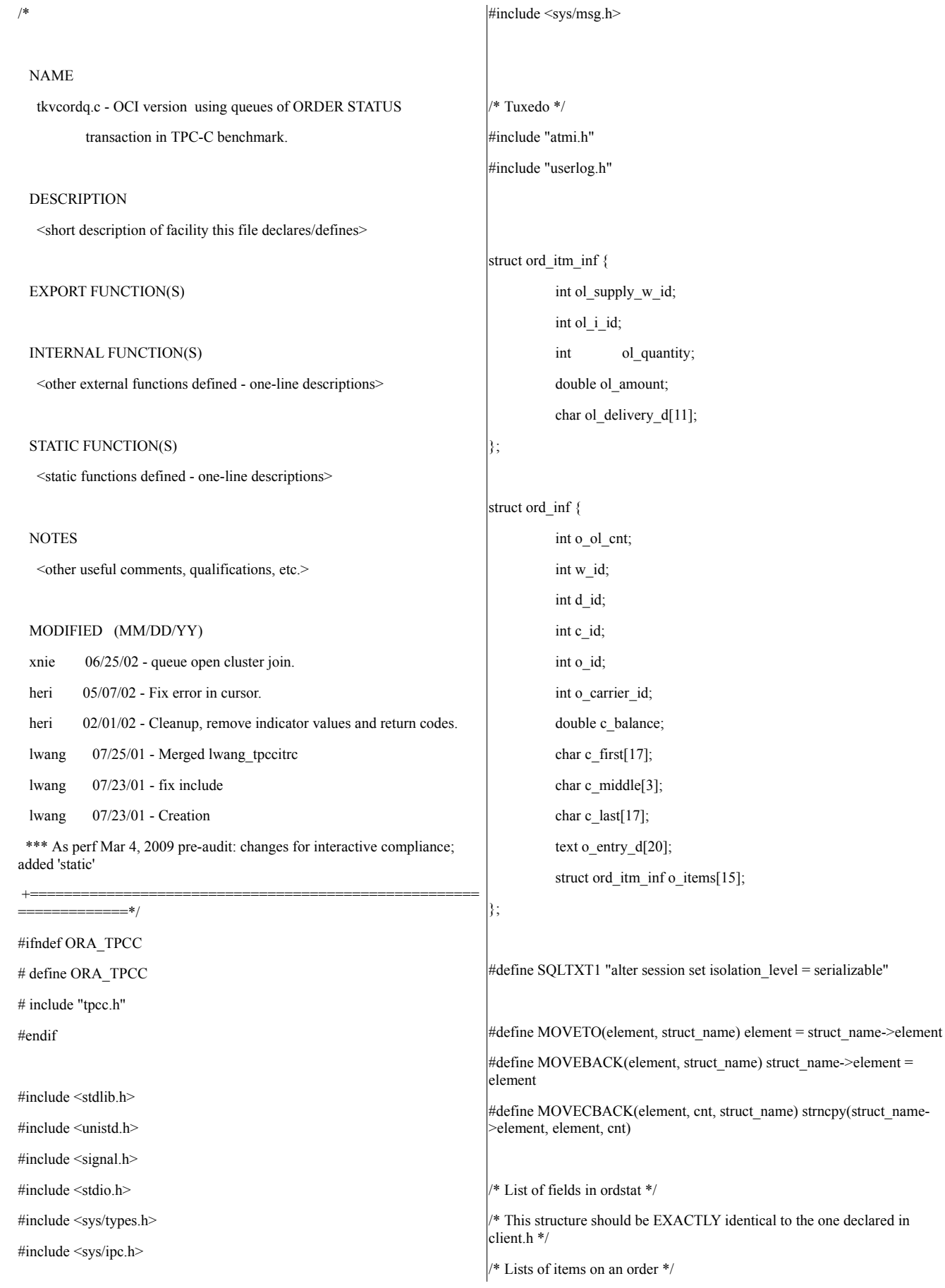

static int tx\_count = 0;  $\quad$  /\* Transaction counter \*/ #if ACID #include <sys/types.h> #include <time.h> time t curtime; time<sub>\_t</sub> \*time<sub>p</sub> =  $&$ curtime; #endif /\*\*\*\*\*\*\*\*\*\*\*\*\*\*\*\*\*\*\*\*\*\*\*\*\*\*\*\* \* BEGIN BLOCK OF COMMON CODE \*\*\*\*\*\*\*\*\*\*\*\*\*\*\*\*\*\*\*\*\*\*\*\*\*\*\*\*/ /\*--------------------------------------------------------------------------- STATIC FUNCTION DECLARATIONS ---------------------------------------------------------------------------\*/ #define SQLCUR0 "SELECT rowid FROM cust \ WHERE c\_d\_id = :d\_id AND c\_w\_id = :w\_id AND c\_last = : $c$  last \ ORDER BY c\_last, c\_d\_id, c\_w\_id, c\_first" #define SQLCUR1 "SELECT /\*+ USE\_NL(cust) INDEX\_DESC(ordr iordr2)  $*/ \n$ c\_id, c\_balance, c\_first, c\_middle, c\_last, \ o\_id, o\_entry\_d, o\_carrier\_id, o\_ol\_cnt, ordr.rowid \ FROM cust, ordr \ WHERE cust.rowid = :cust\_rowid \ AND  $o_d_id = c_d_id$  AND  $o_w_id = c_w_id$  AND  $o_c_id =$  $c_id \setminus$ ORDER BY o\_c\_id DESC, o\_d\_id DESC, o\_w\_id DESC, o\_id DESC" #define SQLCUR2 "SELECT /\*+ USE\_NL(cust) INDEX\_DESC (ordr iordr2)  $*/ \ \ \backslash$ c\_balance, c\_first, c\_middle, c\_last, \ o\_id, o\_entry\_d, o\_carrier\_id, o\_ol\_cnt, ordr.rowid \ FROM cust, ordr \ WHERE  $c_id = c_id$  AND  $c_id = id$  and  $d$  and  $c_w_id = w_id \$ AND o d id = c d id AND o w id = c w id AND o c id = c  $id \setminus$ ORDER BY o\_c\_id DESC, o\_d\_id DESC, o\_w\_id DESC , o\_id DESC" #define SQLCUR3 "SELECT /\*+ INDEX(ordl) \*/ \ ol\_i\_id, ol\_supply\_w\_id, ol\_quantity, ol\_amount, ol\_delivery\_d \ FROM ordl \ WHERE  $ol$ <sub>0</sub> $id$  = : $o$ <sub>1</sub> $id$  AND  $ol$ <sub>1</sub> $d$ <sub>1</sub> $id$  = : $d$ <sub>1</sub> $id$  AND  $ol$ <sub>1</sub> $w$ <sub>1</sub> $id$  $=$  :w\_id" #ifdef OLDER\_VERSION #define SQLCUR3 "SELECT /\*+ ORDERED USE\_NL(ordl) CLUSTER(ordl) \*/ \ ol\_i\_id, ol\_supply\_w\_id, ol\_quantity, ol\_amount, ol\_delivery\_d \ FROM ordr, ordl \ WHERE ordr.rowid = :ordr\_rowid \ AND  $o_id = ol_o_id$  AND  $ol_id = o_id_id$  AND  $ol_w_id =$ o\_w\_id" #endif #define SQLCUR4 "SELECT count(c\_last) FROM cust \ WHERE c\_d\_id = :d\_id AND c\_w\_id = :w\_id AND c\_last = :c\_last " struct ordctx { ub2 c\_rowid\_len[100]; ub2 ol\_supply\_w\_id\_len[NITEMS]; ub2 ol i id len[NITEMS]; ub2 ol\_quantity\_len[NITEMS]; ub2 ol\_amount\_len[NITEMS]; ub2 ol\_delivery\_d\_len[NITEMS]; ub2 ol\_w\_id\_len; ub2 ol\_d\_id\_len; ub2 ol\_o\_id\_len; ub4 ol\_supply\_w\_id\_csize; ub4 ol\_i\_id\_csize; ub4 ol\_quantity\_csize; ub4 ol\_amount\_csize; ub4 ol\_delivery\_d\_csize; ub4 ol w id csize;

ub4 ol\_d\_id\_csize; ub4 ol\_o\_id\_csize;

OCIStmt \*curo0; OCIStmt \*curo1; OCIStmt \*curo2; OCIStmt \*curo3; OCIStmt \*curo4; OCIBind \*c\_id\_bp; OCIBind \*w\_id\_bp[4]; OCIBind \*d\_id\_bp[4]; OCIBind \*c\_last\_bp[2]; OCIBind \*o\_id\_bp; OCIBind \*c\_rowid\_bp; /\* OCIBind \*o\_rowid\_bp; \*/ OCIDefine \*c\_rowid\_dp; OCIDefine \*c\_last\_dp[2]; OCIDefine \*c\_id\_dp; OCIDefine \*c\_first\_dp[2]; OCIDefine \*c\_middle\_dp[2]; OCIDefine \*c\_balance\_dp[2]; OCIDefine \*o\_rowid\_dp[2]; OCIDefine \*o\_id\_dp[2]; OCIDefine \*o\_entry\_d\_dp[2]; OCIDefine \*o\_cr\_id\_dp[2]; OCIDefine \*o\_ol\_cnt\_dp[2]; OCIDefine \*ol\_d\_d\_dp; OCIDefine \*ol\_i\_id\_dp; OCIDefine \*ol\_supply\_w\_id\_dp; OCIDefine \*ol\_quantity\_dp; OCIDefine \*ol\_amount\_dp; OCIDefine \*ol\_d\_base\_dp; OCIDefine \*c\_count\_dp; OCIRowid \*c\_rowid\_ptr[100]; OCIRowid \*c\_rowid\_cust; OCIRowid \*o\_rowid; int cs; int cust idx; int norow; int rcount; int somerows;

}; typedef struct ordctx ordctx; struct defctx { boolean reexec; ub4 count; }; typedef struct defctx defctx; static ordctx \*octx; static defctx cbctx; static OCIDate o\_entry\_d\_base; static OCIDate ol\_d\_base[15]; /\* unsigned char o\_entry\_d\_base[7]; unsigned char ol\_d\_base[15][7]; \*/ /\* struct ord\_inf elements \*/ static int w\_id; static int d\_id; static int c\_id, bylastname; static int o\_id; static int o\_carrier\_id; static int o ol cnt; static double c\_balance; static char c\_first[17]; static char c\_middle[3]; static char c\_last[17]; /\* char o\_entry\_d[20]; \*/ static text o\_entry\_d[20]; static ub4 datelen; static int ol\_supply\_w\_id[15]; static int ol\_i\_id[15]; static int ol\_quantity[15]; static int ol\_amount[15];

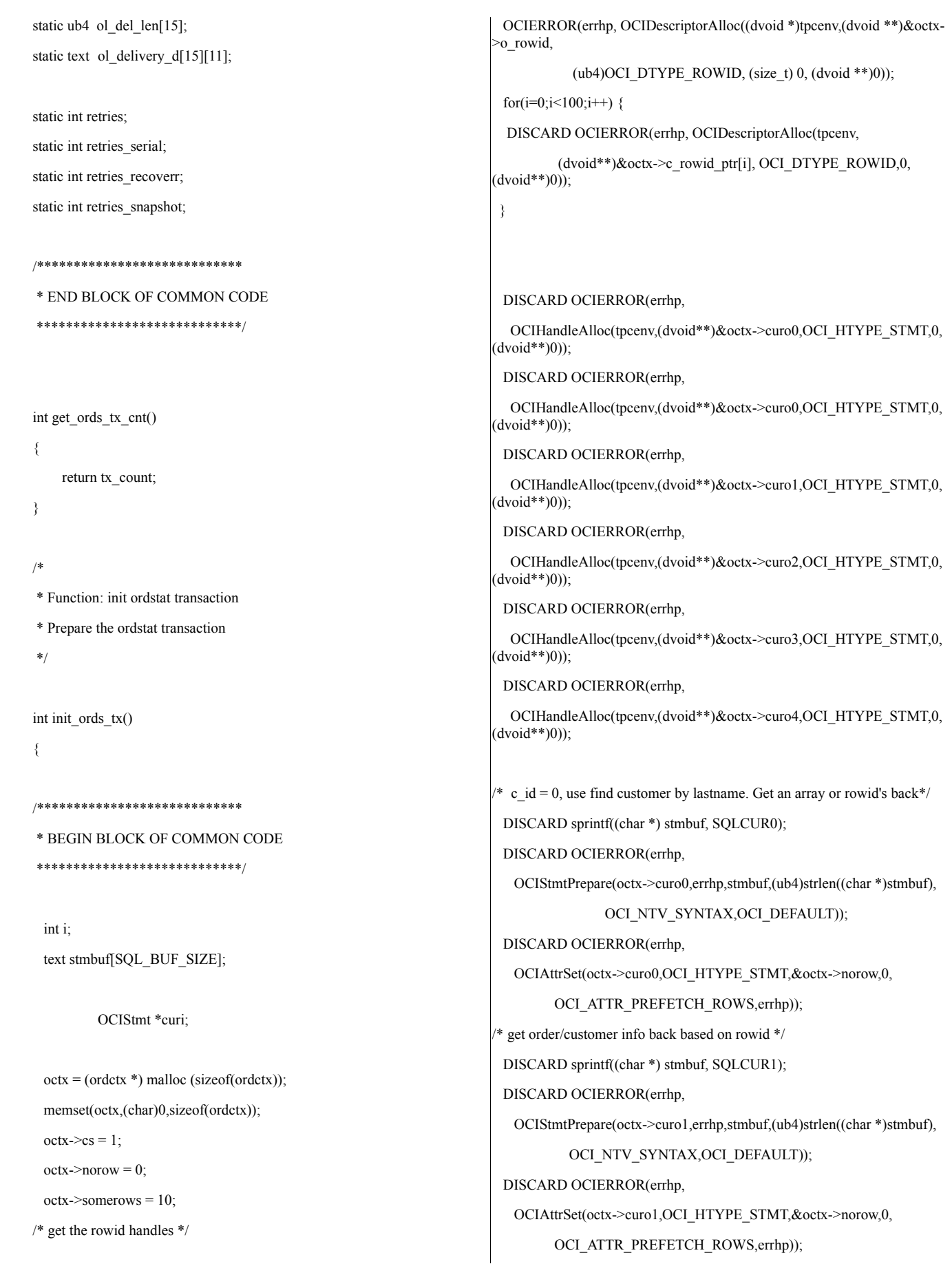

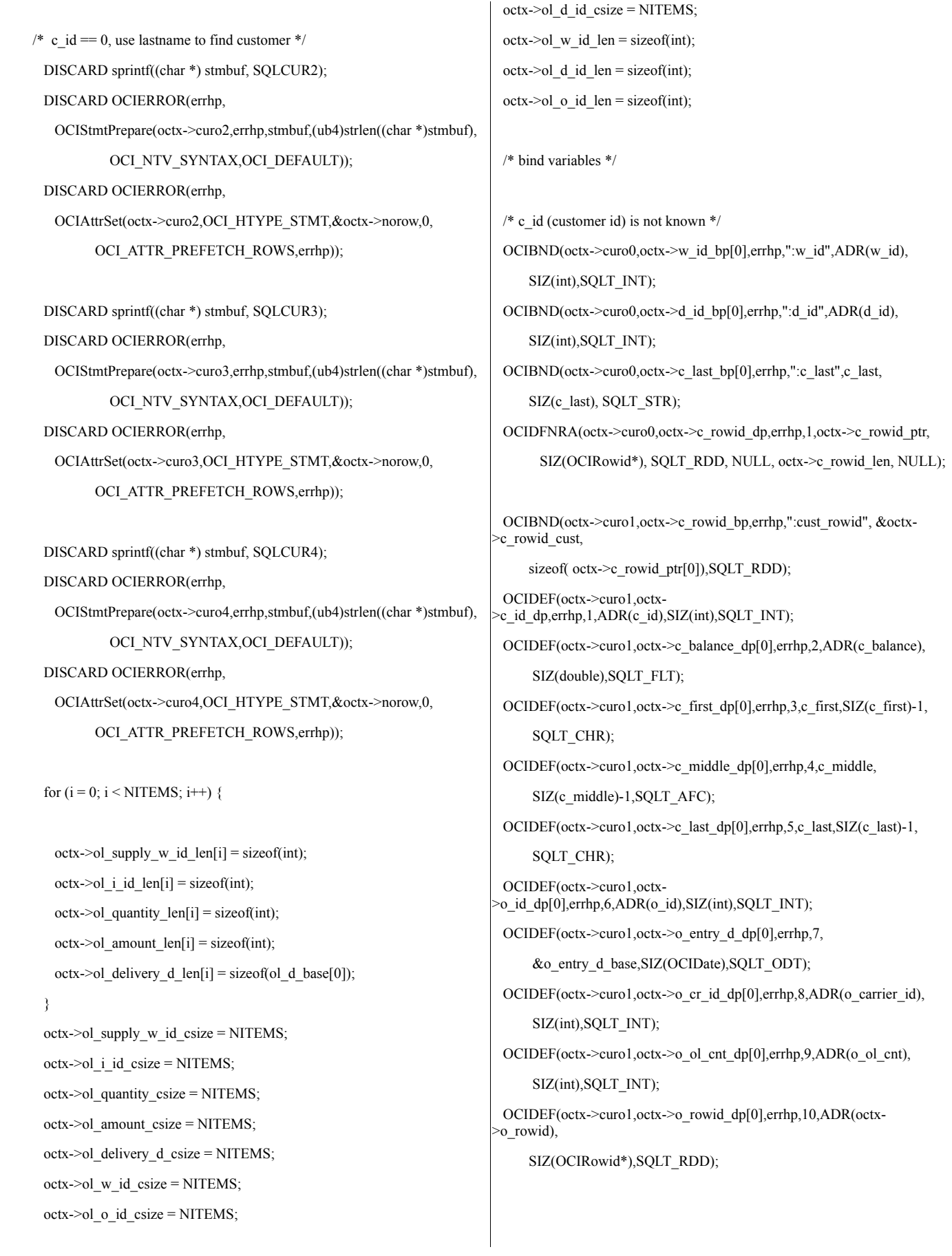

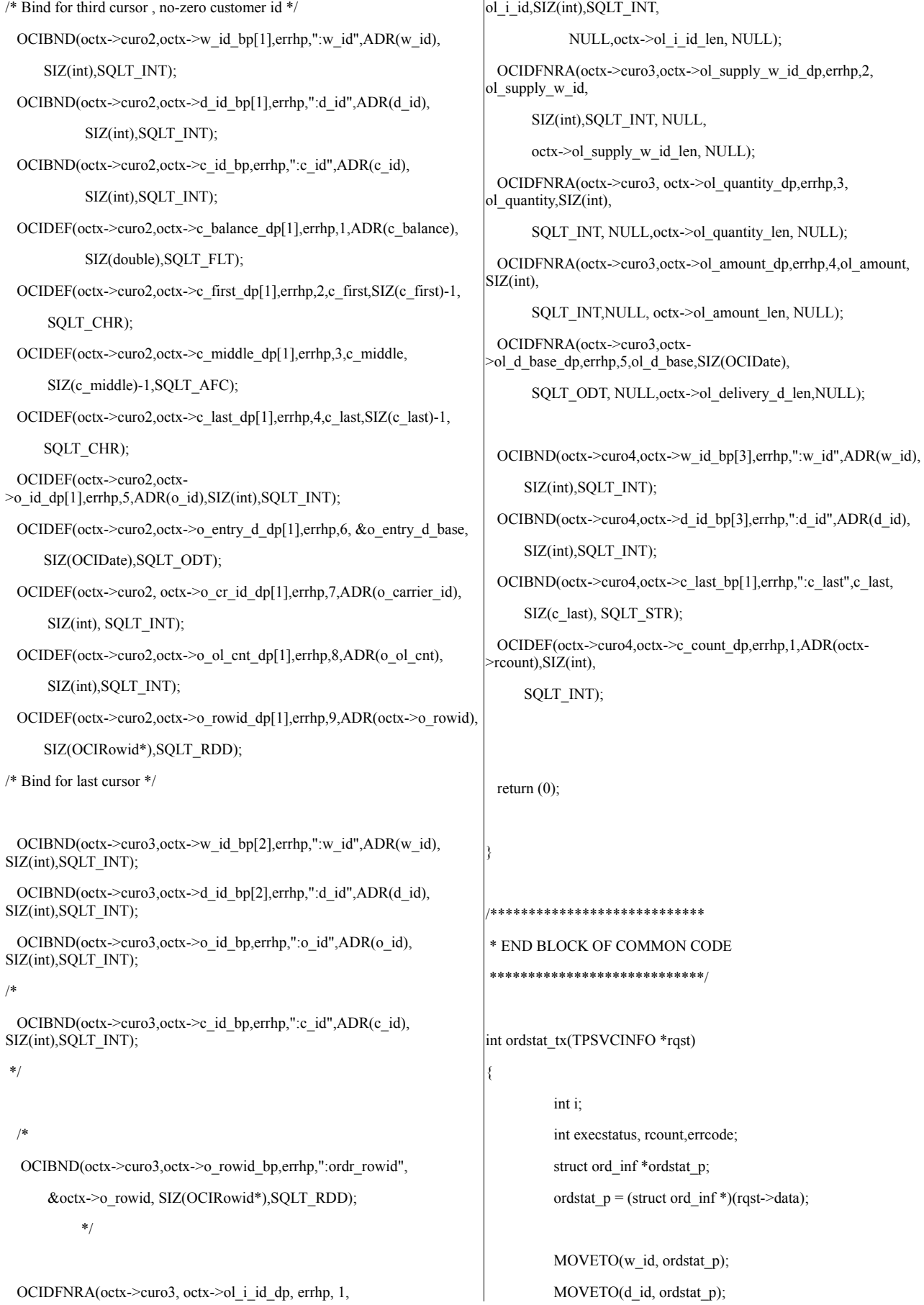

```
OCISnapshot), NULLP(OCISnapshot), OCI_DEFAULT);
          MOVETO(c_id, ordstat_p);
                                                                              \text{/*} will get OCI_NO_DATA if \texttt{<}100 found \text{*} /if ((execstatus != OCI_NO_DATA) & & (execstatus != OCI_SUCCESS))
          tx\_count++;#if ACID
                                                                              \{time(timep);
                                                                               errcode=OCIERROR(errhp, execstatus);
          userlog("ACID ORDSTAT Transaction begun at %s\n",
                                                                               if((\text{erroode} == \text{NOT}\_\text{SERIALIZABLE}) || (\text{erroode} == \text{RECOVERR}))ctime(timep));
                                                                                \overline{\mathcal{L}}#endif
                                                                                DISCARD OCITransCommit(tpcsvc,errhp,OCI DEFAULT);
                                                                                retries++;
/****************************
                                                                                goto retry;
* BEGIN BLOCK OF COMMON CODE
                                                                               \} else {
****************************
                                                                                return -1;retries = 0;
 retries_serial = 0;
 retries_recoverr = 0;
                                                                              if (execstatus = OCI NO DATA) /* there are no more rows */
 retries_snapshot = 0;
          if (c id = 0) {
                                                                               /* get rowcount, find middle one */
                     bylastname = 1;
                                                                               DISCARD OCIAttrGet(octx-
                                                                            euro0, OCI_HTYPE_STMT, & reount, NULL,
                     strepy(c_last, ordstat_p->c_last);
                                                                                           OCI_ATTR_ROW_COUNT,errhp);
          \}else {
                                                                               if (reount \leq 1)
                     bylastname = 0;
                                                                                \{c last[1] = \sqrt{0};
                                                                                userlog("ORDERSTATUS rcount=%d\n",rcount);
          \mathcal{E}return (-1);
 for (i = 0; i < NITEMS; i++) {
                                                                               ₹
   octx->ol supply w id len[i] = size of (int);
                                                                               octx->cust idx=(rcount)/2;
   octx > 0 i id len[i] = sizeof(int);₹
   octx \rightarrow ol quantity len[i] = size of (int);
                                                                              else
   octx > 0 amount len[i] = size of (int);
                                                                              ₹
   octx > 0 delivery d len[i] = size of (OCIDate);
 ₹
                                                                               /* count the number of rows */octx > 0 supply w id csize = NITEMS;execstatus=OCIStmtExecute(tpcsvc,octx->curo4,errhp,1,0,
 octx >ol i id csize = NITEMS;
                                                                                       NULLP(CONST
                                                                            OCISnapshot), NULLP(OCISnapshot), OCI_DEFAULT);
 octx->ol_quantity_csize = NITEMS;
                                                                               if ((execstatus != OCI NO DATA) & & (execstatus != OCI SUCCESS))
 octx->ol_amount_csize = NITEMS;
                                                                                \{octx->ol_delivery_d_csize = NITEMS;
                                                                                      errcode=OCIERROR(errhp, execstatus);
retry:
                                                                                if ((errcode == NOT_SERIALIZABLE) \| (errcode == RECOVERR))
 if(bylastname)
  \{DISCARD OCITransCommit(tpcsvc,errhp,OCI_DEFAULT);
  \text{cbctx} \text{.reeze} = \text{FALSE};retries++;
  execstatus=OCIStmtExecute(tpcsvc,octx->curo0,errhp,100,0,
                                                                                  goto retry;
         NULLP(CONST
```

```
if (execstatus != OCI_SUCCESS)
     \} else \{return -1;
                                                                                \{\mathbf{r}errcode=OCIERROR(errhp,execstatus);
                                                                                  DISCARD OCITransCommit(tpcsvc,errhp,OCI_DEFAULT);
    if (octx->rcount+1 < 2*10)
                                                                                  if((errcode == NOT_SERIALIZABLE) || (errcode == RECOVERR)
                                                                                          \parallel (errcode == SNAPSHOT_TOO_OLD))
     octx->cust_idx=(octx->rcount+1)/2;
               /* * /else
                                                                                  \{\{retries++;
                                                                                    goto retry;
     \text{cbtx}.\text{reexec} = \text{TRUE};} else \{\text{cbctx.count} = (\text{octx->rcount+1})/2;
                                                                                   return -1;
     execstatus=OCIStmtExecute(tpcsvc,octx->curo0,errhp,cbctx.count,
                                                                                  ₹
                      0,NULLP(CONST OCISnapshot),
                      NULLP(OCISnapshot), OCI DEFAULT);
                                                                               \overline{\mathbf{y}}/* will get OCI NO DATA if <100 found */else
      if (cbctx.count > 0)
                                                                                \{execstatus=OCIStmtExecute(tpcsvc,octx->curo2,errhp,1,0,
      \{userlog ("did not get all rows ");
                                                                                             NULLP(CONST OCISnapshot), NULLP(OCISnapshot),
                                                                                             OCI_DEFAULT);
       return (-1);
                                                                                if (execstatus != OCI_SUCCESS)
      ∤
                                                                                 \{if ((execstatus != OCI NO DATA) & & (execstatus !=
                                                                                 errcode=OCIERROR(errhp,execstatus);
OCI SUCCESS))
                                                                                  DISCARD OCITransCommit(tpcsvc,errhp,OCI DEFAULT);
      ₹
                                                                                  if((\text{erroode} == \text{NOT} \_\text{SERIALIZABLE}) || (\text{erroode} == \text{RECOVERR})errcode=OCIERROR(errhp, execstatus);
                                                                                          \parallel (errcode = SNAPSHOT_TOO_OLD))
       if((\text{erroode} == \text{NOT} \text{SERIALIZABLE}) || (\text{erroode} == \text{RECOVERR}))\{€
                                                                                   retries++;
        DISCARD OCITransCommit(tpcsvc,errhp,OCI DEFAULT);
                                                                                   goto retry;
        retries++;
                                                                                  \lambdagoto retry;
                                                                                  else
       \} else \{\{return -1;
                                                                                   return -1;
       \mathcal{E}J
                                                                                 ₹
     octx->cust_idx=0;
                                                                               ₹
     ì
                                                                               octx > ol_w_id_length = sizeof(int);₹
                                                                               octx > 0 d id len = size of (int);
                                                                               octx >ol o id len = size of (int);
  octx > c_rowid_cust = octx > c_rowid_ptr[octx > cust_idx];
   execstatus=OCIStmtExecute(tpcsvc,octx->curo1,errhp,1,0,
                                                                               exectatus = OCISimtExecute(tpsvc, octx->curo3,errhp, o_ol_cnt, 0,NULLP(CONST
                                                                                              NULLP(CONST OCISnapshot), NULLP(OCISnapshot),
OCISnapshot),NULLP(OCISnapshot),OCI_DEFAULT);
```

```
OCI_DEFAULT | OCI_COMMIT_ON_SUCCESS);
  if (execstatus != OCI_SUCCESS )
  {
   errcode=OCIERROR(errhp,execstatus);
   DISCARD OCITransCommit(tpcsvc,errhp,OCI_DEFAULT);
   if((errcode == NOT_SERIALIZABLE) || (errcode == RECOVERR)
           \parallel (errcode == SNAPSHOT_TOO_OLD))
   {
    retries++;
    goto retry;
   }
   else
   {
    return -1;
   }
  }
 /* clean up and convert the delivery dates put out debug return data*/
  for (i = 0; i < o_0l_ccnt; i++){
   ol del len[i]=sizeof(ol delivery d[i]);
   DISCARD OCIERROR(errhp,OCIDateToText(errhp,&ol_d_base[i],
    (const text*)SHORTDATE,(ub1)strlen(SHORTDATE),(text*)0,0,
     &ol_del_len[i], ordstat_p->o_items[i].ol_delivery_d));
/*
          cvtdmy(ol_d_base[i],ol_delivery_d[i]);
cvtdmyhms(o_entry_d_base, ordstat_p->o_entry_d);
*/
   ordstat_p->o_items[i].ol_supply_w_id = ol_supply_w_id[i];
   ordstat_p->o_items[i].ol_i_id = ol_i_id[i];
   ordstat_p->o_items[i].ol_quantity = ol_quantity[i];
   ordstat p->o items[i].ol amount = (double)(ol amount[i])/ 100;
  }
 datelen = sizeof(ordstat_p->o_entry_d);
 OCIERROR(errhp,
    OCIDateToText(errhp,&o_entry_d_base,
(text*)FULLDATE,SIZ(FULLDATE),(text*)0,0,
            &datelen, ordstat_p->o_entry_d));
                                                                        /****************************
                                                                        * END BLOCK OF COMMON CODE
                                                                        ****************************/
                                                                       #if ACID
                                                                                 time(timep);
                                                                                 userlog("ACID ORDSTAT for w_id = %d, d_id = %d, c_id = %d,
                                                                       o id = \%d\ln",
                                                                                           w id, d id, c id, o id);
                                                                                 userlog("ACID ORDSTAT Transaction completed at %s\n",
                                                                       ctime(timep));
                                                                       #endif
                                                                                 MOVEBACK(o_id, ordstat_p);
                                                                                 MOVEBACK(o_carrier_id, ordstat_p);
                                                                                 MOVEBACK(o_ol_cnt, ordstat_p);
                                                                                 /* MOVEBACK(c_balance, ordstat_p); */
                                                                                 ordstat_p->c_balance = c_balance / 100; /* convert to dollars &cents */
                                                                                 MOVECBACK(c_first, 16, ordstat_p);
                                                                                 MOVECBACK(c_middle, 2, ordstat_p);
                                                                                 MOVECBACK(c_last, 16, ordstat_p);
                                                                                 /* MOVECBACK(o_entry_d, 19, ordstat_p); already
                                                                       done */
                                                                       /* for search by clastname
                                                                        */
                                                                                 MOVEBACK(c_id, ordstat_p);
                                                                                 return(0);}
                                                                       void cleanup_ords(int code)
                                                                       {
                                                                                 if (octx)
                                                                                           free(octx);
                                                                         /* log off */
                                                                         exit(code);
                                                                       }
```
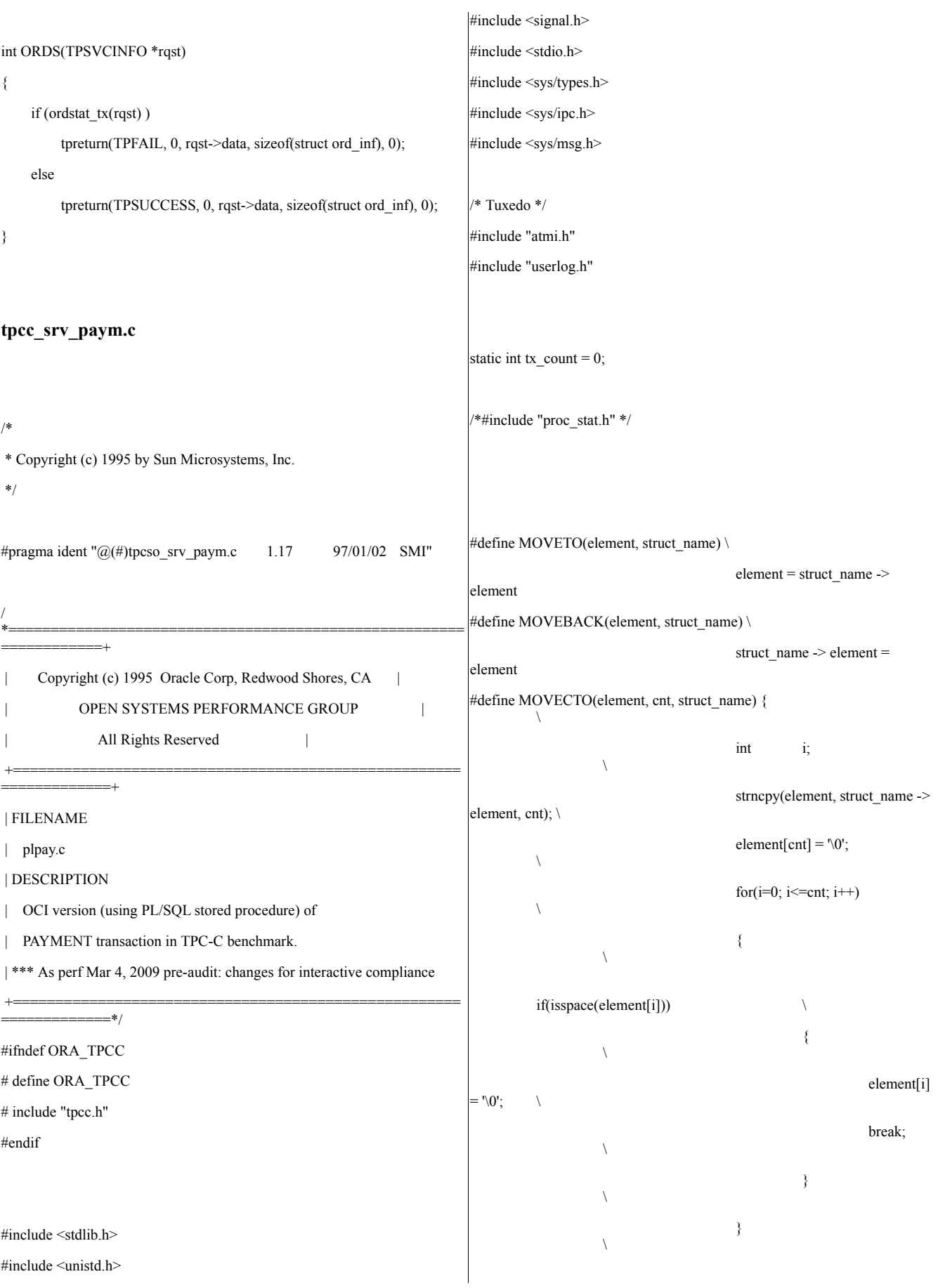

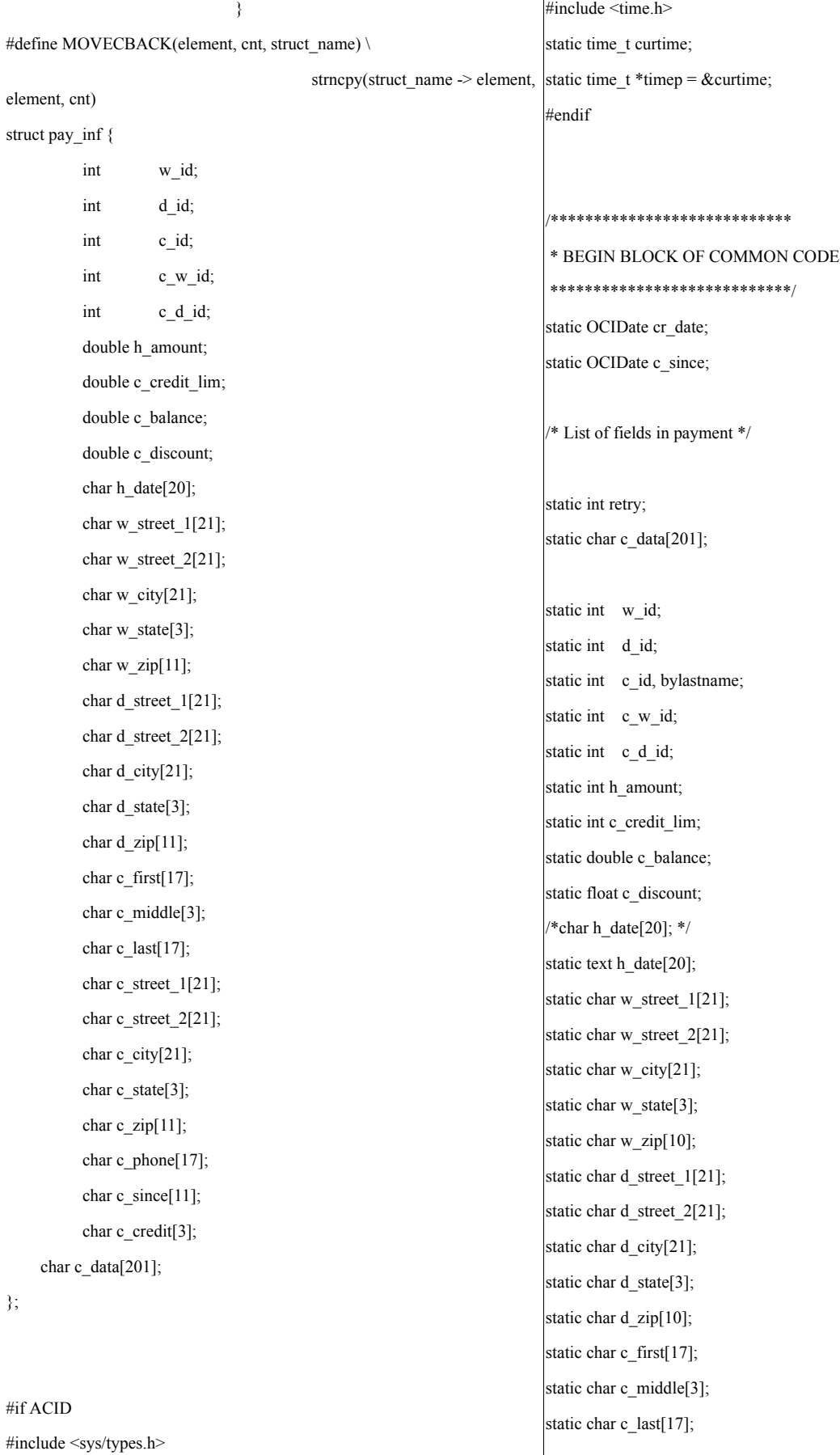

static char c\_street\_1[21]; static char c\_street\_2[21]; static char c\_city[21]; static char c\_state[3]; static char c\_zip[10]; static char c\_phone[17]; static text c\_since\_d[11]; static char c\_credit[3]; static int retries;

## #define SQLTXT\_INIT "BEGIN inittpcc.init\_pay; END;"

struct payctx { OCIStmt \*curpi; OCIStmt \*curp0; OCIStmt \*curp1; OCIBind \*w\_id\_bp[2]; ub2 w\_id\_len;

OCIBind \*d\_id\_bp[2]; ub2 d\_id\_len;

OCIBind \*c\_w\_id\_bp[2]; ub2 c\_w\_id\_len;

OCIBind \*c\_d\_id\_bp[2]; ub2 c\_d\_id\_len;

OCIBind \*c\_id\_bp[2]; ub2 c\_id\_len;

OCIBind \*h\_amount\_bp[2]; ub2 h\_amount\_len;

OCIBind \*c\_last\_bp[2]; ub2 c\_last\_len;

OCIBind \*w\_street\_1\_bp[2]; ub2 w\_street\_1\_len;

OCIBind \*w\_street\_2\_bp[2]; ub2 w\_street\_2\_len;

OCIBind \*w\_city\_bp[2]; ub2 w\_city\_len;

OCIBind \*w\_state\_bp[2]; ub2 w\_state\_len;

OCIBind \*w\_zip\_bp[2]; ub2 w\_zip\_len;

OCIBind \*d\_street\_1\_bp[2]; ub2 d\_street\_1\_len;

OCIBind \*d\_street\_2\_bp[2]; ub2 d\_street\_2\_len;

OCIBind \*d\_city\_bp[2]; ub2 d\_city\_len;

OCIBind \*d\_state\_bp[2]; ub2 d\_state\_len;

OCIBind \*d\_zip\_bp[2]; ub2 d\_zip\_len;

OCIBind \*c\_first\_bp[2]; ub2 c\_first\_len;

OCIBind \*c\_middle\_bp[2]; ub2 c\_middle\_len;

OCIBind \*c\_street\_1\_bp[2]; ub2 c\_street\_1\_len;

OCIBind \*c\_street\_2\_bp[2]; ub2 c\_street\_2\_len;

OCIBind \*c\_city\_bp[2];

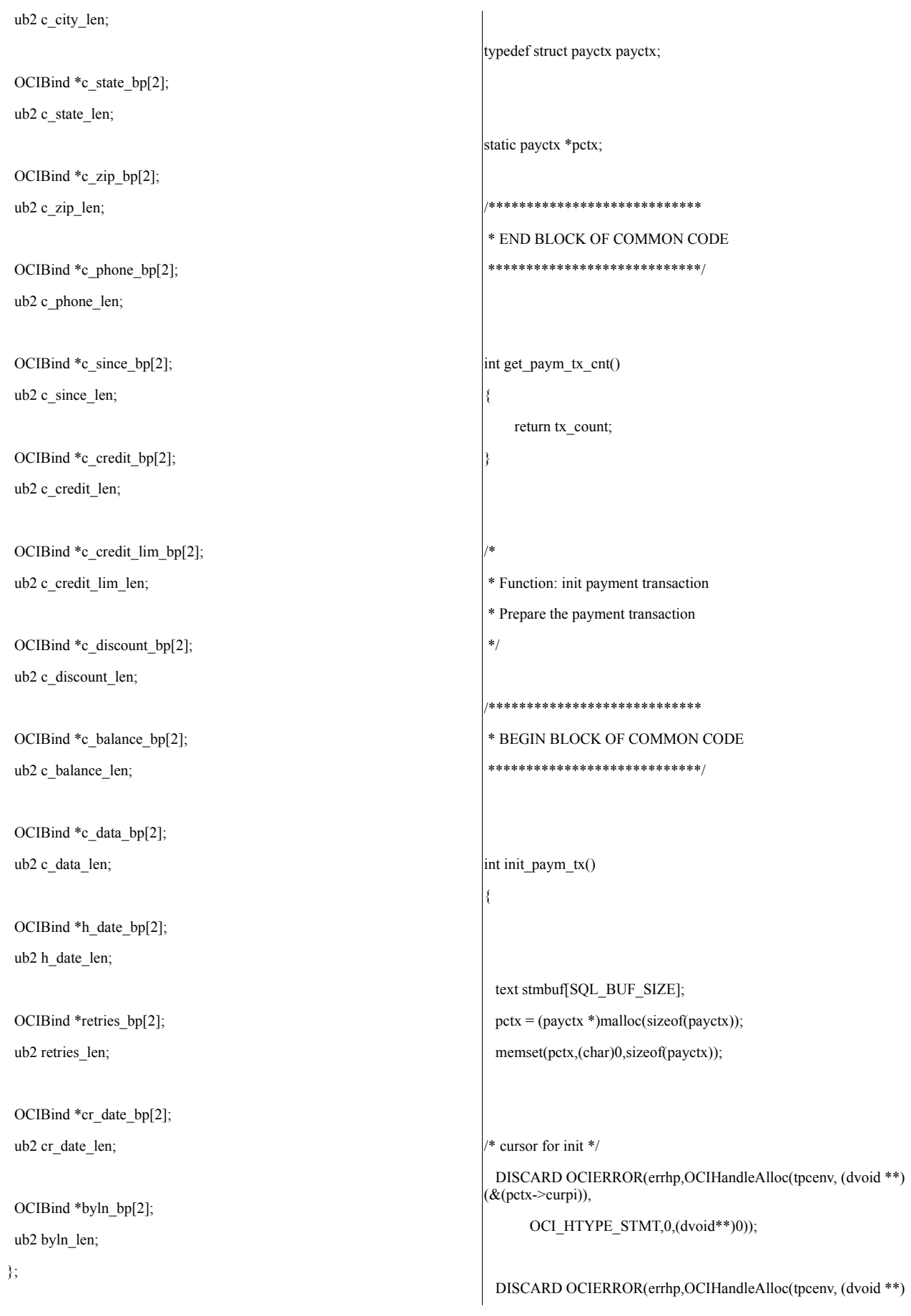

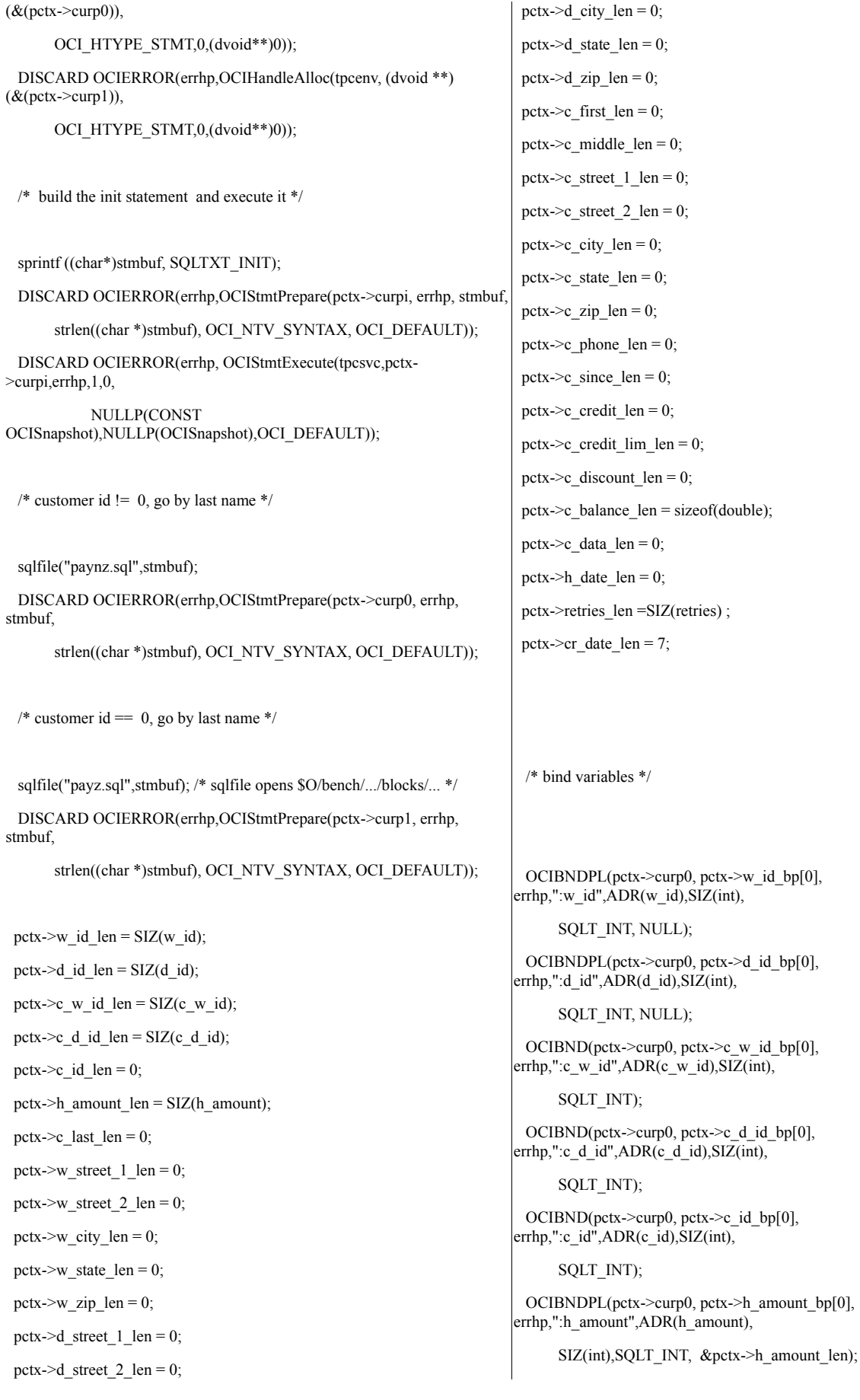

OCIBNDPL(pctx->curp0, pctx->c\_last\_bp[0], errhp,":c\_last",c\_last,SIZ(c\_last), SQLT\_STR, &pctx->c\_last\_len); OCIBNDPL(pctx->curp0, pctx->w\_street\_1\_bp[0], errhp,":w\_street\_1",w\_street\_1,  $SIZ(w$  street 1), SQLT STR, &pctx->w\_street 1\_len); OCIBNDPL(pctx->curp0, pctx->w\_street\_2\_bp[0], errhp,":w\_street\_2",w\_street\_2,  $SIZ(w$  street 2), SQLT STR, &pctx->w\_street 2\_len); OCIBNDPL(pctx->curp0, pctx->w\_city\_bp[0], errhp,":w\_city",w\_city,SIZ(w\_city), SQLT\_STR, &pctx->w\_city\_len); OCIBNDPL(pctx->curp0, pctx->w\_state\_bp[0], errhp,":w\_state",w\_state, SIZ(w\_state), SQLT\_STR, &pctx->w\_state\_len); OCIBNDPL(pctx->curp0, pctx->w\_zip\_bp[0], errhp,":w\_zip",w\_zip,SIZ(w\_zip), SQLT\_STR, &pctx->w\_zip\_len); OCIBNDPL(pctx->curp0, pctx->d\_street\_1\_bp[0], errhp,":d\_street\_1",d\_street\_1, SIZ(d\_street\_1),SQLT\_STR, &pctx->d\_street\_1\_len); OCIBNDPL(pctx->curp0, pctx->d\_street\_2\_bp[0], errhp,":d\_street\_2",d\_street\_2, SIZ(d\_street\_2),SQLT\_STR, &pctx->d\_street\_2\_len); OCIBNDPL(pctx->curp0, pctx->d\_city\_bp[0], errhp,":d\_city",d\_city,SIZ(d\_city), SQLT\_STR, &pctx->d\_city\_len); OCIBNDPL(pctx->curp0, pctx->d\_state\_bp[0], errhp,":d\_state",d\_state, SIZ(d\_state), SQLT\_STR, &pctx->d\_state\_len); OCIBNDPL(pctx->curp0, pctx->d\_zip\_bp[0], errhp,":d\_zip",d\_zip,SIZ(d\_zip), SQLT\_STR, &pctx->d\_zip\_len); OCIBNDPL(pctx->curp0, pctx->c\_first\_bp[0], errhp,":c\_first",c\_first, SIZ(c\_first), SQLT\_STR, &pctx->c\_first\_len); OCIBNDPL(pctx->curp0, pctx->c\_middle\_bp[0], errhp,":c\_middle",c\_middle,2, SQLT\_AFC, &pctx->c\_middle\_len); OCIBNDPL(pctx->curp0, pctx->c\_street\_1\_bp[0], errhp,":c\_street\_1",c\_street\_1, SIZ(c\_street\_1),SQLT\_STR, &pctx->c\_street\_1\_len); OCIBNDPL(pctx->curp0, pctx->c\_street\_2\_bp[0], errhp,":c\_street\_2",c\_street\_2, SIZ(c\_street\_2),SQLT\_STR, &pctx->c\_street\_2\_len); OCIBNDPL(pctx->curp0, pctx->c\_city\_bp[0], errhp,":c\_city",c\_city,SIZ(c\_city), SQLT\_STR, &pctx->c\_city\_len); OCIBNDPL(pctx->curp0, pctx->c\_state\_bp[0], errhp,":c\_state",c\_state, SIZ(c\_state), SQLT\_STR, &pctx->c\_state\_len); OCIBNDPL(pctx->curp0, pctx->c\_zip\_bp[0], errhp,":c\_zip",c\_zip,SIZ(c\_zip), SQLT\_STR,&pctx->c\_zip\_len); OCIBNDPL(pctx->curp0, pctx->c\_phone\_bp[0], errhp,":c\_phone",c\_phone,  $SIZ(c)$  phone), SQLT STR, &pctx->c phone len); OCIBNDPL(pctx->curp0, pctx->c\_since\_bp[0], errhp,":c\_since",&c\_since, SIZ(OCIDate), SQLT\_ODT, &pctx->c\_since\_len); OCIBNDPL(pctx->curp0, pctx->c\_credit\_bp[0], errhp,":c\_credit",c\_credit, SIZ(c\_credit),SQLT\_CHR, &pctx->c\_credit\_len); OCIBNDPL(pctx->curp0, pctx->c\_credit\_lim\_bp[0], errhp,":c\_credit\_lim", ADR(c\_credit\_lim),SIZ(int), SQLT\_INT, &pctx->c\_credit\_lim\_len); OCIBNDPL(pctx->curp0, pctx->c\_discount\_bp[0], errhp,":c\_discount", ADR(c\_discount),SIZ(c\_discount), SQLT\_FLT, &pctx- >c\_discount\_len); OCIBNDPL(pctx->curp0, pctx->c\_balance\_bp[0], errhp,":c\_balance", ADR(c\_balance), SIZ(double), SQLT\_FLT, &pctx->c\_balance\_len); OCIBNDPL(pctx->curp0, pctx->c\_data\_bp[0], errhp,":c\_data",c\_data,SIZ(c\_data), SQLT\_STR, &pctx->c\_data\_len); /\* OCIBNDR(pctx- $>$ curp0, pctx- $>$ h date bp, errhp,":h\_date",h\_date,SIZ(h\_date), SQLT\_STR, &pctx->h\_date\_ind, &pctx->h\_date\_len, &pctx- >h\_date\_rc); \*/ OCIBNDPL(pctx->curp0, pctx->retries\_bp[0], errhp,":retry",ADR(retries), SIZ(int), SOLT\_INT, &pctx->retries\_len); OCIBNDPL(pctx->curp0, pctx->cr\_date\_bp[0], errhp,": cr\_date",ADR(cr\_date), SIZ(OCIDate), SQLT\_ODT, &pctx->cr\_date\_len); /\* ---- Binds for the second cursor \*/ OCIBNDPL(pctx->curp1, pctx->w\_id\_bp[1], errhp,":w\_id",ADR(w\_id),SIZ(int), SQLT\_INT, &pctx->w\_id\_len); OCIBNDPL(pctx->curp1, pctx->d\_id\_bp[1], errhp,":d\_id",ADR(d\_id),SIZ(int), SQLT\_INT, &pctx->d\_id\_len); OCIBND(pctx->curp1, pctx->c\_w\_id\_bp[1], errhp,":c\_w\_id",ADR(c\_w\_id),SIZ(int), SQLT\_INT); OCIBND(pctx->curp1, pctx->c\_d\_id\_bp[1], errhp,":c\_d\_id",ADR(c\_d\_id),SIZ(int),

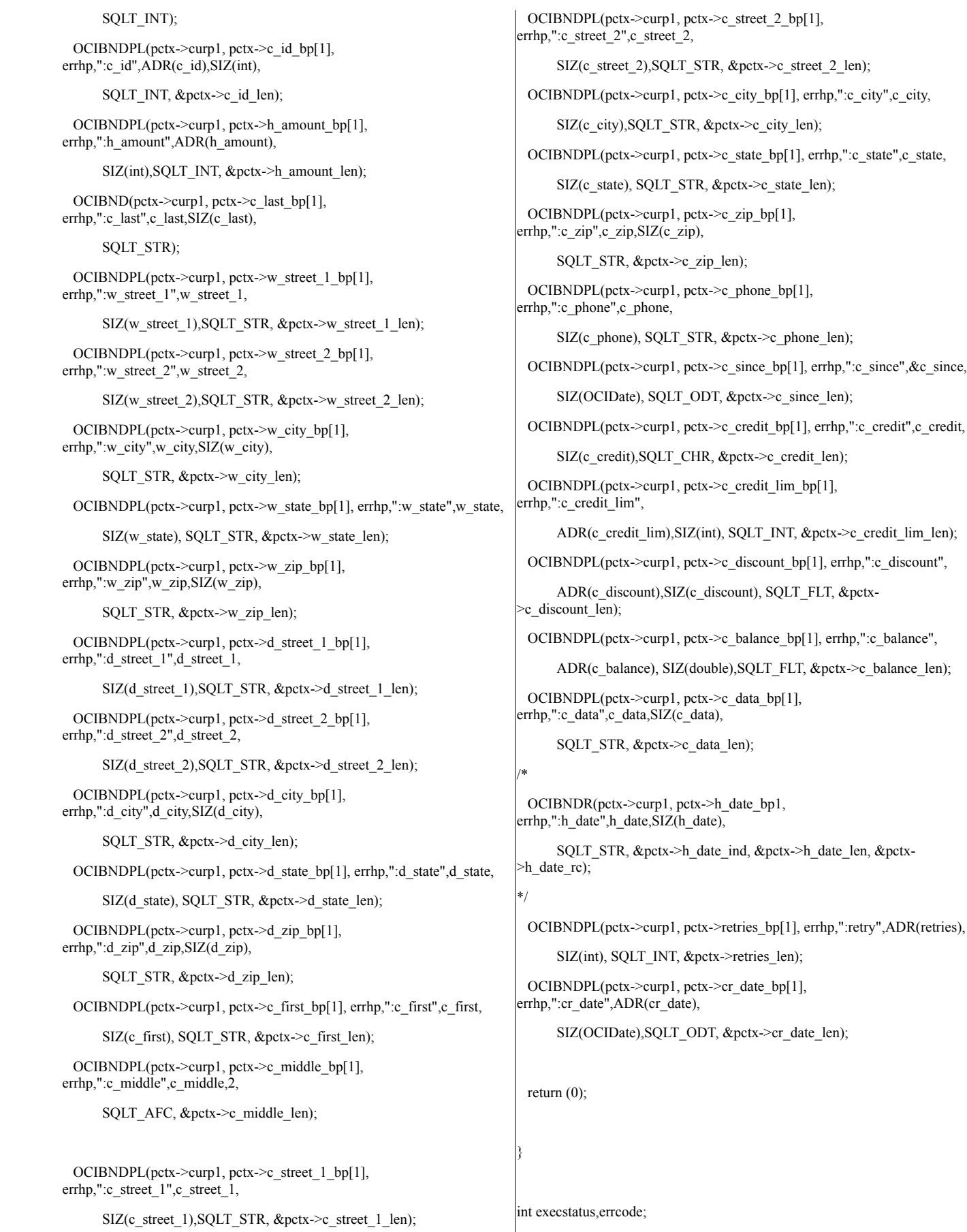

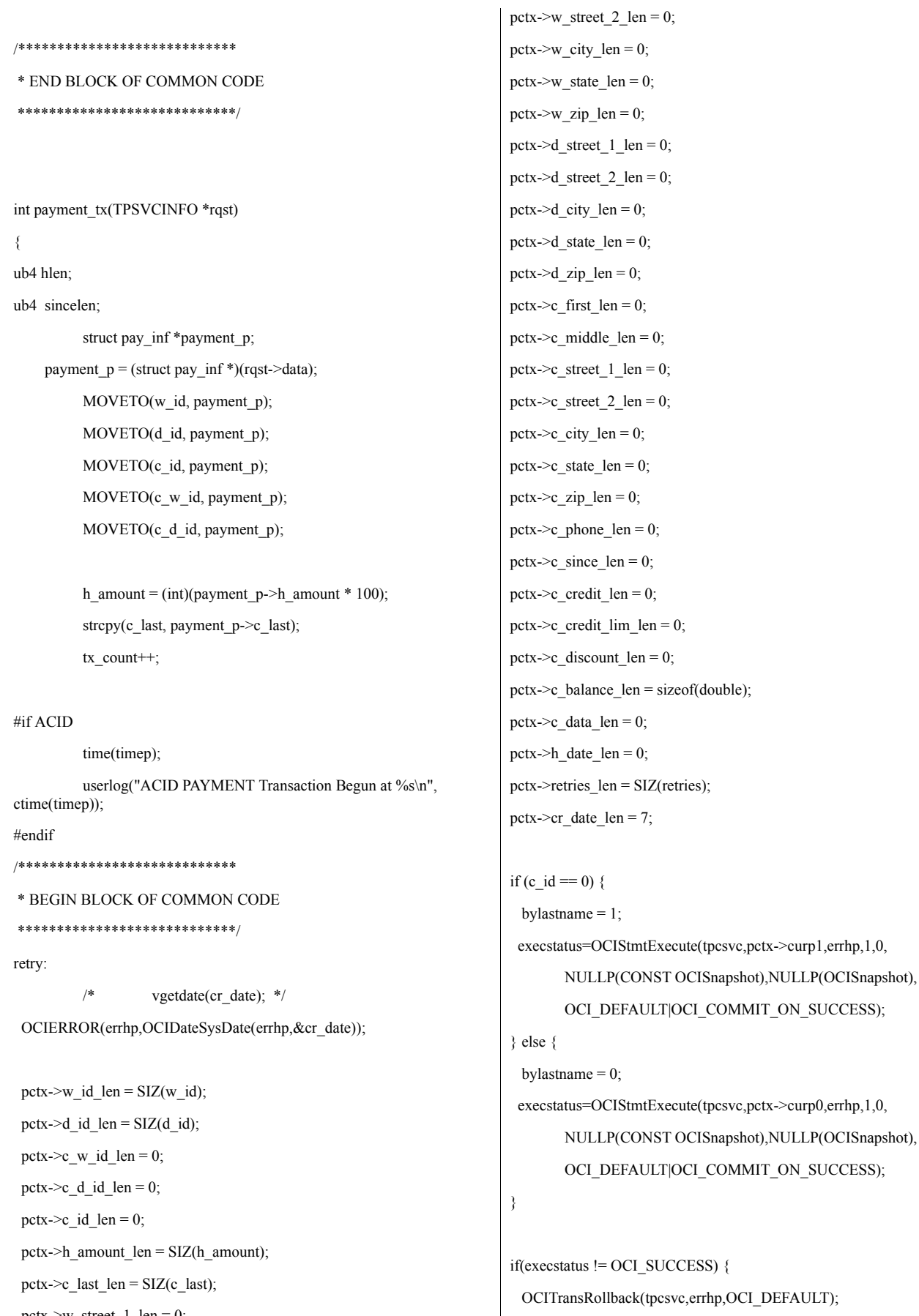

 $petx$ ->w\_street\_1\_len = 0;
```
\text{erroode} = \text{OCIERROR}(\text{errhp}, \text{execstatus});userlog("w_id %d, d_id %d, c_id %d, h_amount = %d, c_balance
                                                                       = 9/6f\n".
  if(errcode == NOT_SERIALIZABLE) {
                                                                                          w id, d id, c id, h amount, c balance);
    retries++;
                                                                                userlog("ACID PAYMENT Transaction completed at %s\n",
    goto retry;
                                                                       ctime(timep));
   } else if (errcode == RECOVERR) {
                                                                       #endif
    retries++;
                                                                                strepy(payment p \ge c since, (char *)c since d);
    goto retry;
                                                                                MOVECBACK(h date, 20, payment p);
  } else if (errcode == SNAPSHOT TOO OLD) {
                                                                                MOVECBACK(w_street_1, 21, payment_p);
    retries++;
                                                                                MOVECBACK(w_street_2, 21, payment_p);
    goto retry;
                                                                                MOVECBACK(w city, 21, payment p);
  } else \{MOVECBACK(w state, 3, payment p);
    fprintf(stderr,"%d] payment_tx: OCIERROR UNRECOVERABLE %d
                                                                                MOVECBACK(w zip, 11, payment p);
w_id:%d d_id:%d c_id:%d \n", getpid(), errcode, w_id, d_id, c_id);
                                                                                MOVECBACK(d street 1, 21, payment p);
    return -1<sup>-</sup>
                                                                                MOVECBACK(d_street_2, 21, payment_p);
  ₹
                                                                                MOVECBACK(d_city, 21, payment_p);
                                                                                MOVECBACK(d_state, 3, payment_p);
                                                                                MOVECBACK(d_zip, 11, payment_p);
                                                                                MOVECBACK(c_first, 17, payment_p);
 cvtdmyhms(cr_date,h_date);
                                                                                MOVECBACK(c_middle, 3, payment_p);
*MOVECBACK(c last, 17, payment p);
    hlen=SIZ(h_date);
                                                                                MOVECBACK(c_street_1, 21, payment_p);
    OCIERROR(errhp, OCIDateToText(errhp, &cr date,
                                                                                MOVECBACK(c_street_2, 21, payment_p);
        (text*)FULLDATE,strlen(FULLDATE),(text*)0,0,&hlen,h date));
                                                                                MOVECBACK(c_city, 21, payment_p);
                                                                                MOVECBACK(c_state, 3, payment_p);
                                                                                MOVECBACK(c_zip, 11, payment_p);
 evtdmy(c since, c since d);
                                                                                MOVECBACK(c_phone, 17, payment_p);
*MOVECBACK(c_credit, 3, payment_p);
    since len=\text{SIZ}(\text{c\_since}_d);
                                                                           strncpy(payment_p->c_data, c_data, 201);
    OCIERROR(errhp,OCIDateToText(errhp,&c_since,
      (text*)SHORTDATE,strlen(SHORTDATE),
(text*)0,0,&sincelen,c_since_d));
                                                                                return(0);/****************************
* END BLOCK OF COMMON CODE
                                                                       int PAYM(TPSVCINFO *rqst)
*****************************
                                                                           if (payment tx(rqst))
         MOVEBACK(c_id, payment_p);
                                                                               tpreturn(TPFAIL, 0, rqst->data, sizeof(struct pay_inf), 0);
         payment_p->c_credit_lim = ((double)c_crcedit_lim) / 100;else
         payment_p->c_discount = ((double)c_discount) / 100;tpreturn(TPSUCCESS, 0, rqst->data, sizeof(struct pay_inf), 0);
         payment p->c_balance = c_balance / 100; /* convert to dollars &cents */
#if ACID
```
 $/$ 

time(timep);

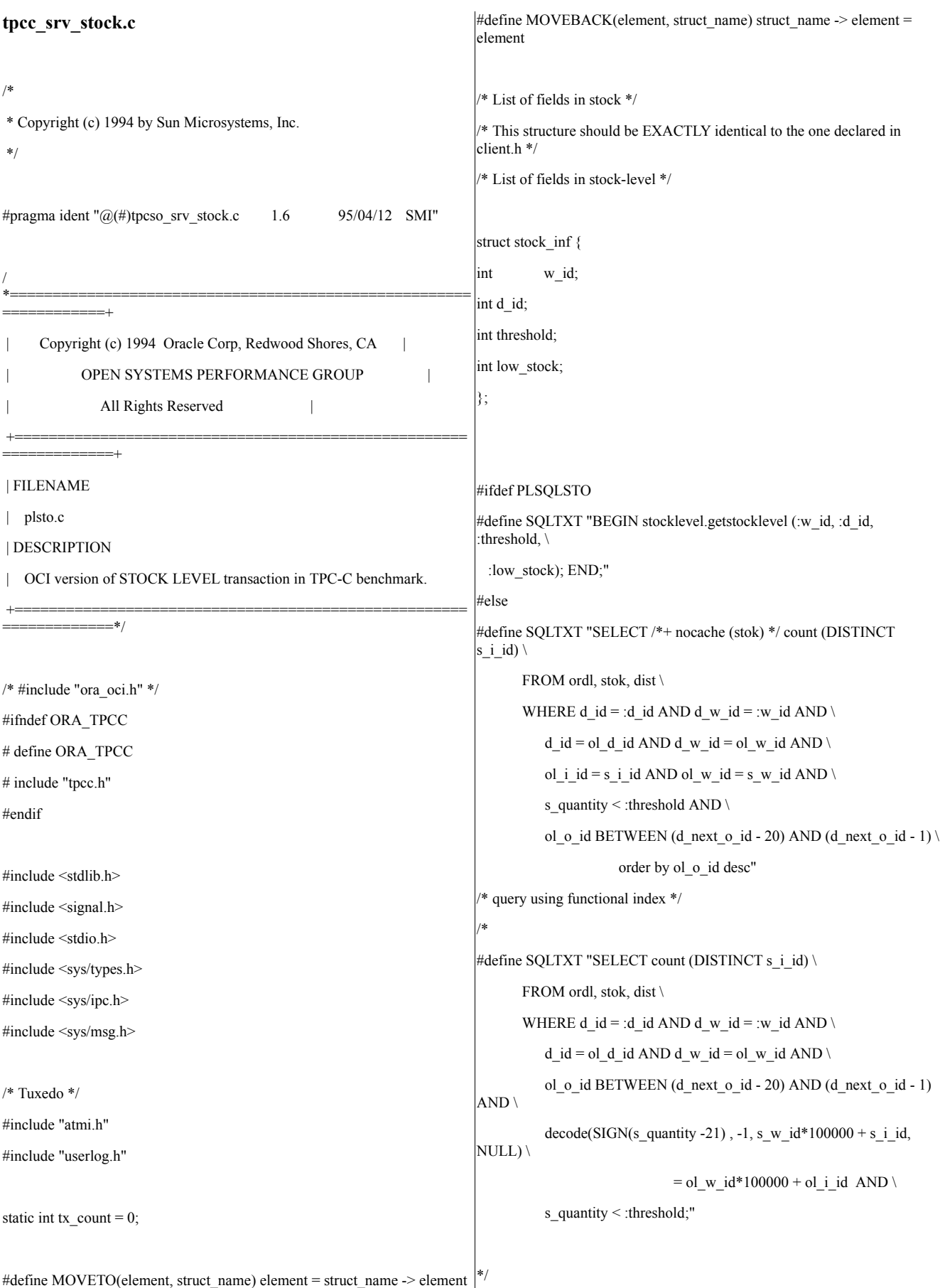

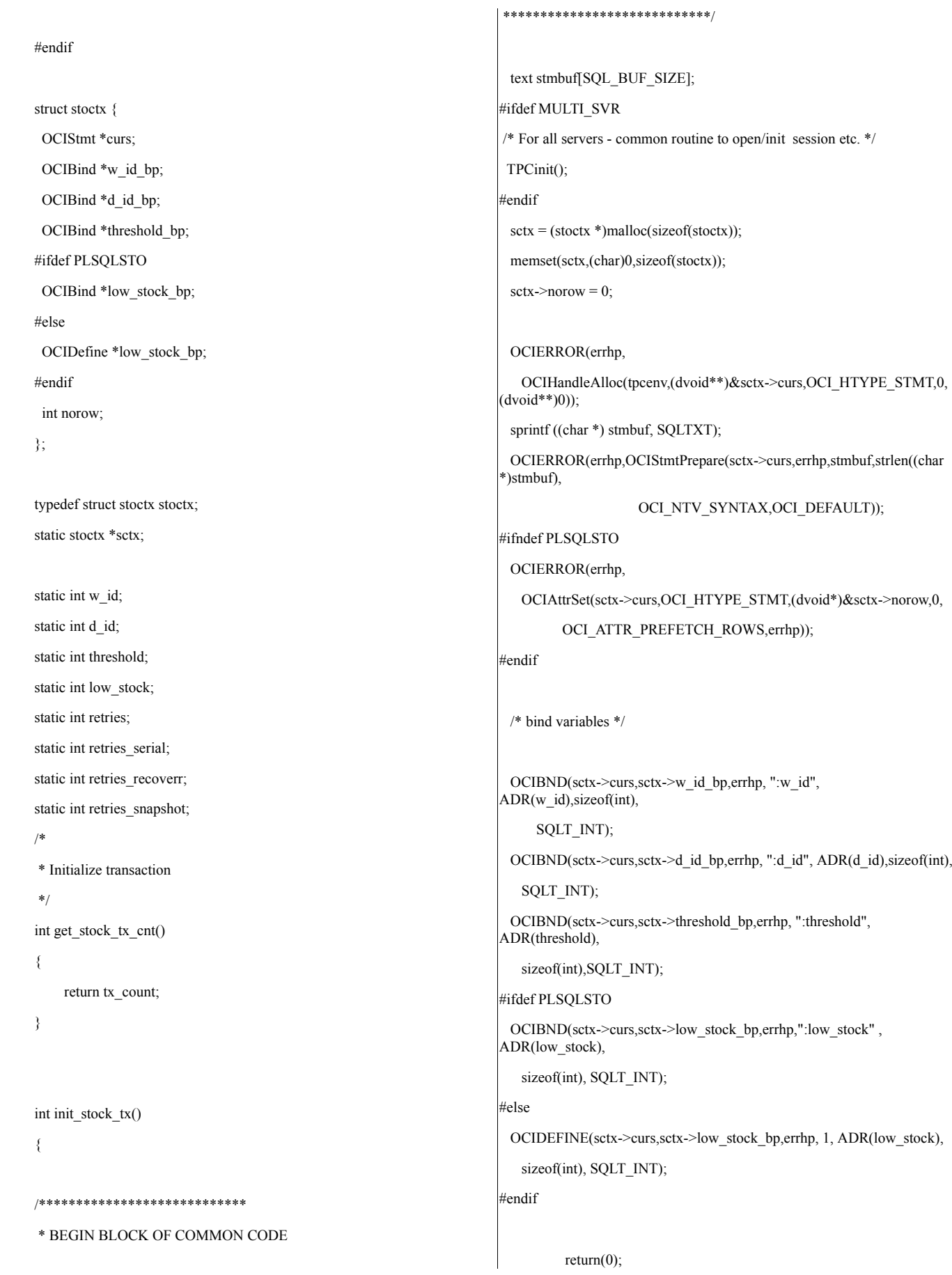

```
else retries_snapshot++;
/****************************
                                                                              goto retry;
* END BLOCK OF COMMON CODE
                                                                            \} else {
*****************************
                                                                              return -1;
₹
                                                                            ₹
                                                                           ₹
\frac{1}{2}***************************
* Function: do stocklevel transaction
                                                                          * END BLOCK OF COMMON CODE
                                                                         *****************************
* Input is the stocklevel structure. Output is low_stock field
*/
int stocklevel_tx( TPSVCINFO *rqst )
                                                                                   MOVEBACK(low_stock, stocklevel_p);
\{return(0);int err, execstatus, errcode;
struct stock_inf *stocklevel_p;
 stocklevel_p = (struct stock_inf *)(rqst->data);
                                                                         void cleanup_stock(int code)
MOVETO(w_id, stocklevel_p);
                                                                          /* log off */MOVETO(d_id, stocklevel_p);
                                                                                   if (sctx) free (sctx);
MOVETO(threshold, stocklevel_p);
/****************************
                                                                           exit(code);
* BEGIN BLOCK OF COMMON CODE
*****************************
                                                                         int STOCK(TPSVCINFO *rqst)
tx\_count++;retry:
                                                                             if(stocklevel_tx(rqst)) {
  execstatus= OCIStmtExecute(tpcsvc,sctx->curs,errhp,1,0,0,0,
                                                                                             tpreturn(TPFAIL, 0, rqst->data, sizeof(struct
                                                                         stock_inf), 0);
                  OCI COMMIT ON SUCCESS | OCI DEFAULT);
                                                                                   \} else \{if (execstatus != OCI SUCCESS)
                                                                                             tpreturn(TPSUCCESS, 0, rqst->data, sizeof(struct
  \{stock_inf), 0);
   errcode=OCIERROR(errhp,execstatus);
                                                                                   \}OCITransCommit(tpcsvc,errhp,OCI_DEFAULT);
   \text{if}((\text{erroode} == \text{NOT} \_\text{SERIALIZABLE}) || (\text{erroode} == \text{RECOVERR}))\parallel (errcode = SNAPSHOT_TOO_OLD))
   ₹
                                                                         tpcc srv util.c
     retries++:
          if (errode == NOT SERIES)retries_serial++;
                                                                         * Copyright (c) 1995 by Sun Microsystems, Inc.
          else if (errode == RECOVERR)\frac{1}{2}retries_recoverr++;
```
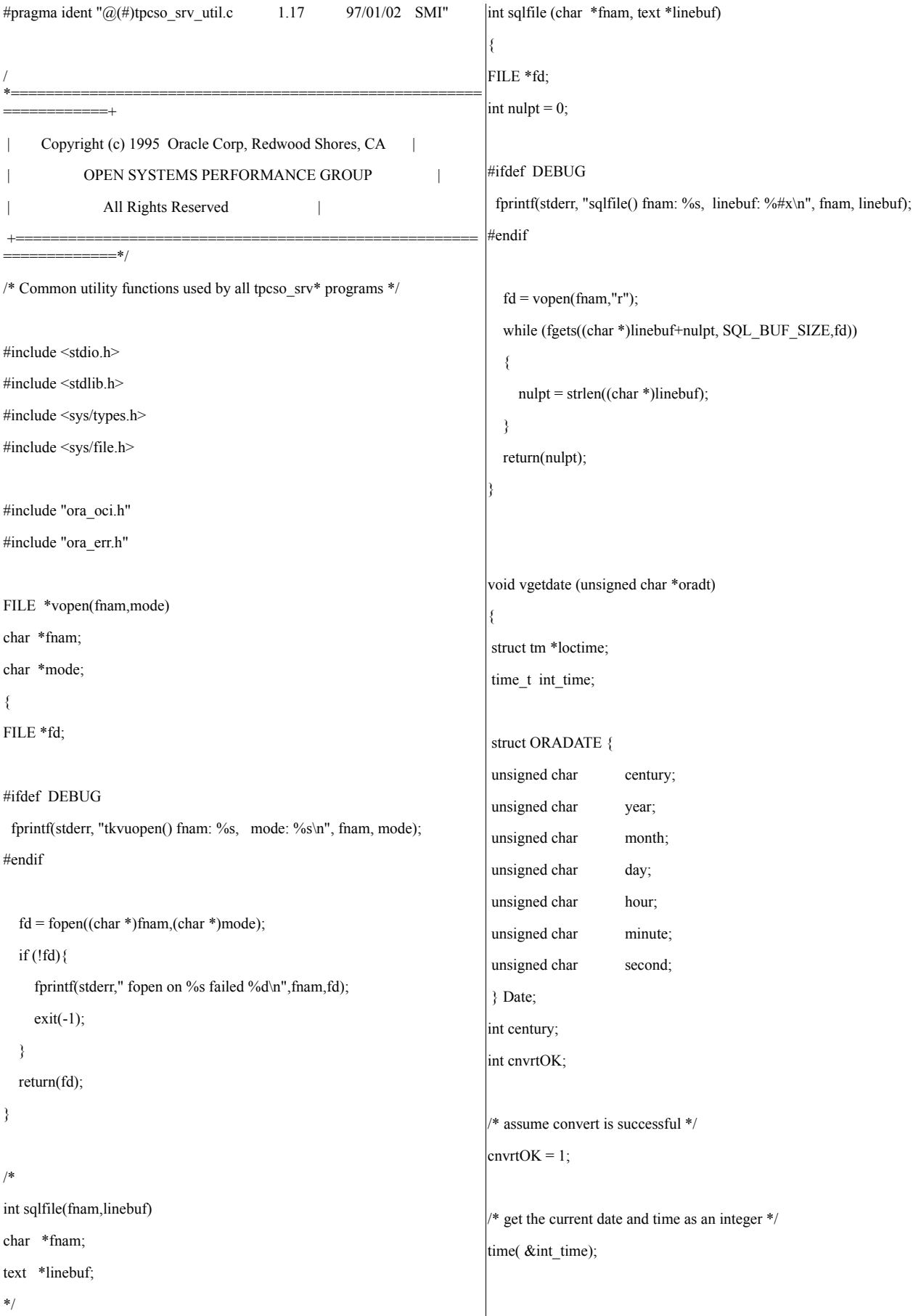

/\* Convert the current date and time into local time \*/  $loctime = localtime( $\&$ int_time);$ 

century =  $(1900 + \text{loctime} > \text{tm}$  year) / 100;

Date.century = (unsigned char)(century + 100); if (Date.century  $\leq$  119 || Date.century  $\geq$  120) cnvrtOK = 0; Date.year = (unsigned char)(loctime->tm\_year+100); if (Date.year  $< 100$  || Date.year  $> 199$ ) cnvrtOK = 0; Date.month = (unsigned char)(loctime->tm\_mon + 1); if (Date.month < 1 || Date.month > 12) cnvrtOK = 0; Date.day = (unsigned char)loctime->tm\_mday; if (Date.day < 1 || Date.day > 31) cnvrtOK = 0; Date.hour = (unsigned char)(loctime->tm\_hour + 1); if (Date.hour < 1 || Date.hour > 24) cnvrtOK = 0; Date.minute= (unsigned char)(loctime->tm\_min + 1); if (Date.minute  $\leq 1$  || Date.minute  $\geq 60$ ) cnvrtOK = 0; Date.second= (unsigned char)(loctime->tm\_sec + 1); if (Date.second < 1 || Date.second > 60) cnvrtOK = 0;

if (cnvrtOK) memcpy(oradt,&Date,7); else \*oradt =  $\sqrt{0}$ ;

#### return;

}

void cvtdmy (unsigned char \*oradt, char \*outdate)

#### {

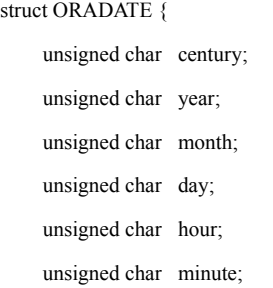

# unsigned char second;

```
} Date;
```
int day,month,year;

memcpy(&Date,oradt,7);

 $year = (Date-century-100)*100 + Date.year-100;$  $month = Date-month;$ 

day = Date.day;

sprintf(outdate,"%02d-%02d-%4d",day,month,year);

return;

}

{

void cvtdmyhms (unsigned char \*oradt, char \*outdate)

```
struct ORADATE {
```

```
unsigned char century;
unsigned char year;
unsigned char month;
unsigned char day;
unsigned char hour;
unsigned char minute;
unsigned char second;
```
} Date;

int day,month,year; int hour,min,sec;

memcpy(&Date,oradt,7);

 $year = (Date-century-100)*100 + Date.year-100;$ month = Date.month;  $day = Date.dat;$ hour = Date.hour - 1; min = Date.minute - 1;  $sec = Date.second - 1;$ 

sprintf(outdate,"%02d-%02d-%4d %02d:%02d:%02d", day,month,year,hour,min,sec); return; } **ora\_err.h** /\* \* Copyright (c) 1994 by Sun Microsystems, Inc. \*/ #ifndef ORA\_ERR\_H #define ORA\_ERR\_H #pragma ident "@(#)ora\_err.h 1.4 95/09/14 SMI" /\* \* this kludge is required because Oracle does not provide \* symbolic constants in a header file \*/ #define EDEADLOK 60 #define SQLNOTFOUND 1403 #define COLUMN\_NULL -1405 #define EDUPLICATE -1 #define RECOVERR -10 #define IRRECERR -20 #define NOERR 111 #define DEL ERROR -666 #define DEL\_DATE\_LEN 7 #define SQL\_BUF\_SIZE 8192 #endif ORA\_ERR\_H **ora\_oci.h** #pragma ident "@(#)oci.h 1.1 95/09/14 SMI" / \*====================================================== ============+ | Copyright (c) 1994 Oracle Corp, Redwood Shores, CA | OPEN SYSTEMS PERFORMANCE GROUP | | All Rights Reserved | +===================================================== =============+ | FILENAME | tpccpl.h | DESCRIPTION | Header file for TPC-C transactions in PL/SQL. +===================================================== =============\*/ #ifndef TPCCPL\_H #define TPCCPL\_H #include <stdio.h> #include <ctype.h> #include <string.h> #include <oratypes.h> #include <oci.h> /\*\*\*\* #if STDC #include <ociapr.h> #else #include <ocikpr.h> #endif \*\*\*\*\*/ typedef struct cda\_def csrdef; typedef struct cda\_def ldadef; #ifndef DISCARD # define DISCARD (void) #endif #ifndef sword # define sword int

#endif #define VER7 2 #define NA -1 /\* ANSI SQL NULL \*/ #define NLT 1 /\* length for string null terminator \*/ #define DEADLOCK 60 /\* ORA-00060: deadlock \*/ #define NO\_DATA\_FOUND 1403 /\* ORA-01403: no data found \*/ #define NOT\_SERIALIZABLE 8177 /\* ORA-08177: transaction not serializable \*/ #define SNAPSHOT TOO OLD 1555 #ifndef NULLP # define NULLP (void \*)NULL #endif /\* NULLP \*/ #define ADR(object) ((ub1 \*)&(object)) #define SIZ(object) ((sword)sizeof(object)) typedef char date[24+NLT]; typedef char varchar2; #define OCIERROR(errp,function)\ ocierror(\_\_FILE\_\_,\_\_LINE\_\_,(errp),(function)); #define OCIBND(stmp, bndp, errp, sqlvar, progv, progvl, ftype)\ ocierror( $FILE$ , LINE<sub>, (errp),  $\setminus$ </sub> OCIHandleAlloc((stmp),(dvoid\*\*)&(bndp),OCI\_HTYPE\_BIND,0,  $(dvoid**)0)$ ;  $ocierror($  FILE , LINE , (errp), OCIBindByName((stmp), &(bndp), (errp), \ (text \*)(sqlvar), strlen((sqlvar)),\ (progv), (progvl), (ftype),0,0,0,0,0,OCI\_DEFAULT)); #define OCIBNDRAD(stmp,bndp,errp,sqlvar,progvl,ftype,indp,ctxp,cbf\_nodata,cbf\_ data) \ ocierror( $FILE$ , LINE<sub>(errp),  $\setminus$ </sub> OCIBindByName((stmp), $\&$ (bndp),(errp),(text \*)(sqlvar), \ strlen((sqlvar)),0,(progvl),(ftype), indp,0,0,0,0,OCI\_DATA\_AT\_EXEC)); \ ocierror("yufei",\_\_LINE\_\_,(errp), \ OCIBindDynamic((bndp),(errp),(ctxp),(cbf\_nodata),(ctxp),  $(cbf data))$ ; #define OCIBNDRA(stmp,bndp,errp,sqlvar,progv,progvl,ftype,indp,alen,arcode) \ ocierror( $FILE$ , LINE<sub>,</sub>(errp), \ OCIHandleAlloc((stmp),(dvoid\*\*)&(bndp),OCI\_HTYPE\_BIND,0,  $(dvoid**)0$ ); \  $ocierror$ ( $FILE$ ,  $LINE$ <sub>,(errp),</sub> OCIBindByName((stmp),&(bndp),(errp),(text \*) (sqlvar),strlen((sqlvar)),\ (progv),(progvl),(ftype),  $(indp)$ , $(alen)$ , $(arcode)$ , $0,0$ , $OCI$  DEFAULT));  $ocierror($  FILE , LINE  $,(errp)$ ,  $\setminus$ OCIBindArrayOfStruct((bndp),(errp),(progvl),sizeof((indp)[0]),\ sizeof((alen)[0]), sizeof((arcode)[0])));  $*/$ #define OCIBNDR(stmp,bndp,errp,sqlvar,progv,progvl,ftype,indp,alen,arcode) \  $ocierror($  FILE , LINE ,(errp), \ OCIHandleAlloc((stmp),(dvoid\*\*)&(bndp),OCI\_HTYPE\_BIND,0,  $(dvoid**)0))$ ; \ ocierror( $FILE$ , LINE<sub>,(errp),</sub> \ OCIBindByName((stmp),&(bndp),(errp),(text \*) (sqlvar),strlen((sqlvar)),\ (progv),(progvl),(ftype), (indp),(alen),(arcode),0,0,OCI\_DEFAULT)); #define OCIBNDRAA(stmp,bndp,errp,sqlvar,progv,progvl,ftype,indp,alen,arcode,ms  $\text{cu)} \setminus$ ocierror( $\overline{FILE}$ , LINE, (errp), \ OCIHandleAlloc((stmp),(dvoid\*\*)&(bndp),OCI\_HTYPE\_BIND,0,  $(dvoid**)0$ ); \ ocierror(\_\_FILE\_\_,\_\_LINE\_\_,(errp),\ OCIBindByName((stmp),&(bndp),(errp),(text \*) (sqlvar),strlen((sqlvar)),\ (progv),(progvl),(ftype),(indp),(alen),(arcode),(ms), (cu),OCI\_DEFAULT)); ocierror(FILE, LINE, (errp), OCIBindArrayOfStruct((bndp),(errp),(progvl),sizeof((indp)[0]),\ sizeof((alen)[0]),sizeof((arcode)[0]))); \*/ #define OCIDEFINE(stmp,dfnp,errp,pos,progv,progvl,ftype)\ OCIDefineByPos((stmp),&(dfnp),(errp),(pos),(progv),(progvl),(ftype),\ 0,0,0,OCI\_DEFAULT)

```
#define OCIDEF(stmp,dfnp,errp,pos,progv,progvl,ftype) \
    OCIHandleAlloc((stmp),(dvoid**)&(dfnp),OCI_HTYPE_DEFINE,0,\
                        (dvoid**)0);
    OCIDefineByPos((stmp),&(dfnp),(errp),(pos),(progv),(progvl),\
                 (ftype),NULL,NULL,NULL,OCI_DEFAULT); \
#define
OCIDFNRA(stmp,dfnp,errp,pos,progv,progvl,ftype,indp,alen,arcode) \
    OCIHandleAlloc(tpcenv,(dvoid**)&(dfnp),OCI_HTYPE_DEFINE,0,\
                                                (dvoid**)0);
    OCIDefineByPos((stmp),&(dfnp),(errp),(pos),(progv),\
                                                (progvl),(ftype),(indp),
(\text{alen}),
                                                (arcode),OCI_DEFAULT);\
#define OBNDRV(lda,cursor,sqlvar,progv,progvl,ftype)\
  if (obndrv((cursor),(text*)(sqlvar),NA,(ub1*)(progv),(progvl),(ftype),NA,\
    (sb2 * )0, (text * )0, NA, NA)){errrpt(lda,cursor,sqlvar);return(-1);}\
  else\
    DISCARD 0
#define OBNDRA(lda,cursor,sqlvar,progv,progvl,ftype,indp,alen,arcode)\
  if (obndra((cursor),(text*)(sqlvar),NA,(ub1*)(progv),(progvl),(ftype),NA,\
    (indp),(alen),(arcode),(ub4)0,(ub4*)0,(text*)0,NA,NA))\
    {errrpt(lda,cursor,sqlvar);return(-1);}\
  else\
    DISCARD 0
#define
OBNDRAA(lda,cursor,sqlvar,progv,progvl,ftype,indp,alen,arcode,ms,cs)\
  if (obndra((cursor),(text*)(sqlvar),NA,(ub1*)(progv),(progvl),(ftype),NA,\
    (\text{indp}), (\text{alen}), (\text{arcode}), (\text{ub4})(\text{ms}), (\text{ub4}^*)(\text{cs}), (\text{text}^*)0, \text{NA}, \text{NA})){errrpt(lda,cursor,sqlvar);return(-1);}\
  else\
    DISCARD 0
#define
ODEFIN(lda,cursor,pos,buf,bufl,ftype,scale,indp,fmt,fmtl,fmtt,rlen,rcode)\
  if (odefin((cursor),(pos),(ub1*)(buf),(bufl),(ftype),(scale),(indp),\
    (text*)(fmt),(fmt),(fmtt),(rlen),(rcode)))\{errrpt(lda,cursor,(text *)ftype);return(-1);}\
                                                                                 else\
                                                                                   DISCARD 0
                                                                               #define OEXFET(lda,cursor,nrows,cancel,exact)\
                                                                                 if (oexfet((cursor),(nrows),(cancel),(exact)))\
                                                                                   \{if ((\text{cursor})\text{-}>\text{rc} == 1403) \text{ DISCARD 0}; \setminuselse if (errrpt(lda,cursor,(text *)"OEXFET")==RECOVERR) \
                                                                                      {orol(lda);return(RECOVERR);} \
                                                                                   else{orol(lda);return(-1);}}\
                                                                                 else\
                                                                                   DISCARD 0
                                                                               #define OOPEN(lda,cursor)\
                                                                                 if (oopen((cursor),(lda),(text*)0,NA,NA,(text*)0,NA))\
                                                                                   {errrpt(lda,cursor,(text *)"OOPEN");return(-1);}\
                                                                                 else\
                                                                                   DISCARD 0
                                                                               #define OPARSE(lda,cursor,sqlstm,sqll,defflg,lngflg)\
                                                                                 if (oparse((cursor),(sqlstm),(sb4)(sqll),(defflg),(ub4)(lngflg)))\
                                                                                   {errrpt(lda,cursor,sqlstm);return(-1);}\
                                                                                 else\
                                                                                   DISCARD 0
                                                                               #define OFEN(lda,cursor,nrows)\
                                                                                 if (ofen((cursor),(nrows)))\
                                                                                   {if (errrpt(lda,cursor,(text *)"OFEN")==RECOVERR) \
                                                                                      {orol(lda);return(RECOVERR);} \
                                                                                   else{orol(lda);return(-1);}}\
                                                                                 else\
                                                                                   DISCARD 0
                                                                               #define OEXEC(lda,cursor)\
                                                                                 if (oexec((cursor)))\
                                                                                   {if (errrpt(lda,cursor,(text *)"OEXEC")==RECOVERR) \
                                                                                      {orol(lda);return(RECOVERR);} \
                                                                                   else{orol(lda);return(-1);}}\
                                                                                 else\
                                                                                   DISCARD 0
```
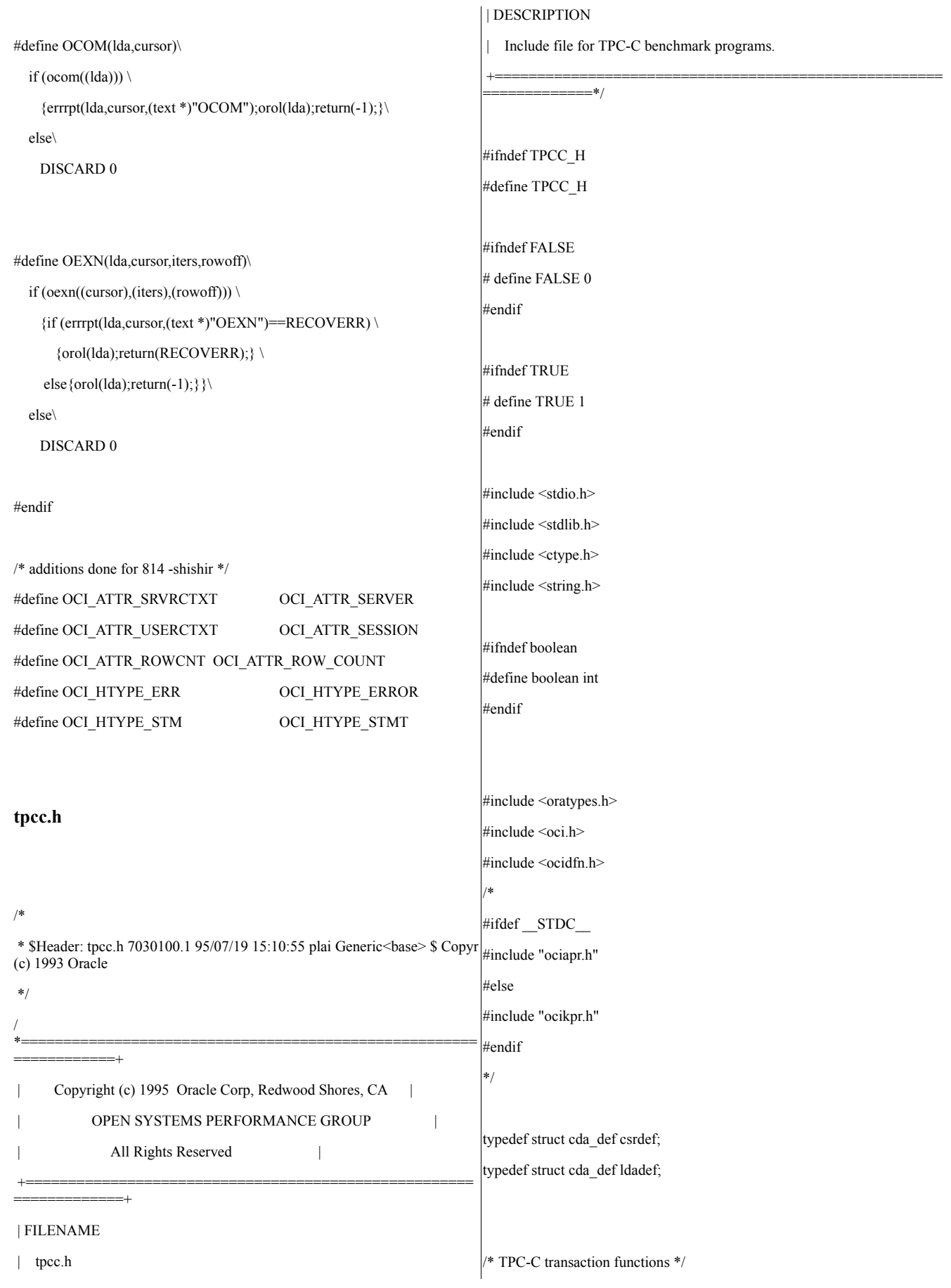

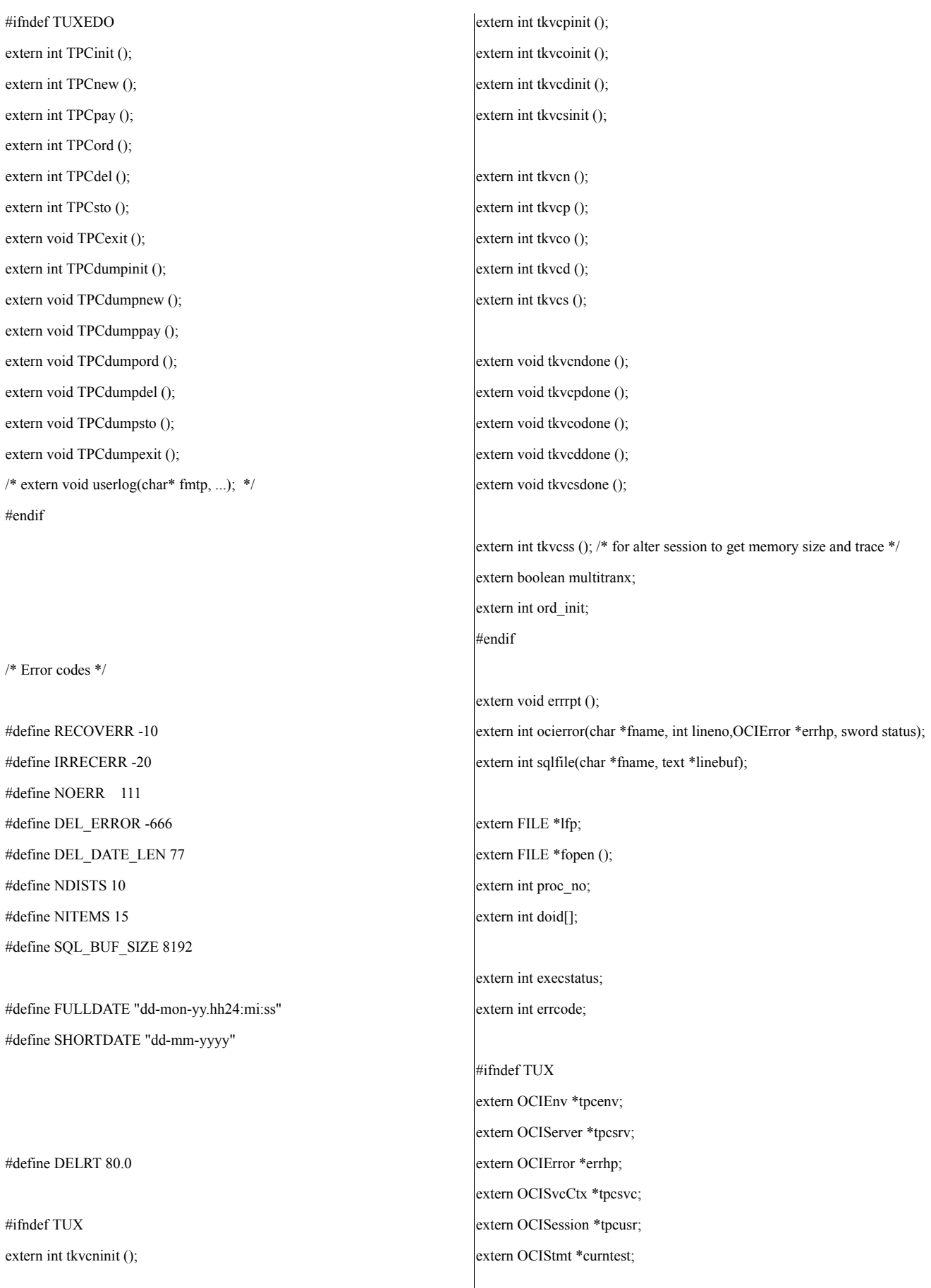

#### #endif

/\* The bind and define handles for each transaction are included in their respective header files. \*/

extern OCIEnv \*tpcenv; extern OCIServer \*tpcsrv; extern OCIError \*errhp; extern OCISvcCtx \*tpcsvc; extern OCISession \*tpcusr; extern OCIStmt \*curi;

extern char \*uid; extern char \*pwd;

/\* for stock-level transaction \*/

extern int w\_id; extern int d\_id; extern int c\_id; extern int threshold; extern int low\_stock;

/\* for delivery transaction \*/

extern int del\_o\_id[10]; extern int carrier\_id; extern double qtime; extern int retries; extern int retries serial; extern int retries recoverr; extern int retries\_snapshot;

/\* for order-status transaction \*/

extern int bylastname; extern char c\_last[17]; extern char c\_first[17]; extern char c\_middle[3]; extern double c\_balance; extern int o\_id;

extern text o\_entry\_d[20]; extern int o\_carrier\_id; extern int o\_ol\_cnt; extern int ol\_supply\_w\_id[15]; extern int ol\_i\_id[15]; extern int ol\_quantity[15]; extern int ol\_amount[15]; ub4 ol\_del\_len[15]; extern text ol\_delivery\_d[15][11]; /\* xnie - begin \*/ extern OCIRowid \*o\_rowid; /\* xnie - end \*/ /\* for payment transaction \*/ extern int c\_w\_id; extern int c\_d\_id; extern int h\_amount; extern char w\_street\_1[21]; extern char w\_street\_2[21]; extern char w\_city[21]; extern char w\_state[3]; extern char w\_zip[10]; extern char d\_street\_1[21]; extern char d\_street\_2[21]; extern char d\_city[21]; extern char d\_state[3]; extern char d\_zip[10]; extern char c\_street\_1[21]; extern char c\_street\_2[21]; extern char c\_city[21]; extern char c\_state[3]; extern char c\_zip[10]; extern char c\_phone[17]; extern text c\_since\_d[11]; extern char c\_credit[3]; extern int c\_credit\_lim; extern float c\_discount; extern char c\_data[201]; extern text h\_date[20];

/\* for new order transaction \*/

#ifndef TUX extern int nol\_i\_id[15]; extern int nol\_supply\_w\_id[15]; extern int nol\_quantity[15]; extern int nol\_quanti10[15]; extern int nol\_quanti91[15]; extern int nol\_ytdqty[15]; extern int nol\_amount[15]; extern int o\_all\_local; extern float w\_tax; extern float d\_tax; extern float total\_amount; extern char i\_name[15][25]; extern int i\_name\_strlen[15]; extern ub2 i\_name\_strlen\_len[15]; extern ub2 i\_name\_strlen\_rcode[15]; extern ub4 i\_name\_strlen\_csize; extern int s\_quantity[15]; #if 0 extern char brand gen[15]; #endif extern ub2 brand\_gen\_len[15]; extern ub2 brand\_gen\_rcode[15]; extern ub4 brand\_gen\_csize; extern int i\_price[15]; extern char brand\_generic[15][1]; extern int status; extern int tracelevel;

/\* Miscellaneous \*/ extern OCIDate cr\_date; extern OCIDate c\_since; extern OCIDate o\_entry\_d\_base; extern OCIDate ol\_d\_base[15];

#endif

#ifndef DISCARD # define DISCARD (void) #endif #ifndef sword # define sword int #endif  $#define \, VER7$  2 #define NA -1 /\* ANSI SQL NULL \*/ #define NLT 1 /\* length for string null terminator \*/ #define DEADLOCK 60 /\* ORA-00060: deadlock \*/ #define NO\_DATA\_FOUND 1403 /\* ORA-01403: no data found \*/ #define NOT\_SERIALIZABLE 8177 /\* ORA-08177: transaction not serializable \*/ #define SNAPSHOT\_TOO\_OLD 1555 /\* ORA-01555: snapshot too old \*/ #ifndef NULLP # define NULLP(x) (x \*)NULL #endif /\* NULLP \*/ #define ADR(object) ((ub1 \*)&(object)) #define SIZ(object) ((sword)sizeof(object)) typedef char date[24+NLT]; typedef char varchar2; #define min(x,y)  $(((x) < (y))$  ?  $(x) : (y))$ #define OCIERROR(errp,function)\ ocierror(\_\_FILE\_\_,\_\_LINE\_\_,(errp),(function)); #define OCIBND(stmp, bndp, errp, sqlvar, progv, progvl, ftype)\ ocierror( $FILE$ , LINE<sub>,(errp),  $\setminus$ </sub> OCIHandleAlloc((stmp),(dvoid\*\*)&(bndp),OCI\_HTYPE\_BIND,0,  $(dvoid**)0$ ); \ ocierror( $FILE$ , LINE, (errp), \ OCIBindByName((stmp), &(bndp), (errp), \ (text \*)(sqlvar), strlen((sqlvar)),\ (progv), (progvl), (ftype),0,0,0,0,0,OCI\_DEFAULT));

/\* bind arrays for sql \*/ #define OCIBNDRA(stmp,bndp,errp,sqlvar,progv,progvl,ftype,indp,alen,arcode) \  $DISCARD$  ocierror(FILE , LINE , (errp),  $\setminus$ OCIHandleAlloc((stmp),(dvoid\*\*)&(bndp),OCI\_HTYPE\_BIND,0,  $(dvoid**0))$ ; \  $DISCARD$  ocierror(FILE , LINE ,(errp),  $\setminus$ OCIBindByName((stmp),&(bndp),(errp),(text \*) (sqlvar),strlen((sqlvar)),\ (progv),(progvl),(ftype), (indp),(alen),(arcode),0,0,OCI\_DEFAULT)); /\* use with callback data \*/ #define OCIBNDRAD(stmp,bndp,errp,sqlvar,progvl,ftype,indp,ctxp,\ cbf\_nodata,cbf\_data) \ DISCARD ocierror(FILE\_,\_LINE\_,(errp), OCIHandleAlloc((stmp),(dvoid\*\*)&(bndp),OCI\_HTYPE\_BIND,0,  $(dvoid**)0$ ); DISCARD ocierror(FILE , LINE ,(errp),  $\setminus$ OCIBindByName((stmp), $&$ (bndp),(errp),(text \*)(sqlvar), \ strlen((sqlvar)),0,(progvl),(ftype),  $\setminus$  $indp, 0, 0, 0, 0, 0$ CI\_DATA\_AT\_EXEC)); \ DISCARD ocierror(FILE<sub>\_\_,</sub>\_LINE\_\_,(errp), \ OCIBindDynamic((bndp),(errp),(ctxp),(cbf\_nodata),(ctxp),  $(cbf data))$ ; /\* bind in/out for plsql without indicator and rcode \*/ #define OCIBNDPL(stmp,bndp,errp,sqlvar,progv,progvl,ftype,alen) \ DISCARD ocierror(FILE , LINE ,(errp), \ OCIHandleAlloc((stmp),(dvoid\*\*)&(bndp),OCI\_HTYPE\_BIND,0,  $(dvoid**0))$ ; \  $DISCARD$  ocierror(FILE , LINE (errp),  $\setminus$ OCIBindByName((stmp),&(bndp),(errp),(CONST text \*)(sqlvar), \ (sb4)strlen((CONST char \*)(sqlvar)), (dvoid\*)(progv),(progvl),(ftype),\ NULLP(dvoid),(alen), NULLP(ub2), 0,NULLP(ub4),OCI\_DEFAULT)); /\* bind in values for plsql with indicator and rcode \*/ #define OCIBNDR(stmp,bndp,errp,sqlvar,progv,progvl,ftype,indp,alen,arcode) \ DISCARD ocierror(FILE<sub>\_,</sub>LINE<sub>\_\_,</sub>(errp), \ OCIHandleAlloc((stmp),(dvoid\*\*)&(bndp),OCI\_HTYPE\_BIND,0,  $(dvoid**)0$ );  $DISCARD$  ocierror(FILE , LINE ,(errp),  $\setminus$ OCIBindByName((stmp),&(bndp),(errp),(text \*) sqlvar), strlen((sqlvar)),  $(progv)$ , $(progvl)$ , $(ftype)$ , $(indp)$ , $(alen)$ , $(arcode)$ , $0,0, \setminus$ OCI\_DEFAULT)); /\* bind in/out for plsql arrays witout indicator and rcode \*/ #define OCIBNDPLA(stmp,bndp,errp,sqlvar,progv,progvl,ftype,alen,ms,cu) \  $DISCARD$  ocierror(FILE, LINE, (errp),  $\setminus$ OCIHandleAlloc((stmp),(dvoid\*\*)&(bndp),OCI\_HTYPE\_BIND,0,  $(dvoid**)0))$ ; DISCARD ocierror(\_\_FILE\_\_,\_\_LINE\_\_,(errp),\ OCIBindByName((stmp),&(bndp),(errp),(CONST text \*)(sqlvar), \  $(sb4)$ strlen $((CONST char *) (sqlvar)), (void *)(progv), \setminus$ (progvl),(ftype),NULL,(alen),NULL,(ms),(cu),OCI\_DEFAULT)); /\* bind in/out values for plsql with indicator and rcode \*/ #define OCIBNDRAA(stmp,bndp,errp,sqlvar,progv,progvl,ftype,indp,alen,arcode,\  $ms.cu) \setminus$ ocierror( $FILE$ , LINE, (errp), \ OCIHandleAlloc((stmp),(dvoid\*\*)&(bndp),OCI\_HTYPE\_BIND,0,  $(dvoid**)0))$ ; ocierror(\_\_FILE\_\_,\_\_LINE\_\_,(errp),\ OCIBindByName((stmp),&(bndp),(errp),(text \*) (sqlvar),strlen((sqlvar)),\ (progv),(progvl),(ftype),(indp),(alen),(arcode),(ms), (cu),OCI\_DEFAULT)); #define OCIDEFINE(stmp,dfnp,errp,pos,progv,progvl,ftype)\ OCIDefineByPos((stmp),&(dfnp),(errp),(pos),(progv),(progvl),(ftype),\ 0,0,0,OCI\_DEFAULT); #define OCIDEF(stmp,dfnp,errp,pos,progv,progvl,ftype) \ OCIHandleAlloc((stmp),(dvoid\*\*)&(dfnp),OCI\_HTYPE\_DEFINE,0,\  $(dvoid**)0$ ; OCIDefineByPos((stmp),&(dfnp),(errp),(pos),(progv),(progvl),\ (ftype),NULL,NULL,NULL,OCI\_DEFAULT); \ #define OCIDFNRA(stmp,dfnp,errp,pos,progv,progvl,ftype,indp,alen,arcode) \ OCIHandleAlloc((stmp),(dvoid\*\*)&(dfnp),OCI\_HTYPE\_DEFINE,0,\

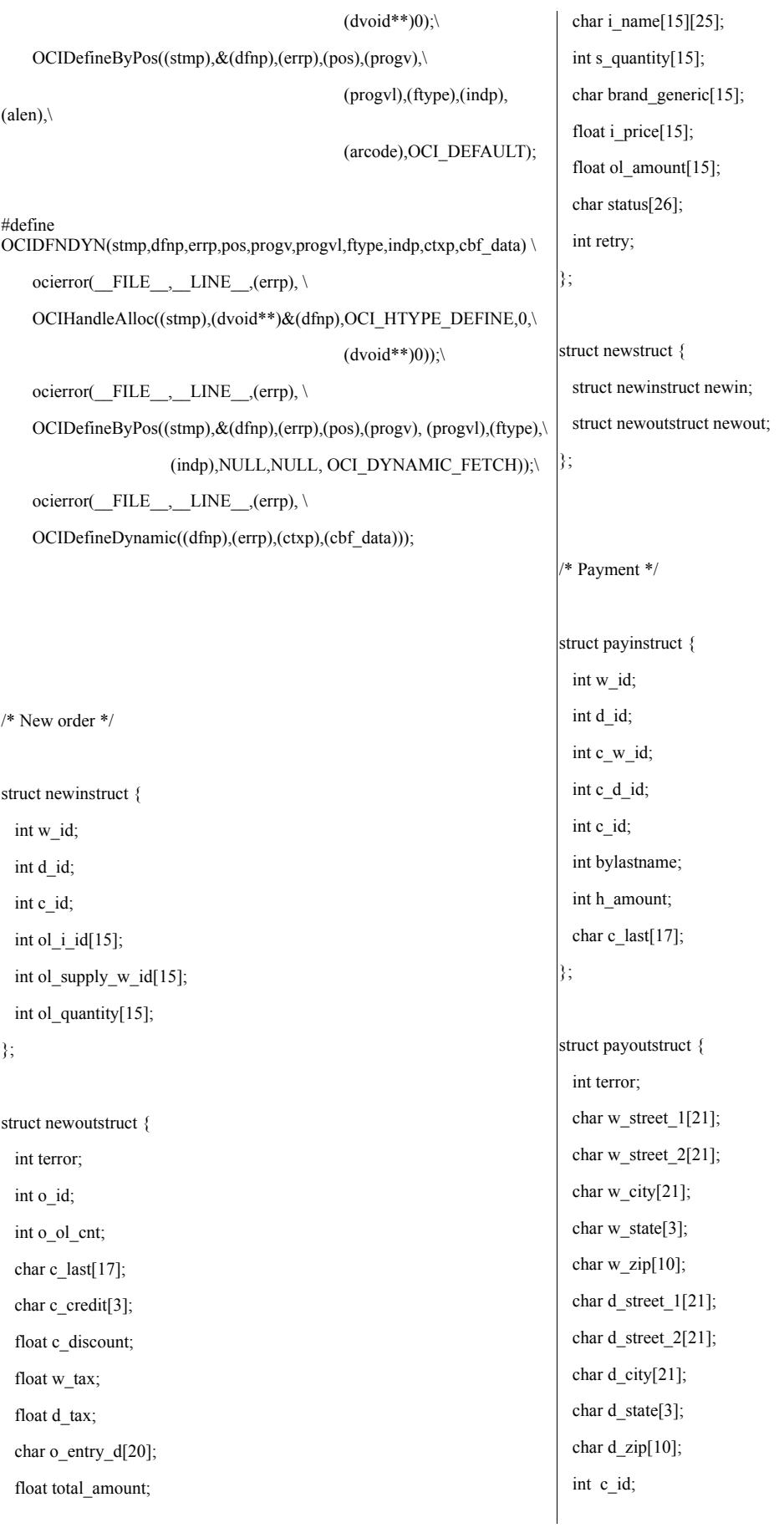

char c\_first[17]; char c\_middle[3]; char c\_last[17]; char c\_street\_1[21]; char c\_street\_2[21]; char c\_city[21]; char c\_state[3]; char c\_zip[10]; char c\_phone[17]; char c\_since[11]; char c\_credit[3]; double c\_credit\_lim; float c\_discount; double c\_balance; char c\_data[201]; char h\_date[20]; int retry;

#### };

struct paystruct { struct payinstruct payin; struct payoutstruct payout; };

/\* Order status \*/

struct ordinstruct { int w\_id; int d\_id; int c\_id; int bylastname; char c\_last[17]; };

struct ordoutstruct { int terror; int c\_id; char c\_last[17]; char c\_first[17]; char c\_middle[3];

double c\_balance; int o\_id; char o\_entry\_d[20]; int o\_carrier\_id; int o\_ol\_cnt; int ol\_supply\_w\_id[15];  $int$  ol $(i$  $id[15]$ ; int ol\_quantity[15]; float ol\_amount[15]; char ol\_delivery\_d[15][11]; int retry; }; struct ordstruct { struct ordinstruct ordin; struct ordoutstruct ordout; }; /\* Delivery \*/ struct delinstruct { int w\_id; int o\_carrier\_id; double qtime; int in\_timing\_int; int plsqlflag; }; struct deloutstruct { int terror; int retry; }; struct delstruct { struct delinstruct delin; struct deloutstruct delout; }; /\* Stock level \*/

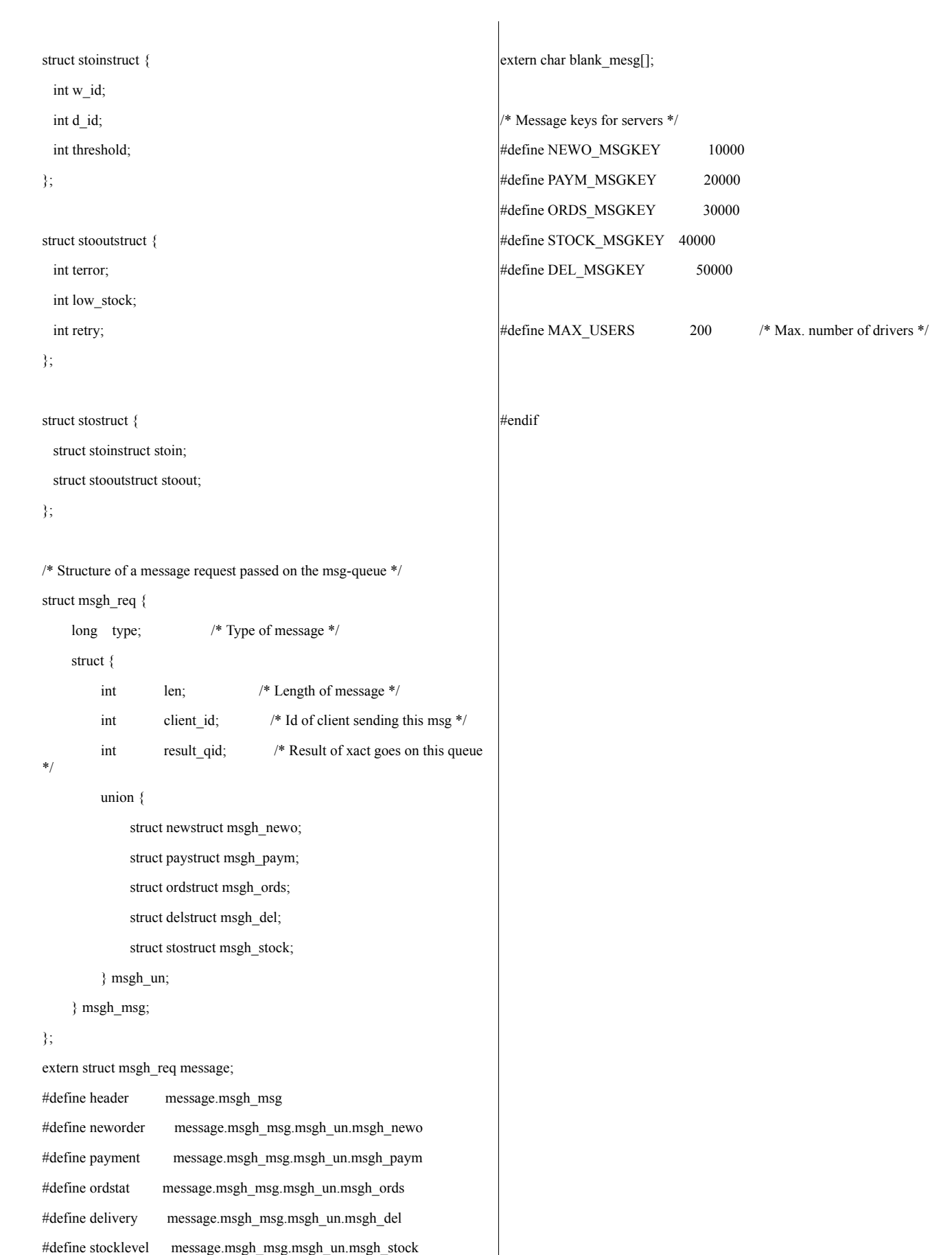

## **APPENDIX B: DATABASE DESIGN**

### **addfile.sh**

#!/bin/sh # \$1 = tablespace name  $# $2 =$  filename  $# $3 = size$ #  $$4$  = temporary ts (1) or not (0) # global variable \$tpcc\_listfiles, does not execute sql if expr x\$tpcc\_listfiles =  $xt$  > /dev/null; then echo \$2 \$3 >> \$tpcc\_bench/files.dat exit 0 fi if expr  $$4 = 1 > /dev/null$ ; then altersql="alter tablespace \$1 add tempfile '\$2' size \$3 reuse;" else altersql="alter tablespace \$1 add datafile '\$2' size \$3 reuse autoextend on;" fi \$tpcc\_sqlplus \$tpcc\_user\_pass <<! spool addfile\_\$1.log set echo on **\$altersql** set echo off spool off exit ;

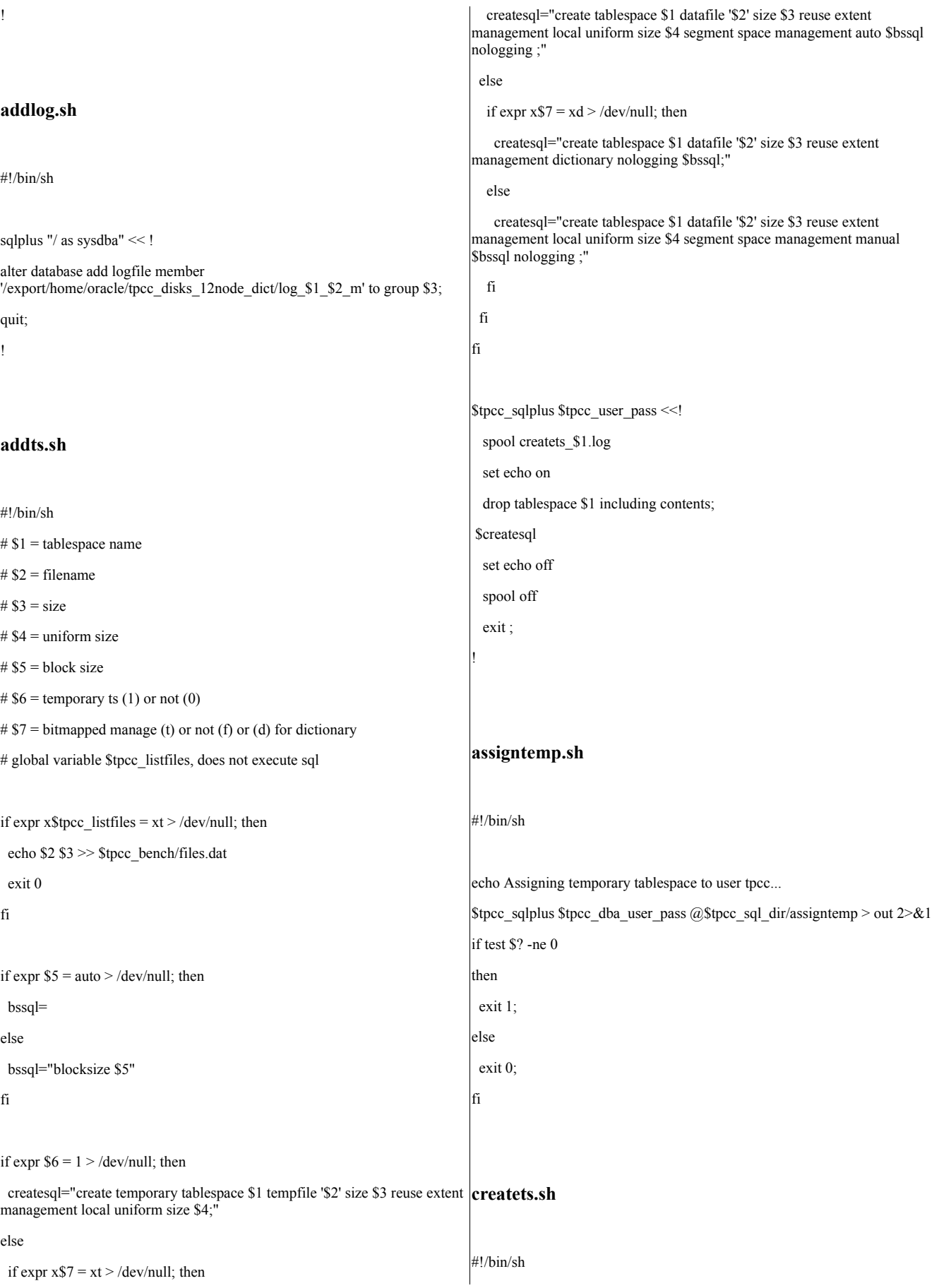

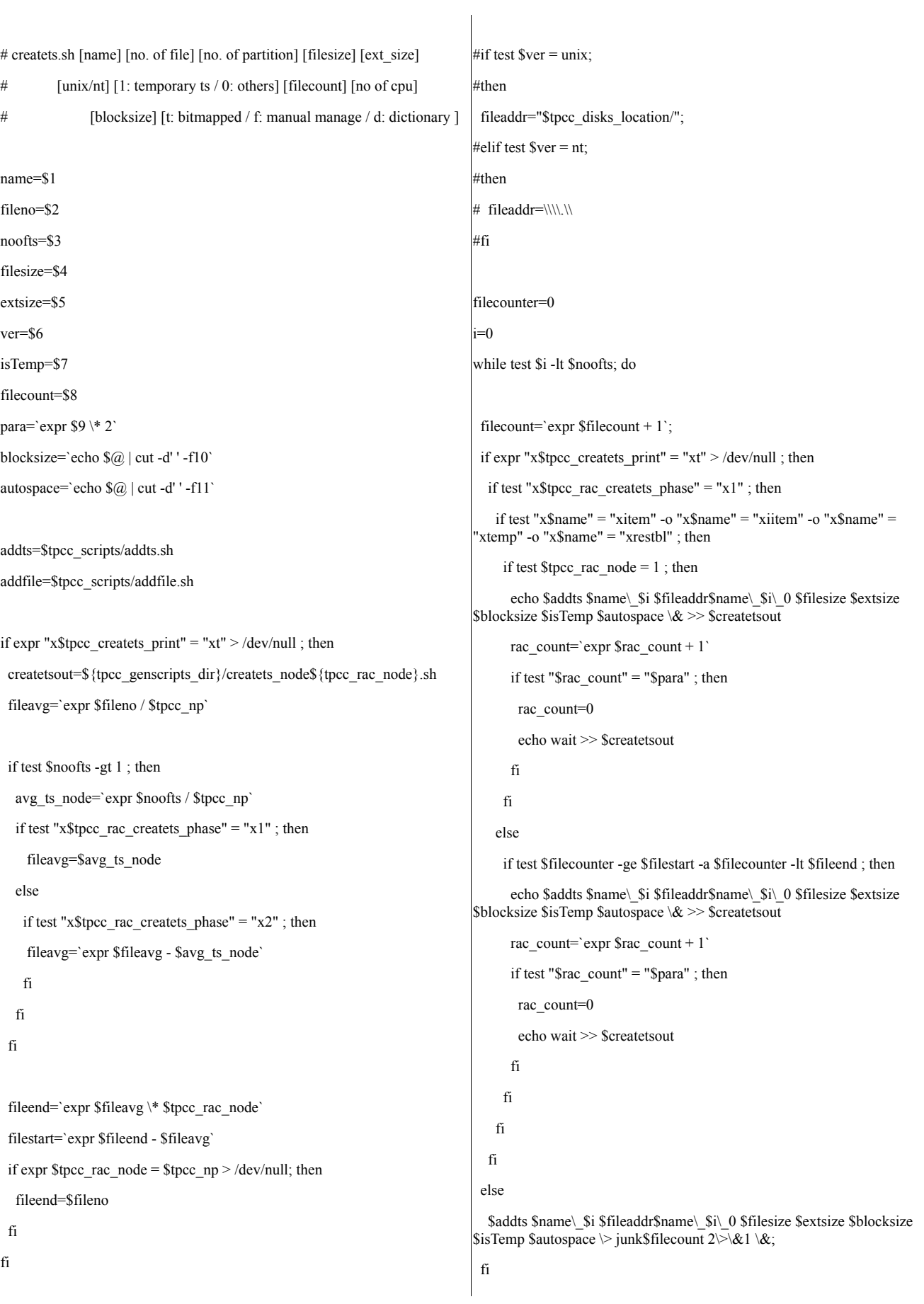

```
eval "proc$filecount=$!"
 filecounter=`expr $filecounter + 1`
p=`expr $filecount % $para`;
 if test $p = 0;then
  k=`expr $filecount - $para + 1`;
  if test $k -le $8;
  then
   k = \exp(88 + 1);
  fi
  while test $k -le $filecount ; do
# wait `eval echo '$proc'$k`
   wait
   eval "proc$k=$?"
   k=`expr %k + 1`;
  done
 fi
i=`expr $i + 1`;
done
p=`expr $filecount % $para`
if test p := 0;
then
k='expr $filecount - $p + 1';
if test $k -le $8;
then
  k = \exp(88 + 1);
 fi
 while test $k -le $filecount; do
# wait `eval echo '$proc'$k`
  wait
  eval "proc$k=$?"
  k=`expr $k + 1`
 done
fi
if test "x$tpcc_createts_print" = "xt" -a "x$tpcc_rac_createts_phase" = "x1" ;
then
echo $rac_count
                                                                                exit 0
                                                                                fi
                                                                                if test "x$tpcc_createts_print" = "xt" -a $noofts -gt 1 -a
                                                                                "x$tpcc_rac_createts_phase" = "x2"; then
                                                                                filecounter=0
                                                                                fi
                                                                                filecount=0
                                                                                fileperts=`expr $fileno / $noofts - 1`
                                                                                if test $fileperts -gt 0 ;
                                                                                then
                                                                                i=0while test $i -lt $noofts ; do
                                                                                 j=0;
                                                                                  while test $j -lt $fileperts ;do
                                                                                   filecount=\text{expr } $filecount + 1\text{ };
                                                                                   if expr "x$tpcc_createts_print" = "xt" > /dev/null ; then
                                                                                    if test "x$tpcc_rac_createts_phase" = "x2"; then
                                                                                     if test "x$name" = "xitem" -o "x$name" = "xtemp" -o "x$name" =
                                                                                'xrestbl" ; then
                                                                                       if test $tpec\_rac node = 1; then
                                                                                        echo $addfile $name\_$i $fileaddr$name\_$i\_`expr $j + 1` $filesize
                                                                                $isTemp \& >> $createtsout
                                                                                        rac_count=`expr $rac_count + 1`
                                                                                        if test "$rac_count" = "$para" ; then
                                                                                         rac_count=0
                                                                                         echo wait >> $createtsout
                                                                                        fi
                                                                                       fi
                                                                                      else
                                                                                       if test $filecounter -ge $filestart -a $filecounter -lt $fileend ; then
                                                                                        echo $addfile $name\_$i $fileaddr$name\_$i\_`expr $j + 1` $filesize
                                                                               $isTemp \& >> $createstoutrac_count=`expr $rac_count + 1`
                                                                                        if test "$rac_count" = "$para" ; then
                                                                                         rac_count=0
                                                                                         echo wait >> $createtsout
                                                                                        fi
                                                                                       fi
                                                                                      fi
                                                                                    fi
```
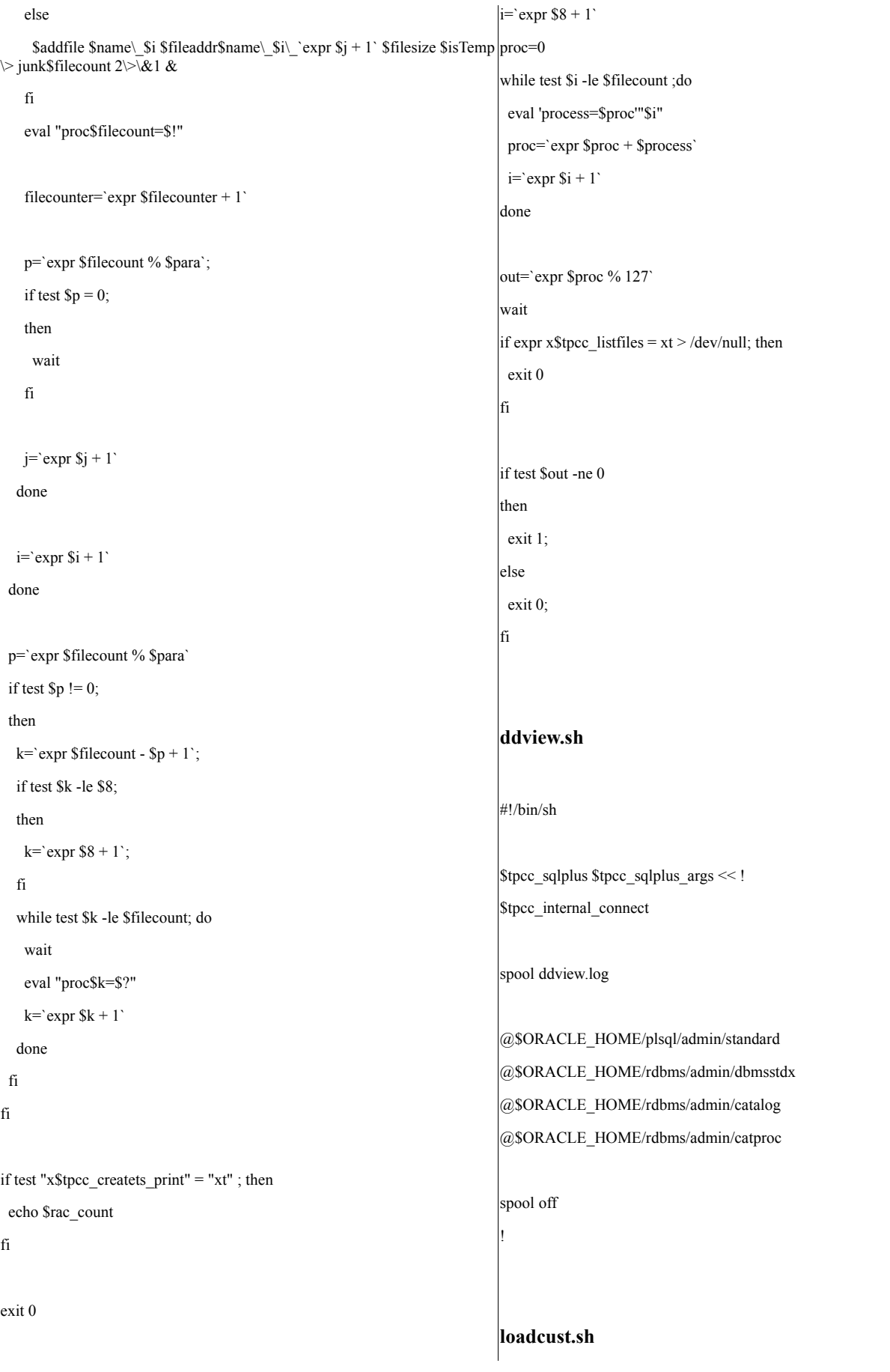

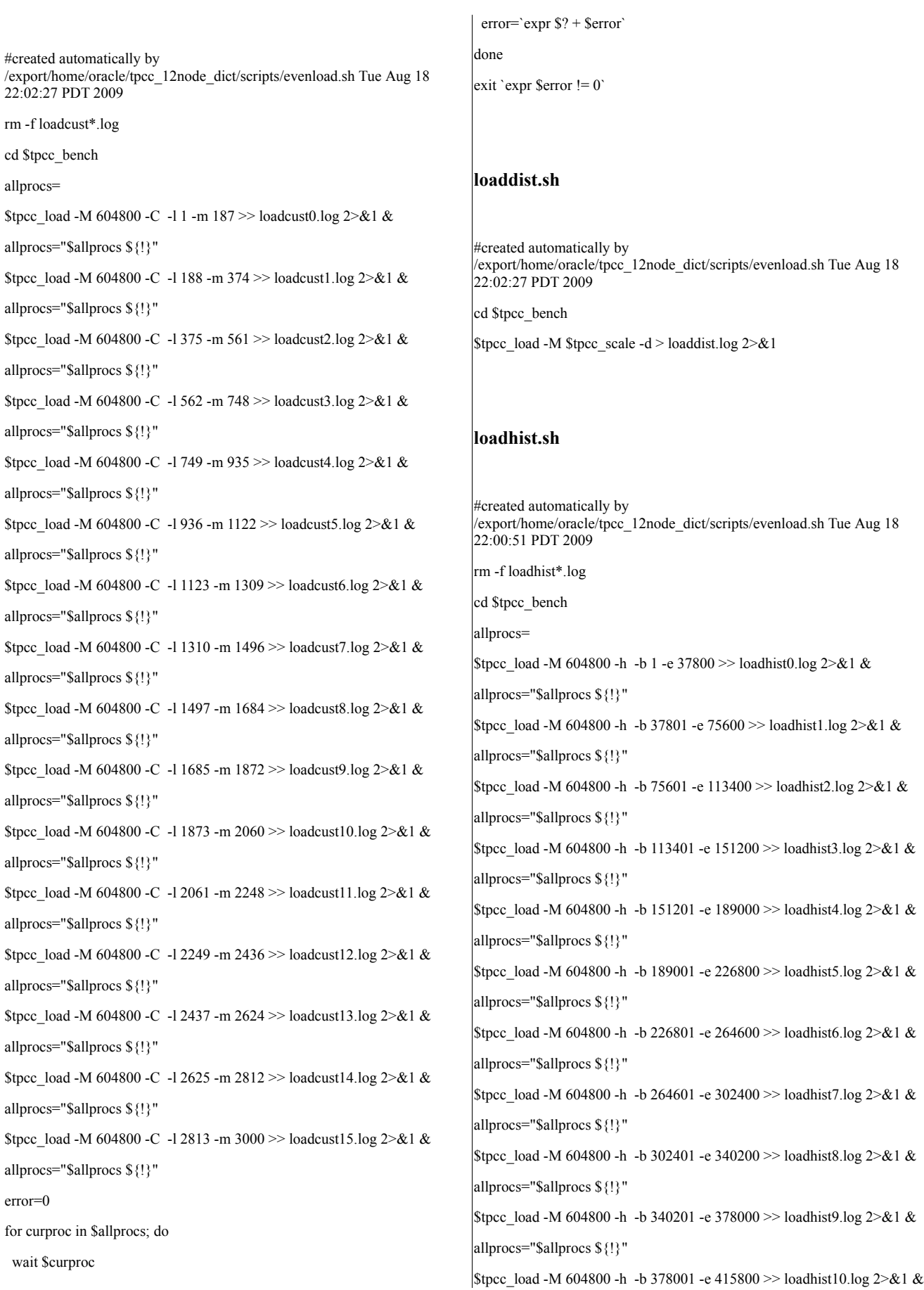

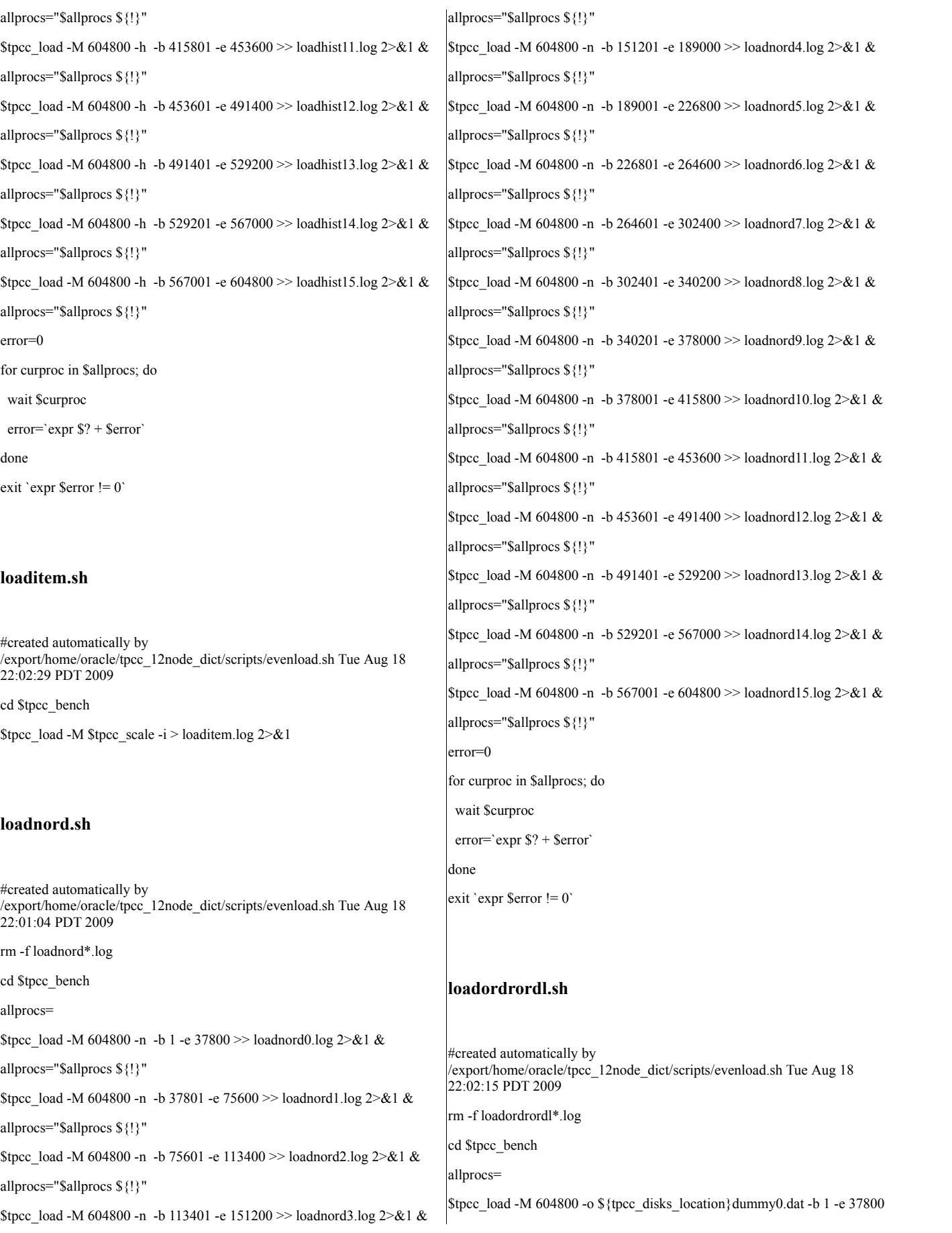

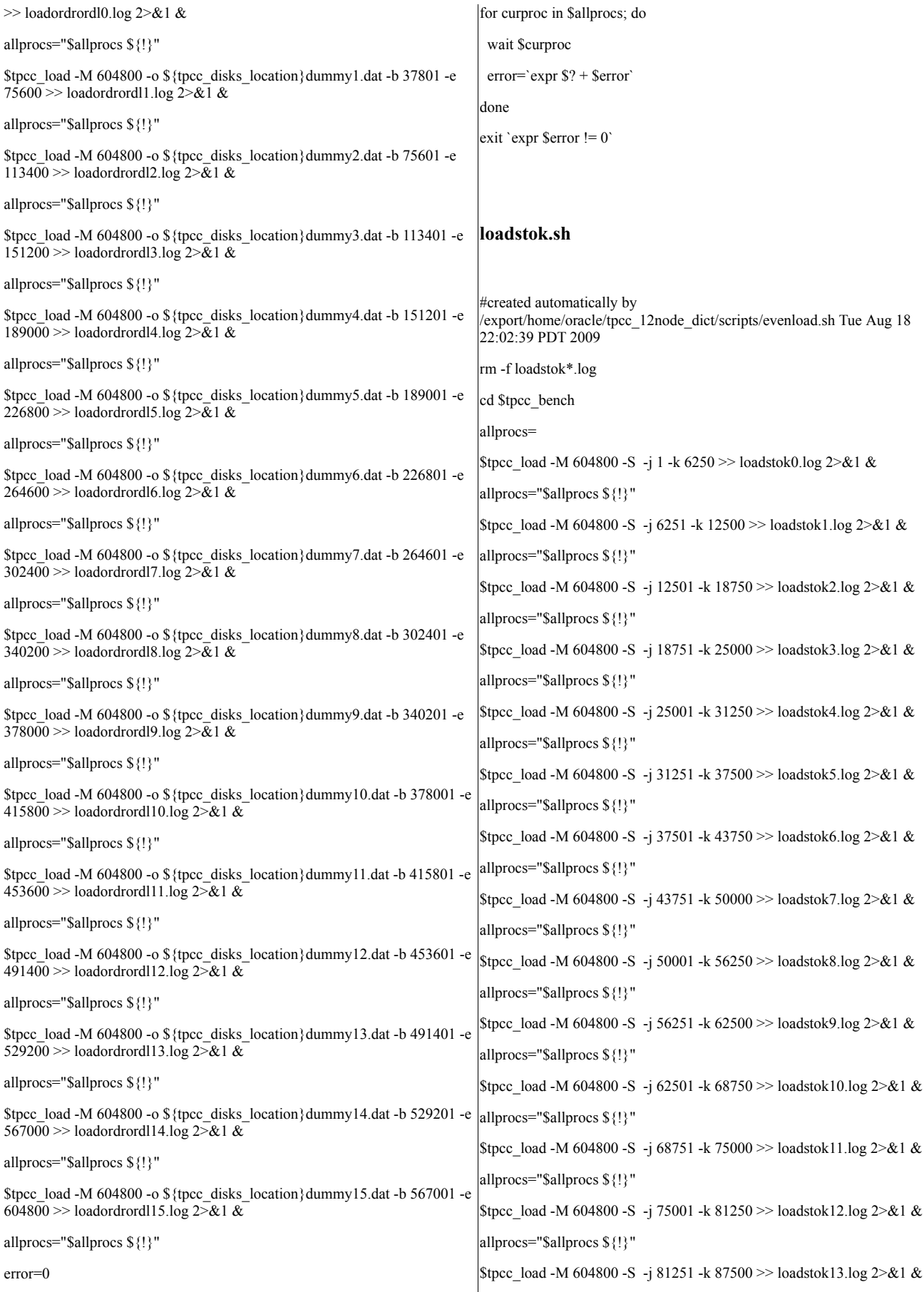

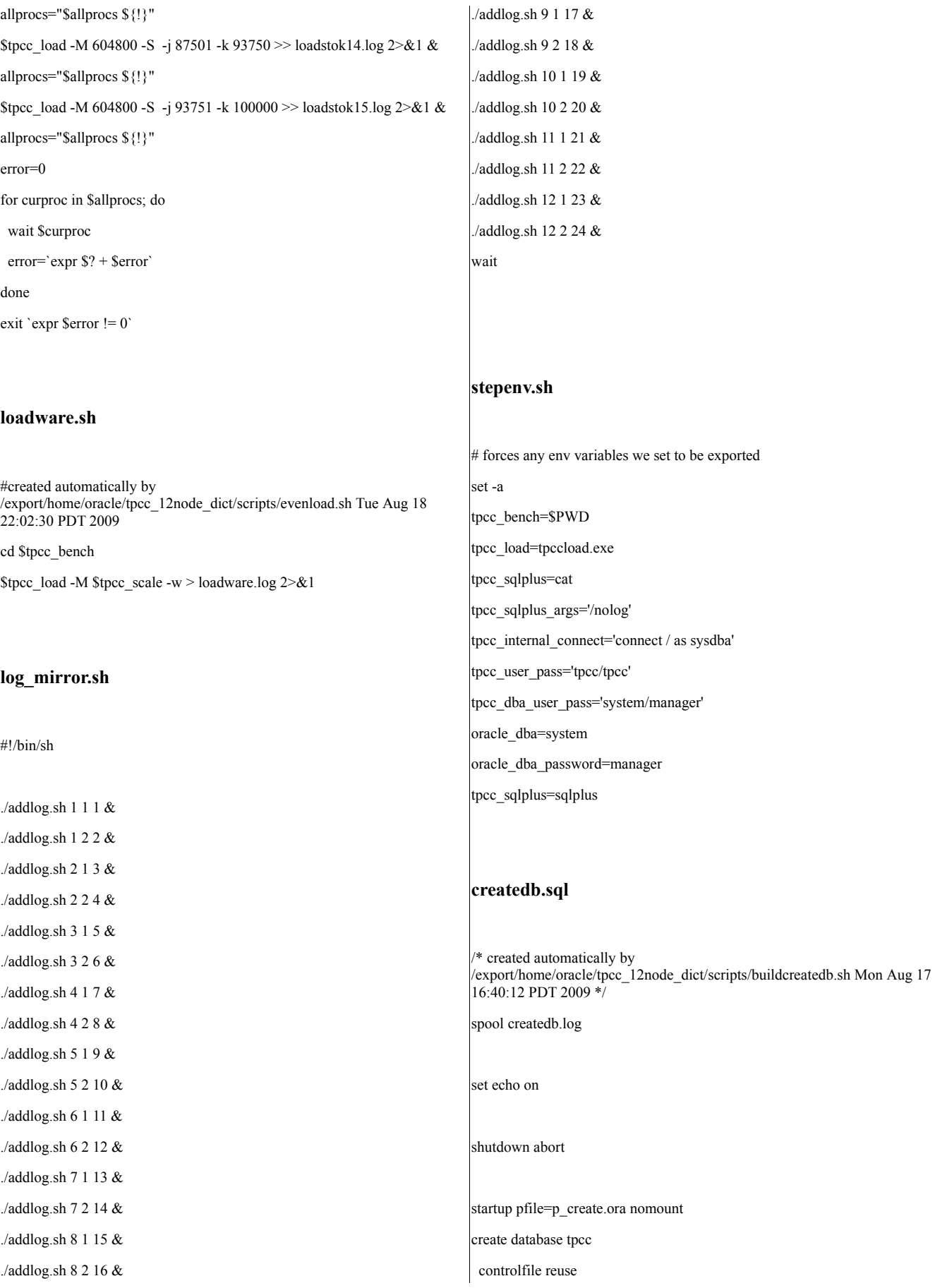

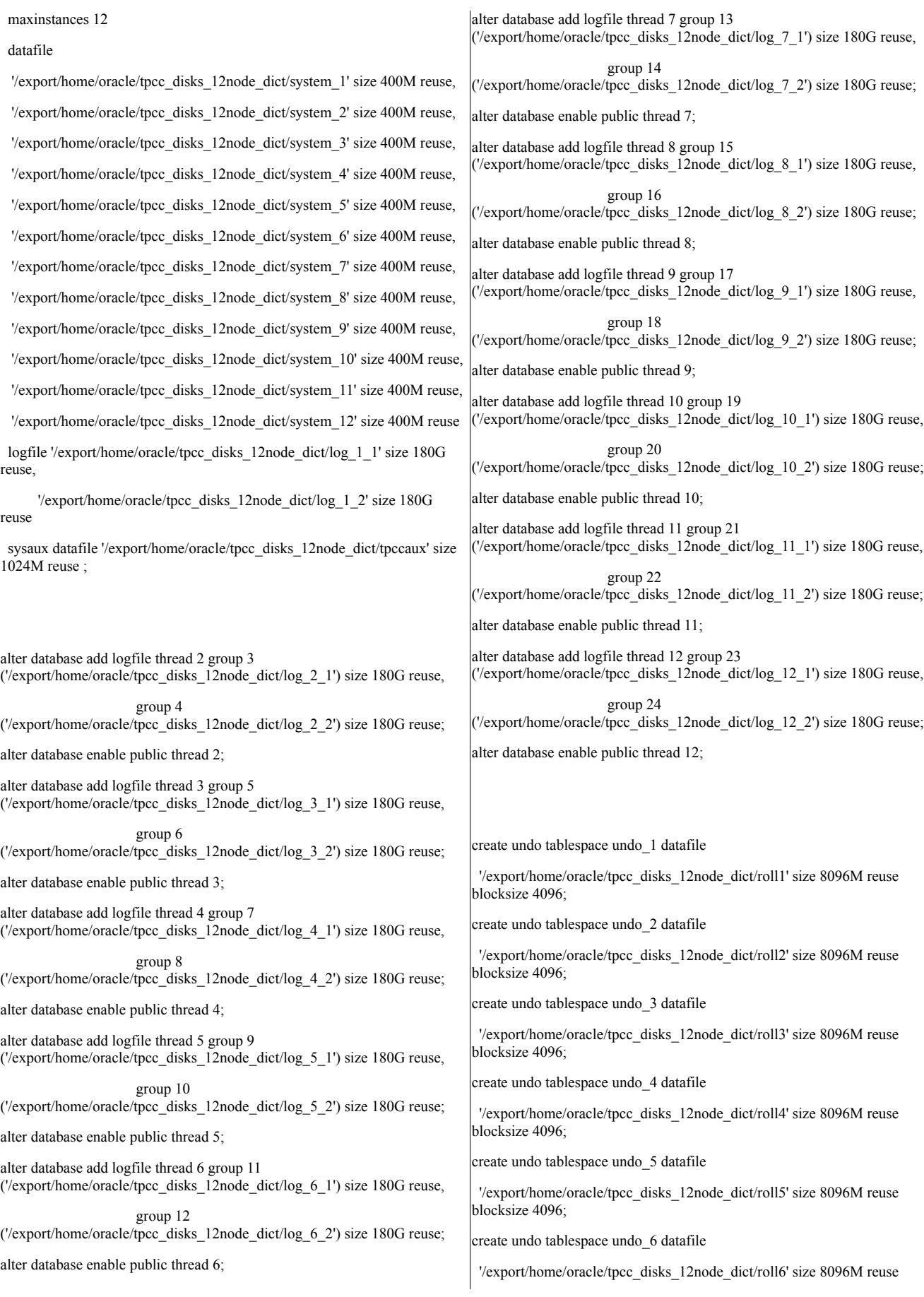

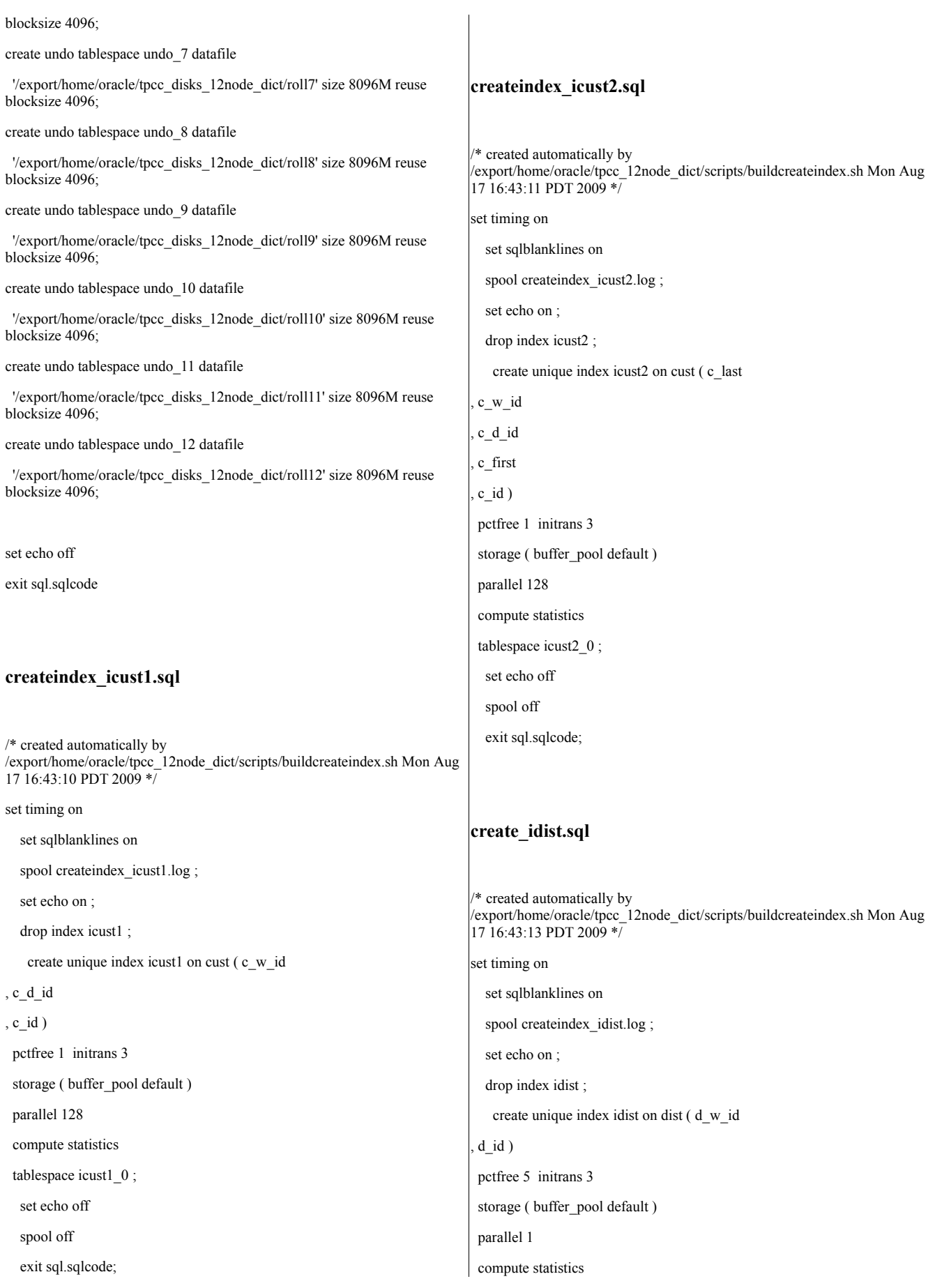

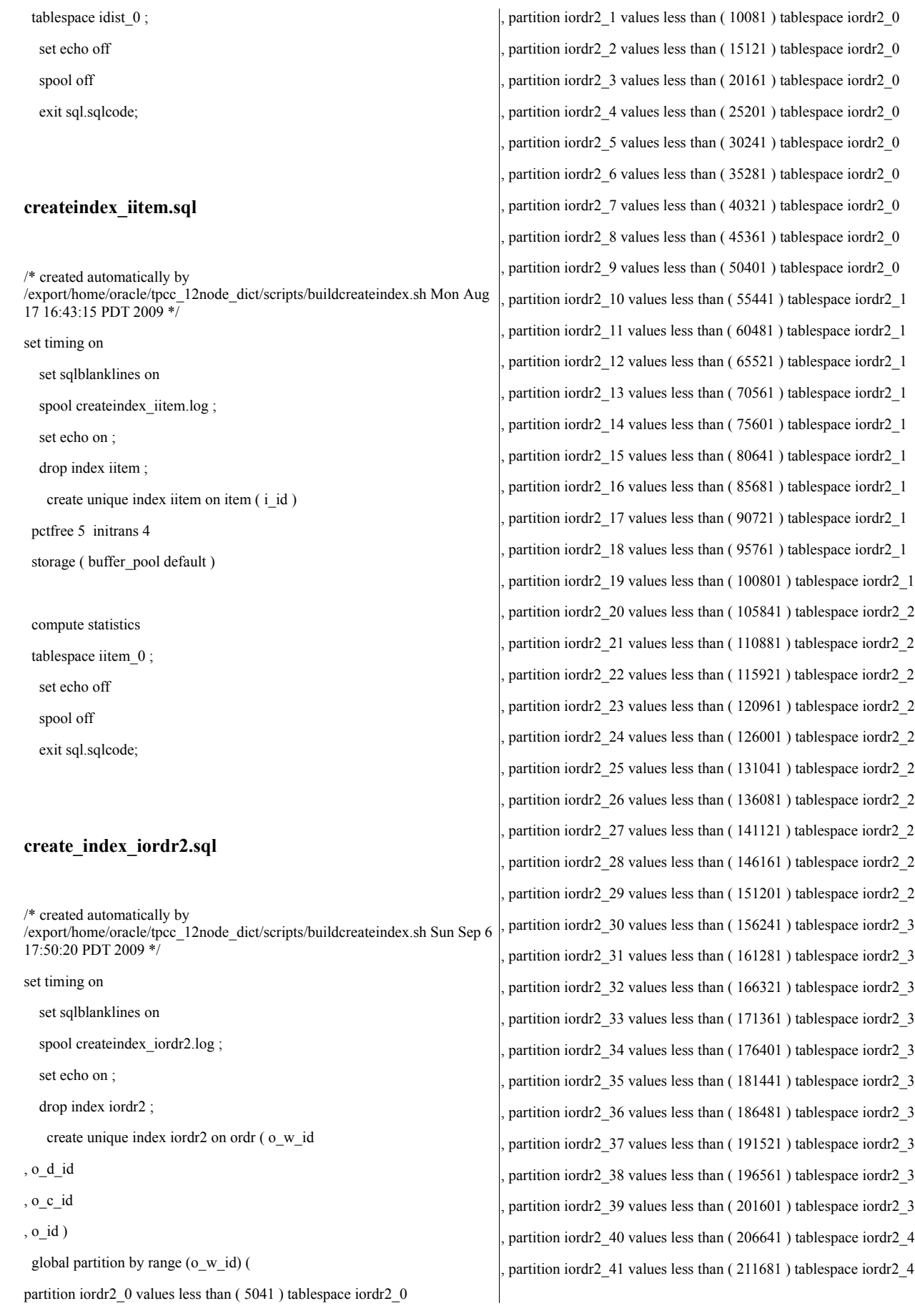

, partition iordr2\_42 values less than ( 216721 ) tablespace iordr2\_4 , partition iordr2\_43 values less than ( 221761 ) tablespace iordr2\_4 , partition iordr2\_44 values less than ( 226801 ) tablespace iordr2\_4 , partition iordr2\_45 values less than ( 231841 ) tablespace iordr2\_4 , partition iordr2\_46 values less than ( 236881 ) tablespace iordr2\_4 , partition iordr2\_47 values less than ( 241921 ) tablespace iordr2\_4 , partition iordr2\_48 values less than ( 246961 ) tablespace iordr2\_4 , partition iordr2\_49 values less than ( 252001 ) tablespace iordr2\_4 , partition iordr2\_50 values less than ( 257041 ) tablespace iordr2\_5 , partition iordr2\_51 values less than ( 262081 ) tablespace iordr2\_5 , partition iordr2\_52 values less than ( 267121 ) tablespace iordr2\_5 , partition iordr2\_53 values less than ( 272161 ) tablespace iordr2\_5 , partition iordr2\_54 values less than ( 277201 ) tablespace iordr2\_5 , partition iordr2\_55 values less than ( 282241 ) tablespace iordr2\_5 , partition iordr2\_56 values less than ( 287281 ) tablespace iordr2\_5 , partition iordr2\_57 values less than ( 292321 ) tablespace iordr2\_5 , partition iordr2\_58 values less than ( 297361 ) tablespace iordr2\_5 , partition iordr2\_59 values less than ( 302401 ) tablespace iordr2\_5 , partition iordr2\_60 values less than ( 307441 ) tablespace iordr2\_6 , partition iordr2\_61 values less than ( 312481 ) tablespace iordr2\_6 , partition iordr2\_62 values less than ( 317521 ) tablespace iordr2\_6 , partition iordr2\_63 values less than ( 322561 ) tablespace iordr2\_6 , partition iordr2\_64 values less than ( 327601 ) tablespace iordr2\_6 , partition iordr2\_65 values less than ( 332641 ) tablespace iordr2\_6 , partition iordr2\_66 values less than ( 337681 ) tablespace iordr2\_6 , partition iordr2\_67 values less than ( 342721 ) tablespace iordr2\_6 , partition iordr2\_68 values less than ( 347761 ) tablespace iordr2\_6 , partition iordr2\_69 values less than ( 352801 ) tablespace iordr2\_6 , partition iordr2\_70 values less than ( 357841 ) tablespace iordr2\_7 , partition iordr2\_71 values less than ( 362881 ) tablespace iordr2\_7 , partition iordr2\_72 values less than ( 367921 ) tablespace iordr2\_7 , partition iordr2\_73 values less than ( 372961 ) tablespace iordr2\_7 , partition iordr2\_74 values less than ( 378001 ) tablespace iordr2\_7 , partition iordr2\_75 values less than ( 383041 ) tablespace iordr2\_7 , partition iordr2\_76 values less than ( 388081 ) tablespace iordr2\_7 , partition iordr2\_77 values less than ( 393121 ) tablespace iordr2\_7 , partition iordr2\_78 values less than ( 398161 ) tablespace iordr2\_7 , partition iordr2\_79 values less than ( 403201 ) tablespace iordr2\_7 , partition iordr2\_80 values less than ( 408241 ) tablespace iordr2\_8 , partition iordr2\_81 values less than ( 413281 ) tablespace iordr2\_8 , partition iordr2\_82 values less than ( 418321 ) tablespace iordr2\_8 partition iordr2\_83 values less than (423361) tablespace iordr2\_8 partition iordr2\_84 values less than (428401) tablespace iordr2\_8 partition iordr2\_85 values less than (433441) tablespace iordr2\_8 partition iordr2\_86 values less than (438481) tablespace iordr2\_8 partition iordr2\_87 values less than (443521) tablespace iordr2\_8 , partition iordr2\_88 values less than ( 448561 ) tablespace iordr2\_8 partition iordr2\_89 values less than (453601) tablespace iordr2\_8 partition iordr2\_90 values less than (458641) tablespace iordr2\_9 partition iordr2\_91 values less than (463681) tablespace iordr2\_9 partition iordr2\_92 values less than (468721) tablespace iordr2\_9 partition iordr2\_93 values less than (473761) tablespace iordr2\_9 partition iordr2\_94 values less than (478801) tablespace iordr2\_9 partition iordr2\_95 values less than (483841) tablespace iordr2\_9 partition iordr2\_96 values less than ( 488881 ) tablespace iordr2\_9 partition iordr2\_97 values less than (493921) tablespace iordr2\_9 partition iordr2\_98 values less than (498961) tablespace iordr2\_9 partition iordr2\_99 values less than (504001) tablespace iordr2\_9 partition iordr2\_100 values less than (509041) tablespace iordr2\_10 partition iordr2\_101 values less than (514081) tablespace iordr2\_10 partition iordr2\_102 values less than (519121) tablespace iordr2\_10 partition iordr2\_103 values less than (524161) tablespace iordr2\_10 partition iordr2 104 values less than (529201) tablespace iordr2 10 partition iordr2 105 values less than (  $534241$  ) tablespace iordr2 10 partition iordr2\_106 values less than (539281) tablespace iordr2\_10 partition iordr2\_107 values less than (544321) tablespace iordr2\_10 partition iordr2\_108 values less than (549361) tablespace iordr2\_10 partition iordr2\_109 values less than (554401) tablespace iordr2\_10 partition iordr2 110 values less than (559441) tablespace iordr2 11 partition iordr2\_111 values less than (564481) tablespace iordr2\_11 partition iordr2 112 values less than (  $569521$  ) tablespace iordr2 11 partition iordr2\_113 values less than (574561) tablespace iordr2\_11 partition iordr2\_114 values less than (579601) tablespace iordr2\_11 partition iordr2\_115 values less than (584641) tablespace iordr2\_11 partition iordr2\_116 values less than (589681) tablespace iordr2\_11 partition iordr2\_117 values less than (594721) tablespace iordr2\_11 partition iordr2 118 values less than (599761) tablespace iordr2 11 partition iordr2\_119 values less than ( MAXVALUE ) tablespace iordr2\_11

parallel 128 pctfree 25 initrans 4 storage ( buffer\_pool default )

)

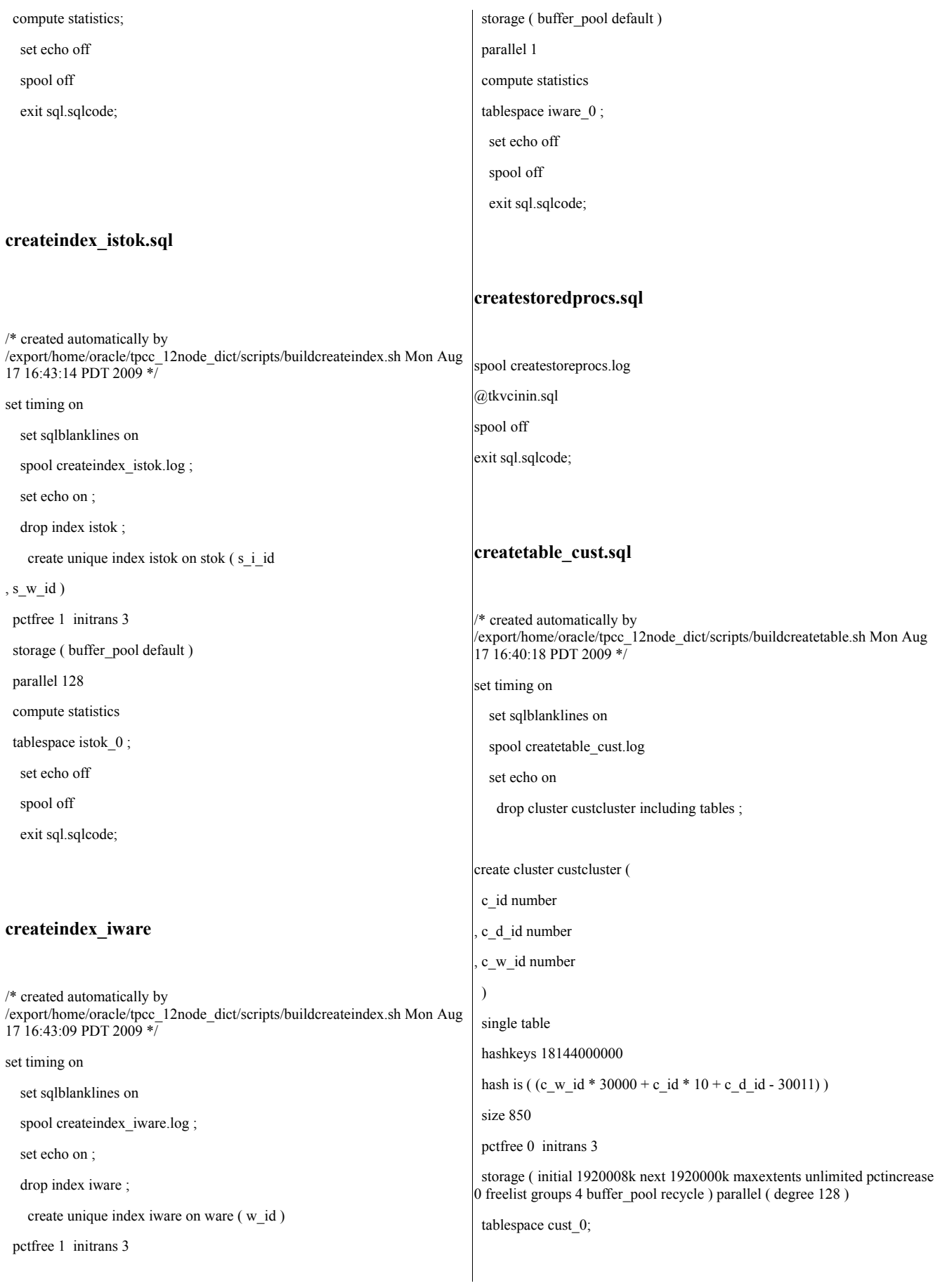

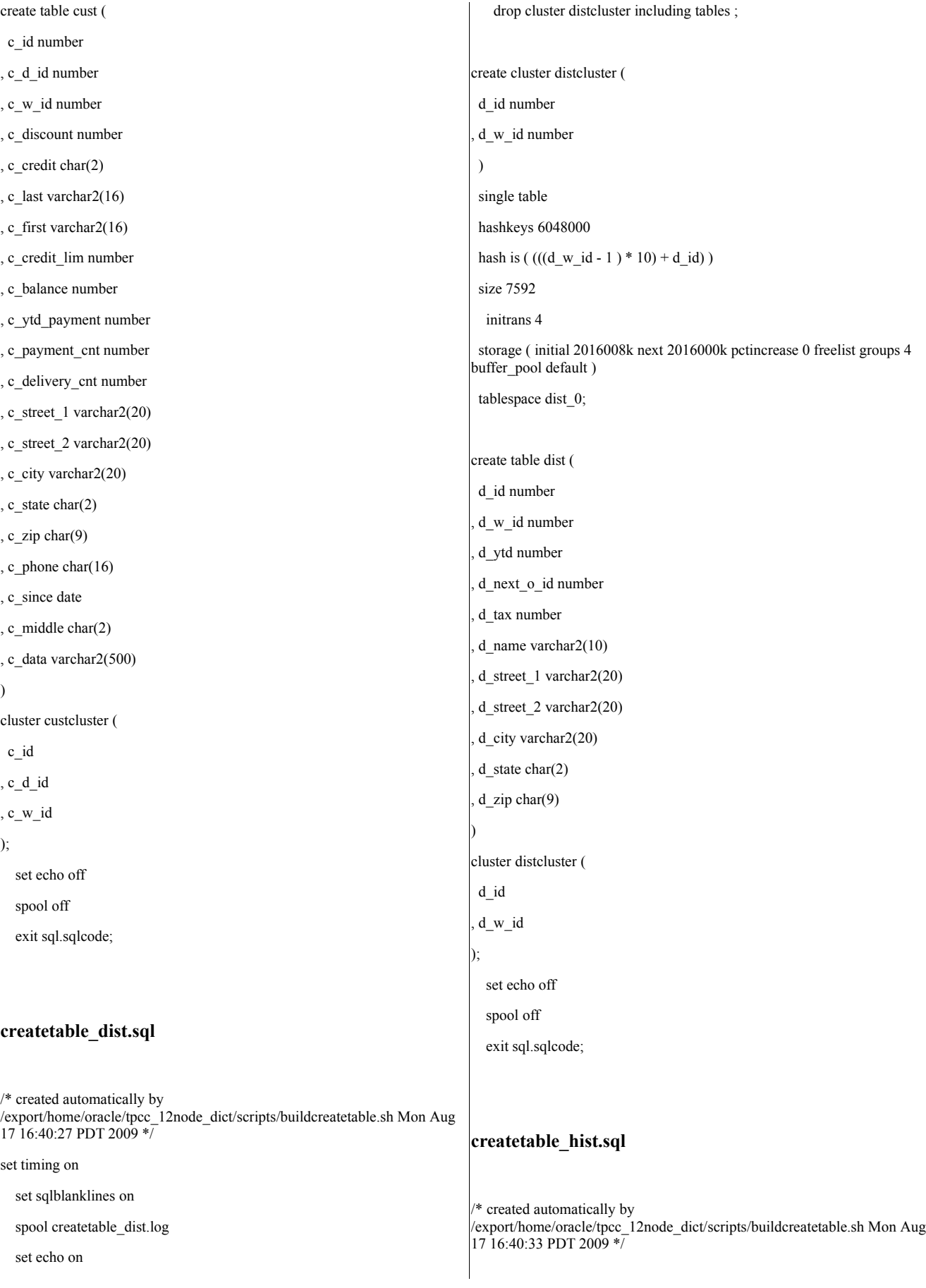

set timing on set sqlblanklines on spool createtable\_hist.log set echo on drop table hist ; create table hist ( h c id number , h\_c\_d\_id number , h\_c\_w\_id number , h\_d\_id number , h\_w\_id number , h\_date date , h\_amount number , h\_data varchar2(24)  $\lambda$ partition by range( h\_w\_id ) ( partition hist\_0 values less than ( 50401 ) tablespace hist\_0 , partition hist\_1 values less than ( 100801 ) tablespace hist\_1 , partition hist\_2 values less than ( 151201 ) tablespace hist\_2 , partition hist\_3 values less than ( 201601 ) tablespace hist\_3 , partition hist 4 values less than ( 252001 ) tablespace hist 4 , partition hist 5 values less than ( 302401 ) tablespace hist 5 , partition hist\_6 values less than ( 352801 ) tablespace hist\_6 , partition hist\_7 values less than ( 403201 ) tablespace hist\_7 , partition hist\_8 values less than ( 453601 ) tablespace hist\_8 , partition hist\_9 values less than ( 504001 ) tablespace hist\_9 , partition hist\_10 values less than ( 554401 ) tablespace hist\_10 , partition hist\_11 values less than ( maxvalue ) tablespace hist\_11  $\lambda$ pctfree 5 initrans 4 storage ( buffer\_pool recycle ) ; set echo off spool off exit sql.sqlcode; **createtable\_item.sql** /\* created automatically by /export/home/oracle/tpcc\_12node\_dict/scripts/buildcreatetable.sh Mon Aug 17 16:40:43 PDT 2009 \*/ set timing on set sqlblanklines on spool createtable\_item.log set echo on drop cluster itemcluster including tables ; create cluster itemcluster ( i id number $(6,0)$  $\lambda$ single table hashkeys 100000 hash is  $((i_id + 1))$ size 120 pctfree 0 initrans 3 storage ( buffer pool keep ) tablespace item 0; create table item (  $i$ \_id number $(6,0)$  $i$  name varchar2(24) i price number i\_data varchar2(50) i im id number ) cluster itemcluster ( i\_id ); set echo off spool off exit sql.sqlcode; **createtable\_nord.sql** /\* created automatically by /export/home/oracle/tpcc\_12node\_dict/scripts/buildcreatetable.sh Mon Aug 17 16:40:20 PDT 2009 \*/ set timing on set sqlblanklines on spool createtable\_nord.log

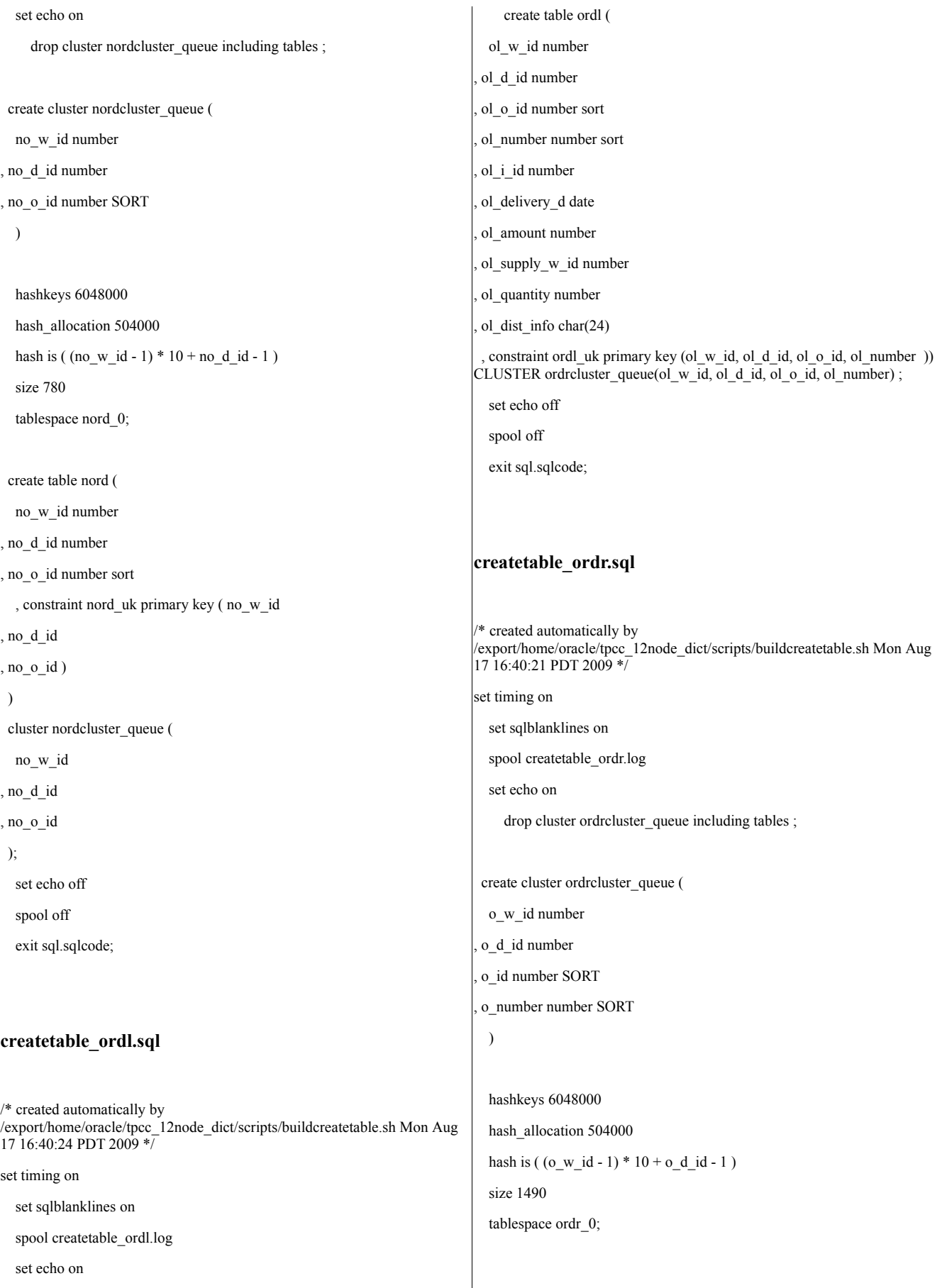

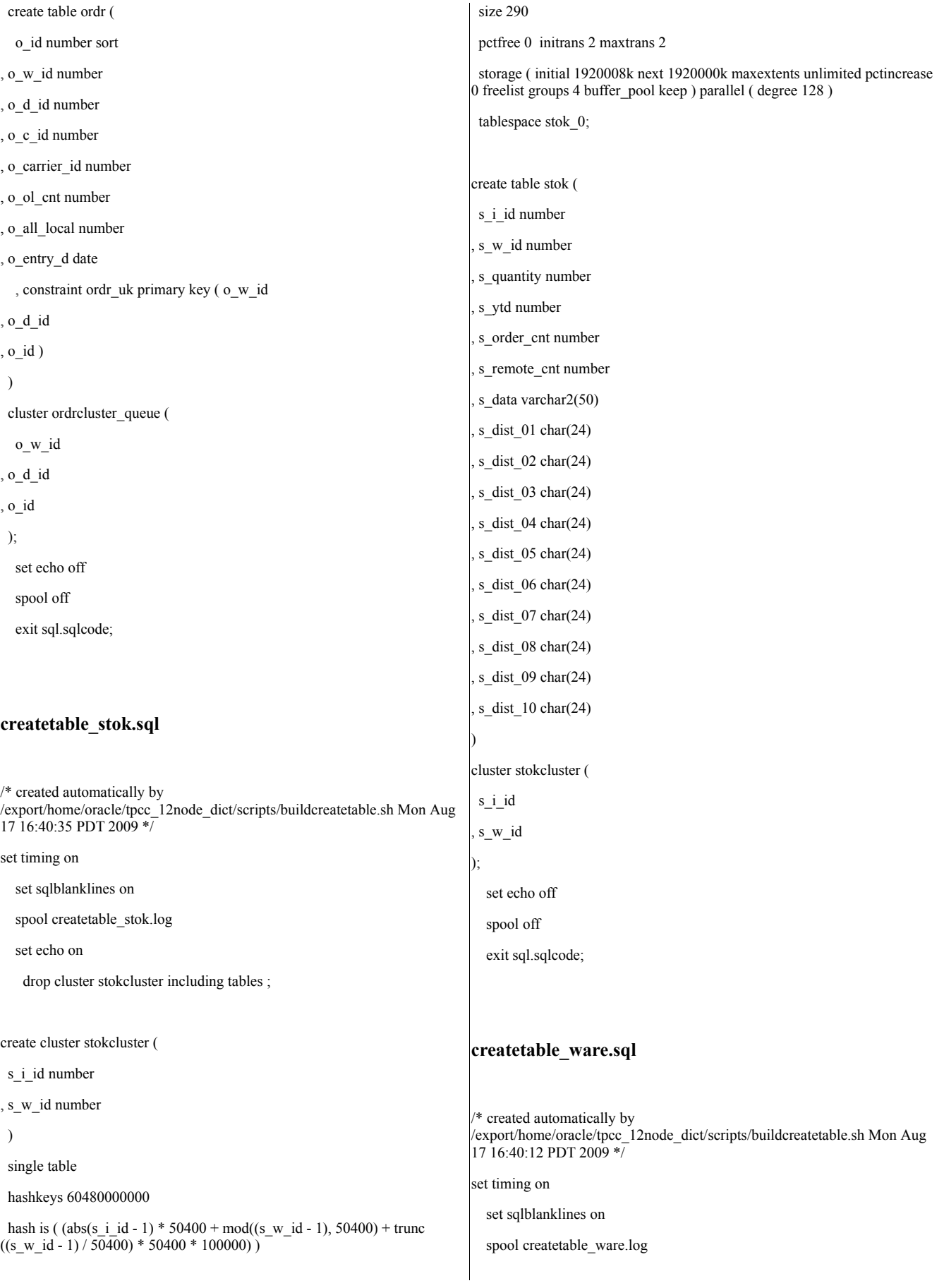

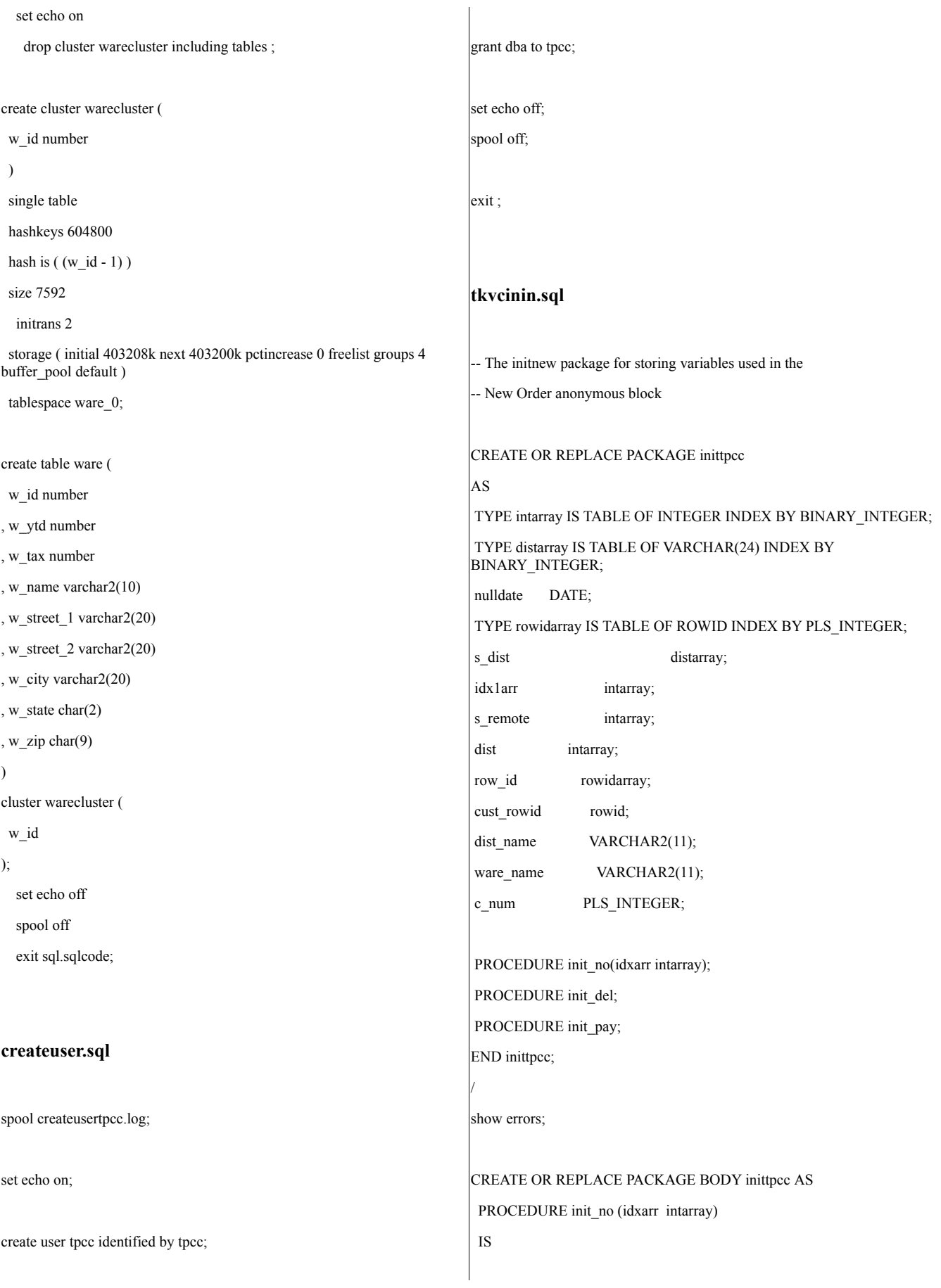
#### BEGIN

-- initialize null date nulldate := TO\_DATE('01-01-1811', 'MM-DD-YYYY'); idx1arr := idxarr; END init\_no;

PROCEDURE init\_del IS BEGIN FOR i IN 1 .. 10 LOOP  $dist(i) := i;$ END LOOP;

END init\_del;

PROCEDURE init\_pay IS BEGIN NULL; END init\_pay;

END inittpcc; / show errors exit

### **init\_node1.ora**

instance\_number = 1 thread  $= 1$ undo  $tablespace =$  undo  $1$ cluster\_interconnects="192.168.1.1" ifile = p\_run.ora

## **init\_node2.ora**

instance\_number = 2 thread  $= 2$ undo\_tablespace = undo\_2 cluster\_interconnects="192.168.1.2" ifile = p\_run.ora

# **init\_node3.ora** instance\_number = 3 thread  $= 3$ undo\_tablespace = undo\_3 cluster\_interconnects="192.168.1.3" ifile = p\_run.ora **init\_node4.ora** instance\_number = 4 thread  $= 4$ undo\_tablespace = undo\_4 cluster\_interconnects="192.168.1.4"

ifile = p\_run.ora

### **init\_node5.ora**

instance  $number = 5$ thread  $= 5$ undo\_tablespace = undo\_5 cluster\_interconnects="192.168.1.5" ifile = p\_run.ora

# **init\_node6.ora**

instance\_number = 6 thread  $= 6$ undo\_tablespace = undo\_6 cluster\_interconnects="192.168.1.6" ifile = p\_run.ora

**init\_node7.ora**

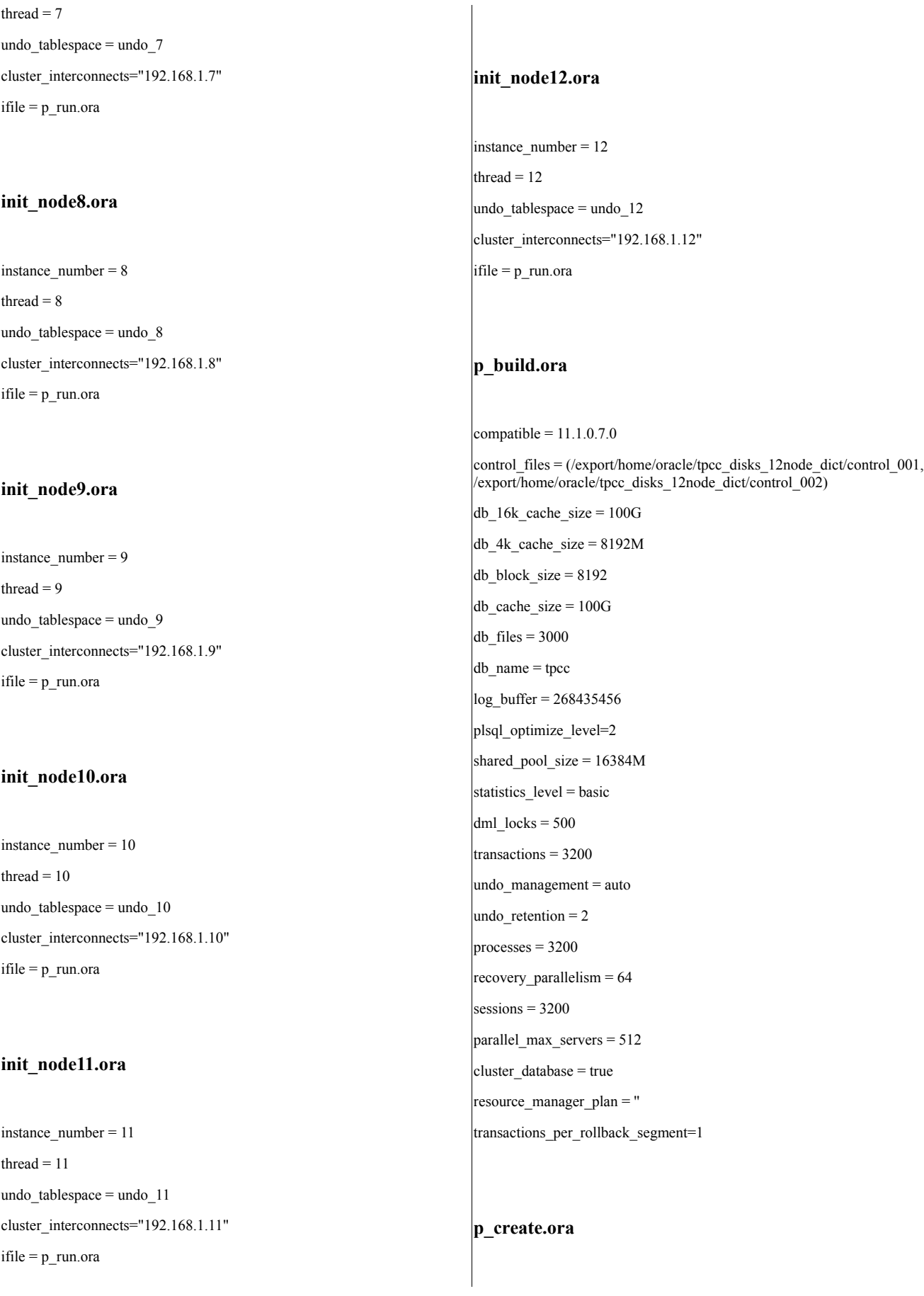

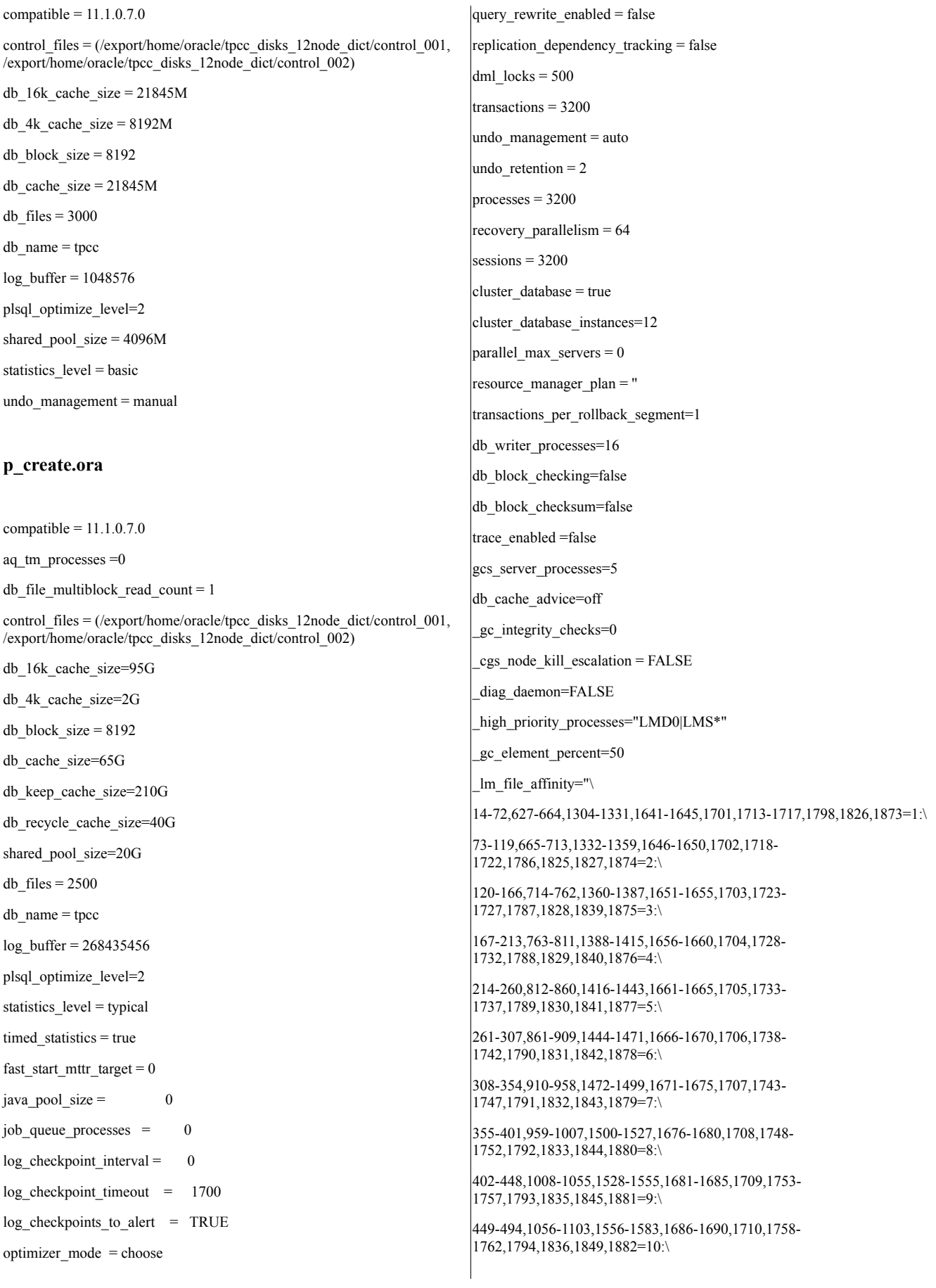

495-540,1104-1151,1584-1611,1691-1695,1711,1763- 1767,1795,1837,1863,1883=11:\ 541-586,1152-1199,1612-1639,1696-1700,1712,1768- 1772,1796,1838,1872,1884=12" gc files to locks="\ 1217-1276=42EACH" **tpccload.c** #ifdef RCSID static char \*RCSid = "\$Header: tpccload.c 7030100.1 96/05/13 16:20:36 plai Generic<base> \$ Copyr (c) 1993 Oracle"; #endif /\* RCSID \*/ / \*====================================================== ============+ | Copyright (c) 1994 Oracle Corp, Redwood Shores, CA | OPEN SYSTEMS PERFORMANCE GROUP All Rights Reserved +===================================================== =============+ | FILENAME | tpccload.c | DESCRIPTION | Load or generate TPC-C database tables. Usage: tpccload -M <# of wares> [options] | options: -A load all tables -w load ware table -d load dist table | -c load cust table (cluster around c\_w\_id) | -C load cust table (cluster around c\_id) -i load item table -s load stok table (cluster around s w id) -S load stok table (cluster around s\_i\_id) -h load hist table -n load new-order table -o <oline file> load order and order-line table | -b <ware#> beginning ware number | -e <ware#> ending ware number  $-j$   $\leq$ item# $>$  beginning item number (with  $-S$ )  $-k$  <item#> ending item number (with -S) | -l <cid#> beginning cid number (with -C) -m <cid#> ending cid number (with -C) | -g generate rows to standard output +===================================================== =============\*/ #include <stdio.h> #include <stdlib.h> #include <string.h> #include <time.h> #include <sys/types.h> #include "tpcc.h" #ifdef ORA\_NT #undef boolean #include <process.h> #include "dpbcore.h" # define gettime dpbtimef # define getcpu dpbcpu #define lrand48() ((long)rand() <<15 | rand()) #ifdef \_\_STDC\_\_ # define PROTO(args) args #else # define PROTO(args) () #endif #endif #define DISTARR 10 /\* dist insert array size \*/ #define CUSTARR 100 /\* cust insert array size \*/ #define STOCARR 100 /\* stok insert array size \*/ #define ITEMARR 100 /\* item insert array size \*/ #define HISTARR 100 /\* hist insert array size \*/ #define ORDEARR 100 /\* order insert array size \*/ #define NEWOARR 100  $\frac{1}{2}$  new order insert array size \*/ #define DISTFAC 10  $\frac{\text{#max.}}{\text{#max.}}$  dist id  $\frac{\text{#max.}}{\text{#max.}}$ #define CUSTFAC 3000 /\* max. cust id \*/ #define STOCFAC 100000 /\* max. stok id \*/ #define ITEMFAC 100000 /\* max. item id \*/ #define HISTFAC 30000 /\* history / warehouse \*/

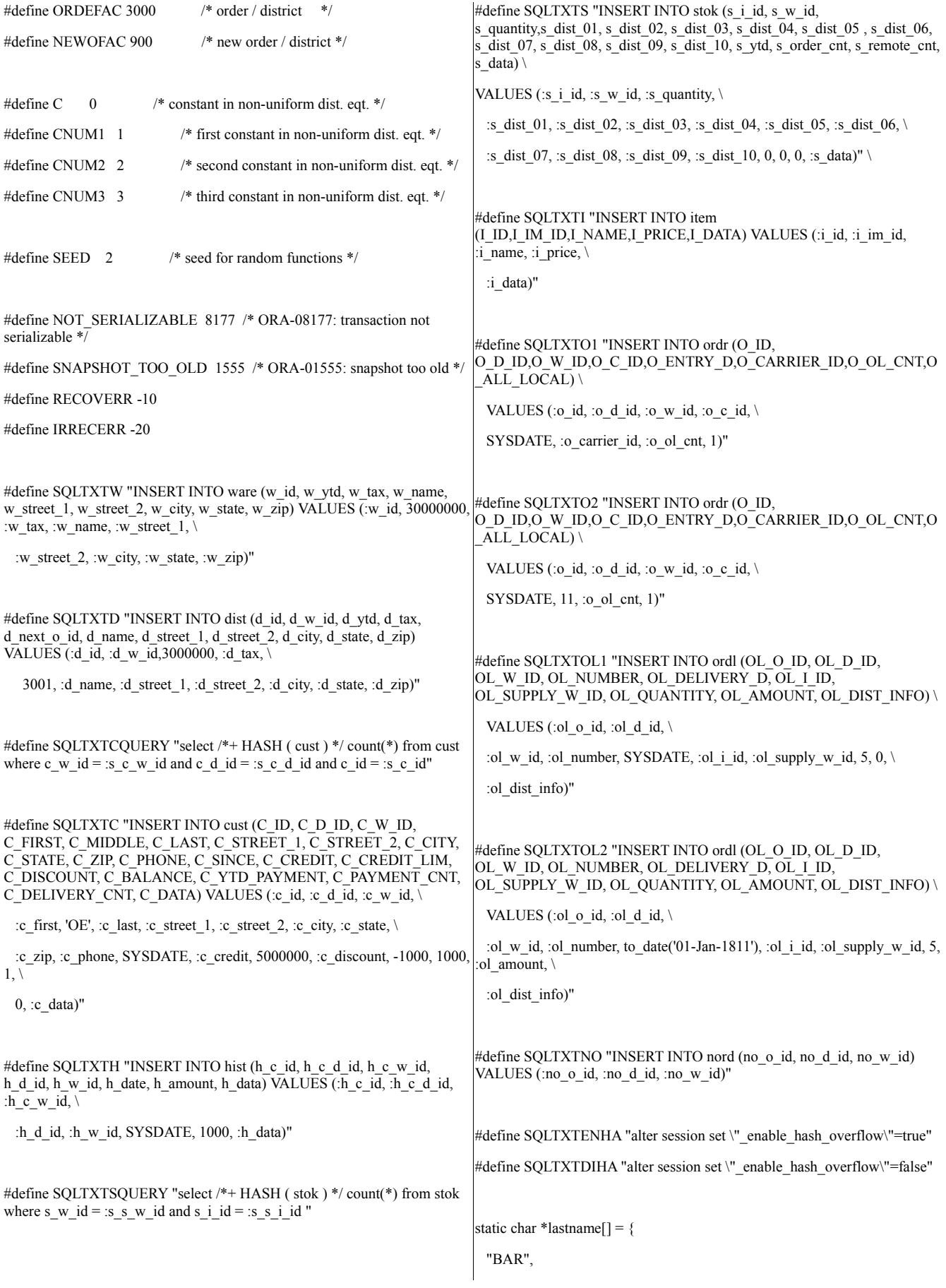

"OUGHT", "ABLE", "PRI", "PRES", "ESE", "ANTI", "CALLY", "ATION", "EING"

};

char num9[10]; char num16[17]; char str2[3]; char str24[15][25]; int randperm3000[3000];

void initperm(); void randstr(); void randdatastr(); void randnum(); void randlastname (char\*, int); int NURand(); void sysdate();

OCIEnv \*tpcenv; OCIServer \*tpcsrv; OCIError \*errhp; OCISvcCtx \*tpcsvc; OCISession \*tpcusr;

OCIStmt \*curw; OCIStmt \*curd; OCIStmt \*curc; OCIStmt \*curcs; OCIStmt \*curh; OCIStmt \*curs; OCIStmt \*curss; OCIStmt \*curi; OCIStmt \*curo1; OCIStmt \*curo2;

OCIStmt \*curol1; OCIStmt \*curol2; OCIStmt \*curno;

OCIBind  $*$ w\_id\_bp = (OCIBind  $*$ ) 0; OCIBind  $*_{W\_name\_bp} = (OCIBind * ) 0;$ OCIBind  $*w_{\text{street}}1_{\text{bp}} = (\text{OCIBind }*)0;$ OCIBind  $*_{W}\text{street2}$  bp = (OCIBind  $*$ ) 0; OCIBind  $*$ w\_city\_bp = (OCIBind  $*$ ) 0; OCIBind  $*_{W}\$ state\_bp = (OCIBind  $*$ ) 0; OCIBind  $*w$ \_zip\_bp = (OCIBind  $*$ ) 0; OCIBind  $*w_{\text{max}}$  bp = (OCIBind  $*$ ) 0;

OCIBind  $*d$  id bp = (OCIBind  $*$ ) 0; OCIBind  $*d$  w id bp = (OCIBind  $*$ ) 0; OCIBind  $*d$ <sup>-name\_bp = (OCIBind  $*)$  0;</sup> OCIBind  $*d$  street1 bp = (OCIBind  $*)$  0; OCIBind  $*d$ \_street2\_bp = (OCIBind  $*)$  0; OCIBind  $*d_city_b = (OCIBind * ) 0;$ OCIBind  $*d$ \_state\_bp = (OCIBind  $*)$  0; OCIBind  $*d$ \_zip\_bp = (OCIBind  $*)$  0; OCIBind  $d$ <sub>\_tax\_bp</sub> = (OCIBind  $*)$  0;

OCIDefine  $*_s$ <sub>c</sub> ret\_bp = (OCIDefine  $*)$  0; OCIBind  $*_s$ <sub>c</sub> id\_bp = (OCIBind  $*)$  0; OCIBind  $*_s$ <sub>c</sub> d\_id\_bp = (OCIBind  $*)$  0; OCIBind  $*_s_c_w_id_bp = (OCIBind) 0;$ 

OCIBind  $*c$  id bp = (OCIBind  $*$ ) 0; OCIBind  $*c$  d id bp = (OCIBind  $*$ ) 0; OCIBind  ${}^*c$  w\_id\_bp = (OCIBind  ${}^*$ ) 0; OCIBind  ${}^*\text{c}_\text{first\_bp} = (\text{OCIBind }*)0;$ OCIBind  ${}^*\text{c}$  last  $bp = (OCIBind * ) 0;$ OCIBind  ${}^*\text{c\_street1\_bp} = (\text{OCIBind }*)0;$ OCIBind  ${}^*c$ \_street2\_bp = (OCIBind  ${}^*$ ) 0; OCIBind  ${}^*\text{c\_city\_bp} = (\text{OCIBind }*)0;$ OCIBind  $*$ c state bp = (OCIBind  $*$ ) 0; OCIBind  $\text{*c}$  zip bp = (OCIBind  $\text{*}$ ) 0; OCIBind  ${}^*c$  phone\_bp = (OCIBind  ${}^*$ ) 0; OCIBind  ${}^*c$  discount  $bp = (OCIBind * ) 0;$ OCIBind  ${}^*\text{c}$  credit\_bp = (OCIBind  ${}^*$ ) 0;

OCIBind  $*$ i\_id\_bp = (OCIBind  $*$ ) 0; OCIBind  $*$ i\_im\_id\_bp = (OCIBind  $*$ ) 0; OCIBind  $*$ i\_name\_bp = (OCIBind  $*$ ) 0; OCIBind  $*$ i\_price\_bp = (OCIBind  $*$ ) 0; OCIBind  $*$ i data bp = (OCIBind  $*$ ) 0;

OCIDefine  $*_s$  s\_ret\_bp = (OCIDefine  $*)$  0; OCIBind  $*_s$ \_s\_i\_id\_bp = (OCIBind  $*)$  0; OCIBind  $s_s$ \_s\_w\_id\_bp = (OCIBind  $\ast$ ) 0;

OCIBind  $*_s$ \_i\_id\_bp = (OCIBind  $*)$  0; OCIBind  $*$ s w id bp = (OCIBind  $*$ ) 0; OCIBind \*s\_quantity\_bp = (OCIBind \*) 0; OCIBind  $*_s$ \_dist\_01\_bp = (OCIBind  $*)$  0; OCIBind  $*_{S_d}$  dist\_02\_bp = (OCIBind  $*$ ) 0; OCIBind  $*_{S_d}$  dist\_03\_bp = (OCIBind  $*$ ) 0; OCIBind \*s\_dist\_04\_bp = (OCIBind \*) 0; OCIBind  $*_s_d$  dist\_05\_bp = (OCIBind  $*)$  0; OCIBind  $*_s$ \_dist\_06\_bp = (OCIBind  $*)$  0; OCIBind  $*$ s dist 07 bp = (OCIBind  $*$ ) 0; OCIBind \*s\_dist\_08\_bp = (OCIBind \*) 0; OCIBind \*s\_dist\_09\_bp = (OCIBind \*) 0; OCIBind  $*_{S_d}$  dist\_10\_bp = (OCIBind  $*$ ) 0; OCIBind  $*_s$ \_data\_bp = (OCIBind  $*)$  0;

OCIBind \*h\_c\_id\_bp = (OCIBind \*) 0; OCIBind \*h\_c\_d\_id\_bp = (OCIBind \*) 0; OCIBind \*h\_c\_w\_id\_bp = (OCIBind \*) 0; OCIBind  $*h_d_id_bp = (OCIBind *) 0;$ OCIBind  $*$ h\_w\_id\_bp = (OCIBind  $*$ ) 0; OCIBind \*h\_data\_bp = (OCIBind \*) 0;

OCIBind  $*ol_o_id_bp = (OCIBind * ) 0;$ OCIBind  $*$ ol d id bp = (OCIBind  $*$ ) 0; OCIBind \*ol\_w\_id\_bp = (OCIBind \*) 0; OCIBind \*ol\_i\_id\_bp = (OCIBind \*) 0; OCIBind \*ol\_number\_bp = (OCIBind \*) 0; OCIBind  $*$ ol\_supply\_w\_id\_bp = (OCIBind  $*$ ) 0; OCIBind \*ol\_dist\_info\_bp = (OCIBind \*) 0;

OCIBind \*ol\_amount\_bp = (OCIBind \*) 0;

OCIBind  $*$ <sup>o</sup>\_id\_bp = (OCIBind  $*$ ) 0; OCIBind  $*$ <sup>o</sup> d\_id\_bp = (OCIBind  $*$ ) 0; OCIBind  $*_{0\_W_id\_bp} = (OCIBird * ) 0;$ OCIBind  $*o_c_id_bp = (OCIBind * ) 0;$ OCIBind  $*$ <sup>o</sup>\_carrier\_id\_bp = (OCIBind  $*$ ) 0; OCIBind \*o\_ol\_cnt\_bp = (OCIBind \*) 0; OCIBind  $*_{0}$  ocnt\_bp = (OCIBind  $*$ ) 0; OCIBind  $*_{0}$  olent\_bp = (OCIBind  $*$ ) 0;

OCIBind \*no\_o\_id\_bp = (OCIBind \*) 0; OCIBind \*no\_d\_id\_bp = (OCIBind \*) 0; OCIBind \*no\_w\_id\_bp = (OCIBind \*) 0;

#### void myusage()

{

fprintf (stderr, "\n"); fprintf (stderr, "Usage:\ttpccload -M <multiplier> [options]\n"); fprintf (stderr, "options:\n"); fprintf (stderr, "\t-A :\tload all tables\n"); fprintf (stderr, "\t-w :\tload ware table\n"); fprintf (stderr, "\t-d :\tload dist table\n"); fprintf (stderr, "\t-c :\tload cust table (cluster around c\_w\_id\n"); fprintf (stderr, "\t-C :\tload cust table (cluster around c\_id\n"); fprintf (stderr, "\t-i :\tload item table\n"); fprintf (stderr, "\t-s :\tload stok table (cluster around s\_w\_id)\n"); fprintf (stderr, "\t-S :\tload stok table (cluster around s  $i$  id)\n"); fprintf (stderr, "\t-h :\tload hist table\n"); fprintf (stderr, "\t-n :\tload new-order table\n"); fprintf (stderr, "\t-o <oline file> :\tload order and order-line table\n"); fprintf (stderr, "\t-b  $\langle$ ware# $\rangle$ :\tbeginning ware number\n"); fprintf (stderr, "\t-e <ware#> :\tending ware number\n"); fprintf (stderr, "\t-j <item#> :\tbeginning item number (with -S)\n"); fprintf (stderr, "\t-k  $\cdot$ item# $\cdot$  :\tending item number (with -S)\n"); fprintf (stderr, "\t-l  $\tilde{\equiv}$  :\tbeginning cid number (with -C)\n"); fprintf (stderr, "\t-m <cid#> :\tending cid number (with -C)\n"); fprintf (stderr, " $t-g$  : $tgenerate$  rows to standard output $\ln$ "); fprintf (stderr,"\t \$tpcc\_bench must be set to the location of the kit\n"); fprintf (stderr, "\n");

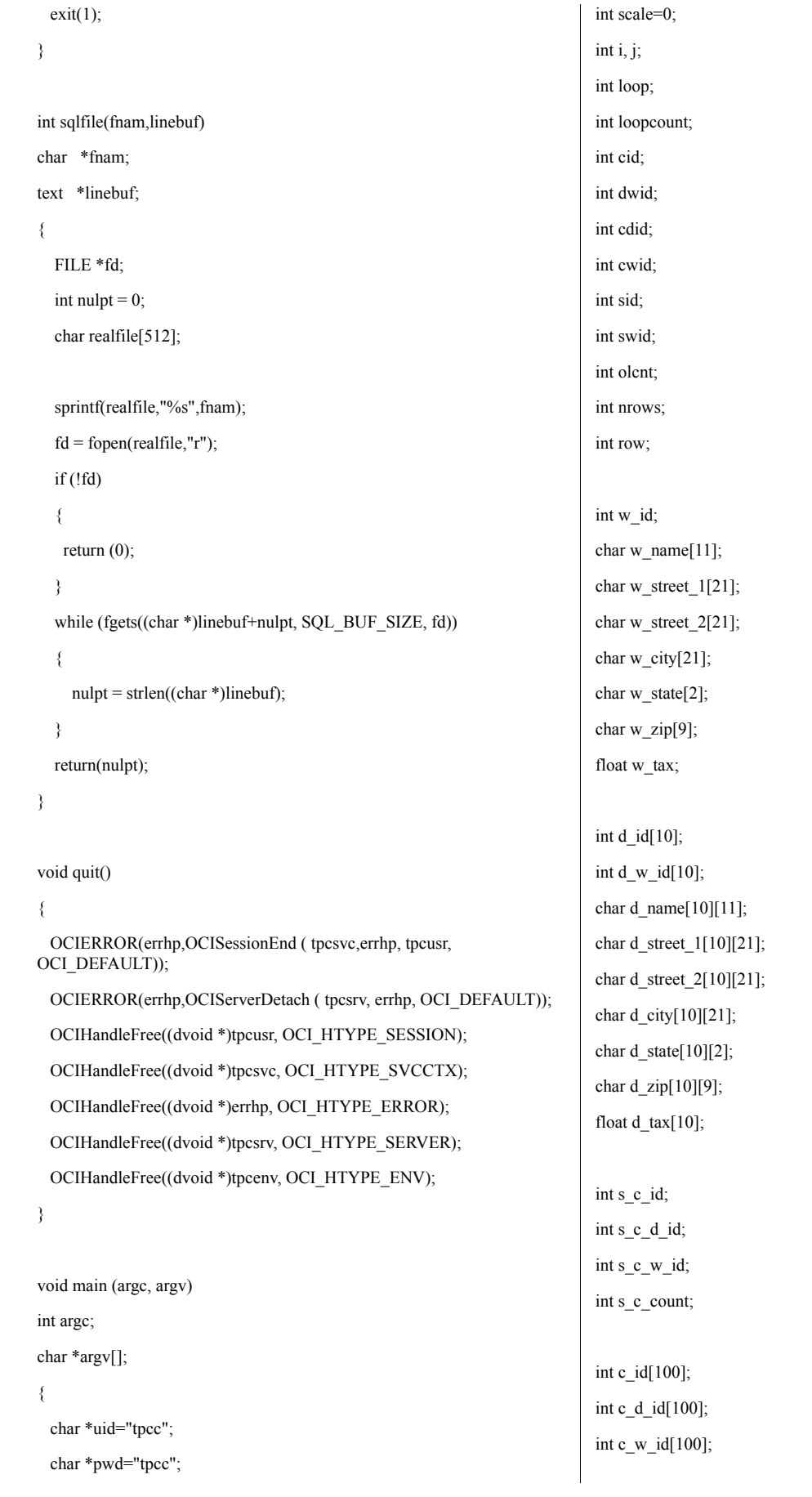

char c\_first[100][17]; char c\_last[100][17]; char c\_street\_1[100][21]; char c\_street\_2[100][21]; char c\_city[100][21]; char c\_state[100][2]; char c\_zip[100][9]; char c\_phone[100][16]; char c\_credit[100][2]; float c\_discount[100]; char c\_data[100][501];

int i\_id[100]; int i\_im\_id[100]; int i\_price[100]; char i\_name[100][25]; char i\_data[100][51];

int s\_s\_count; int s\_s\_i\_id; int s\_s\_w\_id;

int s\_i\_id[100]; int s\_w\_id[100]; int s\_quantity[100]; char s\_dist\_01[100][25]; char s\_dist\_02[100][25]; char s\_dist\_03[100][25]; char s\_dist\_04[100][25]; char s\_dist\_05[100][25]; char s\_dist\_06[100][25]; char s\_dist\_07[100][25]; char s\_dist\_08[100][25]; char s\_dist\_09[100][25]; char s\_dist\_10[100][25]; char s\_data[100][51];

int h\_w\_id[100]; int h\_d\_id[100]; int h\_c\_id[100]; char h\_data[100][25]; int o\_id[100]; int o\_d\_id[100]; int o\_w\_id[100]; int o\_c\_id[100]; int o\_carrier\_id[100]; int o\_ol\_cnt[100];

int ol\_o\_id[1500]; int ol\_d\_id[1500]; int ol\_w\_id[1500]; int ol\_number[1500]; int ol\_i\_id[1500]; int ol\_supply\_w\_id[1500]; int ol amount[1500]; char ol\_dist\_info[1500][24]; int o\_cnt; int ol\_cnt;

ub2 ol\_o\_id\_len[1500]; ub2 ol\_d\_id\_len[1500]; ub2 ol\_w\_id\_len[1500]; ub2 ol\_number\_len[1500]; ub2 ol\_i\_id\_len[1500]; ub2 ol\_supply\_w\_id\_len[1500]; ub2 ol\_dist\_info\_len[1500]; ub2 ol\_amount\_len[1500];

ub4 ol o id clen; ub4 ol\_d\_id\_clen; ub4 ol\_w\_id\_clen; ub4 ol\_number\_clen; ub4 ol\_i\_id\_clen; ub4 ol\_supply\_w\_id\_clen; ub4 ol\_dist\_info\_clen; ub4 ol\_amount\_clen;

ub2 o id  $len[100]$ ; ub2 o\_d\_id\_len[100]; ub2 o\_w\_id\_len[100]; ub2 o\_c\_id\_len[100];

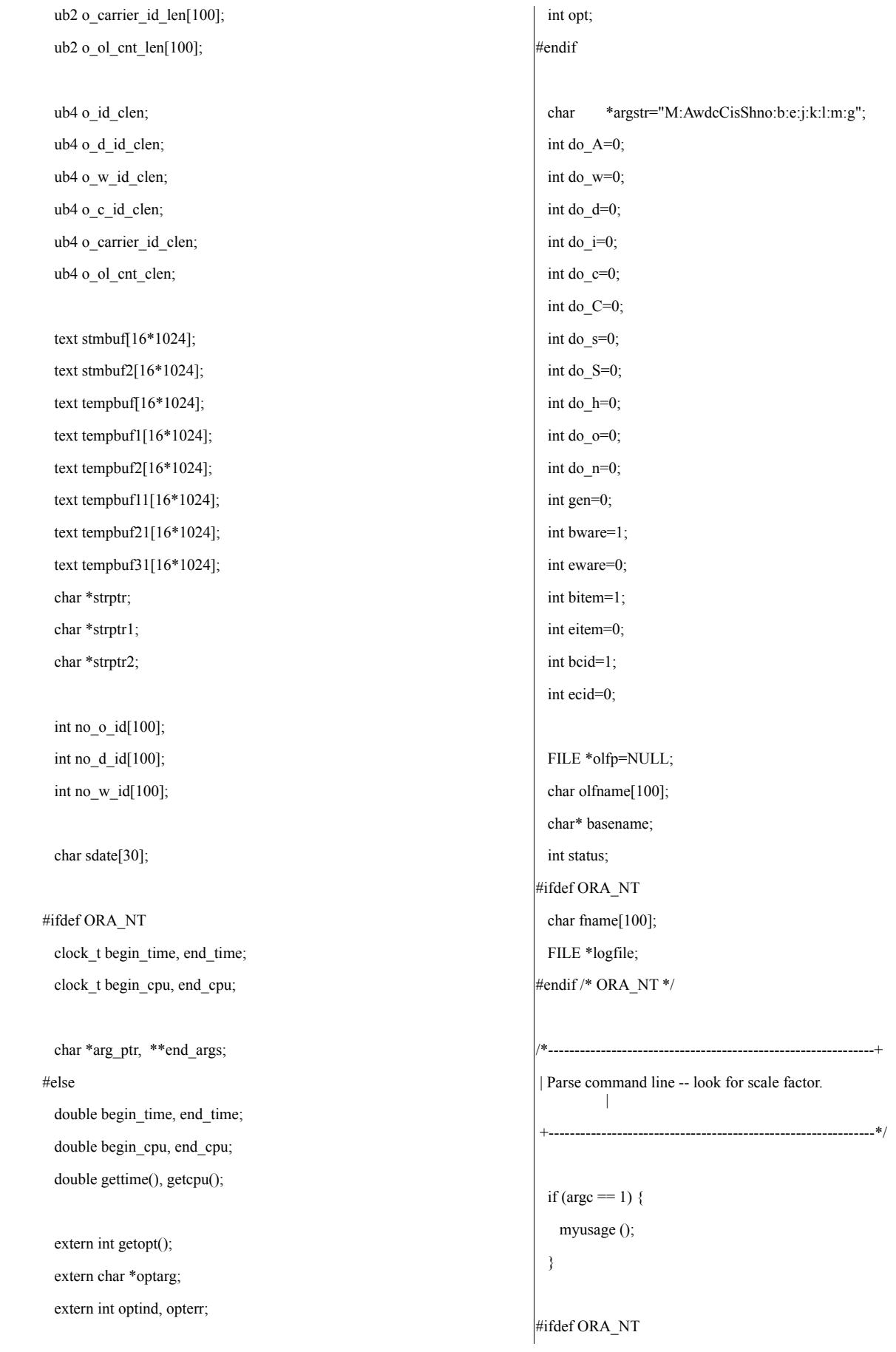

```
end_{args} = argv + argc;for (++argv; argv < end_args; )
{
 arg\_ptr = *argv++;if (*arg_ptr != '-')
    {
     myusage ();
    } else
    {
   switch (arg_ptr[1]) {
   case '?': myusage ();
         break;
   case 'M': scale = atoi (*argv++);
         break;
   case 'A': do_A = 1;
         break;
   case 'w': do_w = 1;
         break;
   case 'd': do_d = 1;
         break;
   case 'c': do_c = 1;
         break;
   case 'C': do C = 1;
         break;
   case 'i': do_i = 1;
         break;
   case 's': do_s = 1;
         break;
   case 'S': do_S = 1;
         break;
   case 'h': do_h = 1;
         break;
   case 'n': do_n = 1;
         break;
   case 'o': do_0 = 1;
         strcpy (olfname, *argv++);
         break;
   case 'b': bware = atoi (*argv++);
         break;
   case 'e': eware = atoi (*argv++);
```

```
break;
     case 'j': bitem = atoi (*argv++);
           break;
     case 'k': eitem = atoi (*argv++);
           break;
     case 'l': bcid = atoi (*argv++);
           break;
     case 'm': ecid = atoi (*argv++);
           break;
     case 'g': gen = 1;
           strcpy (fname, *argv++);
           break;
     case 'l': logfile=fopen(*argv++,"w");
           break;
     default: fprintf (stderr, "THIS SHOULD NEVER HAPPEN!!!\n");
           fprintf (stderr, "(reached default case in getopt ())\n");
          myusage ();
    }
     }
 }
#else
 while ((opt = getopt (arge, argy, argstr)) != -1) {
   switch (opt) {
     case '?': myusage ();
           break;
     case 'M': scale = atoi (optarg);
           break;
     case 'A': do_A = 1;
           break;
     case 'w': do_w = 1;
           break;
     case 'd': do_d = 1;
           break;
     case 'c': do c = 1;
           break;
     case 'C': do_C = 1;
           break;
     case 'i': do_i = 1;
```

```
break;
                                                                                   }
     case 's': do_s = 1;
                                                                                  if (!(do_A || do_w || do_d || do_c || do_C || do_i || do_s || do_S || do_h || do_o
           break;
     case 'S': do S = 1;
                                                                                       do_n) {
            break;
                                                                                     fprintf (stderr, "What should I load???\n");
     case 'h': do_h = 1;
                                                                                    myusage ();
            break;
                                                                                   }
     case 'n': do_n = 1;
            break;
                                                                                  if (gen && (do A || (do w + do d + do c + do C + do i + do s + do S +
     case 'o': do_0 = 1;
                                                                                 do h + do o +
            strcpy (olfname, optarg);
                                                                                                 do n > 1))) {
            break;
                                                                                     fprintf (stderr, "Can only generate table one at a time\n");
     case 'b': bware = atoi (optarg);
                                                                                    myusage ();
            break;
                                                                                   }
     case 'e': eware = atoi (optarg);
            break;
                                                                                  if (do_S && (do_A || do_s)) {
     case 'j': bitem = atoi (optarg);
                                                                                    fprintf (stderr, "Cluster stock table around s_w_id or s_i_id?\n");
            break;
                                                                                    myusage ();
     case 'k': eitem = atoi (optarg);
                                                                                   }
            break;
     case 'l': bcid = atoi (optarg);
                                                                                  if (do_C && (do_A || do_c)) {
            break;
                                                                                     fprintf (stderr, "Cluster cust table around c_w_id or c_id?\n");
     case 'm': ecid = atoi (optarg);
                                                                                    myusage ();
            break;
                                                                                   }
     case 'g': gen = 1;
            break;
                                                                                   if (eware \leq 0)
     default: fprintf (stderr, "THIS SHOULD NEVER HAPPEN!!!\n");
                                                                                    eware = scale;
           fprintf (stderr, "(reached default case in getopt ())\n");
                                                                                   if (ecid \leq 0)
           myusage ();
                                                                                     ecid = CUSTFAC;
   }
                                                                                   if (eitem \leq= 0)
 }
                                                                                    eitem = STOCFAC;
# endif /* ORA_NT */
                                                                                   if (do_C) {
                                                                                     if ((bcid \leq 1) || (bcid \geq CUSTFAC)) {
   /*-------------------------------------------------------------*|
                                                                                       fprintf (stderr, "Invalid beginning cid number: '%d'\n", bcid);
           | Rudimentary error checking
                                                                                       myusage ();
           |
           \mathbb{L}}
|*-------------------------------------------------------------*/
                                                                                     if ((ecid \le bcid) \| (ecid \ge CUSTFAC)) {
 if (scale \leq 1) {
                                                                                       fprintf (stderr, "Invalid ending cid number: '%d'\n", ecid);
   fprintf (stderr, "Invalid scale factor: '%d'\n", scale);
                                                                                       myusage ();myusage ();
```

```
}
 }
 if (do_S) {
  if ((bitem \leq 1) || (bitem > STOCFAC)) {
    fprintf (stderr, "Invalid beginning item number: '%d'\n", bitem);
    myusage ();
   }
  if ((eitem < bitem) || (eitem > STOCFAC))fprintf (stderr, "Invalid ending item number: '%d'\n", eitem);
    myusage ();
   }
 }
 if (do o) {
  if ((basename = getenv ("tpec_bench")) == NULL){
    fprintf (stderr, "$tpcc_bench is not set");
    myusage ();
   }
 }
 if ((bware \leq 1) || (bware \geq scale)) {
   fprintf (stderr, "Invalid beginning warehouse number: '%d'\n", bware);
  myusage ();
 }
 if ((eware \leq bware) \parallel (eware \geq scale)) {
   fprintf (stderr, "Invalid ending warehouse number: '%d'\n", eware);
  myusage ();
 }
 if (gen && do_o) {
  if ((\text{olfp} = \text{fopen} (\text{olframe}, "w")) == \text{NULL})fprintf (stderr, "Can't open '%s' for writing order lines\n", olfname);
    myusage ();
   }
 }
/*--------------------------------------------------------------+
                                                                           | Prepare to insert into database. |
                                                                           +--------------------------------------------------------------*/
                                                                            sysdate (sdate);
                                                                            if (!gen) {
                                                                             /* log on to Oracle */
                                                                             OCIInitialize(OCI_DEFAULT|OCI_OBJECT,(dvoid *)0,0,0,0);
                                                                             OCIEnvInit(&tpcenv, OCI_DEFAULT, 0, (dvoid **)0);
                                                                             OCIHandleAlloc((dvoid *)tpcenv, (dvoid **)&tpcsrv,
                                                                           OCI_HTYPE_SERVER, 0 , (dvoid **)0);
                                                                              OCIHandleAlloc((dvoid *)tpcenv, (dvoid **)&errhp,
                                                                           OCI HTYPE ERROR, 0, (dvoid **)0);
                                                                             OCIHandleAlloc((dvoid *)tpcenv, (dvoid **)&tpcsvc,
                                                                           OCI HTYPE SVCCTX, 0, (dvoid **)0);
                                                                             OCIServerAttach(tpcsrv, errhp, (text *)0,0,OCI_DEFAULT);
                                                                             OCIAttrSet((dvoid *)tpcsvc, OCI_HTYPE_SVCCTX, (dvoid *)tpcsrv,
                                                                                    (ub4)0,OCI_ATTR_SERVER, errhp);
                                                                             OCIHandleAlloc((dvoid *)tpcenv, (dvoid **)&tpcusr,
                                                                           OCI_HTYPE_SESSION, 0 , (dvoid **)0);
                                                                             OCIAttrSet((dvoid *)tpcusr, OCI_HTYPE_SESSION, (dvoid *)uid,
                                                                                    (ub4)strlen(uid),OCI_ATTR_USERNAME, errhp);
                                                                             OCIAttrSet((dvoid *)tpcusr, OCI_HTYPE_SESSION, (dvoid *)pwd,
                                                                           (ub4)strlen(pwd),
                                                                                  OCI_ATTR_PASSWORD, errhp);
                                                                             OCIERROR(errhp, OCISessionBegin(tpcsvc, errhp, tpcusr,
                                                                           OCI_CRED_RDBMS, OCI_DEFAULT));
                                                                             OCIAttrSet(tpcsvc, OCI_HTYPE_SVCCTX, tpcusr, 0,
                                                                          OCI_ATTR_SESSION, errhp);
                                                                              fprintf (stderr, "\nConnected to Oracle userid '%s/%s'.\n", uid, pwd);
                                                                             /* open cursors and parse statement */
                                                                             if (do A || do w) {
                                                                               OCIERROR(errhp,OCIHandleAlloc(tpcenv,(dvoid **)(&curw),
                                                                          OCI HTYPE STMT, 0, (dvoid**)0));
                                                                               OCIERROR(errhp,OCIStmtPrepare(curw, errhp, (text *)SQLTXTW,
                                                                                       strlen((char *)SQLTXTW), (ub4) OCI_NTV_SYNTAX, (ub4)
                                                                          OCI_DEFAULT));
                                                                             }
                                                                             if (do_A || do_d) {
                                                                               OCIERROR(errhp,OCIHandleAlloc(tpcenv,(dvoid **)(&curd),
                                                                          OCI_HTYPE_STMT, 0, (dvoid**)0));
```
#### OCIERROR(errhp,OCIStmtPrepare(curd, errhp, (text \*)SQLTXTD,

strlen((char \*)SQLTXTD), (ub4) OCI\_NTV\_SYNTAX, (ub4) OCI DEFAULT)); } if  $(do_A || do_c || do_c ||$ OCIERROR(errhp,OCIHandleAlloc(tpcenv,(dvoid \*\*)(&curc), OCI\_HTYPE\_STMT, 0, (dvoid\*\*)0)); OCIERROR(errhp,OCIStmtPrepare(curc, errhp, (text \*)SQLTXTC, strlen((char \*)SQLTXTC), (ub4) OCI\_NTV\_SYNTAX, (ub4) OCI\_DEFAULT)); OCIERROR(errhp,OCIHandleAlloc(tpcenv,(dvoid \*\*)(&curcs), OCI\_HTYPE\_STMT, 0, (dvoid\*\*)0)); OCIERROR(errhp,OCIStmtPrepare(curcs, errhp, (text \*)SQLTXTCQUERY, strlen((char \*)SQLTXTCQUERY), (ub4) OCI\_NTV\_SYNTAX, (ub4) OCI\_DEFAULT)); } if  $(do_A || do_h)$  { OCIERROR(errhp,OCIHandleAlloc(tpcenv,(dvoid \*\*)(&curh), OCI\_HTYPE\_STMT, 0, (dvoid\*\*)0)); OCIERROR(errhp,OCIStmtPrepare(curh, errhp, (text \*)SQLTXTH, strlen((char \*)SQLTXTH), (ub4) OCI\_NTV\_SYNTAX, (ub4) OCI\_DEFAULT)); } if  $(do_A || do_s || do_s ||$ OCIERROR(errhp,OCIHandleAlloc(tpcenv,(dvoid \*\*)(&curs), OCI\_HTYPE\_STMT, 0, (dvoid\*\*)0)); OCIERROR(errhp,OCIStmtPrepare(curs, errhp, (text \*)SQLTXTS, strlen((char \*)SQLTXTS), (ub4) OCI\_NTV\_SYNTAX, (ub4) OCI DEFAULT)); OCIERROR(errhp,OCIHandleAlloc(tpcenv,(dvoid \*\*)(&curss), OCI\_HTYPE\_STMT, 0, (dvoid\*\*)0)); OCIERROR(errhp,OCIStmtPrepare(curss, errhp, (text \*)SQLTXTSQUERY, strlen((char \*)SQLTXTSQUERY), (ub4) OCI\_NTV\_SYNTAX, (ub4) OCI\_DEFAULT)); } if  $(do_A || do_i)$  { OCIERROR(errhp,OCIHandleAlloc(tpcenv,(dvoid \*\*)(&curi), OCI\_HTYPE\_STMT, 0, (dvoid\*\*)0)); OCIERROR(errhp,OCIStmtPrepare(curi, errhp, (text \*)SQLTXTI, strlen((char \*)SQLTXTI), (ub4) OCI\_NTV\_SYNTAX, (ub4) OCI\_DEFAULT)); if  $(do_A \parallel do_o)$  { int stat; char fname[160]; OCIERROR(errhp,OCIHandleAlloc(tpcenv,(dvoid \*\*)(&curo1), OCI\_HTYPE\_STMT, 0, (dvoid\*\*)0)); DISCARD strcpy(fname,basename); DISCARD strcat(fname, "/"); DISCARD strcat(fname, "benchrun/blocks/load\_ordordl.sql");  $stat = \text{sglfile}(\text{frame}, \text{stmbuf})$ ; if (!stat) { fprintf (stderr, "unable to open  $\%$ s \n", fname); quit();  $exit(1);$ } int pid=getpid(); strptr = (char \*)strstr(stmbuf, "INSERT"); int n=0; n=strptr-stmbuf; strncpy(tempbuf, stmbuf, n);  $striptr = strptr + 6;$ strptr1 = (char \*)strstr(strptr, "INSERT"); n=strptr1-strptr; strncpy(tempbuf1, strptr, n); sprintf(tempbuf11, "INSERT /\*+ $\%d$  \*/ $\%s$ ", pid, tempbuf1);  $striptr1 = strptr1 + 6;$ strptr2 = (char \*)strstr(strptr1, "INSERT"); n=strptr2-strptr1; strncpy(tempbuf2, strptr1, n); sprintf(tempbuf21, "INSERT /\*+ %d \*/ %s", pid, tempbuf2);  $striptr2 = strptr2 + 6;$ sprintf(tempbuf31, "INSERT /\*+ %d \*/ %s", pid, strptr2); strcat(stmbuf2, " "); strcat(stmbuf2, tempbuf);

strcat(stmbuf2, "");

strcat(stmbuf2, tempbuf11);

}

```
strcat(stmbuf2, " ");
    strcat(stmbuf2, tempbuf21);
    strcat(stmbuf2, "");
    strcat(stmbuf2, tempbuf31);
    strcat(stmbuf2, " ");
    strcpy(stmbuf, stmbuf2);
    OCIERROR(errhp,OCIStmtPrepare(curo1, errhp, stmbuf,
           strlen((char *)stmbuf), (ub4) OCI_NTV_SYNTAX, (ub4)
OCI DEFAULT));
   }
   if (do_A || do_n) {
     OCIERROR(errhp,OCIHandleAlloc(tpcenv,(dvoid **)(&curno),
OCI_HTYPE_STMT, 0, (dvoid**)0));
    OCIERROR(errhp,OCIStmtPrepare(curno, errhp, (text *)SQLTXTNO,
            strlen((char *)SQLTXTNO), (ub4) OCI_NTV_SYNTAX, (ub4)
OCI_DEFAULT));
   }
   /* bind variables */
   /* warehouse */
   if (do_A || do_w) {
     OCIERROR(errhp, OCIBindByName(curw, &w_id_bp, errhp, (text *)
(":w_id"), strlen((":w_id")),
            (ub1 *)\&(w id), sizeof(w id), SQLT_INT, (dvoid *) 0, (ub2
*)0, (ub2 *)0,
            (ub4) 0, (ub4 *) 0, (ub4) OCI_DEFAULT));
    OCIERROR(errhp, OCIBindByName(curw, &w_name_bp, errhp,(text
*)":w_name", strlen(":w_name"),
            (ub1 *)w_name, 11, SQLT_STR, (dvoid *) 0, (ub2 *)0, (ub2
*)0,
            (ub4) 0, (ub4*) 0, (ub4) OCI DEFAULT));
     OCIERROR(errhp, OCIBindByName(curw, &w_street1_bp, errhp,
(text *)":w_street_1",
                       strlen(":w_street_1"), (ub1 *)w_street_1, 21,
SOLT_STR,
                       (dvoid *) 0, (ub2 *)0, (ub2 *)0,
            (ub4) 0, (ub4 *) 0, (ub4) OCI_DEFAULT));
                                                                             OCIERROR(errhp, OCIBindByName(curw, &w_street2_bp, errhp,
                                                                         (text *)":w_street_2",
                                                                                                strlen(":w_street_2"), (ub1 *)w_street_2, 21,
                                                                        SQLT_STR,
                                                                                                (dvoid *) 0, (ub2 *)0, (ub2 *)0,(ub4) 0, (ub4 *) 0, (ub4) OCI_DEFAULT));
                                                                             OCIERROR(errhp, OCIBindByName(curw, &w_city_bp, errhp, (text
                                                                         *)":w_city",
                                                                                                strlen(":w_city"), (ub1 *)w_city, 21, SQLT_STR,
                                                                                                (dvoid *) 0, (hb2*)0, (hb2*)0,
                                                                                     (ub4) 0, (ub4 *) 0, (ub4) OCI_DEFAULT));
                                                                             OCIERROR(errhp, OCIBindByName(curw, &w_state_bp, errhp, (text
                                                                        *)":w_state",
                                                                                                strlen(":w_state"), (ub1 *)w_state, 2, SQLT_CHR,
                                                                                                (dvoid *) 0, (ub2 *)0, (ub2 *)0,
                                                                                     (ub4) 0, (ub4 *) 0, (ub4) OCI_DEFAULT));
                                                                             OCIERROR(errhp, OCIBindByName(curw, &w_zip_bp, errhp, (text
                                                                         *)":w_zip",
                                                                                                strlen(":w_zip"), (ub1 *)w_zip, 9, SQLT_CHR,
                                                                                                (dvoid *) 0, (hb2*)0, (hb2*)0,
                                                                                     (ub4) 0, (ub4 *) 0, (ub4) OCI_DEFAULT));
                                                                             OCIERROR(errhp, OCIBindByName(curw, &w_tax_bp, errhp, (text
                                                                         *)":w_tax",
                                                                                                strlen(":w_tax"), (ub1 *) & w_tax, sizeof(w_tax),
                                                                        SQLT_FLT,
                                                                                                (dvoid *) 0, (hb2*)0, (hb2*)0,
                                                                                     (ub4) 0, (ub4 *) 0, (ub4) OCI_DEFAULT));
                                                                           }
                                                                           /* district */
                                                                           if (do A || do d) {
                                                                             OCIERROR(errhp, OCIBindByName(curd, &d_id_bp, errhp, (text
                                                                         *)":d_id",
                                                                                                strlen(":d_id"), (ub1 *)d_id, sizeof(int),
                                                                         SQLT_INT,
                                                                                                (dvoid *) 0, (hb2*)0, (hb2*)0,
                                                                                     (ub4) 0, (ub4 *) 0, (ub4) OCI_DEFAULT));
                                                                             OCIERROR(errhp, OCIBindByName(curd, &d_w_id_bp, errhp, (text
                                                                         *)":d_w_id",
                                                                                                strlen(":d_w_id"), (ub1 *)d_w_id, sizeof(int),
```
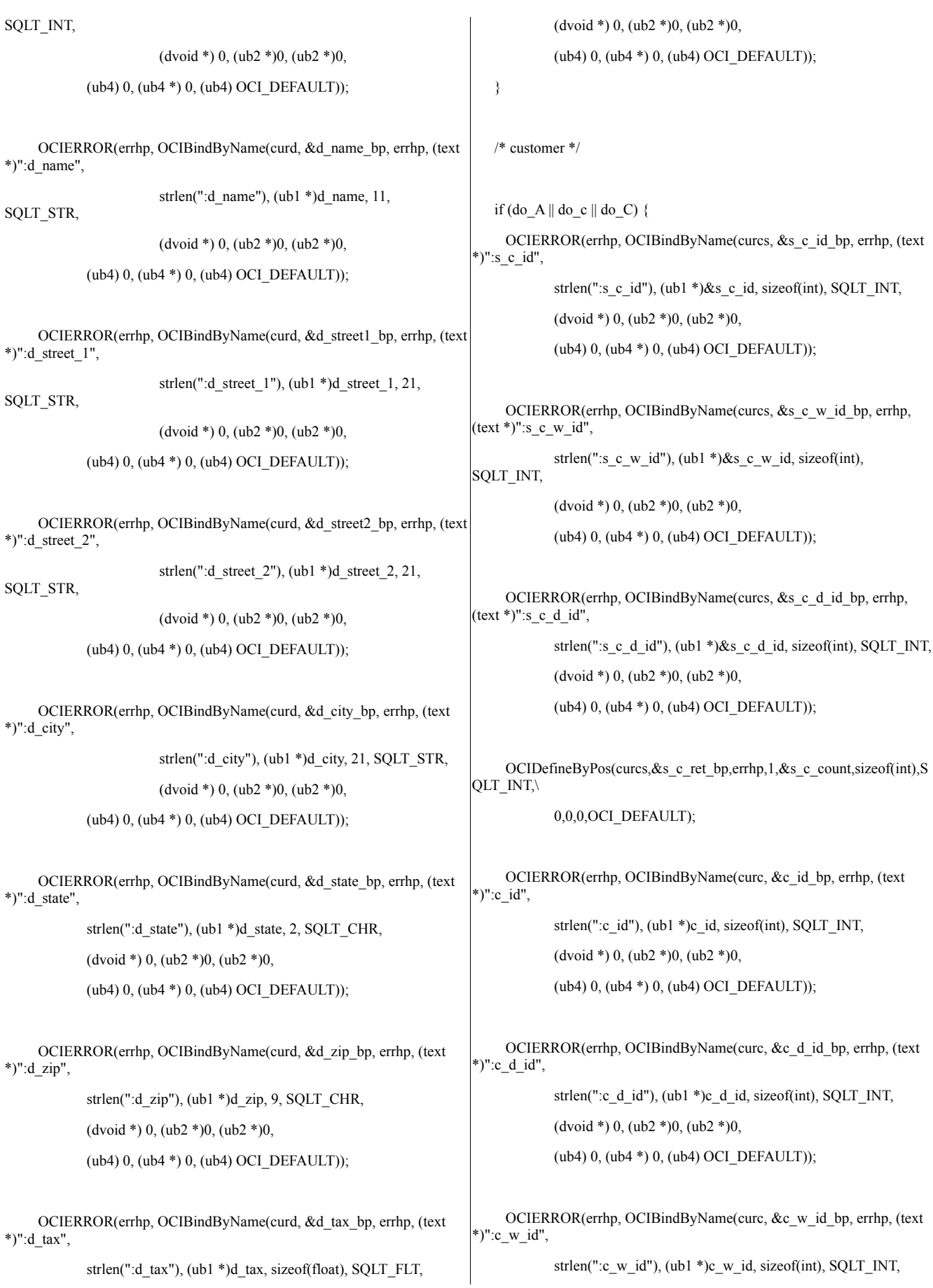

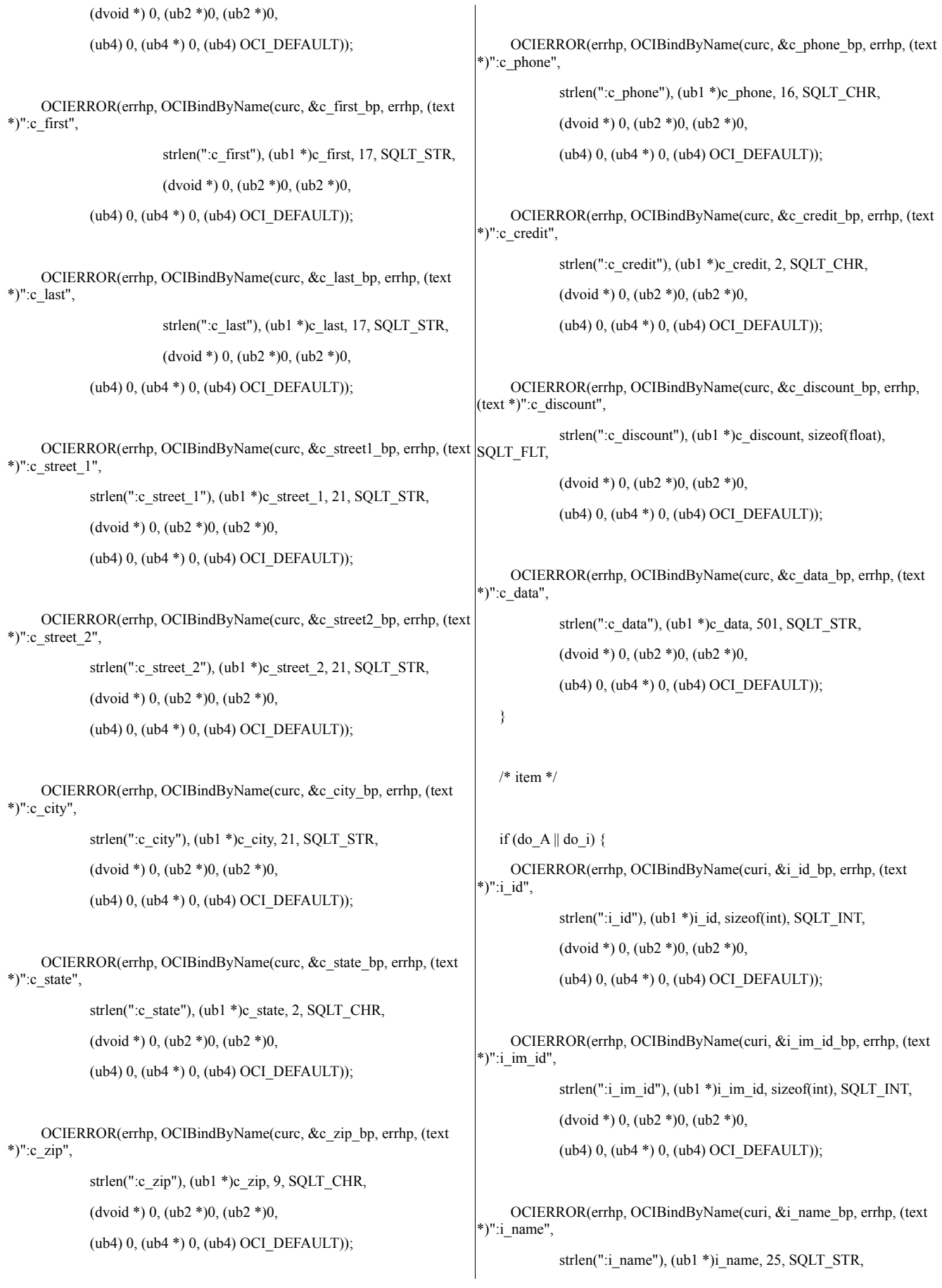

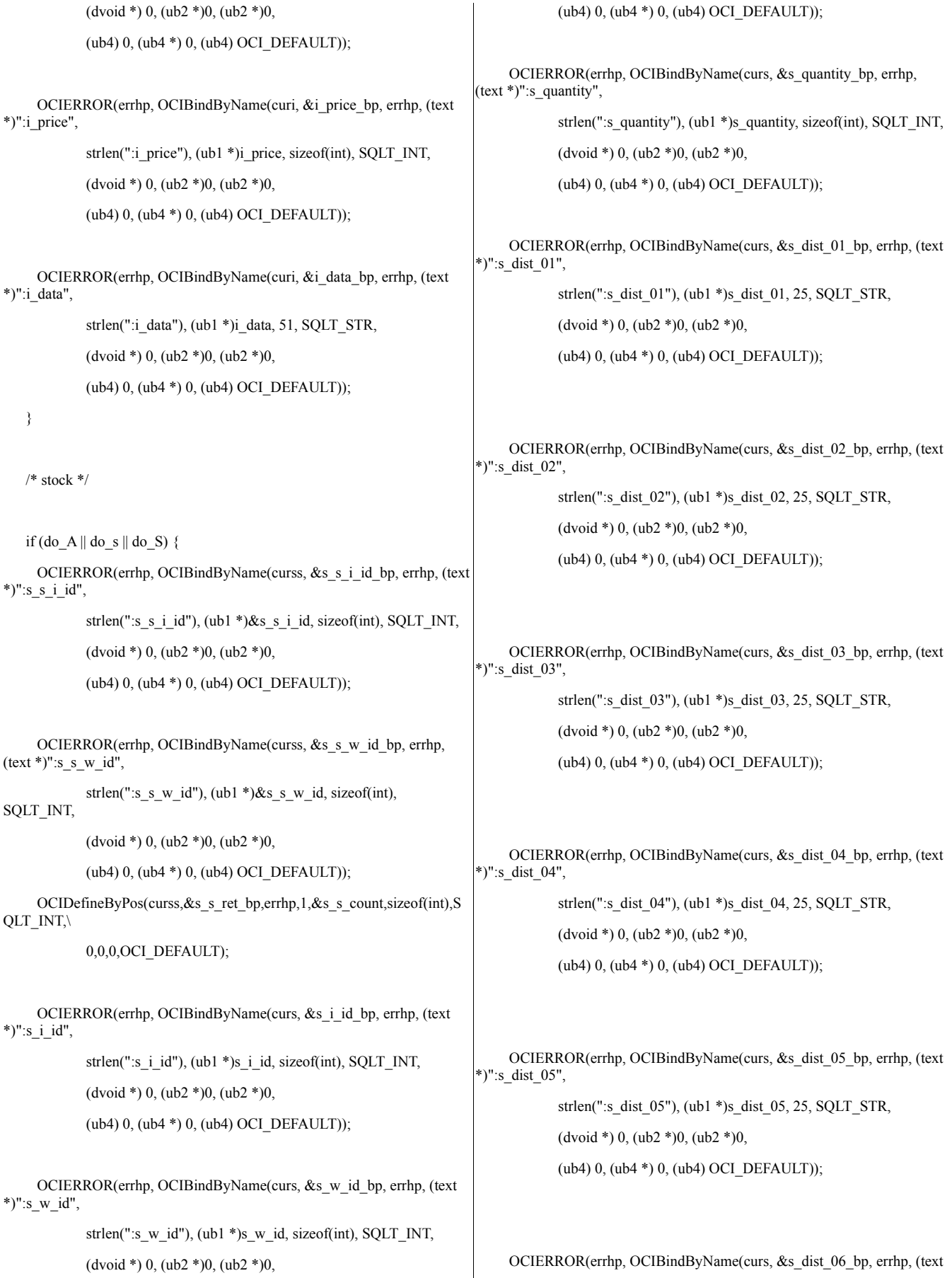

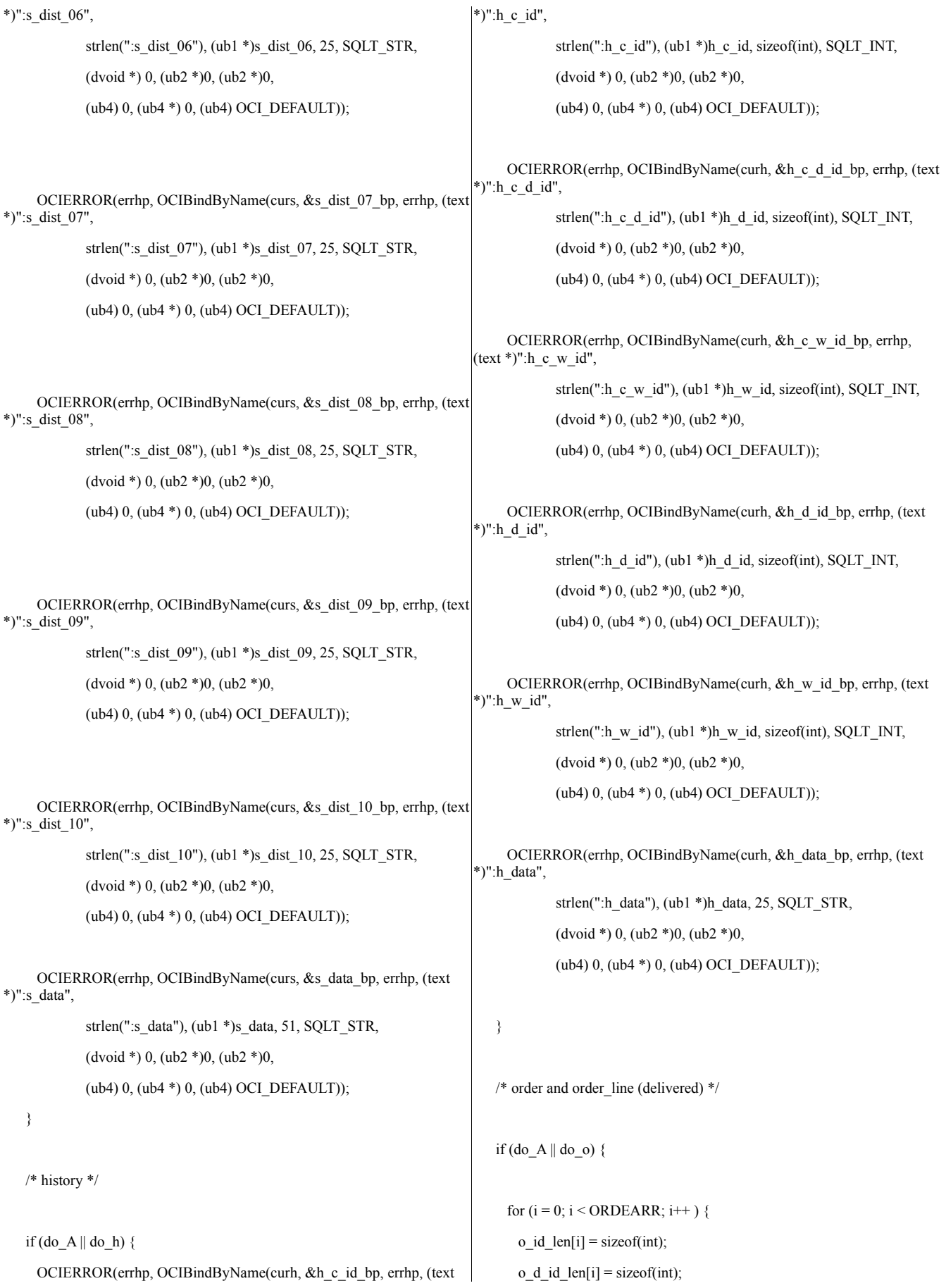

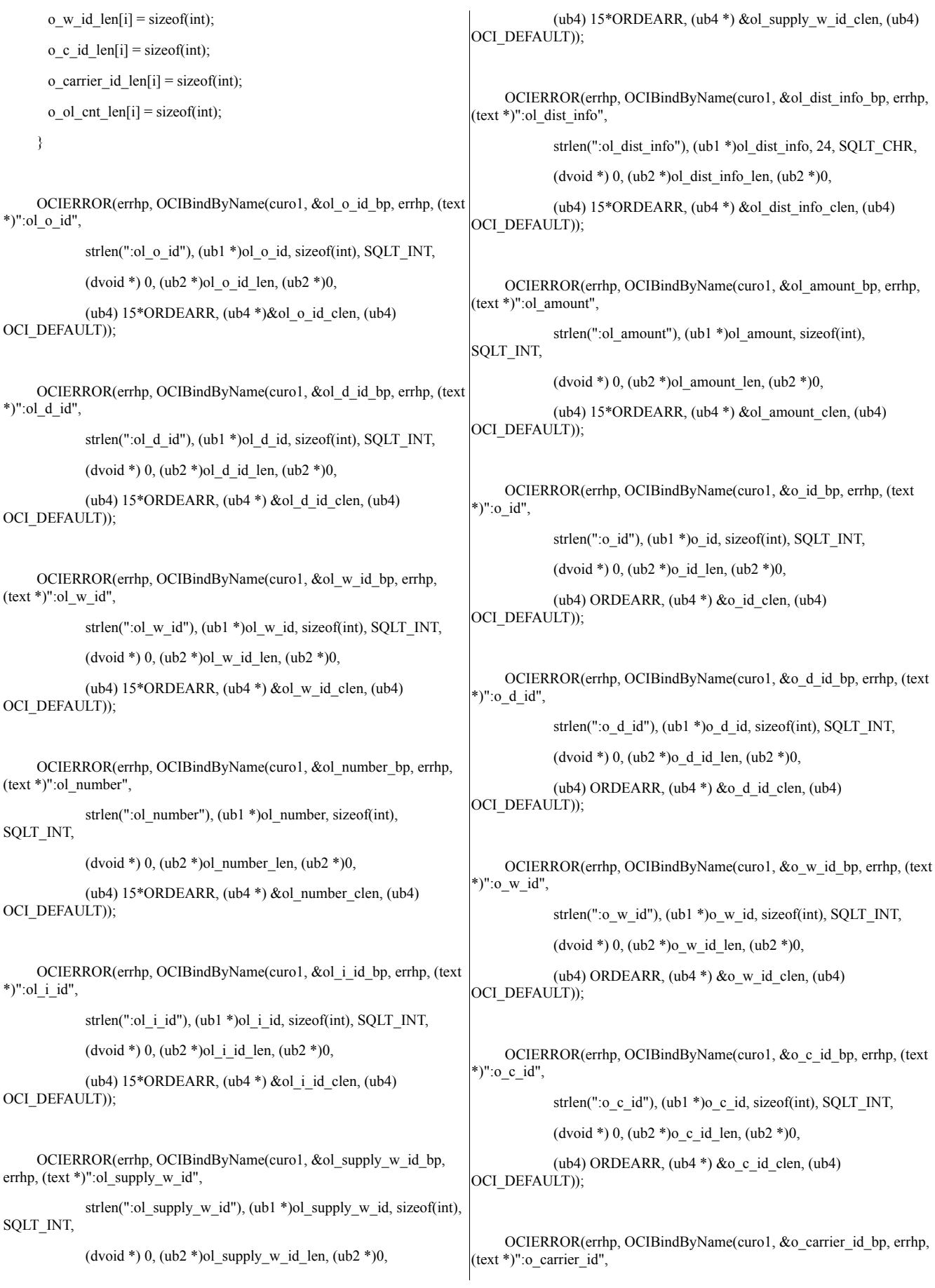

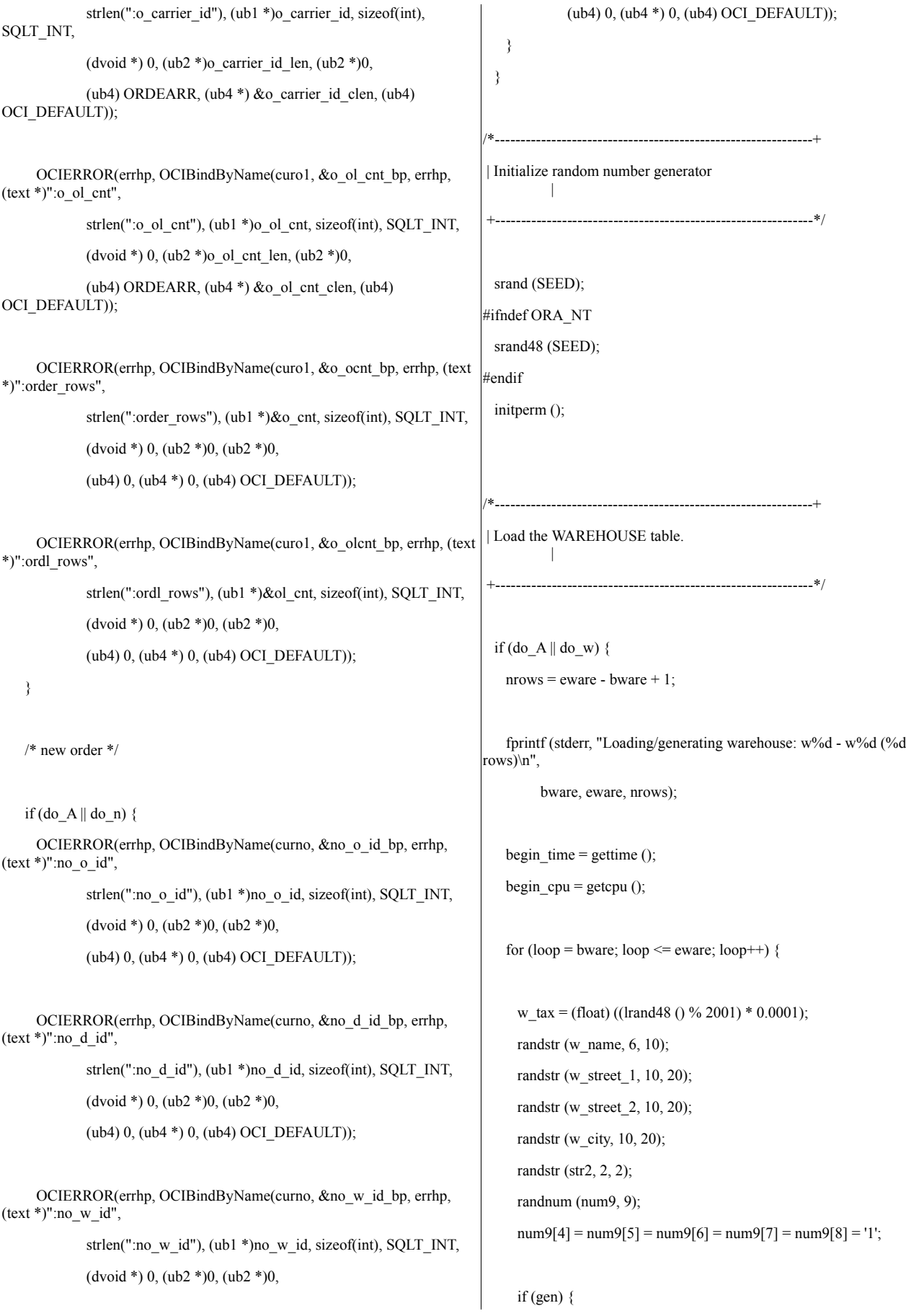

```
printf ("%d 30000000 %6.4f %s %s %s %s %s %s\n", loop, w_tax,
                                                                                   dwid = bware - 1;
            w_name, w_street_1, w_street_2, w_city, str2, num9);
       fflush (stdout);
     }
                                                                                     dwid++;
     else {
       w_id = loop;strncpy (w_state, str2, 2);
       strncpy (w_zip, num9, 9);
             status = OCIStmtExecute(tpcsvc, curw, errhp, (ub4) 1, (ub4) 0,
               (CONST OCISnapshot*) 0, (OCISnapshot*) 0,
               (ub4) OCI_DEFAULT | OCI_COMMIT_ON_SUCCESS);
             if (status != OCI_SUCCESS) {
               fprintf (stderr, "Error at ware %d\n", loop);
               OCIERROR(errhp, status);
                                                                                       if (gen) {
               quit ();
         exit (1);
       }
     }
    }
                                                                                       }
                                                                                       else {
   end time = gettime ();
   end cpu = getcpu ();
   fprintf (stderr, "Done. %d rows loaded/generated in %10.2f sec. (%10.2f
cpu)\n\n",
         nrows, end_time - begin_time, end_cpu - begin_cpu);
                                                                                       }
 }
                                                                                     }
/*--------------------------------------------------------------+
                                                                                     if (gen) \{| Load the DISTRICT table.
                                                                                       fflush (stdout);
           |
         \Box}
                                    +--------------------------------------------------------------*/
                                                                                     else {
 if (do_A || do_d) {
                                                                               0,
   nrows = (eware - bware + 1) * DISTFAC;fprintf (stderr, "Loading/generating district: w%d - w%d (%d rows)\n",
         bware, eware, nrows);
   begin_time = gettime ();
                                                                                           quit ();
   begin_cpu = getcpu ();
                                                                                           exit (1);
                                                                                       }
```

```
for (row = 0; row < nrows; ) {
 for (i = 0; i < DISTARR; i++, row++) {
   d tax[i] = (float) ((lrand48 () % 2001) * 0.0001);randstr (d_name[i], 6, 10);
   randstr (d_street_1[i], 10, 20);
   randstr (d_street_2[i], 10, 20);
   randstr (d_city[i], 10, 20);
   randstr (str2, 2, 2);
   randnum (num9, 9);
   num9[4] = num9[5] = num9[6] = num9[7] = num9[8] = '1';printf ("%d %d 3000000 %6.4f 3001 %s %s %s %s %s %s\n",
          i + 1, dwid, d_tax[i], d_name[i], d_street_1[i],
                     d_street_2[i], d_city[i], str2, num9 );
     d id[i] = i + 1;d w id[i] = dwid;strncpy (d_state[i], str2, 2);
     strncpy (d_zip[i], num9, 9);
   status = OCIStmtExecute(tpcsvc, curd, errhp, (ub4) DISTARR, (ub4)
          (CONST OCISnapshot*) 0, (OCISnapshot*) 0,
          (ub4) OCI_DEFAULT | OCI_COMMIT_ON_SUCCESS);
   if (status != OCI_SUCCESS) {
                  fprintf (stderr, "Aborted at ware %d, dist 1\n", dwid);
       OCIERROR(errhp, status);
```

```
}
                                                                               s_c_w_i id = bware;
    }
   end_time = gettime ();
   end_cpu = getcpu ();
   fprintf (stderr, "Done. %d rows loaded/generated in %10.2f sec. (%10.2f
cpu)\n\n",
         nrows, end_time - begin_time, end_cpu - begin_cpu);
 }
/*--------------------------------------------------------------+
| Load the CUSTOMER table.
         \perp+--------------------------------------------------------------*/
 if (do_A || do_c) {
   nrows = (eware - bware + 1) * CUSTFAC * DISTFAC;}
    fprintf (stderr, "Loading/generating customer: w%d - w%d (%d rows)\n
",
         bware, eware, nrows);
   if (getenv("tpcc_hash_overflow")) {
    fprintf(stderr,"Hash overflow is enabled\n");
    OCIHandleAlloc(tpcenv, (dvoid **)&curi, OCI_HTYPE_STMT, 0,
(dvoid**)0);sprintf ((char *) stmbuf, SQLTXTENHA);
    OCIStmtPrepare(curi, errhp, stmbuf, strlen((char *)stmbuf),
             OCI_NTV_SYNTAX, OCI_DEFAULT);
    OCIERROR(errhp,OCIStmtExecute(tpcsvc, curi,
errhp,1,0,0,0,OCI_DEFAULT));
    OCIHandleFree(curi, OCI_HTYPE_STMT);
    fprintf (stderr,"Customer loaded for horizontal partitioning\n");
    }
   else
    {
    fprintf (stderr,"Customer not loaded for horizontal partitioning\n");
    }
   begin_time = gettime ();
                                                                                }
   begin_cpu = getcpu ();
```

```
s_c_id = 1;
s_c_d_id = 1;
```

```
while (s_c_w_i \cdot d \leq w and s = wstatus = OCIStmtExecute(tpcsvc, curcs, errhp, (ub4) 1, (ub4) 0,
       (CONST OCISnapshot*) 0, (OCISnapshot*) 0,
       (ub4) OCI_DEFAULT | OCI_COMMIT_ON_SUCCESS);
   if (status != OCI SUCCESS) {
       OCIERROR(errhp, status);
       quit ();
       exit(1);}
   if (s_c \text{ count} == 0) {
    s_c_w_id--;
    break;
   }
   else s_c_w_id++;
if (s_c_v_w_id \leq bware) s_c_w_id = bware;
else {
 if (s_c_w_id > eware ) s_c_w_id = eware;
 while (s c d id \leq DISTFAC) {
   status = OCIStmtExecute(tpcsvc, curcs, errhp, (ub4) 1, (ub4) 0,
        (CONST OCISnapshot*) 0, (OCISnapshot*) 0,
        (ub4) OCI_DEFAULT | OCI_COMMIT_ON_SUCCESS);
    if (status != OCI_SUCCESS) {
                    fprintf (stderr, "Select failed\n");
        OCIERROR(errhp, status);
        quit ();
        exit(1);}
    if (s_c \text{ count} == 0) {
      s_c_d_id--;
      break;
    }
    else s c d id++;
 if (s_c_d_id > DISTFAC) s_c_d_id = DISTFAC;
```

```
while (s_c \cdot id \leq CUSTFAC) {
```

```
status = OCIStmtExecute(tpcsvc, curcs, errhp, (ub4) 1, (ub4) 0,
           (CONST OCISnapshot*) 0, (OCISnapshot*) 0,
           (ub4) OCI_DEFAULT | OCI_COMMIT_ON_SUCCESS);
       if (status != OCI_SUCCESS) {
           OCIERROR(errhp, status);
           quit ();
           exit (1);
        }
       if (s_c \text{ count} == 0) break;
       else s_c_id++;
    }
   }
   if (s_c_id > CUSTFAC) {
    if (s_c_d_id = DISTFAC) {
     s c d id=1;
     s_c_w_id++;} else {
           s_c_d_id++;
    }
    s_c_id=1;}
   fprintf (stderr, "start at wid: %d, did: %d, cid: %d\n ",s_c_w_id,
s_c_d_id_id, s_c_id);cid = s c id - 1;
   cdid = s c d id;
   cwid = s c w id;
   nrows = (eware - s_c_w_id + 1) * DISTFAC * CUSTFAC - (s_c_d_id -
1) * CUSTFAC - s_c_id + 1;
   fprintf (stderr, "remaining rows: %d\n ", nrows);
   loopcount = 0;
   for (row = 0; row \le nrows; ) {
    for (i = 0; i < CUSTARR && row < nrows; i++, row+) {
      cid++;
      if (cid > CUSTFAC) { * cycle cust id */
        cid = 1; /* cheap mod */
        cdid++; /* shift dist cycle */
        if (cdid > DISTFAC) {
          cdid = 1;
          cwid++; /* shift ware cycle */
```
}

```
}
       c_id[i] = cid;c_d_id[i] = cdid;c_w_id[i] = cwid;if (cid \leq 1000)
         randlastname (c_last[i], cid - 1);
       else
         randlastname (c_last[i], NURand (255, 0, 999, CNUM1));
       c<sup>_</sup>credit[i][1] = 'C';
       if (lrand48 () % 10)
         c<sup>c</sup>\text{credit}[i][0] = 'G';else
         c<sup>=</sup>c=c[i[0]=B;c_discount[i] = (float)((lrand48 () % 5001) * 0.0001);
       randstr (c first[i], 8, 16);
       randstr (c_street_1[i], 10, 20);
       randstr (c_street_2[i], 10, 20);
       randstr (c_city[i], 10, 20);
       randstr (str2, 2, 2);
       randnum (num9, 9);
       num9[4] = num9[5] = num9[6] = num9[7] = num9[8] = '1';randnum (num16, 16);
       randstr (c_data[i], 300, 500);
       if (gen) {
         printf ("%d %d %d %s OE %s %s %s %s %s %s %s %s %cC
5000000 %6.4f -1000 1000 1 0 %s\n",
              cid, cdid, cwid, c_first[i], c_last[i],
              c_street_1[i], c_street_2[i], c_city[i], str2, num9,
              num16, sdate, c_credit[i][0], c_discount[i], c_data[i]);
       }
       else {
         strncpy (c_state[i], str2, 2);
         strncpy (c_zip[i], num9, 9);
         strncpy (c_phone[i], num16, 16);
       }
     }
     if (gen) \{
```
fflush (stdout);

} else {

```
status = OCIStmtExecute(tpcsvc, curc, errhp, (ub4) i, (ub4) 0,
              (CONST OCISnapshot*) 0, (OCISnapshot*) 0,
              (ub4) OCI_DEFAULT | OCI_COMMIT_ON_SUCCESS);
       if (status != OCI_SUCCESS) {
                     fprintf (stderr, "Aborted at w_id %d, d_id %d, c_id
%d\n",
              c_w_id[0], c_d_id[0], c_id[0]);
          OCIERROR(errhp, status);
          quit ();
          exit (1);
       }
     }
     if ((++loopcount) % 50)
       fprintf (stderr, ".");
     else
       fprintf (stderr, "%d rows committed\n ", row);
   }
   end_time = gettime ();
   end cpu = getcpu ();
   fprintf (stderr, "Done. %d rows loaded/generated in %10.2f sec. (%10.2f
cpu)\n\n",
        nrows < 0 ? 0 : nrows, end_time - begin_time, end_cpu -
begin_cpu);
   if (getenv("tpcc_hash_overflow")) {
    fprintf(stderr,"Hash overflow is disabled\n");
    OCIHandleAlloc(tpcenv, (dvoid **)&curi, OCI_HTYPE_STMT, 0,
(dvoid**)0);
    sprintf ((char *) stmbuf, SQLTXTDIHA);
    OCIStmtPrepare(curi, errhp, stmbuf, strlen((char *)stmbuf),
             OCI_NTV_SYNTAX, OCI_DEFAULT);
    OCIERROR(errhp,OCIStmtExecute(tpcsvc, curi,
errhp,1,0,0,0,OCI_DEFAULT));
    OCIHandleFree(curi, OCI_HTYPE_STMT);
   }
 }
/*--------------------------------------------------------------+
| Load the CUSTOMER table (cluster around c id) |
+--------------------------------------------------------------*/
                                                                           if (do_C) {
                                                                             srand (bcid);
                                                                          #ifndef ORA_NT
                                                                             srand48 (bcid);
                                                                          #endif
                                                                             nrows = (ecid - bcid + 1) * (eware - bware + 1) * DISTFAC;fprintf (stderr, "Loading/generating customer: c%d - c%d, w%d - w%d
                                                                          (%d rows)\n ",
                                                                                  bcid, ecid, bware, eware, nrows);
                                                                             if (getenv("tpcc_hash_overflow")) {
                                                                              fprintf(stderr,"Hash overflow is enabled\n");
                                                                              OCIHandleAlloc(tpcenv, (dvoid **)&curi, OCI_HTYPE_STMT, 0,
                                                                          (dvoid**)0);
                                                                              sprintf ((char *) stmbuf, SQLTXTENHA);
                                                                              OCIStmtPrepare(curi, errhp, stmbuf, strlen((char *)stmbuf),
                                                                                       OCI NTV SYNTAX, OCI DEFAULT);
                                                                              OCIERROR(errhp,OCIStmtExecute(tpcsvc, curi,
                                                                          errhp,1,0,0,0,OCI_DEFAULT));
                                                                              OCIHandleFree(curi, OCI_HTYPE_STMT);
                                                                              fprintf (stderr,"Customer loaded for horizontal partitioning\n");
                                                                             }
                                                                             else
                                                                             {
                                                                              fprintf (stderr,"Customer not loaded for horizontal partitioning\n");
                                                                             }
                                                                             begin_time = gettime ();
                                                                             begin cpu = getcpu ();
                                                                             s_c id = bcid;
                                                                             s c d id = 1;
                                                                             s_c_w_i id = bware;
                                                                             while (s_c_id \le ecid) {
                                                                              status = OCIStmtExecute(tpcsvc, curcs, errhp, (ub4) 1, (ub4) 0,
                                                                                    (CONST OCISnapshot*) 0, (OCISnapshot*) 0,
                                                                                    (ub4) OCI_DEFAULT | OCI_COMMIT_ON_SUCCESS);
                                                                                if (status != OCI_SUCCESS) {
                                                                                    OCIERROR(errhp, status);
                                                                                    quit ();
```

```
exit (1);
   }
   if (s_c \text{ count} == 0) {
    s_c_id--;
    break;
   }
   else s_c_id++;
}
if (s_c_i/d < bcid ) s_c_id = bcid;
else {
 if (s_c_i/d > \text{ecid}) s_c_id = \text{ecid};while (s c w id \le eware) {
   status = OCIStmtExecute(tpcsvc, curcs, errhp, (ub4) 1, (ub4) 0,
        (CONST OCISnapshot*) 0, (OCISnapshot*) 0,
        (ub4) OCI_DEFAULT | OCI_COMMIT_ON_SUCCESS);
    if (status != OCI_SUCCESS) {
                    fprintf (stderr, "Select failed\n");
        OCIERROR(errhp, status);
        quit ();
        exit (1);
     }
    if (s_c count == 0) {
      s_c_w_id--;
      break;
     }
    else s_c_w_id++;
 }
 if (s_c_w_i/d) > eware) s_c_w_id = eware;
 else if (s_c_w_i - w_i)d < bware) s_c_w_id = bware;
 while (s_c_d_i/d \leq DISTFAC) {
   status = OCIStmtExecute(tpcsvc, curcs, errhp, (ub4) 1, (ub4) 0,
        (CONST OCISnapshot*) 0, (OCISnapshot*) 0,
        (ub4) OCI_DEFAULT | OCI_COMMIT_ON_SUCCESS);
    if (status != OCI SUCCESS) {
        OCIERROR(errhp, status);
        quit ();
        exit (1);
     }
                                                                                 if (s_c count == 0) break;
                                                                                 else s_c_d_id++;
                                                                              }
                                                                             }
                                                                            if (s_c_d_d_id > DISTFAC) {
                                                                              s_c_d_id=1;if (s_c_w_i = -eware) {
                                                                               s_c_w_id=bware;
                                                                               s_c_id++;
                                                                              }
                                                                              else s_c_w_id++;
                                                                             }
                                                                            fprintf (stderr, "start at cid: %d, wid: %d, did: %d\n ",s_c_id, s_c_w_id,
                                                                         s_c_d_id);
                                                                            cid = s c id;
                                                                            cdid = s c d id-1;
                                                                            cwid = s_c_w_id;nrows = (ecid - s_c_id + 1) * (eware - bware + 1) * DISTFAC -(s_c_w_id - 1) * DISTFAC - s<sub>_c_d_id</sub> + 1;
                                                                            fprintf (stderr, "remaining rows: %d\n ", nrows);
                                                                            loopcount = 0;
                                                                            for (row = 0; row < nrows; ) {
                                                                              for (i = 0; i < CUSTARR && row < nrows; i++, row+) {
                                                                                cdid++;
                                                                                if (cdid > DISTFAC) { * cycle dist id */
                                                                                  cdid = 1; /* cheap mod */cwid++; /* shift dist cycle */
                                                                                  if (cwid > eware) {
                                                                                    cwid = bware; \frac{\partial^* f}{\partial x^*} /* shift ware cycle */
                                                                                    cid++;
                                                                                  }
                                                                                }
                                                                                c id[i] = cid;c_d_id[i] = cdid;
                                                                                c_w_id[i] = cwid;if (cid \leq 1000)
                                                                                  randlastname (c_last[i], cid - 1);
                                                                                else
                                                                                  randlastname (c_last[i], NURand (255, 0, 999, CNUM1));
```

```
c<sup>_</sup>credit[i][1] = 'C';
        if (lrand48 () % 10)
          c<sup>c</sup>\text{c}\text{c}\text{c}\text{c}\text{c}\text{c}\text{c}\text{c}\text{c}\text{c}\text{c}\text{c}\text{c}\text{c}\text{c}\text{c}\text{c}\text{c}\text{c}\text{c}\text{c}\text{c}\text{c}\text{c}\text{c}\text{c}\text{c}\text{c}\text{c}\text{c}\textelse
          c<sup>-</sup>credit[i][0] = 'B';
        c_discount[i] = (float)((lrand48 () % 5001) * 0.0001);
        randstr (c_first[i], 8, 16);
        randstr (c_street_1[i], 10, 20);
        randstr (c_street_2[i], 10, 20);
        randstr (c_city[i], 10, 20);
        randstr (str2, 2, 2);
        randnum (num9, 9);
        num9[4] = num9[5] = num9[6] = num9[7] = num9[8] = '1';randnum (num16, 16);
        randstr (c_data[i], 300, 500);
        if (gen) {
          printf ("%d %d %d %s OE %s %s %s %s %s %s %s %s %cC
5000000 %6.4f -1000 1000 1 0 %s\n",
               cid, cdid, cwid, c_first[i], c_last[i],
               c_street_1[i], c_street_2[i], c_city[i], str2, num9,
               num16, sdate, c_credit[i][0], c_discount[i], c_data[i]);
        }
        else {
          strncpy (c_state[i], str2, 2);
          strncpy (c_zip[i], num9, 9);
          strncpy (c_phone[i], num16, 16);
        }
      }
     if (gen) \{fflush (stdout);
     }
     else {
        status = OCIStmtExecute(tpcsvc, curc, errhp, (ub4) i, (ub4) 0,
                (CONST OCISnapshot*) 0, (OCISnapshot*) 0,
                (ub4) OCI_DEFAULT | OCI_COMMIT_ON_SUCCESS);
        if (status != OCI_SUCCESS) {
                          fprintf (stderr, "Aborted at w_id %d, d_id %d, c_id
%d\n",
                c_w_id[0], c_d_id[0], c_id[0]);
                                                                                                   OCIERROR(errhp, status);
                                                                                                   quit ();
                                                                                                   exit(1);}
                                                                                             }
                                                                                             if ((+)loopcount) % 50)
                                                                                               fprintf (stderr, ".");
                                                                                             else
                                                                                               fprintf (stderr, " %d rows committed\n ", row);
                                                                                          }
                                                                                          end_time = gettime ();
                                                                                          end cpu = getcpu ();
                                                                                          fprintf (stderr, "Done. %d rows loaded/generated in %10.2f sec. (%10.2f
                                                                                       cpu)\n\n",
                                                                                                 nrows < 0 ? 0 : nrows, end time - begin time, end cpu -
                                                                                       begin_cpu);
                                                                                          if (getenv("tpcc_hash_overflow")) {
                                                                                            fprintf(stderr,"Hash overflow is disabled\n");
                                                                                            OCIHandleAlloc(tpcenv, (dvoid **)&curi, OCI_HTYPE_STMT, 0,
                                                                                       (dvoid**)0);
                                                                                            sprintf ((char *) stmbuf, SQLTXTDIHA);
                                                                                            OCIStmtPrepare(curi, errhp, stmbuf, strlen((char *)stmbuf),
                                                                                                      OCI_NTV_SYNTAX, OCI_DEFAULT);
                                                                                            OCIERROR(errhp,OCIStmtExecute(tpcsvc, curi,
                                                                                       errhp, 1, 0, 0, 0, OCI_DEFAULT));
                                                                                            OCIHandleFree(curi, OCI_HTYPE_STMT);
                                                                                           }
                                                                                        }
                                                                                       /*--------------------------------------------------------------+
                                                                                       | Load the ITEM table.
                                                                                        +--------------------------------------------------------------*/
                                                                                        if (do_A || do_i) {
                                                                                          nrows = ITEMFAC;
                                                                                          fprintf (stderr, "Loading/generating item: (%d rows)\n ", nrows);
                                                                                          begin_time = gettime ();
                                                                                          begin_(); begin_cpu = getcpu ();
```

```
loopcount = 0;
   for (row = 0; row < nrows; ) {
     for (i = 0; i < ITEMARR; i++, row+) {
       i_im_id[i] = (lrand48 () % 10000) + 1;
       i_price[i] = ((lrand48 () % 9901) + 100);
       randstr (i_name[i], 14, 24);
       randdatastr (i_data[i], 26, 50);
       if (gen) {
         printf ("%d %d %s %d %s\n", row + 1, i_im_id[i], i_name[i],
              i_price[i], i_data[i]);
       }
       else {
         i_id[i] = row + 1;
       }
     }
     if (gen) {
       fflush (stdout);
     }
     else {
       status = OCIStmtExecute(tpcsvc, curi, errhp, (ub4) ITEMARR, (ub4)
\overline{0},
               (CONST OCISnapshot*) 0, (OCISnapshot*) 0,
               (ub4) OCI_DEFAULT | OCI_COMMIT_ON_SUCCESS);
       if (status != OCI SUCCESS) {
                       fprintf (stderr, "Aborted at i_id %d\n", i_id[0]);
           OCIERROR(errhp, status);
           quit ();
           exit (1);
       }
     }
     if ((+)loopcount) % 50)
       fprintf (stderr, ".");
     else
       fprintf (stderr, " %d rows committed\n ", row);
    }
                                                                                   end_cpu = getcpu ();
                                                                                   fprintf (stderr, "Done. %d rows loaded/generated in %10.2f sec. (%10.2f
                                                                               cpu)\n\n",
                                                                                        nrows, end_time - begin_time, end_cpu - begin_cpu);
                                                                                 }
                                                                                /*--------------------------------------------------------------+
                                                                                | Load the STOCK table.
                                                                                              +--------------------------------------------------------------*/
                                                                                 if (do A || do s) {
                                                                                   nrows = (eware - bware + 1) * STOCFAC;fprintf (stderr, "Loading/generating stock: w%d - w%d (%d rows)\n ",
                                                                                        bware, eware, nrows);
                                                                                   begin time = gettime ();
                                                                                   begin cpu = getcpu ();
                                                                                   s<sub>s</sub>i<sub>i</sub>d = 1;
                                                                                   s<sub>_s</sub>_w<sub>_i</sub>d = bware;
                                                                                   while (s_s_w_i_d \leq \text{eware}) {
                                                                                     status = OCIStmtExecute(tpcsvc, curss, errhp, (ub4) 1, (ub4) 0,
                                                                                          (CONST OCISnapshot*) 0, (OCISnapshot*) 0,
                                                                                          (ub4) OCI_DEFAULT | OCI_COMMIT_ON_SUCCESS);
                                                                                       if (status != OCI_SUCCESS) {
                                                                                          OCIERROR(errhp, status);
                                                                                          quit ();
                                                                                          exit (1);
                                                                                       }
                                                                                       if (s s count = 0) {
                                                                                        s_s_w_id--;
                                                                                        break;
                                                                                       }
                                                                                       else s_s_w_id++;
                                                                                   }
                                                                                   if (s_s_w_id < bware) s_s_w_id = bware;
```
end\_time = gettime ();

```
else {
 if (s_s_w_id > e^s_s_w id = eware;
 while (s_s_i_id <= STOCFAC) {
   status = OCIStmtExecute(tpcsvc, curss, errhp, (ub4) 1, (ub4) 0,
        (CONST OCISnapshot*) 0, (OCISnapshot*) 0,
        (ub4) OCI_DEFAULT | OCI_COMMIT_ON_SUCCESS);
    if (status != OCI SUCCESS) {
        OCIERROR(errhp, status);
        quit ();
        exit (1);
     }
     if (s_s_count == 0) {
      break;
     }
    else s s i id++;
 }
}
if (s_s_i i_id > STOCFAC) {
 s<sub>s</sub>i<sub>i</sub>id=1;
 s_s_w_id++;
}
fprintf(stderr,"start at s_i_id: %d, s_w_id: %d\n ", s_s_i_id, s_s_w_id);
sid = s_s_i_id - 1;swid = s_s_w_id;nrows = (eware - s_s_w_id + 1) * STOCFAC - (s_s_i_id - 1);
fprintf (stderr, "remaining rows: %d\n ", nrows);
loopcount = 0;
for (row = 0; row < nrows; ) {
  /* added row < nrows condition on next line - alex.ni */
       for (i = 0; (i < STOCARR) && (row < nrows); i++, row++) {
   if (+\text{sid} > \text{STOCFAC}) { \neq cheap mod */
     sid = 1;
     swid++;
   }
   s_quantity[i] = (lrand48 () % 91) + 10;
   randstr (s_dist_01[i], 24, 24);
   randstr (s_dist_02[i], 24, 24);
   randstr (s_dist_03[i], 24, 24);
                                                                                 randstr (s_dist_04[i], 24, 24);
                                                                                 randstr (s_dist_05[i], 24, 24);
                                                                                 randstr (s_dist_06[i], 24, 24);
                                                                                 randstr (s_dist_07[i], 24, 24);
                                                                                 randstr (s_dist_08[i], 24, 24);
                                                                                 randstr (s_dist_09[i], 24, 24);
                                                                                 randstr (s_dist_10[i], 24, 24);
                                                                                 randdatastr (s_data[i], 26, 50);
                                                                                 if (gen) \{printf ("%d %d %d %s %s %s %s %s %s %s %s %s %s 0 0 0
                                                                          \frac{\% \sin''}{\ }sid, swid, s_quantity[i], s_dist_01[i], s_dist_02[i],
                                                                                         s_dist_03[i], s_dist_04[i], s_dist_05[i], s_dist_06[i],
                                                                                         s_dist_07[i], s_dist_08[i], s_dist_09[i], s_dist_10[i],
                                                                                         s_data[i]);
                                                                                 }
                                                                                 else {
                                                                                   s_i i_id[i] = sid;
                                                                                   s_w_id[i] = swid;}
                                                                                }
                                                                                if (gen) {
                                                                                 fflush (stdout);
                                                                                }
                                                                                else {
                                                                                       /* Changed to STOCKARR to i - alex.ni */
                                                                                 status = OCIStmtExecute(tpcsvc, curs, errhp, (ub4) i, (ub4) 0,
                                                                                         (CONST OCISnapshot*) 0, (OCISnapshot*) 0,
                                                                                         (ub4) OCI_DEFAULT | OCI_COMMIT_ON_SUCCESS);
                                                                                 if (status != OCI SUCCESS) {
                                                                                            fprintf (stderr, "Aborted at w_id %d, s_i_id %d\n",
                                                                          s_w_id[0], s_i_id[0]);
                                                                                     OCIERROR(errhp, status);
                                                                                     quit ();
                                                                                     exit(1);}
                                                                                }
                                                                                if ((++loopcount) % 50)
                                                                                 fprintf (stderr, ".");
```

```
else
       fprintf (stderr, " %d rows committed\n ", row);
    }
   end_time = gettime ();
   end_cpu = getcpu ();
    fprintf (stderr, "Done. %d rows loaded/generated in %10.2f sec. (%10.2f
cpu)\n\n",
         nrows < 0 ? 0 : nrows, end_time - begin_time, end_cpu -
begin_cpu);
 }
/*--------------------------------------------------------------+
| Load the STOCK table (cluster around s i id).
 +--------------------------------------------------------------*/
 if (do_S) {
   nrows = (eitem - bitem + 1) * (eware - bware + 1);
    fprintf (stderr, "Loading/generating stock: i%d - i%d, w%d - w%d (%d
rows)\n ",
         bitem, eitem, bware, eware, nrows);
   begin_time = gettime ();
   begin_cpu = getcpu ();
    s<sub>s</sub>i<sub>i</sub>d = bitem;
   s<sub>_s</sub>_w_id = bware;
   while (s s i id \le eitem) {
     status = OCIStmtExecute(tpcsvc, curss, errhp, (ub4) 1, (ub4) 0,
           (CONST OCISnapshot*) 0, (OCISnapshot*) 0,
           (ub4) OCI_DEFAULT | OCI_COMMIT_ON_SUCCESS);
       if (status != OCI_SUCCESS) {
           OCIERROR(errhp, status);
           quit ();
           exit (1);
       }
       if (s_s \text{ count} == 0) {
        s<sub>s</sub>i<sub>i</sub>id--;
        break;
        }
                                                                                       else s_s_i_id++;
                                                                                   }
                                                                                   if (s_s i_id \leq bitem) s_s i_id = bitem;else {
                                                                                    if (s_s_i_i_id > eitem) s_s_i_id = eitem;while (s_s_w_i/d \leq \text{eware}) {
                                                                                      status = OCIStmtExecute(tpcsvc, curss, errhp, (ub4) 1, (ub4) 0,
                                                                                            (CONST OCISnapshot*) 0, (OCISnapshot*) 0,
                                                                                            (ub4) OCI_DEFAULT | OCI_COMMIT_ON_SUCCESS);
                                                                                        if (status != OCI_SUCCESS) {
                                                                                            OCIERROR(errhp, status);
                                                                                            quit ();
                                                                                            exit(1);}
                                                                                        if (s_s_count == 0) {
                                                                                         break;
                                                                                        }
                                                                                        else s_s_w_id++;
                                                                                    }
                                                                                   }
                                                                                   if (s s w id > eware) {
                                                                                    s s w id=bware;
                                                                                    s<sub>_s</sub>_i_id<sup>++</sup>;
                                                                                   }
                                                                                   fprintf(stderr,"start at s_i_id: %d, s_w_id: %d\n ", s_s_i_id, s_s_w_id);
                                                                                   sid = s s i id;swid = s s w id - 1;
                                                                                   nrows = (eitem - s_s_i_id + 1) * (eware - bware + 1) - (s_s_w_id -
                                                                                bware);
                                                                                   fprintf (stderr, "remaining rows: %d\n ", nrows);
                                                                                   loopcount = 0;
                                                                                   for (row = 0; row < nrows; ) {
                                                                                     for (i = 0; i < STOCARR && row < nrows; i++, row++) {
                                                                                       if (+\text{swid} > \text{eware}) { \prime^* cheap mod */
                                                                                         swid = bware;
                                                                                         sid++;
                                                                                       }
                                                                                       s_quantity[i] = (lrand48 () % 91) + 10;
```

```
randstr (s_dist_01[i], 24, 24);
randstr (s_dist_02[i], 24, 24);
randstr (s_dist_03[i], 24, 24);
randstr (s_dist_04[i], 24, 24);
randstr (s_dist_05[i], 24, 24);
randstr (s_dist_06[i], 24, 24);
randstr (s_dist_07[i], 24, 24);
randstr (s_dist_08[i], 24, 24);
randstr (s_dist_09[i], 24, 24);
randstr (s_dist_10[i], 24, 24);
randdatastr (s_data[i], 26, 50);
```

```
if (gen) {
```
printf ("%d %d %d %s %s %s %s %s %s %s %s %s %s 0 0 0  $\%$ s\n",

```
sid, swid, s_quantity[i], s_dist_01[i], s_dist_02[i],
       s_dist_03[i], s_dist_04[i], s_dist_05[i], s_dist_06[i],
       s_dist_07[i], s_dist_08[i], s_dist_09[i], s_dist_10[i],
       s_data[i]);
else {
 s_i i_id[i] = sid;
 s_w_id[i] = swid;
```

```
}
}
```
}

if (gen)  $\{$ 

fflush (stdout);

```
}
```
else {

```
status = OCIStmtExecute(tpcsvc, curs, errhp, (ub4) i, (ub4) 0,
      (CONST OCISnapshot*) 0, (OCISnapshot*) 0,
      (ub4) OCI_DEFAULT | OCI_COMMIT_ON_SUCCESS);
if (status != OCI_SUCCESS) {
```
fprintf (stderr, "Aborted at w\_id %d, s\_i\_id %d\n", s\_w\_id[0], s i\_id $[0]$ ; OCIERROR(errhp, status); quit ();

```
exit (1);
```

```
}
```

```
}
```

```
fprintf (stderr, ".");
     else
      fprintf (stderr, " %d rows committed\n ", row);
   }
   end_time = gettime ();
   end_cpu = getcpu ();
   fprintf (stderr, "Done. %d rows loaded/generated in %10.2f sec. (%10.2f
cpu)\n\n",
        nrows < 0 ? 0 : nrows, end time - begin time, end cpu -
begin_cpu);
 }
/*--------------------------------------------------------------+
| Load the HISTORY table.
+--------------------------------------------------------------*/
 if (do_A || do_h) {
   nrows = (eware - bware + 1) * HISTFAC;fprintf (stderr, "Loading/generating history: w%d - w%d (%d rows)\n ",
         bware, eware, nrows);
   begin_time = gettime ();
   begin_cpu = getcpu ();
   cid = 0;cdid = 1;
   cwid = bware;
   loopcount = 0;
   for (row = 0; row < nrows; ) {
     for (i = 0; i < HISTARR; i++, row++) {
      cid++;
      if (cid > CUSTFAC) { * cycle cust id */
        \text{cid} = 1; /* cheap mod */
        cdid++; /* shift district cycle */
        if (cdid > DISTFAC) {
```
if  $((+)$ loopcount) % 50)

 $cdid = 1$ ;

}

cwid++; /\* shift warehouse cycle \*/

```
}
       h_c_id[i] = cid;h_d_id[i] = cdid;h_w_id[i] = cwid;randstr (h_data[i], 12, 24);
       if (gen) {
        printf ("%d %d %d %d %d %s 1000 %s\n", cid, cdid, cwid, cdid,
             cwid, sdate, h_data[i]);
       }
     }
     if (gen) {
       fflush (stdout);
     }
     else {
       status = OCIStmtExecute(tpcsvc, curh, errhp, (ub4) HISTARR, (ub4)
0,
              (CONST OCISnapshot*) 0, (OCISnapshot*) 0,
              (ub4) OCI_DEFAULT | OCI_COMMIT_ON_SUCCESS);
       if (status != OCI_SUCCESS) {
                       fprintf (stderr, "Aborted at w_id %d, d_id %d, c_id
%d\n",
              h_w_id[0], h_d_id[0], h_c_id[0]);
          OCIERROR(errhp, status);
          quit ();
          exit (1);
       }
     }
     if ((+)loopcount) % 50)
       fprintf (stderr, ".");
     else
       fprintf (stderr, " %d rows committed\n ", row);
   }
   end time = gettime ();
   end\_cpu = getcpu ();
   fprintf (stderr, "Done. %d rows loaded/generated in %10.2f sec. (%10.2f
cpu)\ln\ln".
        nrows, end_time - begin_time, end_cpu - begin_cpu);
 }
/*--------------------------------------------------------------+
                                                                             | Load the ORDERS and ORDER-LINE table.
                                                                                                +--------------------------------------------------------------*/
                                                                             if (do_A || do_o) {
                                                                               int batch_olcnt;
                                                                               nrows = (eware - bware + 1) * ORDERAC * DISTFAC;fprintf (stderr, "Loading/generating orders and order-line: w%d - w%d
                                                                             %d ord, ~\sim%d ordl)\n ",
                                                                                     bware, eware, nrows, nrows * 10);
                                                                               begin_time = gettime ();
                                                                               begin_cpu = getcpu ();
                                                                               cid = 0;cdid = 1;cwid = bware;
                                                                               loopcount = 0;
                                                                               for (row = 0; row < nrows; ) {
                                                                                 batch_olcnt = 0;
                                                                                 for (i = 0; i < ORDEARR; i++, row++) {
                                                                                   cid++;
                                                                                   if (cid > ORDEFAC) { * cycle cust id */
                                                                                     \text{cid} = 1; /* cheap mod */
                                                                                     cdid++; /* shift district cycle */
                                                                                     if (cdid > DISTFAC) {
                                                                                      cdid = 1;cwid++; /* shift warehouse cycle */
                                                                                     }
                                                                                   }
                                                                                   o_carrier_id[i] = lrand48 () % 10 + 1;
                                                                                   o_ol_cnt[i] = olcnt = lrand48 () % 11 + 5;
                                                                                   if (gen) {
                                                                                     if (cid < 2101) {
                                                                                       printf ("%d %d %d %d %s %d %d 1\n", cid, cdid, cwid,
```

```
randperm3000[cid - 1], sdate,o_carrier_id[i],
        o_ol_cnt[i]);
 }
 else {
         /* set carrierid to 11 instead of null */
   printf ("%d %d %d %d %s 11 %d 1\n", cid, cdid, cwid,
        randperm3000[cid - 1], sdate, o_ol_cnt[i]);
 }
}
else {
 o_id[i] = cid;o_d_id[i] = cdid;o_w_id[i] = cwid;o c id[i] = randperm3000[cid - 1];
 if (cid >= 2101) {
    o\_carrier_id[i] = 11;}
}
for (j = 0; j < o_0l_cnt[i]; j++), batch_olcnt++) {
 ol_i_id[batch_olcnt] = sid = lrand48 () % 100000 + 1;
 if (cid < 2101)
   ol amount[batch olcnt] = 0;
 else
```
ol\_amount[batch\_olcnt] = (lrand48 () % 999999 + 1) ; randstr (str24[j], 24, 24);

```
if (gen) \{if (cid < 2101) {
   fprintf (olfp, "%d %d %d %d %s %d %d 5 %ld %s\n", cid,
         cdid, cwid, j + 1, sdate, ol_i_id[batch_olcnt], cwid,
         ol_amount[batch_olcnt], str24[j]);
 }
```
else {

cid,

/\* Insert a default date instead of null date \*/ fprintf (olfp, "%d %d %d %d 01-Jan-1811 %d %d 5 %ld %s\n",

cdid, cwid,  $j + 1$ , ol\_i\_id[batch\_olcnt], cwid, ol\_amount[batch\_olcnt], str24[j]);

```
}
}
```
else {

```
ol_o_id[batch_olcnt] = cid;
     ol_d_id[batch_olcnt] = cdid;
     ol_w_id[batch_olcnt] = cwid;
     ol_number[batch_olcnt] = j + 1;
     ol_supply_w_id[batch_olcnt] = cwid;
     strncpy (ol_dist_info[batch_olcnt], str24[j], 24);
    }
 }
 if (gen) {
   fflush (olfp);
 }
}
o cnt = ORDERR;
ol cnt = batch olcnt;
for (j = 0; j < batch_olcnt; j++) {
 ol_o_id_len[j] = sizeof(int);
 ol_d_id_len[j] = sizeof(int);
 ol_w_id_length[j] = sizeof(int);ol_number_length[j] = sizeof(int);ol_i_id_length[j] = sizeof(int);ol supply w id len[j] = sizeof(int);
 ol_dist_info_len[j] = 24;
 ol_amount_len[j] = sizeof(int);
}
for (j = batch\_olcnt; j < 15 * ORDERR; j++) {
 ol\_o\_id\_len[j] = 0;ol d id len[i] = 0;
 ol w id len[i] = 0;
 ol_number_len[j] = 0;
 ol_i_id_len[j] = 0;
 ol_supply_w_id_len[j] = 0;
 ol_dist_info_len[j] = 0;
 ol_amount_len[j] = 0;
}
```
o id clen = ORDEARR; o\_d\_id\_clen = ORDEARR; o\_w\_id\_clen = ORDEARR; o\_c\_id\_clen = ORDEARR;

```
o_carrier_id_clen = ORDEARR;
                                                                               begin_time = gettime ();
     o_ol_cnt_clen = ORDEARR;
                                                                               begin_cpu = getcpu ();
     ol_o_id_clen = batch_olcnt;
                                                                               cid = 0;ol_d_id_clen = batch_olcnt;
                                                                               cdid = 1;
     ol_w_id_clen = batch_olcnt;
                                                                               cwid = bware;
     ol_number_clen = batch_olcnt;
                                                                               loopcount = 0;
     ol_i_id_clen = batch_olcnt;
     ol_supply_w_id_clen = batch_olcnt;
                                                                               for (row = 0; row < nrows; ) {
     ol_dist_info_clen = batch_olcnt;
                                                                                 for (i = 0; i < NEWOARR; i++, row+) {
     ol_amount_clen = batch_olcnt;
                                                                                   cid++;
                                                                                   if (cid > NEWOFAC) {
     OCIERROR(errhp, OCIStmtExecute(tpcsvc, curo1, errhp, (ub4) 1,
                                                                                     cid = 1;(ub4) 0,
                                                                                     cdid++;
                 (CONST OCISnapshot*) 0, (OCISnapshot*) 0,
                                                                                     if (cdid > DISTFAC) {
                 (ub4) OCI_DEFAULT | OCI_COMMIT_ON_SUCCESS ));
                                                                                      cdid = 1;
                                                                                      cwid++;
     if ((+loopcount) % 50) {
                                                                                     }
        fprintf (stderr, ".");
                                                                                   }
     } else {
        fprintf (stderr, " %d orders committed\n ", row);
                                                                                   if (gen) {
     }
                                                                                     printf ("%d %d %d\n", cid + 2100, cdid, cwid);
    }
                                                                                   }
                                                                                   else {
   end time = gettime ();
                                                                                     no_0_id[i] = cid + 2100;end cpu = getcpu ();
                                                                                     no\_d\_id[i] = cdi;
   fprintf (stderr, "Done. %d orders loaded/generated in %10.2f sec.
                                                                                     no_w_id[i] = cwid;(\%10.2f cpu)\n\n",
                                                                                   }
         nrows, end_time - begin_time, end_cpu - begin_cpu);
                                                                                 }
  }
                                                                                 if (gen) {
/*--------------------------------------------------------------+
                                                                                   fflush (stdout);
| Load the NEW-ORDER table.
           |
         \mathbb{R}}
                             +--------------------------------------------------------------*/
                                                                                 else {
                                                                                   status = OCIStmtExecute(tpcsvc, curno, errhp, (ub4) NEWOARR,
                                                                            (ub4) 0,
 if (do_A || do_n) {
                                                                                                  (CONST OCISnapshot*) 0, (OCISnapshot*) 0,
   nrows = (eware - bware + 1) * NEWOFAC * DISTFAC;(ub4) OCI_DEFAULT |
                                                                            OCI_COMMIT_ON_SUCCESS);
    fprintf (stderr, "Loading/generating new-order: w%d - w%d (%d rows)\n
                                                                                   if (status != OCI_SUCCESS) {
",
                                                                                                 fprintf (stderr, "Aborted at w_id %d, d_id %d, o_id
         bware, eware, nrows);
                                                                            %d\n", cwid, cdid, cid + 2100);
                                                                                     OCIERROR(errhp, status);
```
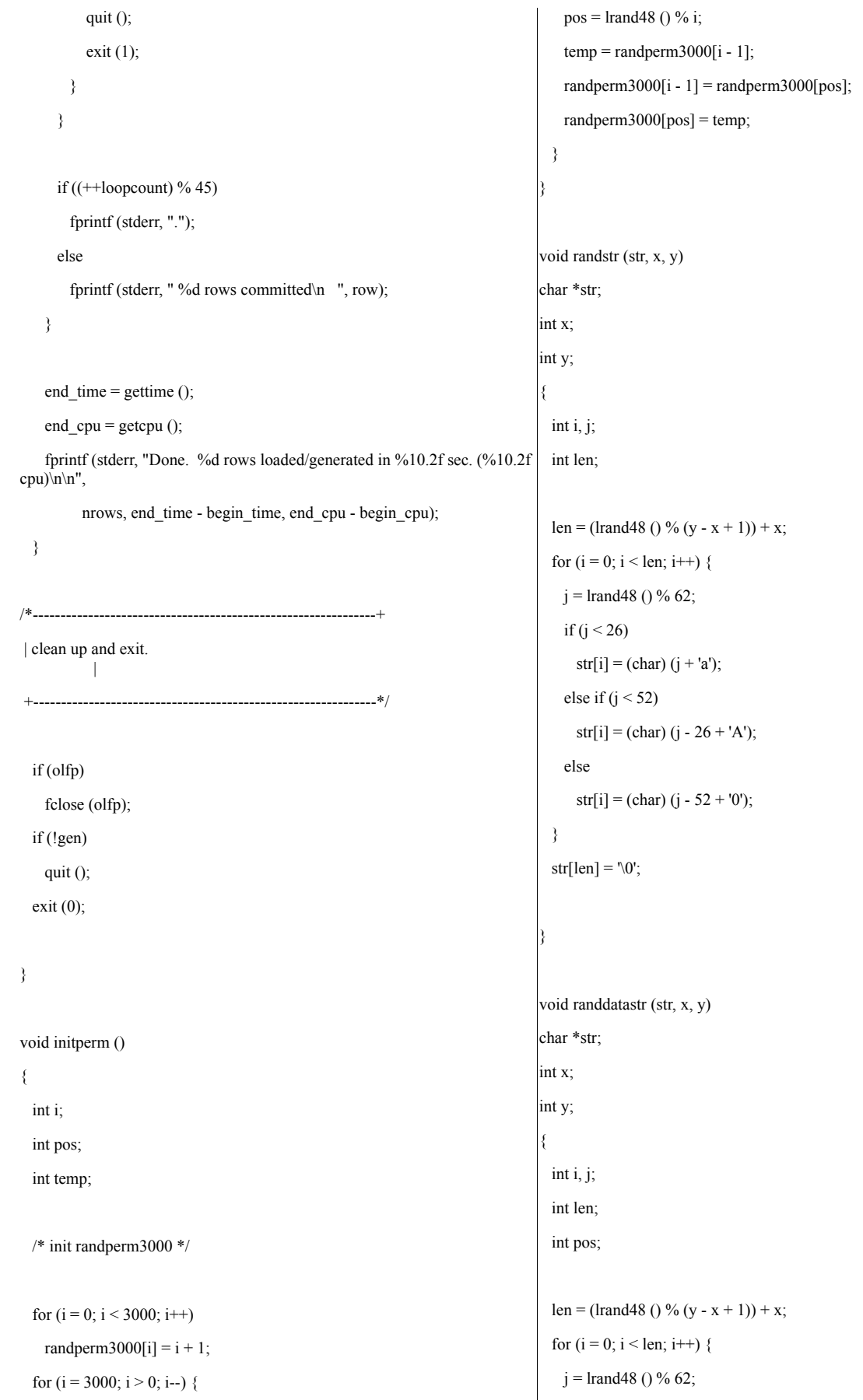

```
if (j < 26)str[i] = (char) (j + 'a');else if (j < 52)str[i] = (char) (j - 26 + 'A');else
     str[i] = (char) (j - 52 + '0');}
 str[len] = \sqrt[1]{0};
 if ((lrand48 () % 10) = 0) {
   pos = (lrand48 () % (len - 8));
   str[pos] = 'O';str[pos + 1] = 'R';str[pos + 2] = T;str[pos + 3] = 'G';str[pos + 4] = T;
   str[pos + 5] = 'N';str[pos + 6] = 'A';str[pos + 7] = 'L';}
}
void randnum (str, len)
char *str;
int len;
{
 int i;
 for (i = 0; i < len; i++)str[i] = (char) (lrand48 () % 10 + '0');
 str[len] = \sqrt[1]{0};
}
void randlastname (str, id)
char *str;
int id;
{
 id = id \% 1000;strcpy (str, lastname[id / 100]);
 strcat (str, lastname[(id / 10) \% 10]);
 strcat (str, lastname[id % 10]);
                                                                                 }
                                                                                int NURand (A, x, y, cnum)
                                                                                 int A, x, y, cnum;
                                                                                 {
                                                                                  int a, b;
                                                                                  a =Irand48 () % (A + 1);
                                                                                  b = (lrand48 () % (y - x + 1)) + x;
                                                                                  return ((((a | b) + cnum) % (y - x + 1)) + x);
                                                                                 }
                                                                                 void sysdate (sdate)
                                                                                 char *sdate;
                                                                                 {
                                                                                  time_t tp;
                                                                                  struct tm *tmptr;
                                                                                  time (&tp);
                                                                                  tmptr = localtime (&tp);
                                                                                  strftime (sdate, 29, "%d-%b-%Y", tmptr);
                                                                                 }
                                                                                 int ocierror(fname, lineno, errhp, status)
                                                                                char *fname;
                                                                                 int lineno;
                                                                                OCIError *errhp;
                                                                                 sword status;
                                                                                 {
                                                                                 text errbuf[512];
                                                                                 sb4 errcode;
                                                                                 sb4 lstat;
                                                                                 ub4 recno=2;
                                                                                 switch (status) {
                                                                                 case OCI_SUCCESS:
                                                                                  break;
                                                                                 case OCI_SUCCESS_WITH_INFO:
                                                                                   fprintf(stderr,"Module %s Line %d\n", fname, lineno);
                                                                                   fprintf(stderr,"Error - OCI_SUCCESS_WITH_INFO\n");
```
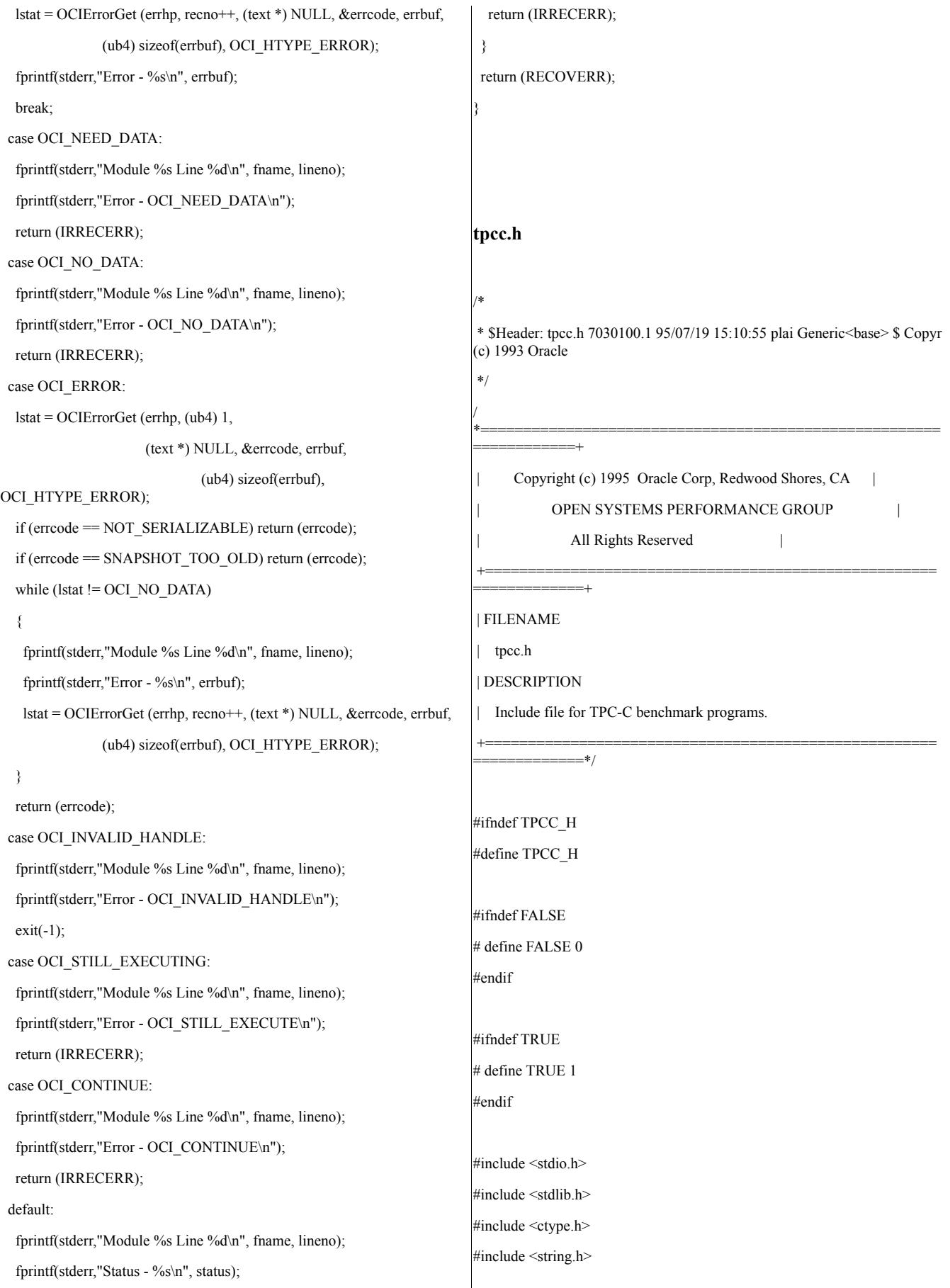

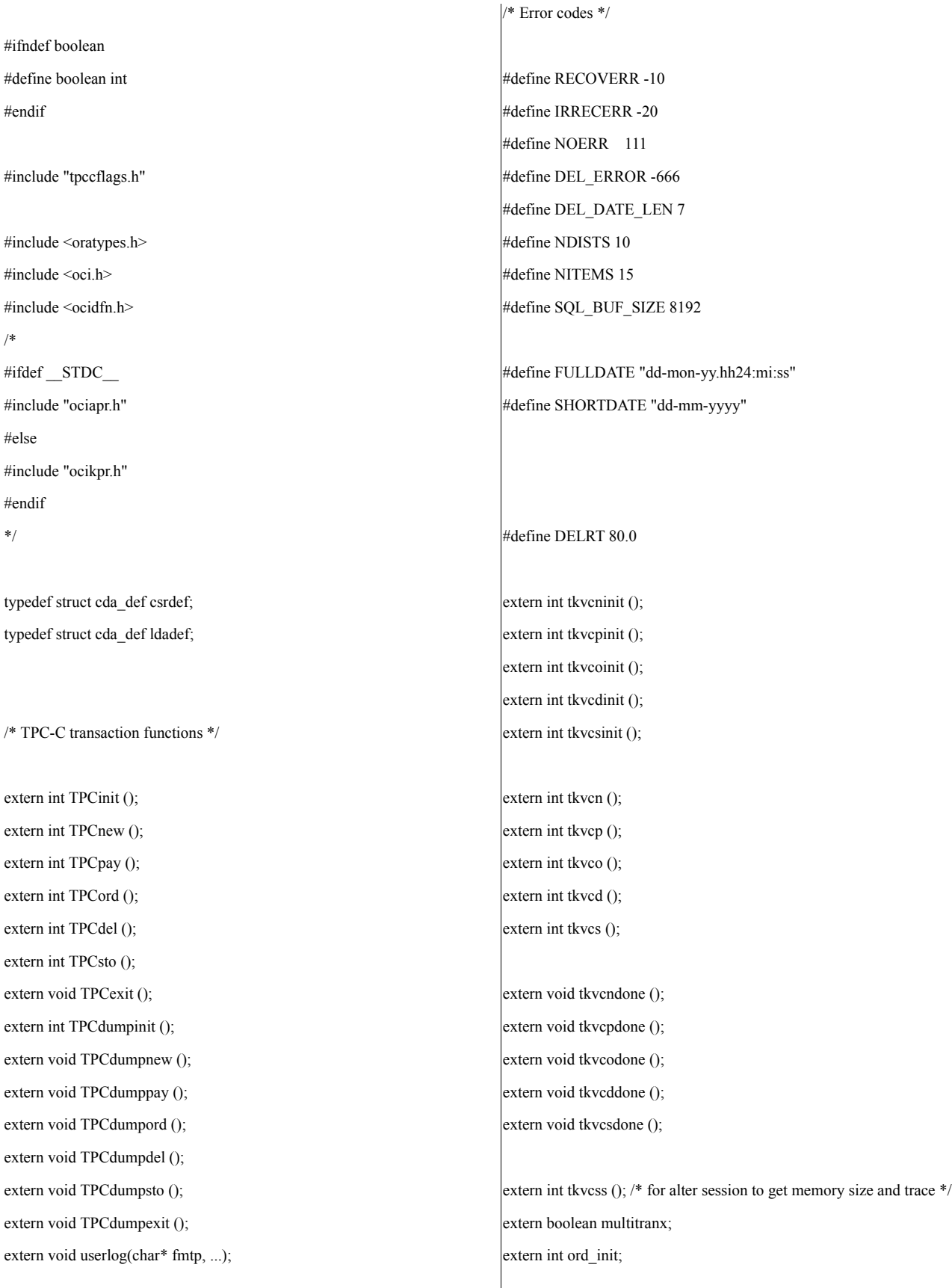

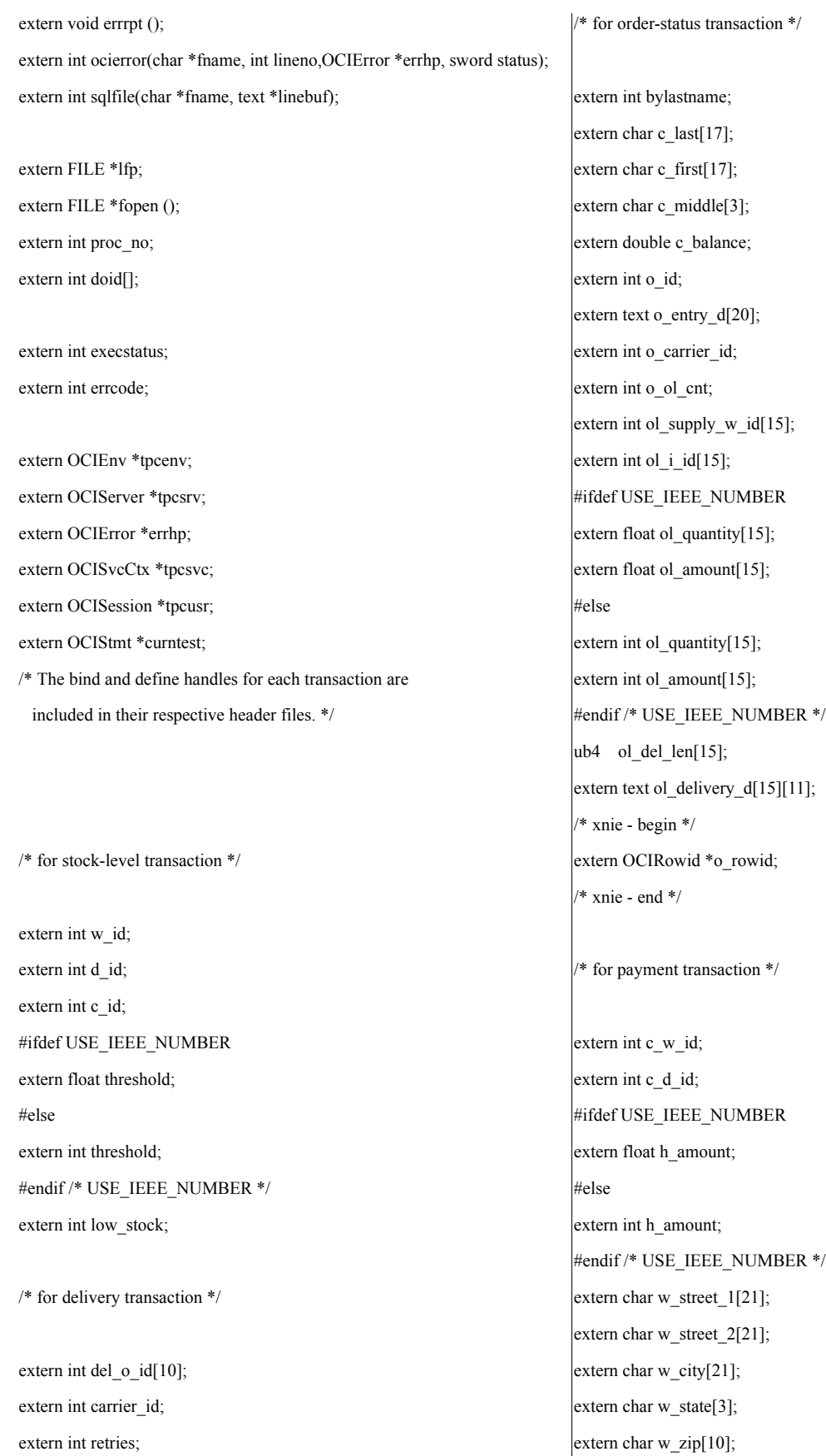

extern char d\_street\_1[21];

extern char d\_street\_2[21]; extern char d\_city[21]; extern char d\_state[3]; extern char d\_zip[10]; extern char c\_street\_1[21]; extern char c\_street\_2[21]; extern char c\_city[21]; extern char c\_state[3]; extern char c\_zip[10]; extern char c\_phone[17]; extern text c\_since\_d[11]; extern char c\_credit[3]; extern int c\_credit\_lim; extern float c\_discount; extern char c\_data[201]; extern text h\_date[20];

/\* for new order transaction \*/

extern int nol\_i\_id[15]; extern int nol\_supply\_w\_id[15]; #ifdef USE\_IEEE\_NUMBER extern float nol\_quantity[15]; extern float nol\_amount[15]; extern float s\_quantity[15]; extern float i\_price[15]; #else extern int nol\_quantity[15]; extern int nol\_amount[15]; extern int s\_quantity[15]; extern int i\_price[15]; #endif /\* USE\_IEEE\_NUMBER \*/ extern int nol\_quanti10[15]; extern int nol\_quanti91[15]; extern int nol\_ytdqty[15]; extern int o\_all\_local; extern float w\_tax; extern float d\_tax; extern float total\_amount; extern char i\_name[15][25]; extern int i\_name\_strlen[15];

extern ub2 i\_name\_strlen\_len[15]; extern ub2 i\_name\_strlen\_rcode[15]; extern ub4 i\_name\_strlen\_csize; extern char brand\_gen[15]; extern ub2 brand\_gen\_len[15]; extern ub2 brand\_gen\_rcode[15]; extern ub4 brand\_gen\_csize; extern char brand\_generic[15][1]; extern int status; extern int tracelevel; /\* Miscellaneous \*/ extern OCIDate cr\_date; extern OCIDate c\_since; extern OCIDate o entry d base; extern OCIDate ol\_d\_base[15]; #ifndef DISCARD # define DISCARD (void) #endif #ifndef sword # define sword int #endif #define VER7 2 #define NA -1 /\* ANSI SQL NULL \*/ #define NLT  $1 / *$  length for string null terminator  $*/$ #define DEADLOCK 60 /\* ORA-00060: deadlock \*/ #define NO\_DATA\_FOUND 1403 /\* ORA-01403: no data found \*/ #define NOT\_SERIALIZABLE 8177 /\* ORA-08177: transaction not serializable  $\sqrt[*]{ }$ #define SNAPSHOT\_TOO\_OLD 1555 /\* ORA-01555: snapshot too old \*/ #ifndef NULLP # define NULLP(x) (x \*)NULL #endif /\* NULLP \*/ #define ADR(object) ((ub1 \*)&(object)) #define SIZ(object) ((sword)sizeof(object))

typedef char date[24+NLT]; typedef char varchar2; #define min(x,y)  $(((x) < (y))$  ? (x) : (y)) #define OCIERROR(errp,function)\ ocierror(\_\_FILE\_\_,\_\_LINE\_\_,(errp),(function)); #define OCIBND(stmp, bndp, errp, sqlvar, progv, progvl, ftype)\  $ocierror($  FILE , LINE  $_$ , (errp),  $\setminus$ OCIHandleAlloc((stmp),(dvoid\*\*)&(bndp),OCI\_HTYPE\_BIND,0,  $(dvoid**)0)$ ; \  $ocierror(\text{FILE}, \text{LINE}, (errp), \setminus$ OCIBindByName((stmp), &(bndp), (errp), \  $(text *)(sqlvar), strlen((sqlvar)),\$ (progv), (progvl), (ftype),0,0,0,0,0,OCI\_DEFAULT)); /\* bind arrays for sql \*/ #define OCIBNDRA(stmp,bndp,errp,sqlvar,progv,progvl,ftype,indp,alen,arcode) \ DISCARD ocierror(FILE , LINE ,(errp), \ OCIHandleAlloc((stmp),(dvoid\*\*)&(bndp),OCI\_HTYPE\_BIND,0,  $(dvoid**)0)$ ; DISCARD ocierror(FILE , LINE ,(errp), \ OCIBindByName((stmp),&(bndp),(errp),(text \*) (sqlvar),strlen((sqlvar)),\ (progv),(progvl),(ftype), (indp),(alen),(arcode),0,0,OCI\_DEFAULT)); /\* use with callback data \*/ #define OCIBNDRAD(stmp,bndp,errp,sqlvar,progvl,ftype,indp,ctxp,\ cbf nodata,cbf data) \ DISCARD ocierror(FILE<sub>\_\_,</sub>\_LINE\_\_,(errp), \ OCIHandleAlloc((stmp),(dvoid\*\*)&(bndp),OCI\_HTYPE\_BIND,0,  $(dvoid**)0$ ); \ DISCARD ocierror(FILE<sub>,</sub> LINE<sub>\_\_</sub>,(errp), \ OCIBindByName((stmp),&(bndp),(errp),(text \*)(sqlvar), \ strlen((sqlvar)),0,(progvl),(ftype),  $\langle$  $indp, 0, 0, 0, 0, 0$ CI\_DATA\_AT\_EXEC)); \ DISCARD ocierror( \_FILE \_, \_LINE \_,(errp), \ OCIBindDynamic((bndp),(errp),(ctxp),(cbf\_nodata),(ctxp),  $(cbf data))$ ; /\* bind in/out for plsql without indicator and rcode \*/ #define OCIBNDPL(stmp,bndp,errp,sqlvar,progv,progvl,ftype,alen) \ DISCARD ocierror(FILE\_, LINE\_,(errp), \ OCIHandleAlloc((stmp),(dvoid\*\*)&(bndp),OCI\_HTYPE\_BIND,0,  $(dvoid**)0$ ); \ DISCARD ocierror( $\overline{FILE}$ , LINE<sub>,</sub>(errp), \ OCIBindByName((stmp),&(bndp),(errp),(CONST text \*)(sqlvar), \ (sb4)strlen((CONST char \*)(sqlvar)), (dvoid\*)(progv),(progvl),(ftype),\ NULLP(dvoid),(alen), NULLP(ub2), 0,NULLP(ub4),OCI\_DEFAULT)); /\* bind in values for plsql with indicator and rcode \*/ #define  $OCIBNDR(\text{stmp}, \text{bndp}, \text{errp}, \text{sqlvar}, \text{progv}, \text{progvl}, \text{ftype}, \text{indp}, \text{alen}, \text{arcode}) \setminus$ DISCARD ocierror(FILE , LINE ,(errp), \ OCIHandleAlloc((stmp),(dvoid\*\*)&(bndp),OCI\_HTYPE\_BIND,0,  $(dvoid**)0$ ); \ DISCARD ocierror(FILE , LINE ,(errp),  $\setminus$ OCIBindByName((stmp),&(bndp),(errp),(text \*) sqlvar), strlen((sqlvar)),  $(progv)$ , $(progvl)$ , $(ftype)$ , $(indp)$ , $(alen)$ , $(arcode)$ , $0,0, \setminus$ OCI\_DEFAULT)); /\* bind in/out for plsql arrays witout indicator and rcode \*/ #define OCIBNDPLA(stmp,bndp,errp,sqlvar,progv,progvl,ftype,alen,ms,cu) \  $DISCARD$  ocierror(FILE, LINE, (errp),  $\setminus$ OCIHandleAlloc((stmp),(dvoid\*\*)&(bndp),OCI\_HTYPE\_BIND,0,  $(dvoid**)0))$ ; DISCARD ocierror(\_\_FILE\_\_,\_\_LINE\_\_,(errp),\ OCIBindByName((stmp),&(bndp),(errp),(CONST text \*)(sqlvar), \  $(sb4)$ strlen $((CONST char *) (sqlvar)), (void *) (progv), \ \$ (progvl),(ftype),NULL,(alen),NULL,(ms),(cu),OCI\_DEFAULT)); /\* bind in/out values for plsql with indicator and rcode \*/ #define OCIBNDRAA(stmp,bndp,errp,sqlvar,progv,progvl,ftype,indp,alen,arcode,\  $ms.cu) \setminus$  $ocierror($  FILE , LINE , (errp),  $\setminus$ OCIHandleAlloc((stmp),(dvoid\*\*)&(bndp),OCI\_HTYPE\_BIND,0,  $(dvoid**)0))$ ;

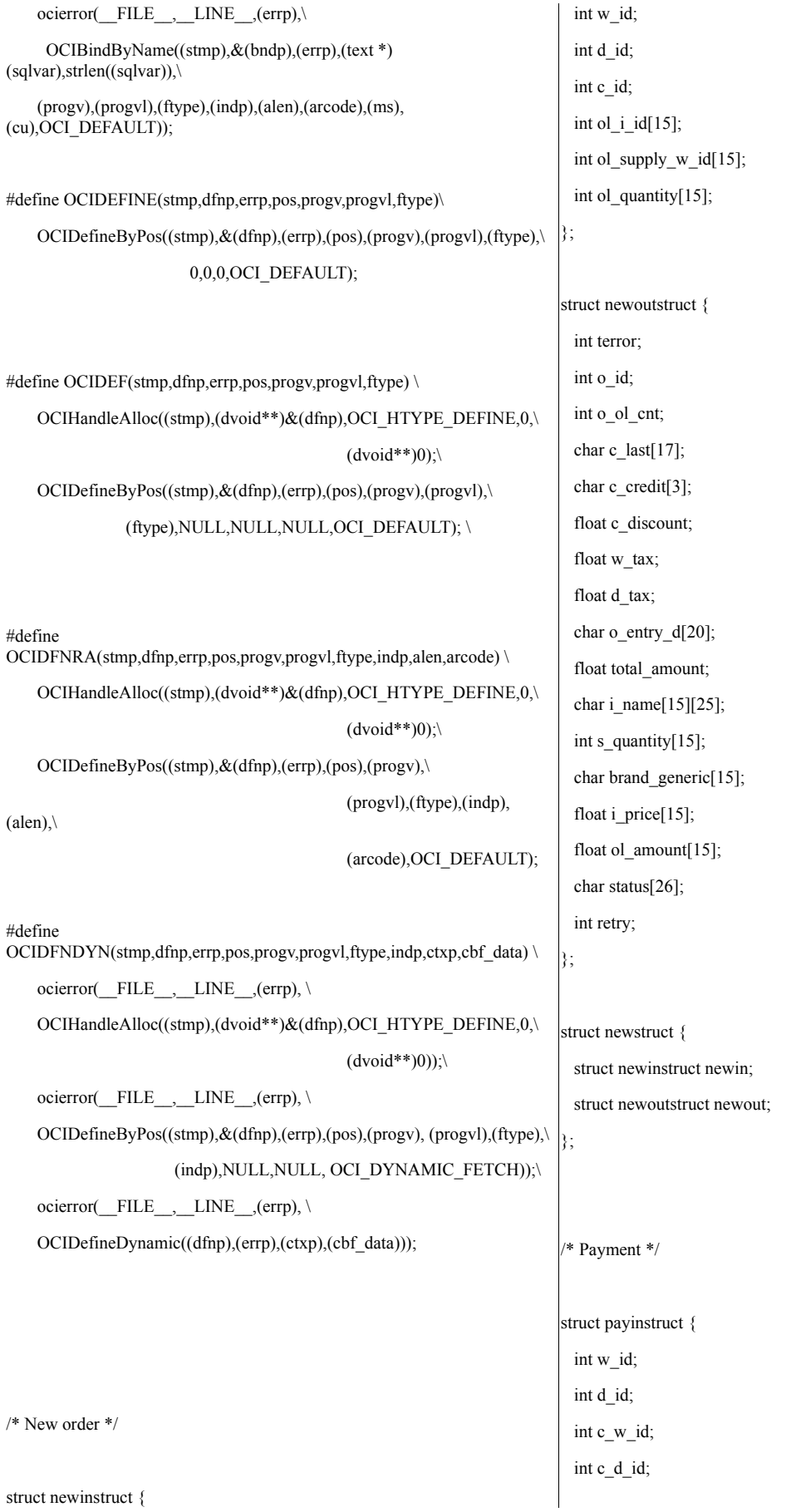

int c\_id; int bylastname; int h\_amount; char c\_last[17]; };

struct payoutstruct { int terror; char w\_street\_1[21]; char w\_street\_2[21]; char w\_city[21]; char w\_state[3]; char w\_zip[10]; char d\_street\_1[21]; char d\_street\_2[21]; char d\_city[21]; char d\_state[3]; char d\_zip[10]; int c\_id; char c\_first[17]; char c\_middle[3]; char c\_last[17]; char c\_street\_1[21]; char c\_street\_2[21]; char c\_city[21]; char c\_state[3]; char c\_zip[10]; char c\_phone[17]; char c\_since[11]; char c\_credit[3]; double c\_credit\_lim; float c\_discount; double c\_balance; char c\_data[201]; char h\_date[20]; int retry;

# };

struct paystruct { struct payinstruct payin; struct payoutstruct payout;

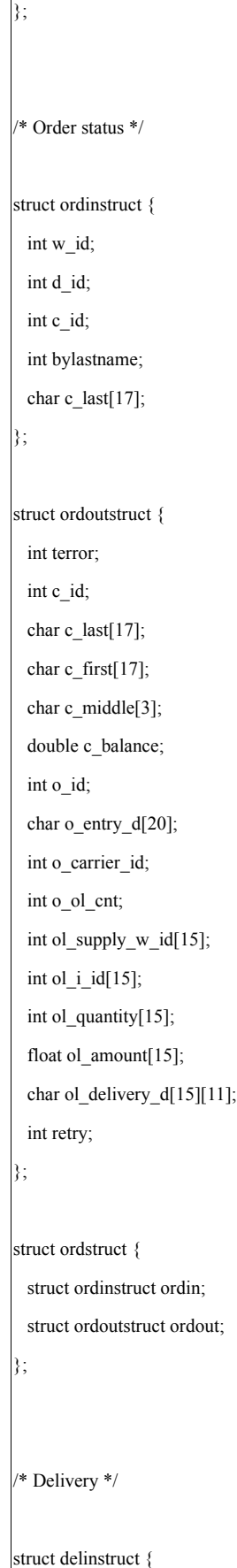

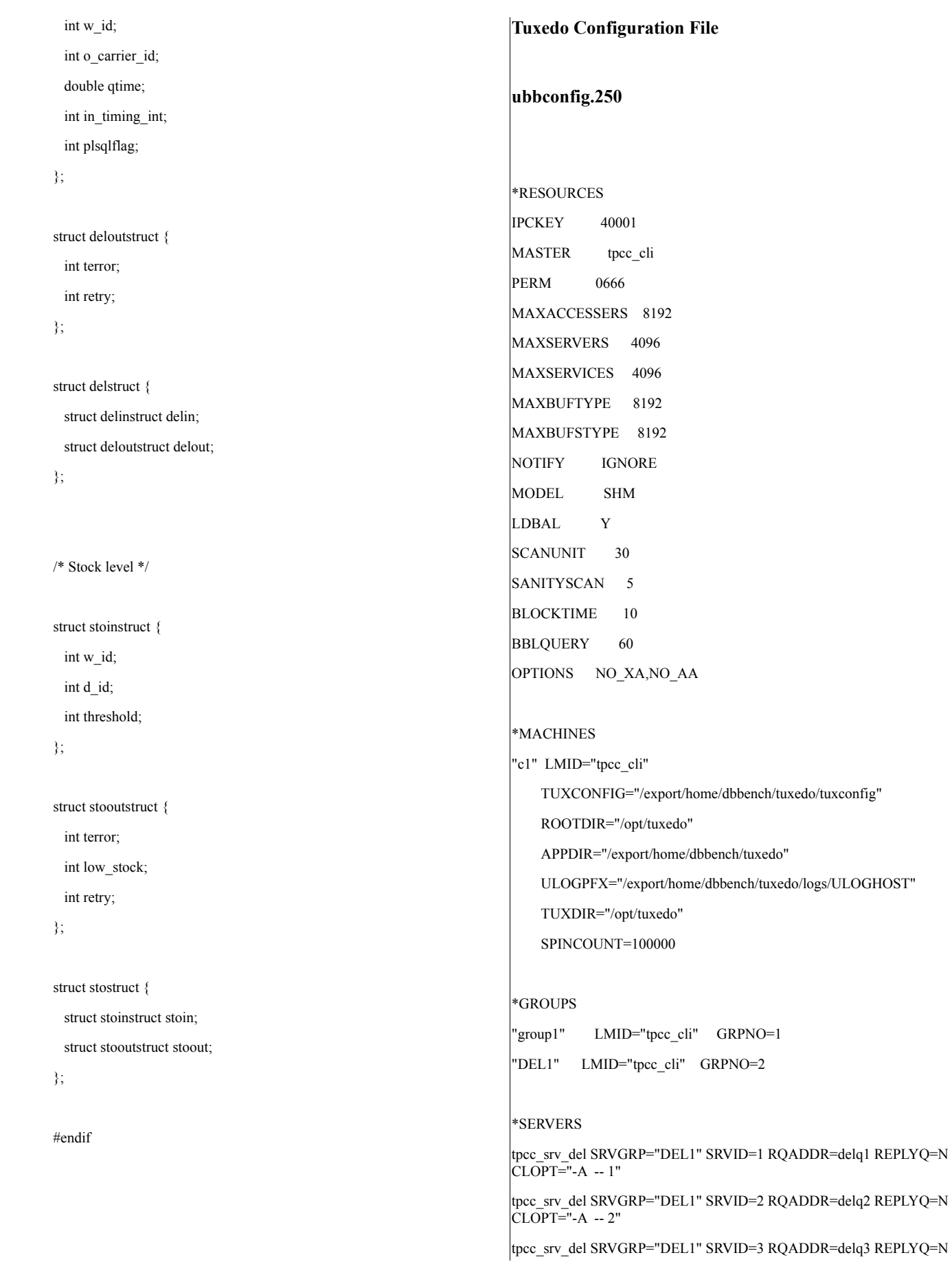

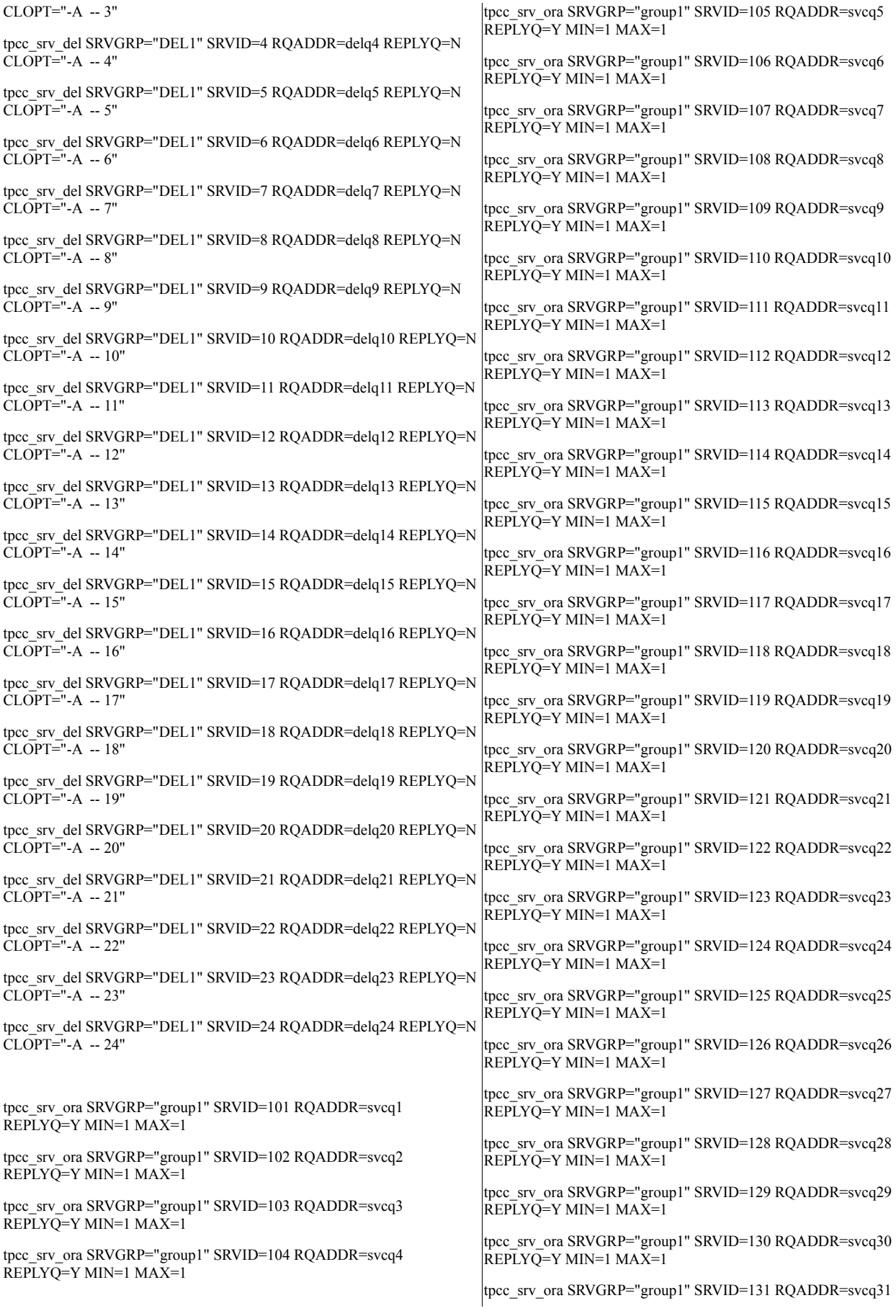

#### REPLYQ=Y MIN=1 MAX=1

tpcc\_srv\_ora SRVGRP="group1" SRVID=132 RQADDR=svcq32 REPLYQ=Y MIN=1 MAX=1

tpcc\_srv\_ora SRVGRP="group1" SRVID=133 RQADDR=svcq33 REPLYQ=Y MIN=1 MAX=1

tpcc\_srv\_ora SRVGRP="group1" SRVID=134 RQADDR=svcq34 REPLYQ=Y MIN=1 MAX=1

tpcc\_srv\_ora SRVGRP="group1" SRVID=135 RQADDR=svcq35 REPLYQ=Y MIN=1 MAX=1

tpcc\_srv\_ora SRVGRP="group1" SRVID=136 RQADDR=svcq36 REPLYQ=Y MIN=1 MAX=1

tpcc\_srv\_ora SRVGRP="group1" SRVID=137 RQADDR=svcq37 REPLYQ=Y MIN=1 MAX=1

tpcc\_srv\_ora SRVGRP="group1" SRVID=138 RQADDR=svcq38 REPLYQ=Y MIN=1 MAX=1

tpcc\_srv\_ora SRVGRP="group1" SRVID=139 RQADDR=svcq39 REPLYQ=Y MIN=1 MAX=1

tpcc\_srv\_ora SRVGRP="group1" SRVID=140 RQADDR=svcq40 REPLYQ=Y MIN=1 MAX=1

tpcc\_srv\_ora SRVGRP="group1" SRVID=141 RQADDR=svcq41 REPLYQ=Y MIN=1 MAX=1

tpcc\_srv\_ora SRVGRP="group1" SRVID=142 RQADDR=svcq42 REPLYQ=Y MIN=1 MAX=1

tpcc\_srv\_ora SRVGRP="group1" SRVID=143 RQADDR=svcq43 REPLYQ=Y MIN=1 MAX=1

tpcc\_srv\_ora SRVGRP="group1" SRVID=144 RQADDR=svcq44 REPLYQ=Y MIN=1 MAX=1

tpcc\_srv\_ora SRVGRP="group1" SRVID=145 RQADDR=svcq45 REPLYQ=Y MIN=1 MAX=1

tpcc\_srv\_ora SRVGRP="group1" SRVID=146 RQADDR=svcq46 REPLYQ=Y MIN=1 MAX=1

tpcc\_srv\_ora SRVGRP="group1" SRVID=147 RQADDR=svcq47 REPLYQ=Y MIN=1 MAX=1

tpcc\_srv\_ora SRVGRP="group1" SRVID=148 RQADDR=svcq48 REPLYQ=Y MIN=1 MAX=1

tpcc\_srv\_ora SRVGRP="group1" SRVID=149 RQADDR=svcq49 REPLYQ=Y MIN=1 MAX=1

tpcc\_srv\_ora SRVGRP="group1" SRVID=150 RQADDR=svcq50 REPLYQ=Y MIN=1 MAX=1

tpcc\_srv\_ora SRVGRP="group1" SRVID=151 RQADDR=svcq51 REPLYQ=Y MIN=1 MAX=1

tpcc\_srv\_ora SRVGRP="group1" SRVID=152 RQADDR=svcq52 REPLYQ=Y MIN=1 MAX=1

tpcc\_srv\_ora SRVGRP="group1" SRVID=153 RQADDR=svcq53 REPLYQ=Y MIN=1 MAX=1

tpcc\_srv\_ora SRVGRP="group1" SRVID=154 RQADDR=svcq54 REPLYQ=Y MIN=1 MAX=1

tpcc\_srv\_ora SRVGRP="group1" SRVID=155 RQADDR=svcq55 REPLYQ=Y MIN=1 MAX=1

tpcc\_srv\_ora SRVGRP="group1" SRVID=156 RQADDR=svcq56 REPLYQ=Y MIN=1 MAX=1

tpcc\_srv\_ora SRVGRP="group1" SRVID=157 RQADDR=svcq57 REPLYQ=Y MIN=1 MAX=1

tpcc\_srv\_ora SRVGRP="group1" SRVID=158 RQADDR=svcq58 REPLYQ=Y MIN=1 MAX=1

tpcc\_srv\_ora SRVGRP="group1" SRVID=159 RQADDR=svcq59  $\overline{REPLYO}$ =Y MIN=1 MAX=1

tpcc\_srv\_ora SRVGRP="group1" SRVID=160 RQADDR=svcq60  $\overline{REPLYQ}$ =Y MIN=1 MAX=1

tpcc\_srv\_ora SRVGRP="group1" SRVID=161 RQADDR=svcq61 REPLYQ=Y MIN=1 MAX=1

tpcc\_srv\_ora SRVGRP="group1" SRVID=162 RQADDR=svcq62 REPLYQ=Y MIN=1 MAX=1

tpcc\_srv\_ora SRVGRP="group1" SRVID=163 RQADDR=svcq63 REPLYQ=Y MIN=1 MAX=1

tpcc\_srv\_ora SRVGRP="group1" SRVID=164 RQADDR=svcq64 REPLYQ=Y MIN=1 MAX=1

tpcc\_srv\_ora SRVGRP="group1" SRVID=165 RQADDR=svcq65 REPLYQ=Y MIN=1 MAX=1

tpcc\_srv\_ora SRVGRP="group1" SRVID=166 RQADDR=svcq66 REPLYQ=Y MIN=1 MAX=1

tpcc\_srv\_ora SRVGRP="group1" SRVID=167 RQADDR=svcq67 REPLYQ=Y MIN=1 MAX=1

tpcc\_srv\_ora SRVGRP="group1" SRVID=168 RQADDR=svcq68 REPLYQ=Y MIN=1 MAX=1

tpcc\_srv\_ora SRVGRP="group1" SRVID=169 RQADDR=svcq69 REPLYQ=Y MIN=1 MAX=1

tpcc\_srv\_ora SRVGRP="group1" SRVID=170 RQADDR=svcq70 REPLYQ=Y MIN=1 MAX=1

tpcc\_srv\_ora SRVGRP="group1" SRVID=171 RQADDR=svcq71 REPLYQ=Y MIN=1 MAX=1

tpcc\_srv\_ora SRVGRP="group1" SRVID=172 RQADDR=svcq72 REPLYQ=Y MIN=1 MAX=1

tpcc\_srv\_ora SRVGRP="group1" SRVID=173 RQADDR=svcq73 REPLYQ=Y MIN=1 MAX=1

tpcc\_srv\_ora SRVGRP="group1" SRVID=174 RQADDR=svcq74 REPLYQ=Y MIN=1 MAX=1

tpcc\_srv\_ora SRVGRP="group1" SRVID=175 RQADDR=svcq75 REPLYQ=Y MIN=1 MAX=1

tpcc\_srv\_ora SRVGRP="group1" SRVID=176 RQADDR=svcq76 REPLYQ=Y MIN=1 MAX=1

tpcc\_srv\_ora SRVGRP="group1" SRVID=177 RQADDR=svcq77 REPLYQ=Y MIN=1 MAX=1

tpcc\_srv\_ora SRVGRP="group1" SRVID=178 RQADDR=svcq78 REPLYQ=Y MIN=1 MAX=1

tpcc\_srv\_ora SRVGRP="group1" SRVID=179 RQADDR=svcq79 REPLYQ=Y MIN=1 MAX=1

tpcc\_srv\_ora SRVGRP="group1" SRVID=180 RQADDR=svcq80 REPLYQ=Y MIN=1 MAX=1

tpcc\_srv\_ora SRVGRP="group1" SRVID=181 RQADDR=svcq81 REPLYQ=Y MIN=1 MAX=1

tpcc\_srv\_ora SRVGRP="group1" SRVID=182 RQADDR=svcq82 REPLYQ=Y MIN=1 MAX=1

tpcc\_srv\_ora SRVGRP="group1" SRVID=183 RQADDR=svcq83 REPLYQ=Y MIN=1 MAX=1

tpcc\_srv\_ora SRVGRP="group1" SRVID=184 RQADDR=svcq84

#### REPLYQ=Y MIN=1 MAX=1

tpcc\_srv\_ora SRVGRP="group1" SRVID=185 RQADDR=svcq85 REPLYQ=Y MIN=1 MAX=1

tpcc\_srv\_ora SRVGRP="group1" SRVID=186 RQADDR=svcq86 REPLYQ=Y MIN=1 MAX=1

tpcc\_srv\_ora SRVGRP="group1" SRVID=187 RQADDR=svcq87 REPLYQ=Y MIN=1 MAX=1

tpcc\_srv\_ora SRVGRP="group1" SRVID=188 RQADDR=svcq88 REPLYQ=Y MIN=1 MAX=1

tpcc\_srv\_ora SRVGRP="group1" SRVID=189 RQADDR=svcq89 REPLYQ=Y MIN=1 MAX=1

tpcc\_srv\_ora SRVGRP="group1" SRVID=190 RQADDR=svcq90 REPLYQ=Y MIN=1 MAX=1

tpcc\_srv\_ora SRVGRP="group1" SRVID=191 RQADDR=svcq91 REPLYQ=Y MIN=1 MAX=1

tpcc\_srv\_ora SRVGRP="group1" SRVID=192 RQADDR=svcq92 REPLYQ=Y MIN=1 MAX=1

tpcc\_srv\_ora SRVGRP="group1" SRVID=193 RQADDR=svcq93 REPLYQ=Y MIN=1 MAX=1

tpcc\_srv\_ora SRVGRP="group1" SRVID=194 RQADDR=svcq94 REPLYQ=Y MIN=1 MAX=1

tpcc\_srv\_ora SRVGRP="group1" SRVID=195 RQADDR=svcq95 REPLYQ=Y MIN=1 MAX=1

tpcc\_srv\_ora SRVGRP="group1" SRVID=196 RQADDR=svcq96 REPLYQ=Y MIN=1 MAX=1

tpcc\_srv\_ora SRVGRP="group1" SRVID=197 RQADDR=svcq97 REPLYQ=Y MIN=1 MAX=1

tpcc\_srv\_ora SRVGRP="group1" SRVID=198 RQADDR=svcq98 REPLYQ=Y MIN=1 MAX=1

tpcc\_srv\_ora SRVGRP="group1" SRVID=199 RQADDR=svcq99 REPLYQ=Y MIN=1 MAX=1

tpcc\_srv\_ora SRVGRP="group1" SRVID=200 RQADDR=svcq100 REPLYQ=Y MIN=1 MAX=1

tpcc\_srv\_ora SRVGRP="group1" SRVID=201 RQADDR=svcq101 REPLYQ=Y MIN=1 MAX=1

tpcc\_srv\_ora SRVGRP="group1" SRVID=202 RQADDR=svcq102 REPLYQ=Y MIN=1 MAX=1

tpcc\_srv\_ora SRVGRP="group1" SRVID=203 RQADDR=svcq103 REPLYQ=Y MIN=1 MAX=1

tpcc\_srv\_ora SRVGRP="group1" SRVID=204 RQADDR=svcq104 REPLYQ=Y MIN=1 MAX=1

tpcc\_srv\_ora SRVGRP="group1" SRVID=205 RQADDR=svcq105 REPLYQ=Y MIN=1 MAX=1

tpcc\_srv\_ora SRVGRP="group1" SRVID=206 RQADDR=svcq106 REPLYQ=Y MIN=1 MAX=1

tpcc\_srv\_ora SRVGRP="group1" SRVID=207 RQADDR=svcq107 REPLYQ=Y MIN=1 MAX=1

tpcc\_srv\_ora SRVGRP="group1" SRVID=208 RQADDR=svcq108 REPLYQ=Y MIN=1 MAX=1

tpcc\_srv\_ora SRVGRP="group1" SRVID=209 RQADDR=svcq109 REPLYQ=Y MIN=1 MAX=1

tpcc\_srv\_ora SRVGRP="group1" SRVID=210 RQADDR=svcq110 REPLYQ=Y MIN=1 MAX=1

tpcc\_srv\_ora SRVGRP="group1" SRVID=211 RQADDR=svcq111 REPLYQ=Y MIN=1 MAX=1

tpcc\_srv\_ora SRVGRP="group1" SRVID=212 RQADDR=svcq112  $\overline{REPLYO}$ =Y MIN=1 MAX=1

tpcc\_srv\_ora SRVGRP="group1" SRVID=213 RQADDR=svcq113  $\overline{REPLYQ}$ =Y MIN=1 MAX=1

tpcc\_srv\_ora SRVGRP="group1" SRVID=214 RQADDR=svcq114 REPLYQ=Y MIN=1 MAX=1

tpcc\_srv\_ora SRVGRP="group1" SRVID=215 RQADDR=svcq115 REPLYQ=Y MIN=1 MAX=1

tpcc\_srv\_ora SRVGRP="group1" SRVID=216 RQADDR=svcq116 REPLYQ=Y MIN=1 MAX=1

tpcc\_srv\_ora SRVGRP="group1" SRVID=217 RQADDR=svcq117 REPLYQ=Y MIN=1 MAX=1

tpcc\_srv\_ora SRVGRP="group1" SRVID=218 RQADDR=svcq118 REPLYQ=Y MIN=1 MAX=1

tpcc\_srv\_ora SRVGRP="group1" SRVID=219 RQADDR=svcq119 REPLYQ=Y MIN=1 MAX=1

tpcc\_srv\_ora SRVGRP="group1" SRVID=220 RQADDR=svcq120 REPLYQ=Y MIN=1 MAX=1

tpcc\_srv\_ora SRVGRP="group1" SRVID=221 RQADDR=svcq121 REPLYQ=Y MIN=1 MAX=1

tpcc\_srv\_ora SRVGRP="group1" SRVID=222 RQADDR=svcq122 REPLYQ=Y MIN=1 MAX=1

tpcc\_srv\_ora SRVGRP="group1" SRVID=223 RQADDR=svcq123 REPLYQ=Y MIN=1 MAX=1

tpcc\_srv\_ora SRVGRP="group1" SRVID=224 RQADDR=svcq124 REPLYQ=Y MIN=1 MAX=1

tpcc\_srv\_ora SRVGRP="group1" SRVID=225 RQADDR=svcq125 REPLYQ=Y MIN=1 MAX=1

tpcc\_srv\_ora SRVGRP="group1" SRVID=226 RQADDR=svcq126 REPLYQ=Y MIN=1 MAX=1

tpcc\_srv\_ora SRVGRP="group1" SRVID=227 RQADDR=svcq127 REPLYQ=Y MIN=1 MAX=1

tpcc\_srv\_ora SRVGRP="group1" SRVID=228 RQADDR=svcq128 REPLYQ=Y MIN=1 MAX=1

tpcc\_srv\_ora SRVGRP="group1" SRVID=229 RQADDR=svcq129 REPLYQ=Y MIN=1 MAX=1

tpcc\_srv\_ora SRVGRP="group1" SRVID=230 RQADDR=svcq130 REPLYQ=Y MIN=1 MAX=1

tpcc\_srv\_ora SRVGRP="group1" SRVID=231 RQADDR=svcq131 REPLYQ=Y MIN=1 MAX=1

tpcc\_srv\_ora SRVGRP="group1" SRVID=232 RQADDR=svcq132 REPLYQ=Y MIN=1 MAX=1

tpcc\_srv\_ora SRVGRP="group1" SRVID=233 RQADDR=svcq133 REPLYQ=Y MIN=1 MAX=1

tpcc\_srv\_ora SRVGRP="group1" SRVID=234 RQADDR=svcq134 REPLYQ=Y MIN=1 MAX=1

tpcc\_srv\_ora SRVGRP="group1" SRVID=235 RQADDR=svcq135 REPLYQ=Y MIN=1 MAX=1

tpcc\_srv\_ora SRVGRP="group1" SRVID=236 RQADDR=svcq136 REPLYQ=Y MIN=1 MAX=1

tpcc\_srv\_ora SRVGRP="group1" SRVID=237 RQADDR=svcq137

#### REPLYQ=Y MIN=1 MAX=1

tpcc\_srv\_ora SRVGRP="group1" SRVID=238 RQADDR=svcq138 REPLYQ=Y MIN=1 MAX=1

tpcc\_srv\_ora SRVGRP="group1" SRVID=239 RQADDR=svcq139 REPLYQ=Y MIN=1 MAX=1

tpcc\_srv\_ora SRVGRP="group1" SRVID=240 RQADDR=svcq140 REPLYQ=Y MIN=1 MAX=1

tpcc\_srv\_ora SRVGRP="group1" SRVID=241 RQADDR=svcq141 REPLYQ=Y MIN=1 MAX=1

tpcc\_srv\_ora SRVGRP="group1" SRVID=242 RQADDR=svcq142 REPLYQ=Y MIN=1 MAX=1

tpcc\_srv\_ora SRVGRP="group1" SRVID=243 RQADDR=svcq143 REPLYQ=Y MIN=1 MAX=1

tpcc\_srv\_ora SRVGRP="group1" SRVID=244 RQADDR=svcq144 REPLYQ=Y MIN=1 MAX=1

tpcc\_srv\_ora SRVGRP="group1" SRVID=245 RQADDR=svcq145 REPLYQ=Y MIN=1 MAX=1

tpcc\_srv\_ora SRVGRP="group1" SRVID=246 RQADDR=svcq146 REPLYQ=Y MIN=1 MAX=1

tpcc\_srv\_ora SRVGRP="group1" SRVID=247 RQADDR=svcq147 REPLYQ=Y MIN=1 MAX=1

tpcc\_srv\_ora SRVGRP="group1" SRVID=248 RQADDR=svcq148 REPLYQ=Y MIN=1 MAX=1

tpcc\_srv\_ora SRVGRP="group1" SRVID=249 RQADDR=svcq149 REPLYQ=Y MIN=1 MAX=1

tpcc\_srv\_ora SRVGRP="group1" SRVID=250 RQADDR=svcq150 REPLYQ=Y MIN=1 MAX=1

tpcc\_srv\_ora SRVGRP="group1" SRVID=251 RQADDR=svcq151 REPLYQ=Y MIN=1 MAX=1

tpcc\_srv\_ora SRVGRP="group1" SRVID=252 RQADDR=svcq152 REPLYQ=Y MIN=1 MAX=1

tpcc\_srv\_ora SRVGRP="group1" SRVID=253 RQADDR=svcq153 REPLYQ=Y MIN=1 MAX=1

tpcc\_srv\_ora SRVGRP="group1" SRVID=254 RQADDR=svcq154 REPLYQ=Y MIN=1 MAX=1

tpcc\_srv\_ora SRVGRP="group1" SRVID=255 RQADDR=svcq155 REPLYQ=Y MIN=1 MAX=1

tpcc\_srv\_ora SRVGRP="group1" SRVID=256 RQADDR=svcq156 REPLYQ=Y MIN=1 MAX=1

tpcc\_srv\_ora SRVGRP="group1" SRVID=257 RQADDR=svcq157 REPLYQ=Y MIN=1 MAX=1

tpcc\_srv\_ora SRVGRP="group1" SRVID=258 RQADDR=svcq158 REPLYQ=Y MIN=1 MAX=1

tpcc\_srv\_ora SRVGRP="group1" SRVID=259 RQADDR=svcq159 REPLYQ=Y MIN=1 MAX=1

tpcc\_srv\_ora SRVGRP="group1" SRVID=260 RQADDR=svcq160 REPLYQ=Y MIN=1 MAX=1

tpcc\_srv\_ora SRVGRP="group1" SRVID=261 RQADDR=svcq161 REPLYQ=Y MIN=1 MAX=1

tpcc\_srv\_ora SRVGRP="group1" SRVID=262 RQADDR=svcq162 REPLYQ=Y MIN=1 MAX=1

tpcc\_srv\_ora SRVGRP="group1" SRVID=263 RQADDR=svcq163 REPLYQ=Y MIN=1 MAX=1

tpcc\_srv\_ora SRVGRP="group1" SRVID=264 RQADDR=svcq164 REPLYQ=Y MIN=1 MAX=1

tpcc\_srv\_ora SRVGRP="group1" SRVID=265 RQADDR=svcq165  $\overline{REPLYO}$ =Y MIN=1 MAX=1

tpcc\_srv\_ora SRVGRP="group1" SRVID=266 RQADDR=svcq166  $\overline{REPLYQ}$ =Y MIN=1 MAX=1

tpcc\_srv\_ora SRVGRP="group1" SRVID=267 RQADDR=svcq167 REPLYQ=Y MIN=1 MAX=1

tpcc\_srv\_ora SRVGRP="group1" SRVID=268 RQADDR=svcq168 REPLYQ=Y MIN=1 MAX=1

tpcc\_srv\_ora SRVGRP="group1" SRVID=269 RQADDR=svcq169 REPLYQ=Y MIN=1 MAX=1

tpcc\_srv\_ora SRVGRP="group1" SRVID=270 RQADDR=svcq170 REPLYQ=Y MIN=1 MAX=1

tpcc\_srv\_ora SRVGRP="group1" SRVID=271 RQADDR=svcq171 REPLYQ=Y MIN=1 MAX=1

tpcc\_srv\_ora SRVGRP="group1" SRVID=272 RQADDR=svcq172 REPLYQ=Y MIN=1 MAX=1

tpcc\_srv\_ora SRVGRP="group1" SRVID=273 RQADDR=svcq173 REPLYQ=Y MIN=1 MAX=1

tpcc\_srv\_ora SRVGRP="group1" SRVID=274 RQADDR=svcq174 REPLYQ=Y MIN=1 MAX=1

tpcc\_srv\_ora SRVGRP="group1" SRVID=275 RQADDR=svcq175 REPLYQ=Y MIN=1 MAX=1

tpcc\_srv\_ora SRVGRP="group1" SRVID=276 RQADDR=svcq176 REPLYQ=Y MIN=1 MAX=1

tpcc\_srv\_ora SRVGRP="group1" SRVID=277 RQADDR=svcq177 REPLYQ=Y MIN=1 MAX=1

tpcc\_srv\_ora SRVGRP="group1" SRVID=278 RQADDR=svcq178 REPLYQ=Y MIN=1 MAX=1

tpcc\_srv\_ora SRVGRP="group1" SRVID=279 RQADDR=svcq179 REPLYQ=Y MIN=1 MAX=1

tpcc\_srv\_ora SRVGRP="group1" SRVID=280 RQADDR=svcq180 REPLYQ=Y MIN=1 MAX=1

tpcc\_srv\_ora SRVGRP="group1" SRVID=281 RQADDR=svcq181 REPLYQ=Y MIN=1 MAX=1

tpcc\_srv\_ora SRVGRP="group1" SRVID=282 RQADDR=svcq182 REPLYQ=Y MIN=1 MAX=1

tpcc\_srv\_ora SRVGRP="group1" SRVID=283 RQADDR=svcq183 REPLYQ=Y MIN=1 MAX=1

tpcc\_srv\_ora SRVGRP="group1" SRVID=284 RQADDR=svcq184 REPLYQ=Y MIN=1 MAX=1

tpcc\_srv\_ora SRVGRP="group1" SRVID=285 RQADDR=svcq185 REPLYQ=Y MIN=1 MAX=1

tpcc\_srv\_ora SRVGRP="group1" SRVID=286 RQADDR=svcq186 REPLYQ=Y MIN=1 MAX=1

tpcc\_srv\_ora SRVGRP="group1" SRVID=287 RQADDR=svcq187 REPLYQ=Y MIN=1 MAX=1

tpcc\_srv\_ora SRVGRP="group1" SRVID=288 RQADDR=svcq188 REPLYQ=Y MIN=1 MAX=1

tpcc\_srv\_ora SRVGRP="group1" SRVID=289 RQADDR=svcq189 REPLYQ=Y MIN=1 MAX=1

tpcc\_srv\_ora SRVGRP="group1" SRVID=290 RQADDR=svcq190

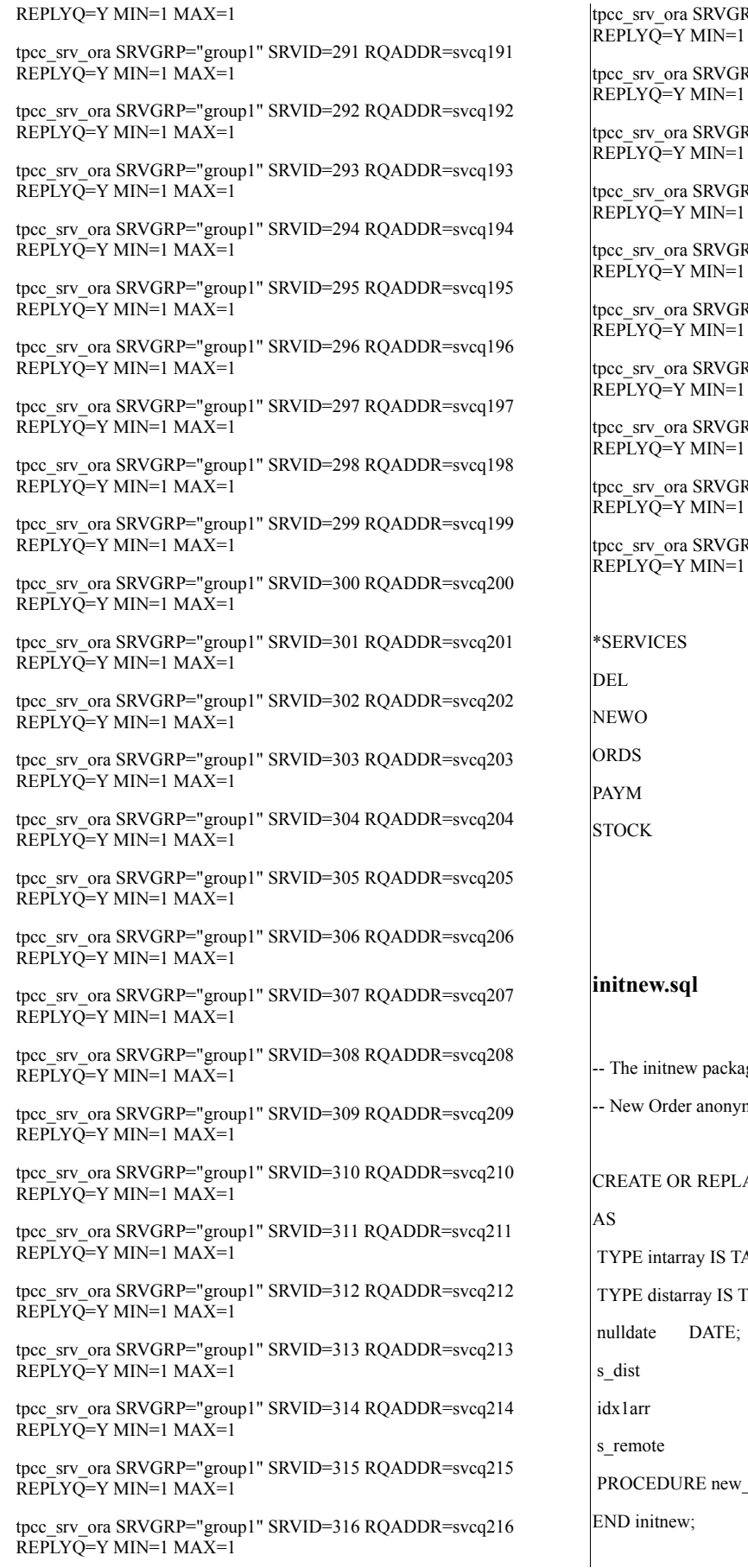

RP="group1" SRVID=317 RQADDR=svcq217  $MAX=1$ 

RP="group1" SRVID=318 RQADDR=svcq218  $MAX=1$ 

RP="group1" SRVID=319 RQADDR=svcq219  $MAX=1$ 

RP="group1" SRVID=320 RQADDR=svcq220  $MAX=1$ 

RP="group1" SRVID=321 RQADDR=svcq221  $MAX=1$ 

RP="group1" SRVID=322 RQADDR=svcq222  $MAX=1$ 

RP="group1" SRVID=323 RQADDR=svcq223  $MAX=1$ 

RP="group1" SRVID=324 RQADDR=svcq224  $MAX=1$ 

RP="group1" SRVID=325 RQADDR=svcq225  $MAX=1$ 

RP="group1" SRVID=326 RQADDR=svcq226  $MAX=1$ 

ge for storing variables used in the

mous block

ACE PACKAGE initnew

ABLE OF INTEGER index by binary\_integer;

TABLE OF VARCHAR(24) index by binary integer;

distarray; intarray; intarray; init(idxarr intarray);

```
show errors;
CREATE OR REPLACE PACKAGE BODY initnew AS
 PROCEDURE new_init (idxarr intarray)
IS
 BEGIN
    -- initialize null date
 nulldate := TO_DATE('09-15-1811', 'MM-DD-YYYY');
  idx1arr := idxarr;
 END new_init;
END initnew;
/
show errors
exit
load_ordordl.sql
-- anonymous block for loading order/orderline
DECLARE
 order_idx PLS_INTEGER;
 order_rows PLS_INTEGER;
 ordl_rows PLS_INTEGER;
 ordl_idx PLS_INTEGER;
 ordl_idx_hi PLS_INTEGER;
 local_idx PLS_INTEGER;
BEGIN
 order_rows := :order_rows;
 ordl_rows := :ordl_rows;
 order_idx := 1;
 ordl idx := 1;
 WHILE (order idx \leq order rows) LOOP
   INSERT INTO ordr (O_ID, O_D_ID, O_W_ID, O_C_ID, O_ENTRY_D,
            O_CARRIER_ID, O_OL_CNT, O_ALL_LOCAL)
      VALUES (:o_id(order_idx), :o_d_id(order_idx), :o_w_id(order_idx),
           :o_c_id(order_idx), SYSDATE, :o_carrier_id(order_idx),
           :o_ol_cnt(order_idx), 1);
                                                                     ordl_idx_hi := ordl_idx + :o_ol_cnt(order_idx) - 1;IF (:o_id(order_idx) < 2101) THEN
                                                                        FORALL local_idx IN ordl_idx .. ordl_idx_hi
                                                                          INSERT INTO ordl (OL_O_ID, OL_D_ID, OL_W_ID,
                                                                  OL_NUMBER,
                                                                                   OL_DELIVERY_D, OL_I_ID, OL_SUPPLY_W_ID,
                                                                  OL_QUANTITY,
                                                                                   OL_AMOUNT, OL_DIST_INFO)
                                                                              VALUES (:ol_o_id(local_idx), :ol_d_id(local_idx),
                                                                                  :ol_w_id(local_idx), :ol_number(local_idx),
                                                                                  SYSDATE, :ol i id(local idx),
                                                                                  :ol supply w id(local idx), 5, 0, :ol dist info(local idx));
                                                                     ELSE
                                                                        FORALL local_idx IN ordl_idx .. ordl_idx_hi
                                                                          INSERT INTO ordl (OL_O_ID, OL_D_ID, OL_W_ID,
                                                                   OL_NUMBER,
                                                                                   OL_DELIVERY_D, OL_I_ID, OL_SUPPLY_W_ID,
                                                                   OL_QUANTITY,
                                                                                   OL_AMOUNT, OL_DIST_INFO)
                                                                              VALUES (:ol_o_id(local_idx), :ol_d_id(local_idx),
                                                                                  :ol_w_id(local_idx), :ol_number(local_idx),
                                                                                  to_date('01-Jan-1811'), :ol_i_id(local_idx),
                                                                                  :ol_supply_w_id(local_idx), 5,
                                                                                  :ol_amount(local_idx), :ol_dist_info(local_idx));
                                                                     END IF;
                                                                     ordl idx := ord idx hi + 1;
                                                                     order idx := order idx + 1;
                                                                    END LOOP;
                                                                   END;
                                                                  pay.sql
                                                                   CREATE OR REPLACE PACKAGE pay
                                                                   AS
                                                                   TYPE rowidarray IS TABLE OF ROWID INDEX BY
                                                                   BINARY_INTEGER;
                                                                   row_id rowidarray;
                                                                   cust_rowid ROWID;
                                                                   dist name VARCHAR2(11);
```
/

ware name VARCHAR2(11); c\_num BINARY\_INTEGER; PROCEDURE pay\_init; END pay; / CREATE OR REPLACE PACKAGE BODY pay AS PROCEDURE pay\_init IS BEGIN NULL; END pay\_init; END pay; /

exit

## **paynz.sql**

DECLARE /\* paynz \*/ not serializable EXCEPTION; PRAGMA EXCEPTION\_INIT(not\_serializable,-8177); deadlock EXCEPTION; PRAGMA EXCEPTION\_INIT(deadlock,-60); snapshot\_too\_old EXCEPTION; PRAGMA EXCEPTION\_INIT(snapshot\_too\_old,-1555); BEGIN LOOP BEGIN UPDATE ware  $SET w_ytd = w_ytd + h_{amount}$ WHERE  $w$  id = :w id RETURNING w\_name, w\_street\_1, w\_street\_2, w\_city, w\_state, w\_zip INTO inittpcc.ware\_name, :w\_street\_1, :w\_street\_2, :w\_city, :w\_state, :w\_zip; UPDATE cust SET  $c$  balance =  $c$  balance - :h\_amount, c\_ytd\_payment = c\_ytd\_payment + :h\_amount, c\_payment\_cnt = c\_payment\_cnt+1

WHERE  $c_id = c_id$  AND  $c_d_id = c_d_id$  AND c\_w\_id = :c\_w\_id

RETURNING rowid, c\_first, c\_middle, c\_last, c\_street\_1, c\_street\_2, c\_city, c\_state, c\_zip, c\_phone, c\_since, c\_credit, c\_credit\_lim, c\_discount, c\_balance INTO inittpcc.cust\_rowid,:c\_first, :c\_middle, :c\_last, :c\_street\_1, :c\_street\_2, :c\_city, :c\_state, :c\_zip, :c\_phone, :c\_since, :c\_credit, :c\_credit\_lim, :c\_discount, :c\_balance; IF SQL%NOTFOUND THEN raise NO\_DATA\_FOUND; END IF;

IF :c\_credit = 'BC' THEN UPDATE cust SET  $c$ \_data = substr ((to\_char (: $c$ \_id)  $||$ ''  $||$ to\_char (:c\_d\_id)  $||$ ''  $||$ to\_char (:c\_w\_id)  $||$ ''  $||$ to\_char  $(:d_id)$   $||$ ''  $||$ to\_char  $(:w_id)$   $||$  ''  $||$ to\_char (:h\_amount/100, '9999.99') || ' | ') || c\_data, 1, 500) WHERE rowid = inittpcc.cust\_rowid RETURNING substr(c\_data,1, 200) INTO :c\_data;

#### END IF;

UPDATE dist SET d\_ytd = d\_ytd + :h\_amount WHERE  $d$ <sub> $id$ </sub> $=$  $:d$  $id$ AND  $d_w$ \_id = :w\_id RETURNING d\_name, d\_street\_1, d\_street\_2, d\_city,d\_state, d\_zip INTO inittpcc.dist\_name,:d\_street\_1,:d\_street\_2,:d\_city,:d\_state, :d\_zip; IF SQL%NOTFOUND THEN raise NO\_DATA\_FOUND; END IF;

INSERT INTO hist (h\_c\_id, h\_c\_d\_id, h\_c\_w\_id, h\_d\_id, h\_w\_id,

```
h_amount, h_date, h_data)
VALUES
 (:c_id, :c_d_id, :c_w_id, :d_id, :w_id, :h_amount,
  :cr_date, inittpcc.ware_name || ' ' || inittpcc.dist_name);
EXIT;
```
## **EXCEPTION**

WHEN not serializable OR deadlock OR snapshot too old THEN ROLLBACK; : $\text{retry} := \text{retry} + 1;$ END;

END LOOP;

END;

## **payz.sql**

DECLARE /\* payz \*/ not serializable EXCEPTION; PRAGMA EXCEPTION\_INIT(not\_serializable,-8177); deadlock EXCEPTION; PRAGMA EXCEPTION\_INIT(deadlock,-60); snapshot\_too\_old EXCEPTION; PRAGMA EXCEPTION\_INIT(snapshot\_too\_old,-1555); BEGIN LOOP BEGIN UPDATE ware SET w\_ytd = w\_ytd +:h\_amount WHERE  $w$  id = :w id RETURNING w\_name, w\_street\_1, w\_street\_2, w\_city, w\_state, w\_zip INTO inittpcc.ware\_name, :w\_street\_1, :w\_street\_2, :w\_city, :w\_state, :w\_zip;

SELECT rowid BULK COLLECT INTO inittpcc.row\_id FROM cust WHERE c\_d\_id = :c\_d\_id AND c\_w\_id = :c\_w\_id AND c\_last = :c\_last

ORDER BY c\_last, c\_d\_id, c\_w\_id, c\_first; inittpcc.c\_num := sql%rowcount; inittpcc.cust\_rowid := inittpcc.row\_id((inittpcc.c\_num)  $/ 2$ ); UPDATE cust SET c balance  $= c_b$  balance - :h\_amount, c\_ytd\_payment = c\_ytd\_payment+ :h\_amount, c\_payment\_cnt = c\_payment\_cnt+1 WHERE rowid = inittpcc.cust\_rowid RETURNING c\_id, c\_first, c\_middle, c\_last, c\_street\_1, c\_street\_2, c\_city, c\_state, c\_zip, c\_phone, c\_since, c\_credit, c\_credit\_lim, c\_discount, c\_balance INTO :c\_id, :c\_first, :c\_middle, :c\_last, :c\_street\_1, :c\_street\_2, :c\_city, :c\_state, :c\_zip, :c\_phone, :c\_since, :c\_credit, :c\_credit\_lim, :c\_discount, :c\_balance; :c\_data := ' '; IF :c\_credit = 'BC' THEN UPDATE cust SET c\_data = substr ((to\_char (:c\_id)  $||$ ''  $||$ to\_char (:c\_d\_id) || ' ' || to\_char (:c\_w\_id) || ' ' || to\_char  $(:d_id)$   $||$  ''  $||$ to\_char  $(:w_id)$   $||$  ''  $||$ to char (:h\_amount/100, '9999.99') || ' | ')

|| c\_data, 1, 500) WHERE rowid = inittpcc.cust\_rowid RETURNING substr(c\_data,1, 200) INTO :c\_data;

#### END IF;

```
UPDATE dist
 SET d_ytd = d_ytd +:h_amount
 WHERE d_id = :d_idAND d_w_id = :w_id
 RETURNING d_name, d_street_1, d_street_2, d_city,
```
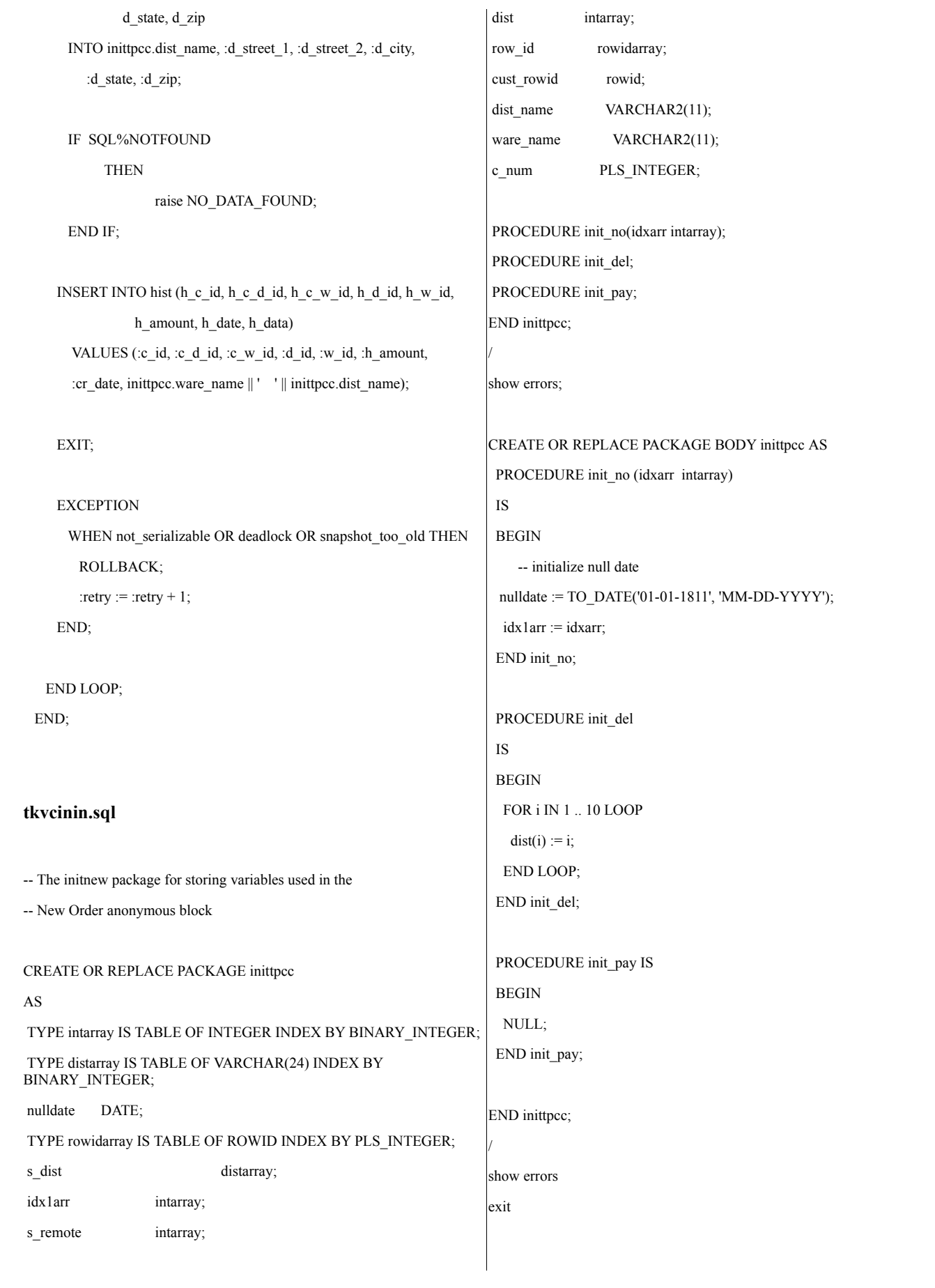

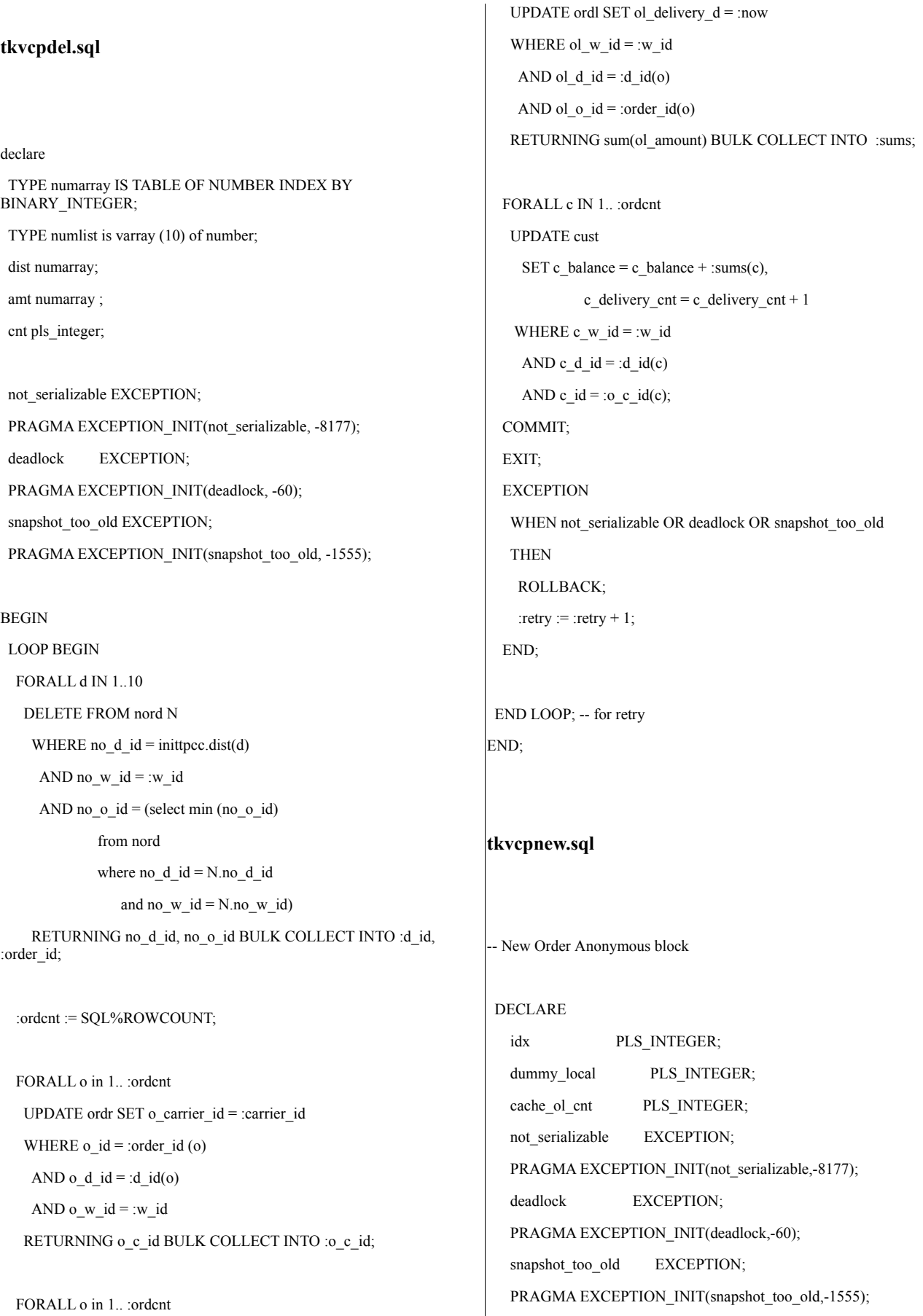

PROCEDURE u1 IS BEGIN FORALL idx IN 1 .. cache\_ol\_cnt UPDATE stock\_item SET s\_order\_cnt =  $s$ \_order\_cnt + 1,  $s_ytd = s_ytd + :ol_q$ quantity(idx),  $s$ \_remote\_cnt =  $s$ \_remote\_cnt + : $s$ \_remote(idx), s\_quantity = (CASE WHEN s\_quantity  $\lt$  :ol\_quantity (idx) + 10 THEN s\_quantity +91 ELSE s\_quantity END) - :ol\_quantity(idx) WHERE  $i_id = :ol_i_id(idx)$ AND s w id = :ol supply w id(idx) RETURNING i\_price, i\_name, s\_quantity, s\_dist\_01, i\_price\*:ol\_quantity(idx), CASE WHEN i\_data NOT LIKE '%ORIGINAL%' THEN 'G' ELSE (CASE WHEN s\_data NOT LIKE '%ORIGINAL%' THEN 'G' ELSE 'B' END) END BULK COLLECT INTO :i\_price, :i\_name, :s\_quantity, inittpcc.s\_dist, :ol\_amount,:brand\_generic; END u1; PROCEDURE u2 IS BEGIN FORALL idx IN 1 .. cache\_ol\_cnt UPDATE stock\_item SET s\_order\_cnt = s\_order\_cnt + 1, s\_ytd = s\_ytd + :ol\_quantity(idx), s\_remote\_cnt = s\_remote\_cnt + :s\_remote(idx), s\_quantity = (CASE WHEN s\_quantity < :ol\_quantity (idx) + 10 THEN s\_quantity +91 ELSE s\_quantity  $END$ ) - :ol\_quantity(idx) WHERE  $i$  id = :ol i id(idx) AND s\_w\_id = :ol\_supply\_w\_id(idx) RETURNING i\_price, i\_name, s\_quantity, s\_dist\_02,

```
i_price*:ol_quantity(idx),
    CASE WHEN i_data NOT LIKE '%ORIGINAL%'
       THEN 'G'
        ELSE (CASE WHEN s_data NOT LIKE '%ORIGINAL%'
           THEN 'G'
           ELSE 'B'
           END)
    END
  BULK COLLECT INTO :i_price, :i_name, :s_quantity, inittpcc.s_dist,
            :ol_amount,:brand_generic;
END u2;
PROCEDURE u3 IS
BEGIN
  FORALL idx IN 1 .. cache_ol_cnt
   UPDATE stock_item
   SET s_order_cnt = s_order_cnt + 1,
   s_ytd = s_ytd + :ol_quantity(idx),
   s_remote_cnt = s_remote_cnt + :s_remote(idx),
   s_quantity = (CASE WHEN s_quantity < :ol_quantity (idx) + 10
              THEN s_quantity +91
              ELSE s_quantity
           END) - :ol quantity(idx)
   WHERE i_id = :ol_i_id(idx)
   AND s_w_id = :ol_supply_w_id(idx)
   RETURNING i_price, i_name, s_quantity, s_dist_03,
         i_price*:ol_quantity(idx),
    CASE WHEN i_data NOT LIKE '%ORIGINAL%'
       THEN 'G'
        ELSE (CASE WHEN s_data NOT LIKE '%ORIGINAL%'
           THEN 'G'
           ELSE 'B'
           END)
    END
  BULK COLLECT INTO :i_price, :i_name, :s_quantity, inittpcc.s_dist,
            :ol_amount,:brand_generic;
END u3;
PROCEDURE u4 IS
BEGIN
```
FORALL idx IN 1 .. cache\_ol\_cnt

UPDATE stock\_item SET  $s$ \_order\_cnt =  $s$ \_order\_cnt + 1, s\_ytd = s\_ytd + :ol\_quantity(idx), s\_remote\_cnt = s\_remote\_cnt + :s\_remote(idx), s\_quantity = (CASE WHEN s\_quantity < :ol\_quantity (idx) + 10 THEN s\_quantity +91 ELSE s\_quantity  $END$ ) - :ol quantity(idx) WHERE  $i_id = :ol\_i_id(idx)$ AND s\_w\_id = :ol\_supply\_w\_id(idx) RETURNING i\_price, i\_name, s\_quantity, s\_dist\_04, i\_price\*:ol\_quantity(idx), CASE WHEN i\_data NOT LIKE '%ORIGINAL%' THEN 'G' ELSE (CASE WHEN s\_data NOT LIKE '%ORIGINAL%' THEN 'G' ELSE 'B' END) END BULK COLLECT INTO :i\_price, :i\_name, :s\_quantity, inittpcc.s\_dist, :ol\_amount,:brand\_generic; END u4; PROCEDURE u5 IS BEGIN FORALL idx IN 1 .. cache\_ol\_cnt UPDATE stock\_item SET s\_order\_cnt =  $s$ \_order\_cnt + 1, s\_ytd = s\_ytd + :ol\_quantity(idx), s remote cnt = s remote cnt + :s remote(idx), s\_quantity = (CASE WHEN s\_quantity  $\lt$  :ol\_quantity (idx) + 10 THEN s\_quantity +91 ELSE s\_quantity END) - :ol\_quantity(idx) WHERE  $i_id = :ol_id(idx)$ AND  $s_w_id = :ol_supply_w_id(\text{idx})$ RETURNING i\_price, i\_name, s\_quantity, s\_dist\_05, i\_price\*:ol\_quantity(idx), CASE WHEN i\_data NOT LIKE '%ORIGINAL%' THEN 'G' ELSE (CASE WHEN s\_data NOT LIKE '%ORIGINAL%'

THEN 'G' ELSE 'B' END) END BULK COLLECT INTO :i\_price, :i\_name, :s\_quantity, inittpcc.s\_dist, :ol\_amount,:brand\_generic; END u5; PROCEDURE u6 IS BEGIN FORALL idx IN 1 .. cache\_ol\_cnt UPDATE stock\_item SET s\_order\_cnt =  $s$ \_order\_cnt + 1, s\_ytd = s\_ytd + :ol\_quantity(idx), s remote cnt = s remote cnt + :s remote(idx), s\_quantity = (CASE WHEN s\_quantity  $\lt$  :ol\_quantity (idx) + 10 THEN s\_quantity +91 ELSE s\_quantity END) - :ol\_quantity(idx) WHERE i\_id = :ol\_i\_id(idx) AND  $s_w_id = :ol_supply_w_id(\text{idx})$ RETURNING i\_price, i\_name, s\_quantity, s\_dist\_06, i\_price\*:ol\_quantity(idx), CASE WHEN i\_data NOT LIKE '%ORIGINAL%' THEN 'G' ELSE (CASE WHEN s\_data NOT LIKE '%ORIGINAL%' THEN 'G' ELSE 'B' END) END BULK COLLECT INTO :i\_price, :i\_name, :s\_quantity, inittpcc.s\_dist, :ol\_amount,:brand\_generic; END u6; PROCEDURE u7 IS BEGIN FORALL idx IN 1 .. cache\_ol\_cnt UPDATE stock\_item SET s\_order\_cnt = s\_order\_cnt + 1, s\_ytd = s\_ytd + :ol\_quantity(idx),

s\_remote\_cnt = s\_remote\_cnt + :s\_remote(idx),

```
s_quantity = (CASE WHEN s_quantity \lt :ol_quantity (idx) + 10
              THEN s_quantity +91
              ELSE s_quantity
           END) - :ol_quantity(idx)
   WHERE i_id = :ol_id(idx)AND s_w_id = :ol_supply_w_id(\text{idx})RETURNING i_price, i_name, s_quantity, s_dist_07,
         i_price*:ol_quantity(idx),
    CASE WHEN i_data NOT LIKE '%ORIGINAL%'
       THEN 'G'
        ELSE (CASE WHEN s_data NOT LIKE '%ORIGINAL%'
           THEN 'G'
           ELSE 'B'
           END)
    END
  BULK COLLECT INTO :i_price, :i_name, :s_quantity, inittpcc.s_dist,
            :ol_amount,:brand_generic;
END u7;
PROCEDURE u8 IS
BEGIN
  FORALL idx IN 1 .. cache_ol_cnt
   UPDATE stock_item
   SET s_order_cnt = s_order_cnt + 1,
   s_ytd = s_ytd + :ol_quantity(idx),
   s_remote_cnt = s_remote_cnt + :s_remote(idx),
   s_quantity = (CASE WHEN s_quantity < :ol_quantity (idx) + 10
              THEN s_quantity +91
              ELSE s_quantity
           END) - :ol quantity(idx)
   WHERE i_id = :ol\_i_id(idx)AND s_w id = :ol_supply_w_id(idx)
   RETURNING i_price, i_name, s_quantity, s_dist_08,
         i_price*:ol_quantity(idx),
    CASE WHEN i_data NOT LIKE '%ORIGINAL%'
       THEN 'G'
        ELSE (CASE WHEN s_data NOT LIKE '%ORIGINAL%'
           THEN 'G'
           ELSE 'B'
           END)
    END
```

```
BULK COLLECT INTO :i_price, :i_name, :s_quantity, inittpcc.s_dist,
             :ol_amount,:brand_generic;
END u8;
PROCEDURE u9 IS
BEGIN
  FORALL idx IN 1 .. cache_ol_cnt
   UPDATE stock_item
   SET s_order_cnt = s_order_cnt + 1,
   s_ytd = s_ytd + :ol_quantity(idx),
   s_remote_cnt = s_remote_cnt + :s_remote(idx),
   s_quantity = (CASE WHEN s_quantity < :ol_quantity (idx) + 10
              THEN s_quantity +91
              ELSE s_quantity
           END) - : ol quantity(idx)
   WHERE i id = :ol i id(idx)
   AND s_w_id = :ol_supply_w_id(idx)
   RETURNING i_price, i_name, s_quantity, s_dist_09,
         i_price*:ol_quantity(idx),
     CASE WHEN i_data NOT LIKE '%ORIGINAL%'
       THEN 'G'
        ELSE (CASE WHEN s_data NOT LIKE '%ORIGINAL%'
           THEN 'G'
           ELSE 'B'
           END)
     END
  BULK COLLECT INTO :i_price, :i_name, :s_quantity, inittpcc.s_dist,
             :ol_amount,:brand_generic;
END u9;
PROCEDURE u10 IS
BEGIN
  FORALL idx IN 1 .. cache_ol_cnt
   UPDATE stock_item
   SET s_order_cnt = s_order_cnt + 1,
   s_ytd = s_ytd + :ol_qquantity(idx),
   s remote cnt = s remote cnt + :s remote(idx),
   s_quantity = (CASE WHEN s_quantity < :ol_quantity (idx) + 10
              THEN s_quantity +91
              ELSE s_quantity
           END) - :ol_quantity(idx)
```

```
WHERE i id = :ol i id(idx)
   AND s_w_id = :ol_supply_w_id(\text{idx})RETURNING i_price, i_name, s_quantity, s_dist_10,
         i_price*:ol_quantity(idx),
    CASE WHEN i_data NOT LIKE '%ORIGINAL%'
       THEN 'G'
       ELSE (CASE WHEN s_data NOT LIKE '%ORIGINAL%'
           THEN 'G'
           ELSE 'B'
           END)
    END
  BULK COLLECT INTO :i_price, :i_name, :s_quantity, inittpcc.s_dist,
            :ol_amount,:brand_generic;
END u10;
PROCEDURE fix items IS
 rows_lost PLS_INTEGER;
 max_index PLS_INTEGER;
 temp_index PLS_INTEGER;
BEGIN
 idx := 1;
rows lost := 0;maxindex := dummylocal;WHILE (max_index != cache_ol_cnt) LOOP
 WHILE (idx <= sql%rowcount AND
         sql\%bulk_rowcount(\text{idx} + \text{rows\_lost}) = 1)LOOP
  idx := idx + 1;
 END LOOP;
 temp index := max index;
 WHILE (temp_index >= idx + rows_lost) LOOP
   :ol_amount(temp_index + 1) := :ol_amount(temp_index);
   :i_price(temp_index + 1) := :i_price(temp_index);
   :i_name(temp_index + 1) := :i_name(temp_index);
   :s_quantity(temp_index + 1) := :s_quantity(temp_index);
   initpcc.s\_dist(temp_index + 1) := initpcc.s\_dist(temp_index);
```
:brand\_generic(temp\_index + 1) := :brand\_generic(temp\_index);

 $temp\_index := temp\_index - 1;$ 

#### END LOOP;

```
IF (idx + rows\_lost \leq cache\_ol\_cnt) THEN
 :i_price(idx + rows_lost) := 0;:i_name(idx + rows_lost) \qquad := 'NO ITEM';
 :s_quantity(idx + rows_lost) := 0;inittpcc.s dist(idx + rows lost) := NULL;:brand generic(idx + rows lost) := '';
 :ol_amount(idx + rows_lost) := 0;rows_lost := rows_lost + 1;
 max\_index := max\_index + 1;END IF;
```

```
END LOOP;
END fix_items;
```

```
BEGIN
 LOOP BEGIN
   cache_ol_cnt := :o_ol_cnt;
```

```
UPDATE dist SET d<sub>next_o_id</sub> = d<sub>next_o_id</sub> + 1
WHERE d id = id AND d w id = w id
RETURNING d_tax, d_next_o_id-1
INTO :d_tax, :o_id;
```

```
SELECT c_discount, c_last, c_credit, w_tax
INTO :c_discount, :c_last, :c_credit , :w_tax
FROM cust , ware
WHERE c_id = :c_id AND c_d_id = :d_id AND c_w_id = w_id
AND w id = w id;
```
INSERT INTO nord (no\_o\_id, no\_d\_id, no\_w\_id) VALUES (:o\_id, :d\_id, :w\_id);

```
INSERT INTO ordr (o_id,o_d_id, o_w_id, o_c_id, o_entry_d,
             o carrier id, o ol cnt, o all local)
VALUES (:o_id, :d_id, :w_id, :c_id,
     :cr_date, 11, :o_ol_cnt, :o_all_local);
```

```
dummy\text{local} := \text{id} id;
IF (dummy_local < 6) THEN
 IF (dummy_local < 3) THEN
   IF (dummy_local = 1) THEN
    u1;
   ELSE
    u2;
   END IF;
  ELSE
   IF (dummy_local = 3) THEN
    u3;
   ELSIF (dummy_local = 4) then
    u4;
   ELSE
    u5;
   END IF;
 END IF;
ELSE
 IF (dummy_local < 8) THEN
   IF (dummy_local = 6) THEN
    u6;
   ELSE
    u7;
   END IF;
  ELSE
   IF (dummy_local = 8) THEN
    u8;
   ELSIF (dummy local = 9) then
    u9;
   ELSE
    u10;
   END IF;
 END IF;
END IF;
dummy local := sql%rowcount;
IF (dummy_local != cache_ol_cnt ) THEN fix_items; END IF;
FORALL idx IN 1..dummy_local
                                                                          INSERT INTO ordl
                                                                            (ol_o_id, ol_d_id, ol_w_id, ol_number, ol_delivery_d, ol_i_id,
                                                                                ol_supply_w_id, ol_quantity,ol_amount,ol_dist_info)
                                                                          VALUES (:o_id, :d_id, :w_id, inittpcc.idx1arr(idx), inittpcc.nulldate,
                                                                               :ol_i_id(idx), :ol_supply_w_id(idx),
                                                                               :ol_quantity(idx), :ol_amount(idx), inittpcc.s_dist(idx));
                                                                          IF (dummy_local != :o_ol_cnt) THEN
                                                                           :o_ol_cnt := dummy_local;
                                                                           ROLLBACK;
                                                                          END IF;
                                                                       EXIT;
                                                                       EXCEPTION
                                                                           WHEN not_serializable OR deadlock OR snapshot_too_old THEN
                                                                              ROLLBACK;
                                                                              :\text{retry} := \text{retry} + 1;END;
                                                                        END LOOP;
                                                                       END;
                                                                     views.sql
                                                                     create or replace view wh_dist
                                                                     (w_id, d_id, d_tax, d_next_o_id, w_tax )
                                                                     as select w.w_id, d.d_id, d.d_tax, d.d_next_o_id, w.w_tax
                                                                      from dist d, ware w
                                                                      where w.w id = d.d w id
                                                                     /
                                                                     create or replace view stock_item
                                                                     (i_id, s_w_id, i_price, i_name, i_data, s_data, s_quantity,
                                                                     s_order_cnt, s_ytd, s_remote_cnt,
                                                                     s_dist_01, s_dist_02, s_dist_03, s_dist_04, s_dist_05,
                                                                     s_dist_06, s_dist_07, s_dist_08, s_dist_09, s_dist_10)
                                                                     as
                                                                     select i.i_id, s_w_id, i.i_price, i.i_name, i.i_data, s_data, s_quantity,
                                                                     s_order_cnt, s_ytd, s_remote_cnt,
```
s\_dist\_01, s\_dist\_02, s\_dist\_03, s\_dist\_04, s\_dist\_05, s\_dist\_06, s\_dist\_07, s\_dist\_08, s\_dist\_09, s\_dist\_10 from stok s, item i where  $i.i$ <sub> $id$ </sub> = s.s<sub>\_i\_id</sub>

/

## **Server Configuration**

Each Database node was configured in the exact same way and saw the same devices as every other node. Any difference between nodes was how a device path was named, or hostname/IP address configuration of the node itself. Therefore just 1 nodes configuration will be referenced below.

## **DB Server Information**

**format output**

============================================

============================================

Searching for disks...done

AVAILABLE DISK SELECTIONS:

0. c1t0d31  $\text{SUN-UniversalXport-0750}$  cyl 8 alt 2 hd 64 sec 64>

/pci@500/pci@0/pci@d/SUNW,qlc@0/fp@0,0/ssd@w201200a0b856 2cae,1f

1. c2t202200A0B848A6BCd31 <SUN-UniversalXport-0750 cyl 8 alt 2 hd 64 sec 64>

/pci@500/pci@0/pci@d/SUNW,qlc@0,1/fp@0,0/ssd@w202200a0b84 8a6bc,1f

2. c2t202200A0B8562CAEd31 <SUN-UniversalXport-0750 cyl 8 alt 2 hd 64 sec 64>

/pci@500/pci@0/pci@d/SUNW,qlc@0,1/fp@0,0/ssd@w202200a0b85 62cae,1f

3. c2t202200A0B8563E02d31 <SUN-UniversalXport-0750 cyl 8 alt 2 hd 64 sec 64>

/pci@500/pci@0/pci@d/SUNW,qlc@0,1/fp@0,0/ssd@w202200a0b85 63e02,1f

4. c2t202200A0B8565C20d31 <SUN-UniversalXport-0750 cyl 8 alt 2 hd 64 sec 64>

/pci@500/pci@0/pci@d/SUNW,qlc@0,1/fp@0,0/ssd@w202200a0b85 65c20,1f

5. c2t202200A0B8565F9Ed31 <SUN-UniversalXport-0750 cyl 8 alt 2 hd 64 sec 64>

/pci@500/pci@0/pci@d/SUNW,qlc@0,1/fp@0,0/ssd@w202200a0b85 65f9e,1f

6. c2t202200A0B8565F92d31 <SUN-UniversalXport-0750 cyl 8 alt 2 hd 64 sec 64>

/pci@500/pci@0/pci@d/SUNW,qlc@0,1/fp@0,0/ssd@w202200a0b85 65f92,1f

7. c2t202200A0B8565F94d31 <SUN-UniversalXport-0750 cyl 8 alt 2 hd 64 sec 64>

# **Appexdix C: Tunable Parameters**

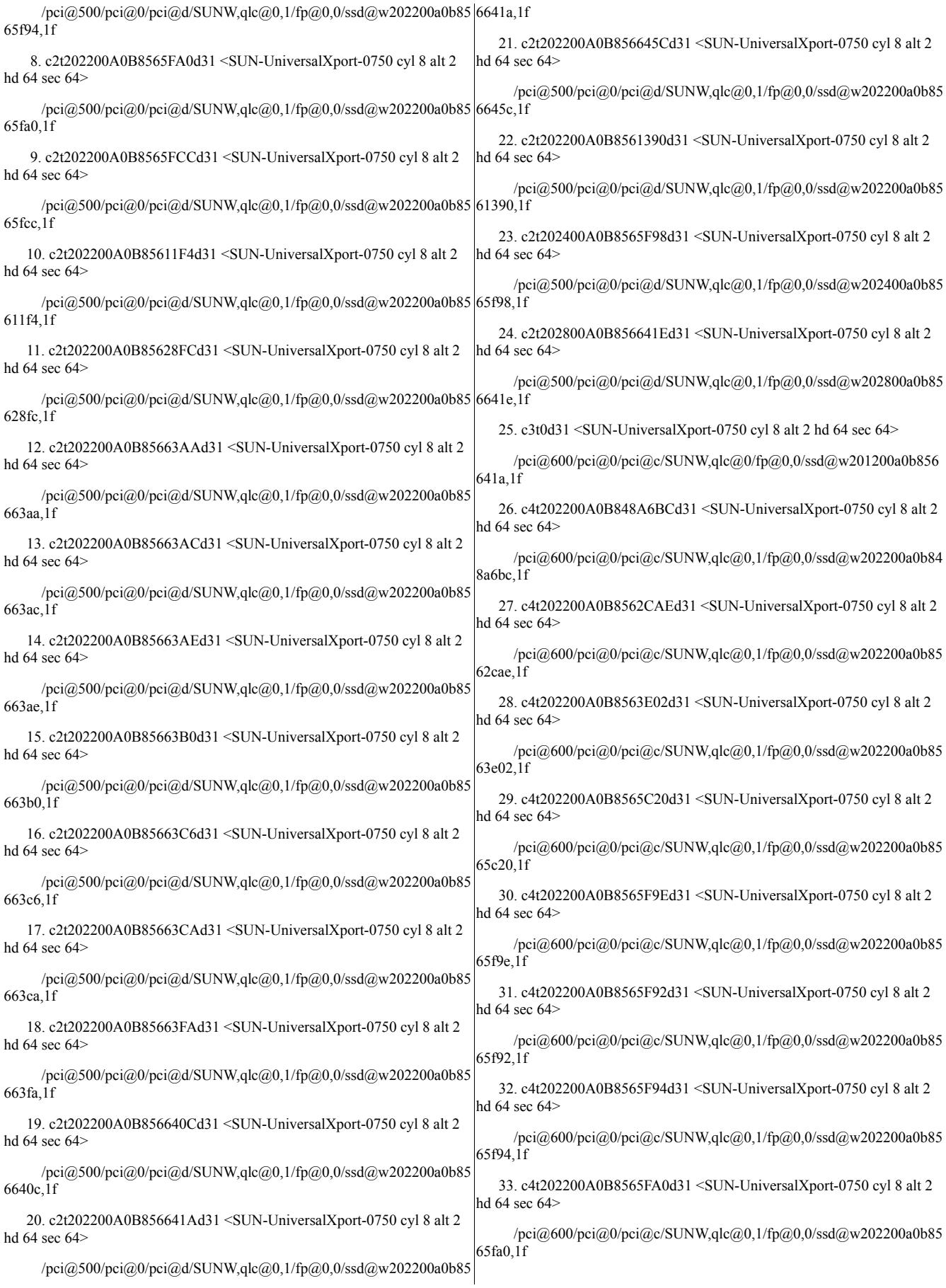

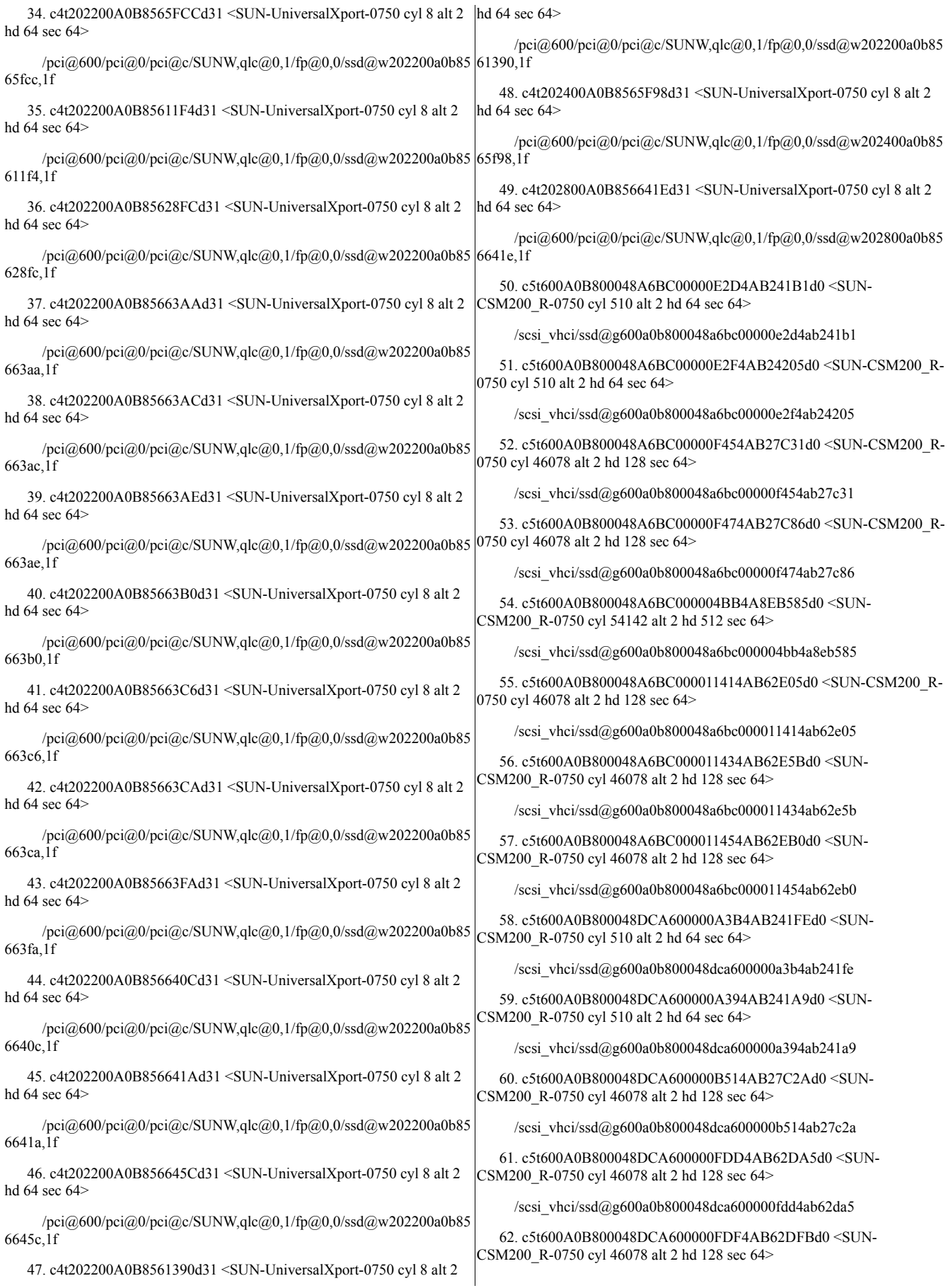

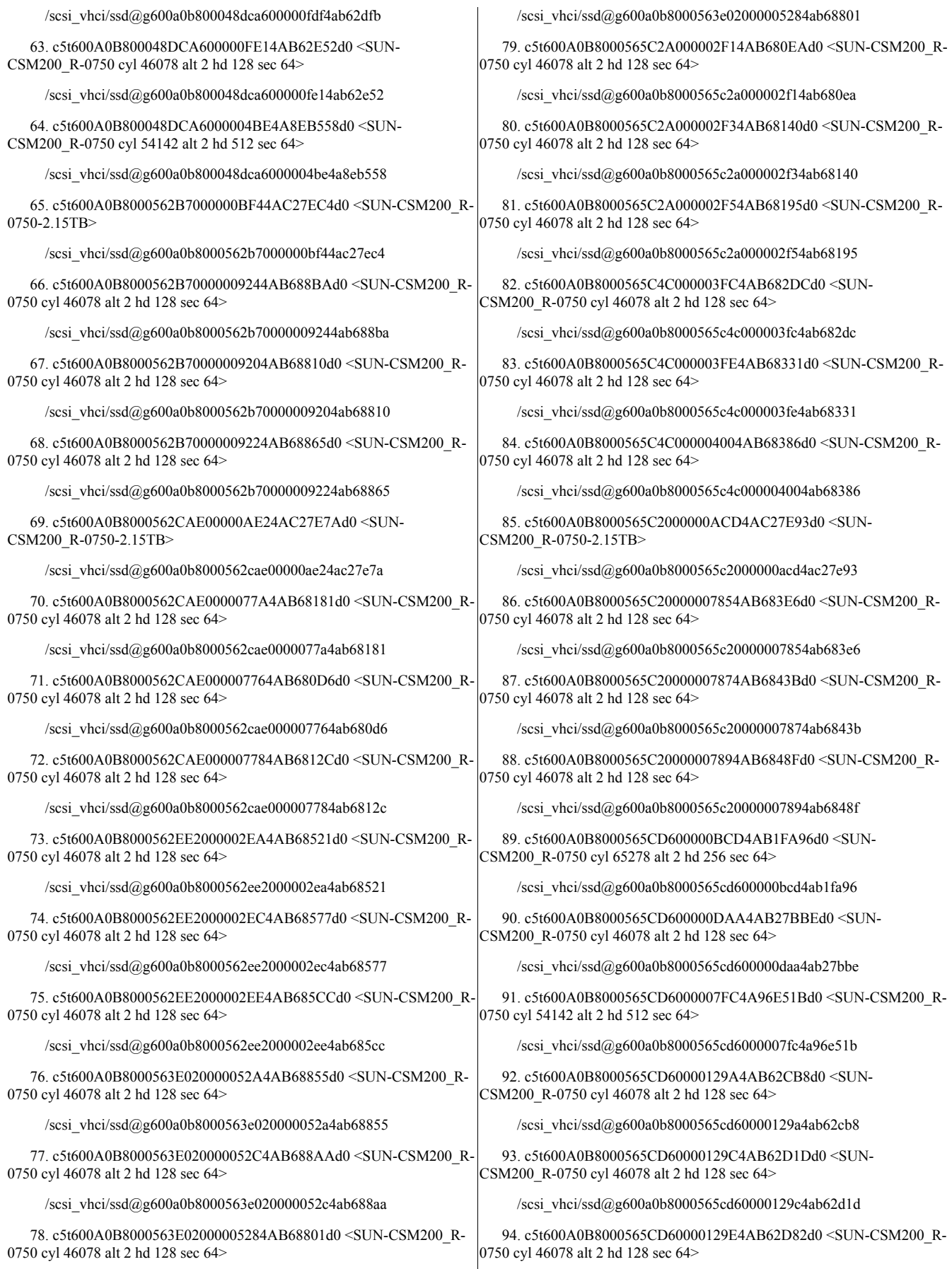

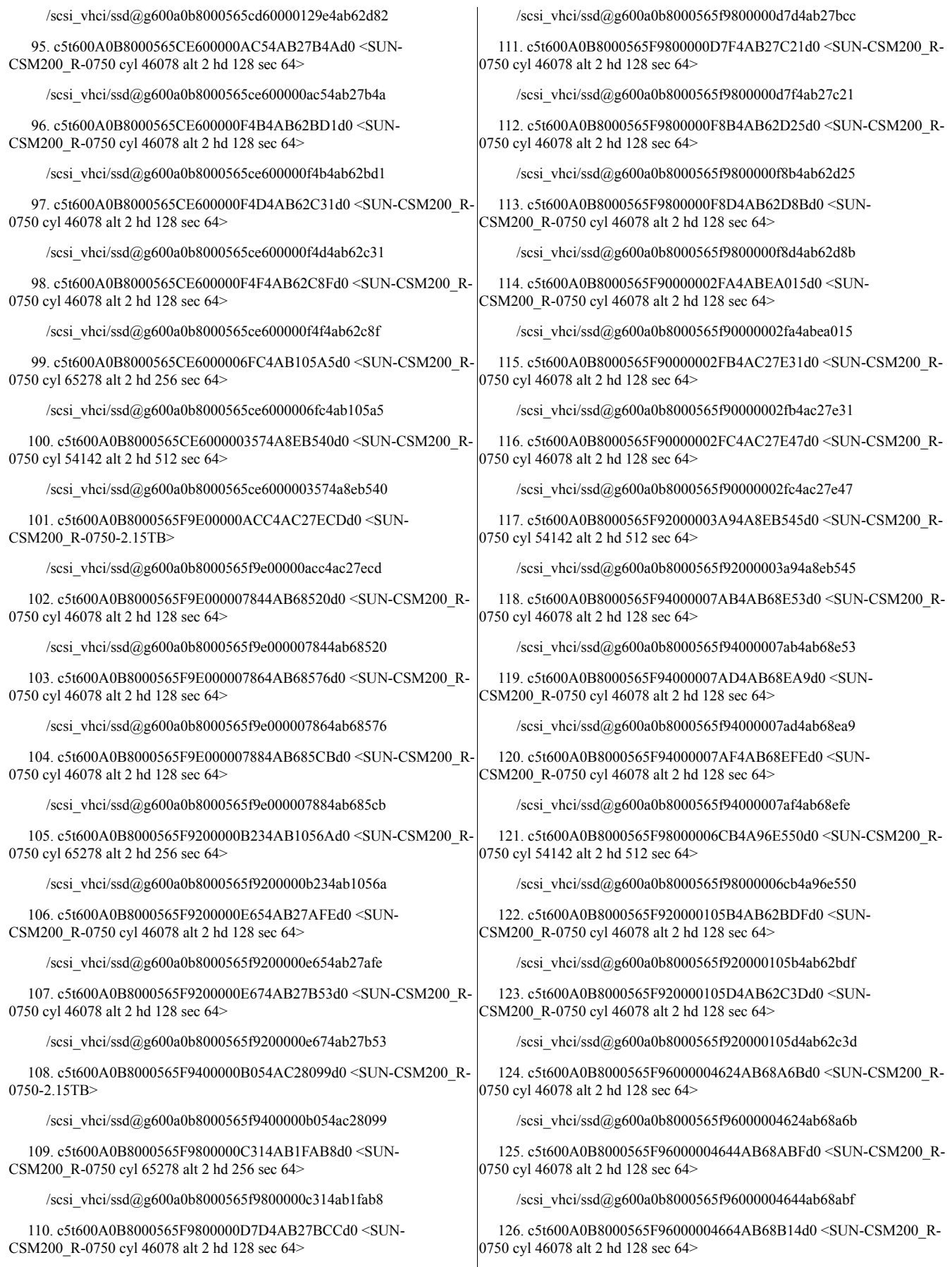

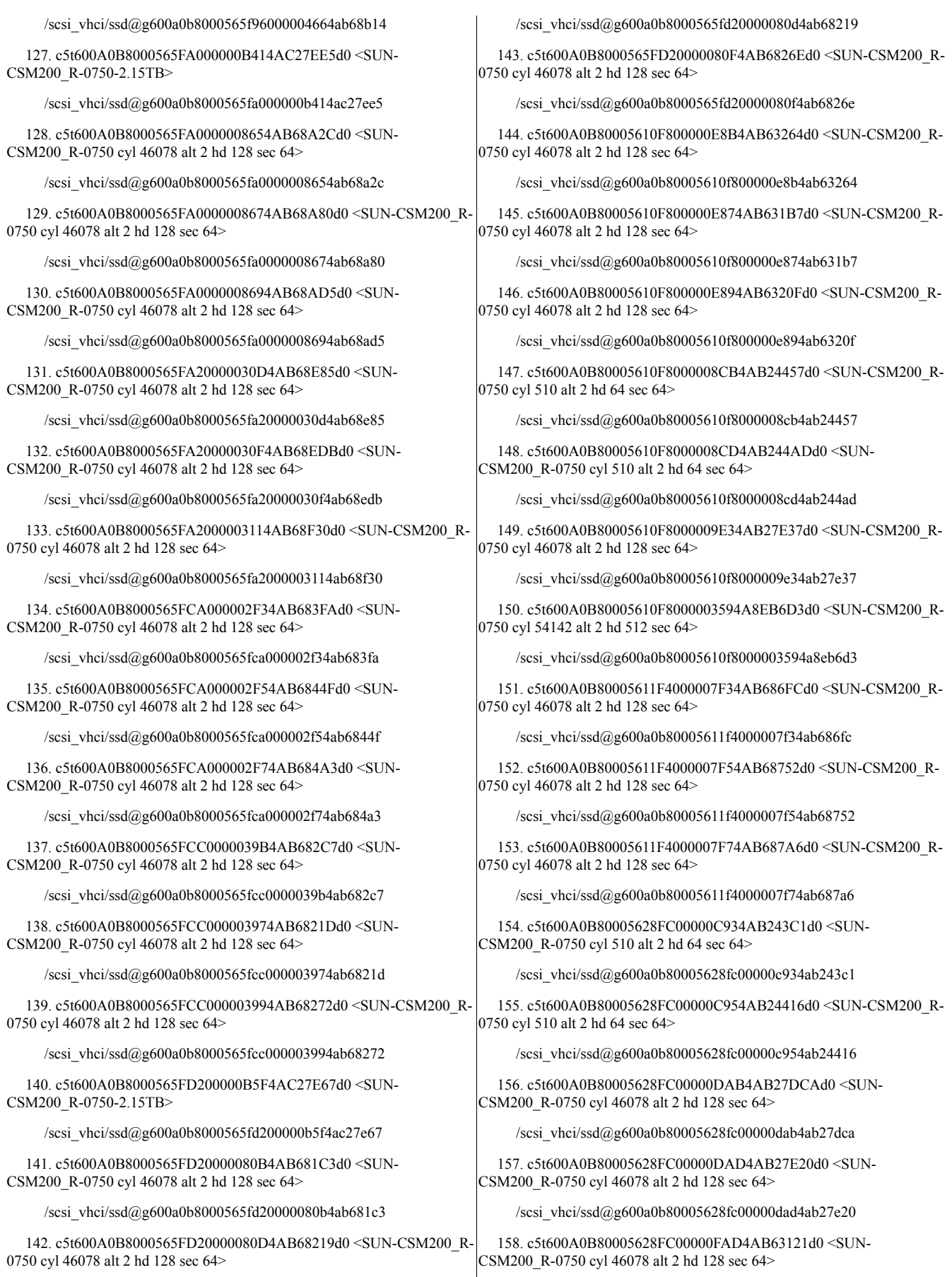

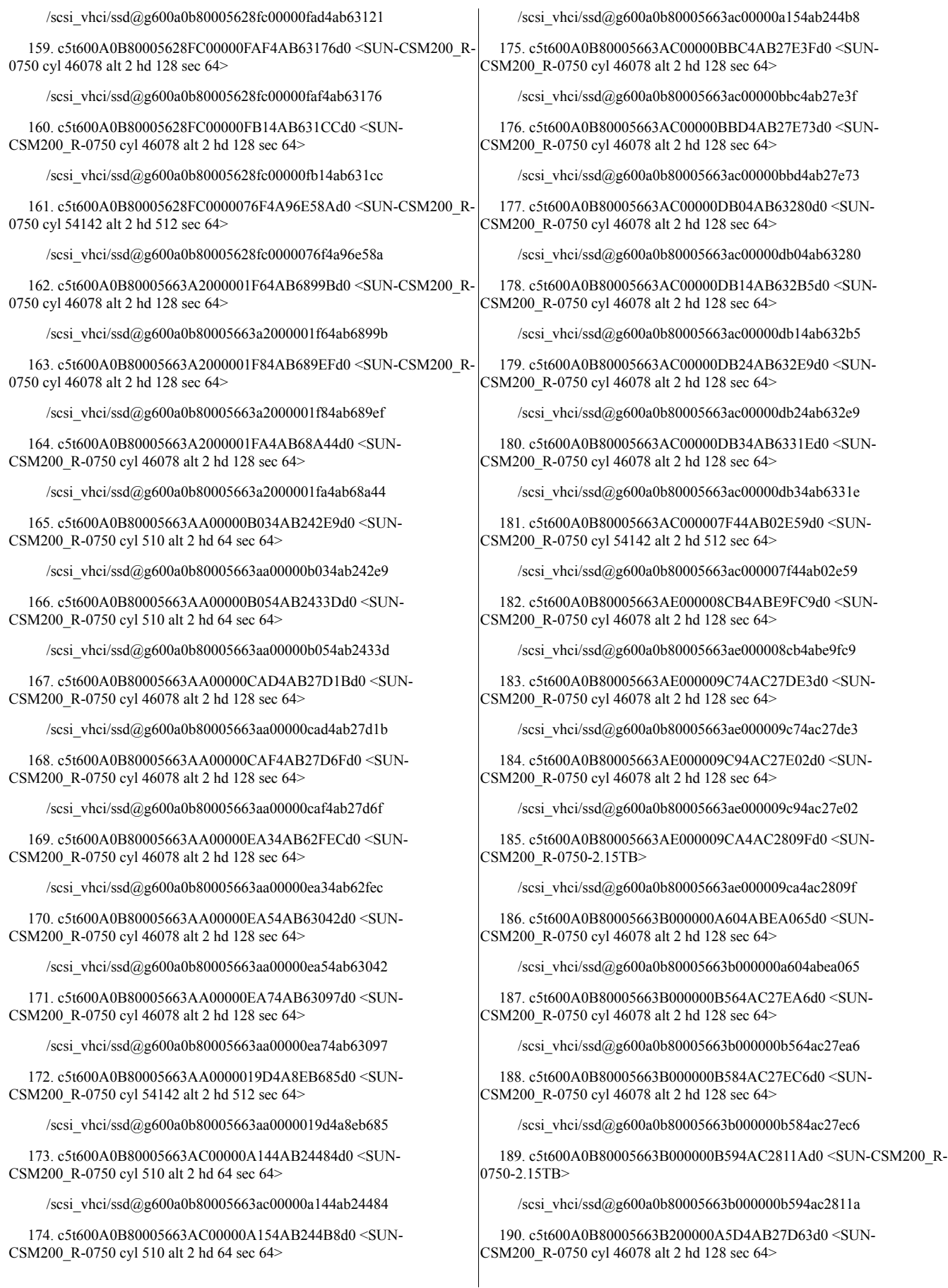

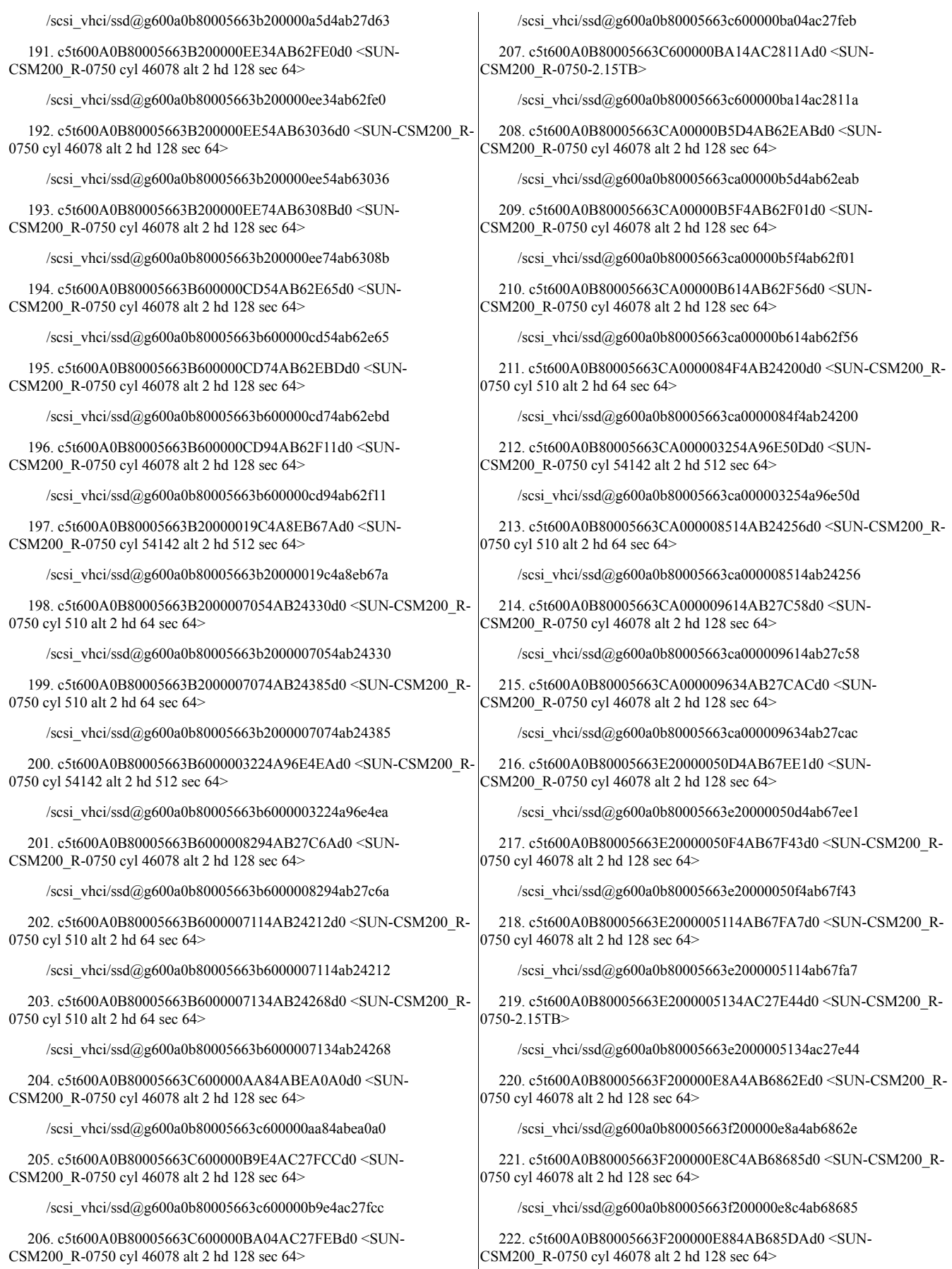

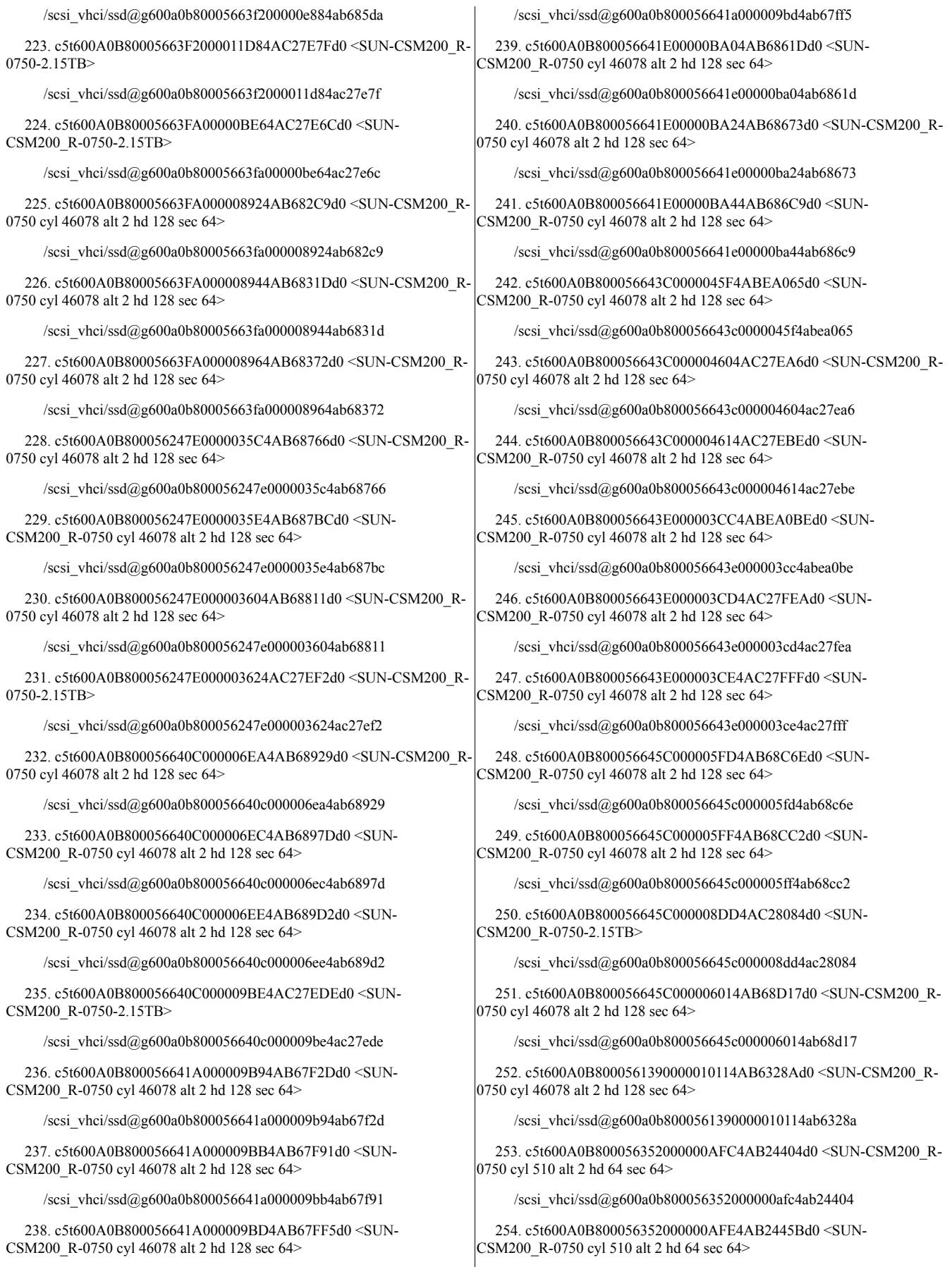

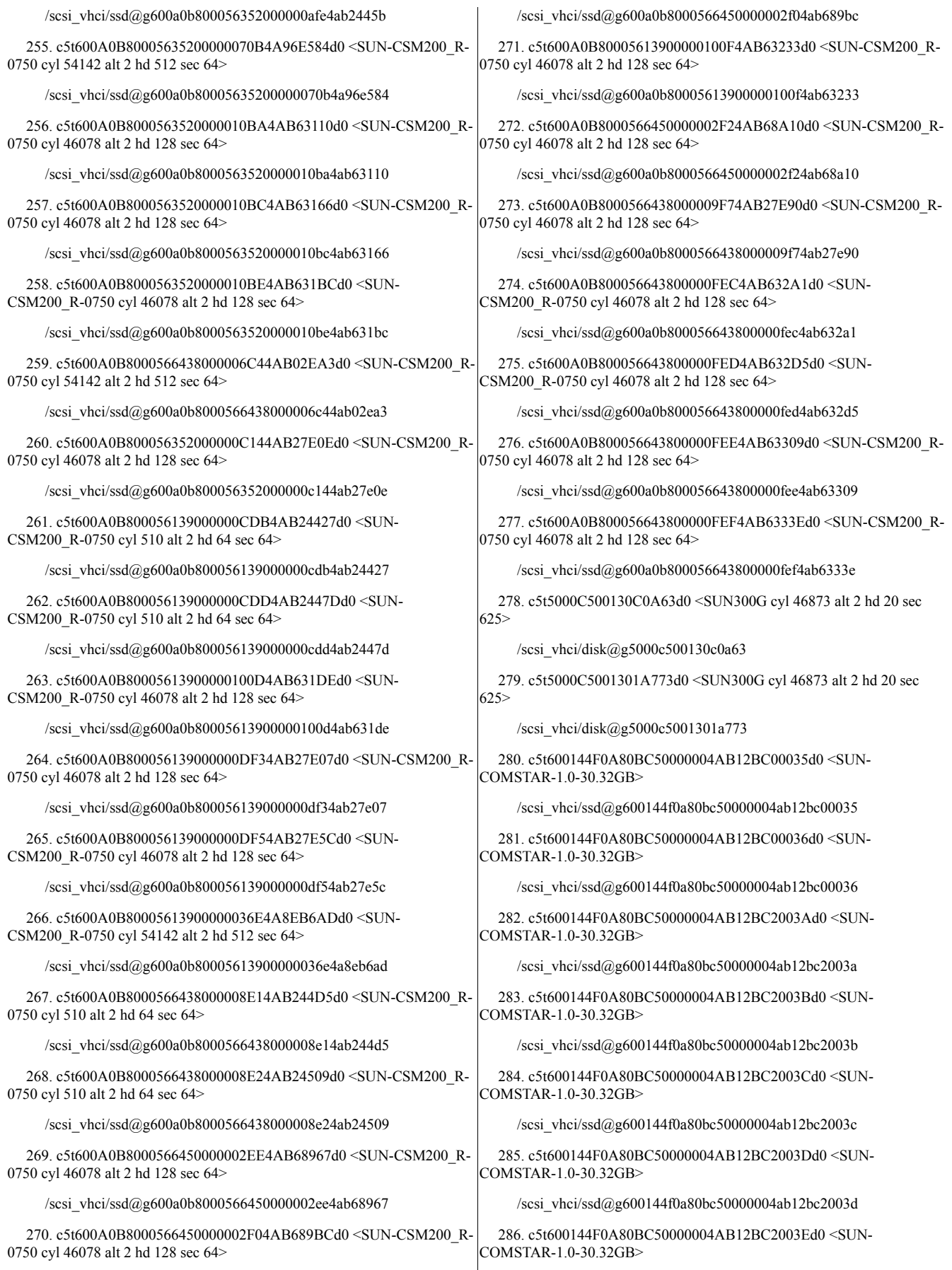

/scsi\_vhci/ssd@g600144f0a80bc50000004ab12bc2003e

287. c5t600144F0A80BC50000004AB12BC2003Fd0 <SUN-COMSTAR-1.0-28.37GB>

/scsi\_vhci/ssd@g600144f0a80bc50000004ab12bc2003f

288. c5t600144F0A80BC50000004AB12BC4004Ad0 <SUN-COMSTAR-1.0-62.46GB>

/scsi\_vhci/ssd@g600144f0a80bc50000004ab12bc4004a

289. c5t600144F0A80BC50000004AB12BC4004Bd0 <SUN-COMSTAR-1.0-62.46GB>

/scsi\_vhci/ssd@g600144f0a80bc50000004ab12bc4004b

290. c5t600144F0A80BC50000004AB12BC4004Cd0 <SUN-COMSTAR-1.0-62.46GB>

/scsi\_vhci/ssd@g600144f0a80bc50000004ab12bc4004c

291. c5t600144F0A80BC50000004AB12BC4004Dd0 <SUN-COMSTAR-1.0-62.46GB>

/scsi\_vhci/ssd@g600144f0a80bc50000004ab12bc4004d

292. c5t600144F0A80BC50000004AB12BC4004Ed0 <SUN-COMSTAR-1.0-62.46GB>

/scsi\_vhci/ssd@g600144f0a80bc50000004ab12bc4004e

293. c5t600144F0A80BC50000004AB12BC4004Fd0 <SUN-COMSTAR-1.0-15.30GB>

/scsi\_vhci/ssd@g600144f0a80bc50000004ab12bc4004f

294. c5t600144F0A80BC50000004AB12BC10037d0 <SUN-COMSTAR-1.0-30.32GB>

/scsi\_vhci/ssd@g600144f0a80bc50000004ab12bc10037

295. c5t600144F0A80BC50000004AB12BC20038d0 <SUN-COMSTAR-1.0-30.32GB>

/scsi\_vhci/ssd@g600144f0a80bc50000004ab12bc20038

296. c5t600144F0A80BC50000004AB12BC20039d0 <SUN-COMSTAR-1.0-30.32GB>

/scsi\_vhci/ssd@g600144f0a80bc50000004ab12bc20039

297. c5t600144F0A80BC50000004AB12BC20040d0 <SUN-COMSTAR-1.0-28.37GB>

/scsi\_vhci/ssd@g600144f0a80bc50000004ab12bc20040

298. c5t600144F0A80BC50000004AB12BC30041d0 <SUN-COMSTAR-1.0-28.37GB>

/scsi\_vhci/ssd@g600144f0a80bc50000004ab12bc30041

299. c5t600144F0A80BC50000004AB12BC30042d0 <SUN-COMSTAR-1.0-28.37GB>

/scsi\_vhci/ssd@g600144f0a80bc50000004ab12bc30042

300. c5t600144F0A80BC50000004AB12BC30043d0 <SUN-COMSTAR-1.0-28.37GB>

/scsi\_vhci/ssd@g600144f0a80bc50000004ab12bc30043

301. c5t600144F0A80BC50000004AB12BC30044d0 <SUN-COMSTAR-1.0-28.37GB>

/scsi\_vhci/ssd@g600144f0a80bc50000004ab12bc30044

302. c5t600144F0A80BC50000004AB12BC30045d0 <SUN-COMSTAR-1.0-28.37GB>

/scsi\_vhci/ssd@g600144f0a80bc50000004ab12bc30045

303. c5t600144F0A80BC50000004AB12BC30046d0 <SUN-COMSTAR-1.0-28.37GB>

/scsi\_vhci/ssd@g600144f0a80bc50000004ab12bc30046

304. c5t600144F0A80BC50000004AB12BC30047d0 <SUN-COMSTAR-1.0-28.37GB>

/scsi\_vhci/ssd@g600144f0a80bc50000004ab12bc30047

305. c5t600144F0A80BC50000004AB12BC30048d0 <SUN-COMSTAR-1.0-28.37GB>

/scsi\_vhci/ssd@g600144f0a80bc50000004ab12bc30048

306. c5t600144F0A80BC50000004AB12BC30049d0 <SUN-COMSTAR-1.0-62.46GB>

/scsi\_vhci/ssd@g600144f0a80bc50000004ab12bc30049

307. c5t600144F0A80BC50000004AB12BC40050d0 <SUN-COMSTAR-1.0-15.61GB>

/scsi\_vhci/ssd@g600144f0a80bc50000004ab12bc40050

308. c5t600144F0A80BC50000004AB12BC40051d0 <SUN-COMSTAR-1.0-25.61GB>

/scsi\_vhci/ssd@g600144f0a80bc50000004ab12bc40051

309. c5t600144F0A80BC50000004AB12BC40052d0 <SUN-COMSTAR-1.0-25.77GB>

/scsi\_vhci/ssd@g600144f0a80bc50000004ab12bc40052

310. c5t600144F0A80BC50000004AB12BC40053d0 <SUN-COMSTAR-1.0-25.77GB>

/scsi\_vhci/ssd@g600144f0a80bc50000004ab12bc40053

311. c5t600144F0A80BC50000004AB12BC50054d0 <SUN-COMSTAR- $1.0 - 62.03$ GB $>$ 

/scsi\_vhci/ssd@g600144f0a80bc50000004ab12bc50054

312. c5t600144F0A80BC50000004AB12BC50055d0 <SUN-COMSTAR-1.0-18.84GB>

/scsi\_vhci/ssd@g600144f0a80bc50000004ab12bc50055

313. c5t600144F0A80BC50000004AC27C1E0001d0 <SUN-COMSTAR-1.0-138.85GB>

/scsi\_vhci/ssd@g600144f0a80bc50000004ac27c1e0001

314. c5t600144F0A80BC50000004AC27C1F0002d0 <SUN-COMSTAR-1.0-157.52GB>

/scsi\_vhci/ssd@g600144f0a80bc50000004ac27c1f0002

315. c5t600144F0A80BC50000004AC27C1F0003d0 <SUN-COMSTAR-1.0-206.63GB>

/scsi\_vhci/ssd@g600144f0a80bc50000004ac27c1f0003

316. c5t600144F0A80BC50000004AC27C1F0004d0 <SUN-COMSTAR-1.0-170.07GB>

/scsi\_vhci/ssd@g600144f0a80bc50000004ac27c1f0004

317. c5t600144F0A80BC50000004AC27C1F0005d0 <SUN-COMSTAR-1.0-177.06GB>

/scsi\_vhci/ssd@g600144f0a80bc50000004ac27c1f0005

318. c5t600144F0A80BC50000004AC27C1F0006d0 <SUN-COMSTAR-1.0-831.46GB>

/scsi\_vhci/ssd@g600144f0a80bc50000004ac27c1f0006

319. c5t600144F0A426CD0000004AB12BB6003Ad0 <SUN-COMSTAR-1.0-30.32GB>

/scsi\_vhci/ssd@g600144f0a426cd0000004ab12bb6003a

320. c5t600144F0A426CD0000004AB12BB6003Bd0 <SUN-COMSTAR-1.0-30.32GB>

/scsi\_vhci/ssd@g600144f0a426cd0000004ab12bb6003b

321. c5t600144F0A426CD0000004AB12BB6003Cd0 <SUN-COMSTAR-1.0-30.32GB>

/scsi\_vhci/ssd@g600144f0a426cd0000004ab12bb6003c

322. c5t600144F0A426CD0000004AB12BB6003Dd0 <SUN-COMSTAR-1.0-30.32GB>

/scsi\_vhci/ssd@g600144f0a426cd0000004ab12bb6003d

323. c5t600144F0A426CD0000004AB12BB6003Ed0 <SUN-COMSTAR-1.0-28.37GB>

/scsi\_vhci/ssd@g600144f0a426cd0000004ab12bb6003e

324. c5t600144F0A426CD0000004AB12BB7003Fd0 <SUN-COMSTAR-1.0-28.37GB>

/scsi\_vhci/ssd@g600144f0a426cd0000004ab12bb7003f

325. c5t600144F0A426CD0000004AB12BB8004Ad0 <SUN-COMSTAR-1.0-62.46GB>

/scsi\_vhci/ssd@g600144f0a426cd0000004ab12bb8004a

326. c5t600144F0A426CD0000004AB12BB8004Bd0 <SUN-COMSTAR-1.0-62.46GB>

/scsi\_vhci/ssd@g600144f0a426cd0000004ab12bb8004b

327. c5t600144F0A426CD0000004AB12BB8004Cd0 <SUN-COMSTAR-1.0-62.46GB>

/scsi\_vhci/ssd@g600144f0a426cd0000004ab12bb8004c

328. c5t600144F0A426CD0000004AB12BB8004Dd0 <SUN-COMSTAR-1.0-62.46GB>

/scsi\_vhci/ssd@g600144f0a426cd0000004ab12bb8004d

329. c5t600144F0A426CD0000004AB12BB8004Ed0 <SUN-COMSTAR-1.0-15.30GB>

/scsi\_vhci/ssd@g600144f0a426cd0000004ab12bb8004e

330. c5t600144F0A426CD0000004AB12BB8004Fd0 <SUN-COMSTAR-1.0-15.61GB>

/scsi\_vhci/ssd@g600144f0a426cd0000004ab12bb8004f

331. c5t600144F0A426CD0000004AB12BB30034d0 <SUN-COMSTAR-1.0-30.32GB>

/scsi\_vhci/ssd@g600144f0a426cd0000004ab12bb30034

332. c5t600144F0A426CD0000004AB12BB40035d0 <SUN-COMSTAR-1.0-30.32GB>

/scsi\_vhci/ssd@g600144f0a426cd0000004ab12bb40035

333. c5t600144F0A426CD0000004AB12BB50036d0 <SUN-COMSTAR-1.0-30.32GB>

/scsi\_vhci/ssd@g600144f0a426cd0000004ab12bb50036

334. c5t600144F0A426CD0000004AB12BB60037d0 <SUN-COMSTAR-1.0-30.32GB>

/scsi\_vhci/ssd@g600144f0a426cd0000004ab12bb60037

335. c5t600144F0A426CD0000004AB12BB60038d0 <SUN-COMSTAR-1.0-30.32GB>

/scsi\_vhci/ssd@g600144f0a426cd0000004ab12bb60038

336. c5t600144F0A426CD0000004AB12BB60039d0 <SUN-COMSTAR-1.0-30.32GB>

/scsi\_vhci/ssd@g600144f0a426cd0000004ab12bb60039

337. c5t600144F0A426CD0000004AB12BB70040d0 <SUN-COMSTAR-1.0-28.37GB>

/scsi\_vhci/ssd@g600144f0a426cd0000004ab12bb70040

338. c5t600144F0A426CD0000004AB12BB70041d0 <SUN-COMSTAR-1.0-28.37GB>

/scsi\_vhci/ssd@g600144f0a426cd0000004ab12bb70041

339. c5t600144F0A426CD0000004AB12BB70042d0 <SUN-COMSTAR-1.0-28.37GB>

/scsi\_vhci/ssd@g600144f0a426cd0000004ab12bb70042

340. c5t600144F0A426CD0000004AB12BB70043d0 <SUN-COMSTAR-1.0-28.37GB>

/scsi\_vhci/ssd@g600144f0a426cd0000004ab12bb70043

341. c5t600144F0A426CD0000004AB12BB70044d0 <SUN-COMSTAR-1.0-28.37GB>

/scsi\_vhci/ssd@g600144f0a426cd0000004ab12bb70044

342. c5t600144F0A426CD0000004AB12BB70045d0 <SUN-COMSTAR-1.0-28.37GB>

/scsi\_vhci/ssd@g600144f0a426cd0000004ab12bb70045

343. c5t600144F0A426CD0000004AB12BB70046d0 <SUN-COMSTAR-1.0-28.37GB>

/scsi\_vhci/ssd@g600144f0a426cd0000004ab12bb70046

344. c5t600144F0A426CD0000004AB12BB70047d0 <SUN-COMSTAR-1.0-28.37GB>

/scsi\_vhci/ssd@g600144f0a426cd0000004ab12bb70047

345. c5t600144F0A426CD0000004AB12BB80048d0 <SUN-COMSTAR-1.0-62.46GB>

/scsi\_vhci/ssd@g600144f0a426cd0000004ab12bb80048

346. c5t600144F0A426CD0000004AB12BB80049d0 <SUN-COMSTAR-1.0-62.46GB>

/scsi\_vhci/ssd@g600144f0a426cd0000004ab12bb80049

347. c5t600144F0A426CD0000004AB12BB80050d0 <SUN-COMSTAR-1.0-25.61GB>

/scsi\_vhci/ssd@g600144f0a426cd0000004ab12bb80050

348. c5t600144F0A426CD0000004AB12BB80051d0 <SUN-COMSTAR-1.0-25.77GB>

/scsi\_vhci/ssd@g600144f0a426cd0000004ab12bb80051

349. c5t600144F0A426CD0000004AB12BB90052d0 <SUN-COMSTAR-1.0-25.77GB>

/scsi\_vhci/ssd@g600144f0a426cd0000004ab12bb90052

350. c5t600144F0A426CD0000004AB12BB90053d0 <SUN-COMSTAR-1.0-62.03GB>

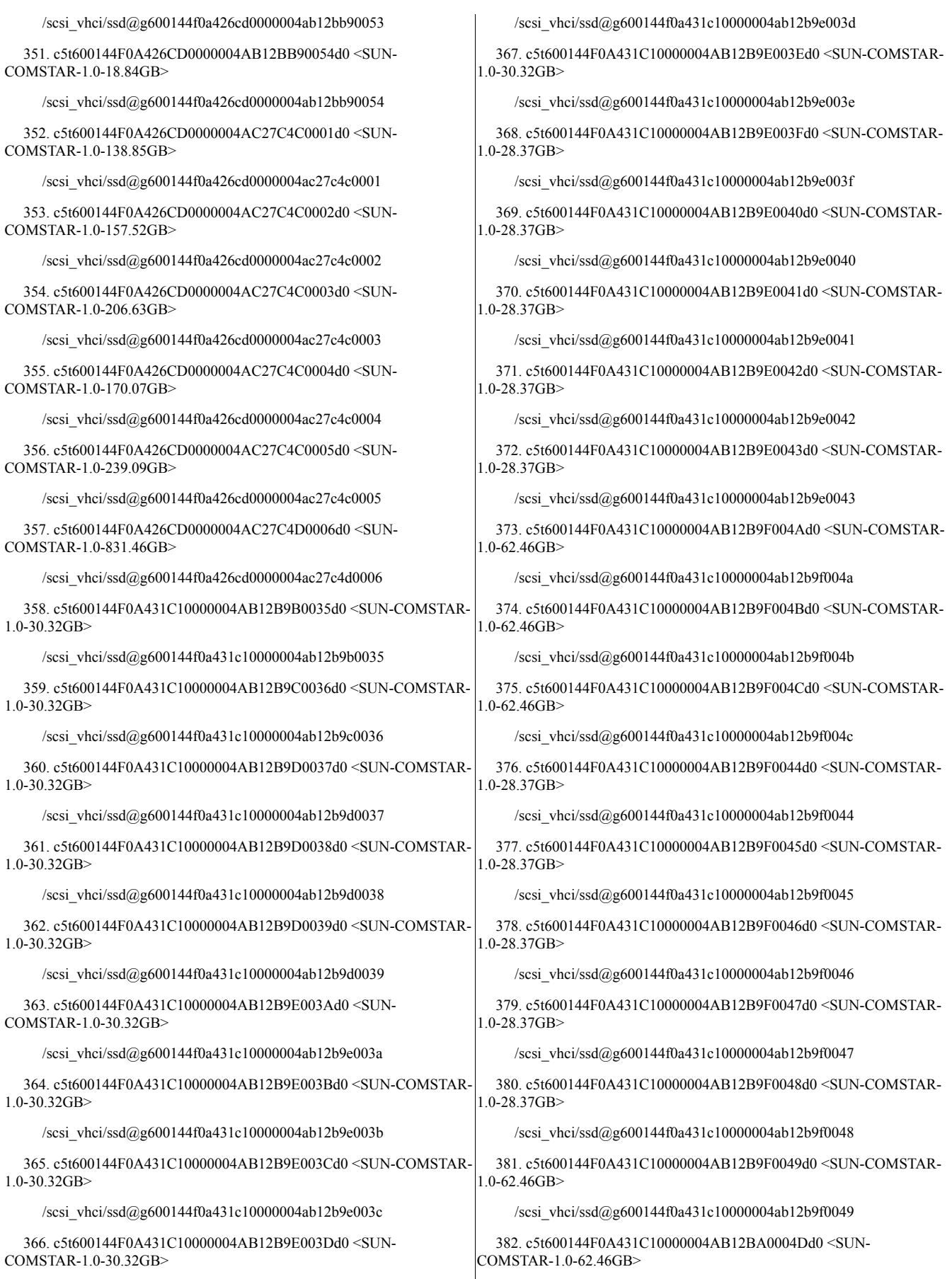
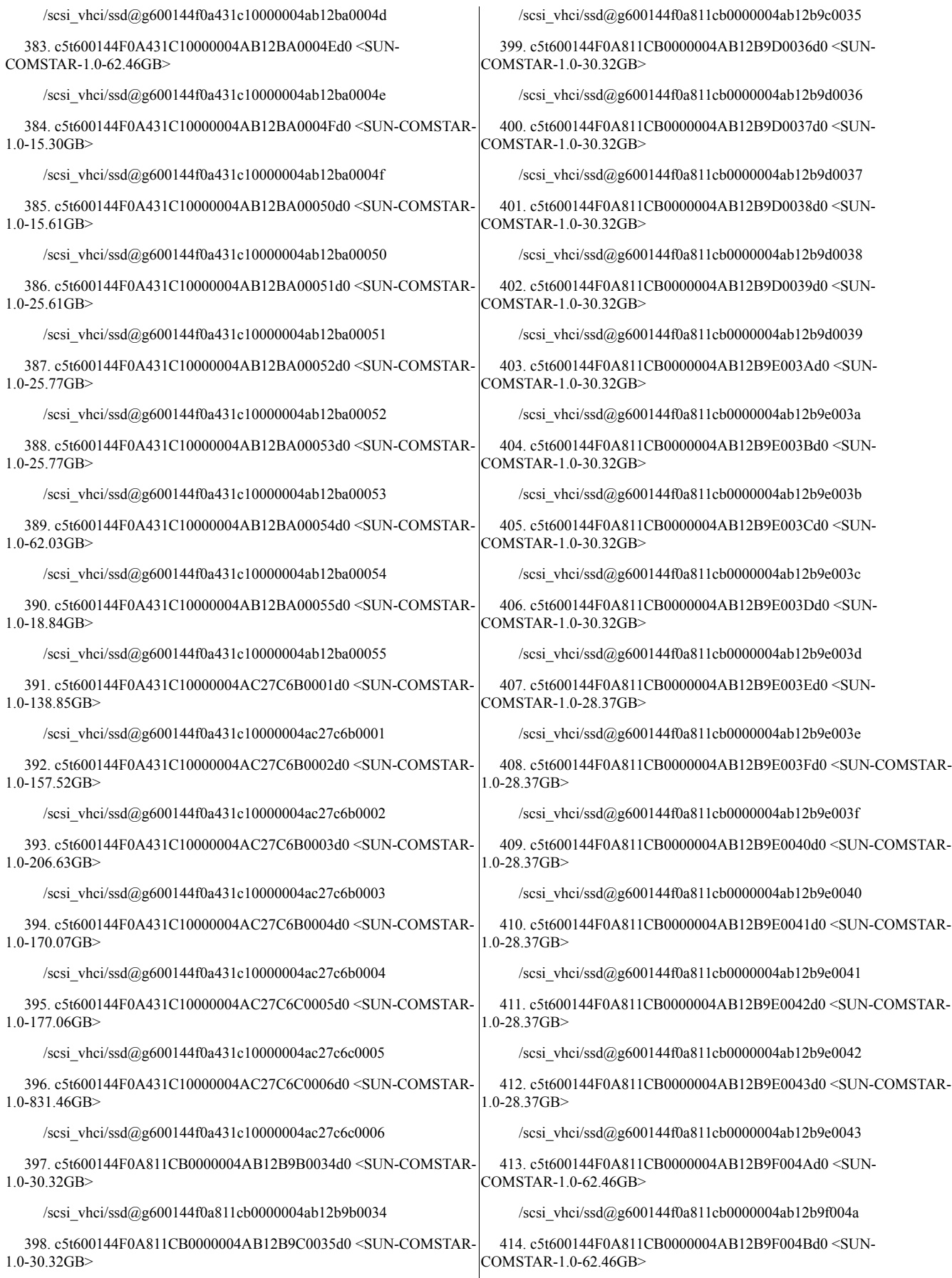

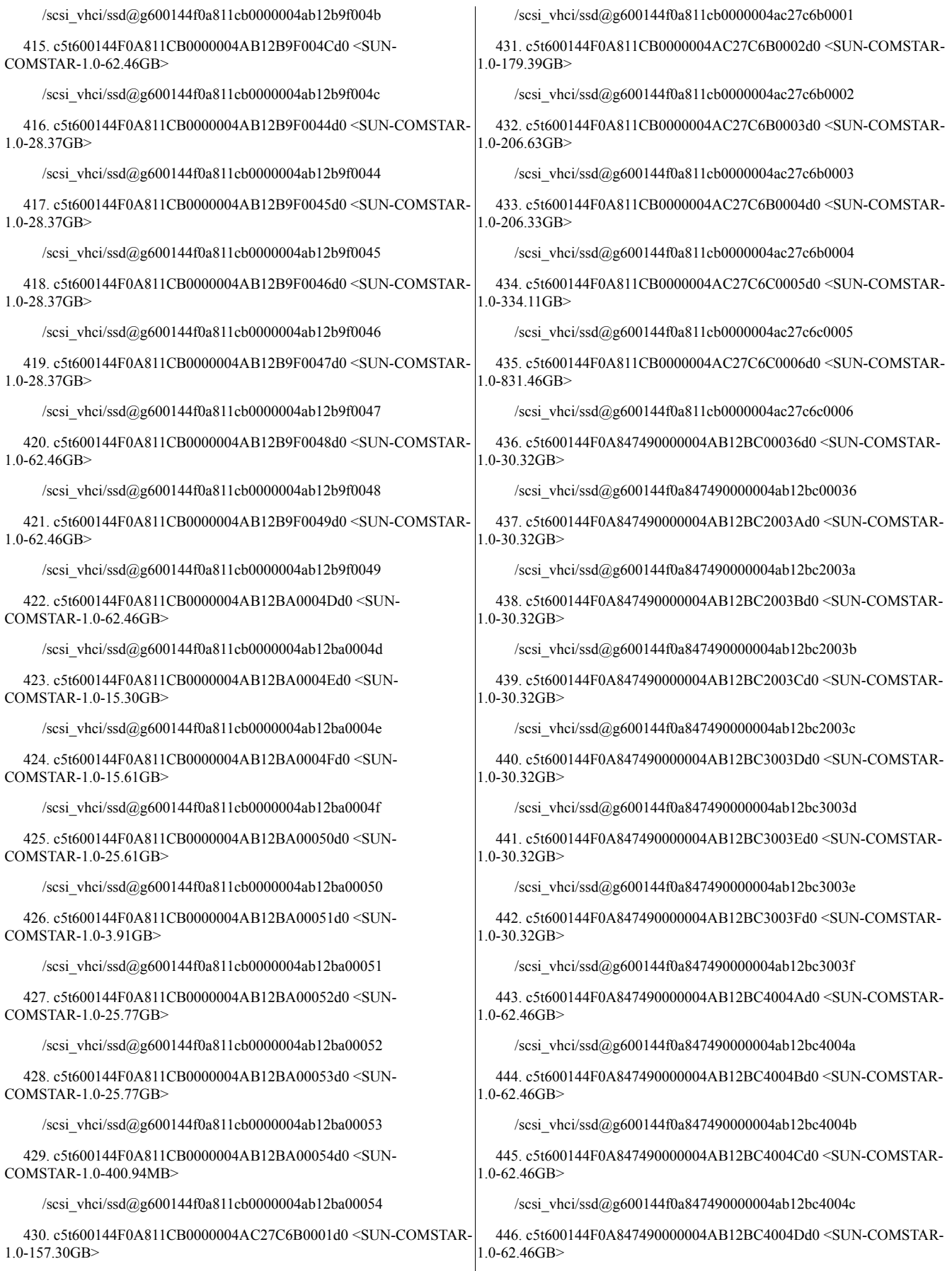

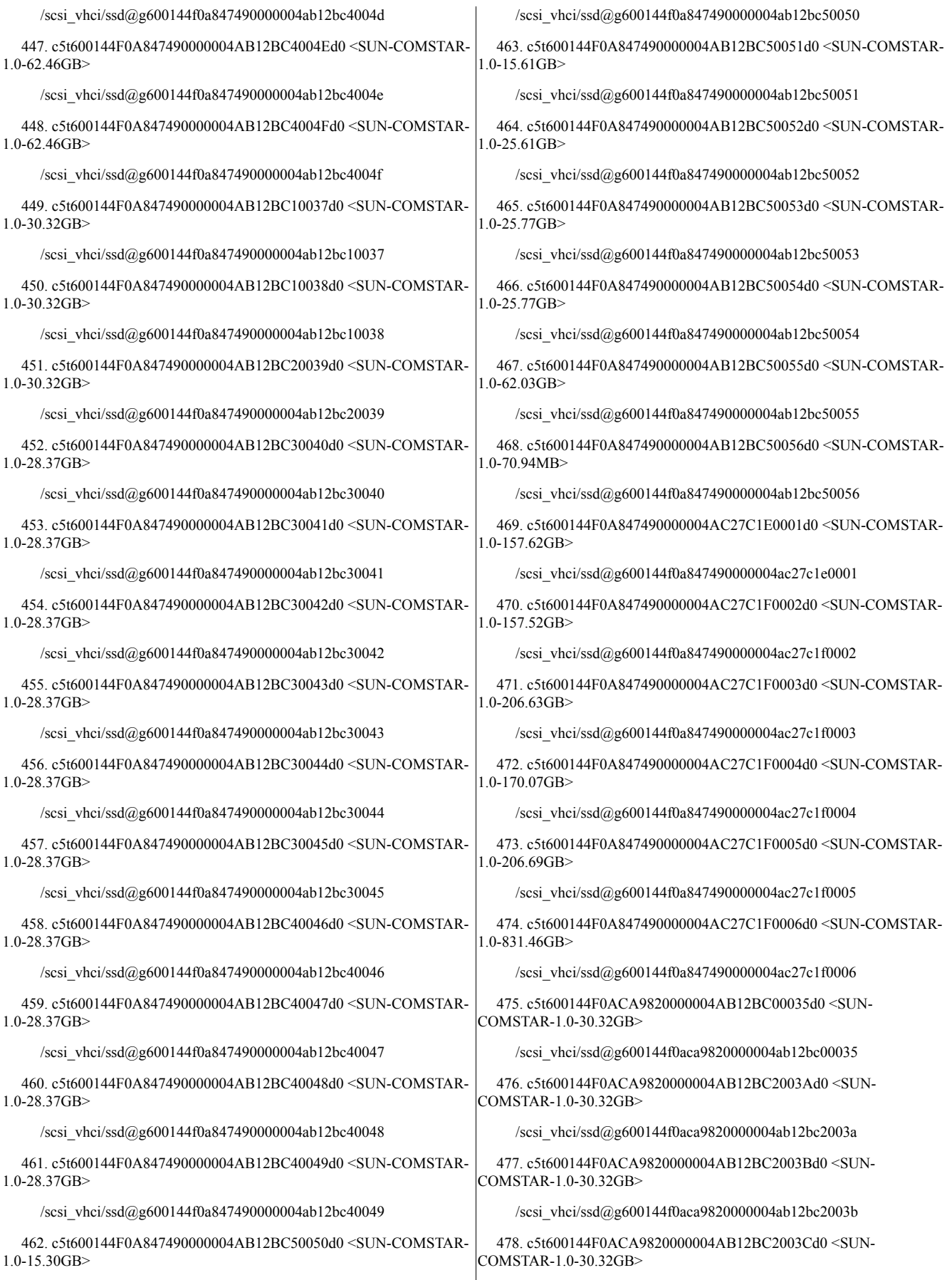

/scsi\_vhci/ssd@g600144f0aca9820000004ab12bc2003c

479. c5t600144F0ACA9820000004AB12BC2003Dd0 <SUN-COMSTAR-1.0-30.32GB>

/scsi\_vhci/ssd@g600144f0aca9820000004ab12bc2003d

480. c5t600144F0ACA9820000004AB12BC2003Ed0 <SUN-COMSTAR-1.0-30.32GB>

/scsi\_vhci/ssd@g600144f0aca9820000004ab12bc2003e

481. c5t600144F0ACA9820000004AB12BC3003Fd0 <SUN-COMSTAR-1.0-28.37GB>

/scsi\_vhci/ssd@g600144f0aca9820000004ab12bc3003f

482. c5t600144F0ACA9820000004AB12BC4004Ad0 <SUN-COMSTAR-1.0-62.46GB>

/scsi\_vhci/ssd@g600144f0aca9820000004ab12bc4004a

483. c5t600144F0ACA9820000004AB12BC4004Bd0 <SUN-COMSTAR-1.0-62.46GB>

/scsi\_vhci/ssd@g600144f0aca9820000004ab12bc4004b

484. c5t600144F0ACA9820000004AB12BC4004Cd0 <SUN-COMSTAR-1.0-62.46GB>

/scsi\_vhci/ssd@g600144f0aca9820000004ab12bc4004c

485. c5t600144F0ACA9820000004AB12BC4004Dd0 <SUN-COMSTAR-1.0-62.46GB>

/scsi\_vhci/ssd@g600144f0aca9820000004ab12bc4004d

486. c5t600144F0ACA9820000004AB12BC4004Ed0 <SUN-COMSTAR-1.0-15.30GB>

/scsi\_vhci/ssd@g600144f0aca9820000004ab12bc4004e

487. c5t600144F0ACA9820000004AB12BC4004Fd0 <SUN-COMSTAR-1.0-15.61GB>

/scsi\_vhci/ssd@g600144f0aca9820000004ab12bc4004f

488. c5t600144F0ACA9820000004AB12BC10036d0 <SUN-COMSTAR-1.0-30.32GB>

/scsi\_vhci/ssd@g600144f0aca9820000004ab12bc10036

489. c5t600144F0ACA9820000004AB12BC10037d0 <SUN-COMSTAR-1.0-30.32GB>

/scsi\_vhci/ssd@g600144f0aca9820000004ab12bc10037

490. c5t600144F0ACA9820000004AB12BC20038d0 <SUN-COMSTAR-1.0-30.32GB>

/scsi\_vhci/ssd@g600144f0aca9820000004ab12bc20038

491. c5t600144F0ACA9820000004AB12BC20039d0 <SUN-COMSTAR-1.0-30.32GB>

/scsi\_vhci/ssd@g600144f0aca9820000004ab12bc20039

492. c5t600144F0ACA9820000004AB12BC30040d0 <SUN-COMSTAR-1.0-28.37GB>

/scsi\_vhci/ssd@g600144f0aca9820000004ab12bc30040

493. c5t600144F0ACA9820000004AB12BC30041d0 <SUN-COMSTAR-1.0-28.37GB>

/scsi\_vhci/ssd@g600144f0aca9820000004ab12bc30041

494. c5t600144F0ACA9820000004AB12BC30042d0 <SUN-COMSTAR-1.0-28.37GB>

/scsi\_vhci/ssd@g600144f0aca9820000004ab12bc30042

495. c5t600144F0ACA9820000004AB12BC30043d0 <SUN-COMSTAR-1.0-28.37GB>

/scsi\_vhci/ssd@g600144f0aca9820000004ab12bc30043

496. c5t600144F0ACA9820000004AB12BC30044d0 <SUN-COMSTAR-1.0-28.37GB>

/scsi\_vhci/ssd@g600144f0aca9820000004ab12bc30044

497. c5t600144F0ACA9820000004AB12BC30045d0 <SUN-COMSTAR-1.0-28.37GB>

/scsi\_vhci/ssd@g600144f0aca9820000004ab12bc30045

498. c5t600144F0ACA9820000004AB12BC30046d0 <SUN-COMSTAR-1.0-28.37GB>

/scsi\_vhci/ssd@g600144f0aca9820000004ab12bc30046

499. c5t600144F0ACA9820000004AB12BC30047d0 <SUN-COMSTAR-1.0-28.37GB>

/scsi\_vhci/ssd@g600144f0aca9820000004ab12bc30047

500. c5t600144F0ACA9820000004AB12BC40048d0 <SUN-COMSTAR-1.0-28.37GB>

/scsi\_vhci/ssd@g600144f0aca9820000004ab12bc40048

501. c5t600144F0ACA9820000004AB12BC40049d0 <SUN-COMSTAR-1.0-62.46GB>

/scsi\_vhci/ssd@g600144f0aca9820000004ab12bc40049

502. c5t600144F0ACA9820000004AB12BC40050d0 <SUN-COMSTAR-1.0-25.61GB>

/scsi\_vhci/ssd@g600144f0aca9820000004ab12bc40050

503. c5t600144F0ACA9820000004AB12BC50051d0 <SUN-COMSTAR-1.0-7.91GB>

/scsi\_vhci/ssd@g600144f0aca9820000004ab12bc50051

504. c5t600144F0ACA9820000004AB12BC50052d0 <SUN-COMSTAR-1.0-25.77GB>

/scsi\_vhci/ssd@g600144f0aca9820000004ab12bc50052

505. c5t600144F0ACA9820000004AB12BC50053d0 <SUN-COMSTAR-1.0-25.77GB>

/scsi\_vhci/ssd@g600144f0aca9820000004ab12bc50053

506. c5t600144F0ACA9820000004AB12BC50054d0 <SUN-COMSTAR-1.0-630.94MB>

/scsi\_vhci/ssd@g600144f0aca9820000004ab12bc50054

507. c5t600144F0ACA9820000004AB12BC50055d0 <SUN-COMSTAR-1.0-250.94MB>

/scsi\_vhci/ssd@g600144f0aca9820000004ab12bc50055

508. c5t600144F0ACA9820000004AC27C1E0001d0 <SUN-COMSTAR-1.0-175.14GB>

/scsi\_vhci/ssd@g600144f0aca9820000004ac27c1e0001

509. c5t600144F0ACA9820000004AC27C1F0002d0 <SUN-COMSTAR-1.0-204.68GB>

/scsi\_vhci/ssd@g600144f0aca9820000004ac27c1f0002

510. c5t600144F0ACA9820000004AC27C1F0003d0 <SUN-COMSTAR-1.0-206.33GB>

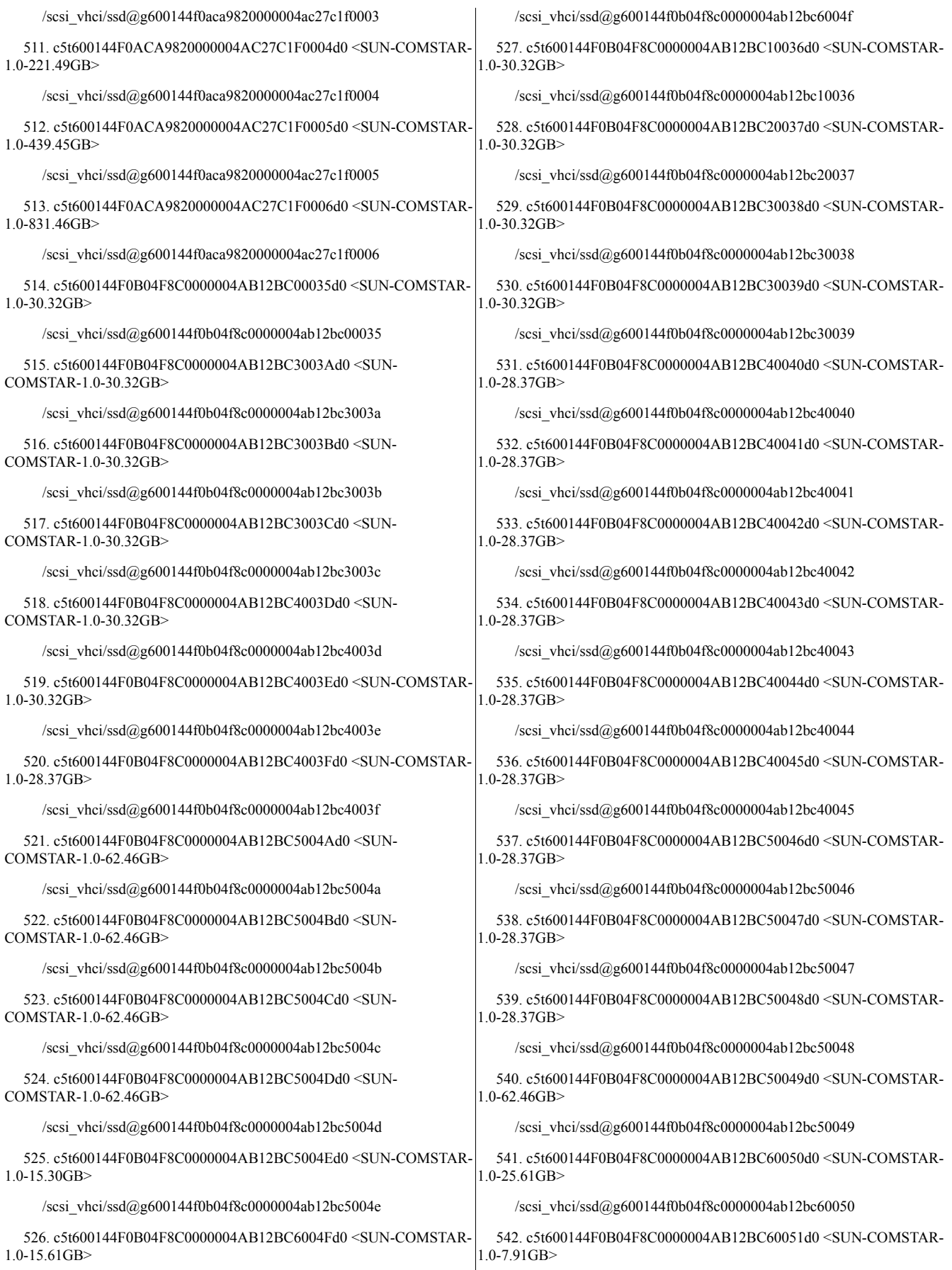

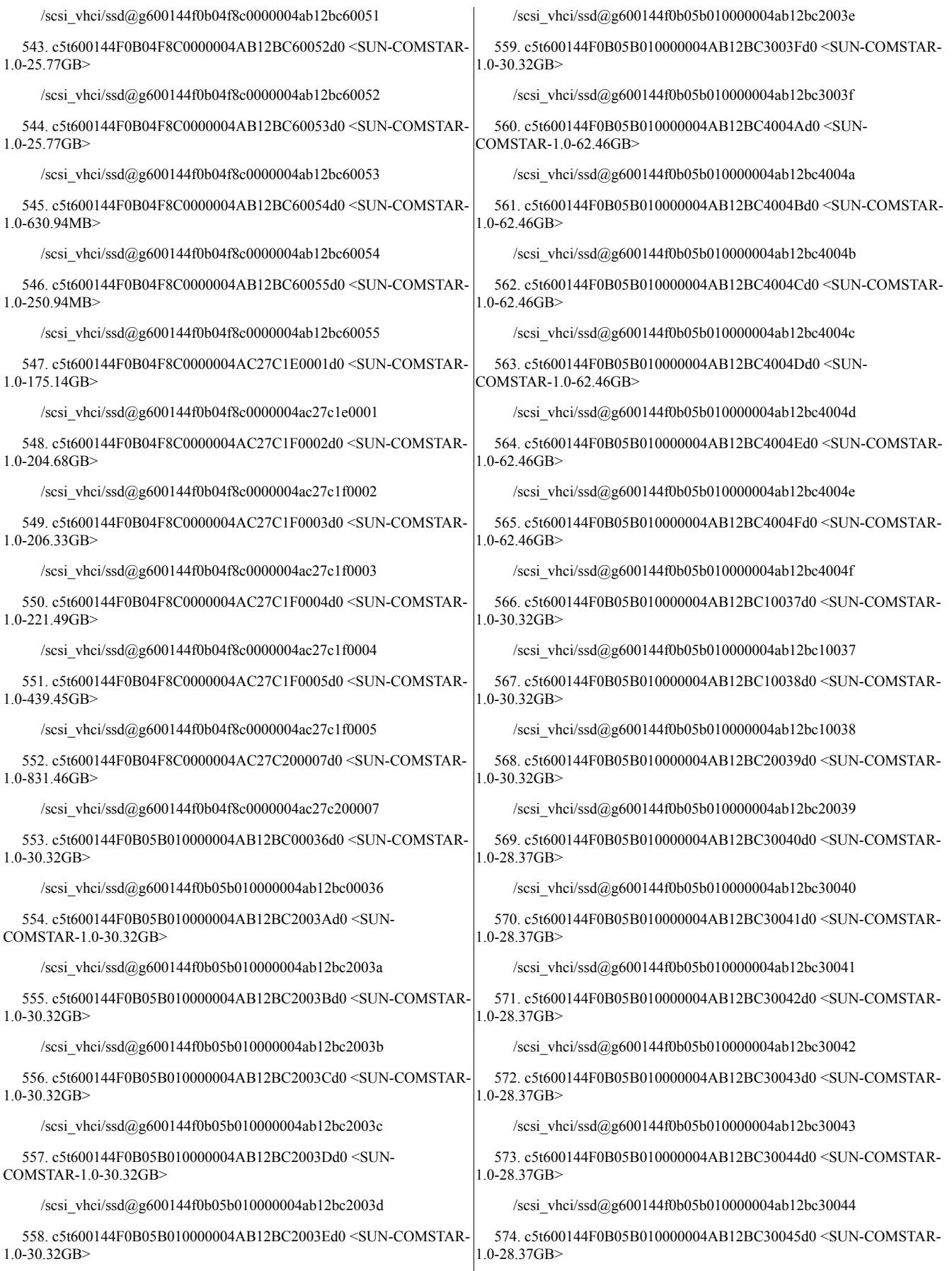

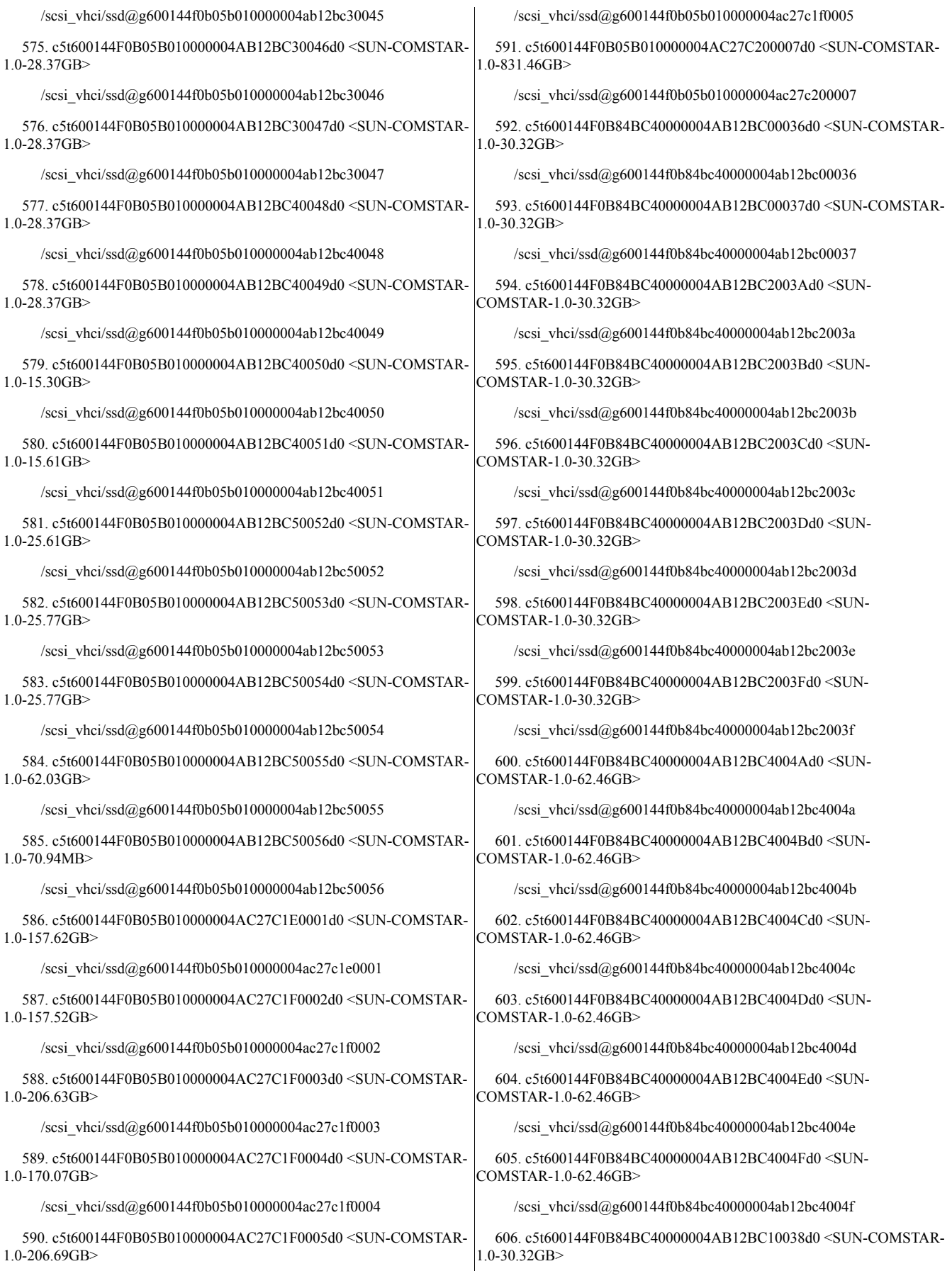

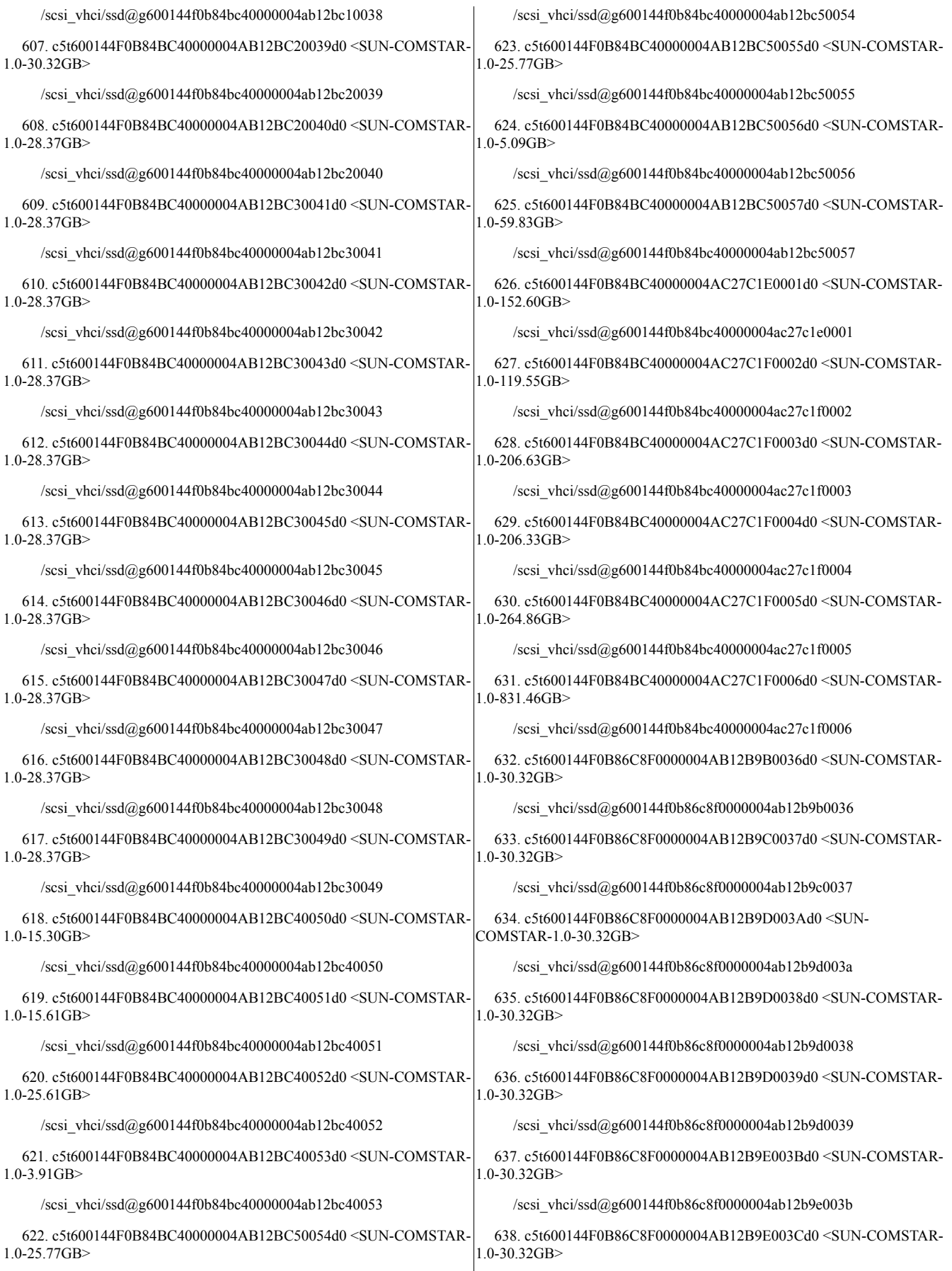

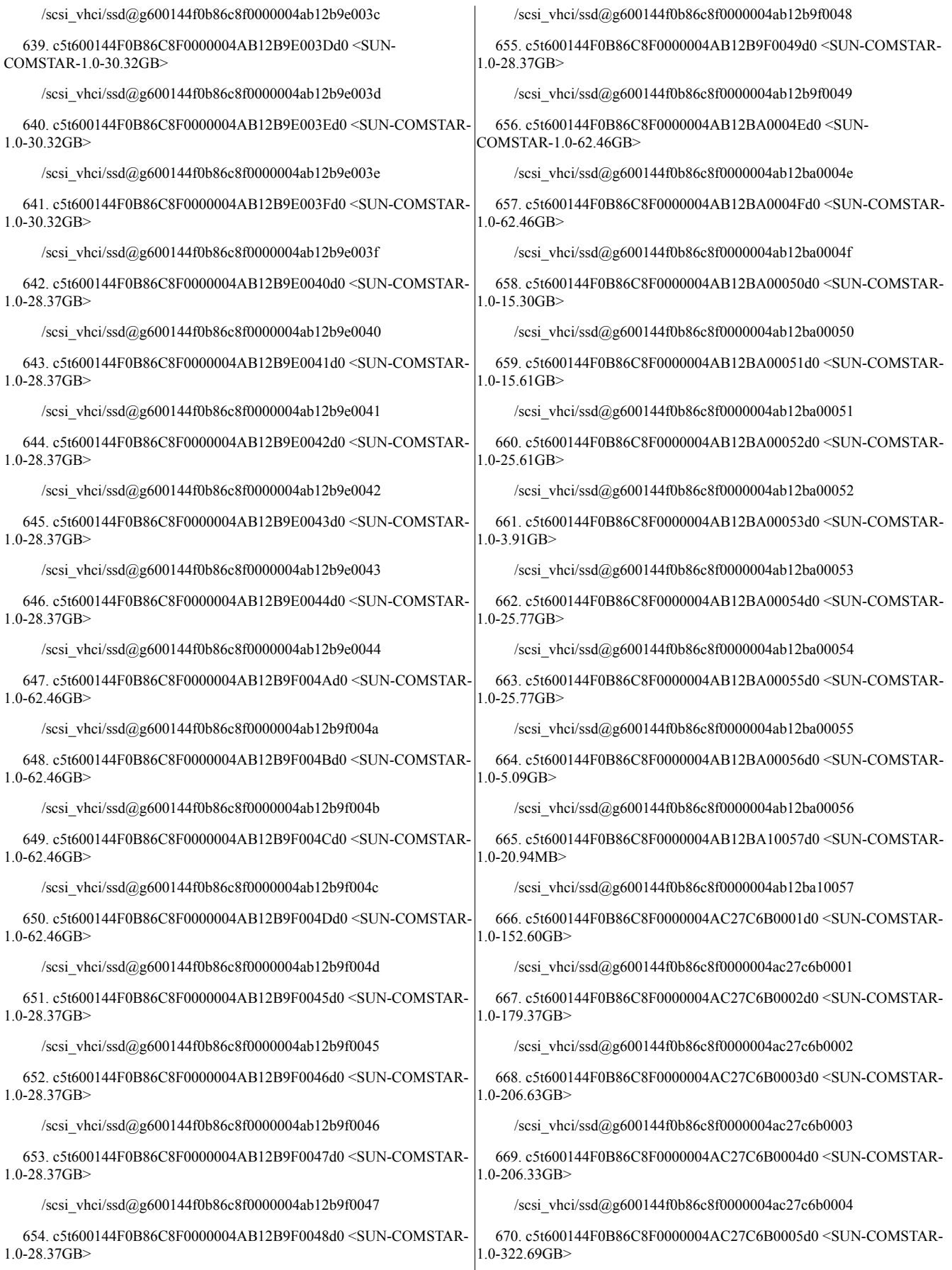

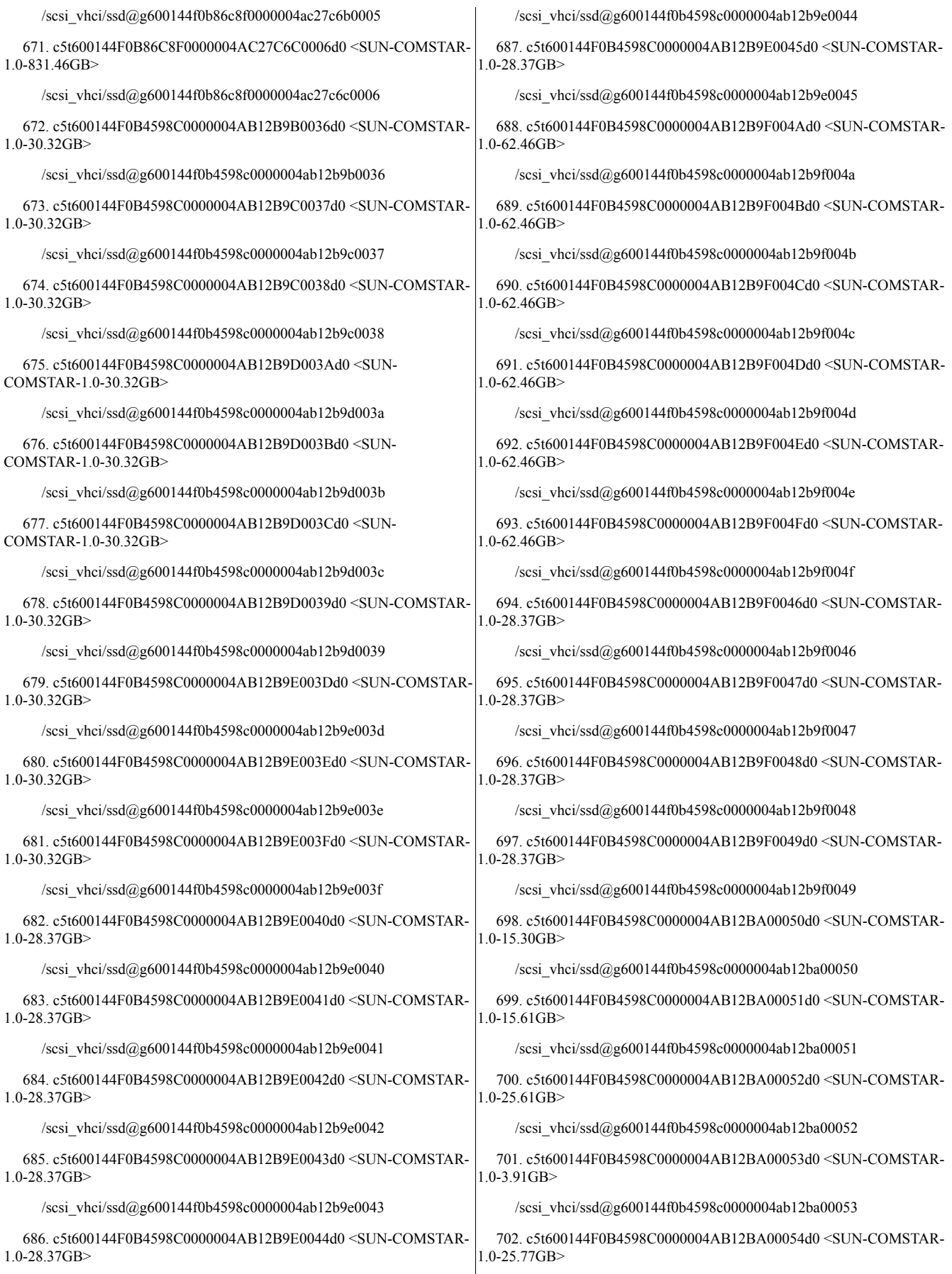

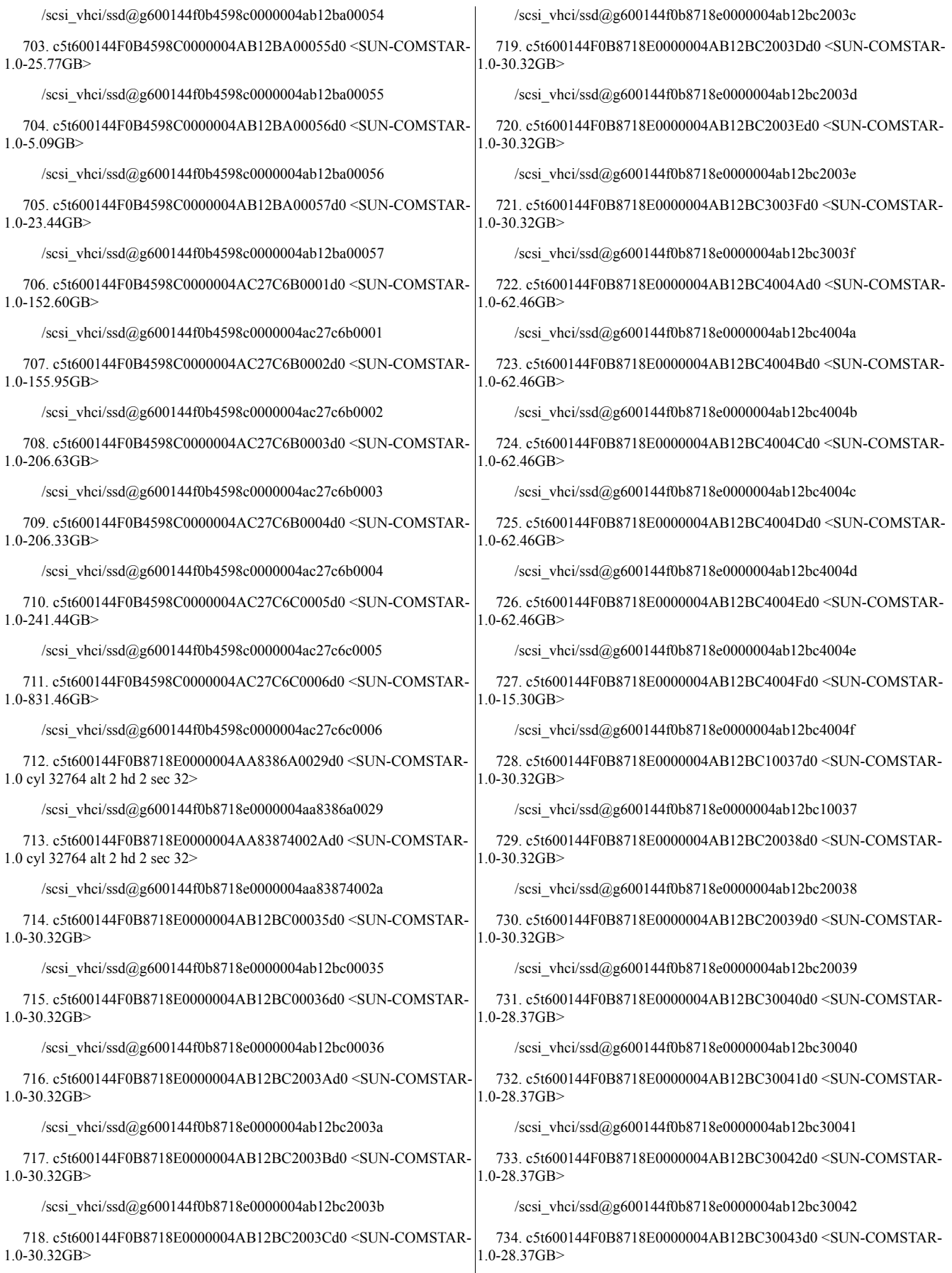

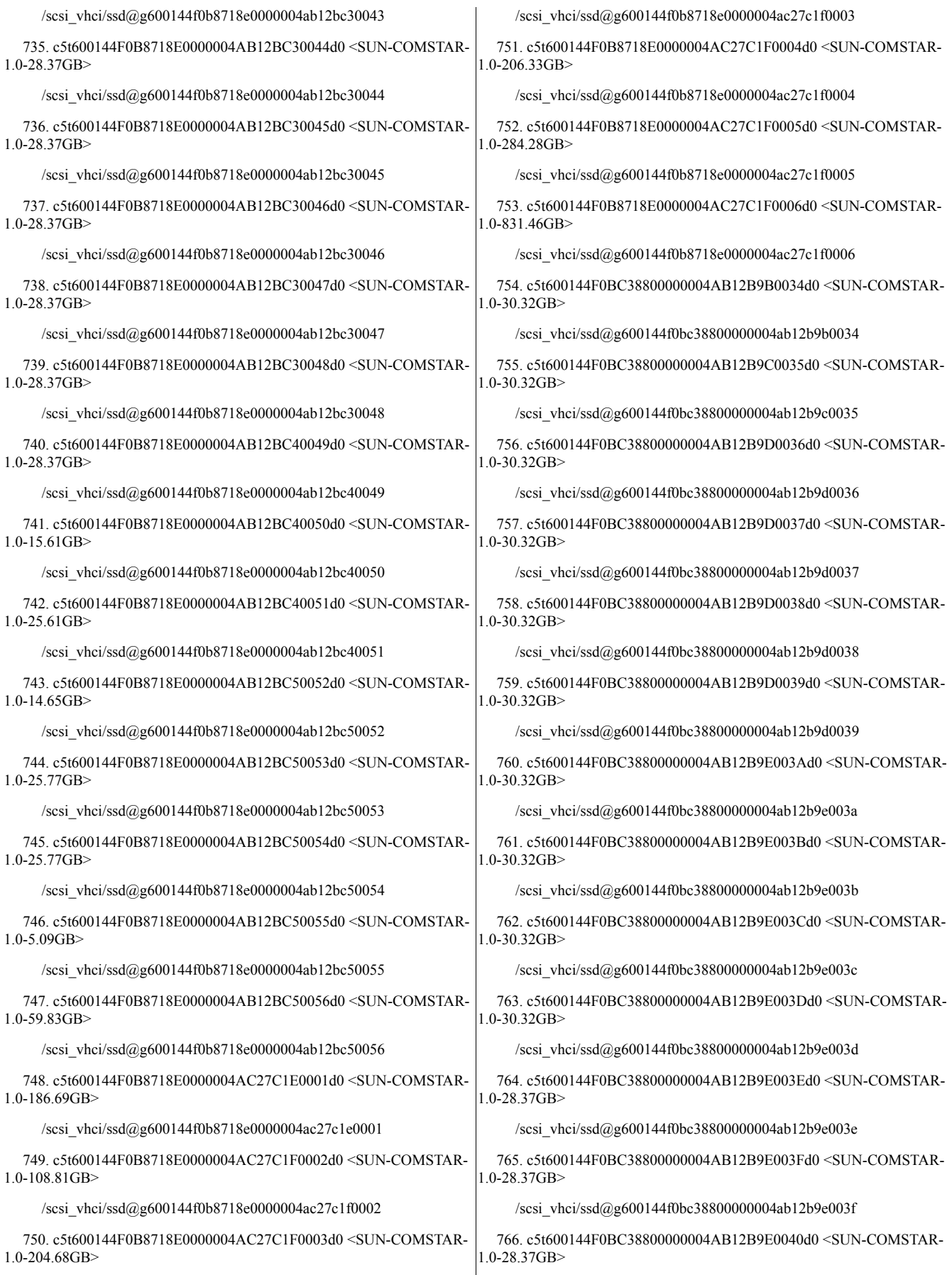

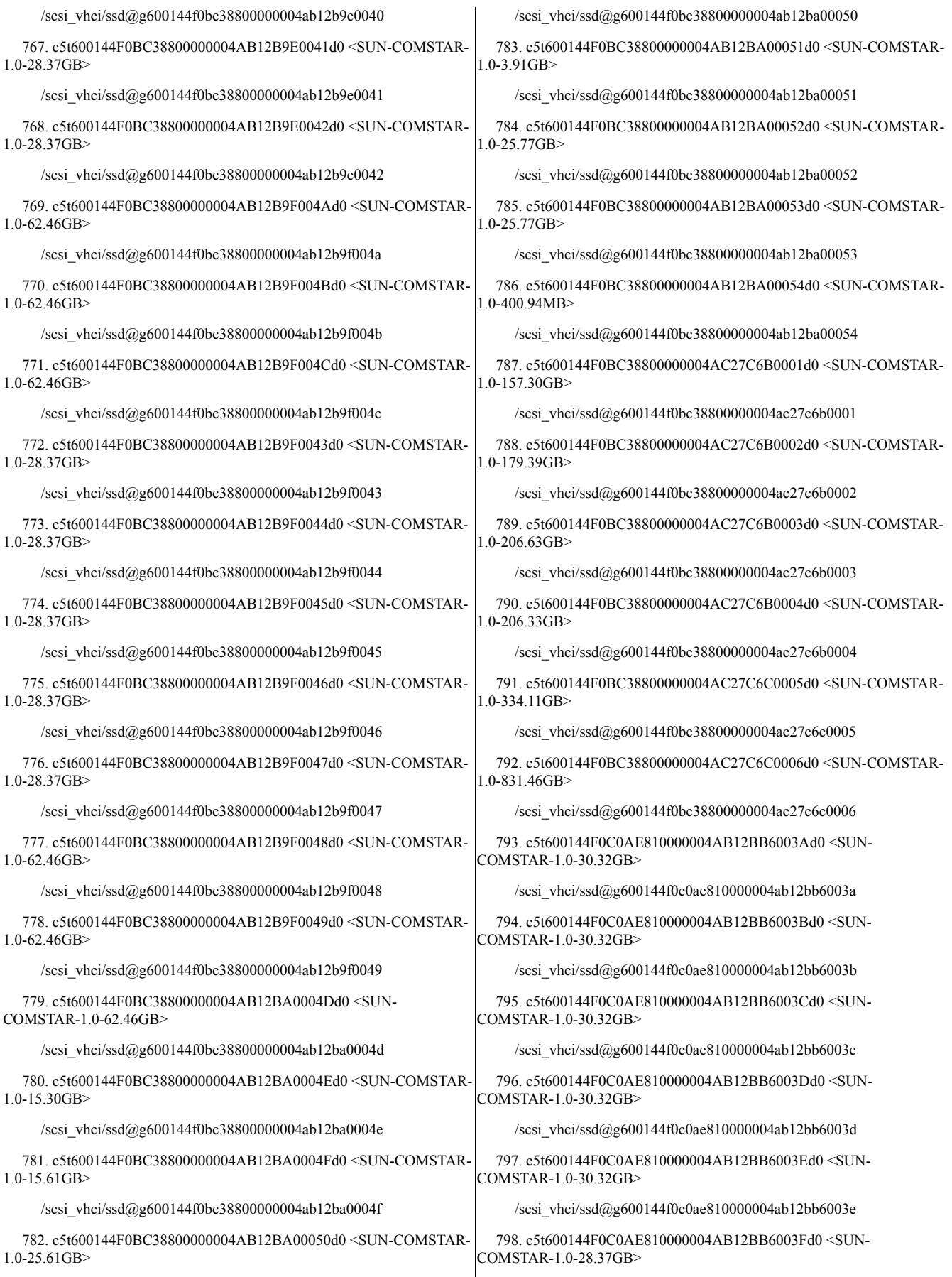

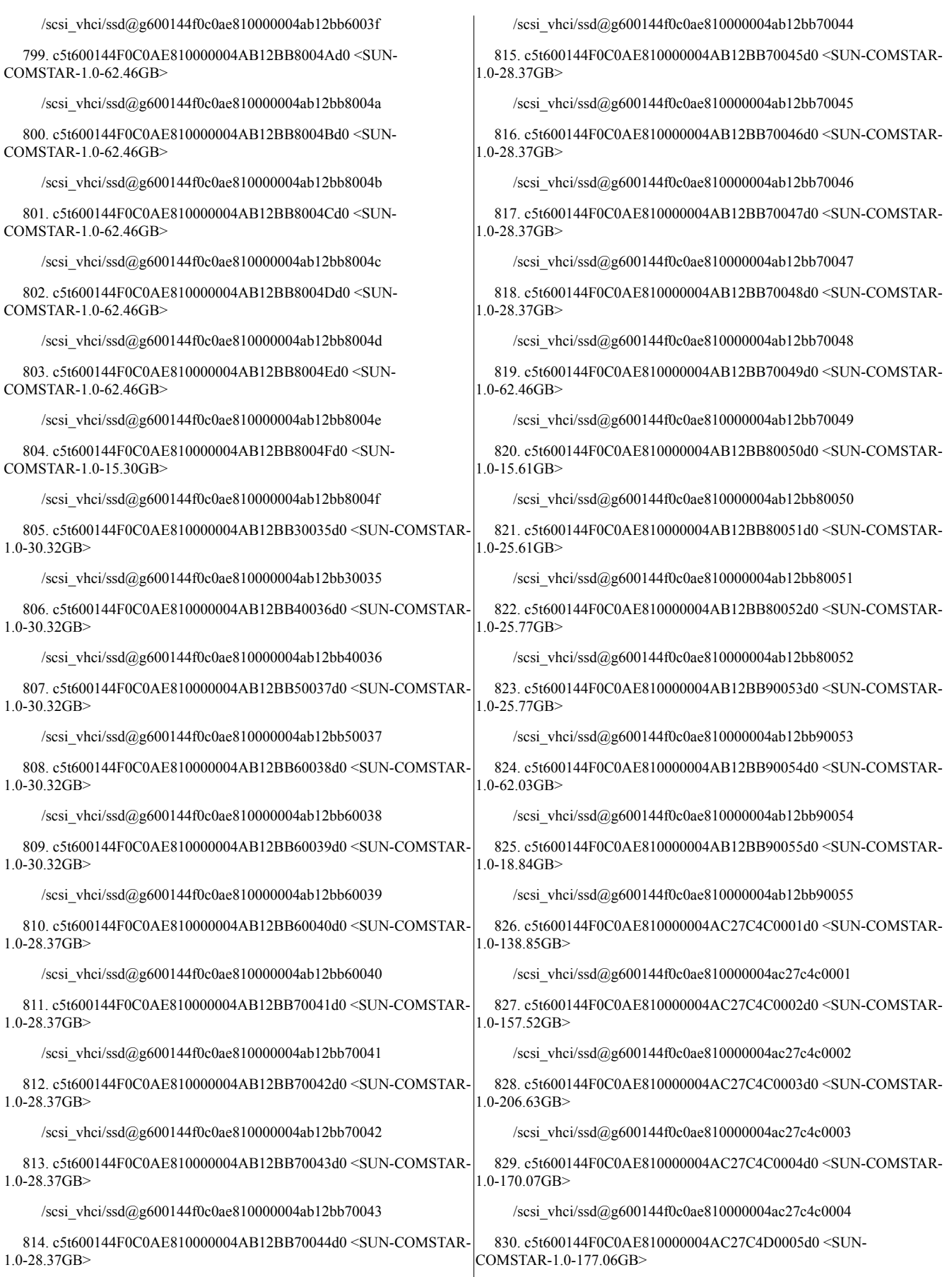

/scsi\_vhci/ssd@g600144f0c0ae810000004ac27c4d0005

831. c5t600144F0C0AE810000004AC27C4D0006d0 <SUN-COMSTAR-1.0-831.46GB>

/scsi\_vhci/ssd@g600144f0c0ae810000004ac27c4d0006

832. c5t600144F00C8A8B0000004AB12BB6003Ad0 <SUN-COMSTAR-1.0-30.32GB>

/scsi\_vhci/ssd@g600144f00c8a8b0000004ab12bb6003a

833. c5t600144F00C8A8B0000004AB12BB6003Bd0 <SUN-COMSTAR-1.0-30.32GB>

/scsi\_vhci/ssd@g600144f00c8a8b0000004ab12bb6003b

834. c5t600144F00C8A8B0000004AB12BB6003Cd0 <SUN-COMSTAR-1.0-30.32GB>

/scsi\_vhci/ssd@g600144f00c8a8b0000004ab12bb6003c

835. c5t600144F00C8A8B0000004AB12BB6003Dd0 <SUN-COMSTAR-1.0-30.32GB>

/scsi\_vhci/ssd@g600144f00c8a8b0000004ab12bb6003d

836. c5t600144F00C8A8B0000004AB12BB6003Ed0 <SUN-COMSTAR-1.0-30.32GB>

/scsi\_vhci/ssd@g600144f00c8a8b0000004ab12bb6003e

837. c5t600144F00C8A8B0000004AB12BB7003Fd0 <SUN-COMSTAR-1.0-28.37GB>

/scsi\_vhci/ssd@g600144f00c8a8b0000004ab12bb7003f

838. c5t600144F00C8A8B0000004AB12BB8004Ad0 <SUN-COMSTAR-1.0-62.46GB>

/scsi\_vhci/ssd@g600144f00c8a8b0000004ab12bb8004a

839. c5t600144F00C8A8B0000004AB12BB8004Bd0 <SUN-COMSTAR-1.0-62.46GB>

/scsi\_vhci/ssd@g600144f00c8a8b0000004ab12bb8004b

840. c5t600144F00C8A8B0000004AB12BB8004Cd0 <SUN-COMSTAR-1.0-62.46GB>

/scsi\_vhci/ssd@g600144f00c8a8b0000004ab12bb8004c

841. c5t600144F00C8A8B0000004AB12BB8004Dd0 <SUN-COMSTAR-1.0-62.46GB>

/scsi\_vhci/ssd@g600144f00c8a8b0000004ab12bb8004d

842. c5t600144F00C8A8B0000004AB12BB8004Ed0 <SUN-COMSTAR-1.0-62.46GB>

/scsi\_vhci/ssd@g600144f00c8a8b0000004ab12bb8004e

843. c5t600144F00C8A8B0000004AB12BB8004Fd0 <SUN-COMSTAR-1.0-15.30GB>

/scsi\_vhci/ssd@g600144f00c8a8b0000004ab12bb8004f

844. c5t600144F00C8A8B0000004AB12BB30035d0 <SUN-COMSTAR-1.0-30.32GB>

/scsi\_vhci/ssd@g600144f00c8a8b0000004ab12bb30035

845. c5t600144F00C8A8B0000004AB12BB40036d0 <SUN-COMSTAR-1.0-30.32GB>

/scsi\_vhci/ssd@g600144f00c8a8b0000004ab12bb40036

846. c5t600144F00C8A8B0000004AB12BB50037d0 <SUN-COMSTAR-1.0-30.32GB>

/scsi\_vhci/ssd@g600144f00c8a8b0000004ab12bb50037

847. c5t600144F00C8A8B0000004AB12BB60038d0 <SUN-COMSTAR-1.0-30.32GB>

/scsi\_vhci/ssd@g600144f00c8a8b0000004ab12bb60038

848. c5t600144F00C8A8B0000004AB12BB60039d0 <SUN-COMSTAR-1.0-30.32GB>

/scsi\_vhci/ssd@g600144f00c8a8b0000004ab12bb60039

849. c5t600144F00C8A8B0000004AB12BB70040d0 <SUN-COMSTAR-1.0-28.37GB>

/scsi\_vhci/ssd@g600144f00c8a8b0000004ab12bb70040

850. c5t600144F00C8A8B0000004AB12BB70041d0 <SUN-COMSTAR-1.0-28.37GB>

/scsi\_vhci/ssd@g600144f00c8a8b0000004ab12bb70041

851. c5t600144F00C8A8B0000004AB12BB70042d0 <SUN-COMSTAR-1.0-28.37GB>

/scsi\_vhci/ssd@g600144f00c8a8b0000004ab12bb70042

852. c5t600144F00C8A8B0000004AB12BB70043d0 <SUN-COMSTAR-1.0-28.37GB>

/scsi\_vhci/ssd@g600144f00c8a8b0000004ab12bb70043

853. c5t600144F00C8A8B0000004AB12BB70044d0 <SUN-COMSTAR-1.0-28.37GB>

/scsi\_vhci/ssd@g600144f00c8a8b0000004ab12bb70044

854. c5t600144F00C8A8B0000004AB12BB70045d0 <SUN-COMSTAR-1.0-28.37GB>

/scsi\_vhci/ssd@g600144f00c8a8b0000004ab12bb70045

855. c5t600144F00C8A8B0000004AB12BB70046d0 <SUN-COMSTAR-1.0-28.37GB>

/scsi\_vhci/ssd@g600144f00c8a8b0000004ab12bb70046

856. c5t600144F00C8A8B0000004AB12BB70047d0 <SUN-COMSTAR-1.0-28.37GB>

/scsi\_vhci/ssd@g600144f00c8a8b0000004ab12bb70047

857. c5t600144F00C8A8B0000004AB12BB80048d0 <SUN-COMSTAR-1.0-28.37GB>

/scsi\_vhci/ssd@g600144f00c8a8b0000004ab12bb80048

858. c5t600144F00C8A8B0000004AB12BB80049d0 <SUN-COMSTAR-1.0-62.46GB>

/scsi\_vhci/ssd@g600144f00c8a8b0000004ab12bb80049

859. c5t600144F00C8A8B0000004AB12BB80050d0 <SUN-COMSTAR-1.0-15.61GB>

/scsi\_vhci/ssd@g600144f00c8a8b0000004ab12bb80050

860. c5t600144F00C8A8B0000004AB12BB80051d0 <SUN-COMSTAR-1.0-25.61GB>

/scsi\_vhci/ssd@g600144f00c8a8b0000004ab12bb80051

861. c5t600144F00C8A8B0000004AB12BB90052d0 <SUN-COMSTAR-1.0-3.91GB>

/scsi\_vhci/ssd@g600144f00c8a8b0000004ab12bb90052

862. c5t600144F00C8A8B0000004AB12BB90053d0 <SUN-COMSTAR-1.0-25.77GB>

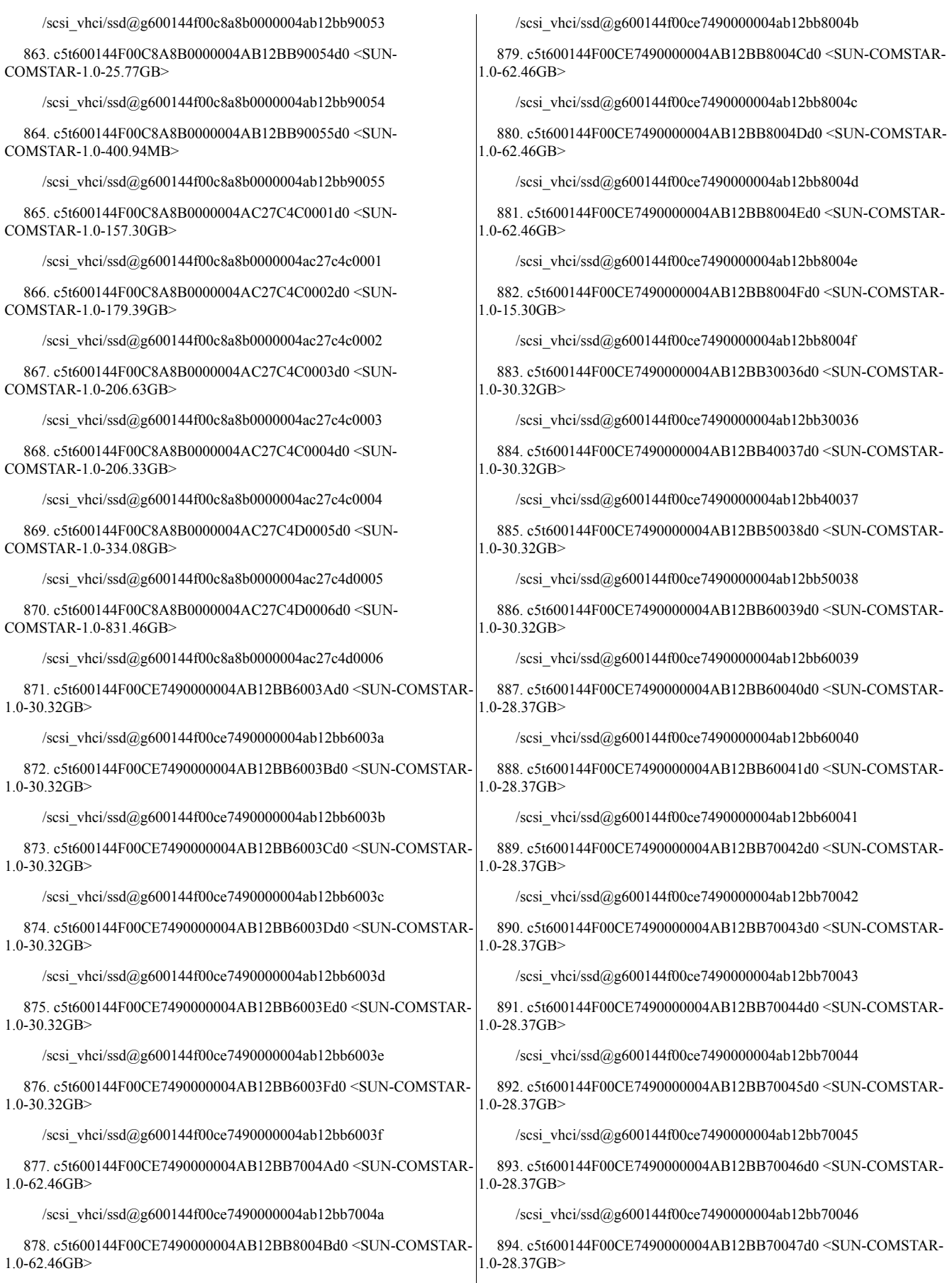

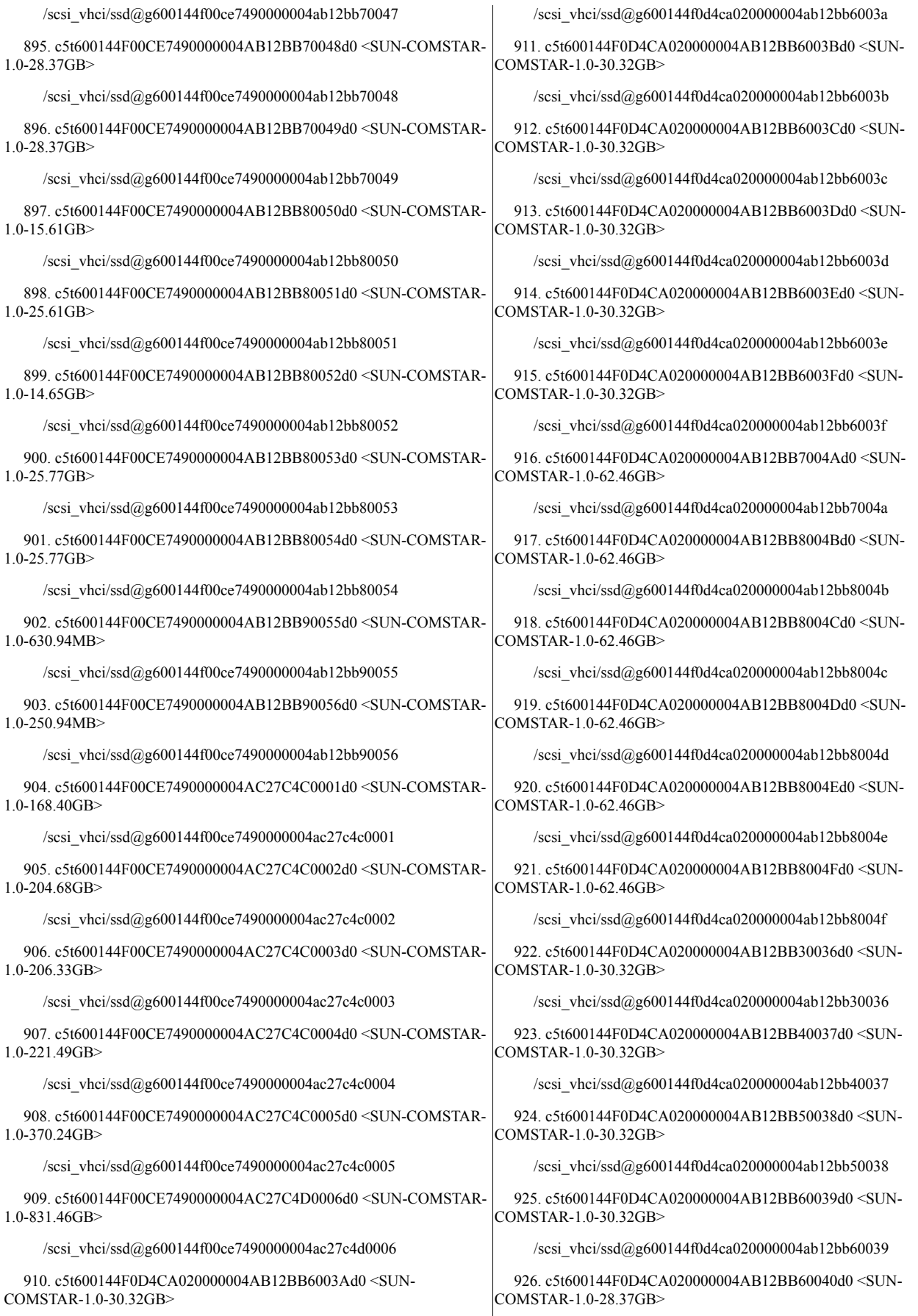

/scsi\_vhci/ssd@g600144f0d4ca020000004ab12bb60040

927. c5t600144F0D4CA020000004AB12BB60041d0 <SUN-COMSTAR-1.0-28.37GB>

/scsi\_vhci/ssd@g600144f0d4ca020000004ab12bb60041

928. c5t600144F0D4CA020000004AB12BB70042d0 <SUN-COMSTAR-1.0-28.37GB>

/scsi\_vhci/ssd@g600144f0d4ca020000004ab12bb70042

929. c5t600144F0D4CA020000004AB12BB70043d0 <SUN-COMSTAR-1.0-28.37GB>

/scsi\_vhci/ssd@g600144f0d4ca020000004ab12bb70043

930. c5t600144F0D4CA020000004AB12BB70044d0 <SUN-COMSTAR-1.0-28.37GB>

/scsi\_vhci/ssd@g600144f0d4ca020000004ab12bb70044

931. c5t600144F0D4CA020000004AB12BB70045d0 <SUN-COMSTAR-1.0-28.37GB>

/scsi\_vhci/ssd@g600144f0d4ca020000004ab12bb70045

932. c5t600144F0D4CA020000004AB12BB70046d0 <SUN-COMSTAR-1.0-28.37GB>

/scsi\_vhci/ssd@g600144f0d4ca020000004ab12bb70046

933. c5t600144F0D4CA020000004AB12BB70047d0 <SUN-COMSTAR-1.0-28.37GB>

/scsi\_vhci/ssd@g600144f0d4ca020000004ab12bb70047

934. c5t600144F0D4CA020000004AB12BB70048d0 <SUN-COMSTAR-1.0-28.37GB>

/scsi\_vhci/ssd@g600144f0d4ca020000004ab12bb70048

935. c5t600144F0D4CA020000004AB12BB70049d0 <SUN-COMSTAR-1.0-28.37GB>

/scsi\_vhci/ssd@g600144f0d4ca020000004ab12bb70049

936. c5t600144F0D4CA020000004AB12BB80050d0 <SUN-COMSTAR-1.0-15.30GB>

/scsi\_vhci/ssd@g600144f0d4ca020000004ab12bb80050

937. c5t600144F0D4CA020000004AB12BB80051d0 <SUN-COMSTAR-1.0-15.61GB>

/scsi\_vhci/ssd@g600144f0d4ca020000004ab12bb80051

938. c5t600144F0D4CA020000004AB12BB80052d0 <SUN-COMSTAR-1.0-25.61GB>

/scsi\_vhci/ssd@g600144f0d4ca020000004ab12bb80052

939. c5t600144F0D4CA020000004AB12BB80053d0 <SUN-COMSTAR-1.0-3.91GB>

/scsi\_vhci/ssd@g600144f0d4ca020000004ab12bb80053

940. c5t600144F0D4CA020000004AB12BB80054d0 <SUN-COMSTAR-1.0-25.77GB>

/scsi\_vhci/ssd@g600144f0d4ca020000004ab12bb80054

941. c5t600144F0D4CA020000004AB12BB90055d0 <SUN-COMSTAR-1.0-25.77GB>

/scsi\_vhci/ssd@g600144f0d4ca020000004ab12bb90055

942. c5t600144F0D4CA020000004AB12BB90056d0 <SUN-COMSTAR-1.0-5.09GB>

/scsi\_vhci/ssd@g600144f0d4ca020000004ab12bb90056

943. c5t600144F0D4CA020000004AB12BB90057d0 <SUN-COMSTAR-1.0-2.00GB>

/scsi\_vhci/ssd@g600144f0d4ca020000004ab12bb90057

944. c5t600144F0D4CA020000004AC27C4C0001d0 <SUN-COMSTAR-1.0-152.60GB>

/scsi\_vhci/ssd@g600144f0d4ca020000004ac27c4c0001

945. c5t600144F0D4CA020000004AC27C4C0002d0 <SUN-COMSTAR-1.0-177.39GB>

/scsi\_vhci/ssd@g600144f0d4ca020000004ac27c4c0002

946. c5t600144F0D4CA020000004AC27C4C0003d0 <SUN-COMSTAR-1.0-206.63GB>

/scsi\_vhci/ssd@g600144f0d4ca020000004ac27c4c0003

947. c5t600144F0D4CA020000004AC27C4C0004d0 <SUN-COMSTAR-1.0-206.33GB>

/scsi\_vhci/ssd@g600144f0d4ca020000004ac27c4c0004

948. c5t600144F0D4CA020000004AC27C4C0005d0 <SUN-COMSTAR-1.0-262.88GB>

/scsi\_vhci/ssd@g600144f0d4ca020000004ac27c4c0005

949. c5t600144F0D4CA020000004AC27C4D0006d0 <SUN-COMSTAR-1.0-831.46GB>

/scsi\_vhci/ssd@g600144f0d4ca020000004ac27c4d0006

950. c5t600144F0D86C460000004AB12BB5003Ad0 <SUN-COMSTAR-1.0-30.32GB>

/scsi\_vhci/ssd@g600144f0d86c460000004ab12bb5003a

951. c5t600144F0D86C460000004AB12BB5003Bd0 <SUN-COMSTAR-1.0-30.32GB>

/scsi\_vhci/ssd@g600144f0d86c460000004ab12bb5003b

952. c5t600144F0D86C460000004AB12BB6003Cd0 <SUN-COMSTAR-1.0-30.32GB>

/scsi\_vhci/ssd@g600144f0d86c460000004ab12bb6003c

953. c5t600144F0D86C460000004AB12BB6003Dd0 <SUN-COMSTAR-1.0-30.32GB>

/scsi\_vhci/ssd@g600144f0d86c460000004ab12bb6003d

954. c5t600144F0D86C460000004AB12BB6003Ed0 <SUN-COMSTAR-1.0-30.32GB>

/scsi\_vhci/ssd@g600144f0d86c460000004ab12bb6003e

955. c5t600144F0D86C460000004AB12BB6003Fd0 <SUN-COMSTAR-1.0-28.37GB>

/scsi\_vhci/ssd@g600144f0d86c460000004ab12bb6003f

956. c5t600144F0D86C460000004AB12BB7004Ad0 <SUN-COMSTAR-1.0-62.46GB>

/scsi\_vhci/ssd@g600144f0d86c460000004ab12bb7004a

957. c5t600144F0D86C460000004AB12BB7004Bd0 <SUN-COMSTAR-1.0-62.46GB>

/scsi\_vhci/ssd@g600144f0d86c460000004ab12bb7004b

958. c5t600144F0D86C460000004AB12BB7004Cd0 <SUN-COMSTAR-1.0-62.46GB>

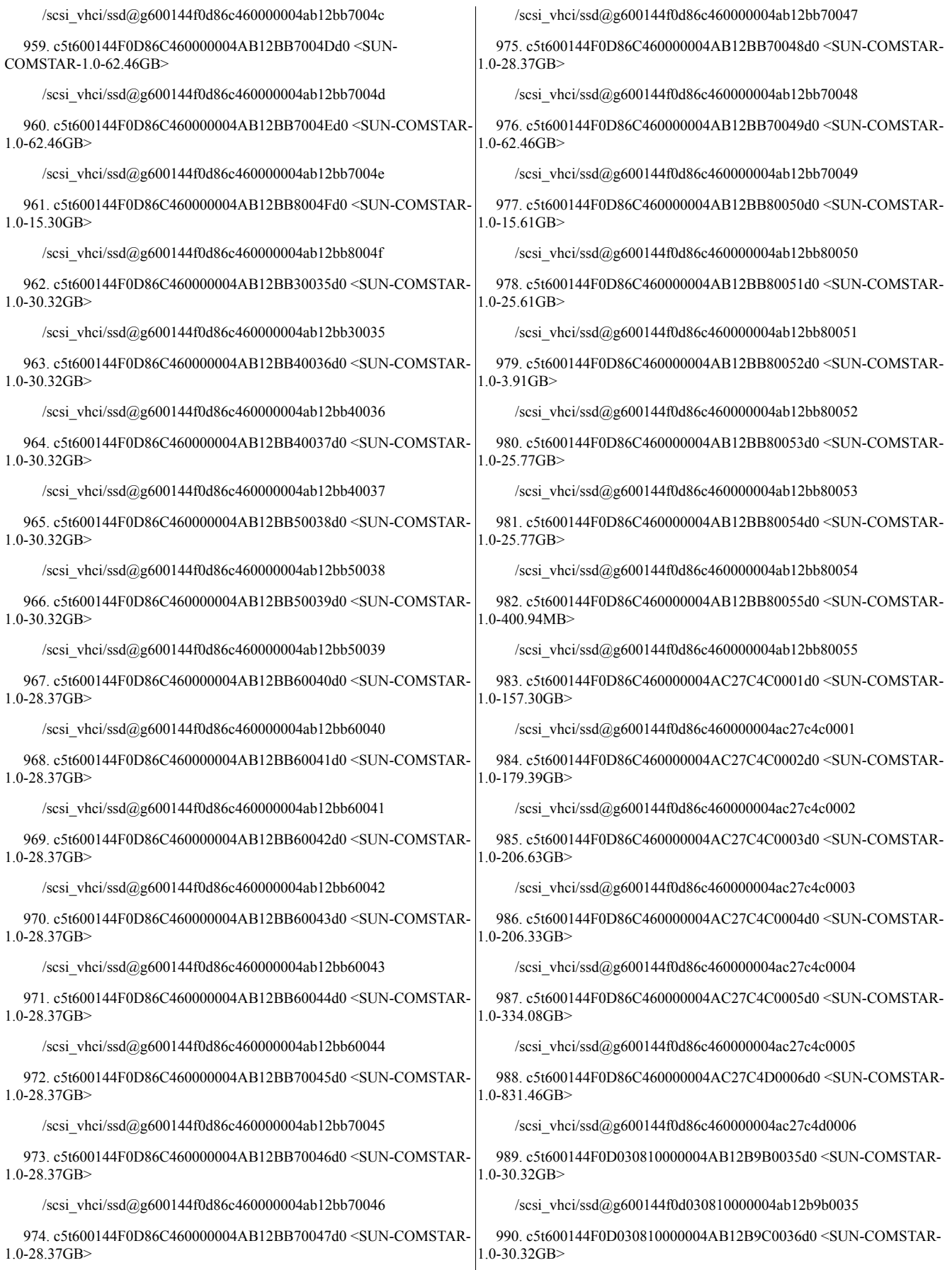

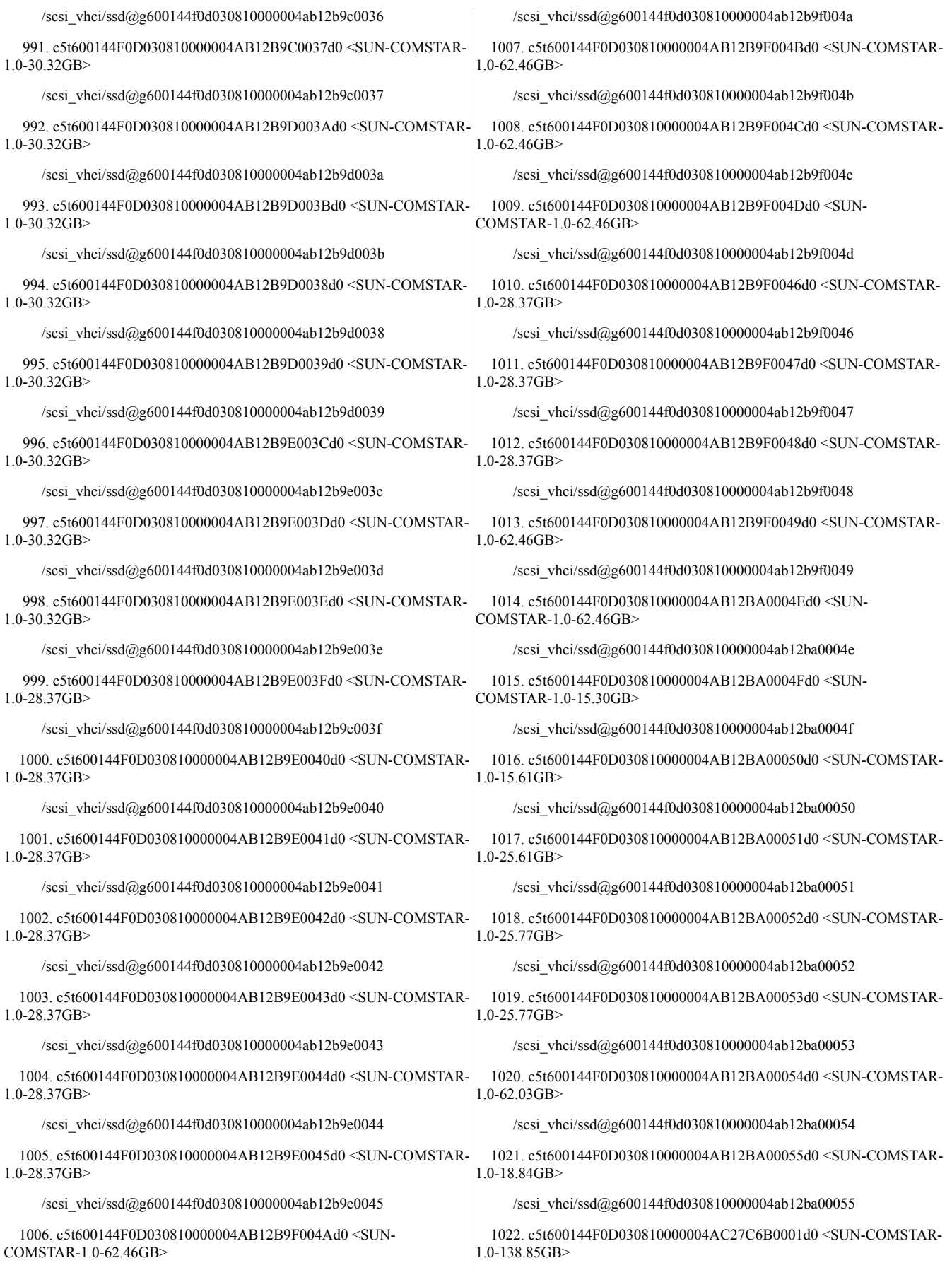

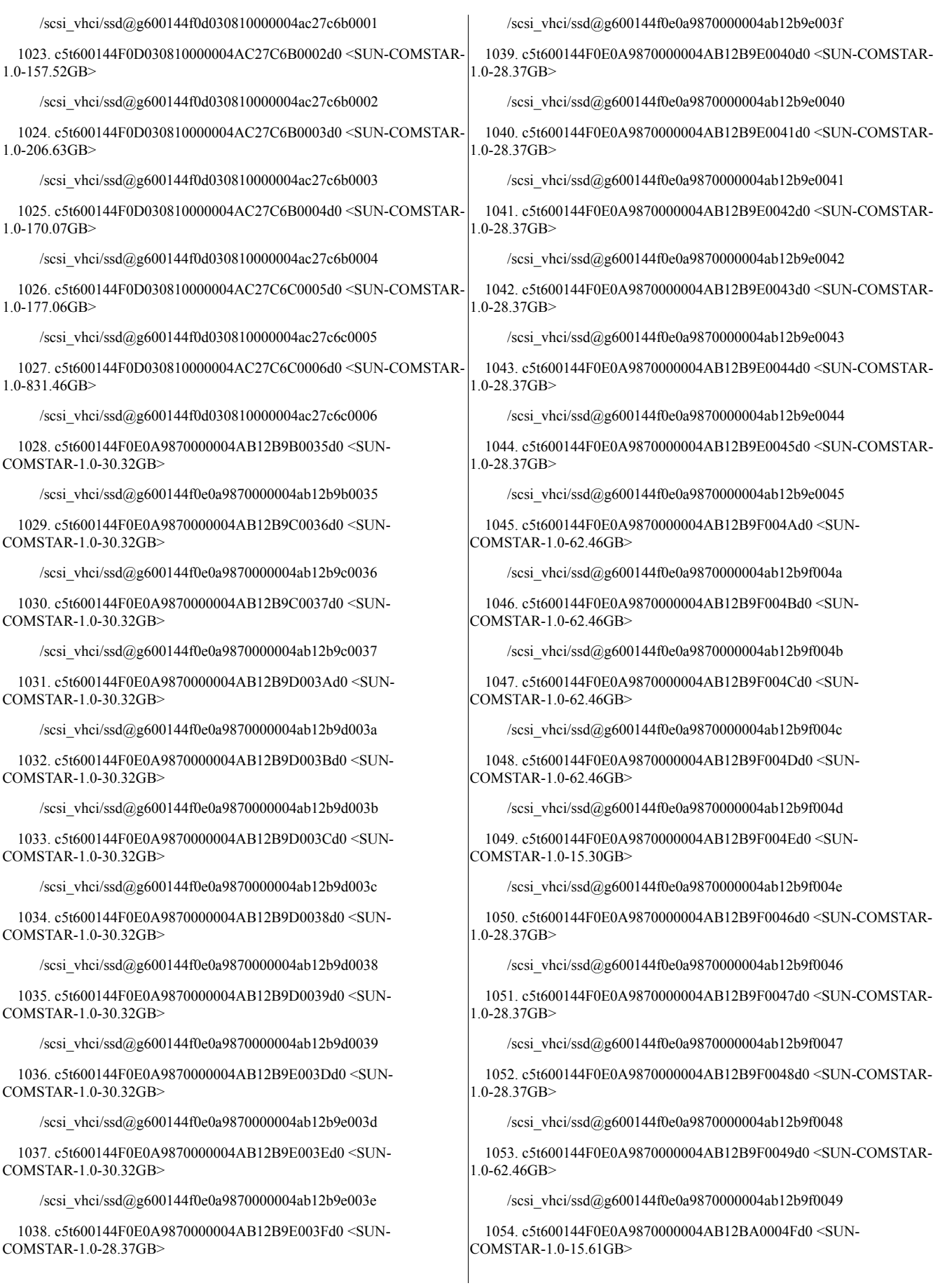

/scsi\_vhci/ssd@g600144f0e0a9870000004ab12ba0004f

1055. c5t600144F0E0A9870000004AB12BA00050d0 <SUN-COMSTAR-1.0-25.61GB>

/scsi\_vhci/ssd@g600144f0e0a9870000004ab12ba00050

1056. c5t600144F0E0A9870000004AB12BA00051d0 <SUN-COMSTAR-1.0-14.65GB>

/scsi\_vhci/ssd@g600144f0e0a9870000004ab12ba00051

1057. c5t600144F0E0A9870000004AB12BA00052d0 <SUN-COMSTAR-1.0-25.77GB>

/scsi\_vhci/ssd@g600144f0e0a9870000004ab12ba00052

1058. c5t600144F0E0A9870000004AB12BA00053d0 <SUN-COMSTAR-1.0-25.77GB>

/scsi\_vhci/ssd@g600144f0e0a9870000004ab12ba00053

1059. c5t600144F0E0A9870000004AB12BA00054d0 <SUN-COMSTAR-1.0-630.94MB>

/scsi\_vhci/ssd@g600144f0e0a9870000004ab12ba00054

1060. c5t600144F0E0A9870000004AB12BA00055d0 <SUN-COMSTAR-1.0-250.94MB>

/scsi\_vhci/ssd@g600144f0e0a9870000004ab12ba00055

1061. c5t600144F0E0A9870000004AC27C6B0001d0 <SUN-COMSTAR-1.0-168.40GB>

/scsi\_vhci/ssd@g600144f0e0a9870000004ac27c6b0001

1062. c5t600144F0E0A9870000004AC27C6B0002d0 <SUN-COMSTAR-1.0-204.68GB>

/scsi\_vhci/ssd@g600144f0e0a9870000004ac27c6b0002

1063. c5t600144F0E0A9870000004AC27C6B0003d0 <SUN-COMSTAR-1.0-206.33GB>

/scsi\_vhci/ssd@g600144f0e0a9870000004ac27c6b0003

1064. c5t600144F0E0A9870000004AC27C6B0004d0 <SUN-COMSTAR-1.0-221.49GB>

/scsi\_vhci/ssd@g600144f0e0a9870000004ac27c6b0004

1065. c5t600144F0E0A9870000004AC27C6C0005d0 <SUN-COMSTAR-1.0-432.70GB>

/scsi\_vhci/ssd@g600144f0e0a9870000004ac27c6c0005

1066. c5t600144F0E0A9870000004AC27C6C0006d0 <SUN-COMSTAR-1.0-831.46GB>

/scsi\_vhci/ssd@g600144f0e0a9870000004ac27c6c0006

1067. c5t600144F0E4EF400000004AB12BB40034d0 <SUN-COMSTAR-1.0-30.32GB> 1083. c5t600144F0E4EF400000004AB12BBB0043d0 <SUN-COMSTAR-1.0-28.37GB>

/scsi\_vhci/ssd@g600144f0e4ef400000004ab12bb40034

1068. c5t600144F0E4EF400000004AB12BB60035d0 <SUN-COMSTAR-1.0-30.32GB> /scsi\_vhci/ssd@g600144f0e4ef400000004ab12bb60035 1084. c5t600144F0E4EF400000004AB12BBB0044d0 <SUN-COMSTAR-1.0-28.37GB> /scsi\_vhci/ssd@g600144f0e4ef400000004ab12bbb0044

1069. c5t600144F0E4EF400000004AB12BB70036d0 <SUN-COMSTAR-1.0-30.32GB> 1085. c5t600144F0E4EF400000004AB12BBB0045d0 <SUN-COMSTAR-1.0-28.37GB>

/scsi\_vhci/ssd@g600144f0e4ef400000004ab12bb70036 /scsi\_vhci/ssd@g600144f0e4ef400000004ab12bbb0045

1070. c5t600144F0E4EF400000004AB12BB90037d0 <SUN-COMSTAR-1.0-30.32GB> 1086. c5t600144F0E4EF400000004AB12BBB0046d0 <SUN-COMSTAR-1.0-28.37GB>

/scsi\_vhci/ssd@g600144f0e4ef400000004ab12bb90037

1071. c5t600144F0E4EF400000004AB12BB90038d0 <SUN-COMSTAR-1.0-30.32GB>

/scsi\_vhci/ssd@g600144f0e4ef400000004ab12bb90038

1072. c5t600144F0E4EF400000004AB12BBA003Ad0 <SUN-COMSTAR-1.0-30.32GB>

/scsi\_vhci/ssd@g600144f0e4ef400000004ab12bba003a

1073. c5t600144F0E4EF400000004AB12BBA003Bd0 <SUN-COMSTAR-1.0-30.32GB>

/scsi\_vhci/ssd@g600144f0e4ef400000004ab12bba003b

1074. c5t600144F0E4EF400000004AB12BBA003Cd0 <SUN-COMSTAR-1.0-30.32GB>

/scsi\_vhci/ssd@g600144f0e4ef400000004ab12bba003c

1075. c5t600144F0E4EF400000004AB12BBA003Dd0 <SUN-COMSTAR-1.0-30.32GB>

/scsi\_vhci/ssd@g600144f0e4ef400000004ab12bba003d

1076. c5t600144F0E4EF400000004AB12BBA003Ed0 <SUN-COMSTAR-1.0-28.37GB>

/scsi\_vhci/ssd@g600144f0e4ef400000004ab12bba003e

1077. c5t600144F0E4EF400000004AB12BBA003Fd0 <SUN-COMSTAR-1.0-28.37GB>

/scsi\_vhci/ssd@g600144f0e4ef400000004ab12bba003f

1078. c5t600144F0E4EF400000004AB12BBA0039d0 <SUN-COMSTAR-1.0-30.32GB>

/scsi\_vhci/ssd@g600144f0e4ef400000004ab12bba0039

1079. c5t600144F0E4EF400000004AB12BBA0040d0 <SUN-COMSTAR-1.0-28.37GB>

/scsi\_vhci/ssd@g600144f0e4ef400000004ab12bba0040

1080. c5t600144F0E4EF400000004AB12BBA0041d0 <SUN-COMSTAR-1.0-28.37GB>

/scsi\_vhci/ssd@g600144f0e4ef400000004ab12bba0041

1081. c5t600144F0E4EF400000004AB12BBB004Ad0 <SUN-COMSTAR-1.0-62.46GB>

/scsi\_vhci/ssd@g600144f0e4ef400000004ab12bbb004a

1082. c5t600144F0E4EF400000004AB12BBB0042d0 <SUN-COMSTAR-1.0-28.37GB>

/scsi\_vhci/ssd@g600144f0e4ef400000004ab12bbb0042

/scsi\_vhci/ssd@g600144f0e4ef400000004ab12bbb0043

/scsi\_vhci/ssd@g600144f0e4ef400000004ab12bbb0046

1087. c5t600144F0E4EF400000004AB12BBB0047d0 <SUN-COMSTAR-1.0-28.37GB>

/scsi\_vhci/ssd@g600144f0e4ef400000004ab12bbb0047

1088. c5t600144F0E4EF400000004AB12BBB0048d0 <SUN-COMSTAR-1.0-62.46GB>

/scsi\_vhci/ssd@g600144f0e4ef400000004ab12bbb0048

1089. c5t600144F0E4EF400000004AB12BBB0049d0 <SUN-COMSTAR-1.0-62.46GB>

/scsi\_vhci/ssd@g600144f0e4ef400000004ab12bbb0049

1090. c5t600144F0E4EF400000004AB12BBC004Bd0 <SUN-COMSTAR-1.0-62.46GB>

/scsi\_vhci/ssd@g600144f0e4ef400000004ab12bbc004b

1091. c5t600144F0E4EF400000004AB12BBC004Cd0 <SUN-COMSTAR-1.0-62.46GB>

/scsi\_vhci/ssd@g600144f0e4ef400000004ab12bbc004c

1092. c5t600144F0E4EF400000004AB12BBC004Dd0 <SUN-COMSTAR-1.0-62.46GB>

/scsi\_vhci/ssd@g600144f0e4ef400000004ab12bbc004d

1093. c5t600144F0E4EF400000004AB12BBC004Ed0 <SUN-COMSTAR-1.0-15.30GB>

/scsi\_vhci/ssd@g600144f0e4ef400000004ab12bbc004e

1094. c5t600144F0E4EF400000004AB12BBC004Fd0 <SUN-COMSTAR-1.0-15.61GB>

/scsi\_vhci/ssd@g600144f0e4ef400000004ab12bbc004f

1095. c5t600144F0E4EF400000004AB12BBC0050d0 <SUN-COMSTAR-1.0-25.61GB>

/scsi\_vhci/ssd@g600144f0e4ef400000004ab12bbc0050

1096. c5t600144F0E4EF400000004AB12BBC0051d0 <SUN-COMSTAR-1.0-25.77GB>

/scsi\_vhci/ssd@g600144f0e4ef400000004ab12bbc0051

1097. c5t600144F0E4EF400000004AB12BBC0052d0 <SUN-COMSTAR-1.0-25.77GB>

/scsi\_vhci/ssd@g600144f0e4ef400000004ab12bbc0052

1098. c5t600144F0E4EF400000004AB12BBC0053d0 <SUN-COMSTAR-1.0-62.03GB>

/scsi\_vhci/ssd@g600144f0e4ef400000004ab12bbc0053

1099. c5t600144F0E4EF400000004AB12BBD0054d0 <SUN-COMSTAR-1.0-18.84GB>

/scsi\_vhci/ssd@g600144f0e4ef400000004ab12bbd0054

1.0-206.63GB>

1100. c5t600144F0E4EF400000004AC27C4C0001d0 <SUN-COMSTAR-1.0-138.85GB> 1116. c5t600144F0E476490000004AB12BA6004Cd0 <SUN-COMSTAR- $1.0 - 62.46$ GB $>$ /scsi\_vhci/ssd@g600144f0e476490000004ab12ba6004c

/scsi\_vhci/ssd@g600144f0e4ef400000004ac27c4c0001

1101. c5t600144F0E4EF400000004AC27C4C0002d0 <SUN-COMSTAR-1.0-157.52GB> /scsi\_vhci/ssd@g600144f0e4ef400000004ac27c4c0002 1117. c5t600144F0E476490000004AB12BA6004Dd0 <SUN-COMSTAR-1.0-62.46GB>

/scsi\_vhci/ssd@g600144f0e476490000004ab12ba6004d

1102. c5t600144F0E4EF400000004AC27C4C0003d0 <SUN-COMSTAR-1118. c5t600144F0E476490000004AB12BA6004Ed0 <SUN-COMSTAR-1.0-15.30GB>

/scsi\_vhci/ssd@g600144f0e4ef400000004ac27c4c0003

1103. c5t600144F0E4EF400000004AC27C4C0004d0 <SUN-COMSTAR-1.0-170.07GB>

/scsi\_vhci/ssd@g600144f0e4ef400000004ac27c4c0004

1104. c5t600144F0E4EF400000004AC27C4C0005d0 <SUN-COMSTAR-1.0-239.09GB>

/scsi\_vhci/ssd@g600144f0e4ef400000004ac27c4c0005

1105. c5t600144F0E4EF400000004AC27C4D0006d0 <SUN-COMSTAR-1.0-831.46GB>

/scsi\_vhci/ssd@g600144f0e4ef400000004ac27c4d0006

1106. c5t600144F0E476490000004AB12B9D0034d0 <SUN-COMSTAR-1.0-30.32GB>

/scsi\_vhci/ssd@g600144f0e476490000004ab12b9d0034

1107. c5t600144F0E476490000004AB12B9F0035d0 <SUN-COMSTAR- $1.0 - 30.32$ GB $>$ 

/scsi\_vhci/ssd@g600144f0e476490000004ab12b9f0035

1108. c5t600144F0E476490000004AB12BA4003Ad0 <SUN-COMSTAR-1.0-30.32GB>

/scsi\_vhci/ssd@g600144f0e476490000004ab12ba4003a

1109. c5t600144F0E476490000004AB12BA4003Bd0 <SUN-COMSTAR-1.0-30.32GB>

/scsi\_vhci/ssd@g600144f0e476490000004ab12ba4003b

1110. c5t600144F0E476490000004AB12BA4003Cd0 <SUN-COMSTAR- $1.0 - 30.32$ GB $>$ 

/scsi\_vhci/ssd@g600144f0e476490000004ab12ba4003c

1111. c5t600144F0E476490000004AB12BA5003Dd0 <SUN-COMSTAR- $1.0 - 30.32$ GB $>$ 

/scsi\_vhci/ssd@g600144f0e476490000004ab12ba5003d

1112. c5t600144F0E476490000004AB12BA5003Ed0 <SUN-COMSTAR-1.0-28.37GB>

/scsi\_vhci/ssd@g600144f0e476490000004ab12ba5003e

1113. c5t600144F0E476490000004AB12BA5003Fd0 <SUN-COMSTAR-1.0-28.37GB>

/scsi\_vhci/ssd@g600144f0e476490000004ab12ba5003f

1114. c5t600144F0E476490000004AB12BA6004Ad0 <SUN-COMSTAR-1.0-62.46GB>

/scsi\_vhci/ssd@g600144f0e476490000004ab12ba6004a

1115. c5t600144F0E476490000004AB12BA6004Bd0 <SUN-COMSTAR-1.0-62.46GB>

/scsi\_vhci/ssd@g600144f0e476490000004ab12ba6004b

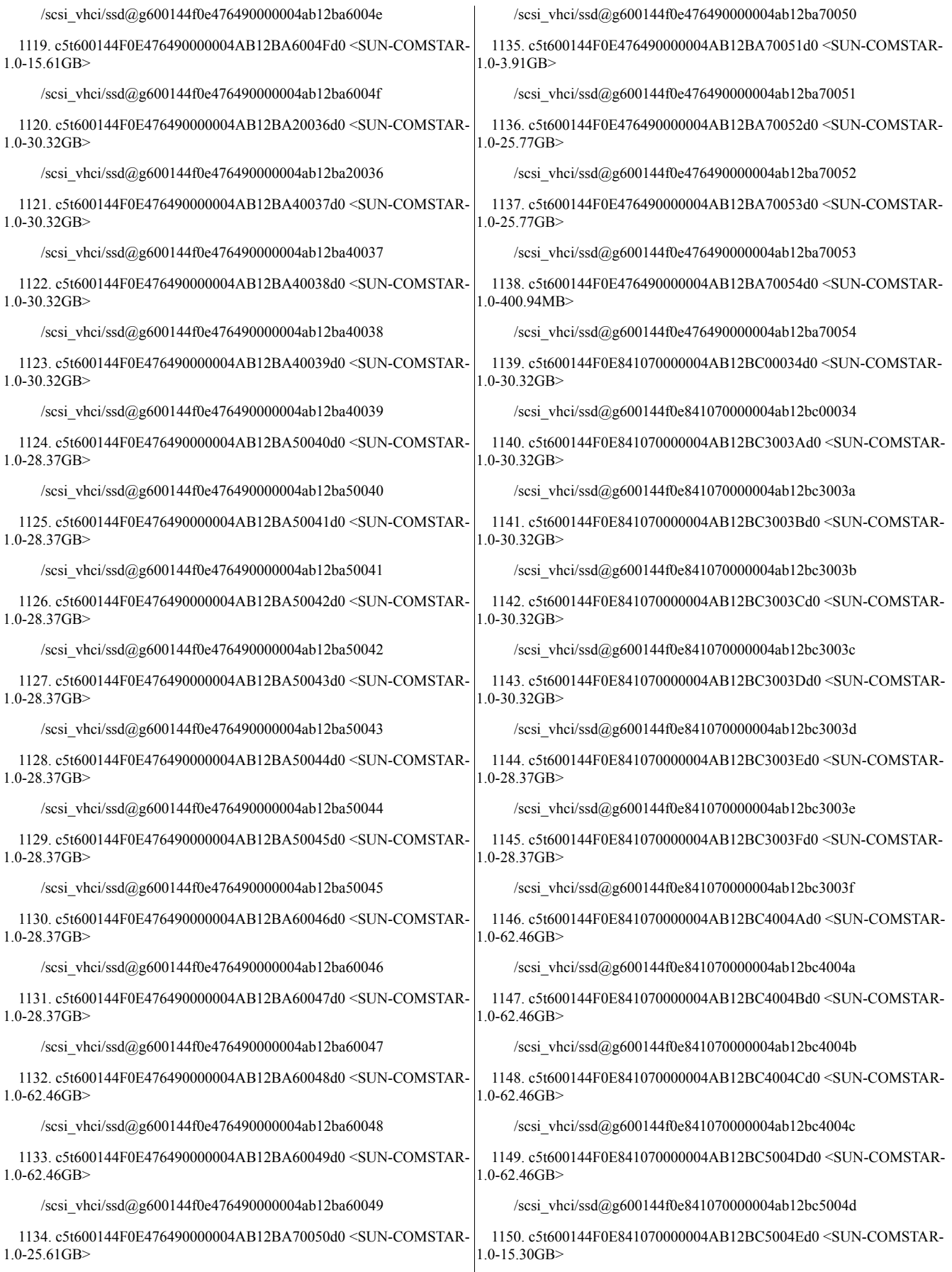

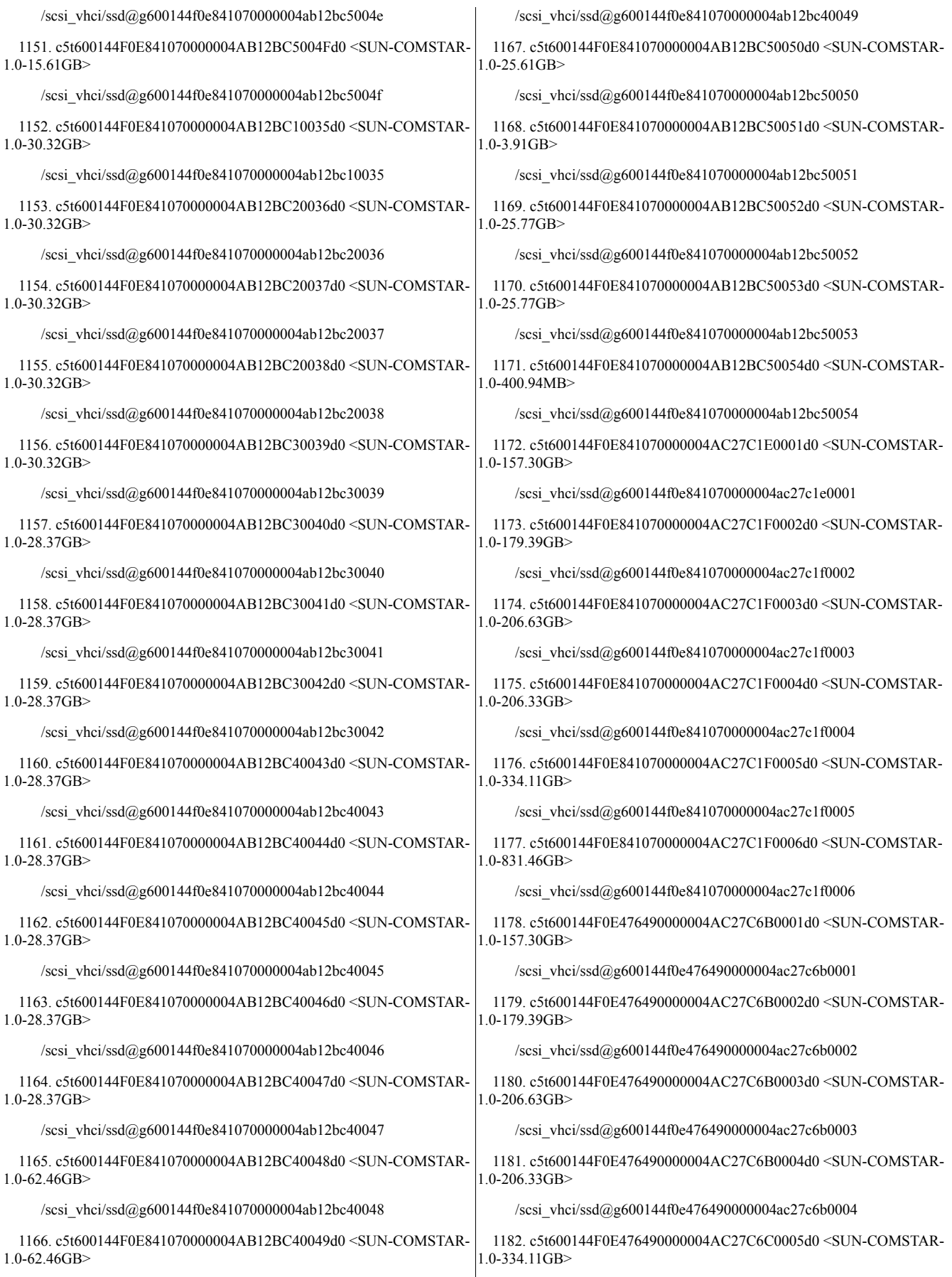

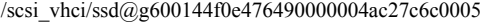

1183. c5t600144F0E476490000004AC27C6C0006d0 <SUN-COMSTAR-1.0-831.46GB>

/scsi\_vhci/ssd@g600144f0e476490000004ac27c6c0006

1184. c5t600144F0EC60C10000004AB12B9B0035d0 <SUN-COMSTAR-1.0-30.32GB>

/scsi\_vhci/ssd@g600144f0ec60c10000004ab12b9b0035

1185. c5t600144F0EC60C10000004AB12B9C0036d0 <SUN-COMSTAR-1.0-30.32GB>

/scsi\_vhci/ssd@g600144f0ec60c10000004ab12b9c0036

1186. c5t600144F0EC60C10000004AB12B9C0037d0 <SUN-COMSTAR-1.0-30.32GB>

/scsi\_vhci/ssd@g600144f0ec60c10000004ab12b9c0037

1187. c5t600144F0EC60C10000004AB12B9D003Ad0 <SUN-COMSTAR-1.0-30.32GB>

/scsi\_vhci/ssd@g600144f0ec60c10000004ab12b9d003a

1188. c5t600144F0EC60C10000004AB12B9D003Bd0 <SUN-COMSTAR-1.0-30.32GB>

/scsi\_vhci/ssd@g600144f0ec60c10000004ab12b9d003b

1189. c5t600144F0EC60C10000004AB12B9D0038d0 <SUN-COMSTAR-1.0-30.32GB>

/scsi\_vhci/ssd@g600144f0ec60c10000004ab12b9d0038

1190. c5t600144F0EC60C10000004AB12B9D0039d0 <SUN-COMSTAR-1.0-30.32GB>

/scsi\_vhci/ssd@g600144f0ec60c10000004ab12b9d0039

1191. c5t600144F0EC60C10000004AB12B9E003Cd0 <SUN-COMSTAR-1.0-30.32GB>

/scsi\_vhci/ssd@g600144f0ec60c10000004ab12b9e003c

1192. c5t600144F0EC60C10000004AB12B9E003Dd0 <SUN-COMSTAR-1.0-30.32GB>

/scsi\_vhci/ssd@g600144f0ec60c10000004ab12b9e003d

1193. c5t600144F0EC60C10000004AB12B9E003Ed0 <SUN-COMSTAR-1.0-30.32GB>

/scsi\_vhci/ssd@g600144f0ec60c10000004ab12b9e003e

1194. c5t600144F0EC60C10000004AB12B9E003Fd0 <SUN-COMSTAR-1.0-28.37GB>

/scsi\_vhci/ssd@g600144f0ec60c10000004ab12b9e003f

1195. c5t600144F0EC60C10000004AB12B9E0040d0 <SUN-COMSTAR-1.0-28.37GB>

/scsi\_vhci/ssd@g600144f0ec60c10000004ab12b9e0040

1196. c5t600144F0EC60C10000004AB12B9E0041d0 <SUN-COMSTAR-1.0-28.37GB>

/scsi\_vhci/ssd@g600144f0ec60c10000004ab12b9e0041

1197. c5t600144F0EC60C10000004AB12B9E0042d0 <SUN-COMSTAR-1.0-28.37GB>

/scsi\_vhci/ssd@g600144f0ec60c10000004ab12b9e0042

1198. c5t600144F0EC60C10000004AB12B9E0043d0 <SUN-COMSTAR-1.0-28.37GB>

/scsi\_vhci/ssd@g600144f0ec60c10000004ab12b9e0043

1199. c5t600144F0EC60C10000004AB12B9E0044d0 <SUN-COMSTAR-1.0-28.37GB>

/scsi\_vhci/ssd@g600144f0ec60c10000004ab12b9e0044

1200. c5t600144F0EC60C10000004AB12B9F004Ad0 <SUN-COMSTAR-1.0-62.46GB>

/scsi\_vhci/ssd@g600144f0ec60c10000004ab12b9f004a

1201. c5t600144F0EC60C10000004AB12B9F004Bd0 <SUN-COMSTAR-1.0-62.46GB>

/scsi\_vhci/ssd@g600144f0ec60c10000004ab12b9f004b

1202. c5t600144F0EC60C10000004AB12B9F004Cd0 <SUN-COMSTAR-1.0-62.46GB>

/scsi\_vhci/ssd@g600144f0ec60c10000004ab12b9f004c

1203. c5t600144F0EC60C10000004AB12B9F004Dd0 <SUN-COMSTAR-1.0-62.46GB>

/scsi\_vhci/ssd@g600144f0ec60c10000004ab12b9f004d

1204. c5t600144F0EC60C10000004AB12B9F004Ed0 <SUN-COMSTAR-1.0-15.30GB>

/scsi\_vhci/ssd@g600144f0ec60c10000004ab12b9f004e

1205. c5t600144F0EC60C10000004AB12B9F0045d0 <SUN-COMSTAR-1.0-28.37GB>

/scsi\_vhci/ssd@g600144f0ec60c10000004ab12b9f0045

1206. c5t600144F0EC60C10000004AB12B9F0046d0 <SUN-COMSTAR-1.0-28.37GB>

/scsi\_vhci/ssd@g600144f0ec60c10000004ab12b9f0046

1207. c5t600144F0EC60C10000004AB12B9F0047d0 <SUN-COMSTAR-1.0-28.37GB>

/scsi\_vhci/ssd@g600144f0ec60c10000004ab12b9f0047

1208. c5t600144F0EC60C10000004AB12B9F0048d0 <SUN-COMSTAR-1.0-28.37GB>

/scsi\_vhci/ssd@g600144f0ec60c10000004ab12b9f0048

1209. c5t600144F0EC60C10000004AB12B9F0049d0 <SUN-COMSTAR-1.0-62.46GB>

/scsi\_vhci/ssd@g600144f0ec60c10000004ab12b9f0049

1210. c5t600144F0EC60C10000004AB12BA0004Fd0 <SUN-COMSTAR-1.0-15.61GB>

/scsi\_vhci/ssd@g600144f0ec60c10000004ab12ba0004f

1211. c5t600144F0EC60C10000004AB12BA00050d0 <SUN-COMSTAR-1.0-25.61GB>

/scsi\_vhci/ssd@g600144f0ec60c10000004ab12ba00050

1212. c5t600144F0EC60C10000004AB12BA00051d0 <SUN-COMSTAR-1.0-14.65GB>

/scsi\_vhci/ssd@g600144f0ec60c10000004ab12ba00051

1213. c5t600144F0EC60C10000004AB12BA00052d0 <SUN-COMSTAR-1.0-25.77GB>

/scsi\_vhci/ssd@g600144f0ec60c10000004ab12ba00052

1214. c5t600144F0EC60C10000004AB12BA00053d0 <SUN-COMSTAR-1.0-25.77GB>

/scsi\_vhci/ssd@g600144f0ec60c10000004ab12ba00053 1215. c5t600144F0EC60C10000004AB12BA00054d0 <SUN-COMSTAR-1.0-5.09GB> /scsi\_vhci/ssd@g600144f0ec60c10000004ab12ba00054 1216. c5t600144F0EC60C10000004AB12BA00055d0 <SUN-COMSTAR-1.0-250.94MB> /scsi\_vhci/ssd@g600144f0ec60c10000004ab12ba00055 1217. c5t600144F0EC60C10000004AC27C6B0001d0 <SUN-COMSTAR-1.0-168.40GB> /scsi\_vhci/ssd@g600144f0ec60c10000004ac27c6b0001 1218. c5t600144F0EC60C10000004AC27C6B0002d0 <SUN-COMSTAR-1.0-204.68GB> /scsi\_vhci/ssd@g600144f0ec60c10000004ac27c6b0002 1219. c5t600144F0EC60C10000004AC27C6B0003d0 <SUN-COMSTAR-1.0-206.33GB> /scsi\_vhci/ssd@g600144f0ec60c10000004ac27c6b0003 1220. c5t600144F0EC60C10000004AC27C6B0004d0 <SUN-COMSTAR-1.0-217.01GB> /scsi\_vhci/ssd@g600144f0ec60c10000004ac27c6b0004 1221. c5t600144F0EC60C10000004AC27C6C0005d0 <SUN-COMSTAR-1.0-428.23GB> /scsi\_vhci/ssd@g600144f0ec60c10000004ac27c6c0005 1222. c5t600144F0EC60C10000004AC27C6C0006d0 <SUN-COMSTAR-1.0-831.46GB> /scsi\_vhci/ssd@g600144f0ec60c10000004ac27c6c0006 1223. c5t600144F0EC70890000004AB12BC00035d0 <SUN-COMSTAR-1.0-30.32GB> /scsi\_vhci/ssd@g600144f0ec70890000004ab12bc00035 1224. c5t600144F0EC70890000004AB12BC2003Ad0 <SUN-COMSTAR-1.0-30.32GB> /scsi\_vhci/ssd@g600144f0ec70890000004ab12bc2003a 1225. c5t600144F0EC70890000004AB12BC3003Bd0 <SUN-COMSTAR-1.0-30.32GB> /scsi\_vhci/ssd@g600144f0ec70890000004ab12bc3003b 1226. c5t600144F0EC70890000004AB12BC3003Cd0 <SUN-COMSTAR-1.0-30.32GB> /scsi\_vhci/ssd@g600144f0ec70890000004ab12bc3003c 1227. c5t600144F0EC70890000004AB12BC3003Dd0 <SUN-COMSTAR-1.0-30.32GB> /scsi\_vhci/ssd@g600144f0ec70890000004ab12bc3003d 1228. c5t600144F0EC70890000004AB12BC3003Ed0 <SUN-COMSTAR-1.0-30.32GB> /scsi\_vhci/ssd@g600144f0ec70890000004ab12bc3003e 1229. c5t600144F0EC70890000004AB12BC3003Fd0 <SUN-COMSTAR-1.0-28.37GB> /scsi\_vhci/ssd@g600144f0ec70890000004ab12bc3003f 1230. c5t600144F0EC70890000004AB12BC4004Ad0 <SUN-COMSTAR-1.0-62.46GB> /scsi\_vhci/ssd@g600144f0ec70890000004ab12bc4004a 1231. c5t600144F0EC70890000004AB12BC4004Bd0 <SUN-COMSTAR-1.0-62.46GB> /scsi\_vhci/ssd@g600144f0ec70890000004ab12bc4004b 1232. c5t600144F0EC70890000004AB12BC4004Cd0 <SUN-COMSTAR-1.0-62.46GB> /scsi\_vhci/ssd@g600144f0ec70890000004ab12bc4004c 1233. c5t600144F0EC70890000004AB12BC4004Dd0 <SUN-COMSTAR-1.0-62.46GB> /scsi\_vhci/ssd@g600144f0ec70890000004ab12bc4004d 1234. c5t600144F0EC70890000004AB12BC5004Ed0 <SUN-COMSTAR-1.0-62.46GB> /scsi\_vhci/ssd@g600144f0ec70890000004ab12bc5004e 1235. c5t600144F0EC70890000004AB12BC5004Fd0 <SUN-COMSTAR-1.0-15.30GB> /scsi\_vhci/ssd@g600144f0ec70890000004ab12bc5004f 1236. c5t600144F0EC70890000004AB12BC10036d0 <SUN-COMSTAR-1.0-30.32GB> /scsi\_vhci/ssd@g600144f0ec70890000004ab12bc10036 1237. c5t600144F0EC70890000004AB12BC20037d0 <SUN-COMSTAR-1.0-30.32GB> /scsi\_vhci/ssd@g600144f0ec70890000004ab12bc20037 1238. c5t600144F0EC70890000004AB12BC20038d0 <SUN-COMSTAR- $1.0 - 30.32$ GB $>$ /scsi\_vhci/ssd@g600144f0ec70890000004ab12bc20038 1239. c5t600144F0EC70890000004AB12BC20039d0 <SUN-COMSTAR- $1.0 - 30.32$ GB $>$ /scsi\_vhci/ssd@g600144f0ec70890000004ab12bc20039 1240. c5t600144F0EC70890000004AB12BC30040d0 <SUN-COMSTAR-1.0-28.37GB> /scsi\_vhci/ssd@g600144f0ec70890000004ab12bc30040 1241. c5t600144F0EC70890000004AB12BC30041d0 <SUN-COMSTAR-1.0-28.37GB> /scsi\_vhci/ssd@g600144f0ec70890000004ab12bc30041 1242. c5t600144F0EC70890000004AB12BC30042d0 <SUN-COMSTAR-1.0-28.37GB> /scsi\_vhci/ssd@g600144f0ec70890000004ab12bc30042 1243. c5t600144F0EC70890000004AB12BC30043d0 <SUN-COMSTAR-1.0-28.37GB> /scsi\_vhci/ssd@g600144f0ec70890000004ab12bc30043 1244. c5t600144F0EC70890000004AB12BC30044d0 <SUN-COMSTAR-1.0-28.37GB> /scsi\_vhci/ssd@g600144f0ec70890000004ab12bc30044 1245. c5t600144F0EC70890000004AB12BC40045d0 <SUN-COMSTAR-1.0-28.37GB> /scsi\_vhci/ssd@g600144f0ec70890000004ab12bc40045 1246. c5t600144F0EC70890000004AB12BC40046d0 <SUN-COMSTAR-1.0-28.37GB>

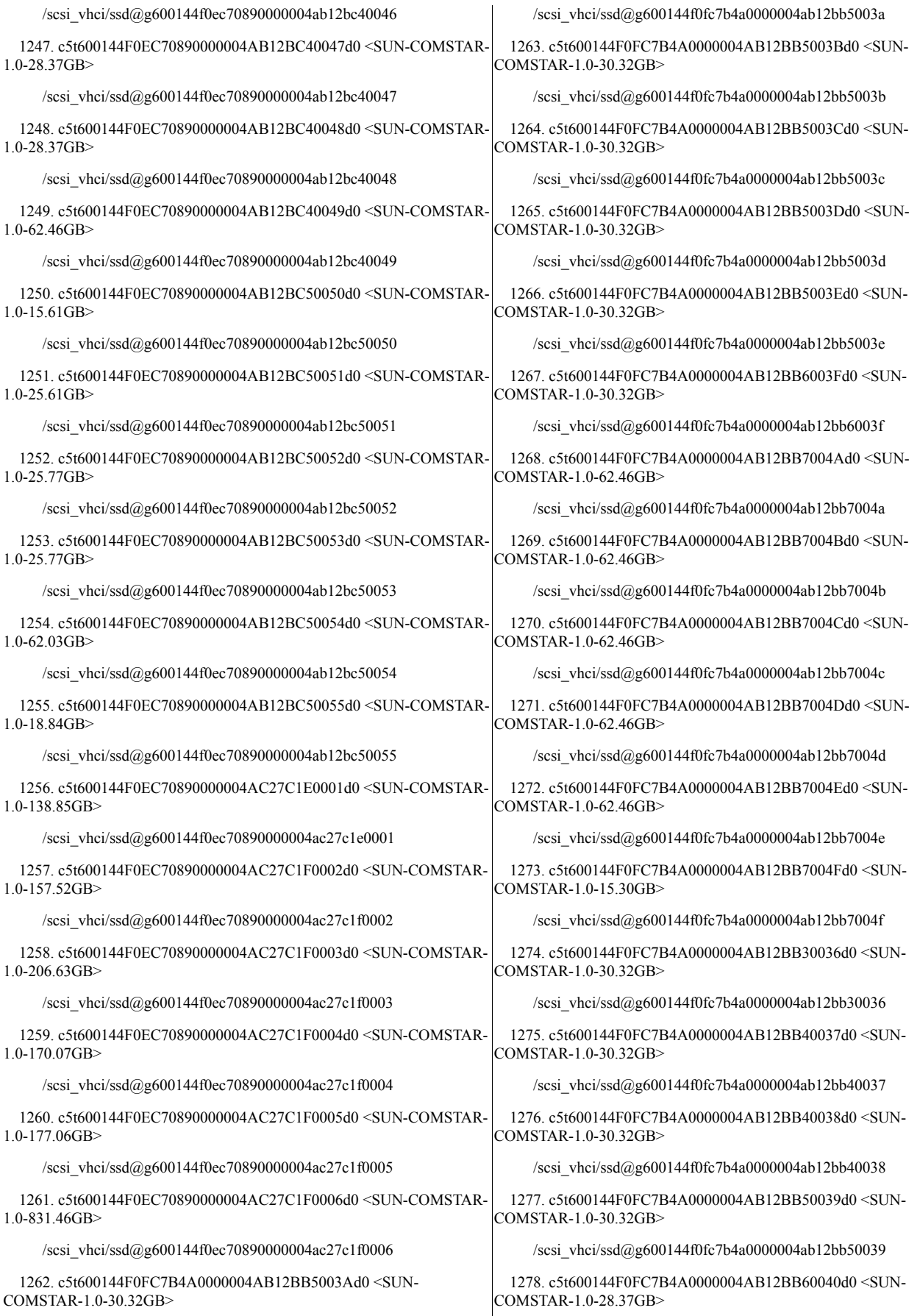

/scsi\_vhci/ssd@g600144f0fc7b4a0000004ab12bb60040

1279. c5t600144F0FC7B4A0000004AB12BB60041d0 <SUN-COMSTAR-1.0-28.37GB>

/scsi\_vhci/ssd@g600144f0fc7b4a0000004ab12bb60041

1280. c5t600144F0FC7B4A0000004AB12BB60042d0 <SUN-COMSTAR-1.0-28.37GB>

/scsi\_vhci/ssd@g600144f0fc7b4a0000004ab12bb60042

1281. c5t600144F0FC7B4A0000004AB12BB60043d0 <SUN-COMSTAR-1.0-28.37GB>

/scsi\_vhci/ssd@g600144f0fc7b4a0000004ab12bb60043

1282. c5t600144F0FC7B4A0000004AB12BB60044d0 <SUN-COMSTAR-1.0-28.37GB>

/scsi\_vhci/ssd@g600144f0fc7b4a0000004ab12bb60044

1283. c5t600144F0FC7B4A0000004AB12BB60045d0 <SUN-COMSTAR-1.0-28.37GB>

/scsi\_vhci/ssd@g600144f0fc7b4a0000004ab12bb60045

1284. c5t600144F0FC7B4A0000004AB12BB60046d0 <SUN-COMSTAR-1.0-28.37GB>

/scsi\_vhci/ssd@g600144f0fc7b4a0000004ab12bb60046

1285. c5t600144F0FC7B4A0000004AB12BB70047d0 <SUN-COMSTAR-1.0-28.37GB>

/scsi\_vhci/ssd@g600144f0fc7b4a0000004ab12bb70047

1286. c5t600144F0FC7B4A0000004AB12BB70048d0 <SUN-COMSTAR-1.0-28.37GB>

/scsi\_vhci/ssd@g600144f0fc7b4a0000004ab12bb70048

1287. c5t600144F0FC7B4A0000004AB12BB70049d0 <SUN-COMSTAR-1.0-28.37GB>

/scsi\_vhci/ssd@g600144f0fc7b4a0000004ab12bb70049

1288. c5t600144F0FC7B4A0000004AB12BB80050d0 <SUN-COMSTAR-1.0-15.61GB>

/scsi\_vhci/ssd@g600144f0fc7b4a0000004ab12bb80050

1289. c5t600144F0FC7B4A0000004AB12BB80051d0 <SUN-COMSTAR-1.0-25.61GB>

/scsi\_vhci/ssd@g600144f0fc7b4a0000004ab12bb80051

1290. c5t600144F0FC7B4A0000004AB12BB80052d0 <SUN-COMSTAR-1.0-14.65GB>

/scsi\_vhci/ssd@g600144f0fc7b4a0000004ab12bb80052

1291. c5t600144F0FC7B4A0000004AB12BB80053d0 <SUN-COMSTAR-1.0-25.77GB>

/scsi\_vhci/ssd@g600144f0fc7b4a0000004ab12bb80053

1292. c5t600144F0FC7B4A0000004AB12BB80054d0 <SUN-COMSTAR-1.0-25.77GB>

/scsi\_vhci/ssd@g600144f0fc7b4a0000004ab12bb80054

1293. c5t600144F0FC7B4A0000004AB12BB80055d0 <SUN-COMSTAR-1.0-630.94MB>

/scsi\_vhci/ssd@g600144f0fc7b4a0000004ab12bb80055

1294. c5t600144F0FC7B4A0000004AB12BB80056d0 <SUN-COMSTAR-1.0-250.94MB>

/scsi\_vhci/ssd@g600144f0fc7b4a0000004ab12bb80056

1295. c5t600144F0FC7B4A0000004AC27C4C0001d0 <SUN-COMSTAR-1.0-168.40GB>

/scsi\_vhci/ssd@g600144f0fc7b4a0000004ac27c4c0001

1296. c5t600144F0FC7B4A0000004AC27C4C0002d0 <SUN-COMSTAR-1.0-204.68GB>

/scsi\_vhci/ssd@g600144f0fc7b4a0000004ac27c4c0002

1297. c5t600144F0FC7B4A0000004AC27C4C0003d0 <SUN-COMSTAR-1.0-206.33GB>

/scsi\_vhci/ssd@g600144f0fc7b4a0000004ac27c4c0003

1298. c5t600144F0FC7B4A0000004AC27C4C0004d0 <SUN-COMSTAR-1.0-221.49GB>

/scsi\_vhci/ssd@g600144f0fc7b4a0000004ac27c4c0004

1299. c5t600144F0FC7B4A0000004AC27C4C0005d0 <SUN-COMSTAR-1.0-370.24GB>

/scsi\_vhci/ssd@g600144f0fc7b4a0000004ac27c4c0005

1300. c5t600144F0FC7B4A0000004AC27C4D0006d0 <SUN-COMSTAR-1.0-831.46GB>

/scsi\_vhci/ssd@g600144f0fc7b4a0000004ac27c4d0006

1301. c5t600144F0FC41C40000004AB12BC00035d0 <SUN-COMSTAR-1.0-30.32GB>

/scsi\_vhci/ssd@g600144f0fc41c40000004ab12bc00035

1302. c5t600144F0FC41C40000004AB12BC00036d0 <SUN-COMSTAR-1.0-30.32GB>

/scsi\_vhci/ssd@g600144f0fc41c40000004ab12bc00036

1303. c5t600144F0FC41C40000004AB12BC2003Ad0 <SUN-COMSTAR-1.0-30.32GB>

/scsi\_vhci/ssd@g600144f0fc41c40000004ab12bc2003a

1304. c5t600144F0FC41C40000004AB12BC2003Bd0 <SUN-COMSTAR-1.0-30.32GB>

/scsi\_vhci/ssd@g600144f0fc41c40000004ab12bc2003b

1305. c5t600144F0FC41C40000004AB12BC2003Cd0 <SUN-COMSTAR-1.0-30.32GB>

/scsi\_vhci/ssd@g600144f0fc41c40000004ab12bc2003c

1306. c5t600144F0FC41C40000004AB12BC2003Dd0 <SUN-COMSTAR-1.0-30.32GB>

/scsi\_vhci/ssd@g600144f0fc41c40000004ab12bc2003d

1307. c5t600144F0FC41C40000004AB12BC2003Ed0 <SUN-COMSTAR-1.0-30.32GB>

/scsi\_vhci/ssd@g600144f0fc41c40000004ab12bc2003e

1308. c5t600144F0FC41C40000004AB12BC2003Fd0 <SUN-COMSTAR-1.0-28.37GB>

/scsi\_vhci/ssd@g600144f0fc41c40000004ab12bc2003f

1309. c5t600144F0FC41C40000004AB12BC4004Ad0 <SUN-COMSTAR-1.0-62.46GB>

/scsi\_vhci/ssd@g600144f0fc41c40000004ab12bc4004a

1310. c5t600144F0FC41C40000004AB12BC4004Bd0 <SUN-COMSTAR-1.0-62.46GB>

/scsi\_vhci/ssd@g600144f0fc41c40000004ab12bc4004b

1311. c5t600144F0FC41C40000004AB12BC4004Cd0 <SUN-COMSTAR-1.0-62.46GB>

/scsi\_vhci/ssd@g600144f0fc41c40000004ab12bc4004c

1312. c5t600144F0FC41C40000004AB12BC4004Dd0 <SUN-COMSTAR-1.0-62.46GB>

/scsi\_vhci/ssd@g600144f0fc41c40000004ab12bc4004d

1313. c5t600144F0FC41C40000004AB12BC4004Ed0 <SUN-COMSTAR-1.0-15.30GB>

/scsi\_vhci/ssd@g600144f0fc41c40000004ab12bc4004e

1314. c5t600144F0FC41C40000004AB12BC4004Fd0 <SUN-COMSTAR-1.0-15.61GB>

/scsi\_vhci/ssd@g600144f0fc41c40000004ab12bc4004f

1315. c5t600144F0FC41C40000004AB12BC10037d0 <SUN-COMSTAR-1.0-30.32GB>

/scsi\_vhci/ssd@g600144f0fc41c40000004ab12bc10037

1316. c5t600144F0FC41C40000004AB12BC20038d0 <SUN-COMSTAR-1.0-30.32GB>

/scsi\_vhci/ssd@g600144f0fc41c40000004ab12bc20038

1317. c5t600144F0FC41C40000004AB12BC20039d0 <SUN-COMSTAR-1.0-30.32GB>

/scsi\_vhci/ssd@g600144f0fc41c40000004ab12bc20039

1318. c5t600144F0FC41C40000004AB12BC30040d0 <SUN-COMSTAR-1.0-28.37GB>

/scsi\_vhci/ssd@g600144f0fc41c40000004ab12bc30040

1319. c5t600144F0FC41C40000004AB12BC30041d0 <SUN-COMSTAR-1.0-28.37GB>

/scsi\_vhci/ssd@g600144f0fc41c40000004ab12bc30041

1320. c5t600144F0FC41C40000004AB12BC30042d0 <SUN-COMSTAR-1.0-28.37GB>

/scsi\_vhci/ssd@g600144f0fc41c40000004ab12bc30042

1321. c5t600144F0FC41C40000004AB12BC30043d0 <SUN-COMSTAR-1.0-28.37GB>

/scsi\_vhci/ssd@g600144f0fc41c40000004ab12bc30043

1322. c5t600144F0FC41C40000004AB12BC30044d0 <SUN-COMSTAR-1.0-28.37GB>

/scsi\_vhci/ssd@g600144f0fc41c40000004ab12bc30044

1323. c5t600144F0FC41C40000004AB12BC30045d0 <SUN-COMSTAR-1.0-28.37GB>

/scsi\_vhci/ssd@g600144f0fc41c40000004ab12bc30045

1324. c5t600144F0FC41C40000004AB12BC30046d0 <SUN-COMSTAR-1.0-28.37GB>

/scsi\_vhci/ssd@g600144f0fc41c40000004ab12bc30046

1325. c5t600144F0FC41C40000004AB12BC30047d0 <SUN-COMSTAR-1.0-28.37GB>

/scsi\_vhci/ssd@g600144f0fc41c40000004ab12bc30047

1326. c5t600144F0FC41C40000004AB12BC30048d0 <SUN-COMSTAR-1.0-28.37GB>

/scsi\_vhci/ssd@g600144f0fc41c40000004ab12bc30048

1327. c5t600144F0FC41C40000004AB12BC40049d0 <SUN-COMSTAR-1.0-62.46GB>

/scsi\_vhci/ssd@g600144f0fc41c40000004ab12bc40049

1328. c5t600144F0FC41C40000004AB12BC40050d0 <SUN-COMSTAR-1.0-25.61GB>

/scsi\_vhci/ssd@g600144f0fc41c40000004ab12bc40050

1329. c5t600144F0FC41C40000004AB12BC40051d0 <SUN-COMSTAR-1.0-14.65GB>

/scsi\_vhci/ssd@g600144f0fc41c40000004ab12bc40051

1330. c5t600144F0FC41C40000004AB12BC40052d0 <SUN-COMSTAR-1.0-25.77GB>

/scsi\_vhci/ssd@g600144f0fc41c40000004ab12bc40052

1331. c5t600144F0FC41C40000004AB12BC50053d0 <SUN-COMSTAR-1.0-25.77GB>

/scsi\_vhci/ssd@g600144f0fc41c40000004ab12bc50053

1332. c5t600144F0FC41C40000004AB12BC50054d0 <SUN-COMSTAR-1.0-630.94MB>

/scsi\_vhci/ssd@g600144f0fc41c40000004ab12bc50054

1333. c5t600144F0FC41C40000004AB12BC50055d0 <SUN-COMSTAR-1.0-250.94MB>

/scsi\_vhci/ssd@g600144f0fc41c40000004ab12bc50055

1334. c5t600144F0FC41C40000004AC27C1E0001d0 <SUN-COMSTAR-1.0-168.40GB>

/scsi\_vhci/ssd@g600144f0fc41c40000004ac27c1e0001

1335. c5t600144F0FC41C40000004AC27C1F0002d0 <SUN-COMSTAR-1.0-204.68GB>

/scsi\_vhci/ssd@g600144f0fc41c40000004ac27c1f0002

1336. c5t600144F0FC41C40000004AC27C1F0003d0 <SUN-COMSTAR-1.0-206.33GB>

/scsi\_vhci/ssd@g600144f0fc41c40000004ac27c1f0003

1337. c5t600144F0FC41C40000004AC27C1F0004d0 <SUN-COMSTAR-1.0-221.49GB>

/scsi\_vhci/ssd@g600144f0fc41c40000004ac27c1f0004

1338. c5t600144F0FC41C40000004AC27C1F0005d0 <SUN-COMSTAR-1.0-428.23GB>

/scsi\_vhci/ssd@g600144f0fc41c40000004ac27c1f0005

1339. c5t600144F0FC41C40000004AC27C1F0006d0 <SUN-COMSTAR-1.0-831.46GB>

/scsi\_vhci/ssd@g600144f0fc41c40000004ac27c1f0006

1340. c5t600144F01C66860000004AB12BB5003Ad0 <SUN-COMSTAR-1.0-30.32GB>

/scsi\_vhci/ssd@g600144f01c66860000004ab12bb5003a

1341. c5t600144F01C66860000004AB12BB5003Bd0 <SUN-COMSTAR-1.0-30.32GB>

/scsi\_vhci/ssd@g600144f01c66860000004ab12bb5003b

1342. c5t600144F01C66860000004AB12BB5003Cd0 <SUN-COMSTAR-1.0-30.32GB>

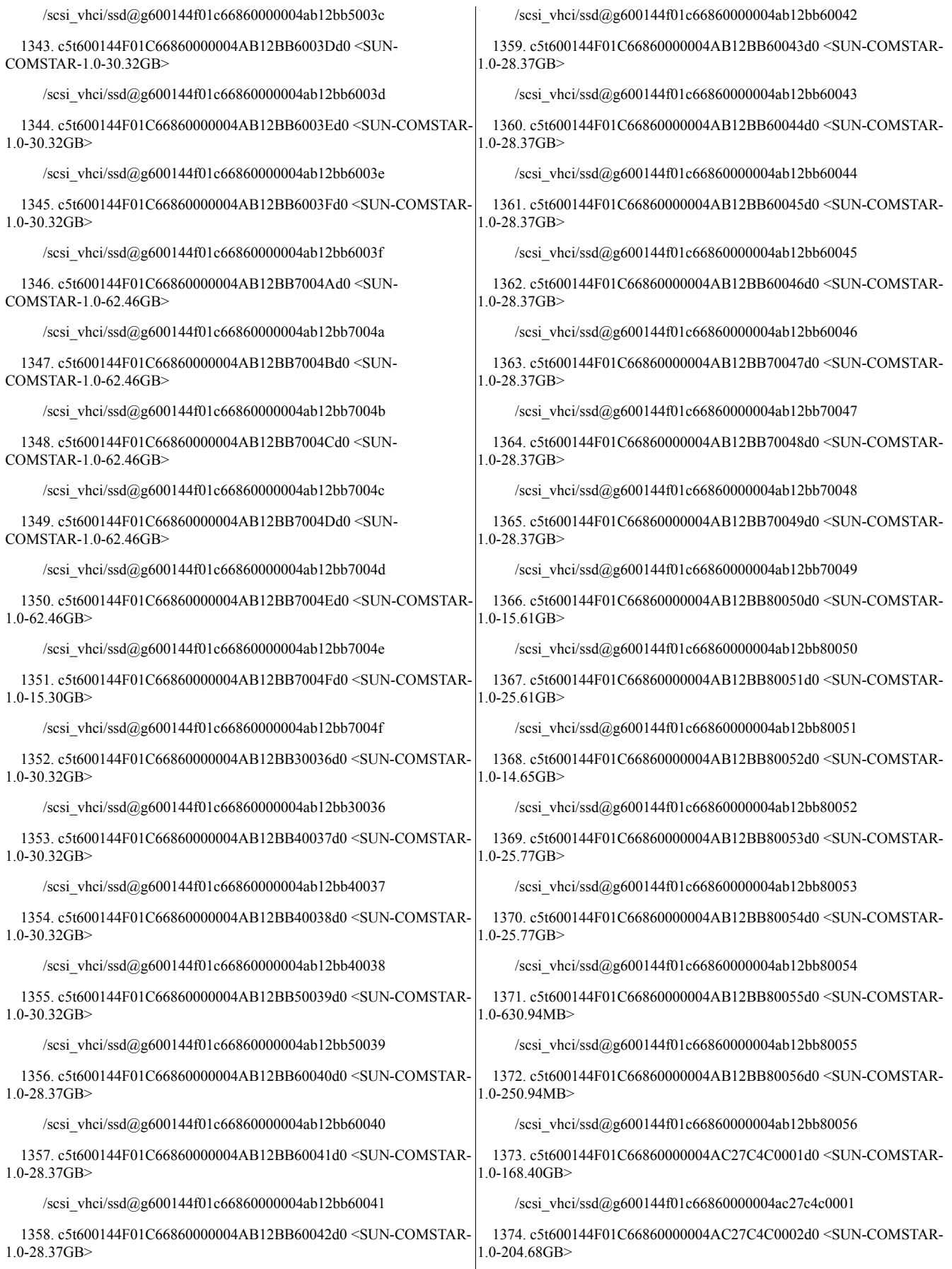

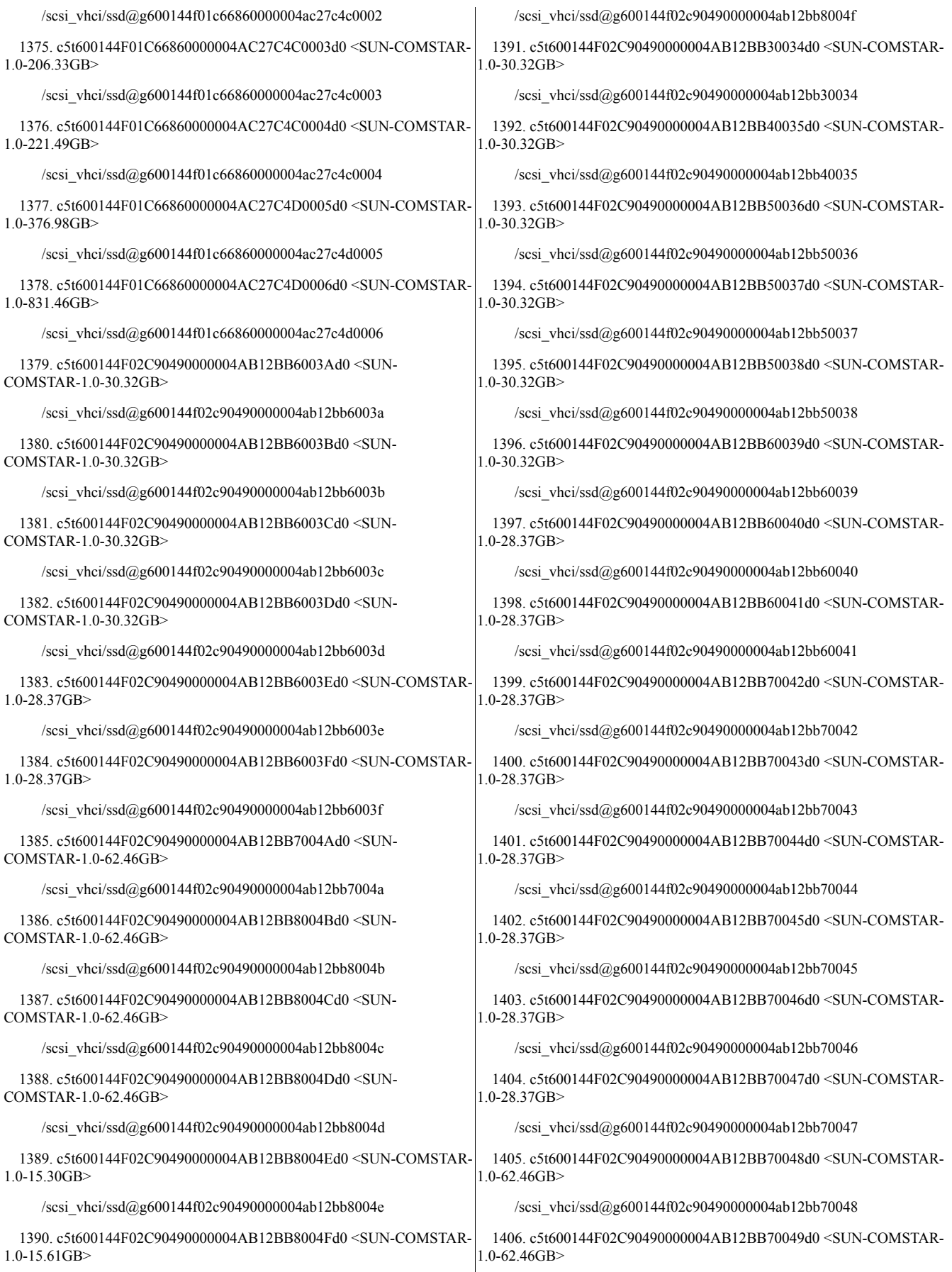

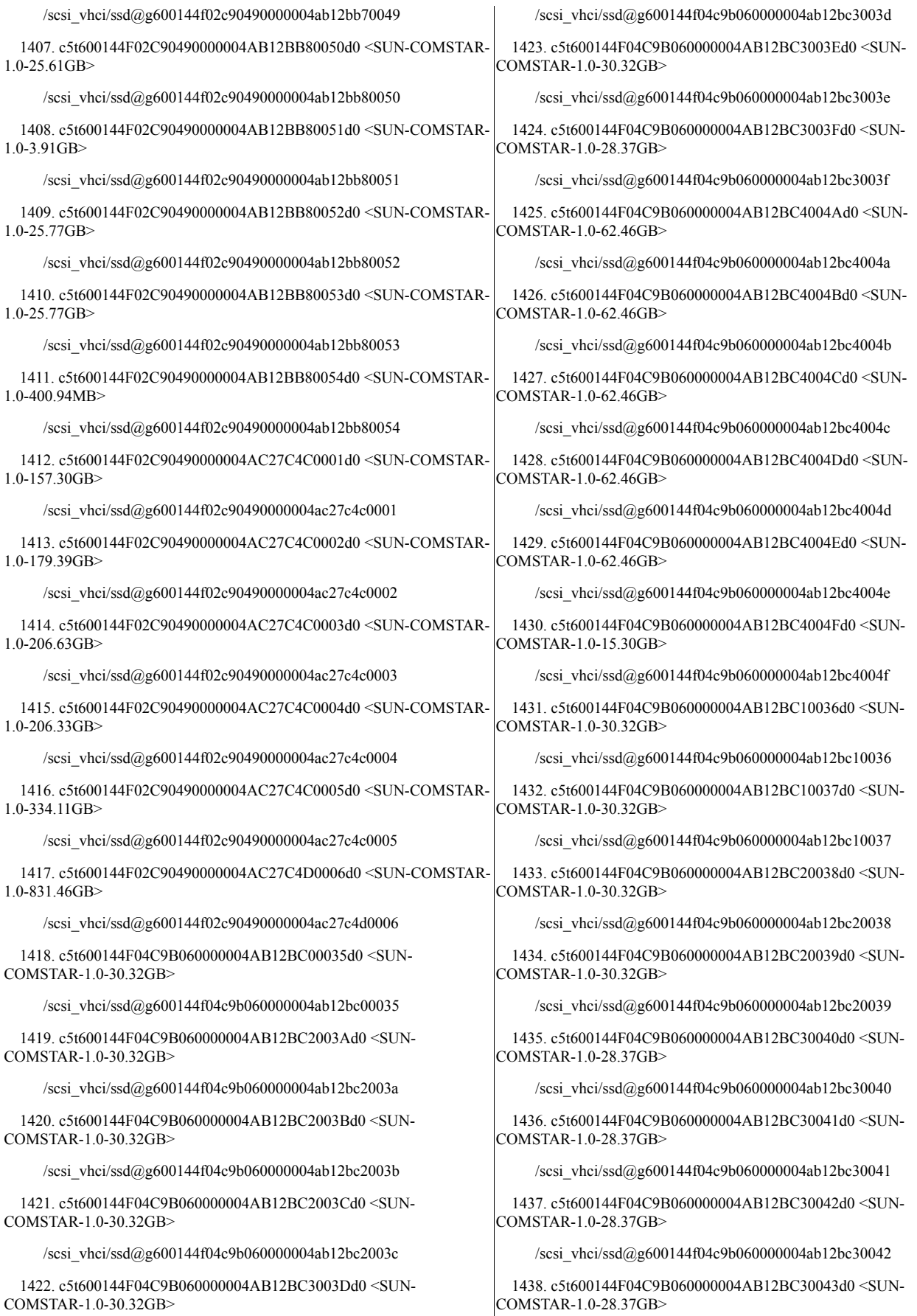

/scsi\_vhci/ssd@g600144f04c9b060000004ab12bc30043

1439. c5t600144F04C9B060000004AB12BC30044d0 <SUN-COMSTAR-1.0-28.37GB>

/scsi\_vhci/ssd@g600144f04c9b060000004ab12bc30044

1440. c5t600144F04C9B060000004AB12BC30045d0 <SUN-COMSTAR-1.0-28.37GB>

/scsi\_vhci/ssd@g600144f04c9b060000004ab12bc30045

1441. c5t600144F04C9B060000004AB12BC40046d0 <SUN-COMSTAR-1.0-28.37GB>

/scsi\_vhci/ssd@g600144f04c9b060000004ab12bc40046

1442. c5t600144F04C9B060000004AB12BC40047d0 <SUN-COMSTAR-1.0-28.37GB>

/scsi\_vhci/ssd@g600144f04c9b060000004ab12bc40047

1443. c5t600144F04C9B060000004AB12BC40048d0 <SUN-COMSTAR-1.0-28.37GB>

/scsi\_vhci/ssd@g600144f04c9b060000004ab12bc40048

1444. c5t600144F04C9B060000004AB12BC40049d0 <SUN-COMSTAR-1.0-62.46GB>

/scsi\_vhci/ssd@g600144f04c9b060000004ab12bc40049

1445. c5t600144F04C9B060000004AB12BC50050d0 <SUN-COMSTAR-1.0-15.61GB>

/scsi\_vhci/ssd@g600144f04c9b060000004ab12bc50050

1446. c5t600144F04C9B060000004AB12BC50051d0 <SUN-COMSTAR-1.0-25.61GB>

/scsi\_vhci/ssd@g600144f04c9b060000004ab12bc50051

1447. c5t600144F04C9B060000004AB12BC50052d0 <SUN-COMSTAR-1.0-3.91GB>

/scsi\_vhci/ssd@g600144f04c9b060000004ab12bc50052

1448. c5t600144F04C9B060000004AB12BC50053d0 <SUN-COMSTAR-1.0-25.77GB>

/scsi\_vhci/ssd@g600144f04c9b060000004ab12bc50053

1449. c5t600144F04C9B060000004AB12BC50054d0 <SUN-COMSTAR-1.0-25.77GB>

/scsi\_vhci/ssd@g600144f04c9b060000004ab12bc50054

1450. c5t600144F04C9B060000004AB12BC50055d0 <SUN-COMSTAR-1.0-18.84GB>

/scsi\_vhci/ssd@g600144f04c9b060000004ab12bc50055

1451. c5t600144F04C9B060000004AC27C1E0001d0 <SUN-COMSTAR-1.0-138.85GB> 1.0-62.46GB>

/scsi\_vhci/ssd@g600144f04c9b060000004ac27c1e0001

1.0-179.39GB> /scsi\_vhci/ssd@g600144f04c9b060000004ac27c1f0002 1453. c5t600144F04C9B060000004AC27C1F0003d0 <SUN-COMSTAR-1468. c5t600144F04C65430000004AB12BB8004Fd0 <SUN-COMSTAR-1.0-62.46GB> /scsi\_vhci/ssd@g600144f04c65430000004ab12bb8004f 1469. c5t600144F04C65430000004AB12BB30036d0 <SUN-COMSTAR-

1.0-206.63GB> 1.0-30.32GB>

/scsi\_vhci/ssd@g600144f04c9b060000004ac27c1f0003

1454. c5t600144F04C9B060000004AC27C1F0004d0 <SUN-COMSTAR-1.0-206.33GB> 1470. c5t600144F04C65430000004AB12BB40037d0 <SUN-COMSTAR-1.0-30.32GB>

/scsi\_vhci/ssd@g600144f04c9b060000004ac27c1f0004

1455. c5t600144F04C9B060000004AC27C1F0005d0 <SUN-COMSTAR-1.0-235.18GB>

/scsi\_vhci/ssd@g600144f04c9b060000004ac27c1f0005

1456. c5t600144F04C9B060000004AC27C200007d0 <SUN-COMSTAR-1.0-831.46GB>

/scsi\_vhci/ssd@g600144f04c9b060000004ac27c200007

1457. c5t600144F04C65430000004AB12BB6003Ad0 <SUN-COMSTAR-1.0-30.32GB>

/scsi\_vhci/ssd@g600144f04c65430000004ab12bb6003a

1458. c5t600144F04C65430000004AB12BB6003Bd0 <SUN-COMSTAR-1.0-30.32GB>

/scsi\_vhci/ssd@g600144f04c65430000004ab12bb6003b

1459. c5t600144F04C65430000004AB12BB6003Cd0 <SUN-COMSTAR-1.0-30.32GB>

/scsi\_vhci/ssd@g600144f04c65430000004ab12bb6003c

1460. c5t600144F04C65430000004AB12BB6003Dd0 <SUN-COMSTAR-1.0-30.32GB>

/scsi\_vhci/ssd@g600144f04c65430000004ab12bb6003d

1461. c5t600144F04C65430000004AB12BB7003Ed0 <SUN-COMSTAR-1.0-30.32GB>

/scsi\_vhci/ssd@g600144f04c65430000004ab12bb7003e

1462. c5t600144F04C65430000004AB12BB7003Fd0 <SUN-COMSTAR- $1.0 - 30.32$ GB $>$ 

/scsi\_vhci/ssd@g600144f04c65430000004ab12bb7003f

1463. c5t600144F04C65430000004AB12BB8004Ad0 <SUN-COMSTAR-1.0-62.46GB>

/scsi\_vhci/ssd@g600144f04c65430000004ab12bb8004a

1464. c5t600144F04C65430000004AB12BB8004Bd0 <SUN-COMSTAR-1.0-62.46GB>

/scsi\_vhci/ssd@g600144f04c65430000004ab12bb8004b

1465. c5t600144F04C65430000004AB12BB8004Cd0 <SUN-COMSTAR-1.0-62.46GB>

/scsi\_vhci/ssd@g600144f04c65430000004ab12bb8004c

1466. c5t600144F04C65430000004AB12BB8004Dd0 <SUN-COMSTAR-1.0-62.46GB>

/scsi\_vhci/ssd@g600144f04c65430000004ab12bb8004d

/scsi\_vhci/ssd@g600144f04c65430000004ab12bb8004e

/scsi\_vhci/ssd@g600144f04c65430000004ab12bb30036

1467. c5t600144F04C65430000004AB12BB8004Ed0 <SUN-COMSTAR-

1452. c5t600144F04C9B060000004AC27C1F0002d0 <SUN-COMSTAR-

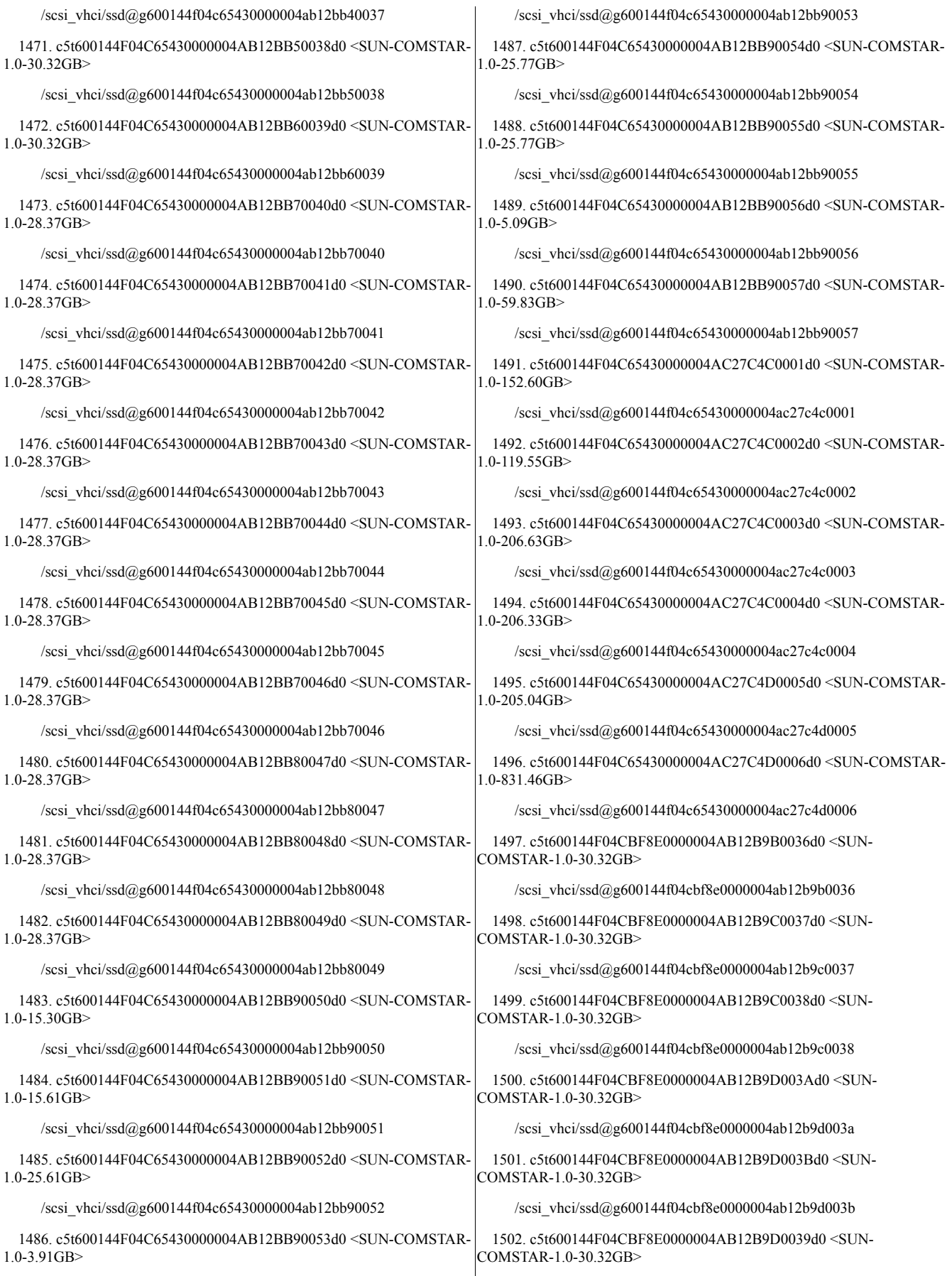

/scsi\_vhci/ssd@g600144f04cbf8e0000004ab12b9d0039

1503. c5t600144F04CBF8E0000004AB12B9E003Cd0 <SUN-COMSTAR-1.0-30.32GB>

/scsi\_vhci/ssd@g600144f04cbf8e0000004ab12b9e003c

1504. c5t600144F04CBF8E0000004AB12B9E003Dd0 <SUN-COMSTAR-1.0-30.32GB>

/scsi\_vhci/ssd@g600144f04cbf8e0000004ab12b9e003d

1505. c5t600144F04CBF8E0000004AB12B9E003Ed0 <SUN-COMSTAR-1.0-30.32GB>

/scsi\_vhci/ssd@g600144f04cbf8e0000004ab12b9e003e

1506. c5t600144F04CBF8E0000004AB12B9E003Fd0 <SUN-COMSTAR-1.0-30.32GB>

/scsi\_vhci/ssd@g600144f04cbf8e0000004ab12b9e003f

1507. c5t600144F04CBF8E0000004AB12B9E0040d0 <SUN-COMSTAR-1.0-28.37GB>

/scsi\_vhci/ssd@g600144f04cbf8e0000004ab12b9e0040

1508. c5t600144F04CBF8E0000004AB12B9E0041d0 <SUN-COMSTAR-1.0-28.37GB>

/scsi\_vhci/ssd@g600144f04cbf8e0000004ab12b9e0041

1509. c5t600144F04CBF8E0000004AB12B9E0042d0 <SUN-COMSTAR-1.0-28.37GB>

/scsi\_vhci/ssd@g600144f04cbf8e0000004ab12b9e0042

1510. c5t600144F04CBF8E0000004AB12B9E0043d0 <SUN-COMSTAR-1.0-28.37GB>

/scsi\_vhci/ssd@g600144f04cbf8e0000004ab12b9e0043

1511. c5t600144F04CBF8E0000004AB12B9E0044d0 <SUN-COMSTAR-1.0-28.37GB>

/scsi\_vhci/ssd@g600144f04cbf8e0000004ab12b9e0044

1512. c5t600144F04CBF8E0000004AB12B9F004Ad0 <SUN-COMSTAR-1.0-62.46GB>

/scsi\_vhci/ssd@g600144f04cbf8e0000004ab12b9f004a

1513. c5t600144F04CBF8E0000004AB12B9F004Bd0 <SUN-COMSTAR-1.0-62.46GB>

/scsi\_vhci/ssd@g600144f04cbf8e0000004ab12b9f004b

1514. c5t600144F04CBF8E0000004AB12B9F004Cd0 <SUN-COMSTAR-1.0-62.46GB>

/scsi\_vhci/ssd@g600144f04cbf8e0000004ab12b9f004c

1515. c5t600144F04CBF8E0000004AB12B9F004Dd0 <SUN-COMSTAR-1.0-62.46GB>

/scsi\_vhci/ssd@g600144f04cbf8e0000004ab12b9f004d

1516. c5t600144F04CBF8E0000004AB12B9F004Ed0 <SUN-COMSTAR-1.0-62.46GB>

/scsi\_vhci/ssd@g600144f04cbf8e0000004ab12b9f004e

1517. c5t600144F04CBF8E0000004AB12B9F0045d0 <SUN-COMSTAR-1.0-28.37GB>

/scsi\_vhci/ssd@g600144f04cbf8e0000004ab12b9f0045

1518. c5t600144F04CBF8E0000004AB12B9F0046d0 <SUN-COMSTAR-1.0-28.37GB>

/scsi\_vhci/ssd@g600144f04cbf8e0000004ab12b9f0046

1519. c5t600144F04CBF8E0000004AB12B9F0047d0 <SUN-COMSTAR-1.0-28.37GB>

/scsi\_vhci/ssd@g600144f04cbf8e0000004ab12b9f0047

1520. c5t600144F04CBF8E0000004AB12B9F0048d0 <SUN-COMSTAR-1.0-28.37GB>

/scsi\_vhci/ssd@g600144f04cbf8e0000004ab12b9f0048

1521. c5t600144F04CBF8E0000004AB12B9F0049d0 <SUN-COMSTAR-1.0-28.37GB>

/scsi\_vhci/ssd@g600144f04cbf8e0000004ab12b9f0049

1522. c5t600144F04CBF8E0000004AB12BA0004Fd0 <SUN-COMSTAR-1.0-15.30GB>

/scsi\_vhci/ssd@g600144f04cbf8e0000004ab12ba0004f

1523. c5t600144F04CBF8E0000004AB12BA00050d0 <SUN-COMSTAR-1.0-15.61GB>

/scsi\_vhci/ssd@g600144f04cbf8e0000004ab12ba00050

1524. c5t600144F04CBF8E0000004AB12BA00051d0 <SUN-COMSTAR-1.0-25.61GB>

/scsi\_vhci/ssd@g600144f04cbf8e0000004ab12ba00051

1525. c5t600144F04CBF8E0000004AB12BA00052d0 <SUN-COMSTAR-1.0-14.65GB>

/scsi\_vhci/ssd@g600144f04cbf8e0000004ab12ba00052

1526. c5t600144F04CBF8E0000004AB12BA00053d0 <SUN-COMSTAR-1.0-25.77GB>

/scsi\_vhci/ssd@g600144f04cbf8e0000004ab12ba00053

1527. c5t600144F04CBF8E0000004AB12BA00054d0 <SUN-COMSTAR-1.0-25.77GB>

/scsi\_vhci/ssd@g600144f04cbf8e0000004ab12ba00054

1528. c5t600144F04CBF8E0000004AB12BA00055d0 <SUN-COMSTAR-1.0-630.94MB>

/scsi\_vhci/ssd@g600144f04cbf8e0000004ab12ba00055

1529. c5t600144F04CBF8E0000004AB12BA00056d0 <SUN-COMSTAR-1.0-250.94MB>

/scsi\_vhci/ssd@g600144f04cbf8e0000004ab12ba00056

1530. c5t600144F04CBF8E0000004AC27C6B0001d0 <SUN-COMSTAR-1.0-168.40GB>

/scsi\_vhci/ssd@g600144f04cbf8e0000004ac27c6b0001

1531. c5t600144F04CBF8E0000004AC27C6B0002d0 <SUN-COMSTAR-1.0-204.68GB>

/scsi\_vhci/ssd@g600144f04cbf8e0000004ac27c6b0002

1532. c5t600144F04CBF8E0000004AC27C6B0003d0 <SUN-COMSTAR-1.0-206.33GB>

/scsi\_vhci/ssd@g600144f04cbf8e0000004ac27c6b0003

1533. c5t600144F04CBF8E0000004AC27C6B0004d0 <SUN-COMSTAR-1.0-221.49GB>

/scsi\_vhci/ssd@g600144f04cbf8e0000004ac27c6b0004

1534. c5t600144F04CBF8E0000004AC27C6C0005d0 <SUN-COMSTAR-1.0-370.24GB>
/scsi\_vhci/ssd@g600144f04cbf8e0000004ac27c6c0005

1535. c5t600144F04CBF8E0000004AC27C6C0006d0 <SUN-COMSTAR-1.0-831.46GB>

/scsi\_vhci/ssd@g600144f04cbf8e0000004ac27c6c0006

1536. c5t600144F05C60CC0000004AB12BB6003Ad0 <SUN-COMSTAR-1.0-30.32GB>

/scsi\_vhci/ssd@g600144f05c60cc0000004ab12bb6003a

1537. c5t600144F05C60CC0000004AB12BB6003Bd0 <SUN-COMSTAR-1.0-30.32GB>

/scsi\_vhci/ssd@g600144f05c60cc0000004ab12bb6003b

1538. c5t600144F05C60CC0000004AB12BB7003Cd0 <SUN-COMSTAR-1.0-30.32GB>

/scsi\_vhci/ssd@g600144f05c60cc0000004ab12bb7003c

1539. c5t600144F05C60CC0000004AB12BB7003Dd0 <SUN-COMSTAR-1.0-30.32GB>

/scsi\_vhci/ssd@g600144f05c60cc0000004ab12bb7003d

1540. c5t600144F05C60CC0000004AB12BB7003Ed0 <SUN-COMSTAR-1.0-28.37GB>

/scsi\_vhci/ssd@g600144f05c60cc0000004ab12bb7003e

1541. c5t600144F05C60CC0000004AB12BB7003Fd0 <SUN-COMSTAR-1.0-28.37GB>

/scsi\_vhci/ssd@g600144f05c60cc0000004ab12bb7003f

1542. c5t600144F05C60CC0000004AB12BB8004Ad0 <SUN-COMSTAR-1.0-62.46GB>

/scsi\_vhci/ssd@g600144f05c60cc0000004ab12bb8004a

1543. c5t600144F05C60CC0000004AB12BB8004Bd0 <SUN-COMSTAR-1.0-62.46GB>

/scsi\_vhci/ssd@g600144f05c60cc0000004ab12bb8004b

1544. c5t600144F05C60CC0000004AB12BB8004Cd0 <SUN-COMSTAR-1.0-62.46GB>

/scsi\_vhci/ssd@g600144f05c60cc0000004ab12bb8004c

1545. c5t600144F05C60CC0000004AB12BB9004Dd0 <SUN-COMSTAR-1.0-62.46GB>

/scsi\_vhci/ssd@g600144f05c60cc0000004ab12bb9004d

1546. c5t600144F05C60CC0000004AB12BB9004Ed0 <SUN-COMSTAR-1.0-15.30GB>

/scsi\_vhci/ssd@g600144f05c60cc0000004ab12bb9004e

1547. c5t600144F05C60CC0000004AB12BB9004Fd0 <SUN-COMSTAR-1.0-15.61GB>

/scsi\_vhci/ssd@g600144f05c60cc0000004ab12bb9004f

1548. c5t600144F05C60CC0000004AB12BB30034d0 <SUN-COMSTAR-1.0-30.32GB>

/scsi\_vhci/ssd@g600144f05c60cc0000004ab12bb30034

1549. c5t600144F05C60CC0000004AB12BB40035d0 <SUN-COMSTAR-1.0-30.32GB>

/scsi\_vhci/ssd@g600144f05c60cc0000004ab12bb40035

1550. c5t600144F05C60CC0000004AB12BB50036d0 <SUN-COMSTAR-1.0-30.32GB>

/scsi\_vhci/ssd@g600144f05c60cc0000004ab12bb50036

1551. c5t600144F05C60CC0000004AB12BB60037d0 <SUN-COMSTAR-1.0-30.32GB>

/scsi\_vhci/ssd@g600144f05c60cc0000004ab12bb60037

1552. c5t600144F05C60CC0000004AB12BB60038d0 <SUN-COMSTAR-1.0-30.32GB>

/scsi\_vhci/ssd@g600144f05c60cc0000004ab12bb60038

1553. c5t600144F05C60CC0000004AB12BB60039d0 <SUN-COMSTAR-1.0-30.32GB>

/scsi\_vhci/ssd@g600144f05c60cc0000004ab12bb60039

1554. c5t600144F05C60CC0000004AB12BB70040d0 <SUN-COMSTAR-1.0-28.37GB>

/scsi\_vhci/ssd@g600144f05c60cc0000004ab12bb70040

1555. c5t600144F05C60CC0000004AB12BB70041d0 <SUN-COMSTAR-1.0-28.37GB>

/scsi\_vhci/ssd@g600144f05c60cc0000004ab12bb70041

1556. c5t600144F05C60CC0000004AB12BB70042d0 <SUN-COMSTAR-1.0-28.37GB>

/scsi\_vhci/ssd@g600144f05c60cc0000004ab12bb70042

1557. c5t600144F05C60CC0000004AB12BB70043d0 <SUN-COMSTAR-1.0-28.37GB>

/scsi\_vhci/ssd@g600144f05c60cc0000004ab12bb70043

1558. c5t600144F05C60CC0000004AB12BB70044d0 <SUN-COMSTAR-1.0-28.37GB>

/scsi\_vhci/ssd@g600144f05c60cc0000004ab12bb70044

1559. c5t600144F05C60CC0000004AB12BB80045d0 <SUN-COMSTAR-1.0-28.37GB>

/scsi\_vhci/ssd@g600144f05c60cc0000004ab12bb80045

1560. c5t600144F05C60CC0000004AB12BB80046d0 <SUN-COMSTAR-1.0-28.37GB>

/scsi\_vhci/ssd@g600144f05c60cc0000004ab12bb80046

1561. c5t600144F05C60CC0000004AB12BB80047d0 <SUN-COMSTAR-1.0-28.37GB>

/scsi\_vhci/ssd@g600144f05c60cc0000004ab12bb80047

1562. c5t600144F05C60CC0000004AB12BB80048d0 <SUN-COMSTAR-1.0-62.46GB>

/scsi\_vhci/ssd@g600144f05c60cc0000004ab12bb80048

1563. c5t600144F05C60CC0000004AB12BB80049d0 <SUN-COMSTAR-1.0-62.46GB>

/scsi\_vhci/ssd@g600144f05c60cc0000004ab12bb80049

1564. c5t600144F05C60CC0000004AB12BB90050d0 <SUN-COMSTAR-1.0-25.61GB>

/scsi\_vhci/ssd@g600144f05c60cc0000004ab12bb90050

1565. c5t600144F05C60CC0000004AB12BB90051d0 <SUN-COMSTAR-1.0-3.91GB>

/scsi\_vhci/ssd@g600144f05c60cc0000004ab12bb90051

1566. c5t600144F05C60CC0000004AB12BB90052d0 <SUN-COMSTAR-1.0-25.77GB>

/scsi\_vhci/ssd@g600144f05c60cc0000004ab12bb90052

1567. c5t600144F05C60CC0000004AB12BB90053d0 <SUN-COMSTAR-1.0-25.77GB>

/scsi\_vhci/ssd@g600144f05c60cc0000004ab12bb90053

1568. c5t600144F05C60CC0000004AB12BB90054d0 <SUN-COMSTAR-1.0-400.94MB>

/scsi\_vhci/ssd@g600144f05c60cc0000004ab12bb90054

1569. c5t600144F05C60CC0000004AC27C4C0001d0 <SUN-COMSTAR-1.0-157.30GB>

/scsi\_vhci/ssd@g600144f05c60cc0000004ac27c4c0001

1570. c5t600144F05C60CC0000004AC27C4C0002d0 <SUN-COMSTAR-1.0-179.39GB>

/scsi\_vhci/ssd@g600144f05c60cc0000004ac27c4c0002

1571. c5t600144F05C60CC0000004AC27C4C0003d0 <SUN-COMSTAR-1.0-206.63GB>

/scsi\_vhci/ssd@g600144f05c60cc0000004ac27c4c0003

1572. c5t600144F05C60CC0000004AC27C4C0004d0 <SUN-COMSTAR-1.0-206.33GB>

/scsi\_vhci/ssd@g600144f05c60cc0000004ac27c4c0004

1573. c5t600144F05C60CC0000004AC27C4C0005d0 <SUN-COMSTAR-1.0-334.11GB>

/scsi\_vhci/ssd@g600144f05c60cc0000004ac27c4c0005

1574. c5t600144F05C60CC0000004AC27C4D0006d0 <SUN-COMSTAR-1.0-831.46GB>

/scsi\_vhci/ssd@g600144f05c60cc0000004ac27c4d0006

1575. c5t600144F06CF7090000004AB12BB5003Ad0 <SUN-COMSTAR-1.0-30.32GB>

/scsi\_vhci/ssd@g600144f06cf7090000004ab12bb5003a

1576. c5t600144F06CF7090000004AB12BB6003Bd0 <SUN-COMSTAR-1.0-30.32GB>

/scsi\_vhci/ssd@g600144f06cf7090000004ab12bb6003b

1577. c5t600144F06CF7090000004AB12BB6003Cd0 <SUN-COMSTAR-1.0-30.32GB>

/scsi\_vhci/ssd@g600144f06cf7090000004ab12bb6003c

1578. c5t600144F06CF7090000004AB12BB6003Dd0 <SUN-COMSTAR-1.0-30.32GB>

/scsi\_vhci/ssd@g600144f06cf7090000004ab12bb6003d

1579. c5t600144F06CF7090000004AB12BB6003Ed0 <SUN-COMSTAR-1.0-30.32GB>

/scsi\_vhci/ssd@g600144f06cf7090000004ab12bb6003e

1580. c5t600144F06CF7090000004AB12BB6003Fd0 <SUN-COMSTAR-1.0-30.32GB> 1.0-28.37GB>

/scsi\_vhci/ssd@g600144f06cf7090000004ab12bb6003f

1581. c5t600144F06CF7090000004AB12BB7004Ad0 <SUN-COMSTAR-1.0-62.46GB>

/scsi\_vhci/ssd@g600144f06cf7090000004ab12bb7004a

1582. c5t600144F06CF7090000004AB12BB7004Bd0 <SUN-COMSTAR-1.0-62.46GB>

/scsi\_vhci/ssd@g600144f06cf7090000004ab12bb7004b

1583. c5t600144F06CF7090000004AB12BB7004Cd0 <SUN-COMSTAR-1.0-62.46GB>

/scsi\_vhci/ssd@g600144f06cf7090000004ab12bb7004c

1584. c5t600144F06CF7090000004AB12BB7004Dd0 <SUN-COMSTAR-1.0-62.46GB>

/scsi\_vhci/ssd@g600144f06cf7090000004ab12bb7004d

1585. c5t600144F06CF7090000004AB12BB8004Ed0 <SUN-COMSTAR-1.0-62.46GB>

/scsi\_vhci/ssd@g600144f06cf7090000004ab12bb8004e

1586. c5t600144F06CF7090000004AB12BB8004Fd0 <SUN-COMSTAR-1.0-15.30GB>

/scsi\_vhci/ssd@g600144f06cf7090000004ab12bb8004f

1587. c5t600144F06CF7090000004AB12BB30036d0 <SUN-COMSTAR-1.0-30.32GB>

/scsi\_vhci/ssd@g600144f06cf7090000004ab12bb30036

1588. c5t600144F06CF7090000004AB12BB40037d0 <SUN-COMSTAR-1.0-30.32GB>

/scsi\_vhci/ssd@g600144f06cf7090000004ab12bb40037

1589. c5t600144F06CF7090000004AB12BB50038d0 <SUN-COMSTAR-1.0-30.32GB>

/scsi\_vhci/ssd@g600144f06cf7090000004ab12bb50038

1590. c5t600144F06CF7090000004AB12BB50039d0 <SUN-COMSTAR- $1.0 - 30.32$ GB $>$ 

/scsi\_vhci/ssd@g600144f06cf7090000004ab12bb50039

1591. c5t600144F06CF7090000004AB12BB60040d0 <SUN-COMSTAR-1.0-28.37GB>

/scsi\_vhci/ssd@g600144f06cf7090000004ab12bb60040

1592. c5t600144F06CF7090000004AB12BB60041d0 <SUN-COMSTAR-1.0-28.37GB>

/scsi\_vhci/ssd@g600144f06cf7090000004ab12bb60041

1593. c5t600144F06CF7090000004AB12BB60042d0 <SUN-COMSTAR-1.0-28.37GB>

/scsi\_vhci/ssd@g600144f06cf7090000004ab12bb60042

1594. c5t600144F06CF7090000004AB12BB60043d0 <SUN-COMSTAR-1.0-28.37GB>

/scsi\_vhci/ssd@g600144f06cf7090000004ab12bb60043

1595. c5t600144F06CF7090000004AB12BB70044d0 <SUN-COMSTAR-1.0-28.37GB>

/scsi\_vhci/ssd@g600144f06cf7090000004ab12bb70044

1596. c5t600144F06CF7090000004AB12BB70045d0 <SUN-COMSTAR-

/scsi\_vhci/ssd@g600144f06cf7090000004ab12bb70045

1597. c5t600144F06CF7090000004AB12BB70046d0 <SUN-COMSTAR-1.0-28.37GB>

/scsi\_vhci/ssd@g600144f06cf7090000004ab12bb70046

1598. c5t600144F06CF7090000004AB12BB70047d0 <SUN-COMSTAR-1.0-28.37GB>

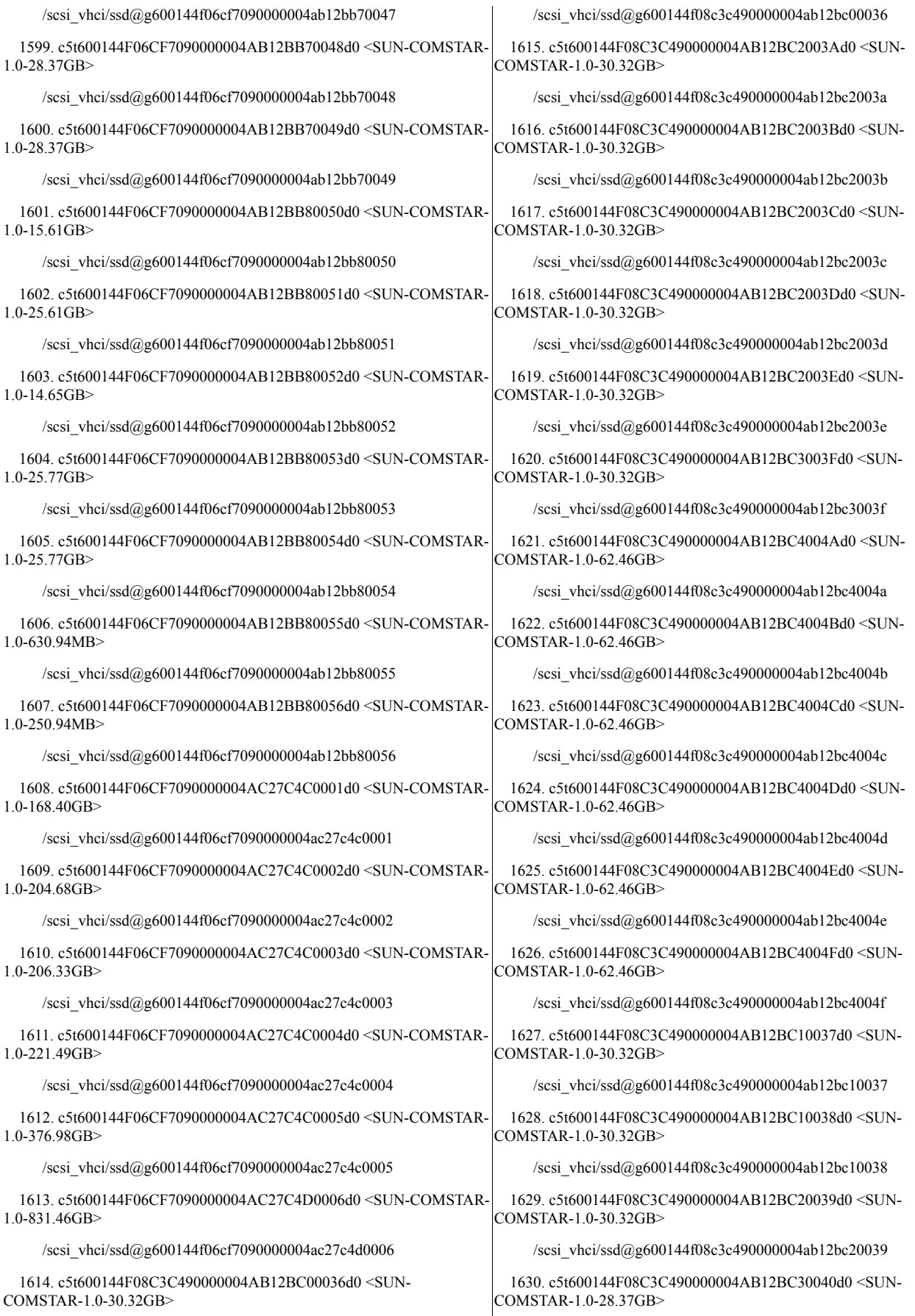

/scsi\_vhci/ssd@g600144f08c3c490000004ab12bc30040

1631. c5t600144F08C3C490000004AB12BC30041d0 <SUN-COMSTAR-1.0-28.37GB>

/scsi\_vhci/ssd@g600144f08c3c490000004ab12bc30041

1632. c5t600144F08C3C490000004AB12BC30042d0 <SUN-COMSTAR-1.0-28.37GB>

/scsi\_vhci/ssd@g600144f08c3c490000004ab12bc30042

1633. c5t600144F08C3C490000004AB12BC30043d0 <SUN-COMSTAR-1.0-28.37GB>

/scsi\_vhci/ssd@g600144f08c3c490000004ab12bc30043

1634. c5t600144F08C3C490000004AB12BC30044d0 <SUN-COMSTAR-1.0-28.37GB>

/scsi\_vhci/ssd@g600144f08c3c490000004ab12bc30044

1635. c5t600144F08C3C490000004AB12BC30045d0 <SUN-COMSTAR-1.0-28.37GB>

/scsi\_vhci/ssd@g600144f08c3c490000004ab12bc30045

1636. c5t600144F08C3C490000004AB12BC30046d0 <SUN-COMSTAR-1.0-28.37GB>

/scsi\_vhci/ssd@g600144f08c3c490000004ab12bc30046

1637. c5t600144F08C3C490000004AB12BC30047d0 <SUN-COMSTAR-1.0-28.37GB>

/scsi\_vhci/ssd@g600144f08c3c490000004ab12bc30047

1638. c5t600144F08C3C490000004AB12BC40048d0 <SUN-COMSTAR-1.0-28.37GB>

/scsi\_vhci/ssd@g600144f08c3c490000004ab12bc40048

1639. c5t600144F08C3C490000004AB12BC40049d0 <SUN-COMSTAR-1.0-28.37GB>

/scsi\_vhci/ssd@g600144f08c3c490000004ab12bc40049

1640. c5t600144F08C3C490000004AB12BC40050d0 <SUN-COMSTAR-1.0-15.30GB>

/scsi\_vhci/ssd@g600144f08c3c490000004ab12bc40050

1641. c5t600144F08C3C490000004AB12BC50051d0 <SUN-COMSTAR-1.0-15.61GB>

/scsi\_vhci/ssd@g600144f08c3c490000004ab12bc50051

1642. c5t600144F08C3C490000004AB12BC50052d0 <SUN-COMSTAR-1.0-25.61GB>

/scsi\_vhci/ssd@g600144f08c3c490000004ab12bc50052

1643. c5t600144F08C3C490000004AB12BC50053d0 <SUN-COMSTAR-1.0-3.91GB>

/scsi\_vhci/ssd@g600144f08c3c490000004ab12bc50053

1644. c5t600144F08C3C490000004AB12BC50054d0 <SUN-COMSTAR-1.0-25.77GB>

/scsi\_vhci/ssd@g600144f08c3c490000004ab12bc50054

1645. c5t600144F08C3C490000004AB12BC50055d0 <SUN-COMSTAR-1.0-25.77GB>

/scsi\_vhci/ssd@g600144f08c3c490000004ab12bc50055

1646. c5t600144F08C3C490000004AB12BC50056d0 <SUN-COMSTAR-1.0-5.09GB>

/scsi\_vhci/ssd@g600144f08c3c490000004ab12bc50056

1647. c5t600144F08C3C490000004AB12BC50057d0 <SUN-COMSTAR-1.0-59.83GB>

/scsi\_vhci/ssd@g600144f08c3c490000004ab12bc50057

1648. c5t600144F08C3C490000004AC27C1E0001d0 <SUN-COMSTAR-1.0-152.60GB>

/scsi\_vhci/ssd@g600144f08c3c490000004ac27c1e0001

1649. c5t600144F08C3C490000004AC27C1F0002d0 <SUN-COMSTAR-1.0-119.55GB>

/scsi\_vhci/ssd@g600144f08c3c490000004ac27c1f0002

1650. c5t600144F08C3C490000004AC27C1F0003d0 <SUN-COMSTAR-1.0-206.63GB>

/scsi\_vhci/ssd@g600144f08c3c490000004ac27c1f0003

1651. c5t600144F08C3C490000004AC27C1F0004d0 <SUN-COMSTAR-1.0-206.33GB>

/scsi\_vhci/ssd@g600144f08c3c490000004ac27c1f0004

1652. c5t600144F08C3C490000004AC27C1F0005d0 <SUN-COMSTAR-1.0-264.86GB>

/scsi\_vhci/ssd@g600144f08c3c490000004ac27c1f0005

1653. c5t600144F08C3C490000004AC27C200007d0 <SUN-COMSTAR-1.0-831.46GB>

/scsi\_vhci/ssd@g600144f08c3c490000004ac27c200007

1654. c5t600144F08C93430000004AB12B9B0036d0 <SUN-COMSTAR- $1.0 - 30.32$ GB $>$ 

/scsi\_vhci/ssd@g600144f08c93430000004ab12b9b0036

1655. c5t600144F08C93430000004AB12B9C0037d0 <SUN-COMSTAR- $1.0 - 30.32$ GB $>$ 

/scsi\_vhci/ssd@g600144f08c93430000004ab12b9c0037

1656. c5t600144F08C93430000004AB12B9D003Ad0 <SUN-COMSTAR-1.0-30.32GB>

/scsi\_vhci/ssd@g600144f08c93430000004ab12b9d003a

1657. c5t600144F08C93430000004AB12B9D003Bd0 <SUN-COMSTAR-1.0-30.32GB>

/scsi\_vhci/ssd@g600144f08c93430000004ab12b9d003b

1658. c5t600144F08C93430000004AB12B9D0038d0 <SUN-COMSTAR-1.0-30.32GB>

/scsi\_vhci/ssd@g600144f08c93430000004ab12b9d0038

1659. c5t600144F08C93430000004AB12B9D0039d0 <SUN-COMSTAR-1.0-30.32GB>

/scsi\_vhci/ssd@g600144f08c93430000004ab12b9d0039

1660. c5t600144F08C93430000004AB12B9E003Cd0 <SUN-COMSTAR-1.0-30.32GB>

/scsi\_vhci/ssd@g600144f08c93430000004ab12b9e003c

1661. c5t600144F08C93430000004AB12B9E003Dd0 <SUN-COMSTAR-1.0-30.32GB>

/scsi\_vhci/ssd@g600144f08c93430000004ab12b9e003d

1662. c5t600144F08C93430000004AB12B9E003Ed0 <SUN-COMSTAR-1.0-30.32GB>

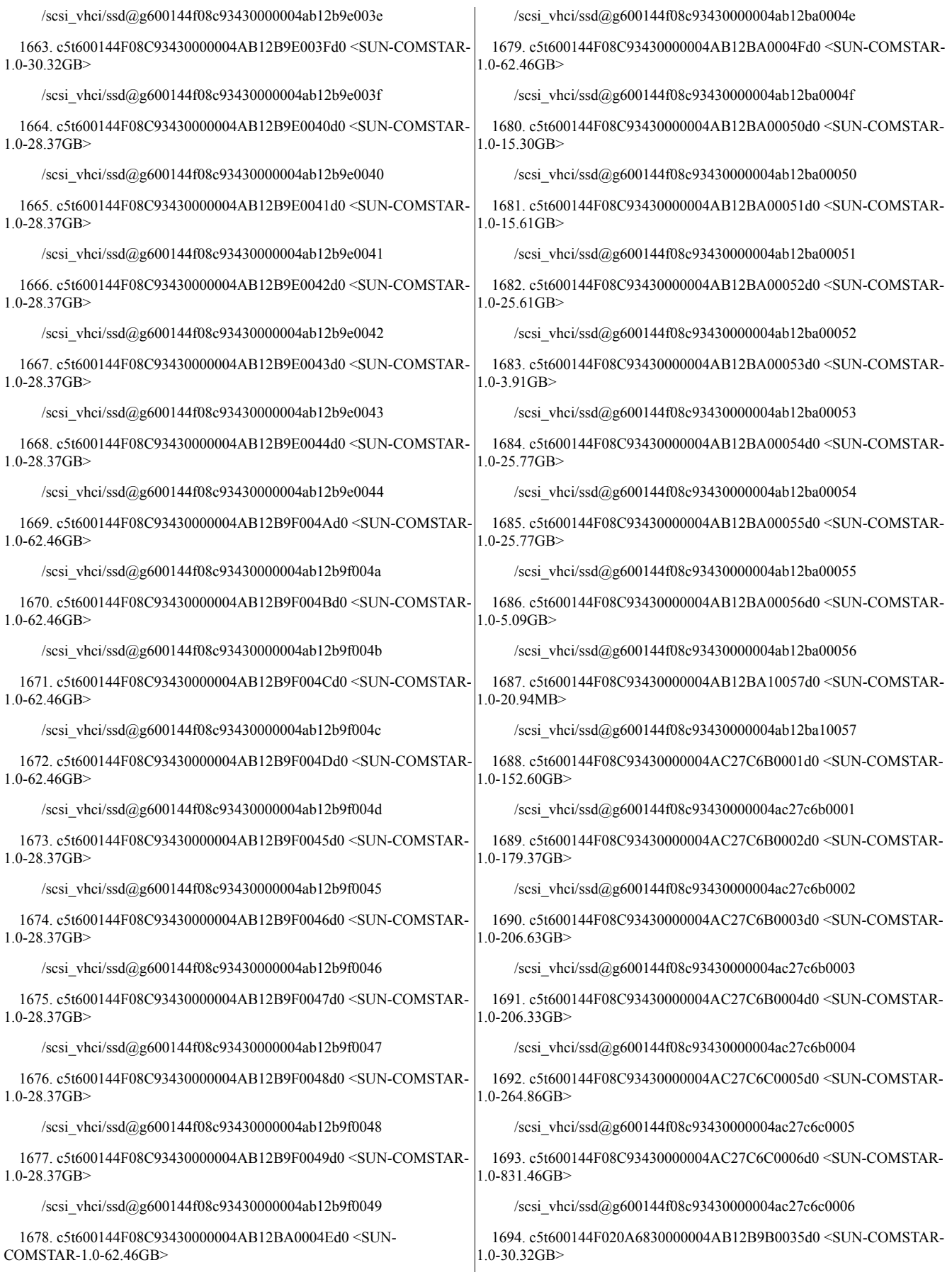

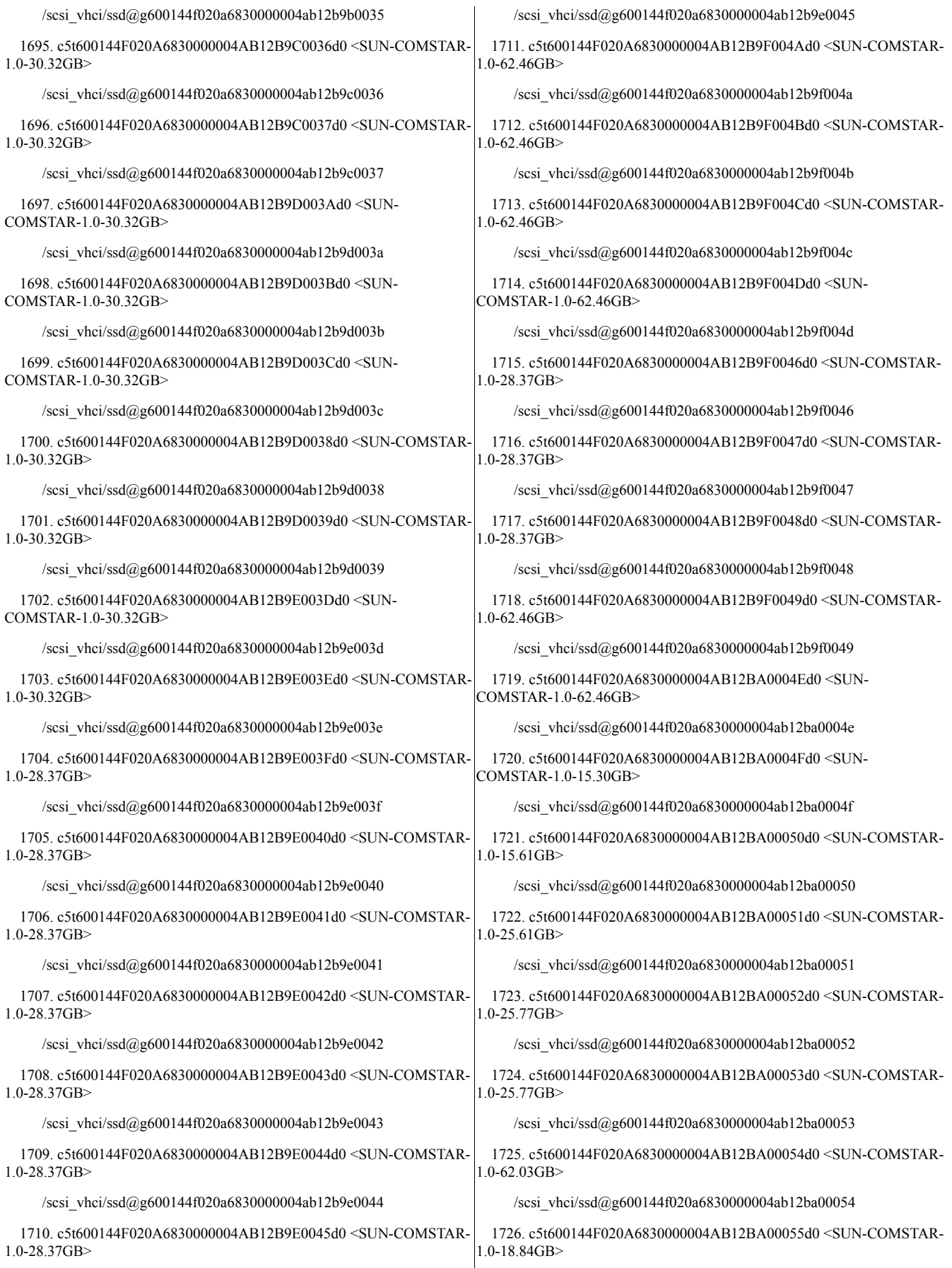

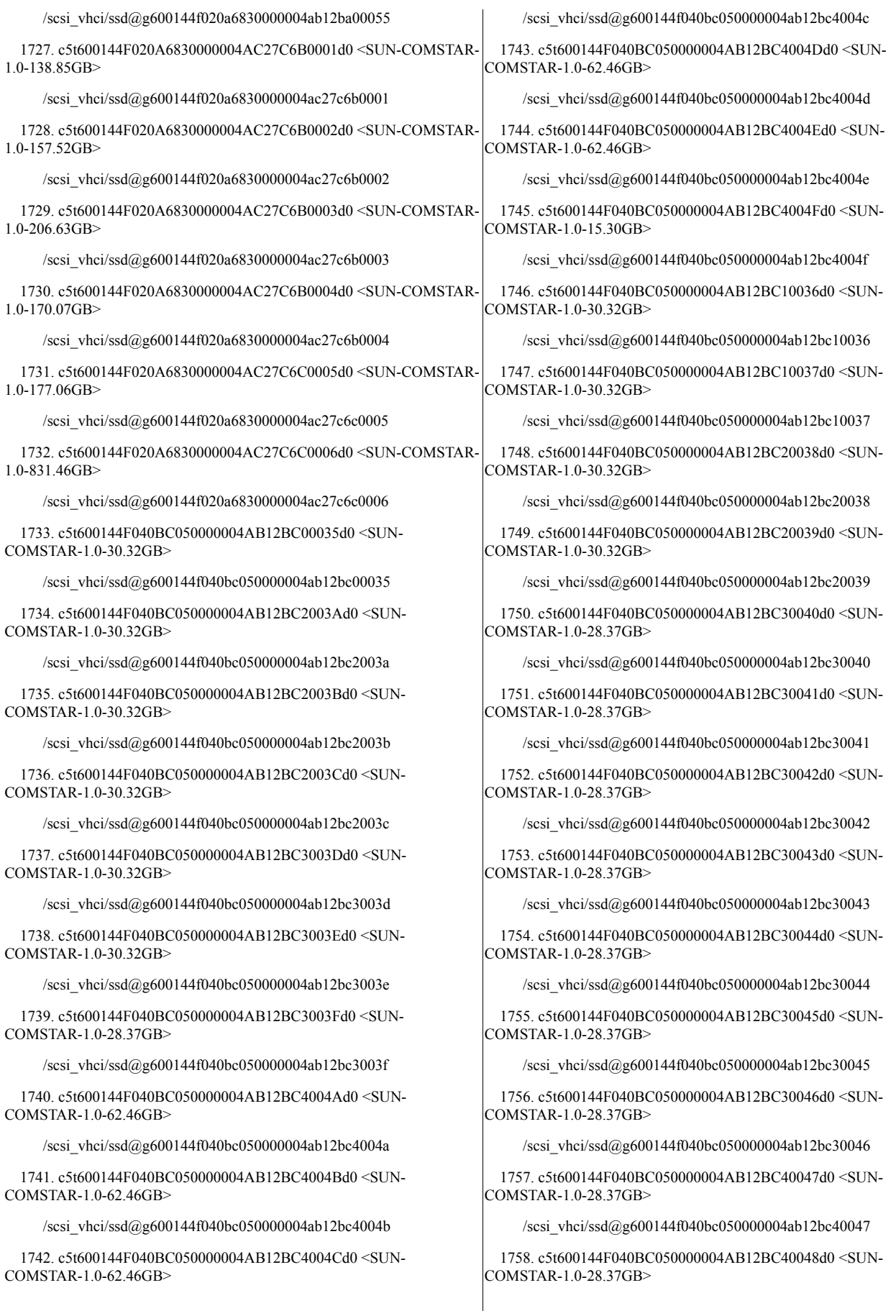

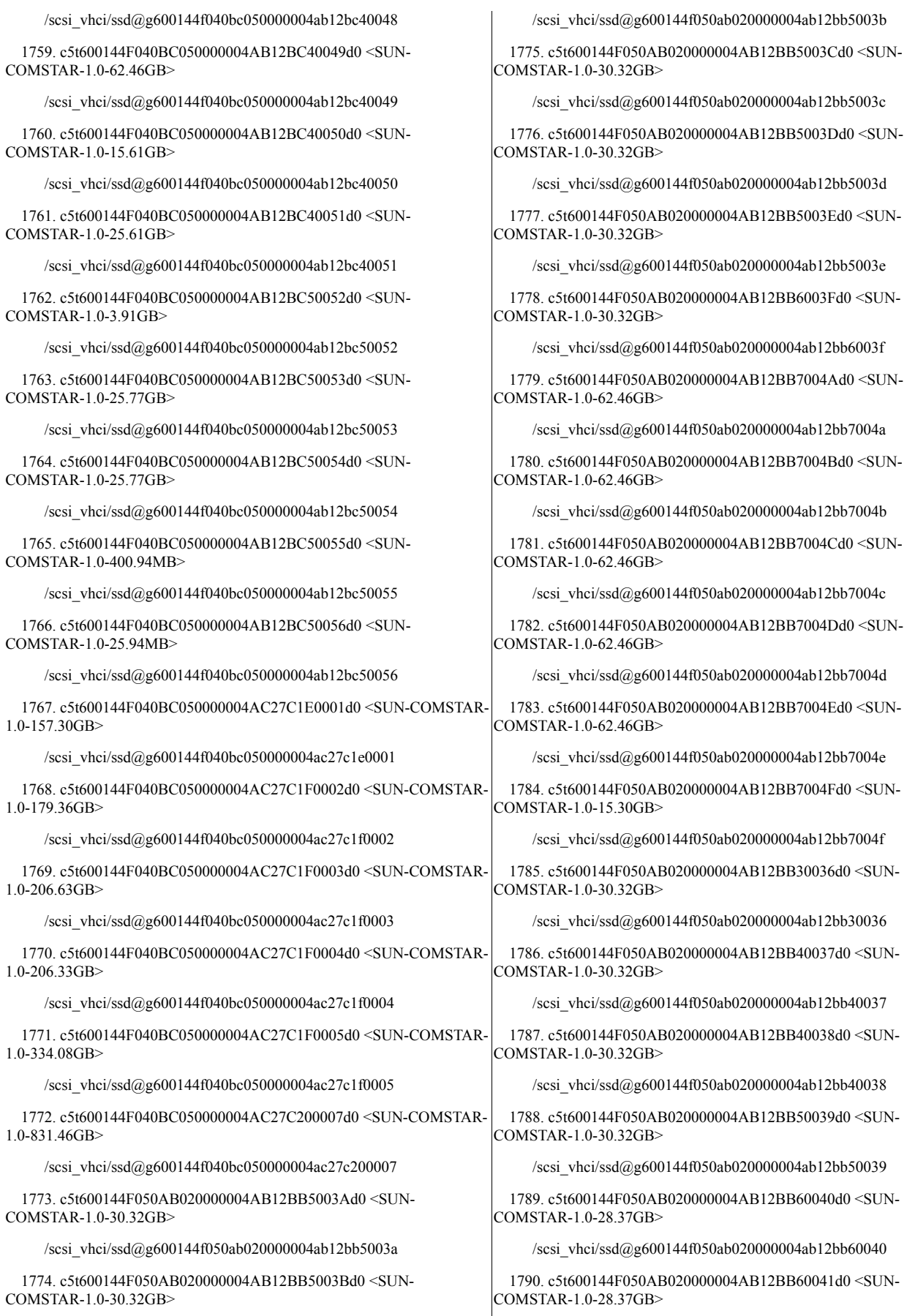

/scsi\_vhci/ssd@g600144f050ab020000004ab12bb60041

1791. c5t600144F050AB020000004AB12BB60042d0 <SUN-COMSTAR-1.0-28.37GB>

/scsi\_vhci/ssd@g600144f050ab020000004ab12bb60042

1792. c5t600144F050AB020000004AB12BB60043d0 <SUN-COMSTAR-1.0-28.37GB>

/scsi\_vhci/ssd@g600144f050ab020000004ab12bb60043

1793. c5t600144F050AB020000004AB12BB60044d0 <SUN-COMSTAR-1.0-28.37GB>

/scsi\_vhci/ssd@g600144f050ab020000004ab12bb60044

1794. c5t600144F050AB020000004AB12BB60045d0 <SUN-COMSTAR-1.0-28.37GB>

/scsi\_vhci/ssd@g600144f050ab020000004ab12bb60045

1795. c5t600144F050AB020000004AB12BB60046d0 <SUN-COMSTAR-1.0-28.37GB>

/scsi\_vhci/ssd@g600144f050ab020000004ab12bb60046

1796. c5t600144F050AB020000004AB12BB60047d0 <SUN-COMSTAR-1.0-28.37GB>

/scsi\_vhci/ssd@g600144f050ab020000004ab12bb60047

1797. c5t600144F050AB020000004AB12BB70048d0 <SUN-COMSTAR-1.0-28.37GB>

/scsi\_vhci/ssd@g600144f050ab020000004ab12bb70048

1798. c5t600144F050AB020000004AB12BB70049d0 <SUN-COMSTAR-1.0-28.37GB>

/scsi\_vhci/ssd@g600144f050ab020000004ab12bb70049

1799. c5t600144F050AB020000004AB12BB70050d0 <SUN-COMSTAR-1.0-15.61GB>

/scsi\_vhci/ssd@g600144f050ab020000004ab12bb70050

1800. c5t600144F050AB020000004AB12BB80051d0 <SUN-COMSTAR-1.0-25.61GB>

/scsi\_vhci/ssd@g600144f050ab020000004ab12bb80051

1801. c5t600144F050AB020000004AB12BB80052d0 <SUN-COMSTAR-1.0-7.91GB>

/scsi\_vhci/ssd@g600144f050ab020000004ab12bb80052

1802. c5t600144F050AB020000004AB12BB80053d0 <SUN-COMSTAR-1.0-25.77GB>

/scsi\_vhci/ssd@g600144f050ab020000004ab12bb80053

1803. c5t600144F050AB020000004AB12BB80054d0 <SUN-COMSTAR-1.0-25.77GB>

/scsi\_vhci/ssd@g600144f050ab020000004ab12bb80054

1804. c5t600144F050AB020000004AB12BB80055d0 <SUN-COMSTAR-1.0-62.03GB>

/scsi\_vhci/ssd@g600144f050ab020000004ab12bb80055

1805. c5t600144F050AB020000004AB12BB80056d0 <SUN-COMSTAR-1.0-70.94MB>

/scsi\_vhci/ssd@g600144f050ab020000004ab12bb80056

1806. c5t600144F050AB020000004AC27C4C0001d0 <SUN-COMSTAR-1.0-175.32GB>

/scsi\_vhci/ssd@g600144f050ab020000004ac27c4c0001

1807. c5t600144F050AB020000004AC27C4C0002d0 <SUN-COMSTAR-1.0-204.68GB>

/scsi\_vhci/ssd@g600144f050ab020000004ac27c4c0002

1808. c5t600144F050AB020000004AC27C4C0003d0 <SUN-COMSTAR-1.0-206.33GB>

/scsi\_vhci/ssd@g600144f050ab020000004ac27c4c0003

1809. c5t600144F050AB020000004AC27C4C0004d0 <SUN-COMSTAR-1.0-160.07GB>

/scsi\_vhci/ssd@g600144f050ab020000004ac27c4c0004

1810. c5t600144F050AB020000004AC27C4C0005d0 <SUN-COMSTAR-1.0-261.24GB>

/scsi\_vhci/ssd@g600144f050ab020000004ac27c4c0005

1811. c5t600144F050AB020000004AC27C4D0006d0 <SUN-COMSTAR-1.0-831.46GB>

/scsi\_vhci/ssd@g600144f050ab020000004ac27c4d0006

1812. c5t600144F050EE0E0000004AB12B9B0034d0 <SUN-COMSTAR-1.0-30.32GB>

/scsi\_vhci/ssd@g600144f050ee0e0000004ab12b9b0034

1813. c5t600144F050EE0E0000004AB12B9C0035d0 <SUN-COMSTAR-1.0-30.32GB>

/scsi\_vhci/ssd@g600144f050ee0e0000004ab12b9c0035

1814. c5t600144F050EE0E0000004AB12B9D0036d0 <SUN-COMSTAR-1.0-30.32GB>

/scsi\_vhci/ssd@g600144f050ee0e0000004ab12b9d0036

1815. c5t600144F050EE0E0000004AB12B9E003Ad0 <SUN-COMSTAR-1.0-30.32GB>

/scsi\_vhci/ssd@g600144f050ee0e0000004ab12b9e003a

1816. c5t600144F050EE0E0000004AB12B9E0037d0 <SUN-COMSTAR-1.0-30.32GB>

/scsi\_vhci/ssd@g600144f050ee0e0000004ab12b9e0037

1817. c5t600144F050EE0E0000004AB12B9E0038d0 <SUN-COMSTAR- $1.0 - 30.32$ GB>

/scsi\_vhci/ssd@g600144f050ee0e0000004ab12b9e0038

1818. c5t600144F050EE0E0000004AB12B9E0039d0 <SUN-COMSTAR- $1.0 - 30.32$ GB>

/scsi\_vhci/ssd@g600144f050ee0e0000004ab12b9e0039

1819. c5t600144F050EE0E0000004AB12B9F003Bd0 <SUN-COMSTAR-1.0-30.32GB>

/scsi\_vhci/ssd@g600144f050ee0e0000004ab12b9f003b

1820. c5t600144F050EE0E0000004AB12B9F003Cd0 <SUN-COMSTAR-1.0-30.32GB>

/scsi\_vhci/ssd@g600144f050ee0e0000004ab12b9f003c

1821. c5t600144F050EE0E0000004AB12B9F003Dd0 <SUN-COMSTAR-1.0-30.32GB>

/scsi\_vhci/ssd@g600144f050ee0e0000004ab12b9f003d

1822. c5t600144F050EE0E0000004AB12B9F003Ed0 <SUN-COMSTAR-1.0-28.37GB>

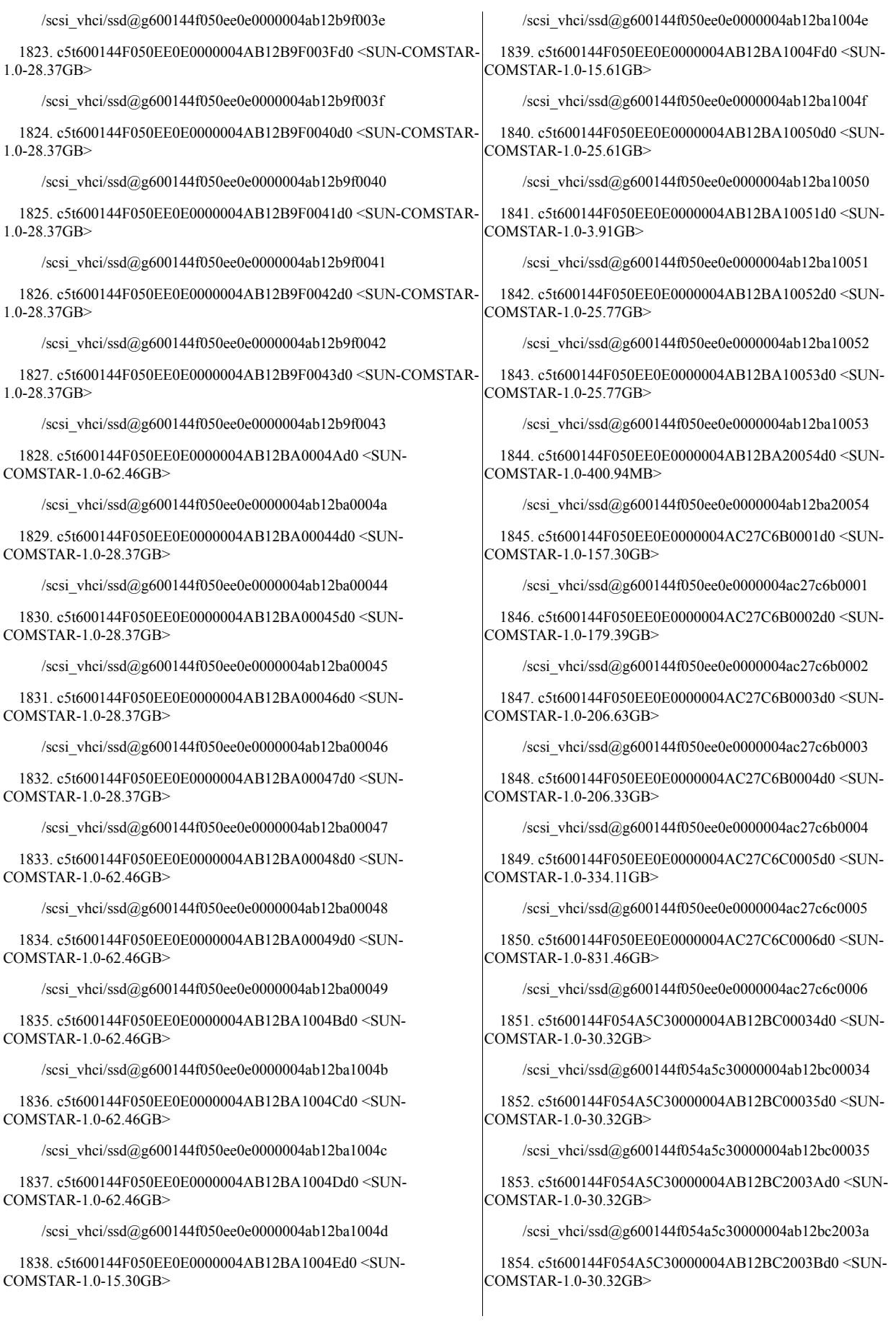

/scsi\_vhci/ssd@g600144f054a5c30000004ab12bc2003b

1855. c5t600144F054A5C30000004AB12BC2003Cd0 <SUN-COMSTAR-1.0-30.32GB>

/scsi\_vhci/ssd@g600144f054a5c30000004ab12bc2003c

1856. c5t600144F054A5C30000004AB12BC2003Dd0 <SUN-COMSTAR-1.0-30.32GB>

/scsi\_vhci/ssd@g600144f054a5c30000004ab12bc2003d

1857. c5t600144F054A5C30000004AB12BC2003Ed0 <SUN-COMSTAR-1.0-28.37GB>

/scsi\_vhci/ssd@g600144f054a5c30000004ab12bc2003e

1858. c5t600144F054A5C30000004AB12BC3003Fd0 <SUN-COMSTAR-1.0-28.37GB>

/scsi\_vhci/ssd@g600144f054a5c30000004ab12bc3003f

1859. c5t600144F054A5C30000004AB12BC4004Ad0 <SUN-COMSTAR-1.0-62.46GB>

/scsi\_vhci/ssd@g600144f054a5c30000004ab12bc4004a

1860. c5t600144F054A5C30000004AB12BC4004Bd0 <SUN-COMSTAR-1.0-62.46GB>

/scsi\_vhci/ssd@g600144f054a5c30000004ab12bc4004b

1861. c5t600144F054A5C30000004AB12BC4004Cd0 <SUN-COMSTAR-1.0-62.46GB>

/scsi\_vhci/ssd@g600144f054a5c30000004ab12bc4004c

1862. c5t600144F054A5C30000004AB12BC4004Dd0 <SUN-COMSTAR-1.0-62.46GB>

/scsi\_vhci/ssd@g600144f054a5c30000004ab12bc4004d

1863. c5t600144F054A5C30000004AB12BC4004Ed0 <SUN-COMSTAR-1.0-15.30GB>

/scsi\_vhci/ssd@g600144f054a5c30000004ab12bc4004e

1864. c5t600144F054A5C30000004AB12BC4004Fd0 <SUN-COMSTAR-1.0-15.61GB>

/scsi\_vhci/ssd@g600144f054a5c30000004ab12bc4004f

1865. c5t600144F054A5C30000004AB12BC10036d0 <SUN-COMSTAR-1.0-30.32GB>

/scsi\_vhci/ssd@g600144f054a5c30000004ab12bc10036

1866. c5t600144F054A5C30000004AB12BC20037d0 <SUN-COMSTAR-1.0-30.32GB>

/scsi\_vhci/ssd@g600144f054a5c30000004ab12bc20037

1867. c5t600144F054A5C30000004AB12BC20038d0 <SUN-COMSTAR-1.0-30.32GB>

/scsi\_vhci/ssd@g600144f054a5c30000004ab12bc20038

1868. c5t600144F054A5C30000004AB12BC20039d0 <SUN-COMSTAR-1.0-30.32GB>

/scsi\_vhci/ssd@g600144f054a5c30000004ab12bc20039

1869. c5t600144F054A5C30000004AB12BC30040d0 <SUN-COMSTAR-1.0-28.37GB>

/scsi\_vhci/ssd@g600144f054a5c30000004ab12bc30040

1870. c5t600144F054A5C30000004AB12BC30041d0 <SUN-COMSTAR-1.0-28.37GB>

/scsi\_vhci/ssd@g600144f054a5c30000004ab12bc30041

1871. c5t600144F054A5C30000004AB12BC30042d0 <SUN-COMSTAR-1.0-28.37GB>

/scsi\_vhci/ssd@g600144f054a5c30000004ab12bc30042

1872. c5t600144F054A5C30000004AB12BC30043d0 <SUN-COMSTAR-1.0-28.37GB>

/scsi\_vhci/ssd@g600144f054a5c30000004ab12bc30043

1873. c5t600144F054A5C30000004AB12BC30044d0 <SUN-COMSTAR-1.0-28.37GB>

/scsi\_vhci/ssd@g600144f054a5c30000004ab12bc30044

1874. c5t600144F054A5C30000004AB12BC30045d0 <SUN-COMSTAR-1.0-28.37GB>

/scsi\_vhci/ssd@g600144f054a5c30000004ab12bc30045

1875. c5t600144F054A5C30000004AB12BC30046d0 <SUN-COMSTAR-1.0-28.37GB>

/scsi\_vhci/ssd@g600144f054a5c30000004ab12bc30046

1876. c5t600144F054A5C30000004AB12BC30047d0 <SUN-COMSTAR-1.0-28.37GB>

/scsi\_vhci/ssd@g600144f054a5c30000004ab12bc30047

1877. c5t600144F054A5C30000004AB12BC40048d0 <SUN-COMSTAR-1.0-62.46GB>

/scsi\_vhci/ssd@g600144f054a5c30000004ab12bc40048

1878. c5t600144F054A5C30000004AB12BC40049d0 <SUN-COMSTAR-1.0-62.46GB>

/scsi\_vhci/ssd@g600144f054a5c30000004ab12bc40049

1879. c5t600144F054A5C30000004AB12BC40050d0 <SUN-COMSTAR-1.0-25.61GB>

/scsi\_vhci/ssd@g600144f054a5c30000004ab12bc40050

1880. c5t600144F054A5C30000004AB12BC50051d0 <SUN-COMSTAR-1.0-3.91GB>

/scsi\_vhci/ssd@g600144f054a5c30000004ab12bc50051

1881. c5t600144F054A5C30000004AB12BC50052d0 <SUN-COMSTAR-1.0-25.77GB>

/scsi\_vhci/ssd@g600144f054a5c30000004ab12bc50052

1882. c5t600144F054A5C30000004AB12BC50053d0 <SUN-COMSTAR-1.0-25.77GB>

/scsi\_vhci/ssd@g600144f054a5c30000004ab12bc50053

1883. c5t600144F054A5C30000004AB12BC50054d0 <SUN-COMSTAR-1.0-400.94MB>

/scsi\_vhci/ssd@g600144f054a5c30000004ab12bc50054

1884. c5t600144F054A5C30000004AC27C1E0001d0 <SUN-COMSTAR-1.0-157.30GB>

/scsi\_vhci/ssd@g600144f054a5c30000004ac27c1e0001

1885. c5t600144F054A5C30000004AC27C1F0002d0 <SUN-COMSTAR-1.0-179.39GB>

/scsi\_vhci/ssd@g600144f054a5c30000004ac27c1f0002

1886. c5t600144F054A5C30000004AC27C1F0003d0 <SUN-COMSTAR-1.0-206.63GB>

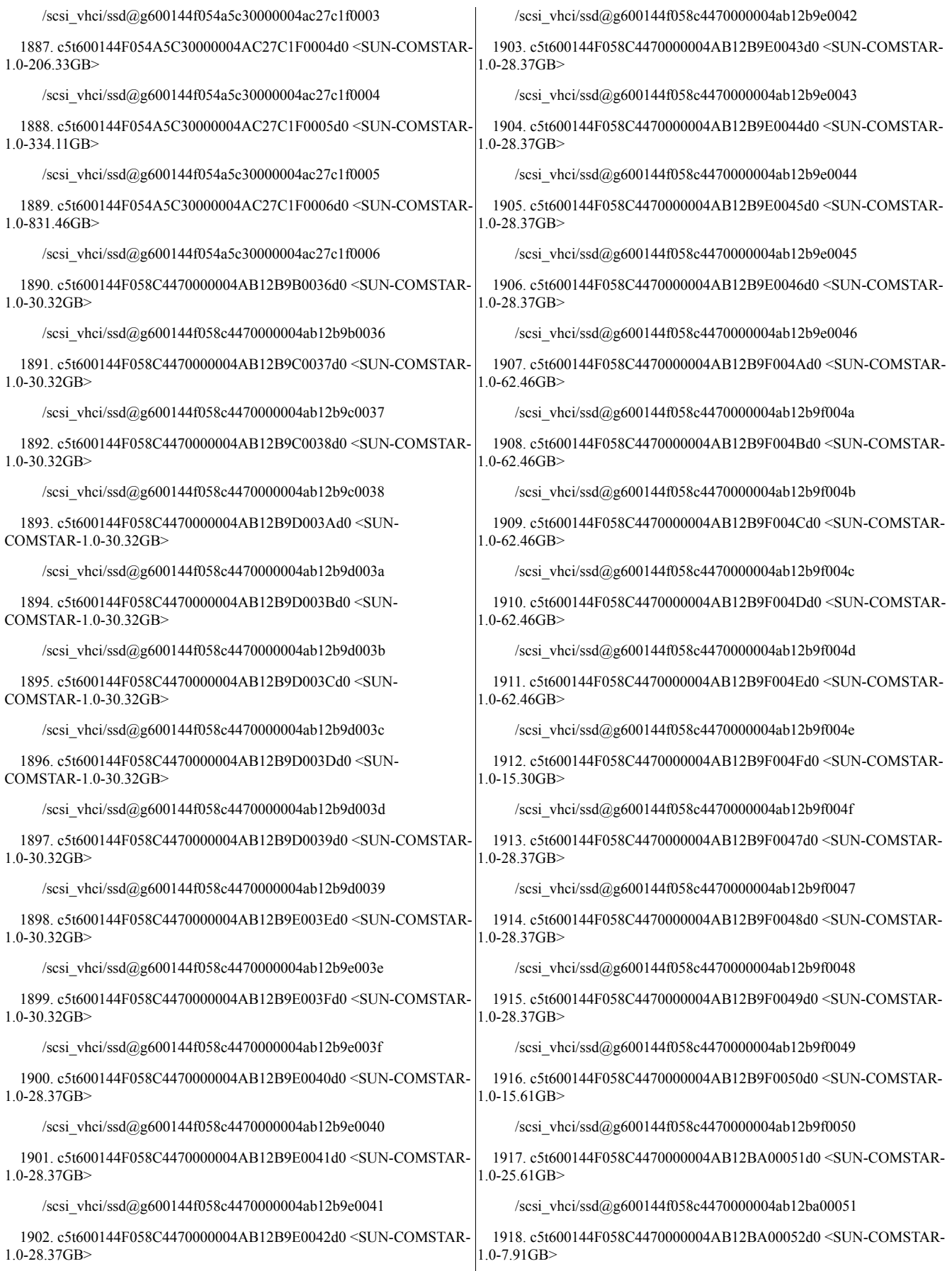

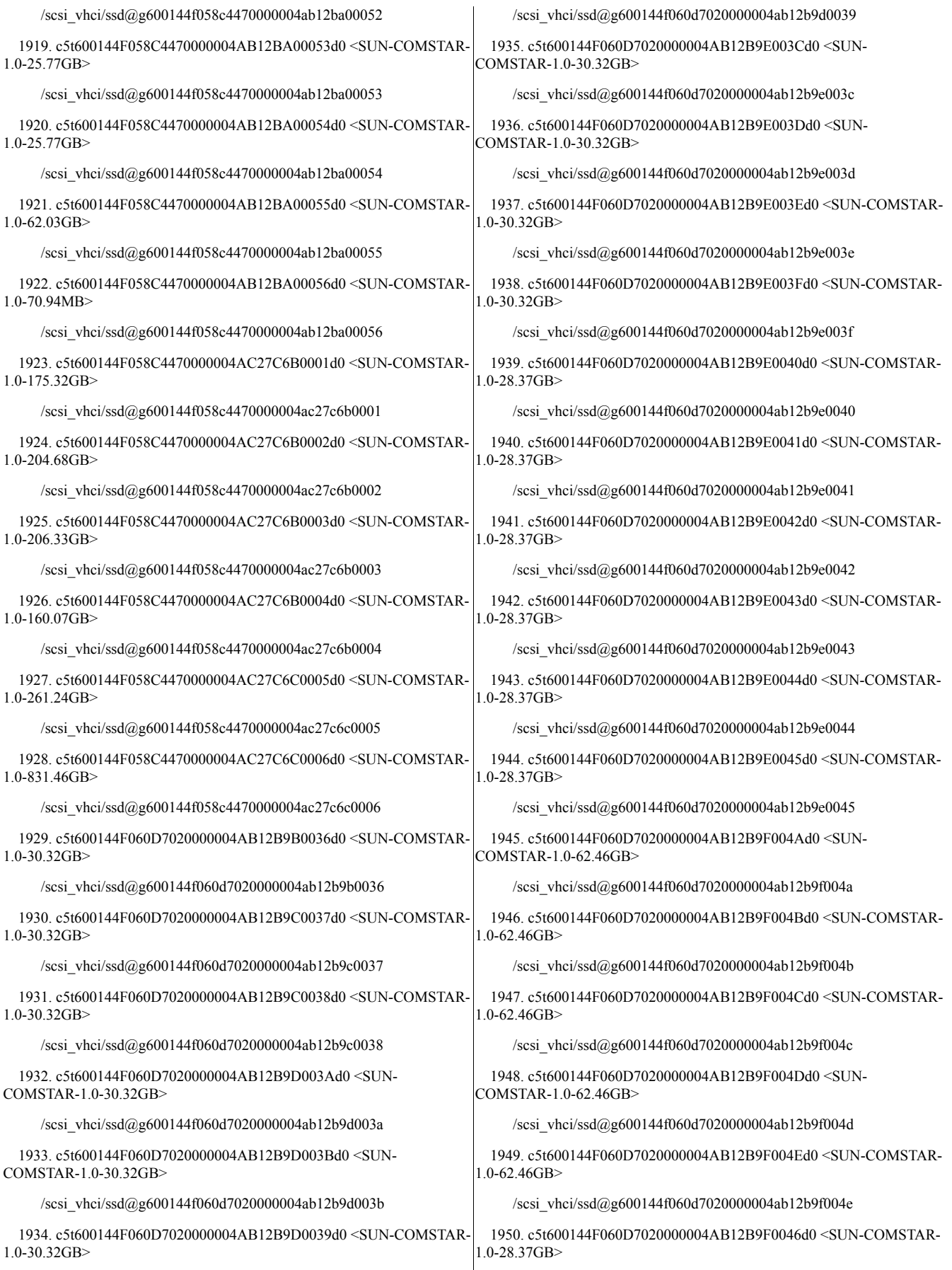

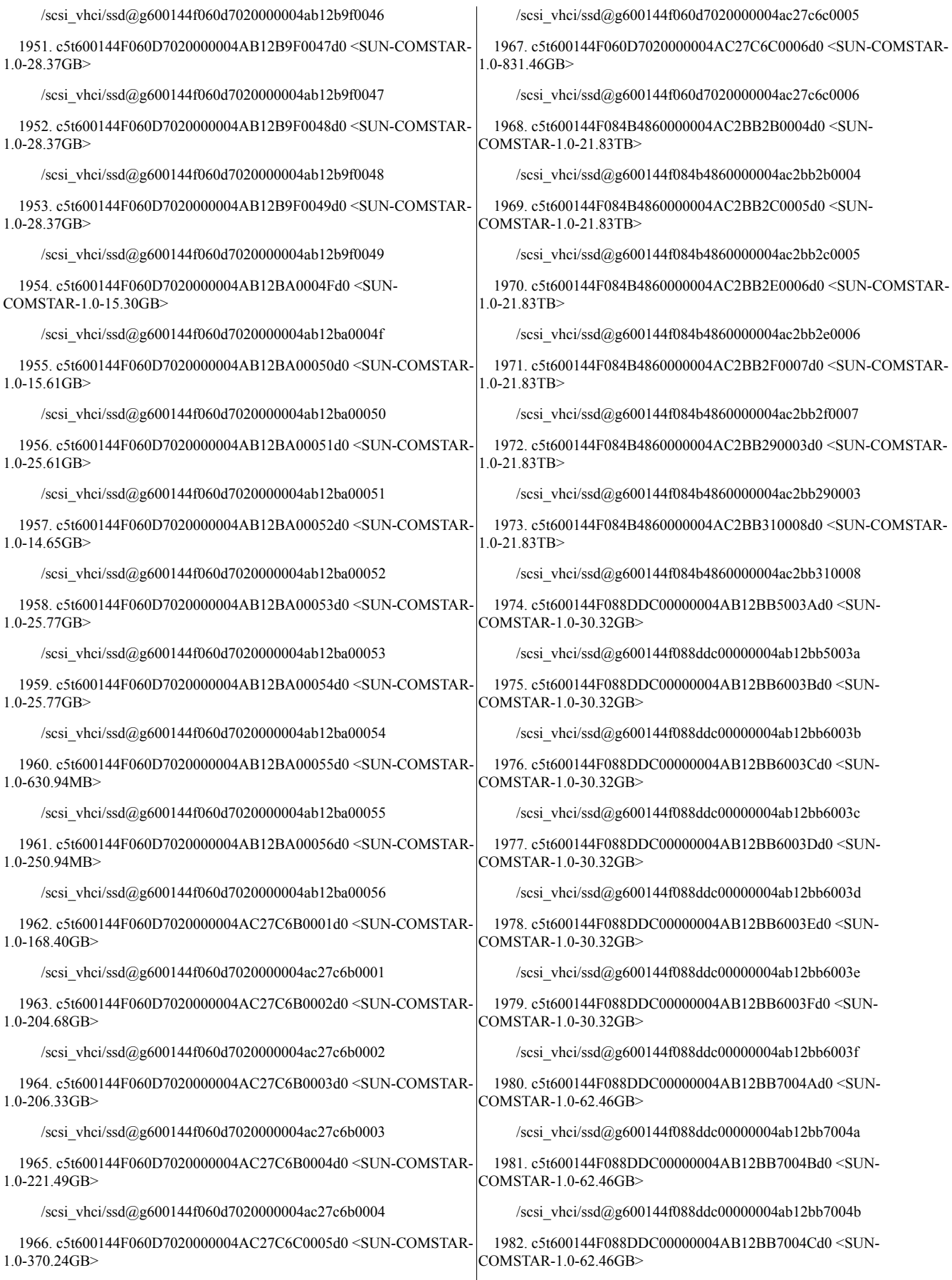

/scsi\_vhci/ssd@g600144f088ddc00000004ab12bb7004c

1983. c5t600144F088DDC00000004AB12BB8004Dd0 <SUN-COMSTAR-1.0-62.46GB>

/scsi\_vhci/ssd@g600144f088ddc00000004ab12bb8004d

1984. c5t600144F088DDC00000004AB12BB8004Ed0 <SUN-COMSTAR-1.0-62.46GB>

/scsi\_vhci/ssd@g600144f088ddc00000004ab12bb8004e

1985. c5t600144F088DDC00000004AB12BB8004Fd0 <SUN-COMSTAR-1.0-15.30GB>

/scsi\_vhci/ssd@g600144f088ddc00000004ab12bb8004f

1986. c5t600144F088DDC00000004AB12BB30036d0 <SUN-COMSTAR-1.0-30.32GB>

/scsi\_vhci/ssd@g600144f088ddc00000004ab12bb30036

1987. c5t600144F088DDC00000004AB12BB40037d0 <SUN-COMSTAR-1.0-30.32GB>

/scsi\_vhci/ssd@g600144f088ddc00000004ab12bb40037

1988. c5t600144F088DDC00000004AB12BB50038d0 <SUN-COMSTAR-1.0-30.32GB>

/scsi\_vhci/ssd@g600144f088ddc00000004ab12bb50038

1989. c5t600144F088DDC00000004AB12BB50039d0 <SUN-COMSTAR-1.0-30.32GB>

/scsi\_vhci/ssd@g600144f088ddc00000004ab12bb50039

1990. c5t600144F088DDC00000004AB12BB60040d0 <SUN-COMSTAR-1.0-28.37GB>

/scsi\_vhci/ssd@g600144f088ddc00000004ab12bb60040

1991. c5t600144F088DDC00000004AB12BB60041d0 <SUN-COMSTAR-1.0-28.37GB>

/scsi\_vhci/ssd@g600144f088ddc00000004ab12bb60041

1992. c5t600144F088DDC00000004AB12BB60042d0 <SUN-COMSTAR-1.0-28.37GB>

/scsi\_vhci/ssd@g600144f088ddc00000004ab12bb60042

1993. c5t600144F088DDC00000004AB12BB60043d0 <SUN-COMSTAR-1.0-28.37GB>

/scsi\_vhci/ssd@g600144f088ddc00000004ab12bb60043

1994. c5t600144F088DDC00000004AB12BB70044d0 <SUN-COMSTAR-1.0-28.37GB>

/scsi\_vhci/ssd@g600144f088ddc00000004ab12bb70044

1995. c5t600144F088DDC00000004AB12BB70045d0 <SUN-COMSTAR-1.0-28.37GB>

/scsi\_vhci/ssd@g600144f088ddc00000004ab12bb70045

1996. c5t600144F088DDC00000004AB12BB70046d0 <SUN-COMSTAR-1.0-28.37GB>

/scsi\_vhci/ssd@g600144f088ddc00000004ab12bb70046

1997. c5t600144F088DDC00000004AB12BB70047d0 <SUN-COMSTAR-1.0-28.37GB>

/scsi\_vhci/ssd@g600144f088ddc00000004ab12bb70047

1998. c5t600144F088DDC00000004AB12BB70048d0 <SUN-COMSTAR-1.0-28.37GB>

/scsi\_vhci/ssd@g600144f088ddc00000004ab12bb70048

1999. c5t600144F088DDC00000004AB12BB70049d0 <SUN-COMSTAR-1.0-28.37GB>

/scsi\_vhci/ssd@g600144f088ddc00000004ab12bb70049

2000. c5t600144F088DDC00000004AB12BB80050d0 <SUN-COMSTAR-1.0-15.61GB>

/scsi\_vhci/ssd@g600144f088ddc00000004ab12bb80050

2001. c5t600144F088DDC00000004AB12BB80051d0 <SUN-COMSTAR-1.0-25.61GB>

/scsi\_vhci/ssd@g600144f088ddc00000004ab12bb80051

2002. c5t600144F088DDC00000004AB12BB80052d0 <SUN-COMSTAR-1.0-7.91GB>

/scsi\_vhci/ssd@g600144f088ddc00000004ab12bb80052

2003. c5t600144F088DDC00000004AB12BB80053d0 <SUN-COMSTAR-1.0-25.77GB>

/scsi\_vhci/ssd@g600144f088ddc00000004ab12bb80053

2004. c5t600144F088DDC00000004AB12BB80054d0 <SUN-COMSTAR-1.0-25.77GB>

/scsi\_vhci/ssd@g600144f088ddc00000004ab12bb80054

2005. c5t600144F088DDC00000004AB12BB80055d0 <SUN-COMSTAR-1.0-62.03GB>

/scsi\_vhci/ssd@g600144f088ddc00000004ab12bb80055

2006. c5t600144F088DDC00000004AB12BB80056d0 <SUN-COMSTAR-1.0-70.94MB>

/scsi\_vhci/ssd@g600144f088ddc00000004ab12bb80056

2007. c5t600144F088DDC00000004AC27C4C0001d0 <SUN-COMSTAR-1.0-175.32GB>

/scsi\_vhci/ssd@g600144f088ddc00000004ac27c4c0001

2008. c5t600144F088DDC00000004AC27C4C0002d0 <SUN-COMSTAR-1.0-204.68GB>

/scsi\_vhci/ssd@g600144f088ddc00000004ac27c4c0002

2009. c5t600144F088DDC00000004AC27C4C0003d0 <SUN-COMSTAR-1.0-206.33GB>

/scsi\_vhci/ssd@g600144f088ddc00000004ac27c4c0003

2010. c5t600144F088DDC00000004AC27C4C0004d0 <SUN-COMSTAR-1.0-160.07GB>

/scsi\_vhci/ssd@g600144f088ddc00000004ac27c4c0004

2011. c5t600144F088DDC00000004AC27C4C0005d0 <SUN-COMSTAR-1.0-261.24GB>

/scsi\_vhci/ssd@g600144f088ddc00000004ac27c4c0005

2012. c5t600144F088DDC00000004AC27C4D0006d0 <SUN-COMSTAR-1.0-831.46GB>

/scsi\_vhci/ssd@g600144f088ddc00000004ac27c4d0006

2013. c5t600144F094AD810000004AB12BB5003Ad0 <SUN-COMSTAR-1.0-30.32GB>

/scsi\_vhci/ssd@g600144f094ad810000004ab12bb5003a

2014. c5t600144F094AD810000004AB12BB5003Bd0 <SUN-COMSTAR-1.0-30.32GB>

/scsi\_vhci/ssd@g600144f094ad810000004ab12bb5003b

2015. c5t600144F094AD810000004AB12BB5003Cd0 <SUN-COMSTAR-1.0-30.32GB>

/scsi\_vhci/ssd@g600144f094ad810000004ab12bb5003c

2016. c5t600144F094AD810000004AB12BB6003Dd0 <SUN-COMSTAR-1.0-30.32GB>

/scsi\_vhci/ssd@g600144f094ad810000004ab12bb6003d

2017. c5t600144F094AD810000004AB12BB6003Ed0 <SUN-COMSTAR-1.0-30.32GB>

/scsi\_vhci/ssd@g600144f094ad810000004ab12bb6003e

2018. c5t600144F094AD810000004AB12BB6003Fd0 <SUN-COMSTAR-1.0-28.37GB>

/scsi\_vhci/ssd@g600144f094ad810000004ab12bb6003f

2019. c5t600144F094AD810000004AB12BB7004Ad0 <SUN-COMSTAR-1.0-62.46GB>

/scsi\_vhci/ssd@g600144f094ad810000004ab12bb7004a

2020. c5t600144F094AD810000004AB12BB7004Bd0 <SUN-COMSTAR-1.0-62.46GB>

/scsi\_vhci/ssd@g600144f094ad810000004ab12bb7004b

2021. c5t600144F094AD810000004AB12BB7004Cd0 <SUN-COMSTAR-1.0-62.46GB>

/scsi\_vhci/ssd@g600144f094ad810000004ab12bb7004c

2022. c5t600144F094AD810000004AB12BB7004Dd0 <SUN-COMSTAR-1.0-62.46GB>

/scsi\_vhci/ssd@g600144f094ad810000004ab12bb7004d

2023. c5t600144F094AD810000004AB12BB8004Ed0 <SUN-COMSTAR-1.0-62.46GB>

/scsi\_vhci/ssd@g600144f094ad810000004ab12bb8004e

2024. c5t600144F094AD810000004AB12BB8004Fd0 <SUN-COMSTAR-1.0-15.30GB>

/scsi\_vhci/ssd@g600144f094ad810000004ab12bb8004f

2025. c5t600144F094AD810000004AB12BB30035d0 <SUN-COMSTAR-1.0-30.32GB>

/scsi\_vhci/ssd@g600144f094ad810000004ab12bb30035

2026. c5t600144F094AD810000004AB12BB40036d0 <SUN-COMSTAR-1.0-30.32GB>

/scsi\_vhci/ssd@g600144f094ad810000004ab12bb40036

2027. c5t600144F094AD810000004AB12BB40037d0 <SUN-COMSTAR-1.0-30.32GB>

/scsi\_vhci/ssd@g600144f094ad810000004ab12bb40037

2028. c5t600144F094AD810000004AB12BB50038d0 <SUN-COMSTAR-1.0-30.32GB>

/scsi\_vhci/ssd@g600144f094ad810000004ab12bb50038

2029. c5t600144F094AD810000004AB12BB50039d0 <SUN-COMSTAR-1.0-30.32GB>

/scsi\_vhci/ssd@g600144f094ad810000004ab12bb50039

2030. c5t600144F094AD810000004AB12BB60040d0 <SUN-COMSTAR-1.0-28.37GB>

/scsi\_vhci/ssd@g600144f094ad810000004ab12bb60040

2031. c5t600144F094AD810000004AB12BB60041d0 <SUN-COMSTAR-1.0-28.37GB>

/scsi\_vhci/ssd@g600144f094ad810000004ab12bb60041

2032. c5t600144F094AD810000004AB12BB60042d0 <SUN-COMSTAR-1.0-28.37GB>

/scsi\_vhci/ssd@g600144f094ad810000004ab12bb60042

2033. c5t600144F094AD810000004AB12BB60043d0 <SUN-COMSTAR-1.0-28.37GB>

/scsi\_vhci/ssd@g600144f094ad810000004ab12bb60043

2034. c5t600144F094AD810000004AB12BB60044d0 <SUN-COMSTAR-1.0-28.37GB>

/scsi\_vhci/ssd@g600144f094ad810000004ab12bb60044

2035. c5t600144F094AD810000004AB12BB60045d0 <SUN-COMSTAR-1.0-28.37GB>

/scsi\_vhci/ssd@g600144f094ad810000004ab12bb60045

2036. c5t600144F094AD810000004AB12BB70046d0 <SUN-COMSTAR-1.0-28.37GB>

/scsi\_vhci/ssd@g600144f094ad810000004ab12bb70046

2037. c5t600144F094AD810000004AB12BB70047d0 <SUN-COMSTAR-1.0-28.37GB>

/scsi\_vhci/ssd@g600144f094ad810000004ab12bb70047

2038. c5t600144F094AD810000004AB12BB70048d0 <SUN-COMSTAR-1.0-28.37GB>

/scsi\_vhci/ssd@g600144f094ad810000004ab12bb70048

2039. c5t600144F094AD810000004AB12BB70049d0 <SUN-COMSTAR-1.0-62.46GB>

/scsi\_vhci/ssd@g600144f094ad810000004ab12bb70049

2040. c5t600144F094AD810000004AB12BB80050d0 <SUN-COMSTAR-1.0-15.61GB>

/scsi\_vhci/ssd@g600144f094ad810000004ab12bb80050

2041. c5t600144F094AD810000004AB12BB80051d0 <SUN-COMSTAR-1.0-25.61GB>

/scsi\_vhci/ssd@g600144f094ad810000004ab12bb80051

2042. c5t600144F094AD810000004AB12BB80052d0 <SUN-COMSTAR-1.0-25.77GB>

/scsi\_vhci/ssd@g600144f094ad810000004ab12bb80052

2043. c5t600144F094AD810000004AB12BB80053d0 <SUN-COMSTAR-1.0-25.77GB>

/scsi\_vhci/ssd@g600144f094ad810000004ab12bb80053

2044. c5t600144F094AD810000004AB12BB80054d0 <SUN-COMSTAR-1.0-62.03GB>

/scsi\_vhci/ssd@g600144f094ad810000004ab12bb80054

2045. c5t600144F094AD810000004AB12BB80055d0 <SUN-COMSTAR-1.0-18.84GB>

/scsi\_vhci/ssd@g600144f094ad810000004ab12bb80055

2046. c5t600144F094AD810000004AC27C4C0001d0 <SUN-COMSTAR-1.0-138.85GB>

/scsi\_vhci/ssd@g600144f094ad810000004ac27c4c0001

2047. c5t600144F094AD810000004AC27C4C0002d0 <SUN-COMSTAR-1.0-157.52GB>

/scsi\_vhci/ssd@g600144f094ad810000004ac27c4c0002

2048. c5t600144F094AD810000004AC27C4C0003d0 <SUN-COMSTAR-1.0-206.63GB>

/scsi\_vhci/ssd@g600144f094ad810000004ac27c4c0003

2049. c5t600144F094AD810000004AC27C4C0004d0 <SUN-COMSTAR-1.0-170.07GB>

/scsi\_vhci/ssd@g600144f094ad810000004ac27c4c0004

2050. c5t600144F094AD810000004AC27C4C0005d0 <SUN-COMSTAR-1.0-177.06GB>

/scsi\_vhci/ssd@g600144f094ad810000004ac27c4c0005

2051. c5t600144F094AD810000004AC27C4D0006d0 <SUN-COMSTAR-1.0-831.46GB>

/scsi\_vhci/ssd@g600144f094ad810000004ac27c4d0006

2052. c5t600144F0382CC00000004AB12B9B0036d0 <SUN-COMSTAR-1.0-30.32GB>

/scsi\_vhci/ssd@g600144f0382cc00000004ab12b9b0036

2053. c5t600144F0382CC00000004AB12B9C0037d0 <SUN-COMSTAR-1.0-30.32GB>

/scsi\_vhci/ssd@g600144f0382cc00000004ab12b9c0037

2054. c5t600144F0382CC00000004AB12B9C0038d0 <SUN-COMSTAR-1.0-30.32GB>

/scsi\_vhci/ssd@g600144f0382cc00000004ab12b9c0038

2055. c5t600144F0382CC00000004AB12B9D003Ad0 <SUN-COMSTAR-1.0-30.32GB>

/scsi\_vhci/ssd@g600144f0382cc00000004ab12b9d003a

2056. c5t600144F0382CC00000004AB12B9D003Bd0 <SUN-COMSTAR-1.0-30.32GB>

/scsi\_vhci/ssd@g600144f0382cc00000004ab12b9d003b

2057. c5t600144F0382CC00000004AB12B9D003Cd0 <SUN-COMSTAR-1.0-30.32GB>

/scsi\_vhci/ssd@g600144f0382cc00000004ab12b9d003c

2058. c5t600144F0382CC00000004AB12B9D003Dd0 <SUN-COMSTAR-1.0-30.32GB>

/scsi\_vhci/ssd@g600144f0382cc00000004ab12b9d003d

2059. c5t600144F0382CC00000004AB12B9D0039d0 <SUN-COMSTAR-1.0-30.32GB>

/scsi\_vhci/ssd@g600144f0382cc00000004ab12b9d0039

2060. c5t600144F0382CC00000004AB12B9E003Ed0 <SUN-COMSTAR-1.0-30.32GB>

/scsi\_vhci/ssd@g600144f0382cc00000004ab12b9e003e

2061. c5t600144F0382CC00000004AB12B9E003Fd0 <SUN-COMSTAR-1.0-30.32GB>

/scsi\_vhci/ssd@g600144f0382cc00000004ab12b9e003f

2062. c5t600144F0382CC00000004AB12B9E0040d0 <SUN-COMSTAR-1.0-28.37GB>

/scsi\_vhci/ssd@g600144f0382cc00000004ab12b9e0040

2063. c5t600144F0382CC00000004AB12B9E0041d0 <SUN-COMSTAR-1.0-28.37GB>

/scsi\_vhci/ssd@g600144f0382cc00000004ab12b9e0041

2064. c5t600144F0382CC00000004AB12B9E0042d0 <SUN-COMSTAR-1.0-28.37GB>

/scsi\_vhci/ssd@g600144f0382cc00000004ab12b9e0042

2065. c5t600144F0382CC00000004AB12B9E0043d0 <SUN-COMSTAR-1.0-28.37GB>

/scsi\_vhci/ssd@g600144f0382cc00000004ab12b9e0043

2066. c5t600144F0382CC00000004AB12B9E0044d0 <SUN-COMSTAR-1.0-28.37GB>

/scsi\_vhci/ssd@g600144f0382cc00000004ab12b9e0044

2067. c5t600144F0382CC00000004AB12B9E0045d0 <SUN-COMSTAR-1.0-28.37GB>

/scsi\_vhci/ssd@g600144f0382cc00000004ab12b9e0045

2068. c5t600144F0382CC00000004AB12B9E0046d0 <SUN-COMSTAR-1.0-28.37GB>

/scsi\_vhci/ssd@g600144f0382cc00000004ab12b9e0046

2069. c5t600144F0382CC00000004AB12B9E0047d0 <SUN-COMSTAR-1.0-28.37GB>

/scsi\_vhci/ssd@g600144f0382cc00000004ab12b9e0047

2070. c5t600144F0382CC00000004AB12B9F004Ad0 <SUN-COMSTAR-1.0-62.46GB>

/scsi\_vhci/ssd@g600144f0382cc00000004ab12b9f004a

2071. c5t600144F0382CC00000004AB12B9F004Bd0 <SUN-COMSTAR-1.0-62.46GB>

/scsi\_vhci/ssd@g600144f0382cc00000004ab12b9f004b

2072. c5t600144F0382CC00000004AB12B9F004Cd0 <SUN-COMSTAR-1.0-62.46GB>

/scsi\_vhci/ssd@g600144f0382cc00000004ab12b9f004c

2073. c5t600144F0382CC00000004AB12B9F004Dd0 <SUN-COMSTAR-1.0-62.46GB>

/scsi\_vhci/ssd@g600144f0382cc00000004ab12b9f004d

2074. c5t600144F0382CC00000004AB12B9F004Ed0 <SUN-COMSTAR-1.0-62.46GB>

/scsi\_vhci/ssd@g600144f0382cc00000004ab12b9f004e

2075. c5t600144F0382CC00000004AB12B9F004Fd0 <SUN-COMSTAR-1.0-62.46GB>

/scsi\_vhci/ssd@g600144f0382cc00000004ab12b9f004f

2076. c5t600144F0382CC00000004AB12B9F0048d0 <SUN-COMSTAR-1.0-28.37GB>

/scsi\_vhci/ssd@g600144f0382cc00000004ab12b9f0048

2077. c5t600144F0382CC00000004AB12B9F0049d0 <SUN-COMSTAR-1.0-28.37GB>

/scsi\_vhci/ssd@g600144f0382cc00000004ab12b9f0049

2078. c5t600144F0382CC00000004AB12B9F0050d0 <SUN-COMSTAR-1.0-15.30GB>

/scsi\_vhci/ssd@g600144f0382cc00000004ab12b9f0050

2079. c5t600144F0382CC00000004AB12BA00051d0 <SUN-COMSTAR-1.0-15.61GB>

/scsi\_vhci/ssd@g600144f0382cc00000004ab12ba00051

2080. c5t600144F0382CC00000004AB12BA00052d0 <SUN-COMSTAR-1.0-25.61GB>

/scsi\_vhci/ssd@g600144f0382cc00000004ab12ba00052

2081. c5t600144F0382CC00000004AB12BA00053d0 <SUN-COMSTAR-1.0-3.91GB>

/scsi\_vhci/ssd@g600144f0382cc00000004ab12ba00053

2082. c5t600144F0382CC00000004AB12BA00054d0 <SUN-COMSTAR-1.0-25.77GB>

/scsi\_vhci/ssd@g600144f0382cc00000004ab12ba00054

2083. c5t600144F0382CC00000004AB12BA00055d0 <SUN-COMSTAR-1.0-25.77GB>

/scsi\_vhci/ssd@g600144f0382cc00000004ab12ba00055

2084. c5t600144F0382CC00000004AB12BA00056d0 <SUN-COMSTAR-1.0-5.09GB>

/scsi\_vhci/ssd@g600144f0382cc00000004ab12ba00056

2085. c5t600144F0382CC00000004AB12BA00057d0 <SUN-COMSTAR-1.0-120.94MB>

/scsi\_vhci/ssd@g600144f0382cc00000004ab12ba00057

2086. c5t600144F0382CC00000004AC27C6B0001d0 <SUN-COMSTAR-1.0-152.60GB>

/scsi\_vhci/ssd@g600144f0382cc00000004ac27c6b0001

2087. c5t600144F0382CC00000004AC27C6B0002d0 <SUN-COMSTAR-1.0-179.27GB>

/scsi\_vhci/ssd@g600144f0382cc00000004ac27c6b0002

2088. c5t600144F0382CC00000004AC27C6B0003d0 <SUN-COMSTAR-1.0-206.63GB>

/scsi\_vhci/ssd@g600144f0382cc00000004ac27c6b0003

2089. c5t600144F0382CC00000004AC27C6B0004d0 <SUN-COMSTAR-1.0-206.33GB>

/scsi\_vhci/ssd@g600144f0382cc00000004ac27c6b0004

2090. c5t600144F0382CC00000004AC27C6C0005d0 <SUN-COMSTAR-1.0-264.76GB>

/scsi\_vhci/ssd@g600144f0382cc00000004ac27c6c0005

2091. c5t600144F0382CC00000004AC27C6C0006d0 <SUN-COMSTAR-1.0-831.46GB>

/scsi\_vhci/ssd@g600144f0382cc00000004ac27c6c0006

2092. c5t600144F0684D8D0000004AB12BB5003Ad0 <SUN-COMSTAR-1.0-30.32GB>

/scsi\_vhci/ssd@g600144f0684d8d0000004ab12bb5003a

2093. c5t600144F0684D8D0000004AB12BB5003Bd0 <SUN-COMSTAR-1.0-30.32GB>

/scsi\_vhci/ssd@g600144f0684d8d0000004ab12bb5003b

2094. c5t600144F0684D8D0000004AB12BB5003Cd0 <SUN-COMSTAR-1.0-30.32GB>

/scsi\_vhci/ssd@g600144f0684d8d0000004ab12bb5003c

2095. c5t600144F0684D8D0000004AB12BB5003Dd0 <SUN-COMSTAR-1.0-30.32GB>

/scsi\_vhci/ssd@g600144f0684d8d0000004ab12bb5003d

2096. c5t600144F0684D8D0000004AB12BB5003Ed0 <SUN-COMSTAR-1.0-30.32GB>

/scsi\_vhci/ssd@g600144f0684d8d0000004ab12bb5003e

2097. c5t600144F0684D8D0000004AB12BB5003Fd0 <SUN-COMSTAR-1.0-30.32GB>

/scsi\_vhci/ssd@g600144f0684d8d0000004ab12bb5003f

2098. c5t600144F0684D8D0000004AB12BB7004Ad0 <SUN-COMSTAR-1.0-28.37GB>

/scsi\_vhci/ssd@g600144f0684d8d0000004ab12bb7004a

2099. c5t600144F0684D8D0000004AB12BB7004Bd0 <SUN-COMSTAR-1.0-62.46GB>

/scsi\_vhci/ssd@g600144f0684d8d0000004ab12bb7004b

2100. c5t600144F0684D8D0000004AB12BB7004Cd0 <SUN-COMSTAR-1.0-62.46GB>

/scsi\_vhci/ssd@g600144f0684d8d0000004ab12bb7004c

2101. c5t600144F0684D8D0000004AB12BB7004Dd0 <SUN-COMSTAR-1.0-62.46GB>

/scsi\_vhci/ssd@g600144f0684d8d0000004ab12bb7004d

2102. c5t600144F0684D8D0000004AB12BB7004Ed0 <SUN-COMSTAR-1.0-62.46GB>

/scsi\_vhci/ssd@g600144f0684d8d0000004ab12bb7004e

2103. c5t600144F0684D8D0000004AB12BB7004Fd0 <SUN-COMSTAR-1.0-62.46GB>

/scsi\_vhci/ssd@g600144f0684d8d0000004ab12bb7004f

2104. c5t600144F0684D8D0000004AB12BB30037d0 <SUN-COMSTAR-1.0-30.32GB>

/scsi\_vhci/ssd@g600144f0684d8d0000004ab12bb30037

2105. c5t600144F0684D8D0000004AB12BB40038d0 <SUN-COMSTAR-1.0-30.32GB>

/scsi\_vhci/ssd@g600144f0684d8d0000004ab12bb40038

2106. c5t600144F0684D8D0000004AB12BB40039d0 <SUN-COMSTAR-1.0-30.32GB>

/scsi\_vhci/ssd@g600144f0684d8d0000004ab12bb40039

2107. c5t600144F0684D8D0000004AB12BB60040d0 <SUN-COMSTAR-1.0-30.32GB>

/scsi\_vhci/ssd@g600144f0684d8d0000004ab12bb60040

2108. c5t600144F0684D8D0000004AB12BB60041d0 <SUN-COMSTAR-1.0-28.37GB>

/scsi\_vhci/ssd@g600144f0684d8d0000004ab12bb60041

2109. c5t600144F0684D8D0000004AB12BB60042d0 <SUN-COMSTAR-1.0-28.37GB>

/scsi\_vhci/ssd@g600144f0684d8d0000004ab12bb60042

2110. c5t600144F0684D8D0000004AB12BB60043d0 <SUN-COMSTAR-1.0-28.37GB>

/scsi\_vhci/ssd@g600144f0684d8d0000004ab12bb60043

2111. c5t600144F0684D8D0000004AB12BB60044d0 <SUN-COMSTAR-1.0-28.37GB>

/scsi\_vhci/ssd@g600144f0684d8d0000004ab12bb60044

2112. c5t600144F0684D8D0000004AB12BB60045d0 <SUN-COMSTAR-1.0-28.37GB>

/scsi\_vhci/ssd@g600144f0684d8d0000004ab12bb60045

2113. c5t600144F0684D8D0000004AB12BB60046d0 <SUN-COMSTAR-1.0-28.37GB>

/scsi\_vhci/ssd@g600144f0684d8d0000004ab12bb60046

2114. c5t600144F0684D8D0000004AB12BB60047d0 <SUN-COMSTAR-1.0-28.37GB>

/scsi\_vhci/ssd@g600144f0684d8d0000004ab12bb60047

2115. c5t600144F0684D8D0000004AB12BB60048d0 <SUN-COMSTAR-1.0-28.37GB>

/scsi\_vhci/ssd@g600144f0684d8d0000004ab12bb60048

2116. c5t600144F0684D8D0000004AB12BB70049d0 <SUN-COMSTAR-1.0-28.37GB>

/scsi\_vhci/ssd@g600144f0684d8d0000004ab12bb70049

2117. c5t600144F0684D8D0000004AB12BB70050d0 <SUN-COMSTAR-1.0-62.46GB>

/scsi\_vhci/ssd@g600144f0684d8d0000004ab12bb70050

2118. c5t600144F0684D8D0000004AB12BB70051d0 <SUN-COMSTAR-1.0-15.30GB>

/scsi\_vhci/ssd@g600144f0684d8d0000004ab12bb70051

2119. c5t600144F0684D8D0000004AB12BB70052d0 <SUN-COMSTAR-1.0-15.61GB>

/scsi\_vhci/ssd@g600144f0684d8d0000004ab12bb70052

2120. c5t600144F0684D8D0000004AB12BB80053d0 <SUN-COMSTAR-1.0-25.61GB>

/scsi\_vhci/ssd@g600144f0684d8d0000004ab12bb80053

2121. c5t600144F0684D8D0000004AB12BB80054d0 <SUN-COMSTAR-1.0-3.91GB>

/scsi\_vhci/ssd@g600144f0684d8d0000004ab12bb80054

2122. c5t600144F0684D8D0000004AB12BB80055d0 <SUN-COMSTAR-1.0-25.77GB>

/scsi\_vhci/ssd@g600144f0684d8d0000004ab12bb80055

2123. c5t600144F0684D8D0000004AB12BB80056d0 <SUN-COMSTAR-1.0-25.77GB>

/scsi\_vhci/ssd@g600144f0684d8d0000004ab12bb80056

2124. c5t600144F0684D8D0000004AB12BB80057d0 <SUN-COMSTAR-1.0-5.09GB>

/scsi\_vhci/ssd@g600144f0684d8d0000004ab12bb80057

2125. c5t600144F0684D8D0000004AB12BB80058d0 <SUN-COMSTAR-1.0-59.83GB>

/scsi\_vhci/ssd@g600144f0684d8d0000004ab12bb80058

2126. c5t600144F0684D8D0000004AC27C4C0001d0 <SUN-COMSTAR-1.0-152.60GB>

/scsi\_vhci/ssd@g600144f0684d8d0000004ac27c4c0001

2127. c5t600144F0684D8D0000004AC27C4C0002d0 <SUN-COMSTAR-1.0-119.55GB>

/scsi\_vhci/ssd@g600144f0684d8d0000004ac27c4c0002

2128. c5t600144F0684D8D0000004AC27C4C0003d0 <SUN-COMSTAR-1.0-206.63GB>

/scsi\_vhci/ssd@g600144f0684d8d0000004ac27c4c0003

2129. c5t600144F0684D8D0000004AC27C4C0004d0 <SUN-COMSTAR-1.0-206.33GB>

/scsi\_vhci/ssd@g600144f0684d8d0000004ac27c4c0004

2130. c5t600144F0684D8D0000004AC27C4C0005d0 <SUN-COMSTAR-1.0-224.49GB>

/scsi\_vhci/ssd@g600144f0684d8d0000004ac27c4c0005

2131. c5t600144F0684D8D0000004AC27C4D0006d0 <SUN-COMSTAR-1.0-831.46GB>

/scsi\_vhci/ssd@g600144f0684d8d0000004ac27c4d0006

2132. c5t600144F01438C20000004AAEBF3E0001d0 <SUN-COMSTAR-1.0 cyl 32764 alt 2 hd 2 sec 32>

/scsi\_vhci/ssd@g600144f01438c20000004aaebf3e0001

2133. c5t600144F01438C20000004AAEBF440002d0 <SUN-COMSTAR-1.0 cyl 32764 alt 2 hd 2 sec 32>

/scsi\_vhci/ssd@g600144f01438c20000004aaebf440002

2134. c5t600144F01438C20000004AB12BC00037d0 <SUN-COMSTAR-1.0-30.32GB>

/scsi\_vhci/ssd@g600144f01438c20000004ab12bc00037

2135. c5t600144F01438C20000004AB12BC2003Ad0 <SUN-COMSTAR-1.0-30.32GB>

/scsi\_vhci/ssd@g600144f01438c20000004ab12bc2003a

2136. c5t600144F01438C20000004AB12BC2003Bd0 <SUN-COMSTAR-1.0-30.32GB>

/scsi\_vhci/ssd@g600144f01438c20000004ab12bc2003b

2137. c5t600144F01438C20000004AB12BC2003Cd0 <SUN-COMSTAR-1.0-30.32GB>

/scsi\_vhci/ssd@g600144f01438c20000004ab12bc2003c

2138. c5t600144F01438C20000004AB12BC2003Dd0 <SUN-COMSTAR-1.0-30.32GB>

/scsi\_vhci/ssd@g600144f01438c20000004ab12bc2003d

2139. c5t600144F01438C20000004AB12BC2003Ed0 <SUN-COMSTAR-1.0-30.32GB>

/scsi\_vhci/ssd@g600144f01438c20000004ab12bc2003e

2140. c5t600144F01438C20000004AB12BC3003Fd0 <SUN-COMSTAR-1.0-30.32GB>

/scsi\_vhci/ssd@g600144f01438c20000004ab12bc3003f

2141. c5t600144F01438C20000004AB12BC4004Ad0 <SUN-COMSTAR-1.0-28.37GB>

/scsi\_vhci/ssd@g600144f01438c20000004ab12bc4004a

2142. c5t600144F01438C20000004AB12BC4004Bd0 <SUN-COMSTAR-1.0-62.46GB>

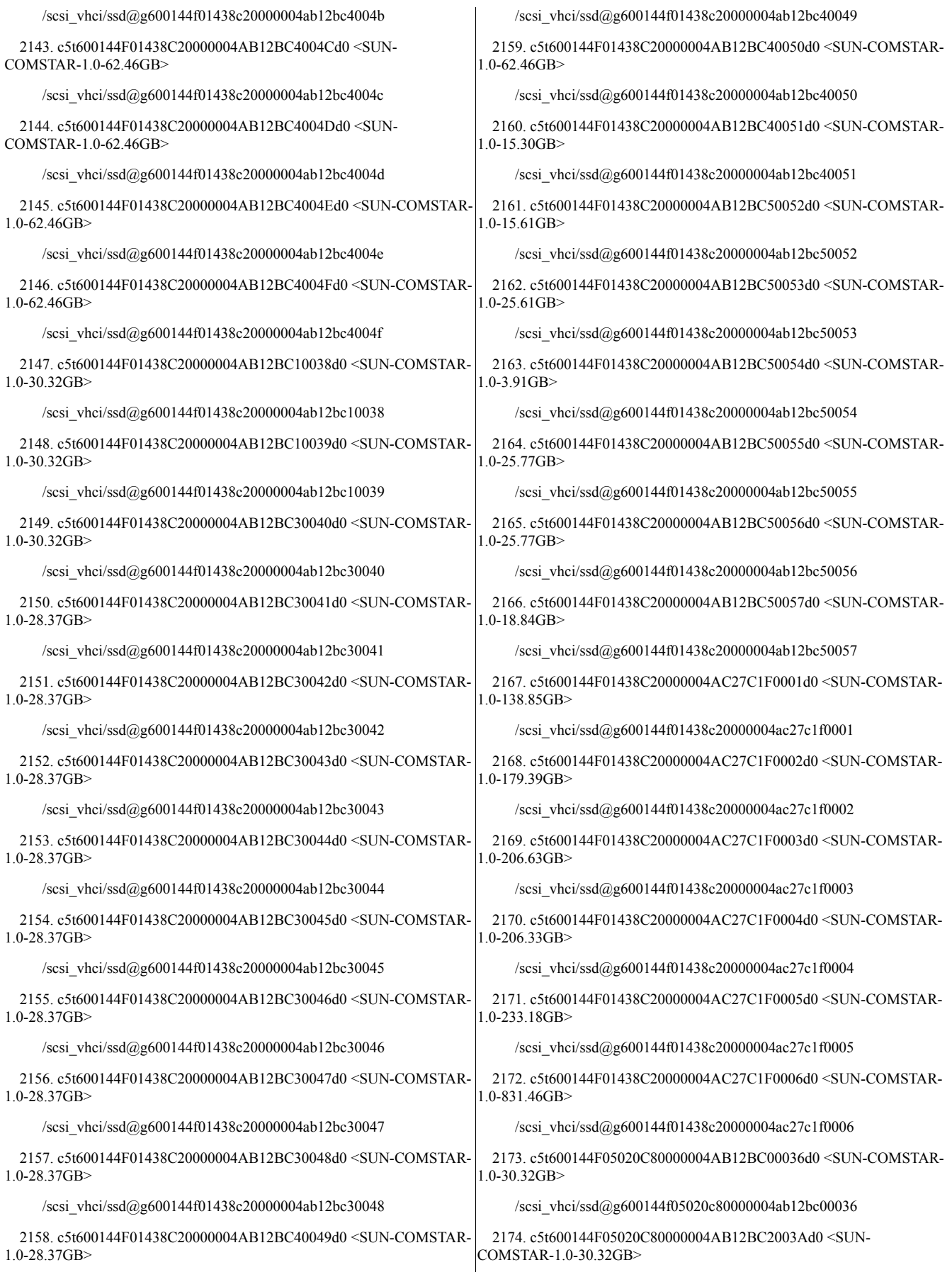

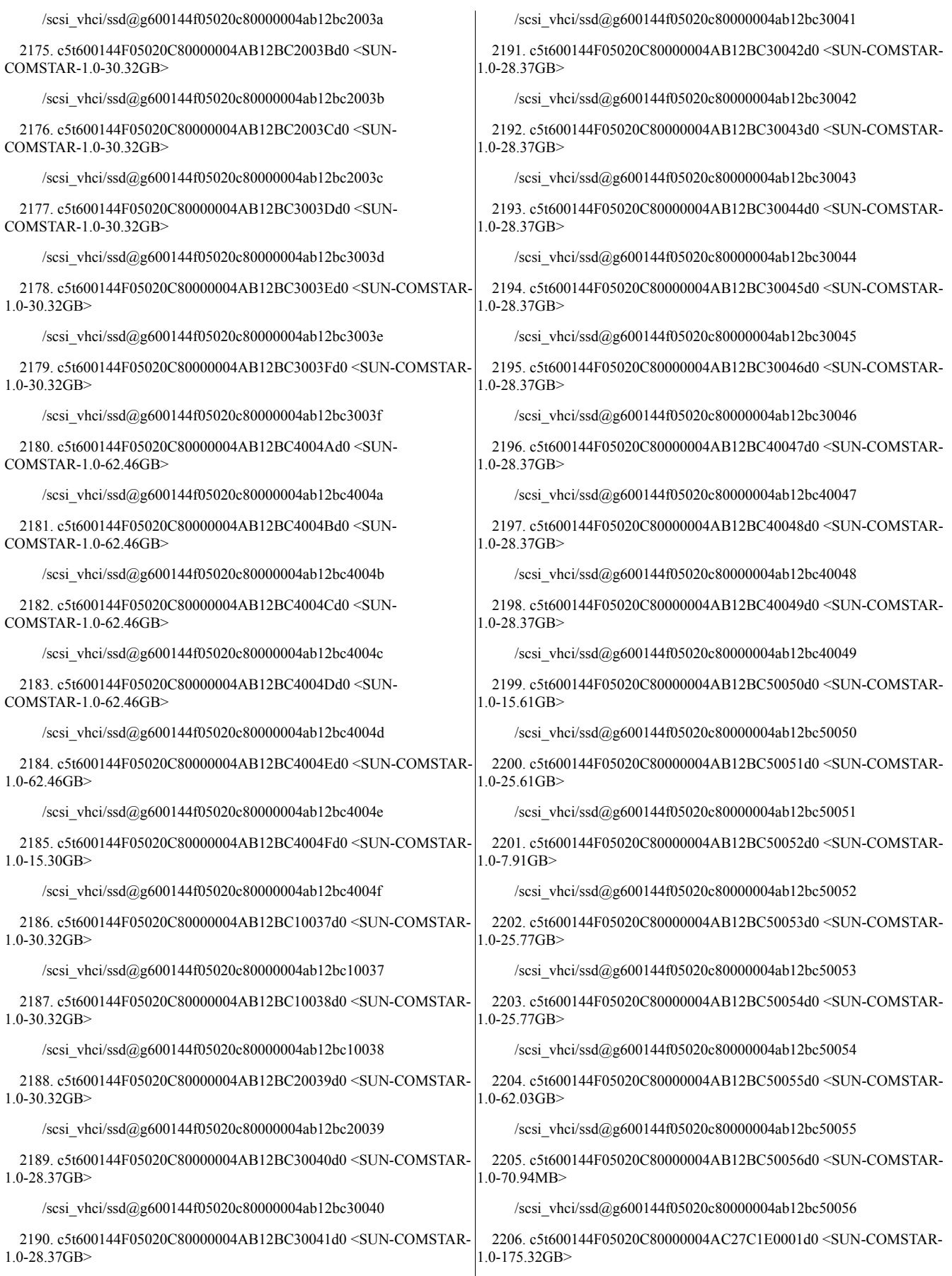

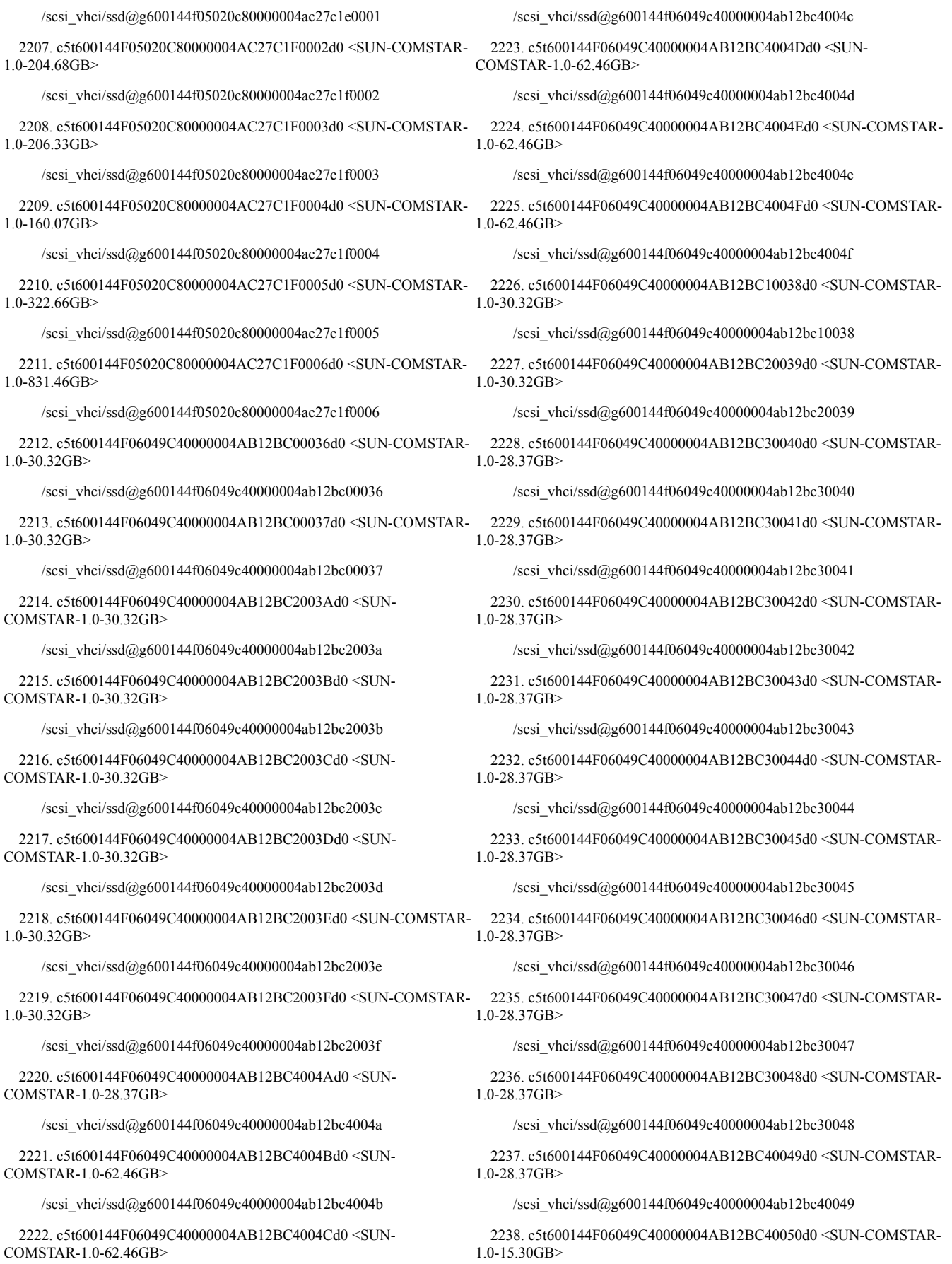

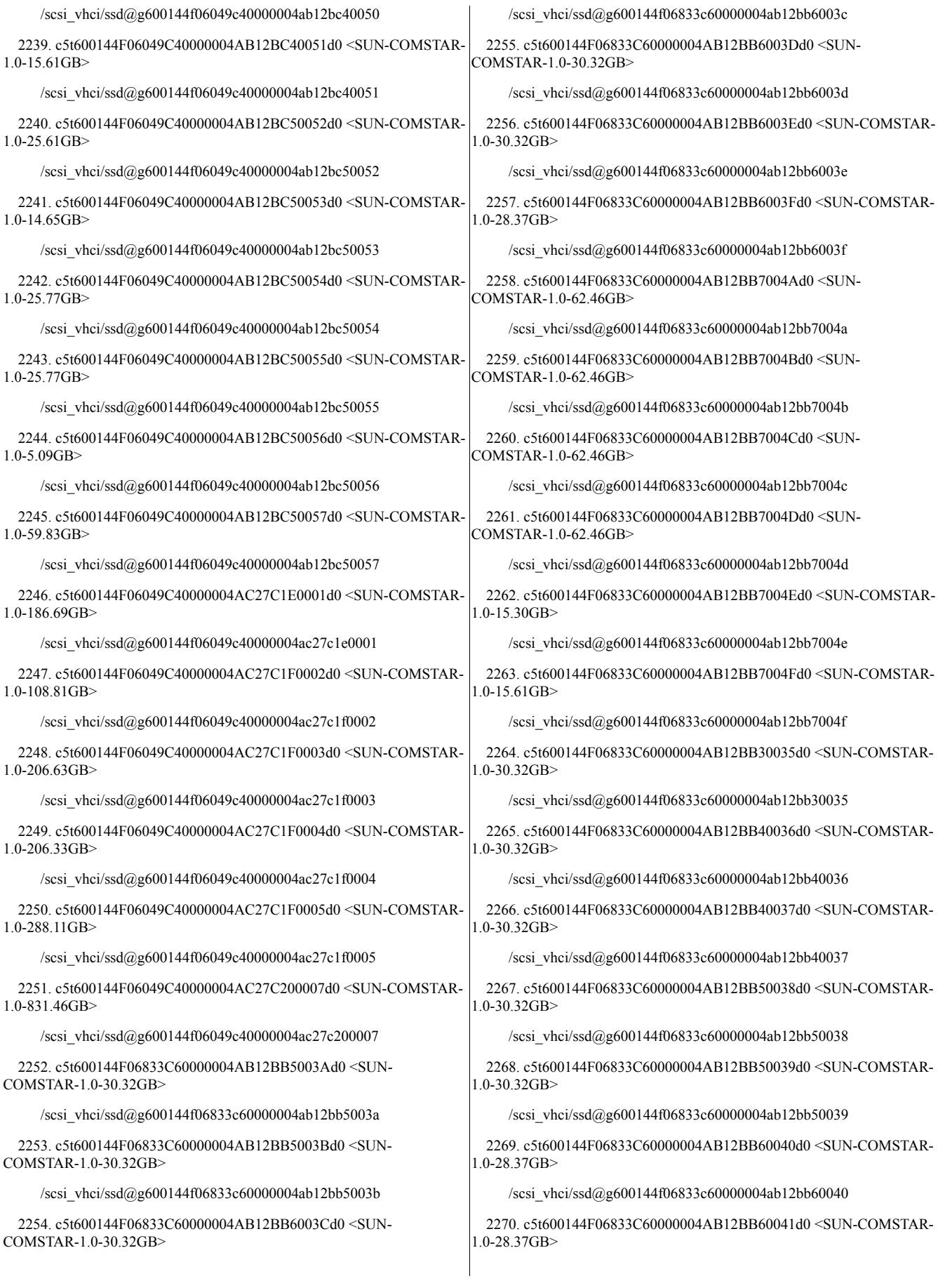

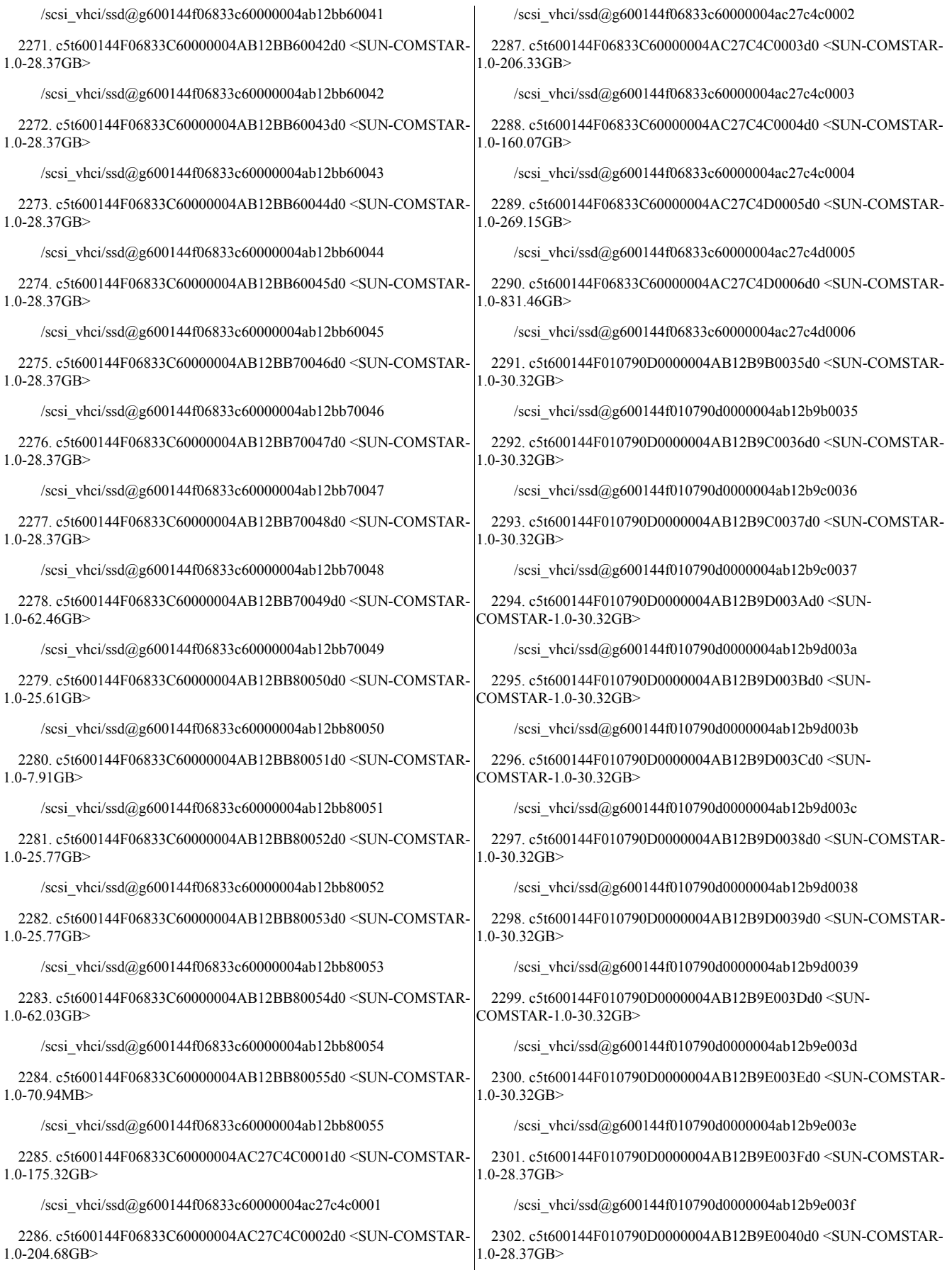

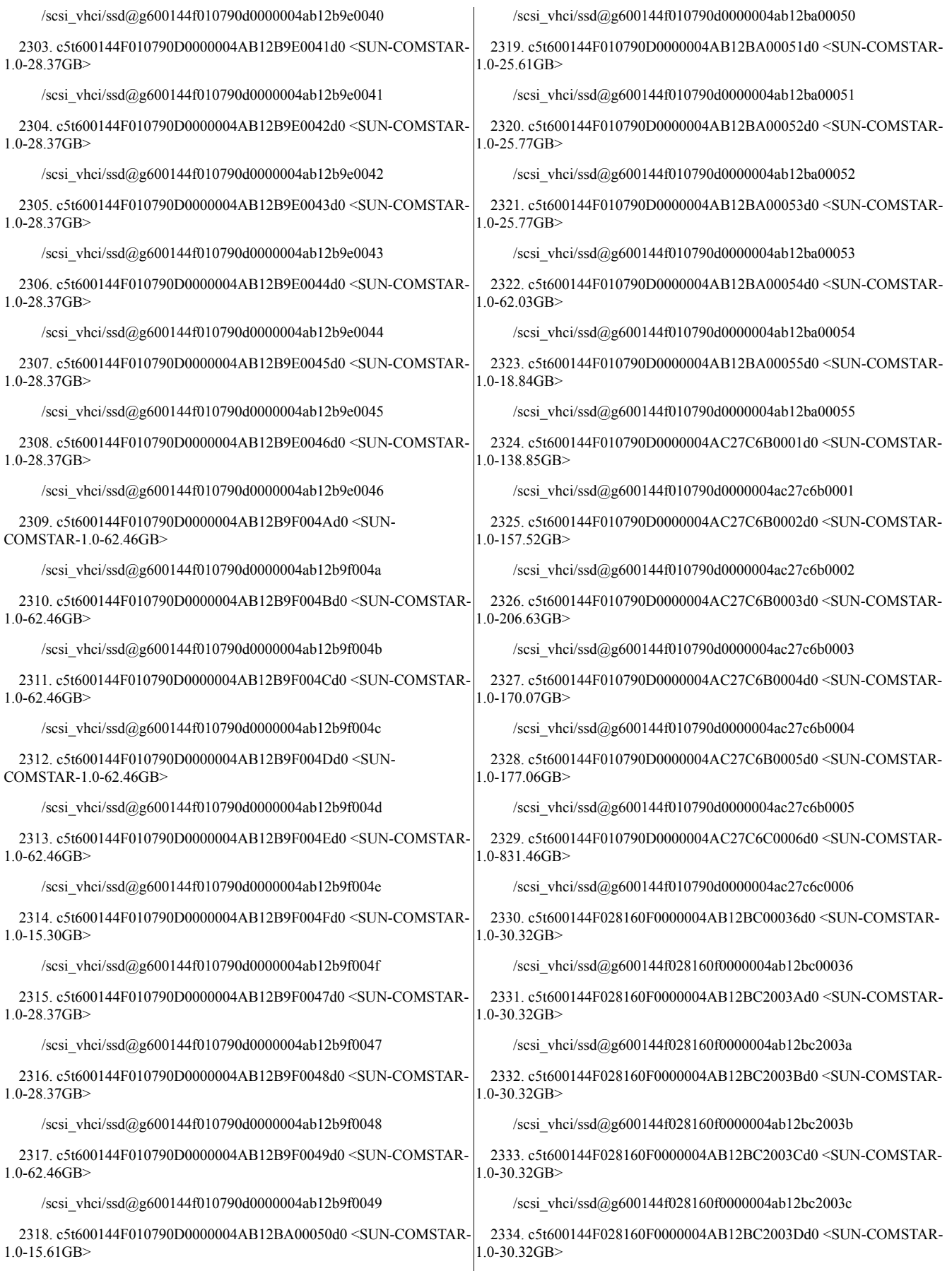

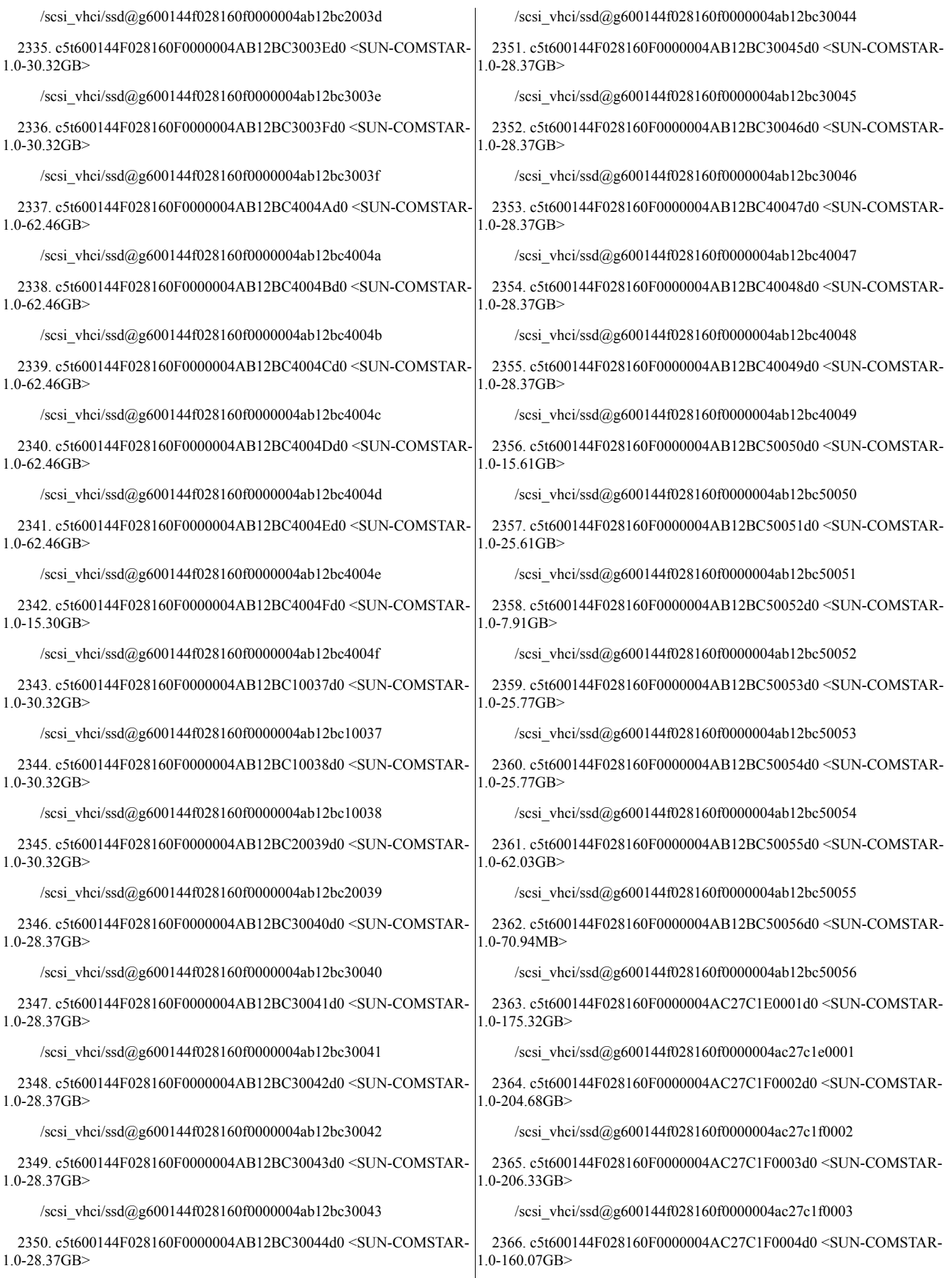

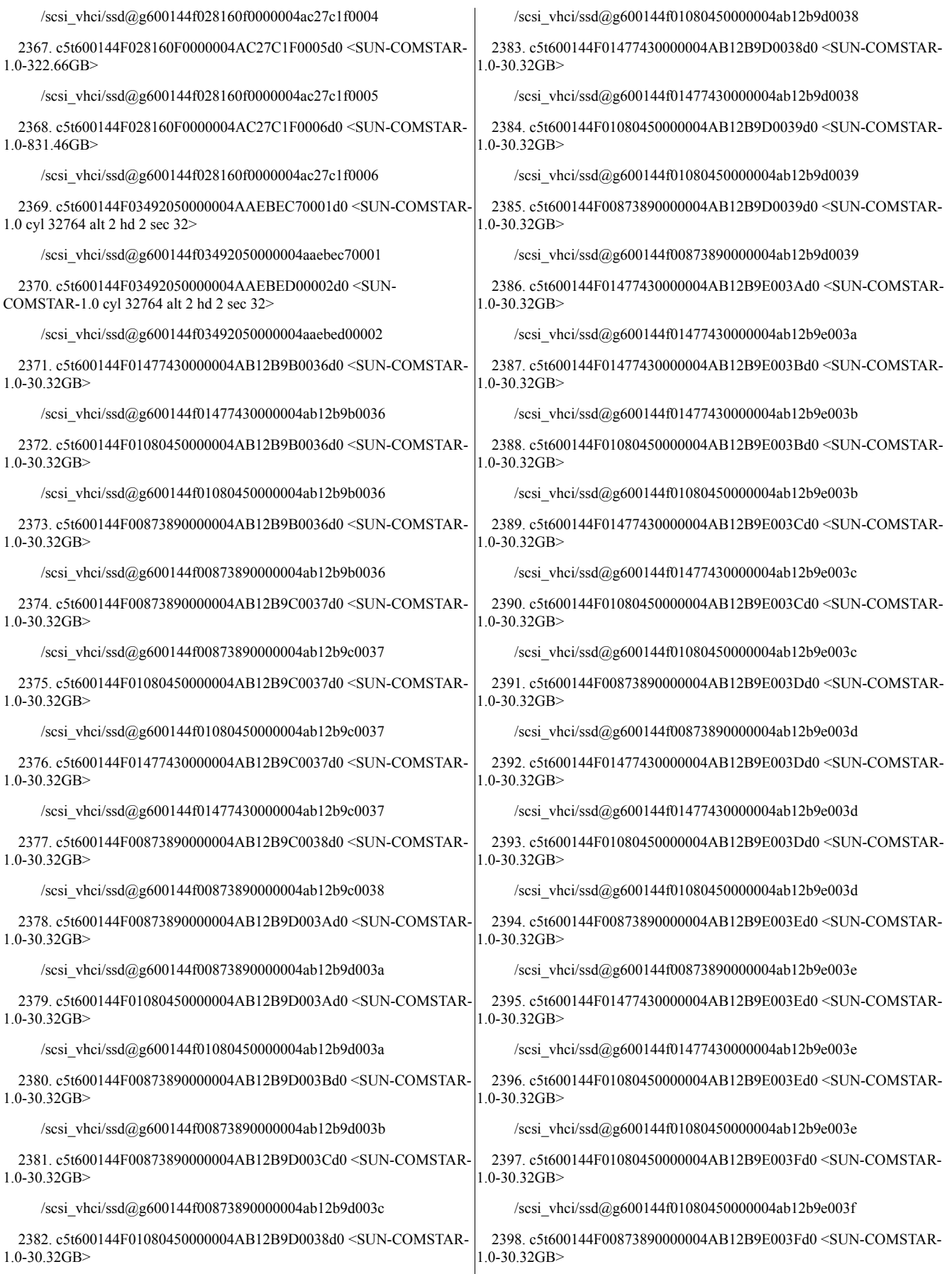

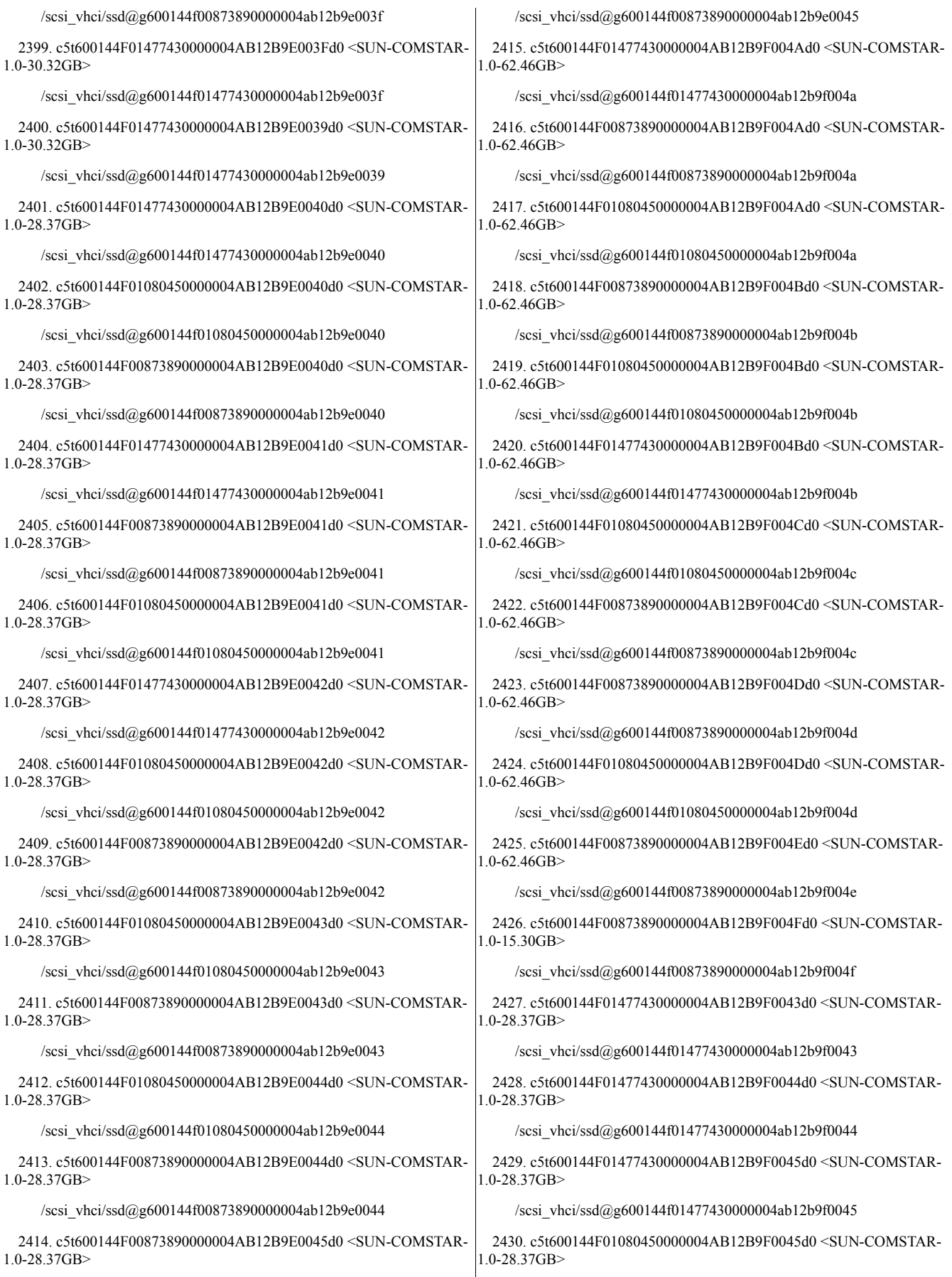

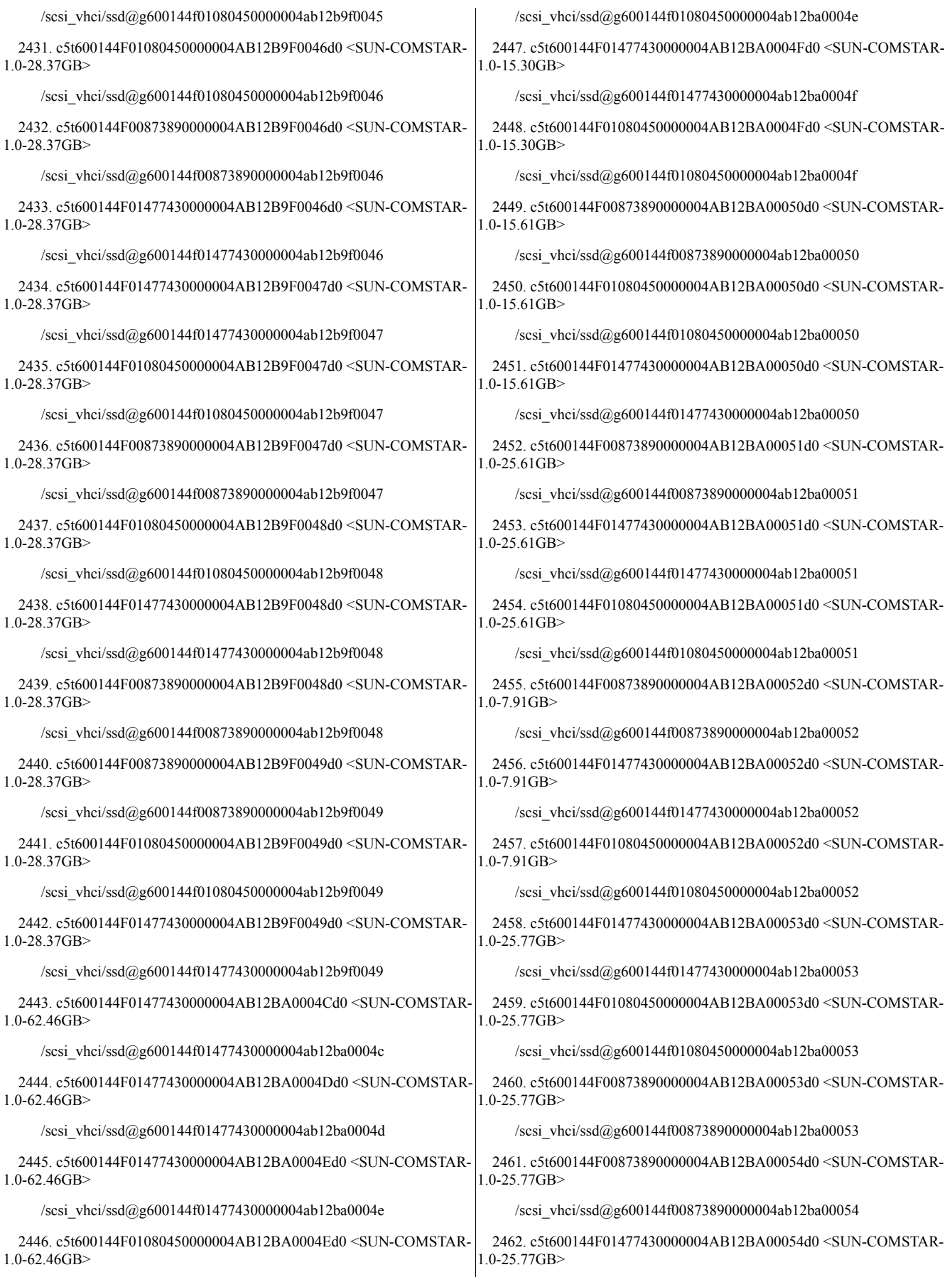

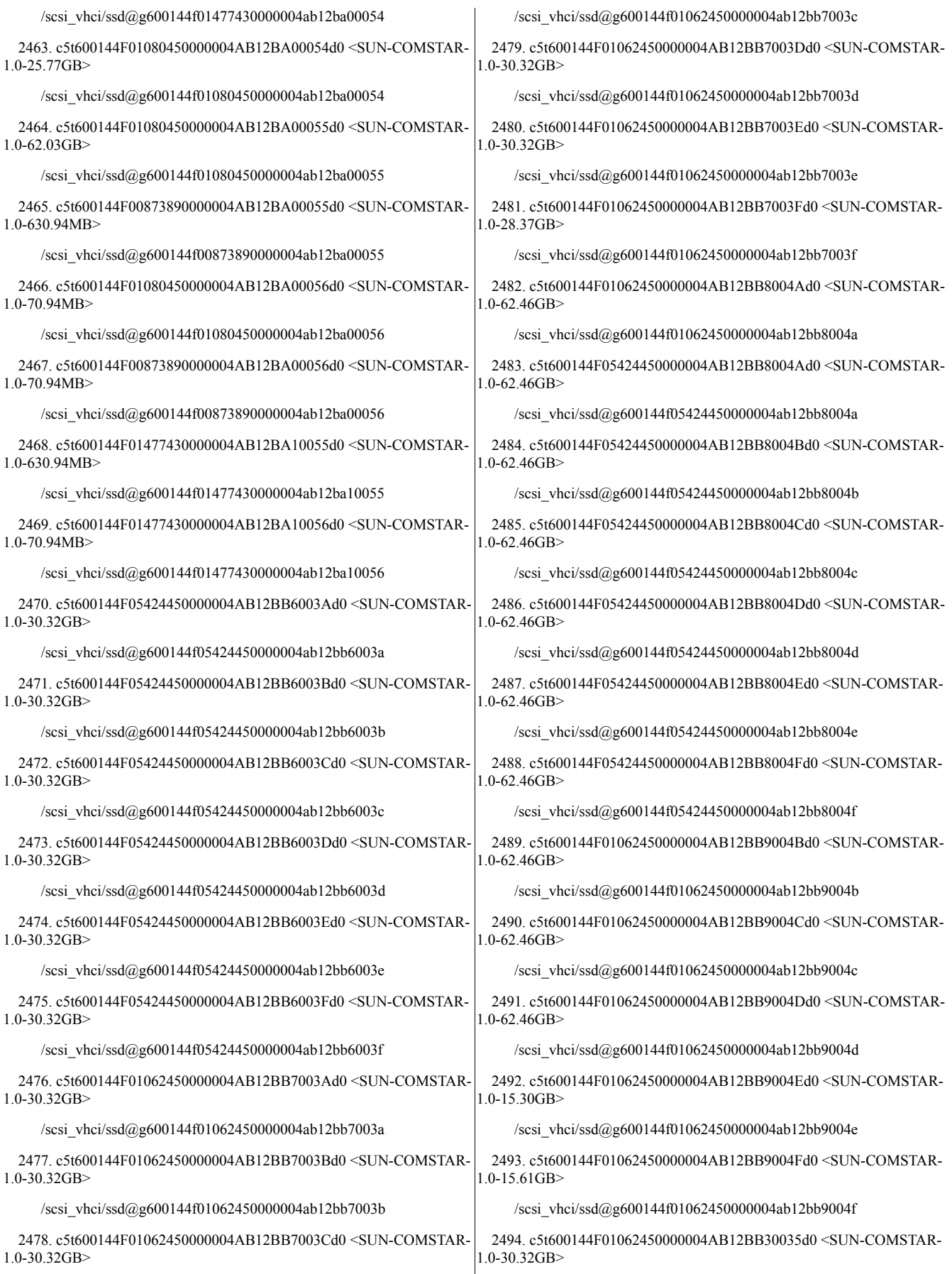

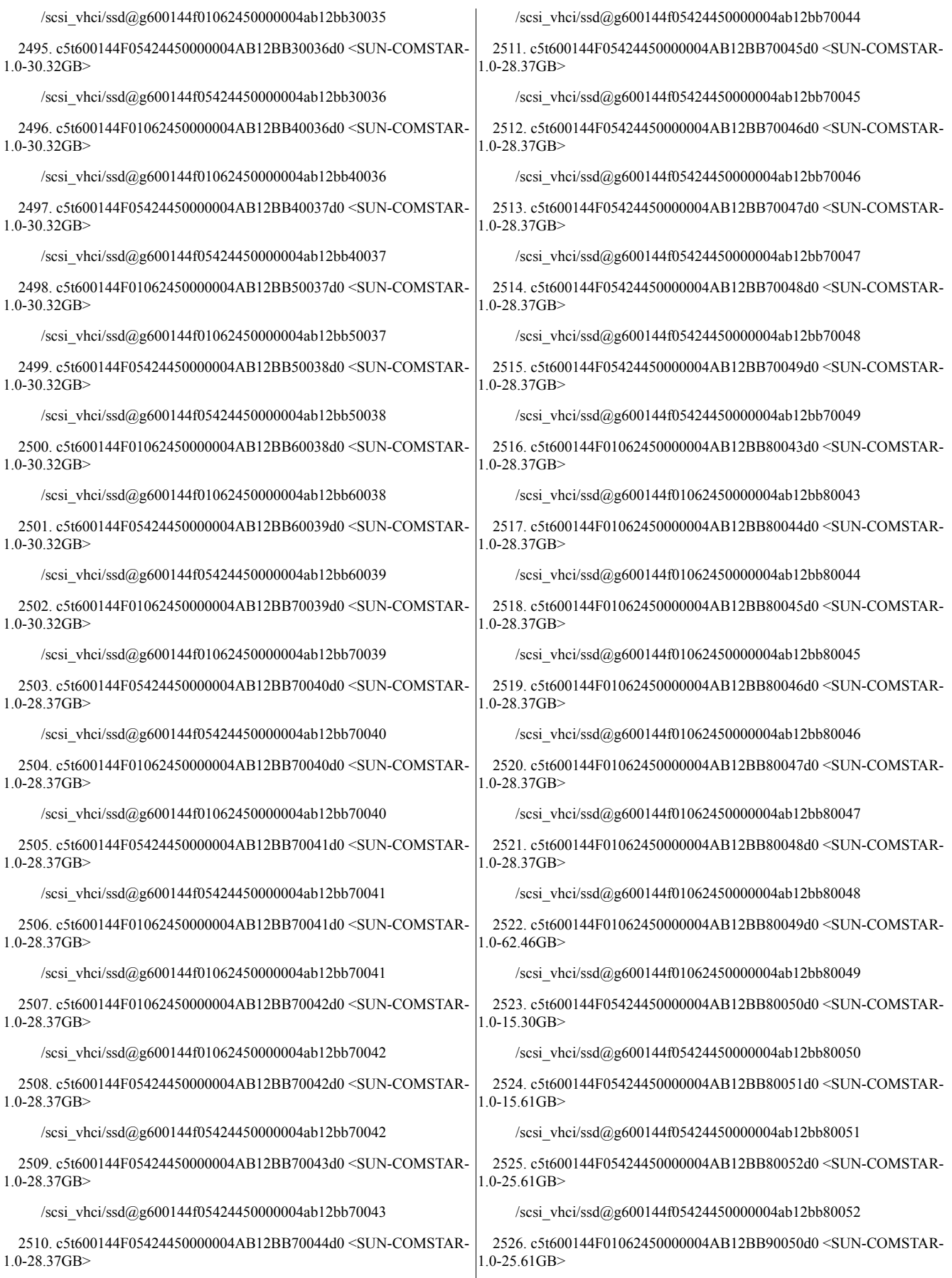

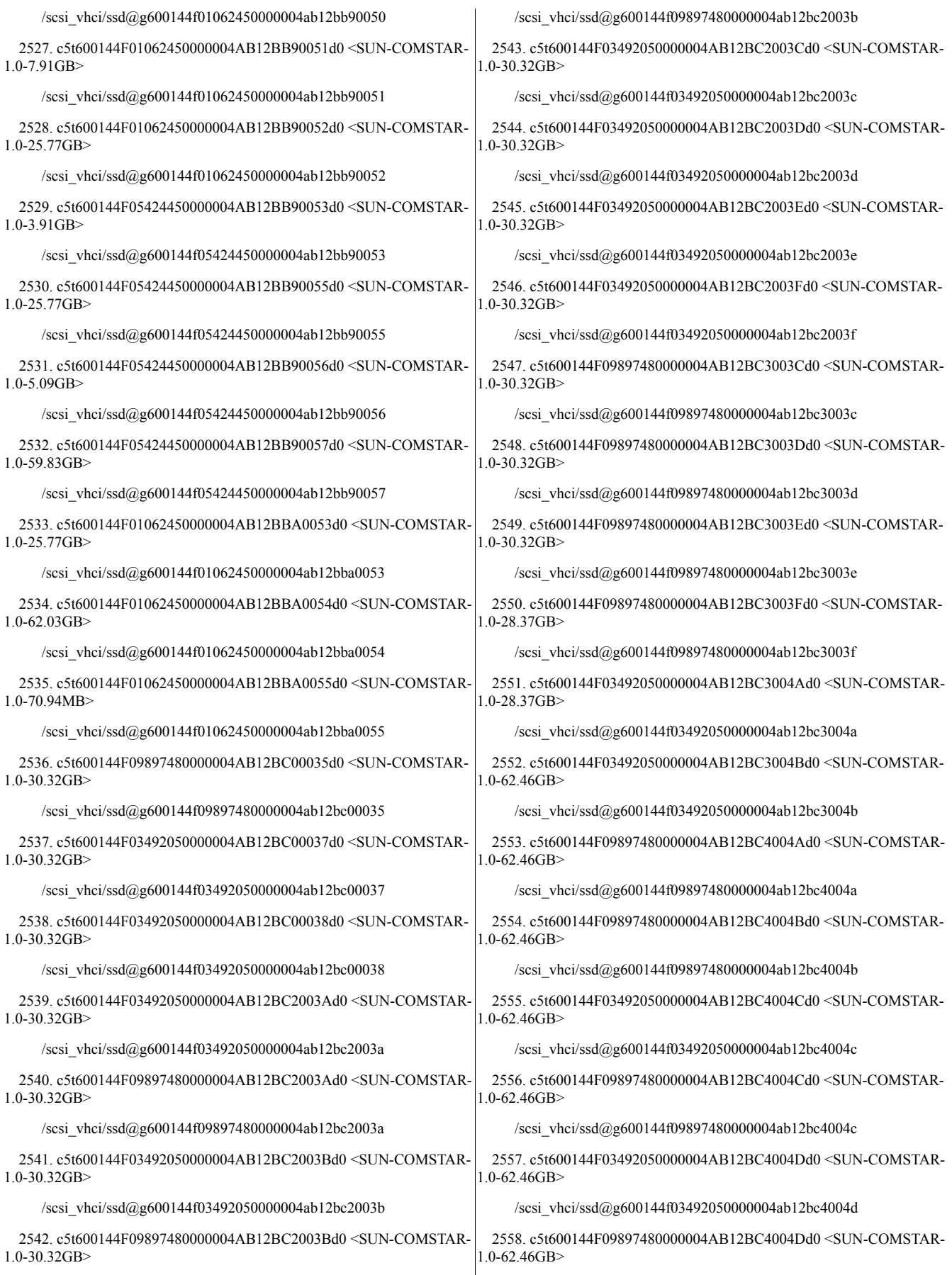

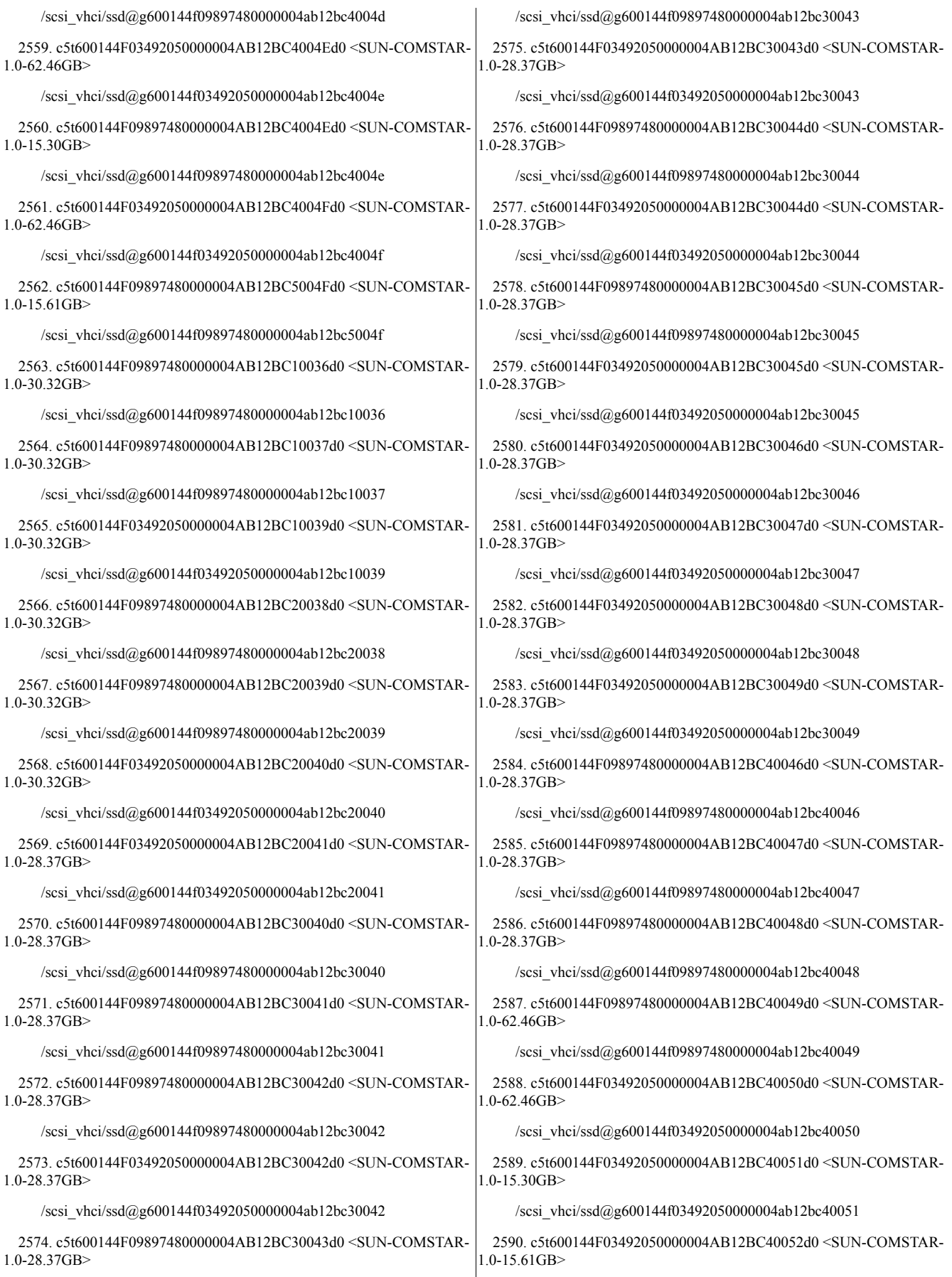

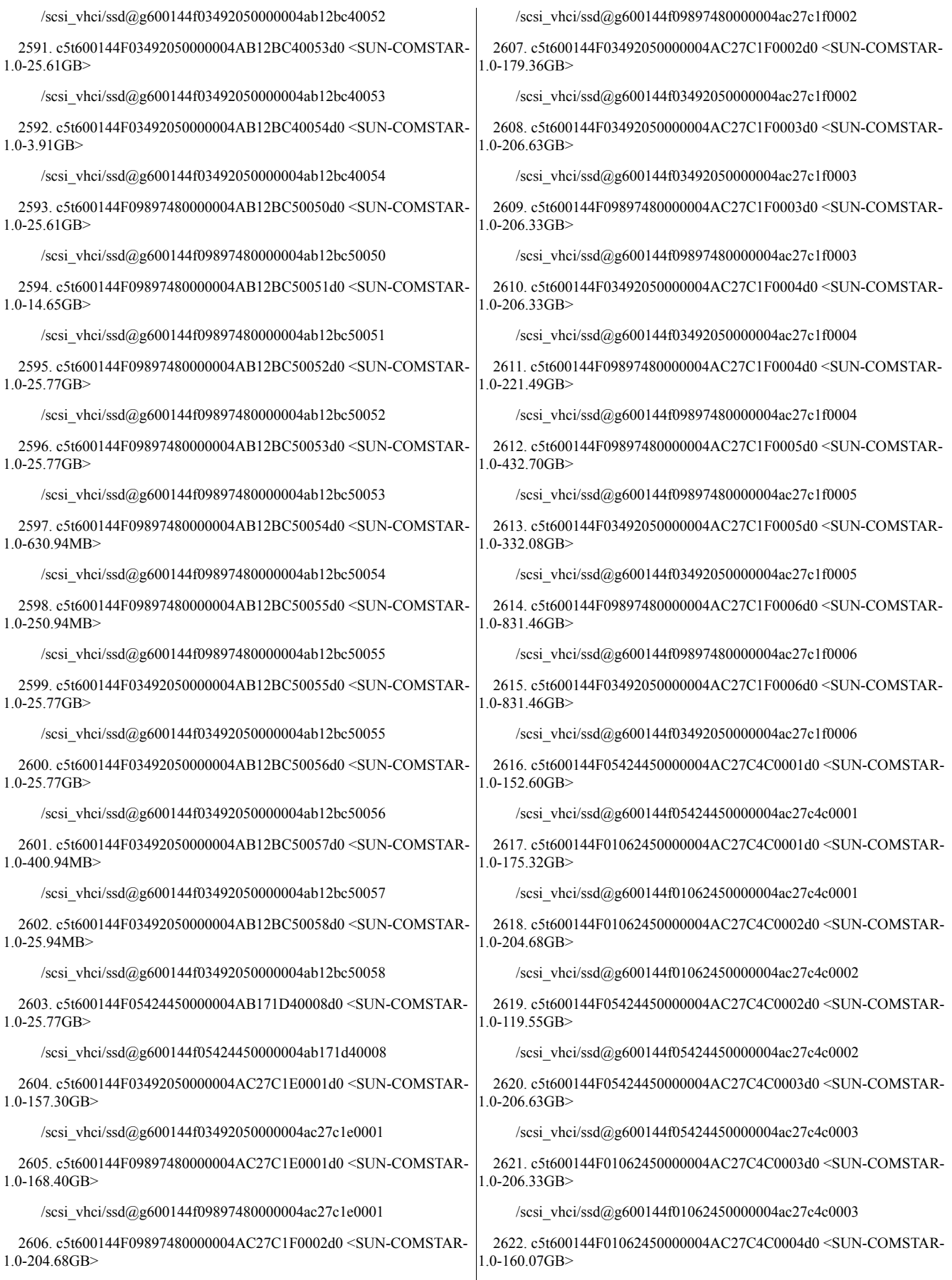

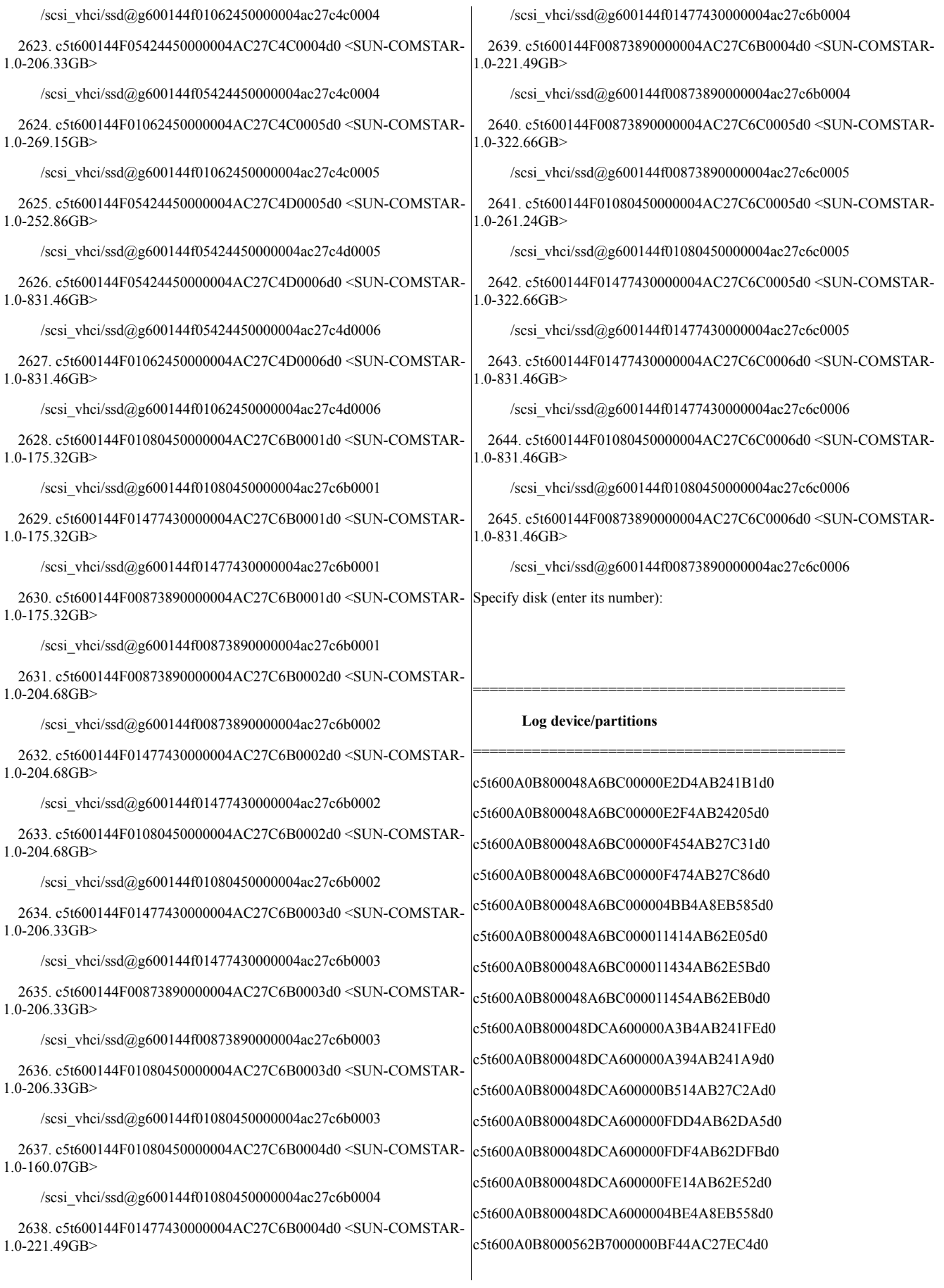

c5t600A0B8000562B70000009244AB688BAd0 c5t600A0B8000562B70000009204AB68810d0 c5t600A0B8000562B70000009224AB68865d0 c5t600A0B8000562CAE00000AE24AC27E7Ad0 c5t600A0B8000562CAE0000077A4AB68181d0 c5t600A0B8000562CAE000007764AB680D6d0 c5t600A0B8000562CAE000007784AB6812Cd0 c5t600A0B8000562EE2000002EA4AB68521d0 c5t600A0B8000562EE2000002EC4AB68577d0 c5t600A0B8000562EE2000002EE4AB685CCd0 c5t600A0B8000563E020000052A4AB68855d0 c5t600A0B8000563E020000052C4AB688AAd0 c5t600A0B8000563E02000005284AB68801d0 c5t600A0B8000565C2A000002F14AB680EAd0 c5t600A0B8000565C2A000002F34AB68140d0 c5t600A0B8000565C2A000002F54AB68195d0 c5t600A0B8000565C4C000003FC4AB682DCd0 c5t600A0B8000565C4C000003FE4AB68331d0 c5t600A0B8000565C4C000004004AB68386d0 c5t600A0B8000565C2000000ACD4AC27E93d0 c5t600A0B8000565C20000007854AB683E6d0 c5t600A0B8000565C20000007874AB6843Bd0 c5t600A0B8000565C20000007894AB6848Fd0 c5t600A0B8000565CD600000BCD4AB1FA96d0 c5t600A0B8000565CD600000DAA4AB27BBEd0 c5t600A0B8000565CD6000007FC4A96E51Bd0 c5t600A0B8000565CD60000129A4AB62CB8d0 c5t600A0B8000565CD60000129C4AB62D1Dd0 c5t600A0B8000565CD60000129E4AB62D82d0 c5t600A0B8000565CE600000AC54AB27B4Ad0 c5t600A0B8000565CE600000F4B4AB62BD1d0 c5t600A0B8000565CE600000F4D4AB62C31d0 c5t600A0B8000565CE600000F4F4AB62C8Fd0 c5t600A0B8000565CE6000006FC4AB105A5d0 c5t600A0B8000565CE6000003574A8EB540d0 c5t600A0B8000565F9E00000ACC4AC27ECDd0 c5t600A0B8000565F9E000007844AB68520d0 c5t600A0B8000565F9E000007864AB68576d0 c5t600A0B8000565F9E000007884AB685CBd0 c5t600A0B8000565F9200000B234AB1056Ad0 c5t600A0B8000565F9200000E654AB27AFEd0

c5t600A0B8000565F9200000E674AB27B53d0 c5t600A0B8000565F9400000B054AC28099d0 c5t600A0B8000565F9800000C314AB1FAB8d0 c5t600A0B8000565F9800000D7D4AB27BCCd0 c5t600A0B8000565F9800000D7F4AB27C21d0 c5t600A0B8000565F9800000F8B4AB62D25d0 c5t600A0B8000565F9800000F8D4AB62D8Bd0 c5t600A0B8000565F90000002FA4ABEA015d0 c5t600A0B8000565F90000002FB4AC27E31d0 c5t600A0B8000565F90000002FC4AC27E47d0 c5t600A0B8000565F92000003A94A8EB545d0 c5t600A0B8000565F94000007AB4AB68E53d0 c5t600A0B8000565F94000007AD4AB68EA9d0 c5t600A0B8000565F94000007AF4AB68EFEd0 c5t600A0B8000565F98000006CB4A96E550d0 c5t600A0B8000565F920000105B4AB62BDFd0 c5t600A0B8000565F920000105D4AB62C3Dd0 c5t600A0B8000565F96000004624AB68A6Bd0 c5t600A0B8000565F96000004644AB68ABFd0 c5t600A0B8000565F96000004664AB68B14d0 c5t600A0B8000565FA000000B414AC27EE5d0 c5t600A0B8000565FA0000008654AB68A2Cd0 c5t600A0B8000565FA0000008674AB68A80d0 c5t600A0B8000565FA0000008694AB68AD5d0 c5t600A0B8000565FA20000030D4AB68E85d0 c5t600A0B8000565FA20000030F4AB68EDBd0 c5t600A0B8000565FA2000003114AB68F30d0 c5t600A0B8000565FCA000002F34AB683FAd0 c5t600A0B8000565FCA000002F54AB6844Fd0 c5t600A0B8000565FCA000002F74AB684A3d0 c5t600A0B8000565FCC0000039B4AB682C7d0 c5t600A0B8000565FCC000003974AB6821Dd0 c5t600A0B8000565FCC000003994AB68272d0 c5t600A0B8000565FD200000B5F4AC27E67d0 c5t600A0B8000565FD20000080B4AB681C3d0 c5t600A0B8000565FD20000080D4AB68219d0 c5t600A0B8000565FD20000080F4AB6826Ed0 c5t600A0B80005610F800000E8B4AB63264d0 c5t600A0B80005610F800000E874AB631B7d0 c5t600A0B80005610F800000E894AB6320Fd0 c5t600A0B80005610F8000008CB4AB24457d0
c5t600A0B80005610F8000008CD4AB244ADd0 c5t600A0B80005610E8000009E34AB27E37d0 c5t600A0B80005610F8000003594A8EB6D3d0 c5t600A0B80005611F4000007F34AB686FCd0 c5t600A0B80005611F4000007F54AB68752d0 c5t600A0B80005611F4000007F74AB687A6d0 c5t600A0B80005628FC00000C934AB243C1d0 c5t600A0B80005628FC00000C954AB24416d0 c5t600A0B80005628FC00000DAB4AB27DCAd0 c5t600A0B80005628FC00000DAD4AB27E20d0 c5t600A0B80005628FC00000FAD4AB63121d0 c5t600A0B80005628FC00000FAF4AB63176d0 c5t600A0B80005628FC00000FB14AB631CCd0 c5t600A0B80005628FC0000076F4A96E58Ad0 c5t600A0B80005663A2000001F64AB6899Bd0 c5t600A0B80005663A2000001F84AB689EFd0 c5t600A0B80005663A2000001FA4AB68A44d0 c5t600A0B80005663AA00000B034AB242E9d0 c5t600A0B80005663AA00000B054AB2433Dd0 c5t600A0B80005663AA00000CAD4AB27D1Bd0 c5t600A0B80005663AA00000CAF4AB27D6Fd0 c5t600A0B80005663AA00000EA34AB62FECd0 c5t600A0B80005663AA00000EA54AB63042d0 c5t600A0B80005663AA00000EA74AB63097d0 c5t600A0B80005663AA0000019D4A8EB685d0 c5t600A0B80005663AC00000A144AB24484d0 c5t600A0B80005663AC00000A154AB244B8d0 c5t600A0B80005663AC00000BBC4AB27E3Fd0 c5t600A0B80005663AC00000BBD4AB27E73d0 c5t600A0B80005663AC00000DB04AB63280d0 c5t600A0B80005663AC00000DB14AB632B5d0 c5t600A0B80005663AC00000DB24AB632E9d0 c5t600A0B80005663AC00000DB34AB6331Ed0 c5t600A0B80005663AC000007F44AB02E59d0 c5t600A0B80005663AE000008CB4ABE9FC9d0 c5t600A0B80005663AE000009C74AC27DE3d0 c5t600A0B80005663AE000009C94AC27E02d0 c5t600A0B80005663AE000009CA4AC2809Fd0 c5t600A0B80005663B000000A604ABEA065d0 c5t600A0B80005663B000000B564AC27EA6d0 c5t600A0B80005663B000000B584AC27EC6d0

c5t600A0B80005663B000000B594AC2811Ad0 c5t600A0B80005663B200000A5D4AB27D63d0 c5t600A0B80005663B200000EE34AB62FE0d0 c5t600A0B80005663B200000EE54AB63036d0 c5t600A0B80005663B200000EE74AB6308Bd0 c5t600A0B80005663B600000CD54AB62E65d0 c5t600A0B80005663B600000CD74AB62EBDd0 c5t600A0B80005663B600000CD94AB62F11d0 c5t600A0B80005663B20000019C4A8EB67Ad0 c5t600A0B80005663B2000007054AB24330d0 c5t600A0B80005663B2000007074AB24385d0 c5t600A0B80005663B6000003224A96E4EAd0 c5t600A0B80005663B6000008294AB27C6Ad0 c5t600A0B80005663B6000007114AB24212d0 c5t600A0B80005663B6000007134AB24268d0 c5t600A0B80005663C600000AA84ABEA0A0d0 c5t600A0B80005663C600000B9E4AC27FCCd0 c5t600A0B80005663C600000BA04AC27FEBd0 c5t600A0B80005663C600000BA14AC2811Ad0 c5t600A0B80005663CA00000B5D4AB62EABd0 c5t600A0B80005663CA00000B5F4AB62F01d0 c5t600A0B80005663CA00000B614AB62F56d0 c5t600A0B80005663CA0000084F4AB24200d0 c5t600A0B80005663CA000003254A96E50Dd0 c5t600A0B80005663CA000008514AB24256d0 c5t600A0B80005663CA000009614AB27C58d0 c5t600A0B80005663CA000009634AB27CACd0 c5t600A0B80005663E20000050D4AB67EE1d0 c5t600A0B80005663E20000050F4AB67F43d0 c5t600A0B80005663E2000005114AB67FA7d0 e5t600A0B80005663E2000005134AC27E44d0 c5t600A0B80005663F200000E8A4AB6862Ed0 c5t600A0B80005663F200000E8C4AB68685d0 c5t600A0B80005663F200000E884AB685DAd0 c5t600A0B80005663F2000011D84AC27E7Fd0 c5t600A0B80005663FA00000BE64AC27E6Cd0 c5t600A0B80005663FA000008924AB682C9d0 c5t600A0B80005663FA000008944AB6831Dd0 c5t600A0B80005663FA000008964AB68372d0 c5t600A0B800056247E0000035C4AB68766d0 c5t600A0B800056247E0000035E4AB687BCd0

c5t600A0B800056247E000003604AB68811d0 c5t600A0B800056247E000003624AC27EF2d0 c5t600A0B800056640C000006EA4AB68929d0 c5t600A0B800056640C000006EC4AB6897Dd0 c5t600A0B800056640C000006EE4AB689D2d0 c5t600A0B800056640C000009BE4AC27EDEd0 c5t600A0B800056641A000009B94AB67F2Dd0 c5t600A0B800056641A000009BB4AB67F91d0 c5t600A0B800056641A000009BD4AB67FF5d0 c5t600A0B800056641E00000BA04AB6861Dd0 c5t600A0B800056641E00000BA24AB68673d0 c5t600A0B800056641E00000BA44AB686C9d0 c5t600A0B800056643C0000045F4ABEA065d0 c5t600A0B800056643C000004604AC27EA6d0 c5t600A0B800056643C000004614AC27EBEd0 c5t600A0B800056643E000003CC4ABEA0BEd0 c5t600A0B800056643E000003CD4AC27FEAd0 c5t600A0B800056643E000003CE4AC27FFFd0 c5t600A0B800056645C000005FD4AB68C6Ed0 c5t600A0B800056645C000005FF4AB68CC2d0 c5t600A0B800056645C000008DD4AC28084d0 c5t600A0B800056645C000006014AB68D17d0 c5t600A0B8000561390000010114AB6328Ad0 c5t600A0B800056352000000AFC4AB24404d0 c5t600A0B800056352000000AFE4AB2445Bd0 c5t600A0B80005635200000070B4A96E584d0 c5t600A0B8000563520000010BA4AB63110d0 c5t600A0B8000563520000010BC4AB63166d0 c5t600A0B8000563520000010BE4AB631BCd0 c5t600A0B8000566438000006C44AB02EA3d0 c5t600A0B800056352000000C144AB27E0Ed0 c5t600A0B800056139000000CDB4AB24427d0 c5t600A0B800056139000000CDD4AB2447Dd0 c5t600A0B80005613900000100D4AB631DEd0 c5t600A0B800056139000000DF34AB27E07d0 c5t600A0B800056139000000DF54AB27E5Cd0 c5t600A0B80005613900000036E4A8EB6ADd0 c5t600A0B8000566438000008E14AB244D5d0 c5t600A0B8000566438000008E24AB24509d0 c5t600A0B8000566450000002EE4AB68967d0 c5t600A0B8000566450000002F04AB689BCd0

c5t600A0B80005613900000100F4AB63233d0 c5t600A0B8000566450000002F24AB68A10d0 c5t600A0B8000566438000009F74AB27E90d0 c5t600A0B800056643800000FEC4AB632A1d0 c5t600A0B800056643800000FED4AB632D5d0 c5t600A0B800056643800000FEE4AB63309d0 c5t600A0B800056643800000FEF4AB6333Ed0

# **COMSTAR** devices/partitions as seen on DB node

Mapping on comstar node db1-san1

**SVM\_DEV** DEVICE\_ON\_DBNODE SIZE\_IN\_BYTES

d1201 c5t600144F0B8718E0000004AB12BC00035d0s6 32559267840 d1202 c5t600144F0B8718E0000004AB12BC00036d0s6 32559267840 d1203 c5t600144F0B8718E0000004AB12BC10037d0s6 32559267840 d1204 c5t600144F0B8718E0000004AB12BC20038d0s6 32559267840 d1205 c5t600144F0B8718E0000004AB12BC20039d0s6 32559267840 d1206 c5t600144F0B8718E0000004AB12BC2003Ad0s6 32559267840 d1207 c5t600144F0B8718E0000004AB12BC2003Bd0s6 32559267840 d1208 c5t600144F0B8718E0000004AB12BC2003Cd0s6 32559267840 d1209 c5t600144F0B8718E0000004AB12BC2003Dd0s6 32559267840 d1210 c5t600144F0B8718E0000004AB12BC2003Ed0s6 32559267840 d1211 c5t600144F0B8718E0000004AB12BC3003Fd0s6 32559267840 d1212 c5t600144F0B8718E0000004AB12BC30040d0s6 30462115840 d1213 c5t600144F0B8718E0000004AB12BC30041d0s6 30462115840 d1214 c5t600144F0B8718E0000004AB12BC30042d0s6 30462115840 d1215 c5t600144F0B8718E0000004AB12BC30043d0s6 30462115840 d1216 c5t600144F0B8718E0000004AB12BC30044d0s6 30462115840 d1217 c5t600144F0B8718E0000004AB12BC30045d0s6 30462115840 d1218 c5t600144F0B8718E0000004AB12BC30046d0s6 30462115840 d1219 c5t600144F0B8718E0000004AB12BC30047d0s6 30462115840 d1220 c5t600144F0B8718E0000004AB12BC30048d0s6 30462115840 d1221 c5t600144F0B8718E0000004AB12BC40049d0s6 30462115840 d1222 c5t600144F0B8718E0000004AB12BC4004Ad0s6 67067904000 d1223 c5t600144F0B8718E0000004AB12BC4004Bd0s6 67067904000 d1224 c5t600144F0B8718E0000004AB12BC4004Cd0s6 67067904000 d1225 c5t600144F0B8718E0000004AB12BC4004Dd0s6 67067904000 d1226 c5t600144F0B8718E0000004AB12BC4004Ed0s6 67067904000 d1227 c5t600144F0B8718E0000004AB12BC4004Fd0s6 16432168960

d1228 c5t600144F0B8718E0000004AB12BC40050d0s6 16757227520 d1229 c5t600144F0B8718E0000004AB12BC40051d0s6 27494645760 d1230 c5t600144F0B8718E0000004AB12BC50052d0s6 15729623040 d1231 c5t600144F0B8718E0000004AB12BC50053d0s6 27672903680 d1232 c5t600144F0B8718E0000004AB12BC50054d0s6 27672903680 d1233 c5t600144F0B8718E0000004AB12BC50055d0s6 5464064000 d1234 e5t600144E0B8718E0000004AB12BC50056d0s6 64247234560 d9990 c5t600144F0B8718E0000004AC27C1E0001d0s6 200457256960 d9991 c5t600144F0B8718E0000004AC27C1F0002d0s6 116833320960 d9992 c5t600144F0B8718E0000004AC27C1F0003d0s6 219773075456 d9993 c5t600144F0B8718E0000004AC27C1F0004d0s6 221545168896 d8999 c5t600144F0B8718E0000004AC27C1F0005d0s6 305238310912 c7t0d0s6 c5t600144F0B8718E0000004AC27C1F0006d0s6 892771825664

SIZE\_IN\_BYTES

Mapping on comstar node db1-san2

**SVM DEV** DEVICE\_ON\_DBNODE

d1201 c5t600144F03492050000004AB12BC00037d0s6 32559267840 d1202 c5t600144F03492050000004AB12BC00038d0s6 32559267840 d1203 c5t600144F03492050000004AB12BC10039d0s6 32559267840 d1204 c5t600144F03492050000004AB12BC2003Ad0s6 32559267840 d1205 c5t600144F03492050000004AB12BC2003Bd0s6 32559267840 d1206 c5t600144F03492050000004AB12BC2003Cd0s6 32559267840 d1207 c5t600144F03492050000004AB12BC2003Dd0s6 32559267840 d1208 c5t600144F03492050000004AB12BC2003Ed0s6 32559267840 d1209 c5t600144F03492050000004AB12BC2003Fd0s6 32559267840 d1210 c5t600144F03492050000004AB12BC20040d0s6 32559267840 d1211 c5t600144F03492050000004AB12BC20041d0s6 30462115840 d1212 c5t600144F03492050000004AB12BC30042d0s6 30462115840 d1213 c5t600144F03492050000004AB12BC30043d0s6 30462115840 d1214 c5t600144F03492050000004AB12BC30044d0s6 30462115840 d1215 c5t600144F03492050000004AB12BC30045d0s6 30462115840 d1216 c5t600144F03492050000004AB12BC30046d0s6 30462115840 d1217 c5t600144F03492050000004AB12BC30047d0s6 30462115840 d1218 c5t600144F03492050000004AB12BC30048d0s6 30462115840 d1219 c5t600144F03492050000004AB12BC30049d0s6 30462115840 d1220 c5t600144F03492050000004AB12BC3004Ad0s6 30462115840 d1221 c5t600144F03492050000004AB12BC3004Bd0s6 67067904000 d1222 c5t600144F03492050000004AB12BC4004Cd0s6 67067904000

d1223 c5t600144F03492050000004AB12BC4004Dd0s6 67067904000 d1224 c5t600144F03492050000004AB12BC4004Ed0s6 67067904000 d1225 c5t600144F03492050000004AB12BC4004Fd0s6 67067904000 d1226 c5t600144F03492050000004AB12BC40050d0s6 67067904000 d1227 c5t600144F03492050000004AB12BC40051d0s6 16432168960 d1228 c5t600144F03492050000004AB12BC40052d0s6 16757227520 d1229 c5t600144E03492050000004AB12BC40053d0s6 27494645760 d1230 c5t600144F03492050000004AB12BC40054d0s6 4195287040 d1231 c5t600144F03492050000004AB12BC50055d0s6 27672903680 d1232 c5t600144F03492050000004AB12BC50056d0s6 27672903680 d1233 c5t600144F03492050000004AB12BC50057d0s6 420413440 d1234 c5t600144F03492050000004AB12BC50058d0s6 27197440 d9990 c5t600144F03492050000004AC27C1E0001d0s6 168895119360 d9991 c5t600144F03492050000004AC27C1F0002d0s6 192587694080 d9992 c5t600144F03492050000004AC27C1F0003d0s6 221870227456 d9993 c5t600144F03492050000004AC27C1F0004d0s6 221545168896 d8999 c5t600144F03492050000004AC27C1F0005d0s6 356571348992 c7t0d0s6 c5t600144F03492050000004AC27C1F0006d0s6 892771825664

Mapping on comstar node db1-san3

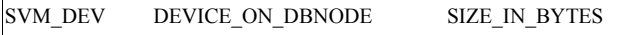

d1201 c5t600144F01438C20000004AB12BC00037d0s6 32559267840 d1202 c5t600144F01438C20000004AB12BC10038d0s6 32559267840 d1203 c5t600144F01438C20000004AB12BC10039d0s6 32559267840 d1204 c5t600144F01438C20000004AB12BC2003Ad0s6 32559267840 d1205 c5t600144F01438C20000004AB12BC2003Bd0s6 32559267840 d1206 c5t600144F01438C20000004AB12BC2003Cd0s6 32559267840 d1207 c5t600144F01438C20000004AB12BC2003Dd0s6 32559267840 d1208 c5t600144F01438C20000004AB12BC2003Ed0s6 32559267840 d1209 c5t600144F01438C20000004AB12BC3003Fd0s6 32559267840 d1210 c5t600144F01438C20000004AB12BC30040d0s6 32559267840 d1211 c5t600144F01438C20000004AB12BC30041d0s6 30462115840 d1212 c5t600144F01438C20000004AB12BC30042d0s6 30462115840 d1213 c5t600144F01438C20000004AB12BC30043d0s6 30462115840 d1214 c5t600144F01438C20000004AB12BC30044d0s6 30462115840 d1215 c5t600144F01438C20000004AB12BC30045d0s6 30462115840 d1216 c5t600144F01438C20000004AB12BC30046d0s6 30462115840 d1217 c5t600144F01438C20000004AB12BC30047d0s6 30462115840

d1218 c5t600144F01438C20000004AB12BC30048d0s6 30462115840 d1219 c5t600144F01438C20000004AB12BC40049d0s6 30462115840 d1220 c5t600144F01438C20000004AB12BC4004Ad0s6 30462115840 d1221 c5t600144F01438C20000004AB12BC4004Bd0s6 67067904000 d1222 c5t600144F01438C20000004AB12BC4004Cd0s6 67067904000 d1223 c5t600144F01438C20000004AB12BC4004Dd0s6 67067904000 d1224 c5t600144E01438C20000004AB12BC4004Ed0s6 67067904000 d1225 c5t600144F01438C20000004AB12BC4004Fd0s6 67067904000 d1226 c5t600144F01438C20000004AB12BC40050d0s6 67067904000 d1227 c5t600144F01438C20000004AB12BC40051d0s6 16432168960 d1228 c5t600144F01438C20000004AB12BC50052d0s6 16757227520 d1229 c5t600144F01438C20000004AB12BC50053d0s6 27494645760 d1230 c5t600144F01438C20000004AB12BC50054d0s6 4195287040 d1231 c5t600144F01438C20000004AB12BC50055d0s6 27672903680 d1232 c5t600144F01438C20000004AB12BC50056d0s6 27672903680 d1233 c5t600144F01438C20000004AB12BC50057d0s6 20228014080 d9990 c5t600144F01438C20000004AC27C1F0001d0s6 149087518720 d9991 c5t600144F01438C20000004AC27C1F0002d0s6 192614957056 d9992 c5t600144F01438C20000004AC27C1F0003d0s6 221870227456 d9993 c5t600144F01438C20000004AC27C1F0004d0s6 221545168896 d8999 c5t600144F01438C20000004AC27C1F0005d0s6 250376814592 c7t0d0s6 c5t600144F01438C20000004AC27C1F0006d0s6 892771825664

Mapping on comstar node db1-san4

### SVM DEV DEVICE\_ON\_DBNODE SIZE\_IN\_BYTES

d1201 c5t600144F0A847490000004AB12BC00036d0s6 32559267840 d1202 c5t600144F0A847490000004AB12BC10037d0s6 32559267840 d1203 c5t600144F0A847490000004AB12BC10038d0s6 32559267840 d1204 c5t600144F0A847490000004AB12BC20039d0s6 32559267840 d1205 c5t600144F0A847490000004AB12BC2003Ad0s6 32559267840 d1206 c5t600144F0A847490000004AB12BC2003Bd0s6 32559267840 d1207 c5t600144F0A847490000004AB12BC2003Cd0s6 32559267840 d1208 c5t600144F0A847490000004AB12BC3003Dd0s6 32559267840 d1209 c5t600144F0A847490000004AB12BC3003Ed0s6 32559267840 d1210 c5t600144F0A847490000004AB12BC3003Fd0s6 32559267840 d1211 c5t600144F0A847490000004AB12BC30040d0s6 30462115840 d1212 c5t600144F0A847490000004AB12BC30041d0s6 30462115840 d1213 c5t600144F0A847490000004AB12BC30042d0s6 30462115840

d1214 c5t600144F0A847490000004AB12BC30043d0s6 30462115840 d1215 c5t600144F0A847490000004AB12BC30044d0s6 30462115840 d1216 c5t600144F0A847490000004AB12BC30045d0s6 30462115840 d1217 c5t600144F0A847490000004AB12BC40046d0s6 30462115840 d1218 c5t600144F0A847490000004AB12BC40047d0s6 30462115840 d1219 c5t600144F0A847490000004AB12BC40048d0s6 30462115840 d1220 c5t600144F0A847490000004AB12BC40049d0s630462115840 d1221 c5t600144F0A847490000004AB12BC4004Ad0s6 67067904000 d1222 c5t600144F0A847490000004AB12BC4004Bd0s6 67067904000 d1223 c5t600144F0A847490000004AB12BC4004Cd0s6 67067904000 d1224 c5t600144F0A847490000004AB12BC4004Dd0s6 67067904000 d1225 c5t600144F0A847490000004AB12BC4004Ed0s6 67067904000 d1226 c5t600144F0A847490000004AB12BC4004Fd0s6 67067904000 d1227 c5t600144F0A847490000004AB12BC50050d0s6 16432168960 d1228 c5t600144F0A847490000004AB12BC50051d0s6 16757227520 d1229 c5t600144F0A847490000004AB12BC50052d0s6 27494645760 d1230 c5t600144F0A847490000004AB12BC50053d0s6 27672903680 d1231 c5t600144F0A847490000004AB12BC50054d0s6 27672903680 d1232 c5t600144F0A847490000004AB12BC50055d0s6 66606530560 d1233 c5t600144F0A847490000004AB12BC50056d0s6 74383360 d9990 c5t600144F0A847490000004AC27C1E0001d0s6 169241149440 d9991 c5t600144F0A847490000004AC27C1F0002d0s6 169137340416 d9992 c5t600144F0A847490000004AC27C1F0003d0s6 221870227456 d9993 c5t600144F0A847490000004AC27C1F0004d0s6 182611542016 d8999 c5t600144F0A847490000004AC27C1F0005d0s6 221931044864 c7t0d0s6 c5t600144F0A847490000004AC27C1F0006d0s6 892771825664

Mapping on comstar node db1-san5

**SVM DEV** DEVICE\_ON\_DBNODE SIZE\_IN\_BYTES

d1201 c5t600144F0ACA9820000004AB12BC00035d0s6 32559267840 d1202 c5t600144F0ACA9820000004AB12BC10036d0s6 32559267840 d1203 c5t600144F0ACA9820000004AB12BC10037d0s6 32559267840 d1204 c5t600144F0ACA9820000004AB12BC20038d0s6 32559267840 d1205 c5t600144F0ACA9820000004AB12BC20039d0s6 32559267840 d1206 c5t600144F0ACA9820000004AB12BC2003Ad0s6 32559267840 d1207 c5t600144F0ACA9820000004AB12BC2003Bd0s6 32559267840 d1208 c5t600144F0ACA9820000004AB12BC2003Cd0s6 32559267840 d1209 c5t600144F0ACA9820000004AB12BC2003Dd0s6 32559267840 d1210 c5t600144F0ACA9820000004AB12BC2003Ed0s6 32559267840 d1211 c5t600144F0ACA9820000004AB12BC3003Fd0s6 30462115840 d1212 c5t600144F0ACA9820000004AB12BC30040d0s6 30462115840 d1213 c5t600144F0ACA9820000004AB12BC30041d0s6 30462115840 d1214 c5t600144F0ACA9820000004AB12BC30042d0s6 30462115840 d1215 c5t600144F0ACA9820000004AB12BC30043d0s6 30462115840 d1216 c5t600144E0ACA9820000004AB12BC30044d0s6 30462115840 d1217 c5t600144F0ACA9820000004AB12BC30045d0s6 30462115840 d1218 c5t600144F0ACA9820000004AB12BC30046d0s6 30462115840 d1219 c5t600144F0ACA9820000004AB12BC30047d0s6 30462115840 d1220 c5t600144F0ACA9820000004AB12BC40048d0s6 30462115840 d1221 c5t600144F0ACA9820000004AB12BC40049d0s6 67067904000 d1222 c5t600144F0ACA9820000004AB12BC4004Ad0s6 67067904000 d1223 c5t600144F0ACA9820000004AB12BC4004Bd0s6 67067904000 d1224 c5t600144F0ACA9820000004AB12BC4004Cd0s6 67067904000 d1225 c5t600144F0ACA9820000004AB12BC4004Dd0s6 67067904000 d1226 c5t600144F0ACA9820000004AB12BC4004Ed0s6 16432168960 d1227 c5t600144F0ACA9820000004AB12BC4004Fd0s6 16757227520 d1228 c5t600144F0ACA9820000004AB12BC40050d0s6 27494645760 d1229 c5t600144F0ACA9820000004AB12BC50051d0s6 8490254336 d1230 c5t600144F0ACA9820000004AB12BC50052d0s6 27672903680 d1231 c5t600144F0ACA9820000004AB12BC50053d0s6 27672903680 d1232 c5t600144F0ACA9820000004AB12BC50054d0s6 661585920 d1233 c5t600144F0ACA9820000004AB12BC50055d0s6 263127040 d9990 c5t600144F0ACA9820000004AC27C1E0001d0s6 188056797184 d9991 c5t600144F0ACA9820000004AC27C1F0002d0s6 219773075456 d9992 c5t600144F0ACA9820000004AC27C1F0003d0s6 221545168896 d9993 c5t600144F0ACA9820000004AC27C1F0004d0s6 237819068416 d8999 c5t600144F0ACA9820000004AC27C1F0005d0s6 471850745856 c7t0d0s6 c5t600144F0ACA9820000004AC27C1F0006d0s6 892771825664

Mapping on comstar node db2-san1

# DEVICE\_ON\_DBNODE SVM DEV

SIZE\_IN\_BYTES

d1201 c5t600144F06049C40000004AB12BC00036d0s6 32559267840 d1202 c5t600144F06049C40000004AB12BC00037d0s6 32559267840 d1203 c5t600144F06049C40000004AB12BC10038d0s6 32559267840 d1204 c5t600144F06049C40000004AB12BC20039d0s6 32559267840 d1205 c5t600144F06049C40000004AB12BC2003Ad0s6 32559267840 d1206 c5t600144F06049C40000004AB12BC2003Bd0s6 32559267840 d1207 c5t600144F06049C40000004AB12BC2003Cd0s6 32559267840 d1208 c5t600144F06049C40000004AB12BC2003Dd0s6 32559267840 d1209 c5t600144F06049C40000004AB12BC2003Ed0s6 32559267840 d1210 c5t600144F06049C40000004AB12BC2003Fd0s6 32559267840 d1211 c5t600144F06049C40000004AB12BC30040d0s6 30462115840 d1212 c5t600144F06049C40000004AB12BC30041d0s630462115840 d1213 c5t600144F06049C40000004AB12BC30042d0s6 30462115840 d1214 c5t600144F06049C40000004AB12BC30043d0s6 30462115840 d1215 c5t600144F06049C40000004AB12BC30044d0s6 30462115840 d1216 c5t600144F06049C40000004AB12BC30045d0s6 30462115840 d1217 c5t600144F06049C40000004AB12BC30046d0s6 30462115840 d1218 c5t600144F06049C40000004AB12BC30047d0s6 30462115840 d1219 c5t600144F06049C40000004AB12BC30048d0s6 30462115840 d1220 c5t600144F06049C40000004AB12BC40049d0s6 30462115840 d1221 c5t600144F06049C40000004AB12BC4004Ad0s6 30462115840 d1222 c5t600144F06049C40000004AB12BC4004Bd0s6 67067904000 d1223 c5t600144F06049C40000004AB12BC4004Cd0s6 67067904000 d1224 c5t600144F06049C40000004AB12BC4004Dd0s6 67067904000 d1225 c5t600144F06049C40000004AB12BC4004Ed0s6 67067904000 d1226 c5t600144F06049C40000004AB12BC4004Fd0s6 67067904000 d1227 c5t600144F06049C40000004AB12BC40050d0s6 16432168960 d1228 c5t600144F06049C40000004AB12BC40051d0s6 16757227520 d1229 c5t600144F06049C40000004AB12BC50052d0s6 27494645760 d1230 c5t600144F06049C40000004AB12BC50053d0s6 15729623040 d1231 c5t600144F06049C40000004AB12BC50054d0s6 27672903680 d1232 c5t600144F06049C40000004AB12BC50055d0s6 27672903680 d1233 c5t600144F06049C40000004AB12BC50056d0s6 5464064000 d1234 c5t600144F06049C40000004AB12BC50057d0s6 64247234560 d9990 c5t600144F06049C40000004AC27C1E0001d0s6 200457256960 d9991 e5t600144F06049C40000004AC27C1F0002d0s6 116833320960 d9992 c5t600144F06049C40000004AC27C1F0003d0s6 221870227456 d9993 c5t600144F06049C40000004AC27C1F0004d0s6 221545168896 d8999 c5t600144F06049C40000004AC27C1F0005d0s6 309357117440 c7t0d0s6 c5t600144F06049C40000004AC27C200007d0s6 892771825664

Mapping on comstar node db2-san2

### DEVICE\_ON\_DBNODE SVM DEV

**SIZE IN BYTES** 

d1201 c5t600144F040BC050000004AB12BC00035d0s6 32559267840 d1202 c5t600144F040BC050000004AB12BC10036d0s6 32559267840 d1203 c5t600144F040BC050000004AB12BC10037d0s6 32559267840 d1204 c5t600144F040BC050000004AB12BC20038d0s6 32559267840 d1205 c5t600144F040BC050000004AB12BC20039d0s6 32559267840 d1206 c5t600144F040BC050000004AB12BC2003Ad0s6 32559267840 d1207 c5t600144E040BC050000004AB12BC2003Bd0s6 32559267840 d1208 c5t600144F040BC050000004AB12BC2003Cd0s6 32559267840 d1209 c5t600144F040BC050000004AB12BC3003Dd0s6 32559267840 d1210 c5t600144F040BC050000004AB12BC3003Ed0s6 32559267840 d1211 c5t600144F040BC050000004AB12BC3003Fd0s6 30462115840 d1212 c5t600144F040BC050000004AB12BC30040d0s6 30462115840 d1213 c5t600144F040BC050000004AB12BC30041d0s6 30462115840 d1214 c5t600144F040BC050000004AB12BC30042d0s6 30462115840 d1215 c5t600144F040BC050000004AB12BC30043d0s6 30462115840 d1216 c5t600144F040BC050000004AB12BC30044d0s6 30462115840 d1217 c5t600144F040BC050000004AB12BC30045d0s6 30462115840 d1218 c5t600144F040BC050000004AB12BC30046d0s6 30462115840 d1219 c5t600144F040BC050000004AB12BC40047d0s6 30462115840 d1220 c5t600144F040BC050000004AB12BC40048d0s6 30462115840 d1221 c5t600144F040BC050000004AB12BC40049d0s6 67067904000 d1222 c5t600144F040BC050000004AB12BC4004Ad0s6 67067904000 d1223 c5t600144F040BC050000004AB12BC4004Bd0s6 67067904000 d1224 c5t600144F040BC050000004AB12BC4004Cd0s6 67067904000 d1225 c5t600144F040BC050000004AB12BC4004Dd0s6 67067904000 d1226 c5t600144F040BC050000004AB12BC4004Ed0s6 67067904000 d1227 c5t600144F040BC050000004AB12BC4004Fd0s6 16432168960 d1228 c5t600144F040BC050000004AB12BC40050d0s6 16757227520 d1229 c5t600144F040BC050000004AB12BC40051d0s6 27494645760 d1230 c5t600144F040BC050000004AB12BC50052d0s6 4195287040 d1231 c5t600144F040BC050000004AB12BC50053d0s6 27672903680 d1232 c5t600144F040BC050000004AB12BC50054d0s6 27672903680 d1233 c5t600144F040BC050000004AB12BC50055d0s6 420413440 d1234 c5t600144F040BC050000004AB12BC50056d0s6 27197440 d9990 c5t600144F040BC050000004AC27C1E0001d0s6 168895119360 d9991 c5t600144F040BC050000004AC27C1F0002d0s6 192587694080 d9992 c5t600144F040BC050000004AC27C1F0003d0s6 221870227456 d9993 c5t600144F040BC050000004AC27C1F0004d0s6 221545168896 d8999 c5t600144F040BC050000004AC27C1F0005d0s6 358720929792 c7t0d0s6 c5t600144F040BC050000004AC27C200007d0s6 892771825664

Mapping on comstar node db2-san3

### **SVM\_DEV** DEVICE\_ON\_DBNODE

d1201 c5t600144F04C9B060000004AB12BC00035d0s6 32559267840 d1202 c5t600144F04C9B060000004AB12BC10036d0s6 32559267840 d1203 c5t600144F04C9B060000004AB12BC10037d0s6 32559267840 d1204 c5t600144F04C9B060000004AB12BC20038d0s6 32559267840 d1205 c5t600144F04C9B060000004AB12BC20039d0s6 32559267840 d1206 c5t600144F04C9B060000004AB12BC2003Ad0s6 32559267840 d1207 c5t600144F04C9B060000004AB12BC2003Bd0s6 32559267840 d1208 c5t600144F04C9B060000004AB12BC2003Cd0s6 32559267840 d1209 c5t600144F04C9B060000004AB12BC3003Dd0s6 32559267840 d1210 c5t600144F04C9B060000004AB12BC3003Ed0s6 32559267840 d1211 c5t600144F04C9B060000004AB12BC3003Fd0s6 30462115840 d1212 c5t600144F04C9B060000004AB12BC30040d0s6 30462115840 d1213 c5t600144F04C9B060000004AB12BC30041d0s6 30462115840 d1214 c5t600144F04C9B060000004AB12BC30042d0s6 30462115840 d1215 c5t600144F04C9B060000004AB12BC30043d0s6 30462115840 d1216 c5t600144F04C9B060000004AB12BC30044d0s6 30462115840 d1217 c5t600144F04C9B060000004AB12BC30045d0s6 30462115840 d1218 c5t600144F04C9B060000004AB12BC40046d0s6 30462115840 d1219 c5t600144F04C9B060000004AB12BC40047d0s6 30462115840 d1220 c5t600144F04C9B060000004AB12BC40048d0s6 30462115840 d1221 c5t600144F04C9B060000004AB12BC40049d0s6 67067904000 d1222 c5t600144F04C9B060000004AB12BC4004Ad0s6 67067904000 d1223 c5t600144F04C9B060000004AB12BC4004Bd0s6 67067904000 d1224 c5t600144F04C9B060000004AB12BC4004Cd0s6 67067904000 d1225 c5t600144F04C9B060000004AB12BC4004Dd0s6 67067904000 d1226 c5t600144F04C9B060000004AB12BC4004Ed0s6 67067904000 d1227 c5t600144F04C9B060000004AB12BC4004Fd0s6 16432168960 d1228 c5t600144F04C9B060000004AB12BC50050d0s6 16757227520 d1229 c5t600144F04C9B060000004AB12BC50051d0s6 27494645760 d1230 c5t600144F04C9B060000004AB12BC50052d0s6 4195287040 d1231 c5t600144F04C9B060000004AB12BC50053d0s6 27672903680 d1232 c5t600144F04C9B060000004AB12BC50054d0s6 27672903680 d1233 c5t600144F04C9B060000004AB12BC50055d0s6 20228014080 d9990 c5t600144F04C9B060000004AC27C1E0001d0s6 149087518720 d9991 c5t600144F04C9B060000004AC27C1F0002d0s6 192614957056 d9992 c5t600144F04C9B060000004AC27C1F0003d0s6 221870227456

SIZE\_IN\_BYTES

d9993 c5t600144F04C9B060000004AC27C1F0004d0s6 221545168896 d8999 c5t600144F04C9B060000004AC27C1F0005d0s6 252526395392 c7t0d0s6 c5t600144F04C9B060000004AC27C200007d0s6 892771825664

Mapping on comstar node db2-san4

SVM\_DEV DEVICE\_ON\_DBNODE SIZE\_IN\_BYTES

=======================================================

=====

d1201 c5t600144F0B05B010000004AB12BC00036d0s6 32559267840 d1202 c5t600144F0B05B010000004AB12BC10037d0s6 32559267840 d1203 c5t600144F0B05B010000004AB12BC10038d0s6 32559267840 d1204 c5t600144F0B05B010000004AB12BC20039d0s6 32559267840 d1205 c5t600144F0B05B010000004AB12BC2003Ad0s6 32559267840 d1206 c5t600144F0B05B010000004AB12BC2003Bd0s6 32559267840 d1207 c5t600144F0B05B010000004AB12BC2003Cd0s6 32559267840 d1208 c5t600144F0B05B010000004AB12BC2003Dd0s6 32559267840 d1209 c5t600144F0B05B010000004AB12BC2003Ed0s6 32559267840 d1210 c5t600144F0B05B010000004AB12BC3003Fd0s6 32559267840 d1211 c5t600144F0B05B010000004AB12BC30040d0s6 30462115840 d1212 c5t600144F0B05B010000004AB12BC30041d0s6 30462115840 d1213 c5t600144F0B05B010000004AB12BC30042d0s6 30462115840 d1214 c5t600144F0B05B010000004AB12BC30043d0s6 30462115840 d1215 c5t600144F0B05B010000004AB12BC30044d0s6 30462115840 d1216 c5t600144F0B05B010000004AB12BC30045d0s6 30462115840 d1217 c5t600144F0B05B010000004AB12BC30046d0s6 30462115840 d1218 c5t600144F0B05B010000004AB12BC30047d0s6 30462115840 d1219 c5t600144F0B05B010000004AB12BC40048d0s6 30462115840 d1220 c5t600144F0B05B010000004AB12BC40049d0s6 30462115840 d1221 c5t600144F0B05B010000004AB12BC4004Ad0s6 67067904000 d1222 c5t600144F0B05B010000004AB12BC4004Bd0s6 67067904000 d1223 c5t600144F0B05B010000004AB12BC4004Cd0s6 67067904000 d1224 c5t600144F0B05B010000004AB12BC4004Dd0s6 67067904000 d1225 c5t600144F0B05B010000004AB12BC4004Ed0s6 67067904000 d1226 c5t600144F0B05B010000004AB12BC4004Fd0s6 67067904000 d1227 c5t600144F0B05B010000004AB12BC40050d0s6 16432168960 d1228 c5t600144F0B05B010000004AB12BC40051d0s6 16757227520 d1229 c5t600144F0B05B010000004AB12BC50052d0s6 27494645760 d1230 c5t600144F0B05B010000004AB12BC50053d0s6 27672903680 d1231 c5t600144F0B05B010000004AB12BC50054d0s6 27672903680 d1232 c5t600144F0B05B010000004AB12BC50055d0s6 66606530560

d1233 c5t600144F0B05B010000004AB12BC50056d0s6 74383360 d9990 c5t600144F0B05B010000004AC27C1E0001d0s6 169241149440 d9991 c5t600144F0B05B010000004AC27C1F0002d0s6 169137340416 d9992 c5t600144F0B05B010000004AC27C1F0003d0s6 221870227456 d9993 c5t600144F0B05B010000004AC27C1F0004d0s6 182611542016 d8999 c5t600144F0B05B010000004AC27C1F0005d0s6 221931044864 c7t0d0s6 c5t600144F0B05B010000004AC27C200007d0s6 892771825664

=======================================================

Mapping on comstar node db2-san5

=====

SVM\_DEV DEVICE\_ON\_DBNODE SIZE\_IN\_BYTES

d1201 c5t600144F0B04F8C0000004AB12BC00035d0s6 32559267840 d1202 c5t600144F0B04F8C0000004AB12BC10036d0s6 32559267840 d1203 c5t600144F0B04F8C0000004AB12BC20037d0s6 32559267840 d1204 c5t600144F0B04F8C0000004AB12BC30038d0s6 32559267840 d1205 c5t600144F0B04F8C0000004AB12BC30039d0s6 32559267840 d1206 c5t600144F0B04F8C0000004AB12BC3003Ad0s6 32559267840 d1207 c5t600144F0B04F8C0000004AB12BC3003Bd0s6 32559267840 d1208 c5t600144F0B04F8C0000004AB12BC3003Cd0s6 32559267840 d1209 c5t600144F0B04F8C0000004AB12BC4003Dd0s6 32559267840 d1210 c5t600144F0B04F8C0000004AB12BC4003Ed0s6 32559267840 d1211 c5t600144F0B04F8C0000004AB12BC4003Fd0s6 30462115840 d1212 c5t600144F0B04F8C0000004AB12BC40040d0s6 30462115840 d1213 c5t600144F0B04F8C0000004AB12BC40041d0s6 30462115840 d1214 c5t600144F0B04F8C0000004AB12BC40042d0s6 30462115840 d1215 c5t600144F0B04F8C0000004AB12BC40043d0s6 30462115840 d1216 c5t600144F0B04F8C0000004AB12BC40044d0s6 30462115840 d1217 c5t600144F0B04F8C0000004AB12BC40045d0s6 30462115840 d1218 c5t600144F0B04F8C0000004AB12BC50046d0s6 30462115840 d1219 c5t600144F0B04F8C0000004AB12BC50047d0s6 30462115840 d1220 c5t600144F0B04F8C0000004AB12BC50048d0s6 30462115840 d1221 c5t600144F0B04F8C0000004AB12BC50049d0s6 67067904000 d1222 c5t600144F0B04F8C0000004AB12BC5004Ad0s6 67067904000 d1223 c5t600144F0B04F8C0000004AB12BC5004Bd0s6 67067904000 d1224 c5t600144F0B04F8C0000004AB12BC5004Cd0s6 67067904000 d1225 c5t600144F0B04F8C0000004AB12BC5004Dd0s6 67067904000 d1226 c5t600144F0B04F8C0000004AB12BC5004Ed0s6 16432168960 d1227 c5t600144F0B04F8C0000004AB12BC6004Fd0s6 16757227520 d1228 c5t600144F0B04F8C0000004AB12BC60050d0s6 27494645760

d1229 c5t600144F0B04F8C0000004AB12BC60051d0s6 8490254336 d1230 c5t600144F0B04F8C0000004AB12BC60052d0s6 27672903680 d1231 c5t600144F0B04F8C0000004AB12BC60053d0s6 27672903680 d1232 c5t600144F0B04F8C0000004AB12BC60054d0s6 661585920 d1233 c5t600144F0B04F8C0000004AB12BC60055d0s6 263127040 d9990 c5t600144F0B04F8C0000004AC27C1E0001d0s6 188056797184 d9991 c5t600144F0B04F8C0000004AC27C1F0002d0s6 219773075456 d9992 c5t600144F0B04F8C0000004AC27C1F0003d0s6 221545168896 d9993 c5t600144F0B04F8C0000004AC27C1F0004d0s6 237819068416 d8999 c5t600144F0B04F8C0000004AC27C1F0005d0s6 471850745856 c7t0d0s6 c5t600144F0B04F8C0000004AC27C200007d0s6 892771825664

Mapping on comstar node db3-san1

=====

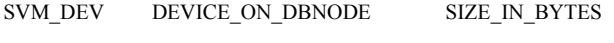

=======================================================

d1201 c5t600144F08C3C490000004AB12BC00036d0s6 32559267840 d1202 c5t600144F08C3C490000004AB12BC10037d0s6 32559267840 d1203 c5t600144F08C3C490000004AB12BC10038d0s6 32559267840 d1204 c5t600144F08C3C490000004AB12BC20039d0s6 32559267840 d1205 c5t600144F08C3C490000004AB12BC2003Ad0s6 32559267840 d1206 c5t600144F08C3C490000004AB12BC2003Bd0s6 32559267840 d1207 c5t600144F08C3C490000004AB12BC2003Cd0s6 32559267840 d1208 c5t600144F08C3C490000004AB12BC2003Dd0s6 32559267840 d1209 c5t600144F08C3C490000004AB12BC2003Ed0s6 32559267840 d1210 c5t600144F08C3C490000004AB12BC3003Fd0s6 32559267840 d1211 c5t600144F08C3C490000004AB12BC30040d0s6 30462115840 d1212 c5t600144F08C3C490000004AB12BC30041d0s6 30462115840 d1213 c5t600144F08C3C490000004AB12BC30042d0s6 30462115840 d1214 c5t600144F08C3C490000004AB12BC30043d0s6 30462115840 d1215 c5t600144F08C3C490000004AB12BC30044d0s6 30462115840 d1216 c5t600144F08C3C490000004AB12BC30045d0s6 30462115840 d1217 c5t600144F08C3C490000004AB12BC30046d0s6 30462115840 d1218 c5t600144F08C3C490000004AB12BC30047d0s6 30462115840 d1219 c5t600144F08C3C490000004AB12BC40048d0s6 30462115840 d1220 c5t600144F08C3C490000004AB12BC40049d0s6 30462115840 d1221 c5t600144F08C3C490000004AB12BC4004Ad0s6 67067904000 d1222 c5t600144F08C3C490000004AB12BC4004Bd0s6 67067904000 d1223 c5t600144F08C3C490000004AB12BC4004Cd0s6 67067904000 d1224 c5t600144F08C3C490000004AB12BC4004Dd0s6 67067904000 d1225 c5t600144F08C3C490000004AB12BC4004Ed0s6 67067904000 d1226 c5t600144F08C3C490000004AB12BC4004Fd0s6 67067904000 d1227 c5t600144F08C3C490000004AB12BC40050d0s6 16432168960 d1228 c5t600144F08C3C490000004AB12BC50051d0s6 16757227520 d1229 c5t600144F08C3C490000004AB12BC50052d0s6 27494645760 d1230 c5t600144F08C3C490000004AB12BC50053d0s6 4195287040 d1231 c5t600144F08C3C490000004AB12BC50054d0s6 27672903680 d1232 c5t600144F08C3C490000004AB12BC50055d0s6 27672903680 d1233 c5t600144F08C3C490000004AB12BC50056d0s6 5464064000 d1234 c5t600144F08C3C490000004AB12BC50057d0s6 64247234560 d9990 c5t600144F08C3C490000004AC27C1E0001d0s6 163851468800 d9991 c5t600144F08C3C490000004AC27C1F0002d0s6 128367656960 d9992 c5t600144F08C3C490000004AC27C1F0003d0s6 221870227456 d9993 c5t600144F08C3C490000004AC27C1F0004d0s6 221545168896 d8999 c5t600144F08C3C490000004AC27C1F0005d0s6 284390522880 c7t0d0s6 c5t600144F08C3C490000004AC27C200007d0s6 892771825664

Mapping on comstar node db3-san2

# SVM\_DEV DEVICE\_ON\_DBNODE SIZE\_IN\_BYTES

=====

=======================================================

d1201 c5t600144F0E841070000004AB12BC00034d0s6 32559267840 d1202 c5t600144F0E841070000004AB12BC10035d0s6 32559267840 d1203 c5t600144F0E841070000004AB12BC20036d0s6 32559267840 d1204 c5t600144F0E841070000004AB12BC20037d0s6 32559267840 d1205 c5t600144F0E841070000004AB12BC20038d0s6 32559267840 d1206 c5t600144F0E841070000004AB12BC30039d0s6 32559267840 d1207 c5t600144F0E841070000004AB12BC3003Ad0s6 32559267840 d1208 c5t600144F0E841070000004AB12BC3003Bd0s6 32559267840 d1209 c5t600144F0E841070000004AB12BC3003Cd0s6 32559267840 d1210 c5t600144F0E841070000004AB12BC3003Dd0s6 32559267840 d1211 c5t600144F0E841070000004AB12BC3003Ed0s6 30462115840 d1212 c5t600144F0E841070000004AB12BC3003Fd0s6 30462115840 d1213 c5t600144F0E841070000004AB12BC30040d0s6 30462115840 d1214 c5t600144F0E841070000004AB12BC30041d0s6 30462115840 d1215 c5t600144F0E841070000004AB12BC30042d0s6 30462115840 d1216 c5t600144F0E841070000004AB12BC40043d0s6 30462115840 d1217 c5t600144F0E841070000004AB12BC40044d0s6 30462115840 d1218 c5t600144F0E841070000004AB12BC40045d0s6 30462115840 d1219 c5t600144F0E841070000004AB12BC40046d0s6 30462115840

d1220 c5t600144F0E841070000004AB12BC40047d0s6 30462115840 d1221 c5t600144F0E841070000004AB12BC40048d0s6 67067904000 d1222 c5t600144F0E841070000004AB12BC40049d0s6 67067904000 d1223 c5t600144F0E841070000004AB12BC4004Ad0s6 67067904000 d1224 c5t600144F0E841070000004AB12BC4004Bd0s6 67067904000 d1225 c5t600144F0E841070000004AB12BC4004Cd0s6 67067904000 d1226 c5t600144F0E841070000004AB12BC5004Dd0s6 67067904000 d1227 c5t600144F0E841070000004AB12BC5004Ed0s6 16432168960 d1228 c5t600144F0E841070000004AB12BC5004Fd0s6 16757227520 d1229 c5t600144F0E841070000004AB12BC50050d0s6 27494645760 d1230 c5t600144F0E841070000004AB12BC50051d0s6 4195287040 d1231 c5t600144F0E841070000004AB12BC50052d0s6 27672903680 d1232 c5t600144F0E841070000004AB12BC50053d0s6 27672903680 d1233 c5t600144F0E841070000004AB12BC50054d0s6 420413440 d9990 c5t600144F0E841070000004AC27C1E0001d0s6 168895119360 d9991 c5t600144F0E841070000004AC27C1F0002d0s6 192614957056 d9992 c5t600144F0E841070000004AC27C1F0003d0s6 221870227456 d9993 c5t600144F0E841070000004AC27C1F0004d0s6 221545168896 d8999 c5t600144F0E841070000004AC27C1F0005d0s6 358749241344 c7t0d0s6 c5t600144F0E841070000004AC27C1F0006d0s6 892771825664

Mapping on comstar node db3-san3

#### **SVM DEV** DEVICE ON DBNODE **SIZE IN BYTES**

d1201 c5t600144F0A80BC50000004AB12BC00035d0s6 32559267840 d1202 c5t600144F0A80BC50000004AB12BC00036d0s6 32559267840 d1203 c5t600144F0A80BC50000004AB12BC10037d0s6 32559267840 d1204 c5t600144F0A80BC50000004AB12BC20038d0s6 32559267840 d1205 c5t600144F0A80BC50000004AB12BC20039d0s6 32559267840 d1206 c5t600144F0A80BC50000004AB12BC2003Ad0s6 32559267840 d1207 c5t600144F0A80BC50000004AB12BC2003Bd0s6 32559267840 d1208 c5t600144F0A80BC50000004AB12BC2003Cd0s6 32559267840 d1209 c5t600144F0A80BC50000004AB12BC2003Dd0s6 32559267840 d1210 c5t600144F0A80BC50000004AB12BC2003Ed0s6 32559267840 d1211 c5t600144F0A80BC50000004AB12BC2003Fd0s6 30462115840 d1212 c5t600144F0A80BC50000004AB12BC20040d0s6 30462115840 d1213 c5t600144F0A80BC50000004AB12BC30041d0s6 30462115840 d1214 c5t600144F0A80BC50000004AB12BC30042d0s6 30462115840 d1215 c5t600144F0A80BC50000004AB12BC30043d0s6 30462115840

d1216 c5t600144F0A80BC50000004AB12BC30044d0s6 30462115840 d1217 c5t600144F0A80BC50000004AB12BC30045d0s6 30462115840 d1218 c5t600144F0A80BC50000004AB12BC30046d0s6 30462115840 d1219 c5t600144F0A80BC50000004AB12BC30047d0s6 30462115840 d1220 c5t600144F0A80BC50000004AB12BC30048d0s6 30462115840 d1221 c5t600144F0A80BC50000004AB12BC30049d0s6 67067904000 d1222 c5t600144F0A80BC50000004AB12BC4004Ad0s6 67067904000 d1223 c5t600144F0A80BC50000004AB12BC4004Bd0s6 67067904000 d1224 c5t600144F0A80BC50000004AB12BC4004Cd0s6 67067904000 d1225 c5t600144F0A80BC50000004AB12BC4004Dd0s6 67067904000 d1226 c5t600144F0A80BC50000004AB12BC4004Ed0s6 67067904000 d1227 c5t600144F0A80BC50000004AB12BC4004Fd0s6 16432168960 d1228 c5t600144F0A80BC50000004AB12BC40050d0s6 16757227520 d1229 c5t600144F0A80BC50000004AB12BC40051d0s6 27494645760 d1230 c5t600144F0A80BC50000004AB12BC40052d0s6 27672903680 d1231 c5t600144F0A80BC50000004AB12BC40053d0s6 27672903680 d1232 c5t600144F0A80BC50000004AB12BC50054d0s6 66606530560 d1233 c5t600144F0A80BC50000004AB12BC50055d0s6 20228014080 d9990 c5t600144F0A80BC50000004AC27C1E0001d0s6 149087518720 d9991 c5t600144F0A80BC50000004AC27C1F0002d0s6 169137340416 d9992 c5t600144F0A80BC50000004AC27C1F0003d0s6 221870227456 d9993 c5t600144F0A80BC50000004AC27C1F0004d0s6 182611542016 d8999 c5t600144F0A80BC50000004AC27C1F0005d0s6 190115151872 c7t0d0s6 c5t600144F0A80BC50000004AC27C1F0006d0s6 892771825664

Mapping on comstar node db3-san4

### **SVM DEV** DEVICE ON DBNODE

**SIZE IN BYTES** 

d1201 c5t600144F05020C80000004AB12BC00036d0s6 32559267840 d1202 c5t600144F05020C80000004AB12BC10037d0s6 32559267840 d1203 c5t600144F05020C80000004AB12BC10038d0s6 32559267840 d1204 c5t600144F05020C80000004AB12BC20039d0s6 32559267840 d1205 c5t600144F05020C80000004AB12BC2003Ad0s6 32559267840 d1206 c5t600144F05020C80000004AB12BC2003Bd0s6 32559267840 d1207 c5t600144F05020C80000004AB12BC2003Cd0s6 32559267840 d1208 c5t600144F05020C80000004AB12BC3003Dd0s6 32559267840 d1209 c5t600144F05020C80000004AB12BC3003Ed0s6 32559267840 d1210 c5t600144F05020C80000004AB12BC3003Fd0s6 32559267840 d1211 c5t600144F05020C80000004AB12BC30040d0s6 30462115840

d1212 c5t600144F05020C80000004AB12BC30041d0s6 30462115840 d1213 c5t600144F05020C80000004AB12BC30042d0s6 30462115840 d1214 c5t600144F05020C80000004AB12BC30043d0s6 30462115840 d1215 c5t600144F05020C80000004AB12BC30044d0s6 30462115840 d1216 c5t600144F05020C80000004AB12BC30045d0s6 30462115840 d1217 c5t600144F05020C80000004AB12BC30046d0s6 30462115840 d1218 c5t600144E05020C80000004AB12BC40047d0s6 30462115840 d1219 c5t600144F05020C80000004AB12BC40048d0s6 30462115840 d1220 c5t600144F05020C80000004AB12BC40049d0s6 30462115840 d1221 c5t600144F05020C80000004AB12BC4004Ad0s6 67067904000 d1222 c5t600144F05020C80000004AB12BC4004Bd0s6 67067904000 d1223 c5t600144F05020C80000004AB12BC4004Cd0s6 67067904000 d1224 c5t600144F05020C80000004AB12BC4004Dd0s6 67067904000 d1225 c5t600144F05020C80000004AB12BC4004Ed0s6 67067904000 d1226 c5t600144F05020C80000004AB12BC4004Fd0s6 16432168960 d1227 c5t600144F05020C80000004AB12BC50050d0s6 16757227520 d1228 c5t600144F05020C80000004AB12BC50051d0s6 27494645760 d1229 c5t600144F05020C80000004AB12BC50052d0s6 8490254336 d1230 c5t600144F05020C80000004AB12BC50053d0s6 27672903680 d1231 c5t600144F05020C80000004AB12BC50054d0s6 27672903680 d1232 c5t600144F05020C80000004AB12BC50055d0s6 66606530560 d1233 c5t600144F05020C80000004AB12BC50056d0s6 74383360 d9990 c5t600144F05020C80000004AC27C1E0001d0s6 188245540864 d9991 c5t600144F05020C80000004AC27C1F0002d0s6 219773075456 d9992 c5t600144F05020C80000004AC27C1F0003d0s6 221545168896 d9993 c5t600144F05020C80000004AC27C1F0004d0s6 171874123776 d8999 c5t600144F05020C80000004AC27C1F0005d0s6 346453639168 c7t0d0s6 c5t600144F05020C80000004AC27C1F0006d0s6 892771825664

Mapping on comstar node db3-san5

### **SVM DEV** DEVICE ON DBNODE

**SIZE IN BYTES** 

d1201 c5t600144F09897480000004AB12BC00035d0s6 32559267840 d1202 c5t600144F09897480000004AB12BC10036d0s6 32559267840 d1203 c5t600144F09897480000004AB12BC10037d0s6 32559267840 d1204 c5t600144F09897480000004AB12BC20038d0s6 32559267840 d1205 c5t600144F09897480000004AB12BC20039d0s6 32559267840 d1206 c5t600144F09897480000004AB12BC2003Ad0s6 32559267840 d1207 c5t600144F09897480000004AB12BC2003Bd0s6 32559267840 d1208 c5t600144F09897480000004AB12BC3003Cd0s6 32559267840 d1209 c5t600144F09897480000004AB12BC3003Dd0s6 32559267840 d1210 c5t600144F09897480000004AB12BC3003Ed0s6 32559267840 d1211 c5t600144F09897480000004AB12BC3003Fd0s6 30462115840 d1212 c5t600144F09897480000004AB12BC30040d0s6 30462115840 d1213 c5t600144F09897480000004AB12BC30041d0s6 30462115840 d1214 c5t600144F09897480000004AB12BC30042d0s6 30462115840 d1215 c5t600144F09897480000004AB12BC30043d0s6 30462115840 d1216 c5t600144F09897480000004AB12BC30044d0s6 30462115840 d1217 c5t600144F09897480000004AB12BC30045d0s6 30462115840 d1218 c5t600144F09897480000004AB12BC40046d0s6 30462115840 d1219 c5t600144F09897480000004AB12BC40047d0s6 30462115840 d1220 c5t600144F09897480000004AB12BC40048d0s6 30462115840 d1221 c5t600144F09897480000004AB12BC40049d0s6 67067904000 d1222 c5t600144F09897480000004AB12BC4004Ad0s6 67067904000 d1223 c5t600144F09897480000004AB12BC4004Bd0s6 67067904000 d1224 c5t600144F09897480000004AB12BC4004Cd0s6 67067904000 d1225 c5t600144F09897480000004AB12BC4004Dd0s6 67067904000 d1226 c5t600144F09897480000004AB12BC4004Ed0s6 16432168960 d1227 c5t600144F09897480000004AB12BC5004Fd0s6 16757227520 d1228 c5t600144F09897480000004AB12BC50050d0s6 27494645760 d1229 c5t600144F09897480000004AB12BC50051d0s6 15729623040 d1230 c5t600144F09897480000004AB12BC50052d0s6 27672903680 d1231 c5t600144F09897480000004AB12BC50053d0s6 27672903680 d1232 c5t600144F09897480000004AB12BC50054d0s6 661585920 d1233 c5t600144F09897480000004AB12BC50055d0s6 263127040 d9990 c5t600144F09897480000004AC27C1E0001d0s6 180817428480 d9991 c5t600144F09897480000004AC27C1F0002d0s6 219773075456 d9992 c5t600144F09897480000004AC27C1F0003d0s6 221545168896 d9993 c5t600144F09897480000004AC27C1F0004d0s6 237819068416 d8999 c5t600144F09897480000004AC27C1F0005d0s6 464611377152 c7t0d0s6 c5t600144F09897480000004AC27C1F0006d0s6 892771825664

Mapping on comstar node db4-san1

### **SVM DEV** DEVICE ON DBNODE

SIZE IN BYTES

d1201 c5t600144F0B84BC40000004AB12BC00036d0s6 32559267840 d1202 c5t600144F0B84BC40000004AB12BC00037d0s6 32559267840 d1203 c5t600144F0B84BC40000004AB12BC10038d0s6 32559267840 d1204 c5t600144F0B84BC40000004AB12BC20039d0s6 32559267840 d1205 c5t600144F0B84BC40000004AB12BC2003Ad0s6 32559267840 d1206 c5t600144F0B84BC40000004AB12BC2003Bd0s6 32559267840 d1207 c5t600144F0B84BC40000004AB12BC2003Cd0s6 32559267840 d1208 c5t600144F0B84BC40000004AB12BC2003Dd0s6 32559267840 d1209 c5t600144F0B84BC40000004AB12BC2003Ed0s6 32559267840 d1210 c5t600144F0B84BC40000004AB12BC2003Fd0s6 32559267840 d1211 c5t600144F0B84BC40000004AB12BC20040d0s6 30462115840 d1212 c5t600144F0B84BC40000004AB12BC30041d0s6 30462115840 d1213 c5t600144F0B84BC40000004AB12BC30042d0s6 30462115840 d1214 c5t600144F0B84BC40000004AB12BC30043d0s6 30462115840 d1215 c5t600144F0B84BC40000004AB12BC30044d0s6 30462115840 d1216 c5t600144F0B84BC40000004AB12BC30045d0s6 30462115840 d1217 c5t600144F0B84BC40000004AB12BC30046d0s6 30462115840 d1218 c5t600144F0B84BC40000004AB12BC30047d0s6 30462115840 d1219 c5t600144F0B84BC40000004AB12BC30048d0s6 30462115840 d1220 c5t600144F0B84BC40000004AB12BC30049d0s6 30462115840 d1221 c5t600144F0B84BC40000004AB12BC4004Ad0s6 67067904000 d1222 c5t600144F0B84BC40000004AB12BC4004Bd0s6 67067904000 d1223 c5t600144F0B84BC40000004AB12BC4004Cd0s6 67067904000 d1224 c5t600144F0B84BC40000004AB12BC4004Dd0s6 67067904000 d1225 c5t600144F0B84BC40000004AB12BC4004Ed0s6 67067904000 d1226 c5t600144F0B84BC40000004AB12BC4004Fd0s6 67067904000 d1227 c5t600144F0B84BC40000004AB12BC40050d0s6 16432168960 d1228 c5t600144F0B84BC40000004AB12BC40051d0s6 16757227520 d1229 c5t600144F0B84BC40000004AB12BC40052d0s6 27494645760 d1230 c5t600144F0B84BC40000004AB12BC40053d0s6 4195287040 d1231 c5t600144F0B84BC40000004AB12BC50054d0s6 27672903680 d1232 c5t600144F0B84BC40000004AB12BC50055d0s6 27672903680 d1233 c5t600144F0B84BC40000004AB12BC50056d0s6 5464064000 d1234 c5t600144F0B84BC40000004AB12BC50057d0s6 64247234560 d9990 c5t600144F0B84BC40000004AC27C1E0001d0s6 163851468800 d9991 c5t600144F0B84BC40000004AC27C1F0002d0s6 128367656960 d9992 c5t600144F0B84BC40000004AC27C1F0003d0s6 221870227456 d9993 c5t600144F0B84BC40000004AC27C1F0004d0s6 221545168896 d8999 c5t600144F0B84BC40000004AC27C1F0005d0s6 284390522880 c7t0d0s6 c5t600144F0B84BC40000004AC27C1F0006d0s6 892771825664 SVM\_DEV DEVICE\_ON\_DBNODE SIZE\_IN\_BYTES

=====

=======================================================

d1201 c5t600144F054A5C30000004AB12BC00034d0s6 32559267840 d1202 c5t600144F054A5C30000004AB12BC00035d0s6 32559267840 d1203 c5t600144F054A5C30000004AB12BC10036d0s6 32559267840 d1204 c5t600144F054A5C30000004AB12BC20037d0s6 32559267840 d1205 c5t600144F054A5C30000004AB12BC20038d0s6 32559267840 d1206 c5t600144F054A5C30000004AB12BC20039d0s6 32559267840 d1207 c5t600144F054A5C30000004AB12BC2003Ad0s6 32559267840 d1208 c5t600144F054A5C30000004AB12BC2003Bd0s6 32559267840 d1209 c5t600144F054A5C30000004AB12BC2003Cd0s6 32559267840 d1210 c5t600144F054A5C30000004AB12BC2003Dd0s6 32559267840 d1211 c5t600144F054A5C30000004AB12BC2003Ed0s6 30462115840 d1212 c5t600144F054A5C30000004AB12BC3003Fd0s6 30462115840 d1213 c5t600144F054A5C30000004AB12BC30040d0s6 30462115840 d1214 c5t600144F054A5C30000004AB12BC30041d0s6 30462115840 d1215 c5t600144F054A5C30000004AB12BC30042d0s6 30462115840 d1216 c5t600144F054A5C30000004AB12BC30043d0s6 30462115840 d1217 c5t600144F054A5C30000004AB12BC30044d0s6 30462115840 d1218 c5t600144F054A5C30000004AB12BC30045d0s6 30462115840 d1219 c5t600144F054A5C30000004AB12BC30046d0s6 30462115840 d1220 c5t600144F054A5C30000004AB12BC30047d0s6 30462115840 d1221 c5t600144F054A5C30000004AB12BC40048d0s6 67067904000 d1222 c5t600144F054A5C30000004AB12BC40049d0s6 67067904000 d1223 c5t600144F054A5C30000004AB12BC4004Ad0s6 67067904000 d1224 c5t600144F054A5C30000004AB12BC4004Bd0s6 67067904000 d1225 c5t600144F054A5C30000004AB12BC4004Cd0s6 67067904000 d1226 c5t600144F054A5C30000004AB12BC4004Dd0s6 67067904000 d1227 c5t600144F054A5C30000004AB12BC4004Ed0s6 16432168960 d1228 c5t600144F054A5C30000004AB12BC4004Fd0s6 16757227520 d1229 c5t600144F054A5C30000004AB12BC40050d0s6 27494645760 d1230 c5t600144F054A5C30000004AB12BC50051d0s6 4195287040 d1231 c5t600144F054A5C30000004AB12BC50052d0s6 27672903680 d1232 c5t600144F054A5C30000004AB12BC50053d0s6 27672903680 d1233 c5t600144F054A5C30000004AB12BC50054d0s6 420413440 d9990 c5t600144F054A5C30000004AC27C1E0001d0s6 168895119360 d9991 c5t600144F054A5C30000004AC27C1F0002d0s6 192614957056 d9992 c5t600144F054A5C30000004AC27C1F0003d0s6 221870227456 d9993 c5t600144F054A5C30000004AC27C1F0004d0s6 221545168896

d8999 c5t600144F054A5C30000004AC27C1F0005d0s6 358749241344 c7t0d0s6 c5t600144F054A5C30000004AC27C1F0006d0s6 892771825664

Mapping on comstar node db4-san2

Mapping on comstar node db4-san3

# SVM\_DEV DEVICE\_ON\_DBNODE SIZE\_IN\_BYTES

=====

=======================================================

d1201 c5t600144F0EC70890000004AB12BC00035d0s6 32559267840 d1202 c5t600144F0EC70890000004AB12BC10036d0s6 32559267840 d1203 c5t600144F0EC70890000004AB12BC20037d0s6 32559267840 d1204 c5t600144F0EC70890000004AB12BC20038d0s6 32559267840 d1205 c5t600144F0EC70890000004AB12BC20039d0s6 32559267840 d1206 c5t600144F0EC70890000004AB12BC2003Ad0s6 32559267840 d1207 c5t600144F0EC70890000004AB12BC3003Bd0s6 32559267840 d1208 c5t600144F0EC70890000004AB12BC3003Cd0s6 32559267840 d1209 c5t600144F0EC70890000004AB12BC3003Dd0s6 32559267840 d1210 c5t600144F0EC70890000004AB12BC3003Ed0s6 32559267840 d1211 c5t600144F0EC70890000004AB12BC3003Fd0s6 30462115840 d1212 c5t600144F0EC70890000004AB12BC30040d0s6 30462115840 d1213 c5t600144F0EC70890000004AB12BC30041d0s6 30462115840 d1214 c5t600144F0EC70890000004AB12BC30042d0s6 30462115840 d1215 c5t600144F0EC70890000004AB12BC30043d0s6 30462115840 d1216 c5t600144F0EC70890000004AB12BC30044d0s6 30462115840 d1217 c5t600144F0EC70890000004AB12BC40045d0s6 30462115840 d1218 c5t600144F0EC70890000004AB12BC40046d0s6 30462115840 d1219 c5t600144F0EC70890000004AB12BC40047d0s6 30462115840 d1220 c5t600144F0EC70890000004AB12BC40048d0s6 30462115840 d1221 c5t600144F0EC70890000004AB12BC40049d0s6 67067904000 d1222 c5t600144F0EC70890000004AB12BC4004Ad0s6 67067904000 d1223 c5t600144F0EC70890000004AB12BC4004Bd0s6 67067904000 d1224 c5t600144F0EC70890000004AB12BC4004Cd0s6 67067904000 d1225 c5t600144F0EC70890000004AB12BC4004Dd0s6 67067904000 d1226 c5t600144F0EC70890000004AB12BC5004Ed0s6 67067904000 d1227 c5t600144F0EC70890000004AB12BC5004Fd0s6 16432168960 d1228 c5t600144F0EC70890000004AB12BC50050d0s6 16757227520 d1229 c5t600144F0EC70890000004AB12BC50051d0s6 27494645760 d1230 c5t600144F0EC70890000004AB12BC50052d0s6 27672903680 d1231 c5t600144F0EC70890000004AB12BC50053d0s6 27672903680 d1232 c5t600144F0EC70890000004AB12BC50054d0s6 66606530560 d1233 c5t600144F0EC70890000004AB12BC50055d0s6 20228014080 d9990 c5t600144F0EC70890000004AC27C1E0001d0s6 149087518720 d9991 c5t600144F0EC70890000004AC27C1F0002d0s6 169137340416

d9992 c5t600144F0EC70890000004AC27C1F0003d0s6 221870227456 d9993 c5t600144F0EC70890000004AC27C1F0004d0s6 182611542016 d8999 c5t600144F0EC70890000004AC27C1F0005d0s6 190115151872 c7t0d0s6 c5t600144F0EC70890000004AC27C1F0006d0s6 892771825664

=======================================================

Mapping on comstar node db4-san4

=====

# SVM\_DEV DEVICE\_ON\_DBNODE SIZE\_IN\_BYTES

d1201 c5t600144F028160F0000004AB12BC00036d0s6 32559267840 d1202 c5t600144F028160F0000004AB12BC10037d0s6 32559267840 d1203 c5t600144F028160F0000004AB12BC10038d0s6 32559267840 d1204 c5t600144F028160F0000004AB12BC20039d0s6 32559267840 d1205 c5t600144F028160F0000004AB12BC2003Ad0s6 32559267840 d1206 c5t600144F028160F0000004AB12BC2003Bd0s6 32559267840 d1207 c5t600144F028160F0000004AB12BC2003Cd0s6 32559267840 d1208 c5t600144F028160F0000004AB12BC2003Dd0s6 32559267840 d1209 c5t600144F028160F0000004AB12BC3003Ed0s6 32559267840 d1210 c5t600144F028160F0000004AB12BC3003Fd0s6 32559267840 d1211 c5t600144F028160F0000004AB12BC30040d0s6 30462115840 d1212 c5t600144F028160F0000004AB12BC30041d0s6 30462115840 d1213 c5t600144F028160F0000004AB12BC30042d0s6 30462115840 d1214 c5t600144F028160F0000004AB12BC30043d0s6 30462115840 d1215 c5t600144F028160F0000004AB12BC30044d0s6 30462115840 d1216 c5t600144F028160F0000004AB12BC30045d0s6 30462115840 d1217 c5t600144F028160F0000004AB12BC30046d0s6 30462115840 d1218 c5t600144F028160F0000004AB12BC40047d0s6 30462115840 d1219 c5t600144F028160F0000004AB12BC40048d0s6 30462115840 d1220 c5t600144F028160F0000004AB12BC40049d0s6 30462115840 d1221 c5t600144F028160F0000004AB12BC4004Ad0s6 67067904000 d1222 c5t600144F028160F0000004AB12BC4004Bd0s6 67067904000 d1223 c5t600144F028160F0000004AB12BC4004Cd0s6 67067904000 d1224 c5t600144F028160F0000004AB12BC4004Dd0s6 67067904000 d1225 c5t600144F028160F0000004AB12BC4004Ed0s6 67067904000 d1226 c5t600144F028160F0000004AB12BC4004Fd0s6 16432168960 d1227 c5t600144F028160F0000004AB12BC50050d0s6 16757227520 d1228 c5t600144F028160F0000004AB12BC50051d0s6 27494645760 d1229 c5t600144F028160F0000004AB12BC50052d0s6 8490254336 d1230 c5t600144F028160F0000004AB12BC50053d0s6 27672903680 d1231 c5t600144F028160F0000004AB12BC50054d0s6 27672903680

d1232 c5t600144F028160F0000004AB12BC50055d0s6 66606530560 d1233 c5t600144F028160F0000004AB12BC50056d0s6 74383360 d9990 c5t600144F028160F0000004AC27C1E0001d0s6 188245540864 d9991 c5t600144F028160F0000004AC27C1F0002d0s6 219773075456 d9992 c5t600144F028160F0000004AC27C1F0003d0s6 221545168896 d9993 c5t600144F028160F0000004AC27C1F0004d0s6 171874123776 d8999 c5t600144F028160F0000004AC27C1F0005d0s6 346453639168 c7t0d0s6 c5t600144F028160F0000004AC27C1F0006d0s6 892771825664

Mapping on comstar node db4-san5

=====

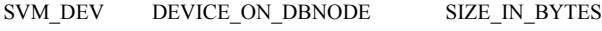

=======================================================

d1201 c5t600144F0FC41C40000004AB12BC00035d0s6 32559267840 d1202 c5t600144F0FC41C40000004AB12BC00036d0s6 32559267840 d1203 c5t600144F0FC41C40000004AB12BC10037d0s6 32559267840 d1204 c5t600144F0FC41C40000004AB12BC20038d0s6 32559267840 d1205 c5t600144F0FC41C40000004AB12BC20039d0s6 32559267840 d1206 c5t600144F0FC41C40000004AB12BC2003Ad0s6 32559267840 d1207 c5t600144F0FC41C40000004AB12BC2003Bd0s6 32559267840 d1208 c5t600144F0FC41C40000004AB12BC2003Cd0s6 32559267840 d1209 c5t600144F0FC41C40000004AB12BC2003Dd0s6 32559267840 d1210 c5t600144F0FC41C40000004AB12BC2003Ed0s6 32559267840 d1211 c5t600144F0FC41C40000004AB12BC2003Fd0s6 30462115840 d1212 c5t600144F0FC41C40000004AB12BC30040d0s6 30462115840 d1213 c5t600144F0FC41C40000004AB12BC30041d0s6 30462115840 d1214 c5t600144F0FC41C40000004AB12BC30042d0s6 30462115840 d1215 c5t600144F0FC41C40000004AB12BC30043d0s6 30462115840 d1216 c5t600144F0FC41C40000004AB12BC30044d0s6 30462115840 d1217 c5t600144F0FC41C40000004AB12BC30045d0s6 30462115840 d1218 c5t600144F0FC41C40000004AB12BC30046d0s6 30462115840 d1219 c5t600144F0FC41C40000004AB12BC30047d0s6 30462115840 d1220 c5t600144F0FC41C40000004AB12BC30048d0s6 30462115840 d1221 c5t600144F0FC41C40000004AB12BC40049d0s6 67067904000 d1222 c5t600144F0FC41C40000004AB12BC4004Ad0s6 67067904000 d1223 c5t600144F0FC41C40000004AB12BC4004Bd0s6 67067904000 d1224 c5t600144F0FC41C40000004AB12BC4004Cd0s6 67067904000 d1225 c5t600144F0FC41C40000004AB12BC4004Dd0s6 67067904000 d1226 c5t600144F0FC41C40000004AB12BC4004Ed0s6 16432168960 d1227 c5t600144F0FC41C40000004AB12BC4004Fd0s6 16757227520

d1228 c5t600144F0FC41C40000004AB12BC40050d0s6 27494645760 d1229 c5t600144F0FC41C40000004AB12BC40051d0s6 15729623040 d1230 c5t600144F0FC41C40000004AB12BC40052d0s6 27672903680 d1231 c5t600144F0FC41C40000004AB12BC50053d0s6 27672903680 d1232 c5t600144F0FC41C40000004AB12BC50054d0s6 661585920 d1233 c5t600144F0FC41C40000004AB12BC50055d0s6 263127040 d9990 c5t600144F0FC41C40000004AC27C1E0001d0s6 180817428480 d9991 c5t600144F0FC41C40000004AC27C1F0002d0s6 219773075456 d9992 c5t600144F0FC41C40000004AC27C1F0003d0s6 221545168896 d9993 c5t600144F0FC41C40000004AC27C1F0004d0s6 237819068416 d8999 c5t600144F0FC41C40000004AC27C1F0005d0s6 459808899072 c7t0d0s6 c5t600144F0FC41C40000004AC27C1F0006d0s6 892771825664

=======================================================

Mapping on comstar node db5-san1

=====

# SVM\_DEV DEVICE\_ON\_DBNODE SIZE\_IN\_BYTES

d1201 c5t600144F05424450000004AB12BB30036d0s6 32559267840 d1202 c5t600144F05424450000004AB12BB40037d0s6 32559267840 d1203 c5t600144F05424450000004AB12BB50038d0s6 32559267840 d1204 c5t600144F05424450000004AB12BB60039d0s6 32559267840 d1205 c5t600144F05424450000004AB12BB6003Ad0s6 32559267840 d1206 c5t600144F05424450000004AB12BB6003Bd0s6 32559267840 d1207 c5t600144F05424450000004AB12BB6003Cd0s6 32559267840 d1208 c5t600144F05424450000004AB12BB6003Dd0s6 32559267840 d1209 c5t600144F05424450000004AB12BB6003Ed0s6 32559267840 d1210 c5t600144F05424450000004AB12BB6003Fd0s6 32559267840 d1211 c5t600144F05424450000004AB12BB70040d0s6 30462115840 d1212 c5t600144F05424450000004AB12BB70041d0s6 30462115840 d1213 c5t600144F05424450000004AB12BB70042d0s6 30462115840 d1214 c5t600144F05424450000004AB12BB70043d0s6 30462115840 d1215 c5t600144F05424450000004AB12BB70044d0s6 30462115840 d1216 c5t600144F05424450000004AB12BB70045d0s6 30462115840 d1217 c5t600144F05424450000004AB12BB70046d0s6 30462115840 d1218 c5t600144F05424450000004AB12BB70047d0s6 30462115840 d1219 c5t600144F05424450000004AB12BB70048d0s6 30462115840 d1220 c5t600144F05424450000004AB12BB70049d0s6 30462115840 d1221 c5t600144F05424450000004AB12BB8004Ad0s6 67067904000 d1222 c5t600144F05424450000004AB12BB8004Bd0s6 67067904000 d1223 c5t600144F05424450000004AB12BB8004Cd0s6 67067904000

d1224 c5t600144F05424450000004AB12BB8004Dd0s6 67067904000 d1225 c5t600144F05424450000004AB12BB8004Ed0s6 67067904000 d1226 c5t600144F05424450000004AB12BB8004Fd0s6 67067904000 d1227 c5t600144F05424450000004AB12BB80050d0s6 16432168960 d1228 c5t600144F05424450000004AB12BB80051d0s6 16757227520 d1229 c5t600144F05424450000004AB12BB80052d0s6 27494645760 d1230 e5t600144E05424450000004AB12BB90053d0s6 4195287040 d1231 c5t600144F05424450000004AB171D40008d0s6 27672903680 d1232 c5t600144F05424450000004AB12BB90055d0s6 27672903680 d1233 c5t600144F05424450000004AB12BB90056d0s6 5464064000 d1234 c5t600144F05424450000004AB12BB90057d0s6 64247234560 d9990 c5t600144F05424450000004AC27C4C0001d0s6 163851468800 d9991 c5t600144F05424450000004AC27C4C0002d0s6 128367656960 d9992 c5t600144F05424450000004AC27C4C0003d0s6 221870227456 d9993 c5t600144F05424450000004AC27C4C0004d0s6 221545168896 d8999 c5t600144F05424450000004AC27C4D0005d0s6 271503523840 c7t0d0s6 c5t600144F05424450000004AC27C4D0006d0s6 892771825664

Mapping on comstar node db5-san2

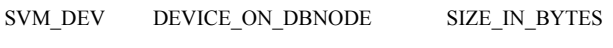

d1201 c5t600144F00C8A8B0000004AB12BB30035d0s6 32559267840 d1202 c5t600144F00C8A8B0000004AB12BB40036d0s6 32559267840 d1203 c5t600144F00C8A8B0000004AB12BB50037d0s6 32559267840 d1204 c5t600144F00C8A8B0000004AB12BB60038d0s6 32559267840 d1205 c5t600144F00C8A8B0000004AB12BB60039d0s6 32559267840 d1206 c5t600144F00C8A8B0000004AB12BB6003Ad0s6 32559267840 d1207 c5t600144F00C8A8B0000004AB12BB6003Bd0s6 32559267840 d1208 c5t600144F00C8A8B0000004AB12BB6003Cd0s6 32559267840 d1209 c5t600144F00C8A8B0000004AB12BB6003Dd0s6 32559267840 d1210 c5t600144F00C8A8B0000004AB12BB6003Ed0s6 32559267840 d1211 c5t600144F00C8A8B0000004AB12BB7003Fd0s6 30462115840 d1212 c5t600144F00C8A8B0000004AB12BB70040d0s6 30462115840 d1213 c5t600144F00C8A8B0000004AB12BB70041d0s6 30462115840 d1214 c5t600144F00C8A8B0000004AB12BB70042d0s6 30462115840 d1215 c5t600144F00C8A8B0000004AB12BB70043d0s6 30462115840 d1216 c5t600144F00C8A8B0000004AB12BB70044d0s6 30462115840 d1217 c5t600144F00C8A8B0000004AB12BB70045d0s6 30462115840 d1218 c5t600144F00C8A8B0000004AB12BB70046d0s6 30462115840

d1219 c5t600144F00C8A8B0000004AB12BB70047d0s6 30462115840 d1220 c5t600144F00C8A8B0000004AB12BB80048d0s6 30462115840 d1221 c5t600144F00C8A8B0000004AB12BB80049d0s6 67067904000 d1222 c5t600144F00C8A8B0000004AB12BB8004Ad0s6 67067904000 d1223 c5t600144F00C8A8B0000004AB12BB8004Bd0s6 67067904000 d1224 c5t600144F00C8A8B0000004AB12BB8004Cd0s6 67067904000 d1225 c5t600144F00C8A8B0000004AB12BB8004Dd0s6 67067904000 d1226 c5t600144F00C8A8B0000004AB12BB8004Ed0s6 67067904000 d1227 c5t600144F00C8A8B0000004AB12BB8004Fd0s6 16432168960 d1228 c5t600144F00C8A8B0000004AB12BB80050d0s6 16757227520 d1229 c5t600144F00C8A8B0000004AB12BB80051d0s6 27494645760 d1230 c5t600144F00C8A8B0000004AB12BB90052d0s6 4195287040 d1231 c5t600144F00C8A8B0000004AB12BB90053d0s6 27672903680 d1232 c5t600144F00C8A8B0000004AB12BB90054d0s6 27672903680 d1233 c5t600144F00C8A8B0000004AB12BB90055d0s6 420413440 d9990 c5t600144F00C8A8B0000004AC27C4C0001d0s6 168895119360 d9991 c5t600144F00C8A8B0000004AC27C4C0002d0s6 192614957056 d9992 c5t600144F00C8A8B0000004AC27C4C0003d0s6 221870227456 d9993 c5t600144F00C8A8B0000004AC27C4C0004d0s6 221545168896 d8999 c5t600144F00C8A8B0000004AC27C4D0005d0s6 358720929792 c7t0d0s6 c5t600144F00C8A8B0000004AC27C4D0006d0s6 892771825664

Mapping on comstar node db5-san3

**SVM DEV** DEVICE\_ON\_DBNODE SIZE\_IN\_BYTES

d1201 c5t600144F0A426CD0000004AB12BB30034d0s6 32559267840 d1202 c5t600144F0A426CD0000004AB12BB40035d0s6 32559267840 d1203 c5t600144F0A426CD0000004AB12BB50036d0s6 32559267840 d1204 c5t600144F0A426CD0000004AB12BB60037d0s6 32559267840 d1205 c5t600144F0A426CD0000004AB12BB60038d0s6 32559267840 d1206 c5t600144F0A426CD0000004AB12BB60039d0s6 32559267840 d1207 c5t600144F0A426CD0000004AB12BB6003Ad0s6 32559267840 d1208 c5t600144F0A426CD0000004AB12BB6003Bd0s6 32559267840 d1209 c5t600144F0A426CD0000004AB12BB6003Cd0s6 32559267840 d1210 c5t600144F0A426CD0000004AB12BB6003Dd0s6 32559267840 d1211 c5t600144F0A426CD0000004AB12BB6003Ed0s6 30462115840 d1212 c5t600144F0A426CD0000004AB12BB7003Fd0s6 30462115840 d1213 c5t600144F0A426CD0000004AB12BB70040d0s6 30462115840 d1214 c5t600144F0A426CD0000004AB12BB70041d0s6 30462115840

d1215 c5t600144F0A426CD0000004AB12BB70042d0s6 30462115840 d1216 c5t600144F0A426CD0000004AB12BB70043d0s6 30462115840 d1217 c5t600144F0A426CD0000004AB12BB70044d0s6 30462115840 d1218 c5t600144F0A426CD0000004AB12BB70045d0s6 30462115840 d1219 c5t600144F0A426CD0000004AB12BB70046d0s6 30462115840 d1220 c5t600144F0A426CD0000004AB12BB70047d0s6 30462115840 d1221 c5t600144E0A426CD0000004AB12BB80048d0s6 67067904000 d1222 c5t600144F0A426CD0000004AB12BB80049d0s6 67067904000 d1223 c5t600144F0A426CD0000004AB12BB8004Ad0s6 67067904000 d1224 c5t600144F0A426CD0000004AB12BB8004Bd0s6 67067904000 d1225 c5t600144F0A426CD0000004AB12BB8004Cd0s6 67067904000 d1226 c5t600144F0A426CD0000004AB12BB8004Dd0s6 67067904000 d1227 c5t600144F0A426CD0000004AB12BB8004Ed0s6 16432168960 d1228 c5t600144F0A426CD0000004AB12BB8004Fd0s6 16757227520 d1229 c5t600144F0A426CD0000004AB12BB80050d0s6 27494645760 d1230 c5t600144F0A426CD0000004AB12BB80051d0s6 27672903680 d1231 c5t600144F0A426CD0000004AB12BB90052d0s6 27672903680 d1232 c5t600144F0A426CD0000004AB12BB90053d0s6 66606530560 d1233 c5t600144F0A426CD0000004AB12BB90054d0s6 20228014080 d9990 c5t600144F0A426CD0000004AC27C4C0001d0s6 149087518720 d9991 c5t600144F0A426CD0000004AC27C4C0002d0s6 169137340416 d9992 c5t600144F0A426CD0000004AC27C4C0003d0s6 221870227456 d9993 c5t600144F0A426CD0000004AC27C4C0004d0s6 182611542016 d8999 c5t600144F0A426CD0000004AC27C4C0005d0s6 256722796544 c7t0d0s6 c5t600144F0A426CD0000004AC27C4D0006d0s6 892771825664

Mapping on comstar node db5-san4

### **SVM DEV** DEVICE ON DBNODE

**SIZE IN BYTES** 

d1201 c5t600144F06833C60000004AB12BB30035d0s6 32559267840 d1202 c5t600144F06833C60000004AB12BB40036d0s6 32559267840 d1203 c5t600144F06833C60000004AB12BB40037d0s6 32559267840 d1204 c5t600144F06833C60000004AB12BB50038d0s6 32559267840 d1205 c5t600144F06833C60000004AB12BB50039d0s6 32559267840 d1206 c5t600144F06833C60000004AB12BB5003Ad0s6 32559267840 d1207 c5t600144F06833C60000004AB12BB5003Bd0s6 32559267840 d1208 c5t600144F06833C60000004AB12BB6003Cd0s6 32559267840 d1209 c5t600144F06833C60000004AB12BB6003Dd0s6 32559267840 d1210 c5t600144F06833C60000004AB12BB6003Ed0s6 32559267840

d1211 c5t600144F06833C60000004AB12BB6003Fd0s6 30462115840 d1212 c5t600144F06833C60000004AB12BB60040d0s6 30462115840 d1213 c5t600144F06833C60000004AB12BB60041d0s6 30462115840 d1214 c5t600144F06833C60000004AB12BB60042d0s6 30462115840 d1215 c5t600144F06833C60000004AB12BB60043d0s6 30462115840 d1216 c5t600144F06833C60000004AB12BB60044d0s6 30462115840 d1217 c5t600144F06833C60000004AB12BB60045d0s6 30462115840 d1218 c5t600144F06833C60000004AB12BB70046d0s6 30462115840 d1219 c5t600144F06833C60000004AB12BB70047d0s6 30462115840 d1220 c5t600144F06833C60000004AB12BB70048d0s6 30462115840 d1221 c5t600144F06833C60000004AB12BB70049d0s6 67067904000 d1222 c5t600144F06833C60000004AB12BB7004Ad0s6 67067904000 d1223 c5t600144F06833C60000004AB12BB7004Bd0s6 67067904000 d1224 c5t600144F06833C60000004AB12BB7004Cd0s6 67067904000 d1225 c5t600144F06833C60000004AB12BB7004Dd0s6 67067904000 d1226 c5t600144F06833C60000004AB12BB7004Ed0s6 16432168960 d1227 c5t600144F06833C60000004AB12BB7004Fd0s6 16757227520 d1228 c5t600144F06833C60000004AB12BB80050d0s6 27494645760 d1229 c5t600144F06833C60000004AB12BB80051d0s6 8490254336 d1230 c5t600144F06833C60000004AB12BB80052d0s6 27672903680 d1231 c5t600144F06833C60000004AB12BB80053d0s6 27672903680 d1232 c5t600144F06833C60000004AB12BB80054d0s6 66606530560 d1233 c5t600144F06833C60000004AB12BB80055d0s6 74383360 d9990 c5t600144F06833C60000004AC27C4C0001d0s6 188245540864 d9991 c5t600144F06833C60000004AC27C4C0002d0s6 219773075456 d9992 c5t600144F06833C60000004AC27C4C0003d0s6 221545168896 d9993 c5t600144F06833C60000004AC27C4C0004d0s6 171874123776 d8999 c5t600144F06833C60000004AC27C4D0005d0s6 289000062976 c7t0d0s6 c5t600144F06833C60000004AC27C4D0006d0s6 892771825664

Mapping on comstar node db5-san5

### **SVM DEV** DEVICE ON DBNODE

**SIZE IN BYTES** 

d1201 c5t600144F01C66860000004AB12BB30036d0s6 32559267840 d1202 c5t600144F01C66860000004AB12BB40037d0s6 32559267840 d1203 c5t600144F01C66860000004AB12BB40038d0s6 32559267840 d1204 c5t600144F01C66860000004AB12BB50039d0s6 32559267840 d1205 c5t600144F01C66860000004AB12BB5003Ad0s6 32559267840 d1206 c5t600144F01C66860000004AB12BB5003Bd0s6 32559267840

d1207 c5t600144F01C66860000004AB12BB5003Cd0s6 32559267840 d1208 c5t600144F01C66860000004AB12BB6003Dd0s6 32559267840 d1209 c5t600144F01C66860000004AB12BB6003Ed0s6 32559267840 d1210 c5t600144F01C66860000004AB12BB6003Fd0s6 32559267840 d1211 c5t600144F01C66860000004AB12BB60040d0s6 30462115840 d1212 c5t600144F01C66860000004AB12BB60041d0s6 30462115840 d1213 c5t600144F01C66860000004AB12BB60042d0s6 30462115840 d1214 c5t600144F01C66860000004AB12BB60043d0s6 30462115840 d1215 c5t600144F01C66860000004AB12BB60044d0s6 30462115840 d1216 c5t600144F01C66860000004AB12BB60045d0s6 30462115840 d1217 c5t600144F01C66860000004AB12BB60046d0s6 30462115840 d1218 c5t600144F01C66860000004AB12BB70047d0s6 30462115840 d1219 c5t600144F01C66860000004AB12BB70048d0s6 30462115840 d1220 c5t600144F01C66860000004AB12BB70049d0s6 30462115840 d1221 c5t600144F01C66860000004AB12BB7004Ad0s6 67067904000 d1222 c5t600144F01C66860000004AB12BB7004Bd0s6 67067904000 d1223 c5t600144F01C66860000004AB12BB7004Cd0s6 67067904000 d1224 c5t600144F01C66860000004AB12BB7004Dd0s6 67067904000 d1225 c5t600144F01C66860000004AB12BB7004Ed0s6 67067904000 d1226 c5t600144F01C66860000004AB12BB7004Fd0s6 16432168960 d1227 c5t600144F01C66860000004AB12BB80050d0s6 16757227520 d1228 c5t600144F01C66860000004AB12BB80051d0s6 27494645760 d1229 c5t600144F01C66860000004AB12BB80052d0s6 15729623040 d1230 c5t600144F01C66860000004AB12BB80053d0s6 27672903680 d1231 c5t600144F01C66860000004AB12BB80054d0s6 27672903680 d1232 c5t600144F01C66860000004AB12BB80055d0s6 661585920 d1233 c5t600144F01C66860000004AB12BB80056d0s6 263127040 d9990 c5t600144F01C66860000004AC27C4C0001d0s6 180817428480 d9991 c5t600144F01C66860000004AC27C4C0002d0s6 219773075456 d9992 c5t600144F01C66860000004AC27C4C0003d0s6 221545168896 d9993 c5t600144F01C66860000004AC27C4C0004d0s6 237819068416 d8999 c5t600144F01C66860000004AC27C4D0005d0s6 404781727744 c7t0d0s6 c5t600144F01C66860000004AC27C4D0006d0s6 892771825664

d1205 c5t600144F0684D8D0000004AB12BB5003Bd0s6 32559267840 d1206 c5t600144F0684D8D0000004AB12BB5003Cd0s6 32559267840 d1207 c5t600144F0684D8D0000004AB12BB5003Dd0s6 32559267840 d1208 c5t600144F0684D8D0000004AB12BB5003Ed0s6 32559267840 d1209 c5t600144F0684D8D0000004AB12BB5003Fd0s6 32559267840 d1210 c5t600144F0684D8D0000004AB12BB60040d0s6 32559267840 d1211 c5t600144F0684D8D0000004AB12BB60041d0s6 30462115840 d1212 c5t600144F0684D8D0000004AB12BB60042d0s6 30462115840 d1213 c5t600144F0684D8D0000004AB12BB60043d0s6 30462115840 d1214 c5t600144F0684D8D0000004AB12BB60044d0s6 30462115840 d1215 c5t600144F0684D8D0000004AB12BB60045d0s6 30462115840 d1216 c5t600144F0684D8D0000004AB12BB60046d0s6 30462115840 d1217 c5t600144F0684D8D0000004AB12BB60047d0s6 30462115840 d1218 c5t600144F0684D8D0000004AB12BB60048d0s6 30462115840 d1219 c5t600144F0684D8D0000004AB12BB70049d0s6 30462115840 d1220 c5t600144F0684D8D0000004AB12BB7004Ad0s6 30462115840 d1221 c5t600144F0684D8D0000004AB12BB7004Bd0s6 67067904000 d1222 c5t600144F0684D8D0000004AB12BB7004Cd0s6 67067904000 d1223 c5t600144F0684D8D0000004AB12BB7004Dd0s6 67067904000 d1224 c5t600144F0684D8D0000004AB12BB7004Ed0s6 67067904000 d1225 c5t600144F0684D8D0000004AB12BB7004Fd0s6 67067904000 d1226 c5t600144F0684D8D0000004AB12BB70050d0s6 67067904000 d1227 c5t600144F0684D8D0000004AB12BB70051d0s6 16432168960 d1228 c5t600144F0684D8D0000004AB12BB70052d0s6 16757227520 d1229 c5t600144F0684D8D0000004AB12BB80053d0s6 27494645760 d1230 c5t600144F0684D8D0000004AB12BB80054d0s6 4195287040 d1231 c5t600144F0684D8D0000004AB12BB80055d0s6 27672903680 d1232 c5t600144F0684D8D0000004AB12BB80056d0s6 27672903680 d1233 c5t600144F0684D8D0000004AB12BB80057d0s6 5464064000 d1234 c5t600144F0684D8D0000004AB12BB80058d0s6 64247234560 d9990 c5t600144F0684D8D0000004AC27C4C0001d0s6 163851468800 d9991 c5t600144F0684D8D0000004AC27C4C0002d0s6 128367656960 d9992 c5t600144F0684D8D0000004AC27C4C0003d0s6 221870227456 d9993 c5t600144F0684D8D0000004AC27C4C0004d0s6 221545168896 d8999 c5t600144F0684D8D0000004AC27C4C0005d0s6 241040293888

c7t0d0s6 c5t600144F0684D8D0000004AC27C4D0006d0s6 892771825664

d1203 c5t600144F0684D8D0000004AB12BB40039d0s6 32559267840

d1204 c5t600144F0684D8D0000004AB12BB5003Ad0s6 32559267840

Mapping on comstar node db6-san1

**SVM DEV** DEVICE ON DBNODE **SIZE IN BYTES** 

d1201 c5t600144F0684D8D0000004AB12BB30037d0s6 32559267840 d1202 c5t600144F0684D8D0000004AB12BB40038d0s6 32559267840

Mapping on comstar node db6-san2

=====

=======================================================

d1201 c5t600144F0D86C460000004AB12BB30035d0s6 32559267840

Mapping on comstar node db6-san3

SVM\_DEV DEVICE\_ON\_DBNODE SIZE\_IN\_BYTES

======================================================= =====

d1201 c5t600144F0E4EF400000004AB12BB40034d0s6 32559267840 d1202 c5t600144F0E4EF400000004AB12BB60035d0s6 32559267840 d1203 c5t600144F0E4EF400000004AB12BB70036d0s6 32559267840 d1204 c5t600144F0E4EF400000004AB12BB90037d0s6 32559267840 d1205 c5t600144F0E4EF400000004AB12BB90038d0s6 32559267840 d1206 c5t600144F0E4EF400000004AB12BBA0039d0s6 32559267840 d1207 c5t600144F0E4EF400000004AB12BBA003Ad0s6 32559267840 d1208 c5t600144F0E4EF400000004AB12BBA003Bd0s6 32559267840 d1209 c5t600144F0E4EF400000004AB12BBA003Cd0s6 32559267840 d1210 c5t600144F0E4EF400000004AB12BBA003Dd0s6 32559267840 d1211 c5t600144F0E4EF400000004AB12BBA003Ed0s6 30462115840 d1212 c5t600144F0E4EF400000004AB12BBA003Fd0s6 30462115840 d1213 c5t600144F0E4EF400000004AB12BBA0040d0s6 30462115840 d1214 c5t600144F0E4EF400000004AB12BBA0041d0s6 30462115840 d1215 c5t600144F0E4EF400000004AB12BBB0042d0s6 30462115840 d1216 c5t600144F0E4EF400000004AB12BBB0043d0s6 30462115840 d1217 c5t600144F0E4EF400000004AB12BBB0044d0s6 30462115840 d1218 c5t600144F0E4EF400000004AB12BBB0045d0s6 30462115840 d1219 c5t600144F0E4EF400000004AB12BBB0046d0s6 30462115840 d1220 c5t600144F0E4EF400000004AB12BBB0047d0s6 30462115840 d1221 c5t600144F0E4EF400000004AB12BBB0048d0s6 67067904000 d1222 c5t600144F0E4EF400000004AB12BBB0049d0s6 67067904000 d1223 c5t600144F0E4EF400000004AB12BBB004Ad0s6 67067904000 d1224 c5t600144F0E4EF400000004AB12BBC004Bd0s6 67067904000 d1225 c5t600144F0E4EF400000004AB12BBC004Cd0s6 67067904000 d1226 c5t600144F0E4EF400000004AB12BBC004Dd0s6 67067904000 d1227 c5t600144F0E4EF400000004AB12BBC004Ed0s6 16432168960 d1228 c5t600144F0E4EF400000004AB12BBC004Fd0s6 16757227520 d1229 c5t600144F0E4EF400000004AB12BBC0050d0s6 27494645760 d1230 c5t600144F0E4EF400000004AB12BBC0051d0s6 27672903680 d1231 c5t600144F0E4EF400000004AB12BBC0052d0s6 27672903680 d1232 c5t600144F0E4EF400000004AB12BBC0053d0s6 66606530560 d1233 c5t600144F0E4EF400000004AB12BBD0054d0s6 20228014080 d9990 c5t600144F0E4EF400000004AC27C4C0001d0s6 149087518720

d1202 c5t600144F0D86C460000004AB12BB40036d0s6 32559267840 d1203 c5t600144F0D86C460000004AB12BB40037d0s6 32559267840 d1204 c5t600144F0D86C460000004AB12BB50038d0s6 32559267840 d1205 c5t600144F0D86C460000004AB12BB50039d0s6 32559267840 d1206 c5t600144F0D86C460000004AB12BB5003Ad0s6 32559267840 d1207 c5t600144F0D86C460000004AB12BB5003Bd0s6 32559267840 d1208 c5t600144F0D86C460000004AB12BB6003Cd0s6 32559267840 d1209 c5t600144F0D86C460000004AB12BB6003Dd0s6 32559267840 d1210 c5t600144F0D86C460000004AB12BB6003Ed0s6 32559267840 d1211 c5t600144F0D86C460000004AB12BB6003Fd0s6 30462115840 d1212 c5t600144F0D86C460000004AB12BB60040d0s6 30462115840 d1213 c5t600144F0D86C460000004AB12BB60041d0s6 30462115840 d1214 c5t600144F0D86C460000004AB12BB60042d0s6 30462115840 d1215 c5t600144F0D86C460000004AB12BB60043d0s6 30462115840 d1216 c5t600144F0D86C460000004AB12BB60044d0s6 30462115840 d1217 c5t600144F0D86C460000004AB12BB70045d0s6 30462115840 d1218 c5t600144F0D86C460000004AB12BB70046d0s6 30462115840 d1219 c5t600144F0D86C460000004AB12BB70047d0s6 30462115840 d1220 c5t600144F0D86C460000004AB12BB70048d0s6 30462115840 d1221 c5t600144F0D86C460000004AB12BB70049d0s6 67067904000 d1222 c5t600144F0D86C460000004AB12BB7004Ad0s6 67067904000 d1223 c5t600144F0D86C460000004AB12BB7004Bd0s6 67067904000 d1224 c5t600144F0D86C460000004AB12BB7004Cd0s6 67067904000 d1225 c5t600144F0D86C460000004AB12BB7004Dd0s6 67067904000 d1226 c5t600144F0D86C460000004AB12BB7004Ed0s6 67067904000 d1227 c5t600144F0D86C460000004AB12BB8004Fd0s6 16432168960 d1228 c5t600144F0D86C460000004AB12BB80050d0s6 16757227520 d1229 c5t600144F0D86C460000004AB12BB80051d0s6 27494645760 d1230 c5t600144F0D86C460000004AB12BB80052d0s6 4195287040 d1231 c5t600144F0D86C460000004AB12BB80053d0s6 27672903680 d1232 c5t600144F0D86C460000004AB12BB80054d0s6 27672903680 d1233 c5t600144F0D86C460000004AB12BB80055d0s6 420413440 d9990 c5t600144F0D86C460000004AC27C4C0001d0s6 168895119360 d9991 c5t600144F0D86C460000004AC27C4C0002d0s6 192614957056 d9992 c5t600144F0D86C460000004AC27C4C0003d0s6 221870227456 d9993 c5t600144F0D86C460000004AC27C4C0004d0s6 221545168896 d8999 c5t600144F0D86C460000004AC27C4C0005d0s6 358720929792 d9991 c5t600144F0E4EF400000004AC27C4C0002d0s6 169137340416 d9992 c5t600144F0E4EF400000004AC27C4C0003d0s6 221870227456 d9993 c5t600144F0E4EF400000004AC27C4C0004d0s6 182611542016 d8999 c5t600144F0E4EF400000004AC27C4C0005d0s6 256722796544 c7t0d0s6 c5t600144F0E4EF400000004AC27C4D0006d0s6 892771825664

Mapping on comstar node db6-san4

=====

SVM\_DEV DEVICE\_ON\_DBNODE SIZE\_IN\_BYTES =======================================================

d1201 c5t600144F01062450000004AB12BB30035d0s6 32559267840 d1202 c5t600144F01062450000004AB12BB40036d0s6 32559267840 d1203 c5t600144F01062450000004AB12BB50037d0s6 32559267840 d1204 c5t600144F01062450000004AB12BB60038d0s6 32559267840 d1205 c5t600144F01062450000004AB12BB70039d0s6 32559267840 d1206 c5t600144F01062450000004AB12BB7003Ad0s6 32559267840 d1207 c5t600144F01062450000004AB12BB7003Bd0s6 32559267840 d1208 c5t600144F01062450000004AB12BB7003Cd0s6 32559267840 d1209 c5t600144F01062450000004AB12BB7003Dd0s6 32559267840 d1210 c5t600144F01062450000004AB12BB7003Ed0s6 32559267840 d1211 c5t600144F01062450000004AB12BB7003Fd0s6 30462115840 d1212 c5t600144F01062450000004AB12BB70040d0s6 30462115840 d1213 c5t600144F01062450000004AB12BB70041d0s6 30462115840 d1214 c5t600144F01062450000004AB12BB70042d0s6 30462115840 d1215 c5t600144F01062450000004AB12BB80043d0s6 30462115840 d1216 c5t600144F01062450000004AB12BB80044d0s6 30462115840 d1217 c5t600144F01062450000004AB12BB80045d0s6 30462115840 d1218 c5t600144F01062450000004AB12BB80046d0s6 30462115840 d1219 c5t600144F01062450000004AB12BB80047d0s6 30462115840 d1220 c5t600144F01062450000004AB12BB80048d0s6 30462115840 d1221 c5t600144F01062450000004AB12BB80049d0s6 67067904000 d1222 c5t600144F01062450000004AB12BB8004Ad0s6 67067904000 d1223 c5t600144F01062450000004AB12BB9004Bd0s6 67067904000 d1224 c5t600144F01062450000004AB12BB9004Cd0s6 67067904000 d1225 c5t600144F01062450000004AB12BB9004Dd0s6 67067904000 d1226 c5t600144F01062450000004AB12BB9004Ed0s6 16432168960 d1227 c5t600144F01062450000004AB12BB9004Fd0s6 16757227520 d1228 c5t600144F01062450000004AB12BB90050d0s6 27494645760 d1229 c5t600144F01062450000004AB12BB90051d0s6 8490254336 d1230 c5t600144F01062450000004AB12BB90052d0s6 27672903680

d1231 c5t600144F01062450000004AB12BBA0053d0s6 27672903680 d1232 c5t600144F01062450000004AB12BBA0054d0s6 66606530560 d1233 c5t600144F01062450000004AB12BBA0055d0s6 74383360 d9990 c5t600144F01062450000004AC27C4C0001d0s6 188245540864 d9991 c5t600144F01062450000004AC27C4C0002d0s6 219773075456 d9992 c5t600144F01062450000004AC27C4C0003d0s6 221545168896 d9993 c5t600144F01062450000004AC27C4C0004d0s6 171874123776 d8999 c5t600144F01062450000004AC27C4C0005d0s6 289000062976 c7t0d0s6 c5t600144F01062450000004AC27C4D0006d0s6 892771825664

=======================================================

Mapping on comstar node db6-san5

SVM\_DEV DEVICE\_ON\_DBNODE SIZE\_IN\_BYTES

===== d1201 c5t600144F06CF7090000004AB12BB30036d0s6 32559267840 d1202 c5t600144F06CF7090000004AB12BB40037d0s6 32559267840 d1203 c5t600144F06CF7090000004AB12BB50038d0s6 32559267840 d1204 c5t600144F06CF7090000004AB12BB50039d0s6 32559267840 d1205 c5t600144F06CF7090000004AB12BB5003Ad0s6 32559267840 d1206 c5t600144F06CF7090000004AB12BB6003Bd0s6 32559267840 d1207 c5t600144F06CF7090000004AB12BB6003Cd0s6 32559267840 d1208 c5t600144F06CF7090000004AB12BB6003Dd0s6 32559267840 d1209 c5t600144F06CF7090000004AB12BB6003Ed0s6 32559267840 d1210 c5t600144F06CF7090000004AB12BB6003Fd0s6 32559267840 d1211 c5t600144F06CF7090000004AB12BB60040d0s6 30462115840 d1212 c5t600144F06CF7090000004AB12BB60041d0s6 30462115840 d1213 c5t600144F06CF7090000004AB12BB60042d0s6 30462115840 d1214 c5t600144F06CF7090000004AB12BB60043d0s6 30462115840 d1215 c5t600144F06CF7090000004AB12BB70044d0s6 30462115840 d1216 c5t600144F06CF7090000004AB12BB70045d0s6 30462115840 d1217 c5t600144F06CF7090000004AB12BB70046d0s6 30462115840 d1218 c5t600144F06CF7090000004AB12BB70047d0s6 30462115840 d1219 c5t600144F06CF7090000004AB12BB70048d0s6 30462115840 d1220 c5t600144F06CF7090000004AB12BB70049d0s6 30462115840 d1221 c5t600144F06CF7090000004AB12BB7004Ad0s6 67067904000 d1222 c5t600144F06CF7090000004AB12BB7004Bd0s6 67067904000 d1223 c5t600144F06CF7090000004AB12BB7004Cd0s6 67067904000 d1224 c5t600144F06CF7090000004AB12BB7004Dd0s6 67067904000 d1225 c5t600144F06CF7090000004AB12BB8004Ed0s6 67067904000 d1226 c5t600144F06CF7090000004AB12BB8004Fd0s6 16432168960

d1227 c5t600144F06CF7090000004AB12BB80050d0s6 16757227520 d1228 c5t600144F06CF7090000004AB12BB80051d0s6 27494645760 d1229 c5t600144F06CF7090000004AB12BB80052d0s6 15729623040 d1230 c5t600144F06CF7090000004AB12BB80053d0s6 27672903680 d1231 c5t600144F06CF7090000004AB12BB80054d0s6 27672903680 d1232 c5t600144F06CF7090000004AB12BB80055d0s6 661585920 d1233 c5t600144F06CF7090000004AB12BB80056d0s6 263127040 d9990 c5t600144F06CF7090000004AC27C4C0001d0s6 180817428480 d9991 c5t600144F06CF7090000004AC27C4C0002d0s6 219773075456 d9992 c5t600144F06CF7090000004AC27C4C0003d0s6 221545168896 d9993 c5t600144F06CF7090000004AC27C4C0004d0s6 237819068416 d8999 c5t600144F06CF7090000004AC27C4C0005d0s6 404781727744 c7t0d0s6 c5t600144F06CF7090000004AC27C4D0006d0s6 892771825664

Mapping on comstar node db7-san1

=====

SVM\_DEV DEVICE\_ON\_DBNODE SIZE\_IN\_BYTES =======================================================

d1201 c5t600144F04C65430000004AB12BB30036d0s6 32559267840 d1202 c5t600144F04C65430000004AB12BB40037d0s6 32559267840 d1203 c5t600144F04C65430000004AB12BB50038d0s6 32559267840 d1204 c5t600144F04C65430000004AB12BB60039d0s6 32559267840 d1205 c5t600144F04C65430000004AB12BB6003Ad0s6 32559267840 d1206 c5t600144F04C65430000004AB12BB6003Bd0s6 32559267840 d1207 c5t600144F04C65430000004AB12BB6003Cd0s6 32559267840 d1208 c5t600144F04C65430000004AB12BB6003Dd0s6 32559267840 d1209 c5t600144F04C65430000004AB12BB7003Ed0s6 32559267840 d1210 c5t600144F04C65430000004AB12BB7003Fd0s6 32559267840 d1211 c5t600144F04C65430000004AB12BB70040d0s6 30462115840 d1212 c5t600144F04C65430000004AB12BB70041d0s6 30462115840 d1213 c5t600144F04C65430000004AB12BB70042d0s6 30462115840 d1214 c5t600144F04C65430000004AB12BB70043d0s6 30462115840 d1215 c5t600144F04C65430000004AB12BB70044d0s6 30462115840 d1216 c5t600144F04C65430000004AB12BB70045d0s6 30462115840 d1217 c5t600144F04C65430000004AB12BB70046d0s6 30462115840 d1218 c5t600144F04C65430000004AB12BB80047d0s6 30462115840 d1219 c5t600144F04C65430000004AB12BB80048d0s6 30462115840 d1220 c5t600144F04C65430000004AB12BB80049d0s6 30462115840 d1221 c5t600144F04C65430000004AB12BB8004Ad0s6 67067904000 d1222 c5t600144F04C65430000004AB12BB8004Bd0s6 67067904000

d1223 c5t600144F04C65430000004AB12BB8004Cd0s6 67067904000 d1224 c5t600144F04C65430000004AB12BB8004Dd0s6 67067904000 d1225 c5t600144F04C65430000004AB12BB8004Ed0s6 67067904000 d1226 c5t600144F04C65430000004AB12BB8004Fd0s6 67067904000 d1227 c5t600144F04C65430000004AB12BB90050d0s6 16432168960 d1228 c5t600144F04C65430000004AB12BB90051d0s6 16757227520 d1229 c5t600144F04C65430000004AB12BB90052d0s6 27494645760 d1230 c5t600144F04C65430000004AB12BB90053d0s6 4195287040 d1231 c5t600144F04C65430000004AB12BB90054d0s6 27672903680 d1232 c5t600144F04C65430000004AB12BB90055d0s6 27672903680 d1233 c5t600144F04C65430000004AB12BB90056d0s6 5464064000 d1234 c5t600144F04C65430000004AB12BB90057d0s6 64247234560 d9990 c5t600144F04C65430000004AC27C4C0001d0s6 163851468800 d9991 c5t600144F04C65430000004AC27C4C0002d0s6 128367656960 d9992 c5t600144F04C65430000004AC27C4C0003d0s6 221870227456 d9993 c5t600144F04C65430000004AC27C4C0004d0s6 221545168896 d8999 c5t600144F04C65430000004AC27C4D0005d0s6 220165242880 c7t0d0s6 c5t600144F04C65430000004AC27C4D0006d0s6 892771825664

Mapping on comstar node db7-san2

=====

SVM\_DEV DEVICE\_ON\_DBNODE SIZE\_IN\_BYTES

=======================================================

d1201 c5t600144F02C90490000004AB12BB30034d0s6 32559267840 d1202 c5t600144F02C90490000004AB12BB40035d0s6 32559267840 d1203 c5t600144F02C90490000004AB12BB50036d0s6 32559267840 d1204 c5t600144F02C90490000004AB12BB50037d0s6 32559267840 d1205 c5t600144F02C90490000004AB12BB50038d0s6 32559267840 d1206 c5t600144F02C90490000004AB12BB60039d0s6 32559267840 d1207 c5t600144F02C90490000004AB12BB6003Ad0s6 32559267840 d1208 c5t600144F02C90490000004AB12BB6003Bd0s6 32559267840 d1209 c5t600144F02C90490000004AB12BB6003Cd0s6 32559267840 d1210 c5t600144F02C90490000004AB12BB6003Dd0s6 32559267840 d1211 c5t600144F02C90490000004AB12BB6003Ed0s6 30462115840 d1212 c5t600144F02C90490000004AB12BB6003Fd0s6 30462115840 d1213 c5t600144F02C90490000004AB12BB60040d0s6 30462115840 d1214 c5t600144F02C90490000004AB12BB60041d0s6 30462115840 d1215 c5t600144F02C90490000004AB12BB70042d0s6 30462115840 d1216 c5t600144F02C90490000004AB12BB70043d0s6 30462115840 d1217 c5t600144F02C90490000004AB12BB70044d0s6 30462115840

d1218 c5t600144F02C90490000004AB12BB70045d0s6 30462115840 d1219 c5t600144F02C90490000004AB12BB70046d0s6 30462115840 d1220 c5t600144F02C90490000004AB12BB70047d0s6 30462115840 d1221 c5t600144F02C90490000004AB12BB70048d0s6 67067904000 d1222 c5t600144F02C90490000004AB12BB70049d0s6 67067904000 d1223 c5t600144F02C90490000004AB12BB7004Ad0s6 67067904000 d1224 c5t600144E02C90490000004AB12BB8004Bd0s6 67067904000 d1225 c5t600144F02C90490000004AB12BB8004Cd0s6 67067904000 d1226 c5t600144F02C90490000004AB12BB8004Dd0s6 67067904000 d1227 c5t600144F02C90490000004AB12BB8004Ed0s6 16432168960 d1228 c5t600144F02C90490000004AB12BB8004Fd0s6 16757227520 d1229 c5t600144F02C90490000004AB12BB80050d0s6 27494645760 d1230 c5t600144F02C90490000004AB12BB80051d0s6 4195287040 d1231 c5t600144F02C90490000004AB12BB80052d0s6 27672903680 d1232 c5t600144F02C90490000004AB12BB80053d0s6 27672903680 d1233 c5t600144F02C90490000004AB12BB80054d0s6 420413440 d9990 c5t600144F02C90490000004AC27C4C0001d0s6 168895119360 d9991 c5t600144F02C90490000004AC27C4C0002d0s6 192614957056 d9992 c5t600144F02C90490000004AC27C4C0003d0s6 221870227456 d9993 c5t600144F02C90490000004AC27C4C0004d0s6 221545168896 d8999 c5t600144F02C90490000004AC27C4C0005d0s6 358749241344 c7t0d0s6 c5t600144F02C90490000004AC27C4D0006d0s6 892771825664

Mapping on comstar node db7-san3

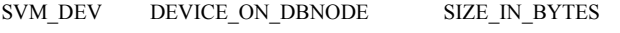

d1201 c5t600144F094AD810000004AB12BB30035d0s6 32559267840 d1202 c5t600144F094AD810000004AB12BB40036d0s6 32559267840 d1203 c5t600144F094AD810000004AB12BB40037d0s6 32559267840 d1204 c5t600144F094AD810000004AB12BB50038d0s6 32559267840 d1205 c5t600144F094AD810000004AB12BB50039d0s6 32559267840 d1206 c5t600144F094AD810000004AB12BB5003Ad0s6 32559267840 d1207 c5t600144F094AD810000004AB12BB5003Bd0s6 32559267840 d1208 c5t600144F094AD810000004AB12BB5003Cd0s6 32559267840 d1209 c5t600144F094AD810000004AB12BB6003Dd0s6 32559267840 d1210 c5t600144F094AD810000004AB12BB6003Ed0s6 32559267840 d1211 c5t600144F094AD810000004AB12BB6003Fd0s6 30462115840 d1212 c5t600144F094AD810000004AB12BB60040d0s6 30462115840 d1213 c5t600144F094AD810000004AB12BB60041d0s6 30462115840

d1214 c5t600144F094AD810000004AB12BB60042d0s6 30462115840 d1215 c5t600144F094AD810000004AB12BB60043d0s6 30462115840 d1216 c5t600144F094AD810000004AB12BB60044d0s6 30462115840 d1217 c5t600144F094AD810000004AB12BB60045d0s6 30462115840 d1218 c5t600144F094AD810000004AB12BB70046d0s6 30462115840 d1219 c5t600144F094AD810000004AB12BB70047d0s6 30462115840 d1220 c5t600144F094AD810000004AB12BB70048d0s6 30462115840 d1221 c5t600144F094AD810000004AB12BB70049d0s6 67067904000 d1222 c5t600144F094AD810000004AB12BB7004Ad0s6 67067904000 d1223 c5t600144F094AD810000004AB12BB7004Bd0s6 67067904000 d1224 c5t600144F094AD810000004AB12BB7004Cd0s6 67067904000 d1225 c5t600144F094AD810000004AB12BB7004Dd0s6 67067904000 d1226 c5t600144F094AD810000004AB12BB8004Ed0s6 67067904000 d1227 c5t600144F094AD810000004AB12BB8004Fd0s6 16432168960 d1228 c5t600144F094AD810000004AB12BB80050d0s6 16757227520 d1229 c5t600144F094AD810000004AB12BB80051d0s6 27494645760 d1230 c5t600144F094AD810000004AB12BB80052d0s6 27672903680 d1231 c5t600144F094AD810000004AB12BB80053d0s6 27672903680 d1232 c5t600144F094AD810000004AB12BB80054d0s6 66606530560 d1233 c5t600144F094AD810000004AB12BB80055d0s6 20228014080 d9990 c5t600144F094AD810000004AC27C4C0001d0s6 149087518720 d9991 c5t600144F094AD810000004AC27C4C0002d0s6 169137340416 d9992 c5t600144F094AD810000004AC27C4C0003d0s6 221870227456 d9993 c5t600144F094AD810000004AC27C4C0004d0s6 182611542016 d8999 c5t600144F094AD810000004AC27C4C0005d0s6 190115151872 c7t0d0s6 c5t600144F094AD810000004AC27C4D0006d0s6 892771825664

Mapping on comstar node db7-san4

**SVM DEV** DEVICE\_ON\_DBNODE SIZE\_IN\_BYTES

d1201 c5t600144F088DDC00000004AB12BB30036d0s6 32559267840 d1202 c5t600144F088DDC00000004AB12BB40037d0s6 32559267840 d1203 c5t600144F088DDC00000004AB12BB50038d0s6 32559267840 d1204 c5t600144F088DDC00000004AB12BB50039d0s6 32559267840 d1205 c5t600144F088DDC00000004AB12BB5003Ad0s6 32559267840 d1206 c5t600144F088DDC00000004AB12BB6003Bd0s6 32559267840 d1207 c5t600144F088DDC00000004AB12BB6003Cd0s6 32559267840 d1208 c5t600144F088DDC00000004AB12BB6003Dd0s6 32559267840 d1209 c5t600144F088DDC00000004AB12BB6003Ed0s6 32559267840

d1210 c5t600144F088DDC00000004AB12BB6003Fd0s6 32559267840 d1211 c5t600144F088DDC00000004AB12BB60040d0s6 30462115840 d1212 c5t600144F088DDC00000004AB12BB60041d0s6 30462115840 d1213 c5t600144F088DDC00000004AB12BB60042d0s6 30462115840 d1214 c5t600144F088DDC00000004AB12BB60043d0s6 30462115840 d1215 c5t600144F088DDC00000004AB12BB70044d0s6 30462115840 d1216 e5t600144E088DDC00000004AB12BB70045d0s6 30462115840 d1217 c5t600144F088DDC00000004AB12BB70046d0s6 30462115840 d1218 c5t600144F088DDC00000004AB12BB70047d0s6 30462115840 d1219 c5t600144F088DDC00000004AB12BB70048d0s6 30462115840 d1220 c5t600144F088DDC00000004AB12BB70049d0s6 30462115840 d1221 c5t600144F088DDC00000004AB12BB7004Ad0s6 67067904000 d1222 c5t600144F088DDC00000004AB12BB7004Bd0s6 67067904000 d1223 c5t600144F088DDC00000004AB12BB7004Cd0s6 67067904000 d1224 c5t600144F088DDC00000004AB12BB8004Dd0s6 67067904000 d1225 c5t600144F088DDC00000004AB12BB8004Ed0s6 67067904000 d1226 c5t600144F088DDC00000004AB12BB8004Fd0s6 16432168960 d1227 c5t600144F088DDC00000004AB12BB80050d0s6 16757227520 d1228 c5t600144F088DDC00000004AB12BB80051d0s6 27494645760 d1229 c5t600144F088DDC00000004AB12BB80052d0s6 8490254336 d1230 c5t600144F088DDC00000004AB12BB80053d0s6 27672903680 d1231 c5t600144F088DDC00000004AB12BB80054d0s6 27672903680 d1232 c5t600144F088DDC00000004AB12BB80055d0s6 66606530560 d1233 c5t600144F088DDC00000004AB12BB80056d0s6 74383360 d9990 c5t600144F088DDC00000004AC27C4C0001d0s6 188245540864 d9991 c5t600144F088DDC00000004AC27C4C0002d0s6 219773075456 d9992 c5t600144F088DDC00000004AC27C4C0003d0s6 221545168896 d9993 c5t600144F088DDC00000004AC27C4C0004d0s6 171874123776 d8999 c5t600144F088DDC00000004AC27C4C0005d0s6 280508694528 c7t0d0s6 c5t600144F088DDC00000004AC27C4D0006d0s6 892771825664

Mapping on comstar node db7-san5

# SVM DEV DEVICE\_ON\_DBNODE

SIZE\_IN\_BYTES

d1201 c5t600144F00CE7490000004AB12BB30036d0s6 32559267840 d1202 c5t600144F00CE7490000004AB12BB40037d0s6 32559267840 d1203 c5t600144F00CE7490000004AB12BB50038d0s6 32559267840 d1204 c5t600144F00CE7490000004AB12BB60039d0s6 32559267840 d1205 c5t600144F00CE7490000004AB12BB6003Ad0s6 32559267840 d1206 c5t600144F00CE7490000004AB12BB6003Bd0s6 32559267840 d1207 c5t600144F00CE7490000004AB12BB6003Cd0s6 32559267840 d1208 c5t600144F00CE7490000004AB12BB6003Dd0s6 32559267840 d1209 c5t600144F00CE7490000004AB12BB6003Ed0s6 32559267840 d1210 c5t600144F00CE7490000004AB12BB6003Fd0s6 32559267840 d1211 c5t600144F00CE7490000004AB12BB60040d0s6 30462115840 d1212 c5t600144F00CE7490000004AB12BB60041d0s630462115840 d1213 c5t600144F00CE7490000004AB12BB70042d0s6 30462115840 d1214 c5t600144F00CE7490000004AB12BB70043d0s6 30462115840 d1215 c5t600144F00CE7490000004AB12BB70044d0s6 30462115840 d1216 c5t600144F00CE7490000004AB12BB70045d0s6 30462115840 d1217 c5t600144F00CE7490000004AB12BB70046d0s6 30462115840 d1218 c5t600144F00CE7490000004AB12BB70047d0s6 30462115840 d1219 c5t600144F00CE7490000004AB12BB70048d0s6 30462115840 d1220 c5t600144F00CE7490000004AB12BB70049d0s6 30462115840 d1221 c5t600144F00CE7490000004AB12BB7004Ad0s6 67067904000 d1222 c5t600144F00CE7490000004AB12BB8004Bd0s6 67067904000 d1223 c5t600144F00CE7490000004AB12BB8004Cd0s6 67067904000 d1224 c5t600144F00CE7490000004AB12BB8004Dd0s6 67067904000 d1225 c5t600144F00CE7490000004AB12BB8004Ed0s6 67067904000 d1226 c5t600144F00CE7490000004AB12BB8004Fd0s6 16432168960 d1227 c5t600144F00CE7490000004AB12BB80050d0s6 16757227520 d1228 c5t600144F00CE7490000004AB12BB80051d0s6 27494645760 d1229 c5t600144F00CE7490000004AB12BB80052d0s6 15729623040 d1230 c5t600144F00CE7490000004AB12BB80053d0s6 27672903680 d1231 c5t600144F00CE7490000004AB12BB80054d0s6 27672903680 d1232 c5t600144F00CE7490000004AB12BB90055d0s6 661585920 d1233 c5t600144F00CE7490000004AB12BB90056d0s6 263127040 d9990 c5t600144F00CE7490000004AC27C4C0001d0s6 180817428480 d9991 c5t600144F00CE7490000004AC27C4C0002d0s6 219773075456 d9992 c5t600144F00CE7490000004AC27C4C0003d0s6 221545168896 d9993 c5t600144F00CE7490000004AC27C4C0004d0s6 237819068416 d8999 c5t600144F00CE7490000004AC27C4C0005d0s6 397542359040 c7t0d0s6 c5t600144F00CE7490000004AC27C4D0006d0s6 892771825664

Mapping on comstar node db8-san1

**SVM DEV** DEVICE\_ON\_DBNODE **SIZE IN BYTES** 

d1201 c5t600144F0D4CA02000004AB12BB30036d0s6 32559267840

d1202 c5t600144F0D4CA020000004AB12BB40037d0s6 32559267840 d1203 c5t600144F0D4CA020000004AB12BB50038d0s6 32559267840 d1204 c5t600144F0D4CA020000004AB12BB60039d0s6 32559267840 d1205 c5t600144F0D4CA020000004AB12BB6003Ad0s6 32559267840 d1206 c5t600144F0D4CA020000004AB12BB6003Bd0s6 32559267840 d1207 c5t600144F0D4CA020000004AB12BB6003Cd0s6 32559267840 d1208 c5t600144F0D4CA020000004AB12BB6003Dd0s6 32559267840 d1209 c5t600144F0D4CA020000004AB12BB6003Ed0s6 32559267840 d1210 c5t600144F0D4CA020000004AB12BB6003Fd0s6 32559267840 d1211 c5t600144F0D4CA020000004AB12BB60040d0s6 30462115840 d1212 c5t600144F0D4CA020000004AB12BB60041d0s6 30462115840 d1213 c5t600144F0D4CA020000004AB12BB70042d0s6 30462115840 d1214 c5t600144F0D4CA020000004AB12BB70043d0s6 30462115840 d1215 c5t600144F0D4CA020000004AB12BB70044d0s6 30462115840 d1216 c5t600144F0D4CA020000004AB12BB70045d0s6 30462115840 d1217 c5t600144F0D4CA020000004AB12BB70046d0s6 30462115840 d1218 c5t600144F0D4CA020000004AB12BB70047d0s6 30462115840 d1219 c5t600144F0D4CA020000004AB12BB70048d0s6 30462115840 d1220 c5t600144F0D4CA020000004AB12BB70049d0s6 30462115840 d1221 c5t600144F0D4CA020000004AB12BB7004Ad0s6 67067904000 d1222 c5t600144F0D4CA020000004AB12BB8004Bd0s6 67067904000 d1223 c5t600144F0D4CA020000004AB12BB8004Cd0s6 67067904000 d1224 c5t600144F0D4CA020000004AB12BB8004Dd0s6 67067904000 d1225 c5t600144F0D4CA020000004AB12BB8004Ed0s6 67067904000 d1226 c5t600144F0D4CA020000004AB12BB8004Fd0s6 67067904000 d1227 c5t600144F0D4CA020000004AB12BB80050d0s6 16432168960 d1228 c5t600144F0D4CA020000004AB12BB80051d0s6 16757227520 d1229 c5t600144F0D4CA020000004AB12BB80052d0s6 27494645760 d1230 c5t600144F0D4CA020000004AB12BB80053d0s6 4195287040 d1231 c5t600144F0D4CA020000004AB12BB80054d0s6 27672903680 d1232.c5t600144E0D4CA020000004AB12BB90055d0s6.27672903680 d1233 c5t600144F0D4CA020000004AB12BB90056d0s6 5464064000 d1234 c5t600144F0D4CA020000004AB12BB90057d0s6 2148466688 d9990 c5t600144F0D4CA020000004AC27C4C0001d0s6 163851468800 d9991 c5t600144F0D4CA020000004AC27C4C0002d0s6 190466424832 d9992 c5t600144F0D4CA020000004AC27C4C0003d0s6 221870227456 d9993 c5t600144F0D4CA020000004AC27C4C0004d0s6 221545168896 d8999 c5t600144F0D4CA020000004AC27C4C0005d0s6 282264010752 c7t0d0s6 c5t600144F0D4CA020000004AC27C4D0006d0s6 892771825664

Mapping on comstar node db8-san2

# DEVICE\_ON\_DBNODE **SVM\_DEV**

SIZE\_IN\_BYTES

d1201 c5t600144F05C60CC0000004AB12BB30034d0s6 32559267840 d1202 c5t600144F05C60CC0000004AB12BB40035d0s6 32559267840 d1203 c5t600144F05C60CC0000004AB12BB50036d0s6 32559267840 d1204 c5t600144F05C60CC0000004AB12BB60037d0s6 32559267840 d1205 c5t600144F05C60CC0000004AB12BB60038d0s6 32559267840 d1206 c5t600144E05C60CC0000004AB12BB60039d0s6 32559267840 d1207 c5t600144F05C60CC0000004AB12BB6003Ad0s6 32559267840 d1208 c5t600144F05C60CC0000004AB12BB6003Bd0s6 32559267840 d1209 c5t600144F05C60CC0000004AB12BB7003Cd0s6 32559267840 d1210 c5t600144F05C60CC0000004AB12BB7003Dd0s6 32559267840 d1211 c5t600144F05C60CC0000004AB12BB7003Ed0s6 30462115840 d1212 c5t600144F05C60CC0000004AB12BB7003Fd0s6 30462115840 d1213 c5t600144F05C60CC0000004AB12BB70040d0s6 30462115840 d1214 c5t600144F05C60CC0000004AB12BB70041d0s6 30462115840 d1215 c5t600144F05C60CC0000004AB12BB70042d0s6 30462115840 d1216 c5t600144F05C60CC0000004AB12BB70043d0s6 30462115840 d1217 c5t600144F05C60CC0000004AB12BB70044d0s6 30462115840 d1218 c5t600144F05C60CC0000004AB12BB80045d0s6 30462115840 d1219 c5t600144F05C60CC0000004AB12BB80046d0s6 30462115840 d1220 c5t600144F05C60CC0000004AB12BB80047d0s6 30462115840 d1221 c5t600144F05C60CC0000004AB12BB80048d0s6 67067904000 d1222 c5t600144F05C60CC0000004AB12BB80049d0s6 67067904000 d1223 c5t600144F05C60CC0000004AB12BB8004Ad0s6 67067904000 d1224 c5t600144F05C60CC0000004AB12BB8004Bd0s6 67067904000 d1225 c5t600144F05C60CC0000004AB12BB8004Cd0s6 67067904000 d1226 c5t600144F05C60CC0000004AB12BB9004Dd0s6 67067904000 d1227 c5t600144F05C60CC0000004AB12BB9004Ed0s6 16432168960 d1228 c5t600144F05C60CC0000004AB12BB9004Fd0s6 16757227520 d1229 c5t600144F05C60CC0000004AB12BB90050d0s6 27494645760 d1230 c5t600144F05C60CC0000004AB12BB90051d0s6 4195287040 d1231 c5t600144F05C60CC0000004AB12BB90052d0s6 27672903680 d1232 c5t600144F05C60CC0000004AB12BB90053d0s6 27672903680 d1233 c5t600144F05C60CC0000004AB12BB90054d0s6 420413440 d9990 c5t600144F05C60CC0000004AC27C4C0001d0s6 168895119360 d9991 c5t600144F05C60CC0000004AC27C4C0002d0s6 192614957056 d9992 c5t600144F05C60CC0000004AC27C4C0003d0s6 221870227456 d9993 c5t600144F05C60CC0000004AC27C4C0004d0s6 221545168896 d8999 c5t600144F05C60CC0000004AC27C4C0005d0s6 358749241344 c7t0d0s6 c5t600144F05C60CC0000004AC27C4D0006d0s6 892771825664

Mapping on comstar node db8-san3

=====

SVM\_DEV DEVICE\_ON\_DBNODE SIZE\_IN\_BYTES

======================================================= d1201 c5t600144F0C0AE810000004AB12BB30035d0s6 32559267840

d1202 c5t600144F0C0AE810000004AB12BB40036d0s6 32559267840 d1203 c5t600144F0C0AE810000004AB12BB50037d0s6 32559267840 d1204 c5t600144F0C0AE810000004AB12BB60038d0s6 32559267840 d1205 c5t600144F0C0AE810000004AB12BB60039d0s6 32559267840 d1206 c5t600144F0C0AE810000004AB12BB6003Ad0s6 32559267840 d1207 c5t600144F0C0AE810000004AB12BB6003Bd0s6 32559267840 d1208 c5t600144F0C0AE810000004AB12BB6003Cd0s6 32559267840 d1209 c5t600144F0C0AE810000004AB12BB6003Dd0s6 32559267840 d1210 c5t600144F0C0AE810000004AB12BB6003Ed0s6 32559267840 d1211 c5t600144F0C0AE810000004AB12BB6003Fd0s6 30462115840 d1212 c5t600144F0C0AE810000004AB12BB60040d0s6 30462115840 d1213 c5t600144F0C0AE810000004AB12BB70041d0s6 30462115840 d1214 c5t600144F0C0AE810000004AB12BB70042d0s6 30462115840 d1215 c5t600144F0C0AE810000004AB12BB70043d0s6 30462115840 d1216 c5t600144F0C0AE810000004AB12BB70044d0s6 30462115840 d1217 c5t600144F0C0AE810000004AB12BB70045d0s6 30462115840 d1218 c5t600144F0C0AE810000004AB12BB70046d0s6 30462115840 d1219 c5t600144F0C0AE810000004AB12BB70047d0s6 30462115840 d1220 c5t600144F0C0AE810000004AB12BB70048d0s6 30462115840 d1221 c5t600144F0C0AE810000004AB12BB70049d0s6 67067904000 d1222 c5t600144F0C0AE810000004AB12BB8004Ad0s6 67067904000 d1223 c5t600144F0C0AE810000004AB12BB8004Bd0s6 67067904000 d1224 c5t600144F0C0AE810000004AB12BB8004Cd0s6 67067904000 d1225 c5t600144F0C0AE810000004AB12BB8004Dd0s6 67067904000 d1226 c5t600144F0C0AE810000004AB12BB8004Ed0s6 67067904000 d1227 c5t600144F0C0AE810000004AB12BB8004Fd0s6 16432168960 d1228 c5t600144F0C0AE810000004AB12BB80050d0s6 16757227520 d1229 c5t600144F0C0AE810000004AB12BB80051d0s6 27494645760 d1230 c5t600144F0C0AE810000004AB12BB80052d0s6 27672903680 d1231 c5t600144F0C0AE810000004AB12BB90053d0s6 27672903680 d1232 c5t600144F0C0AE810000004AB12BB90054d0s6 66606530560 d1233 c5t600144F0C0AE810000004AB12BB90055d0s6 20228014080

d9990 c5t600144F0C0AE810000004AC27C4C0001d0s6 149087518720 d9991 c5t600144F0C0AE810000004AC27C4C0002d0s6 169137340416 d9992 c5t600144F0C0AE810000004AC27C4C0003d0s6 221870227456 d9993 c5t600144F0C0AE810000004AC27C4C0004d0s6 182611542016 d8999 c5t600144F0C0AE810000004AC27C4D0005d0s6 190115151872 c7t0d0s6 c5t600144F0C0AE810000004AC27C4D0006d0s6 892771825664

Mapping on comstar node db8-san4

SVM\_DEV DEVICE\_ON\_DBNODE SIZE\_IN\_BYTES

======================================================= =====

d1201 c5t600144F050AB020000004AB12BB30036d0s6 32559267840 d1202 c5t600144F050AB020000004AB12BB40037d0s6 32559267840 d1203 c5t600144F050AB020000004AB12BB40038d0s6 32559267840 d1204 c5t600144F050AB020000004AB12BB50039d0s6 32559267840 d1205 c5t600144F050AB020000004AB12BB5003Ad0s6 32559267840 d1206 c5t600144F050AB020000004AB12BB5003Bd0s6 32559267840 d1207 c5t600144F050AB020000004AB12BB5003Cd0s6 32559267840 d1208 c5t600144F050AB020000004AB12BB5003Dd0s6 32559267840 d1209 c5t600144F050AB020000004AB12BB5003Ed0s6 32559267840 d1210 c5t600144F050AB020000004AB12BB6003Fd0s6 32559267840 d1211 c5t600144F050AB020000004AB12BB60040d0s6 30462115840 d1212 c5t600144F050AB020000004AB12BB60041d0s6 30462115840 d1213 c5t600144F050AB020000004AB12BB60042d0s6 30462115840 d1214 c5t600144F050AB020000004AB12BB60043d0s6 30462115840 d1215 c5t600144F050AB020000004AB12BB60044d0s6 30462115840 d1216 c5t600144F050AB020000004AB12BB60045d0s6 30462115840 d1217 c5t600144F050AB020000004AB12BB60046d0s6 30462115840 d1218 c5t600144F050AB020000004AB12BB60047d0s6 30462115840 d1219 c5t600144F050AB020000004AB12BB70048d0s6 30462115840 d1220 c5t600144F050AB020000004AB12BB70049d0s6 30462115840 d1221 c5t600144F050AB020000004AB12BB7004Ad0s6 67067904000 d1222 c5t600144F050AB020000004AB12BB7004Bd0s6 67067904000 d1223 c5t600144F050AB020000004AB12BB7004Cd0s6 67067904000 d1224 c5t600144F050AB020000004AB12BB7004Dd0s6 67067904000 d1225 c5t600144F050AB020000004AB12BB7004Ed0s6 67067904000 d1226 c5t600144F050AB020000004AB12BB7004Fd0s6 16432168960 d1227 c5t600144F050AB020000004AB12BB70050d0s6 16757227520 d1228 c5t600144F050AB020000004AB12BB80051d0s6 27494645760 d1229 c5t600144F050AB020000004AB12BB80052d0s6 8490254336

d1230 c5t600144F050AB020000004AB12BB80053d0s6 27672903680 d1231 c5t600144F050AB020000004AB12BB80054d0s6 27672903680 d1232 c5t600144F050AB020000004AB12BB80055d0s6 66606530560 d1233 c5t600144F050AB020000004AB12BB80056d0s6 74383360 d9990 c5t600144F050AB020000004AC27C4C0001d0s6 188245540864 d9991 c5t600144F050AB020000004AC27C4C0002d0s6 219773075456 d9992 c5t600144F050AB020000004AC27C4C0003d0s6 221545168896 d9993 c5t600144F050AB020000004AC27C4C0004d0s6 171874123776 d8999 c5t600144F050AB020000004AC27C4C0005d0s6 280508694528 c7t0d0s6 c5t600144F050AB020000004AC27C4D0006d0s6 892771825664

Mapping on comstar node db8-san5

=====

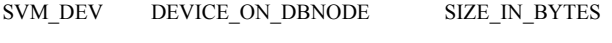

=======================================================

d1201 c5t600144F0FC7B4A0000004AB12BB30036d0s6 32559267840 d1202 c5t600144F0FC7B4A0000004AB12BB40037d0s6 32559267840 d1203 c5t600144F0FC7B4A0000004AB12BB40038d0s6 32559267840 d1204 c5t600144F0FC7B4A0000004AB12BB50039d0s6 32559267840 d1205 c5t600144F0FC7B4A0000004AB12BB5003Ad0s6 32559267840 d1206 c5t600144F0FC7B4A0000004AB12BB5003Bd0s6 32559267840 d1207 c5t600144F0FC7B4A0000004AB12BB5003Cd0s6 32559267840 d1208 c5t600144F0FC7B4A0000004AB12BB5003Dd0s6 32559267840 d1209 c5t600144F0FC7B4A0000004AB12BB5003Ed0s6 32559267840 d1210 c5t600144F0FC7B4A0000004AB12BB6003Fd0s6 32559267840 d1211 c5t600144F0FC7B4A0000004AB12BB60040d0s6 30462115840 d1212 c5t600144F0FC7B4A0000004AB12BB60041d0s6 30462115840 d1213 c5t600144F0FC7B4A0000004AB12BB60042d0s6 30462115840 d1214 c5t600144F0FC7B4A0000004AB12BB60043d0s6 30462115840 d1215 c5t600144F0FC7B4A0000004AB12BB60044d0s6 30462115840 d1216 c5t600144F0FC7B4A0000004AB12BB60045d0s6 30462115840 d1217 c5t600144F0FC7B4A0000004AB12BB60046d0s6 30462115840 d1218 c5t600144F0FC7B4A0000004AB12BB70047d0s6 30462115840 d1219 c5t600144F0FC7B4A0000004AB12BB70048d0s6 30462115840 d1220 c5t600144F0FC7B4A0000004AB12BB70049d0s6 30462115840 d1221 c5t600144F0FC7B4A0000004AB12BB7004Ad0s6 67067904000 d1222 c5t600144F0FC7B4A0000004AB12BB7004Bd0s6 67067904000 d1223 c5t600144F0FC7B4A0000004AB12BB7004Cd0s6 67067904000 d1224 c5t600144F0FC7B4A0000004AB12BB7004Dd0s6 67067904000 d1225 c5t600144F0FC7B4A0000004AB12BB7004Ed0s6 67067904000

d1226 c5t600144F0FC7B4A0000004AB12BB7004Fd0s6 16432168960 d1227 c5t600144F0FC7B4A0000004AB12BB80050d0s6 16757227520 d1228 c5t600144F0FC7B4A0000004AB12BB80051d0s6 27494645760 d1229 c5t600144F0FC7B4A0000004AB12BB80052d0s6 15729623040 d1230 c5t600144F0FC7B4A0000004AB12BB80053d0s6 27672903680 d1231 c5t600144F0FC7B4A0000004AB12BB80054d0s6 27672903680 d1232 c5t600144F0FC7B4A0000004AB12BB80055d0s6 661585920 d1233 c5t600144F0FC7B4A0000004AB12BB80056d0s6 263127040 d9990 c5t600144F0FC7B4A0000004AC27C4C0001d0s6 180817428480 d9991 c5t600144F0FC7B4A0000004AC27C4C0002d0s6 219773075456 d9992 c5t600144F0FC7B4A0000004AC27C4C0003d0s6 221545168896 d9993 c5t600144F0FC7B4A0000004AC27C4C0004d0s6 237819068416 d8999 c5t600144F0FC7B4A0000004AC27C4C0005d0s6 397542359040 c7t0d0s6 c5t600144F0FC7B4A0000004AC27C4D0006d0s6 892771825664

Mapping on comstar node db9-san1

=====

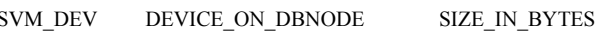

=======================================================

d1201 c5t600144F0B4598C0000004AB12B9B0036d0s6 32559267840 d1202 c5t600144F0B4598C0000004AB12B9C0037d0s6 32559267840 d1203 c5t600144F0B4598C0000004AB12B9C0038d0s6 32559267840 d1204 c5t600144F0B4598C0000004AB12B9D0039d0s6 32559267840 d1205 c5t600144F0B4598C0000004AB12B9D003Ad0s6 32559267840 d1206 c5t600144F0B4598C0000004AB12B9D003Bd0s6 32559267840 d1207 c5t600144F0B4598C0000004AB12B9D003Cd0s6 32559267840 d1208 c5t600144F0B4598C0000004AB12B9E003Dd0s6 32559267840 d1209 c5t600144F0B4598C0000004AB12B9E003Ed0s6 32559267840 d1210 c5t600144F0B4598C0000004AB12B9E003Fd0s6 32559267840 d1211 c5t600144F0B4598C0000004AB12B9E0040d0s6 30462115840 d1212 c5t600144F0B4598C0000004AB12B9E0041d0s6 30462115840 d1213 c5t600144F0B4598C0000004AB12B9E0042d0s6 30462115840 d1214 c5t600144F0B4598C0000004AB12B9E0043d0s6 30462115840 d1215 c5t600144F0B4598C0000004AB12B9E0044d0s6 30462115840 d1216 c5t600144F0B4598C0000004AB12B9E0045d0s6 30462115840 d1217 c5t600144F0B4598C0000004AB12B9F0046d0s6 30462115840 d1218 c5t600144F0B4598C0000004AB12B9F0047d0s6 30462115840 d1219 c5t600144F0B4598C0000004AB12B9F0048d0s6 30462115840 d1220 c5t600144F0B4598C0000004AB12B9F0049d0s6 30462115840 d1221 c5t600144F0B4598C0000004AB12B9F004Ad0s6 67067904000

d1222 c5t600144F0B4598C0000004AB12B9F004Bd0s6 67067904000 d1223 c5t600144F0B4598C0000004AB12B9F004Cd0s6 67067904000 d1224 c5t600144F0B4598C0000004AB12B9F004Dd0s6 67067904000 d1225 c5t600144F0B4598C0000004AB12B9F004Ed0s6 67067904000 d1226 c5t600144F0B4598C0000004AB12B9F004Fd0s6 67067904000 d1227 c5t600144F0B4598C0000004AB12BA00050d0s6 16432168960 d1228 e5t600144E0B4598C0000004AB12BA00051d0s6 16757227520 d1229 c5t600144F0B4598C0000004AB12BA00052d0s6 27494645760 d1230 c5t600144F0B4598C0000004AB12BA00053d0s6 4195287040 d1231 c5t600144F0B4598C0000004AB12BA00054d0s6 27672903680 d1232 c5t600144F0B4598C0000004AB12BA00055d0s6 27672903680 d1233 c5t600144F0B4598C0000004AB12BA00056d0s6 5464064000 d1234 c5t600144F0B4598C0000004AB12BA00057d0s6 25166807040 d9990 c5t600144F0B4598C0000004AC27C6B0001d0s6 163851468800 d9991 c5t600144F0B4598C0000004AC27C6B0002d0s6 167448084480 d9992 c5t600144F0B4598C0000004AC27C6B0003d0s6 221870227456 d9993 c5t600144F0B4598C0000004AC27C6B0004d0s6 221545168896 d8999 c5t600144F0B4598C0000004AC27C6C0005d0s6 259245670400 c7t0d0s6 c5t600144F0B4598C0000004AC27C6C0006d0s6 892771825664

Mapping on comstar node db9-san2

#### **SVM DEV** DEVICE ON DBNODE **SIZE IN BYTES**

d1201 c5t600144F0A811CB0000004AB12B9B0034d0s6 32559267840 d1202 c5t600144F0A811CB0000004AB12B9C0035d0s6 32559267840 d1203 c5t600144F0A811CB0000004AB12B9D0036d0s6 32559267840 d1204 c5t600144F0A811CB0000004AB12B9D0037d0s6 32559267840 d1205 c5t600144F0A811CB0000004AB12B9D0038d0s6 32559267840 d1206 c5t600144F0A811CB0000004AB12B9D0039d0s6 32559267840 d1207 c5t600144F0A811CB0000004AB12B9E003Ad0s6 32559267840 d1208 c5t600144F0A811CB0000004AB12B9E003Bd0s6 32559267840 d1209 c5t600144F0A811CB0000004AB12B9E003Cd0s6 32559267840 d1210 c5t600144F0A811CB0000004AB12B9E003Dd0s6 32559267840 d1211 c5t600144F0A811CB0000004AB12B9E003Ed0s6 30462115840 d1212 c5t600144F0A811CB0000004AB12B9E003Fd0s6 30462115840 d1213 c5t600144F0A811CB0000004AB12B9E0040d0s6 30462115840 d1214 c5t600144F0A811CB0000004AB12B9E0041d0s6 30462115840 d1215 c5t600144F0A811CB0000004AB12B9E0042d0s6 30462115840 d1216 c5t600144F0A811CB0000004AB12B9E0043d0s6 30462115840

d1217 c5t600144F0A811CB0000004AB12B9F0044d0s6 30462115840 d1218 c5t600144F0A811CB0000004AB12B9F0045d0s6 30462115840 d1219 c5t600144F0A811CB0000004AB12B9F0046d0s6 30462115840 d1220 c5t600144F0A811CB0000004AB12B9F0047d0s6 30462115840 d1221 c5t600144F0A811CB0000004AB12B9F0048d0s6 67067904000 d1222 c5t600144F0A811CB0000004AB12B9F0049d0s6 67067904000 d1223 c5t600144F0A811CB0000004AB12B9F004Ad0s6 67067904000 d1224 c5t600144F0A811CB0000004AB12B9F004Bd0s6 67067904000 d1225 c5t600144F0A811CB0000004AB12B9F004Cd0s6 67067904000 d1226 c5t600144F0A811CB0000004AB12BA0004Dd0s6 67067904000 d1227 c5t600144F0A811CB0000004AB12BA0004Ed0s6 16432168960 d1228 c5t600144F0A811CB0000004AB12BA0004Fd0s6 16757227520 d1229 c5t600144F0A811CB0000004AB12BA00050d0s6 27494645760 d1230 c5t600144F0A811CB0000004AB12BA00051d0s6 4195287040 d1231 c5t600144F0A811CB0000004AB12BA00052d0s6 27672903680 d1232 c5t600144F0A811CB0000004AB12BA00053d0s6 27672903680 d1233 c5t600144F0A811CB0000004AB12BA00054d0s6 420413440 d9990 c5t600144F0A811CB0000004AC27C6B0001d0s6 168895119360 d9991 c5t600144F0A811CB0000004AC27C6B0002d0s6 192614957056 d9992 c5t600144F0A811CB0000004AC27C6B0003d0s6 221870227456 d9993 c5t600144F0A811CB0000004AC27C6B0004d0s6 221545168896 d8999 c5t600144F0A811CB0000004AC27C6C0005d0s6 358749241344 c7t0d0s6 c5t600144F0A811CB0000004AC27C6C0006d0s6 892771825664

Mapping on comstar node db9-san3

SVM DEV DEVICE\_ON\_DBNODE SIZE IN BYTES

d1201 c5t600144F010790D0000004AB12B9B0035d0s6 32559267840 d1202 c5t600144F010790D0000004AB12B9C0036d0s6 32559267840 d1203 c5t600144F010790D0000004AB12B9C0037d0s6 32559267840 d1204 c5t600144F010790D0000004AB12B9D0038d0s6 32559267840 d1205 c5t600144F010790D0000004AB12B9D0039d0s6 32559267840 d1206 c5t600144F010790D0000004AB12B9D003Ad0s6 32559267840 d1207 c5t600144F010790D0000004AB12B9D003Bd0s6 32559267840 d1208 c5t600144F010790D0000004AB12B9D003Cd0s6 32559267840 d1209 c5t600144F010790D0000004AB12B9E003Dd0s6 32559267840 d1210 c5t600144F010790D0000004AB12B9E003Ed0s6 32559267840 d1211 c5t600144F010790D0000004AB12B9E003Fd0s6 30462115840 d1212 c5t600144F010790D0000004AB12B9E0040d0s6 30462115840

d1213 c5t600144F010790D0000004AB12B9E0041d0s6 30462115840 d1214 c5t600144F010790D0000004AB12B9E0042d0s6 30462115840 d1215 c5t600144F010790D0000004AB12B9E0043d0s6 30462115840 d1216 c5t600144F010790D0000004AB12B9E0044d0s6 30462115840 d1217 c5t600144F010790D0000004AB12B9E0045d0s6 30462115840 d1218 c5t600144F010790D0000004AB12B9E0046d0s6 30462115840 d1219 c5t600144E010790D0000004AB12B9E0047d0s6 30462115840 d1220 c5t600144F010790D0000004AB12B9F0048d0s6 30462115840 d1221 c5t600144F010790D0000004AB12B9F0049d0s6 67067904000 d1222 c5t600144F010790D0000004AB12B9F004Ad0s6 67067904000 d1223 c5t600144F010790D0000004AB12B9F004Bd0s6 67067904000 d1224 c5t600144F010790D0000004AB12B9F004Cd0s6 67067904000 d1225 c5t600144F010790D0000004AB12B9F004Dd0s6 67067904000 d1226 c5t600144F010790D0000004AB12B9F004Ed0s6 67067904000 d1227 c5t600144F010790D0000004AB12B9F004Fd0s6 16432168960 d1228 c5t600144F010790D0000004AB12BA00050d0s6 16757227520 d1229 c5t600144F010790D0000004AB12BA00051d0s6 27494645760 d1230 c5t600144F010790D0000004AB12BA00052d0s6 27672903680 d1231 c5t600144F010790D0000004AB12BA00053d0s6 27672903680 d1232 c5t600144F010790D0000004AB12BA00054d0s6 66606530560 d1233 c5t600144F010790D0000004AB12BA00055d0s6 20228014080 d9990 c5t600144F010790D0000004AC27C6B0001d0s6 149087518720 d9991 c5t600144F010790D0000004AC27C6B0002d0s6 169137340416 d9992 c5t600144F010790D0000004AC27C6B0003d0s6 221870227456 d9993 c5t600144F010790D0000004AC27C6B0004d0s6 182611542016 d8999 c5t600144F010790D0000004AC27C6B0005d0s6 190115151872 c7t0d0s6 c5t600144F010790D0000004AC27C6C0006d0s6 892771825664

Mapping on comstar node db9-san4

#### **SVM DEV** DEVICE\_ON\_DBNODE

**SIZE IN BYTES** 

d1201 c5t600144F058C4470000004AB12B9B0036d0s6 32559267840 d1202 c5t600144F058C4470000004AB12B9C0037d0s6 32559267840 d1203 c5t600144F058C4470000004AB12B9C0038d0s6 32559267840 d1204 c5t600144F058C4470000004AB12B9D0039d0s6 32559267840 d1205 c5t600144F058C4470000004AB12B9D003Ad0s6 32559267840 d1206 c5t600144F058C4470000004AB12B9D003Bd0s6 32559267840 d1207 c5t600144F058C4470000004AB12B9D003Cd0s6 32559267840 d1208 c5t600144F058C4470000004AB12B9D003Dd0s6 32559267840 d1209 c5t600144F058C4470000004AB12B9E003Ed0s6 32559267840 d1210 c5t600144F058C4470000004AB12B9E003Fd0s6 32559267840 d1211 c5t600144F058C4470000004AB12B9E0040d0s6 30462115840 d1212 c5t600144F058C4470000004AB12B9E0041d0s6 30462115840 d1213 c5t600144F058C4470000004AB12B9E0042d0s6 30462115840 d1214 c5t600144F058C4470000004AB12B9E0043d0s6 30462115840 d1215 c5t600144F058C4470000004AB12B9E0044d0s6 30462115840 d1216 c5t600144F058C4470000004AB12B9E0045d0s6 30462115840 d1217 c5t600144F058C4470000004AB12B9E0046d0s6 30462115840 d1218 c5t600144F058C4470000004AB12B9F0047d0s6 30462115840 d1219 c5t600144F058C4470000004AB12B9F0048d0s6 30462115840 d1220 c5t600144F058C4470000004AB12B9F0049d0s6 30462115840 d1221 c5t600144F058C4470000004AB12B9F004Ad0s6 67067904000 d1222 c5t600144F058C4470000004AB12B9F004Bd0s6 67067904000 d1223 c5t600144F058C4470000004AB12B9F004Cd0s6 67067904000 d1224 c5t600144F058C4470000004AB12B9F004Dd0s6 67067904000 d1225 c5t600144F058C4470000004AB12B9F004Ed0s6 67067904000 d1226 c5t600144F058C4470000004AB12B9F004Fd0s6 16432168960 d1227 c5t600144F058C4470000004AB12B9F0050d0s6 16757227520 d1228 c5t600144F058C4470000004AB12BA00051d0s6 27494645760 d1229 c5t600144F058C4470000004AB12BA00052d0s6 8490254336 d1230 c5t600144F058C4470000004AB12BA00053d0s6 27672903680 d1231 c5t600144F058C4470000004AB12BA00054d0s6 27672903680 d1232 c5t600144F058C4470000004AB12BA00055d0s6 66606530560 d1233 c5t600144F058C4470000004AB12BA00056d0s6 74383360 d9990 c5t600144F058C4470000004AC27C6B0001d0s6 188245540864 d9991 c5t600144F058C4470000004AC27C6B0002d0s6 219773075456 d9992 c5t600144F058C4470000004AC27C6B0003d0s6 221545168896 d9993 c5t600144F058C4470000004AC27C6B0004d0s6 171874123776 d8999 c5t600144F058C4470000004AC27C6C0005d0s6 280508694528 c7t0d0s6.c5t600144E058C4470000004AC27C6C0006d0s6.892771825664

Mapping on comstar node db9-san5

#### SVM DEV DEVICE\_ON\_DBNODE

SIZE IN BYTES

d1201 c5t600144F04CBF8E0000004AB12B9B0036d0s6 32559267840 d1202 c5t600144F04CBF8E0000004AB12B9C0037d0s6 32559267840 d1203 c5t600144F04CBF8E0000004AB12B9C0038d0s6 32559267840 d1204 c5t600144F04CBF8E0000004AB12B9D0039d0s6 32559267840 d1205 c5t600144F04CBF8E0000004AB12B9D003Ad0s6 32559267840 d1206 c5t600144F04CBF8E0000004AB12B9D003Bd0s6 32559267840 d1207 c5t600144F04CBF8E0000004AB12B9E003Cd0s6 32559267840 d1208 c5t600144F04CBF8E0000004AB12B9E003Dd0s6 32559267840 d1209 c5t600144F04CBF8E0000004AB12B9E003Ed0s6 32559267840 d1210 c5t600144F04CBF8E0000004AB12B9E003Fd0s6 32559267840 d1211 c5t600144F04CBF8E0000004AB12B9E0040d0s6 30462115840 d1212 c5t600144F04CBF8E0000004AB12B9E0041d0s6 30462115840 d1213 c5t600144F04CBF8E0000004AB12B9E0042d0s6 30462115840 d1214 c5t600144F04CBF8E0000004AB12B9E0043d0s6 30462115840 d1215 c5t600144F04CBF8E0000004AB12B9E0044d0s6 30462115840 d1216 c5t600144F04CBF8E0000004AB12B9F0045d0s6 30462115840 d1217 c5t600144F04CBF8E0000004AB12B9F0046d0s6 30462115840 d1218 c5t600144F04CBF8E0000004AB12B9F0047d0s6 30462115840 d1219 c5t600144F04CBF8E0000004AB12B9F0048d0s6 30462115840 d1220 c5t600144F04CBF8E0000004AB12B9F0049d0s6 30462115840 d1221 c5t600144F04CBF8E0000004AB12B9F004Ad0s6 67067904000 d1222 c5t600144F04CBF8E0000004AB12B9F004Bd0s6 67067904000 d1223 c5t600144F04CBF8E0000004AB12B9F004Cd0s6 67067904000 d1224 c5t600144F04CBF8E0000004AB12B9F004Dd0s6 67067904000 d1225 c5t600144F04CBF8E0000004AB12B9F004Ed0s6 67067904000 d1226 c5t600144F04CBF8E0000004AB12BA0004Fd0s6 16432168960 d1227 c5t600144F04CBF8E0000004AB12BA00050d0s6 16757227520 d1228 c5t600144F04CBF8E0000004AB12BA00051d0s6 27494645760 d1229 c5t600144F04CBF8E0000004AB12BA00052d0s6 15729623040 d1230 c5t600144F04CBF8E0000004AB12BA00053d0s6 27672903680 d1231 c5t600144F04CBF8E0000004AB12BA00054d0s6 27672903680 d1232 c5t600144F04CBF8E0000004AB12BA00055d0s6 661585920 d1233 c5t600144F04CBF8E0000004AB12BA00056d0s6 263127040 d9990 c5t600144F04CBF8E0000004AC27C6B0001d0s6 180817428480 d9991 c5t600144F04CBF8E0000004AC27C6B0002d0s6 219773075456 d9992 c5t600144F04CBF8E0000004AC27C6B0003d0s6 221545168896 d9993 c5t600144F04CBF8E0000004AC27C6B0004d0s6 237819068416 d8999 c5t600144F04CBF8E0000004AC27C6C0005d0s6 397542359040 c7t0d0s6 c5t600144F04CBF8E0000004AC27C6C0006d0s6 892771825664

Mapping on comstar node db10-san1

# DEVICE\_ON\_DBNODE **SVM DEV**

**SIZE IN BYTES** 

d1201 c5t600144F0382CC00000004AB12B9B0036d0s6 32559267840 d1202 c5t600144F0382CC00000004AB12B9C0037d0s6 32559267840 d1203 c5t600144F0382CC00000004AB12B9C0038d0s6 32559267840 d1204 c5t600144F0382CC00000004AB12B9D0039d0s6 32559267840 d1205 c5t600144F0382CC00000004AB12B9D003Ad0s6 32559267840 d1206 c5t600144F0382CC00000004AB12B9D003Bd0s6 32559267840 d1207 c5t600144F0382CC00000004AB12B9D003Cd0s6 32559267840 d1208 c5t600144F0382CC00000004AB12B9D003Dd0s6 32559267840 d1209 c5t600144F0382CC00000004AB12B9E003Ed0s6 32559267840 d1210 c5t600144F0382CC00000004AB12B9E003Fd0s6 32559267840 d1211 c5t600144F0382CC00000004AB12B9E0040d0s6 30462115840 d1212 c5t600144F0382CC00000004AB12B9E0041d0s6 30462115840 d1213 c5t600144F0382CC00000004AB12B9E0042d0s6 30462115840 d1214 c5t600144F0382CC00000004AB12B9E0043d0s6 30462115840 d1215 c5t600144F0382CC00000004AB12B9E0044d0s6 30462115840 d1216 c5t600144F0382CC00000004AB12B9E0045d0s6 30462115840 d1217 c5t600144F0382CC00000004AB12B9E0046d0s6 30462115840 d1218 c5t600144F0382CC00000004AB12B9E0047d0s6 30462115840 d1219 c5t600144F0382CC00000004AB12B9F0048d0s6 30462115840 d1220 c5t600144F0382CC00000004AB12B9F0049d0s6 30462115840 d1221 c5t600144F0382CC00000004AB12B9F004Ad0s6 67067904000 d1222 c5t600144F0382CC00000004AB12B9F004Bd0s6 67067904000 d1223 c5t600144F0382CC00000004AB12B9F004Cd0s6 67067904000 d1224 c5t600144F0382CC00000004AB12B9F004Dd0s6 67067904000 d1225 c5t600144F0382CC00000004AB12B9F004Ed0s6 67067904000 d1226 c5t600144F0382CC00000004AB12B9F004Fd0s6 67067904000 d1227 c5t600144F0382CC00000004AB12B9F0050d0s6 16432168960 d1228 c5t600144F0382CC00000004AB12BA00051d0s6 16757227520 d1229 c5t600144F0382CC00000004AB12BA00052d0s6 27494645760 d1230 c5t600144F0382CC00000004AB12BA00053d0s6 4195287040 d1231 c5t600144F0382CC00000004AB12BA00054d0s6 27672903680 d1232 c5t600144F0382CC00000004AB12BA00055d0s6 27672903680 d1233 c5t600144F0382CC00000004AB12BA00056d0s6 5464064000 d1234 c5t600144F0382CC00000004AB12BA00057d0s6 126812160 d9990 c5t600144F0382CC00000004AC27C6B0001d0s6 163851468800 d9991 c5t600144F0382CC00000004AC27C6B0002d0s6 192488079360 d9992 c5t600144F0382CC00000004AC27C6B0003d0s6 221870227456 d9993 c5t600144F0382CC00000004AC27C6B0004d0s6 221545168896 d8999 c5t600144F0382CC00000004AC27C6C0005d0s6 284285665280 c7t0d0s6 c5t600144F0382CC00000004AC27C6C0006d0s6 892771825664 Mapping on comstar node db10-san2

=====

SVM\_DEV DEVICE\_ON\_DBNODE SIZE\_IN\_BYTES

=======================================================

d9993 c5t600144F0E476490000004AC27C6B0004d0s6 221545168896 d8999 c5t600144F0E476490000004AC27C6C0005d0s6 358749241344 c7t0d0s6 c5t600144F0E476490000004AC27C6C0006d0s6 892771825664

Mapping on comstar node db10-san3

SVM\_DEV DEVICE\_ON\_DBNODE SIZE\_IN\_BYTES

======================================================= =====

d1201 c5t600144F0A431C10000004AB12B9B0035d0s6 32559267840 d1202 c5t600144F0A431C10000004AB12B9C0036d0s6 32559267840 d1203 c5t600144F0A431C10000004AB12B9D0037d0s6 32559267840 d1204 c5t600144F0A431C10000004AB12B9D0038d0s6 32559267840 d1205 c5t600144F0A431C10000004AB12B9D0039d0s6 32559267840 d1206 c5t600144F0A431C10000004AB12B9E003Ad0s6 32559267840 d1207 c5t600144F0A431C10000004AB12B9E003Bd0s6 32559267840 d1208 c5t600144F0A431C10000004AB12B9E003Cd0s6 32559267840 d1209 c5t600144F0A431C10000004AB12B9E003Dd0s6 32559267840 d1210 c5t600144F0A431C10000004AB12B9E003Ed0s6 32559267840 d1211 c5t600144F0A431C10000004AB12B9E003Fd0s6 30462115840 d1212 c5t600144F0A431C10000004AB12B9E0040d0s6 30462115840 d1213 c5t600144F0A431C10000004AB12B9E0041d0s6 30462115840 d1214 c5t600144F0A431C10000004AB12B9E0042d0s6 30462115840 d1215 c5t600144F0A431C10000004AB12B9E0043d0s6 30462115840 d1216 c5t600144F0A431C10000004AB12B9F0044d0s6 30462115840 d1217 c5t600144F0A431C10000004AB12B9F0045d0s6 30462115840 d1218 c5t600144F0A431C10000004AB12B9F0046d0s6 30462115840 d1219 c5t600144F0A431C10000004AB12B9F0047d0s6 30462115840 d1220 c5t600144F0A431C10000004AB12B9F0048d0s6 30462115840 d1221 c5t600144F0A431C10000004AB12B9F0049d0s6 67067904000 d1222 c5t600144F0A431C10000004AB12B9F004Ad0s6 67067904000 d1223 c5t600144F0A431C10000004AB12B9F004Bd0s6 67067904000 d1224 c5t600144F0A431C10000004AB12B9F004Cd0s6 67067904000 d1225 c5t600144F0A431C10000004AB12BA0004Dd0s6 67067904000 d1226 c5t600144F0A431C10000004AB12BA0004Ed0s6 67067904000 d1227 c5t600144F0A431C10000004AB12BA0004Fd0s6 16432168960 d1228 c5t600144F0A431C10000004AB12BA00050d0s6 16757227520 d1229 c5t600144F0A431C10000004AB12BA00051d0s6 27494645760 d1230 c5t600144F0A431C10000004AB12BA00052d0s6 27672903680 d1231 c5t600144F0A431C10000004AB12BA00053d0s6 27672903680 d1232 c5t600144F0A431C10000004AB12BA00054d0s6 66606530560

d1201 c5t600144F0E476490000004AB12B9D0034d0s6 32559267840 d1202 c5t600144F0E476490000004AB12B9F0035d0s6 32559267840 d1203 c5t600144F0E476490000004AB12BA20036d0s6 32559267840 d1204 c5t600144F0E476490000004AB12BA40037d0s6 32559267840 d1205 c5t600144F0E476490000004AB12BA40038d0s6 32559267840 d1206 c5t600144F0E476490000004AB12BA40039d0s6 32559267840 d1207 c5t600144F0E476490000004AB12BA4003Ad0s6 32559267840 d1208 c5t600144F0E476490000004AB12BA4003Bd0s6 32559267840 d1209 c5t600144F0E476490000004AB12BA4003Cd0s6 32559267840 d1210 c5t600144F0E476490000004AB12BA5003Dd0s6 32559267840 d1211 c5t600144F0E476490000004AB12BA5003Ed0s6 30462115840 d1212 c5t600144F0E476490000004AB12BA5003Fd0s6 30462115840 d1213 c5t600144F0E476490000004AB12BA50040d0s6 30462115840 d1214 c5t600144F0E476490000004AB12BA50041d0s6 30462115840 d1215 c5t600144F0E476490000004AB12BA50042d0s6 30462115840 d1216 c5t600144F0E476490000004AB12BA50043d0s6 30462115840 d1217 c5t600144F0E476490000004AB12BA50044d0s6 30462115840 d1218 c5t600144F0E476490000004AB12BA50045d0s6 30462115840 d1219 c5t600144F0E476490000004AB12BA60046d0s6 30462115840 d1220 c5t600144F0E476490000004AB12BA60047d0s6 30462115840 d1221 c5t600144F0E476490000004AB12BA60048d0s6 67067904000 d1222 c5t600144F0E476490000004AB12BA60049d0s6 67067904000 d1223 c5t600144F0E476490000004AB12BA6004Ad0s6 67067904000 d1224 c5t600144F0E476490000004AB12BA6004Bd0s6 67067904000 d1225 c5t600144F0E476490000004AB12BA6004Cd0s6 67067904000 d1226 c5t600144F0E476490000004AB12BA6004Dd0s6 67067904000 d1227 c5t600144F0E476490000004AB12BA6004Ed0s6 16432168960 d1228 c5t600144F0E476490000004AB12BA6004Fd0s6 16757227520 d1229 c5t600144F0E476490000004AB12BA70050d0s6 27494645760 d1230 c5t600144F0E476490000004AB12BA70051d0s6 4195287040 d1231 c5t600144F0E476490000004AB12BA70052d0s6 27672903680 d1232 c5t600144F0E476490000004AB12BA70053d0s6 27672903680 d1233 c5t600144F0E476490000004AB12BA70054d0s6 420413440 d9990 c5t600144F0E476490000004AC27C6B0001d0s6 168895119360 d9991 c5t600144F0E476490000004AC27C6B0002d0s6 192614957056 d9992 c5t600144F0E476490000004AC27C6B0003d0s6 221870227456 d1233 c5t600144F0A431C10000004AB12BA00055d0s6 20228014080 d9990 c5t600144F0A431C10000004AC27C6B0001d0s6 149087518720 d9991 c5t600144F0A431C10000004AC27C6B0002d0s6 169137340416 d9992 c5t600144F0A431C10000004AC27C6B0003d0s6 221870227456 d9993 c5t600144F0A431C10000004AC27C6B0004d0s6 182611542016 d8999 c5t600144F0A431C10000004AC27C6C0005d0s6 190115151872 c7t0d0s6 c5t600144F0A431C10000004AC27C6C0006d0s6 892771825664

Mapping on comstar node db10-san4

=====

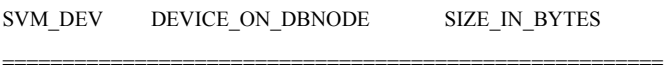

d1201 c5t600144F01080450000004AB12B9B0036d0s6 32559267840 d1202 c5t600144F01080450000004AB12B9C0037d0s6 32559267840 d1203 c5t600144F01080450000004AB12B9D0038d0s6 32559267840 d1204 c5t600144F01080450000004AB12B9D0039d0s6 32559267840 d1205 c5t600144F01080450000004AB12B9D003Ad0s6 32559267840 d1206 c5t600144F01080450000004AB12B9E003Bd0s6 32559267840 d1207 c5t600144F01080450000004AB12B9E003Cd0s6 32559267840 d1208 c5t600144F01080450000004AB12B9E003Dd0s6 32559267840 d1209 c5t600144F01080450000004AB12B9E003Ed0s6 32559267840 d1210 c5t600144F01080450000004AB12B9E003Fd0s6 32559267840 d1211 c5t600144F01080450000004AB12B9E0040d0s6 30462115840 d1212 c5t600144F01080450000004AB12B9E0041d0s6 30462115840 d1213 c5t600144F01080450000004AB12B9E0042d0s6 30462115840 d1214 c5t600144F01080450000004AB12B9E0043d0s6 30462115840 d1215 c5t600144F01080450000004AB12B9E0044d0s6 30462115840 d1216 c5t600144F01080450000004AB12B9F0045d0s6 30462115840 d1217 c5t600144F01080450000004AB12B9F0046d0s6 30462115840 d1218 c5t600144F01080450000004AB12B9F0047d0s6 30462115840 d1219 c5t600144F01080450000004AB12B9F0048d0s6 30462115840 d1220 c5t600144F01080450000004AB12B9F0049d0s6 30462115840 d1221 c5t600144F01080450000004AB12B9F004Ad0s6 67067904000 d1222 c5t600144F01080450000004AB12B9F004Bd0s6 67067904000 d1223 c5t600144F01080450000004AB12B9F004Cd0s6 67067904000 d1224 c5t600144F01080450000004AB12B9F004Dd0s6 67067904000 d1225 c5t600144F01080450000004AB12BA0004Ed0s6 67067904000 d1226 c5t600144F01080450000004AB12BA0004Fd0s6 16432168960 d1227 c5t600144F01080450000004AB12BA00050d0s6 16757227520 d1228 c5t600144F01080450000004AB12BA00051d0s6 27494645760

d1229 c5t600144F01080450000004AB12BA00052d0s6 8490254336 d1230 c5t600144F01080450000004AB12BA00053d0s6 27672903680 d1231 c5t600144F01080450000004AB12BA00054d0s6 27672903680 d1232 c5t600144F01080450000004AB12BA00055d0s6 66606530560 d1233 c5t600144F01080450000004AB12BA00056d0s6 74383360 d9990 c5t600144F01080450000004AC27C6B0001d0s6 188245540864 d9991 c5t600144F01080450000004AC27C6B0002d0s6 219773075456 d9992 c5t600144F01080450000004AC27C6B0003d0s6 221545168896 d9993 c5t600144F01080450000004AC27C6B0004d0s6 171874123776 d8999 c5t600144F01080450000004AC27C6C0005d0s6 280508694528 c7t0d0s6 c5t600144F01080450000004AC27C6C0006d0s6 892771825664

Mapping on comstar node db10-san5

=====

# SVM\_DEV DEVICE\_ON\_DBNODE SIZE\_IN\_BYTES

=======================================================

d1201 c5t600144F060D7020000004AB12B9B0036d0s6 32559267840 d1202 c5t600144F060D7020000004AB12B9C0037d0s6 32559267840 d1203 c5t600144F060D7020000004AB12B9C0038d0s6 32559267840 d1204 c5t600144F060D7020000004AB12B9D0039d0s6 32559267840 d1205 c5t600144F060D7020000004AB12B9D003Ad0s6 32559267840 d1206 c5t600144F060D7020000004AB12B9D003Bd0s6 32559267840 d1207 c5t600144F060D7020000004AB12B9E003Cd0s6 32559267840 d1208 c5t600144F060D7020000004AB12B9E003Dd0s6 32559267840 d1209 c5t600144F060D7020000004AB12B9E003Ed0s6 32559267840 d1210 c5t600144F060D7020000004AB12B9E003Fd0s6 32559267840 d1211 c5t600144F060D7020000004AB12B9E0040d0s6 30462115840 d1212 c5t600144F060D7020000004AB12B9E0041d0s6 30462115840 d1213 c5t600144F060D7020000004AB12B9E0042d0s6 30462115840 d1214 c5t600144F060D7020000004AB12B9E0043d0s6 30462115840 d1215 c5t600144F060D7020000004AB12B9E0044d0s6 30462115840 d1216 c5t600144F060D7020000004AB12B9E0045d0s6 30462115840 d1217 c5t600144F060D7020000004AB12B9F0046d0s6 30462115840 d1218 c5t600144F060D7020000004AB12B9F0047d0s6 30462115840 d1219 c5t600144F060D7020000004AB12B9F0048d0s6 30462115840 d1220 c5t600144F060D7020000004AB12B9F0049d0s6 30462115840 d1221 c5t600144F060D7020000004AB12B9F004Ad0s6 67067904000 d1222 c5t600144F060D7020000004AB12B9F004Bd0s6 67067904000 d1223 c5t600144F060D7020000004AB12B9F004Cd0s6 67067904000 d1224 c5t600144F060D7020000004AB12B9F004Dd0s6 67067904000

d1225 c5t600144F060D7020000004AB12B9F004Ed0s6 67067904000 d1226 c5t600144F060D7020000004AB12BA0004Fd0s6 16432168960 d1227 c5t600144F060D7020000004AB12BA00050d0s6 16757227520 d1228 c5t600144F060D7020000004AB12BA00051d0s6 27494645760 d1229 c5t600144F060D7020000004AB12BA00052d0s6 15729623040 d1230 c5t600144F060D7020000004AB12BA00053d0s6 27672903680 d1231 c5t600144F060D7020000004AB12BA00054d0s6 27672903680 d1232 c5t600144F060D7020000004AB12BA00055d0s6 661585920 d1233 c5t600144F060D7020000004AB12BA00056d0s6 263127040 d9990 c5t600144F060D7020000004AC27C6B0001d0s6 180817428480 d9991 c5t600144F060D7020000004AC27C6B0002d0s6 219773075456 d9992 c5t600144F060D7020000004AC27C6B0003d0s6 221545168896 d9993 c5t600144F060D7020000004AC27C6B0004d0s6 237819068416 d8999 c5t600144F060D7020000004AC27C6C0005d0s6 397542359040 c7t0d0s6 c5t600144F060D7020000004AC27C6C0006d0s6 892771825664

Mapping on comstar node db11-san1

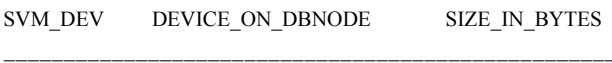

d1201 c5t600144F08C93430000004AB12B9B0036d0s6 32559267840 d1202 c5t600144F08C93430000004AB12B9C0037d0s6 32559267840 d1203 c5t600144F08C93430000004AB12B9D0038d0s6 32559267840 d1204 c5t600144F08C93430000004AB12B9D0039d0s6 32559267840 d1205 c5t600144F08C93430000004AB12B9D003Ad0s6 32559267840 d1206 c5t600144F08C93430000004AB12B9D003Bd0s6 32559267840 d1207 c5t600144F08C93430000004AB12B9E003Cd0s6 32559267840 d1208 c5t600144F08C93430000004AB12B9E003Dd0s6 32559267840 d1209 c5t600144F08C93430000004AB12B9E003Ed0s6 32559267840 d1210 c5t600144F08C93430000004AB12B9E003Fd0s6 32559267840 d1211 c5t600144F08C93430000004AB12B9E0040d0s6 30462115840 d1212 c5t600144F08C93430000004AB12B9E0041d0s6 30462115840 d1213 c5t600144F08C93430000004AB12B9E0042d0s6 30462115840 d1214 c5t600144F08C93430000004AB12B9E0043d0s6 30462115840 d1215 c5t600144F08C93430000004AB12B9E0044d0s6 30462115840 d1216 c5t600144F08C93430000004AB12B9F0045d0s6 30462115840 d1217 c5t600144F08C93430000004AB12B9F0046d0s6 30462115840 d1218 c5t600144F08C93430000004AB12B9F0047d0s6 30462115840 d1219 c5t600144F08C93430000004AB12B9F0048d0s6 30462115840 d1220 c5t600144F08C93430000004AB12B9F0049d0s6 30462115840

d1221 c5t600144F08C93430000004AB12B9F004Ad0s6 67067904000 d1222 c5t600144F08C93430000004AB12B9F004Bd0s6 67067904000 d1223 c5t600144F08C93430000004AB12B9F004Cd0s6 67067904000 d1224 c5t600144F08C93430000004AB12B9F004Dd0s6 67067904000 d1225 c5t600144F08C93430000004AB12BA0004Ed0s6 67067904000 d1226 c5t600144F08C93430000004AB12BA0004Fd0s6 67067904000 d1227 e5t600144F08C93430000004AB12BA00050d0s6 16432168960 d1228 c5t600144F08C93430000004AB12BA00051d0s6 16757227520 d1229 c5t600144F08C93430000004AB12BA00052d0s6 27494645760 d1230 c5t600144F08C93430000004AB12BA00053d0s6 4195287040 d1231 c5t600144F08C93430000004AB12BA00054d0s6 27672903680 d1232 c5t600144F08C93430000004AB12BA00055d0s6 27672903680 d1233 c5t600144F08C93430000004AB12BA00056d0s6 5464064000 d1234 c5t600144F08C93430000004AB12BA10057d0s6 21954560 d9990 c5t600144F08C93430000004AC27C6B0001d0s6 163851468800 d9991 c5t600144F08C93430000004AC27C6B0002d0s6 192592936960 d9992 c5t600144F08C93430000004AC27C6B0003d0s6 221870227456 d9993 c5t600144F08C93430000004AC27C6B0004d0s6 221545168896 d8999 c5t600144F08C93430000004AC27C6C0005d0s6 284390522880 c7t0d0s6 c5t600144F08C93430000004AC27C6C0006d0s6 892771825664

Mapping on comstar node db11-san2

### **SVM DEV** DEVICE ON DBNODE

**SIZE IN BYTES** 

d1201 c5t600144F050EE0E0000004AB12B9B0034d0s6 32559267840 d1202 c5t600144F050EE0E0000004AB12B9C0035d0s6 32559267840 d1203 c5t600144F050EE0E0000004AB12B9D0036d0s6 32559267840 d1204 c5t600144F050EE0E0000004AB12B9E0037d0s6 32559267840 d1205 c5t600144F050EE0E0000004AB12B9E0038d0s6 32559267840 d1206 c5t600144F050EE0E0000004AB12B9E0039d0s6 32559267840 d1207 c5t600144F050EE0E0000004AB12B9E003Ad0s6 32559267840 d1208 c5t600144F050EE0E0000004AB12B9F003Bd0s6 32559267840 d1209 c5t600144F050EE0E0000004AB12B9F003Cd0s6 32559267840 d1210 c5t600144F050EE0E0000004AB12B9F003Dd0s6 32559267840 d1211 c5t600144F050EE0E0000004AB12B9F003Ed0s6 30462115840 d1212 c5t600144F050EE0E0000004AB12B9F003Fd0s6 30462115840 d1213 c5t600144F050EE0E0000004AB12B9F0040d0s6 30462115840 d1214 c5t600144F050EE0E0000004AB12B9F0041d0s6 30462115840 d1215 c5t600144F050EE0E0000004AB12B9F0042d0s6 30462115840

d1216 c5t600144F050EE0E0000004AB12B9F0043d0s6 30462115840 d1217 c5t600144F050EE0E0000004AB12BA00044d0s6 30462115840 d1218 c5t600144F050EE0E0000004AB12BA00045d0s6 30462115840 d1219 c5t600144F050EE0E0000004AB12BA00046d0s6 30462115840 d1220 c5t600144F050EE0E0000004AB12BA00047d0s6 30462115840 d1221 c5t600144F050EE0E0000004AB12BA00048d0s6 67067904000 d1222 c5t600144F050EE0E0000004AB12BA00049d0s6 67067904000 d1223 c5t600144F050EE0E0000004AB12BA0004Ad0s6 67067904000 d1224 c5t600144F050EE0E0000004AB12BA1004Bd0s6 67067904000 d1225 c5t600144F050EE0E0000004AB12BA1004Cd0s6 67067904000 d1226 c5t600144F050EE0E0000004AB12BA1004Dd0s6 67067904000 d1227 c5t600144F050EE0E0000004AB12BA1004Ed0s6 16432168960 d1228 c5t600144F050EE0E0000004AB12BA1004Fd0s6 16757227520 d1229 c5t600144F050EE0E0000004AB12BA10050d0s6 27494645760 d1230 c5t600144F050EE0E0000004AB12BA10051d0s6 4195287040 d1231 c5t600144F050EE0E0000004AB12BA10052d0s6 27672903680 d1232 c5t600144F050EE0E0000004AB12BA10053d0s6 27672903680 d1233 c5t600144F050EE0E0000004AB12BA20054d0s6 420413440 d9990 c5t600144F050EE0E0000004AC27C6B0001d0s6 168895119360 d9991 c5t600144F050EE0E0000004AC27C6B0002d0s6 192614957056 d9992 c5t600144F050EE0E0000004AC27C6B0003d0s6 221870227456 d9993 c5t600144F050EE0E0000004AC27C6B0004d0s6 221545168896 d8999 c5t600144F050EE0E0000004AC27C6C0005d0s6 358749241344 c7t0d0s6 c5t600144F050EE0E0000004AC27C6C0006d0s6 892771825664

Mapping on comstar node db11-san3

# **SVM DEV**

DEVICE ON DBNODE **SIZE IN BYTES** 

d1201 c5t600144F0D030810000004AB12B9B0035d0s6 32559267840 d1202 c5t600144F0D030810000004AB12B9C0036d0s6 32559267840 d1203 c5t600144F0D030810000004AB12B9C0037d0s6 32559267840 d1204 c5t600144F0D030810000004AB12B9D0038d0s6 32559267840 d1205 c5t600144F0D030810000004AB12B9D0039d0s6 32559267840 d1206 c5t600144F0D030810000004AB12B9D003Ad0s6 32559267840 d1207 c5t600144F0D030810000004AB12B9D003Bd0s6 32559267840 d1208 c5t600144F0D030810000004AB12B9E003Cd0s6 32559267840 d1209 c5t600144F0D030810000004AB12B9E003Dd0s6 32559267840 d1210 c5t600144F0D030810000004AB12B9E003Ed0s6 32559267840 d1211 c5t600144F0D030810000004AB12B9E003Fd0s6 30462115840

d1212 c5t600144F0D030810000004AB12B9E0040d0s6 30462115840 d1213 c5t600144F0D030810000004AB12B9E0041d0s6 30462115840 d1214 c5t600144F0D030810000004AB12B9E0042d0s6 30462115840 d1215 c5t600144F0D030810000004AB12B9E0043d0s6 30462115840 d1216 c5t600144F0D030810000004AB12B9E0044d0s6 30462115840 d1217 c5t600144F0D030810000004AB12B9E0045d0s6 30462115840 d1218 c5t600144F0D030810000004AB12B9F0046d0s6 30462115840 d1219 c5t600144F0D030810000004AB12B9F0047d0s6 30462115840 d1220 c5t600144F0D030810000004AB12B9F0048d0s6 30462115840 d1221 c5t600144F0D030810000004AB12B9F0049d0s6 67067904000 d1222 c5t600144F0D030810000004AB12B9F004Ad0s6 67067904000 d1223 c5t600144F0D030810000004AB12B9F004Bd0s6 67067904000 d1224 c5t600144F0D030810000004AB12B9F004Cd0s6 67067904000 d1225 c5t600144F0D030810000004AB12B9F004Dd0s6 67067904000 d1226 c5t600144F0D030810000004AB12BA0004Ed0s6 67067904000 d1227 c5t600144F0D030810000004AB12BA0004Fd0s6 16432168960 d1228 c5t600144F0D030810000004AB12BA00050d0s6 16757227520 d1229 c5t600144F0D030810000004AB12BA00051d0s6 27494645760 d1230 c5t600144F0D030810000004AB12BA00052d0s6 27672903680 d1231 c5t600144F0D030810000004AB12BA00053d0s6 27672903680 d1232 c5t600144F0D030810000004AB12BA00054d0s6 66606530560 d1233 c5t600144F0D030810000004AB12BA00055d0s6 20228014080 d9990 c5t600144F0D030810000004AC27C6B0001d0s6 149087518720 d9991 c5t600144F0D030810000004AC27C6B0002d0s6 169137340416 d9992 c5t600144F0D030810000004AC27C6B0003d0s6 221870227456 d9993 c5t600144F0D030810000004AC27C6B0004d0s6 182611542016 d8999 c5t600144F0D030810000004AC27C6C0005d0s6 190115151872 c7t0d0s6 c5t600144F0D030810000004AC27C6C0006d0s6 892771825664

Mapping on comstar node db11-san4

### **SVM DEV** DEVICE ON DBNODE

**SIZE IN BYTES** 

d1201 c5t600144F01477430000004AB12B9B0036d0s6 32559267840 d1202 c5t600144F01477430000004AB12B9C0037d0s6 32559267840 d1203 c5t600144F01477430000004AB12B9D0038d0s6 32559267840 d1204 c5t600144F01477430000004AB12B9E0039d0s6 32559267840 d1205 c5t600144F01477430000004AB12B9E003Ad0s6 32559267840 d1206 c5t600144F01477430000004AB12B9E003Bd0s6 32559267840 d1207 c5t600144F01477430000004AB12B9E003Cd0s6 32559267840

d1208 c5t600144F01477430000004AB12B9E003Dd0s6 32559267840 d1209 c5t600144F01477430000004AB12B9E003Ed0s6 32559267840 d1210 c5t600144F01477430000004AB12B9E003Fd0s6 32559267840 d1211 c5t600144F01477430000004AB12B9E0040d0s6 30462115840 d1212 c5t600144F01477430000004AB12B9E0041d0s6 30462115840 d1213 c5t600144F01477430000004AB12B9E0042d0s6 30462115840 d1214 c5t600144F01477430000004AB12B9F0043d0s6 30462115840 d1215 c5t600144F01477430000004AB12B9F0044d0s6 30462115840 d1216 c5t600144F01477430000004AB12B9F0045d0s6 30462115840 d1217 c5t600144F01477430000004AB12B9F0046d0s6 30462115840 d1218 c5t600144F01477430000004AB12B9F0047d0s6 30462115840 d1219 c5t600144F01477430000004AB12B9F0048d0s6 30462115840 d1220 c5t600144F01477430000004AB12B9F0049d0s6 30462115840 d1221 c5t600144F01477430000004AB12B9F004Ad0s6 67067904000 d1222 c5t600144F01477430000004AB12B9F004Bd0s6 67067904000 d1223 c5t600144F01477430000004AB12BA0004Cd0s6 67067904000 d1224 c5t600144F01477430000004AB12BA0004Dd0s6 67067904000 d1225 c5t600144F01477430000004AB12BA0004Ed0s6 67067904000 d1226 c5t600144F01477430000004AB12BA0004Fd0s6 16432168960 d1227 c5t600144F01477430000004AB12BA00050d0s6 16757227520 d1228 c5t600144F01477430000004AB12BA00051d0s6 27494645760 d1229 c5t600144F01477430000004AB12BA00052d0s6 8490254336 d1230 c5t600144F01477430000004AB12BA00053d0s6 27672903680 d1231 c5t600144F01477430000004AB12BA00054d0s6 27672903680 d1232 c5t600144F01477430000004AB12BA10055d0s6 661585920 d1233 c5t600144F01477430000004AB12BA10056d0s6 74383360 d9990 c5t600144F01477430000004AC27C6B0001d0s6 188245540864 d9991 c5t600144F01477430000004AC27C6B0002d0s6 219773075456 d9992 c5t600144F01477430000004AC27C6B0003d0s6 221545168896 d9993 c5t600144F01477430000004AC27C6B0004d0s6 237819068416 d8999 c5t600144F01477430000004AC27C6C0005d0s6 346453639168 c7t0d0s6 c5t600144F01477430000004AC27C6C0006d0s6 892771825664

Mapping on comstar node db11-san5

# **SVM DEV**

DEVICE ON DBNODE SIZE IN BYTES

d1201 c5t600144F0E0A9870000004AB12B9B0035d0s6 32559267840 d1202 c5t600144F0E0A9870000004AB12B9C0036d0s6 32559267840 d1203 c5t600144F0E0A9870000004AB12B9C0037d0s6 32559267840

d1204 c5t600144F0E0A9870000004AB12B9D0038d0s6 32559267840 d1205 c5t600144F0E0A9870000004AB12B9D0039d0s6 32559267840 d1206 c5t600144F0E0A9870000004AB12B9D003Ad0s6 32559267840 d1207 c5t600144F0E0A9870000004AB12B9D003Bd0s6 32559267840 d1208 c5t600144F0E0A9870000004AB12B9D003Cd0s6 32559267840 d1209 c5t600144F0E0A9870000004AB12B9E003Dd0s6 32559267840 d1210 c5t600144F0E0A9870000004AB12B9E003Ed0s6 32559267840 d1211 c5t600144F0E0A9870000004AB12B9E003Fd0s6 30462115840 d1212 c5t600144F0E0A9870000004AB12B9E0040d0s6 30462115840 d1213 c5t600144F0E0A9870000004AB12B9E0041d0s6 30462115840 d1214 c5t600144F0E0A9870000004AB12B9E0042d0s6 30462115840 d1215 c5t600144F0E0A9870000004AB12B9E0043d0s6 30462115840 d1216 c5t600144F0E0A9870000004AB12B9E0044d0s6 30462115840 d1217 c5t600144F0E0A9870000004AB12B9E0045d0s6 30462115840 d1218 c5t600144F0E0A9870000004AB12B9F0046d0s6 30462115840 d1219 c5t600144F0E0A9870000004AB12B9F0047d0s6 30462115840 d1220 c5t600144F0E0A9870000004AB12B9F0048d0s6 30462115840 d1221 c5t600144F0E0A9870000004AB12B9F0049d0s6 67067904000 d1222 c5t600144F0E0A9870000004AB12B9F004Ad0s6 67067904000 d1223 c5t600144F0E0A9870000004AB12B9F004Bd0s6 67067904000 d1224 c5t600144F0E0A9870000004AB12B9F004Cd0s6 67067904000 d1225 c5t600144F0E0A9870000004AB12B9F004Dd0s6 67067904000 d1226 c5t600144F0E0A9870000004AB12B9F004Ed0s6 16432168960 d1227 c5t600144F0E0A9870000004AB12BA0004Fd0s6 16757227520 d1228 c5t600144F0E0A9870000004AB12BA00050d0s6 27494645760 d1229 c5t600144F0E0A9870000004AB12BA00051d0s6 15729623040 d1230 c5t600144F0E0A9870000004AB12BA00052d0s6 27672903680 d1231 c5t600144F0E0A9870000004AB12BA00053d0s6 27672903680 d1232 c5t600144F0E0A9870000004AB12BA00054d0s6 661585920 d1233 c5t600144F0E0A9870000004AB12BA00055d0s6 263127040 d9990 c5t600144F0E0A9870000004AC27C6B0001d0s6 180817428480 d9991 c5t600144F0E0A9870000004AC27C6B0002d0s6 219773075456 d9992 c5t600144F0E0A9870000004AC27C6B0003d0s6 221545168896 d9993 c5t600144F0E0A9870000004AC27C6B0004d0s6 237819068416 d8999 c5t600144F0E0A9870000004AC27C6C0005d0s6 464611377152 

Mapping on comstar node db12-san1

DEVICE\_ON\_DBNODE **SVM DEV** 

**SIZE IN BYTES** 

d1201 c5t600144F0B86C8F0000004AB12B9B0036d0s6 32559267840 d1202 c5t600144F0B86C8F0000004AB12B9C0037d0s6 32559267840 d1203 c5t600144F0B86C8F0000004AB12B9D0038d0s6 32559267840 d1204 c5t600144F0B86C8F0000004AB12B9D0039d0s6 32559267840 d1205 c5t600144F0B86C8F0000004AB12B9D003Ad0s6 32559267840 d1206 c5t600144F0B86C8F0000004AB12B9E003Bd0s6 32559267840 d1207 c5t600144F0B86C8F0000004AB12B9E003Cd0s6 32559267840 d1208 c5t600144F0B86C8F0000004AB12B9E003Dd0s6 32559267840 d1209 c5t600144F0B86C8F0000004AB12B9E003Ed0s6 32559267840 d1210 c5t600144F0B86C8F0000004AB12B9E003Fd0s6 32559267840 d1211 c5t600144F0B86C8F0000004AB12B9E0040d0s6 30462115840 d1212 c5t600144F0B86C8F0000004AB12B9E0041d0s6 30462115840 d1213 c5t600144F0B86C8F0000004AB12B9E0042d0s6 30462115840 d1214 c5t600144F0B86C8F0000004AB12B9E0043d0s6 30462115840 d1215 c5t600144F0B86C8F0000004AB12B9E0044d0s6 30462115840 d1216 c5t600144F0B86C8F0000004AB12B9F0045d0s6 30462115840 d1217 c5t600144F0B86C8F0000004AB12B9F0046d0s6 30462115840 d1218 c5t600144F0B86C8F0000004AB12B9F0047d0s6 30462115840 d1219 c5t600144F0B86C8F0000004AB12B9F0048d0s6 30462115840 d1220 c5t600144F0B86C8F0000004AB12B9F0049d0s6 30462115840 d1221 c5t600144F0B86C8F0000004AB12B9F004Ad0s6 67067904000 d1222 c5t600144F0B86C8F0000004AB12B9F004Bd0s6 67067904000 d1223 c5t600144F0B86C8F0000004AB12B9F004Cd0s6 67067904000 d1224 c5t600144F0B86C8F0000004AB12B9F004Dd0s6 67067904000 d1225 c5t600144F0B86C8F0000004AB12BA0004Ed0s6 67067904000 d1226 c5t600144F0B86C8F0000004AB12BA0004Fd0s6 67067904000 d1227 c5t600144F0B86C8F0000004AB12BA00050d0s6 16432168960 d1228 c5t600144F0B86C8F0000004AB12BA00051d0s6 16757227520 d1229 c5t600144F0B86C8F0000004AB12BA00052d0s6 27494645760 d1230 c5t600144F0B86C8F0000004AB12BA00053d0s6 4195287040 d1231 c5t600144F0B86C8F0000004AB12BA00054d0s6 27672903680 d1232 c5t600144F0B86C8F0000004AB12BA00055d0s6 27672903680 d1233 c5t600144F0B86C8F0000004AB12BA00056d0s6 5464064000 d1234 c5t600144F0B86C8F0000004AB12BA10057d0s6 21954560 d9990 c5t600144F0B86C8F0000004AC27C6B0001d0s6 163851468800 d9991 c5t600144F0B86C8F0000004AC27C6B0002d0s6 192592936960 d9992 c5t600144F0B86C8F0000004AC27C6B0003d0s6 221870227456 d9993 c5t600144F0B86C8F0000004AC27C6B0004d0s6 221545168896 d8999 c5t600144F0B86C8F0000004AC27C6B0005d0s6 346489290752 c7t0d0s6 c5t600144F0B86C8F0000004AC27C6C0006d0s6 892771825664

=======================================================

=====

Mapping on comstar node db12-san2

# SVM\_DEV DEVICE\_ON\_DBNODE SIZE\_IN\_BYTES

=====

=======================================================

d1201 c5t600144F0BC38800000004AB12B9B0034d0s6 32559267840 d1202 c5t600144F0BC38800000004AB12B9C0035d0s6 32559267840 d1203 c5t600144F0BC38800000004AB12B9D0036d0s6 32559267840 d1204 c5t600144F0BC38800000004AB12B9D0037d0s6 32559267840 d1205 c5t600144F0BC38800000004AB12B9D0038d0s6 32559267840 d1206 c5t600144F0BC38800000004AB12B9D0039d0s6 32559267840 d1207 c5t600144F0BC38800000004AB12B9E003Ad0s6 32559267840 d1208 c5t600144F0BC38800000004AB12B9E003Bd0s6 32559267840 d1209 c5t600144F0BC38800000004AB12B9E003Cd0s6 32559267840 d1210 c5t600144F0BC38800000004AB12B9E003Dd0s6 32559267840 d1211 c5t600144F0BC38800000004AB12B9E003Ed0s6 30462115840 d1212 c5t600144F0BC38800000004AB12B9E003Fd0s6 30462115840 d1213 c5t600144F0BC38800000004AB12B9E0040d0s6 30462115840 d1214 c5t600144F0BC38800000004AB12B9E0041d0s6 30462115840 d1215 c5t600144F0BC38800000004AB12B9E0042d0s6 30462115840 d1216 c5t600144F0BC38800000004AB12B9F0043d0s6 30462115840 d1217 c5t600144F0BC38800000004AB12B9F0044d0s6 30462115840 d1218 c5t600144F0BC38800000004AB12B9F0045d0s6 30462115840 d1219 c5t600144F0BC38800000004AB12B9F0046d0s6 30462115840 d1220 c5t600144F0BC38800000004AB12B9F0047d0s6 30462115840 d1221 c5t600144F0BC38800000004AB12B9F0048d0s6 67067904000 d1222 c5t600144F0BC38800000004AB12B9F0049d0s6 67067904000 d1223 c5t600144F0BC38800000004AB12B9F004Ad0s6 67067904000 d1224 c5t600144F0BC38800000004AB12B9F004Bd0s6 67067904000 d1225 c5t600144F0BC38800000004AB12B9F004Cd0s6 67067904000 d1226 c5t600144F0BC38800000004AB12BA0004Dd0s6 67067904000 d1227 c5t600144F0BC38800000004AB12BA0004Ed0s6 16432168960 d1228 c5t600144F0BC38800000004AB12BA0004Fd0s6 16757227520 d1229 c5t600144F0BC38800000004AB12BA00050d0s6 27494645760 d1230 c5t600144F0BC38800000004AB12BA00051d0s6 4195287040 d1231 c5t600144F0BC38800000004AB12BA00052d0s6 27672903680 d1232 c5t600144F0BC38800000004AB12BA00053d0s6 27672903680 d1233 c5t600144F0BC38800000004AB12BA00054d0s6 420413440 d9990 c5t600144F0BC38800000004AC27C6B0001d0s6 168895119360 d9991 c5t600144F0BC38800000004AC27C6B0002d0s6 192614957056 d9992 c5t600144F0BC38800000004AC27C6B0003d0s6 221870227456 d9993 c5t600144F0BC38800000004AC27C6B0004d0s6 221545168896 d8999 c5t600144F0BC38800000004AC27C6C0005d0s6 358749241344 c7t0d0s6 c5t600144F0BC38800000004AC27C6C0006d0s6 892771825664

Mapping on comstar node db12-san3

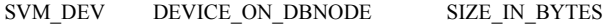

=====

=======================================================

d1201 c5t600144F020A6830000004AB12B9B0035d0s6 32559267840 d1202 c5t600144F020A6830000004AB12B9C0036d0s6 32559267840 d1203 c5t600144F020A6830000004AB12B9C0037d0s6 32559267840 d1204 c5t600144F020A6830000004AB12B9D0038d0s6 32559267840 d1205 c5t600144F020A6830000004AB12B9D0039d0s6 32559267840 d1206 c5t600144F020A6830000004AB12B9D003Ad0s6 32559267840 d1207 c5t600144F020A6830000004AB12B9D003Bd0s6 32559267840 d1208 c5t600144F020A6830000004AB12B9D003Cd0s6 32559267840 d1209 c5t600144F020A6830000004AB12B9E003Dd0s6 32559267840 d1210 c5t600144F020A6830000004AB12B9E003Ed0s6 32559267840 d1211 c5t600144F020A6830000004AB12B9E003Fd0s6 30462115840 d1212 c5t600144F020A6830000004AB12B9E0040d0s6 30462115840 d1213 c5t600144F020A6830000004AB12B9E0041d0s6 30462115840 d1214 c5t600144F020A6830000004AB12B9E0042d0s6 30462115840 d1215 c5t600144F020A6830000004AB12B9E0043d0s6 30462115840 d1216 c5t600144F020A6830000004AB12B9E0044d0s6 30462115840 d1217 c5t600144F020A6830000004AB12B9E0045d0s6 30462115840 d1218 c5t600144F020A6830000004AB12B9F0046d0s6 30462115840 d1219 c5t600144F020A6830000004AB12B9F0047d0s6 30462115840 d1220 c5t600144F020A6830000004AB12B9F0048d0s6 30462115840 d1221 c5t600144F020A6830000004AB12B9F0049d0s6 67067904000 d1222 c5t600144F020A6830000004AB12B9F004Ad0s6 67067904000 d1223 c5t600144F020A6830000004AB12B9F004Bd0s6 67067904000 d1224 c5t600144F020A6830000004AB12B9F004Cd0s6 67067904000 d1225 c5t600144F020A6830000004AB12B9F004Dd0s6 67067904000 d1226 c5t600144F020A6830000004AB12BA0004Ed0s6 67067904000 d1227 c5t600144F020A6830000004AB12BA0004Fd0s6 16432168960 d1228 c5t600144F020A6830000004AB12BA00050d0s6 16757227520 d1229 c5t600144F020A6830000004AB12BA00051d0s6 27494645760 d1230 c5t600144F020A6830000004AB12BA00052d0s6 27672903680

d1231 c5t600144F020A6830000004AB12BA00053d0s6 27672903680

d1232 c5t600144F020A6830000004AB12BA00054d0s6 66606530560 d1233 c5t600144F020A6830000004AB12BA00055d0s6 20228014080 d9990 c5t600144F020A6830000004AC27C6B0001d0s6 149087518720 d9991 c5t600144F020A6830000004AC27C6B0002d0s6 169137340416 d9992 c5t600144F020A6830000004AC27C6B0003d0s6 221870227456 d9993 c5t600144F020A6830000004AC27C6B0004d0s6 182611542016 d8999 c5t600144F020A6830000004AC27C6C0005d0s6 190115151872 c7t0d0s6 c5t600144F020A6830000004AC27C6C0006d0s6 892771825664

=======================================================

Mapping on comstar node db12-san4

# SVM\_DEV DEVICE\_ON\_DBNODE SIZE\_IN\_BYTES

===== d1201 c5t600144F00873890000004AB12B9B0036d0s6 32559267840 d1202 c5t600144F00873890000004AB12B9C0037d0s6 32559267840 d1203 c5t600144F00873890000004AB12B9C0038d0s6 32559267840 d1204 c5t600144F00873890000004AB12B9D0039d0s6 32559267840 d1205 c5t600144F00873890000004AB12B9D003Ad0s6 32559267840 d1206 c5t600144F00873890000004AB12B9D003Bd0s6 32559267840 d1207 c5t600144F00873890000004AB12B9D003Cd0s6 32559267840 d1208 c5t600144F00873890000004AB12B9E003Dd0s6 32559267840 d1209 c5t600144F00873890000004AB12B9E003Ed0s6 32559267840 d1210 c5t600144F00873890000004AB12B9E003Fd0s6 32559267840 d1211 c5t600144F00873890000004AB12B9E0040d0s6 30462115840 d1212 c5t600144F00873890000004AB12B9E0041d0s6 30462115840 d1213 c5t600144F00873890000004AB12B9E0042d0s6 30462115840 d1214 c5t600144F00873890000004AB12B9E0043d0s6 30462115840 d1215 c5t600144F00873890000004AB12B9E0044d0s6 30462115840 d1216 c5t600144F00873890000004AB12B9E0045d0s6 30462115840 d1217 c5t600144F00873890000004AB12B9F0046d0s6 30462115840 d1218 c5t600144F00873890000004AB12B9F0047d0s6 30462115840 d1219 c5t600144F00873890000004AB12B9F0048d0s6 30462115840 d1220 c5t600144F00873890000004AB12B9F0049d0s6 30462115840 d1221 c5t600144F00873890000004AB12B9F004Ad0s6 67067904000 d1222 c5t600144F00873890000004AB12B9F004Bd0s6 67067904000 d1223 c5t600144F00873890000004AB12B9F004Cd0s6 67067904000 d1224 c5t600144F00873890000004AB12B9F004Dd0s6 67067904000 d1225 c5t600144F00873890000004AB12B9F004Ed0s6 67067904000 d1226 c5t600144F00873890000004AB12B9F004Fd0s6 16432168960 d1227 c5t600144F00873890000004AB12BA00050d0s6 16757227520

d1228 c5t600144F00873890000004AB12BA00051d0s6 27494645760 d1229 c5t600144F00873890000004AB12BA00052d0s6 8490254336 d1230 c5t600144F00873890000004AB12BA00053d0s6 27672903680 d1231 c5t600144F00873890000004AB12BA00054d0s6 27672903680 d1232 c5t600144F00873890000004AB12BA00055d0s6 661585920 d1233 c5t600144F00873890000004AB12BA00056d0s6 74383360 d9990 c5t600144F00873890000004AC27C6B0001d0s6 188245540864 d9991 c5t600144F00873890000004AC27C6B0002d0s6 219773075456 d9992 c5t600144F00873890000004AC27C6B0003d0s6 221545168896 d9993 c5t600144F00873890000004AC27C6B0004d0s6 237819068416 d8999 c5t600144F00873890000004AC27C6C0005d0s6 346453639168 c7t0d0s6 c5t600144F00873890000004AC27C6C0006d0s6 892771825664

Mapping on comstar node db12-san5

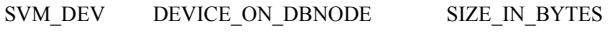

=======================================================

=====

d1201 c5t600144F0EC60C10000004AB12B9B0035d0s6 32559267840 d1202 c5t600144F0EC60C10000004AB12B9C0036d0s6 32559267840 d1203 c5t600144F0EC60C10000004AB12B9C0037d0s6 32559267840 d1204 c5t600144F0EC60C10000004AB12B9D0038d0s6 32559267840 d1205 c5t600144F0EC60C10000004AB12B9D0039d0s6 32559267840 d1206 c5t600144F0EC60C10000004AB12B9D003Ad0s6 32559267840 d1207 c5t600144F0EC60C10000004AB12B9D003Bd0s6 32559267840 d1208 c5t600144F0EC60C10000004AB12B9E003Cd0s6 32559267840 d1209 c5t600144F0EC60C10000004AB12B9E003Dd0s6 32559267840 d1210 c5t600144F0EC60C10000004AB12B9E003Ed0s6 32559267840 d1211 c5t600144F0EC60C10000004AB12B9E003Fd0s6 30462115840 d1212 c5t600144F0EC60C10000004AB12B9E0040d0s6 30462115840 d1213 c5t600144F0EC60C10000004AB12B9E0041d0s6 30462115840 d1214 c5t600144F0EC60C10000004AB12B9E0042d0s6 30462115840 d1215 c5t600144F0EC60C10000004AB12B9E0043d0s6 30462115840 d1216 c5t600144F0EC60C10000004AB12B9E0044d0s6 30462115840 d1217 c5t600144F0EC60C10000004AB12B9F0045d0s6 30462115840 d1218 c5t600144F0EC60C10000004AB12B9F0046d0s6 30462115840 d1219 c5t600144F0EC60C10000004AB12B9F0047d0s6 30462115840 d1220 c5t600144F0EC60C10000004AB12B9F0048d0s6 30462115840 d1221 c5t600144F0EC60C10000004AB12B9F0049d0s6 67067904000 d1222 c5t600144F0EC60C10000004AB12B9F004Ad0s6 67067904000 d1223 c5t600144F0EC60C10000004AB12B9F004Bd0s6 67067904000

d1224 c5t600144F0EC60C10000004AB12B9F004Cd0s6 67067904000 d1225 c5t600144F0EC60C10000004AB12B9F004Dd0s6 67067904000 d1226 c5t600144F0EC60C10000004AB12B9F004Ed0s6 16432168960 d1227 c5t600144F0EC60C10000004AB12BA0004Fd0s6 16757227520 d1228 c5t600144F0EC60C10000004AB12BA00050d0s6 27494645760 d1229 c5t600144F0EC60C10000004AB12BA00051d0s6 15729623040 d1230 c5t600144F0EC60C10000004AB12BA00052d0s6 27672903680 d1231 c5t600144F0EC60C10000004AB12BA00053d0s6 27672903680 d1232 c5t600144F0EC60C10000004AB12BA00054d0s6 5464064000 d1233 c5t600144F0EC60C10000004AB12BA00055d0s6 263127040 d9990 c5t600144F0EC60C10000004AC27C6B0001d0s6 180817428480 d9991 c5t600144F0EC60C10000004AC27C6B0002d0s6 219773075456 d9992 c5t600144F0EC60C10000004AC27C6B0003d0s6 221545168896 d9993 c5t600144F0EC60C10000004AC27C6B0004d0s6 233016590336 d8999 c5t600144F0EC60C10000004AC27C6C0005d0s6 459808899072 c7t0d0s6 c5t600144F0EC60C10000004AC27C6C0006d0s6 892771825664

Mapping on comstar node db13-san1

# SVM\_DEV DEVICE\_ON\_DBNODE SIZE\_IN\_BYTES

=====

d9991 c5t600144F084B4860000004AC2BB290003d0s6 24004706369536 d9992 c5t600144F084B4860000004AC2BB2B0004d0s6 24004706369536 d9993 c5t600144F084B4860000004AC2BB2C0005d0s6 24004706369536 d9994 c5t600144F084B4860000004AC2BB2E0006d0s6 24004706369536 d9995 c5t600144F084B4860000004AC2BB2F0007d0s6 24004706369536 d9996 c5t600144F084B4860000004AC2BB310008d0s6 24004706369536

=======================================================

**prtdiag output**

System Configuration: Sun Microsystems sun4v T5440 Memory size: 524000 Megabytes

============================================

============================================

 $=$  Virtual CPUs

================================

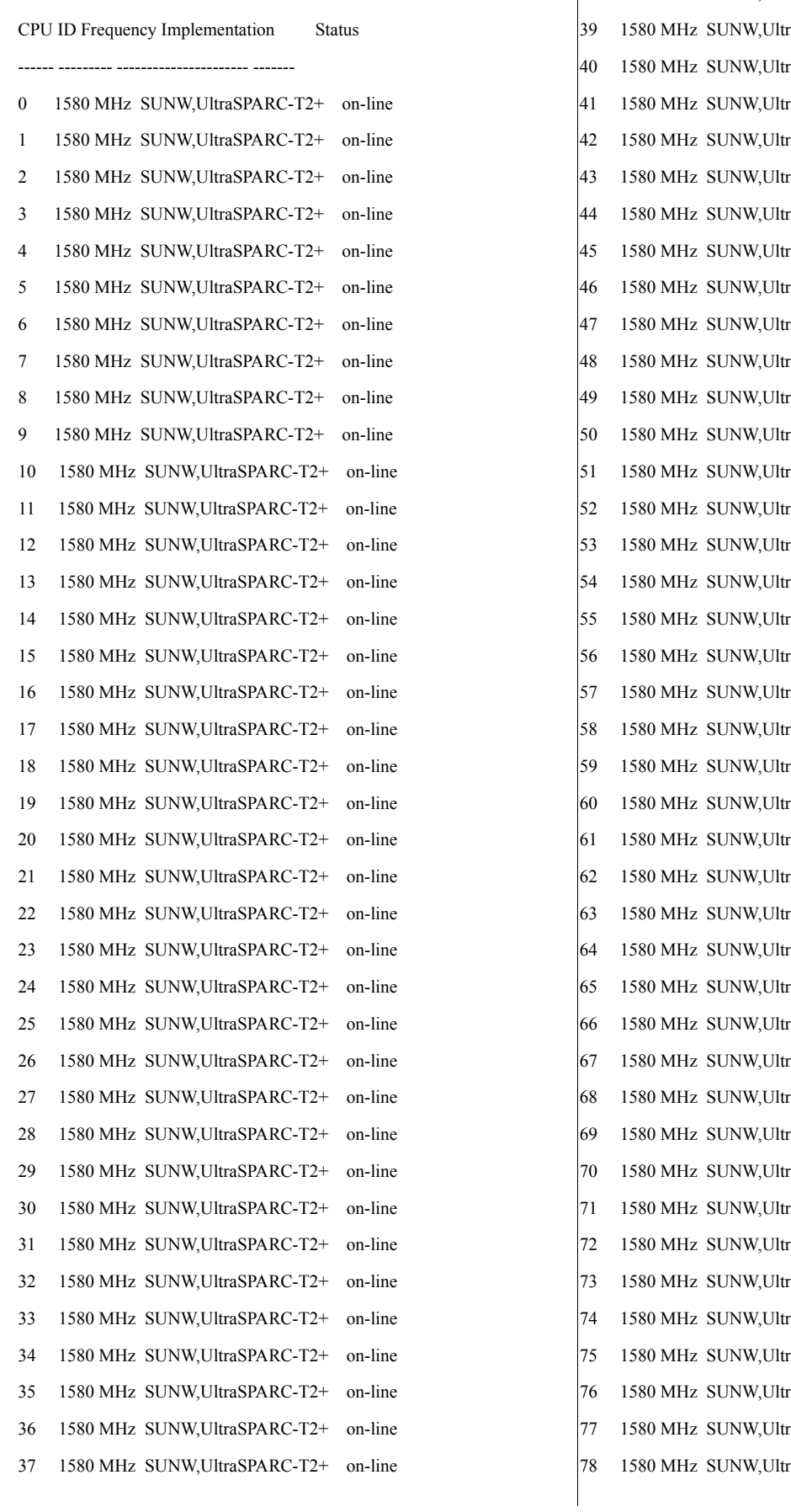

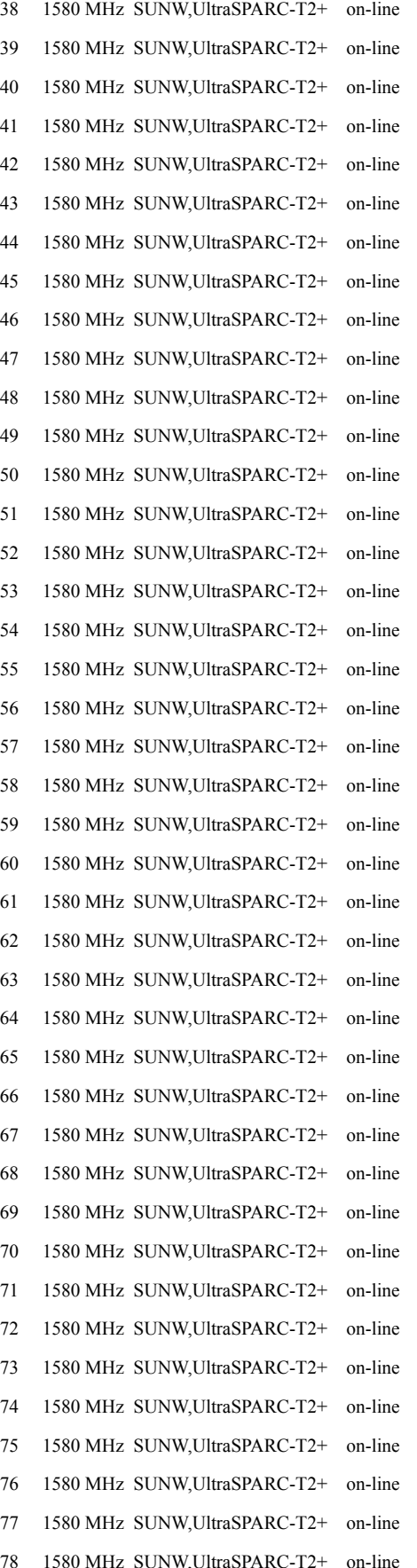
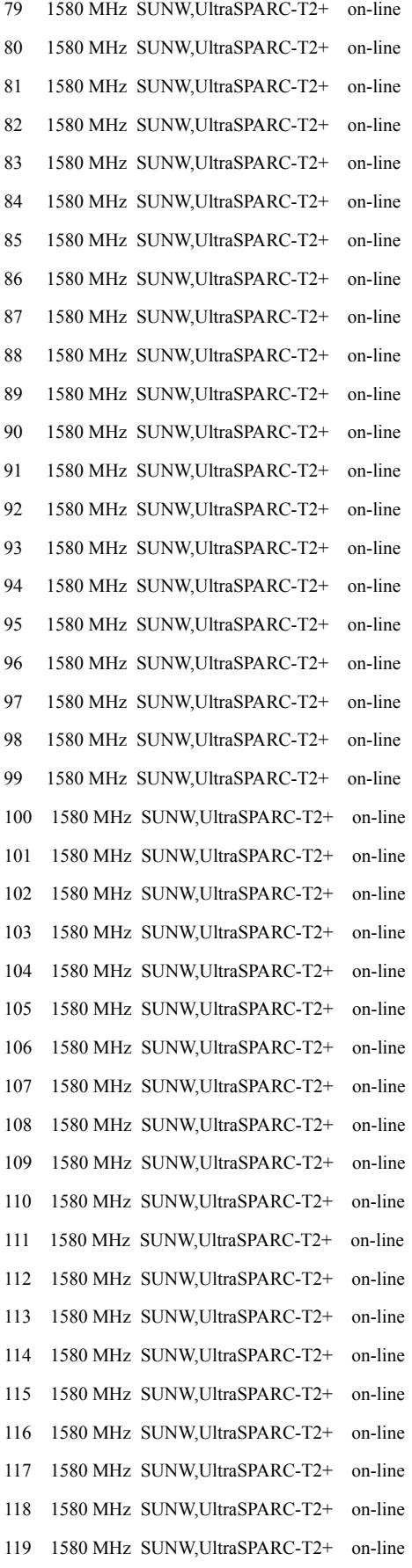

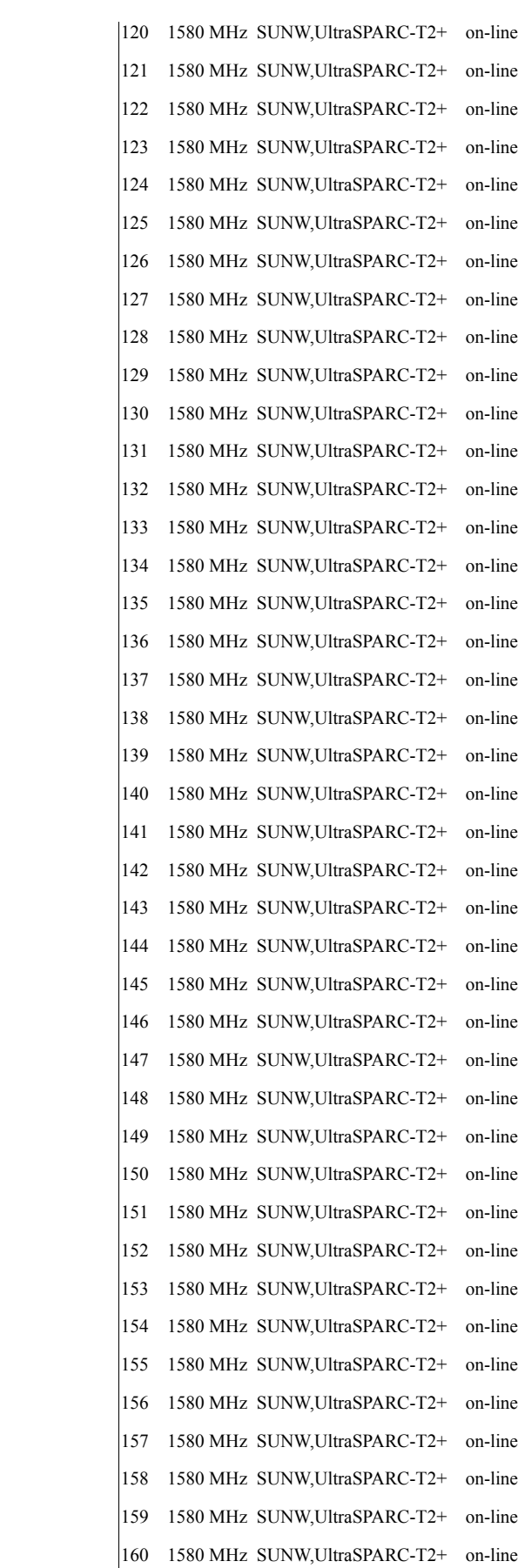

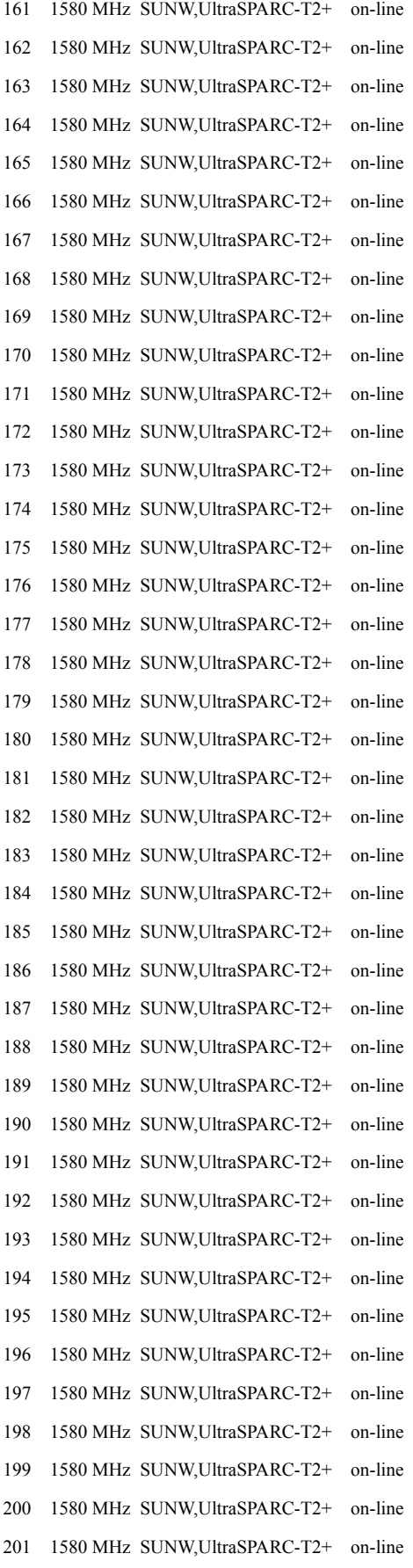

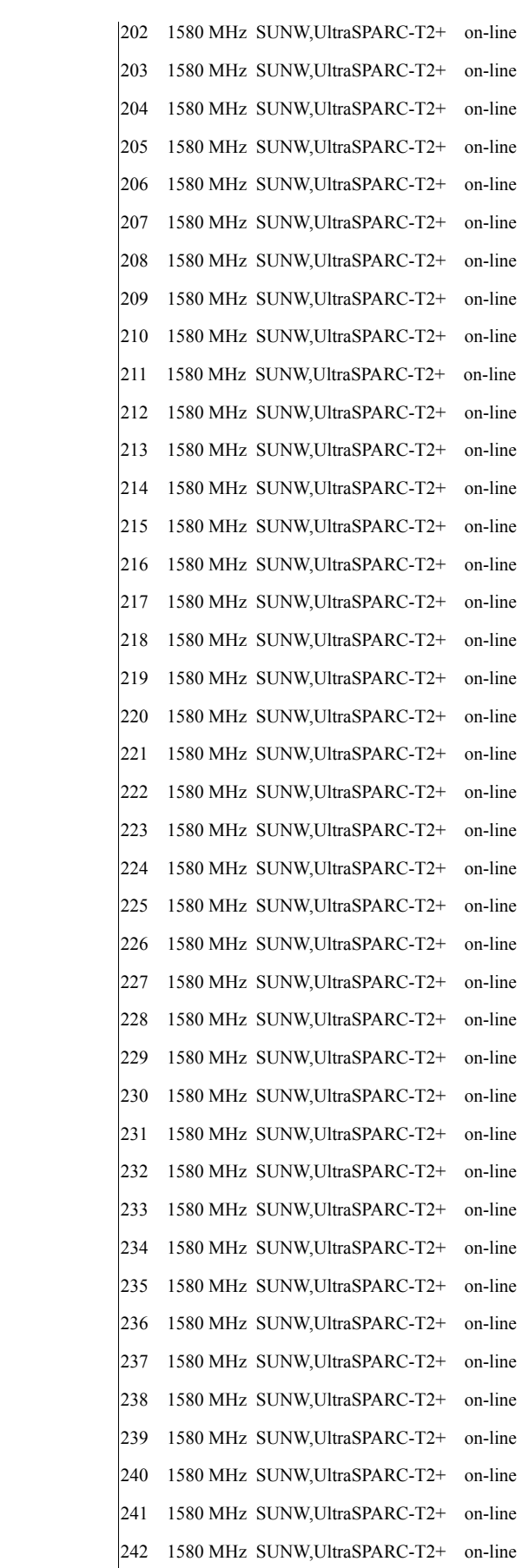

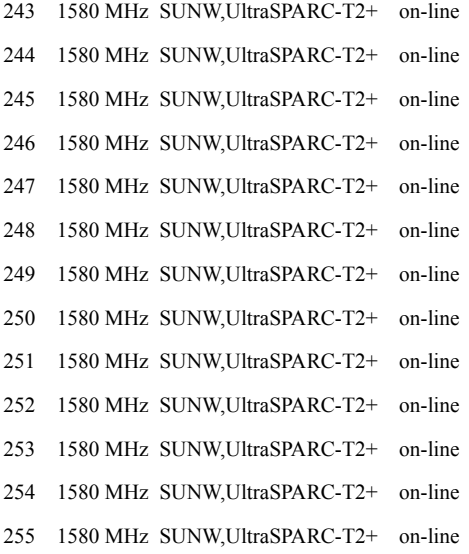

======================= Physical Memory Configuration ==========================

Segment Table:

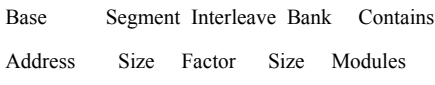

--------------------------------------------------------------

--------------------------------------------------------------

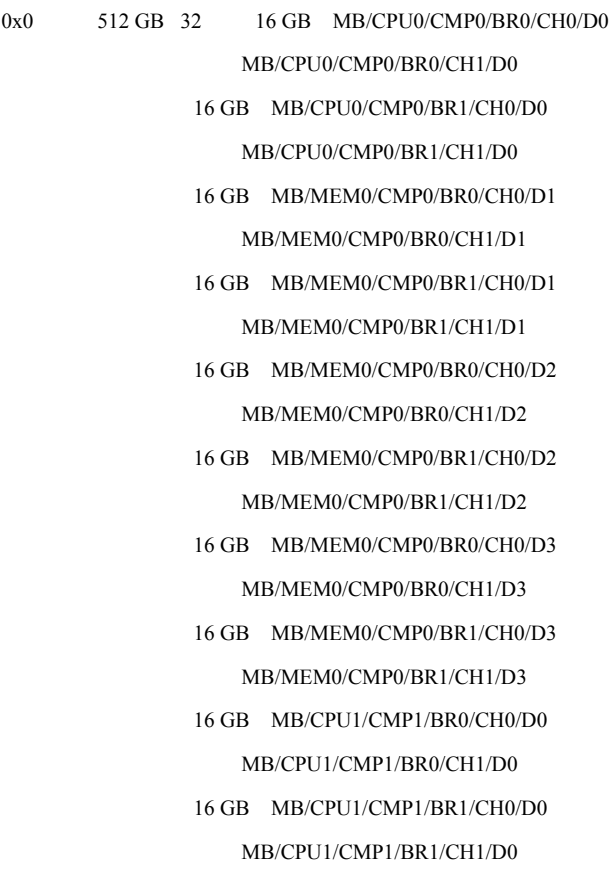

16 GB MB/MEM1/CMP1/BR0/CH0/D1

MB/MEM1/CMP1/BR0/CH1/D1 16 GB MB/MEM1/CMP1/BR1/CH0/D1 MB/MEM1/CMP1/BR1/CH1/D1 16 GB MB/MEM1/CMP1/BR0/CH0/D2 MB/MEM1/CMP1/BR0/CH1/D2 16 GB MB/MEM1/CMP1/BR1/CH0/D2 MB/MEM1/CMP1/BR1/CH1/D2 16 GB MB/MEM1/CMP1/BR0/CH0/D3 MB/MEM1/CMP1/BR0/CH1/D3 16 GB MB/MEM1/CMP1/BR1/CH0/D3 MB/MEM1/CMP1/BR1/CH1/D3 16 GB MB/CPU2/CMP2/BR0/CH0/D0 MB/CPU2/CMP2/BR0/CH1/D0 16 GB MB/CPU2/CMP2/BR1/CH0/D0 MB/CPU2/CMP2/BR1/CH1/D0 16 GB MB/MEM2/CMP2/BR0/CH0/D1 MB/MEM2/CMP2/BR0/CH1/D1 16 GB MB/MEM2/CMP2/BR1/CH0/D1 MB/MEM2/CMP2/BR1/CH1/D1 16 GB MB/MEM2/CMP2/BR0/CH0/D2 MB/MEM2/CMP2/BR0/CH1/D2 16 GB MB/MEM2/CMP2/BR1/CH0/D2 MB/MEM2/CMP2/BR1/CH1/D2 16 GB MB/MEM2/CMP2/BR0/CH0/D3 MB/MEM2/CMP2/BR0/CH1/D3 16 GB MB/MEM2/CMP2/BR1/CH0/D3 MB/MEM2/CMP2/BR1/CH1/D3 16 GB MB/CPU3/CMP3/BR0/CH0/D0 MB/CPU3/CMP3/BR0/CH1/D0 16 GB MB/CPU3/CMP3/BR1/CH0/D0 MB/CPU3/CMP3/BR1/CH1/D0 16 GB MB/MEM3/CMP3/BR0/CH0/D1 MB/MEM3/CMP3/BR0/CH1/D1 16 GB MB/MEM3/CMP3/BR1/CH0/D1 MB/MEM3/CMP3/BR1/CH1/D1 16 GB MB/MEM3/CMP3/BR0/CH0/D2 MB/MEM3/CMP3/BR0/CH1/D2 16 GB MB/MEM3/CMP3/BR1/CH0/D2 MB/MEM3/CMP3/BR1/CH1/D2 16 GB MB/MEM3/CMP3/BR0/CH0/D3 MB/MEM3/CMP3/BR0/CH1/D3

## 16 GB MB/MEM3/CMP3/BR1/CH0/D3

## MB/MEM3/CMP3/BR1/CH1/D3

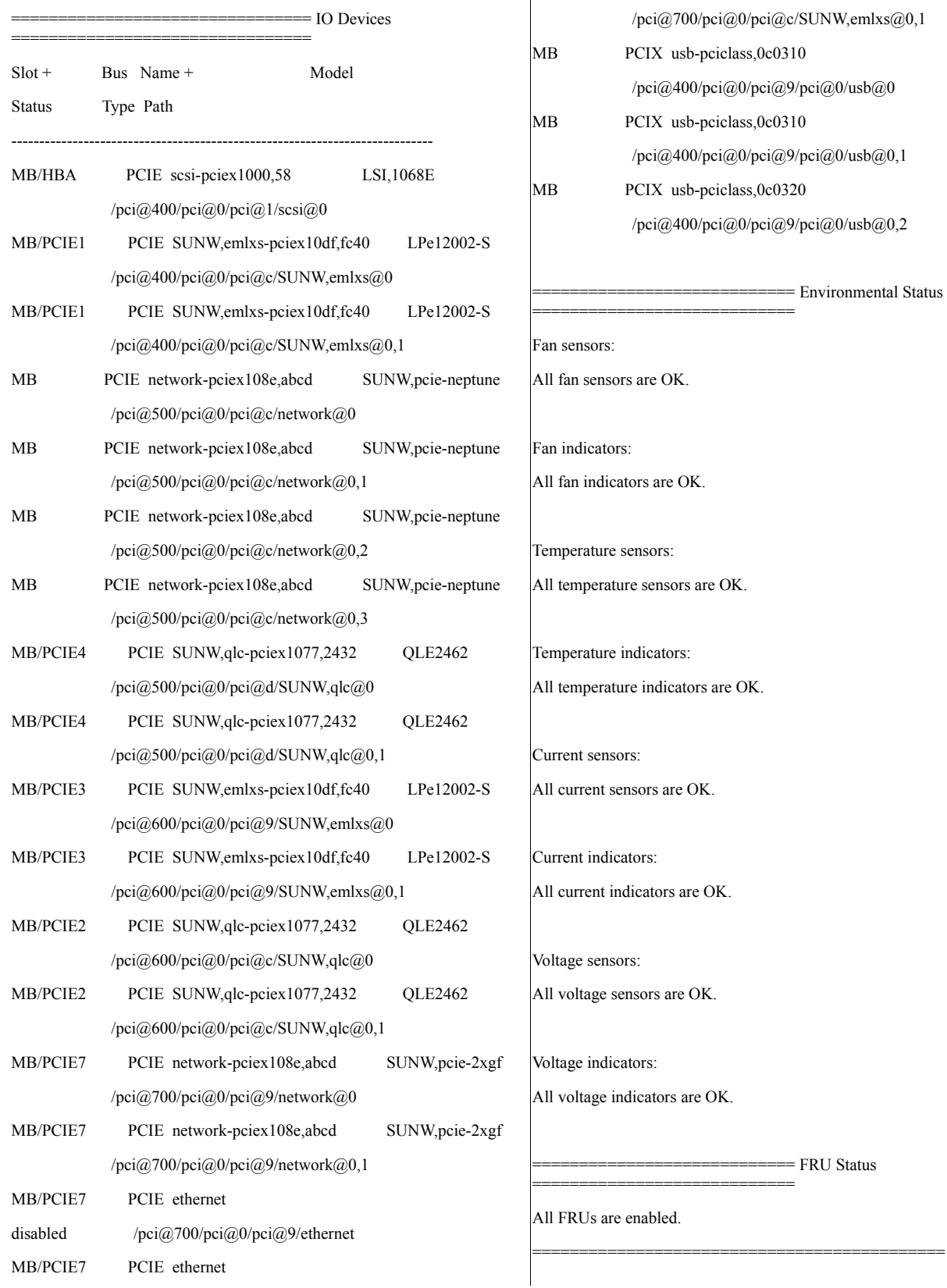

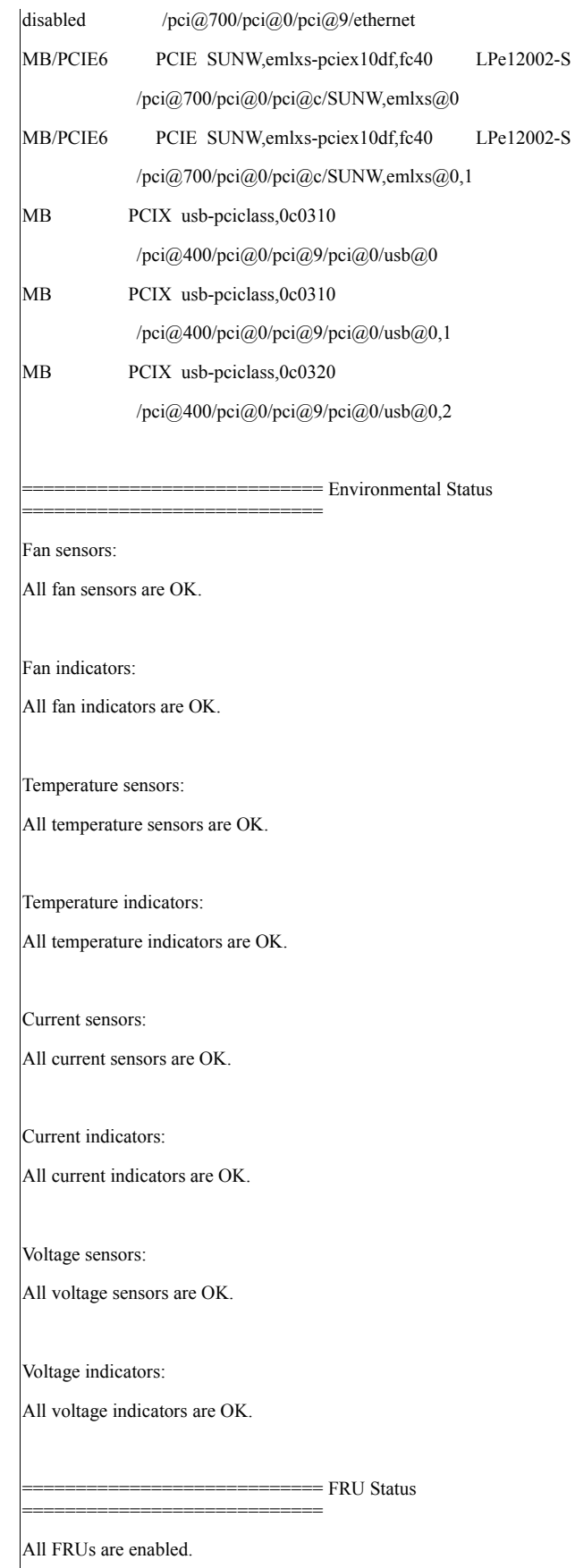

## prtconf output

System Configuration: Sun Microsystems sun4v Memory size: 524000 Megabytes System Peripherals (Software Nodes):

============================================

## SUNW,T5440

scsi\_vhci, instance #0 disk, instance #4 disk, instance #5 ssd, instance #3995 ssd, instance #3516 ssd, instance #3517 ssd, instance #3518 ssd, instance #3519 ssd, instance #3520 ssd, instance #3521 ssd, instance #3994 ssd, instance #3510 ssd, instance #3511 ssd, instance #3512 ssd, instance #3513 ssd, instance #3514 ssd, instance #3515 ssd, instance #3988 ssd, instance #3989 ssd, instance #3990 ssd, instance #3991 ssd, instance #3992 ssd, instance #3993 ssd, instance #3996 ssd, instance #3576 ssd, instance #3577 ssd, instance #3578 ssd, instance #3579 ssd, instance #3580 ssd, instance #3581 ssd, instance #3997 ssd, instance #3998 ssd, instance #3999 ssd, instance #4000

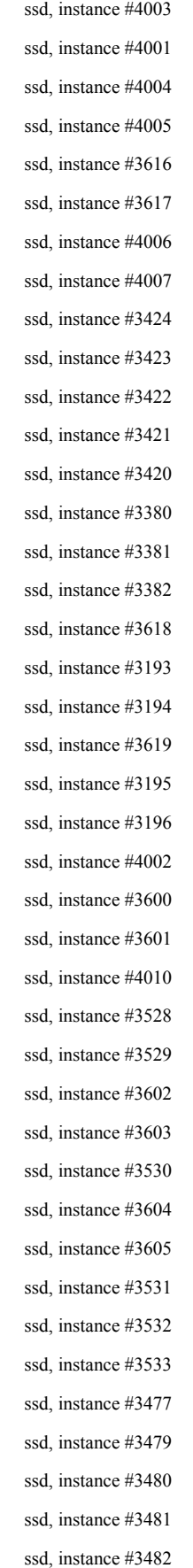

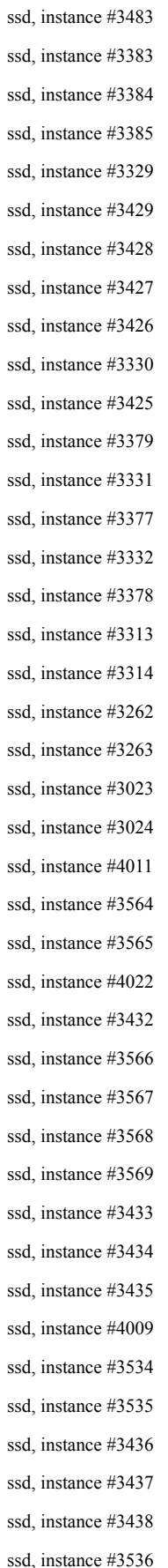

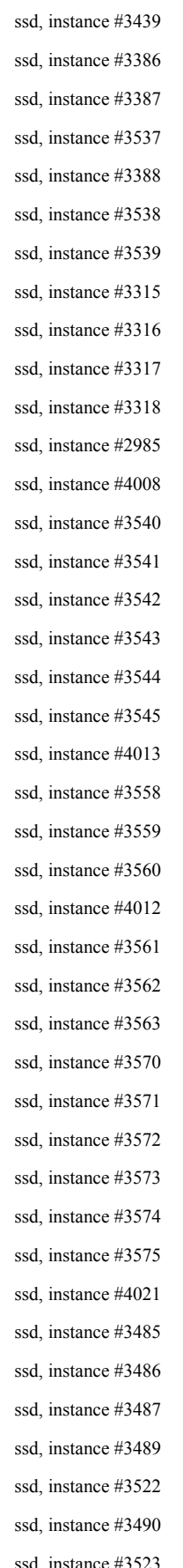

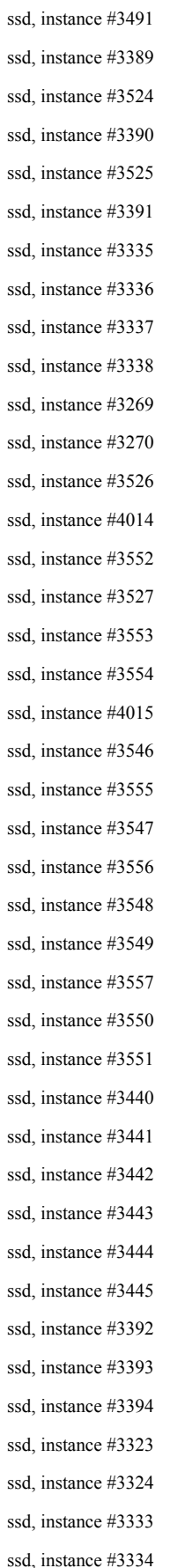

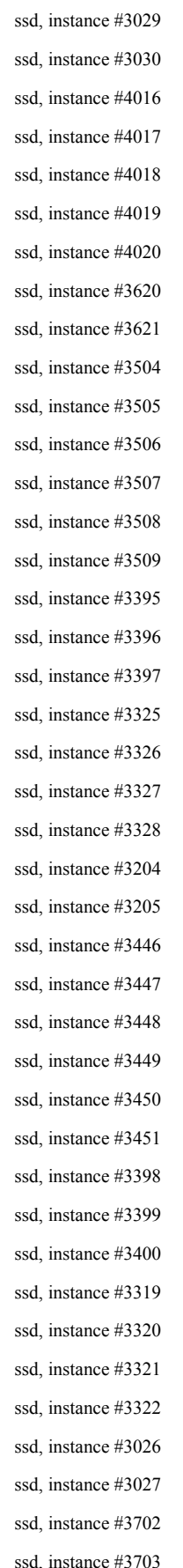

ssd, instance #3704 ssd, instance #3705 ssd, instance #3706 ssd, instance #3707 ssd, instance #3280 ssd, instance #3281 ssd, instance #3282 ssd, instance #3283 ssd, instance #3284 ssd, instance #3285 ssd, instance #3286 ssd, instance #3287 ssd, instance #3288 ssd, instance #3289 ssd, instance #3290 ssd, instance #3291 ssd, instance #3292 ssd, instance #3293 ssd, instance #3294 ssd, instance #3295 ssd, instance #3296 ssd, instance #3297 ssd, instance #3298 ssd, instance #3299 ssd, instance #3300 ssd, instance #3301 ssd, instance #3302 ssd, instance #3303 ssd, instance #3304 ssd, instance #3305 ssd, instance #3306 ssd, instance #3307 ssd, instance #3308 ssd, instance #3309 ssd, instance #3310 ssd, instance #3311 ssd, instance #3312 ssd, instance #3891 ssd, instance #3893 ssd, instance #3894 ssd, instance #3895

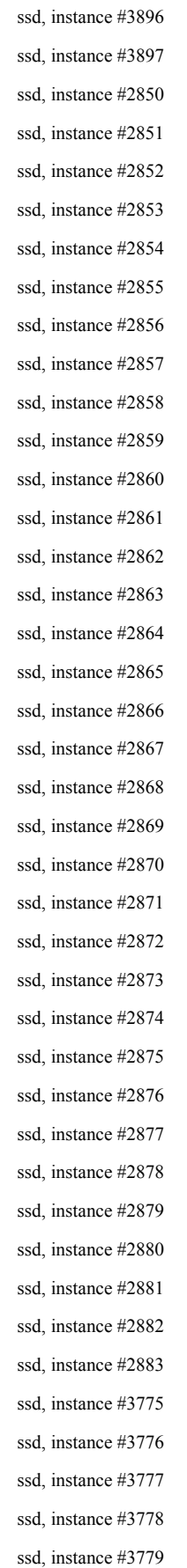

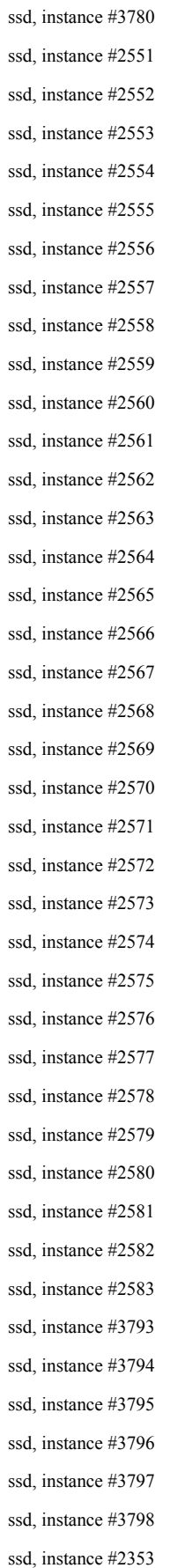

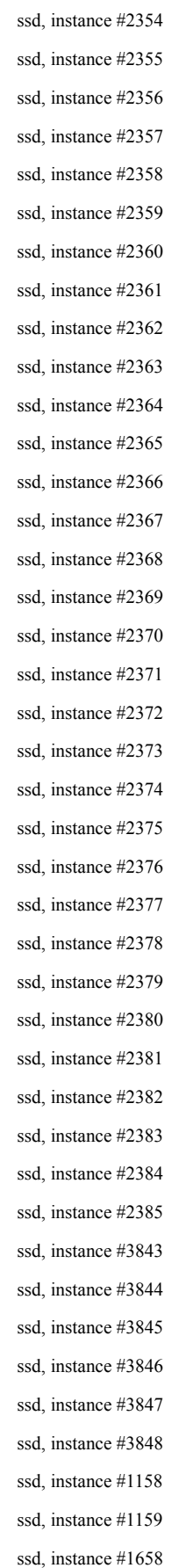

ssd, instance #3831 ssd, instance #3832 ssd, instance #1659 ssd, instance #3833 ssd, instance #3834 ssd, instance #3835 ssd, instance #1660 ssd, instance #3836 ssd, instance #1661 ssd, instance #1662 ssd, instance #1663 ssd, instance #1823 ssd, instance #1664 ssd, instance #1824 ssd, instance #1825 ssd, instance #1831 ssd, instance #1665 ssd, instance #1666 ssd, instance #1833 ssd, instance #1834 ssd, instance #1836 ssd, instance #1667 ssd, instance #1668 ssd, instance #1669 ssd, instance #1670 ssd, instance #1671 ssd, instance #1672 ssd, instance #1673 ssd, instance #1837 ssd, instance #1838 ssd, instance #1841 ssd, instance #1674 ssd, instance #1675 ssd, instance #1842 ssd, instance #1845 ssd, instance #1846 ssd, instance #1676 ssd, instance #1849 ssd, instance #1677 ssd, instance #1850 ssd, instance #1678

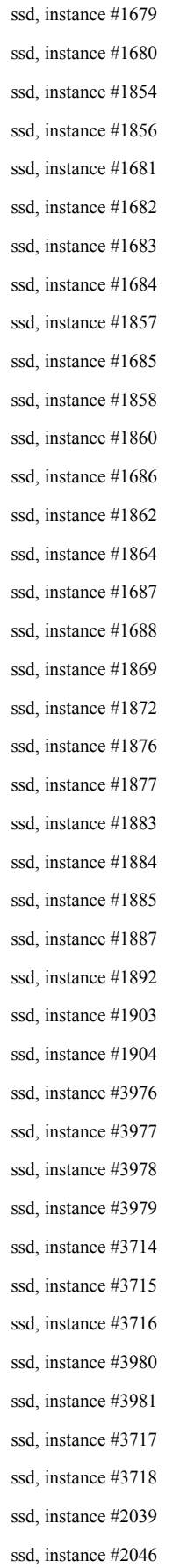

ssd, instance #2048 ssd, instance #2050 ssd, instance #2052 ssd, instance #2055 ssd, instance #2057 ssd, instance #3719 ssd, instance #1722 ssd, instance #1723 ssd, instance #1724 ssd, instance #2059 ssd, instance #1725 ssd, instance #1726 ssd, instance #1727 ssd, instance #2064 ssd, instance #2067 ssd, instance #2068 ssd, instance #1728 ssd, instance #1729 ssd, instance #1730 ssd, instance #1731 ssd, instance #2069 ssd, instance #1732 ssd, instance #1733 ssd, instance #2070 ssd, instance #1734 ssd, instance #2073 ssd, instance #2076 ssd, instance #2077 ssd, instance #2079 ssd, instance #1735 ssd, instance #2081 ssd, instance #1736 ssd, instance #2082 ssd, instance #1737 ssd, instance #1738 ssd, instance #2083 ssd, instance #2084 ssd, instance #2086 ssd, instance #2087 ssd, instance #2090 ssd, instance #2093

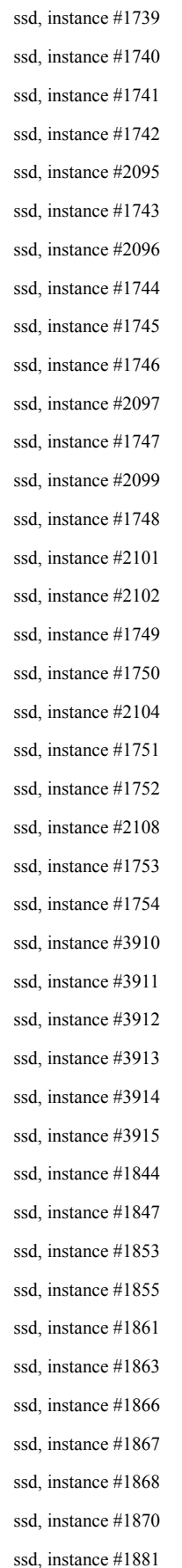

ssd, instance #1882 ssd, instance #1886 ssd, instance #1888 ssd, instance #1889 ssd, instance #1893 ssd, instance #1911 ssd, instance #1913 ssd, instance #1916 ssd, instance #1918 ssd, instance #1919 ssd, instance #1920 ssd, instance #1927 ssd, instance #1928 ssd, instance #1931 ssd, instance #1932 ssd, instance #3626 ssd, instance #3627 ssd, instance #3623 ssd, instance #1934 ssd, instance #1940 ssd, instance #3630 ssd, instance #1942 ssd, instance #3634 ssd, instance #3636 ssd, instance #1021 ssd, instance #1943 ssd, instance #1945 ssd, instance #1019 ssd, instance #1025 ssd, instance #1026 ssd, instance #1947 ssd, instance #1030 ssd, instance #1036 ssd, instance #1948 ssd, instance #1949 ssd, instance #1038 ssd, instance #3916 ssd, instance #1040 ssd, instance #3918 ssd, instance #3919 ssd, instance #3922

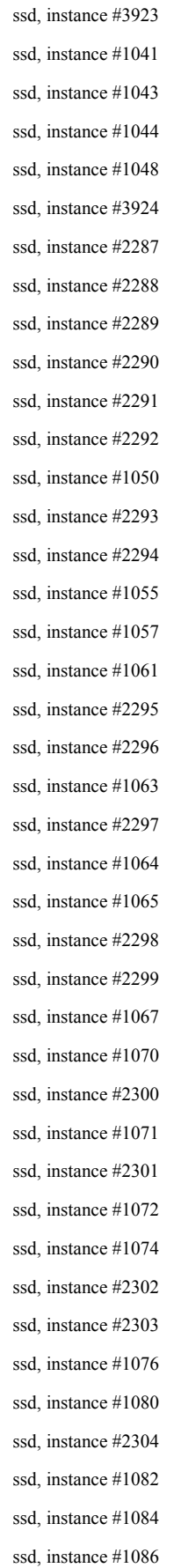

ssd, instance #2305 ssd, instance #1088 ssd, instance #1090 ssd, instance #1091 ssd, instance #2306 ssd, instance #1092 ssd, instance #2307 ssd, instance #1016 ssd, instance #0 ssd, instance #1 ssd, instance #2308 ssd, instance #2309 ssd, instance #2310 ssd, instance #3629 ssd, instance #2311 ssd, instance #3631 ssd, instance #2312 ssd, instance #2313 ssd, instance #3624 ssd, instance #3625 ssd, instance #3622 ssd, instance #3632 ssd, instance #1020 ssd, instance #2314 ssd, instance #1022 ssd, instance #2315 ssd, instance #2316 ssd, instance #1023 ssd, instance #1024 ssd, instance #1027 ssd, instance #1028 ssd, instance #2317 ssd, instance #2318 ssd, instance #1029 ssd, instance #1031 ssd, instance #2319 ssd, instance #3659 ssd, instance #3660 ssd, instance #1032 ssd, instance #3661 ssd, instance #3662

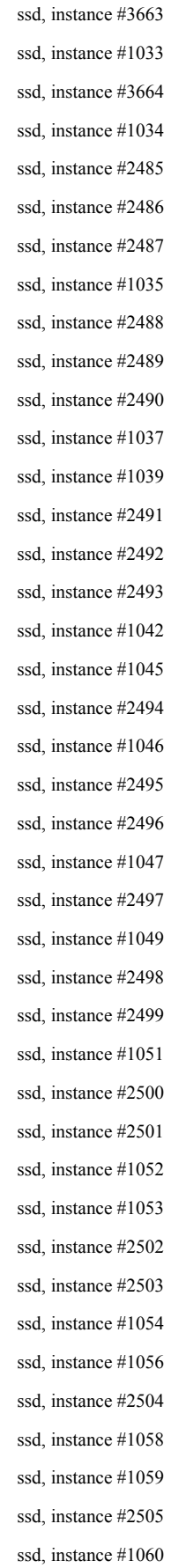

ssd, instance #1062 ssd, instance #1066 ssd, instance #2506 ssd, instance #1068 ssd, instance #2507 ssd, instance #1069 ssd, instance #1073 ssd, instance #1075 ssd, instance #2508 ssd, instance #2509 ssd, instance #1017 ssd, instance #2510 ssd, instance #2 ssd, instance #2511 ssd, instance #2512 ssd, instance #2513 ssd, instance #2514 ssd, instance #3 ssd, instance #3633 ssd, instance #3635 ssd, instance #3628 ssd, instance #3637 ssd, instance #2515 ssd, instance #3638 ssd, instance #2516 ssd, instance #3639 ssd, instance #1077 ssd, instance #2517 ssd, instance #1078 ssd, instance #1079 ssd, instance #1081 ssd, instance #3928 ssd, instance #3929 ssd, instance #1083 ssd, instance #3930 ssd, instance #1085 ssd, instance #3931 ssd, instance #1087 ssd, instance #3932 ssd, instance #1089 ssd, instance #3933

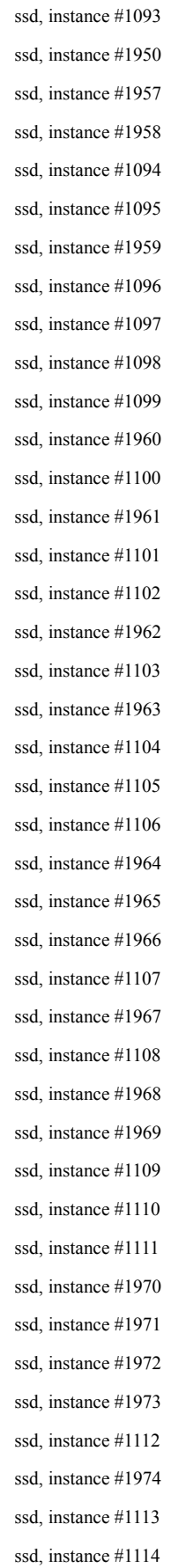

ssd, instance #1975 ssd, instance #1976 ssd, instance #1115 ssd, instance #1977 ssd, instance #1116 ssd, instance #1978 ssd, instance #1979 ssd, instance #1980 ssd, instance #1018 ssd, instance #1982 ssd, instance #1984 ssd, instance #1986 ssd, instance #1989 ssd, instance #1991 ssd, instance #1992 ssd, instance #1995 ssd, instance #4 ssd, instance #1997 ssd, instance #1999 ssd, instance #5 ssd, instance #3904 ssd, instance #3905 ssd, instance #3906 ssd, instance #3907 ssd, instance #3908 ssd, instance #3909 ssd, instance #2884 ssd, instance #2885 ssd, instance #2886 ssd, instance #2887 ssd, instance #2888 ssd, instance #2889 ssd, instance #2890 ssd, instance #2891 ssd, instance #2892 ssd, instance #2893 ssd, instance #2894 ssd, instance #2895 ssd, instance #2896 ssd, instance #2897 ssd, instance #2898

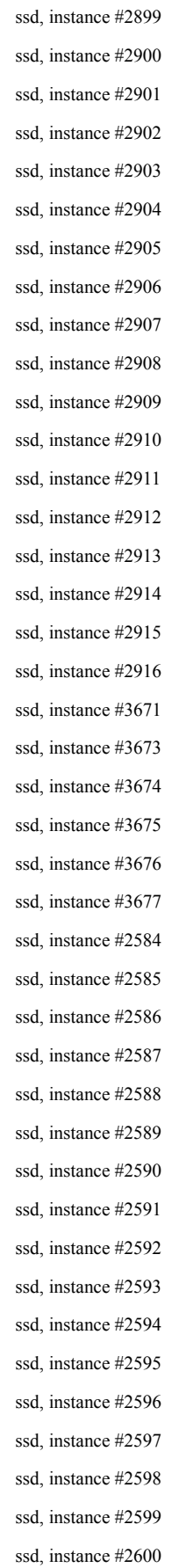

ssd, instance #2601 ssd, instance #2602 ssd, instance #2603 ssd, instance #2604 ssd, instance #2605 ssd, instance #2606 ssd, instance #2607 ssd, instance #2608 ssd, instance #2609 ssd, instance #2610 ssd, instance #2611 ssd, instance #2612 ssd, instance #2613 ssd, instance #2614 ssd, instance #2615 ssd, instance #2616 ssd, instance #3818 ssd, instance #3820 ssd, instance #3821 ssd, instance #3822 ssd, instance #3823 ssd, instance #3824 ssd, instance #2950 ssd, instance #2951 ssd, instance #2952 ssd, instance #2953 ssd, instance #2954 ssd, instance #2955 ssd, instance #2956 ssd, instance #2957 ssd, instance #2958 ssd, instance #2959 ssd, instance #2960 ssd, instance #2961 ssd, instance #2962 ssd, instance #2963 ssd, instance #2964 ssd, instance #2965 ssd, instance #2966 ssd, instance #2967 ssd, instance #2968

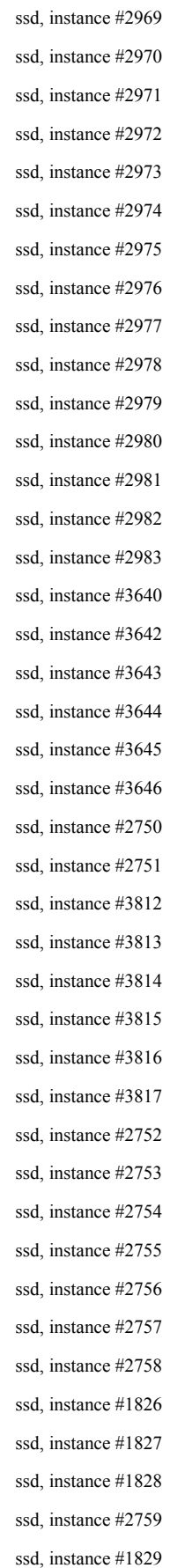

ssd, instance #1830 ssd, instance #1832 ssd, instance #2760 ssd, instance #1835 ssd, instance #1839 ssd, instance #2761 ssd, instance #2762 ssd, instance #2763 ssd, instance #2764 ssd, instance #1840 ssd, instance #2765 ssd, instance #2766 ssd, instance #1843 ssd, instance #2767 ssd, instance #2768 ssd, instance #2769 ssd, instance #1848 ssd, instance #2771 ssd, instance #2772 ssd, instance #1851 ssd, instance #1852 ssd, instance #2773 ssd, instance #1859 ssd, instance #2778 ssd, instance #2779 ssd, instance #2780 ssd, instance #2781 ssd, instance #2782 ssd, instance #2783 ssd, instance #1865 ssd, instance #2784 ssd, instance #2785 ssd, instance #1871 ssd, instance #2789 ssd, instance #1873 ssd, instance #2791 ssd, instance #2792 ssd, instance #1874 ssd, instance #1875 ssd, instance #1878 ssd, instance #1879

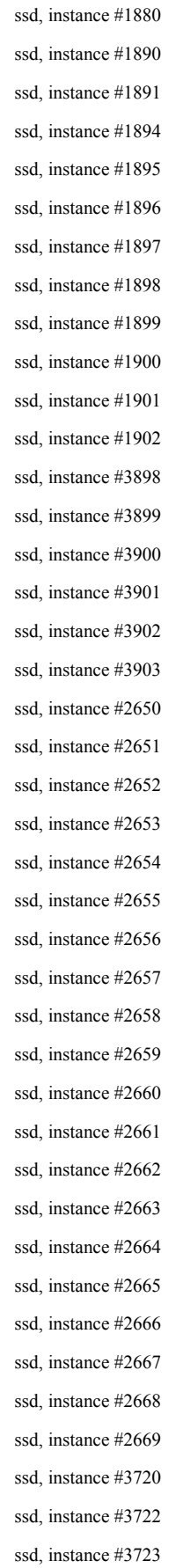

ssd, instance #3724 ssd, instance #3725 ssd, instance #2670 ssd, instance #3726 ssd, instance #2770 ssd, instance #2774 ssd, instance #2671 ssd, instance #2775 ssd, instance #2776 ssd, instance #2672 ssd, instance #2777 ssd, instance #2786 ssd, instance #2787 ssd, instance #2788 ssd, instance #2790 ssd, instance #2673 ssd, instance #2674 ssd, instance #2675 ssd, instance #2793 ssd, instance #2794 ssd, instance #2795 ssd, instance #2676 ssd, instance #2796 ssd, instance #2797 ssd, instance #2677 ssd, instance #2798 ssd, instance #2678 ssd, instance #2799 ssd, instance #2679 ssd, instance #2680 ssd, instance #2800 ssd, instance #2681 ssd, instance #2682 ssd, instance #2683 ssd, instance #2801 ssd, instance #3885 ssd, instance #3886 ssd, instance #3887 ssd, instance #2802 ssd, instance #3888 ssd, instance #2803

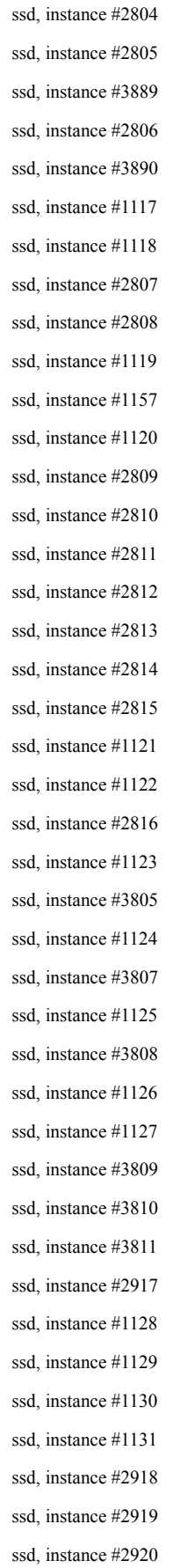

ssd, instance #1132 ssd, instance #2921 ssd, instance #2922 ssd, instance #2923 ssd, instance #2924 ssd, instance #1133 ssd, instance #2925 ssd, instance #1134 ssd, instance #1135 ssd, instance #1136 ssd, instance #2926 ssd, instance #1137 ssd, instance #1138 ssd, instance #2927 ssd, instance #2928 ssd, instance #2929 ssd, instance #2930 ssd, instance #1139 ssd, instance #1140 ssd, instance #2931 ssd, instance #2932 ssd, instance #2933 ssd, instance #1141 ssd, instance #1142 ssd, instance #2934 ssd, instance #2935 ssd, instance #2936 ssd, instance #1143 ssd, instance #1144 ssd, instance #2937 ssd, instance #1145 ssd, instance #2938 ssd, instance #1146 ssd, instance #1147 ssd, instance #2939 ssd, instance #2940 ssd, instance #1148 ssd, instance #1149 ssd, instance #3787 ssd, instance #3788 ssd, instance #2941

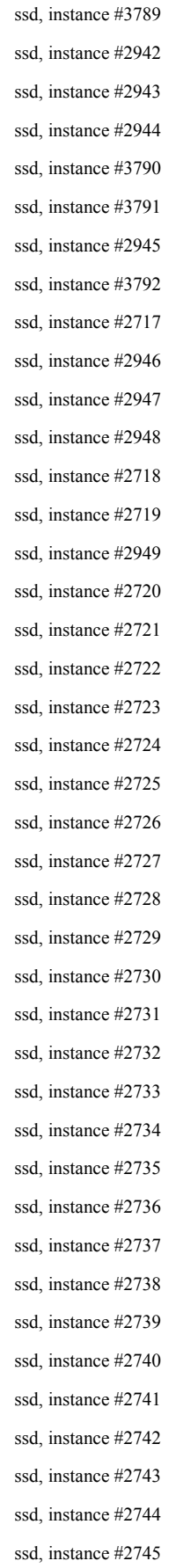

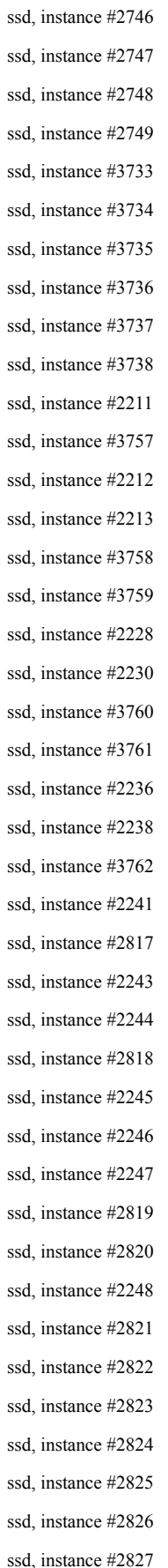

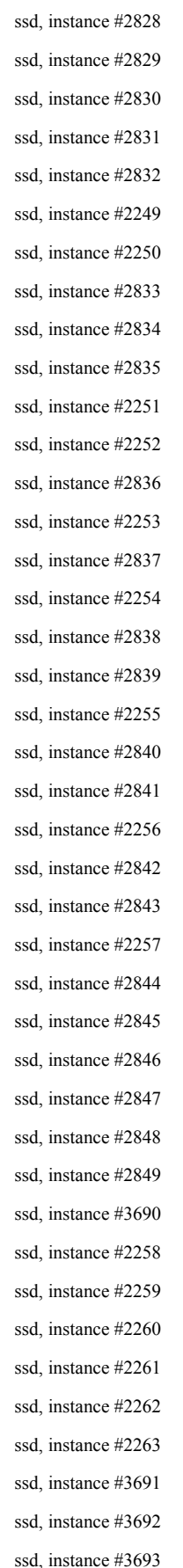

ssd, instance #2264 ssd, instance #2266 ssd, instance #3694 ssd, instance #2269 ssd, instance #3695 ssd, instance #1755 ssd, instance #2272 ssd, instance #1756 ssd, instance #1757 ssd, instance #1758 ssd, instance #1759 ssd, instance #1760 ssd, instance #1761 ssd, instance #1762 ssd, instance #1763 ssd, instance #1764 ssd, instance #1765 ssd, instance #1766 ssd, instance #1767 ssd, instance #1768 ssd, instance #1769 ssd, instance #1770 ssd, instance #1771 ssd, instance #1772 ssd, instance #1773 ssd, instance #1774 ssd, instance #1775 ssd, instance #1776 ssd, instance #1777 ssd, instance #1778 ssd, instance #1779 ssd, instance #1780 ssd, instance #1781 ssd, instance #1782 ssd, instance #3665 ssd, instance #1783 ssd, instance #1784 ssd, instance #3666 ssd, instance #1785 ssd, instance #1786 ssd, instance #1787

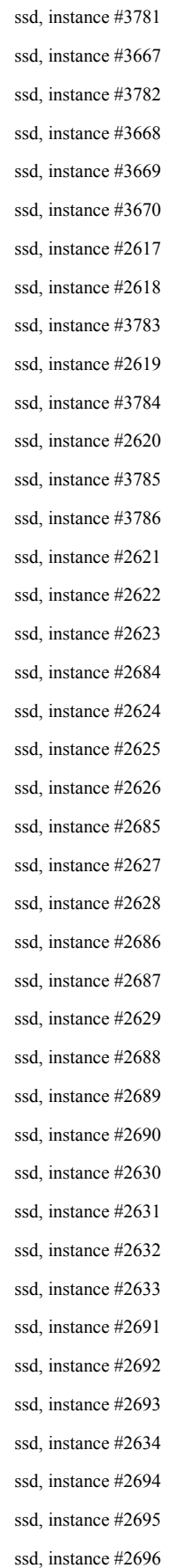

ssd, instance #2697 ssd, instance #2635 ssd, instance #2698 ssd, instance #2636 ssd, instance #2699 ssd, instance #2700 ssd, instance #2637 ssd, instance #2638 ssd, instance #2701 ssd, instance #2702 ssd, instance #2639 ssd, instance #2703 ssd, instance #2704 ssd, instance #2705 ssd, instance #2640 ssd, instance #2706 ssd, instance #2707 ssd, instance #2641 ssd, instance #2642 ssd, instance #2643 ssd, instance #2644 ssd, instance #2708 ssd, instance #2645 ssd, instance #2709 ssd, instance #2710 ssd, instance #2711 ssd, instance #2712 ssd, instance #2713 ssd, instance #2714 ssd, instance #2715 ssd, instance #2716 ssd, instance #2646 ssd, instance #2647 ssd, instance #2648 ssd, instance #2649 ssd, instance #3879 ssd, instance #3880 ssd, instance #3881 ssd, instance #3882 ssd, instance #3883 ssd, instance #3884

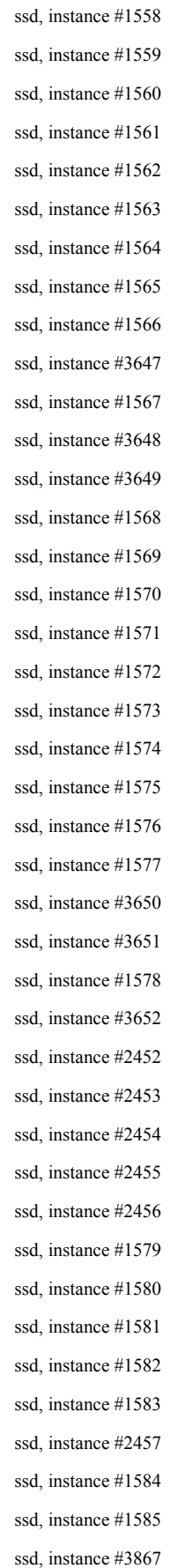

ssd, instance #3868 ssd, instance #1586 ssd, instance #3869 ssd, instance #2458 ssd, instance #2459 ssd, instance #2460 ssd, instance #3870 ssd, instance #2461 ssd, instance #1587 ssd, instance #1588 ssd, instance #1589 ssd, instance #2462 ssd, instance #1590 ssd, instance #2463 ssd, instance #1591 ssd, instance #2464 ssd, instance #2465 ssd, instance #2466 ssd, instance #2467 ssd, instance #3763 ssd, instance #2468 ssd, instance #2469 ssd, instance #3764 ssd, instance #3871 ssd, instance #2470 ssd, instance #3765 ssd, instance #2471 ssd, instance #3766 ssd, instance #2472 ssd, instance #3872 ssd, instance #3767 ssd, instance #1905 ssd, instance #1906 ssd, instance #1907 ssd, instance #2473 ssd, instance #2474 ssd, instance #3768 ssd, instance #2475 ssd, instance #2476 ssd, instance #1326 ssd, instance #1908

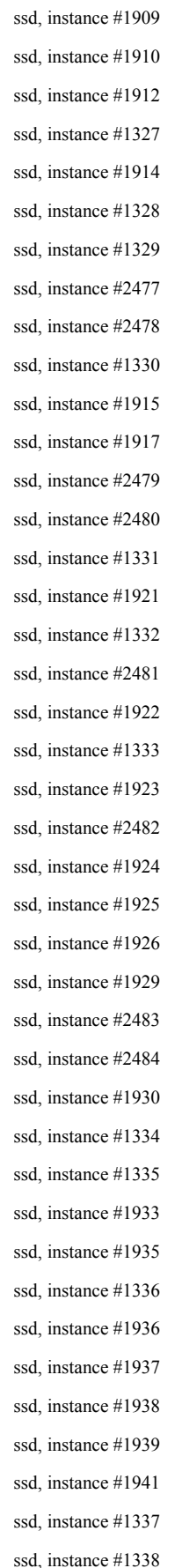

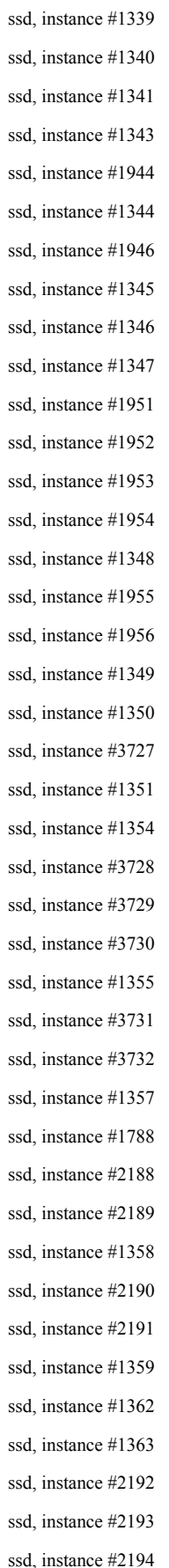

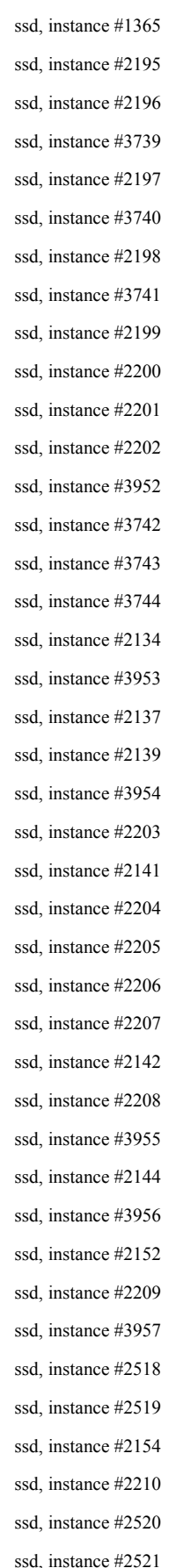

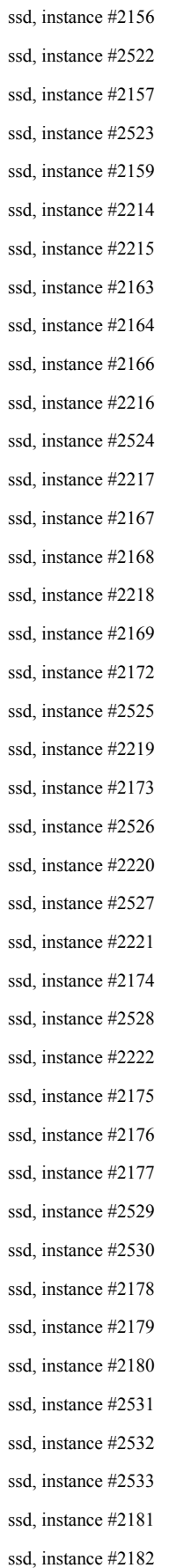

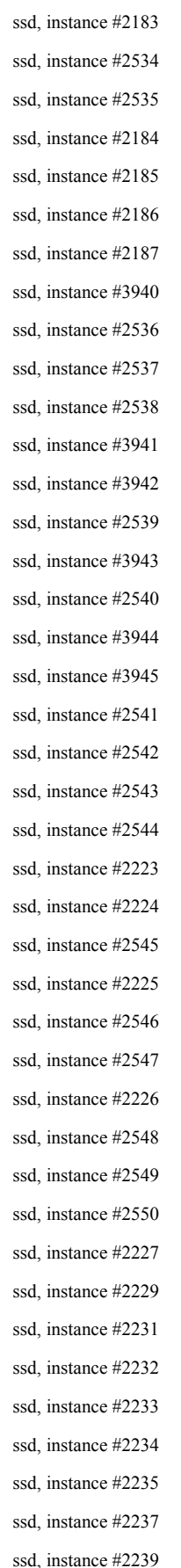

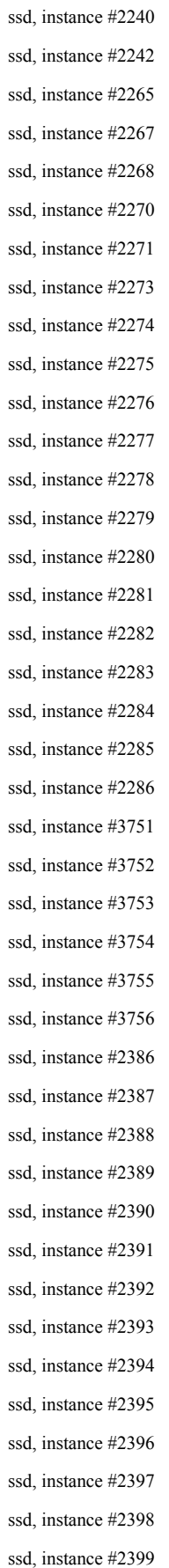

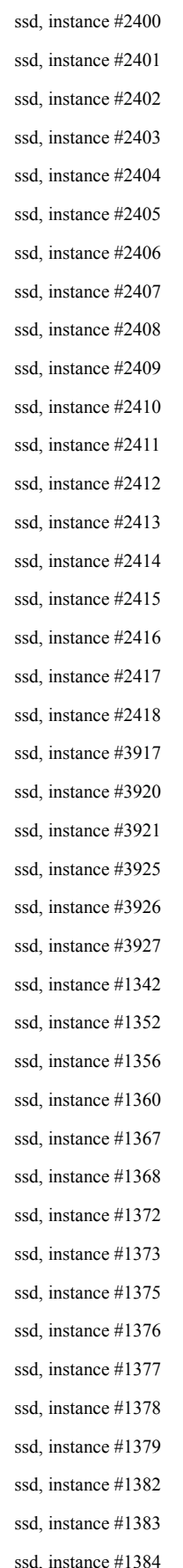

ssd, instance #1385 ssd, instance #1386 ssd, instance #1387 ssd, instance #1388 ssd, instance #1389 ssd, instance #1392 ssd, instance #1394 ssd, instance #1395 ssd, instance #1398 ssd, instance #1400 ssd, instance #1401 ssd, instance #1404 ssd, instance #1408 ssd, instance #1410 ssd, instance #1411 ssd, instance #1412 ssd, instance #1414 ssd, instance #3653 ssd, instance #3654 ssd, instance #3655 ssd, instance #3656 ssd, instance #3657 ssd, instance #3658 ssd, instance #1431 ssd, instance #1432 ssd, instance #1433 ssd, instance #3696 ssd, instance #1434 ssd, instance #3697 ssd, instance #1437 ssd, instance #3698 ssd, instance #3699 ssd, instance #1440 ssd, instance #1441 ssd, instance #1443 ssd, instance #3700 ssd, instance #3701 ssd, instance #1445 ssd, instance #1447 ssd, instance #1448 ssd, instance #1449

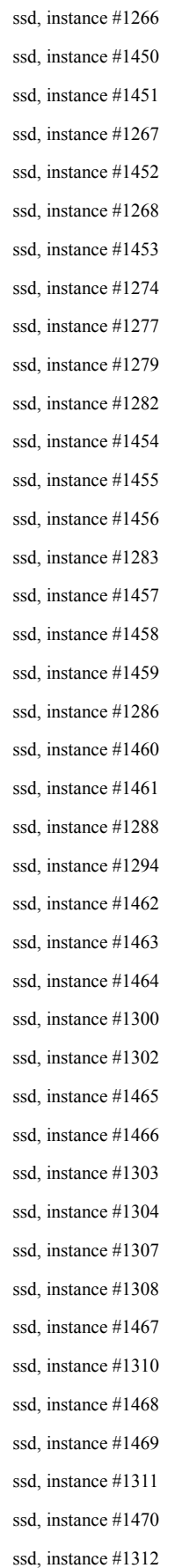

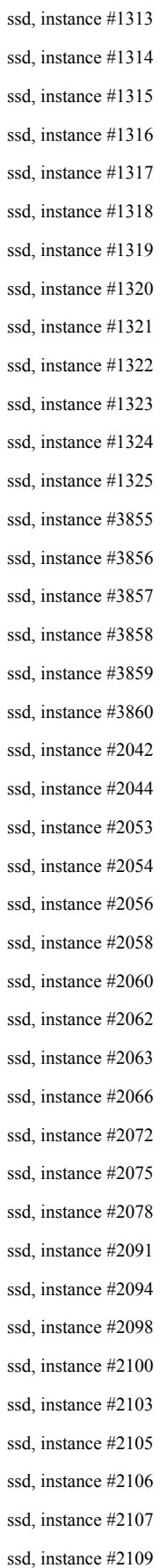

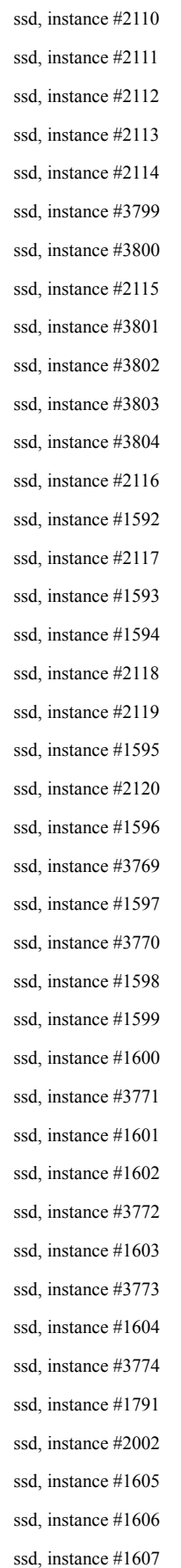

ssd, instance #2003 ssd, instance #2004 ssd, instance #2005 ssd, instance #2007 ssd, instance #1608 ssd, instance #1609 ssd, instance #1610 ssd, instance #2008 ssd, instance #2011 ssd, instance #1611 ssd, instance #2014 ssd, instance #2020 ssd, instance #1612 ssd, instance #1613 ssd, instance #2021 ssd, instance #1614 ssd, instance #1615 ssd, instance #1616 ssd, instance #1617 ssd, instance #1618 ssd, instance #2024 ssd, instance #2027 ssd, instance #1619 ssd, instance #2028 ssd, instance #2029 ssd, instance #2031 ssd, instance #1620 ssd, instance #2032 ssd, instance #1621 ssd, instance #2033 ssd, instance #1622 ssd, instance #2037 ssd, instance #2043 ssd, instance #1623 ssd, instance #2045 ssd, instance #2047 ssd, instance #1624 ssd, instance #3873 ssd, instance #3874 ssd, instance #3875 ssd, instance #3876

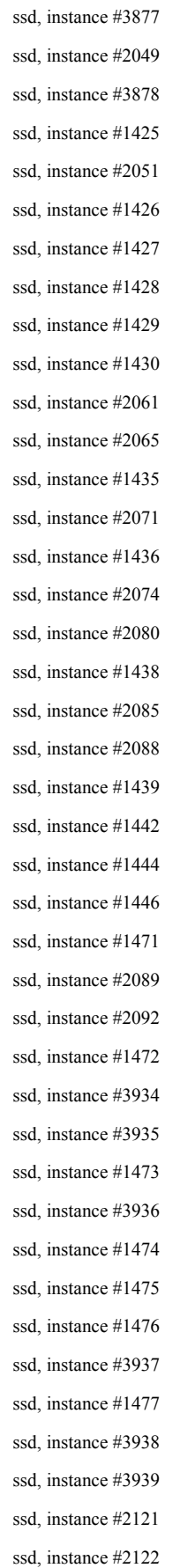

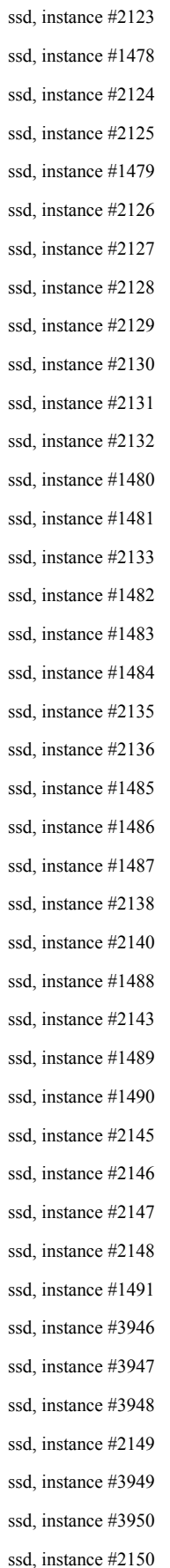

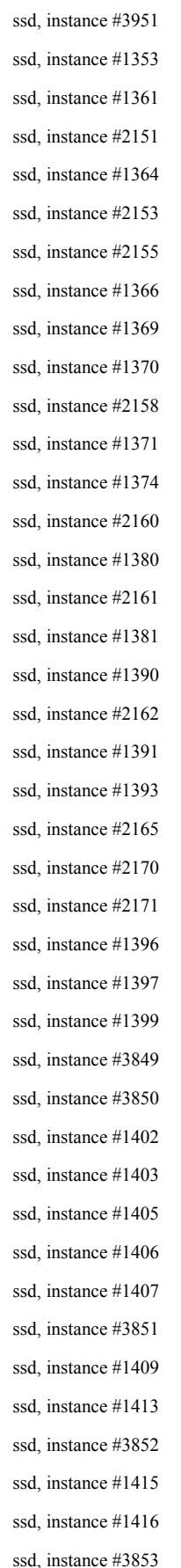

ssd, instance #1417 ssd, instance #3854 ssd, instance #1418 ssd, instance #1419 ssd, instance #1689 ssd, instance #1690 ssd, instance #1420 ssd, instance #1421 ssd, instance #1691 ssd, instance #1692 ssd, instance #1422 ssd, instance #1423 ssd, instance #1693 ssd, instance #1424 ssd, instance #1694 ssd, instance #1695 ssd, instance #1696 ssd, instance #1697 ssd, instance #1698 ssd, instance #1699 ssd, instance #1700 ssd, instance #1701 ssd, instance #1702 ssd, instance #1703 ssd, instance #1704 ssd, instance #1705 ssd, instance #1706 ssd, instance #1707 ssd, instance #1708 ssd, instance #1709 ssd, instance #1710 ssd, instance #1711 ssd, instance #1712 ssd, instance #1713 ssd, instance #1714 ssd, instance #1715 ssd, instance #1716 ssd, instance #1717 ssd, instance #1718 ssd, instance #1719 ssd, instance #1720

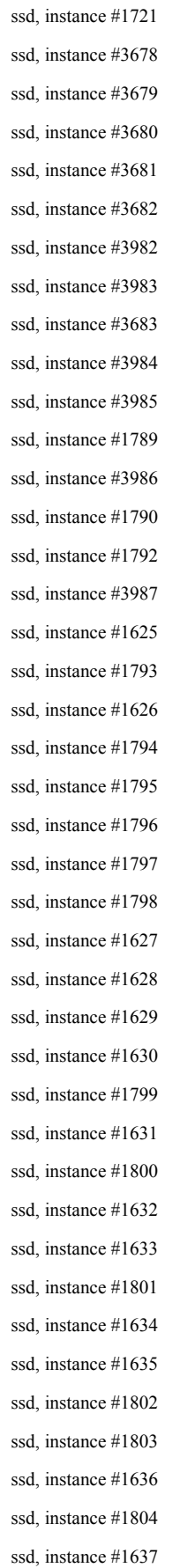

ssd, instance #1638 ssd, instance #1805 ssd, instance #1806 ssd, instance #3958 ssd, instance #3959 ssd, instance #1639 ssd, instance #1640 ssd, instance #3960 ssd, instance #1641 ssd, instance #1642 ssd, instance #3961 ssd, instance #1643 ssd, instance #1807 ssd, instance #1644 ssd, instance #3962 ssd, instance #3963 ssd, instance #1645 ssd, instance #1260 ssd, instance #1261 ssd, instance #1262 ssd, instance #1646 ssd, instance #1263 ssd, instance #1647 ssd, instance #1264 ssd, instance #1265 ssd, instance #1269 ssd, instance #1270 ssd, instance #1271 ssd, instance #1808 ssd, instance #1272 ssd, instance #1809 ssd, instance #1273 ssd, instance #1275 ssd, instance #1276 ssd, instance #1278 ssd, instance #1280 ssd, instance #1810 ssd, instance #1811 ssd, instance #1281 ssd, instance #1648 ssd, instance #1812

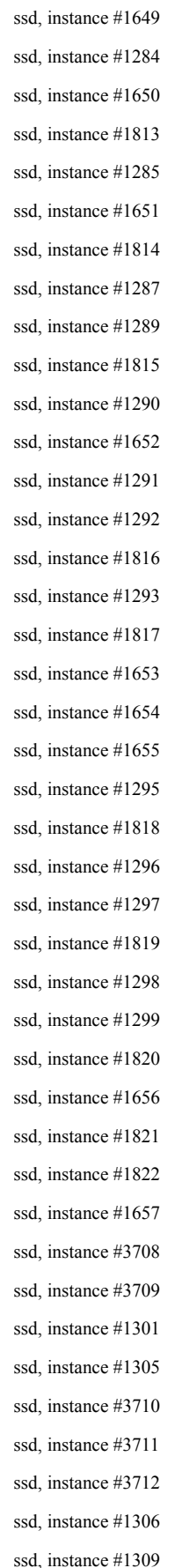

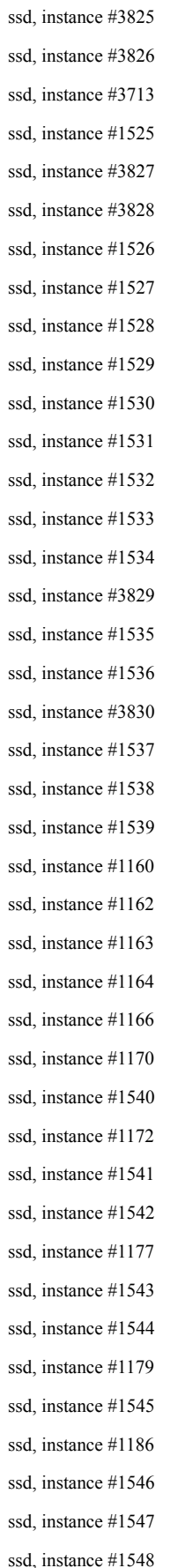

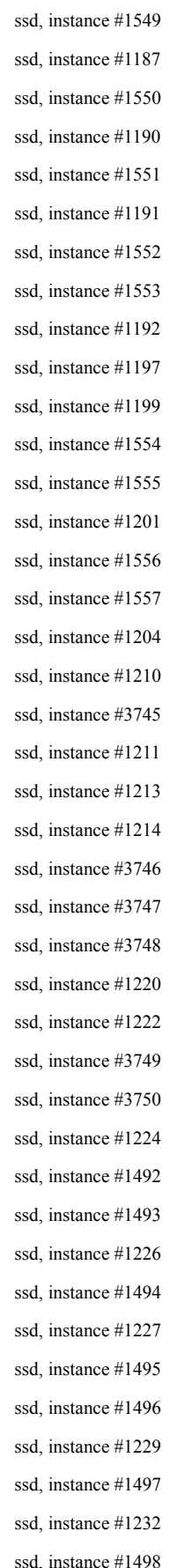

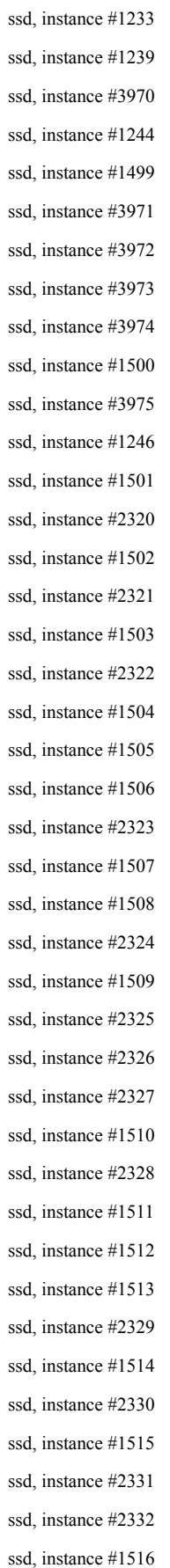

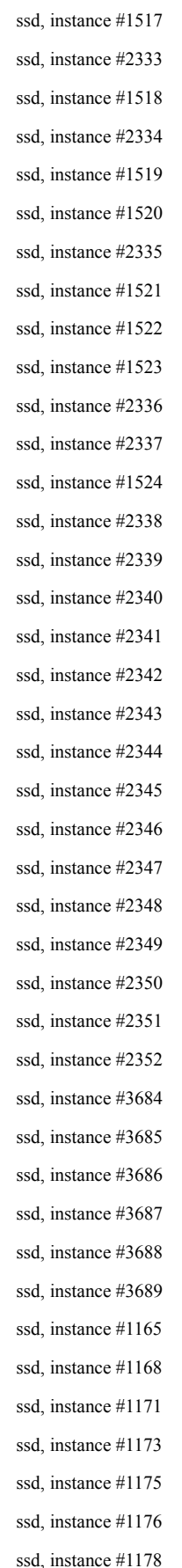

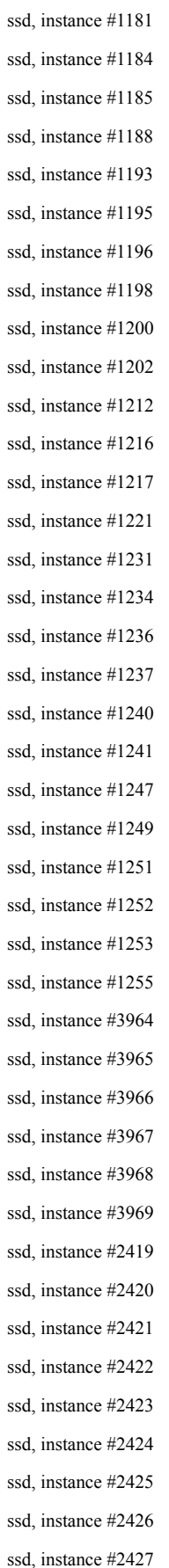

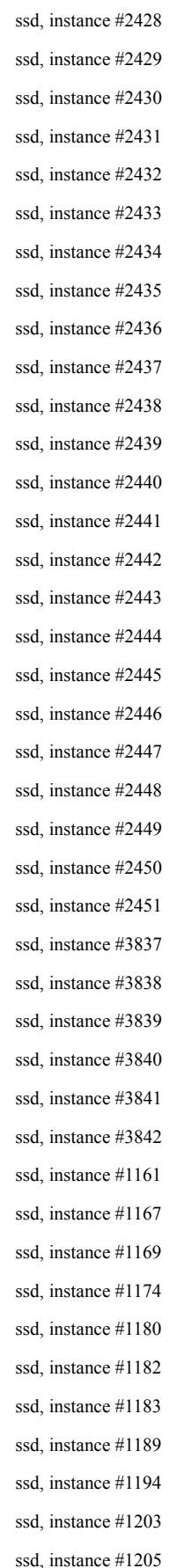

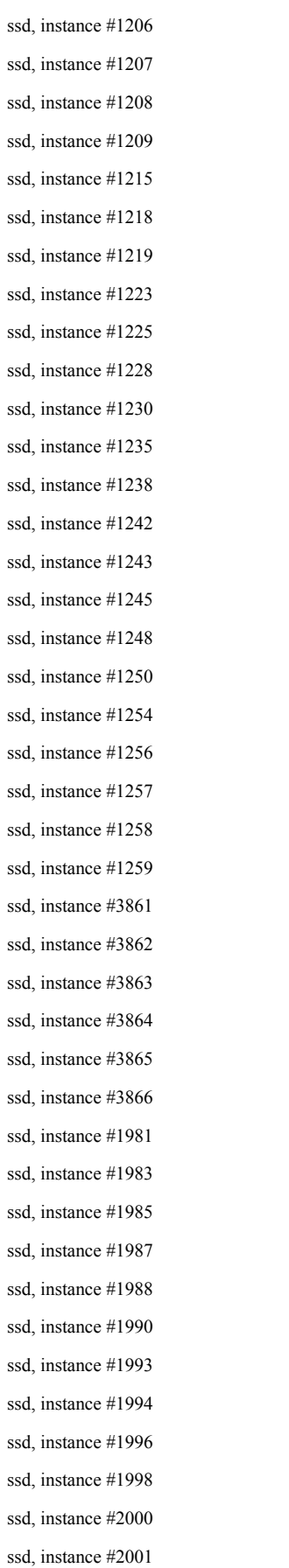

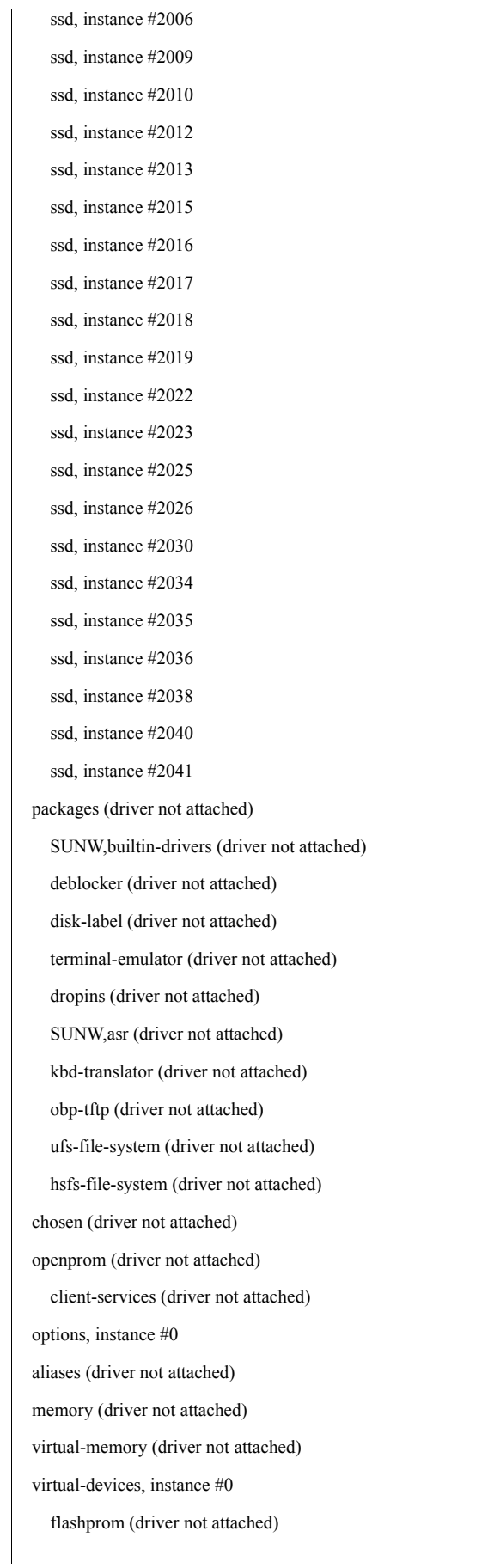
channel-devices, instance #0 virtual-channel, instance #0 virtual-channel-client, instance #1 virtual-channel, instance #2 virtual-channel-client, instance #3 n2cp, instance #0 ncp, instance #0 random-number-generator, instance #0 console, instance #0 rtc (driver not attached) cpu (driver not attached) cpu (driver not attached)

cpu (driver not attached) cpu (driver not attached) cpu (driver not attached)

cpu (driver not attached) cpu (driver not attached) pci, instance #0 pci, instance #0 pci, instance #1 scsi, instance #0 tape (driver not attached) disk (driver not attached) pci, instance #2 pci, instance #0 usb, instance #0 usb, instance #1 usb, instance #0 hub, instance #0 pci, instance #3 SUNW,emlxs, instance #0 fp (driver not attached) disk (driver not attached) tape (driver not attached) fp, instance #3 fp, instance #4 (driver not attached) SUNW,emlxs, instance #1 fp (driver not attached)

disk (driver not attached) tape (driver not attached) fp, instance #5 fp, instance #6 (driver not attached) pci, instance #4 ebus, instance #0 serial, instance #0 pci-performance-counters, instance #0 pci, instance #1 pci, instance #5 pci, instance #6 pci, instance #7 network, instance #0 network, instance #1 network, instance #2 network, instance #3 pci, instance #8 SUNW,qlc, instance #0 fp (driver not attached) disk (driver not attached) fp, instance #10 ssd, instance #3453 SUNW,qlc, instance #1 fp (driver not attached) disk (driver not attached) fp, instance #0 ssd, instance #3494 ssd, instance #3500 ssd, instance #3465 ssd, instance #3498 ssd, instance #3474 ssd, instance #3471 ssd, instance #3496 ssd, instance #3467 ssd, instance #3463 ssd, instance #3478 ssd, instance #3460 ssd, instance #3493 ssd, instance #3499 ssd, instance #3468 ssd, instance #3458

ssd, instance #3455 ssd, instance #3476 ssd, instance #3456 ssd, instance #3502 ssd, instance #3503 ssd, instance #3488 ssd, instance #3473 ssd, instance #3484 ssd, instance #3475 pci-performance-counters, instance #1 pci, instance #2 pci, instance #9 pci, instance #10 SUNW,emlxs, instance #2 fp (driver not attached) disk (driver not attached) tape (driver not attached) fp, instance #7 fp, instance #8 (driver not attached) SUNW,emlxs, instance #3 fp (driver not attached) disk (driver not attached) tape (driver not attached) fp, instance #9 fp, instance #11 (driver not attached) pci, instance #11 SUNW,qlc, instance #2 fp (driver not attached) disk (driver not attached) fp, instance #2 ssd, instance #3452 SUNW,qlc, instance #3 fp (driver not attached) disk (driver not attached) fp, instance #1 ssd, instance #3495 ssd, instance #3501 ssd, instance #3405 ssd, instance #3470 ssd, instance #3431 ssd, instance #3407

ssd, instance #3469 ssd, instance #3409 ssd, instance #3417 ssd, instance #3462 ssd, instance #3466 ssd, instance #3464 ssd, instance #3461 ssd, instance #3497 ssd, instance #3430 ssd, instance #3492 ssd, instance #3411 ssd, instance #3457 ssd, instance #3454 ssd, instance #3412 ssd, instance #3472 ssd, instance #3459 ssd, instance #3416 ssd, instance #3415 pci, instance #12 pci-performance-counters, instance #2 pci, instance #3 pci, instance #13 pci, instance #14 network, instance #4 network, instance #5 ethernet (driver not attached) ethernet (driver not attached) pci, instance #15 SUNW,emlxs, instance #4 fp (driver not attached) disk (driver not attached) tape (driver not attached) fp, instance #12 fp, instance #13 (driver not attached) SUNW,emlxs, instance #5 fp (driver not attached) disk (driver not attached) tape (driver not attached) fp, instance #14 fp, instance #15 (driver not attached) pci-performance-counters, instance #3

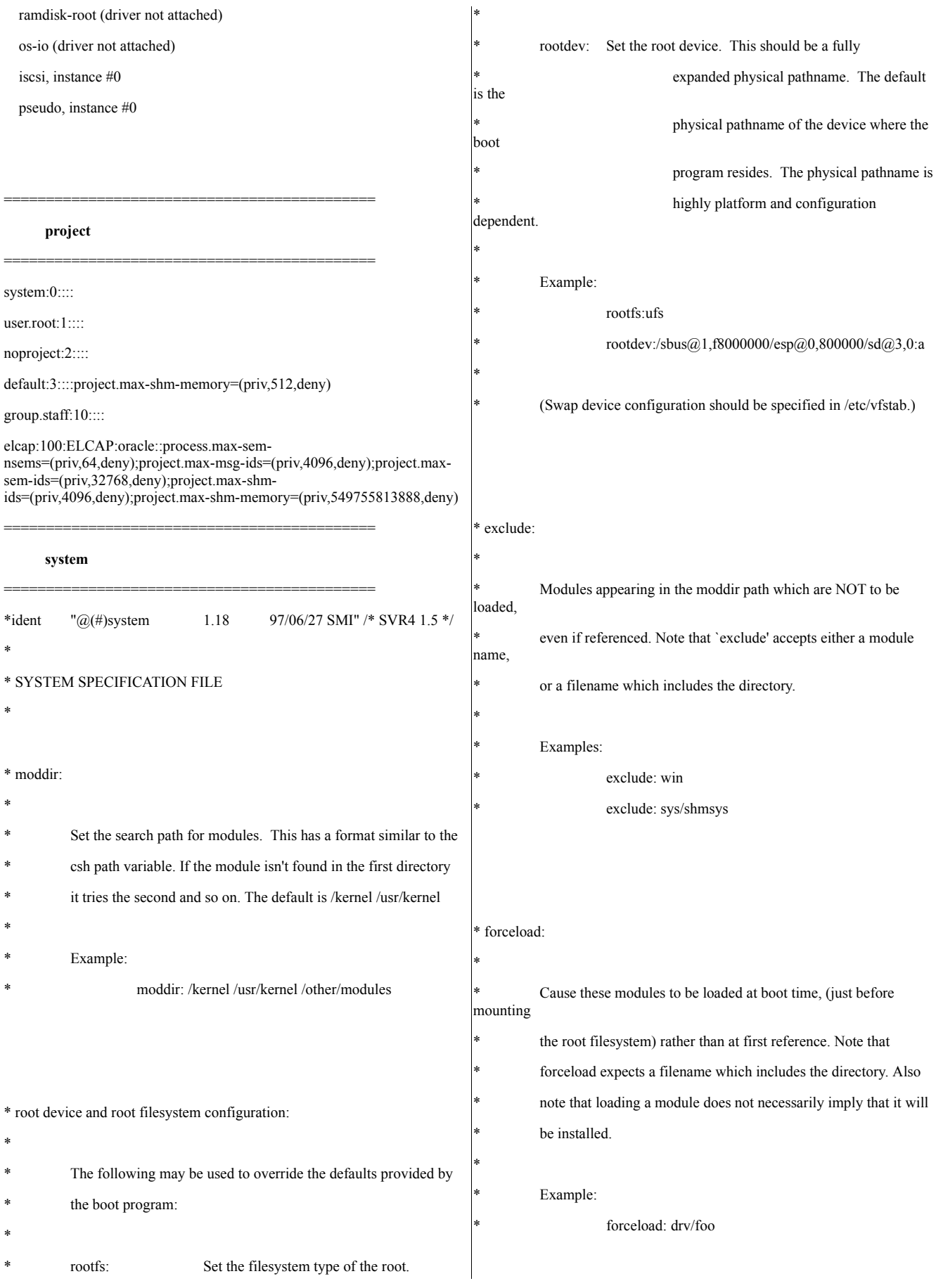

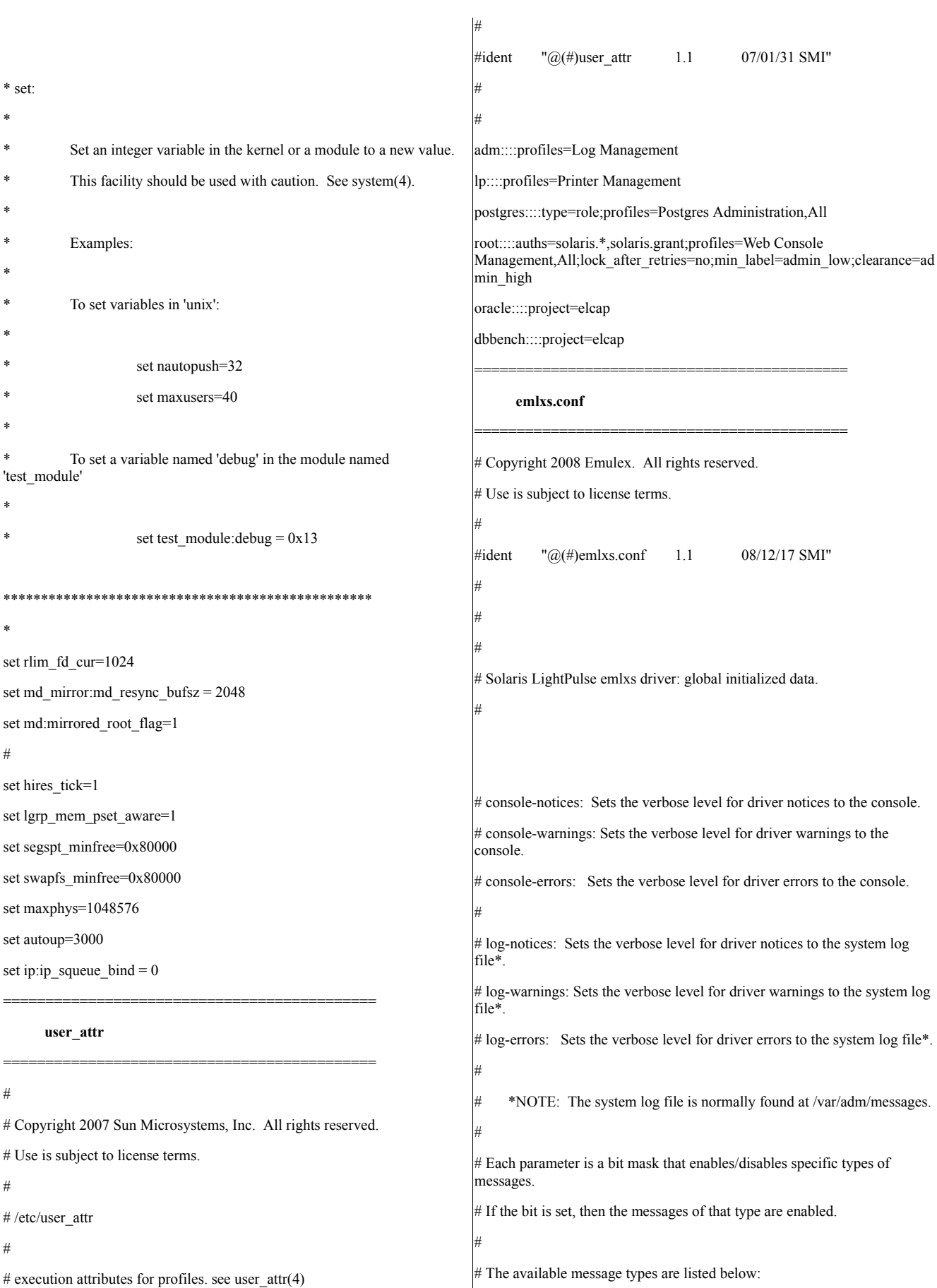

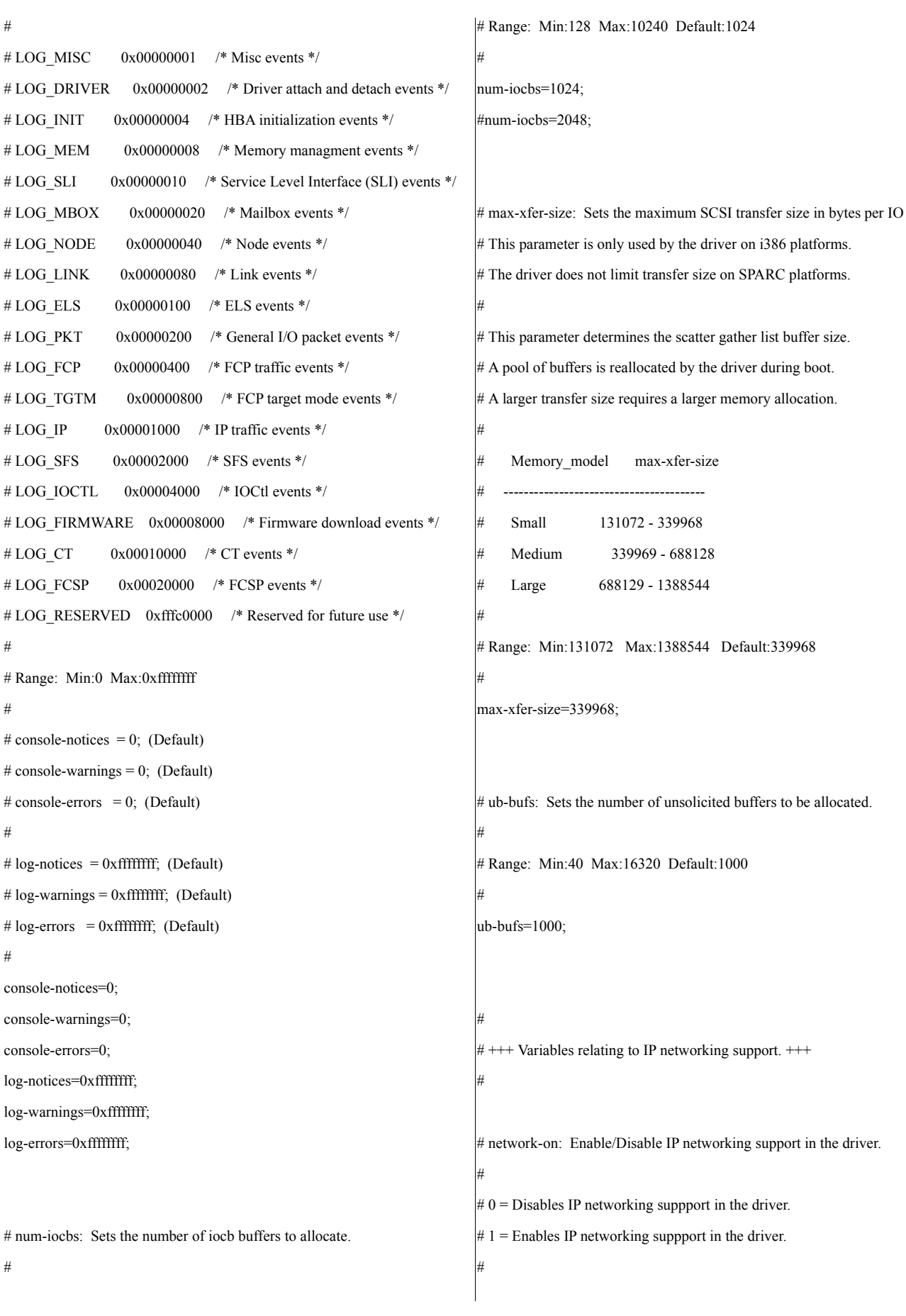

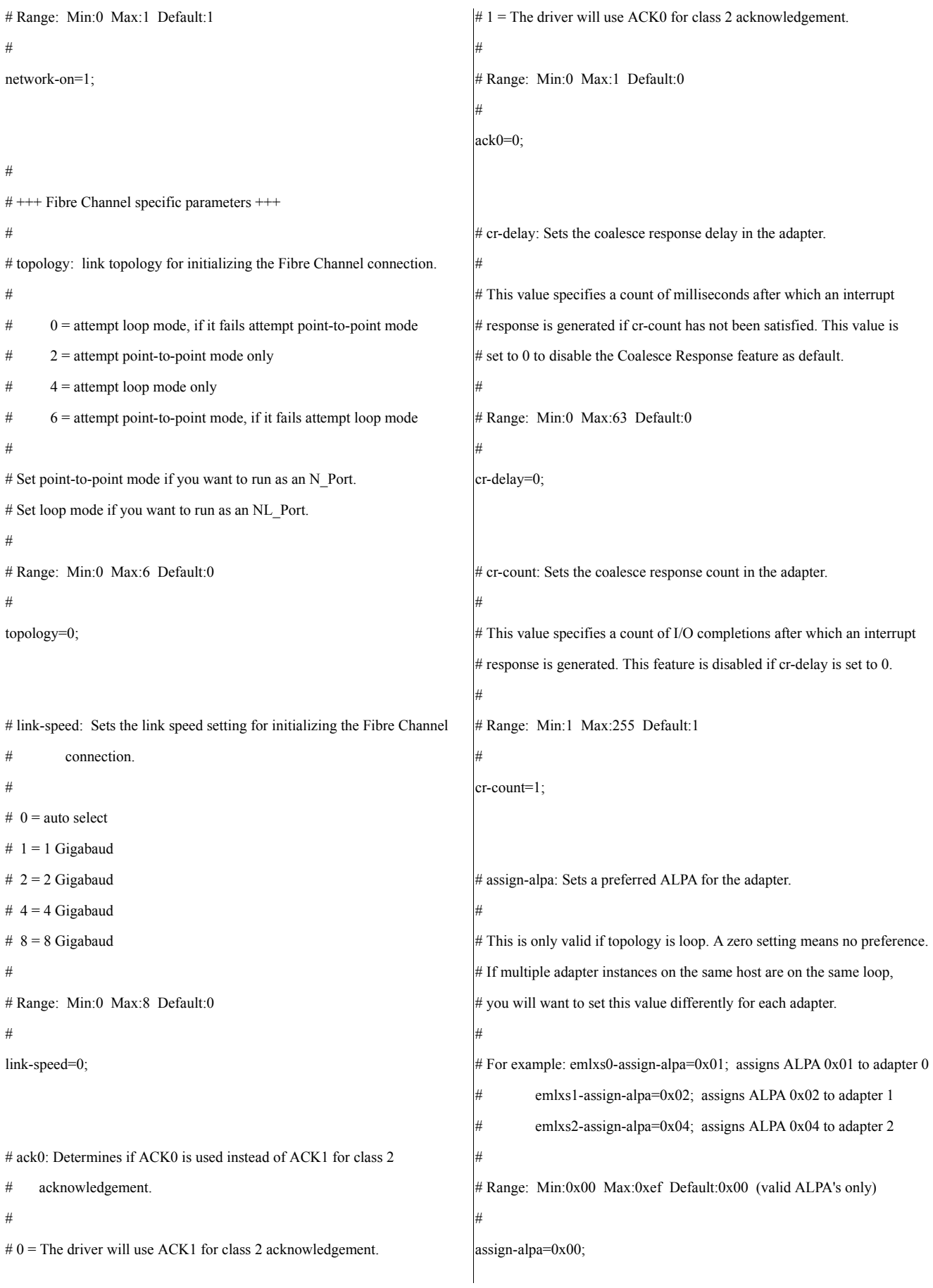

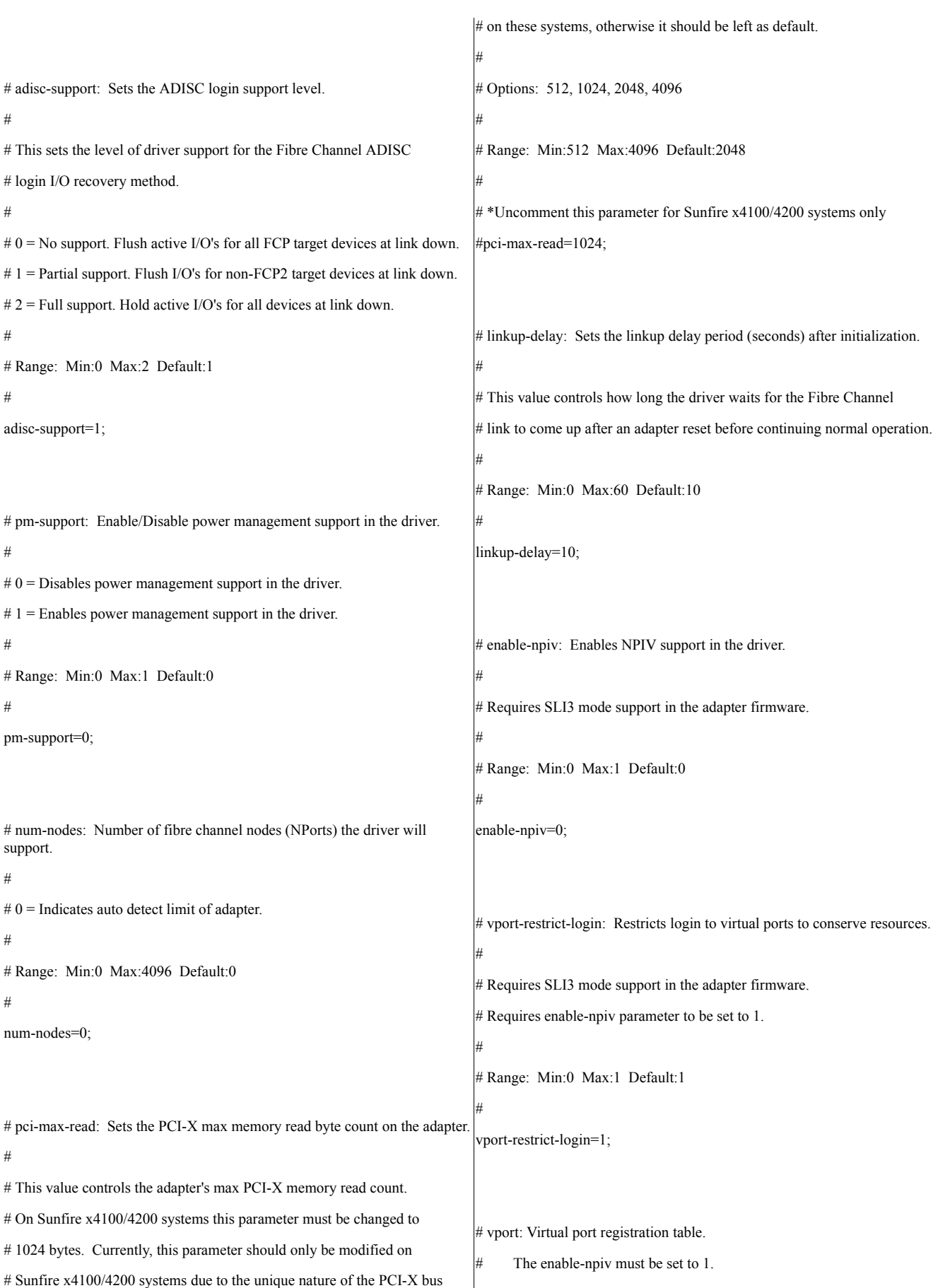

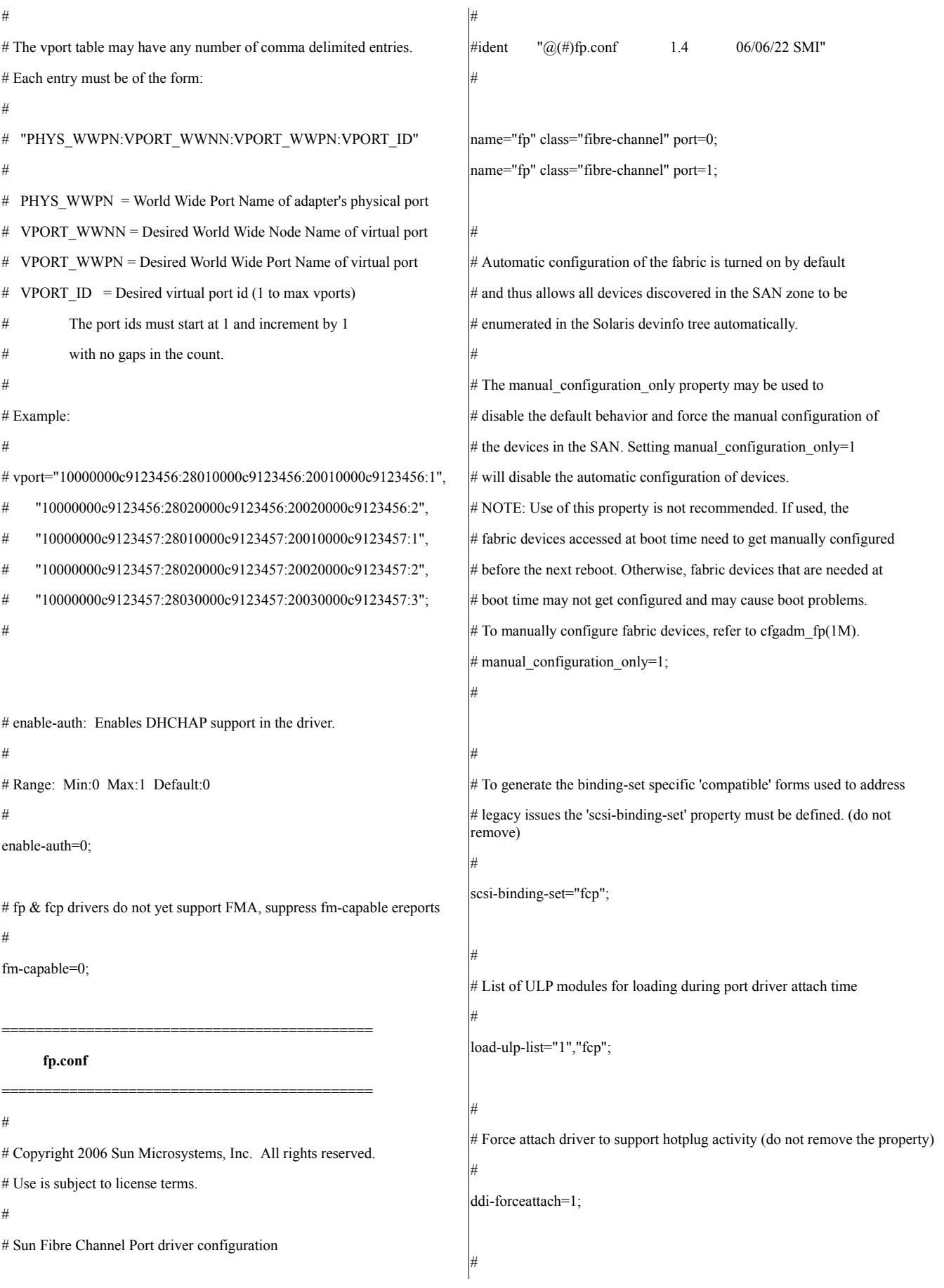

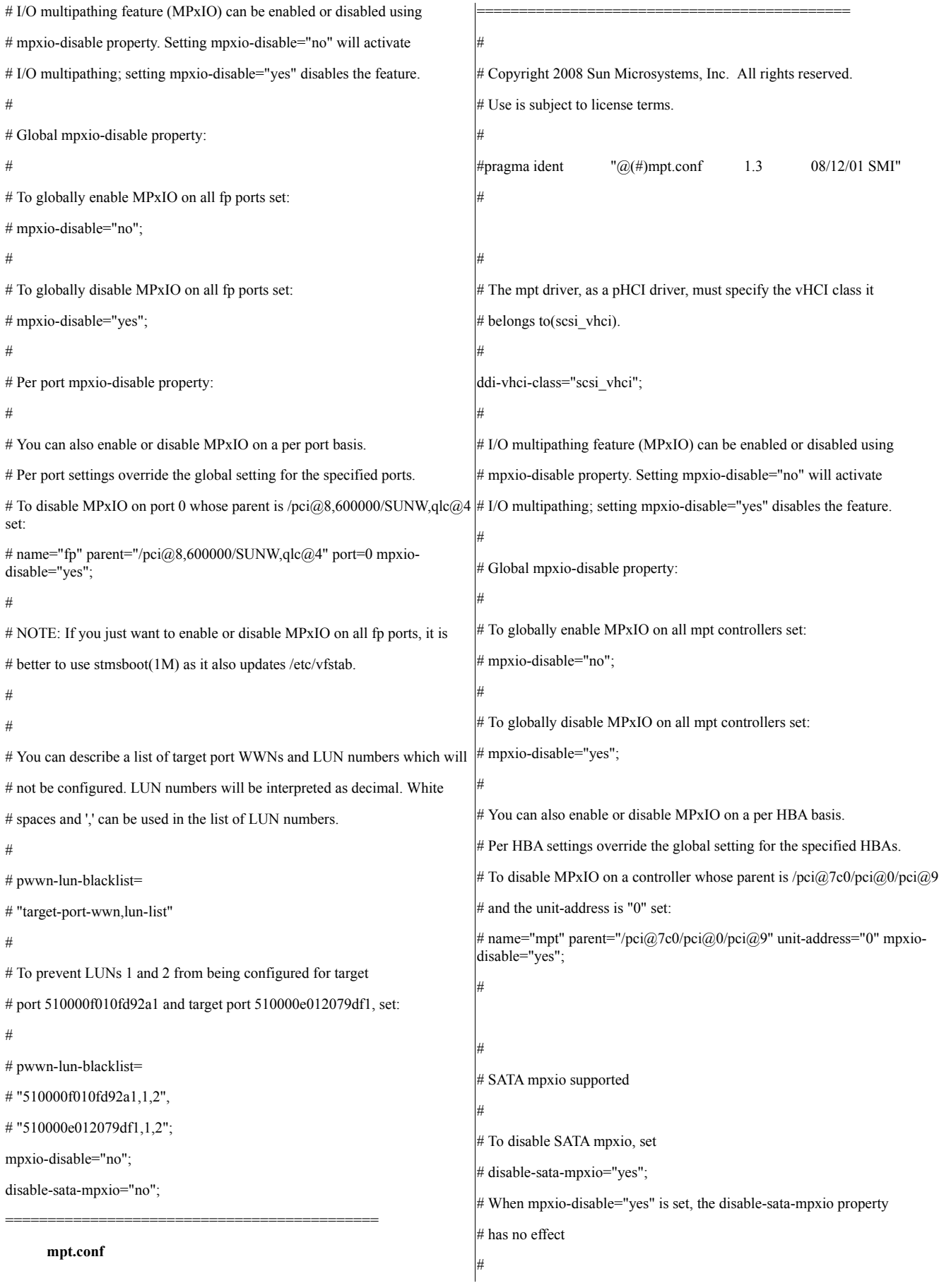

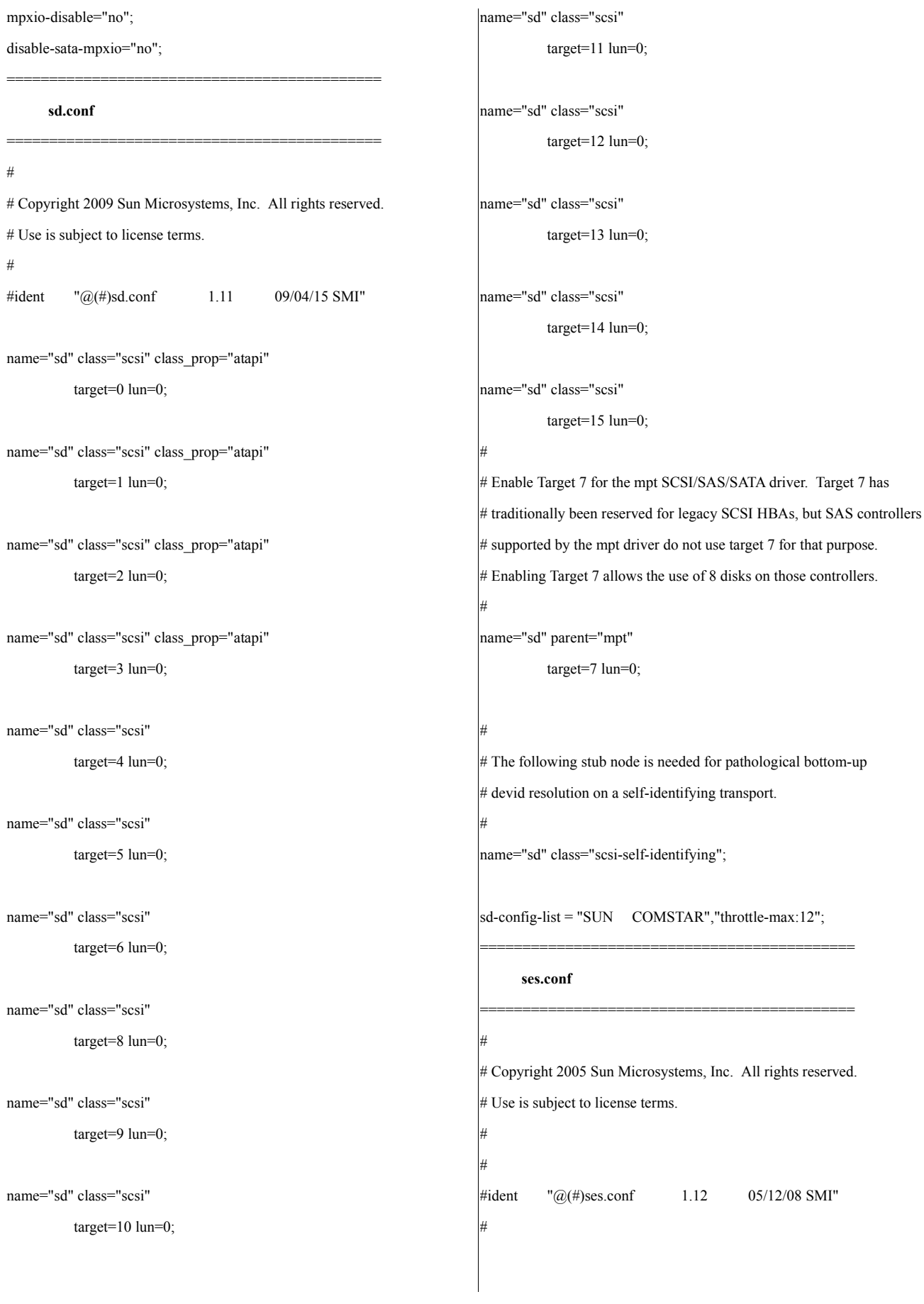

name="ses" parent="sf" target=15; name="ses" parent="fp" target=15; name="ses" parent="scsi\_vhci" target=15;

name="ses" class="scsi" target=0 lun=0; name="ses" class="scsi" target=1 lun=0; name="ses" class="scsi" target=2 lun=0; name="ses" class="scsi" target=3 lun=0; name="ses" class="scsi" target=4 lun=0; name="ses" class="scsi" target=5 lun=0; name="ses" class="scsi" target=6 lun=0; name="ses" class="scsi" target=7 lun=0; name="ses" class="scsi" target=8 lun=0; name="ses" class="scsi" target=9 lun=0; name="ses" class="scsi" target=10 lun=0; name="ses" class="scsi" target=11 lun=0; name="ses" class="scsi" target=12 lun=0; name="ses" class="scsi" target=13 lun=0; name="ses" class="scsi" target=14 lun=0; name="ses" class="scsi" target=15 lun=0;

name="ses" parent="ifp" target=127;

## **ssd.conf**

# # Copyright 2009 Sun Microsystems, Inc. All rights reserved. # Use is subject to license terms. # #ident "@(#)ssd.conf 1.15 09/04/15 SMI" name="ssd" parent="sf" target=0; name="ssd" parent="fp" target=0; #

============================================

============================================

# The following stub node is needed for pathological bottom-up # devid resolution on a self-identifying transport. #

name="ssd" class="scsi-self-identifying";

name="ssd" parent="ifp" target=127;

ssd-config-list = "SUN COMSTAR", "throttle-max:16"; ============================================ **System interrupts and processor sets** ============================================ #!/bin/ksh map lf() { if [ \$EMLXS -ne 0 ] then echo "Setting Emulex Lightning Flash Device Interrupt mapping" sleep 2 #emlx0 for i in `grep "emlxs#0" /tmp/mdb.\$\$ | awk '{ print \$6 }' | awk -Fx '{ print \$2 }'` do pcitool /pci $@400 -i$  ino=\$ $\{i\}$  -w cpu=08 done #emlx1 for i in `grep "emlxs#1" /tmp/mdb.\$\$ | awk '{ print \$6 }' | awk -Fx '{ print \$2 }'` do pcitool /pci $@400 -i$  ino=\$ $\{i\}$  -w cpu=09 done #emlx2 for i in `grep "emlxs#2" /tmp/mdb.\$\$ | awk '{ print \$6 }' | awk -Fx '{ print \$2 }'` do pcitool /pci@600 -i ino=\${i} -w cpu=0A done #emlx3 for i in `grep "emlxs#3" /tmp/mdb.\$\$ | awk '{ print \$6 }' | awk -Fx '{ print \$2 }'` do pcitool /pci@600 -i ino=\${i} -w cpu=0B done #emlx4 for i in `grep "emlxs#4" /tmp/mdb.\$\$ | awk '{ print \$6 }' | awk -Fx '{ print \$2 }'` do pcitool /pci@700 -i ino=\${i} -w cpu=0C done #emlx5

for i in `grep "emlxs#5" /tmp/mdb.\$\$ | awk '{ print \$6 }' | awk -Fx '{ print \$2 }'` do pcitool /pci@700 -i ino=\${i} -w cpu=0D done else echo "Setting QLC Lightning Flash Device Interrupt mapping" sleep 2 for q in 0 1 6 7 do  $INO[$q] = 'grep "qlc#$q" /tmp/mdb.$ \$\$ | head -1 | awk '{ print \$6 }' | awk Fx '{ print \$2 }'` done #qlc0 pcitool /pci $@400 -i$  ino=\${INO[0]} -w cpu=08 #qlc1 pcitool /pci $@400 -i$  ino=\$ ${INO[1]}$  -w cpu=09 #qlc6 pcitool /pci@700 -i ino=\${INO[6]} -w cpu=0A #qlc7 pcitool /pci $\left(\frac{\partial}{\partial 700}\right)$  -i ino=\${INO[7]} -w cpu=0B fi } map\_log() { echo "Setting Log Device Interrupt mapping" sleep 2 if [ \$EMLXS -ne 0 ] then INDX=0 for q in 0 1 2 3 4 5; do IN=`grep "qlc#\$q" /tmp/mdb.\$\$ | head -1 | awk '{ print \$6 }' | awk -Fx '{ print \$2 }'` if [ " $\{IN\}X"$  != " $X"$  ]; then INO[\$INDX]=\$IN INDX=`expr \$INDX + 1` fi done #qlc2 pcitool /pci $@500 -i$  ino=\${INO[0]} -w cpu=10 #qlc3 pcitool /pci $@500 -i$  ino=\${INO[1]} -w cpu=11 #qlc4 pcitool /pci@600 -i ino=\${INO[2]} -w cpu=12 #qlc5 pcitool /pci $@600 -i$  ino=\$ ${INO[3]}$  -w cpu=13 else for q in 2 3 4 5 do INO[\$q]=`grep "qlc#\$q" /tmp/mdb.\$\$ | head -1 | awk '{ print \$6 }' | awk - Fx '{ print \$2 }'` done #qlc2 pcitool /pci $@500 -i$  ino=\$ ${INO[2]}$  -w cpu=10 #qlc3 pcitool /pci $@500 -i$  ino=\${INO[3]} -w cpu=11 #qlc4 pcitool /pci $@600 -i$  ino=\${INO[4]} -w cpu=12 #qlc5 pcitool /pci $@600 -i$  ino=\$ ${INO[5]}$  -w cpu=13 fi } map\_network() { echo "Setting Network Interrupt mapping" sleep 2 # 10Gb RAC interconnect nxge4 # Put on last 8 threads because map to  $pci(\partial z)$  $C=0$ grep "nxge#4" /tmp/mdb.\$\$ | awk '{ print \$6 }' | awk -Fx '{ print \$2 }' > /tmp/ino.\$\$ for n in `cat /tmp/ino.\$\$` do INO[\$C]=\${n}  $((C=C+1))$ done pcitool /pci@700 -i ino=\${INO[0]} -w cpu=F8 pcitool /pci@700 -i ino=\${INO[1]} -w cpu=F9 pcitool /pci@700 -i ino=\${INO[2]} -w cpu=FA pcitool /pci@700 -i ino=\${INO[3]} -w cpu=FB pcitool /pci@700 -i ino=\${INO[4]} -w cpu=FC pcitool /pci@700 -i ino=\${INO[5]} -w cpu=FD

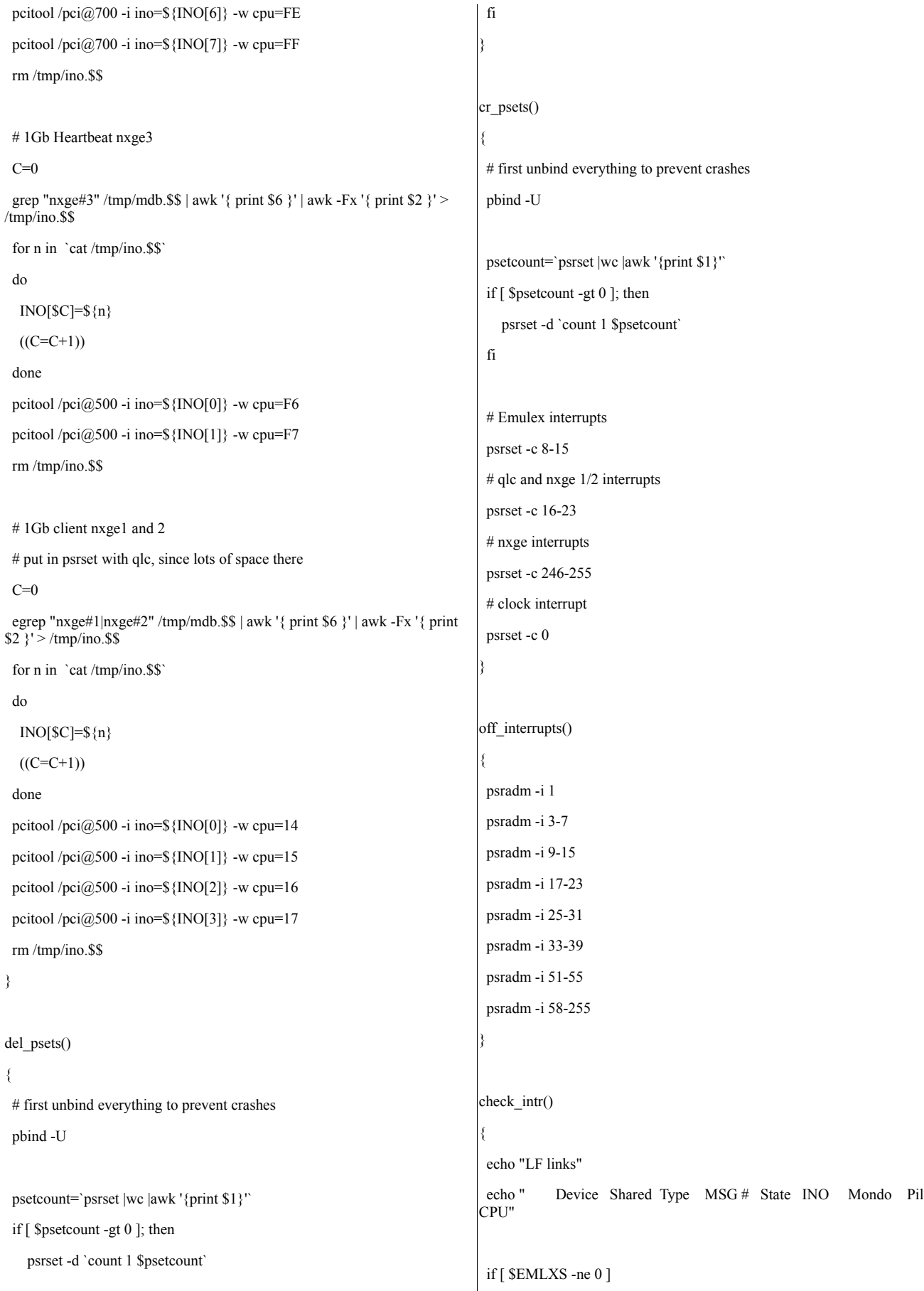

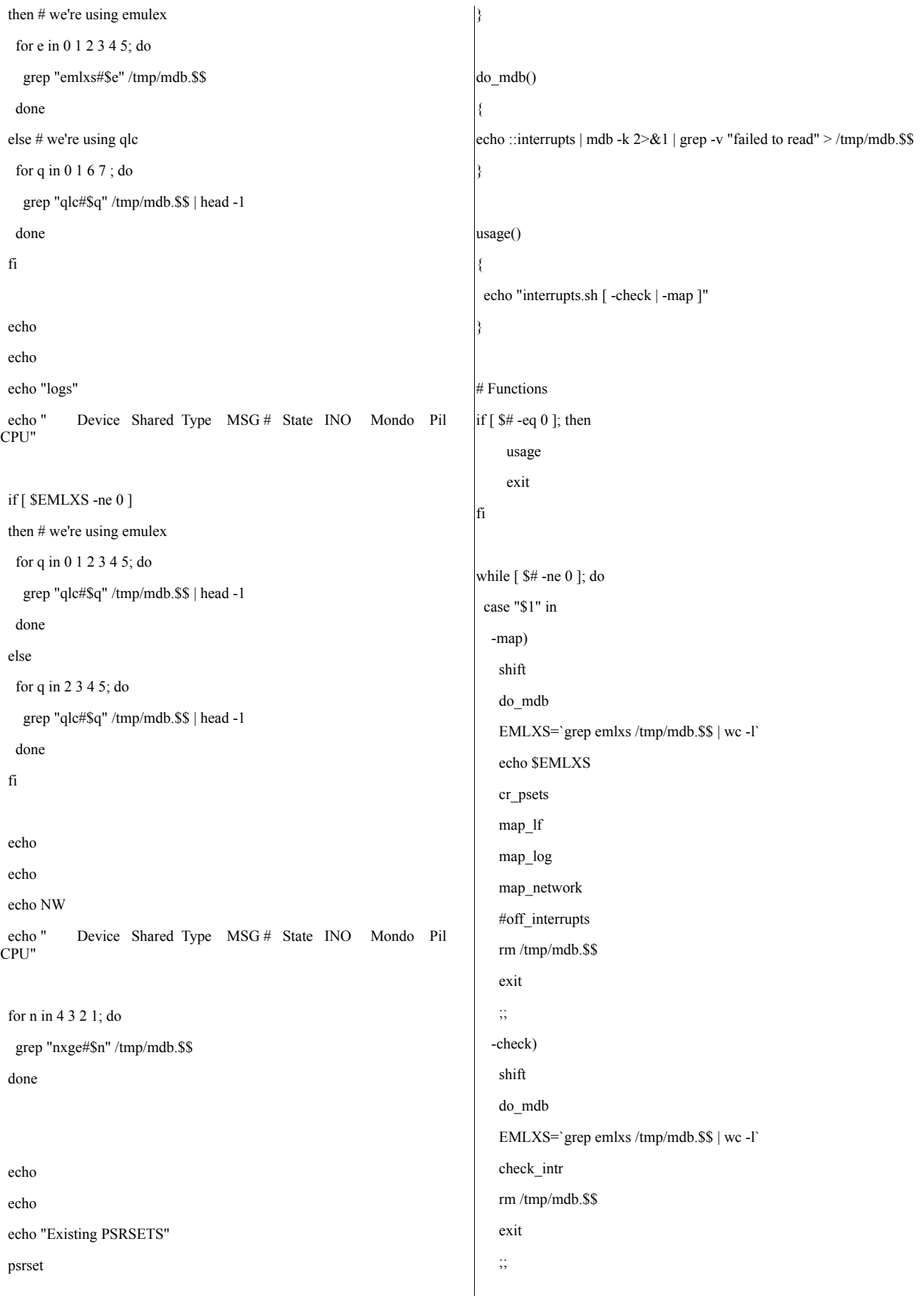

```
-clean)
   del_psets
   lockfs -fa
   exit
   ;;
  *)
   echo "option $1 not recognized"
   usage
   exit
   ;;
 esac
 shift
done
============================================
   Oracle processor sets/process binding
============================================
#!/bin/sh
# psrset to use is now 5, since we created a new one for cpu0
PSRSET=5
LGPSR=`expr $PSRSET + 1`
LMSPSR=`expr $PSRSET + 2`
# unbind everything first, just in case. djm 10/2/09 8:45a PDT
pbind -U
# delete these first, just in case. djm 9/24/09 7a PDT
psrset -d $PSRSET $LGPSR $LMSPSR
# delete 0, to leave for the clock. djm 9/18/09
#psrset -c 1-7 24-215
# modify to be only boards 1 and 2. djm 9/25/09 13:09p
#psrset -c 64-191
# modify to leave clock out. djm 9/25/09 15:10p
psrset -c 24-215
#
for f in 'ps -u oracle |\text{rawk 'NR>1 {print $1}' ; do
  psrset -b $PSRSET $f
done
                                                                            # move listener to FX
                                                                            priocntl -c FX -p 17 -m 17 -s `ps -ef | grep tnslsnr | grep -v grep | nawk
                                                                            '{print $2}'`
                                                                            # move backgrounds to FX, except lms,lmd,lgw,vktm. djm 9/23/09, 3p PDT
                                                                            priocntl -c FX -p 17 -m 17 -s `ps -ef | grep ora_| grep -v lms | grep -v lmd \setminus| grep -v lgw | grep -v vktm | grep -v grep | nawk '{print $2}'`
                                                                            #psrset -a $PSRSET 216-223
                                                                            # paulr Wednesday, September 23, 2009 3:05:09 AM PDT
                                                                            # extra sets for lgwr & lms
                                                                            # modify to have as many threads as processes, to prevent migrations
                                                                            # djm, 9/24/09 6:53a PDT
                                                                            # paulr: cater for 5th lms - extra CPU 229 aand bind within set.
                                                                            # Monday, September 28, 2009 7:17:26 PM PDT
                                                                            psrset -c 216
                                                                            for p in `/opt/GOODies/bin/count 224 229`; do
                                                                             psrset -c $p
                                                                            done
                                                                            psrset -b $LGPSR `ps -eaf | grep lgw | grep -v grep | nawk '{print $2}'`
                                                                            for p in `ps -eaf | grep lms | grep -v grep | nawk '{print $2}'`; do
                                                                              psrset -b $LMSPSR $p
                                                                              LMSPSR=`expr $LMSPSR + 1`
                                                                            done
                                                                            psrset -b $LMSPSR `ps -eaf | grep lmd | grep -v grep | nawk '{print $2}'`
                                                                            #ps -eaf | grep ora_lms | grep -v grep | nawk 'BEGIN {cpu=224}
                                                                            #{print cpu++, $2}' | while read cpu pid ; do
                                                                            # pbind -b $cpu $pid
                                                                            #done
                                                                            #
                                                                            #ps -eaf | grep ora_lmd | grep -v grep | nawk 'BEGIN {cpu=229}
                                                                            #{print cpu++, $2}' | while read cpu pid ; do
                                                                            # pbind -b $cpu $pid
                                                                            #done
```
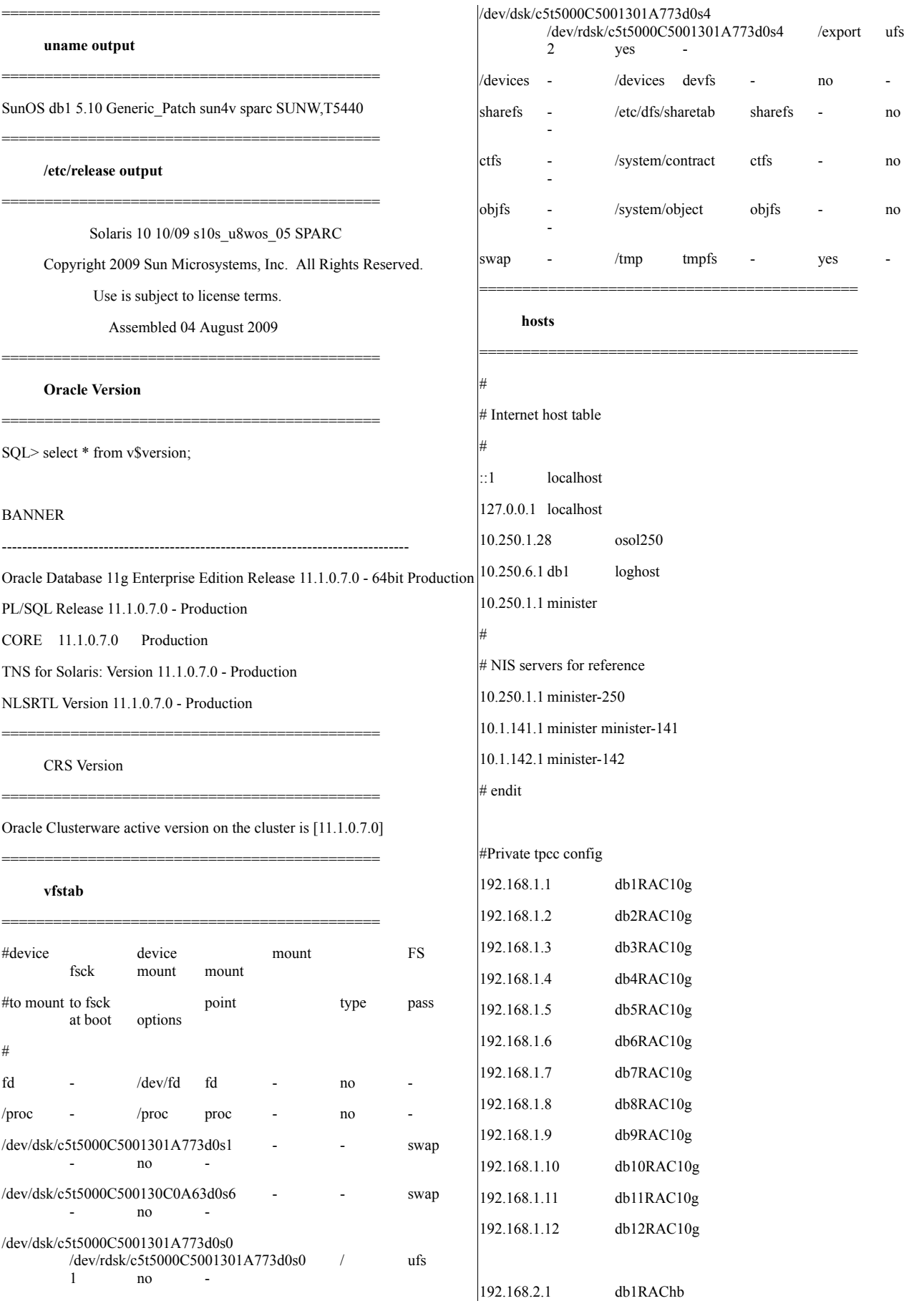

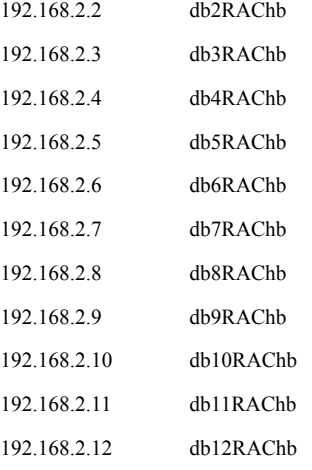

# connections from db nodes to clients

192.168.30.1 db1\_c1 192.168.30.2 db1\_c2 192.168.30.3 db1\_c3 192.168.31.4 db1\_c4 192.168.31.5 db1\_c5 192.168.31.6 db1\_c6 192.168.32.7 db2\_c7 192.168.32.8 db2\_c8 192.168.32.9 db2\_c9 192.168.33.10 db2\_c10 192.168.33.11 db2\_c11 192.168.33.12 db2\_c12 192.168.34.13 db3\_c13 192.168.34.14 db3\_c14 192.168.34.15 db3\_c15 192.168.35.16 db3\_c16 192.168.35.17 db3\_c17 192.168.35.18 db3\_c18 192.168.36.19 db4\_c19 192.168.36.20 db4\_c20 192.168.36.21 db4\_c21 192.168.37.22 db4\_c22 192.168.37.23 db4\_c23 192.168.37.24 db4\_c24 192.168.38.25 db5\_c25 192.168.38.26 db5\_c26 192.168.38.27 db5\_c27

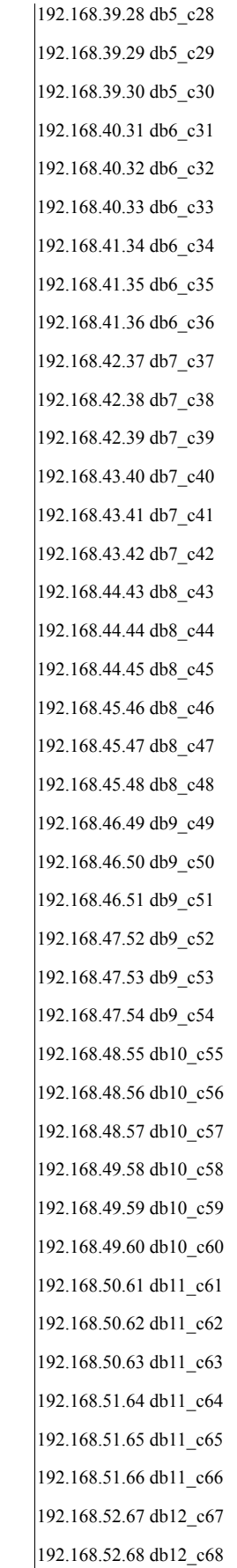

 $\overline{\phantom{a}}$ 

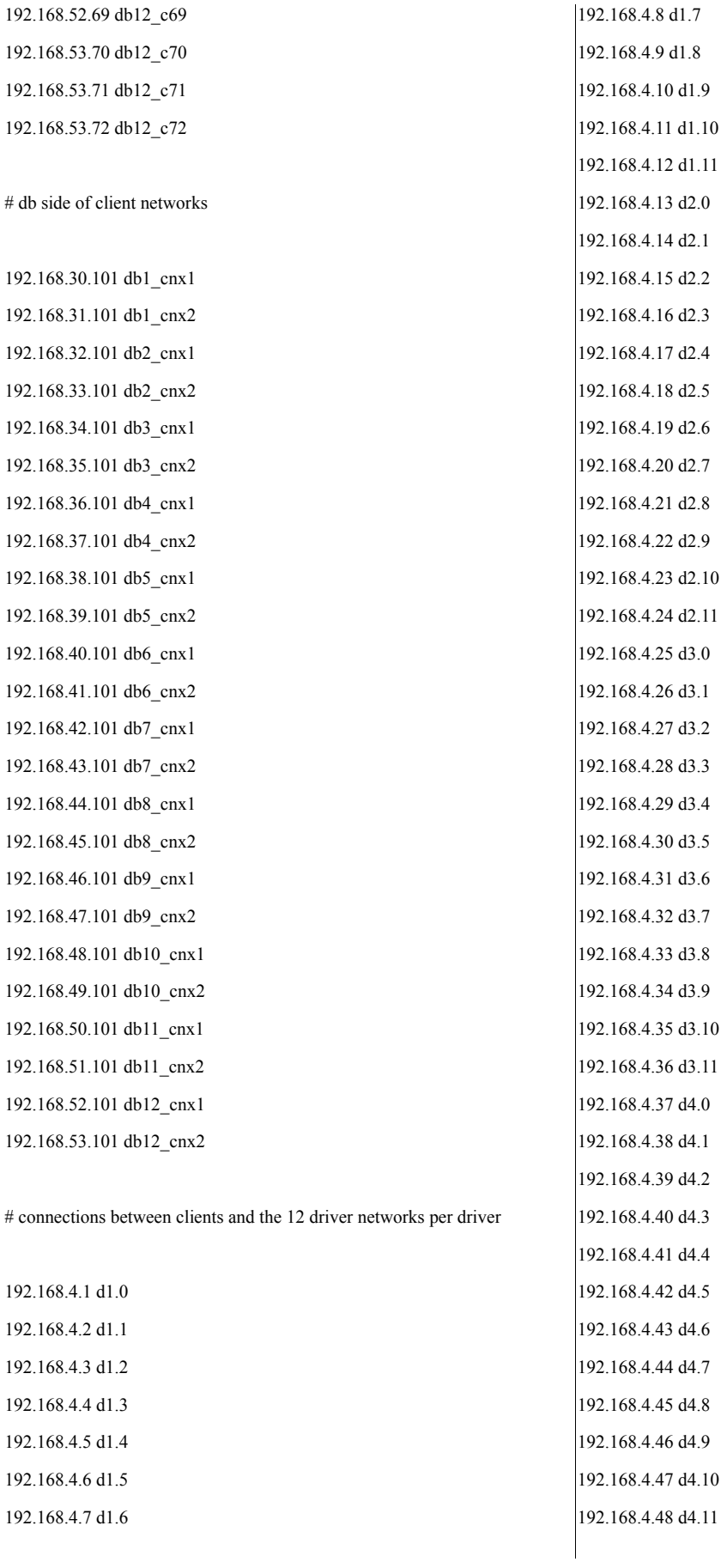

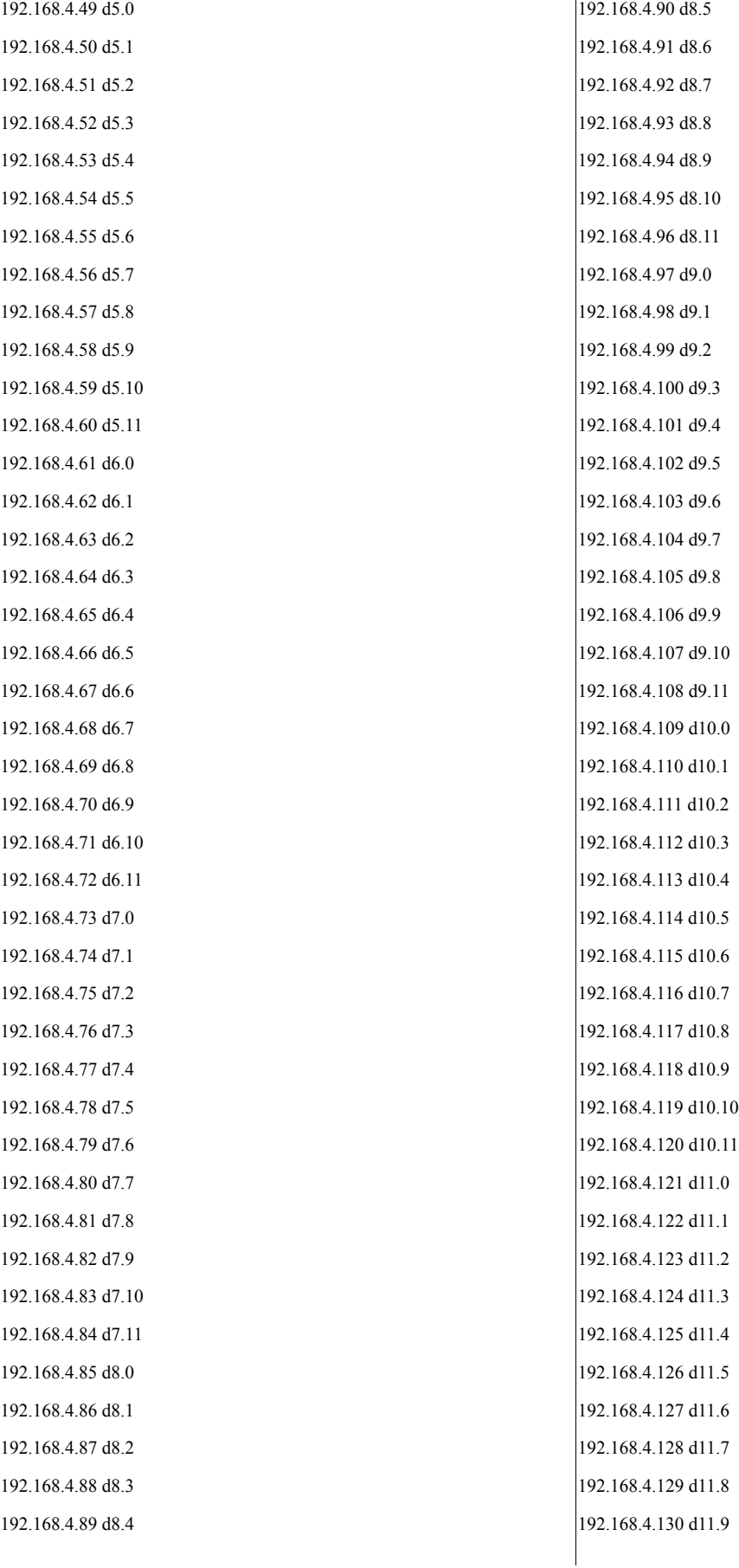

d 9 . 6

192.168.4.131 d11.10 192.168.4.132 d11.11 192.168.4.133 d12.0 192.168.4.134 d12.1 192.168.4.135 d12.2 192.168.4.136 d12.3 192.168.4.137 d12.4 192.168.4.138 d12.5 192.168.4.139 d12.6 192.168.4.140 d12.7 192.168.4.141 d12.8 192.168.4.142 d12.9 192.168.4.143 d12.10 192.168.4.144 d12.11 192.168.4.145 d13.0 192.168.4.146 d13.1 192.168.4.147 d13.2 192.168.4.148 d13.3 192.168.4.149 d13.4 192.168.4.150 d13.5 192.168.4.151 d13.6 192.168.4.152 d13.7 192.168.4.153 d13.8 192.168.4.154 d13.9 192.168.4.155 d13.10 192.168.4.156 d13.11 192.168.4.157 d14.0 192.168.4.158 d14.1 192.168.4.159 d14.2 192.168.4.160 d14.3 192.168.4.161 d14.4 192.168.4.162 d14.5 192.168.4.163 d14.6 192.168.4.164 d14.7 192.168.4.165 d14.8 192.168.4.166 d14.9 192.168.4.167 d14.10 192.168.4.168 d14.11 192.168.4.169 d15.0 192.168.4.170 d15.1 192.168.4.171 d15.2

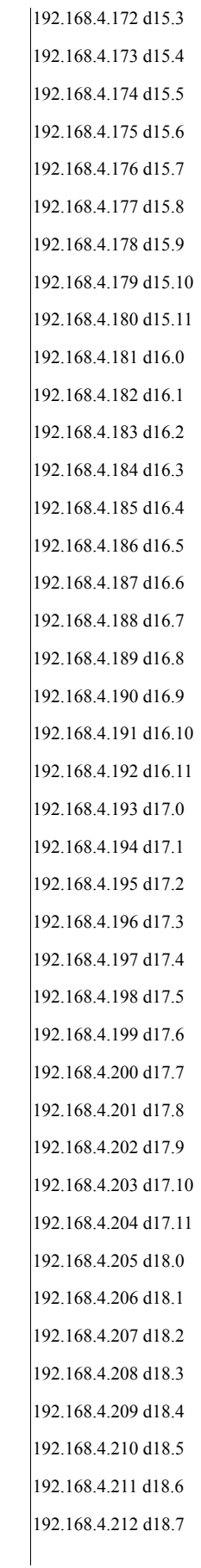

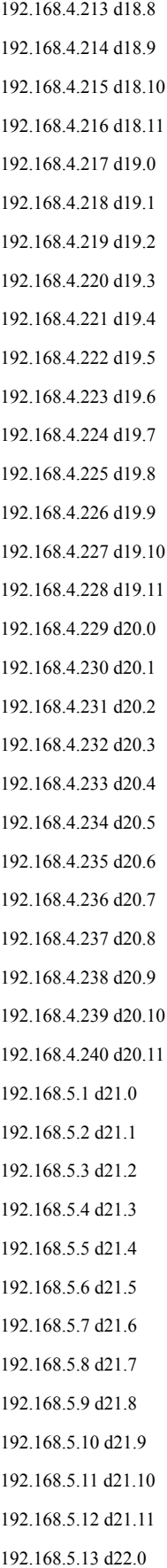

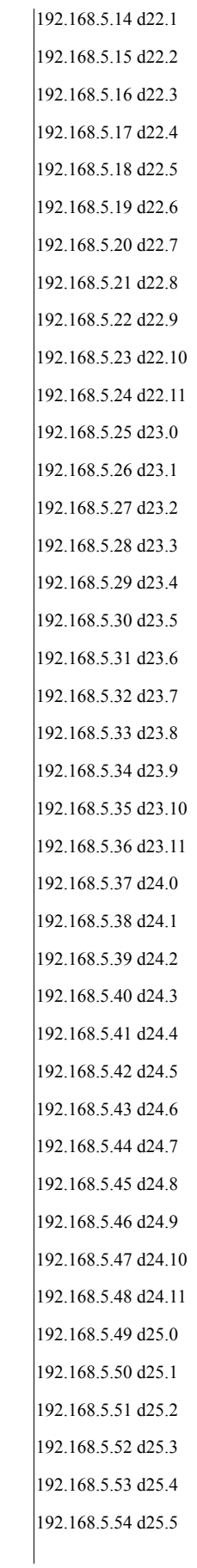

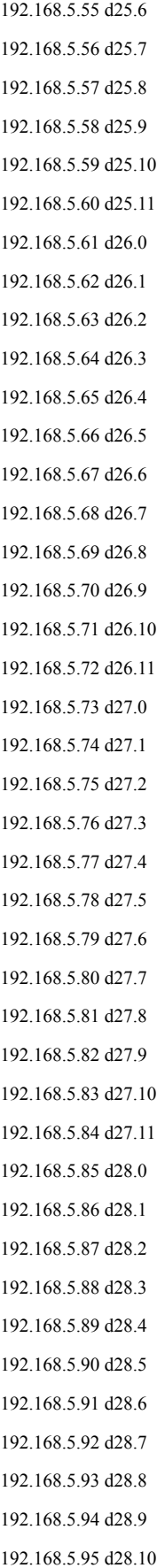

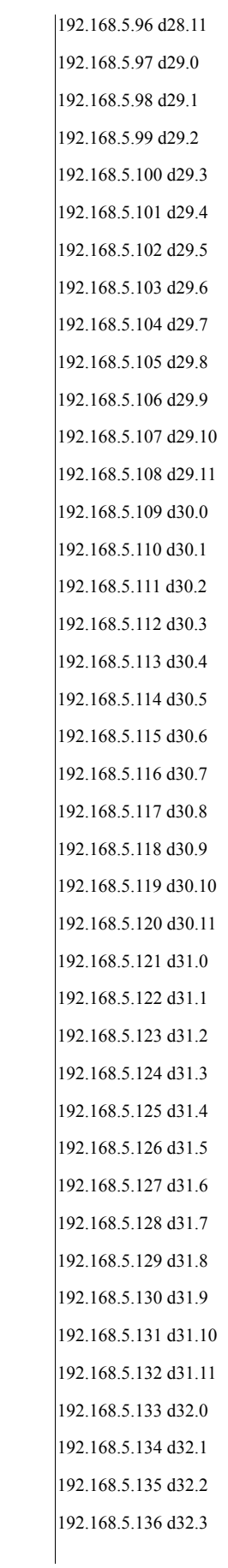

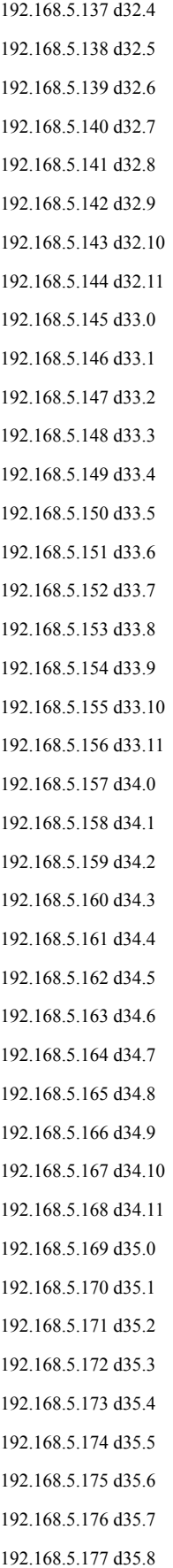

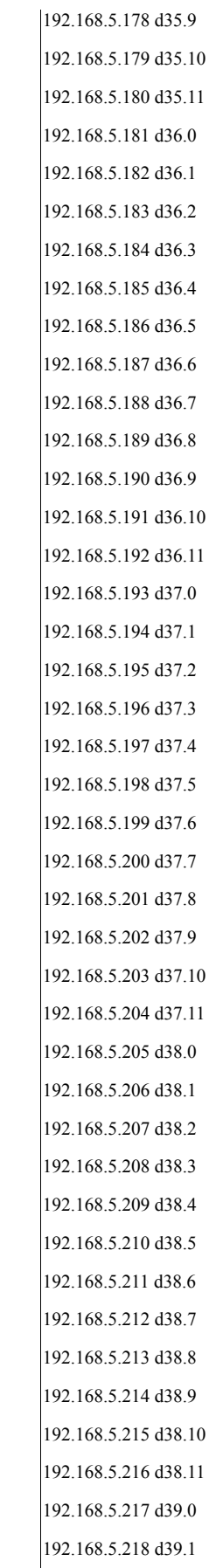

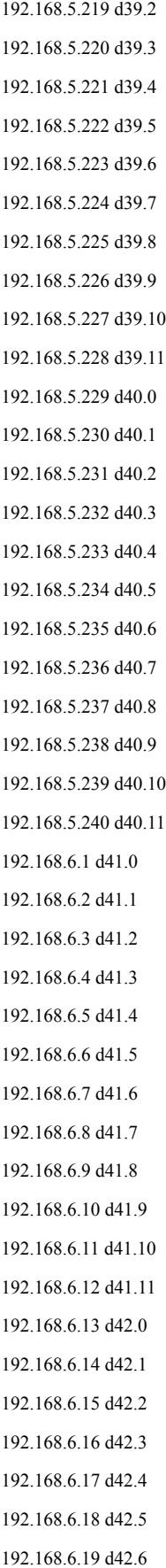

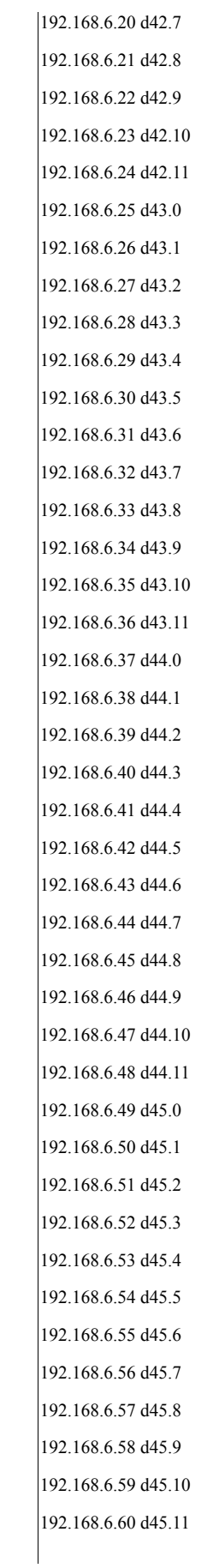

192.168.6.61 d46.0 192.168.6.62 d46.1 192.168.6.63 d46.2 192.168.6.64 d46.3 192.168.6.65 d46.4 192.168.6.66 d46.5 192.168.6.67 d46.6 192.168.6.68 d46.7 192.168.6.69 d46.8 192.168.6.70 d46.9 192.168.6.71 d46.10 192.168.6.72 d46.11 192.168.6.73 d47.0 192.168.6.74 d47.1 192.168.6.75 d47.2 192.168.6.76 d47.3 192.168.6.77 d47.4 192.168.6.78 d47.5 192.168.6.79 d47.6 192.168.6.80 d47.7 192.168.6.81 d47.8 192.168.6.82 d47.9 192.168.6.83 d47.10 192.168.6.84 d47.11 192.168.6.85 d48.0 192.168.6.86 d48.1 192.168.6.87 d48.2 192.168.6.88 d48.3 192.168.6.89 d48.4 192.168.6.90 d48.5 192.168.6.91 d48.6 192.168.6.92 d48.7 192.168.6.93 d48.8 192.168.6.94 d48.9 192.168.6.95 d48.10 192.168.6.96 d48.11 192.168.6.97 d49.0 192.168.6.98 d49.1 192.168.6.99 d49.2 192.168.6.100 d49.3 192.168.6.101 d49.4

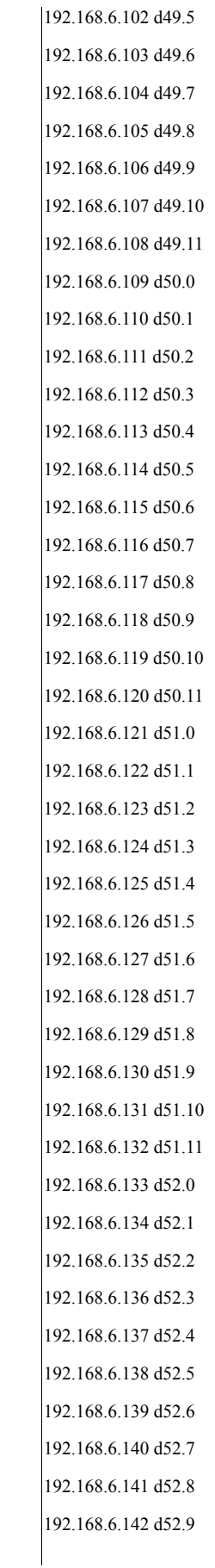

192.168.6.143 d52.10 192.168.6.144 d52.11 192.168.6.145 d53.0 192.168.6.146 d53.1 192.168.6.147 d53.2 192.168.6.148 d53.3 192.168.6.149 d53.4 192.168.6.150 d53.5 192.168.6.151 d53.6 192.168.6.152 d53.7 192.168.6.153 d53.8 192.168.6.154 d53.9 192.168.6.155 d53.10 192.168.6.156 d53.11 192.168.6.157 d54.0 192.168.6.158 d54.1 192.168.6.159 d54.2 192.168.6.160 d54.3 192.168.6.161 d54.4 192.168.6.162 d54.5 192.168.6.163 d54.6 192.168.6.164 d54.7 192.168.6.165 d54.8 192.168.6.166 d54.9 192.168.6.167 d54.10 192.168.6.168 d54.11 192.168.6.169 d55.0 192.168.6.170 d55.1 192.168.6.171 d55.2 192.168.6.172 d55.3 192.168.6.173 d55.4 192.168.6.174 d55.5 192.168.6.175 d55.6 192.168.6.176 d55.7 192.168.6.177 d55.8 192.168.6.178 d55.9 192.168.6.179 d55.10 192.168.6.180 d55.11 192.168.6.181 d56.0 192.168.6.182 d56.1 192.168.6.183 d56.2

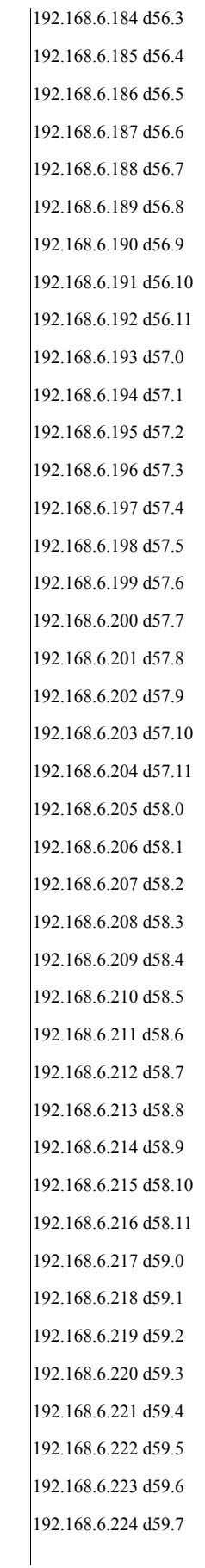

192.168.6.225 d59.8 192.168.6.226 d59.9 192.168.6.227 d59.10 192.168.6.228 d59.11 192.168.6.229 d60.0 192.168.6.230 d60.1 192.168.6.231 d60.2 192.168.6.232 d60.3 192.168.6.233 d60.4 192.168.6.234 d60.5 192.168.6.235 d60.6 192.168.6.236 d60.7 192.168.6.237 d60.8 192.168.6.238 d60.9 192.168.6.239 d60.10 192.168.6.240 d60.11 192.168.7.1 d61.0 192.168.7.2 d61.1 192.168.7.3 d61.2 192.168.7.4 d61.3 192.168.7.5 d61.4 192.168.7.6 d61.5 192.168.7.7 d61.6 192.168.7.8 d61.7 192.168.7.9 d61.8 192.168.7.10 d61.9 192.168.7.11 d61.10 192.168.7.12 d61.11 192.168.7.13 d62.0 192.168.7.14 d62.1 192.168.7.15 d62.2 192.168.7.16 d62.3 192.168.7.17 d62.4 192.168.7.18 d62.5 192.168.7.19 d62.6 192.168.7.20 d62.7 192.168.7.21 d62.8 192.168.7.22 d62.9 192.168.7.23 d62.10 192.168.7.24 d62.11 192.168.7.25 d63.0

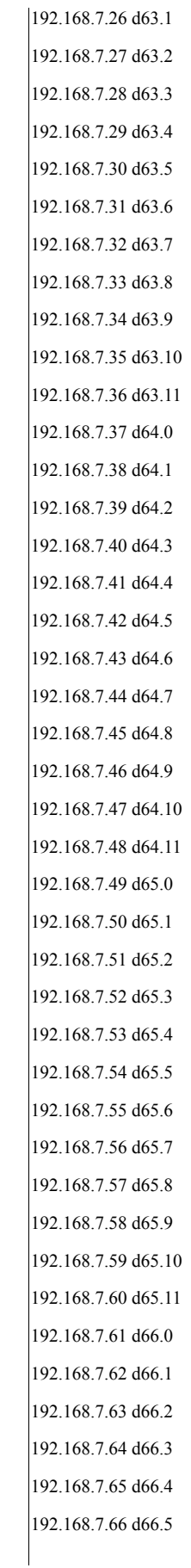

192.168.7.67 d66.6 192.168.7.68 d66.7 192.168.7.69 d66.8 192.168.7.70 d66.9 192.168.7.71 d66.10 192.168.7.72 d66.11 192.168.7.73 d67.0 192.168.7.74 d67.1 192.168.7.75 d67.2 192.168.7.76 d67.3 192.168.7.77 d67.4 192.168.7.78 d67.5 192.168.7.79 d67.6 192.168.7.80 d67.7 192.168.7.81 d67.8 192.168.7.82 d67.9 192.168.7.83 d67.10 192.168.7.84 d67.11 192.168.7.85 d68.0 192.168.7.86 d68.1 192.168.7.87 d68.2 192.168.7.88 d68.3 192.168.7.89 d68.4 192.168.7.90 d68.5 192.168.7.91 d68.6 192.168.7.92 d68.7 192.168.7.93 d68.8 192.168.7.94 d68.9 192.168.7.95 d68.10 192.168.7.96 d68.11 192.168.7.97 d69.0 192.168.7.98 d69.1 192.168.7.99 d69.2 192.168.7.100 d69.3 192.168.7.101 d69.4 192.168.7.102 d69.5 192.168.7.103 d69.6 192.168.7.104 d69.7 192.168.7.105 d69.8 192.168.7.106 d69.9 192.168.7.107 d69.10

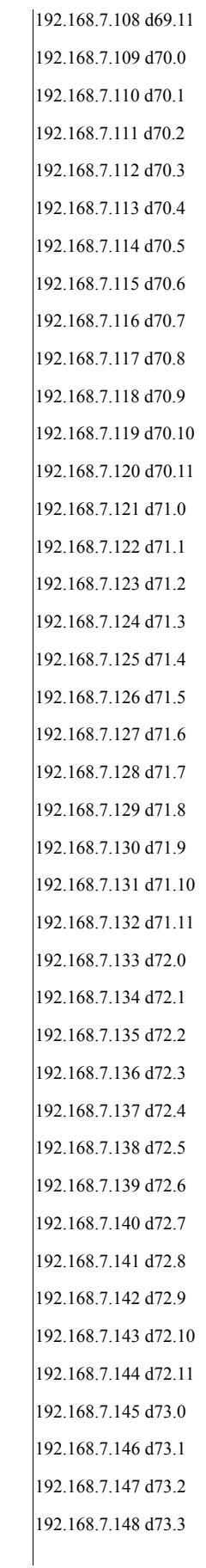

192.168.7.149 d73.4 192.168.7.150 d73.5 192.168.7.151 d73.6 192.168.7.152 d73.7 192.168.7.153 d73.8 192.168.7.154 d73.9 192.168.7.155 d73.10 192.168.7.156 d73.11 192.168.7.157 d74.0 192.168.7.158 d74.1 192.168.7.159 d74.2 192.168.7.160 d74.3 192.168.7.161 d74.4 192.168.7.162 d74.5 192.168.7.163 d74.6 192.168.7.164 d74.7 192.168.7.165 d74.8 192.168.7.166 d74.9 192.168.7.167 d74.10 192.168.7.168 d74.11 192.168.7.169 d75.0 192.168.7.170 d75.1 192.168.7.171 d75.2 192.168.7.172 d75.3 192.168.7.173 d75.4 192.168.7.174 d75.5 192.168.7.175 d75.6 192.168.7.176 d75.7 192.168.7.177 d75.8 192.168.7.178 d75.9 192.168.7.179 d75.10 192.168.7.180 d75.11 192.168.7.181 d76.0 192.168.7.182 d76.1 192.168.7.183 d76.2 192.168.7.184 d76.3 192.168.7.185 d76.4 192.168.7.186 d76.5 192.168.7.187 d76.6 192.168.7.188 d76.7 192.168.7.189 d76.8

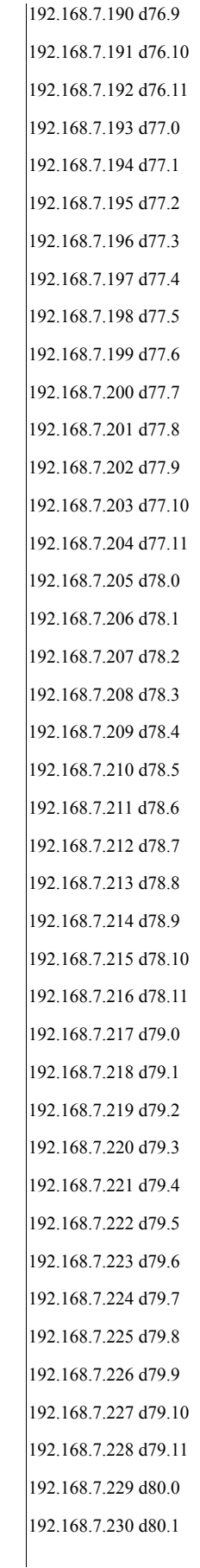

192.168.7.231 d80.2 192.168.7.232 d80.3 192.168.7.233 d80.4 192.168.7.234 d80.5 192.168.7.235 d80.6 192.168.7.236 d80.7 192.168.7.237 d80.8 192.168.7.238 d80.9 192.168.7.239 d80.10

# driver master network

192.168.7.240 d80.11

192.168.8.1 dmast\_d1.0 192.168.8.2 dmast\_d1.1 192.168.8.3 dmast\_d1.2 192.168.8.4 dmast\_d1.3 192.168.8.5 dmast\_d1.4 192.168.8.6 dmast\_d1.5 192.168.8.7 dmast\_d1.6 192.168.8.8 dmast\_d1.7 192.168.8.9 dmast\_d1.8 192.168.8.10 dmast\_d1.9 192.168.8.11 dmast\_d1.10 192.168.8.12 dmast\_d1.11 192.168.8.13 dmast\_d2.0 192.168.8.14 dmast\_d2.1 192.168.8.15 dmast\_d2.2 192.168.8.16 dmast\_d2.3 192.168.8.17 dmast\_d2.4 192.168.8.18 dmast\_d2.5 192.168.8.19 dmast\_d2.6 192.168.8.20 dmast\_d2.7 192.168.8.21 dmast\_d2.8 192.168.8.22 dmast\_d2.9 192.168.8.23 dmast\_d2.10 192.168.8.24 dmast\_d2.11 192.168.8.25 dmast\_d3.0 192.168.8.26 dmast\_d3.1 192.168.8.27 dmast\_d3.2 192.168.8.28 dmast\_d3.3

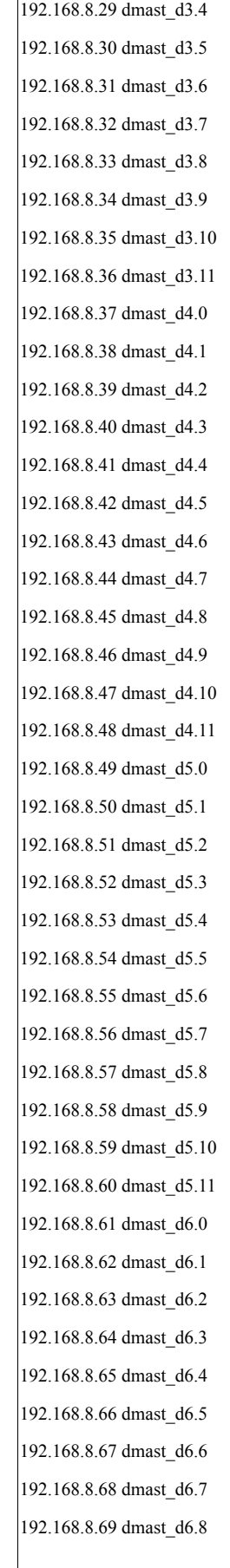

192.168.8.70 dmast\_d6.9 192.168.8.71 dmast\_d6.10 192.168.8.72 dmast\_d6.11 192.168.8.73 dmast\_d7.0 192.168.8.74 dmast\_d7.1 192.168.8.75 dmast\_d7.2 192.168.8.76 dmast\_d7.3 192.168.8.77 dmast\_d7.4 192.168.8.78 dmast\_d7.5 192.168.8.79 dmast\_d7.6 192.168.8.80 dmast\_d7.7 192.168.8.81 dmast\_d7.8 192.168.8.82 dmast\_d7.9 192.168.8.83 dmast\_d7.10 192.168.8.84 dmast\_d7.11 192.168.8.85 dmast\_d8.0 192.168.8.86 dmast\_d8.1 192.168.8.87 dmast\_d8.2 192.168.8.88 dmast\_d8.3 192.168.8.89 dmast\_d8.4 192.168.8.90 dmast\_d8.5 192.168.8.91 dmast\_d8.6 192.168.8.92 dmast\_d8.7 192.168.8.93 dmast\_d8.8 192.168.8.94 dmast\_d8.9 192.168.8.95 dmast\_d8.10 192.168.8.96 dmast\_d8.11 192.168.8.97 dmast\_d9.0 192.168.8.98 dmast\_d9.1 192.168.8.99 dmast\_d9.2 192.168.8.100 dmast\_d9.3 192.168.8.101 dmast\_d9.4 192.168.8.102 dmast\_d9.5 192.168.8.103 dmast\_d9.6 192.168.8.104 dmast\_d9.7 192.168.8.105 dmast\_d9.8 192.168.8.106 dmast\_d9.9 192.168.8.107 dmast\_d9.10 192.168.8.108 dmast\_d9.11 192.168.8.109 dmast\_d10.0 192.168.8.110 dmast\_d10.1

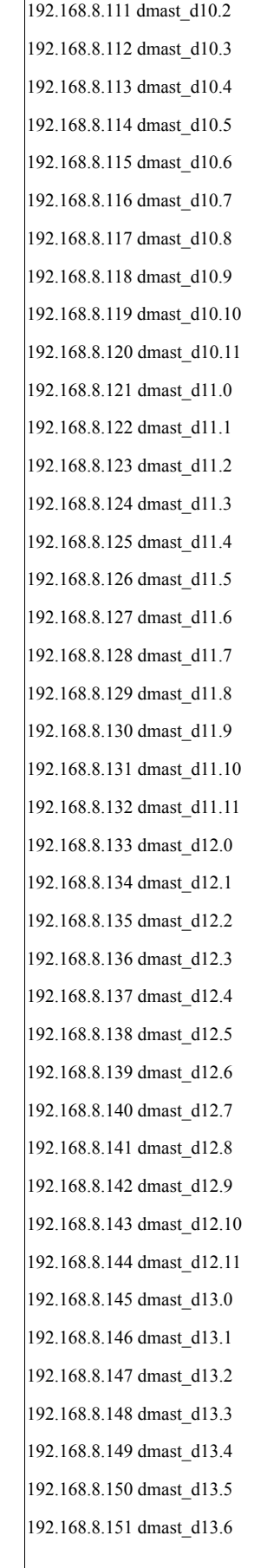

192.168.8.152 dmast\_d13.7 192.168.8.153 dmast\_d13.8 192.168.8.154 dmast\_d13.9 192.168.8.155 dmast\_d13.10 192.168.8.156 dmast\_d13.11 192.168.8.157 dmast\_d14.0 192.168.8.158 dmast\_d14.1 192.168.8.159 dmast\_d14.2 192.168.8.160 dmast\_d14.3 192.168.8.161 dmast\_d14.4 192.168.8.162 dmast\_d14.5 192.168.8.163 dmast\_d14.6 192.168.8.164 dmast\_d14.7 192.168.8.165 dmast\_d14.8 192.168.8.166 dmast\_d14.9 192.168.8.167 dmast\_d14.10 192.168.8.168 dmast\_d14.11 192.168.8.169 dmast\_d15.0 192.168.8.170 dmast\_d15.1 192.168.8.171 dmast\_d15.2 192.168.8.172 dmast\_d15.3 192.168.8.173 dmast\_d15.4 192.168.8.174 dmast\_d15.5 192.168.8.175 dmast\_d15.6 192.168.8.176 dmast\_d15.7 192.168.8.177 dmast\_d15.8 192.168.8.178 dmast\_d15.9 192.168.8.179 dmast\_d15.10 192.168.8.180 dmast\_d15.11 192.168.8.181 dmast\_d16.0 192.168.8.182 dmast\_d16.1 192.168.8.183 dmast\_d16.2 192.168.8.184 dmast\_d16.3 192.168.8.185 dmast\_d16.4 192.168.8.186 dmast\_d16.5 192.168.8.187 dmast\_d16.6 192.168.8.188 dmast\_d16.7 192.168.8.189 dmast\_d16.8 192.168.8.190 dmast\_d16.9 192.168.8.191 dmast\_d16.10 192.168.8.192 dmast\_d16.11

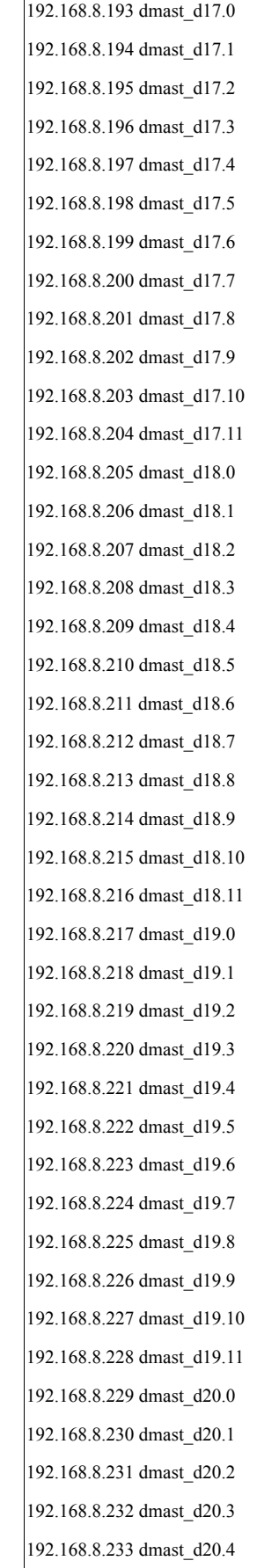

 $\overline{\phantom{a}}$ 

192.168.8.234 dmast\_d20.5 192.168.8.235 dmast\_d20.6 192.168.8.236 dmast\_d20.7 192.168.8.237 dmast\_d20.8 192.168.8.238 dmast\_d20.9 192.168.8.239 dmast\_d20.10 192.168.8.240 dmast\_d20.11 192.168.9.1 dmast\_d21.0 192.168.9.2 dmast\_d21.1 192.168.9.3 dmast\_d21.2 192.168.9.4 dmast\_d21.3 192.168.9.5 dmast\_d21.4 192.168.9.6 dmast\_d21.5 192.168.9.7 dmast\_d21.6 192.168.9.8 dmast\_d21.7 192.168.9.9 dmast\_d21.8 192.168.9.10 dmast\_d21.9 192.168.9.11 dmast\_d21.10 192.168.9.12 dmast\_d21.11 192.168.9.13 dmast\_d22.0 192.168.9.14 dmast\_d22.1 192.168.9.15 dmast\_d22.2 192.168.9.16 dmast\_d22.3 192.168.9.17 dmast\_d22.4 192.168.9.18 dmast\_d22.5 192.168.9.19 dmast\_d22.6 192.168.9.20 dmast\_d22.7 192.168.9.21 dmast\_d22.8 192.168.9.22 dmast\_d22.9 192.168.9.23 dmast\_d22.10 192.168.9.24 dmast\_d22.11 192.168.9.25 dmast\_d23.0 192.168.9.26 dmast\_d23.1 192.168.9.27 dmast\_d23.2 192.168.9.28 dmast\_d23.3 192.168.9.29 dmast\_d23.4 192.168.9.30 dmast\_d23.5 192.168.9.31 dmast\_d23.6 192.168.9.32 dmast\_d23.7 192.168.9.33 dmast\_d23.8 192.168.9.34 dmast\_d23.9

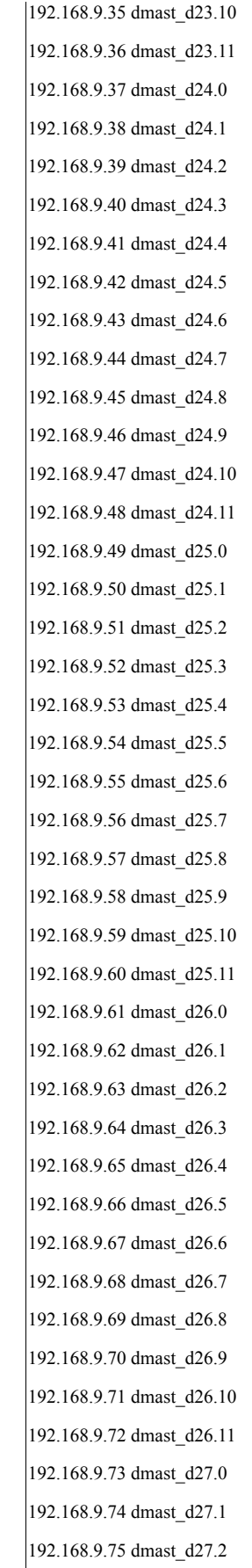

 $\overline{\phantom{a}}$
192.168.9.76 dmast\_d27.3 192.168.9.77 dmast\_d27.4 192.168.9.78 dmast\_d27.5 192.168.9.79 dmast\_d27.6 192.168.9.80 dmast\_d27.7 192.168.9.81 dmast\_d27.8 192.168.9.82 dmast\_d27.9 192.168.9.83 dmast\_d27.10 192.168.9.84 dmast\_d27.11 192.168.9.85 dmast\_d28.0 192.168.9.86 dmast\_d28.1 192.168.9.87 dmast\_d28.2 192.168.9.88 dmast\_d28.3 192.168.9.89 dmast\_d28.4 192.168.9.90 dmast\_d28.5 192.168.9.91 dmast\_d28.6 192.168.9.92 dmast\_d28.7 192.168.9.93 dmast\_d28.8 192.168.9.94 dmast\_d28.9 192.168.9.95 dmast\_d28.10 192.168.9.96 dmast\_d28.11 192.168.9.97 dmast\_d29.0 192.168.9.98 dmast\_d29.1 192.168.9.99 dmast\_d29.2 192.168.9.100 dmast\_d29.3 192.168.9.101 dmast\_d29.4 192.168.9.102 dmast\_d29.5 192.168.9.103 dmast\_d29.6 192.168.9.104 dmast\_d29.7 192.168.9.105 dmast\_d29.8 192.168.9.106 dmast\_d29.9 192.168.9.107 dmast\_d29.10 192.168.9.108 dmast\_d29.11 192.168.9.109 dmast\_d30.0 192.168.9.110 dmast\_d30.1 192.168.9.111 dmast\_d30.2 192.168.9.112 dmast\_d30.3 192.168.9.113 dmast\_d30.4 192.168.9.114 dmast\_d30.5 192.168.9.115 dmast\_d30.6 192.168.9.116 dmast\_d30.7

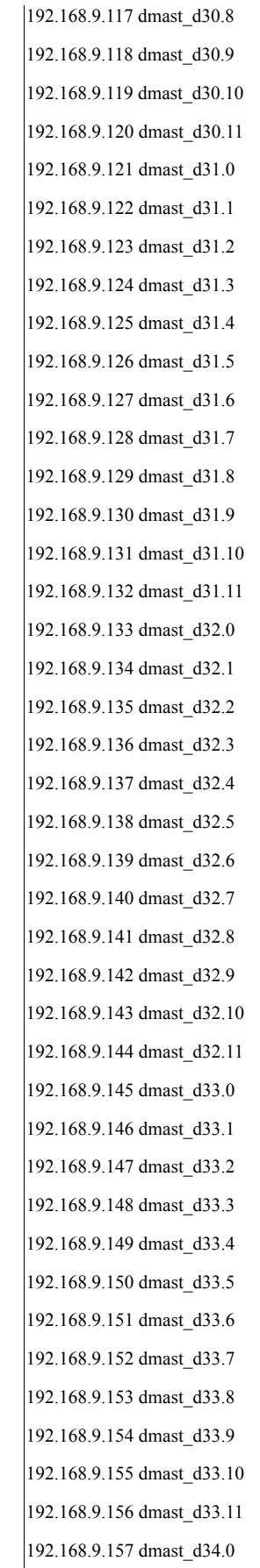

 $\overline{\phantom{a}}$ 

192.168.9.158 dmast\_d34.1 192.168.9.159 dmast\_d34.2 192.168.9.160 dmast\_d34.3 192.168.9.161 dmast\_d34.4 192.168.9.162 dmast\_d34.5 192.168.9.163 dmast\_d34.6 192.168.9.164 dmast\_d34.7 192.168.9.165 dmast\_d34.8 192.168.9.166 dmast\_d34.9 192.168.9.167 dmast\_d34.10 192.168.9.168 dmast\_d34.11 192.168.9.169 dmast\_d35.0 192.168.9.170 dmast\_d35.1 192.168.9.171 dmast\_d35.2 192.168.9.172 dmast\_d35.3 192.168.9.173 dmast\_d35.4 192.168.9.174 dmast\_d35.5 192.168.9.175 dmast\_d35.6 192.168.9.176 dmast\_d35.7 192.168.9.177 dmast\_d35.8 192.168.9.178 dmast\_d35.9 192.168.9.179 dmast\_d35.10 192.168.9.180 dmast\_d35.11 192.168.9.181 dmast\_d36.0 192.168.9.182 dmast\_d36.1 192.168.9.183 dmast\_d36.2 192.168.9.184 dmast\_d36.3 192.168.9.185 dmast\_d36.4 192.168.9.186 dmast\_d36.5 192.168.9.187 dmast\_d36.6 192.168.9.188 dmast\_d36.7 192.168.9.189 dmast\_d36.8 192.168.9.190 dmast\_d36.9 192.168.9.191 dmast\_d36.10 192.168.9.192 dmast\_d36.11 192.168.9.193 dmast\_d37.0 192.168.9.194 dmast\_d37.1 192.168.9.195 dmast\_d37.2 192.168.9.196 dmast\_d37.3 192.168.9.197 dmast\_d37.4 192.168.9.198 dmast\_d37.5

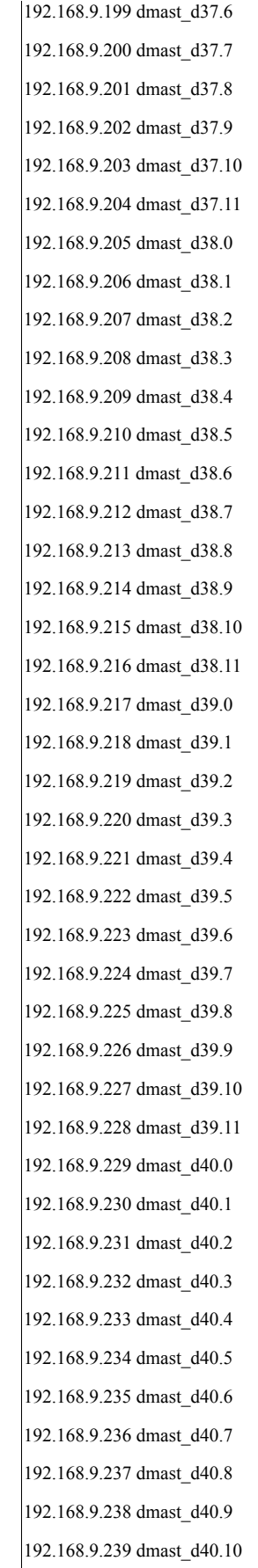

 $\overline{\phantom{a}}$ 

192.168.9.240 dmast\_d40.11 192.168.10.1 dmast\_d41.0 192.168.10.2 dmast\_d41.1 192.168.10.3 dmast\_d41.2 192.168.10.4 dmast\_d41.3 192.168.10.5 dmast\_d41.4 192.168.10.6 dmast\_d41.5 192.168.10.7 dmast\_d41.6 192.168.10.8 dmast\_d41.7 192.168.10.9 dmast\_d41.8 192.168.10.10 dmast\_d41.9 192.168.10.11 dmast\_d41.10 192.168.10.12 dmast\_d41.11 192.168.10.13 dmast\_d42.0 192.168.10.14 dmast\_d42.1 192.168.10.15 dmast\_d42.2 192.168.10.16 dmast\_d42.3 192.168.10.17 dmast\_d42.4 192.168.10.18 dmast\_d42.5 192.168.10.19 dmast\_d42.6 192.168.10.20 dmast\_d42.7 192.168.10.21 dmast\_d42.8 192.168.10.22 dmast\_d42.9 192.168.10.23 dmast\_d42.10 192.168.10.24 dmast\_d42.11 192.168.10.25 dmast\_d43.0 192.168.10.26 dmast\_d43.1 192.168.10.27 dmast\_d43.2 192.168.10.28 dmast\_d43.3 192.168.10.29 dmast\_d43.4 192.168.10.30 dmast\_d43.5 192.168.10.31 dmast\_d43.6 192.168.10.32 dmast\_d43.7 192.168.10.33 dmast\_d43.8 192.168.10.34 dmast\_d43.9 192.168.10.35 dmast\_d43.10 192.168.10.36 dmast\_d43.11 192.168.10.37 dmast\_d44.0 192.168.10.38 dmast\_d44.1 192.168.10.39 dmast\_d44.2 192.168.10.40 dmast\_d44.3

192.168.10.41 dmast\_d44.4 192.168.10.42 dmast\_d44.5 192.168.10.43 dmast\_d44.6 192.168.10.44 dmast\_d44.7 192.168.10.45 dmast\_d44.8 192.168.10.46 dmast\_d44.9 192.168.10.47 dmast\_d44.10 192.168.10.48 dmast\_d44.11 192.168.10.49 dmast\_d45.0 192.168.10.50 dmast\_d45.1 192.168.10.51 dmast\_d45.2 192.168.10.52 dmast\_d45.3 192.168.10.53 dmast\_d45.4 192.168.10.54 dmast\_d45.5 192.168.10.55 dmast\_d45.6 192.168.10.56 dmast\_d45.7 192.168.10.57 dmast\_d45.8 192.168.10.58 dmast\_d45.9 192.168.10.59 dmast\_d45.10 192.168.10.60 dmast\_d45.11 192.168.10.61 dmast\_d46.0 192.168.10.62 dmast\_d46.1 192.168.10.63 dmast\_d46.2 192.168.10.64 dmast\_d46.3 192.168.10.65 dmast\_d46.4 192.168.10.66 dmast\_d46.5 192.168.10.67 dmast\_d46.6 192.168.10.68 dmast\_d46.7 192.168.10.69 dmast\_d46.8 192.168.10.70 dmast\_d46.9 192.168.10.71 dmast\_d46.10 192.168.10.72 dmast\_d46.11 192.168.10.73 dmast\_d47.0 192.168.10.74 dmast\_d47.1 192.168.10.75 dmast\_d47.2 192.168.10.76 dmast\_d47.3 192.168.10.77 dmast\_d47.4 192.168.10.78 dmast\_d47.5 192.168.10.79 dmast\_d47.6 192.168.10.80 dmast\_d47.7 192.168.10.81 dmast\_d47.8

192.168.10.82 dmast\_d47.9 192.168.10.83 dmast\_d47.10 192.168.10.84 dmast\_d47.11 192.168.10.85 dmast\_d48.0 192.168.10.86 dmast\_d48.1 192.168.10.87 dmast\_d48.2 192.168.10.88 dmast\_d48.3 192.168.10.89 dmast\_d48.4 192.168.10.90 dmast\_d48.5 192.168.10.91 dmast\_d48.6 192.168.10.92 dmast\_d48.7 192.168.10.93 dmast\_d48.8 192.168.10.94 dmast\_d48.9 192.168.10.95 dmast\_d48.10 192.168.10.96 dmast\_d48.11 192.168.10.97 dmast\_d49.0 192.168.10.98 dmast\_d49.1 192.168.10.99 dmast\_d49.2 192.168.10.100 dmast\_d49.3 192.168.10.101 dmast\_d49.4 192.168.10.102 dmast\_d49.5 192.168.10.103 dmast\_d49.6 192.168.10.104 dmast\_d49.7 192.168.10.105 dmast\_d49.8 192.168.10.106 dmast\_d49.9 192.168.10.107 dmast\_d49.10 192.168.10.108 dmast\_d49.11 192.168.10.109 dmast\_d50.0 192.168.10.110 dmast\_d50.1 192.168.10.111 dmast\_d50.2 192.168.10.112 dmast\_d50.3 192.168.10.113 dmast\_d50.4 192.168.10.114 dmast\_d50.5 192.168.10.115 dmast\_d50.6 192.168.10.116 dmast\_d50.7 192.168.10.117 dmast\_d50.8 192.168.10.118 dmast\_d50.9 192.168.10.119 dmast\_d50.10 192.168.10.120 dmast\_d50.11 192.168.10.121 dmast\_d51.0 192.168.10.122 dmast\_d51.1

192.168.10.123 dmast\_d51.2 192.168.10.124 dmast\_d51.3 192.168.10.125 dmast\_d51.4 192.168.10.126 dmast\_d51.5 192.168.10.127 dmast\_d51.6 192.168.10.128 dmast\_d51.7 192.168.10.129 dmast\_d51.8 192.168.10.130 dmast\_d51.9 192.168.10.131 dmast\_d51.10 192.168.10.132 dmast\_d51.11 192.168.10.133 dmast\_d52.0 192.168.10.134 dmast\_d52.1 192.168.10.135 dmast\_d52.2 192.168.10.136 dmast\_d52.3 192.168.10.137 dmast\_d52.4 192.168.10.138 dmast\_d52.5 192.168.10.139 dmast\_d52.6 192.168.10.140 dmast\_d52.7 192.168.10.141 dmast\_d52.8 192.168.10.142 dmast\_d52.9 192.168.10.143 dmast\_d52.10 192.168.10.144 dmast\_d52.11 192.168.10.145 dmast\_d53.0 192.168.10.146 dmast\_d53.1 192.168.10.147 dmast\_d53.2 192.168.10.148 dmast\_d53.3 192.168.10.149 dmast\_d53.4 192.168.10.150 dmast\_d53.5 192.168.10.151 dmast\_d53.6 192.168.10.152 dmast\_d53.7 192.168.10.153 dmast\_d53.8 192.168.10.154 dmast\_d53.9 192.168.10.155 dmast\_d53.10 192.168.10.156 dmast\_d53.11 192.168.10.157 dmast\_d54.0 192.168.10.158 dmast\_d54.1 192.168.10.159 dmast\_d54.2 192.168.10.160 dmast\_d54.3 192.168.10.161 dmast\_d54.4 192.168.10.162 dmast\_d54.5 192.168.10.163 dmast\_d54.6

192.168.10.164 dmast\_d54.7 192.168.10.165 dmast\_d54.8 192.168.10.166 dmast\_d54.9 192.168.10.167 dmast\_d54.10 192.168.10.168 dmast\_d54.11 192.168.10.169 dmast\_d55.0 192.168.10.170 dmast\_d55.1 192.168.10.171 dmast\_d55.2 192.168.10.172 dmast\_d55.3 192.168.10.173 dmast\_d55.4 192.168.10.174 dmast\_d55.5 192.168.10.175 dmast\_d55.6 192.168.10.176 dmast\_d55.7 192.168.10.177 dmast\_d55.8 192.168.10.178 dmast\_d55.9 192.168.10.179 dmast\_d55.10 192.168.10.180 dmast\_d55.11 192.168.10.181 dmast\_d56.0 192.168.10.182 dmast\_d56.1 192.168.10.183 dmast\_d56.2 192.168.10.184 dmast\_d56.3 192.168.10.185 dmast\_d56.4 192.168.10.186 dmast\_d56.5 192.168.10.187 dmast\_d56.6 192.168.10.188 dmast\_d56.7 192.168.10.189 dmast\_d56.8 192.168.10.190 dmast\_d56.9 192.168.10.191 dmast\_d56.10 192.168.10.192 dmast\_d56.11 192.168.10.193 dmast\_d57.0 192.168.10.194 dmast\_d57.1 192.168.10.195 dmast\_d57.2 192.168.10.196 dmast\_d57.3 192.168.10.197 dmast\_d57.4 192.168.10.198 dmast\_d57.5 192.168.10.199 dmast\_d57.6 192.168.10.200 dmast\_d57.7 192.168.10.201 dmast\_d57.8 192.168.10.202 dmast\_d57.9 192.168.10.203 dmast\_d57.10 192.168.10.204 dmast\_d57.11

192.168.10.205 dmast\_d58.0 192.168.10.206 dmast\_d58.1 192.168.10.207 dmast\_d58.2 192.168.10.208 dmast\_d58.3 192.168.10.209 dmast\_d58.4 192.168.10.210 dmast\_d58.5 192.168.10.211 dmast\_d58.6 192.168.10.212 dmast\_d58.7 192.168.10.213 dmast\_d58.8 192.168.10.214 dmast\_d58.9 192.168.10.215 dmast\_d58.10 192.168.10.216 dmast\_d58.11 192.168.10.217 dmast\_d59.0 192.168.10.218 dmast\_d59.1 192.168.10.219 dmast\_d59.2 192.168.10.220 dmast\_d59.3 192.168.10.221 dmast\_d59.4 192.168.10.222 dmast\_d59.5 192.168.10.223 dmast\_d59.6 192.168.10.224 dmast\_d59.7 192.168.10.225 dmast\_d59.8 192.168.10.226 dmast\_d59.9 192.168.10.227 dmast\_d59.10 192.168.10.228 dmast\_d59.11 192.168.10.229 dmast\_d60.0 192.168.10.230 dmast\_d60.1 192.168.10.231 dmast\_d60.2 192.168.10.232 dmast\_d60.3 192.168.10.233 dmast\_d60.4 192.168.10.234 dmast\_d60.5 192.168.10.235 dmast\_d60.6 192.168.10.236 dmast\_d60.7 192.168.10.237 dmast\_d60.8 192.168.10.238 dmast\_d60.9 192.168.10.239 dmast\_d60.10 192.168.10.240 dmast\_d60.11 192.168.11.1 dmast\_d61.0 192.168.11.2 dmast\_d61.1 192.168.11.3 dmast\_d61.2 192.168.11.4 dmast\_d61.3 192.168.11.5 dmast\_d61.4

192.168.11.6 dmast\_d61.5 192.168.11.7 dmast\_d61.6 192.168.11.8 dmast\_d61.7 192.168.11.9 dmast\_d61.8 192.168.11.10 dmast\_d61.9 192.168.11.11 dmast\_d61.10 192.168.11.12 dmast\_d61.11 192.168.11.13 dmast\_d62.0 192.168.11.14 dmast\_d62.1 192.168.11.15 dmast\_d62.2 192.168.11.16 dmast\_d62.3 192.168.11.17 dmast\_d62.4 192.168.11.18 dmast\_d62.5 192.168.11.19 dmast\_d62.6 192.168.11.20 dmast\_d62.7 192.168.11.21 dmast\_d62.8 192.168.11.22 dmast\_d62.9 192.168.11.23 dmast\_d62.10 192.168.11.24 dmast\_d62.11 192.168.11.25 dmast\_d63.0 192.168.11.26 dmast\_d63.1 192.168.11.27 dmast\_d63.2 192.168.11.28 dmast\_d63.3 192.168.11.29 dmast\_d63.4 192.168.11.30 dmast\_d63.5 192.168.11.31 dmast\_d63.6 192.168.11.32 dmast\_d63.7 192.168.11.33 dmast\_d63.8 192.168.11.34 dmast\_d63.9 192.168.11.35 dmast\_d63.10 192.168.11.36 dmast\_d63.11 192.168.11.37 dmast\_d64.0 192.168.11.38 dmast\_d64.1 192.168.11.39 dmast\_d64.2 192.168.11.40 dmast\_d64.3 192.168.11.41 dmast\_d64.4 192.168.11.42 dmast\_d64.5 192.168.11.43 dmast\_d64.6 192.168.11.44 dmast\_d64.7 192.168.11.45 dmast\_d64.8 192.168.11.46 dmast\_d64.9

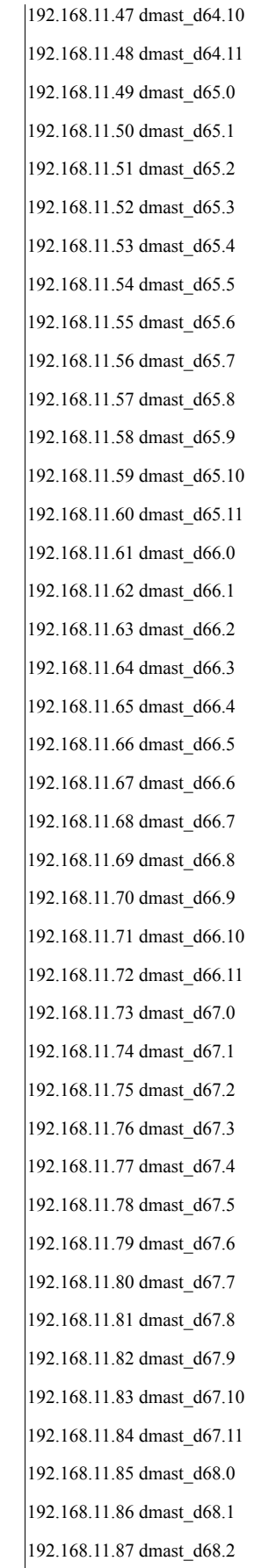

 $\overline{\phantom{a}}$ 

192.168.11.88 dmast\_d68.3 192.168.11.89 dmast\_d68.4 192.168.11.90 dmast\_d68.5 192.168.11.91 dmast\_d68.6 192.168.11.92 dmast\_d68.7 192.168.11.93 dmast\_d68.8 192.168.11.94 dmast\_d68.9 192.168.11.95 dmast\_d68.10 192.168.11.96 dmast\_d68.11 192.168.11.97 dmast\_d69.0 192.168.11.98 dmast\_d69.1 192.168.11.99 dmast\_d69.2 192.168.11.100 dmast\_d69.3 192.168.11.101 dmast\_d69.4 192.168.11.102 dmast\_d69.5 192.168.11.103 dmast\_d69.6 192.168.11.104 dmast\_d69.7 192.168.11.105 dmast\_d69.8 192.168.11.106 dmast\_d69.9 192.168.11.107 dmast\_d69.10 192.168.11.108 dmast\_d69.11 192.168.11.109 dmast\_d70.0 192.168.11.110 dmast\_d70.1 192.168.11.111 dmast\_d70.2 192.168.11.112 dmast\_d70.3 192.168.11.113 dmast\_d70.4 192.168.11.114 dmast\_d70.5 192.168.11.115 dmast\_d70.6 192.168.11.116 dmast\_d70.7 192.168.11.117 dmast\_d70.8 192.168.11.118 dmast\_d70.9 192.168.11.119 dmast\_d70.10 192.168.11.120 dmast\_d70.11 192.168.11.121 dmast\_d71.0 192.168.11.122 dmast\_d71.1 192.168.11.123 dmast\_d71.2 192.168.11.124 dmast\_d71.3 192.168.11.125 dmast\_d71.4 192.168.11.126 dmast\_d71.5 192.168.11.127 dmast\_d71.6 192.168.11.128 dmast\_d71.7

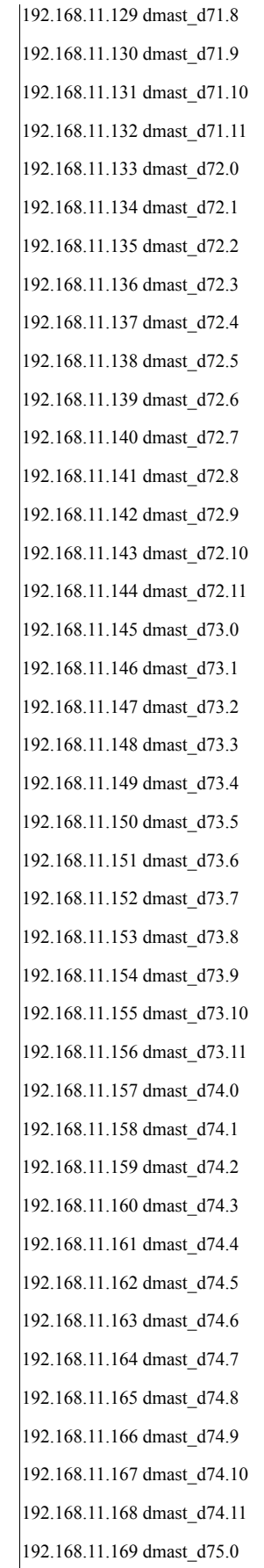

192.168.11.170 dmast\_d75.1 192.168.11.171 dmast\_d75.2 192.168.11.172 dmast\_d75.3 192.168.11.173 dmast\_d75.4 192.168.11.174 dmast\_d75.5 192.168.11.175 dmast\_d75.6 192.168.11.176 dmast\_d75.7 192.168.11.177 dmast\_d75.8 192.168.11.178 dmast\_d75.9 192.168.11.179 dmast\_d75.10 192.168.11.180 dmast\_d75.11 192.168.11.181 dmast\_d76.0 192.168.11.182 dmast\_d76.1 192.168.11.183 dmast\_d76.2 192.168.11.184 dmast\_d76.3 192.168.11.185 dmast\_d76.4 192.168.11.186 dmast\_d76.5 192.168.11.187 dmast\_d76.6 192.168.11.188 dmast\_d76.7 192.168.11.189 dmast\_d76.8 192.168.11.190 dmast\_d76.9 192.168.11.191 dmast\_d76.10 192.168.11.192 dmast\_d76.11 192.168.11.193 dmast\_d77.0 192.168.11.194 dmast\_d77.1 192.168.11.195 dmast\_d77.2 192.168.11.196 dmast\_d77.3 192.168.11.197 dmast\_d77.4 192.168.11.198 dmast\_d77.5 192.168.11.199 dmast\_d77.6 192.168.11.200 dmast\_d77.7 192.168.11.201 dmast\_d77.8 192.168.11.202 dmast\_d77.9 192.168.11.203 dmast\_d77.10 192.168.11.204 dmast\_d77.11 192.168.11.205 dmast\_d78.0 192.168.11.206 dmast\_d78.1 192.168.11.207 dmast\_d78.2 192.168.11.208 dmast\_d78.3 192.168.11.209 dmast\_d78.4 192.168.11.210 dmast\_d78.5

192.168.11.211 dmast\_d78.6 192.168.11.212 dmast\_d78.7 192.168.11.213 dmast\_d78.8 192.168.11.214 dmast\_d78.9 192.168.11.215 dmast\_d78.10 192.168.11.216 dmast\_d78.11 192.168.11.217 dmast\_d79.0 192.168.11.218 dmast\_d79.1 192.168.11.219 dmast\_d79.2 192.168.11.220 dmast\_d79.3 192.168.11.221 dmast\_d79.4 192.168.11.222 dmast\_d79.5 192.168.11.223 dmast\_d79.6 192.168.11.224 dmast\_d79.7 192.168.11.225 dmast\_d79.8 192.168.11.226 dmast\_d79.9 192.168.11.227 dmast\_d79.10 192.168.11.228 dmast\_d79.11 192.168.11.229 dmast\_d80.0 192.168.11.230 dmast\_d80.1 192.168.11.231 dmast\_d80.2 192.168.11.232 dmast\_d80.3 192.168.11.233 dmast\_d80.4 192.168.11.234 dmast\_d80.5 192.168.11.235 dmast\_d80.6 192.168.11.236 dmast\_d80.7 192.168.11.237 dmast\_d80.8 192.168.11.238 dmast\_d80.9 192.168.11.239 dmast\_d80.10 192.168.11.240 dmast\_d80.11 # client side of client/driver networks 192.168.12.1 c1d 192.168.12.2 c2d 192.168.12.3 c3d 192.168.12.4 c4d 192.168.12.5 c5d 192.168.12.6 c6d

192.168.12.7 c7d 192.168.12.8 c8d

192.168.12.9 c9d 192.168.12.10 c10d 192.168.12.11 c11d 192.168.12.12 c12d 192.168.12.13 c13d 192.168.12.14 c14d 192.168.12.15 c15d 192.168.12.16 c16d 192.168.12.17 c17d 192.168.12.18 c18d 192.168.12.19 c19d 192.168.12.20 c20d 192.168.12.21 c21d 192.168.12.22 c22d 192.168.12.23 c23d 192.168.12.24 c24d 192.168.12.25 c25d 192.168.12.26 c26d 192.168.12.27 c27d 192.168.12.28 c28d 192.168.12.29 c29d 192.168.12.30 c30d 192.168.12.31 c31d 192.168.12.32 c32d 192.168.12.33 c33d 192.168.12.34 c34d 192.168.12.35 c35d 192.168.12.36 c36d 192.168.12.37 c37d 192.168.12.38 c38d 192.168.12.39 c39d 192.168.12.40 c40d 192.168.12.41 c41d 192.168.12.42 c42d 192.168.12.43 c43d 192.168.12.44 c44d 192.168.12.45 c45d 192.168.12.46 c46d 192.168.12.47 c47d 192.168.12.48 c48d 192.168.12.49 c49d

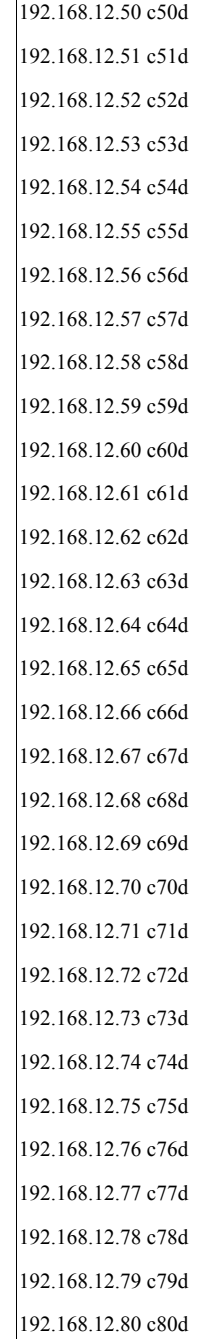

#### **COMSTAR STORAGE SERVER CONFIGURATION**

Each of the nodes configured to export out COMSTAR luns to the database nodes were configured in the same manner, with luns of similar size on each COMSTAR node. Each node had the same tunings. The exception to the above being COMSTAR node 61, which was exporting out extra 60-day space, but again in the exact same manner.

#### **COMSTAR SERVER INFORMATION**

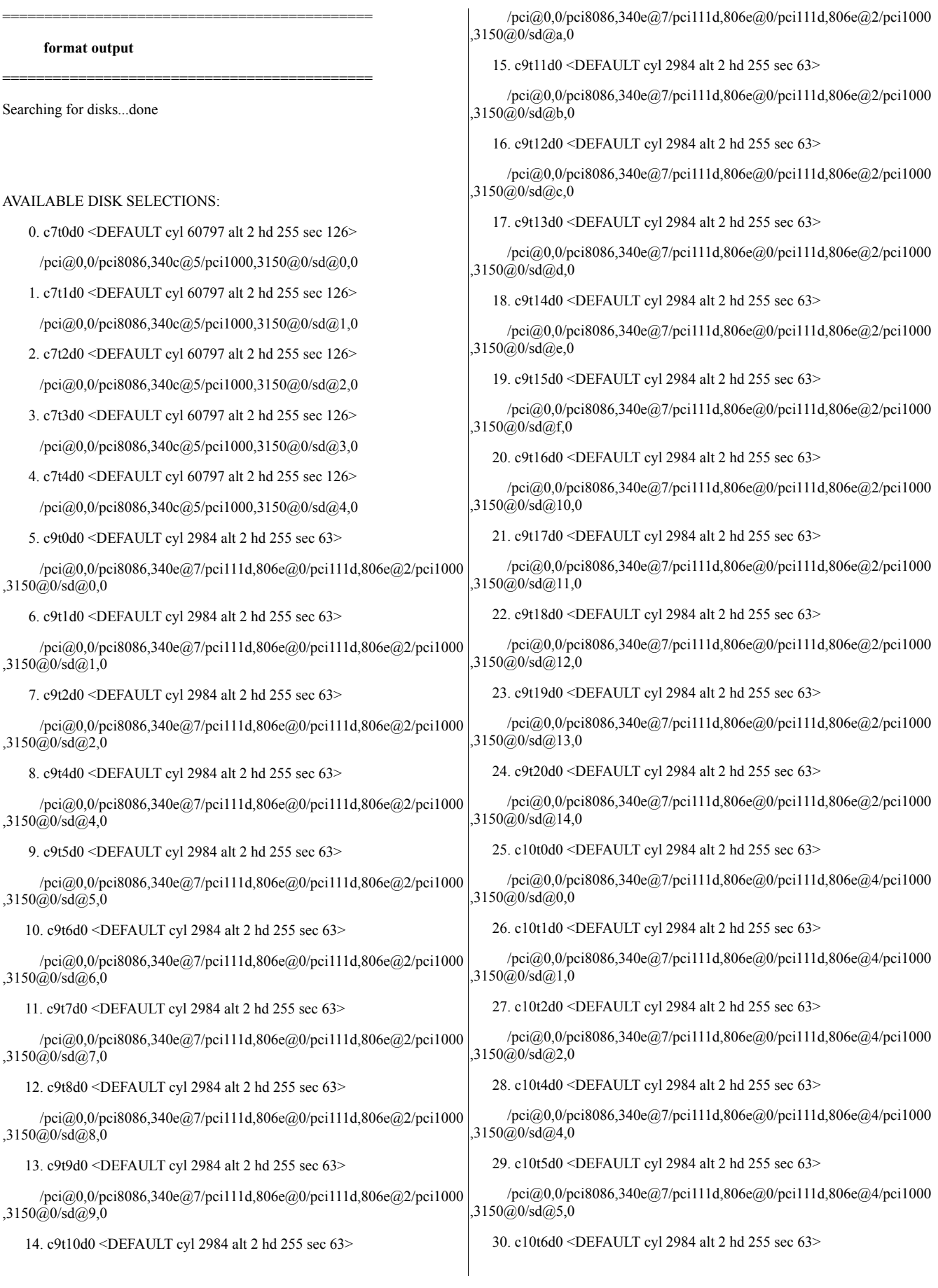

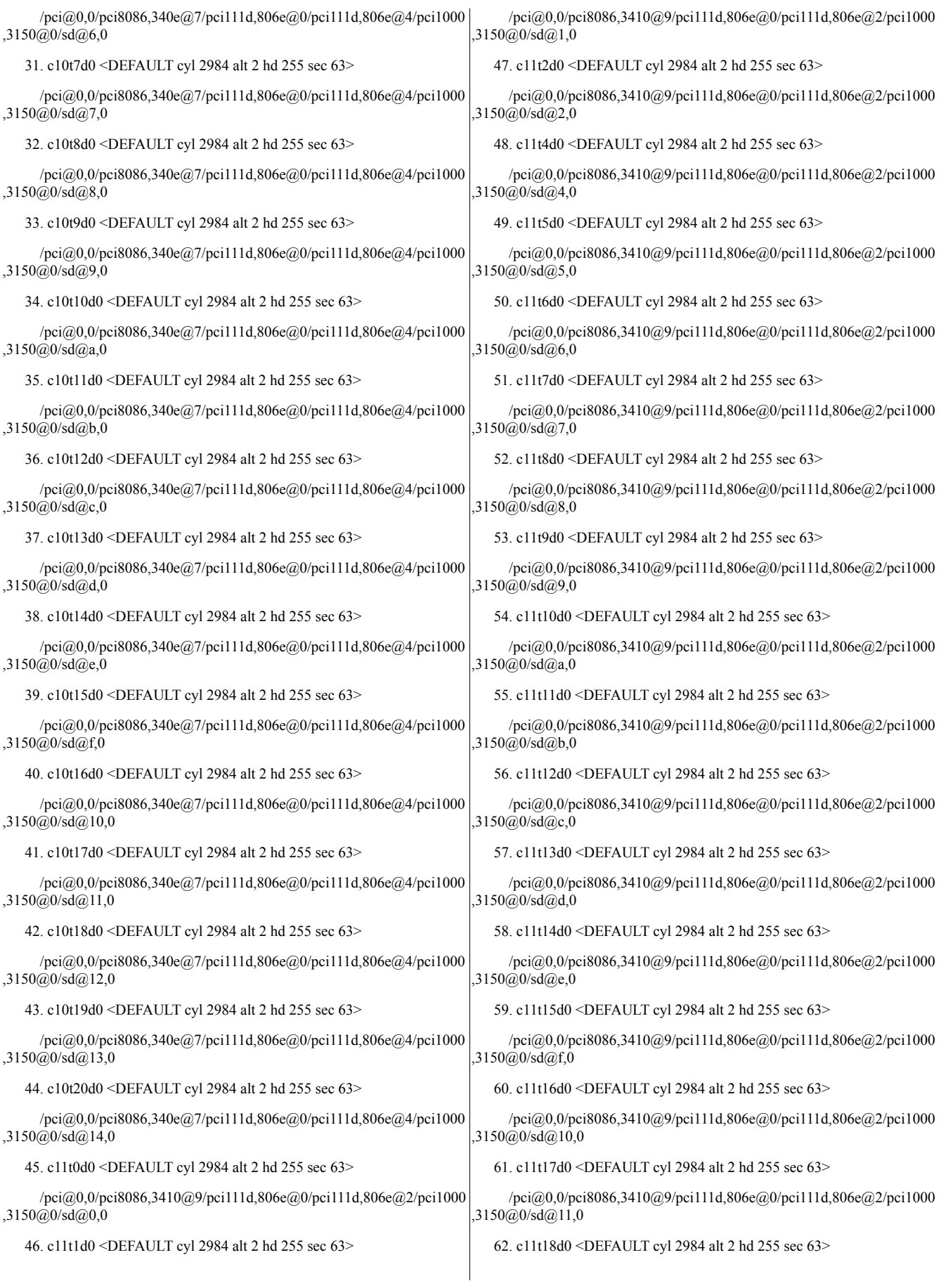

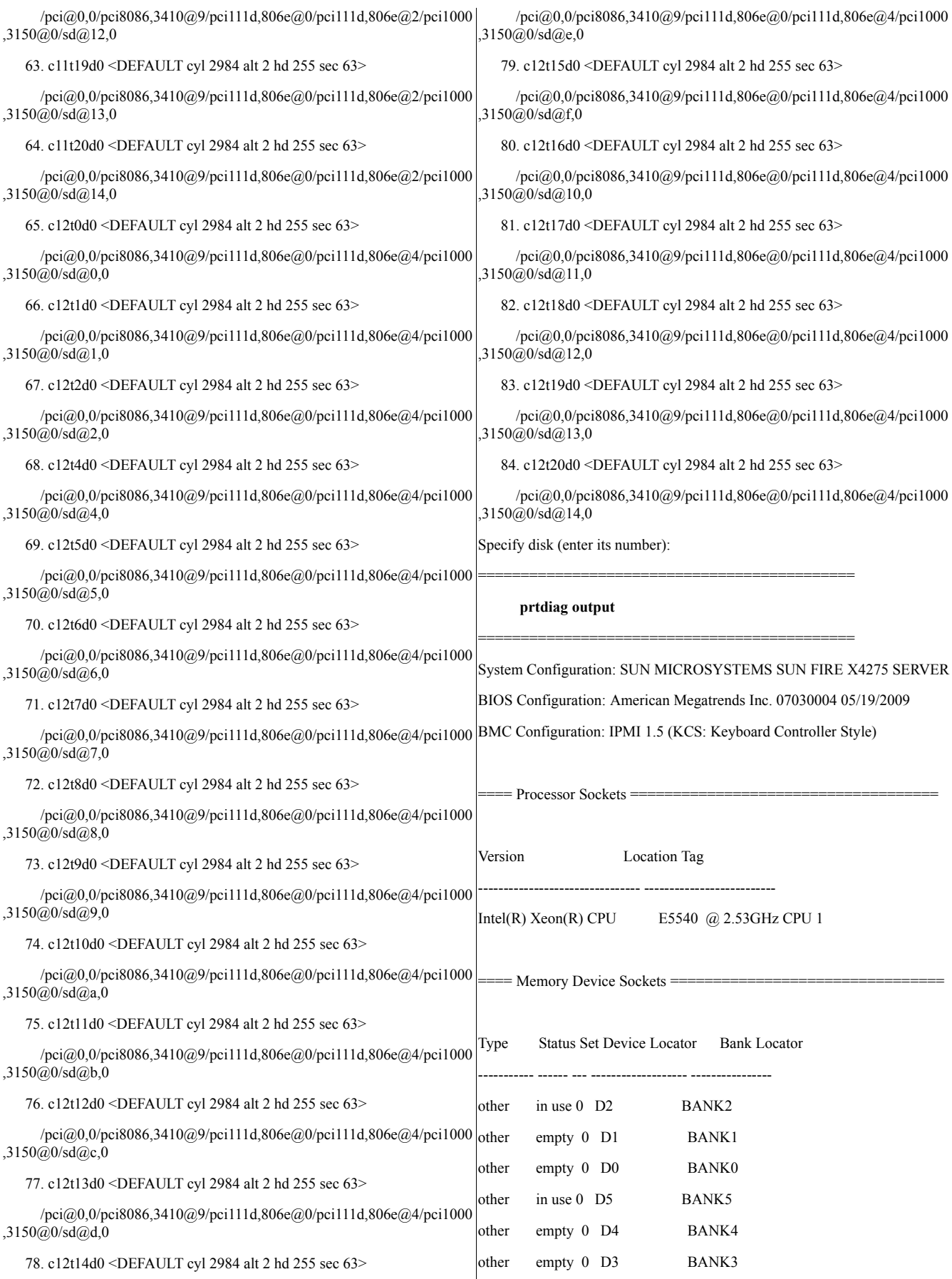

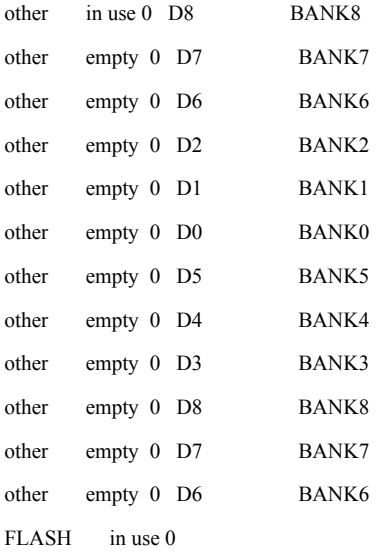

=====================================

#### ==== On-Board Devices

Zoar 2x GbE.

Zoar 2x GbE.

Zoar 2x GbE.

Zoar 2x GbE.

==== Upgradeable Slots ====================================

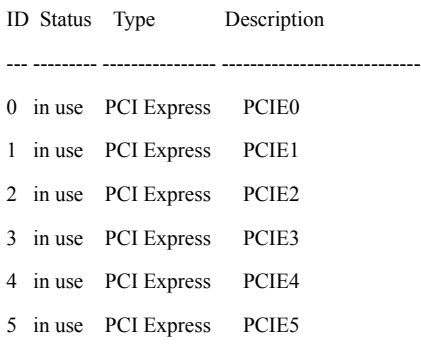

#### **prtconf output**

System Configuration: Sun Microsystems i86pc Memory size: 6136 Megabytes System Peripherals (Software Nodes):

============================================

============================================

#### i86pc

scsi\_vhci, instance #0 isa, instance #0 motherboard (driver not attached)

asy, instance #0 motherboard (driver not attached) pit\_beep, instance #0 pci, instance #0 pci108e,4845 (driver not attached) pci8086,3408, instance #0 pci108e,0, instance #0 pci108e,0, instance #1 pci8086,3409, instance #1 pci108e,0, instance #2 pci108e,0, instance #3 pci8086,340a, instance #2 pci1077,171, instance #1 pci1077,171, instance #2 pci8086,340c, instance #3 pci1000,3150, instance #0 sd, instance #0 sd, instance #1 sd, instance #3 sd, instance #2 sd, instance #4 smp, instance #0 ses, instance #5 pci8086,340e, instance #4 pci111d,806e, instance #6 pci111d,806e, instance #7 pci1000,3150, instance #1 sd, instance #5 sd, instance #54 sd, instance #8 sd, instance #10 sd, instance #35 sd, instance #36 sd, instance #37 sd, instance #38 sd, instance #43 sd, instance #45 sd, instance #46 sd, instance #55 sd, instance #57

sd, instance #62

sd, instance #68 sd, instance #71 sd, instance #72 sd, instance #73 sd, instance #74 sd, instance #75 smp, instance #1 ses, instance #7 pci111d,806e, instance #8 pci1000,3150, instance #2 sd, instance #11 sd, instance #76 sd, instance #12 sd, instance #16 sd, instance #18 sd, instance #19 sd, instance #20 sd, instance #51 sd, instance #58 sd, instance #59 sd, instance #61 sd, instance #77 sd, instance #78 sd, instance #79 sd, instance #80 sd, instance #81 sd, instance #82 sd, instance #83 sd, instance #84 sd, instance #85 smp, instance #4 ses, instance #3 pci8086,3410, instance #5 pci111d,806e, instance #9 pci111d,806e, instance #10 pci1000,3150, instance #3 sd, instance #13 sd, instance #28 sd, instance #14 sd, instance #15 sd, instance #21

sd, instance #22 sd, instance #23 sd, instance #24 sd, instance #25 sd, instance #26 sd, instance #27 sd, instance #29 sd, instance #30 sd, instance #31 sd, instance #32 sd, instance #33 sd, instance #41 sd, instance #42 sd, instance #44 sd, instance #47 smp, instance #2 ses, instance #12 pci111d,806e, instance #11 pci1000,3150, instance #4 sd, instance #6 sd, instance #17 sd, instance #7 sd, instance #9 sd, instance #40 sd, instance #48 sd, instance #49 sd, instance #52 sd, instance #53 sd, instance #56 sd, instance #60 sd, instance #34 sd, instance #50 sd, instance #63 sd, instance #64 sd, instance #65 sd, instance #66 sd, instance #67 sd, instance #69 sd, instance #70 smp, instance #3 ses, instance #8

pci8086,342d (driver not attached) pci8086,342e (driver not attached) pci8086,3422 (driver not attached) pci8086,3423, instance #0 pci8086,3438 (driver not attached) pci108e,4845 (driver not attached) pci108e,4845 (driver not attached) pci8086,244e, instance #0 display, instance #0 pci108e,4845 (driver not attached) pci108e,4845, instance #0 pci108e,4845 (driver not attached) ioapics (driver not attached) ioapic, instance #0 (driver not attached) iscsi, instance #0 pseudo, instance #0 xsvc, instance #0 options, instance #0 agpgart, instance #0 used-resources (driver not attached) cpus, instance #0 cpu, instance #0 cpu, instance #1 cpu, instance #2 cpu, instance #3 cpu, instance #4 cpu, instance #5

cpu, instance #6

cpu, instance #7

**/etc/release output**

OpenSolaris 2009.06 snv\_111b X86

Copyright 2009 Sun Microsystems, Inc. All Rights Reserved.

Use is subject to license terms.

============================================

============================================

Assembled 07 May 2009

============================================

============================================

============================================

#### **uname output**

SunOS db1-san1 5.11 snv 111b i86pc i386 i86pc

#### **vfstab output**

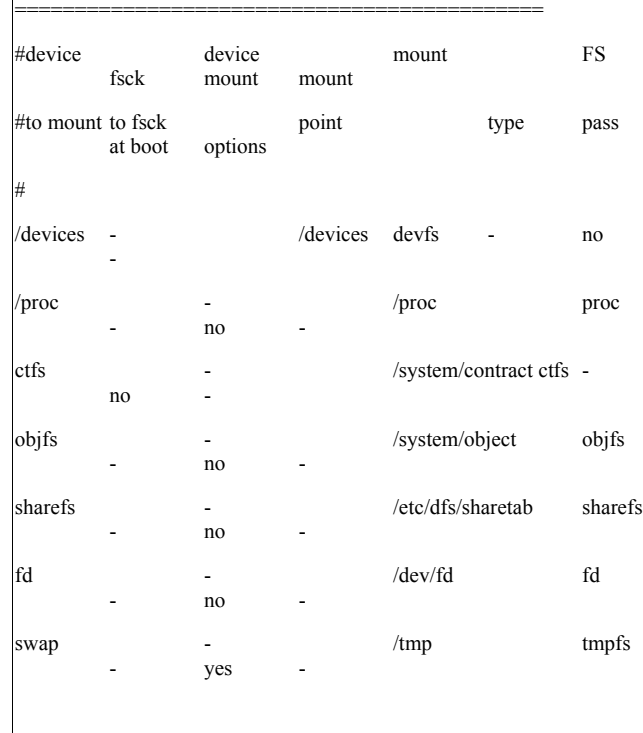

/dev/zvol/dsk/rpool/swap swap - no

============================================

#### **hosts output**

#### ============================================

#### # CDDL HEADER START

#

# The contents of this file are subject to the terms of the

# Common Development and Distribution License (the "License").

# You may not use this file except in compliance with the License.

# You can obtain a copy of the license at usr/src/OPENSOLARIS.LICENSE

# or http://www.opensolaris.org/os/licensing.

# See the License for the specific language governing permissions # and limitations under the License.

#

#

# When distributing Covered Code, include this CDDL HEADER in each # file and include the License file at usr/src/OPENSOLARIS.LICENSE. # If applicable, add the following below this CDDL HEADER, with the # fields enclosed by brackets "[]" replaced with your own identifying

# information: Portions Copyright [yyyy] [name of copyright owner]

```
#
```
# CDDL HEADER END

#

# Copyright 2007 Sun Microsystems, Inc. All rights reserved.

# Use is subject to license terms.

#

# ident  $\frac{10}{2}$ % $\frac{2\%}{9}$ % $\frac{M\%}{8}$  %E% SMI"

#

# Internet host table

#

::1 db1-san1.local localhost loghost

127.0.0.1 db1-san1.local localhost loghost

10.250.6.15 db1-san1 db1-san1.west.sun.com

# NIS masters

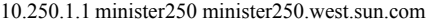

10.250.1.28 osol250 osol250.west.sun.com

#### **metastat -p output**

============================================ d8999 -p /dev/md/rdsk/d8000 -o 3310495744 -b 596168704

============================================

d8000 -m /dev/md/rdsk/d8001 /dev/md/rdsk/d8002 1

d8001 1 2 /dev/rdsk/c7t1d0s6 /dev/rdsk/c7t3d0s6 -i 2048b

d8002 1 2 /dev/rdsk/c7t2d0s6 /dev/rdsk/c7t4d0s6 -i 2048b

d9993 -p /dev/md/rdsk/d3 -o 523446528 -b 432705536

d3 1 80 /dev/rdsk/c12t0d0s7 /dev/rdsk/c9t0d0s7 /dev/rdsk/c10t0d0s7 /dev/rdsk/c11t0d0s7 /dev/rdsk/c12t1d0s7 /dev/rdsk/c9t1d0s7 /dev/rdsk/c10t1d0s7 /dev/rdsk/c11t1d0s7 /dev/rdsk/c12t2d0s7 /dev/rdsk/c9t2d0s7 /dev/rdsk/c10t2d0s7 /dev/rdsk/c11t2d0s7 /dev/rdsk/c12t4d0s7 /dev/rdsk/c9t4d0s7 /dev/rdsk/c10t4d0s7 /dev/rdsk/c11t4d0s7 /dev/rdsk/c12t5d0s7 /dev/rdsk/c9t5d0s7

/dev/rdsk/c10t5d0s7 /dev/rdsk/c11t5d0s7 /dev/rdsk/c12t6d0s7 /dev/rdsk/c9t6d0s7 /dev/rdsk/c10t6d0s7 /dev/rdsk/c11t6d0s7 /dev/rdsk/c12t7d0s7 /dev/rdsk/c9t7d0s7 /dev/rdsk/c10t7d0s7 /dev/rdsk/c11t7d0s7 /dev/rdsk/c12t8d0s7 /dev/rdsk/c9t8d0s7 /dev/rdsk/c10t8d0s7 /dev/rdsk/c11t8d0s7 /dev/rdsk/c12t9d0s7 /dev/rdsk/c9t9d0s7 /dev/rdsk/c10t9d0s7 /dev/rdsk/c11t9d0s7 /dev/rdsk/c12t10d0s7 /dev/rdsk/c9t10d0s7 /dev/rdsk/c10t10d0s7 /dev/rdsk/c11t10d0s7 /dev/rdsk/c12t11d0s7 /dev/rdsk/c9t11d0s7 /dev/rdsk/c10t11d0s7 /dev/rdsk/c11t11d0s7 /dev/rdsk/c12t12d0s7 /dev/rdsk/c9t12d0s7 /dev/rdsk/c10t12d0s7 /dev/rdsk/c11t12d0s7 /dev/rdsk/c12t13d0s7 /dev/rdsk/c9t13d0s7 /dev/rdsk/c10t13d0s7 /dev/rdsk/c11t13d0s7 /dev/rdsk/c12t14d0s7 /dev/rdsk/c9t14d0s7 /dev/rdsk/c10t14d0s7 /dev/rdsk/c11t14d0s7 /dev/rdsk/c12t15d0s7 /dev/rdsk/c9t15d0s7 /dev/rdsk/c10t15d0s7 /dev/rdsk/c11t15d0s7 /dev/rdsk/c12t16d0s7 /dev/rdsk/c9t16d0s7 /dev/rdsk/c10t16d0s7 /dev/rdsk/c11t16d0s7 /dev/rdsk/c12t17d0s7 /dev/rdsk/c9t17d0s7 /dev/rdsk/c10t17d0s7 /dev/rdsk/c11t17d0s7 /dev/rdsk/c12t18d0s7 /dev/rdsk/c9t18d0s7 /dev/rdsk/c10t18d0s7 /dev/rdsk/c11t18d0s7 /dev/rdsk/c12t19d0s7 /dev/rdsk/c9t19d0s7 /dev/rdsk/c10t19d0s7 /dev/rdsk/c11t19d0s7 /dev/rdsk/c12t20d0s7 /dev/rdsk/c9t20d0s7 /dev/rdsk/c10t20d0s7 /dev/rdsk/c11t20d0s7 -i 256b

d9992 -p /dev/md/rdsk/d2 -o 526907648 -b 429244416

d2 1 80 /dev/rdsk/c11t0d0s6 /dev/rdsk/c12t0d0s6 /dev/rdsk/c9t0d0s6 /dev/rdsk/c10t0d0s6 /dev/rdsk/c11t1d0s6 /dev/rdsk/c12t1d0s6 /dev/rdsk/c9t1d0s6 /dev/rdsk/c10t1d0s6 /dev/rdsk/c11t2d0s6 /dev/rdsk/c12t2d0s6 /dev/rdsk/c9t2d0s6 /dev/rdsk/c10t2d0s6 /dev/rdsk/c11t4d0s6 /dev/rdsk/c12t4d0s6 /dev/rdsk/c9t4d0s6 /dev/rdsk/c10t4d0s6 /dev/rdsk/c11t5d0s6 /dev/rdsk/c12t5d0s6 /dev/rdsk/c9t5d0s6 /dev/rdsk/c10t5d0s6 /dev/rdsk/c11t6d0s6 /dev/rdsk/c12t6d0s6 /dev/rdsk/c9t6d0s6 /dev/rdsk/c10t6d0s6 /dev/rdsk/c11t7d0s6 /dev/rdsk/c12t7d0s6 /dev/rdsk/c9t7d0s6 /dev/rdsk/c10t7d0s6 /dev/rdsk/c11t8d0s6 /dev/rdsk/c12t8d0s6 /dev/rdsk/c9t8d0s6 /dev/rdsk/c10t8d0s6 /dev/rdsk/c11t9d0s6 /dev/rdsk/c12t9d0s6 /dev/rdsk/c9t9d0s6 /dev/rdsk/c10t9d0s6 /dev/rdsk/c11t10d0s6 /dev/rdsk/c12t10d0s6 /dev/rdsk/c9t10d0s6 /dev/rdsk/c10t10d0s6 /dev/rdsk/c11t11d0s6 /dev/rdsk/c12t11d0s6 /dev/rdsk/c9t11d0s6 /dev/rdsk/c10t11d0s6 /dev/rdsk/c11t12d0s6 /dev/rdsk/c12t12d0s6 /dev/rdsk/c9t12d0s6 /dev/rdsk/c10t12d0s6 /dev/rdsk/c11t13d0s6 /dev/rdsk/c12t13d0s6 /dev/rdsk/c9t13d0s6 /dev/rdsk/c10t13d0s6 /dev/rdsk/c11t14d0s6 /dev/rdsk/c12t14d0s6 /dev/rdsk/c9t14d0s6 /dev/rdsk/c10t14d0s6 /dev/rdsk/c11t15d0s6 /dev/rdsk/c12t15d0s6 /dev/rdsk/c9t15d0s6 /dev/rdsk/c10t15d0s6 /dev/rdsk/c11t16d0s6 /dev/rdsk/c12t16d0s6 /dev/rdsk/c9t16d0s6 /dev/rdsk/c10t16d0s6 /dev/rdsk/c11t17d0s6 /dev/rdsk/c12t17d0s6 /dev/rdsk/c9t17d0s6 /dev/rdsk/c10t17d0s6 /dev/rdsk/c11t18d0s6 /dev/rdsk/c12t18d0s6 /dev/rdsk/c9t18d0s6 /dev/rdsk/c10t18d0s6 /dev/rdsk/c11t19d0s6 /dev/rdsk/c12t19d0s6 /dev/rdsk/c9t19d0s6 /dev/rdsk/c10t19d0s6 /dev/rdsk/c11t20d0s6 /dev/rdsk/c12t20d0s6 /dev/rdsk/c9t20d0s6 /dev/rdsk/c10t20d0s6 -i 256b

d9991 -p /dev/md/rdsk/d1 -o 727962112 -b 228190208

d1 1 80 /dev/rdsk/c10t0d0s5 /dev/rdsk/c11t0d0s5 /dev/rdsk/c12t0d0s5 /dev/rdsk/c9t0d0s5 /dev/rdsk/c10t1d0s5 /dev/rdsk/c11t1d0s5 /dev/rdsk/c12t1d0s5 /dev/rdsk/c9t1d0s5 /dev/rdsk/c10t2d0s5 /dev/rdsk/c11t2d0s5 /dev/rdsk/c12t2d0s5 /dev/rdsk/c9t2d0s5 /dev/rdsk/c10t4d0s5 /dev/rdsk/c11t4d0s5 /dev/rdsk/c12t4d0s5 /dev/rdsk/c9t4d0s5 /dev/rdsk/c10t5d0s5 /dev/rdsk/c11t5d0s5 /dev/rdsk/c12t5d0s5 /dev/rdsk/c9t5d0s5 /dev/rdsk/c10t6d0s5 /dev/rdsk/c11t6d0s5 /dev/rdsk/c12t6d0s5 /dev/rdsk/c9t6d0s5 /dev/rdsk/c10t7d0s5 /dev/rdsk/c11t7d0s5 /dev/rdsk/c12t7d0s5 /dev/rdsk/c9t7d0s5 /dev/rdsk/c10t8d0s5 /dev/rdsk/c11t8d0s5 /dev/rdsk/c12t8d0s5 /dev/rdsk/c9t8d0s5 /dev/rdsk/c10t9d0s5 /dev/rdsk/c11t9d0s5 /dev/rdsk/c12t9d0s5 /dev/rdsk/c9t9d0s5 /dev/rdsk/c10t10d0s5 /dev/rdsk/c11t10d0s5 /dev/rdsk/c12t10d0s5 /dev/rdsk/c9t10d0s5 /dev/rdsk/c10t11d0s5 /dev/rdsk/c11t11d0s5 /dev/rdsk/c12t11d0s5 /dev/rdsk/c9t11d0s5 /dev/rdsk/c10t12d0s5 /dev/rdsk/c11t12d0s5 /dev/rdsk/c12t12d0s5 /dev/rdsk/c9t12d0s5 /dev/rdsk/c10t13d0s5 /dev/rdsk/c11t13d0s5 /dev/rdsk/c12t13d0s5 /dev/rdsk/c9t13d0s5 /dev/rdsk/c10t14d0s5 /dev/rdsk/c11t14d0s5 /dev/rdsk/c12t14d0s5 /dev/rdsk/c9t14d0s5 /dev/rdsk/c10t15d0s5 /dev/rdsk/c11t15d0s5 /dev/rdsk/c12t15d0s5 /dev/rdsk/c9t15d0s5

/dev/rdsk/c10t16d0s5 /dev/rdsk/c11t16d0s5 /dev/rdsk/c12t16d0s5 /dev/rdsk/c9t16d0s5 /dev/rdsk/c10t17d0s5 /dev/rdsk/c11t17d0s5 /dev/rdsk/c12t17d0s5 /dev/rdsk/c9t17d0s5 /dev/rdsk/c10t18d0s5 /dev/rdsk/c11t18d0s5 /dev/rdsk/c12t18d0s5 /dev/rdsk/c9t18d0s5 /dev/rdsk/c10t19d0s5 /dev/rdsk/c11t19d0s5 /dev/rdsk/c12t19d0s5 /dev/rdsk/c9t19d0s5 /dev/rdsk/c10t20d0s5 /dev/rdsk/c11t20d0s5 /dev/rdsk/c12t20d0s5 /dev/rdsk/c9t20d0s5 -i 256b

d9990 -p /dev/md/rdsk/d0 -o 564634112 -b 391518208

d0 1 80 /dev/rdsk/c9t0d0s4 /dev/rdsk/c10t0d0s4 /dev/rdsk/c11t0d0s4 /dev/rdsk/c12t0d0s4 /dev/rdsk/c9t1d0s4 /dev/rdsk/c10t1d0s4 /dev/rdsk/c11t1d0s4 /dev/rdsk/c12t1d0s4 /dev/rdsk/c9t2d0s4 /dev/rdsk/c10t2d0s4 /dev/rdsk/c11t2d0s4 /dev/rdsk/c12t2d0s4 /dev/rdsk/c9t4d0s4 /dev/rdsk/c10t4d0s4 /dev/rdsk/c11t4d0s4 /dev/rdsk/c12t4d0s4 /dev/rdsk/c9t5d0s4 /dev/rdsk/c10t5d0s4 /dev/rdsk/c11t5d0s4 /dev/rdsk/c12t5d0s4 /dev/rdsk/c9t6d0s4 /dev/rdsk/c10t6d0s4 /dev/rdsk/c11t6d0s4 /dev/rdsk/c12t6d0s4 /dev/rdsk/c9t7d0s4 /dev/rdsk/c10t7d0s4 /dev/rdsk/c11t7d0s4 /dev/rdsk/c12t7d0s4 /dev/rdsk/c9t8d0s4 /dev/rdsk/c10t8d0s4 /dev/rdsk/c11t8d0s4 /dev/rdsk/c12t8d0s4 /dev/rdsk/c9t9d0s4 /dev/rdsk/c10t9d0s4 /dev/rdsk/c11t9d0s4 /dev/rdsk/c12t9d0s4 /dev/rdsk/c9t10d0s4 /dev/rdsk/c10t10d0s4 /dev/rdsk/c11t10d0s4 /dev/rdsk/c12t10d0s4 /dev/rdsk/c9t11d0s4 /dev/rdsk/c10t11d0s4 /dev/rdsk/c11t11d0s4 /dev/rdsk/c12t11d0s4 /dev/rdsk/c9t12d0s4 /dev/rdsk/c10t12d0s4 /dev/rdsk/c11t12d0s4 /dev/rdsk/c12t12d0s4 /dev/rdsk/c9t13d0s4 /dev/rdsk/c10t13d0s4 /dev/rdsk/c11t13d0s4 /dev/rdsk/c12t13d0s4 /dev/rdsk/c9t14d0s4 /dev/rdsk/c10t14d0s4 /dev/rdsk/c11t14d0s4 /dev/rdsk/c12t14d0s4 /dev/rdsk/c9t15d0s4 /dev/rdsk/c10t15d0s4 /dev/rdsk/c11t15d0s4 /dev/rdsk/c12t15d0s4 /dev/rdsk/c9t16d0s4 /dev/rdsk/c10t16d0s4 /dev/rdsk/c11t16d0s4 /dev/rdsk/c12t16d0s4 /dev/rdsk/c9t17d0s4 /dev/rdsk/c10t17d0s4 /dev/rdsk/c11t17d0s4 /dev/rdsk/c12t17d0s4 /dev/rdsk/c9t18d0s4 /dev/rdsk/c10t18d0s4 /dev/rdsk/c11t18d0s4 /dev/rdsk/c12t18d0s4 /dev/rdsk/c9t19d0s4 /dev/rdsk/c10t19d0s4 /dev/rdsk/c11t19d0s4 /dev/rdsk/c12t19d0s4 /dev/rdsk/c9t20d0s4 /dev/rdsk/c10t20d0s4 /dev/rdsk/c11t20d0s4 /dev/rdsk/c12t20d0s4 -i 256b

d1234 -p /dev/md/rdsk/d1 -o 602478848 -b 125483008 d1233 -p /dev/md/rdsk/d0 -o 553961728 -b 10672128 d1232 -p /dev/md/rdsk/d3 -o 469397504 -b 54048768 d1231 -p /dev/md/rdsk/d2 -o 472858624 -b 54048768 d1230 -p /dev/md/rdsk/d1 -o 571756544 -b 30722048 d1229 -p /dev/md/rdsk/d0 -o 500260864 -b 53700608 d1225 -p /dev/md/rdsk/d0 -o 369268480 -b 130992128 d1224 -p /dev/md/rdsk/d3 -o 305675776 -b 130992128 d1223 -p /dev/md/rdsk/d2 -o 309771776 -b 130992128 d1222 -p /dev/md/rdsk/d1 -o 309771776 -b 130992128 d1221 -p /dev/md/rdsk/d0 -o 309771776 -b 59496448 d1220 -p /dev/md/rdsk/d3 -o 246179072 -b 59496448 d1219 -p /dev/md/rdsk/d2 -o 250275072 -b 59496448 d1218 -p /dev/md/rdsk/d1 -o 250275072 -b 59496448 d1217 -p /dev/md/rdsk/d0 -o 250275072 -b 59496448 d1216 -p /dev/md/rdsk/d3 -o 186682368 -b 59496448 d1215 -p /dev/md/rdsk/d2 -o 190778368 -b 59496448 d1228 -p /dev/md/rdsk/d3 -o 436668160 -b 32729088 d1227 -p /dev/md/rdsk/d2 -o 440764160 -b 32094208 d1226 -p /dev/md/rdsk/d1 -o 440764160 -b 130992128 d1214 -p /dev/md/rdsk/d1 -o 190778368 -b 59496448 d1210 -p /dev/md/rdsk/d1 -o 127185664 -b 63592448 d1209 -p /dev/md/rdsk/d0 -o 127185664 -b 63592448 d1208 -p /dev/md/rdsk/d3 -o 63592960 -b 63592448 d1207 -p /dev/md/rdsk/d2 -o 63592960 -b 63592448 d1213 -p /dev/md/rdsk/d0 -o 190778368 -b 59496448 d1212 -p /dev/md/rdsk/d3 -o 127185664 -b 59496448 d1211 -p /dev/md/rdsk/d2 -o 127185664 -b 63592448 d1206 -p /dev/md/rdsk/d1 -o 63592960 -b 63592448 d1205 -p /dev/md/rdsk/d0 -o 63592960 -b 63592448 d1204 -p /dev/md/rdsk/d3 -o 256 -b 63592448 d1203 -p /dev/md/rdsk/d2 -o 256 -b 63592448 d1202 -p /dev/md/rdsk/d1 -o 256 -b 63592448 d1201 -p /dev/md/rdsk/d0 -o 256 -b 63592448 d8417 -p /dev/md/rdsk/d8000 -o 3256793088 -b 53700608 d8413 -p /dev/md/rdsk/d8000 -o 3006920704 -b 54048768 d8412 -p /dev/md/rdsk/d8000 -o 2952869888 -b 54048768 d8411 -p /dev/md/rdsk/d8000 -o 2893371392 -b 59496448 d8410 -p /dev/md/rdsk/d8000 -o 2882697216 -b 10672128 d8409 -p /dev/md/rdsk/d8000 -o 2823198720 -b 59496448 d8408 -p /dev/md/rdsk/d8000 -o 2763700224 -b 59496448 d8416 -p /dev/md/rdsk/d8000 -o 3224696832 -b 32094208 d8415 -p /dev/md/rdsk/d8000 -o 3093702656 -b 130992128 d8414 -p /dev/md/rdsk/d8000 -o 3060971520 -b 32729088 d8407 -p /dev/md/rdsk/d8000 -o 2704201728 -b 59496448 d8406 -p /dev/md/rdsk/d8000 -o 2644703232 -b 59496448 d8405 -p /dev/md/rdsk/d8000 -o 2585204736 -b 59496448 d8404 -p /dev/md/rdsk/d8000 -o 2525706240 -b 59496448 d8403 -p /dev/md/rdsk/d8000 -o 2466207744 -b 59496448 d8402 -p /dev/md/rdsk/d8000 -o 2406709248 -b 59496448 d8401 -p /dev/md/rdsk/d8000 -o 2347210752 -b 59496448 d8234 -p /dev/md/rdsk/d8000 -o 2221725696 -b 125483008 d8233 -p /dev/md/rdsk/d8000 -o 2211051520 -b 10672128 d8232 -p /dev/md/rdsk/d8000 -o 2157000704 -b 54048768 d8231 -p /dev/md/rdsk/d8000 -o 2102949888 -b 54048768 d8230 -p /dev/md/rdsk/d8000 -o 2072225792 -b 30722048 d8229 -p /dev/md/rdsk/d8000 -o 2018523136 -b 53700608 d8228 -p /dev/md/rdsk/d8000 -o 1985792000 -b 32729088 d8227 -p /dev/md/rdsk/d8000 -o 1953695744 -b 32094208 d8226 -p /dev/md/rdsk/d8000 -o 1822701568 -b 130992128 d8225 -p /dev/md/rdsk/d8000 -o 1691707392 -b 130992128

d8224 -p /dev/md/rdsk/d8000 -o 1560713216 -b 130992128 d8223 -p /dev/md/rdsk/d8000 -o 1429719040 -b 130992128 d8222 -p /dev/md/rdsk/d8000 -o 1298724864 -b 130992128 d8221 -p /dev/md/rdsk/d8000 -o 1239226368 -b 59496448 d8220 -p /dev/md/rdsk/d8000 -o 1179727872 -b 59496448 d8219 -p /dev/md/rdsk/d8000 -o 1120229376 -b 59496448 d8218 -p /dev/md/rdsk/d8000 -o 1060730880 -b 59496448 d8217 -p /dev/md/rdsk/d8000 -o 1001232384 -b 59496448 d8216 -p /dev/md/rdsk/d8000 -o 941733888 -b 59496448 d8215 -p /dev/md/rdsk/d8000 -o 882235392 -b 59496448 d8214 -p /dev/md/rdsk/d8000 -o 822736896 -b 59496448 d8213 -p /dev/md/rdsk/d8000 -o 763238400 -b 59496448 d8212 -p /dev/md/rdsk/d8000 -o 703739904 -b 59496448 d8211 -p /dev/md/rdsk/d8000 -o 640145408 -b 63592448 d8210 -p /dev/md/rdsk/d8000 -o 576550912 -b 63592448 d8209 -p /dev/md/rdsk/d8000 -o 512956416 -b 63592448 d8208 -p /dev/md/rdsk/d8000 -o 449361920 -b 63592448 d8207 -p /dev/md/rdsk/d8000 -o 385767424 -b 63592448 d8206 -p /dev/md/rdsk/d8000 -o 322172928 -b 63592448 d8205 -p /dev/md/rdsk/d8000 -o 258578432 -b 63592448 d8204 -p /dev/md/rdsk/d8000 -o 194983936 -b 63592448 d8203 -p /dev/md/rdsk/d8000 -o 131389440 -b 63592448 d8202 -p /dev/md/rdsk/d8000 -o 67794944 -b 63592448 d8201 -p /dev/md/rdsk/d8000 -o 4200448 -b 63592448 d9001 -p /dev/md/rdsk/d8000 -o 2101248 -b 2097152 d9000 -p /dev/md/rdsk/d8000 -o 2048 -b 2097152

**sbdadm output, COMSTAR mapping of raw device to exported device UID**

============================================

============================================

Found 42 LU(s)

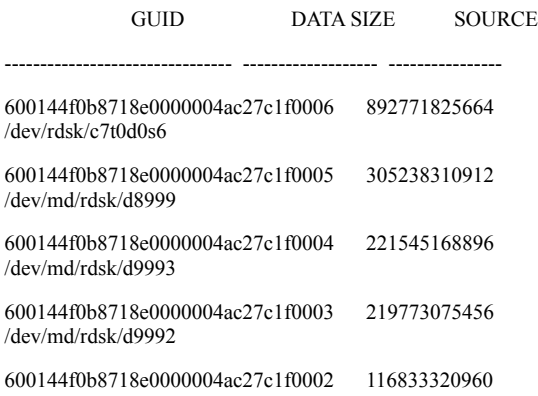

/dev/md/rdsk/d9991

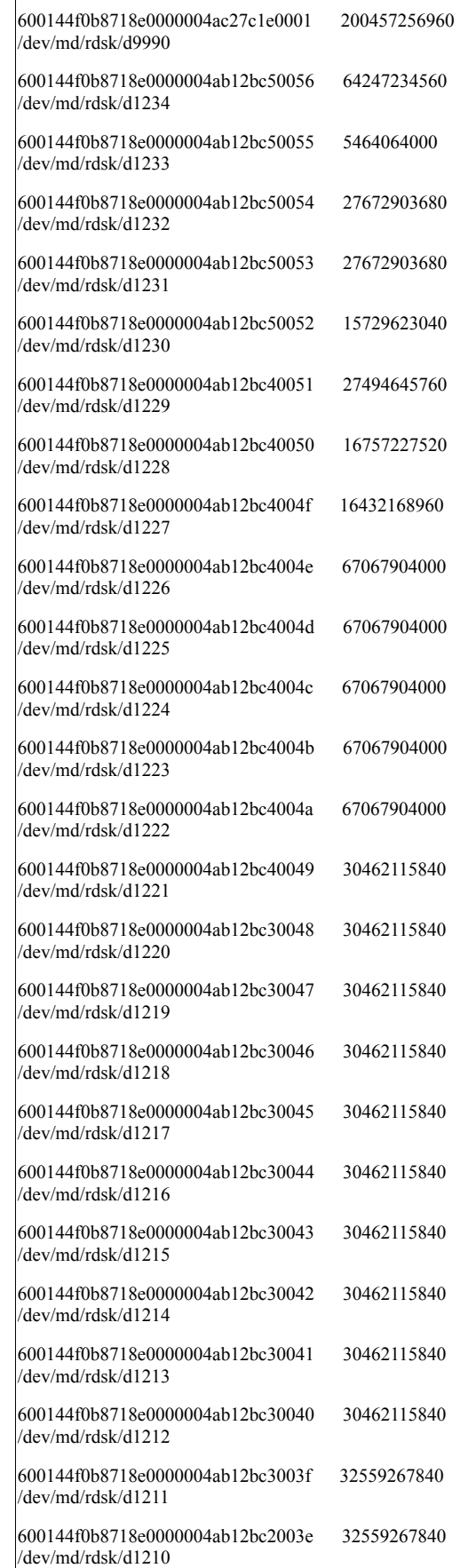

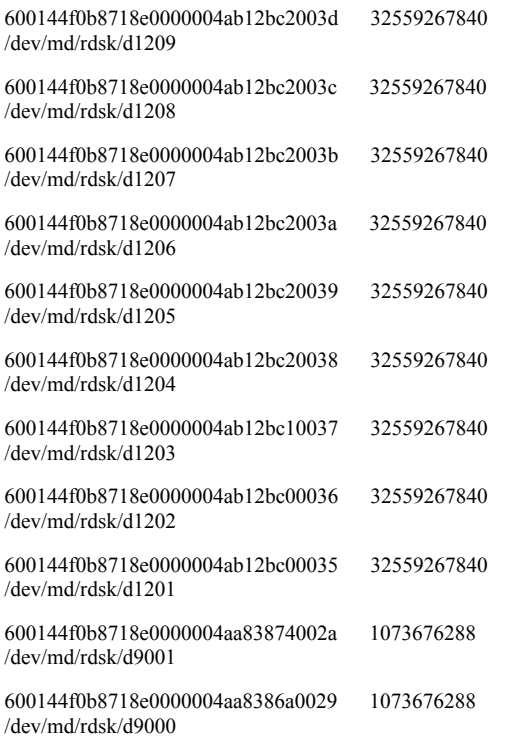

#### **stmfadm output, COMSTAR UID's that are exported**

============================================

============================================

LU Name: 600144F0B8718E0000004AA8386A0029 LU Name: 600144F0B8718E0000004AA83874002A LU Name: 600144F0B8718E0000004AB12BC00035 LU Name: 600144F0B8718E0000004AB12BC00036 LU Name: 600144F0B8718E0000004AB12BC10037 LU Name: 600144F0B8718E0000004AB12BC20038 LU Name: 600144F0B8718E0000004AB12BC20039 LU Name: 600144F0B8718E0000004AB12BC2003A LU Name: 600144F0B8718E0000004AB12BC2003B LU Name: 600144F0B8718E0000004AB12BC2003C LU Name: 600144F0B8718E0000004AB12BC2003D LU Name: 600144F0B8718E0000004AB12BC2003E LU Name: 600144F0B8718E0000004AB12BC3003F LU Name: 600144F0B8718E0000004AB12BC30040 LU Name: 600144F0B8718E0000004AB12BC30041 LU Name: 600144F0B8718E0000004AB12BC30042 LU Name: 600144F0B8718E0000004AB12BC30043 LU Name: 600144F0B8718E0000004AB12BC30044 LU Name: 600144F0B8718E0000004AB12BC30045 LU Name: 600144F0B8718E0000004AB12BC30046 LU Name: 600144F0B8718E0000004AB12BC30047

LU Name: 600144F0B8718E0000004AB12BC30048 LU Name: 600144F0B8718E0000004AB12BC40049 LU Name: 600144F0B8718E0000004AB12BC4004A LU Name: 600144F0B8718E0000004AB12BC4004B LU Name: 600144F0B8718E0000004AB12BC4004C LU Name: 600144F0B8718E0000004AB12BC4004D LU Name: 600144F0B8718E0000004AB12BC4004E LU Name: 600144F0B8718E0000004AB12BC4004F LU Name: 600144F0B8718E0000004AB12BC40050 LU Name: 600144F0B8718E0000004AB12BC40051 LU Name: 600144F0B8718E0000004AB12BC50052 LU Name: 600144F0B8718E0000004AB12BC50053 LU Name: 600144F0B8718E0000004AB12BC50054 LU Name: 600144F0B8718E0000004AB12BC50055 LU Name: 600144F0B8718E0000004AB12BC50056 LU Name: 600144F0B8718E0000004AC27C1E0001 LU Name: 600144F0B8718E0000004AC27C1F0002 LU Name: 600144F0B8718E0000004AC27C1F0003 LU Name: 600144F0B8718E0000004AC27C1F0004 LU Name: 600144F0B8718E0000004AC27C1F0005 LU Name: 600144F0B8718E0000004AC27C1F0006

#### **/etc/system output**

\*

\*

\*

\*

\*ident "%Z%%M% %I% %E% SMI" /\* SVR4 1.5 \*/

#### \* CDDL HEADER START

\* The contents of this file are subject to the terms of the \* Common Development and Distribution License, Version 1.0 only \* (the "License"). You may not use this file except in compliance \* with the License.

============================================

============================================

\* You can obtain a copy of the license at usr/src/OPENSOLARIS.LICENSE \* or http://www.opensolaris.org/os/licensing. \* See the License for the specific language governing permissions \* and limitations under the License.

\* When distributing Covered Code, include this CDDL HEADER in each

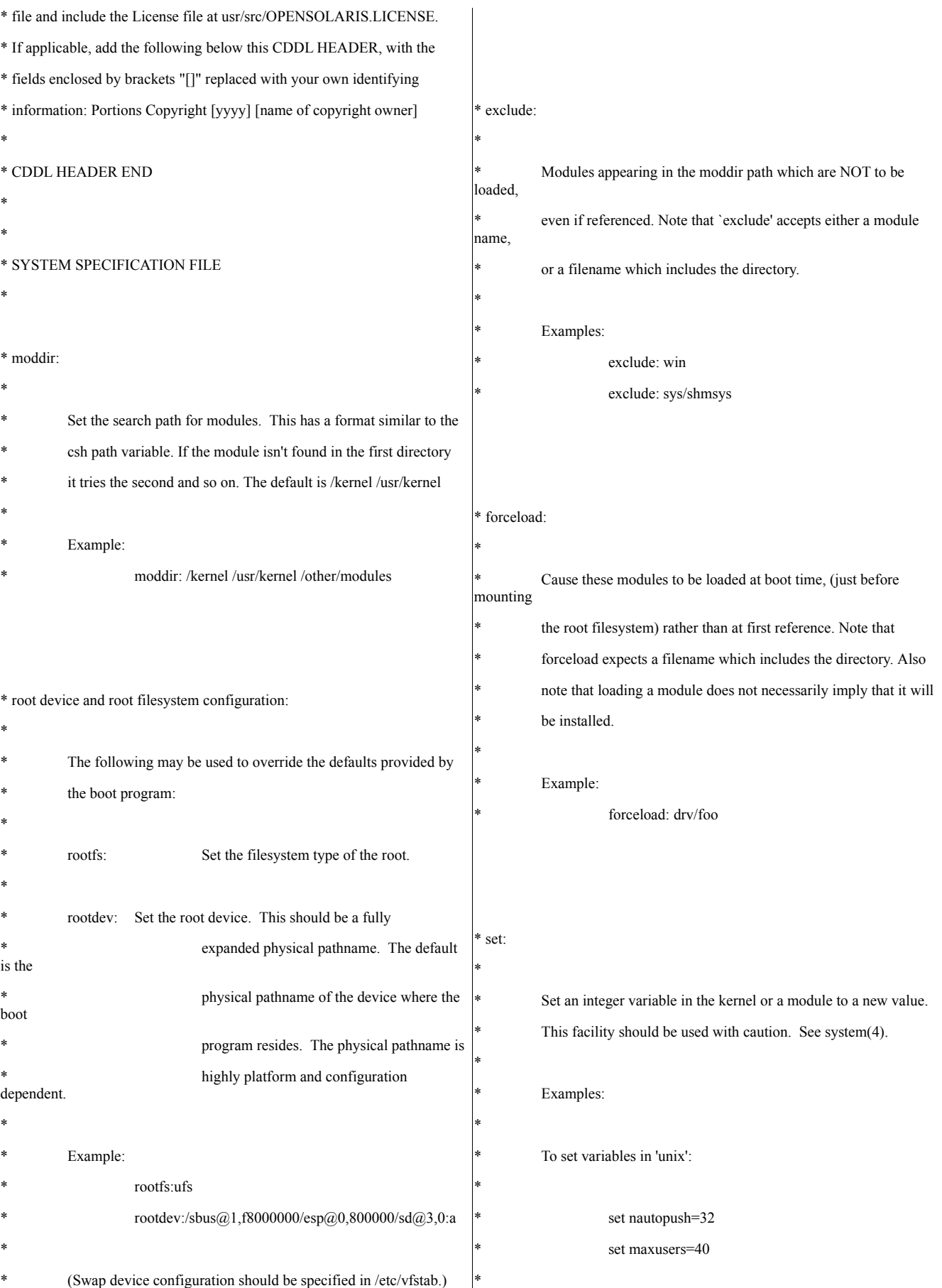

To set a variable named 'debug' in the module named 'test\_module' \* \* set test module:debug =  $0x13$ exclude: ehci exclude: uhci set autoup=300 set maxphys=1048576 set md\_mirror:md\_resync\_bufsz =  $2048$ ============================================ **mpt.conf output** ============================================ # # Copyright 2008 Sun Microsystems, Inc. All rights reserved. # Use is subject to license terms. # # # The mpt driver, as a pHCI driver, must specify the vHCI class it  $#$  belongs to(scsi vhci). # ddi-vhci-class="scsi\_vhci"; # # I/O multipathing feature (MPxIO) can be enabled or disabled using # mpxio-disable property. Setting mpxio-disable="no" will activate # I/O multipathing; setting mpxio-disable="yes" disables the feature. # # Global mpxio-disable property: # # To globally enable MPxIO on all mpt controllers set: # mpxio-disable="no"; # # To globally disable MPxIO on all mpt controllers set: # mpxio-disable="yes"; # # You can also enable or disable MPxIO on a per HBA basis. # Per HBA settings override the global setting for the specified HBAs. # To disable MPxIO on a controller whose parent is /pci@7c0/pci@0/pci@9 # and the unit-address is "0" set: # name="mpt" parent="/pci@7c0/pci@0/pci@9" unit-address="0" mpxiodisable="yes"; # mpxio-disable="yes"; # # SATA mpxio supported # # To disable SATA mpxio, set # disable-sata-mpxio="yes"; # When mpxio-disable="yes" is set, the disable-sata-mpxio property # takes no effect # disable-sata-mpxio="no"; pcie ce mask=0x1; ============================================ **/etc/project output** ============================================ system:0:::: user.root:1:::: noproject:2:::: default:3:::: group.staff:10:::: ============================================ **user\_attr output** ============================================ # # Copyright 2008 Sun Microsystems, Inc. All rights reserved. # Use is subject to license terms. # # CDDL HEADER START # # The contents of this file are subject to the terms of the # Common Development and Distribution License (the "License"). # You may not use this file except in compliance with the License. # # You can obtain a copy of the license at usr/src/OPENSOLARIS.LICENSE # or http://www.opensolaris.org/os/licensing. # See the License for the specific language governing permissions # and limitations under the License.

# When distributing Covered Code, include this CDDL HEADER in each # file and include the License file at usr/src/OPENSOLARIS.LICENSE. # If applicable, add the following below this CDDL HEADER, with the # fields enclosed by brackets "[]" replaced with your own identifying # information: Portions Copyright [yyyy] [name of copyright owner] #

# CDDL HEADER END

#

#

# /etc/user\_attr

#

# user attributes. see user\_attr $(4)$ 

#

#

adm::::profiles=Log Management

dladm::::auths=solaris.smf.manage.wpa,solaris.smf.modify

lp::::profiles=Printer Management

postgres::::type=role;profiles=Postgres Administration,All

root::::type=role;auths=solaris.\*,solaris.grant;profiles=All;lock after retries =no;min\_label=admin\_low;clearance=admin\_high

zfssnap::::type=role;auths=solaris.smf.manage.zfs-autosnapshot;profiles=ZFS File System Management

maint::::profiles=Primary Administrator;roles=root

fowlerj::::type=normal;profiles=Primary Administrator;roles=root dm32840::::type=normal;profiles=Primary Administrator;roles=root jegade::::type=normal;profiles=Primary Administrator;roles=root darylm::::type=normal;profiles=Primary Administrator;roles=root maeva::::type=normal;profiles=Primary Administrator;roles=root djc::::type=normal;profiles=Primary Administrator;roles=root vcarbone::::type=normal;profiles=Primary Administrator;roles=root sriramg::::type=normal;profiles=Primary Administrator;roles=root mheckel::::type=normal;profiles=Primary Administrator;roles=root kevink::::type=normal;profiles=Primary Administrator;roles=root jkshah::::type=normal;profiles=Primary Administrator;roles=root glennf::::type=normal;profiles=Primary Administrator;roles=root cloyce::::type=normal;profiles=Primary Administrator;roles=root travi::::type=normal;profiles=Primary Administrator;roles=root akiko::::type=normal;profiles=Primary Administrator;roles=root ewt::::type=normal;profiles=Primary Administrator;roles=root yonekura::::type=normal;profiles=Primary Administrator;roles=root pr14459::::type=normal;profiles=Primary Administrator;roles=root user14::::type=normal;profiles=Primary Administrator;roles=root

user12::::type=normal;profiles=Primary Administrator;roles=root user11::::type=normal;profiles=Primary Administrator;roles=root user10::::type=normal;profiles=Primary Administrator;roles=root theman::::type=normal;profiles=Primary Administrator;roles=root hcting::::type=normal;profiles=Primary Administrator;roles=root rf198362::::type=normal;profiles=Primary Administrator;roles=root md74442::::type=normal;profiles=Primary Administrator;roles=root lr87004::::type=normal;profiles=Primary Administrator;roles=root user13::::type=normal;profiles=Primary Administrator;roles=root pallab::::type=normal;profiles=Primary Administrator;roles=root jhitt::::type=normal;profiles=Primary Administrator;roles=root

#### **CLIENTS**

Each client was configured in the exact same manner in both hardware and software. The only exceptions being host/ip address information, and which database server the client was doing transactions against.

**Client configuration**

**format output**

Searching for disks...done

#### AVAILABLE DISK SELECTIONS:

0. c0t0d0 <DEFAULT cyl 36469 alt 2 hd 255 sec 63>

============================================

============================================

============================================

============================================

/pci@0,0/pci8086,340a@3/pci1000,3150@0/sd@0,0

Specify disk (enter its number):

#### **prtdiag output**

System Configuration: SUN MICROSYSTEMS SUN FIRE X4170 SERVER BIOS Configuration: American Megatrends Inc. 07023901 04/10/2009 BMC Configuration: IPMI 1.5 (KCS: Keyboard Controller Style)

 $=$  Processor Sockets  $=$ 

Version Location Tag

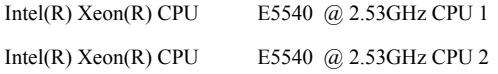

-------------------------------- --------------------------

====== Memory Device Sockets ==

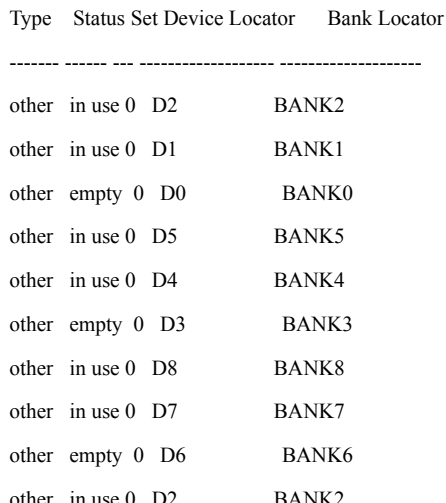

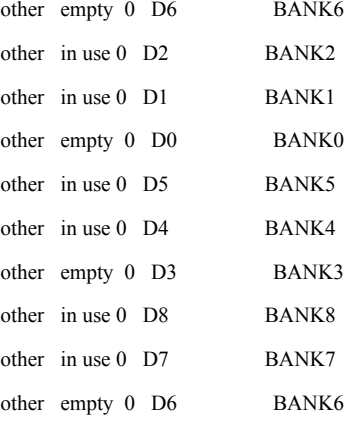

#### ==== On-Board Devices

=====================================

Zoar 2x GbE.

FLASH in use 0

Zoar 2x GbE.

Zoar 2x GbE.

Zoar 2x GbE.

 $=$  Upgradeable Slots  $=$ 

ID Status Type Description

--- --------- ---------------- ----------------------------

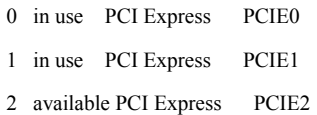

#### **prtconf output**

System Configuration: Sun Microsystems i86pc Memory size: 49144 Megabytes System Peripherals (Software Nodes):

============================================

============================================

#### i86pc

scsi\_vhci, instance #0 isa, instance #0 motherboard (driver not attached) asy, instance #0 motherboard (driver not attached) pci, instance #0 pci108e,4844 (driver not attached) pci8086,3408, instance #0 pci108e,0, instance #0 pci108e,0, instance #1 pci8086,3409, instance #1 pci108e,0, instance #2 pci108e,0, instance #3 (driver not attached) pci8086,340a, instance #2 pci1000,3150, instance #0 sd, instance #0 pci8086,340e (driver not attached) pci8086,3410 (driver not attached) pci8086,342d (driver not attached) pci8086,342e (driver not attached) pci8086,3422 (driver not attached) pci8086,3423, instance #0 pci8086,3438 (driver not attached) pci108e,4844 (driver not attached) pci108e,4844 (driver not attached) pci108e,4844 (driver not attached) pci108e,4844 (driver not attached) pci108e,4844 (driver not attached) pci108e,4844 (driver not attached) pci108e,4844 (driver not attached) pci108e,4844 (driver not attached) pci108e,4844, instance #0 pci108e,4844, instance #1

pci108e,4844, instance #2 device, instance #0 keyboard, instance #0 mouse, instance #1 pci108e,4844, instance #0 hub, instance #0 pci108e,4844, instance #3 pci108e,4844, instance #4 pci108e,4844, instance #5 pci108e,4844, instance #1 hub, instance #1 pci8086,244e, instance #0 display, instance #0 pci108e,4844 (driver not attached) pci108e,4844, instance #0 pci108e,4844 (driver not attached) ioapics (driver not attached) ioapic, instance #0 (driver not attached) iscsi, instance #0 pseudo, instance #0 options, instance #0 agpgart, instance #0 (driver not attached) objmgr, instance #0 xsvc, instance #0 used-resources (driver not attached) cpus, instance #0 cpu, instance #0 cpu, instance #1 cpu, instance #2 cpu, instance #3 cpu, instance #4 cpu, instance #5 cpu, instance #6 cpu, instance #7 cpu, instance #8 cpu, instance #9 cpu, instance #10 cpu, instance #11 cpu, instance #12 cpu, instance #13 cpu, instance #14

cpu, instance #15

#### **uname output**

SunOS c1 5.10 Generic\_141445-05 i86pc i386 i86pc

============================================

============================================

============================================

/etc/release output

============================================

Solaris 10 10/09 s10x\_u8wos\_05 X86

Copyright 2009 Sun Microsystems, Inc. All Rights Reserved.

Use is subject to license terms.

============================================

Assembled 04 August 2009

#### **vfstab**

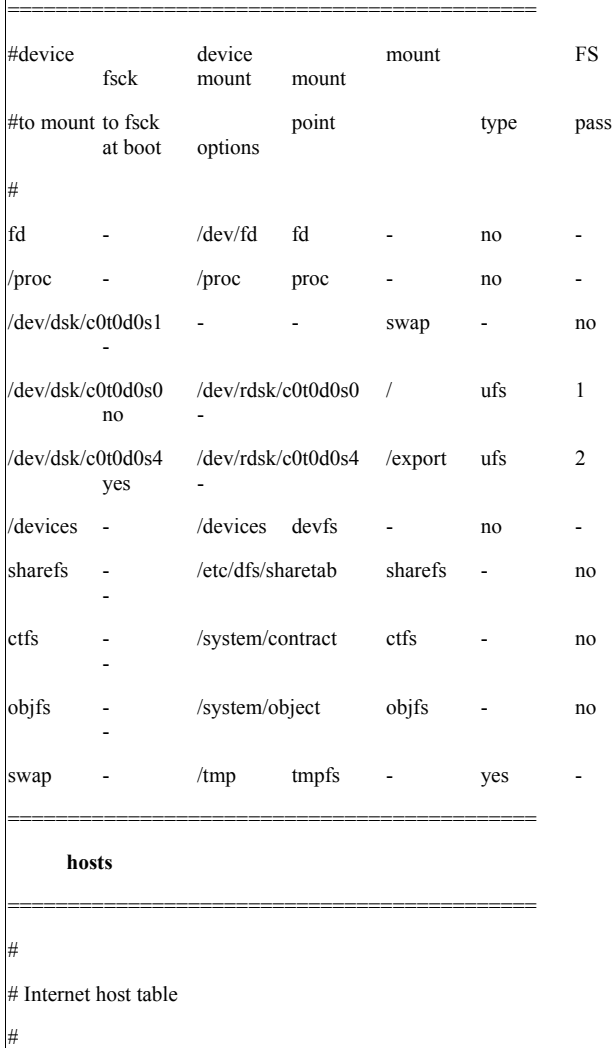

::1 localhost

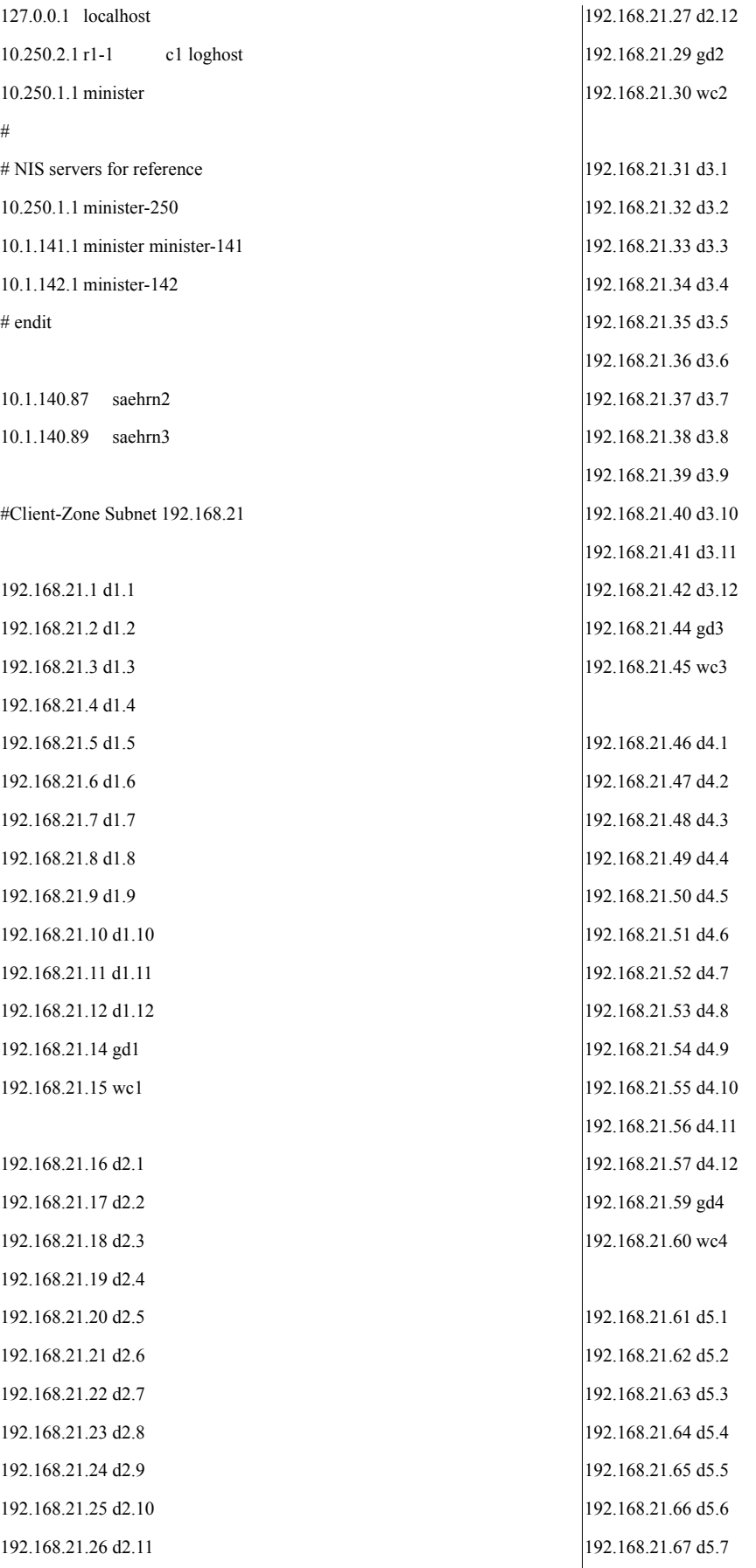

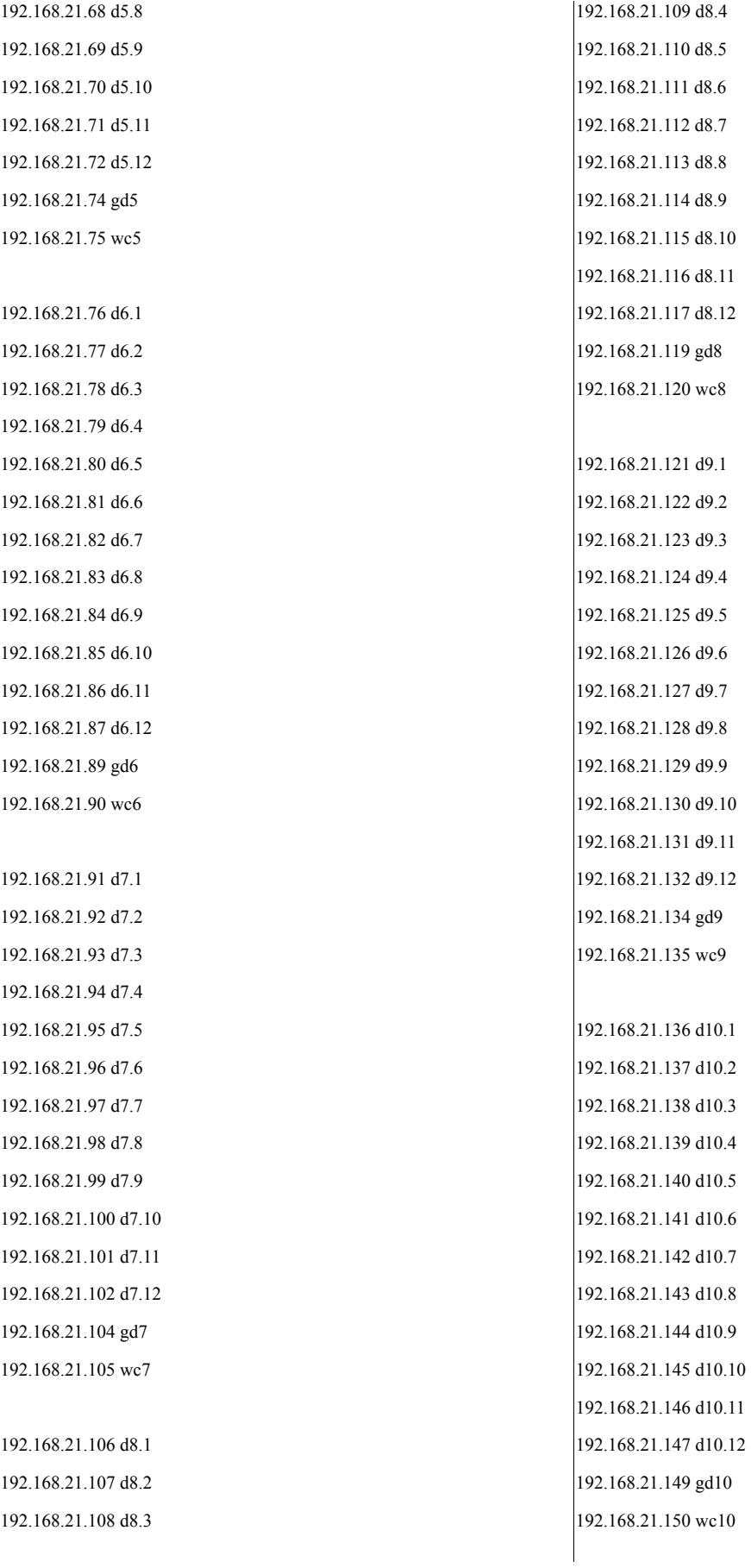

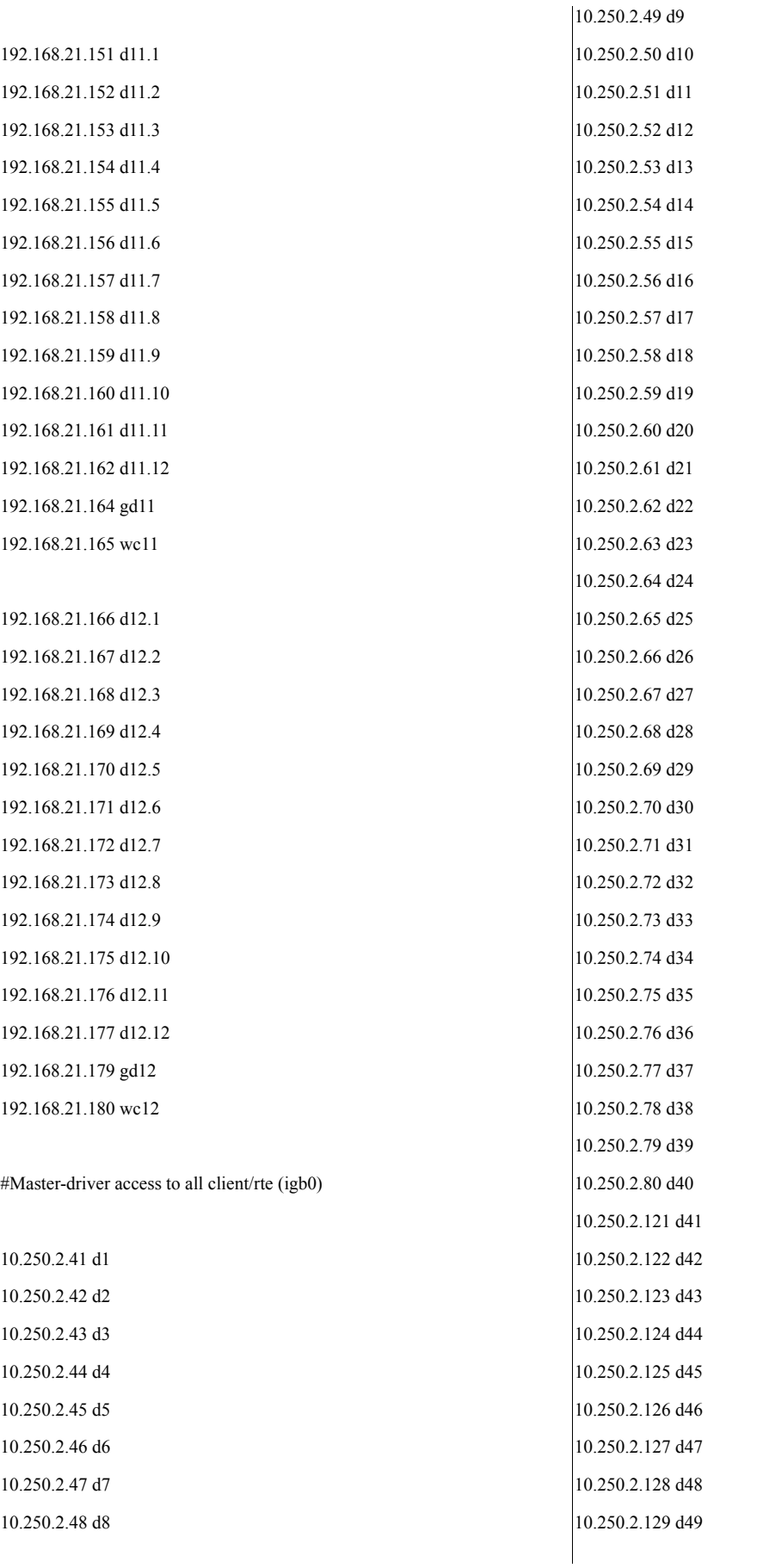

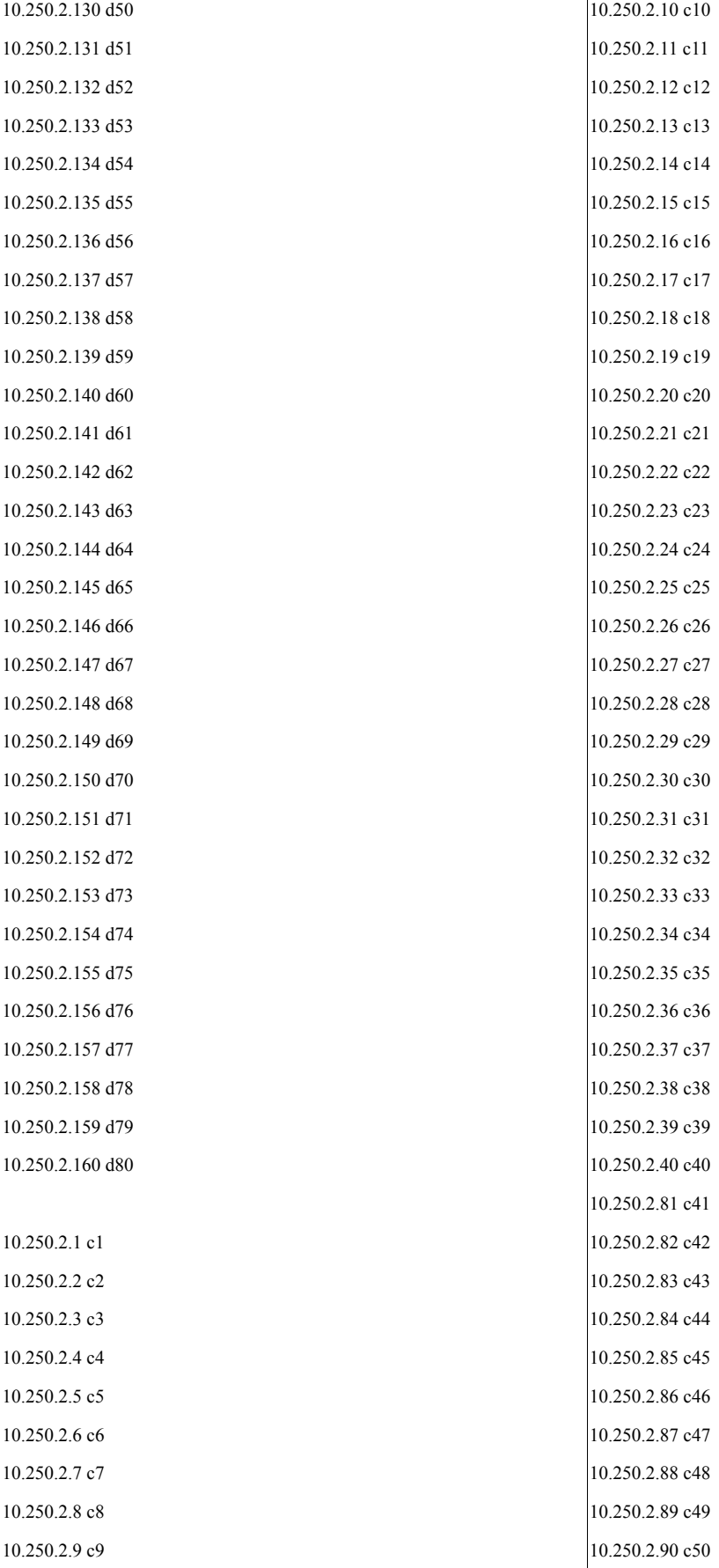

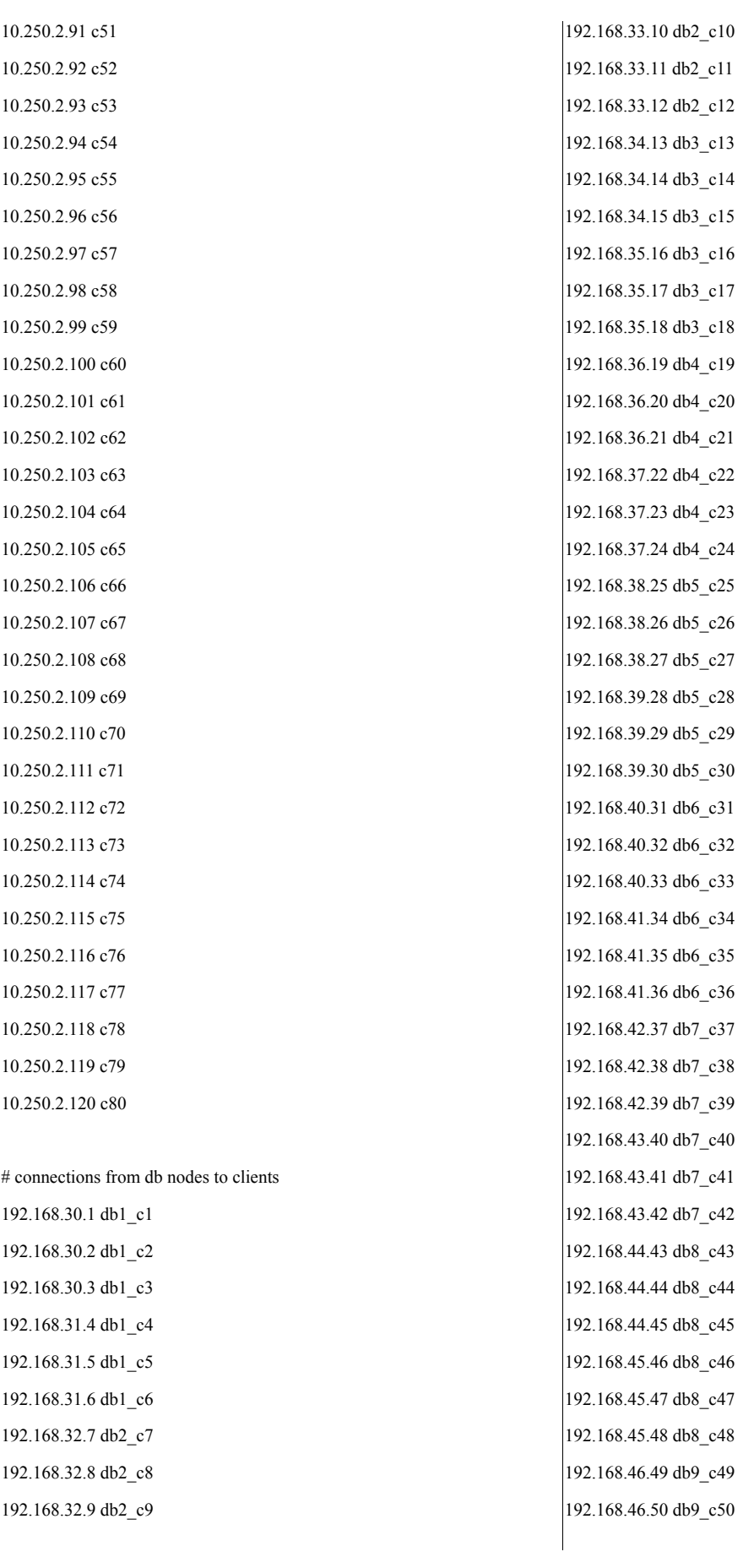

192.168.46.51 db9\_c51 192.168.47.52 db9\_c52 192.168.47.53 db9\_c53 192.168.47.54 db9\_c54 192.168.48.55 db10\_c55 192.168.48.56 db10\_c56 192.168.48.57 db10\_c57 192.168.49.58 db10\_c58 192.168.49.59 db10\_c59 192.168.49.60 db10\_c60 192.168.50.61 db11\_c61 192.168.50.62 db11\_c62 192.168.50.63 db11\_c63 192.168.51.64 db11\_c64 192.168.51.65 db11\_c65 192.168.51.66 db11\_c66 192.168.52.67 db12\_c67 192.168.52.68 db12\_c68 192.168.52.69 db12\_c69 192.168.53.70 db12\_c70 192.168.53.71 db12\_c71 192.168.53.72 db12\_c72 # db side of client networks 192.168.30.101 db1\_cnx1 db 192.168.31.101 db1\_cnx2 192.168.32.101 db2\_cnx1 192.168.33.101 db2\_cnx2 192.168.34.101 db3\_cnx1 192.168.35.101 db3\_cnx2 192.168.36.101 db4\_cnx1 192.168.37.101 db4\_cnx2 192.168.38.101 db5\_cnx1 192.168.39.101 db5\_cnx2 192.168.40.101 db6\_cnx1 192.168.41.101 db6\_cnx2 192.168.42.101 db7\_cnx1 192.168.43.101 db7\_cnx2 192.168.44.101 db8\_cnx1 192.168.45.101 db8\_cnx2 192.168.46.101 db9\_cnx1 192.168.47.101 db9\_cnx2

192.168.48.101 db10\_cnx1 192.168.49.101 db10\_cnx2 192.168.50.101 db11\_cnx1 192.168.51.101 db11\_cnx2 192.168.50.101 db11\_cnx1 192.168.51.101 db11\_cnx2 192.168.52.101 db12\_cnx1 192.168.53.101 db12\_cnx2

#### **network interfaces**

lo0: flags=2001000849<UP,LOOPBACK,RUNNING,MULTICAST,IPv4,VIRTU

AL> mtu 8232 index 1

inet 127.0.0.1 netmask ff000000

============================================

============================================

igb0: flags=1000843<UP,BROADCAST,RUNNING,MULTICAST,IPv4> mtu 1500 index 2

inet 10.250.2.1 netmask ffff0000 broadcast 10.250.255.255

ether 0:14:4f:e7:5a:f0

igb1: flags=1000843<UP,BROADCAST,RUNNING,MULTICAST,IPv4> mtu 1500 index 3

inet 192.168.21.15 netmask ffffff00 broadcast 192.168.21.255

ether 0:14:4f:e7:5a:f1

igb2: flags=1000843<UP,BROADCAST,RUNNING,MULTICAST,IPv4> mtu 1500 index 4

inet 192.168.30.1 netmask ffffff00 broadcast 192.168.30.255

ether 0:14:4f:e7:5a:f2

============================================

**Tuxedo Version**

INFO: Oracle Tuxedo, Version 10.3.0.0, 64-bit, Patch Level (none)

============================================

**/etc/system**

============================================

============================================

\*

\*

\*

moddir:

\*ident " $\hat{a}$ (#)system 1.18 97/06/27 SMI" /\* SVR4 1.5 \*/

\* SYSTEM SPECIFICATION FILE

Set the search path for modules. This has a format similar to the

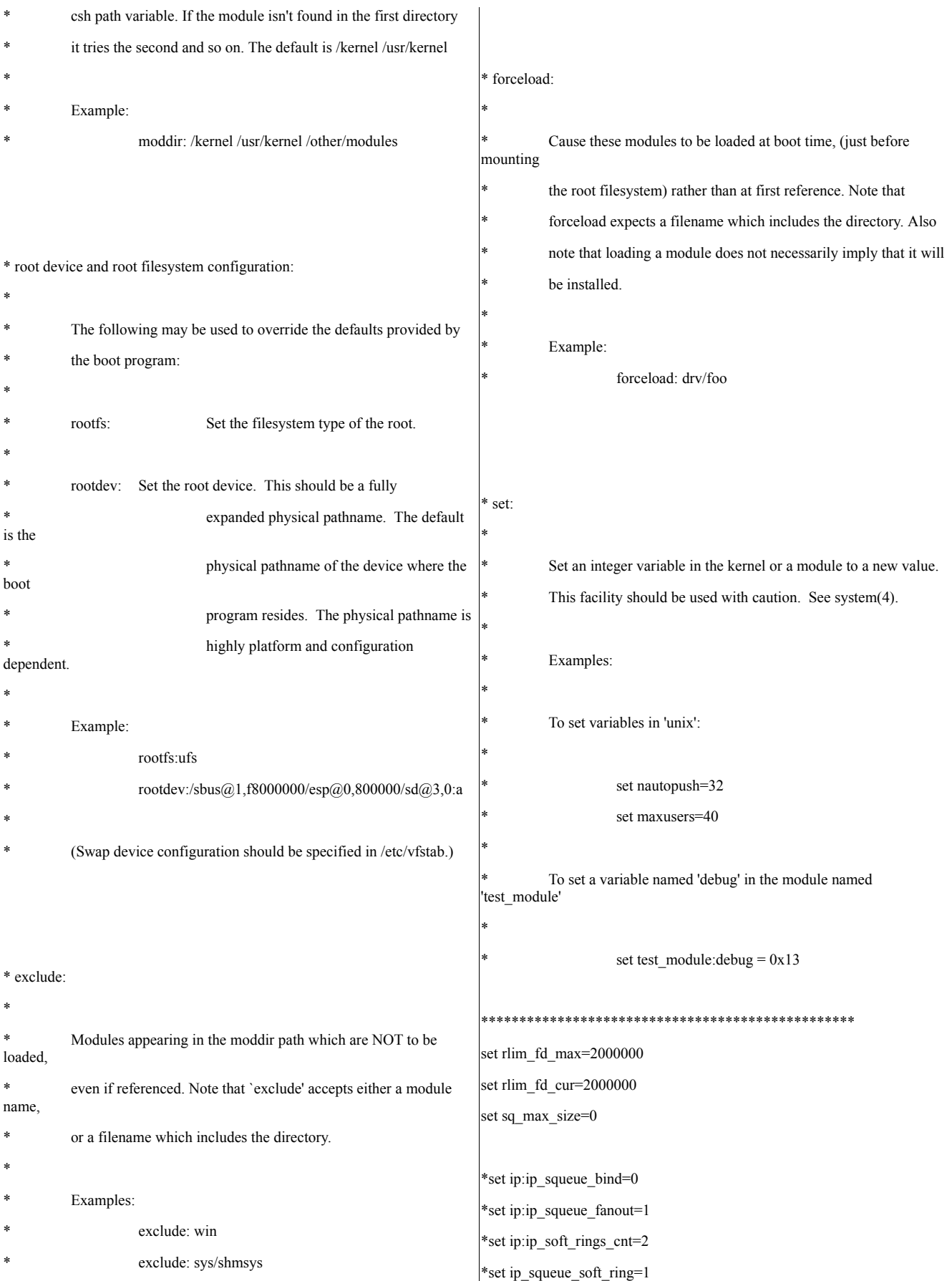

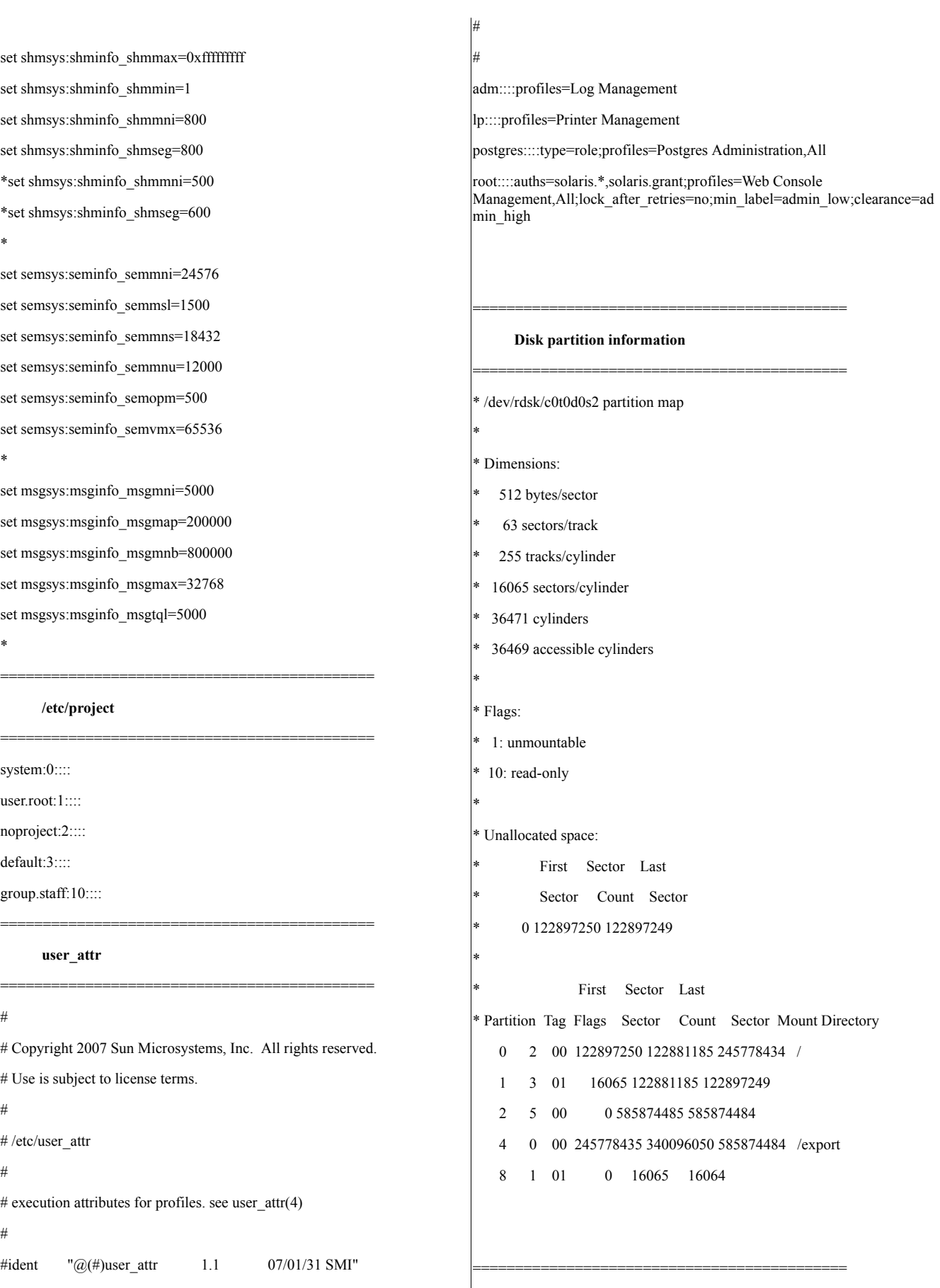

#### tpcc8=(DESCRIPTION=

tpcc7=(DESCRIPTION=

## (ADDRESS=(PROTOCOL=tcp)(HOST=db7)(PORT=1521)) (CONNECT\_DATA=(SID=tpcc7))  $\lambda$

### $\lambda$

tpcc6=(DESCRIPTION= (ADDRESS=(PROTOCOL=tcp)(HOST=db6)(PORT=1521)) (CONNECT\_DATA=(SID=tpcc6))

#### $\lambda$

tpcc5=(DESCRIPTION= (ADDRESS=(PROTOCOL=tcp)(HOST=db5)(PORT=1521)) (CONNECT\_DATA=(SID=tpcc5))

#### $\lambda$

tpcc4=(DESCRIPTION= (ADDRESS=(PROTOCOL=tcp)(HOST=db4)(PORT=1521)) (CONNECT\_DATA=(SID=tpcc4))

#### $\lambda$

tpcc3=(DESCRIPTION= (ADDRESS=(PROTOCOL=tcp)(HOST=db3)(PORT=1521)) (CONNECT\_DATA=(SID=tpcc3))

#### )

tpcc2=(DESCRIPTION= (ADDRESS=(PROTOCOL=tcp)(HOST=db2)(PORT=1521)) (CONNECT\_DATA=(SID=tpcc2))

#### )

**tnsnames.ora**

tpcc1=(DESCRIPTION= (ADDRESS=(PROTOCOL=tcp)(HOST=db)(PORT=1521)) (CONNECT\_DATA=(SID=tpcc1))

============================================

# (ADDRESS=(PROTOCOL=tcp)(HOST=db8)(PORT=1521))

tpcc9=(DESCRIPTION= (ADDRESS=(PROTOCOL=tcp)(HOST=db9)(PORT=1521)) (CONNECT\_DATA=(SID=tpcc9))

(ADDRESS=(PROTOCOL=tcp)(HOST=db10)(PORT=1521))

(CONNECT\_DATA=(SID=tpcc8))

)

)

)

)

)

tpcc10=(DESCRIPTION=

tpcc11=(DESCRIPTION=

(CONNECT\_DATA=(SID=tpcc10))

(CONNECT\_DATA=(SID=tpcc11))

\*RESOURCES IPCKEY 40001 MASTER tpcc\_cli PERM 0666 MAXACCESSERS 8192 MAXSERVERS 4096 MAXSERVICES 4096 MAXBUFTYPE 8192 MAXBUFSTYPE 8192 NOTIFY IGNORE MODEL SHM LDBAL Y SCANUNIT 30

#### **Tuxedo ubbconfig**

tpcc12=(DESCRIPTION= (ADDRESS=(PROTOCOL=tcp)(HOST=db12)(PORT=1521)) (CONNECT\_DATA=(SID=tpcc12))

============================================

============================================

(ADDRESS=(PROTOCOL=tcp)(HOST=db11)(PORT=1521))

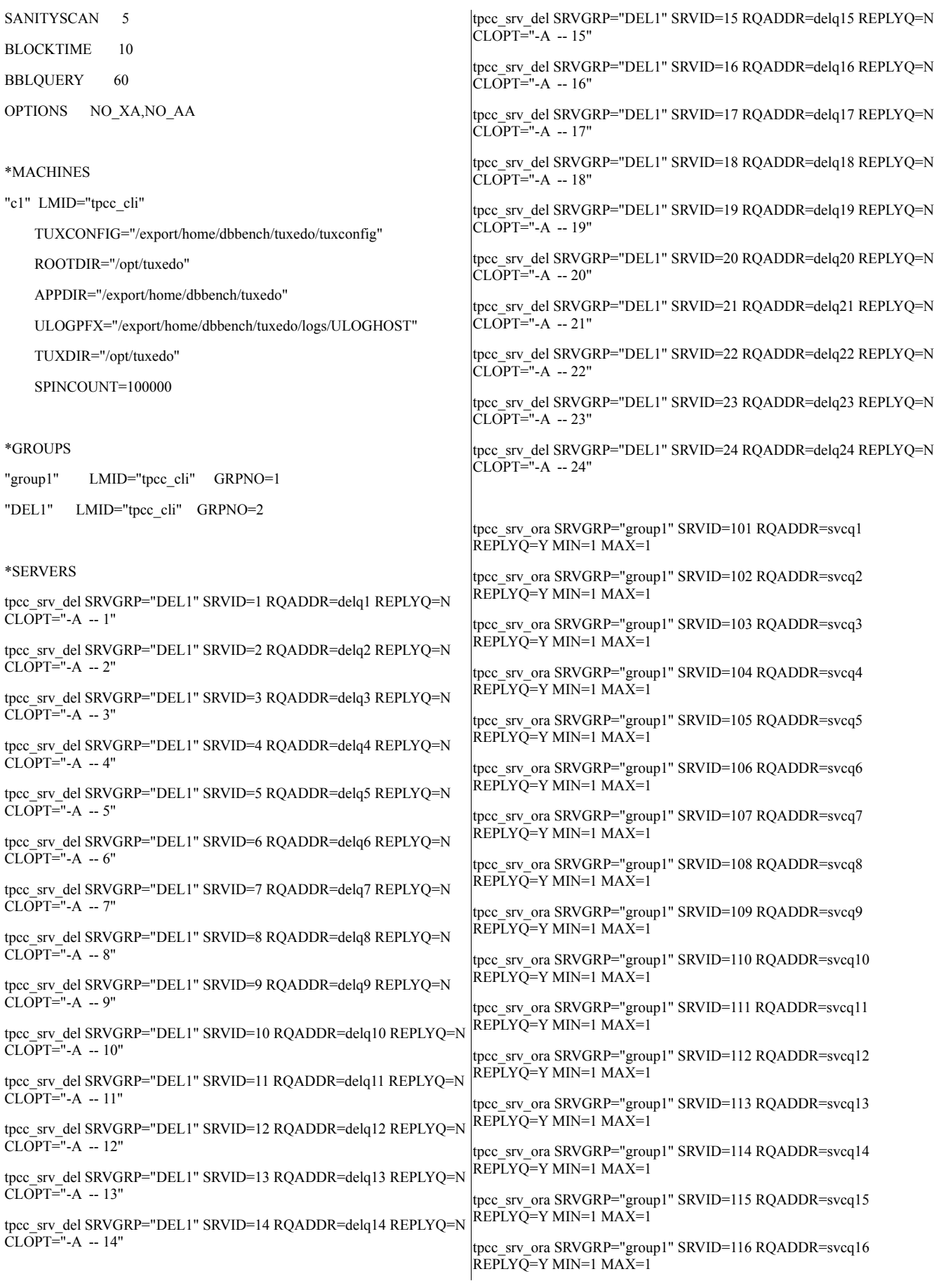

tpcc\_srv\_ora SRVGRP="group1" SRVID=117 RQADDR=svcq17 REPLYQ=Y MIN=1 MAX=1

tpcc\_srv\_ora SRVGRP="group1" SRVID=118 RQADDR=svcq18 REPLYQ=Y MIN=1 MAX=1

tpcc\_srv\_ora SRVGRP="group1" SRVID=119 RQADDR=svcq19 REPLYQ=Y MIN=1 MAX=1

tpcc\_srv\_ora SRVGRP="group1" SRVID=120 RQADDR=svcq20 REPLYQ=Y MIN=1 MAX=1

tpcc\_srv\_ora SRVGRP="group1" SRVID=121 RQADDR=svcq21 REPLYQ=Y MIN=1 MAX=1

tpcc\_srv\_ora SRVGRP="group1" SRVID=122 RQADDR=svcq22 REPLYQ=Y MIN=1 MAX=1

tpcc\_srv\_ora SRVGRP="group1" SRVID=123 RQADDR=svcq23 REPLYQ=Y MIN=1 MAX=1

tpcc\_srv\_ora SRVGRP="group1" SRVID=124 RQADDR=svcq24 REPLYQ=Y MIN=1 MAX=1

tpcc\_srv\_ora SRVGRP="group1" SRVID=125 RQADDR=svcq25 REPLYQ=Y MIN=1 MAX=1

tpcc\_srv\_ora SRVGRP="group1" SRVID=126 RQADDR=svcq26 REPLYQ=Y MIN=1 MAX=1

tpcc\_srv\_ora SRVGRP="group1" SRVID=127 RQADDR=svcq27 REPLYQ=Y MIN=1 MAX=1

tpcc\_srv\_ora SRVGRP="group1" SRVID=128 RQADDR=svcq28 REPLYQ=Y MIN=1 MAX=1

tpcc\_srv\_ora SRVGRP="group1" SRVID=129 RQADDR=svcq29 REPLYQ=Y MIN=1 MAX=1

tpcc\_srv\_ora SRVGRP="group1" SRVID=130 RQADDR=svcq30 REPLYQ=Y MIN=1 MAX=1

tpcc\_srv\_ora SRVGRP="group1" SRVID=131 RQADDR=svcq31 REPLYQ=Y MIN=1 MAX=1

tpcc\_srv\_ora SRVGRP="group1" SRVID=132 RQADDR=svcq32 REPLYQ=Y MIN=1 MAX=1

tpcc\_srv\_ora SRVGRP="group1" SRVID=133 RQADDR=svcq33 REPLYQ=Y MIN=1 MAX=1

tpcc\_srv\_ora SRVGRP="group1" SRVID=134 RQADDR=svcq34 REPLYQ=Y MIN=1 MAX=1

tpcc\_srv\_ora SRVGRP="group1" SRVID=135 RQADDR=svcq35 REPLYQ=Y MIN=1 MAX=1

tpcc\_srv\_ora SRVGRP="group1" SRVID=136 RQADDR=svcq36 REPLYQ=Y MIN=1 MAX=1

tpcc\_srv\_ora SRVGRP="group1" SRVID=137 RQADDR=svcq37 REPLYQ=Y MIN=1 MAX=1

tpcc\_srv\_ora SRVGRP="group1" SRVID=138 RQADDR=svcq38 REPLYQ=Y MIN=1 MAX=1

tpcc\_srv\_ora SRVGRP="group1" SRVID=139 RQADDR=svcq39 REPLYQ=Y MIN=1 MAX=1

tpcc\_srv\_ora SRVGRP="group1" SRVID=140 RQADDR=svcq40 REPLYQ=Y MIN=1 MAX=1

tpcc\_srv\_ora SRVGRP="group1" SRVID=141 RQADDR=svcq41 REPLYQ=Y MIN=1 MAX=1

tpcc\_srv\_ora SRVGRP="group1" SRVID=142 RQADDR=svcq42 REPLYQ=Y MIN=1 MAX=1

tpcc\_srv\_ora SRVGRP="group1" SRVID=143 RQADDR=svcq43

REPLYQ=Y MIN=1 MAX=1

tpcc\_srv\_ora SRVGRP="group1" SRVID=144 RQADDR=svcq44 REPLYQ=Y MIN=1 MAX=1

tpcc\_srv\_ora SRVGRP="group1" SRVID=145 RQADDR=svcq45 REPLYQ=Y MIN=1 MAX=1

tpcc\_srv\_ora SRVGRP="group1" SRVID=146 RQADDR=svcq46 REPLYQ=Y MIN=1 MAX=1

tpcc\_srv\_ora SRVGRP="group1" SRVID=147 RQADDR=svcq47  $\overline{REPLYQ}$ =Y MIN=1 MAX=1

tpcc\_srv\_ora SRVGRP="group1" SRVID=148 RQADDR=svcq48 REPLYQ=Y MIN=1 MAX=1

tpcc\_srv\_ora SRVGRP="group1" SRVID=149 RQADDR=svcq49 REPLYQ=Y MIN=1 MAX=1

tpcc\_srv\_ora SRVGRP="group1" SRVID=150 RQADDR=svcq50 REPLYQ=Y MIN=1 MAX=1

tpcc\_srv\_ora SRVGRP="group1" SRVID=151 RQADDR=svcq51 REPLYQ=Y MIN=1 MAX=1

tpcc\_srv\_ora SRVGRP="group1" SRVID=152 RQADDR=svcq52 REPLYQ=Y MIN=1 MAX=1

tpcc\_srv\_ora SRVGRP="group1" SRVID=153 RQADDR=svcq53 REPLYQ=Y MIN=1 MAX=1

tpcc\_srv\_ora SRVGRP="group1" SRVID=154 RQADDR=svcq54 REPLYQ=Y MIN=1 MAX=1

tpcc\_srv\_ora SRVGRP="group1" SRVID=155 RQADDR=svcq55 REPLYQ=Y MIN=1 MAX=1

tpcc\_srv\_ora SRVGRP="group1" SRVID=156 RQADDR=svcq56 REPLYQ=Y MIN=1 MAX=1

tpcc\_srv\_ora SRVGRP="group1" SRVID=157 RQADDR=svcq57 REPLYQ=Y MIN=1 MAX=1

tpcc\_srv\_ora SRVGRP="group1" SRVID=158 RQADDR=svcq58 REPLYQ=Y MIN=1 MAX=1

tpcc\_srv\_ora SRVGRP="group1" SRVID=159 RQADDR=svcq59 REPLYQ=Y MIN=1 MAX=1

tpcc\_srv\_ora SRVGRP="group1" SRVID=160 RQADDR=svcq60 REPLYQ=Y MIN=1 MAX=1

tpcc\_srv\_ora SRVGRP="group1" SRVID=161 RQADDR=svcq61 REPLYQ=Y MIN=1 MAX=1

tpcc\_srv\_ora SRVGRP="group1" SRVID=162 RQADDR=svcq62 REPLYQ=Y MIN=1 MAX=1

tpcc\_srv\_ora SRVGRP="group1" SRVID=163 RQADDR=svcq63 REPLYQ=Y MIN=1 MAX=1

tpcc\_srv\_ora SRVGRP="group1" SRVID=164 RQADDR=svcq64 REPLYQ=Y MIN=1 MAX=1

tpcc\_srv\_ora SRVGRP="group1" SRVID=165 RQADDR=svcq65 REPLYQ=Y MIN=1 MAX=1

tpcc\_srv\_ora SRVGRP="group1" SRVID=166 RQADDR=svcq66 REPLYQ=Y MIN=1 MAX=1

tpcc\_srv\_ora SRVGRP="group1" SRVID=167 RQADDR=svcq67 REPLYQ=Y MIN=1 MAX=1

tpcc\_srv\_ora SRVGRP="group1" SRVID=168 RQADDR=svcq68 REPLYQ=Y MIN=1 MAX=1

tpcc\_srv\_ora SRVGRP="group1" SRVID=169 RQADDR=svcq69 REPLYQ=Y MIN=1 MAX=1

tpcc\_srv\_ora SRVGRP="group1" SRVID=170 RQADDR=svcq70 REPLYQ=Y MIN=1 MAX=1

tpcc\_srv\_ora SRVGRP="group1" SRVID=171 RQADDR=svcq71  $\overline{REPLYO}$ =Y MIN=1 MAX=1

tpcc\_srv\_ora SRVGRP="group1" SRVID=172 RQADDR=svcq72 REPLYQ=Y MIN=1 MAX=1

tpcc\_srv\_ora SRVGRP="group1" SRVID=173 RQADDR=svcq73 REPLYQ=Y MIN=1 MAX=1

tpcc\_srv\_ora SRVGRP="group1" SRVID=174 RQADDR=svcq74 REPLYQ=Y MIN=1 MAX=1

tpcc\_srv\_ora SRVGRP="group1" SRVID=175 RQADDR=svcq75 REPLYQ=Y MIN=1 MAX=1

tpcc\_srv\_ora SRVGRP="group1" SRVID=176 RQADDR=svcq76 REPLYQ=Y MIN=1 MAX=1

tpcc\_srv\_ora SRVGRP="group1" SRVID=177 RQADDR=svcq77 REPLYQ=Y MIN=1 MAX=1

tpcc\_srv\_ora SRVGRP="group1" SRVID=178 RQADDR=svcq78 REPLYQ=Y MIN=1 MAX=1

tpcc\_srv\_ora SRVGRP="group1" SRVID=179 RQADDR=svcq79 REPLYQ=Y MIN=1 MAX=1

tpcc\_srv\_ora SRVGRP="group1" SRVID=180 RQADDR=svcq80 REPLYQ=Y MIN=1 MAX=1

tpcc\_srv\_ora SRVGRP="group1" SRVID=181 RQADDR=svcq81 REPLYQ=Y MIN=1 MAX=1

tpcc\_srv\_ora SRVGRP="group1" SRVID=182 RQADDR=svcq82 REPLYQ=Y MIN=1 MAX=1

tpcc\_srv\_ora SRVGRP="group1" SRVID=183 RQADDR=svcq83 REPLYQ=Y MIN=1 MAX=1

tpcc\_srv\_ora SRVGRP="group1" SRVID=184 RQADDR=svcq84 REPLYQ=Y MIN=1 MAX=1

tpcc\_srv\_ora SRVGRP="group1" SRVID=185 RQADDR=svcq85 REPLYQ=Y MIN=1 MAX=1

tpcc\_srv\_ora SRVGRP="group1" SRVID=186 RQADDR=svcq86 REPLYQ=Y MIN=1 MAX=1

tpcc\_srv\_ora SRVGRP="group1" SRVID=187 RQADDR=svcq87 REPLYQ=Y MIN=1 MAX=1

tpcc\_srv\_ora SRVGRP="group1" SRVID=188 RQADDR=svcq88 REPLYQ=Y MIN=1 MAX=1

tpcc\_srv\_ora SRVGRP="group1" SRVID=189 RQADDR=svcq89 REPLYQ=Y MIN=1 MAX=1

tpcc\_srv\_ora SRVGRP="group1" SRVID=190 RQADDR=svcq90 REPLYQ=Y MIN=1 MAX=1

tpcc\_srv\_ora SRVGRP="group1" SRVID=191 RQADDR=svcq91 REPLYQ=Y MIN=1 MAX=1

tpcc\_srv\_ora SRVGRP="group1" SRVID=192 RQADDR=svcq92 REPLYQ=Y MIN=1 MAX=1

tpcc\_srv\_ora SRVGRP="group1" SRVID=193 RQADDR=svcq93 REPLYQ=Y MIN=1 MAX=1

tpcc\_srv\_ora SRVGRP="group1" SRVID=194 RQADDR=svcq94 REPLYQ=Y MIN=1 MAX=1

tpcc\_srv\_ora SRVGRP="group1" SRVID=195 RQADDR=svcq95 REPLYQ=Y MIN=1 MAX=1

tpcc\_srv\_ora SRVGRP="group1" SRVID=196 RQADDR=svcq96

REPLYQ=Y MIN=1 MAX=1

tpcc\_srv\_ora SRVGRP="group1" SRVID=197 RQADDR=svcq97 REPLYQ=Y MIN=1 MAX=1

tpcc\_srv\_ora SRVGRP="group1" SRVID=198 RQADDR=svcq98 REPLYQ=Y MIN=1 MAX=1

tpcc\_srv\_ora SRVGRP="group1" SRVID=199 RQADDR=svcq99 REPLYQ=Y MIN=1 MAX=1

tpcc\_srv\_ora SRVGRP="group1" SRVID=200 RQADDR=svcq100  $\overline{REPLYQ}$ =Y MIN=1 MAX=1

tpcc\_srv\_ora SRVGRP="group1" SRVID=201 RQADDR=svcq101 REPLYQ=Y MIN=1 MAX=1

tpcc\_srv\_ora SRVGRP="group1" SRVID=202 RQADDR=svcq102 REPLYQ=Y MIN=1 MAX=1

tpcc\_srv\_ora SRVGRP="group1" SRVID=203 RQADDR=svcq103 REPLYQ=Y MIN=1 MAX=1

tpcc\_srv\_ora SRVGRP="group1" SRVID=204 RQADDR=svcq104 REPLYQ=Y MIN=1 MAX=1

tpcc\_srv\_ora SRVGRP="group1" SRVID=205 RQADDR=svcq105 REPLYQ=Y MIN=1 MAX=1

tpcc\_srv\_ora SRVGRP="group1" SRVID=206 RQADDR=svcq106 REPLYQ=Y MIN=1 MAX=1

tpcc\_srv\_ora SRVGRP="group1" SRVID=207 RQADDR=svcq107 REPLYQ=Y MIN=1 MAX=1

tpcc\_srv\_ora SRVGRP="group1" SRVID=208 RQADDR=svcq108 REPLYQ=Y MIN=1 MAX=1

tpcc\_srv\_ora SRVGRP="group1" SRVID=209 RQADDR=svcq109 REPLYQ=Y MIN=1 MAX=1

tpcc\_srv\_ora SRVGRP="group1" SRVID=210 RQADDR=svcq110 REPLYQ=Y MIN=1 MAX=1

tpcc\_srv\_ora SRVGRP="group1" SRVID=211 RQADDR=svcq111 REPLYQ=Y MIN=1 MAX=1

tpcc\_srv\_ora SRVGRP="group1" SRVID=212 RQADDR=svcq112 REPLYQ=Y MIN=1 MAX=1

tpcc\_srv\_ora SRVGRP="group1" SRVID=213 RQADDR=svcq113 REPLYQ=Y MIN=1 MAX=1

tpcc\_srv\_ora SRVGRP="group1" SRVID=214 RQADDR=svcq114 REPLYQ=Y MIN=1 MAX=1

tpcc\_srv\_ora SRVGRP="group1" SRVID=215 RQADDR=svcq115 REPLYQ=Y MIN=1 MAX=1

tpcc\_srv\_ora SRVGRP="group1" SRVID=216 RQADDR=svcq116 REPLYQ=Y MIN=1 MAX=1

tpcc\_srv\_ora SRVGRP="group1" SRVID=217 RQADDR=svcq117 REPLYQ=Y MIN=1 MAX=1

tpcc\_srv\_ora SRVGRP="group1" SRVID=218 RQADDR=svcq118 REPLYQ=Y MIN=1 MAX=1

tpcc\_srv\_ora SRVGRP="group1" SRVID=219 RQADDR=svcq119  $\overline{REPLYO}$ =Y MIN=1 MAX=1

tpcc\_srv\_ora SRVGRP="group1" SRVID=220 RQADDR=svcq120 REPLYQ=Y MIN=1 MAX=1

tpcc\_srv\_ora SRVGRP="group1" SRVID=221 RQADDR=svcq121 REPLYQ=Y MIN=1 MAX=1

tpcc\_srv\_ora SRVGRP="group1" SRVID=222 RQADDR=svcq122  $\overline{REPLYQ}$ =Y MIN=1 MAX=1
tpcc\_srv\_ora SRVGRP="group1" SRVID=223 RQADDR=svcq123 REPLYQ=Y MIN=1 MAX=1

tpcc\_srv\_ora SRVGRP="group1" SRVID=224 RQADDR=svcq124  $\overline{REPLYO}$ =Y MIN=1 MAX=1

tpcc\_srv\_ora SRVGRP="group1" SRVID=225 RQADDR=svcq125 REPLYQ=Y MIN=1 MAX=1

tpcc\_srv\_ora SRVGRP="group1" SRVID=226 RQADDR=svcq126 REPLYQ=Y MIN=1 MAX=1

tpcc\_srv\_ora SRVGRP="group1" SRVID=227 RQADDR=svcq127 REPLYQ=Y MIN=1 MAX=1

tpcc\_srv\_ora SRVGRP="group1" SRVID=228 RQADDR=svcq128  $\overline{REPLYQ}$ =Y MIN=1 MAX=1

tpcc\_srv\_ora SRVGRP="group1" SRVID=229 RQADDR=svcq129 REPLYQ=Y MIN=1 MAX=1

tpcc\_srv\_ora SRVGRP="group1" SRVID=230 RQADDR=svcq130 REPLYQ=Y MIN=1 MAX=1

tpcc\_srv\_ora SRVGRP="group1" SRVID=231 RQADDR=svcq131 REPLYQ=Y MIN=1 MAX=1

tpcc\_srv\_ora SRVGRP="group1" SRVID=232 RQADDR=svcq132 REPLYQ=Y MIN=1 MAX=1

tpcc\_srv\_ora SRVGRP="group1" SRVID=233 RQADDR=svcq133 REPLYQ=Y MIN=1 MAX=1

tpcc\_srv\_ora SRVGRP="group1" SRVID=234 RQADDR=svcq134 REPLYQ=Y MIN=1 MAX=1

tpcc\_srv\_ora SRVGRP="group1" SRVID=235 RQADDR=svcq135 REPLYQ=Y MIN=1 MAX=1

tpcc\_srv\_ora SRVGRP="group1" SRVID=236 RQADDR=svcq136 REPLYQ=Y MIN=1 MAX=1

tpcc\_srv\_ora SRVGRP="group1" SRVID=237 RQADDR=svcq137 REPLYQ=Y MIN=1 MAX=1

tpcc\_srv\_ora SRVGRP="group1" SRVID=238 RQADDR=svcq138 REPLYQ=Y MIN=1 MAX=1

tpcc\_srv\_ora SRVGRP="group1" SRVID=239 RQADDR=svcq139 REPLYQ=Y MIN=1 MAX=1

tpcc\_srv\_ora SRVGRP="group1" SRVID=240 RQADDR=svcq140 REPLYQ=Y MIN=1 MAX=1

tpcc\_srv\_ora SRVGRP="group1" SRVID=241 RQADDR=svcq141 REPLYQ=Y MIN=1 MAX=1

tpcc\_srv\_ora SRVGRP="group1" SRVID=242 RQADDR=svcq142 REPLYQ=Y MIN=1 MAX=1

tpcc\_srv\_ora SRVGRP="group1" SRVID=243 RQADDR=svcq143 REPLYQ=Y MIN=1 MAX=1

tpcc\_srv\_ora SRVGRP="group1" SRVID=244 RQADDR=svcq144 REPLYQ=Y MIN=1 MAX=1

tpcc\_srv\_ora SRVGRP="group1" SRVID=245 RQADDR=svcq145 REPLYQ=Y MIN=1 MAX=1

tpcc\_srv\_ora SRVGRP="group1" SRVID=246 RQADDR=svcq146 REPLYQ=Y MIN=1 MAX=1

tpcc\_srv\_ora SRVGRP="group1" SRVID=247 RQADDR=svcq147 REPLYQ=Y MIN=1 MAX=1

tpcc\_srv\_ora SRVGRP="group1" SRVID=248 RQADDR=svcq148 REPLYQ=Y MIN=1 MAX=1

tpcc\_srv\_ora SRVGRP="group1" SRVID=249 RQADDR=svcq149

REPLYQ=Y MIN=1 MAX=1

tpcc\_srv\_ora SRVGRP="group1" SRVID=250 RQADDR=svcq150 REPLYQ=Y MIN=1 MAX=1

tpcc\_srv\_ora SRVGRP="group1" SRVID=251 RQADDR=svcq151  $\overline{REPLYO}$ =Y MIN=1 MAX=1

tpcc\_srv\_ora SRVGRP="group1" SRVID=252 RQADDR=svcq152 REPLYQ=Y MIN=1 MAX=1

tpcc\_srv\_ora SRVGRP="group1" SRVID=253 RQADDR=svcq153  $\overline{REPLYQ}$ =Y MIN=1 MAX=1

tpcc\_srv\_ora SRVGRP="group1" SRVID=254 RQADDR=svcq154 REPLYQ=Y MIN=1 MAX=1

tpcc\_srv\_ora SRVGRP="group1" SRVID=255 RQADDR=svcq155 REPLYQ=Y MIN=1 MAX=1

tpcc\_srv\_ora SRVGRP="group1" SRVID=256 RQADDR=svcq156 REPLYQ=Y MIN=1 MAX=1

tpcc\_srv\_ora SRVGRP="group1" SRVID=257 RQADDR=svcq157 REPLYQ=Y MIN=1 MAX=1

tpcc\_srv\_ora SRVGRP="group1" SRVID=258 RQADDR=svcq158 REPLYQ=Y MIN=1 MAX=1

tpcc\_srv\_ora SRVGRP="group1" SRVID=259 RQADDR=svcq159 REPLYQ=Y MIN=1 MAX=1

tpcc\_srv\_ora SRVGRP="group1" SRVID=260 RQADDR=svcq160 REPLYQ=Y MIN=1 MAX=1

tpcc\_srv\_ora SRVGRP="group1" SRVID=261 RQADDR=svcq161 REPLYQ=Y MIN=1 MAX=1

tpcc\_srv\_ora SRVGRP="group1" SRVID=262 RQADDR=svcq162 REPLYQ=Y MIN=1 MAX=1

tpcc\_srv\_ora SRVGRP="group1" SRVID=263 RQADDR=svcq163 REPLYQ=Y MIN=1 MAX=1

tpcc\_srv\_ora SRVGRP="group1" SRVID=264 RQADDR=svcq164 REPLYQ=Y MIN=1 MAX=1

tpcc\_srv\_ora SRVGRP="group1" SRVID=265 RQADDR=svcq165 REPLYQ=Y MIN=1 MAX=1

tpcc\_srv\_ora SRVGRP="group1" SRVID=266 RQADDR=svcq166 REPLYQ=Y MIN=1 MAX=1

tpcc\_srv\_ora SRVGRP="group1" SRVID=267 RQADDR=svcq167 REPLYQ=Y MIN=1 MAX=1

tpcc\_srv\_ora SRVGRP="group1" SRVID=268 RQADDR=svcq168 REPLYQ=Y MIN=1 MAX=1

tpcc\_srv\_ora SRVGRP="group1" SRVID=269 RQADDR=svcq169 REPLYQ=Y MIN=1 MAX=1

tpcc\_srv\_ora SRVGRP="group1" SRVID=270 RQADDR=svcq170 REPLYQ=Y MIN=1 MAX=1

tpcc\_srv\_ora SRVGRP="group1" SRVID=271 RQADDR=svcq171 REPLYQ=Y MIN=1 MAX=1

tpcc\_srv\_ora SRVGRP="group1" SRVID=272 RQADDR=svcq172  $\overline{REPLYO}$ =Y MIN=1 MAX=1

tpcc\_srv\_ora SRVGRP="group1" SRVID=273 RQADDR=svcq173 REPLYQ=Y MIN=1 MAX=1

tpcc\_srv\_ora SRVGRP="group1" SRVID=274 RQADDR=svcq174 REPLYQ=Y MIN=1 MAX=1

tpcc\_srv\_ora SRVGRP="group1" SRVID=275 RQADDR=svcq175 REPLYQ=Y MIN=1 MAX=1

tpcc\_srv\_ora SRVGRP="group1" SRVID=276 RQADDR=svcq176 REPLYQ=Y MIN=1 MAX=1

tpcc\_srv\_ora SRVGRP="group1" SRVID=277 RQADDR=svcq177 REPLYQ=Y MIN=1 MAX=1

tpcc\_srv\_ora SRVGRP="group1" SRVID=278 RQADDR=svcq178 REPLYQ=Y MIN=1 MAX=1

tpcc\_srv\_ora SRVGRP="group1" SRVID=279 RQADDR=svcq179 REPLYQ=Y MIN=1 MAX=1

tpcc\_srv\_ora SRVGRP="group1" SRVID=280 RQADDR=svcq180 REPLYQ=Y MIN=1 MAX=1

tpcc\_srv\_ora SRVGRP="group1" SRVID=281 RQADDR=svcq181 REPLYQ=Y MIN=1 MAX=1

tpcc\_srv\_ora SRVGRP="group1" SRVID=282 RQADDR=svcq182 REPLYQ=Y MIN=1 MAX=1

tpcc\_srv\_ora SRVGRP="group1" SRVID=283 RQADDR=svcq183 REPLYQ=Y MIN=1 MAX=1

tpcc\_srv\_ora SRVGRP="group1" SRVID=284 RQADDR=svcq184 REPLYQ=Y MIN=1 MAX=1

tpcc\_srv\_ora SRVGRP="group1" SRVID=285 RQADDR=svcq185 REPLYQ=Y MIN=1 MAX=1

tpcc\_srv\_ora SRVGRP="group1" SRVID=286 RQADDR=svcq186 REPLYQ=Y MIN=1 MAX=1

tpcc\_srv\_ora SRVGRP="group1" SRVID=287 RQADDR=svcq187 REPLYQ=Y MIN=1 MAX=1

tpcc\_srv\_ora SRVGRP="group1" SRVID=288 RQADDR=svcq188 REPLYQ=Y MIN=1 MAX=1

tpcc\_srv\_ora SRVGRP="group1" SRVID=289 RQADDR=svcq189 REPLYQ=Y MIN=1 MAX=1

tpcc\_srv\_ora SRVGRP="group1" SRVID=290 RQADDR=svcq190 REPLYQ=Y MIN=1 MAX=1

tpcc\_srv\_ora SRVGRP="group1" SRVID=291 RQADDR=svcq191 REPLYQ=Y MIN=1 MAX=1

tpcc\_srv\_ora SRVGRP="group1" SRVID=292 RQADDR=svcq192 REPLYQ=Y MIN=1 MAX=1

tpcc\_srv\_ora SRVGRP="group1" SRVID=293 RQADDR=svcq193 REPLYQ=Y MIN=1 MAX=1

tpcc\_srv\_ora SRVGRP="group1" SRVID=294 RQADDR=svcq194 REPLYQ=Y MIN=1 MAX=1

tpcc\_srv\_ora SRVGRP="group1" SRVID=295 RQADDR=svcq195 REPLYQ=Y MIN=1 MAX=1

tpcc\_srv\_ora SRVGRP="group1" SRVID=296 RQADDR=svcq196 REPLYQ=Y MIN=1 MAX=1

tpcc\_srv\_ora SRVGRP="group1" SRVID=297 RQADDR=svcq197 REPLYQ=Y MIN=1 MAX=1

tpcc\_srv\_ora SRVGRP="group1" SRVID=298 RQADDR=svcq198 REPLYQ=Y MIN=1 MAX=1

tpcc\_srv\_ora SRVGRP="group1" SRVID=299 RQADDR=svcq199 REPLYQ=Y MIN=1 MAX=1

tpcc\_srv\_ora SRVGRP="group1" SRVID=300 RQADDR=svcq200 REPLYQ=Y MIN=1 MAX=1

tpcc\_srv\_ora SRVGRP="group1" SRVID=301 RQADDR=svcq201 REPLYQ=Y MIN=1 MAX=1

tpcc\_srv\_ora SRVGRP="group1" SRVID=302 RQADDR=svcq202

REPLYQ=Y MIN=1 MAX=1

tpcc\_srv\_ora SRVGRP="group1" SRVID=303 RQADDR=svcq203 REPLYQ=Y MIN=1 MAX=1

tpcc\_srv\_ora SRVGRP="group1" SRVID=304 RQADDR=svcq204 REPLYQ=Y MIN=1 MAX=1

tpcc\_srv\_ora SRVGRP="group1" SRVID=305 RQADDR=svcq205 REPLYQ=Y MIN=1 MAX=1

tpcc\_srv\_ora SRVGRP="group1" SRVID=306 RQADDR=svcq206  $\overline{REPLYQ}$ =Y MIN=1 MAX=1

tpcc\_srv\_ora SRVGRP="group1" SRVID=307 RQADDR=svcq207 REPLYQ=Y MIN=1 MAX=1

tpcc\_srv\_ora SRVGRP="group1" SRVID=308 RQADDR=svcq208 REPLYQ=Y MIN=1 MAX=1

tpcc\_srv\_ora SRVGRP="group1" SRVID=309 RQADDR=svcq209 REPLYQ=Y MIN=1 MAX=1

tpcc\_srv\_ora SRVGRP="group1" SRVID=310 RQADDR=svcq210 REPLYQ=Y MIN=1 MAX=1

tpcc\_srv\_ora SRVGRP="group1" SRVID=311 RQADDR=svcq211 REPLYQ=Y MIN=1 MAX=1

tpcc\_srv\_ora SRVGRP="group1" SRVID=312 RQADDR=svcq212 REPLYQ=Y MIN=1 MAX=1

tpcc\_srv\_ora SRVGRP="group1" SRVID=313 RQADDR=svcq213 REPLYQ=Y MIN=1 MAX=1

tpcc\_srv\_ora SRVGRP="group1" SRVID=314 RQADDR=svcq214 REPLYQ=Y MIN=1 MAX=1

tpcc\_srv\_ora SRVGRP="group1" SRVID=315 RQADDR=svcq215 REPLYQ=Y MIN=1 MAX=1

tpcc\_srv\_ora SRVGRP="group1" SRVID=316 RQADDR=svcq216 REPLYQ=Y MIN=1 MAX=1

tpcc\_srv\_ora SRVGRP="group1" SRVID=317 RQADDR=svcq217 REPLYQ=Y MIN=1 MAX=1

tpcc\_srv\_ora SRVGRP="group1" SRVID=318 RQADDR=svcq218 REPLYQ=Y MIN=1 MAX=1

tpcc\_srv\_ora SRVGRP="group1" SRVID=319 RQADDR=svcq219 REPLYQ=Y MIN=1 MAX=1

tpcc\_srv\_ora SRVGRP="group1" SRVID=320 RQADDR=svcq220 REPLYQ=Y MIN=1 MAX=1

tpcc\_srv\_ora SRVGRP="group1" SRVID=321 RQADDR=svcq221 REPLYQ=Y MIN=1 MAX=1

tpcc\_srv\_ora SRVGRP="group1" SRVID=322 RQADDR=svcq222 REPLYQ=Y MIN=1 MAX=1

tpcc\_srv\_ora SRVGRP="group1" SRVID=323 RQADDR=svcq223 REPLYQ=Y MIN=1 MAX=1

tpcc\_srv\_ora SRVGRP="group1" SRVID=324 RQADDR=svcq224 REPLYQ=Y MIN=1 MAX=1

tpcc\_srv\_ora SRVGRP="group1" SRVID=325 RQADDR=svcq225 REPLYQ=Y MIN=1 MAX=1

tpcc\_srv\_ora SRVGRP="group1" SRVID=326 RQADDR=svcq226 REPLYQ=Y MIN=1 MAX=1

\*SERVICES

DEL

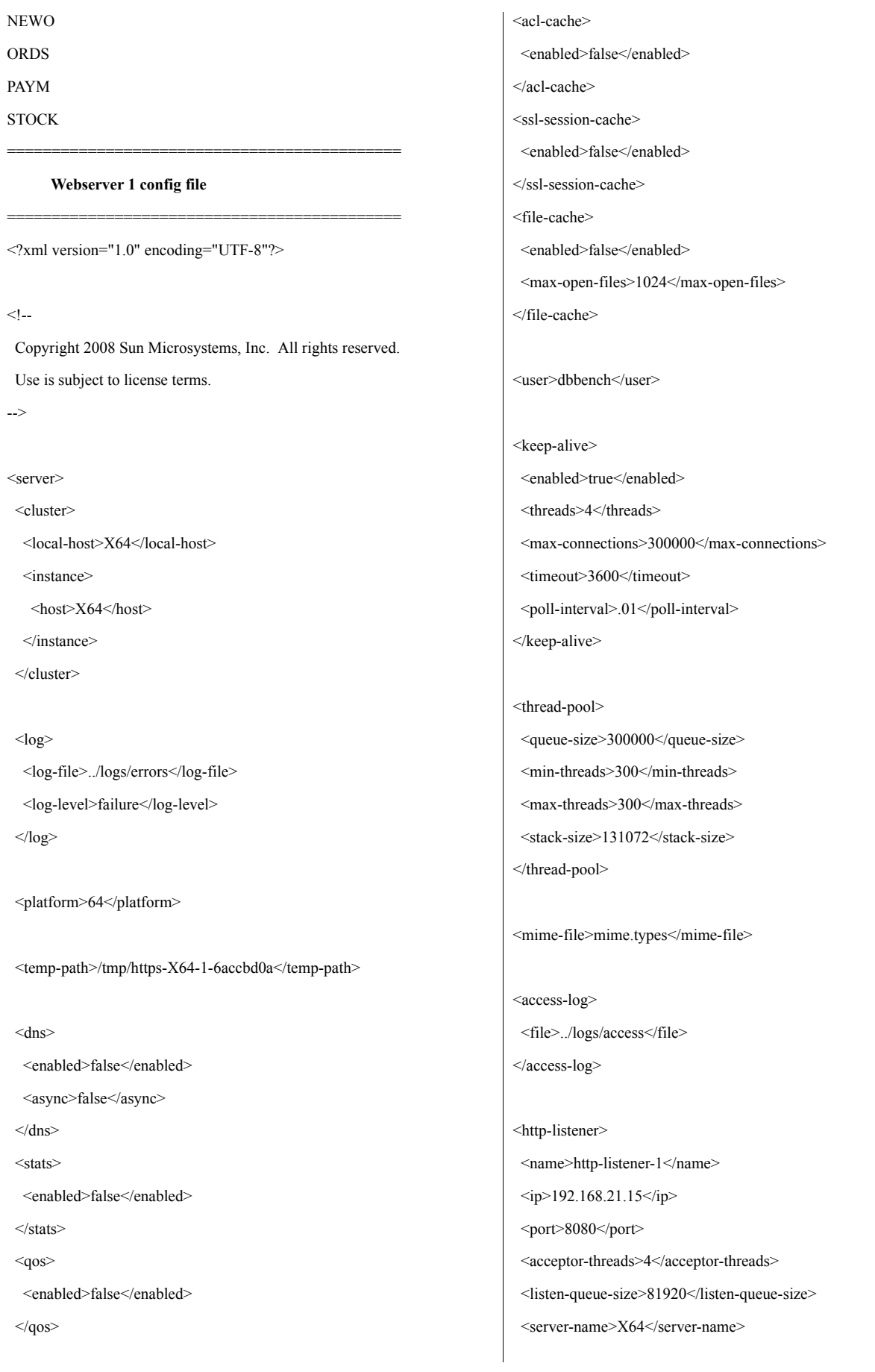

<default-virtual-server-name>X64</default-virtual-server-name>

</http-listener>

<virtual-server>

<name>X64</name>

<host>X64</host>

<http-listener-name>http-listener-1</http-listener-name>

<document-root>/sun/webserver7/https-X64-1/docs</document-root> </virtual-server> </server>

============================================

# **Webserver 2 config file**

<?xml version="1.0" encoding="UTF-8"?>

### $< I -$

Copyright 2008 Sun Microsystems, Inc. All rights reserved. Use is subject to license terms. -->

============================================

<server>

<cluster> <local-host>X64</local-host>

<instance>

 $<$ host $>$ X64 $<$ host $>$ 

</instance>

</cluster>

## $<$ log $>$

<log-file>../logs/errors</log-file> <log-level>failure</log-level>

 $<$ /log>

<platform>64</platform>

<temp-path>/tmp/https-X64-2-6accbd0a</temp-path>

 $<$ dns $>$ 

<enabled>false</enabled>

<async>false</async>

 $\langle$ dns>

<enabled>false</enabled> </stats>  $<$ qos $>$ <enabled>false</enabled>  $<$ /qos> <acl-cache> <enabled>false</enabled> </acl-cache> <ssl-session-cache> <enabled>false</enabled> </ssl-session-cache> <file-cache> <enabled>false</enabled> <max-open-files>1024</max-open-files> </file-cache> <user>dbbench</user> <keep-alive>

<stats>

<enabled>true</enabled> <threads>4</threads> <max-connections>300000</max-connections> <timeout>3600</timeout> <poll-interval>.01</poll-interval>

</keep-alive>

<thread-pool> <queue-size>300000</queue-size> <min-threads>300</min-threads> <max-threads>300</max-threads> <stack-size>131072</stack-size> </thread-pool>

<mime-file>mime.types</mime-file>

<access-log> <file>../logs/access</file>  $<$ /access-log>

<http-listener>

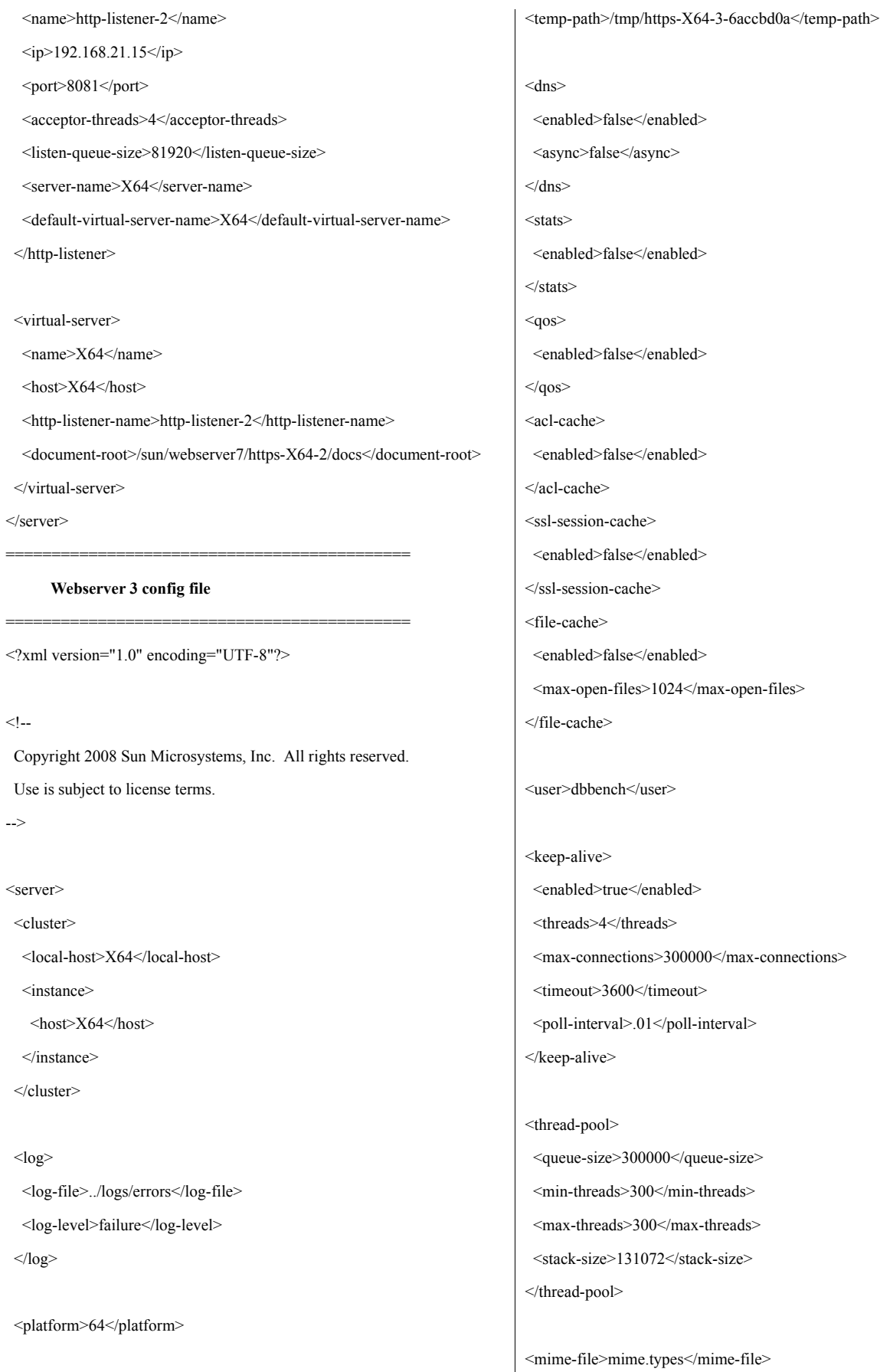

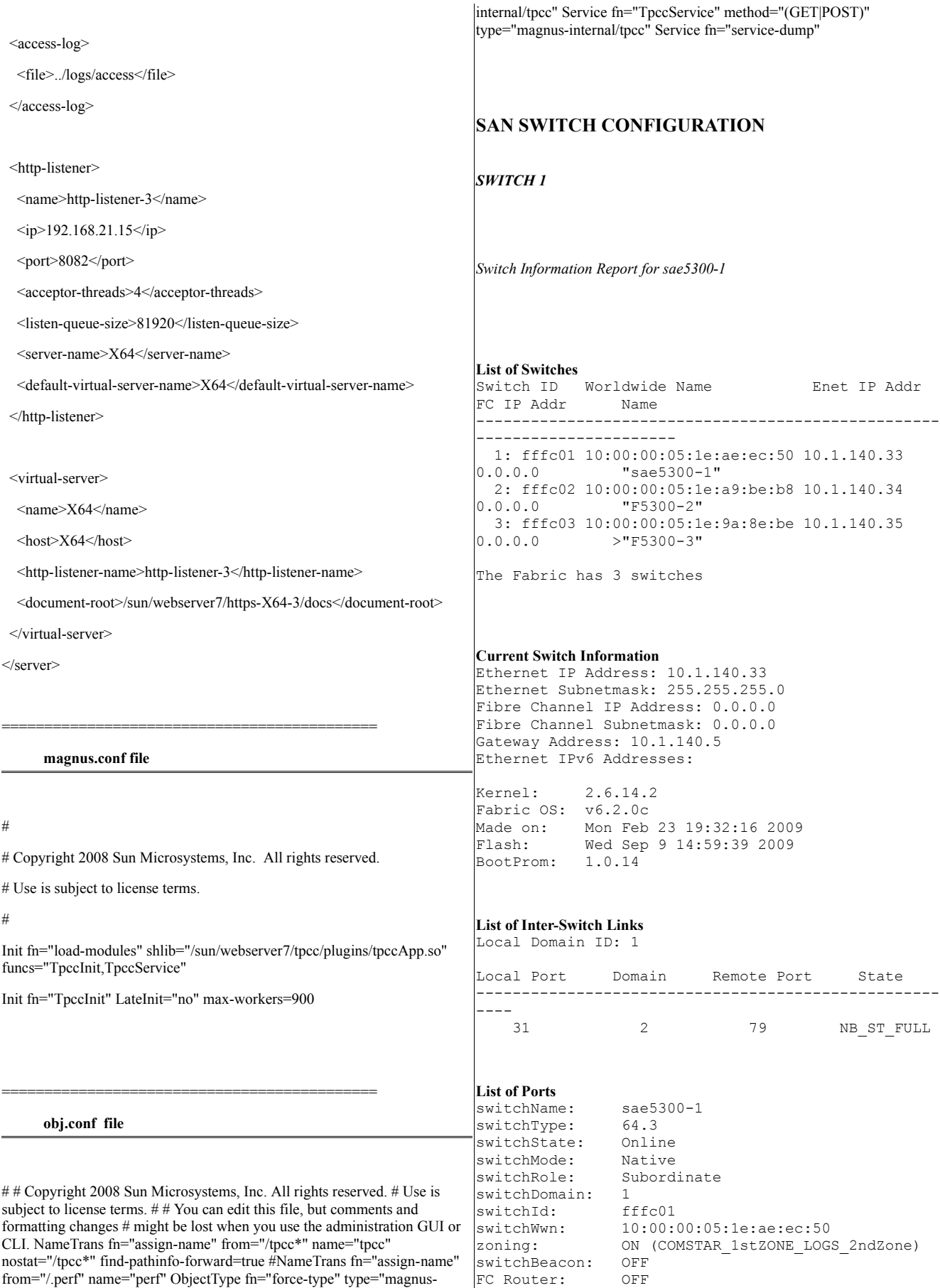

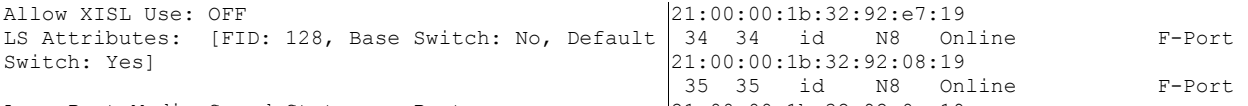

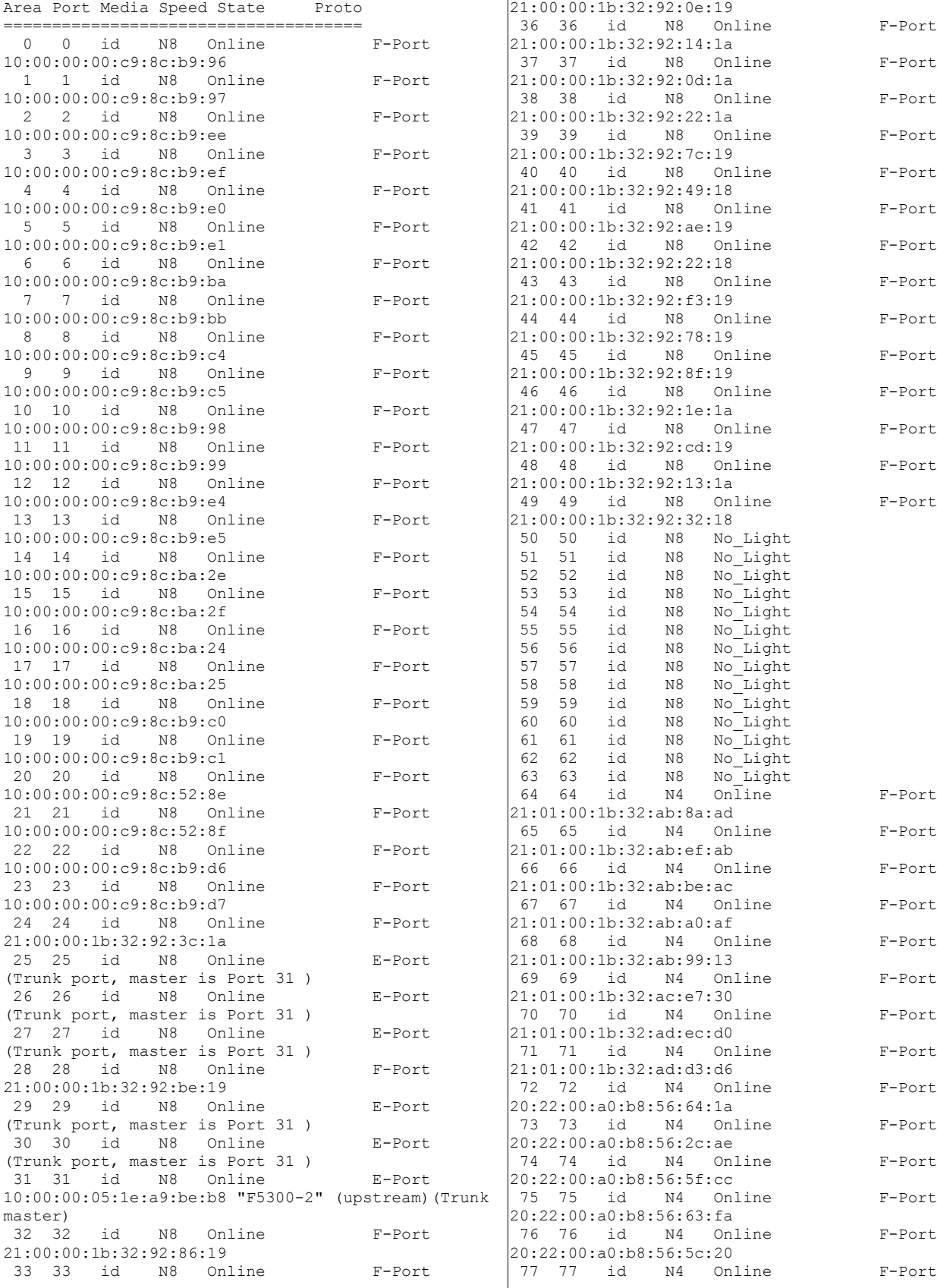

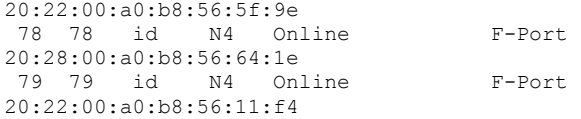

#### **Name Server**

{ 010000 010100 010200 010300 010400 010500 010600 010700 010800 010900 010a00 010b00 010c00 010d00 010e00 010f00 011000 011100 011200 011300 011400 011500 011600 011700 011800 011c00 012000 012100 012200 012300 012400 012500 012600 012700 012800 012900 012a00 012b00 012c00 012d00 012e00 012f00 013000 013100 014000 014100 014200 014300 014400 014500 014600 014700 014800 014900 014a00 014b00 014c00 014d00 014e00 014f00 020000 020100 020200 020300 020400 020500 020600 020700 020800 020900 020a00 020b00 021000 021100 021200 021300 021400 021500 021600 021700 022000 022100 022200 022300 022400 022500 022600 022700 022800 022900 022a00 022b00 022c00 022d00 022e00 022f00 023000 023100 023200 023300 023400 023500 023600 023700 023800 023900 023a00 023b00 023c00 023d00 023e00 023f00 024000 024100 024200 024300 024400 024500 024600 024700 030000 030800 030900 030a00 030b00 030c00 030d00 030e00 030f00 031000 031100 031200 031300 031400 031500 031600 031700 031800 031900 031a00 031b00 031c00 031d00 031e00 031f00 032000 032100 032200 032300 032400 032500 032600 032700 032800 032900 032a00 032b00 032c00 032d00 032e00 032f00 033000 033100 033200 033300 033400 033500 033600 033700 033800 033900 033a00 033b00 033c00 033d00 033e00 033f00 034000 034100 034200 034300 181 Nx\_Ports in the Fabric } { Type Pid COS PortName NodeName TTL(sec) N 010000; 3;10:00:00:00:c9:8c:b9:96;20:00:00:00:c9:8c:b9:96; na FC4s: IPFC FCP NodeSymb: [36] "Emulex LPe12002-S FV1.00a12 DV2.40q " Fabric Port Name: 20:00:00:05:1e:ae:ec:50 Permanent Port Name: 10:00:00:00:c9:8c:b9:96

Port Index: 0 Share Area: No Device Shared in Other AD: No Redirect: No N 010100; 3;10:00:00:00:c9:8c:b9:97;20:00:00:00:c9:8c:b9:97; na

FC4s: IPFC FCP NodeSymb: [36] "Emulex LPe12002-S FV1.00a12 DV2.40q " Fabric Port Name: 20:01:00:05:1e:ae:ec:50 Permanent Port Name: 10:00:00:00:c9:8c:b9:97 Port Index: 1 Share Area: No Device Shared in Other AD: No Redirect: No N 010200; 3;10:00:00:00:c9:8c:b9:ee;20:00:00:00:c9:8c:b9:ee; na FC4s: IPFC FCP NodeSymb: [39] "Emulex LPe12002-S FV1.00a12 DV2.40q db1" Fabric Port Name: 20:02:00:05:1e:ae:ec:50 Permanent Port Name: 10:00:00:00:c9:8c:b9:ee Port Index: 2 Share Area: No Device Shared in Other AD: No Redirect: No N 010300; 3;10:00:00:00:c9:8c:b9:ef;20:00:00:00:c9:8c:b9:ef; na FC4s: IPFC FCP NodeSymb: [39] "Emulex LPe12002-S FV1.00a12 DV2.40q db1" Fabric Port Name: 20:03:00:05:1e:ae:ec:50 Permanent Port Name: 10:00:00:00:c9:8c:b9:ef Port Index: 3 Share Area: No Device Shared in Other AD: No Redirect: No N 010400; 3;10:00:00:00:c9:8c:b9:e0;20:00:00:00:c9:8c:b9:e0; na FC4s: IPFC FCP NodeSymb: [39] "Emulex LPe12002-S FV1.00a12 DV2.40q db1" Fabric Port Name: 20:04:00:05:1e:ae:ec:50 Permanent Port Name: 10:00:00:00:c9:8c:b9:e0 Port Index: 4 Share Area: No Device Shared in Other AD: No Redirect: No N 010500; 3;10:00:00:00:c9:8c:b9:e1;20:00:00:00:c9:8c:b9:e1; na FC4s: IPFC FCP NodeSymb: [39] "Emulex LPe12002-S FV1.00a12 DV2.40q db1" Fabric Port Name: 20:05:00:05:1e:ae:ec:50 Permanent Port Name: 10:00:00:00:c9:8c:b9:e1 Port Index: 5 Share Area: No Device Shared in Other AD: No Redirect: No N 010600; 3;10:00:00:00:c9:8c:b9:ba;20:00:00:00:c9:8c:b9:ba; na FC4s: IPFC FCP NodeSymb: [36] "Emulex LPe12002-S FV1.00a12 DV2.40q " Fabric Port Name: 20:06:00:05:1e:ae:ec:50 Permanent Port Name: 10:00:00:00:c9:8c:b9:ba Port Index: 6 Share Area: No Device Shared in Other AD: No Redirect: No N 010700; 3;10:00:00:00:c9:8c:b9:bb;20:00:00:00:c9:8c:b9:bb; na FC4s: IPFC FCP NodeSymb: [36] "Emulex LPe12002-S FV1.00a12

DV2.40q " Fabric Port Name: 20:07:00:05:1e:ae:ec:50 Permanent Port Name: 10:00:00:00:c9:8c:b9:bb Port Index: 7 Share Area: No Device Shared in Other AD: No Redirect: No N 010800; 3;10:00:00:00:c9:8c:b9:c4;20:00:00:00:c9:8c:b9:c4; na FC4s: IPFC FCP NodeSymb: [36] "Emulex LPe12002-S FV1.00a12 DV2.40q " Fabric Port Name: 20:08:00:05:1e:ae:ec:50 Permanent Port Name: 10:00:00:00:c9:8c:b9:c4 Port Index: 8 Share Area: No Device Shared in Other AD: No Redirect: No N 010900; 3;10:00:00:00:c9:8c:b9:c5;20:00:00:00:c9:8c:b9:c5; na FC4s: IPFC FCP NodeSymb: [39] "Emulex LPe12002-S FV1.00a12 DV2.40q db2" Fabric Port Name: 20:09:00:05:1e:ae:ec:50 Permanent Port Name: 10:00:00:00:c9:8c:b9:c5 Port Index: 9 Share Area: No Device Shared in Other AD: No Redirect: No N 010a00; 3;10:00:00:00:c9:8c:b9:98;20:00:00:00:c9:8c:b9:98; na FC4s: IPFC FCP NodeSymb: [39] "Emulex LPe12002-S FV1.00a12 DV2.40q db2" Fabric Port Name: 20:0a:00:05:1e:ae:ec:50 Permanent Port Name: 10:00:00:00:c9:8c:b9:98 Port Index: 10 Share Area: No Device Shared in Other AD: No Redirect: No N 010b00; 3;10:00:00:00:c9:8c:b9:99;20:00:00:00:c9:8c:b9:99; na FC4s: IPFC FCP NodeSymb: [39] "Emulex LPe12002-S FV1.00a12 DV2.40q db2" Fabric Port Name: 20:0b:00:05:1e:ae:ec:50 Permanent Port Name: 10:00:00:00:c9:8c:b9:99 Port Index: 11 Share Area: No Device Shared in Other AD: No Redirect: No N 010c00; 3;10:00:00:00:c9:8c:b9:e4;20:00:00:00:c9:8c:b9:e4; na FC4s: IPFC FCP NodeSymb: [36] "Emulex LPe12002-S FV1.00a12 DV2.40q " Fabric Port Name: 20:0c:00:05:1e:ae:ec:50 Permanent Port Name: 10:00:00:00:c9:8c:b9:e4 Port Index: 12 Share Area: No Device Shared in Other AD: No Redirect: No N 010d00; 3;10:00:00:00:c9:8c:b9:e5;20:00:00:00:c9:8c:b9:e5; na FC4s: IPFC FCP NodeSymb: [36] "Emulex LPe12002-S FV1.00a12 DV2.40q " Fabric Port Name: 20:0d:00:05:1e:ae:ec:50

Permanent Port Name: 10:00:00:00:c9:8c:b9:e5 Port Index: 13 Share Area: No Device Shared in Other AD: No Redirect: No N 010e00; 3;10:00:00:00:c9:8c:ba:2e;20:00:00:00:c9:8c:ba:2e; na FC4s: IPFC FCP NodeSymb: [36] "Emulex LPe12002-S FV1.00a12 DV2.40q " Fabric Port Name: 20:0e:00:05:1e:ae:ec:50 Permanent Port Name: 10:00:00:00:c9:8c:ba:2e Port Index: 14 Share Area: No Device Shared in Other AD: No Redirect: No N 010f00; 3;10:00:00:00:c9:8c:ba:2f;20:00:00:00:c9:8c:ba:2f; na FC4s: IPFC FCP NodeSymb: [39] "Emulex LPe12002-S FV1.00a12 DV2.40q db3" Fabric Port Name: 20:0f:00:05:1e:ae:ec:50 Permanent Port Name: 10:00:00:00:c9:8c:ba:2f Port Index: 15 Share Area: No Device Shared in Other AD: No Redirect: No N 011000; 3;10:00:00:00:c9:8c:ba:24;20:00:00:00:c9:8c:ba:24; na FC4s: IPFC FCP NodeSymb: [39] "Emulex LPe12002-S FV1.00a12 DV2.40q db3" Fabric Port Name: 20:10:00:05:1e:ae:ec:50 Permanent Port Name: 10:00:00:00:c9:8c:ba:24 Port Index: 16 Share Area: No Device Shared in Other AD: No Redirect: No N 011100; 3;10:00:00:00:c9:8c:ba:25;20:00:00:00:c9:8c:ba:25; na FC4s: IPFC FCP NodeSymb: [39] "Emulex LPe12002-S FV1.00a12 DV2.40q db3" Fabric Port Name: 20:11:00:05:1e:ae:ec:50 Permanent Port Name: 10:00:00:00:c9:8c:ba:25 Port Index: 17 Share Area: No Device Shared in Other AD: No Redirect: No N 011200; 3;10:00:00:00:c9:8c:b9:c0;20:00:00:00:c9:8c:b9:c0; na FC4s: IPFC FCP NodeSymb: [36] "Emulex LPe12002-S FV1.00a12 DV2.40q " Fabric Port Name: 20:12:00:05:1e:ae:ec:50 Permanent Port Name: 10:00:00:00:c9:8c:b9:c0 Port Index: 18 Share Area: No Device Shared in Other AD: No Redirect: No N 011300; 3;10:00:00:00:c9:8c:b9:c1;20:00:00:00:c9:8c:b9:c1; na FC4s: IPFC FCP NodeSymb: [36] "Emulex LPe12002-S FV1.00a12 DV2.40q " Fabric Port Name: 20:13:00:05:1e:ae:ec:50 Permanent Port Name: 10:00:00:00:c9:8c:b9:c1 Port Index: 19

Share Area: No Device Shared in Other AD: No Redirect: No N 011400; 3;10:00:00:00:c9:8c:52:8e;20:00:00:00:c9:8c:52:8e; na FC4s: IPFC FCP NodeSymb: [36] "Emulex LPe12002-S FV1.00a12 DV2.40q " Fabric Port Name: 20:14:00:05:1e:ae:ec:50 Permanent Port Name: 10:00:00:00:c9:8c:52:8e Port Index: 20 Share Area: No Device Shared in Other AD: No Redirect: No N 011500; 3;10:00:00:00:c9:8c:52:8f;20:00:00:00:c9:8c:52:8f; na FC4s: IPFC FCP NodeSymb: [39] "Emulex LPe12002-S FV1.00a12 DV2.40q db4" Fabric Port Name: 20:15:00:05:1e:ae:ec:50 Permanent Port Name: 10:00:00:00:c9:8c:52:8f Port Index: 21 Share Area: No Device Shared in Other AD: No Redirect: No N 011600; 3;10:00:00:00:c9:8c:b9:d6;20:00:00:00:c9:8c:b9:d6; na FC4s: IPFC FCP NodeSymb: [39] "Emulex LPe12002-S FV1.00a12 DV2.40q db4" Fabric Port Name: 20:16:00:05:1e:ae:ec:50 Permanent Port Name: 10:00:00:00:c9:8c:b9:d6 Port Index: 22 Share Area: No Device Shared in Other AD: No Redirect: No N 011700; 3;10:00:00:00:c9:8c:b9:d7;20:00:00:00:c9:8c:b9:d7; na FC4s: IPFC FCP NodeSymb: [39] "Emulex LPe12002-S FV1.00a12 DV2.40q db4" Fabric Port Name: 20:17:00:05:1e:ae:ec:50 Permanent Port Name: 10:00:00:00:c9:8c:b9:d7 Port Index: 23 Share Area: No Device Shared in Other AD: No Redirect: No N 011800; 3;21:00:00:1b:32:92:3c:1a;20:00:00:1b:32:92:3c:1a; na FC4s: FCP PortSymb: [6] "qlt1,0" NodeSymb: [8] "db1-san1" Fabric Port Name: 20:18:00:05:1e:ae:ec:50 Permanent Port Name: 21:00:00:1b:32:92:3c:1a Port Index: 24 Share Area: No Device Shared in Other AD: No Redirect: No N 011c00; 3;21:00:00:1b:32:92:be:19;20:00:00:1b:32:92:be:19; na FC4s: FCP PortSymb: [6] "qlt1,0" NodeSymb: [8] "db1-san2" Fabric Port Name: 20:1c:00:05:1e:ae:ec:50 Permanent Port Name: 21:00:00:1b:32:92:be:19 Port Index: 28 Share Area: No Device Shared in Other AD: No

Redirect: No N 012000; 3;21:00:00:1b:32:92:86:19;20:00:00:1b:32:92:86:19; na FC4s: FCP PortSymb: [6] "qlt1,0" NodeSymb: [8] "db1-san3" Fabric Port Name: 20:20:00:05:1e:ae:ec:50 Permanent Port Name: 21:00:00:1b:32:92:86:19 Port Index: 32 Share Area: No Device Shared in Other AD: No Redirect: No N 012100; 3;21:00:00:1b:32:92:e7:19;20:00:00:1b:32:92:e7:19; na FC4s: FCP PortSymb: [6] "qlt1,0" NodeSymb: [8] "db1-san4" Fabric Port Name: 20:21:00:05:1e:ae:ec:50 Permanent Port Name: 21:00:00:1b:32:92:e7:19 Port Index: 33 Share Area: No Device Shared in Other AD: No Redirect: No N 012200; 3;21:00:00:1b:32:92:08:19;20:00:00:1b:32:92:08:19; na FC4s: FCP PortSymb: [6] "qlt1,0" NodeSymb: [8] "db1-san5" Fabric Port Name: 20:22:00:05:1e:ae:ec:50 Permanent Port Name: 21:00:00:1b:32:92:08:19 Port Index: 34 Share Area: No Device Shared in Other AD: No Redirect: No N 012300; 3;21:00:00:1b:32:92:0e:19;20:00:00:1b:32:92:0e:19; na FC4s: FCP PortSymb: [6] "qlt1,0" NodeSymb: [8] "db2-san1" Fabric Port Name: 20:23:00:05:1e:ae:ec:50 Permanent Port Name: 21:00:00:1b:32:92:0e:19 Port Index: 35 Share Area: No Device Shared in Other AD: No Redirect: No N 012400; 3;21:00:00:1b:32:92:14:1a;20:00:00:1b:32:92:14:1a; na FC4s: FCP PortSymb: [6] "qlt1,0" NodeSymb: [8] "db2-san2" Fabric Port Name: 20:24:00:05:1e:ae:ec:50 Permanent Port Name: 21:00:00:1b:32:92:14:1a Port Index: 36 Share Area: No Device Shared in Other AD: No Redirect: No N 012500; 3;21:00:00:1b:32:92:0d:1a;20:00:00:1b:32:92:0d:1a; na FC4s: FCP PortSymb: [6] "qlt1,0" NodeSymb: [8] "db2-san3" Fabric Port Name: 20:25:00:05:1e:ae:ec:50 Permanent Port Name: 21:00:00:1b:32:92:0d:1a Port Index: 37 Share Area: No Device Shared in Other AD: No Redirect: No N 012600;

3;21:00:00:1b:32:92:22:1a;20:00:00:1b:32:92:22:1a; na FC4s: FCP PortSymb: [6] "qlt1,0" NodeSymb: [8] "db2-san4" Fabric Port Name: 20:26:00:05:1e:ae:ec:50 Permanent Port Name: 21:00:00:1b:32:92:22:1a Port Index: 38 Share Area: No Device Shared in Other AD: No Redirect: No N 012700; 3;21:00:00:1b:32:92:7c:19;20:00:00:1b:32:92:7c:19; na FC4s: FCP PortSymb: [6] "qlt1,0" NodeSymb: [8] "db2-san5" Fabric Port Name: 20:27:00:05:1e:ae:ec:50 Permanent Port Name: 21:00:00:1b:32:92:7c:19 Port Index: 39 Share Area: No Device Shared in Other AD: No Redirect: No N 012800; 3;21:00:00:1b:32:92:49:18;20:00:00:1b:32:92:49:18; na FC4s: FCP PortSymb: [6] "qlt1,0" NodeSymb: [8] "db3-san1" Fabric Port Name: 20:28:00:05:1e:ae:ec:50 Permanent Port Name: 21:00:00:1b:32:92:49:18 Port Index: 40 Share Area: No Device Shared in Other AD: No Redirect: No N 012900; 3;21:00:00:1b:32:92:ae:19;20:00:00:1b:32:92:ae:19; na FC4s: FCP PortSymb: [6] "qlt1,0" NodeSymb: [8] "db3-san2" Fabric Port Name: 20:29:00:05:1e:ae:ec:50 Permanent Port Name: 21:00:00:1b:32:92:ae:19 Port Index: 41 Share Area: No Device Shared in Other AD: No Redirect: No N 012a00; 3;21:00:00:1b:32:92:22:18;20:00:00:1b:32:92:22:18; na FC4s: FCP PortSymb: [6] "qlt1,0" NodeSymb: [8] "db3-san3" Fabric Port Name: 20:2a:00:05:1e:ae:ec:50 Permanent Port Name: 21:00:00:1b:32:92:22:18 Port Index: 42 Share Area: No Device Shared in Other AD: No Redirect: No N 012b00; 3;21:00:00:1b:32:92:f3:19;20:00:00:1b:32:92:f3:19; na FC4s: FCP PortSymb: [6] "qlt1,0" NodeSymb: [8] "db3-san4" Fabric Port Name: 20:2b:00:05:1e:ae:ec:50 Permanent Port Name: 21:00:00:1b:32:92:f3:19 Port Index: 43 Share Area: No Device Shared in Other AD: No Redirect: No N 012c00; 3;21:00:00:1b:32:92:78:19;20:00:00:1b:32:92:78:19; na na na na na na na

FC4s: FCP PortSymb: [6] "qlt1,0" NodeSymb: [8] "db3-san5" Fabric Port Name: 20:2c:00:05:1e:ae:ec:50 Permanent Port Name: 21:00:00:1b:32:92:78:19 Port Index: 44 Share Area: No Device Shared in Other AD: No Redirect: No N 012d00; 3;21:00:00:1b:32:92:8f:19;20:00:00:1b:32:92:8f:19; FC4s: FCP PortSymb: [6] "qlt1,0" NodeSymb: [8] "db4-san1" Fabric Port Name: 20:2d:00:05:1e:ae:ec:50 Permanent Port Name: 21:00:00:1b:32:92:8f:19 Port Index: 45 Share Area: No Device Shared in Other AD: No Redirect: No N 012e00; 3;21:00:00:1b:32:92:1e:1a;20:00:00:1b:32:92:1e:1a; FC4s: FCP PortSymb: [6] "qlt1,0" NodeSymb: [8] "db4-san2" Fabric Port Name: 20:2e:00:05:1e:ae:ec:50 Permanent Port Name: 21:00:00:1b:32:92:1e:1a Port Index: 46 Share Area: No Device Shared in Other AD: No Redirect: No N 012f00; 3;21:00:00:1b:32:92:cd:19;20:00:00:1b:32:92:cd:19; FC4s: FCP PortSymb: [6] "qlt1,0" NodeSymb: [8] "db4-san3" Fabric Port Name: 20:2f:00:05:1e:ae:ec:50 Permanent Port Name: 21:00:00:1b:32:92:cd:19 Port Index: 47 Share Area: No Device Shared in Other AD: No Redirect: No N 013000; 3;21:00:00:1b:32:92:13:1a;20:00:00:1b:32:92:13:1a; FC4s: FCP PortSymb: [6] "qlt1,0" NodeSymb: [8] "db4-san4" Fabric Port Name: 20:30:00:05:1e:ae:ec:50 Permanent Port Name: 21:00:00:1b:32:92:13:1a Port Index: 48 Share Area: No Device Shared in Other AD: No Redirect: No N 013100; 3;21:00:00:1b:32:92:32:18;20:00:00:1b:32:92:32:18; FC4s: FCP PortSymb: [6] "qlt1,0" NodeSymb: [8] "db4-san5" Fabric Port Name: 20:31:00:05:1e:ae:ec:50 Permanent Port Name: 21:00:00:1b:32:92:32:18 Port Index: 49 Share Area: No Device Shared in Other AD: No Redirect: No N 014000; 3;21:01:00:1b:32:ab:8a:ad;20:01:00:1b:32:ab:8a:ad; FC4s: IPFC FCP Fabric Port Name: 20:40:00:05:1e:ae:ec:50

Permanent Port Name: 21:01:00:1b:32:ab:8a:ad Port Index: 64 Share Area: No Device Shared in Other AD: No Redirect: No N 014100; 3;21:01:00:1b:32:ab:ef:ab;20:01:00:1b:32:ab:ef:ab; na FC4s: IPFC FCP Fabric Port Name: 20:41:00:05:1e:ae:ec:50 Permanent Port Name: 21:01:00:1b:32:ab:ef:ab Port Index: 65 Share Area: No Device Shared in Other AD: No Redirect: No N 014200; 3;21:01:00:1b:32:ab:be:ac;20:01:00:1b:32:ab:be:ac; na FC4s: IPFC FCP Fabric Port Name: 20:42:00:05:1e:ae:ec:50 Permanent Port Name: 21:01:00:1b:32:ab:be:ac Port Index: 66 Share Area: No Device Shared in Other AD: No Redirect: No N 014300; 3;21:01:00:1b:32:ab:a0:af;20:01:00:1b:32:ab:a0:af; na FC4s: IPFC FCP Fabric Port Name: 20:43:00:05:1e:ae:ec:50 Permanent Port Name: 21:01:00:1b:32:ab:a0:af Port Index: 67 Share Area: No Device Shared in Other AD: No Redirect: No N 014400; 3;21:01:00:1b:32:ab:99:13;20:01:00:1b:32:ab:99:13; na FC4s: IPFC FCP Fabric Port Name: 20:44:00:05:1e:ae:ec:50 Permanent Port Name: 21:01:00:1b:32:ab:99:13 Port Index: 68 Share Area: No Device Shared in Other AD: No Redirect: No N 014500; 3;21:01:00:1b:32:ac:e7:30;20:01:00:1b:32:ac:e7:30; na FC4s: IPFC FCP Fabric Port Name: 20:45:00:05:1e:ae:ec:50 Permanent Port Name: 21:01:00:1b:32:ac:e7:30 Port Index: 69 Share Area: No Device Shared in Other AD: No Redirect: No N 014600; 3;21:01:00:1b:32:ad:ec:d0;20:01:00:1b:32:ad:ec:d0; na FC4s: IPFC FCP Fabric Port Name: 20:46:00:05:1e:ae:ec:50 Permanent Port Name: 21:01:00:1b:32:ad:ec:d0 Port Index: 70 Share Area: No Device Shared in Other AD: No Redirect: No N 014700; 3;21:01:00:1b:32:ad:d3:d6;20:01:00:1b:32:ad:d3:d6; na FC4s: IPFC FCP Fabric Port Name: 20:47:00:05:1e:ae:ec:50 Permanent Port Name: 21:01:00:1b:32:ad:d3:d6 Port Index: 71 Share Area: No Device Shared in Other AD: No

Redirect: No N 014800; 3;20:22:00:a0:b8:56:64:1a;20:02:00:a0:b8:56:64:1a; na FC4s: FCP [SUN CSM200 R 0750] Fabric Port Name: 20:48:00:05:1e:ae:ec:50 Permanent Port Name: 20:22:00:a0:b8:56:64:1a Port Index: 72 Share Area: No Device Shared in Other AD: No Redirect: No N 014900; 3;20:22:00:a0:b8:56:2c:ae;20:02:00:a0:b8:56:2c:ae; na FC4s: FCP [SUN CSM200\_R 0750] Fabric Port Name: 20:49:00:05:1e:ae:ec:50 Permanent Port Name: 20:22:00:a0:b8:56:2c:ae Port Index: 73 Share Area: No Device Shared in Other AD: No Redirect: No N 014a00; 3;20:22:00:a0:b8:56:5f:cc;20:02:00:a0:b8:56:5f:cc; na FC4s: FCP [SUN CSM200 R 0750] Fabric Port Name: 20:4a:00:05:1e:ae:ec:50 Permanent Port Name: 20:22:00:a0:b8:56:5f:cc Port Index: 74 Share Area: No Device Shared in Other AD: No Redirect: No N 014b00; 3;20:22:00:a0:b8:56:63:fa;20:02:00:a0:b8:56:63:fa; na FC4s: FCP [SUN CSM200 R 0750] Fabric Port Name: 20:4b:00:05:1e:ae:ec:50 Permanent Port Name: 20:22:00:a0:b8:56:63:fa Port Index: 75 Share Area: No Device Shared in Other AD: No Redirect: No N 014c00; 3;20:22:00:a0:b8:56:5c:20;20:02:00:a0:b8:56:5c:20; na FC4s: FCP [SUN CSM200 R 0750] Fabric Port Name: 20:4c:00:05:1e:ae:ec:50 Permanent Port Name: 20:22:00:a0:b8:56:5c:20 Port Index: 76 Share Area: No Device Shared in Other AD: No Redirect: No N 014d00; 3;20:22:00:a0:b8:56:5f:9e;20:02:00:a0:b8:56:5f:9e; na FC4s: FCP [SUN CSM200 R 0750] Fabric Port Name: 20:4d:00:05:1e:ae:ec:50 Permanent Port Name: 20:22:00:a0:b8:56:5f:9e Port Index: 77 Share Area: No Device Shared in Other AD: No Redirect: No N 014e00; 3;20:28:00:a0:b8:56:64:1e;20:08:00:a0:b8:56:64:1e; na FC4s: FCP [SUN CSM200 R 0750] Fabric Port Name: 20:4e:00:05:1e:ae:ec:50 Permanent Port Name: 20:28:00:a0:b8:56:64:1e Port Index: 78 Share Area: No Device Shared in Other AD: No Redirect: No N 014f00; 3;20:22:00:a0:b8:56:11:f4;20:02:00:a0:b8:56:11:f4; na

```
FC4s: FCP [SUN
                        CSM200 R
                                         0
7
5
0
]
    Fabric Port Name: 20:4f:00:05:1e:ae:ec:50
    Permanent Port Name: 20:22:00:a0:b8:56:11:f4
    Port Index: 79
    Share Area: No
    Device Shared in Other AD: No
    Redirect: No
The Local Name Server has 60 entries }
```
**Zoning Information** Defined configuration: cfg: COMSTAR\_1stZONE\_LOGS\_2ndZone DB\_EMLX\_AND\_COMSTAR\_PORTS; DB QLC AND 6140 LOG PORTS c f g : NO DEVS One Port c f g : dbsan to port mapping db1 thru db4 devs; db5 thru db8 devs; db9 thru 12 all zone: ALL DEVICES 1,62; 1,63; 1,64; 1,65; 1,66; 1,67; 1,68; 1,69; 1,70; 1,71; 1,72; 1,73; 1,74; 1,75; 1,76; 1,77; 1,78; 1,79; 20:00:00:00:c9:8c:52:8e; 20:00:00:00:c9:8c:52:8f; 20:00:00:00:c9:8c:b9:7c; 20:00:00:00:c9:8c:b9:7d; 20:00:00:00:c9:8c:b9:8a; 20:00:00:00:c9:8c:b9:8b; 20:00:00:00:c9:8c:b9:8c; 20:00:00:00:c9:8c:b9:8d; 20:00:00:00:c9:8c:b9:96; 20:00:00:00:c9:8c:b9:97; 20:00:00:00:c9:8c:b9:98; 20:00:00:00:c9:8c:b9:99; 20:00:00:00:c9:8c:b9:a0; 20:00:00:00:c9:8c:b9:a1; 20:00:00:00:c9:8c:b9:a2; 20:00:00:00:c9:8c:b9:a3; 20:00:00:00:c9:8c:b9:a4; 20:00:00:00:c9:8c:b9:a5; 20:00:00:00:c9:8c:b9:a8; 20:00:00:00:c9:8c:b9:a9; 20:00:00:00:c9:8c:b9:aa; 20:00:00:00:c9:8c:b9:ab; 20:00:00:00:c9:8c:b9:b0; 20:00:00:00:c9:8c:b9:b1; 20:00:00:00:c9:8c:b9:b4; 20:00:00:00:c9:8c:b9:b5; 20:00:00:00:c9:8c:b9:b6; 20:00:00:00:c9:8c:b9:b7; 20:00:00:00:c9:8c:b9:ba; 20:00:00:00:c9:8c:b9:bb; 20:00:00:00:c9:8c:b9:be; 20:00:00:00:c9:8c:b9:bf; 20:00:00:00:c9:8c:b9:c0; 20:00:00:00:c9:8c:b9:c1; 20:00:00:00:c9:8c:b9:c2; 20:00:00:00:c9:8c:b9:c3; 20:00:00:00:c9:8c:b9:c4; 20:00:00:00:c9:8c:b9:c5; 20:00:00:00:c9:8c:b9:c6; 20:00:00:00:c9:8c:b9:c7; 20:00:00:00:c9:8c:b9:c8; 20:00:00:00:c9:8c:b9:c9; 20:00:00:00:c9:8c:b9:d6; 20:00:00:00:c9:8c:b9:d7; 20:00:00:00:c9:8c:b9:e0; 20:00:00:00:c9:8c:b9:e1; 20:00:00:00:c9:8c:b9:e4; 20:00:00:00:c9:8c:b9:e5; 20:00:00:00:c9:8c:b9:ee; 20:00:00:00:c9:8c:b9:ef;

20:00:00:00:c9:8c:b9:fc; 20:00:00:00:c9:8c:b9:fd; 20:00:00:00:c9:8c:b9:fe; 20:00:00:00:c9:8c:b9:ff; 20:00:00:00:c9:8c:ba:02; 20:00:00:00:c9:8c:ba:03; 20:00:00:00:c9:8c:ba:10; 20:00:00:00:c9:8c:ba:11; 20:00:00:00:c9:8c:ba:18; 20:00:00:00:c9:8c:ba:19; 20:00:00:00:c9:8c:ba:1c; 20:00:00:00:c9:8c:ba:1d; 20:00:00:00:c9:8c:ba:22; 20:00:00:00:c9:8c:ba:23; 20:00:00:00:c9:8c:ba:24; 20:00:00:00:c9:8c:ba:25; 20:00:00:00:c9:8c:ba:26; 20:00:00:00:c9:8c:ba:27; 20:00:00:00:c9:8c:ba:28; 20:00:00:00:c9:8c:ba:29; 20:00:00:00:c9:8c:ba:2e; 20:00:00:00:c9:8c:ba:2f; 20:00:00:1b:32:86:1d:8c; 20:00:00:1b:32:86:1e:8c; 20:00:00:1b:32:86:22:8c; 20:00:00:1b:32:86:25:8c; 20:00:00:1b:32:86:26:8c; 20:00:00:1b:32:86:2a:8c; 20:00:00:1b:32:86:2b:8c; 20:00:00:1b:32:86:31:8c; 20:00:00:1b:32:86:33:8c; 20:00:00:1b:32:86:35:8c; 20:00:00:1b:32:86:42:8c; 20:00:00:1b:32:86:4f:8c; 20:00:00:1b:32:86:63:8c; 20:00:00:1b:32:86:70:8c; 20:00:00:1b:32:86:71:8c; 20:00:00:1b:32:86:74:8b; 20:00:00:1b:32:86:84:8b; 20:00:00:1b:32:86:8e:8c; 20:00:00:1b:32:86:91:8c; 20:00:00:1b:32:86:9a:8c; 20:00:00:1b:32:86:9d:8c; 20:00:00:1b:32:86:a5:8b; 20:00:00:1b:32:86:a8:8b; 20:00:00:1b:32:86:a9:8b; 20:00:00:1b:32:86:ae:8b; 20:00:00:1b:32:86:b0:8b; 20:00:00:1b:32:86:b1:8b; 20:00:00:1b:32:86:b5:8c; 20:00:00:1b:32:86:b7:8b; 20:00:00:1b:32:86:ba:8b; 20:00:00:1b:32:86:bc:8b; 20:00:00:1b:32:86:d0:8b; 20:00:00:1b:32:86:d2:8b; 20:00:00:1b:32:86:d6:8b; 20:00:00:1b:32:86:ef:8b; 20:00:00:1b:32:86:f1:8b; 20:00:00:1b:32:86:f4:8b; 20:00:00:1b:32:86:f5:8b; 20:00:00:1b:32:86:f9:8b; 20:00:00:1b:32:86:fe:8b; 20:00:00:1b:32:92:08:19; 20:00:00:1b:32:92:0d:1a; 20:00:00:1b:32:92:0e:19; 20:00:00:1b:32:92:13:1a; 20:00:00:1b:32:92:14:1a; 20:00:00:1b:32:92:1e:1a; 20:00:00:1b:32:92:22:18; 20:00:00:1b:32:92:22:1a; 20:00:00:1b:32:92:32:18; 20:00:00:1b:32:92:3c:1a; 20:00:00:1b:32:92:49:18; 20:00:00:1b:32:92:78:19;

20:00:00:1b:32:92:7c:19; 20:00:00:1b:32:92:86:19; 20:00:00:1b:32:92:8f:19; 20:00:00:1b:32:92:ae:19; 20:00:00:1b:32:92:be:19; 20:00:00:1b:32:92:cd:19; 20:00:00:1b:32:92:e7:19; 20:00:00:1b:32:92:f3:19; 20:02:00:a0:b8:32:35:98; 20:02:00:a0:b8:48:a6:bc; 20:02:00:a0:b8:48:dd:78; 20:02:00:a0:b8:56:11:f4; 20:02:00:a0:b8:56:13:90; 20:02:00:a0:b8:56:28:fc; 20:02:00:a0:b8:56:2c:ae;  $20.02:00:a0:b8:56:3b:58;$ 20:02:00:a0:b8:56:3e:02; 20:02:00:a0:b8:56:50:9a; 20:02:00:a0:b8:56:54:48; 20:02:00:a0:b8:56:5a:b8; 20:02:00:a0:b8:56:5a:e8; 20:02:00:a0:b8:56:5c:20; 20:02:00:a0:b8:56:5f:92; 20:02:00:a0:b8:56:5f:94; 20:02:00:a0:b8:56:5f:9e; 20:02:00:a0:b8:56:5f:a0; 20:02:00:a0:b8:56:5f:cc; 20:02:00:a0:b8:56:63:40; 20:02:00:a0:b8:56:63:aa; 20:02:00:a0:b8:56:63:ac; 20:02:00:a0:b8:56:63:ae; 20:02:00:a0:b8:56:63:b0; 20:02:00:a0:b8:56:63:c6; 20:02:00:a0:b8:56:63:ca; 20:02:00:a0:b8:56:63:fa; 20:02:00:a0:b8:56:64:0c; 20:02:00:a0:b8:56:64:1a; 20:02:00:a0:b8:56:64:5c; 20:04:00:a0:b8:56:5f:98; 20:08:00:a0:b8:56:64:1e zone: DB\_EMLX\_AND\_COMSTAR\_PORTS 1,0; 1,1; 1,2; 1,3; 1,4; 1,5; 1,6; 1,7; 1,8; 1,9; 1,10; 1,11; 1,12; 1,13; 1,14; 1,15; 1,16; 1,17; 1,18; 1,19; 1,20; 1,21; 1,22; 1,23; 1,24; 1,28; 1,32; 1,33; 1,34; 1,35; 1,36; 1,37; 1,38; 1,39; 1,40; 1,41; 1,42; 1,43; 1,44; 1,45; 1,46; 1,47; 1,48; 1,49; 2,0; 2,1; 2,2; 2,3; 2,4; 2,5; 2,6; 2,7; 2,8; 2,9; 2,10; 2,11; 2,32; 2,33; 2,34; 2,35; 2,36; 2,37; 2,38; 2,39; 2,40; 2,41; 2,42; 2,43; 2,44; 2,45; 2,46; 2,47; 2,48; 2,49; 2,50; 2,51; 2,52; 2,53; 2,54; 2,55; 2,64; 2,65; 2,66; 2,67; 2,68; 2,69; 2,70; 2,71; 3,8; 3,9; 3,10; 3,11; 3,12; 3,13; 3,14; 3,15; 3,32; 3,33; 3,34; 3,35; 3,36; 3,37; 3,38; 3,39; 3,40; 3,41; 3,42; 3,43; 3,44; 3,45; 3,46; 3,47; 3,48; 3,49; 3,50; 3,51; 3,52; 3,53; 3,54; 3,55; 3,56; 3,57; 3,58; 3,59; 3,60; 3,61; 3,62; 3,63; 3,64; 3,65; 3,66; 3,67 zone: DB\_QLC\_AND\_6140\_LOG\_PORTS  $1,\overline{64}$ ;  $1,\overline{65}$ ;  $1,\overline{66}$ ;  $1,\overline{67}$ ;  $1,\overline{68}$ ;  $1,\overline{69}$ ; 1,70; 1,71; 1,72; 1,73; 1,74; 1,75; 1,76; 1,77; 1,78; 1,79; 2,16; 2,17; 2,18; 2,19; 2,20; 2,21; 2,22; 2,23; 2,56; 2,57; 2,58; 2,59; 2,60; 2,61;

2,62; 2,63; 3,0; 3,16; 3,17; 3,18; 3,19; 3,20; 3,21; 3,22; 3,23; 3,24; 3,25; 3,26; 3,27; 3,28; 3,29; 3,30; 3,31 zone: One\_Port 1,61 zone: db1\_thru\_db4\_devs 1,0; 1,1; 1,2; 1,3; 1,4; 1,5; 1,6; 1,7; 1,8; 1,9; 1,10; 1,11; 1,12; 1,13; 1,14; 1,15; 1,16; 1,17; 1,18; 1,19; 1,20; 1,21; 1,22; 1,23; 1,24; 1,28; 1,32; 1,33; 1,34; 1,35; 1,36; 1,37; 1,38; 1,39; 1,40; 1,41; 1,42; 1,43; 1,44; 1,45; 1,46; 1,47; 1,48; 1,49 zone: db5\_db12\_all\_device 3,52; 3,53; 3,54; 3,55; 20:00:00:1b:32:86:1d:8c; 20:00:00:1b:32:86:1e:8c; 20:00:00:1b:32:86:22:8c; 20:00:00:1b:32:86:25:8c; 20:00:00:1b:32:86:26:8c; 20:00:00:1b:32:86:2a:8c; 20:00:00:1b:32:86:2b:8c; 20:00:00:1b:32:86:31:8c; 20:00:00:1b:32:86:33:8c; 20:00:00:1b:32:86:35:8c; 20:00:00:1b:32:86:42:8c; 20:00:00:1b:32:86:4f:8c; 20:00:00:1b:32:86:63:8c; 20:00:00:1b:32:86:70:8c; 20:00:00:1b:32:86:71:8c; 20:00:00:1b:32:86:74:8b; 20:00:00:1b:32:86:84:8b; 20:00:00:1b:32:86:8e:8c; 20:00:00:1b:32:86:91:8c; 20:00:00:1b:32:86:9a:8c; 20:00:00:1b:32:86:9d:8c; 20:00:00:1b:32:86:a5:8b; 20:00:00:1b:32:86:a8:8b; 20:00:00:1b:32:86:a9:8b; 20:00:00:1b:32:86:ae:8b; 20:00:00:1b:32:86:b0:8b; 20:00:00:1b:32:86:b1:8b; 20:00:00:1b:32:86:b5:8c; 20:00:00:1b:32:86:b7:8b; 20:00:00:1b:32:86:ba:8b; 20:00:00:1b:32:86:bc:8b; 20:00:00:1b:32:86:d0:8b; 20:00:00:1b:32:86:d2:8b; 20:00:00:1b:32:86:d6:8b; 20:00:00:1b:32:86:ef:8b; 20:00:00:1b:32:86:f1:8b; 20:00:00:1b:32:86:f4:8b; 20:00:00:1b:32:86:f5:8b; 20:00:00:1b:32:86:f9:8b;  $20 \cdot 00 \cdot 00 \cdot 1$   $h \cdot 32 \cdot 86 \cdot f$   $\leftrightarrow$   $8h \cdot$ 20:02:00:a0:b8:48:a6:bc; 20:02:00:a0:b8:56:13:90; 20:02:00:a0:b8:56:28:fc; 20:02:00:a0:b8:56:5f:92; 20:02:00:a0:b8:56:63:aa; 20:02:00:a0:b8:56:63:ac; 20:02:00:a0:b8:56:63:ca; 20:04:00:a0:b8:56:5f:98 zone: db5\_db8\_p1\_db5san1\_db5san3 2,0; 2,1; 2,2; 2,32; 2,36; 2,40; 2,44 zone: db5\_db8\_p2\_db5san4\_db6san1  $\overline{2}$ ,  $\overline{3}$ ; 2, 4;  $\overline{2}$ , 5; 2, 33; 2, 37; 2, 41; 2,45 zone: db5\_db8\_p3\_db6san2\_db6san4  $2, 6; 2, 7; \overline{2}, 34; 2, 38; 2, 42; 2, 46;$ 

 , 4 8 zone: db5 db8 p4 db6san5 db7san3 2,35; 2,39; 2,43; 2,47; 2,49; 2,50; 2,51; 2,52 zone: db5 db8 p5 db7san4 db8san1 2,53; 2,54; 2,55; 2,64; 2,66; 2,68; , 7 0 zone: db5 db8 p6 db8san2 db8san5 2,8; 2,9; 2,10; 2,11; 2,65; 2,67; 2,69; 2,71 zone: db5\_thru\_db8\_devs 2,0; 2,1; 2,2; 2,3; 2,4; 2,5; 2,6; 2,7; 2,8; 2,9; 2,10; 2,11; 2, 12; 2, 13; 2, 14; 2, 15; 2, 16; 2, 17; 2, 18; 2, 19; 2, 20; 2, 21; 2, 22; 2, 23; 2, 32; 2, 33; 2, 34; 2, 35; 2, 36; 2, 37; 2, 38; 2, 39; 2,40; 2,41; 2,42; 2,43; 2,44; 2,45; 2,46; 2,47; 2,48; 2,49; 2,50; 2,51; 2,52; 2,53; 2,54; 2,55; 2,56; 2,57; 2,58; 2,59; 2,60; 2,61; 2,62; 2,63; 2,64; 2,65; 2,66; 2,67; 2,68; 2,69; 2,70; 2,71 zone: db5san1thru5 to db5thru8 data1 2,0; 2,1; 2,2; 2,3; 2,4; 2,16; 2, 17; 2, 18; 2, 19; 2, 32; 2, 36; 2,40; 2,44 zone: db6san1thru5 to db5thru8 data2 2,5; 2,6; 2,7; 2,33; 2,37; 2,41; 2,45; 2,48; 2,49 zone: db7san1thru5 to db5thru8 data3 2,34; 2,38; 2,42; 2,46; 2,50; 2,51; 2,52; 2,53; 2,54 zone: db8san1thru5 to db5thru8 data4 2,8; 2,9; 2,10; 2,11; 2,35; 2,39; 2, 43; 2, 47; 2, 55 zone: db9 thru 12 all 3,8; 3,9; 3,10; 3,11; 3,12; 3,13; 3, 14; 3, 15; 3, 20; 3, 24; 3,28; 3,32; 3,33; 3,34; 3,35; 3,36; 3,37; 3,38; 3,39; 3,40; 3, 41; 3, 42; 3, 43; 3, 44; 3, 45; 3, 46; 3, 47; 3, 48; 3, 49; 3, 50; 3,51; 3,52; 3,53; 3,54; 3,55; 3,56; 3,57; 3,58; 3,59; 3,60; 3,61; 3,62; 3,63; 3,64; 3,65; 3,66; 3,67; 3,68 zone: four\_node1 3,32; 3,33; 3,34; 3,35; 3,36; 3,37; 3, 38; 3, 39; 3, 40; 3, 41; 3,42; 3,43; 3,44; 3,45; 3,46; 3,47; 3,48; 3,49; 3,50; 3,51; 3,52; 3,53; 3,54; 3,55; 3,56; 3,57; 3,58; 3,59; 3,60; 3,61; 3,62; 3,63; 3,64; 3,65; 3,66; 3,67 Effective configuration: cfg: COMSTAR 1stZONE LOGS 2ndZone zone: DB EMLX AND COMSTAR PORTS , 0 , 1 , 2 , 3 , 4 , 5 , 6 , 7 , 8 , 9 , 1 0 , 1 1 , 1 2 , 1 3

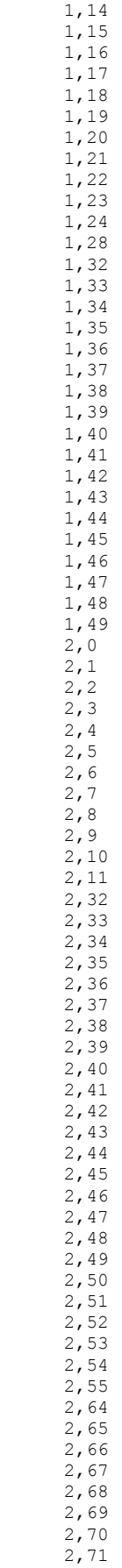

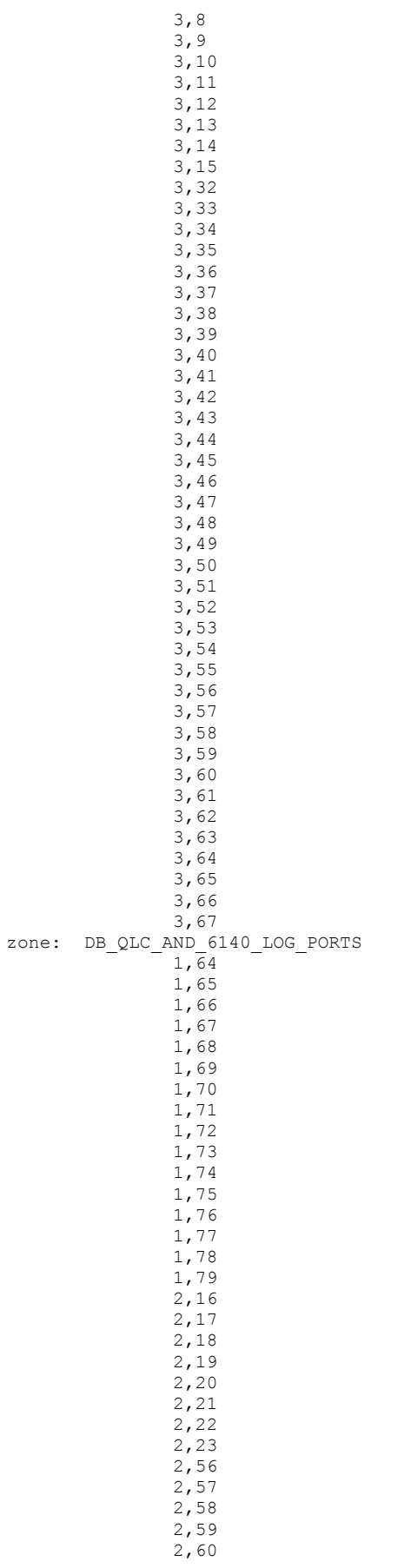

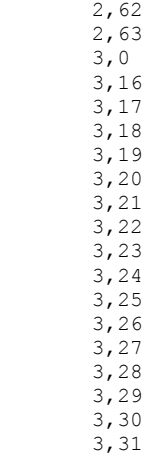

2 , 6 1

#### **SFP Serial ID Information**

Port 0: id (sw) Vendor: BROCADE Serial No: UAF109350000J76 Speed: 200,400,800 MB/s Port 1: id (sw) Vendor: BROCADE Serial No: UAF109350000K2A Speed: 200,400,800 MB/s Port 2: id (sw) Vendor: BROCADE Serial No: UAF109350000HPZ Speed: 200,400,800 MB/s Port 3: id (sw) Vendor: BROCADE Serial No: UAF109350000K2E Speed: 200,400,800 MB/s Port 4: id (sw) Vendor: BROCADE Serial No: UAF109350000J8C Speed: 200,400,800 MB/s Port 5: id (sw) Vendor: BROCADE Serial No: UAF109350000EN6 Speed: 200,400,800\_MB/s Port 6: id (sw) Vendor: BROCADE Serial No: UAF109350000JM2 Speed: 200,400,800 MB/s Port 7: id (sw) Vendor: BROCADE Serial No: UAF1093500006TA Speed: 200,400,800 MB/s Port 8: id (sw) Vendor: BROCADE Serial No: UAF109350000FPG Speed: 200,400,800 MB/s Port 9: id (sw) Vendor: BROCADE Serial No: UAF109350000FRR Speed: 200,400,800\_MB/s Port 10: id (sw) Vendor: BROCADE Serial No: UAF109350000HR6 Speed: 200,400,800 MB/s Port 11: id (sw) Vendor: BROCADE Serial No: UAF109350000J6P Speed: 200,400,800 MB/s Port 12: id (sw) Vendor: BROCADE Serial No: UAF1093500006TP Speed: 200,400,800 MB/s Port 13: id (sw) Vendor: BROCADE Serial No: UAF1093500006TG Speed: 200,400,800 MB/s Port 14: id (sw) Vendor: BROCADE Serial No: UAF1093500002U4 Speed: 200,400,800 MB/s Port 15: id (sw) Vendor: BROCADE Serial No: UAF1093500006TM Speed: 200,400,800 MB/s Port 16: id (sw) Vendor: BROCADE Serial No: UAF1093500003LV Speed: 200,400,800 MB/s Port 17: id (sw) Vendor: BROCADE Serial No: UAF109350000K81 Speed: 200,400,800 MB/s Port 18: id (sw) Vendor: BROCADE Serial No: UAF109350000JZ9 Speed: 200,400,800 MB/s Port 19: id (sw) Vendor: BROCADE Serial No: UAF109350000J94 Speed: 200,400,800 MB/s Port 20: id (sw) Vendor: BROCADE Serial No: UAF109350000HS7 Speed: 200,400,800\_MB/s Port 21: id (sw) Vendor: BROCADE Serial No: UAF109350000HPT Speed: 200,400,800 MB/s Port 22: id (sw) Vendor: BROCADE Serial No: UAF109350000JZC Speed: 200,400,800 MB/s Port 23: id (sw) Vendor: BROCADE Serial No: UAF109350000JNR Speed: 200,400,800 MB/s Port 24: id (sw) Vendor: BROCADE Serial No: UAF109350000J8R Speed: 200,400,800\_MB/s

Port 25: id (sw) Vendor: BROCADE Serial No: UAF109350000HRN Speed: 200,400,800\_MB/s Port 26: id (sw) Vendor: BROCADE Serial No: UAF109350000J87 Speed: 200,400,800\_MB/s Port 27: id (sw) Vendor: BROCADE Serial No: UAF109350000J82 Speed: 200,400,800\_MB/s<br>Port 28: id (sw) Vendor: BROCADE Serial Port 28: id (sw) Vendor: BROCADE No: UAF109350000J6W Speed: 200,400,800\_MB/s Port 29: id (sw) Vendor: BROCADE Serial No: UAF109350000J6T Speed: 200,400,800\_MB/s Port 30: id (sw) Vendor: BROCADE <sup>-</sup> Serial No: UAF109350000HP8 Speed: 200,400,800\_MB/s<br>Port 31: id (sw) Vendor: BROCADE Serial Port 31: id (sw) Vendor: BROCADE No: UAF109350000K49 Speed: 200,400,800\_MB/s<br>Port 32: id (sw) Vendor: BROCADE Serial Port 32: id (sw) Vendor: BROCADE No: UAF109350000F8N Speed: 200,400,800\_MB/s Port 33: id (sw) Vendor: BROCADE Serial No: UAF109350000FSU Speed: 200,400,800\_MB/s Port 34: id (sw) Vendor: BROCADE Serial No: UAF109350000DV8 Speed: 200,400,800\_MB/s<br>Port 35: id (sw) Vendor: BROCADE Serial Port 35: id (sw) Vendor: BROCADE No: UAF109350000DVV Speed: 200,400,800\_MB/s Port 36: id (sw) Vendor: BROCADE Serial No: UAF109350000GDB Speed: 200,400,800\_MB/s Port 37: id (sw) Vendor: BROCADE 5 Serial No: UAF109350000F72 Speed: 200,400,800\_MB/s Port 38: id (sw) Vendor: BROCADE 5erial No: UAF109340000LS2 Speed: 200,400,800\_MB/s<br>Port 39: id (sw) Vendor: BROCADE Serial Port 39: id (sw) Vendor: BROCADE No: UAF109350000HJ4 Speed: 200,400,800\_MB/s Port 40: id (sw) Vendor: BROCADE Serial No: UAF109350000CSD Speed: 200,400,800\_MB/s Port 41: id (sw) Vendor: BROCADE Serial No: UAF109350000HHT Speed: 200,400,800\_MB/s Port 42: id (sw) Vendor: BROCADE Serial No: UAF109350000HHM Speed: 200,400,800\_MB/s Port 43: id (sw) Vendor: BROCADE Serial No: UAF109350000GBM Speed: 200,400,800\_MB/s Port 44: id (sw) Vendor: BROCADE <sup>Serial</sup> No: UAF109350000GDP Speed: 200,400,800\_MB/s Port 45: id (sw) Vendor: BROCADE 5erial No: UAF109350000FKD Speed: 200,400,800\_MB/s<br>Port 46: id (sw) Vendor: BROCADE Serial Port 46: id (sw) Vendor: BROCADE No: UAF109340000MPR Speed: 200,400,800\_MB/s Port 47: id (sw) Vendor: BROCADE Serial No: UAF109350000FL9 Speed: 200,400,800\_MB/s Port 48: id (sw) Vendor: BROCADE Serial No: UAF109350000J7R Speed: 200,400,800\_MB/s Port 49: id (sw) Vendor: BROCADE Serial No: UAF109350000J8N Speed: 200,400,800\_MB/s Port 50: id (sw) Vendor: BROCADE Serial No: UAF109350000J91 Speed: 200,400,800\_MB/s Port 51: id (sw) Vendor: BROCADE 51: Serial No: UAF1093500006U2 Speed: 200,400,800\_MB/s Port 52: id (sw) Vendor: BROCADE Serial No: UAF109350000J72 Speed: 200,400,800\_MB/s Port 53: id (sw) Vendor: BROCADE 53: id (sw) No: UAF109350000EN4 Speed: 200,400,800\_MB/s<br>Port 54: id (sw) Vendor: BROCADE Serial Port 54: id (sw) Vendor: BROCADE No: UAF109350000HSE Speed: 200,400,800\_MB/s Port 55: id (sw) Vendor: BROCADE Serial No: UAF109350000FPW Speed: 200,400,800\_MB/s Port 56: id (sw) Vendor: BROCADE Serial No: UAF109350000K4B Speed: 200,400,800\_MB/s Port 57: id (sw) Vendor: BROCADE Serial No: UAF109350000J33 Speed: 200,400,800\_MB/s Port 58: id (sw) Vendor: BROCADE 58: Serial No: UAF109350000J8F Speed: 200,400,800\_MB/s Port 59: id (sw) Vendor: BROCADE 59: Serial No: UAF109350000FSA Speed: 200,400,800\_MB/s Port 60: id (sw) Vendor: BROCADE 5erial No: UAF109350000HP1 Speed: 200,400,800\_MB/s Port 61: id (sw) Vendor: BROCADE Serial No: UAF109350000ENU Speed: 200,400,800\_MB/s

Port 62: id (sw) Vendor: BROCADE Serial No: UAF109350000K54 Speed: 200,400,800\_MB/s Port 63: id (sw) Vendor: BROCADE Serial No: UAF109350000HPG Speed: 200,400,800\_MB/s Port 64: id (sw) Vendor: BROCADE Serial No: UAF109350000K2Z Speed: 200,400,800\_MB/s Port 65: id (sw) Vendor: BROCADE Serial No: UAF109350000FS2 Speed: 200,400,800\_MB/s Port 66: id (sw) Vendor: BROCADE Serial No: UAF109350000EMZ Speed: 200,400,800\_MB/s  $\sqrt{\frac{P_{\text{out}}}{P_{\text{out}}}}$  Port 67: id (sw) Vendor: BROCADE  $\sqrt{P_{\text{out}}}-\sqrt{P_{\text{out}}}-\sqrt{P_{\text{out}}}-\sqrt{P_{\text{out}}}-\sqrt{P_{\text{out}}}-\sqrt{P_{\text{out}}}-\sqrt{P_{\text{out}}}-\sqrt{P_{\text{out}}}-\sqrt{P_{\text{out}}}-\sqrt{P_{\text{out}}}-\sqrt{P_{\text{out}}}-\sqrt{P_{\text{out}}}-\sqrt{P_{\text{out}}}-\sqrt{P_{\text{out}}}-\sqrt{P_{\text{out$  $N$ o: UAF109350000JMF Speed: 200,400,800 $MS/s$ <br>Port 68: id (sw) Vendor: BROCADE Port  $68: id$  (sw) Vendor: BROCADE No: UAF109350000K3A Speed: 200,400,800\_MB/s<br>Port 69: id (sw) Vendor: BROCADE Serial Port  $69: id$  (sw) Vendor: BROCADE No: UAF109350000JPW Speed: 200,400,800\_MB/s Port 70: id (sw) Vendor: BROCADE Serial No: UAF109350000ENE Speed: 200,400,800\_MB/s Port 71: id (sw) Vendor: BROCADE Serial No: UAF109350000JKF Speed: 200,400,800\_MB/s Port 72: id (sw) Vendor: BROCADE Serial No: UAF1093500001N7 Speed: 200,400,800\_MB/s Port 73: id (sw) Vendor: BROCADE Serial No: UAF109350000FRN Speed: 200,400,800\_MB/s  $\sqrt{P_{\text{out}}}$  74: id (sw) Vendor: BROCADE  $\sqrt{P_{\text{out}}}$  Serial No: UAF1093500002YZ Speed: 200,400,800\_MB/s Port 75: id (sw) Vendor: BROCADE  $\overline{\hspace{1cm}}$  Serial  $\overline{N}$ o: UAF1093500003E7 Speed: 200,400,800\_MB/s<br>Port 76: id (sw) Vendor: BROCADE Serial Port  $76: id$  (sw) Vendor: BROCADE No: UAF1093500003E5 Speed: 200,400,800\_MB/s Port 77: id (sw) Vendor: BROCADE Serial No: UAF109350000JNJ Speed: 200,400,800\_MB/s Port 78: id (sw) Vendor: BROCADE Serial No: UAF109350000FS3 Speed: 200,400,800\_MB/s Port 79: id (sw) Vendor: BROCADE Serial No: UAF109350000HK9 Speed: 200,400,800\_MB/s

# **SWITCH 2**

*Switch Information Report for F5300-2*

# **List of Switches**

Switch ID Worldwide Name Bnet IP Addr FC IP Addr Name --------------------------------------------------- ---------------------- 1: fffc01 10:00:00:05:1e:ae:ec:50 10.1.140.33 0.0.0.0 "sae5300-1" 2: fffc02 10:00:00:05:1e:a9:be:b8 10.1.140.34  $0.0.0.0$  "F5300-2" 3: fffc03 10:00:00:05:1e:9a:8e:be 10.1.140.35  $|0.0.0.0 \rangle$  >"F5300-3"

The Fabric has 3 switches

## **Current Switch Information**

Ethernet IP Address: 10.1.140.34 Ethernet Subnetmask: 255.255.255.0 Fibre Channel IP Address: 0.0.0.0 Fibre Channel Subnetmask: 0.0.0.0 Gateway Address: 10.1.140.5 Ethernet IPv6 Addresses:

Kernel: 2.6.14.2

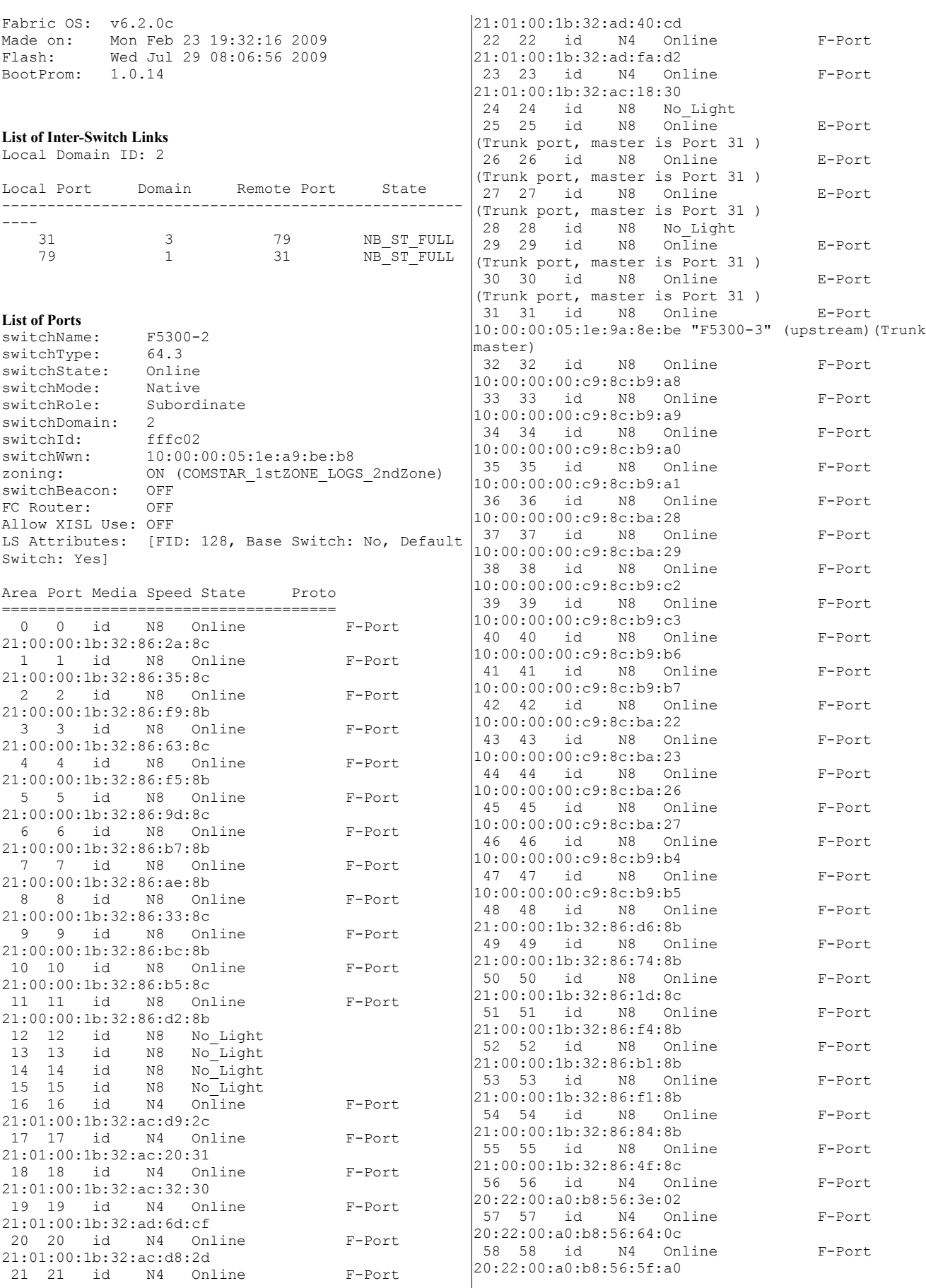

59 59 id N4 Online F-Port 20:22:00:a0:b8:56:63:ae 60 60 id N4 Online F-Port 20:22:00:a0:b8:56:64:5c N4 Online F-Port 20:22:00:a0:b8:56:63:b0 62 62 id N4 Online F-Port 20:22:00:a0:b8:56:5f:94 63 63 id N4 Online F-Port 20:22:00:a0:b8:56:63:c6 64 64 id N8 Online F-Port 10:00:00:00:c9:8c:b9:b0<br>65 65 id N8 On N8 Online F-Port 10:00:00:00:c9:8c:b9:b1<br>66 66 id N8 On N8 Online F-Port 10:00:00:00:c9:8c:ba:18 67 67 id N8 Online F-Port 10:00:00:00:c9:8c:ba:19<br>68 68 id N8 On N8 Online F-Port 10:00:00:00:c9:8c:ba:02 69 69 id N8 Online F-Port 10:00:00:00:c9:8c:ba:03 70 70 id N8 Online F-Port 10:00:00:00:c9:8c:b9:c8 71 71 id N8 Online F-Port 10:00:00:00:c9:8c:b9:c9 72 72 id N8 No\_Light 73 73 id N8 Online E-Port (Trunk port, master is Port 79 ) 74 74 id N8 Online E-Port (Trunk port, master is Port 79 ) 75 75 id N8 Online E-Port (Trunk port, master is Port 79 ) 76 76 id N8 No\_Light 77 77 id N8 Online E-Port (Trunk port, master is Port 79 ) 78 78 id N8 Online E-Port (Trunk port, master is Port 79 ) 79 79 id N8 Online E-Port 10:00:00:05:1e:ae:ec:50 "sae5300-1" (downstream) (Trunk master)

# **Name Server**

024700 030000 030800 030900 030a00 030b00 030c00 030d00 030e00 030f00 031000 031100 031200 031300 031400 031500 031600 031700 031800 031900 031a00 031b00 031c00 031d00 031e00 031f00 032000 032100 032200 032300 032400 032500 032600 032700 032800 032900 032a00 032b00 032c00 032d00 032e00 032f00 033000 033100 033200 033300 033400 033500 033600 033700 033800 033900 033a00 033b00 033c00 033d00 033e00 033f00 034000 034100 034200 034300 181 Nx Ports in the Fabric } { Type Pid COS PortName NodeName TTL(sec) N 020000; 3;21:00:00:1b:32:86:2a:8c;20:00:00:1b:32:86:2a:8c; na FC4s: FCP PortSymb: [6] "qlt0,0" NodeSymb: [8] "db5-san1" Fabric Port Name: 20:00:00:05:1e:a9:be:b8 Permanent Port Name: 21:00:00:1b:32:86:2a:8c Port Index: 0 Share Area: No Device Shared in Other AD: No Redirect: No N 020100; 3;21:00:00:1b:32:86:35:8c;20:00:00:1b:32:86:35:8c; na FC4s: FCP PortSymb: [6] "qlt0,0" NodeSymb: [8] "db5-san2" Fabric Port Name: 20:01:00:05:1e:a9:be:b8 Permanent Port Name: 21:00:00:1b:32:86:35:8c Port Index: 1 Share Area: No Device Shared in Other AD: No Redirect: No N 020200; 3;21:00:00:1b:32:86:f9:8b;20:00:00:1b:32:86:f9:8b; na FC4s: FCP PortSymb: [6] "qlt0,0" NodeSymb: [8] "db5-san3" Fabric Port Name: 20:02:00:05:1e:a9:be:b8 Permanent Port Name: 21:00:00:1b:32:86:f9:8b Port Index: 2 Share Area: No Device Shared in Other AD: No Redirect: No N 020300; 3;21:00:00:1b:32:86:63:8c;20:00:00:1b:32:86:63:8c; na FC4s: FCP PortSymb: [6] "qlt0,0" NodeSymb: [8] "db5-san4" Fabric Port Name: 20:03:00:05:1e:a9:be:b8 Permanent Port Name: 21:00:00:1b:32:86:63:8c Port Index: 3 Share Area: No Device Shared in Other AD: No Redirect: No N 020400; 3;21:00:00:1b:32:86:f5:8b;20:00:00:1b:32:86:f5:8b; na FC4s: FCP PortSymb: [6] "qlt0,0"

NodeSymb: [8] "db5-san5" Fabric Port Name: 20:04:00:05:1e:a9:be:b8 Permanent Port Name: 21:00:00:1b:32:86:f5:8b Port Index: 4 Share Area: No Device Shared in Other AD: No Redirect: No N 020500; 3;21:00:00:1b:32:86:9d:8c;20:00:00:1b:32:86:9d:8c; na FC4s: FCP PortSymb: [6] "qlt0,0" NodeSymb: [8] "db6-san1" Fabric Port Name: 20:05:00:05:1e:a9:be:b8 Permanent Port Name: 21:00:00:1b:32:86:9d:8c Port Index: 5 Share Area: No Device Shared in Other AD: No Redirect: No N 020600; 3;21:00:00:1b:32:86:b7:8b;20:00:00:1b:32:86:b7:8b; na FC4s: FCP PortSymb: [6] "qlt0,0" NodeSymb: [8] "db6-san2" Fabric Port Name: 20:06:00:05:1e:a9:be:b8 Permanent Port Name: 21:00:00:1b:32:86:b7:8b Port Index: 6 Share Area: No Device Shared in Other AD: No Redirect: No N 020700; 3;21:00:00:1b:32:86:ae:8b;20:00:00:1b:32:86:ae:8b; na FC4s: FCP PortSymb: [6] "qlt0,0" NodeSymb: [8] "db6-san3" Fabric Port Name: 20:07:00:05:1e:a9:be:b8 Permanent Port Name: 21:00:00:1b:32:86:ae:8b Port Index: 7 Share Area: No Device Shared in Other AD: No Redirect: No N 020800; 3;21:00:00:1b:32:86:33:8c;20:00:00:1b:32:86:33:8c; na FC4s: FCP PortSymb: [6] "qlt0,0" NodeSymb: [8] "db8-san2" Fabric Port Name: 20:08:00:05:1e:a9:be:b8 Permanent Port Name: 21:00:00:1b:32:86:33:8c Port Index: 8 Share Area: No Device Shared in Other AD: No Redirect: No N 020900; 3;21:00:00:1b:32:86:bc:8b;20:00:00:1b:32:86:bc:8b; na FC4s: FCP PortSymb: [6] "qlt0,0" NodeSymb: [8] "db8-san3" Fabric Port Name: 20:09:00:05:1e:a9:be:b8 Permanent Port Name: 21:00:00:1b:32:86:bc:8b Port Index: 9 Share Area: No Device Shared in Other AD: No Redirect: No N 020a00; 3;21:00:00:1b:32:86:b5:8c;20:00:00:1b:32:86:b5:8c; na FC4s: FCP PortSymb: [6] "qlt0,0" NodeSymb: [8] "db8-san4" Fabric Port Name: 20:0a:00:05:1e:a9:be:b8

Permanent Port Name: 21:00:00:1b:32:86:b5:8c Port Index: 10 Share Area: No Device Shared in Other AD: No Redirect: No N 020b00; 3;21:00:00:1b:32:86:d2:8b;20:00:00:1b:32:86:d2:8b; na FC4s: FCP PortSymb: [6] "qlt0,0" NodeSymb: [8] "db8-san5" Fabric Port Name: 20:0b:00:05:1e:a9:be:b8 Permanent Port Name: 21:00:00:1b:32:86:d2:8b Port Index: 11 Share Area: No Device Shared in Other AD: No Redirect: No N 021000; 3;21:01:00:1b:32:ac:d9:2c;20:01:00:1b:32:ac:d9:2c; na FC4s: IPFC FCP Fabric Port Name: 20:10:00:05:1e:a9:be:b8 Permanent Port Name: 21:01:00:1b:32:ac:d9:2c Port Index: 16 Share Area: No Device Shared in Other AD: No Redirect: No N 021100; 3;21:01:00:1b:32:ac:20:31;20:01:00:1b:32:ac:20:31; na FC4s: IPFC FCP Fabric Port Name: 20:11:00:05:1e:a9:be:b8 Permanent Port Name: 21:01:00:1b:32:ac:20:31 Port Index: 17 Share Area: No Device Shared in Other AD: No Redirect: No N 021200; 3;21:01:00:1b:32:ac:32:30;20:01:00:1b:32:ac:32:30; na FC4s: IPFC FCP Fabric Port Name: 20:12:00:05:1e:a9:be:b8 Permanent Port Name: 21:01:00:1b:32:ac:32:30 Port Index: 18 Share Area: No Device Shared in Other AD: No Redirect: No N 021300; 3;21:01:00:1b:32:ad:6d:cf;20:01:00:1b:32:ad:6d:cf; na FC4s: IPFC FCP Fabric Port Name: 20:13:00:05:1e:a9:be:b8 Permanent Port Name: 21:01:00:1b:32:ad:6d:cf Port Index: 19 Share Area: No Device Shared in Other AD: No Redirect: No N 021400; 3;21:01:00:1b:32:ac:d8:2d;20:01:00:1b:32:ac:d8:2d; na FC4s: IPFC FCP Fabric Port Name: 20:14:00:05:1e:a9:be:b8 Permanent Port Name: 21:01:00:1b:32:ac:d8:2d Port Index: 20 Share Area: No Device Shared in Other AD: No Redirect: No N 021500; 3;21:01:00:1b:32:ad:40:cd;20:01:00:1b:32:ad:40:cd; na FC4s: IPFC FCP Fabric Port Name: 20:15:00:05:1e:a9:be:b8 Permanent Port Name: 21:01:00:1b:32:ad:40:cd Port Index: 21

Share Area: No Device Shared in Other AD: No Redirect: No N 021600; 3;21:01:00:1b:32:ad:fa:d2;20:01:00:1b:32:ad:fa:d2; na FC4s: IPFC FCP Fabric Port Name: 20:16:00:05:1e:a9:be:b8 Permanent Port Name: 21:01:00:1b:32:ad:fa:d2 Port Index: 22 Share Area: No Device Shared in Other AD: No Redirect: No N 021700; 3;21:01:00:1b:32:ac:18:30;20:01:00:1b:32:ac:18:30; na FC4s: IPFC FCP Fabric Port Name: 20:17:00:05:1e:a9:be:b8 Permanent Port Name: 21:01:00:1b:32:ac:18:30 Port Index: 23 Share Area: No Device Shared in Other AD: No Redirect: No N 022000; 3;10:00:00:00:c9:8c:b9:a8;20:00:00:00:c9:8c:b9:a8; na FC4s: IPFC FCP NodeSymb: [36] "Emulex LPe12002-S FV1.00a12  $DV2.40q$  " Fabric Port Name: 20:20:00:05:1e:a9:be:b8 Permanent Port Name: 10:00:00:00:c9:8c:b9:a8 Port Index: 32 Share Area: No Device Shared in Other AD: No Redirect: No N 022100; 3;10:00:00:00:c9:8c:b9:a9;20:00:00:00:c9:8c:b9:a9; na FC4s: IPFC FCP NodeSymb: [36] "Emulex LPe12002-S FV1.00a12 DV2.40q " Fabric Port Name: 20:21:00:05:1e:a9:be:b8 Permanent Port Name: 10:00:00:00:c9:8c:b9:a9 Port Index: 33 Share Area: No Device Shared in Other AD: No Redirect: No N 022200; 3;10:00:00:00:c9:8c:b9:a0;20:00:00:00:c9:8c:b9:a0; na FC4s: IPFC FCP NodeSymb: [36] "Emulex LPe12002-S FV1.00a12 DV2.40q " Fabric Port Name: 20:22:00:05:1e:a9:be:b8 Permanent Port Name: 10:00:00:00:c9:8c:b9:a0 Port Index: 34 Share Area: No Device Shared in Other AD: No Redirect: No N 022300; 3;10:00:00:00:c9:8c:b9:a1;20:00:00:00:c9:8c:b9:a1; na FC4s: IPFC FCP NodeSymb: [39] "Emulex LPe12002-S FV1.00a12 DV2.40q db5" Fabric Port Name: 20:23:00:05:1e:a9:be:b8 Permanent Port Name: 10:00:00:00:c9:8c:b9:a1 Port Index: 35 Share Area: No Device Shared in Other AD: No Redirect: No N 022400; 3;10:00:00:00:c9:8c:ba:28;20:00:00:00:c9:8c:ba:28; na

FC4s: IPFC FCP NodeSymb: [36] "Emulex LPe12002-S FV1.00a12 DV2.40q " Fabric Port Name: 20:24:00:05:1e:a9:be:b8 Permanent Port Name: 10:00:00:00:c9:8c:ba:28 Port Index: 36 Share Area: No Device Shared in Other AD: No Redirect: No N 022500; 3;10:00:00:00:c9:8c:ba:29;20:00:00:00:c9:8c:ba:29; na FC4s: IPFC FCP NodeSymb: [36] "Emulex LPe12002-S FV1.00a12 DV2.40q " Fabric Port Name: 20:25:00:05:1e:a9:be:b8 Permanent Port Name: 10:00:00:00:c9:8c:ba:29 Port Index: 37 Share Area: No Device Shared in Other AD: No Redirect: No N 022600; 3;10:00:00:00:c9:8c:b9:c2;20:00:00:00:c9:8c:b9:c2; na FC4s: IPFC FCP NodeSymb: [39] "Emulex LPe12002-S FV1.00a12 DV2.40q db6" Fabric Port Name: 20:26:00:05:1e:a9:be:b8 Permanent Port Name: 10:00:00:00:c9:8c:b9:c2 Port Index: 38 Share Area: No Device Shared in Other AD: No Redirect: No N 022700; 3;10:00:00:00:c9:8c:b9:c3;20:00:00:00:c9:8c:b9:c3; na FC4s: IPFC FCP NodeSymb: [39] "Emulex LPe12002-S FV1.00a12 DV2.40q db6" Fabric Port Name: 20:27:00:05:1e:a9:be:b8 Permanent Port Name: 10:00:00:00:c9:8c:b9:c3 Port Index: 39 Share Area: No Device Shared in Other AD: No Redirect: No N 022800; 3;10:00:00:00:c9:8c:b9:b6;20:00:00:00:c9:8c:b9:b6; na FC4s: IPFC FCP NodeSymb: [36] "Emulex LPe12002-S FV1.00a12 DV2.40q " Fabric Port Name: 20:28:00:05:1e:a9:be:b8 Permanent Port Name: 10:00:00:00:c9:8c:b9:b6 Port Index: 40 Share Area: No Device Shared in Other AD: No Redirect: No N 022900; 3;10:00:00:00:c9:8c:b9:b7;20:00:00:00:c9:8c:b9:b7; na FC4s: IPFC FCP NodeSymb: [36] "Emulex LPe12002-S FV1.00a12 DV2.40q " Fabric Port Name: 20:29:00:05:1e:a9:be:b8 Permanent Port Name: 10:00:00:00:c9:8c:b9:b7 Port Index: 41 Share Area: No Device Shared in Other AD: No Redirect: No N 022a00; 3;10:00:00:00:c9:8c:ba:22;20:00:00:00:c9:8c:ba:22; na FC4s: IPFC FCP NodeSymb: [39] "Emulex LPe12002-S FV1.00a12

DV2.40q db7" Fabric Port Name: 20:2a:00:05:1e:a9:be:b8 Permanent Port Name: 10:00:00:00:c9:8c:ba:22 Port Index: 42 Share Area: No Device Shared in Other AD: No Redirect: No N 022b00; 3;10:00:00:00:c9:8c:ba:23;20:00:00:00:c9:8c:ba:23; na FC4s: IPFC FCP NodeSymb: [39] "Emulex LPe12002-S FV1.00a12 DV2.40q db7" Fabric Port Name: 20:2b:00:05:1e:a9:be:b8 Permanent Port Name: 10:00:00:00:c9:8c:ba:23 Port Index: 43 Share Area: No Device Shared in Other AD: No Redirect: No N 022c00; 3;10:00:00:00:c9:8c:ba:26;20:00:00:00:c9:8c:ba:26; na FC4s: IPFC FCP NodeSymb: [36] "Emulex LPe12002-S FV1.00a12 DV2.40q " Fabric Port Name: 20:2c:00:05:1e:a9:be:b8 Permanent Port Name: 10:00:00:00:c9:8c:ba:26 Port Index: 44 Share Area: No Device Shared in Other AD: No Redirect: No N 022d00; 3;10:00:00:00:c9:8c:ba:27;20:00:00:00:c9:8c:ba:27; na FC4s: IPFC FCP NodeSymb: [36] "Emulex LPe12002-S FV1.00a12 DV2.40q " Fabric Port Name: 20:2d:00:05:1e:a9:be:b8 Permanent Port Name: 10:00:00:00:c9:8c:ba:27 Port Index: 45 Share Area: No Device Shared in Other AD: No Redirect: No N 022e00; 3;10:00:00:00:c9:8c:b9:b4;20:00:00:00:c9:8c:b9:b4; na FC4s: IPFC FCP NodeSymb: [39] "Emulex LPe12002-S FV1.00a12 DV2.40q db8" Fabric Port Name: 20:2e:00:05:1e:a9:be:b8 Permanent Port Name: 10:00:00:00:c9:8c:b9:b4 Port Index: 46 Share Area: No Device Shared in Other AD: No Redirect: No N 022f00; 3;10:00:00:00:c9:8c:b9:b5;20:00:00:00:c9:8c:b9:b5; na FC4s: IPFC FCP NodeSymb: [39] "Emulex LPe12002-S FV1.00a12 DV2.40q db8" Fabric Port Name: 20:2f:00:05:1e:a9:be:b8 Permanent Port Name: 10:00:00:00:c9:8c:b9:b5 Port Index: 47 Share Area: No Device Shared in Other AD: No Redirect: No N 023000; 3;21:00:00:1b:32:86:d6:8b;20:00:00:1b:32:86:d6:8b; na FC4s: FCP PortSymb: [6] "qlt0,0" NodeSymb: [8] "db6-san4" Fabric Port Name: 20:30:00:05:1e:a9:be:b8 na na na na na na

Permanent Port Name: 21:00:00:1b:32:86:d6:8b Port Index: 48 Share Area: No Device Shared in Other AD: No Redirect: No N 023100; 3;21:00:00:1b:32:86:74:8b;20:00:00:1b:32:86:74:8b; FC4s: FCP PortSymb: [6] "qlt0,0" NodeSymb: [8] "db6-san5" Fabric Port Name: 20:31:00:05:1e:a9:be:b8 Permanent Port Name: 21:00:00:1b:32:86:74:8b Port Index: 49 Share Area: No Device Shared in Other AD: No Redirect: No N 023200; 3;21:00:00:1b:32:86:1d:8c;20:00:00:1b:32:86:1d:8c; FC4s: FCP PortSymb: [6] "qlt0,0" NodeSymb: [8] "db7-san1" Fabric Port Name: 20:32:00:05:1e:a9:be:b8 Permanent Port Name: 21:00:00:1b:32:86:1d:8c Port Index: 50 Share Area: No Device Shared in Other AD: No Redirect: No N 023300; 3;21:00:00:1b:32:86:f4:8b;20:00:00:1b:32:86:f4:8b; FC4s: FCP PortSymb: [6] "qlt0,0" NodeSymb: [8] "db7-san2" Fabric Port Name: 20:33:00:05:1e:a9:be:b8 Permanent Port Name: 21:00:00:1b:32:86:f4:8b Port Index: 51 Share Area: No Device Shared in Other AD: No Redirect: No N 023400; 3;21:00:00:1b:32:86:b1:8b;20:00:00:1b:32:86:b1:8b; FC4s: FCP PortSymb: [6] "qlt0,0" NodeSymb: [8] "db7-san3" Fabric Port Name: 20:34:00:05:1e:a9:be:b8 Permanent Port Name: 21:00:00:1b:32:86:b1:8b Port Index: 52 Share Area: No Device Shared in Other AD: No Redirect: No N 023500; 3;21:00:00:1b:32:86:f1:8b;20:00:00:1b:32:86:f1:8b; FC4s: FCP PortSymb: [6] "qlt0,0" NodeSymb: [8] "db7-san4" Fabric Port Name: 20:35:00:05:1e:a9:be:b8 Permanent Port Name: 21:00:00:1b:32:86:f1:8b Port Index: 53 Share Area: No Device Shared in Other AD: No Redirect: No N 023600; 3;21:00:00:1b:32:86:84:8b;20:00:00:1b:32:86:84:8b; FC4s: FCP PortSymb: [6] "qlt0,0" NodeSymb: [8] "db7-san5" Fabric Port Name: 20:36:00:05:1e:a9:be:b8 Permanent Port Name: 21:00:00:1b:32:86:84:8b Port Index: 54

Share Area: No Device Shared in Other AD: No Redirect: No N 023700; 3;21:00:00:1b:32:86:4f:8c;20:00:00:1b:32:86:4f:8c; na FC4s: FCP PortSymb: [6] "qlt0,0" NodeSymb: [8] "db8-san1" Fabric Port Name: 20:37:00:05:1e:a9:be:b8 Permanent Port Name: 21:00:00:1b:32:86:4f:8c Port Index: 55 Share Area: No Device Shared in Other AD: No Redirect: No N 023800; 3;20:22:00:a0:b8:56:3e:02;20:02:00:a0:b8:56:3e:02; na FC4s: FCP [SUN CSM200 R 0750] Fabric Port Name: 20:38:00:05:1e:a9:be:b8 Permanent Port Name: 20:22:00:a0:b8:56:3e:02 Port Index: 56 Share Area: No Device Shared in Other AD: No Redirect: No N 023900; 3;20:22:00:a0:b8:56:64:0c;20:02:00:a0:b8:56:64:0c; na FC4s: FCP [SUN CSM200\_R 0750] Fabric Port Name: 20:39:00:05:1e:a9:be:b8 Permanent Port Name: 20:22:00:a0:b8:56:64:0c Port Index: 57 Share Area: No Device Shared in Other AD: No Redirect: No N 023a00; 3;20:22:00:a0:b8:56:5f:a0;20:02:00:a0:b8:56:5f:a0; na FC4s: FCP [SUN CSM200\_R 0750] Fabric Port Name: 20:3a:00:05:1e:a9:be:b8 Permanent Port Name: 20:22:00:a0:b8:56:5f:a0 Port Index: 58 Share Area: No Device Shared in Other AD: No Redirect: No N 023b00; 3;20:22:00:a0:b8:56:63:ae;20:02:00:a0:b8:56:63:ae; na FC4s: FCP [SUN CSM200 R 0750] Fabric Port Name: 20:3b:00:05:1e:a9:be:b8 Permanent Port Name: 20:22:00:a0:b8:56:63:ae Port Index: 59 Share Area: No Device Shared in Other AD: No Redirect: No N 023c00; 3;20:22:00:a0:b8:56:64:5c;20:02:00:a0:b8:56:64:5c; na FC4s: FCP [SUN CSM200 R 0750] Fabric Port Name: 20:3c:00:05:1e:a9:be:b8 Permanent Port Name: 20:22:00:a0:b8:56:64:5c Port Index: 60 Share Area: No Device Shared in Other AD: No Redirect: No N 023d00; 3;20:22:00:a0:b8:56:63:b0;20:02:00:a0:b8:56:63:b0; na FC4s: FCP [SUN CSM200 R 0750] Fabric Port Name: 20:3d:00:05:1e:a9:be:b8 Permanent Port Name: 20:22:00:a0:b8:56:63:b0 Port Index: 61 Share Area: No Device Shared in Other AD: No

Redirect: No N 023e00; 3;20:22:00:a0:b8:56:5f:94;20:02:00:a0:b8:56:5f:94; na FC4s: FCP [SUN CSM200 R 0750] Fabric Port Name: 20:3e:00:05:1e:a9:be:b8 Permanent Port Name: 20:22:00:a0:b8:56:5f:94 Port Index: 62 Share Area: No Device Shared in Other AD: No Redirect: No N 023f00; 3;20:22:00:a0:b8:56:63:c6;20:02:00:a0:b8:56:63:c6; na FC4s: FCP [SUN CSM200\_R 0750] Fabric Port Name: 20:3f:00:05:1e:a9:be:b8 Permanent Port Name: 20:22:00:a0:b8:56:63:c6 Port Index: 63 Share Area: No Device Shared in Other AD: No Redirect: No N 024000; 3;10:00:00:00:c9:8c:b9:b0;20:00:00:00:c9:8c:b9:b0; na FC4s: IPFC FCP NodeSymb: [36] "Emulex LPe12002-S FV1.00a12 DV2.40q " Fabric Port Name: 20:40:00:05:1e:a9:be:b8 Permanent Port Name: 10:00:00:00:c9:8c:b9:b0 Port Index: 64 Share Area: No Device Shared in Other AD: No Redirect: No N 024100; 3;10:00:00:00:c9:8c:b9:b1;20:00:00:00:c9:8c:b9:b1; na FC4s: IPFC FCP NodeSymb: [36] "Emulex LPe12002-S FV1.00a12 DV2.40q " Fabric Port Name: 20:41:00:05:1e:a9:be:b8 Permanent Port Name: 10:00:00:00:c9:8c:b9:b1 Port Index: 65 Share Area: No Device Shared in Other AD: No Redirect: No N 024200; 3;10:00:00:00:c9:8c:ba:18;20:00:00:00:c9:8c:ba:18; na FC4s: IPFC FCP NodeSymb: [36] "Emulex LPe12002-S FV1.00a12 DV2.40q " Fabric Port Name: 20:42:00:05:1e:a9:be:b8 Permanent Port Name: 10:00:00:00:c9:8c:ba:18 Port Index: 66 Share Area: No Device Shared in Other AD: No Redirect: No N 024300; 3;10:00:00:00:c9:8c:ba:19;20:00:00:00:c9:8c:ba:19; na FC4s: IPFC FCP NodeSymb: [39] "Emulex LPe12002-S FV1.00a12 DV2.40q db6" Fabric Port Name: 20:43:00:05:1e:a9:be:b8 Permanent Port Name: 10:00:00:00:c9:8c:ba:19 Port Index: 67 Share Area: No Device Shared in Other AD: No Redirect: No N 024400; 3;10:00:00:00:c9:8c:ba:02;20:00:00:00:c9:8c:ba:02; na FC4s: IPFC FCP NodeSymb: [36] "Emulex LPe12002-S FV1.00a12

DV2.40q " Fabric Port Name: 20:44:00:05:1e:a9:be:b8 Permanent Port Name: 10:00:00:00:c9:8c:ba:02 Port Index: 68 Share Area: No Device Shared in Other AD: No Redirect: No N 0 2 4 5 0 0 ; 3;10:00:00:00:c9:8c:ba:03;20:00:00:00:c9:8c:ba:03; n a FC4s: IPFC FCP NodeSymb: [39] "Emulex LPe12002-S FV1.00a12 DV2.40q db7" Fabric Port Name: 20:45:00:05:1e:a9:be:b8 Permanent Port Name: 10:00:00:00:c9:8c:ba:03 Port Index: 69 Share Area: No Device Shared in Other AD: No Redirect: No N 0 2 4 6 0 0 ; 3;10:00:00:00:c9:8c:b9:c8;20:00:00:00:c9:8c:b9:c8; n a FC4s: IPFC FCP NodeSymb: [36] "Emulex LPe12002-S FV1.00a12 DV2.40q " Fabric Port Name: 20:46:00:05:1e:a9:be:b8 Permanent Port Name: 10:00:00:00:c9:8c:b9:c8 Port Index: 70 Share Area: No Device Shared in Other AD: No Redirect: No N 0 2 4 7 0 0 ; 3;10:00:00:00:c9:8c:b9:c9;20:00:00:00:c9:8c:b9:c9; n a FC4s: IPFC FCP NodeSymb: [39] "Emulex LPe12002-S FV1.00a12 DV2.40q db8" Fabric Port Name: 20:47:00:05:1e:a9:be:b8 Permanent Port Name: 10:00:00:00:c9:8c:b9:c9 Port Index: 71 Share Area: No Device Shared in Other AD: No Redirect: No The Local Name Server has 60 entries }

#### **Zoning Information**

```
Defined configuration:
 cfg: COMSTAR 1stZONE LOGS 2ndZone
                DB EMLX AND COMSTAR PORTS;
DB QLC AND 6140 LOG PORTS
 cfg: NO DEVS One Port
 c
f
g
:
        dbsan to port mapping
                db1 thru db4 devs;
db5 thru db8 devs; db9 thru 12 all
 zone: ALL DEVICES
                1,62; 1,63; 1,64; 1,65; 1,66; 1,67;
1,68; 1,69; 1,70; 1,71;
                1,72; 1,73; 1,74; 1,75; 1,76; 1,77;
1,78; 1,79;
                20:00:00:00:c9:8c:52:8e;
20:00:00:00:c9:8c:52:8f;
                20:00:00:00:c9:8c:b9:7c;
20:00:00:00:c9:8c:b9:7d;
                20:00:00:00:c9:8c:b9:8a;
20:00:00:00:c9:8c:b9:8b;
                20:00:00:00:c9:8c:b9:8c;
20:00:00:00:c9:8c:b9:8d;
                20:00:00:00:c9:8c:b9:96;
20:00:00:00:c9:8c:b9:97;
                20:00:00:00:c9:8c:b9:98;
20:00:00:00:c9:8c:b9:99;
                20:00:00:00:c9:8c:b9:a0;
20:00:00:00:c9:8c:b9:a1;
```
20:00:00:00:c9:8c:b9:a2; 20:00:00:00:c9:8c:b9:a3; 20:00:00:00:c9:8c:b9:a4; 20:00:00:00:c9:8c:b9:a5; 20:00:00:00:c9:8c:b9:a8; 20:00:00:00:c9:8c:b9:a9; 20:00:00:00:c9:8c:b9:aa; 20:00:00:00:c9:8c:b9:ab; 20:00:00:00:c9:8c:b9:b0; 20:00:00:00:c9:8c:b9:b1; 20:00:00:00:c9:8c:b9:b4; 20:00:00:00:c9:8c:b9:b5; 20:00:00:00:c9:8c:b9:b6; 20:00:00:00:c9:8c:b9:b7; 20:00:00:00:c9:8c:b9:ba; 20:00:00:00:c9:8c:b9:bb; 20:00:00:00:c9:8c:b9:be; 20:00:00:00:c9:8c:b9:bf; 20:00:00:00:c9:8c:b9:c0; 20:00:00:00:c9:8c:b9:c1; 20:00:00:00:c9:8c:b9:c2; 20:00:00:00:c9:8c:b9:c3; 20:00:00:00:c9:8c:b9:c4; 20:00:00:00:c9:8c:b9:c5; 20:00:00:00:c9:8c:b9:c6; 20:00:00:00:c9:8c:b9:c7; 20:00:00:00:c9:8c:b9:c8; 20:00:00:00:c9:8c:b9:c9; 20:00:00:00:c9:8c:b9:d6; 20:00:00:00:c9:8c:b9:d7; 20:00:00:00:c9:8c:b9:e0; 20:00:00:00:c9:8c:b9:e1; 20:00:00:00:c9:8c:b9:e4; 20:00:00:00:c9:8c:b9:e5; 20:00:00:00:c9:8c:b9:ee; 20:00:00:00:c9:8c:b9:ef; 20:00:00:00:c9:8c:b9:fc; 20:00:00:00:c9:8c:b9:fd; 20:00:00:00:c9:8c:b9:fe; 20:00:00:00:c9:8c:b9:ff; 20:00:00:00:c9:8c:ba:02; 20:00:00:00:c9:8c:ba:03; 20:00:00:00:c9:8c:ba:10; 20:00:00:00:c9:8c:ba:11; 20:00:00:00:c9:8c:ba:18; 20:00:00:00:c9:8c:ba:19; 20:00:00:00:c9:8c:ba:1c; 20:00:00:00:c9:8c:ba:1d; 20:00:00:00:c9:8c:ba:22; 20:00:00:00:c9:8c:ba:23; 20:00:00:00:c9:8c:ba:24; 20:00:00:00:c9:8c:ba:25; 20:00:00:00:c9:8c:ba:26; 20:00:00:00:c9:8c:ba:27; 20:00:00:00:c9:8c:ba:28; 20:00:00:00:c9:8c:ba:29; 20:00:00:00:c9:8c:ba:2e; 20:00:00:00:c9:8c:ba:2f; 20:00:00:1b:32:86:1d:8c; 20:00:00:1b:32:86:1e:8c; 20:00:00:1b:32:86:22:8c; 20:00:00:1b:32:86:25:8c; 20:00:00:1b:32:86:26:8c; 20:00:00:1b:32:86:2a:8c; 20:00:00:1b:32:86:2b:8c; 20:00:00:1b:32:86:31:8c; 20:00:00:1b:32:86:33:8c; 20:00:00:1b:32:86:35:8c; 20:00:00:1b:32:86:42:8c; 20:00:00:1b:32:86:4f:8c; 20:00:00:1b:32:86:63:8c; 20:00:00:1b:32:86:70:8c; 20:00:00:1b:32:86:71:8c; 20:00:00:1b:32:86:74:8b;

20:00:00:1b:32:86:84:8b; 20:00:00:1b:32:86:8e:8c; 20:00:00:1b:32:86:91:8c; 20:00:00:1b:32:86:9a:8c; 20:00:00:1b:32:86:9d:8c; 20:00:00:1b:32:86:a5:8b; 20:00:00:1b:32:86:a8:8b; 20:00:00:1b:32:86:a9:8b; 20:00:00:1b:32:86:ae:8b; 20:00:00:1b:32:86:b0:8b; 20:00:00:1b:32:86:b1:8b; 20:00:00:1b:32:86:b5:8c; 20:00:00:1b:32:86:b7:8b; 20:00:00:1b:32:86:ba:8b; 20:00:00:1b:32:86:bc:8b; 20:00:00:1b:32:86:d0:8b; 20:00:00:1b:32:86:d2:8b; 20:00:00:1b:32:86:d6:8b; 20:00:00:1b:32:86:ef:8b; 20:00:00:1b:32:86:f1:8b; 20:00:00:1b:32:86:f4:8b; 20:00:00:1b:32:86:f5:8b; 20:00:00:1b:32:86:f9:8b; 20:00:00:1b:32:86:fe:8b; 20:00:00:1b:32:92:08:19; 20:00:00:1b:32:92:0d:1a; 20:00:00:1b:32:92:0e:19; 20:00:00:1b:32:92:13:1a; 20:00:00:1b:32:92:14:1a; 20:00:00:1b:32:92:1e:1a; 20:00:00:1b:32:92:22:18; 20:00:00:1b:32:92:22:1a; 20:00:00:1b:32:92:32:18; 20:00:00:1b:32:92:3c:1a; 20:00:00:1b:32:92:49:18; 20:00:00:1b:32:92:78:19; 20:00:00:1b:32:92:7c:19; 20:00:00:1b:32:92:86:19; 20:00:00:1b:32:92:8f:19; 20:00:00:1b:32:92:ae:19; 20:00:00:1b:32:92:be:19; 20:00:00:1b:32:92:cd:19; 20:00:00:1b:32:92:e7:19; 20:00:00:1b:32:92:f3:19; 20:02:00:a0:b8:32:35:98; 20:02:00:a0:b8:48:a6:bc; 20:02:00:a0:b8:48:dd:78; 20:02:00:a0:b8:56:11:f4; 20:02:00:a0:b8:56:13:90; 20:02:00:a0:b8:56:28:fc; 20:02:00:a0:b8:56:2c:ae; 20:02:00:a0:b8:56:3b:58; 20:02:00:a0:b8:56:3e:02; 20:02:00:a0:b8:56:50:9a; 20:02:00:a0:b8:56:54:48; 20:02:00:a0:b8:56:5a:b8; 20:02:00:a0:b8:56:5a:e8; 20:02:00:a0:b8:56:5c:20; 20:02:00:a0:b8:56:5f:92; 20:02:00:a0:b8:56:5f:94; 20:02:00:a0:b8:56:5f:9e; 20:02:00:a0:b8:56:5f:a0; 20:02:00:a0:b8:56:5f:cc; 20:02:00:a0:b8:56:63:40; 20:02:00:a0:b8:56:63:aa; 20:02:00:a0:b8:56:63:ac; 20:02:00:a0:b8:56:63:ae; 20:02:00:a0:b8:56:63:b0; 20:02:00:a0:b8:56:63:c6; 20:02:00:a0:b8:56:63:ca; 20:02:00:a0:b8:56:63:fa; 20:02:00:a0:b8:56:64:0c; 20:02:00:a0:b8:56:64:1a; 20:02:00:a0:b8:56:64:5c;

20:04:00:a0:b8:56:5f:98; 20:08:00:a0:b8:56:64:1e zone: DB EMLX AND COMSTAR PORTS 1,0; 1,1; 1,2; 1,3; 1,4; 1,5; 1,6; 1,7; 1,8; 1,9; 1,10; 1,11; 1, 12; 1, 13; 1, 14; 1, 15; 1, 16; 1, 17; 1, 18; 1, 19; 1, 20; 1, 21; 1, 22; 1, 23; 1, 24; 1, 28; 1, 32; 1, 33; 1, 34; 1, 35; 1, 36; 1, 37; 1, 38; 1, 39; 1, 40; 1, 41; 1, 42; 1, 43; 1,44; 1,45; 1,46; 1,47; 1,48; 1,49; 2,0; 2,1; 2,2; 2,3; 2, 4; 2, 5; 2, 6; 2, 7; 2, 8; 2, 9; 2, 10; 2, 11; 2, 32; 2, 33; 2, 34; 2, 35; 2, 36; 2, 37; 2, 38; 2, 39; 2, 40; 2, 41; 2, 42; 2, 43; 2, 44; 2, 45; 2,46; 2,47; 2,48; 2,49; 2,50; 2,51; 2,52; 2,53; 2,54; 2,55; 2,64; 2,65; 2,66; 2,67; 2,68; 2,69; 2,70; 2,71; 3,8; 3,9; 3, 10; 3, 11; 3, 12; 3, 13; 3, 14; 3, 15; 3, 32; 3, 33; 3, 34; 3, 35; 3, 36; 3, 37; 3, 38; 3, 39; 3, 40; 3, 41; 3, 42; 3, 43; 3, 44; 3, 45; 3,46; 3,47; 3,48; 3,49; 3,50; 3,51; 3,52; 3,53; 3,54; 3,55; 3,56; 3,57; 3,58; 3,59; 3,60; 3,61; 3,62; 3,63; 3,64; 3,65; 3,66; 3,67 zone: DB QLC AND 6140 LOG PORTS 1,64; 1,65; 1,66; 1,67; 1,68; 1,69; 1,70; 1,71; 1,72; 1,73; 1,74; 1,75; 1,76; 1,77; 1,78; 1,79; 2, 16; 2, 17; 2, 18; 2, 19; 2, 20; 2, 21; 2, 22; 2, 23; 2, 56; 2, 57; 2,58; 2,59; 2,60; 2,61; 2,62; 2,63; 3,0; 3,16; 3,17; 3,18; 3, 19; 3, 20; 3, 21; 3, 22; 3, 23; 3, 24; 3, 25; 3, 26; 3, 27; 3, 28; 3, 29; 3, 30; 3, 31 zone: One\_Port 1 , 6 1 zone: db1 thru db4 devs 1,0; 1,1; 1,2; 1,3; 1,4; 1,5; 1,6; 1,7; 1,8; 1,9; 1,10; 1,11; 1, 12; 1, 13; 1, 14; 1, 15; 1, 16; 1, 17; 1, 18; 1, 19; 1, 20; 1, 21; 1, 22; 1, 23; 1, 24; 1, 28; 1, 32; 1, 33; 1, 34; 1, 35; 1, 36; 1, 37; 1, 38; 1, 39; 1, 40; 1, 41; 1, 42; 1, 43; 1, 44; 1, 45; 1, 46; 1, 47; 1,48; 1,49 zone: db5 db12 all device 3,52; 3,53; 3,54; 3,55; 20:00:00:1b:32:86:1d:8c; 20:00:00:1b:32:86:1e:8c; 20:00:00:1b:32:86:22:8c; 20:00:00:1b:32:86:25:8c; 20:00:00:1b:32:86:26:8c; 20:00:00:1b:32:86:2a:8c; 20:00:00:1b:32:86:2b:8c; 20:00:00:1b:32:86:31:8c; 20:00:00:1b:32:86:33:8c; 20:00:00:1b:32:86:35:8c; 20:00:00:1b:32:86:42:8c; 20:00:00:1b:32:86:4f:8c; 20:00:00:1b:32:86:63:8c; 20:00:00:1b:32:86:70:8c; 20:00:00:1b:32:86:71:8c; 20:00:00:1b:32:86:74:8b; 20:00:00:1b:32:86:84:8b; 20:00:00:1b:32:86:8e:8c; 20:00:00:1b:32:86:91:8c; 20:00:00:1b:32:86:9a:8c;

20:00:00:1b:32:86:9d:8c; 20:00:00:1b:32:86:a5:8b; 20:00:00:1b:32:86:a8:8b; 20:00:00:1b:32:86:a9:8b; 20:00:00:1b:32:86:ae:8b; 20:00:00:1b:32:86:b0:8b; 20:00:00:1b:32:86:b1:8b; 20:00:00:1b:32:86:b5:8c; 20:00:00:1b:32:86:b7:8b; 20:00:00:1b:32:86:ba:8b; 20:00:00:1b:32:86:bc:8b; 20:00:00:1b:32:86:d0:8b; 20:00:00:1b:32:86:d2:8b; 20:00:00:1b:32:86:d6:8b; 20:00:00:1b:32:86:ef:8b; 20:00:00:1b:32:86:f1:8b; 20:00:00:1b:32:86:f4:8b; 20:00:00:1b:32:86:f5:8b; 20:00:00:1b:32:86:f9:8b; 20:00:00:1b:32:86:fe:8b; 20:02:00:a0:b8:48:a6:bc; 20:02:00:a0:b8:56:13:90; 20:02:00:a0:b8:56:28:fc; 20:02:00:a0:b8:56:5f:92; 20:02:00:a0:b8:56:63:aa; 20:02:00:a0:b8:56:63:ac; 20:02:00:a0:b8:56:63:ca; 20:04:00:a0:b8:56:5f:98 zone: db5\_db8\_p1\_db5san1\_db5san3  $\overline{2}, \overline{0}; 2, 1; \overline{2}, 2; 2, 32; 2, 36; 2, 40;$ 2,44 zone: db5\_db8\_p2\_db5san4\_db6san1  $\overline{2}$ ,  $\overline{3}$ ; 2, 4;  $\overline{2}$ , 5; 2, 33; 2, 37; 2, 41; 2,45 zone: db5\_db8\_p3\_db6san2\_db6san4  $\overline{2,6}; 2,7; \overline{2},34; 2,38; 2,42; 2,46;$ 2,48 zone: db5\_db8\_p4\_db6san5\_db7san3  $\overline{2,35}$ ; 2,39; 2,43; 2,47; 2,49; 2,50; 2,51; 2,52 zone: db5\_db8\_p5\_db7san4\_db8san1  $\overline{2}$ ,  $\overline{5}3$ ; 2,  $54$ ; 2,  $55$ ; 2, 64; 2, 66; 2, 68; 2,70 zone: db5\_db8\_p6\_db8san2\_db8san5  $\overline{2,8}; 2,9; \overline{2},10; 2,11; 2,65; 2,67;$ 2,69; 2,71 zone: db5\_thru\_db8\_devs  $\overline{2}$ , 0;  $\overline{2}$ , 1; 2, 2; 2, 3; 2, 4; 2, 5; 2, 6; 2,7; 2,8; 2,9; 2,10; 2,11; 2,12; 2,13; 2,14; 2,15; 2,16; 2,17; 2,18; 2,19; 2,20; 2,21; 2,22; 2,23; 2,32; 2,33; 2,34; 2,35; 2,36; 2,37; 2,38; 2,39; 2,40; 2,41; 2,42; 2,43; 2,44; 2,45; 2,46; 2,47; 2,48; 2,49; 2,50; 2,51; 2,52; 2,53; 2,54; 2,55; 2,56; 2,57; 2,58; 2,59; 2,60; 2,61; 2,62; 2,63; 2,64; 2,65; 2,66; 2,67; 2,68; 2,69; 2,70; 2,71 zone: db5san1thru5 to db5thru8 data1  $2,0; 2,\overline{1}; 2,2; 2,\overline{2,3}; 2,4; 2,16;$ 2,17; 2,18; 2,19; 2,32; 2,36; 2,40; 2,44 zone: db6san1thru5\_to\_db5thru8\_data2 2,5; 2,6; 2,7; 2,33; 2,37; 2,41; 2,45; 2,48; 2,49 zone: db7san1thru5 to db5thru8 data3 2,34; 2,38; 2,42; 2,46; 2,50; 2,51; 2,52; 2,53; 2,54 zone: db8san1thru5 to db5thru8 data4  $2,8; 2,9; 2,10; 2,11; 2,35; 2,39;$ 2,43; 2,47; 2,55 zone: db9 thru 12 all

3,8; 3,9; 3,10; 3,11; 3,12; 3,13; 3,14; 3,15; 3,20; 3,24; 3,28; 3,32; 3,33; 3,34; 3,35; 3,36; 3,37; 3,38; 3,39; 3,40; 3,41; 3,42; 3,43; 3,44; 3,45; 3,46; 3,47; 3,48; 3,49; 3,50; 3,51; 3,52; 3,53; 3,54; 3,55; 3,56; 3,57; 3,58; 3,59; 3,60; 3,61; 3,62; 3,63; 3,64; 3,65; 3,66; 3,67; 3,68 zone: four\_node1 3,32; 3,33; 3,34; 3,35; 3,36; 3,37; 3,38; 3,39; 3,40; 3,41; 3,42; 3,43; 3,44; 3,45; 3,46; 3,47; 3,48; 3,49; 3,50; 3,51; 3,52; 3,53; 3,54; 3,55; 3,56; 3,57; 3,58; 3,59; 3,60; 3,61; 3,62; 3,63; 3,64; 3,65; 3,66; 3,67 Effective configuration: cfg: COMSTAR\_1stZONE\_LOGS\_2ndZone zone: DB\_EMLX\_AND\_COMSTAR\_PORTS 1,0 1,1 1,2 1,3 1,4 1,5 1,6 1,7 1,8 1,9 1,10 1,11 1,12 1,13 1,14 1,15 1,16 1,17 1,18 1,19 1,20 1,21 1,22 1,23 1,24 1,28 1,32 1,33 1,34 1,35 1,36 1,37 1,38 1,39 1,40 1,41 1,42 1,43 1,44 1,45 1,46 1,47 1,48 1,49 2,0 2,1 2,2 2,3 2,4

> 2,5 2,6 2,7

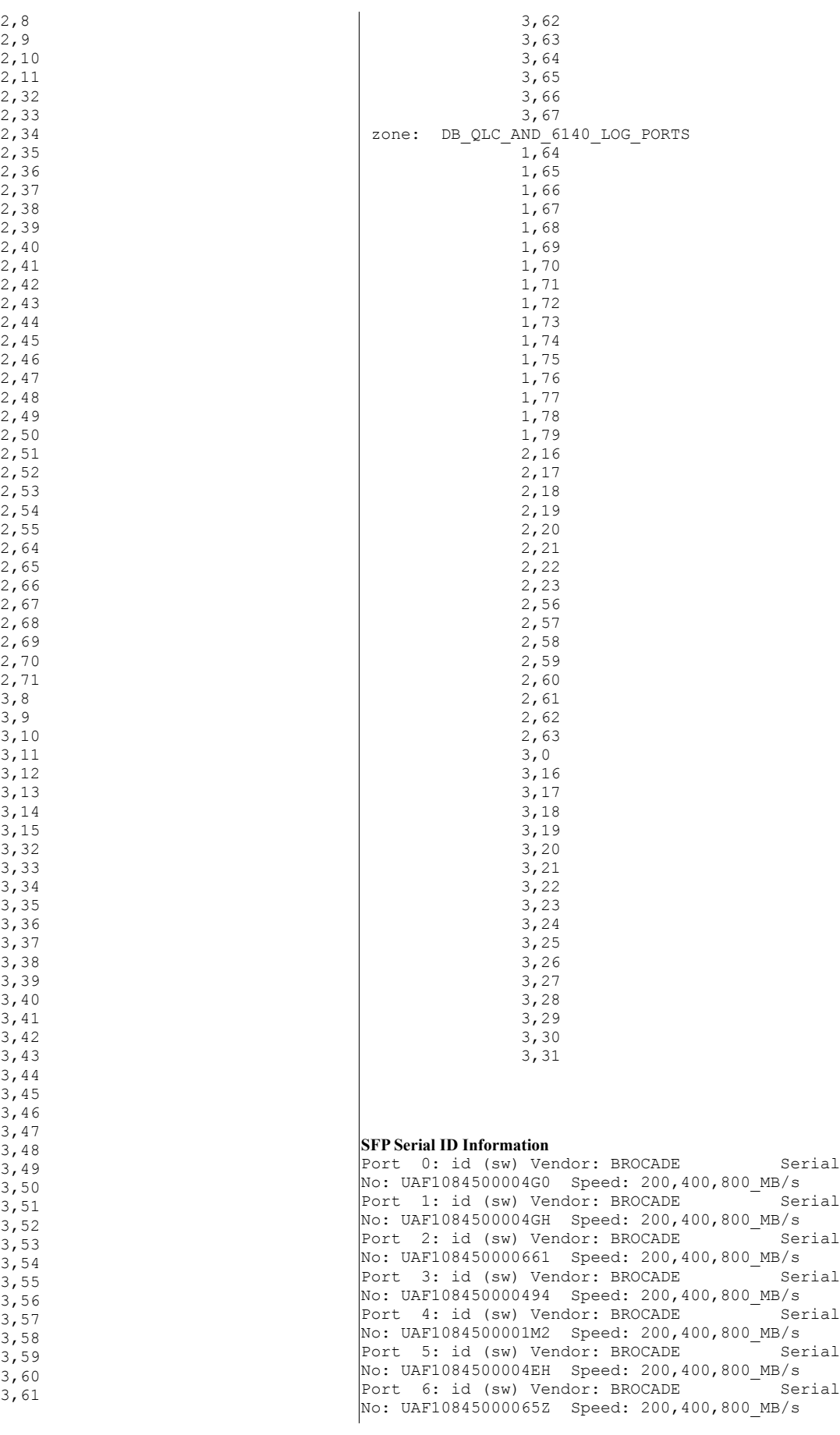

Port 7: id (sw) Vendor: BROCADE Serial No: UAF10845000022Y Speed: 200,400,800\_MB/s Port 8: id (sw) Vendor: BROCADE Serial No: UAF1084500004KW Speed: 200,400,800\_MB/s<br>Port 9: id (sw) Vendor: BROCADE Serial Port 9: id (sw) Vendor: BROCADE No: UAF1084500002AB Speed: 200,400,800\_MB/s Port 10: id (sw) Vendor: BROCADE Serial No: UAF1084500008K2 Speed: 200,400,800\_MB/s Port 11: id (sw) Vendor: BROCADE Serial No: UAF1084500004GF Speed: 200,400,800\_MB/s Port 12: id (sw) Vendor: BROCADE <sup>-</sup> Serial No: UAF1084500004EM Speed: 200,400,800\_MB/s<br>Port 13: id (sw) Vendor: BROCADE Serial Port 13: id (sw) Vendor: BROCADE No: UAF1084500004FB Speed: 200,400,800\_MB/s<br>Port 14: id (sw) Vendor: BROCADE Serial Port 14: id (sw) Vendor: BROCADE No: UAF10845000029L Speed: 200,400,800\_MB/s Port 15: id (sw) Vendor: BROCADE Serial No: UAF1084500004FD Speed: 200,400,800\_MB/s<br>Port 16: id (sw) Vendor: BROCADE Serial Port 16: id (sw) Vendor: BROCADE No: UAF108440000NMW Speed: 200,400,800\_MB/s Port 17: id (sw) Vendor: BROCADE Serial No: UAF1092900008GF Speed: 200,400,800\_MB/s Port 18: id (sw) Vendor: BROCADE Serial No: UAF108440000MPL Speed: 200,400,800\_MB/s Port 19: id (sw) Vendor: BROCADE <sup>-</sup> Serial No: UAF1092900008GH Speed: 200,400,800\_MB/s<br>Port 20: id (sw) Vendor: BROCADE Serial Port 20: id (sw) Vendor: BROCADE No: UAF10929000095H Speed: 200,400,800\_MB/s<br>Port 21: id (sw) Vendor: BROCADE Serial Port 21: id (sw) Vendor: BROCADE No: UAF108440000MP6 Speed: 200,400,800\_MB/s Port 22: id (sw) Vendor: BROCADE Serial No: UAF108440000PAL Speed: 200,400,800\_MB/s<br>Port 23: id (sw) Vendor: BROCADE Serial Port 23: id (sw) Vendor: BROCADE No: UAF108440000MKZ Speed: 200,400,800\_MB/s Port 24: id (sw) Vendor: BROCADE Serial No: UAF109290000942 Speed: 200,400,800\_MB/s Port 25: id (sw) Vendor: BROCADE Serial No: UAF10929000095C Speed: 200,400,800\_MB/s Port 26: id (sw) Vendor: BROCADE <sup>-</sup> Serial No: UAF108440000NL9 Speed: 200,400,800\_MB/s<br>Port 27: id (sw) Vendor: BROCADE Serial Port  $27: id$  (sw) Vendor: BROCADE No: UAF10929000089J Speed: 200,400,800\_MB/s<br>Port 28: id (sw) Vendor: BROCADE Serial Port 28: id (sw) Vendor: BROCADE No: UAF1092900008BT Speed: 200,400,800\_MB/s<br>Port 29: id (sw) Vendor: BROCADE Serial Port 29: id (sw) Vendor: BROCADE No: UAF1092900008Z4 Speed: 200,400,800\_MB/s Port 30: id (sw) Vendor: BROCADE Serial No: UAF10929000095K Speed: 200,400,800\_MB/s Port 31: id (sw) Vendor: BROCADE Serial No: UAF108440000NNK Speed: 200,400,800\_MB/s Port 32: id (sw) Vendor: BROCADE Serial No: UAF1092900008F1 Speed: 200,400,800\_MB/s Port 33: id (sw) Vendor: BROCADE <sup>-</sup> Serial No: UAF109290000956 Speed: 200,400,800\_MB/s<br>Port 34: id (sw) Vendor: BROCADE Serial Port  $34: id$  (sw) Vendor: BROCADE No: UAF109290000946 Speed: 200,400,800\_MB/s Port 35: id (sw) Vendor: BROCADE 5erial No: UAF109290000947 Speed: 200,400,800\_MB/s<br>Port 36: id (sw) Vendor: BROCADE Serial Port 36: id (sw) Vendor: BROCADE No: UAF1092900008B8 Speed: 200,400,800\_MB/s Port 37: id (sw) Vendor: BROCADE Serial No: UAF1092900008CE Speed: 200,400,800\_MB/s Port 38: id (sw) Vendor: BROCADE Serial No: UAF1092900008ZN Speed: 200,400,800\_MB/s Port 39: id (sw) Vendor: BROCADE Serial No: UAF10929000089F Speed: 200,400,800\_MB/s Port 40: id (sw) Vendor: BROCADE <sup>-</sup> Serial No: UAF1092900008FK Speed: 200,400,800\_MB/s Port 41: id (sw) Vendor: BROCADE Serial No: UAF1092900008ZT Speed: 200,400,800\_MB/s Port 42: id (sw) Vendor: BROCADE 5erial No: UAF108440000PB3 Speed: 200,400,800\_MB/s Port 43: id (sw) Vendor: BROCADE Serial No: UAF1092900008Z8 Speed: 200,400,800\_MB/s

Port 44: id (sw) Vendor: BROCADE Serial No: UAF1092900008ZJ Speed: 200,400,800\_MB/s Port 45: id (sw) Vendor: BROCADE Serial No: UAF108440000NGN Speed: 200,400,800\_MB/s Port 46: id (sw) Vendor: BROCADE Serial No: UAF108440000NB6 Speed: 200,400,800\_MB/s Port 47: id (sw) Vendor: BROCADE Serial No: UAF109280000J46 Speed: 200,400,800\_MB/s Port 48: id (sw) Vendor: BROCADE  $\overline{\hspace{1cm}}$  Serial No: UAF1090500000BM Speed: 200,400,800\_MB/s  $\vert$ Port 49: id (sw) Vendor: BROCADE  $\vert$  Serial  $N$ o: UAF10905000006G Speed: 200,400,800 $MB/s$ <br>Port 50: id (sw) Vendor: BROCADE Serial  $\vert$ Port 50: id (sw) Vendor: BROCADE No: UAF10905000009M Speed: 200,400,800\_MB/s<br>Port 51: id (sw) Vendor: BROCADE Serial Port 51: id (sw) Vendor: BROCADE No: UAF1090500000MY Speed: 200,400,800\_MB/s Port 52: id (sw) Vendor: BROCADE Serial No: UAF10905000009A Speed: 200,400,800\_MB/s Port 53: id (sw) Vendor: BROCADE Serial No: UAF1090500000NN Speed: 200,400,800\_MB/s Port 54: id (sw) Vendor: BROCADE Serial No: UAF109050000093 Speed: 200,400,800\_MB/s Port 55: id (sw) Vendor: BROCADE  $\overline{\hspace{1cm}}$  Serial No: UAF10905000006D Speed: 200,400,800\_MB/s  $\vert$ Port 56: id (sw) Vendor: BROCADE  $\vert$  Serial No: UAF10905000007K Speed: 200,400,800\_MB/s Port 57: id (sw) Vendor: BROCADE  $\overline{\hspace{1cm}}$  Serial No: UAF1090500000NE Speed: 200,400,800\_MB/s<br>Port 58: id (sw) Vendor: BROCADE Serial Port  $58: id$  (sw) Vendor: BROCADE No: UAF10905000005T Speed: 200,400,800\_MB/s Port 59: id (sw) Vendor: BROCADE Serial No: UAF1090500000T4 Speed: 200,400,800\_MB/s Port 60: id (sw) Vendor: BROCADE Serial No: UAF1090500000NJ Speed: 200,400,800\_MB/s Port 61: id (sw) Vendor: BROCADE Serial No: UAF109050000076 Speed: 200,400,800\_MB/s Port 62: id (sw) Vendor: BROCADE Serial No: UAF1090500001WA Speed: 200,400,800\_MB/s  $\vert$ Port 63: id (sw) Vendor: BROCADE  $\vert$  Serial No: UAF1090500000NM Speed: 200,400,800\_MB/s Port  $64: id$  (sw) Vendor: BROCADE  $\overline{\hspace{1cm}}$  Serial No: UAF10904000182V Speed: 200,400,800\_MB/s<br>Port 65: id (sw) Vendor: BROCADE Serial Port  $65: id$  (sw) Vendor: BROCADE No: UAF1090500000ST Speed: 200,400,800\_MB/s Port 66: id (sw) Vendor: BROCADE Serial No: UAF10904000182W Speed: 200,400,800\_MB/s Port 67: id (sw) Vendor: BROCADE Serial No: UAF1090500000SU Speed: 200,400,800\_MB/s Port 68: id (sw) Vendor: BROCADE Serial No: UAF1090500000SA Speed: 200,400,800\_MB/s Port 69: id (sw) Vendor: BROCADE Serial No: UAF10904000182Z Speed: 200,400,800\_MB/s Port 70: id (sw) Vendor: BROCADE 5erial No: UAF1090500000NS Speed: 200,400,800\_MB/s Port 71: id (sw) Vendor: BROCADE  $\overline{\hspace{1cm}}$  Serial No: UAF1090500000SZ Speed: 200,400,800\_MB/s Port 72: id (sw) Vendor: BROCADE 5erial No: UAF10905000006T Speed: 200,400,800\_MB/s Port 73: id (sw) Vendor: BROCADE 5erial No: UAF10905000006E Speed: 200,400,800\_MB/s Port 74: id (sw) Vendor: BROCADE Serial No: UAF10905000005V Speed: 200,400,800\_MB/s Port 75: id (sw) Vendor: BROCADE Serial No: UAF109050000064 Speed: 200,400,800\_MB/s Port 76: id (sw) Vendor: BROCADE Serial No: UAF1090500000A1 Speed: 200,400,800\_MB/s  $\vert$ Port 77: id (sw) Vendor: BROCADE  $\vert$  Serial No: UAF1090500000T0 Speed: 200,400,800\_MB/s Port 78: id (sw) Vendor: BROCADE 5erial No: UAF10905000006S Speed: 200,400,800\_MB/s Port 79: id (sw) Vendor: BROCADE 5erial No: UAF10905000007B Speed: 200,400,800\_MB/s

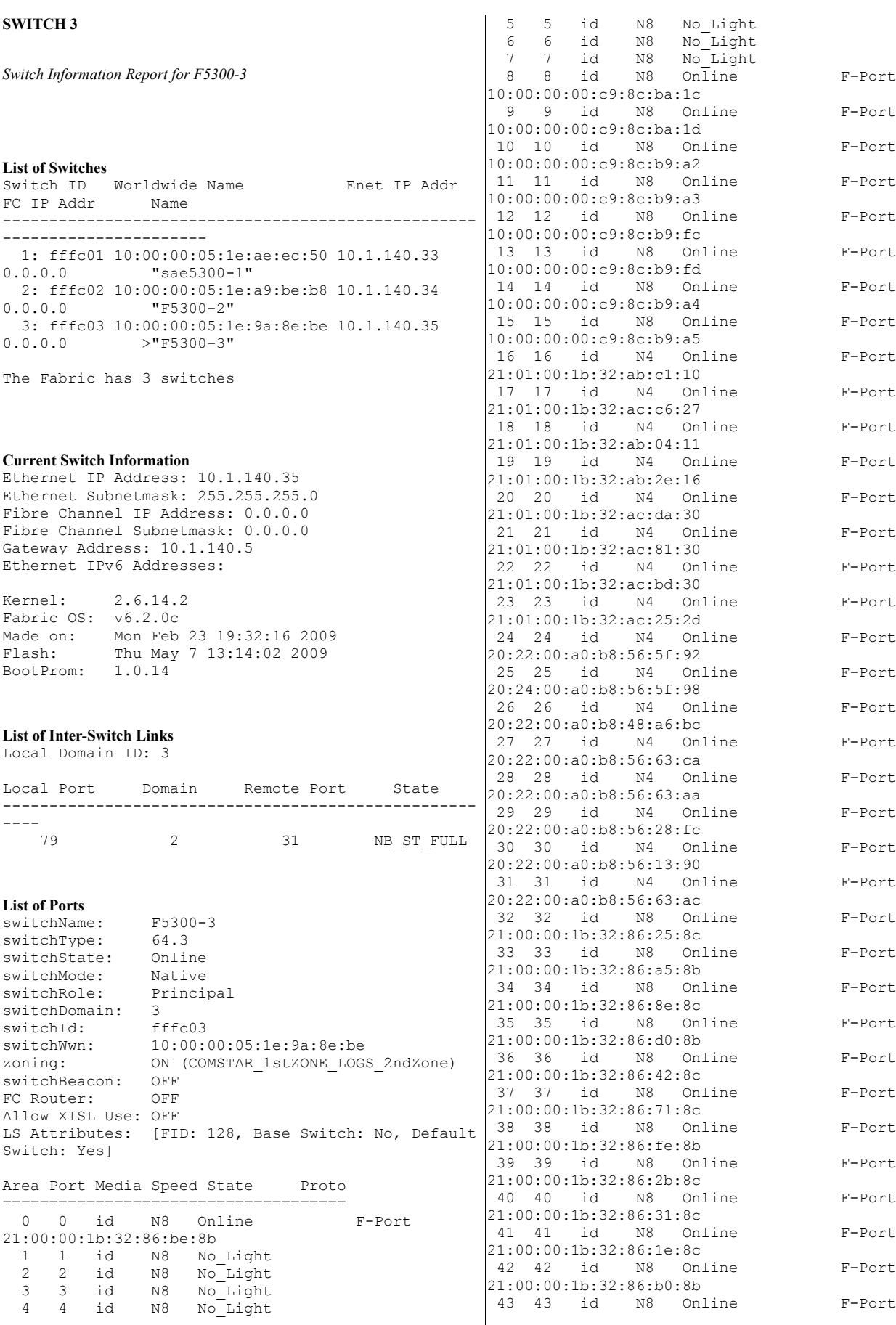

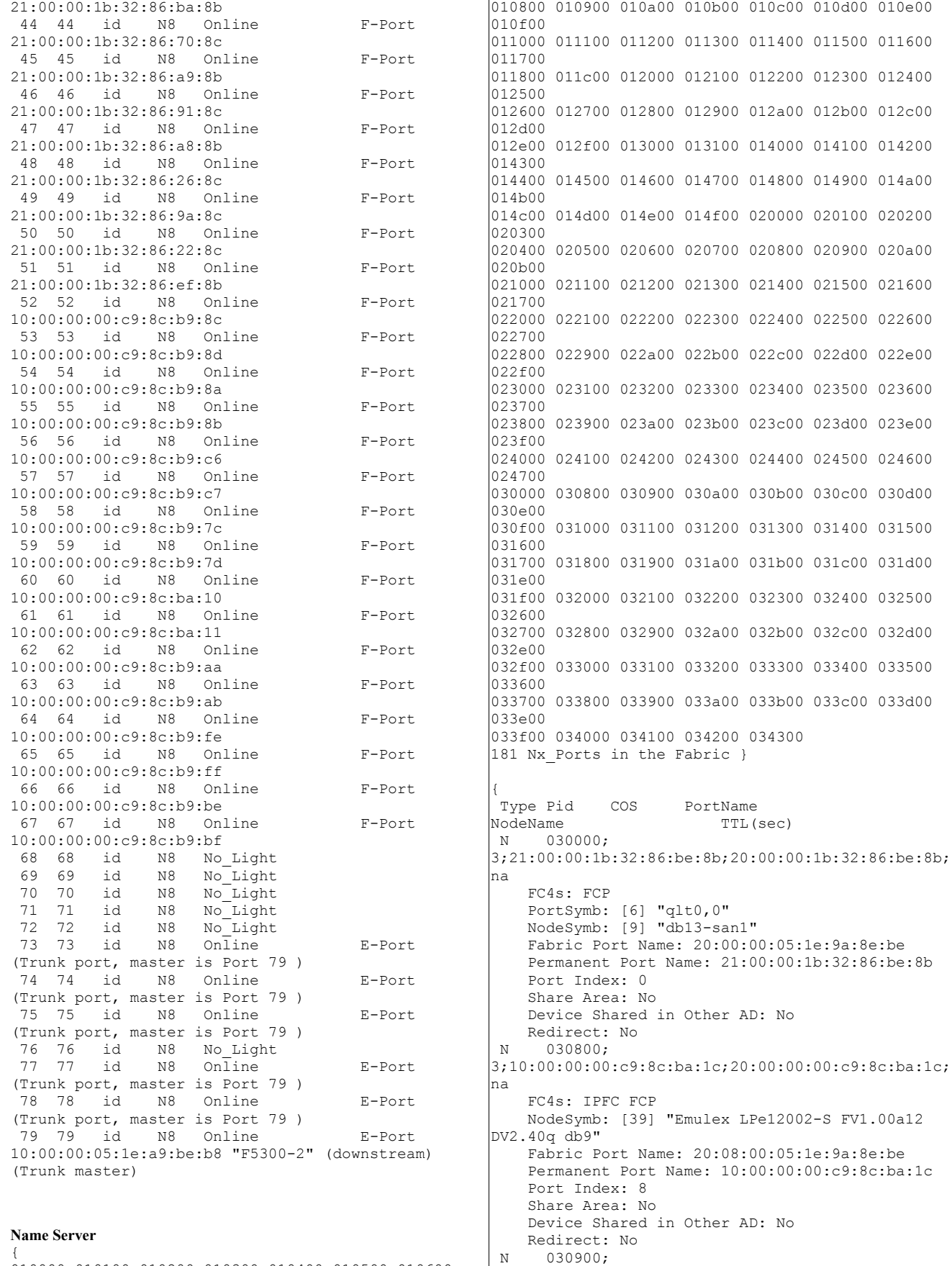

3;10:00:00:00:c9:8c:ba:1d;20:00:00:00:c9:8c:ba:1d;

010000 010100 010200 010300 010400 010500 010600 010700

na FC4s: IPFC FCP NodeSymb: [39] "Emulex LPe12002-S FV1.00a12 DV2.40q db9" Fabric Port Name: 20:09:00:05:1e:9a:8e:be Permanent Port Name: 10:00:00:00:c9:8c:ba:1d Port Index: 9 Share Area: No Device Shared in Other AD: No Redirect: No N 030a00; 3;10:00:00:00:c9:8c:b9:a2;20:00:00:00:c9:8c:b9:a2; na FC4s: IPFC FCP NodeSymb: [40] "Emulex LPe12002-S FV1.00a12 DV2.40q db10" Fabric Port Name: 20:0a:00:05:1e:9a:8e:be Permanent Port Name: 10:00:00:00:c9:8c:b9:a2 Port Index: 10 Share Area: No Device Shared in Other AD: No Redirect: No N 030b00; 3;10:00:00:00:c9:8c:b9:a3;20:00:00:00:c9:8c:b9:a3; na FC4s: IPFC FCP NodeSymb: [40] "Emulex LPe12002-S FV1.00a12 DV2.40q db10" Fabric Port Name: 20:0b:00:05:1e:9a:8e:be Permanent Port Name: 10:00:00:00:c9:8c:b9:a3 Port Index: 11 Share Area: No Device Shared in Other AD: No Redirect: No N 030c00; 3;10:00:00:00:c9:8c:b9:fc;20:00:00:00:c9:8c:b9:fc; na FC4s: IPFC FCP NodeSymb: [40] "Emulex LPe12002-S FV1.00a12 DV2.40q db11" Fabric Port Name: 20:0c:00:05:1e:9a:8e:be Permanent Port Name: 10:00:00:00:c9:8c:b9:fc Port Index: 12 Share Area: No Device Shared in Other AD: No Redirect: No N 030d00; 3;10:00:00:00:c9:8c:b9:fd;20:00:00:00:c9:8c:b9:fd; na FC4s: IPFC FCP NodeSymb: [40] "Emulex LPe12002-S FV1.00a12 DV2.40q db11" Fabric Port Name: 20:0d:00:05:1e:9a:8e:be Permanent Port Name: 10:00:00:00:c9:8c:b9:fd Port Index: 13 Share Area: No Device Shared in Other AD: No Redirect: No N 030e00; 3;10:00:00:00:c9:8c:b9:a4;20:00:00:00:c9:8c:b9:a4; na FC4s: IPFC FCP NodeSymb: [40] "Emulex LPe12002-S FV1.00a12 DV2.40q db12" Fabric Port Name: 20:0e:00:05:1e:9a:8e:be Permanent Port Name: 10:00:00:00:c9:8c:b9:a4 Port Index: 14 Share Area: No Device Shared in Other AD: No Redirect: No N 030f00; 3;10:00:00:00:c9:8c:b9:a5;20:00:00:00:c9:8c:b9:a5; na FC4s: IPFC FCP na na na na na na na

NodeSymb: [40] "Emulex LPe12002-S FV1.00a12 DV2.40q db12" Fabric Port Name: 20:0f:00:05:1e:9a:8e:be Permanent Port Name: 10:00:00:00:c9:8c:b9:a5 Port Index: 15 Share Area: No Device Shared in Other AD: No Redirect: No N 031000; 3;21:01:00:1b:32:ab:c1:10;20:01:00:1b:32:ab:c1:10; FC4s: IPFC FCP Fabric Port Name: 20:10:00:05:1e:9a:8e:be Permanent Port Name: 21:01:00:1b:32:ab:c1:10 Port Index: 16 Share Area: No Device Shared in Other AD: No Redirect: No N 031100; 3;21:01:00:1b:32:ac:c6:27;20:01:00:1b:32:ac:c6:27; FC4s: IPFC FCP Fabric Port Name: 20:11:00:05:1e:9a:8e:be Permanent Port Name: 21:01:00:1b:32:ac:c6:27 Port Index: 17 Share Area: No Device Shared in Other AD: No Redirect: No N 031200; 3;21:01:00:1b:32:ab:04:11;20:01:00:1b:32:ab:04:11; FC4s: IPFC FCP Fabric Port Name: 20:12:00:05:1e:9a:8e:be Permanent Port Name: 21:01:00:1b:32:ab:04:11 Port Index: 18 Share Area: No Device Shared in Other AD: No Redirect: No N 031300; 3;21:01:00:1b:32:ab:2e:16;20:01:00:1b:32:ab:2e:16; FC4s: IPFC FCP Fabric Port Name: 20:13:00:05:1e:9a:8e:be Permanent Port Name: 21:01:00:1b:32:ab:2e:16 Port Index: 19 Share Area: No Device Shared in Other AD: No Redirect: No N 031400; 3;21:01:00:1b:32:ac:da:30;20:01:00:1b:32:ac:da:30; FC4s: IPFC FCP Fabric Port Name: 20:14:00:05:1e:9a:8e:be Permanent Port Name: 21:01:00:1b:32:ac:da:30 Port Index: 20 Share Area: No Device Shared in Other AD: No Redirect: No N 031500; 3;21:01:00:1b:32:ac:81:30;20:01:00:1b:32:ac:81:30; FC4s: IPFC FCP Fabric Port Name: 20:15:00:05:1e:9a:8e:be Permanent Port Name: 21:01:00:1b:32:ac:81:30 Port Index: 21 Share Area: No Device Shared in Other AD: No Redirect: No N 031600; 3;21:01:00:1b:32:ac:bd:30;20:01:00:1b:32:ac:bd:30; FC4s: IPFC FCP Fabric Port Name: 20:16:00:05:1e:9a:8e:be Permanent Port Name: 21:01:00:1b:32:ac:bd:30

Port Index: 22 Share Area: No Device Shared in Other AD: No Redirect: No N 031700; 3;21:01:00:1b:32:ac:25:2d;20:01:00:1b:32:ac:25:2d; na FC4s: IPFC FCP Fabric Port Name: 20:17:00:05:1e:9a:8e:be Permanent Port Name: 21:01:00:1b:32:ac:25:2d Port Index: 23 Share Area: No Device Shared in Other AD: No Redirect: No N 031800; 3;20:22:00:a0:b8:56:5f:92;20:02:00:a0:b8:56:5f:92; na FC4s: FCP [SUN CSM200 R 0750] Fabric Port Name: 20:18:00:05:1e:9a:8e:be Permanent Port Name: 20:22:00:a0:b8:56:5f:92 Port Index: 24 Share Area: No Device Shared in Other AD: No Redirect: No N 031900; 3;20:24:00:a0:b8:56:5f:98;20:04:00:a0:b8:56:5f:98; na FC4s: FCP [SUN CSM200\_R 0750] Fabric Port Name: 20:19:00:05:1e:9a:8e:be Permanent Port Name: 20:24:00:a0:b8:56:5f:98 Port Index: 25 Share Area: No Device Shared in Other AD: No Redirect: No N 031a00; 3;20:22:00:a0:b8:48:a6:bc;20:02:00:a0:b8:48:a6:bc; na FC4s: FCP [SUN CSM200 R 0750] Fabric Port Name: 20:1a:00:05:1e:9a:8e:be Permanent Port Name: 20:22:00:a0:b8:48:a6:bc Port Index: 26 Share Area: No Device Shared in Other AD: No Redirect: No N 031b00; 3;20:22:00:a0:b8:56:63:ca;20:02:00:a0:b8:56:63:ca; na FC4s: FCP [SUN CSM200 R 0750] Fabric Port Name: 20:1b:00:05:1e:9a:8e:be Permanent Port Name: 20:22:00:a0:b8:56:63:ca Port Index: 27 Share Area: No Device Shared in Other AD: No Redirect: No N 031c00; 3;20:22:00:a0:b8:56:63:aa;20:02:00:a0:b8:56:63:aa; na FC4s: FCP [SUN CSM200\_R 0750] Fabric Port Name: 20:1c:00:05:1e:9a:8e:be Permanent Port Name: 20:22:00:a0:b8:56:63:aa Port Index: 28 Share Area: No Device Shared in Other AD: No Redirect: No N 031d00; 3;20:22:00:a0:b8:56:28:fc;20:02:00:a0:b8:56:28:fc; na FC4s: FCP [SUN CSM200 R 0750] Fabric Port Name: 20:1d:00:05:1e:9a:8e:be Permanent Port Name: 20:22:00:a0:b8:56:28:fc Port Index: 29 Share Area: No Device Shared in Other AD: No Redirect: No na na na na na na na

N 031e00; 3;20:22:00:a0:b8:56:13:90;20:02:00:a0:b8:56:13:90; FC4s: FCP [SUN CSM200 R 0750] Fabric Port Name: 20:1e:00:05:1e:9a:8e:be Permanent Port Name: 20:22:00:a0:b8:56:13:90 Port Index: 30 Share Area: No Device Shared in Other AD: No Redirect: No N 031f00; 3;20:22:00:a0:b8:56:63:ac;20:02:00:a0:b8:56:63:ac; FC4s: FCP [SUN CSM200 R 0750] Fabric Port Name: 20:1f:00:05:1e:9a:8e:be Permanent Port Name: 20:22:00:a0:b8:56:63:ac Port Index: 31 Share Area: No Device Shared in Other AD: No Redirect: No N 032000; 3;21:00:00:1b:32:86:25:8c;20:00:00:1b:32:86:25:8c; FC4s: FCP PortSymb: [6] "qlt0,0" NodeSymb: [8] "db9-san1" Fabric Port Name: 20:20:00:05:1e:9a:8e:be Permanent Port Name: 21:00:00:1b:32:86:25:8c Port Index: 32 Share Area: No Device Shared in Other AD: No Redirect: No N 032100; 3;21:00:00:1b:32:86:a5:8b;20:00:00:1b:32:86:a5:8b; FC4s: FCP PortSymb: [6] "qlt0,0" NodeSymb: [8] "db9-san2" Fabric Port Name: 20:21:00:05:1e:9a:8e:be Permanent Port Name: 21:00:00:1b:32:86:a5:8b Port Index: 33 Share Area: No Device Shared in Other AD: No Redirect: No N 032200; 3;21:00:00:1b:32:86:8e:8c;20:00:00:1b:32:86:8e:8c; FC4s: FCP PortSymb: [6] "qlt0,0" NodeSymb: [8] "db9-san3" Fabric Port Name: 20:22:00:05:1e:9a:8e:be Permanent Port Name: 21:00:00:1b:32:86:8e:8c Port Index: 34 Share Area: No Device Shared in Other AD: No Redirect: No N 032300; 3;21:00:00:1b:32:86:d0:8b;20:00:00:1b:32:86:d0:8b; FC4s: FCP PortSymb: [6] "qlt0,0" NodeSymb: [8] "db9-san4" Fabric Port Name: 20:23:00:05:1e:9a:8e:be Permanent Port Name: 21:00:00:1b:32:86:d0:8b Port Index: 35 Share Area: No Device Shared in Other AD: No Redirect: No N 032400; 3;21:00:00:1b:32:86:42:8c;20:00:00:1b:32:86:42:8c; FC4s: FCP PortSymb: [6] "qlt0,0" NodeSymb: [8] "db9-san5"

Fabric Port Name: 20:24:00:05:1e:9a:8e:be Permanent Port Name: 21:00:00:1b:32:86:42:8c Port Index: 36 Share Area: No Device Shared in Other AD: No Redirect: No N 032500; 3;21:00:00:1b:32:86:71:8c;20:00:00:1b:32:86:71:8c; na FC4s: FCP PortSymb: [6] "qlt0,0" NodeSymb: [9] "db10-san1" Fabric Port Name: 20:25:00:05:1e:9a:8e:be Permanent Port Name: 21:00:00:1b:32:86:71:8c Port Index: 37 Share Area: No Device Shared in Other AD: No Redirect: No N 032600; 3;21:00:00:1b:32:86:fe:8b;20:00:00:1b:32:86:fe:8b; na FC4s: FCP PortSymb: [6] "qlt0,0" NodeSymb: [9] "db10-san2" Fabric Port Name: 20:26:00:05:1e:9a:8e:be Permanent Port Name: 21:00:00:1b:32:86:fe:8b Port Index: 38 Share Area: No Device Shared in Other AD: No Redirect: No N 032700; 3;21:00:00:1b:32:86:2b:8c;20:00:00:1b:32:86:2b:8c; na FC4s: FCP PortSymb: [6] "qlt0,0" NodeSymb: [9] "db10-san3" Fabric Port Name: 20:27:00:05:1e:9a:8e:be Permanent Port Name: 21:00:00:1b:32:86:2b:8c Port Index: 39 Share Area: No Device Shared in Other AD: No Redirect: No N 032800; 3;21:00:00:1b:32:86:31:8c;20:00:00:1b:32:86:31:8c; na FC4s: FCP PortSymb: [6] "qlt0,0" NodeSymb: [9] "db10-san4" Fabric Port Name: 20:28:00:05:1e:9a:8e:be Permanent Port Name: 21:00:00:1b:32:86:31:8c Port Index: 40 Share Area: No Device Shared in Other AD: No Redirect: No N 032900; 3;21:00:00:1b:32:86:1e:8c;20:00:00:1b:32:86:1e:8c; na FC4s: FCP PortSymb: [6] "qlt0,0" NodeSymb: [9] "db10-san5" Fabric Port Name: 20:29:00:05:1e:9a:8e:be Permanent Port Name: 21:00:00:1b:32:86:1e:8c Port Index: 41 Share Area: No Device Shared in Other AD: No Redirect: No N 032a00; 3;21:00:00:1b:32:86:b0:8b;20:00:00:1b:32:86:b0:8b; na FC4s: FCP PortSymb: [6] "qlt0,0" NodeSymb: [9] "db11-san1" Fabric Port Name: 20:2a:00:05:1e:9a:8e:be Permanent Port Name: 21:00:00:1b:32:86:b0:8b

Port Index: 42 Share Area: No Device Shared in Other AD: No Redirect: No N 032b00; 3;21:00:00:1b:32:86:ba:8b;20:00:00:1b:32:86:ba:8b; na FC4s: FCP PortSymb: [6] "qlt0,0" NodeSymb: [9] "db11-san2" Fabric Port Name: 20:2b:00:05:1e:9a:8e:be Permanent Port Name: 21:00:00:1b:32:86:ba:8b Port Index: 43 Share Area: No Device Shared in Other AD: No Redirect: No N 032c00; 3;21:00:00:1b:32:86:70:8c;20:00:00:1b:32:86:70:8c; na FC4s: FCP PortSymb: [6] "qlt0,0" NodeSymb: [9] "db11-san3" Fabric Port Name: 20:2c:00:05:1e:9a:8e:be Permanent Port Name: 21:00:00:1b:32:86:70:8c Port Index: 44 Share Area: No Device Shared in Other AD: No Redirect: No N 032d00; 3;21:00:00:1b:32:86:a9:8b;20:00:00:1b:32:86:a9:8b; na FC4s: FCP PortSymb: [6] "qlt0,0" NodeSymb: [9] "db11-san4" Fabric Port Name: 20:2d:00:05:1e:9a:8e:be Permanent Port Name: 21:00:00:1b:32:86:a9:8b Port Index: 45 Share Area: No Device Shared in Other AD: No Redirect: No N 032e00; 3;21:00:00:1b:32:86:91:8c;20:00:00:1b:32:86:91:8c; na FC4s: FCP PortSymb: [6] "qlt0,0" NodeSymb: [9] "db11-san5" Fabric Port Name: 20:2e:00:05:1e:9a:8e:be Permanent Port Name: 21:00:00:1b:32:86:91:8c Port Index: 46 Share Area: No Device Shared in Other AD: No Redirect: No N 032f00; 3;21:00:00:1b:32:86:a8:8b;20:00:00:1b:32:86:a8:8b; na FC4s: FCP PortSymb: [6] "qlt0,0" NodeSymb: [9] "db12-san1" Fabric Port Name: 20:2f:00:05:1e:9a:8e:be Permanent Port Name: 21:00:00:1b:32:86:a8:8b Port Index: 47 Share Area: No Device Shared in Other AD: No Redirect: No N 033000; 3;21:00:00:1b:32:86:26:8c;20:00:00:1b:32:86:26:8c; na FC4s: FCP PortSymb: [6] "qlt0,0" NodeSymb: [9] "db12-san2" Fabric Port Name: 20:30:00:05:1e:9a:8e:be Permanent Port Name: 21:00:00:1b:32:86:26:8c Port Index: 48 Share Area: No

Device Shared in Other AD: No Redirect: No N 033100; 3;21:00:00:1b:32:86:9a:8c;20:00:00:1b:32:86:9a:8c; na FC4s: FCP PortSymb: [6] "qlt0,0" NodeSymb: [9] "db12-san3" Fabric Port Name: 20:31:00:05:1e:9a:8e:be Permanent Port Name: 21:00:00:1b:32:86:9a:8c Port Index: 49 Share Area: No Device Shared in Other AD: No Redirect: No N 033200; 3;21:00:00:1b:32:86:22:8c;20:00:00:1b:32:86:22:8c; na FC4s: FCP PortSymb: [6] "qlt0,0" NodeSymb: [9] "db12-san4" Fabric Port Name: 20:32:00:05:1e:9a:8e:be Permanent Port Name: 21:00:00:1b:32:86:22:8c Port Index: 50 Share Area: No Device Shared in Other AD: No Redirect: No N 033300; 3;21:00:00:1b:32:86:ef:8b;20:00:00:1b:32:86:ef:8b; na FC4s: FCP PortSymb: [6] "qlt0,0" NodeSymb: [9] "db12-san5" Fabric Port Name: 20:33:00:05:1e:9a:8e:be Permanent Port Name: 21:00:00:1b:32:86:ef:8b Port Index: 51 Share Area: No Device Shared in Other AD: No Redirect: No N 033400; 3;10:00:00:00:c9:8c:b9:8c;20:00:00:00:c9:8c:b9:8c; na FC4s: IPFC FCP NodeSymb: [36] "Emulex LPe12002-S FV1.00a12 DV2.40q " Fabric Port Name: 20:34:00:05:1e:9a:8e:be Permanent Port Name: 10:00:00:00:c9:8c:b9:8c Port Index: 52 Share Area: No Device Shared in Other AD: No Redirect: No N 033500; 3;10:00:00:00:c9:8c:b9:8d;20:00:00:00:c9:8c:b9:8d; na FC4s: IPFC FCP NodeSymb: [36] "Emulex LPe12002-S FV1.00a12 DV2.40q " Fabric Port Name: 20:35:00:05:1e:9a:8e:be Permanent Port Name: 10:00:00:00:c9:8c:b9:8d Port Index: 53 Share Area: No Device Shared in Other AD: No Redirect: No N 033600; 3;10:00:00:00:c9:8c:b9:8a;20:00:00:00:c9:8c:b9:8a; na FC4s: IPFC FCP NodeSymb: [36] "Emulex LPe12002-S FV1.00a12 DV2.40q " Fabric Port Name: 20:36:00:05:1e:9a:8e:be Permanent Port Name: 10:00:00:00:c9:8c:b9:8a Port Index: 54 Share Area: No Device Shared in Other AD: No Redirect: No

N 033700; 3;10:00:00:00:c9:8c:b9:8b;20:00:00:00:c9:8c:b9:8b; na FC4s: IPFC FCP NodeSymb: [39] "Emulex LPe12002-S FV1.00a12 DV2.40q db9" Fabric Port Name: 20:37:00:05:1e:9a:8e:be Permanent Port Name: 10:00:00:00:c9:8c:b9:8b Port Index: 55 Share Area: No Device Shared in Other AD: No Redirect: No N 033800; 3;10:00:00:00:c9:8c:b9:c6;20:00:00:00:c9:8c:b9:c6; na FC4s: IPFC FCP NodeSymb: [36] "Emulex LPe12002-S FV1.00a12 DV2.40q " Fabric Port Name: 20:38:00:05:1e:9a:8e:be Permanent Port Name: 10:00:00:00:c9:8c:b9:c6 Port Index: 56 Share Area: No Device Shared in Other AD: No Redirect: No N 033900; 3;10:00:00:00:c9:8c:b9:c7;20:00:00:00:c9:8c:b9:c7; na FC4s: IPFC FCP NodeSymb: [36] "Emulex LPe12002-S FV1.00a12 DV2.40q " Fabric Port Name: 20:39:00:05:1e:9a:8e:be Permanent Port Name: 10:00:00:00:c9:8c:b9:c7 Port Index: 57 Share Area: No Device Shared in Other AD: No Redirect: No N 033a00; 3;10:00:00:00:c9:8c:b9:7c;20:00:00:00:c9:8c:b9:7c; na FC4s: IPFC FCP NodeSymb: [36] "Emulex LPe12002-S FV1.00a12 DV2.40q " Fabric Port Name: 20:3a:00:05:1e:9a:8e:be Permanent Port Name: 10:00:00:00:c9:8c:b9:7c Port Index: 58 Share Area: No Device Shared in Other AD: No Redirect: No N 033b00; 3;10:00:00:00:c9:8c:b9:7d;20:00:00:00:c9:8c:b9:7d; na FC4s: IPFC FCP NodeSymb: [40] "Emulex LPe12002-S FV1.00a12 DV2.40q db10" Fabric Port Name: 20:3b:00:05:1e:9a:8e:be Permanent Port Name: 10:00:00:00:c9:8c:b9:7d Port Index: 59 Share Area: No Device Shared in Other AD: No Redirect: No N 033c00; 3;10:00:00:00:c9:8c:ba:10;20:00:00:00:c9:8c:ba:10; na FC4s: IPFC FCP NodeSymb: [36] "Emulex LPe12002-S FV1.00a12  $DVI.40q$  " Fabric Port Name: 20:3c:00:05:1e:9a:8e:be Permanent Port Name: 10:00:00:00:c9:8c:ba:10 Port Index: 60 Share Area: No Device Shared in Other AD: No Redirect: No N 033d00; 3;10:00:00:00:c9:8c:ba:11;20:00:00:00:c9:8c:ba:11;

na FC4s: IPFC FCP NodeSymb: [36] "Emulex LPe12002-S FV1.00a12 DV2.40q " Fabric Port Name: 20:3d:00:05:1e:9a:8e:be Permanent Port Name: 10:00:00:00:c9:8c:ba:11 Port Index: 61 Share Area: No Device Shared in Other AD: No Redirect: No N 033e00; 3;10:00:00:00:c9:8c:b9:aa;20:00:00:00:c9:8c:b9:aa; na FC4s: IPFC FCP NodeSymb: [36] "Emulex LPe12002-S FV1.00a12 DV2.40q " Fabric Port Name: 20:3e:00:05:1e:9a:8e:be Permanent Port Name: 10:00:00:00:c9:8c:b9:aa Port Index: 62 Share Area: No Device Shared in Other AD: No Redirect: No N 033f00; 3;10:00:00:00:c9:8c:b9:ab;20:00:00:00:c9:8c:b9:ab; na FC4s: IPFC FCP NodeSymb: [40] "Emulex LPe12002-S FV1.00a12 DV2.40q db11" Fabric Port Name: 20:3f:00:05:1e:9a:8e:be Permanent Port Name: 10:00:00:00:c9:8c:b9:ab Port Index: 63 Share Area: No Device Shared in Other AD: No Redirect: No N 034000; 3;10:00:00:00:c9:8c:b9:fe;20:00:00:00:c9:8c:b9:fe; na FC4s: IPFC FCP NodeSymb: [36] "Emulex LPe12002-S FV1.00a12 DV2.40q " Fabric Port Name: 20:40:00:05:1e:9a:8e:be Permanent Port Name: 10:00:00:00:c9:8c:b9:fe Port Index: 64 Share Area: No Device Shared in Other AD: No Redirect: No N 034100; 3;10:00:00:00:c9:8c:b9:ff;20:00:00:00:c9:8c:b9:ff; na FC4s: IPFC FCP NodeSymb: [36] "Emulex LPe12002-S FV1.00a12 DV2.40q " Fabric Port Name: 20:41:00:05:1e:9a:8e:be Permanent Port Name: 10:00:00:00:c9:8c:b9:ff Port Index: 65 Share Area: No Device Shared in Other AD: No Redirect: No N 034200; 3;10:00:00:00:c9:8c:b9:be;20:00:00:00:c9:8c:b9:be; na FC4s: IPFC FCP NodeSymb: [36] "Emulex LPe12002-S FV1.00a12 DV2.40q " Fabric Port Name: 20:42:00:05:1e:9a:8e:be Permanent Port Name: 10:00:00:00:c9:8c:b9:be Port Index: 66 Share Area: No Device Shared in Other AD: No Redirect: No N 034300; 3;10:00:00:00:c9:8c:b9:bf;20:00:00:00:c9:8c:b9:bf; na FC4s: IPFC FCP

NodeSymb: [40] "Emulex LPe12002-S FV1.00a12 DV2.40q db12" Fabric Port Name: 20:43:00:05:1e:9a:8e:be Permanent Port Name: 10:00:00:00:c9:8c:b9:bf Port Index: 67 Share Area: No Device Shared in Other AD: No Redirect: No The Local Name Server has 61 entries } **Zoning Information** Defined configuration: cfg: COMSTAR\_1stZONE\_LOGS\_2ndZone DB\_EMLX\_AND\_COMSTAR\_PORTS; DB\_QLC\_AND\_6140\_LOG\_PORTS cfg: NO\_DEVS One\_Port

cfg: dbsan\_to\_port\_mapping  $db1$  thru  $db4$  devs; db5\_thru\_db8\_devs; db9\_thru\_12\_all zone: ALL DEVICES 1,62; 1,63; 1,64; 1,65; 1,66; 1,67; 1,68; 1,69; 1,70; 1,71; 1,72; 1,73; 1,74; 1,75; 1,76; 1,77; 1,78; 1,79; 20:00:00:00:c9:8c:52:8e; 20:00:00:00:c9:8c:52:8f; 20:00:00:00:c9:8c:b9:7c; 20:00:00:00:c9:8c:b9:7d; 20:00:00:00:c9:8c:b9:8a; 20:00:00:00:c9:8c:b9:8b; 20:00:00:00:c9:8c:b9:8c; 20:00:00:00:c9:8c:b9:8d; 20:00:00:00:c9:8c:b9:96; 20:00:00:00:c9:8c:b9:97; 20:00:00:00:c9:8c:b9:98; 20:00:00:00:c9:8c:b9:99; 20:00:00:00:c9:8c:b9:a0; 20:00:00:00:c9:8c:b9:a1; 20:00:00:00:c9:8c:b9:a2; 20:00:00:00:c9:8c:b9:a3; 20:00:00:00:c9:8c:b9:a4; 20:00:00:00:c9:8c:b9:a5; 20:00:00:00:c9:8c:b9:a8; 20:00:00:00:c9:8c:b9:a9; 20:00:00:00:c9:8c:b9:aa; 20:00:00:00:c9:8c:b9:ab; 20:00:00:00:c9:8c:b9:b0; 20:00:00:00:c9:8c:b9:b1; 20:00:00:00:c9:8c:b9:b4; 20:00:00:00:c9:8c:b9:b5; 20:00:00:00:c9:8c:b9:b6; 20:00:00:00:c9:8c:b9:b7; 20:00:00:00:c9:8c:b9:ba; 20:00:00:00:c9:8c:b9:bb; 20:00:00:00:c9:8c:b9:be; 20:00:00:00:c9:8c:b9:bf; 20:00:00:00:c9:8c:b9:c0; 20:00:00:00:c9:8c:b9:c1; 20:00:00:00:c9:8c:b9:c2; 20:00:00:00:c9:8c:b9:c3; 20:00:00:00:c9:8c:b9:c4; 20:00:00:00:c9:8c:b9:c5; 20:00:00:00:c9:8c:b9:c6; 20:00:00:00:c9:8c:b9:c7; 20:00:00:00:c9:8c:b9:c8; 20:00:00:00:c9:8c:b9:c9; 20:00:00:00:c9:8c:b9:d6; 20:00:00:00:c9:8c:b9:d7; 20:00:00:00:c9:8c:b9:e0; 20:00:00:00:c9:8c:b9:e1; 20:00:00:00:c9:8c:b9:e4; 20:00:00:00:c9:8c:b9:e5;

20:00:00:00:c9:8c:b9:ee;

20:00:00:00:c9:8c:b9:ef; 20:00:00:00:c9:8c:b9:fc; 20:00:00:00:c9:8c:b9:fd; 20:00:00:00:c9:8c:b9:fe; 20:00:00:00:c9:8c:b9:ff; 20:00:00:00:c9:8c:ba:02; 20:00:00:00:c9:8c:ba:03; 20:00:00:00:c9:8c:ba:10; 20:00:00:00:c9:8c:ba:11; 20:00:00:00:c9:8c:ba:18; 20:00:00:00:c9:8c:ba:19; 20:00:00:00:c9:8c:ba:1c; 20:00:00:00:c9:8c:ba:1d; 20:00:00:00:c9:8c:ba:22; 20:00:00:00:c9:8c:ba:23; 20:00:00:00:c9:8c:ba:24; 20:00:00:00:c9:8c:ba:25; 20:00:00:00:c9:8c:ba:26; 20:00:00:00:c9:8c:ba:27; 20:00:00:00:c9:8c:ba:28; 20:00:00:00:c9:8c:ba:29; 20:00:00:00:c9:8c:ba:2e; 20:00:00:00:c9:8c:ba:2f; 20:00:00:1b:32:86:1d:8c; 20:00:00:1b:32:86:1e:8c; 20:00:00:1b:32:86:22:8c; 20:00:00:1b:32:86:25:8c; 20:00:00:1b:32:86:26:8c; 20:00:00:1b:32:86:2a:8c; 20:00:00:1b:32:86:2b:8c; 20:00:00:1b:32:86:31:8c; 20:00:00:1b:32:86:33:8c; 20:00:00:1b:32:86:35:8c; 20:00:00:1b:32:86:42:8c; 20:00:00:1b:32:86:4f:8c; 20:00:00:1b:32:86:63:8c; 20:00:00:1b:32:86:70:8c; 20:00:00:1b:32:86:71:8c; 20:00:00:1b:32:86:74:8b; 20:00:00:1b:32:86:84:8b; 20:00:00:1b:32:86:8e:8c; 20:00:00:1b:32:86:91:8c; 20:00:00:1b:32:86:9a:8c; 20:00:00:1b:32:86:9d:8c; 20:00:00:1b:32:86:a5:8b; 20:00:00:1b:32:86:a8:8b; 20:00:00:1b:32:86:a9:8b; 20:00:00:1b:32:86:ae:8b; 20:00:00:1b:32:86:b0:8b; 20:00:00:1b:32:86:b1:8b; 20:00:00:1b:32:86:b5:8c; 20:00:00:1b:32:86:b7:8b; 20:00:00:1b:32:86:ba:8b; 20:00:00:1b:32:86:bc:8b; 20:00:00:1b:32:86:d0:8b; 20:00:00:1b:32:86:d2:8b; 20:00:00:1b:32:86:d6:8b; 20:00:00:1b:32:86:ef:8b; 20:00:00:1b:32:86:f1:8b; 20:00:00:1b:32:86:f4:8b; 20:00:00:1b:32:86:f5:8b; 20:00:00:1b:32:86:f9:8b; 20:00:00:1b:32:86:fe:8b; 20:00:00:1b:32:92:08:19; 20:00:00:1b:32:92:0d:1a; 20:00:00:1b:32:92:0e:19; 20:00:00:1b:32:92:13:1a; 20:00:00:1b:32:92:14:1a; 20:00:00:1b:32:92:1e:1a; 20:00:00:1b:32:92:22:18; 20:00:00:1b:32:92:22:1a; 20:00:00:1b:32:92:32:18; 20:00:00:1b:32:92:3c:1a; 20:00:00:1b:32:92:49:18; 20:00:00:1b:32:92:78:19; 20:00:00:1b:32:92:7c:19; 20:00:00:1b:32:92:86:19; 20:00:00:1b:32:92:8f:19; 20:00:00:1b:32:92:ae:19; 20:00:00:1b:32:92:be:19; 20:00:00:1b:32:92:cd:19; 20:00:00:1b:32:92:e7:19; 20:00:00:1b:32:92:f3:19; 20:02:00:a0:b8:32:35:98; 20:02:00:a0:b8:48:a6:bc; 20:02:00:a0:b8:48:dd:78; 20:02:00:a0:b8:56:11:f4; 20:02:00:a0:b8:56:13:90; 20:02:00:a0:b8:56:28:fc; 20:02:00:a0:b8:56:2c:ae; 20:02:00:a0:b8:56:3b:58; 20:02:00:a0:b8:56:3e:02; 20:02:00:a0:b8:56:50:9a; 20:02:00:a0:b8:56:54:48; 20:02:00:a0:b8:56:5a:b8; 20:02:00:a0:b8:56:5a:e8; 20:02:00:a0:b8:56:5c:20; 20:02:00:a0:b8:56:5f:92; 20:02:00:a0:b8:56:5f:94; 20:02:00:a0:b8:56:5f:9e; 20:02:00:a0:b8:56:5f:a0; 20:02:00:a0:b8:56:5f:cc; 20:02:00:a0:b8:56:63:40; 20:02:00:a0:b8:56:63:aa; 20:02:00:a0:b8:56:63:ac; 20:02:00:a0:b8:56:63:ae; 20:02:00:a0:b8:56:63:b0; 20:02:00:a0:b8:56:63:c6; 20:02:00:a0:b8:56:63:ca; 20:02:00:a0:b8:56:63:fa; 20:02:00:a0:b8:56:64:0c; 20:02:00:a0:b8:56:64:1a; 20:02:00:a0:b8:56:64:5c; 20:04:00:a0:b8:56:5f:98; 20:08:00:a0:b8:56:64:1e zone: DB\_EMLX\_AND\_COMSTAR\_PORTS 1,0; 1,1; 1,2; 1,3; 1,4; 1,5; 1,6; 1,7; 1,8; 1,9; 1,10; 1,11; 1, 12; 1, 13; 1, 14; 1, 15; 1, 16; 1, 17; 1, 18; 1, 19; 1, 20; 1, 21; 1, 22; 1, 23; 1, 24; 1, 28; 1, 32; 1, 33; 1, 34; 1, 35; 1, 36; 1, 37; 1, 38; 1, 39; 1, 40; 1, 41; 1, 42; 1, 43; 1,44; 1,45; 1,46; 1,47; 1,48; 1,49; 2,0; 2,1; 2,2; 2,3; 2, 4; 2, 5; 2, 6; 2, 7; 2, 8; 2, 9; 2, 10; 2, 11; 2, 32; 2, 33; 2, 34; 2, 35; 2, 36; 2, 37; 2, 38; 2, 39; 2, 40; 2, 41; 2, 42; 2, 43; 2, 44; 2, 45; 2,46; 2,47; 2,48; 2,49; 2,50; 2,51; 2,52; 2,53; 2,54; 2,55; 2,64; 2,65; 2,66; 2,67; 2,68; 2,69; 2,70; 2,71; 3,8; 3,9; 3, 10; 3, 11; 3, 12; 3, 13; 3, 14; 3, 15; 3, 32; 3, 33; 3, 34; 3, 35; 3, 36; 3, 37; 3, 38; 3, 39; 3, 40; 3, 41; 3, 42; 3, 43; 3, 44; 3, 45; 3,46; 3,47; 3,48; 3,49; 3,50; 3,51; 3,52; 3,53; 3,54; 3,55; 3,56; 3,57; 3,58; 3,59; 3,60; 3,61; 3,62; 3,63; 3,64; 3,65; 3,66; 3,67 zone: DB QLC AND 6140 LOG PORTS 1,64; 1,65; 1,66; 1,67; 1,68; 1,69; 1,70; 1,71; 1,72; 1,73; 1,74; 1,75; 1,76; 1,77; 1,78; 1,79; 2, 16; 2, 17; 2, 18; 2, 19; 2, 20; 2, 21; 2, 22; 2, 23; 2, 56; 2, 57;
2,58; 2,59; 2,60; 2,61; 2,62; 2,63; 3,0; 3,16; 3,17; 3,18;  $3, 19; 3, 20; 3, 21; 3, 22;$ 3, 23; 3, 24; 3, 25; 3, 26; 3, 27; 3, 28;  $3, 29; 3, 30; 3, 31$ zone: One Port 1,61 zone: db1 thru db4 devs  $1, 0; 1, 1; 1, 2; 1, 3; 1, 4; 1, 5; 1, 6;$  $1, 7; 1, 8; 1, 9; 1, 10; 1, 11;$  $1, 12; 1, 13; 1, 14; 1, 15; 1, 16; 1, 17;$  $1, 18; 1, 19; 1, 20; 1, 21;$  $1,22; 1,23; 1,24; 1,28; 1,32; 1,33;$  $1, 34; 1, 35; 1, 36; 1, 37;$ 1,38; 1,39; 1,40; 1,41; 1,42; 1,43;  $1.44$ ;  $1,45$ ;  $1,46$ ;  $1,47$ ;  $1,48; 1,49$ zone: db5 db12 all device  $\overline{3}$ , 52; 3, 53; 3, 54; 3, 55; 20:00:00:1b:32:86:1d:8c; 20:00:00:1b:32:86:1e:8c; 20:00:00:1b:32:86:22:8c; 20:00:00:1b:32:86:25:8c; 20:00:00:1b:32:86:26:8c; 20:00:00:1b:32:86:2a:8c; 20:00:00:1b:32:86:2b:8c; 20:00:00:1b:32:86:31:8c;  $20:00:00:1$ b: 32:86: 33:8c: 20:00:00:1b:32:86:35:8c;  $20.000001h32.86.42.8c$ 20:00:00:1b:32:86:4f:8c; 20:00:00:1b:32:86:63:8c; 20:00:00:1b:32:86:70:8c; 20:00:00:1b:32:86:71:8c; 20:00:00:1b:32:86:74:8b; 20:00:00:1b:32:86:84:8b; 20:00:00:1b:32:86:8e:8c; 20:00:00:1b:32:86:91:8c;  $20:00:00:1$  h: 32:86:9a:8c: 20:00:00:1b:32:86:9d:8c; 20:00:00:1b:32:86:a5:8b; 20:00:00:1b:32:86:a8:8b;  $20:00:00:1b:32:86:a9:8b:$  $20.000001h32.86.998h1$ 20:00:00:1b:32:86:b0:8b; 20:00:00:1b:32:86:b1:8b; 20:00:00:1b:32:86:b5:8c; 20:00:00:1b:32:86:b7:8b; 20:00:00:1b:32:86:ba:8b; 20:00:00:1b:32:86:bc:8b; 20:00:00:1b:32:86:d0:8b; 20:00:00:1b:32:86:d2:8b;  $20:00:00:1h:32:86:06:8h:$ 20:00:00:1b:32:86:ef:8b; 20:00:00:1b:32:86:f1:8b; 20:00:00:1b:32:86:f4:8b;  $20:00:00:1$ b:32:86:f5:8b:  $20.000001h32.86.59.8h$ 20:00:00:1b:32:86:fe:8b; 20:02:00:a0:b8:48:a6:bc; 20:02:00:a0:b8:56:13:90; 20:02:00:a0:b8:56:28:fc; 20:02:00:a0:b8:56:5f:92; 20:02:00:a0:b8:56:63:aa; 20:02:00:a0:b8:56:63:ac; 20:02:00:a0:b8:56:63:ca;  $20:04:00:a0:b8:56:5f:98$ zone: db5 db8 p1 db5san1 db5san3  $\overline{2,0}; 2,1; \overline{2},2; 2,32; 2,36; 2,40;$ 2,44 zone: db5 db8 p2 db5san4 db6san1  $\overline{2,3}; 2,4; \overline{2},5; 2,33; 2,37; 2,41;$  $2,45$ zone: db5 db8 p3 db6san2 db6san4

2, 6; 2, 7; 2, 34; 2, 38; 2, 42; 2, 46;  $2,48$ zone: db5 db8 p4 db6san5 db7san3  $\overline{2,35}$ ; 2,39; 2,43; 2,47; 2,49; 2,50; 2,51; 2,52 zone: db5 db8 p5 db7san4 db8san1  $\overline{2,53}$ ; 2,54; 2,55; 2,64; 2,66; 2,68;  $2.70$ zone: db5 db8 p6 db8san2 db8san5  $\overline{2,8};$  2,9;  $\overline{2}$ ,10; 2,11; 2,65; 2,67;  $2.69:2.71$ zone: db5\_thru\_db8\_devs  $\overline{2}$ , 0;  $\overline{2}$ , 1; 2, 2; 2, 3; 2, 4; 2, 5; 2, 6; 2,7; 2,8; 2,9; 2,10; 2,11; 2, 12; 2, 13; 2, 14; 2, 15; 2, 16; 2, 17;  $2.18: 2.19: 2.20: 2.21:$ 2, 22; 2, 23; 2, 32; 2, 33; 2, 34; 2, 35; 2,36; 2,37; 2,38; 2,39; 2,40; 2,41; 2,42; 2,43; 2,44; 2,45; 2,46; 2,47; 2,48; 2,49; 2,50; 2,51; 2,52; 2,53; 2,54; 2,55;  $2, 56; 2, 57; 2, 58; 2, 59;$ 2,60; 2,61; 2,62; 2,63; 2,64; 2,65; 2,66; 2,67; 2,68; 2,69;  $2, 70; 2, 71$ zone: db5san1thru5 to db5thru8 data1  $2,0; 2,1; 2,2; 2,3; 2,4; 2,16;$  $2, 17; 2, 18; 2, 19; 2, 32; 2, 36;$  $2,40; 2,44$ zone: db6san1thru5\_to\_db5thru8 data2  $2,5; 2,6; 2,7; 2,33; 2,37; 2,41;$ 2,45; 2,48; 2,49 zone: db7san1thru5 to db5thru8 data3  $2,34$ ;  $2,38$ ;  $2,42$ ;  $2,46$ ;  $2,50$ ;  $2,51$ ; 2,52; 2,53; 2,54 zone: db8san1thru5 to db5thru8 data4 2, 8; 2, 9; 2, 10; 2, 11; 2, 35; 2, 39; 2,43; 2,47; 2,55 zone: db9 thru 12 all 3, 8; 3, 9; 3, 10; 3, 11; 3, 12; 3, 13;  $3, 14; 3, 15; 3, 20; 3, 24;$  $3, 28; 3, 32; 3, 33; 3, 34; 3, 35; 3, 36;$ 3, 37; 3, 38; 3, 39; 3, 40;  $3.41: 3.42: 3.43: 3.44: 3.45: 3.46:$  $3,47; 3,48; 3,49; 3,50;$ 3,51; 3,52; 3,53; 3,54; 3,55; 3,56;  $3, 57; 3, 58; 3, 59; 3, 60;$ 3, 61; 3, 62; 3, 63; 3, 64; 3, 65; 3, 66;  $3,67;3,68$ zone: four nodel 3, 32; 3, 33; 3, 34; 3, 35; 3, 36; 3, 37; 3, 38; 3, 39; 3, 40; 3, 41;  $3, 42; 3, 43; 3, 44; 3, 45; 3, 46; 3, 47;$ 3, 48; 3, 49; 3, 50; 3, 51; 3, 52; 3, 53; 3, 54; 3, 55; 3, 56; 3, 57; 3,58; 3,59; 3,60; 3,61; 3, 62; 3, 63; 3, 64; 3, 65; 3, 66; 3, 67 Effective configuration: cfg: COMSTAR 1stZONE LOGS 2ndZone zone: DB EMLX AND COMSTAR PORTS  $1,0$  $1, 1$  $1, 2$  $1, 3$  $1.4$  $1.5$  $1, 6$  $1,7$  $1.8$ 

 $1, 9$ 

 $1,10$ 

1,11

1,12

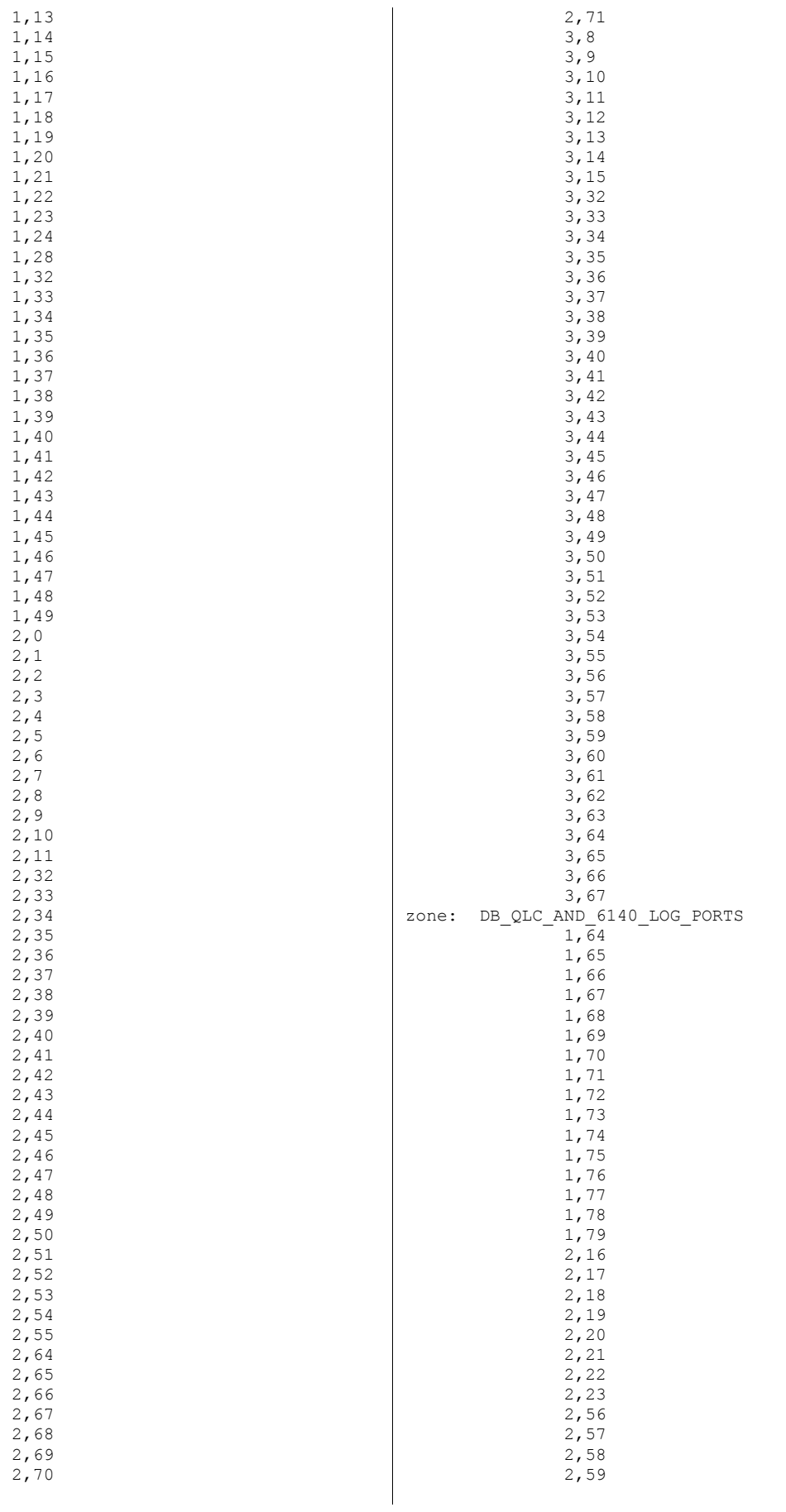

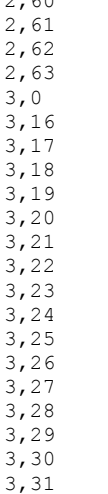

 $200$ 

## **SFP Serial ID Information**

Port 0: id (sw) Vendor: BROCADE Serial No: UAF109100000BFH Speed: 200,400,800 MB/s Port 1: id (sw) Vendor: BROCADE Serial No: UAF109100000BER Speed: 200,400,800 MB/s Port 2: id (sw) Vendor: BROCADE Serial No: UAF109100000BEV Speed: 200,400,800 MB/s Port 3: id (sw) Vendor: BROCADE Serial No: UAF109100000BEN Speed: 200,400,800 MB/s Port 4: id (sw) Vendor: BROCADE Serial No: UAF109100000BFN Speed: 200,400,800 MB/s Port 5: id (sw) Vendor: BROCADE <sup>-</sup> Serial No: UAF109100000BFR Speed: 200,400,800 MB/s Port 6: id (sw) Vendor: BROCADE Serial No: UAF109100000BFC Speed: 200,400,800 MB/s Port 7: id (sw) Vendor: BROCADE 5erial No: UAF109100000BEU Speed: 200,400,800 MB/s Port 8: id (sw) Vendor: BROCADE Serial No: UAF1091100004HV Speed: 200,400,800\_MB/s Port 9: id (sw) Vendor: BROCADE Serial No: UAF1091100002FU Speed: 200,400,800 MB/s Port 10: id (sw) Vendor: BROCADE Serial No: UAF109100000A3T Speed: 200,400,800 MB/s Port 11: id (sw) Vendor: BROCADE Serial No: UAF10911000058P Speed: 200,400,800 MB/s Port  $12: id$  (sw) Vendor: BROCADE  $=$  Serial No: UAF109100000AN3 Speed: 200,400,800 MB/s Port 13: id (sw) Vendor: BROCADE 5erial No: UAF109100000A2R Speed: 200,400,800 MB/s Port 14: id (sw) Vendor: BROCADE 5erial No: UAF109100000AMM Speed: 200,400,800 MB/s Port 15: id (sw) Vendor: BROCADE Serial No: UAF109100000AKZ Speed: 200,400,800 MB/s Port 16: id (sw) Vendor: BROCADE Serial No: UAF109100000ADF Speed: 200,400,800 MB/s Port 17: id (sw) Vendor: BROCADE Serial No: UAF109110000154 Speed: 200,400,800 MB/s Port 18: id (sw) Vendor: BROCADE Serial No: UAF109100000ABS Speed: 200,400,800 MB/s Port 19: id (sw) Vendor: BROCADE 5erial No: UAF109100000AKL Speed: 200,400,800 MB/s Port 20: id (sw) Vendor: BROCADE 5erial No: UAF10911000015M Speed: 200,400,800 MB/s Port 21: id (sw) Vendor: BROCADE 5erial No: UAF109100000B89 Speed: 200,400,800 MB/s Port 22: id (sw) Vendor: BROCADE Serial No: UAF109110000159 Speed: 200,400,800\_MB/s Port 23: id (sw) Vendor: BROCADE Serial No: UAF109100000AND Speed: 200,400,800 MB/s Port 24: id (sw) Vendor: BROCADE Serial

No: UAF109100000APW Speed: 200,400,800 MB/s Port 25: id (sw) Vendor: BROCADE Serial No: UAF109100000ADK Speed: 200,400,800 MB/s Port 26: id (sw) Vendor: BROCADE Serial No: UAF109100000A3P Speed: 200,400,800 MB/s Port 27: id (sw) Vendor: BROCADE Serial No: UAF109100000AEV Speed: 200,400,800 MB/s Port 28: id (sw) Vendor: BROCADE Serial No: UAF109100000A2C Speed: 200,400,800 MB/s Port 29: id (sw) Vendor: BROCADE Serial No: UAF109100000B7H Speed: 200,400,800 MB/s Port 30: id (sw) Vendor: BROCADE Serial No: UAF109100000B80 Speed: 200,400,800 MB/s Port 31: id (sw) Vendor: BROCADE Serial No: UAF1091100004J1 Speed: 200,400,800 MB/s Port  $32: id$  (sw) Vendor: BROCADE Serial No: UAF109100000BFK Speed: 200,400,800 MB/s Port 33: id (sw) Vendor: BROCADE Serial No: UAF109100000BET Speed: 200,400,800 MB/s Port 34: id (sw) Vendor: BROCADE Serial No: UAF109100000BFJ Speed: 200,400,800 MB/s Port 35: id (sw) Vendor: BROCADE Serial No: UAF109100000BEP Speed: 200,400,800 MB/s Port 36: id (sw) Vendor: BROCADE Serial No: UAF1091100004J0 Speed: 200,400,800 MB/s Serial Port 37: id (sw) Vendor: BROCADE No: UAF10911000011W Speed: 200,400,800 MB/s Port 38: id (sw) Vendor: BROCADE Serial No: UAF1091100004HR Speed: 200,400,800 MB/s Port 39: id (sw) Vendor: BROCADE - Serial No: UAF109110000581 Speed: 200,400,800 MB/s Port 40: id (sw) Vendor: BROCADE Serial No: UAF109100000BEY Speed: 200,400,800 MB/s Port 41: id (sw) Vendor: BROCADE Serial No: UAF109100000BES Speed: 200,400,800 MB/s Port 42: id (sw) Vendor: BROCADE Serial No: UAF109100000BFB Speed: 200,400,800 MB/s Port 43: id (sw) Vendor: BROCADE Serial No: UAF109100000BFE Speed: 200,400,800 MB/s Serial Port 44: id (sw) Vendor: BROCADE No: UAF10911000058G Speed: 200,400,800 MB/s Port 45: id (sw) Vendor: BROCADE Serial No: UAF10911000057Z Speed: 200,400,800 MB/s Port 46: id (sw) Vendor: BROCADE Serial No: UAF109110000585 Speed: 200,400,800 MB/s Port 47: id (sw) Vendor: BROCADE Serial No: UAF109110000580 Speed: 200,400,800 MB/s Port 48: id (sw) Vendor: BROCADE Serial No: UAF109100000BR3 Speed: 200,400,800 MB/s Port 49: id (sw) Vendor: BROCADE Serial No: UAF109100000BR1 Speed: 200,400,800 MB/s Port 50: id (sw) Vendor: BROCADE Serial No: UAF109100000BPM Speed: 200,400,800 MB/s Serial Port 51: id (sw) Vendor: BROCADE No: UAF109100000BR0 Speed: 200,400,800 MB/s Port 52: id (sw) Vendor: BROCADE Serial No: UAF109100000BPZ Speed: 200,400,800 MB/s Port 53: id (sw) Vendor: BROCADE Serial No: UAF109100000BRB Speed: 200,400,800 MB/s Port 54: id (sw) Vendor: BROCADE Serial No: UAF109100000BR2 Speed: 200,400,800 MB/s Port 55: id (sw) Vendor: BROCADE Serial No: UAF109100000BPP Speed: 200,400,800 MB/s Port 56: id (sw) Vendor: BROCADE Serial No: UAF109100000F7F Speed: 200,400,800 MB/s Port 57: id (sw) Vendor: BROCADE Serial No: UAF109100000BLE Speed: 200,400,800 MB/s Serial Port 58: id (sw) Vendor: BROCADE No: UAF109100000F7A Speed: 200,400,800 MB/s Port 59: id (sw) Vendor: BROCADE Serial No: UAF109100000F79 Speed: 200,400,800 MB/s Port 60: id (sw) Vendor: BROCADE - Serial No: UAF109100000F78 Speed: 200,400,800 MB/s Port 61: id (sw) Vendor: BROCADE - Serial No: UAF109100000F7E Speed: 200,400,800\_MB/s Port 62: id (sw) Vendor: BROCADE Serial No: UAF109100000BLJ Speed: 200,400,800\_MB/s Port 63: id (sw) Vendor: BROCADE Serial No: UAF109100000DT0 Speed: 200,400,800\_MB/s Port 64: id (sw) Vendor: BROCADE 5erial No: UAF109100000BPS Speed: 200,400,800\_MB/s Port 65: id (sw) Vendor: BROCADE 5 Serial No: UAF109100000BPR Speed: 200,400,800\_MB/s<br>Port 66: id (sw) Vendor: BROCADE Serial Port 66: id (sw) Vendor: BROCADE No: UAF109100000BR4 Speed: 200,400,800\_MB/s<br>Port 67: id (sw) Vendor: BROCADE Serial Port 67: id (sw) Vendor: BROCADE No: UAF109100000BPY Speed: 200,400,800\_MB/s Port 68: id (sw) Vendor: BROCADE Serial No: UAF109100000BPN Speed:  $200,400,800$  MB/s<br>Port 69: id (sw) Vendor: BROCADE Serial Port 69: id (sw) Vendor: BROCADE No: UAF109100000BR5 Speed: 200,400,800\_MB/s Port 70: id (sw) Vendor: BROCADE Serial No: UAF109100000BWW Speed: 200,400,800\_MB/s Port 71: id (sw) Vendor: BROCADE Serial No: UAF109100000BR6 Speed: 200,400,800\_MB/s Port 72: id (sw) Vendor: BROCADE 5erial No: UAF109100000DT2 Speed: 200,400,800\_MB/s Port 73: id (sw) Vendor: BROCADE 5erial No: UAF109100000BLH Speed: 200,400,800\_MB/s Port 74: id (sw) Vendor: BROCADE Serial No: UAF109100000DT1 Speed: 200,400,800\_MB/s Port 75: id (sw) Vendor: BROCADE Serial No: UAF109100000DSZ Speed: 200,400,800\_MB/s<br>Port 76: id (sw) Vendor: BROCADE Serial Port 76: id (sw) Vendor: BROCADE No: UAF109100000F7G Speed: 200,400,800\_MB/s Port 77: id (sw) Vendor: BROCADE Serial No: UAF109100000BLG Speed: 200,400,800\_MB/s Port 78: id (sw) Vendor: BROCADE Serial No: UAF1091000009BL Speed: 200,400,800\_MB/s<br>Port 79: id (sw) Vendor: BROCADE Serial Port  $79: id$  (sw) Vendor: BROCADE No: UAF109100000F6Z Speed: 200,400,800\_MB/s